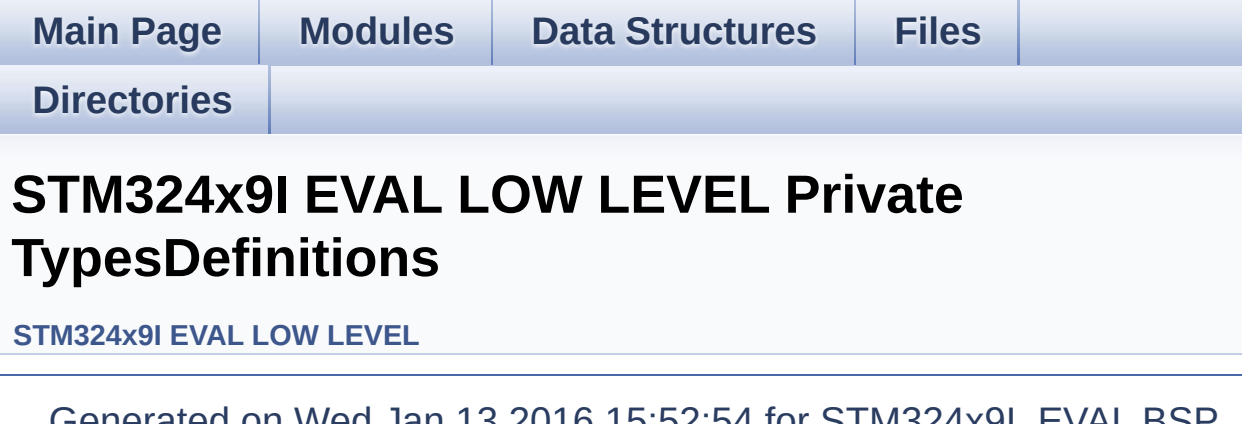

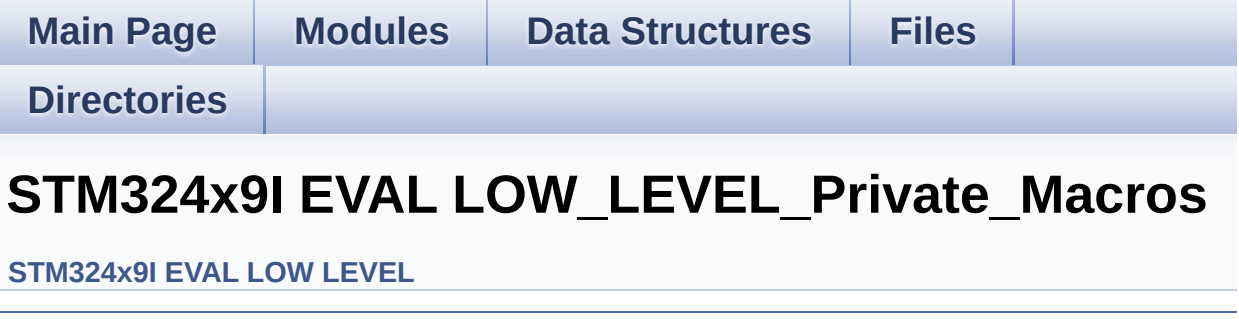

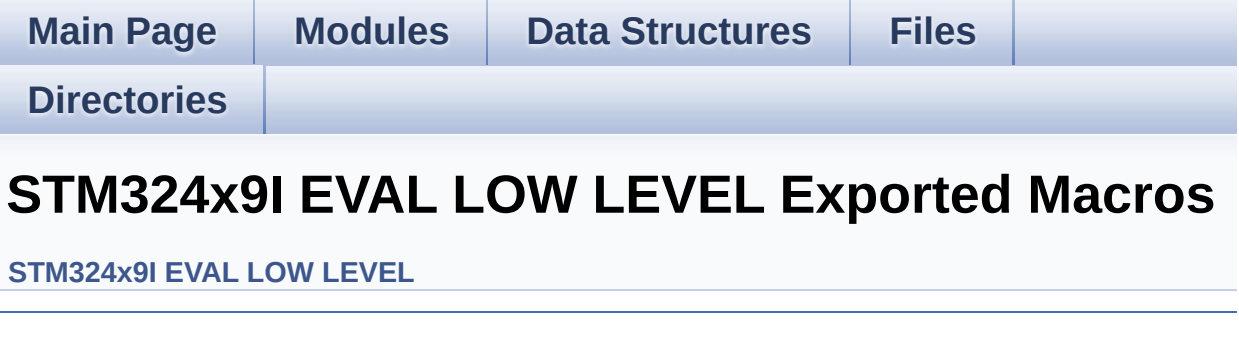

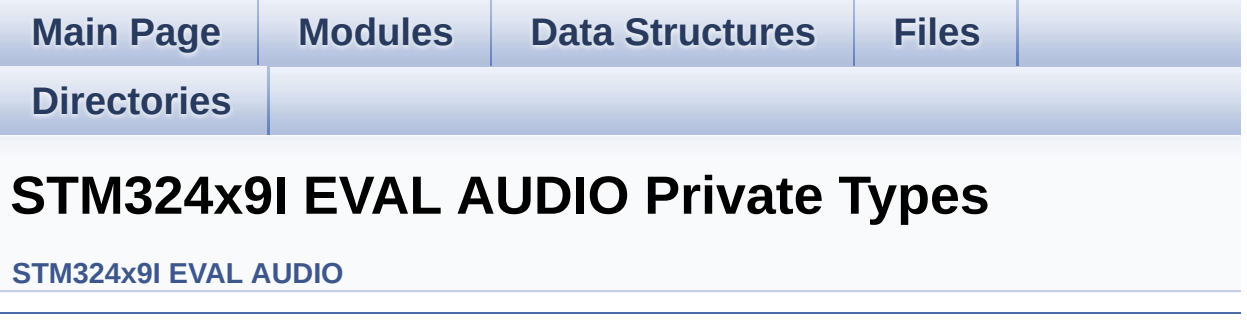

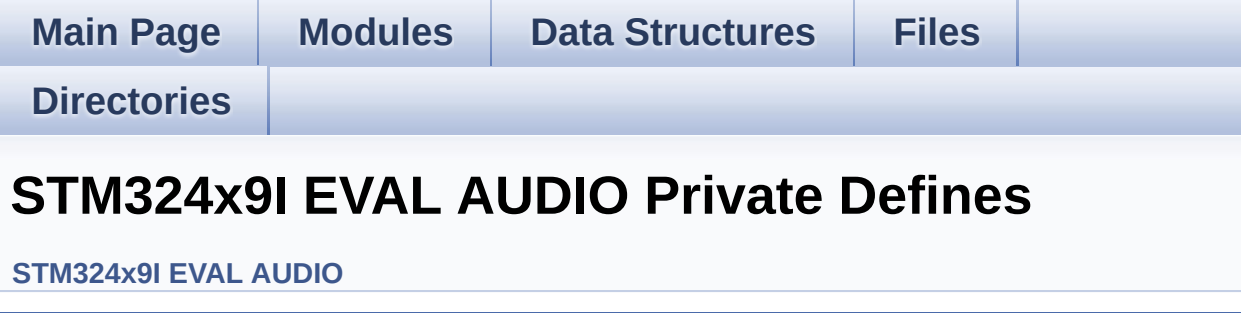

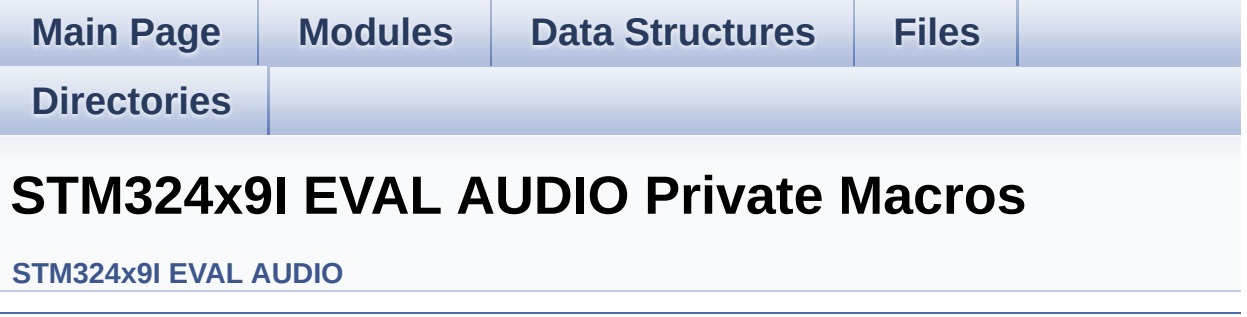

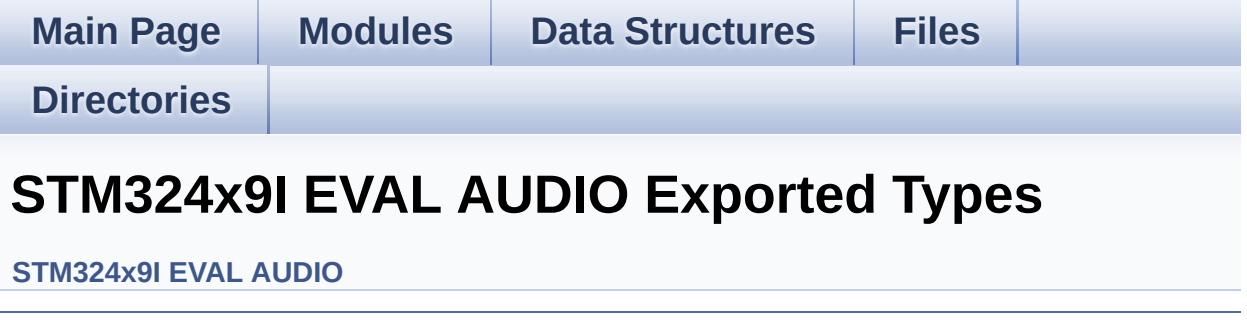

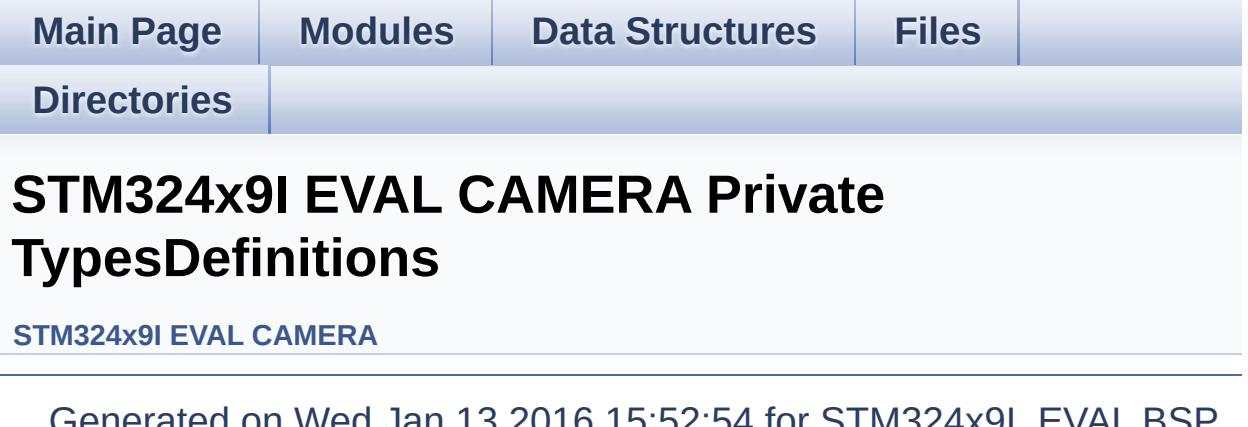

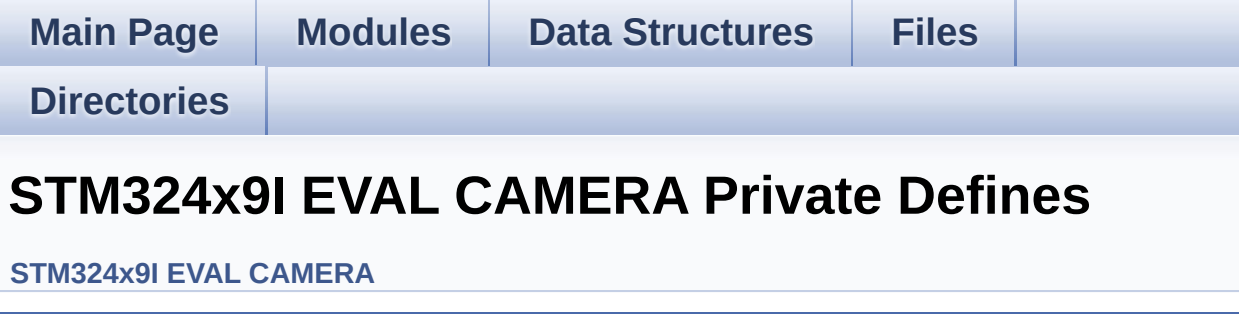

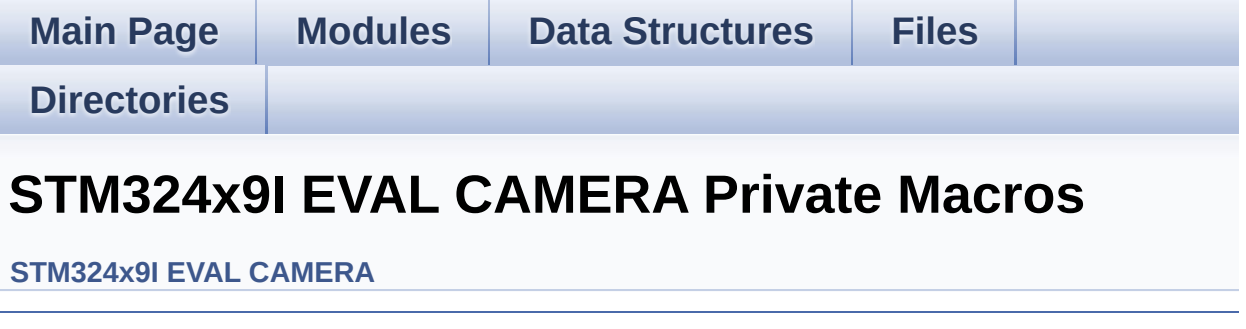

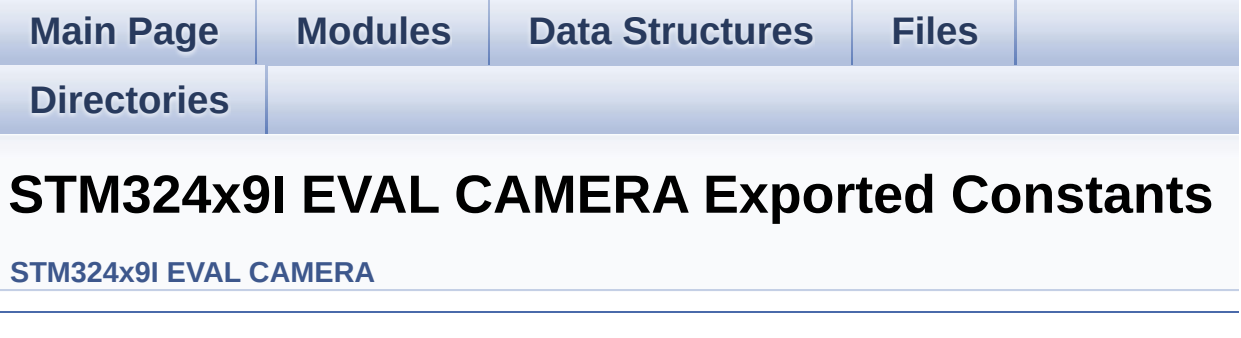

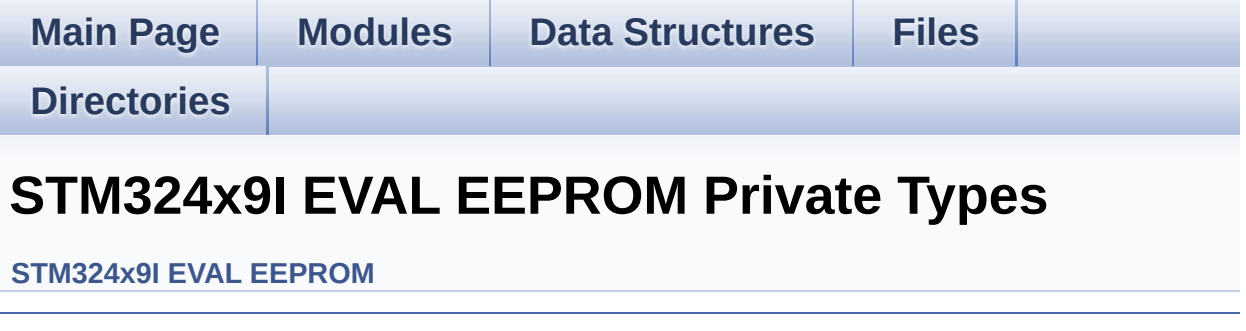

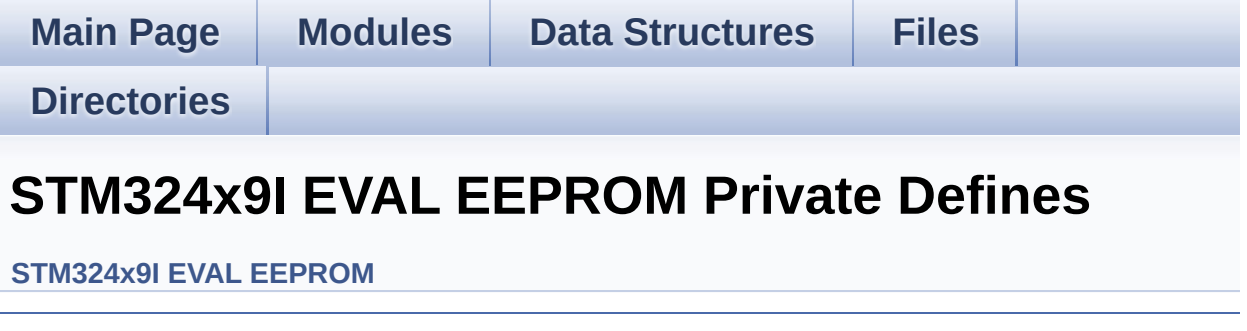

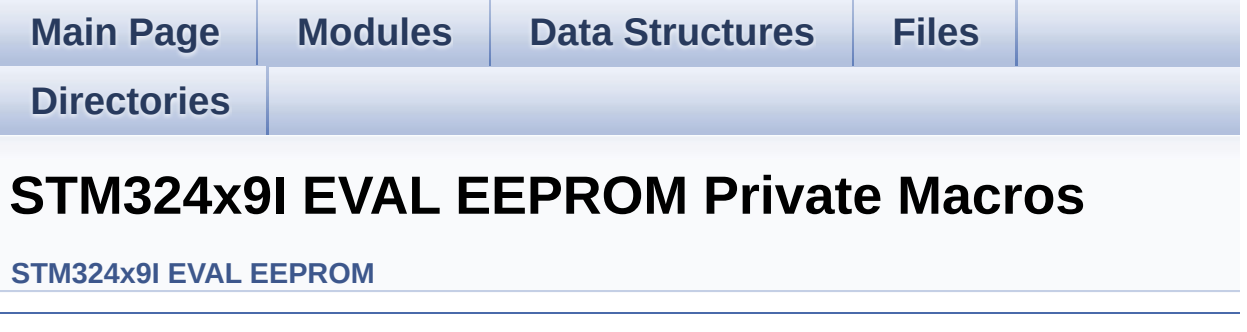

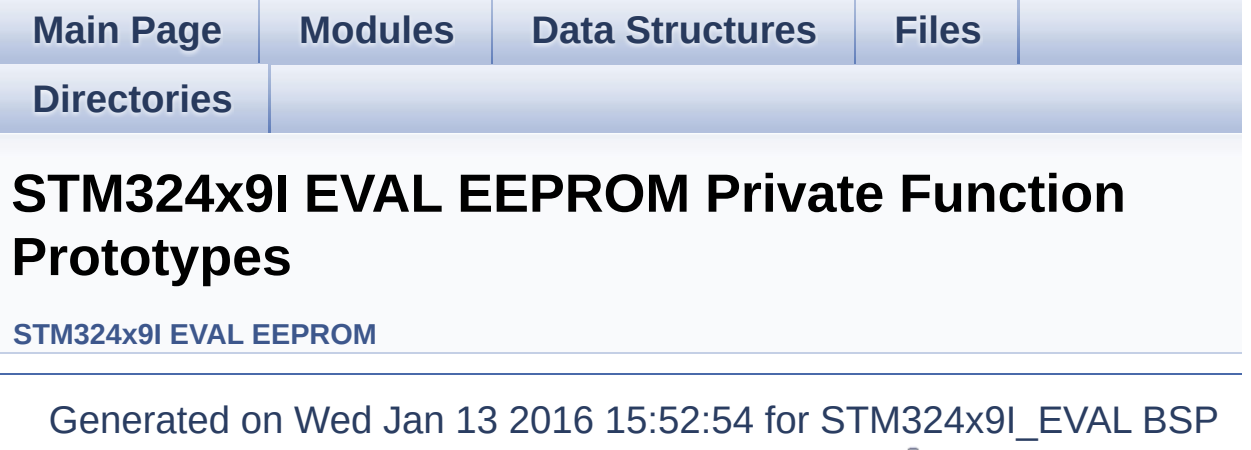

User Manual by <u>doxygem</u> 1.7.6.1

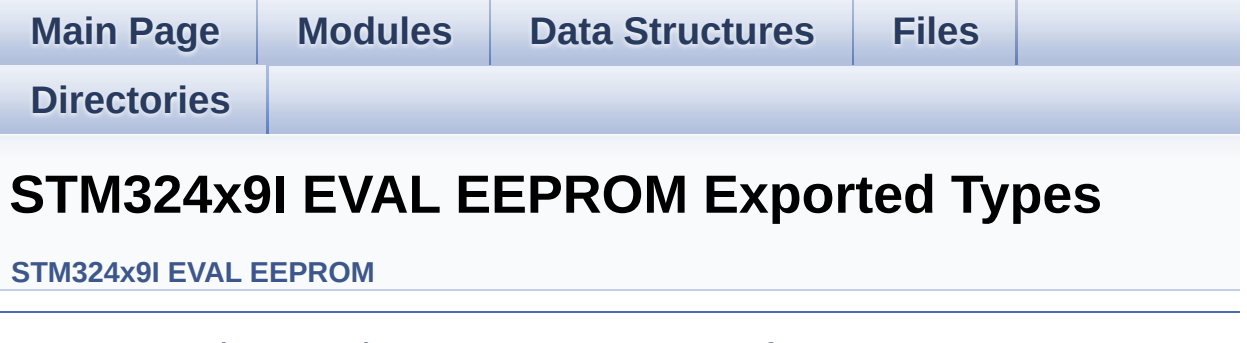

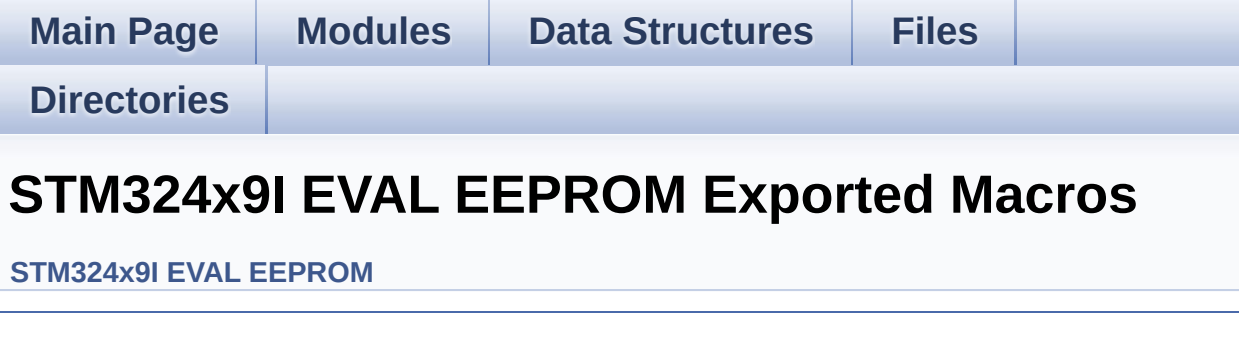

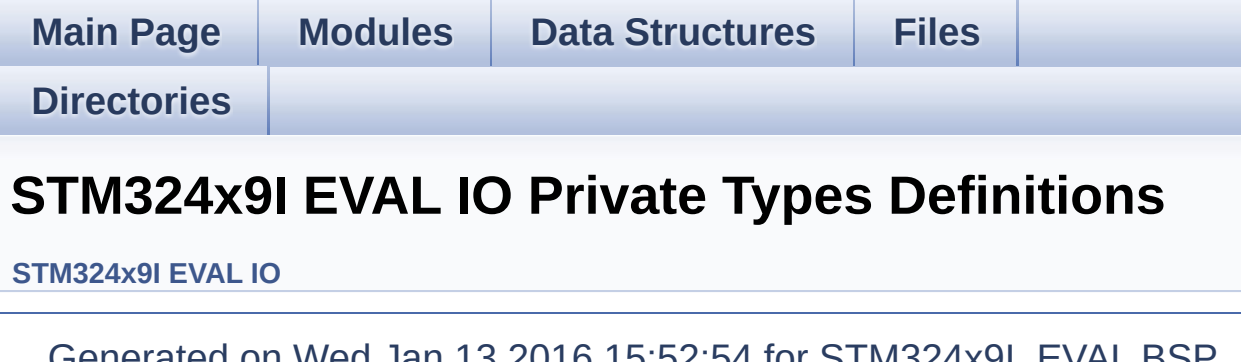

ON WED JAN 13 2016 15:52:54 FOR STM324X9I\_EVAL BSP User Manual by doxygem 1.7.6.1

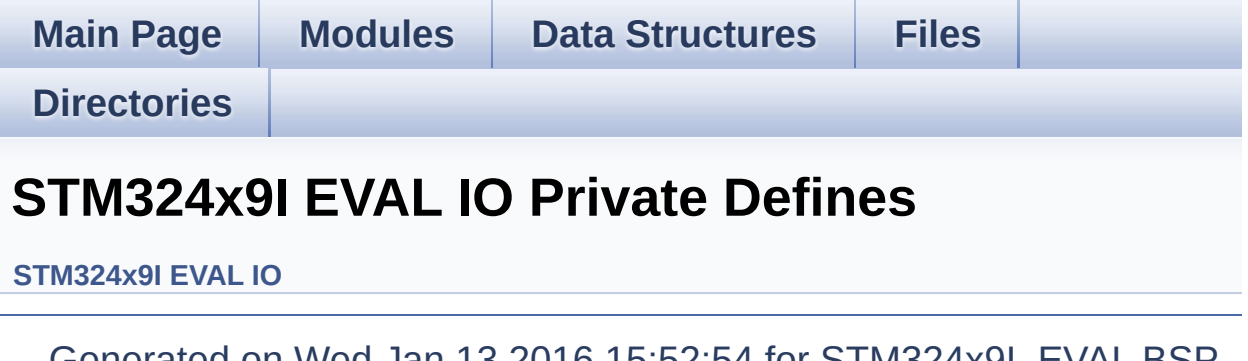

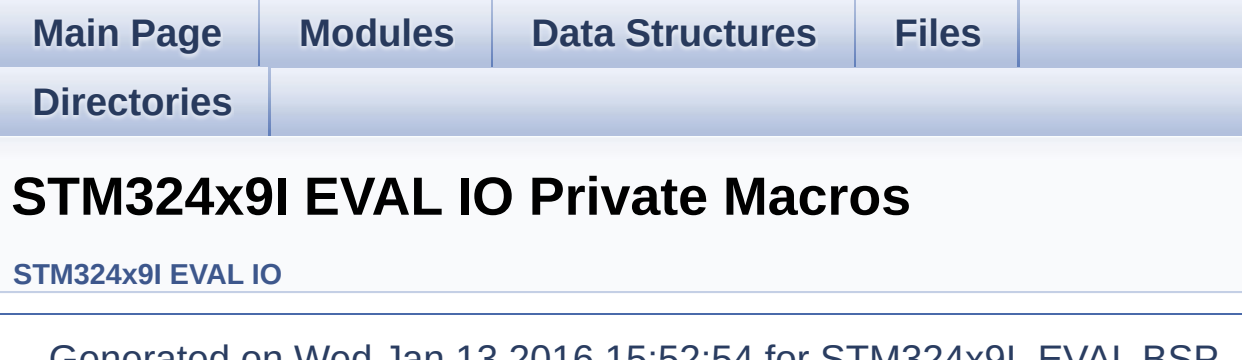

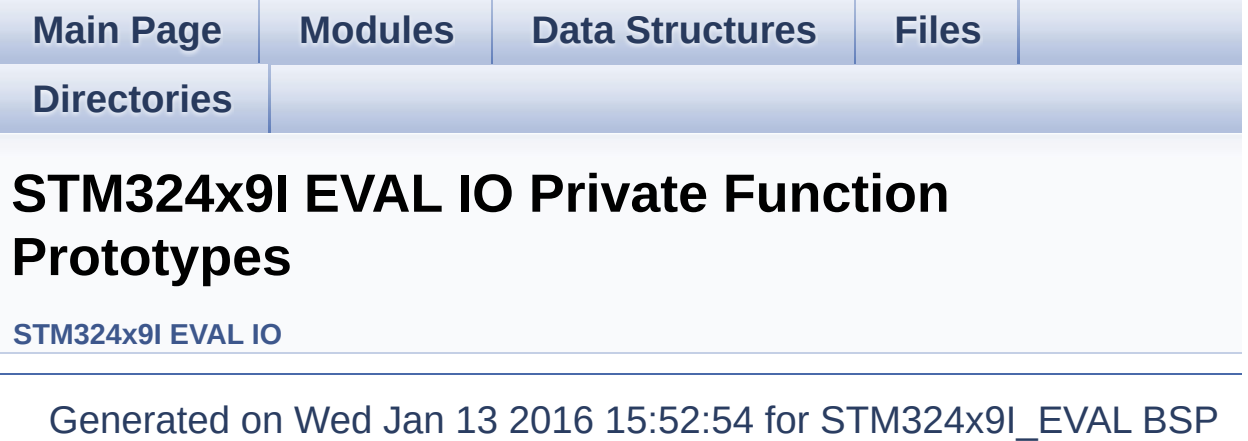

User Manual by doxygem 1.7.6.1

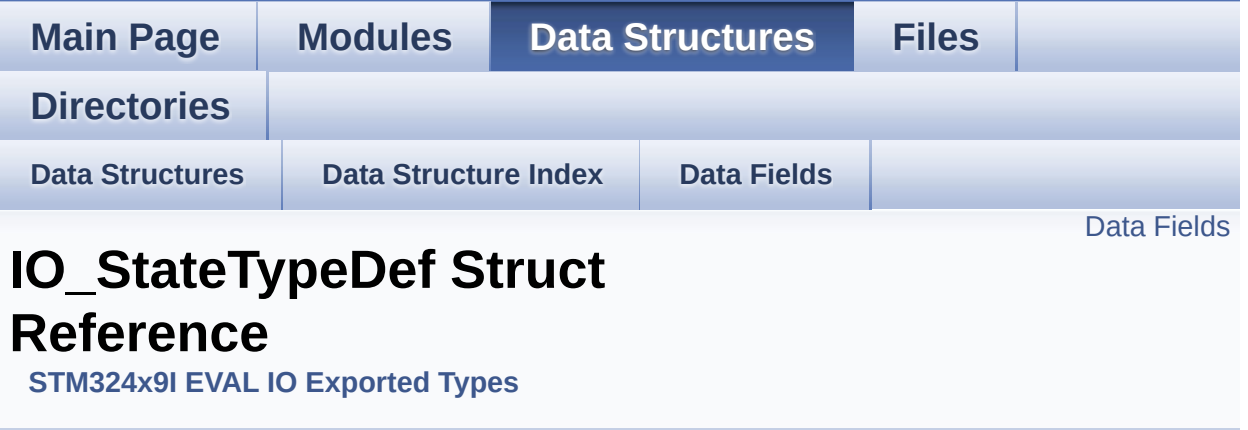

#include <**[stm324x9i\\_eval\\_io.h](#page-339-0)**>

#### <span id="page-22-0"></span>**Data Fields**

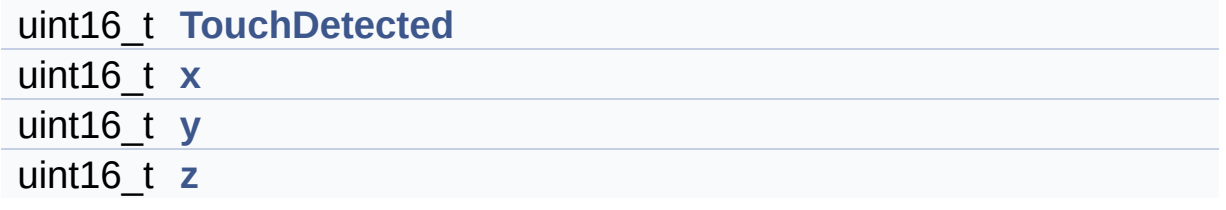

#### **Detailed Description**

Definition at line **[67](#page-339-1)** of file **[stm324x9i\\_eval\\_io.h](#page-339-0)**.

#### **Field Documentation**

<span id="page-24-0"></span>**uint16\_t [IO\\_StateTypeDef::TouchDetected](#page-24-0)**

Definition at line **[69](#page-339-1)** of file **[stm324x9i\\_eval\\_io.h](#page-339-0)**.

<span id="page-24-1"></span>**uint16\_t [IO\\_StateTypeDef::x](#page-24-1)**

Definition at line **[70](#page-339-1)** of file **[stm324x9i\\_eval\\_io.h](#page-339-0)**.

<span id="page-24-2"></span>**uint16\_t [IO\\_StateTypeDef::y](#page-24-2)**

Definition at line **[71](#page-339-1)** of file **[stm324x9i\\_eval\\_io.h](#page-339-0)**.

<span id="page-24-3"></span>**uint16\_t [IO\\_StateTypeDef::z](#page-24-3)**

Definition at line **[72](#page-339-1)** of file **[stm324x9i\\_eval\\_io.h](#page-339-0)**.

The documentation for this struct was generated from the following file:

**[stm324x9i\\_eval\\_io.h](#page-339-0)**

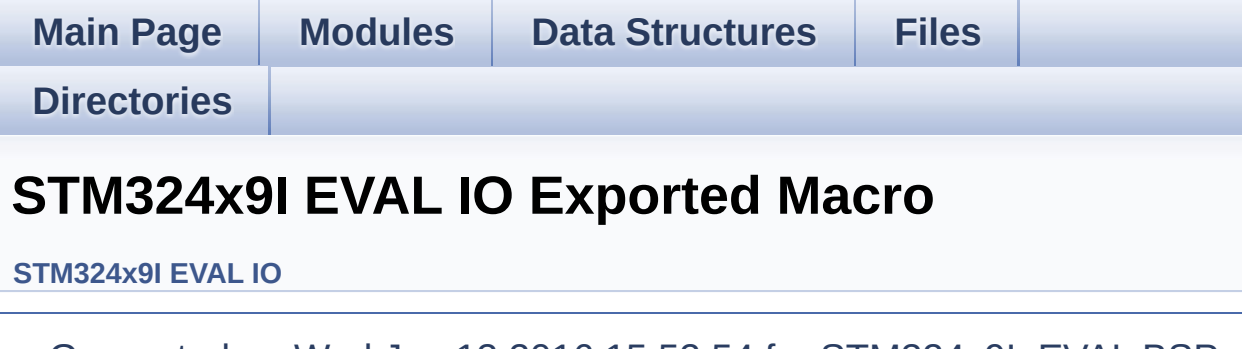

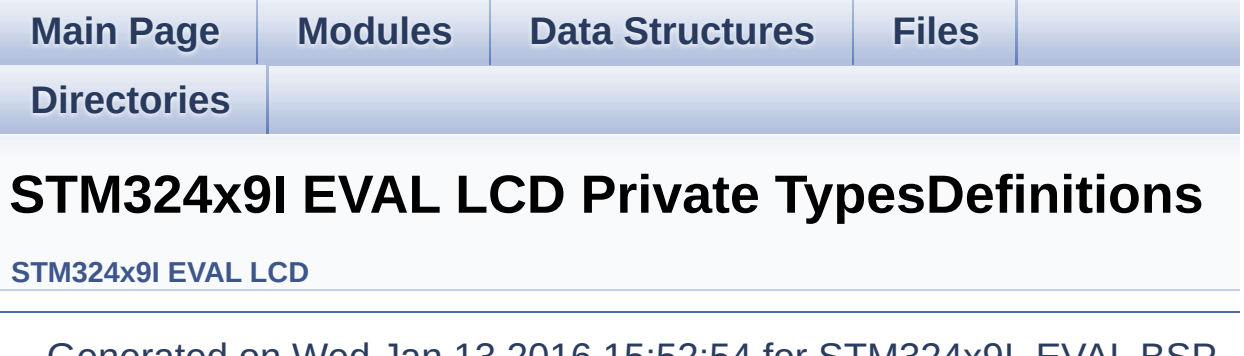

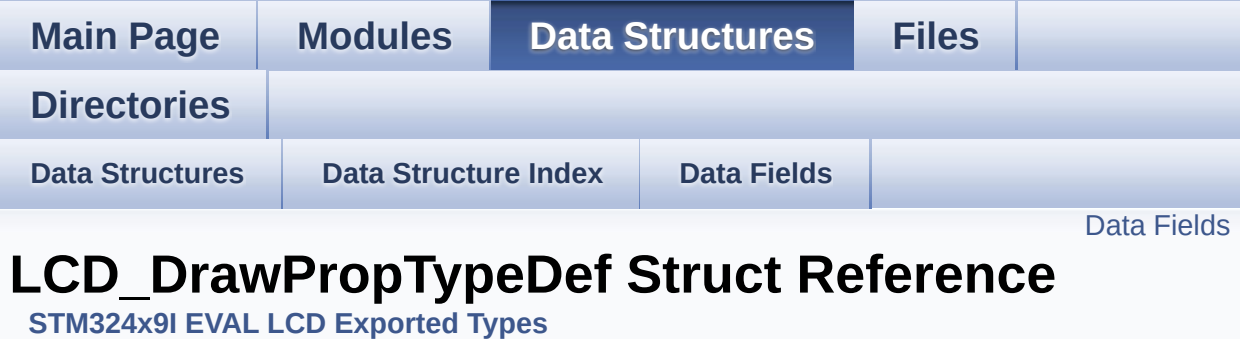

#include <**[stm324x9i\\_eval\\_lcd.h](#page-353-0)**>

#### <span id="page-28-0"></span>**Data Fields**

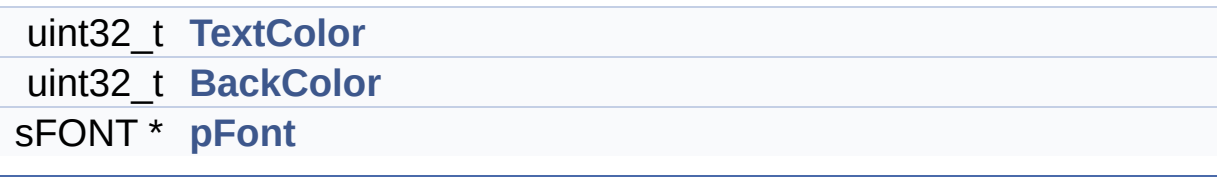

#### **Detailed Description**

Definition at line **[78](#page-353-1)** of file **[stm324x9i\\_eval\\_lcd.h](#page-353-0)**.

#### **Field Documentation**

<span id="page-30-1"></span>**uint32\_t [LCD\\_DrawPropTypeDef::BackColor](#page-30-1)**

Definition at line **[81](#page-353-1)** of file **[stm324x9i\\_eval\\_lcd.h](#page-353-0)**.

```
Referenced by BSP_LCD_ClearStringLine(),
BSP_LCD_GetBackColor(), BSP_LCD_LayerDefaultInit(), and
BSP_LCD_SetBackColor().
```
<span id="page-30-2"></span>**sFONT\* [LCD\\_DrawPropTypeDef::pFont](#page-30-2)**

Definition at line **[82](#page-353-1)** of file **[stm324x9i\\_eval\\_lcd.h](#page-353-0)**.

```
Referenced by BSP_LCD_DisplayChar(),
BSP_LCD_DisplayStringAt(), BSP_LCD_GetFont(),
BSP_LCD_LayerDefaultInit(), BSP_LCD_SetFont(), and
DrawChar().
```
#### <span id="page-30-0"></span>**uint32\_t [LCD\\_DrawPropTypeDef::TextColor](#page-30-0)**

Definition at line **[80](#page-353-1)** of file **[stm324x9i\\_eval\\_lcd.h](#page-353-0)**.

Referenced by **[BSP\\_LCD\\_ClearStringLine\(\)](#page-363-0)**, **[BSP\\_LCD\\_GetTextColor\(\)](#page-363-0)**, **[BSP\\_LCD\\_LayerDefaultInit\(\)](#page-363-0)**, and **[BSP\\_LCD\\_SetTextColor\(\)](#page-363-0)**.

The documentation for this struct was generated from the following file:

**[stm324x9i\\_eval\\_lcd.h](#page-353-0)**

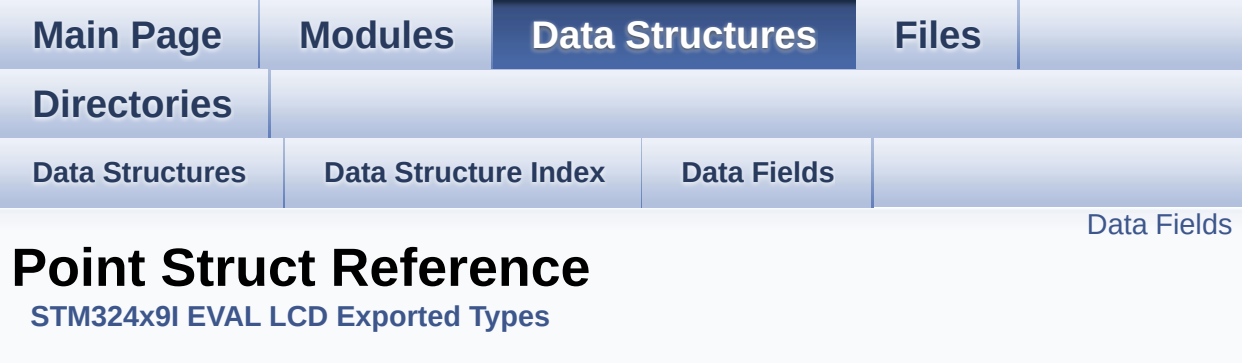

#include <**[stm324x9i\\_eval\\_lcd.h](#page-353-0)**>

#### <span id="page-32-0"></span>**Data Fields**

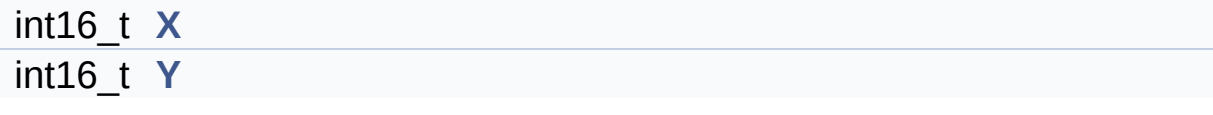

#### **Detailed Description**

Definition at line **[85](#page-353-1)** of file **[stm324x9i\\_eval\\_lcd.h](#page-353-0)**.

#### **Field Documentation**

<span id="page-34-0"></span>**int16\_t [Point::X](#page-34-0)**

Definition at line **[87](#page-353-1)** of file **[stm324x9i\\_eval\\_lcd.h](#page-353-0)**.

```
Referenced by BSP_LCD_DrawPolygon(), and
BSP_LCD_FillPolygon().
```
<span id="page-34-1"></span>**int16\_t [Point::Y](#page-34-1)**

Definition at line **[88](#page-353-1)** of file **[stm324x9i\\_eval\\_lcd.h](#page-353-0)**.

```
Referenced by BSP_LCD_DrawPolygon(), and
BSP_LCD_FillPolygon().
```
The documentation for this struct was generated from the following file:

**[stm324x9i\\_eval\\_lcd.h](#page-353-0)**

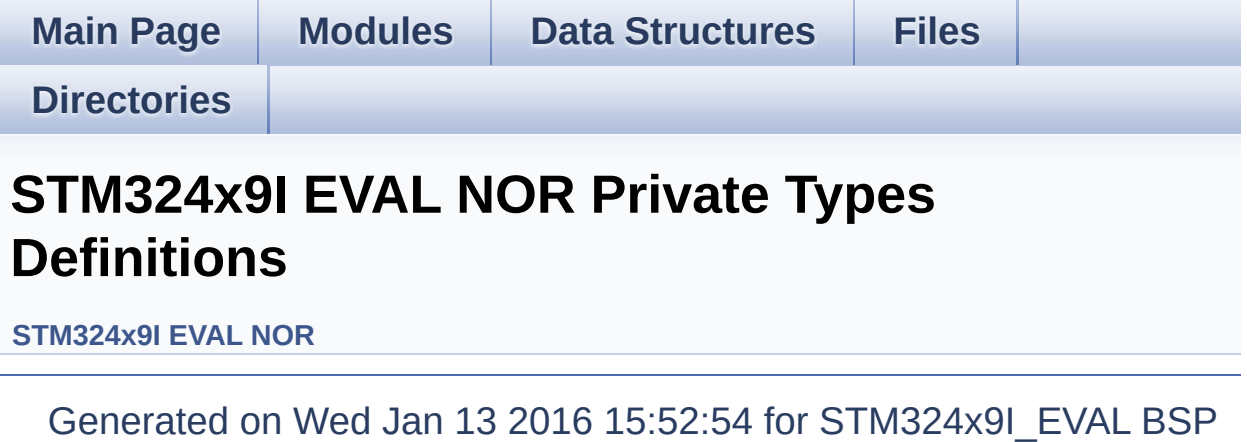

User Manual by doxygem 1.7.6.1
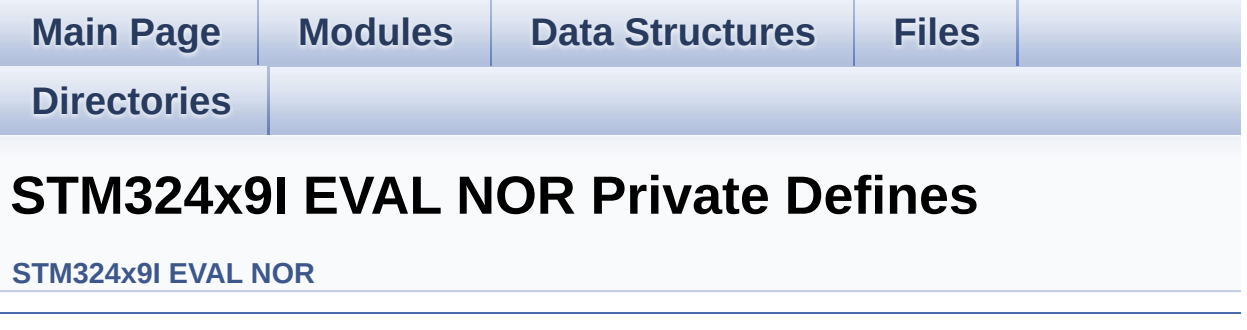

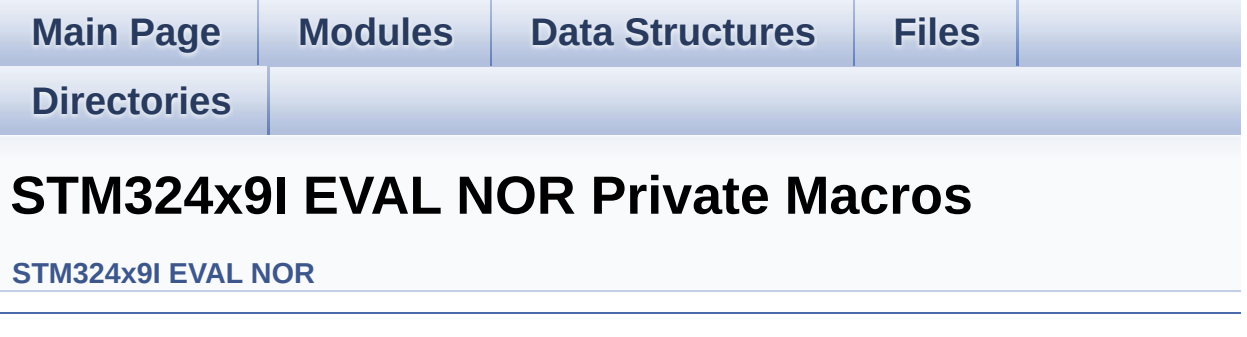

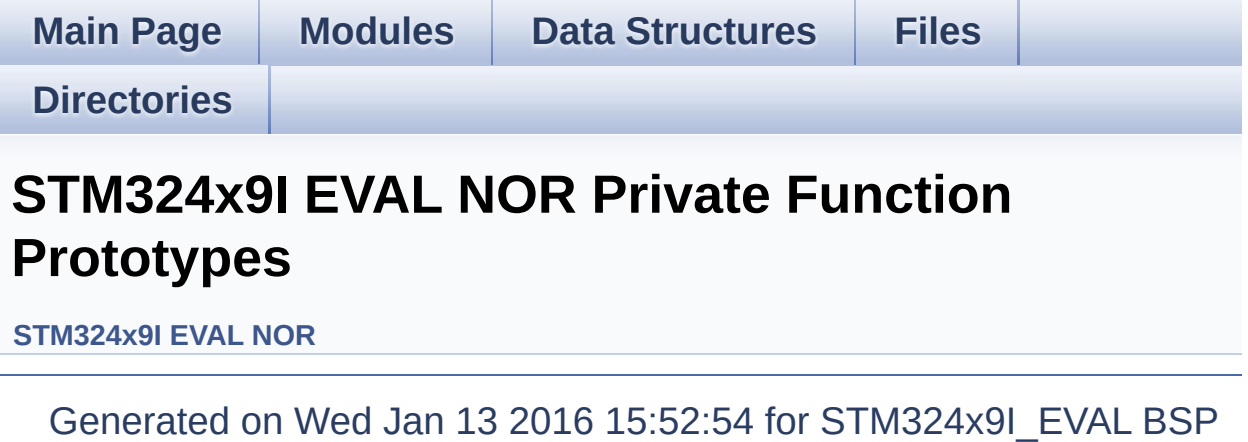

User Manual by doxygem 1.7.6.1

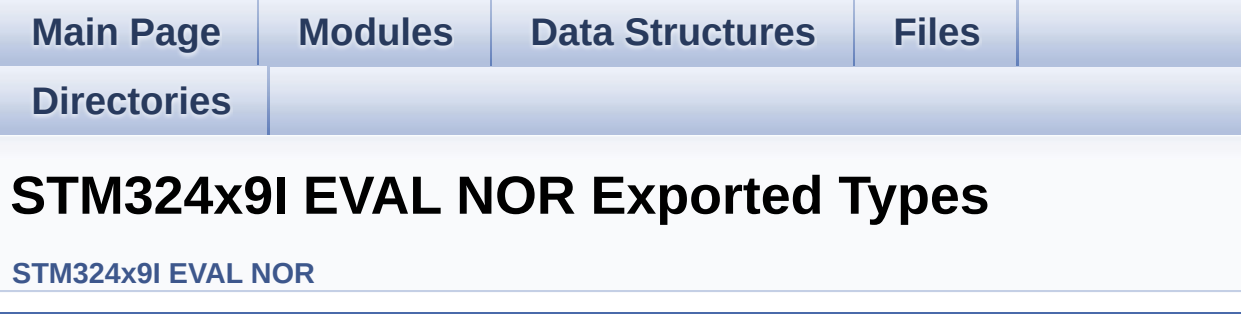

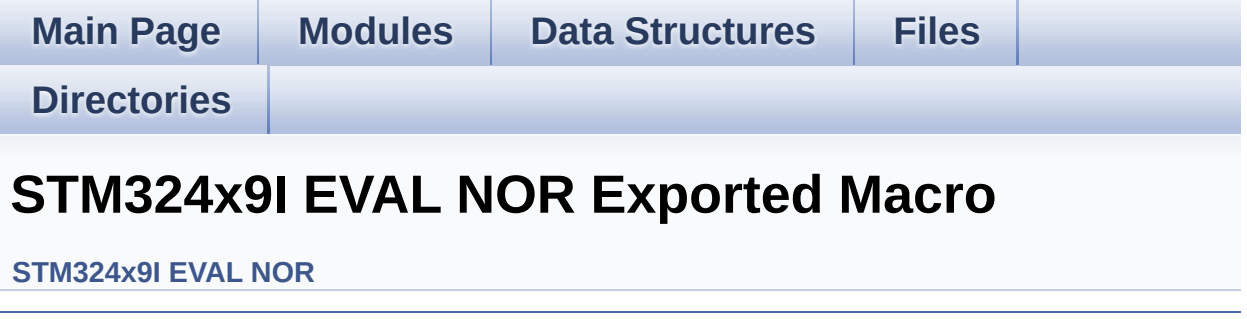

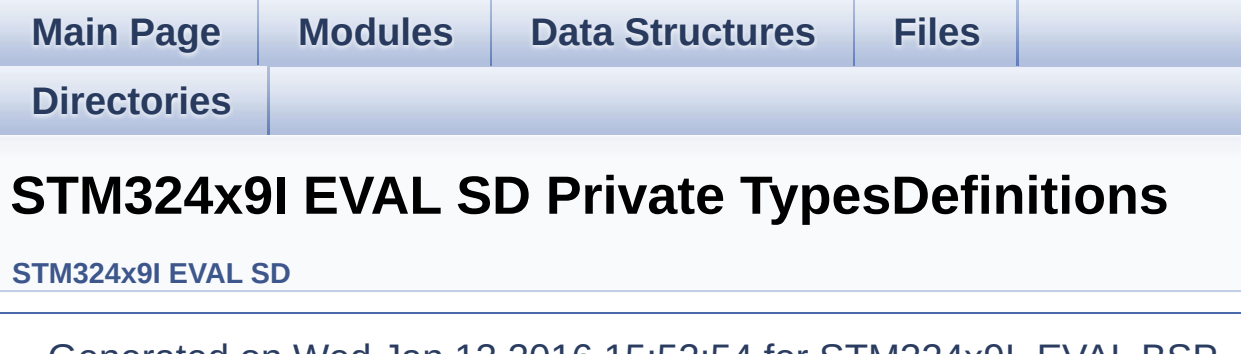

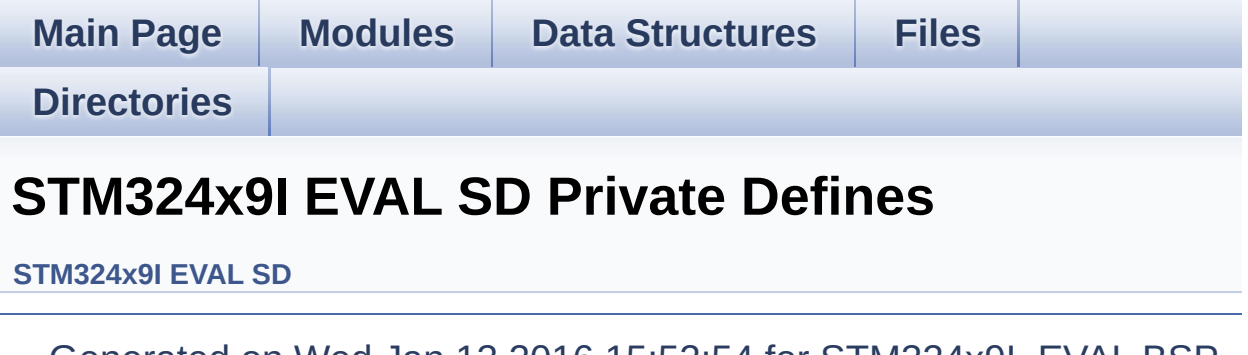

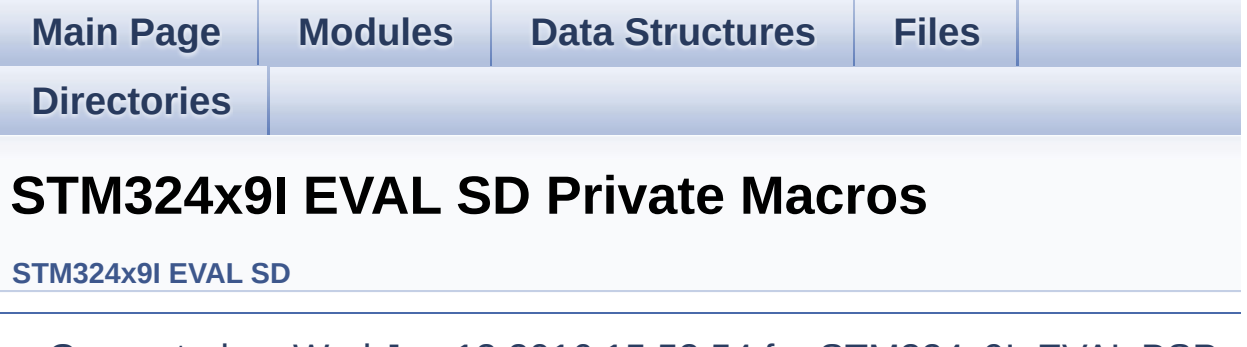

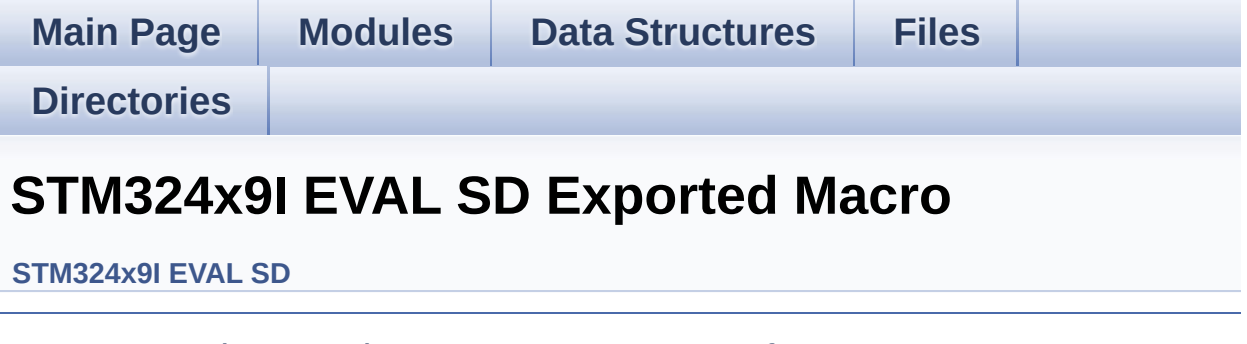

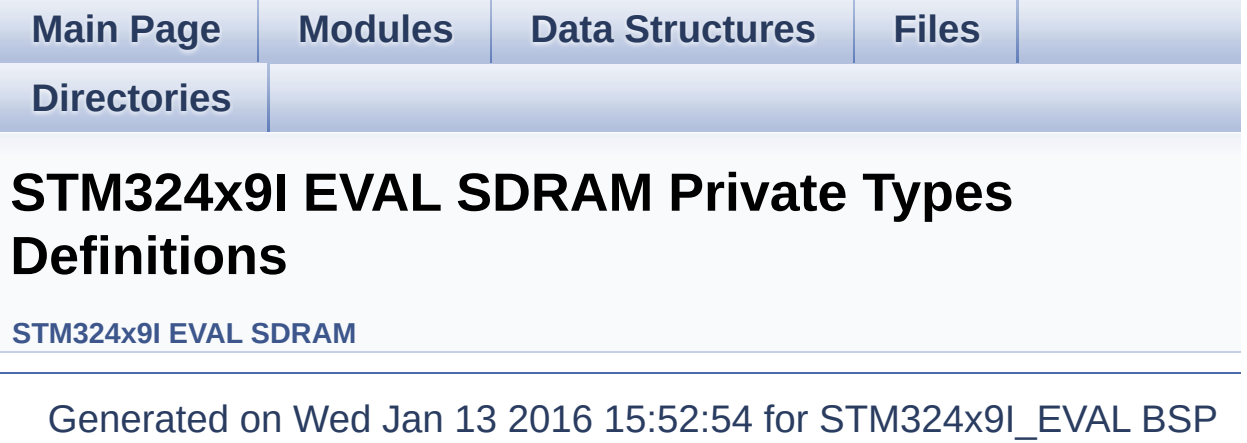

User Manual by doxygem 1.7.6.1

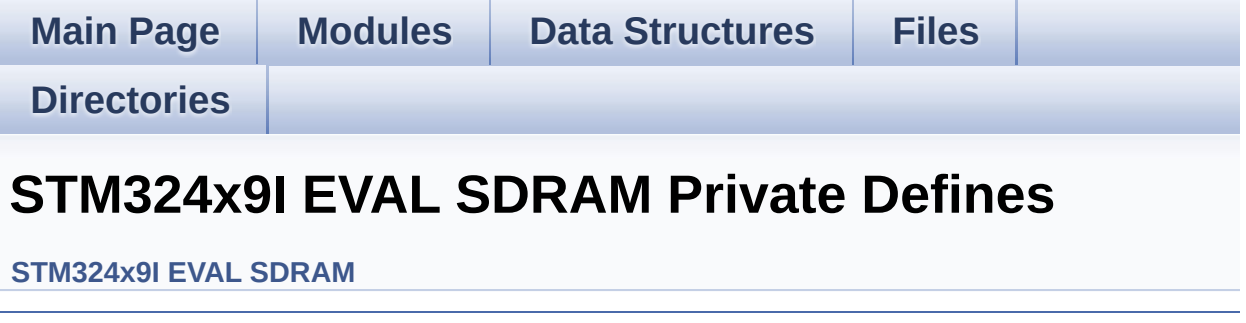

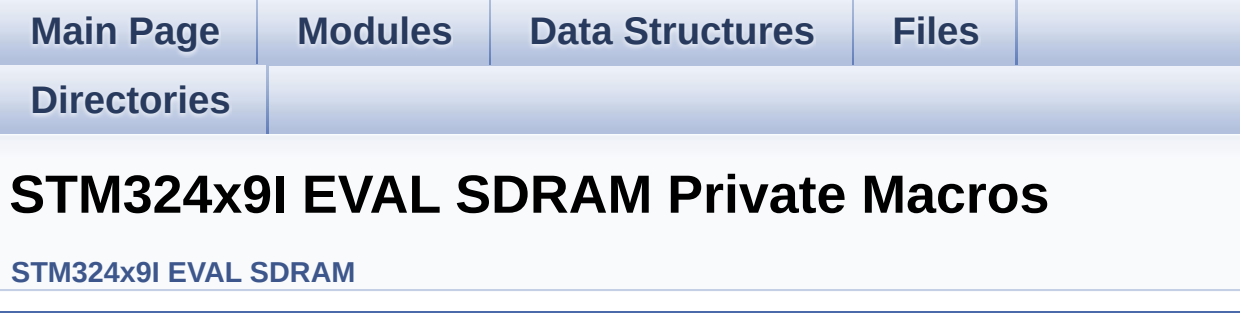

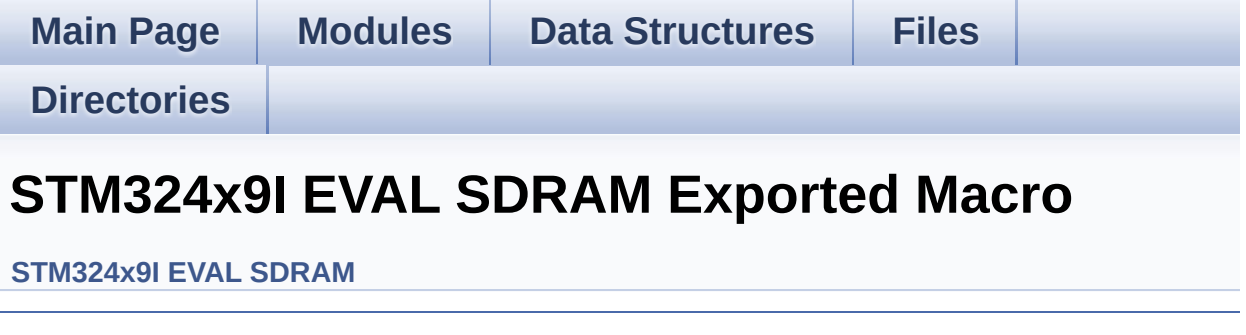

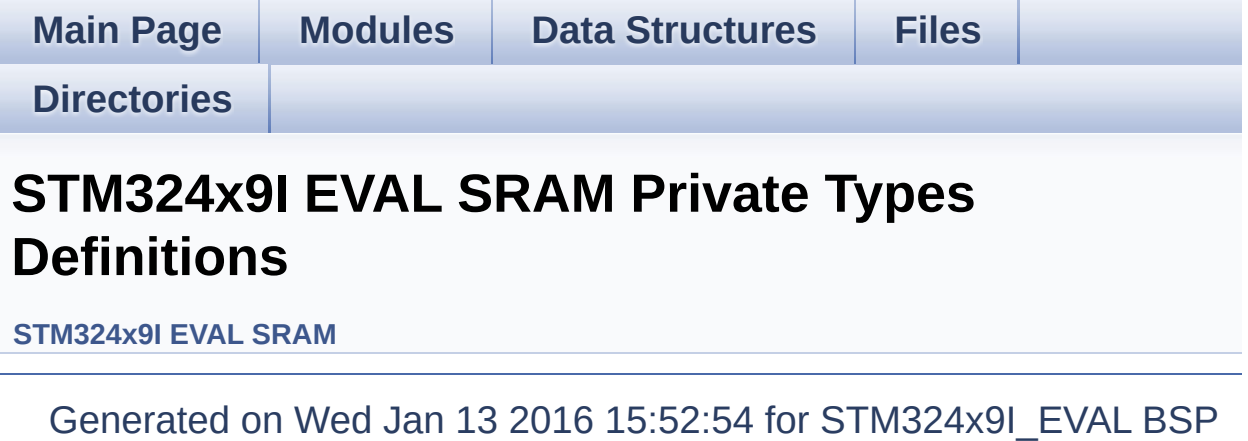

User Manual by doxygem 1.7.6.1

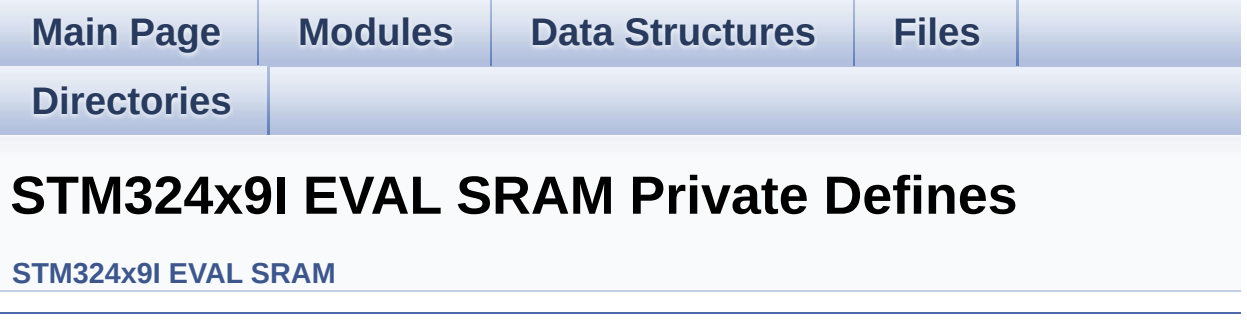

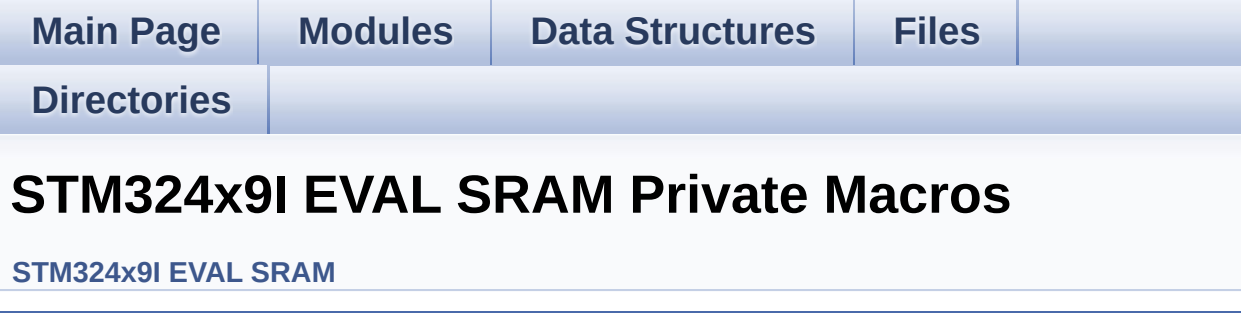

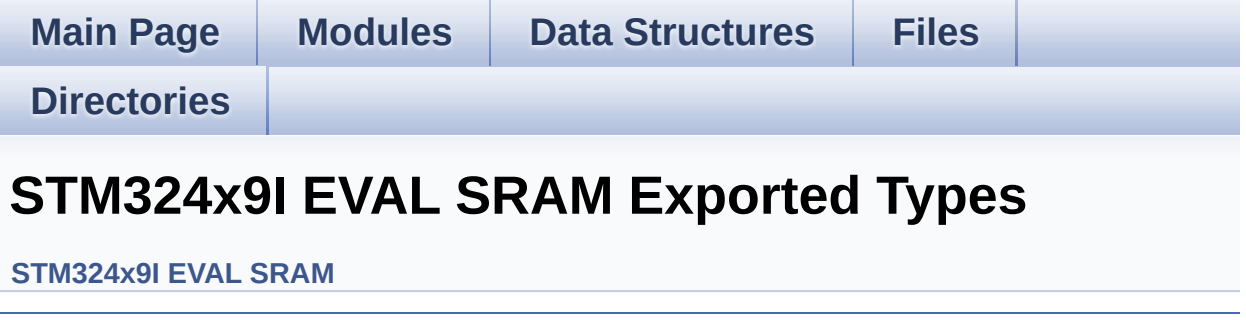

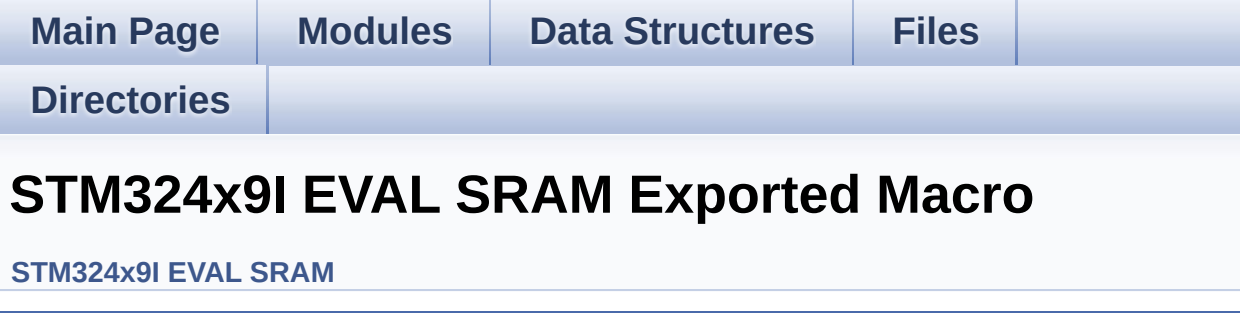

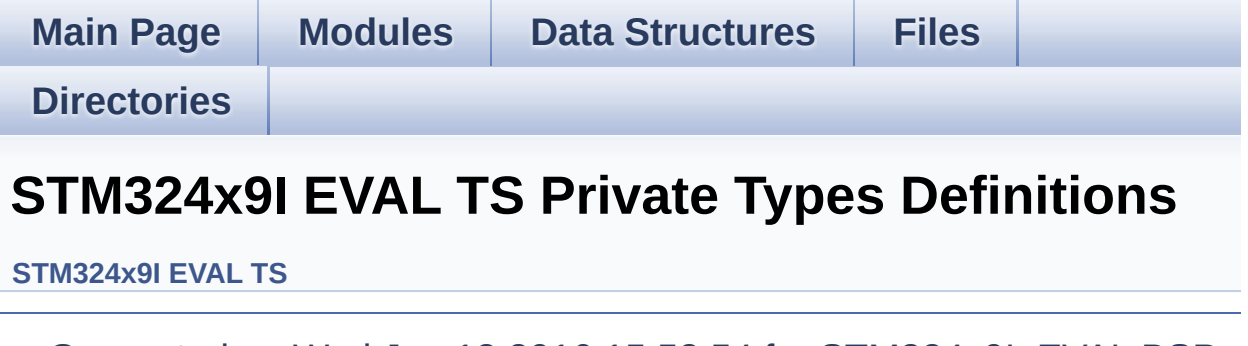

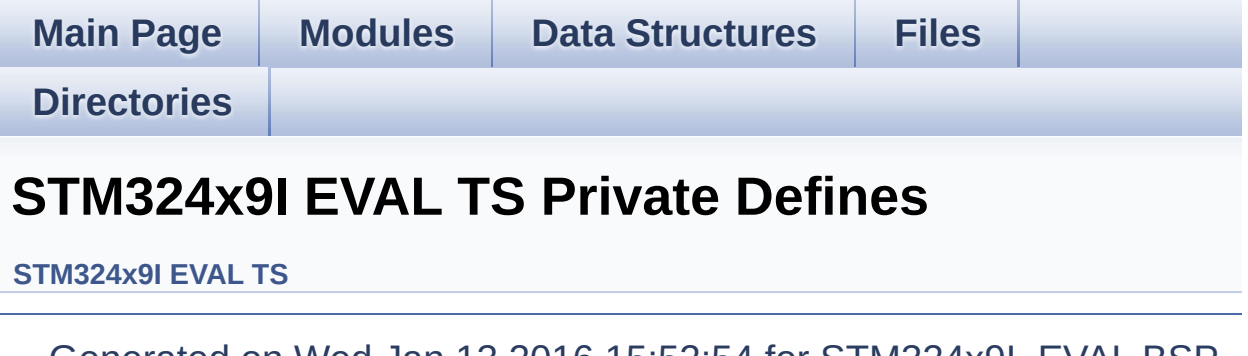

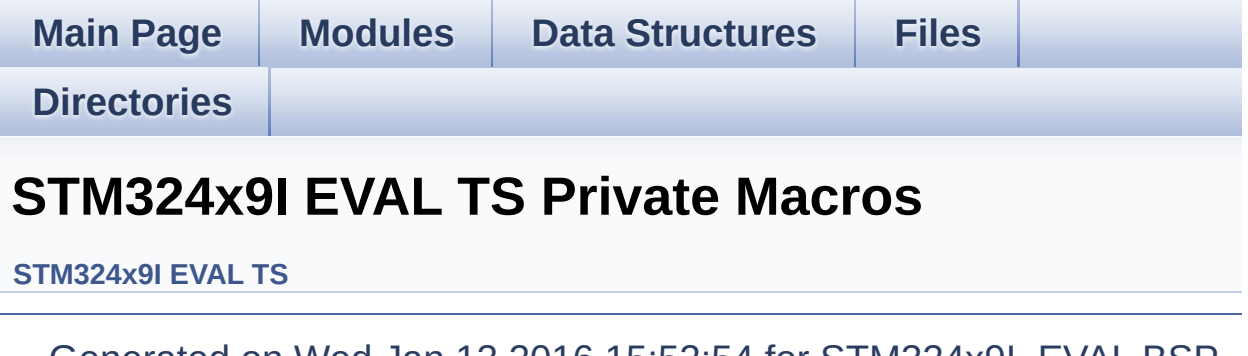

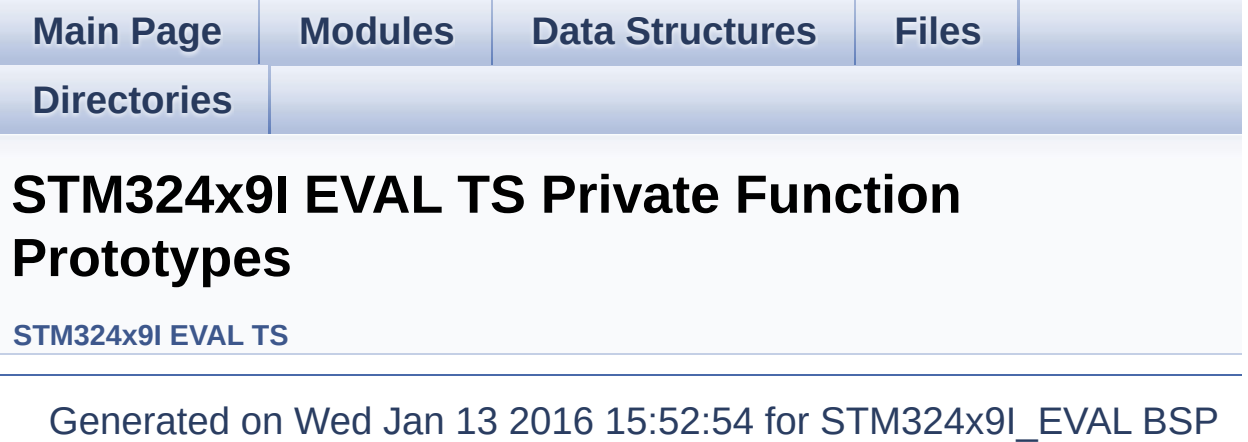

User Manual by doxygem 1.7.6.1

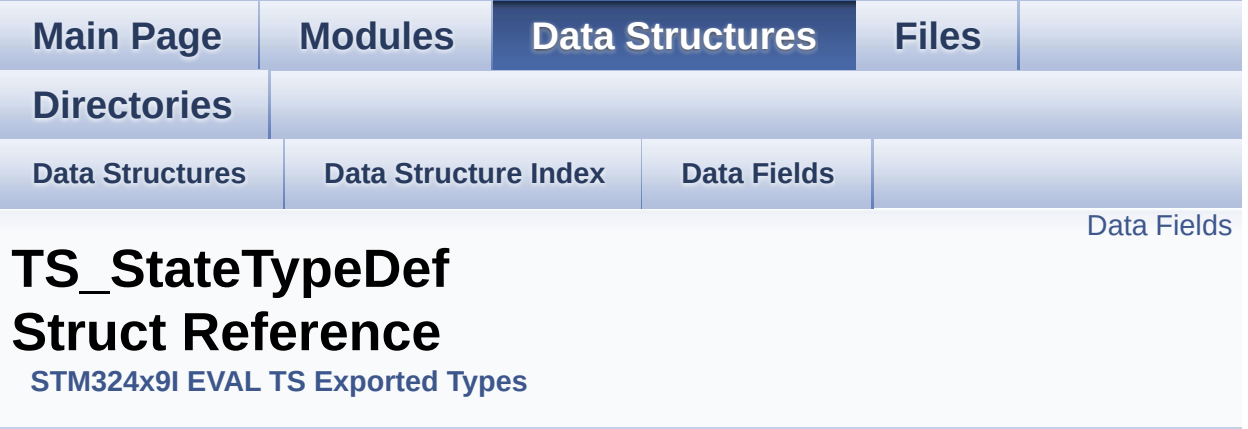

#include <**[stm324x9i\\_eval\\_ts.h](#page-435-0)**>

#### <span id="page-59-0"></span>**Data Fields**

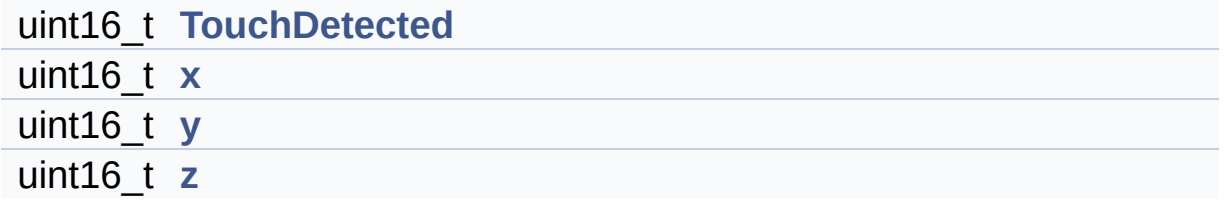

#### **Detailed Description**

Definition at line **[69](#page-435-1)** of file **[stm324x9i\\_eval\\_ts.h](#page-435-0)**.

#### **Field Documentation**

<span id="page-61-0"></span>**uint16\_t [TS\\_StateTypeDef::TouchDetected](#page-61-0)**

Definition at line **[71](#page-435-1)** of file **[stm324x9i\\_eval\\_ts.h](#page-435-0)**.

Referenced by **[BSP\\_TS\\_GetState\(\)](#page-441-0)**.

<span id="page-61-1"></span>**uint16\_t [TS\\_StateTypeDef::x](#page-61-1)**

Definition at line **[72](#page-435-1)** of file **[stm324x9i\\_eval\\_ts.h](#page-435-0)**.

Referenced by **[BSP\\_TS\\_GetState\(\)](#page-441-0)**.

<span id="page-61-2"></span>**uint16\_t [TS\\_StateTypeDef::y](#page-61-2)**

Definition at line **[73](#page-435-1)** of file **[stm324x9i\\_eval\\_ts.h](#page-435-0)**.

Referenced by **[BSP\\_TS\\_GetState\(\)](#page-441-0)**.

<span id="page-61-3"></span>**uint16\_t [TS\\_StateTypeDef::z](#page-61-3)**

Definition at line **[74](#page-435-1)** of file **[stm324x9i\\_eval\\_ts.h](#page-435-0)**.

The documentation for this struct was generated from the following file:

**[stm324x9i\\_eval\\_ts.h](#page-435-0)**

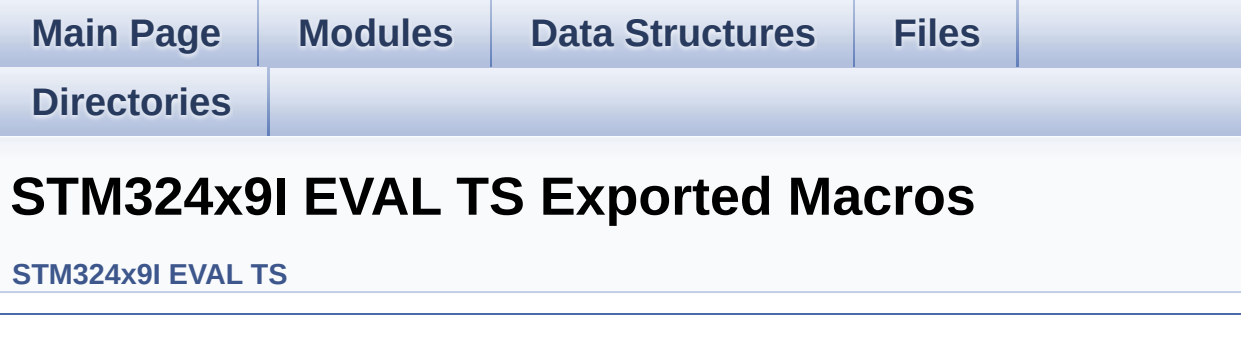

<span id="page-63-0"></span>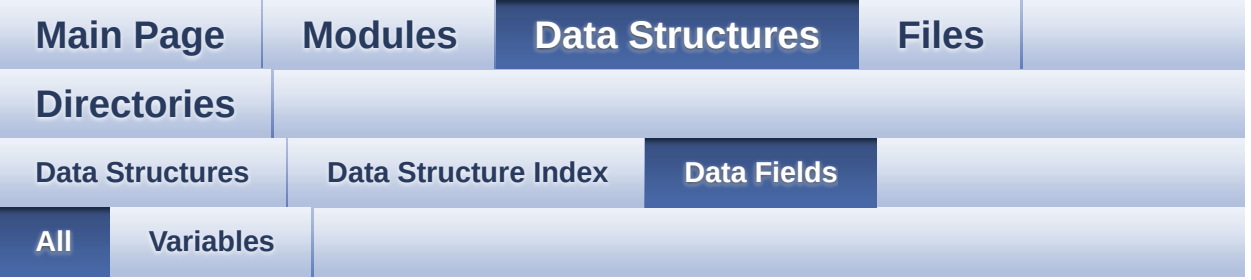

Here is a list of all struct and union fields with links to the structures/unions they belong to:

- BackColor : **[LCD\\_DrawPropTypeDef](#page-30-0)**
- pFont : **[LCD\\_DrawPropTypeDef](#page-30-1)**
- TextColor : **[LCD\\_DrawPropTypeDef](#page-30-2)**
- TouchDetected : **[TS\\_StateTypeDef](#page-61-0)** , **[IO\\_StateTypeDef](#page-24-0)**
- X : **[Point](#page-34-0)**
- x : **[TS\\_StateTypeDef](#page-61-1)** , **[IO\\_StateTypeDef](#page-24-1)**
- Y : **[Point](#page-34-1)**
- y : **[TS\\_StateTypeDef](#page-61-2)** , **[IO\\_StateTypeDef](#page-24-2)**
- z : **[IO\\_StateTypeDef](#page-24-3)** , **[TS\\_StateTypeDef](#page-61-3)**

<span id="page-64-0"></span>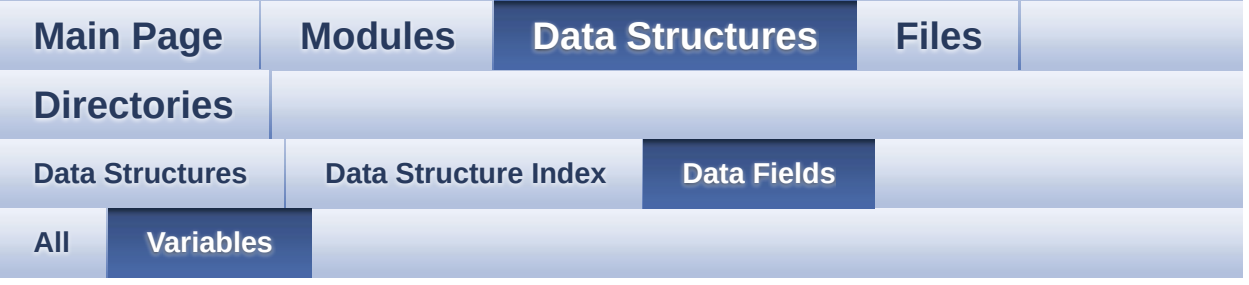

- BackColor : **[LCD\\_DrawPropTypeDef](#page-30-0)**
- pFont : **[LCD\\_DrawPropTypeDef](#page-30-1)**
- TextColor : **[LCD\\_DrawPropTypeDef](#page-30-2)**
- TouchDetected : **[TS\\_StateTypeDef](#page-61-0)** , **[IO\\_StateTypeDef](#page-24-0)**
- X : **[Point](#page-34-0)**
- x : **[TS\\_StateTypeDef](#page-61-1)** , **[IO\\_StateTypeDef](#page-24-1)**
- Y : **[Point](#page-34-1)**
- y : **[TS\\_StateTypeDef](#page-61-2)** , **[IO\\_StateTypeDef](#page-24-2)**
- z : **[IO\\_StateTypeDef](#page-24-3)** , **[TS\\_StateTypeDef](#page-61-3)**

<span id="page-65-0"></span>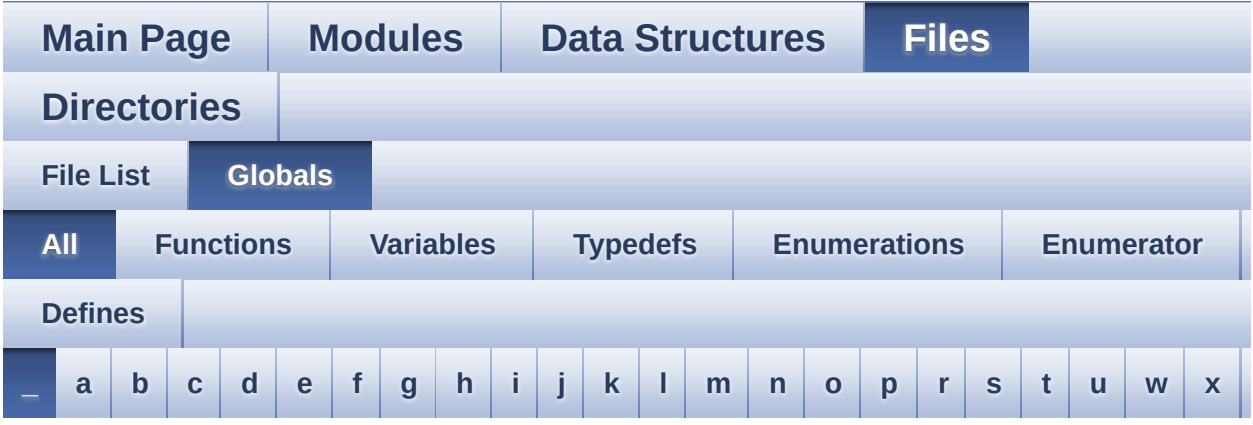

Here is a list of all functions, variables, defines, enums, and typedefs with links to the files they belong to:

<span id="page-65-1"></span>**- \_ -**

- \_\_DMAx\_CLK\_ENABLE : **[stm324x9i\\_eval\\_sdram.h](#page-455-0)**
- \_\_DMAx\_TxRx\_CLK\_ENABLE : **[stm324x9i\\_eval\\_sd.h](#page-461-0)**
- \_\_SRAM\_DMAx\_CLK\_ENABLE : **[stm324x9i\\_eval\\_sram.h](#page-466-0)**
- \_\_STM324x9I\_EVAL\_BSP\_VERSION : **[stm324x9i\\_eval.c](#page-471-0)**
- \_\_STM324x9I\_EVAL\_BSP\_VERSION\_MAIN : **[stm324x9i\\_eval.c](#page-471-1)**
- \_\_STM324x9I\_EVAL\_BSP\_VERSION\_RC : **[stm324x9i\\_eval.c](#page-471-2)**
- \_\_STM324x9I\_EVAL\_BSP\_VERSION\_SUB1 : **[stm324x9i\\_eval.c](#page-471-3)**
- \_\_STM324x9I\_EVAL\_BSP\_VERSION\_SUB2 : **[stm324x9i\\_eval.c](#page-472-0)**

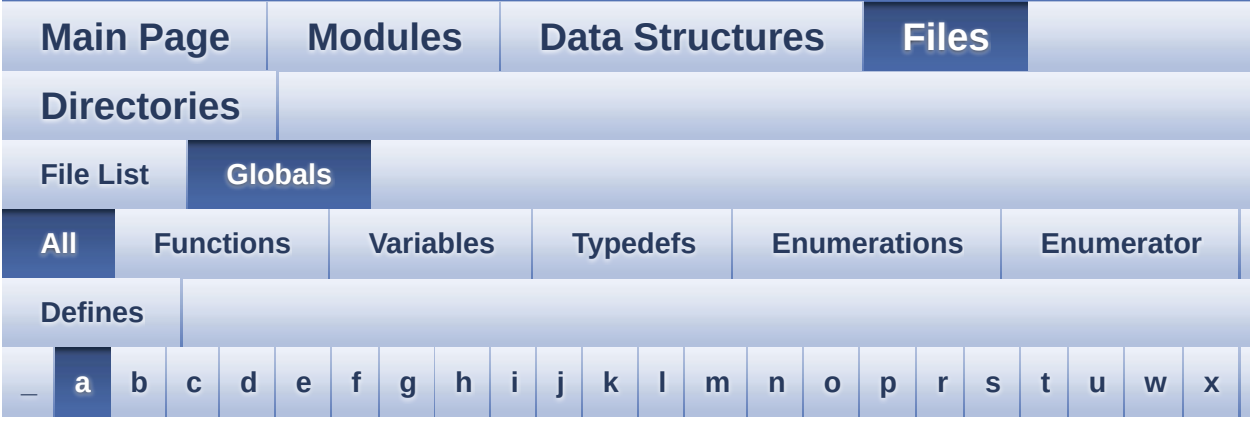

Here is a list of all functions, variables, defines, enums, and typedefs with links to the files they belong to:

<span id="page-66-0"></span>**- a -**

- ABS : **[stm324x9i\\_eval\\_lcd.c](#page-475-0)**
- ActiveLayer : **[stm324x9i\\_eval\\_lcd.c](#page-478-0)**
- audio\_drv : **[stm324x9i\\_eval\\_audio.c](#page-482-0)**
- AUDIO\_ERROR : **[stm324x9i\\_eval\\_audio.h](#page-489-0)**
- AUDIO\_I2C\_ADDRESS : **[stm324x9i\\_eval.h](#page-503-0)**
- AUDIO\_I2Sx : **[stm324x9i\\_eval\\_audio.h](#page-489-1)**
- AUDIO\_I2Sx\_CLK\_ENABLE : **[stm324x9i\\_eval\\_audio.h](#page-489-2)**
- AUDIO\_I2Sx\_DMAx\_CHANNEL : **[stm324x9i\\_eval\\_audio.h](#page-489-3)**
- AUDIO\_I2Sx\_DMAx\_CLK\_ENABLE : **[stm324x9i\\_eval\\_audio.h](#page-489-4)**
- AUDIO\_I2Sx\_DMAx\_IRQ : **[stm324x9i\\_eval\\_audio.h](#page-490-0)**
- AUDIO\_I2Sx\_DMAx\_IRQHandler : **[stm324x9i\\_eval\\_audio.h](#page-490-1)**
- AUDIO I2Sx DMAx MEM DATA SIZE : **[stm324x9i\\_eval\\_audio.h](#page-490-2)**
- AUDIO I2Sx DMAx PERIPH DATA SIZE : **[stm324x9i\\_eval\\_audio.h](#page-490-3)**
- AUDIO\_I2Sx\_DMAx\_STREAM : **[stm324x9i\\_eval\\_audio.h](#page-490-4)**
- AUDIO\_I2Sx\_SCK\_AF : **[stm324x9i\\_eval\\_audio.h](#page-490-5)**
- AUDIO I2Sx SCK GPIO CLK ENABLE : **[stm324x9i\\_eval\\_audio.h](#page-491-0)**
- AUDIO\_I2Sx\_SCK\_GPIO\_PORT : **[stm324x9i\\_eval\\_audio.h](#page-491-1)**
- AUDIO\_I2Sx\_SCK\_PIN : **[stm324x9i\\_eval\\_audio.h](#page-491-2)**
- AUDIO\_I2Sx\_SD\_AF : **[stm324x9i\\_eval\\_audio.h](#page-491-3)**
- 
- 
- AUDIO I2Sx SD GPIO CLK ENABLE : **[stm324x9i\\_eval\\_audio.h](#page-491-4)**
- AUDIO\_I2Sx\_SD\_GPIO\_PORT : **[stm324x9i\\_eval\\_audio.h](#page-492-0)**
- AUDIO\_I2Sx\_SD\_PIN : **[stm324x9i\\_eval\\_audio.h](#page-492-1)**
- AUDIO\_IN\_IRQ\_PREPRIO : **[stm324x9i\\_eval\\_audio.h](#page-492-2)**
- AUDIO\_INT\_PIN : **[stm324x9i\\_eval.h](#page-503-1)**
- AUDIO\_IO\_DeInit() : **[stm324x9i\\_eval.c](#page-516-0)**
- AUDIO\_IO\_Delay() : **[stm324x9i\\_eval.c](#page-523-0)**
- AUDIO\_IO\_Init() : **[stm324x9i\\_eval.c](#page-516-1)**
- AUDIO\_IO\_Read() : **[stm324x9i\\_eval.c](#page-523-1)**
- AUDIO\_IO\_Write() : **[stm324x9i\\_eval.c](#page-523-2)**
- AUDIO\_OK : **[stm324x9i\\_eval\\_audio.h](#page-492-3)**
- AUDIO\_OUT\_IRQ\_PREPRIO : **[stm324x9i\\_eval\\_audio.h](#page-493-0)**
- AUDIO\_SAIx : **[stm324x9i\\_eval\\_audio.h](#page-493-1)**
- AUDIO\_SAIx\_CLK\_ENABLE : **[stm324x9i\\_eval\\_audio.h](#page-493-2)**
- AUDIO\_SAIx\_DMAx\_CHANNEL : **[stm324x9i\\_eval\\_audio.h](#page-493-3)**
- AUDIO\_SAIx\_DMAx\_CLK\_ENABLE : **[stm324x9i\\_eval\\_audio.h](#page-493-4)**
- AUDIO\_SAIx\_DMAx\_IRQ : **[stm324x9i\\_eval\\_audio.h](#page-493-5)**
- AUDIO\_SAIx\_DMAx\_IRQHandler : **[stm324x9i\\_eval\\_audio.h](#page-494-0)**
- AUDIO SAIx DMAx MEM DATA SIZE : **[stm324x9i\\_eval\\_audio.h](#page-494-1)**
- AUDIO SAIx DMAx PERIPH DATA SIZE : **[stm324x9i\\_eval\\_audio.h](#page-494-2)**
- AUDIO\_SAIx\_DMAx\_STREAM : **[stm324x9i\\_eval\\_audio.h](#page-494-3)**
- AUDIO\_SAIx\_FS\_PIN : **[stm324x9i\\_eval\\_audio.h](#page-494-4)**
- AUDIO\_SAIx\_MCK\_PIN : **[stm324x9i\\_eval\\_audio.h](#page-495-0)**
- AUDIO\_SAIx\_MCLK\_SCK\_SD\_FS\_AF : **[stm324x9i\\_eval\\_audio.h](#page-495-1)**
- AUDIO\_SAIx\_MCLK\_SCK\_SD\_FS\_ENABLE : **[stm324x9i\\_eval\\_audio.h](#page-495-2)**
- AUDIO\_SAIx\_MCLK\_SCK\_SD\_FS\_GPIO\_PORT : **[stm324x9i\\_eval\\_audio.h](#page-495-3)**
- AUDIO\_SAIx\_SCK\_PIN : **[stm324x9i\\_eval\\_audio.h](#page-495-4)**
- AUDIO\_SAIx\_SD\_PIN : **[stm324x9i\\_eval\\_audio.h](#page-495-5)**
- AUDIO\_TIMEOUT : **[stm324x9i\\_eval\\_audio.h](#page-496-0)**
- AUDIO\_TIMx : **[stm324x9i\\_eval\\_audio.h](#page-496-1)**
- AUDIO\_TIMx\_AF : **[stm324x9i\\_eval\\_audio.h](#page-496-2)**
- AUDIO\_TIMx\_CLK\_DISABLE : **[stm324x9i\\_eval\\_audio.h](#page-496-3)**
- AUDIO\_TIMx\_CLK\_ENABLE : **[stm324x9i\\_eval\\_audio.h](#page-496-4)**
- AUDIO\_TIMx\_GPIO : **[stm324x9i\\_eval\\_audio.h](#page-497-0)**
- AUDIO\_TIMx\_GPIO\_CLK\_ENABLE : **[stm324x9i\\_eval\\_audio.h](#page-497-1)**
- AUDIO\_TIMx\_IN\_CHANNEL : **[stm324x9i\\_eval\\_audio.h](#page-497-2)**
- AUDIO\_TIMx\_IN\_GPIO\_PIN : **[stm324x9i\\_eval\\_audio.h](#page-497-3)**
- AUDIO\_TIMx\_OUT\_CHANNEL : **[stm324x9i\\_eval\\_audio.h](#page-497-4)**
- AUDIO\_TIMx\_OUT\_GPIO\_PIN : **[stm324x9i\\_eval\\_audio.h](#page-497-5)**
- AUDIODATA\_SIZE : **[stm324x9i\\_eval\\_audio.h](#page-498-0)**
- AudioInVolume : **[stm324x9i\\_eval\\_audio.c](#page-482-1)** , **[stm324x9i\\_eval\\_audio.h](#page-542-0)**

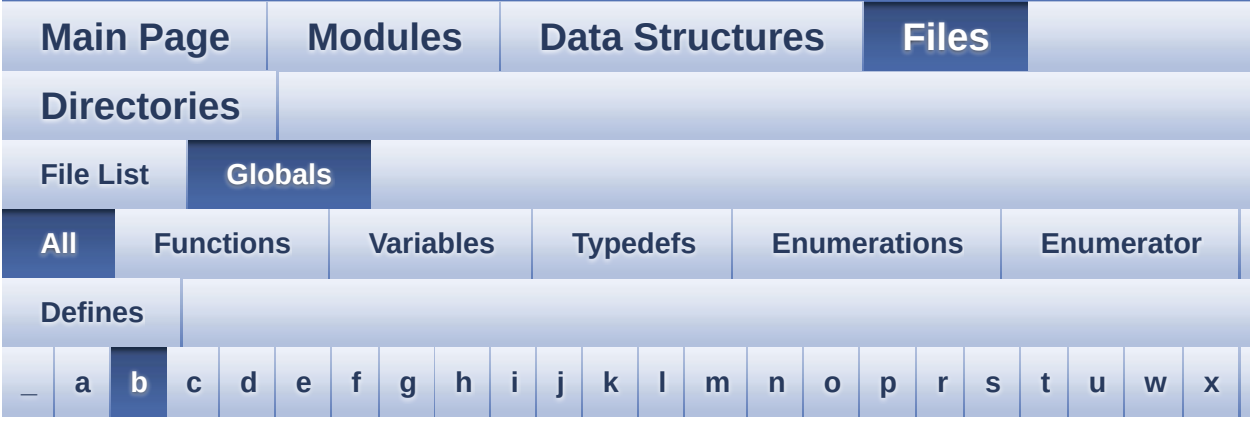

Here is a list of all functions, variables, defines, enums, and typedefs with links to the files they belong to:

#### <span id="page-69-0"></span>**- b -**

- BLOCKERASE\_TIMEOUT : **[stm324x9i\\_eval\\_nor.h](#page-545-0)**
- BSP\_AUDIO\_IN\_Error\_Callback() : **[stm324x9i\\_eval\\_audio.c](#page-552-0)** , **[stm324x9i\\_eval\\_audio.h](#page-570-0)**
- BSP\_AUDIO\_IN\_HalfTransfer\_CallBack(): **[stm324x9i\\_eval\\_audio.c](#page-552-1)** , **[stm324x9i\\_eval\\_audio.h](#page-570-1)**
- BSP\_AUDIO\_IN\_Init() : **[stm324x9i\\_eval\\_audio.c](#page-552-2)** , **[stm324x9i\\_eval\\_audio.h](#page-570-2)**
- BSP\_AUDIO\_IN\_Pause() : **[stm324x9i\\_eval\\_audio.c](#page-553-0)** , **[stm324x9i\\_eval\\_audio.h](#page-571-0)**
- BSP\_AUDIO\_IN\_PDMToPCM() : **[stm324x9i\\_eval\\_audio.c](#page-553-1)** , **[stm324x9i\\_eval\\_audio.h](#page-571-1)**
- BSP\_AUDIO\_IN\_Record() : **[stm324x9i\\_eval\\_audio.c](#page-554-0)** , **[stm324x9i\\_eval\\_audio.h](#page-572-0)**
- BSP\_AUDIO\_IN\_Resume() : **[stm324x9i\\_eval\\_audio.c](#page-554-1)** , **[stm324x9i\\_eval\\_audio.h](#page-572-1)**
- BSP\_AUDIO\_IN\_SetVolume() : **[stm324x9i\\_eval\\_audio.c](#page-555-0)** , **[stm324x9i\\_eval\\_audio.h](#page-573-0)**
- BSP\_AUDIO\_IN\_Stop() : **[stm324x9i\\_eval\\_audio.c](#page-555-1)** , **[stm324x9i\\_eval\\_audio.h](#page-573-1)**
- BSP\_AUDIO\_IN\_TransferComplete\_CallBack(): **[stm324x9i\\_eval\\_audio.c](#page-555-2)** , **[stm324x9i\\_eval\\_audio.h](#page-573-2)**
- BSP\_AUDIO\_OUT\_ChangeBuffer() : **[stm324x9i\\_eval\\_audio.c](#page-556-0)** , **[stm324x9i\\_eval\\_audio.h](#page-578-0)**
- BSP\_AUDIO\_OUT\_Error\_CallBack() : **[stm324x9i\\_eval\\_audio.c](#page-556-1)** , **[stm324x9i\\_eval\\_audio.h](#page-578-1)**
- BSP\_AUDIO\_OUT\_HalfTransfer\_CallBack(): **[stm324x9i\\_eval\\_audio.c](#page-556-2)** , **[stm324x9i\\_eval\\_audio.h](#page-578-2)**
- BSP\_AUDIO\_OUT\_Init() : **[stm324x9i\\_eval\\_audio.c](#page-557-0)** , **[stm324x9i\\_eval\\_audio.h](#page-578-3)**
- BSP\_AUDIO\_OUT\_Pause() : **[stm324x9i\\_eval\\_audio.c](#page-557-1)** , **[stm324x9i\\_eval\\_audio.h](#page-579-0)**
- BSP\_AUDIO\_OUT\_Play() : **[stm324x9i\\_eval\\_audio.c](#page-558-0)** , **[stm324x9i\\_eval\\_audio.h](#page-580-0)**
- BSP\_AUDIO\_OUT\_Resume() : **[stm324x9i\\_eval\\_audio.c](#page-558-1)** , **[stm324x9i\\_eval\\_audio.h](#page-580-1)**
- BSP\_AUDIO\_OUT\_SetAudioFrameSlot() : **[stm324x9i\\_eval\\_audio.c](#page-559-0)** , **[stm324x9i\\_eval\\_audio.h](#page-581-0)**
- BSP\_AUDIO\_OUT\_SetFrequency() : **[stm324x9i\\_eval\\_audio.c](#page-559-1)** , **[stm324x9i\\_eval\\_audio.h](#page-581-1)**
- BSP\_AUDIO\_OUT\_SetMute() : **[stm324x9i\\_eval\\_audio.c](#page-560-0)** , **[stm324x9i\\_eval\\_audio.h](#page-582-0)**
- BSP\_AUDIO\_OUT\_SetOutputMode() : **[stm324x9i\\_eval\\_audio.c](#page-560-1)** , **[stm324x9i\\_eval\\_audio.h](#page-582-1)**
- BSP\_AUDIO\_OUT\_SetVolume() : **[stm324x9i\\_eval\\_audio.c](#page-561-0)** , **[stm324x9i\\_eval\\_audio.h](#page-583-0)**
- BSP\_AUDIO\_OUT\_Stop() : **[stm324x9i\\_eval\\_audio.c](#page-561-1)** , **[stm324x9i\\_eval\\_audio.h](#page-583-1)**
- BSP\_AUDIO\_OUT\_TransferComplete\_CallBack(): **[stm324x9i\\_eval\\_audio.c](#page-562-0)** , **[stm324x9i\\_eval\\_audio.h](#page-584-0)**
- BSP\_CAMERA\_BlackWhiteConfig() : **[stm324x9i\\_eval\\_camera.c](#page-588-0)** , **[stm324x9i\\_eval\\_camera.h](#page-599-0)**
- BSP\_CAMERA\_ColorEffectConfig() : **[stm324x9i\\_eval\\_camera.c](#page-588-1)** , **[stm324x9i\\_eval\\_camera.h](#page-599-1)**
- BSP\_CAMERA\_ContinuousStart() : **[stm324x9i\\_eval\\_camera.c](#page-588-2)** , **[stm324x9i\\_eval\\_camera.h](#page-599-2)**
- BSP\_CAMERA\_ContrastBrightnessConfig() :
- **[stm324x9i\\_eval\\_camera.c](#page-589-0)** , **[stm324x9i\\_eval\\_camera.h](#page-600-0)**
- BSP\_CAMERA\_DMA\_IRQHandler() : **[stm324x9i\\_eval\\_camera.c](#page-590-0)** , **[stm324x9i\\_eval\\_camera.h](#page-601-0)**
- **[stm324x9i\\_eval\\_camera.h](#page-601-1)**
- 

**[stm324x9i\\_eval\\_camera.c](#page-590-2)** , **[stm324x9i\\_eval\\_camera.h](#page-601-2)**

BSP\_CAMERA\_IRQHandler() : **[stm324x9i\\_eval\\_camera.c](#page-591-1)** ,

BSP\_CAMERA\_Resume() : **[stm324x9i\\_eval\\_camera.c](#page-591-3)** ,

BSP\_CAMERA\_Stop() : **[stm324x9i\\_eval\\_camera.c](#page-592-1)** ,

BSP\_EEPROM\_Init() : **[stm324x9i\\_eval\\_eeprom.c](#page-615-0)** ,

BSP\_CAMERA\_Suspend() : **[stm324x9i\\_eval\\_camera.c](#page-592-2)** ,

**[stm324x9i\\_eval\\_camera.c](#page-593-0)** , **[stm324x9i\\_eval\\_camera.h](#page-604-0)** BSP\_COM\_Init() : **[stm324x9i\\_eval.c](#page-524-0)** , **[stm324x9i\\_eval.h](#page-607-0)**

BSP\_EEPROM\_ReadBuffer() : **[stm324x9i\\_eval\\_eeprom.c](#page-615-1)** ,

**[stm324x9i\\_eval\\_eeprom.c](#page-616-0)** , **[stm324x9i\\_eval\\_eeprom.h](#page-624-0)**

**[stm324x9i\\_eval\\_eeprom.c](#page-616-1)** , **[stm324x9i\\_eval\\_eeprom.h](#page-624-1)** BSP\_EEPROM\_WriteBuffer() : **[stm324x9i\\_eval\\_eeprom.c](#page-617-0)** ,

BSP\_EEPROM\_WritePage() : **[stm324x9i\\_eval\\_eeprom.c](#page-618-0)** ,

BSP\_GetVersion() : **[stm324x9i\\_eval.c](#page-524-1)** , **[stm324x9i\\_eval.h](#page-607-1)**

BSP\_CAMERA\_LineEventCallback() : **[stm324x9i\\_eval\\_camera.c](#page-591-2)**

BSP\_CAMERA\_SnapshotStart() : **[stm324x9i\\_eval\\_camera.c](#page-592-0)** ,

BSP\_CAMERA\_Init() : **[stm324x9i\\_eval\\_camera.c](#page-591-0)** ,

• BSP CAMERA FrameEventCallback() :

**[stm324x9i\\_eval\\_camera.h](#page-602-0)**

**[stm324x9i\\_eval\\_camera.h](#page-602-1)**

, **[stm324x9i\\_eval\\_camera.h](#page-602-2)**

**[stm324x9i\\_eval\\_camera.h](#page-602-3)**

**[stm324x9i\\_eval\\_camera.h](#page-603-0)**

**[stm324x9i\\_eval\\_camera.h](#page-603-1)**

**[stm324x9i\\_eval\\_camera.h](#page-603-2)**

**[stm324x9i\\_eval\\_eeprom.h](#page-623-0)**

**[stm324x9i\\_eval\\_eeprom.h](#page-623-1)**

**[stm324x9i\\_eval\\_eeprom.h](#page-625-0)**

**[stm324x9i\\_eval\\_eeprom.h](#page-626-0)**

• BSP\_CAMERA\_VsyncEventCallback() :

• BSP\_EEPROM\_TIMEOUT\_UserCallback():

• BSP EEPROM WaitEepromStandbyState():

- 
- BSP\_CAMERA\_ErrorCallback() : **[stm324x9i\\_eval\\_camera.c](#page-590-1)** ,
-
- **[stm324x9i\\_eval\\_lcd.h](#page-678-0)** BSP\_LCD\_DrawLine() : **[stm324x9i\\_eval\\_lcd.c](#page-652-1)** ,
- **[stm324x9i\\_eval\\_lcd.h](#page-677-1)** BSP\_LCD\_DrawHLine() : **[stm324x9i\\_eval\\_lcd.c](#page-652-0)** ,
- **[stm324x9i\\_eval\\_lcd.h](#page-677-0)** BSP\_LCD\_DrawEllipse() : **[stm324x9i\\_eval\\_lcd.c](#page-651-1)** ,
- **[stm324x9i\\_eval\\_lcd.h](#page-676-1)** BSP\_LCD\_DrawCircle() : **[stm324x9i\\_eval\\_lcd.c](#page-651-0)** ,
- **[stm324x9i\\_eval\\_lcd.h](#page-676-0)** BSP\_LCD\_DrawBitmap() : **[stm324x9i\\_eval\\_lcd.c](#page-650-1)** ,
- **[stm324x9i\\_eval\\_lcd.h](#page-675-1)** BSP\_LCD\_DisplayStringAtLine() : **[stm324x9i\\_eval\\_lcd.c](#page-650-0)** ,
- **[stm324x9i\\_eval\\_lcd.h](#page-675-0)** BSP\_LCD\_DisplayStringAt() : **[stm324x9i\\_eval\\_lcd.c](#page-649-1)** ,
- **[stm324x9i\\_eval\\_lcd.h](#page-674-1)** BSP\_LCD\_DisplayOn() : **[stm324x9i\\_eval\\_lcd.c](#page-649-0)** ,
- **[stm324x9i\\_eval\\_lcd.h](#page-674-0)** BSP\_LCD\_DisplayOff() : **[stm324x9i\\_eval\\_lcd.c](#page-648-1)** ,
- **[stm324x9i\\_eval\\_lcd.h](#page-673-2)** BSP\_LCD\_DisplayChar() : **[stm324x9i\\_eval\\_lcd.c](#page-648-0)** ,
- BSP\_LCD\_ClockConfig() : **[stm324x9i\\_eval\\_lcd.c](#page-647-2)** ,
- **[stm324x9i\\_eval\\_lcd.h](#page-673-0)** BSP\_LCD\_ClearStringLine() : **[stm324x9i\\_eval\\_lcd.c](#page-647-1)** , **[stm324x9i\\_eval\\_lcd.h](#page-673-1)**
- BSP\_LCD\_Clear() : **[stm324x9i\\_eval\\_lcd.c](#page-647-0)** ,
- BSP\_JOY\_Init() : **[stm324x9i\\_eval.c](#page-525-1)** , **[stm324x9i\\_eval.h](#page-608-1)**
- BSP\_JOY\_GetState() : **[stm324x9i\\_eval.c](#page-525-0)** , **[stm324x9i\\_eval.h](#page-608-0)**
- **[stm324x9i\\_eval\\_io.h](#page-640-1)** BSP\_IO\_WritePin() : **[stm324x9i\\_eval\\_io.c](#page-635-0)** , **[stm324x9i\\_eval\\_io.h](#page-641-0)**
- BSP\_IO\_TogglePin() : **[stm324x9i\\_eval\\_io.c](#page-634-1)** ,
- BSP\_IO\_ReadPin() : **[stm324x9i\\_eval\\_io.c](#page-634-0)** , **[stm324x9i\\_eval\\_io.h](#page-640-0)**
- BSP\_IO\_ITGetStatus() : **[stm324x9i\\_eval\\_io.c](#page-633-1)** , **[stm324x9i\\_eval\\_io.h](#page-639-1)**
- BSP\_IO\_ITClear() : **[stm324x9i\\_eval\\_io.c](#page-633-0)** , **[stm324x9i\\_eval\\_io.h](#page-639-0)**

BSP\_IO\_Init() : **[stm324x9i\\_eval\\_io.c](#page-632-1)** , **[stm324x9i\\_eval\\_io.h](#page-638-1)**

- **[stm324x9i\\_eval\\_io.h](#page-638-0)**
- BSP\_IO\_ConfigPin() : **[stm324x9i\\_eval\\_io.c](#page-632-0)** ,
- **[stm324x9i\\_eval\\_lcd.c](#page-661-0)** BSP\_LCD\_SelectLayer() : **[stm324x9i\\_eval\\_lcd.c](#page-661-1)** ,
- **[stm324x9i\\_eval\\_lcd.h](#page-686-1)** BSP\_LCD\_ResetColorKeying() : **[stm324x9i\\_eval\\_lcd.h](#page-687-0)** ,
- **[stm324x9i\\_eval\\_lcd.c](#page-660-0)** BSP\_LCD\_ReadPixel() : **[stm324x9i\\_eval\\_lcd.c](#page-660-1)** ,
- **[stm324x9i\\_eval\\_lcd.h](#page-685-1)** BSP\_LCD\_LayerDefaultInit() : **[stm324x9i\\_eval\\_lcd.h](#page-686-0)** ,
- BSP\_LCD\_Init() : **[stm324x9i\\_eval\\_lcd.h](#page-685-0)** , **[stm324x9i\\_eval\\_lcd.c](#page-659-0)** BSP\_LCD\_InitEx() : **[stm324x9i\\_eval\\_lcd.c](#page-659-1)** ,
- BSP\_LCD\_GetYSize() : **[stm324x9i\\_eval\\_lcd.c](#page-658-2)** , **[stm324x9i\\_eval\\_lcd.h](#page-684-2)**
- BSP\_LCD\_GetXSize() : **[stm324x9i\\_eval\\_lcd.c](#page-658-1)** , **[stm324x9i\\_eval\\_lcd.h](#page-684-1)**
- BSP\_LCD\_GetTextColor() : **[stm324x9i\\_eval\\_lcd.c](#page-658-0)** , **[stm324x9i\\_eval\\_lcd.h](#page-684-0)**
- BSP\_LCD\_GetFont() : **[stm324x9i\\_eval\\_lcd.h](#page-683-1)** , **[stm324x9i\\_eval\\_lcd.c](#page-657-1)**
- BSP\_LCD\_GetBackColor() : **[stm324x9i\\_eval\\_lcd.c](#page-657-0)** , **[stm324x9i\\_eval\\_lcd.h](#page-683-0)**
- BSP\_LCD\_FillRect() : **[stm324x9i\\_eval\\_lcd.c](#page-656-1)** , **[stm324x9i\\_eval\\_lcd.h](#page-682-1)**
- BSP\_LCD\_FillPolygon() : **[stm324x9i\\_eval\\_lcd.c](#page-656-0)** , **[stm324x9i\\_eval\\_lcd.h](#page-682-0)**
- BSP\_LCD\_FillEllipse() : **[stm324x9i\\_eval\\_lcd.c](#page-655-1)** , **[stm324x9i\\_eval\\_lcd.h](#page-681-1)**
- BSP\_LCD\_FillCircle() : **[stm324x9i\\_eval\\_lcd.c](#page-655-0)** , **[stm324x9i\\_eval\\_lcd.h](#page-681-0)**
- BSP\_LCD\_DrawVLine() : **[stm324x9i\\_eval\\_lcd.c](#page-654-1)** , **[stm324x9i\\_eval\\_lcd.h](#page-680-1)**
- BSP\_LCD\_DrawRect() : **[stm324x9i\\_eval\\_lcd.c](#page-654-0)** , **[stm324x9i\\_eval\\_lcd.h](#page-680-0)**
- BSP\_LCD\_DrawPolygon() : **[stm324x9i\\_eval\\_lcd.c](#page-653-1)** , **[stm324x9i\\_eval\\_lcd.h](#page-679-1)**
- **[stm324x9i\\_eval\\_lcd.h](#page-678-1)** BSP\_LCD\_DrawPixel() : **[stm324x9i\\_eval\\_lcd.c](#page-653-0)** , **[stm324x9i\\_eval\\_lcd.h](#page-679-0)**
- BSP\_PB\_GetState() : **[stm324x9i\\_eval.h](#page-611-0)** , **[stm324x9i\\_eval.c](#page-528-0)**
- BSP\_NOR\_WriteData() : **[stm324x9i\\_eval\\_nor.c](#page-421-0)** , **[stm324x9i\\_eval\\_nor.h](#page-697-0)**
- BSP\_NOR\_ReturnToReadMode() : **[stm324x9i\\_eval\\_nor.h](#page-696-1)** , **[stm324x9i\\_eval\\_nor.c](#page-420-1)**
- BSP\_NOR\_ReadData() : **[stm324x9i\\_eval\\_nor.h](#page-696-0)** , **[stm324x9i\\_eval\\_nor.c](#page-420-0)**
- **[stm324x9i\\_eval\\_nor.c](#page-419-1)**
- BSP\_NOR\_Read\_ID() : **[stm324x9i\\_eval\\_nor.h](#page-695-1)** ,
- **[stm324x9i\\_eval\\_nor.h](#page-695-0)**
- BSP\_NOR\_Init() : **[stm324x9i\\_eval\\_nor.h](#page-694-2)** , **[stm324x9i\\_eval\\_nor.c](#page-418-2)** BSP\_NOR\_ProgramData() : **[stm324x9i\\_eval\\_nor.c](#page-419-0)** ,
- BSP\_NOR\_Erase\_Chip() : **[stm324x9i\\_eval\\_nor.c](#page-418-1)** , **[stm324x9i\\_eval\\_nor.h](#page-694-1)**
- BSP\_NOR\_Erase\_Block() : **[stm324x9i\\_eval\\_nor.c](#page-418-0)** , **[stm324x9i\\_eval\\_nor.h](#page-694-0)**
- BSP\_LED\_Toggle() : **[stm324x9i\\_eval.c](#page-527-1)** , **[stm324x9i\\_eval.h](#page-610-1)**
- BSP\_LED\_On() : **[stm324x9i\\_eval.c](#page-527-0)** , **[stm324x9i\\_eval.h](#page-610-0)**
- BSP\_LED\_Off() : **[stm324x9i\\_eval.c](#page-526-1)** , **[stm324x9i\\_eval.h](#page-609-1)**
- BSP\_LCD\_SetTransparency() : **[stm324x9i\\_eval\\_lcd.c](#page-664-1)** , **[stm324x9i\\_eval\\_lcd.h](#page-690-1)** BSP\_LED\_Init() : **[stm324x9i\\_eval.c](#page-526-0)** , **[stm324x9i\\_eval.h](#page-609-0)**
- BSP\_LCD\_SetTextColor() : **[stm324x9i\\_eval\\_lcd.c](#page-664-0)** , **[stm324x9i\\_eval\\_lcd.h](#page-690-0)**
- BSP\_LCD\_SetLayerWindow() : **[stm324x9i\\_eval\\_lcd.c](#page-663-1)** , **[stm324x9i\\_eval\\_lcd.h](#page-689-1)**
- BSP\_LCD\_SetLayerVisible() : **[stm324x9i\\_eval\\_lcd.c](#page-663-0)** , **[stm324x9i\\_eval\\_lcd.h](#page-689-0)**
- BSP\_LCD\_SetLayerAddress() : **[stm324x9i\\_eval\\_lcd.c](#page-662-2)** , **[stm324x9i\\_eval\\_lcd.h](#page-688-2)**
- BSP\_LCD\_SetFont() : **[stm324x9i\\_eval\\_lcd.c](#page-662-1)** , **[stm324x9i\\_eval\\_lcd.h](#page-688-1)**
- BSP\_LCD\_SetColorKeying() : **[stm324x9i\\_eval\\_lcd.c](#page-662-0)** , **[stm324x9i\\_eval\\_lcd.h](#page-688-0)**
- **[stm324x9i\\_eval\\_lcd.h](#page-687-1)** BSP\_LCD\_SetBackColor() : **[stm324x9i\\_eval\\_lcd.c](#page-661-2)** , **[stm324x9i\\_eval\\_lcd.h](#page-687-2)**
- BSP\_PB\_Init() : **[stm324x9i\\_eval.c](#page-528-1)** , **[stm324x9i\\_eval.h](#page-611-1)**
- BSP\_SD\_DetectCallback() : **[stm324x9i\\_eval\\_sd.h](#page-701-0)** , **[stm324x9i\\_eval\\_sd.c](#page-711-0)**
- BSP\_SD\_DetectIT() : **[stm324x9i\\_eval\\_sd.c](#page-711-1)** , **[stm324x9i\\_eval\\_sd.h](#page-701-1)**
- BSP\_SD\_DMA\_Rx\_IRQHandler() : **[stm324x9i\\_eval\\_sd.h](#page-701-2)** , **[stm324x9i\\_eval\\_sd.c](#page-711-2)**
- BSP\_SD\_DMA\_Tx\_IRQHandler() : **[stm324x9i\\_eval\\_sd.h](#page-701-3)** , **[stm324x9i\\_eval\\_sd.c](#page-711-3)**
- BSP\_SD\_Erase() : **[stm324x9i\\_eval\\_sd.h](#page-702-0)** , **[stm324x9i\\_eval\\_sd.c](#page-712-0)**
- BSP\_SD\_GetCardInfo() : **[stm324x9i\\_eval\\_sd.h](#page-702-1)** , **[stm324x9i\\_eval\\_sd.c](#page-712-1)**
- BSP\_SD\_GetStatus() : **[stm324x9i\\_eval\\_sd.h](#page-702-2)** , **[stm324x9i\\_eval\\_sd.c](#page-712-2)**
- BSP\_SD\_Init() : **[stm324x9i\\_eval\\_sd.h](#page-703-0)** , **[stm324x9i\\_eval\\_sd.c](#page-713-0)**
- BSP\_SD\_IRQHandler() : **[stm324x9i\\_eval\\_sd.h](#page-703-1)** , **[stm324x9i\\_eval\\_sd.c](#page-713-1)**
- BSP\_SD\_IsDetected() : **[stm324x9i\\_eval\\_sd.c](#page-713-2)** , **[stm324x9i\\_eval\\_sd.h](#page-703-2)**
- BSP\_SD\_ITConfig() : **[stm324x9i\\_eval\\_sd.h](#page-704-0)** , **[stm324x9i\\_eval\\_sd.c](#page-714-0)**
- BSP\_SD\_ReadBlocks() : **[stm324x9i\\_eval\\_sd.h](#page-704-1)** , **[stm324x9i\\_eval\\_sd.c](#page-714-1)**
- BSP\_SD\_ReadBlocks\_DMA() : **[stm324x9i\\_eval\\_sd.c](#page-715-0)** , **[stm324x9i\\_eval\\_sd.h](#page-705-0)**
- BSP\_SD\_WriteBlocks() : **[stm324x9i\\_eval\\_sd.c](#page-715-1)** , **[stm324x9i\\_eval\\_sd.h](#page-705-1)**
- BSP\_SD\_WriteBlocks\_DMA() : **[stm324x9i\\_eval\\_sd.h](#page-706-0)** , **[stm324x9i\\_eval\\_sd.c](#page-716-0)**
- BSP\_SDRAM\_DMA\_IRQHandler() : **[stm324x9i\\_eval\\_sdram.h](#page-720-0)** , **[stm324x9i\\_eval\\_sdram.c](#page-726-0)**
- BSP\_SDRAM\_Init() : **[stm324x9i\\_eval\\_sdram.c](#page-726-1)** , **[stm324x9i\\_eval\\_sdram.h](#page-720-1)**
- BSP SDRAM Initialization sequence() : **[stm324x9i\\_eval\\_sdram.c](#page-726-2)** , **[stm324x9i\\_eval\\_sdram.h](#page-720-2)**
- BSP\_SDRAM\_ReadData() : **[stm324x9i\\_eval\\_sdram.c](#page-727-0)** , **[stm324x9i\\_eval\\_sdram.h](#page-721-0)**
- BSP\_SDRAM\_ReadData\_DMA() : **[stm324x9i\\_eval\\_sdram.c](#page-727-1)** , **[stm324x9i\\_eval\\_sdram.h](#page-721-1)**
- BSP\_SDRAM\_Sendcmd() : **[stm324x9i\\_eval\\_sdram.c](#page-728-0)** , **[stm324x9i\\_eval\\_sdram.h](#page-722-0)**
- BSP\_SDRAM\_WriteData() : **[stm324x9i\\_eval\\_sdram.c](#page-728-1)** , **[stm324x9i\\_eval\\_sdram.h](#page-722-1)**
- BSP\_SDRAM\_WriteData\_DMA() : **[stm324x9i\\_eval\\_sdram.h](#page-723-0)** , **[stm324x9i\\_eval\\_sdram.c](#page-729-0)**
- BSP\_SRAM\_DMA\_IRQHandler() : **[stm324x9i\\_eval\\_sram.h](#page-732-0)** , **[stm324x9i\\_eval\\_sram.c](#page-738-0)**
- BSP\_SRAM\_Init() : **[stm324x9i\\_eval\\_sram.c](#page-738-1)** , **[stm324x9i\\_eval\\_sram.h](#page-732-1)**
- BSP\_SRAM\_ReadData() : **[stm324x9i\\_eval\\_sram.h](#page-732-2)** , **[stm324x9i\\_eval\\_sram.c](#page-738-2)**
- BSP\_SRAM\_ReadData\_DMA() : **[stm324x9i\\_eval\\_sram.c](#page-739-0)** , **[stm324x9i\\_eval\\_sram.h](#page-733-0)**
- BSP\_SRAM\_WriteData() : **[stm324x9i\\_eval\\_sram.c](#page-739-1)** , **[stm324x9i\\_eval\\_sram.h](#page-733-1)**
- BSP\_SRAM\_WriteData\_DMA() : **[stm324x9i\\_eval\\_sram.c](#page-740-0)** , **[stm324x9i\\_eval\\_sram.h](#page-734-0)**
- BSP\_TS3510\_IsDetected() : **[stm324x9i\\_eval.h](#page-612-0)** , **[stm324x9i\\_eval.c](#page-529-0)**
- BSP\_TS\_DeInit() : **[stm324x9i\\_eval\\_ts.c](#page-744-0)** , **[stm324x9i\\_eval\\_ts.h](#page-749-0)**
- BSP\_TS\_GetState() : **[stm324x9i\\_eval\\_ts.c](#page-744-1)** , **[stm324x9i\\_eval\\_ts.h](#page-749-1)**
- BSP\_TS\_Init() : **[stm324x9i\\_eval\\_ts.c](#page-744-2)** , **[stm324x9i\\_eval\\_ts.h](#page-749-2)**
- BSP\_TS\_ITClear() : **[stm324x9i\\_eval\\_ts.c](#page-745-0)** , **[stm324x9i\\_eval\\_ts.h](#page-750-0)**
- BSP\_TS\_ITConfig() : **[stm324x9i\\_eval\\_ts.h](#page-750-1)** , **[stm324x9i\\_eval\\_ts.c](#page-745-1)**
- BSP\_TS\_ITGetStatus() : **[stm324x9i\\_eval\\_ts.c](#page-746-0)** , **[stm324x9i\\_eval\\_ts.h](#page-751-0)**
- BUTTON\_IRQn : **[stm324x9i\\_eval.c](#page-754-0)**
- BUTTON\_KEY : **[stm324x9i\\_eval.h](#page-760-0)**
- BUTTON\_MODE\_EXTI : **[stm324x9i\\_eval.h](#page-760-1)**
- BUTTON\_MODE\_GPIO : **[stm324x9i\\_eval.h](#page-760-2)**
- BUTTON\_PIN : **[stm324x9i\\_eval.c](#page-754-1)**
- BUTTON\_PORT : **[stm324x9i\\_eval.c](#page-754-2)**
- BUTTON\_TAMPER : **[stm324x9i\\_eval.h](#page-760-3)**
- Button\_TypeDef : **[stm324x9i\\_eval.h](#page-760-4)**
- BUTTON\_WAKEUP : **[stm324x9i\\_eval.h](#page-760-5)**
- ButtonMode\_TypeDef : **[stm324x9i\\_eval.h](#page-760-6)**
- BUTTONn : **[stm324x9i\\_eval.h](#page-764-0)**
- BUTTONx\_GPIO\_CLK\_DISABLE : **[stm324x9i\\_eval.h](#page-764-1)**
- BUTTONx\_GPIO\_CLK\_ENABLE : **[stm324x9i\\_eval.h](#page-764-2)**

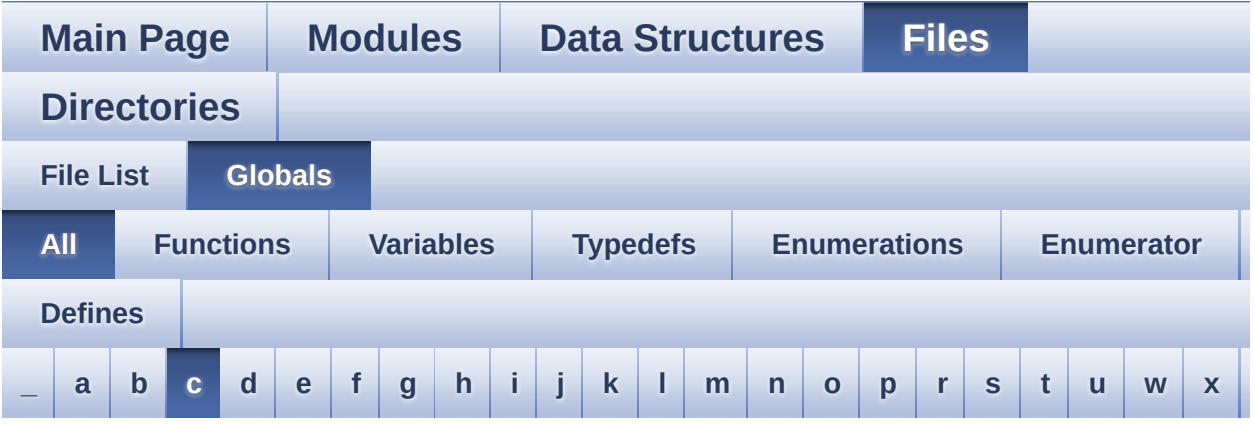

Here is a list of all functions, variables, defines, enums, and typedefs with links to the files they belong to:

<span id="page-78-0"></span>**- c -**

- CAM\_PLUG\_PIN : **[stm324x9i\\_eval.h](#page-503-0)**
- CAMERA\_Delay() : **[stm324x9i\\_eval.c](#page-529-1)**
- camera\_drv : **[stm324x9i\\_eval\\_camera.c](#page-770-0)**
- CAMERA\_ERROR : **[stm324x9i\\_eval\\_camera.h](#page-775-0)**
- CAMERA\_I2C\_ADDRESS : **[stm324x9i\\_eval.h](#page-503-1)**
- CAMERA\_IO\_Init() : **[stm324x9i\\_eval.c](#page-516-0)**
- CAMERA\_IO\_Read() : **[stm324x9i\\_eval.c](#page-530-0)**
- CAMERA\_IO\_Write() : **[stm324x9i\\_eval.c](#page-530-1)**
- CAMERA\_OK : **[stm324x9i\\_eval\\_camera.h](#page-775-1)**
- Camera\_StatusTypeDef : **[stm324x9i\\_eval\\_camera.h](#page-775-2)**
- CAMERA\_TIMEOUT : **[stm324x9i\\_eval\\_camera.h](#page-775-3)**
- CENTER\_MODE : **[stm324x9i\\_eval\\_lcd.h](#page-352-0)**
- Channel\_Demux : **[stm324x9i\\_eval\\_audio.c](#page-482-0)**
- CHANNEL\_DEMUX\_MASK : **[stm324x9i\\_eval\\_audio.h](#page-498-0)**
- CHIPERASE\_TIMEOUT : **[stm324x9i\\_eval\\_nor.h](#page-545-0)**
- CODEC\_AUDIOFRAME\_SLOT\_0123 : **[stm324x9i\\_eval\\_audio.h](#page-779-0)**
- CODEC\_AUDIOFRAME\_SLOT\_02 : **[stm324x9i\\_eval\\_audio.h](#page-779-1)**
- CODEC\_AUDIOFRAME\_SLOT\_13 : **[stm324x9i\\_eval\\_audio.h](#page-779-2)**
- CODEC\_RESET\_DELAY : **[stm324x9i\\_eval\\_audio.h](#page-498-1)**
- COM1 : **[stm324x9i\\_eval.h](#page-760-7)**
- COM2 : **[stm324x9i\\_eval.h](#page-760-8)**
- COM\_RX\_AF : **[stm324x9i\\_eval.c](#page-755-0)**
- COM\_RX\_PIN : **[stm324x9i\\_eval.c](#page-755-1)**
- COM\_RX\_PORT : **[stm324x9i\\_eval.c](#page-755-2)**
- COM\_TX\_AF : **[stm324x9i\\_eval.c](#page-755-3)**
- COM\_TX\_PIN : **[stm324x9i\\_eval.c](#page-755-4)**
- COM\_TX\_PORT : **[stm324x9i\\_eval.c](#page-756-0)**
- COM\_TypeDef : **[stm324x9i\\_eval.h](#page-760-9)**
- COM\_USART : **[stm324x9i\\_eval.c](#page-756-1)**
- Command : **[stm324x9i\\_eval\\_sdram.c](#page-782-0)**
- COMn : **[stm324x9i\\_eval.h](#page-503-2)**
- CONTINUOUSCLOCK\_FEATURE : **[stm324x9i\\_eval\\_sram.h](#page-466-0)** , **[stm324x9i\\_eval\\_nor.h](#page-545-1)**
- current\_resolution : **[stm324x9i\\_eval\\_camera.c](#page-770-1)**

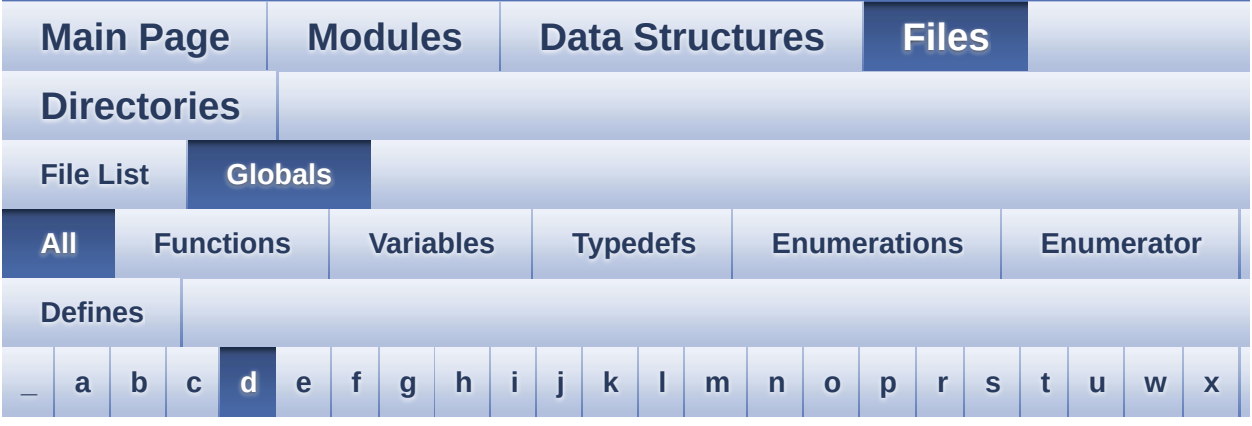

Here is a list of all functions, variables, defines, enums, and typedefs with links to the files they belong to:

#### <span id="page-80-0"></span>**- d -**

- DCMI\_MspInit() : **[stm324x9i\\_eval\\_camera.c](#page-785-0)**
- DEFAULT AUDIO IN BIT RESOLUTION : **[stm324x9i\\_eval\\_audio.h](#page-498-2)**
- DEFAULT AUDIO IN CHANNEL NBR : **[stm324x9i\\_eval\\_audio.h](#page-498-3)**
- DEFAULT\_AUDIO\_IN\_FREQ : **[stm324x9i\\_eval\\_audio.h](#page-498-4)**
- DEFAULT\_AUDIO\_IN\_VOLUME : **[stm324x9i\\_eval\\_audio.h](#page-499-0)**
- DMA\_MAX : **[stm324x9i\\_eval\\_audio.h](#page-788-0)**
- DMA\_MAX\_SZE : **[stm324x9i\\_eval\\_audio.h](#page-499-1)**
- DrawChar() : **[stm324x9i\\_eval\\_lcd.c](#page-665-0)**
- DrawProp : **[stm324x9i\\_eval\\_lcd.c](#page-478-0)**

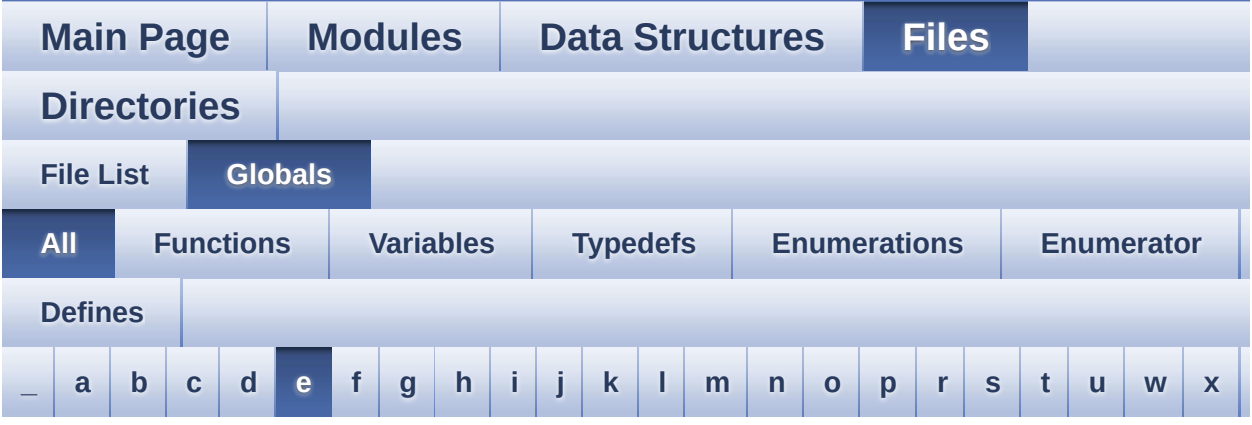

Here is a list of all functions, variables, defines, enums, and typedefs with links to the files they belong to:

<span id="page-81-0"></span>**- e -**

- EEPROM\_FAIL : **[stm324x9i\\_eval\\_eeprom.h](#page-791-0)**
- EEPROM\_I2C\_ADDRESS\_A01 : **[stm324x9i\\_eval.h](#page-504-0)**
- EEPROM\_I2C\_ADDRESS\_A02 : **[stm324x9i\\_eval.h](#page-504-1)**
- EEPROM\_IO\_Init() : **[stm324x9i\\_eval.c](#page-516-1)** , **[stm324x9i\\_eval\\_eeprom.h](#page-627-0)**
- EEPROM\_IO\_IsDeviceReady() : **[stm324x9i\\_eval.c](#page-531-0)** , **[stm324x9i\\_eval\\_eeprom.h](#page-627-1)**
- EEPROM\_IO\_ReadData() : **[stm324x9i\\_eval.c](#page-531-1)** , **[stm324x9i\\_eval\\_eeprom.h](#page-628-0)**
- EEPROM\_IO\_WriteData() : **[stm324x9i\\_eval.c](#page-532-0)** , **[stm324x9i\\_eval\\_eeprom.h](#page-629-0)**
- EEPROM\_MAX\_SIZE : **[stm324x9i\\_eval\\_eeprom.h](#page-791-1)**
- EEPROM\_MAX\_TRIALS : **[stm324x9i\\_eval\\_eeprom.h](#page-791-2)**
- EEPROM\_OK : **[stm324x9i\\_eval\\_eeprom.h](#page-791-3)**
- EEPROM\_PAGESIZE : **[stm324x9i\\_eval\\_eeprom.h](#page-791-4)**
- EEPROM\_READ\_TIMEOUT : **[stm324x9i\\_eval\\_eeprom.h](#page-792-0)**
- EEPROM\_TIMEOUT : **[stm324x9i\\_eval\\_eeprom.h](#page-792-1)**
- EEPROM\_WRITE\_TIMEOUT : **[stm324x9i\\_eval\\_eeprom.h](#page-792-2)**
- EEPROMAddress : **[stm324x9i\\_eval\\_eeprom.c](#page-795-0)**
- EEPROMDataRead : **[stm324x9i\\_eval\\_eeprom.c](#page-795-1)**
- EEPROMDataWrite : **[stm324x9i\\_eval\\_eeprom.c](#page-795-2)**
- EEPROMTimeout : **[stm324x9i\\_eval\\_eeprom.c](#page-795-3)**
- EVAL\_COM1 : **[stm324x9i\\_eval.h](#page-504-2)**
- EVAL\_COM1\_CLK\_DISABLE : **[stm324x9i\\_eval.h](#page-504-3)**
- EVAL\_COM1\_CLK\_ENABLE : **[stm324x9i\\_eval.h](#page-504-4)**
- EVAL\_COM1\_IRQn : **[stm324x9i\\_eval.h](#page-504-5)**
- EVAL\_COM1\_RX\_AF : **[stm324x9i\\_eval.h](#page-505-0)**
- EVAL\_COM1\_RX\_GPIO\_CLK\_DISABLE : **[stm324x9i\\_eval.h](#page-505-1)**
- EVAL\_COM1\_RX\_GPIO\_CLK\_ENABLE : **[stm324x9i\\_eval.h](#page-505-2)**
- EVAL\_COM1\_RX\_GPIO\_PORT : **[stm324x9i\\_eval.h](#page-505-3)**
- EVAL\_COM1\_RX\_PIN : **[stm324x9i\\_eval.h](#page-505-4)**
- EVAL\_COM1\_TX\_AF : **[stm324x9i\\_eval.h](#page-505-5)**
- EVAL\_COM1\_TX\_GPIO\_CLK\_DISABLE : **[stm324x9i\\_eval.h](#page-505-6)**
- EVAL\_COM1\_TX\_GPIO\_CLK\_ENABLE : **[stm324x9i\\_eval.h](#page-505-7)**
- EVAL\_COM1\_TX\_GPIO\_PORT : **[stm324x9i\\_eval.h](#page-506-0)**
- EVAL\_COM1\_TX\_PIN : **[stm324x9i\\_eval.h](#page-506-1)**
- EVAL\_COMx\_CLK\_DISABLE : **[stm324x9i\\_eval.h](#page-506-2)**
- EVAL\_COMx\_CLK\_ENABLE : **[stm324x9i\\_eval.h](#page-506-3)**
- EVAL\_COMx\_RX\_GPIO\_CLK\_DISABLE : **[stm324x9i\\_eval.h](#page-506-4)**
- EVAL\_COMx\_RX\_GPIO\_CLK\_ENABLE : **[stm324x9i\\_eval.h](#page-507-0)**
- EVAL\_COMx\_TX\_GPIO\_CLK\_DISABLE : **[stm324x9i\\_eval.h](#page-507-1)**
- EVAL\_COMx\_TX\_GPIO\_CLK\_ENABLE : **[stm324x9i\\_eval.h](#page-507-2)**
- EVAL\_DMAx\_CLK\_ENABLE : **[stm324x9i\\_eval.h](#page-508-0)**
- EVAL\_I2Cx : **[stm324x9i\\_eval.h](#page-508-1)**
- EVAL\_I2Cx\_CLK\_ENABLE : **[stm324x9i\\_eval.h](#page-508-2)**
- EVAL\_I2Cx\_ER\_IRQn : **[stm324x9i\\_eval.h](#page-508-3)**
- EVAL\_I2Cx\_EV\_IRQn : **[stm324x9i\\_eval.h](#page-508-4)**
- EVAL\_I2Cx\_FORCE\_RESET : **[stm324x9i\\_eval.h](#page-509-0)**
- EVAL\_I2Cx\_RELEASE\_RESET : **[stm324x9i\\_eval.h](#page-509-1)**
- EVAL\_I2Cx\_SCL\_PIN : **[stm324x9i\\_eval.h](#page-509-2)**
- EVAL\_I2Cx\_SCL\_SDA\_AF : **[stm324x9i\\_eval.h](#page-509-3)**
- EVAL\_I2Cx\_SCL\_SDA\_GPIO\_CLK\_ENABLE : **[stm324x9i\\_eval.h](#page-509-4)**
- EVAL\_I2Cx\_SCL\_SDA\_GPIO\_PORT : **[stm324x9i\\_eval.h](#page-509-5)**
- EVAL\_I2Cx\_SDA\_PIN : **[stm324x9i\\_eval.h](#page-510-0)**
- EXC7200\_I2C\_ADDRESS : **[stm324x9i\\_eval.h](#page-510-1)**

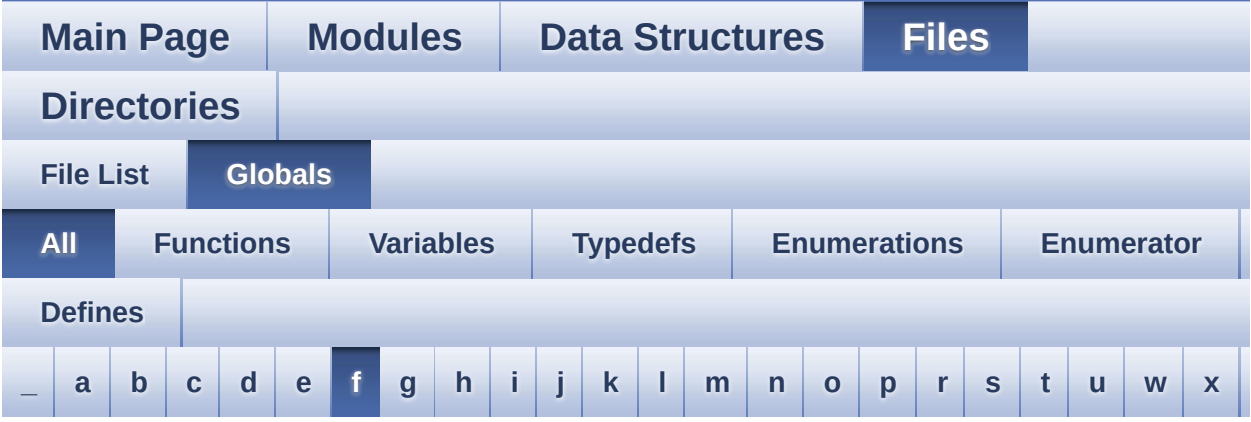

Here is a list of all functions, variables, defines, enums, and typedefs with links to the files they belong to:

<span id="page-84-0"></span>**- f -**

- FillTriangle() : **[stm324x9i\\_eval\\_lcd.c](#page-665-1)**
- Filter : **[stm324x9i\\_eval\\_audio.c](#page-483-0)**

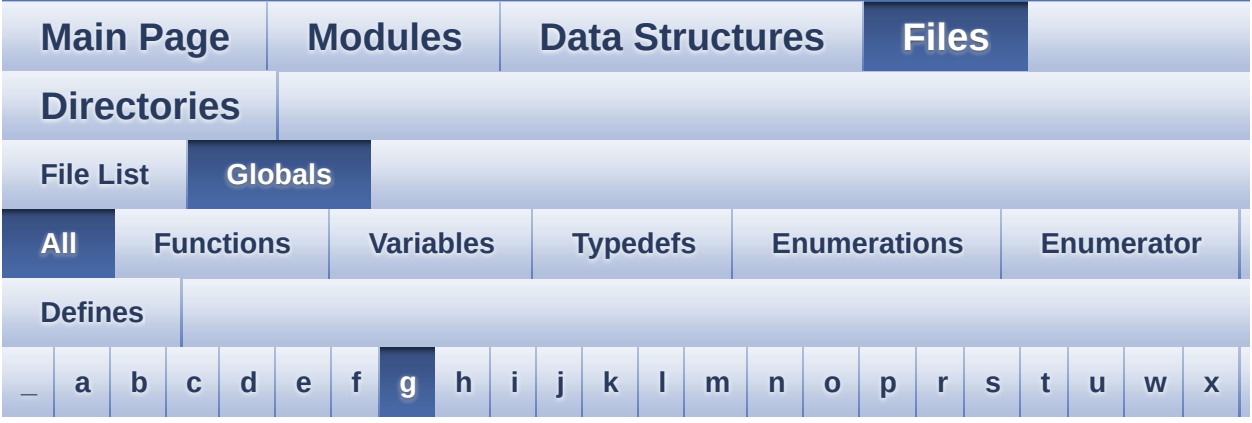

Here is a list of all functions, variables, defines, enums, and typedefs with links to the files they belong to:

<span id="page-85-0"></span>**- g -**

- GetSize() : **[stm324x9i\\_eval\\_camera.c](#page-593-0)**
- GPIO\_PIN : **[stm324x9i\\_eval.c](#page-756-2)**
- GPIO\_PORT : **[stm324x9i\\_eval.c](#page-756-3)**

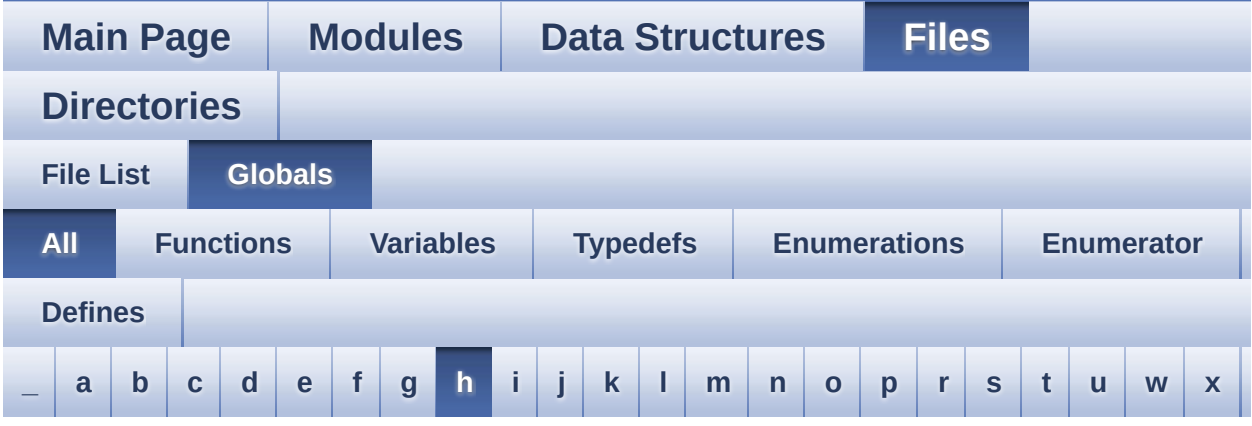

Here is a list of all functions, variables, defines, enums, and typedefs with links to the files they belong to:

#### <span id="page-86-0"></span>**- h -**

- HAL\_DCMI\_ErrorCallback() : **[stm324x9i\\_eval\\_camera.c](#page-593-1)**
- HAL\_DCMI\_FrameEventCallback() : **[stm324x9i\\_eval\\_camera.c](#page-594-0)**
- HAL\_DCMI\_LineEventCallback() : **[stm324x9i\\_eval\\_camera.c](#page-594-1)**
- HAL\_DCMI\_VsyncEventCallback() : **[stm324x9i\\_eval\\_camera.c](#page-594-2)**
- HAL\_I2S\_ErrorCallback() : **[stm324x9i\\_eval\\_audio.c](#page-562-0)**
- HAL\_I2S\_RxCpltCallback() : **[stm324x9i\\_eval\\_audio.c](#page-563-0)**
- HAL\_I2S\_RxHalfCpltCallback() : **[stm324x9i\\_eval\\_audio.c](#page-563-1)**
- HAL\_NOR\_MspWait() : **[stm324x9i\\_eval\\_nor.c](#page-421-1)**
- HAL\_SAI\_ErrorCallback() : **[stm324x9i\\_eval\\_audio.c](#page-563-2)**
- HAL\_SAI\_TxCpltCallback() : **[stm324x9i\\_eval\\_audio.c](#page-564-0)**
- HAL\_SAI\_TxHalfCpltCallback() : **[stm324x9i\\_eval\\_audio.c](#page-564-1)**
- haudio\_in\_i2s : **[stm324x9i\\_eval\\_audio.c](#page-483-1)**
- haudio\_out\_sai : **[stm324x9i\\_eval\\_audio.c](#page-484-0)**
- haudio\_tim : **[stm324x9i\\_eval\\_audio.c](#page-484-1)**
- hdcmi\_eval : **[stm324x9i\\_eval\\_camera.c](#page-770-2)**
- hdma2d\_eval : **[stm324x9i\\_eval\\_lcd.c](#page-478-1)**
- heval\_I2c : **[stm324x9i\\_eval.c](#page-757-0)**
- hltdc\_eval : **[stm324x9i\\_eval\\_lcd.c](#page-478-2)**

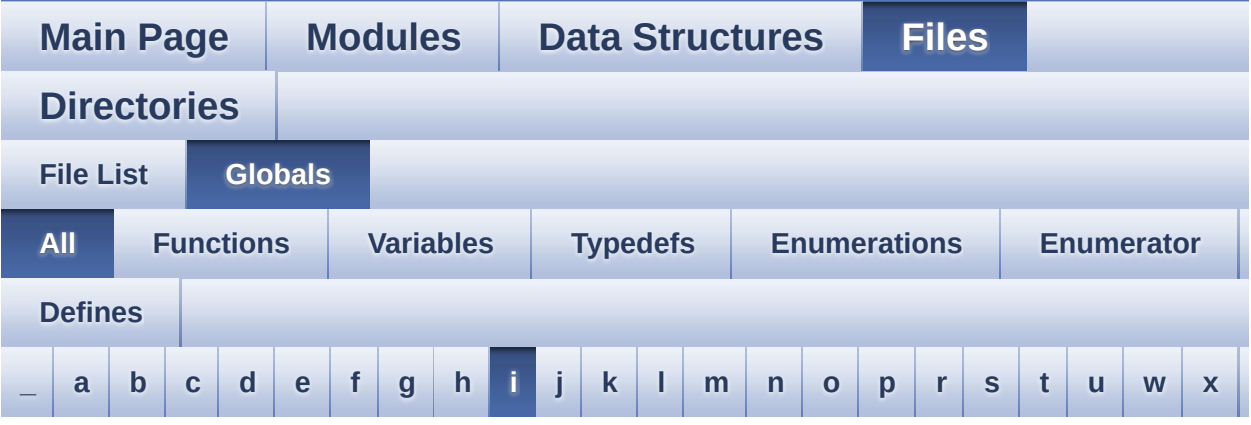

Here is a list of all functions, variables, defines, enums, and typedefs with links to the files they belong to:

<span id="page-88-0"></span>**- i -**

- I2C\_Address : **[stm324x9i\\_eval\\_ts.c](#page-798-0)**
- I2Cx\_Error() : **[stm324x9i\\_eval.c](#page-533-0)**
- I2Cx\_Init() : **[stm324x9i\\_eval.c](#page-517-0)**
- I2Cx\_IsDeviceReady() : **[stm324x9i\\_eval.c](#page-533-1)**
- I2Cx\_ITConfig() : **[stm324x9i\\_eval.c](#page-517-1)**
- I2Cx\_MspInit() : **[stm324x9i\\_eval.c](#page-517-2)**
- I2Cx\_Read() : **[stm324x9i\\_eval.c](#page-534-0)**
- I2Cx\_ReadMultiple() : **[stm324x9i\\_eval.c](#page-534-1)**
- I2Cx\_Write() : **[stm324x9i\\_eval.c](#page-535-0)**
- I2Cx\_WriteMultiple() : **[stm324x9i\\_eval.c](#page-535-1)**
- I2Sx\_Init() : **[stm324x9i\\_eval\\_audio.c](#page-564-2)**
- I2Sx\_MspInit() : **[stm324x9i\\_eval\\_audio.c](#page-802-0)**
- INTERNAL\_BUFF\_SIZE : **[stm324x9i\\_eval\\_audio.h](#page-499-2)**
- io\_driver : **[stm324x9i\\_eval\\_io.c](#page-806-0)**
- IO\_ERROR : **[stm324x9i\\_eval\\_io.h](#page-338-0)**
- IO\_I2C\_ADDRESS : **[stm324x9i\\_eval.h](#page-510-2)**
- IO\_OK : **[stm324x9i\\_eval\\_io.h](#page-338-1)**
- IO\_PIN\_0 : **[stm324x9i\\_eval\\_io.h](#page-809-0)**
- IO\_PIN\_1 : **[stm324x9i\\_eval\\_io.h](#page-809-1)**
- IO\_PIN\_10 : **[stm324x9i\\_eval\\_io.h](#page-809-2)**
- IO\_PIN\_11 : **[stm324x9i\\_eval\\_io.h](#page-809-3)**
- IO\_PIN\_12 : **[stm324x9i\\_eval\\_io.h](#page-809-4)**
- IO\_PIN\_13 : **[stm324x9i\\_eval\\_io.h](#page-809-5)**
- IO\_PIN\_14 : **[stm324x9i\\_eval\\_io.h](#page-809-6)**
- IO\_PIN\_15 : **[stm324x9i\\_eval\\_io.h](#page-810-0)**
- IO\_PIN\_2 : **[stm324x9i\\_eval\\_io.h](#page-810-1)**
- IO\_PIN\_3 : **[stm324x9i\\_eval\\_io.h](#page-810-2)**
- IO\_PIN\_4 : **[stm324x9i\\_eval\\_io.h](#page-810-3)**
- IO\_PIN\_5 : **[stm324x9i\\_eval\\_io.h](#page-810-4)**
- IO\_PIN\_6 : **[stm324x9i\\_eval\\_io.h](#page-810-5)**
- IO\_PIN\_7 : **[stm324x9i\\_eval\\_io.h](#page-810-6)**
- IO\_PIN\_8 : **[stm324x9i\\_eval\\_io.h](#page-810-7)**
- IO\_PIN\_9 : **[stm324x9i\\_eval\\_io.h](#page-811-0)**
- IO\_PIN\_ALL : **[stm324x9i\\_eval\\_io.h](#page-811-1)**
- IO\_StatusTypeDef : **[stm324x9i\\_eval\\_io.h](#page-338-2)**
- IO\_TIMEOUT : **[stm324x9i\\_eval\\_io.h](#page-338-3)**
- IOE\_Delay() : **[stm324x9i\\_eval.c](#page-536-0)**
- IOE\_Init() : **[stm324x9i\\_eval.c](#page-517-3)**
- IOE\_ITConfig() : **[stm324x9i\\_eval.c](#page-518-0)**
- IOE\_Read() : **[stm324x9i\\_eval.c](#page-537-0)**
- IOE\_ReadMultiple() : **[stm324x9i\\_eval.c](#page-537-1)**
- IOE\_Write() : **[stm324x9i\\_eval.c](#page-538-0)**
- IOE\_WriteMultiple() : **[stm324x9i\\_eval.c](#page-538-1)**

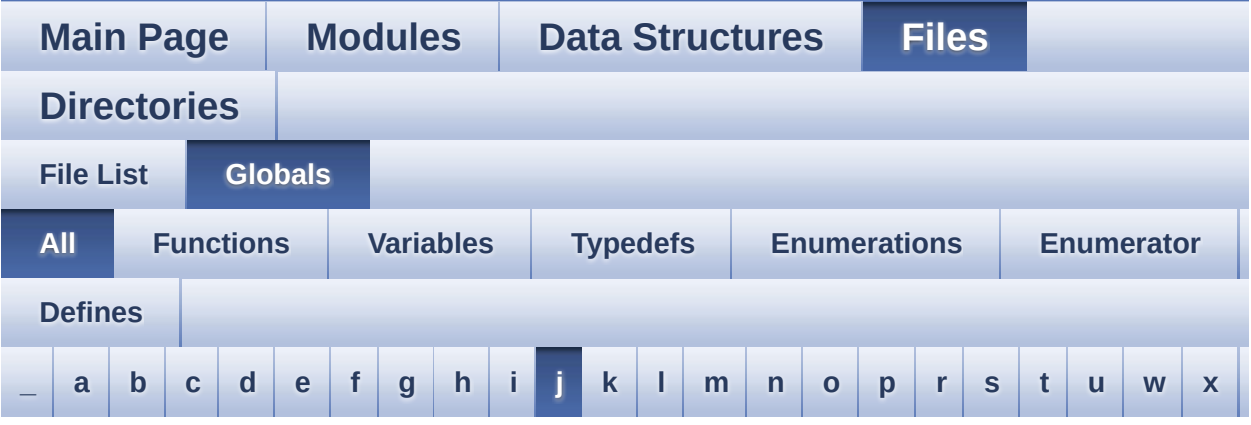

Here is a list of all functions, variables, defines, enums, and typedefs with links to the files they belong to:

<span id="page-90-0"></span>**- j -**

- JOY\_ALL\_PINS : **[stm324x9i\\_eval.h](#page-510-3)**
- JOY\_DOWN : **[stm324x9i\\_eval.h](#page-761-0)**
- JOY\_DOWN\_PIN : **[stm324x9i\\_eval.h](#page-510-4)**
- JOY\_LEFT : **[stm324x9i\\_eval.h](#page-761-1)**
- JOY\_LEFT\_PIN : **[stm324x9i\\_eval.h](#page-511-0)**
- JOY\_MODE\_EXTI : **[stm324x9i\\_eval.h](#page-760-10)**
- JOY\_MODE\_GPIO : **[stm324x9i\\_eval.h](#page-760-11)**
- JOY\_NONE : **[stm324x9i\\_eval.h](#page-761-2)**
- JOY\_NONE\_PIN : **[stm324x9i\\_eval.h](#page-511-1)**
- JOY\_RIGHT : **[stm324x9i\\_eval.h](#page-761-3)**
- JOY\_RIGHT\_PIN : **[stm324x9i\\_eval.h](#page-511-2)**
- JOY\_SEL : **[stm324x9i\\_eval.h](#page-761-4)**
- JOY\_SEL\_PIN : **[stm324x9i\\_eval.h](#page-511-3)**
- JOY\_UP : **[stm324x9i\\_eval.h](#page-761-5)**
- JOY\_UP\_PIN : **[stm324x9i\\_eval.h](#page-511-4)**
- JOYMode\_TypeDef : **[stm324x9i\\_eval.h](#page-760-12)**
- JOYState\_TypeDef : **[stm324x9i\\_eval.h](#page-761-6)**

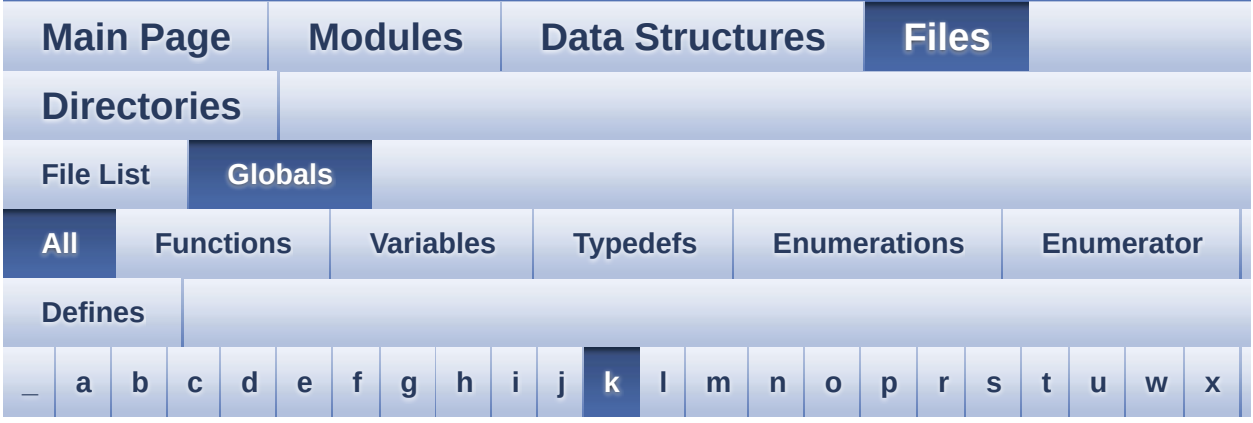

Here is a list of all functions, variables, defines, enums, and typedefs with links to the files they belong to:

<span id="page-92-0"></span>**- k -**

- KEY\_BUTTON\_EXTI\_IRQn : **[stm324x9i\\_eval.h](#page-765-0)**
- KEY\_BUTTON\_GPIO\_CLK\_DISABLE : **[stm324x9i\\_eval.h](#page-765-1)**
- KEY\_BUTTON\_GPIO\_CLK\_ENABLE : **[stm324x9i\\_eval.h](#page-765-2)**
- KEY\_BUTTON\_GPIO\_PORT : **[stm324x9i\\_eval.h](#page-765-3)**
- KEY\_BUTTON\_PIN : **[stm324x9i\\_eval.h](#page-765-4)**

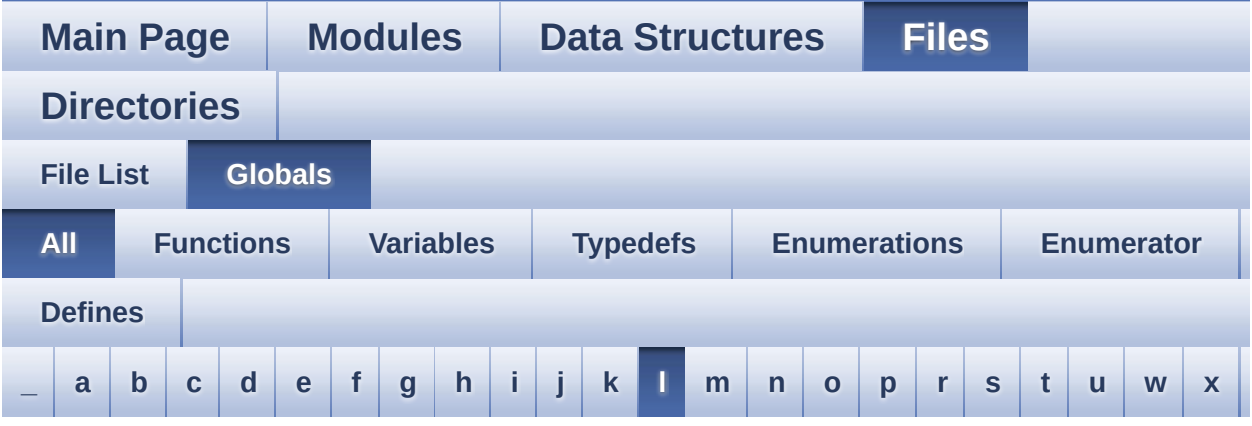

Here is a list of all functions, variables, defines, enums, and typedefs with links to the files they belong to:

<span id="page-93-0"></span>**- l -**

- LCD\_COLOR\_BLACK : **[stm324x9i\\_eval\\_lcd.h](#page-815-0)**
- LCD\_COLOR\_BLUE : **[stm324x9i\\_eval\\_lcd.h](#page-815-1)**
- LCD\_COLOR\_BROWN : **[stm324x9i\\_eval\\_lcd.h](#page-815-2)**
- LCD\_COLOR\_CYAN : **[stm324x9i\\_eval\\_lcd.h](#page-815-3)**
- LCD\_COLOR\_DARKBLUE : **[stm324x9i\\_eval\\_lcd.h](#page-815-4)**
- LCD\_COLOR\_DARKCYAN : **[stm324x9i\\_eval\\_lcd.h](#page-815-5)**
- LCD\_COLOR\_DARKGRAY : **[stm324x9i\\_eval\\_lcd.h](#page-815-6)**
- LCD\_COLOR\_DARKGREEN : **[stm324x9i\\_eval\\_lcd.h](#page-816-0)**
- LCD\_COLOR\_DARKMAGENTA : **[stm324x9i\\_eval\\_lcd.h](#page-816-1)**
- LCD\_COLOR\_DARKRED : **[stm324x9i\\_eval\\_lcd.h](#page-816-2)**
- LCD\_COLOR\_DARKYELLOW : **[stm324x9i\\_eval\\_lcd.h](#page-816-3)**
- LCD\_COLOR\_GRAY : **[stm324x9i\\_eval\\_lcd.h](#page-816-4)**
- LCD\_COLOR\_GREEN : **[stm324x9i\\_eval\\_lcd.h](#page-816-5)**
- LCD\_COLOR\_LIGHTBLUE : **[stm324x9i\\_eval\\_lcd.h](#page-816-6)**
- LCD\_COLOR\_LIGHTCYAN : **[stm324x9i\\_eval\\_lcd.h](#page-817-0)**
- LCD\_COLOR\_LIGHTGRAY : **[stm324x9i\\_eval\\_lcd.h](#page-817-1)**
- LCD\_COLOR\_LIGHTGREEN : **[stm324x9i\\_eval\\_lcd.h](#page-817-2)**
- LCD\_COLOR\_LIGHTMAGENTA : **[stm324x9i\\_eval\\_lcd.h](#page-817-3)**
- LCD\_COLOR\_LIGHTRED : **[stm324x9i\\_eval\\_lcd.h](#page-817-4)**
- LCD\_COLOR\_LIGHTYELLOW : **[stm324x9i\\_eval\\_lcd.h](#page-817-5)**
- LCD\_COLOR\_MAGENTA : **[stm324x9i\\_eval\\_lcd.h](#page-817-6)**
- LCD\_COLOR\_ORANGE : **[stm324x9i\\_eval\\_lcd.h](#page-818-0)**
- LCD\_COLOR\_RED : **[stm324x9i\\_eval\\_lcd.h](#page-818-1)**
- LCD\_COLOR\_TRANSPARENT : **[stm324x9i\\_eval\\_lcd.h](#page-818-2)**
- LCD\_COLOR\_WHITE : **[stm324x9i\\_eval\\_lcd.h](#page-818-3)**
- LCD\_COLOR\_YELLOW : **[stm324x9i\\_eval\\_lcd.h](#page-818-4)**
- LCD\_DEFAULT\_FONT : **[stm324x9i\\_eval\\_lcd.h](#page-818-5)**
- LCD\_ERROR : **[stm324x9i\\_eval\\_lcd.h](#page-818-6)**
- LCD\_FB\_START\_ADDRESS : **[stm324x9i\\_eval\\_lcd.h](#page-819-0)**
- LCD\_INT\_PIN : **[stm324x9i\\_eval.h](#page-512-0)**
- LCD\_LayerCfgTypeDef : **[stm324x9i\\_eval\\_lcd.h](#page-819-1)**
- LCD\_MAX\_PCLK : **[stm324x9i\\_eval\\_lcd.h](#page-819-2)**
- LCD\_MIN\_PCLK : **[stm324x9i\\_eval\\_lcd.h](#page-819-3)**
- LCD\_OK : **[stm324x9i\\_eval\\_lcd.h](#page-819-4)**
- LCD\_TIMEOUT : **[stm324x9i\\_eval\\_lcd.h](#page-820-0)**
- LED1 : **[stm324x9i\\_eval.h](#page-761-7)**
- LED1\_GPIO\_CLK\_DISABLE : **[stm324x9i\\_eval.h](#page-824-0)**
- LED1\_GPIO\_CLK\_ENABLE : **[stm324x9i\\_eval.h](#page-824-1)**
- LED1\_GPIO\_PORT : **[stm324x9i\\_eval.h](#page-824-2)**
- LED1\_PIN : **[stm324x9i\\_eval.h](#page-824-3)**
- LED2 : **[stm324x9i\\_eval.h](#page-761-8)**
- LED2\_GPIO\_CLK\_DISABLE : **[stm324x9i\\_eval.h](#page-824-4)**
- LED2\_GPIO\_CLK\_ENABLE : **[stm324x9i\\_eval.h](#page-824-5)**
- LED2\_GPIO\_PORT : **[stm324x9i\\_eval.h](#page-824-6)**
- LED2\_PIN : **[stm324x9i\\_eval.h](#page-825-0)**
- LED3 : **[stm324x9i\\_eval.h](#page-761-9)**
- LED3\_GPIO\_CLK\_DISABLE : **[stm324x9i\\_eval.h](#page-825-1)**
- LED3\_GPIO\_CLK\_ENABLE : **[stm324x9i\\_eval.h](#page-825-2)**
- LED3\_GPIO\_PORT : **[stm324x9i\\_eval.h](#page-825-3)**
- LED3\_PIN : **[stm324x9i\\_eval.h](#page-825-4)**
- LED4 : **[stm324x9i\\_eval.h](#page-761-10)**
- LED4\_GPIO\_CLK\_DISABLE : **[stm324x9i\\_eval.h](#page-825-5)**
- LED4\_GPIO\_CLK\_ENABLE : **[stm324x9i\\_eval.h](#page-825-6)**
- LED4\_GPIO\_PORT : **[stm324x9i\\_eval.h](#page-825-7)**
- LED4\_PIN : **[stm324x9i\\_eval.h](#page-826-0)**
- Led\_TypeDef : **[stm324x9i\\_eval.h](#page-761-11)**
- LEDn : **[stm324x9i\\_eval.h](#page-826-1)**
- LEDx\_GPIO\_CLK\_DISABLE : **[stm324x9i\\_eval.h](#page-826-2)**
- LEDx\_GPIO\_CLK\_ENABLE : **[stm324x9i\\_eval.h](#page-826-3)**
- LEFT\_MODE : **[stm324x9i\\_eval\\_lcd.h](#page-352-1)**
- LL\_ConvertLineToARGB8888() : **[stm324x9i\\_eval\\_lcd.c](#page-666-0)**
- LL\_FillBuffer() : **[stm324x9i\\_eval\\_lcd.c](#page-666-1)**

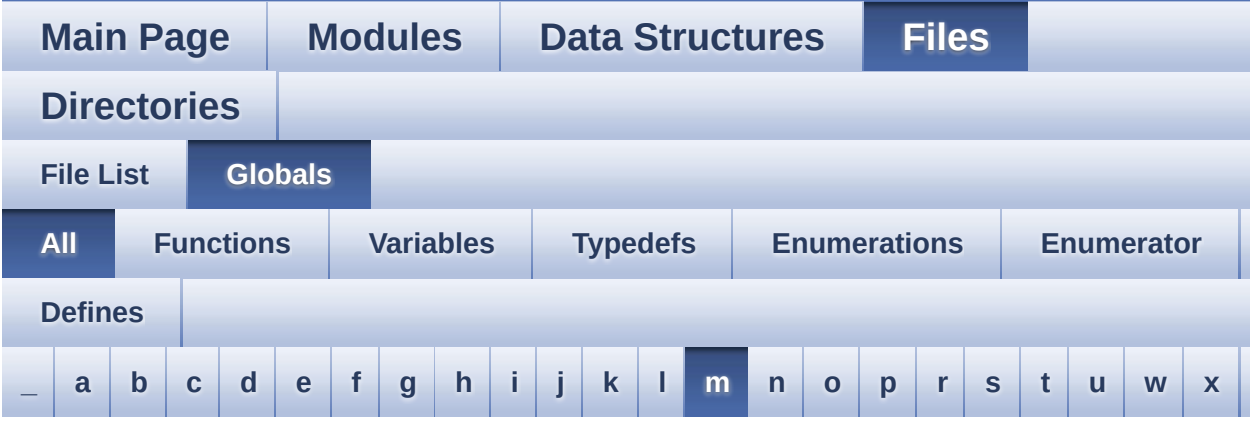

Here is a list of all functions, variables, defines, enums, and typedefs with links to the files they belong to:

<span id="page-96-0"></span>**- m -**

- MAX\_LAYER\_NUMBER : **[stm324x9i\\_eval\\_lcd.h](#page-820-1)**
- MII\_INT\_PIN : **[stm324x9i\\_eval.h](#page-512-1)**
- MSD\_ERROR : **[stm324x9i\\_eval\\_sd.h](#page-426-0)**
- MSD\_OK : **[stm324x9i\\_eval\\_sd.h](#page-426-1)**
- MspInit() : **[stm324x9i\\_eval\\_lcd.c](#page-830-0)**

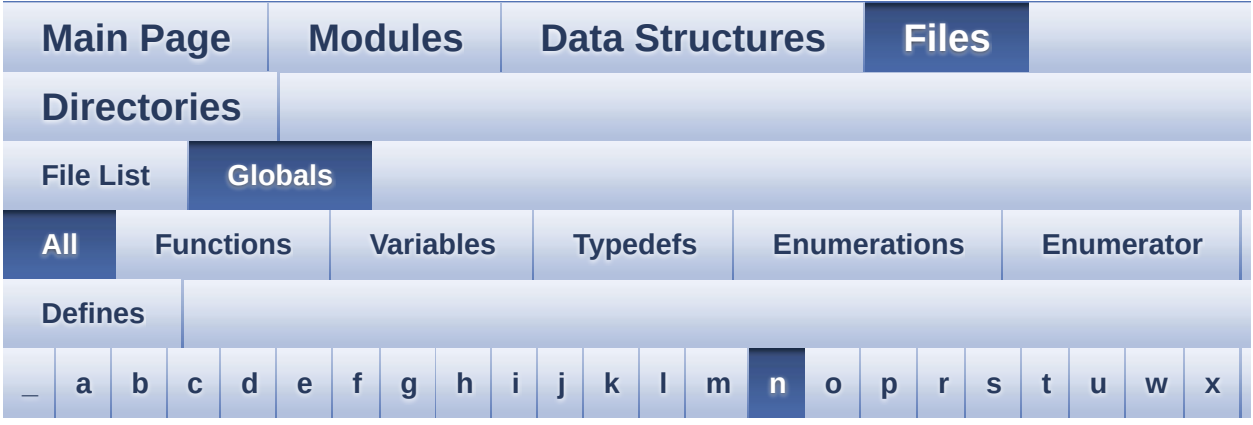

Here is a list of all functions, variables, defines, enums, and typedefs with links to the files they belong to:

<span id="page-97-0"></span>**- n -**

- NOR\_BURSTACCESS : **[stm324x9i\\_eval\\_nor.h](#page-545-2)**
- NOR\_BUSY\_STATE : **[stm324x9i\\_eval\\_nor.h](#page-545-3)**
- NOR\_DEVICE\_ADDR : **[stm324x9i\\_eval\\_nor.h](#page-545-4)**
- NOR\_MEMORY\_WIDTH : **[stm324x9i\\_eval\\_nor.h](#page-546-0)**
- NOR\_MspInit() : **[stm324x9i\\_eval\\_nor.c](#page-833-0)**
- NOR\_READY\_BUSY\_GPIO : **[stm324x9i\\_eval\\_nor.h](#page-546-1)**
- NOR\_READY\_BUSY\_PIN : **[stm324x9i\\_eval\\_nor.h](#page-546-2)**
- NOR\_READY\_STATE : **[stm324x9i\\_eval\\_nor.h](#page-546-3)**
- NOR\_STATUS\_ERROR : **[stm324x9i\\_eval\\_nor.h](#page-417-0)**
- NOR\_STATUS\_OK : **[stm324x9i\\_eval\\_nor.h](#page-417-1)**
- NOR\_WRITEBURST : **[stm324x9i\\_eval\\_nor.h](#page-546-4)**
- norHandle : **[stm324x9i\\_eval\\_nor.c](#page-836-0)**

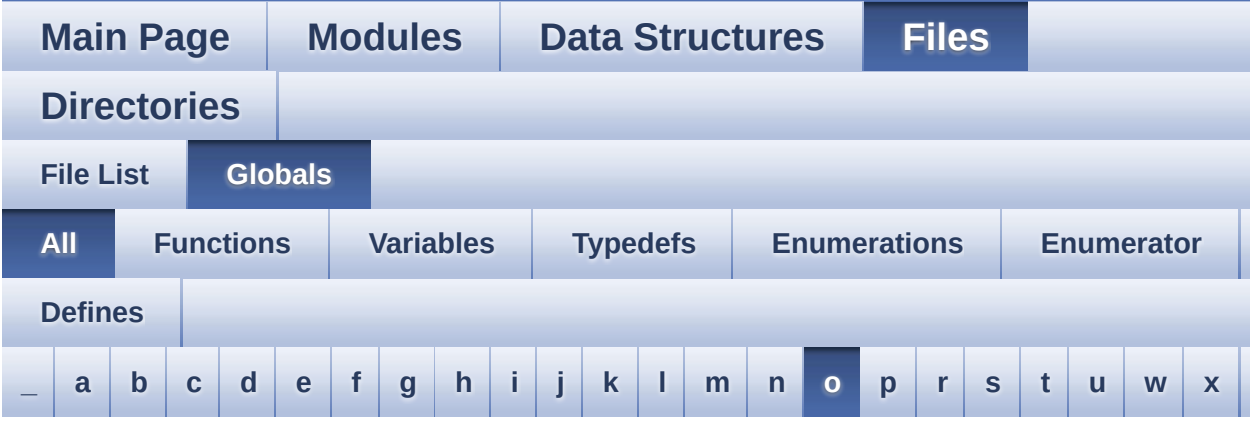

Here is a list of all functions, variables, defines, enums, and typedefs with links to the files they belong to:

<span id="page-98-0"></span>**- o -**

- OTG\_FS1\_OVER\_CURRENT\_PIN : **[stm324x9i\\_eval.h](#page-512-2)**
- OTG\_FS1\_POWER\_SWITCH\_PIN : **[stm324x9i\\_eval.h](#page-512-3)**
- OTG\_FS2\_OVER\_CURRENT\_PIN : **[stm324x9i\\_eval.h](#page-512-4)**
- OTG\_FS2\_POWER\_SWITCH\_PIN : **[stm324x9i\\_eval.h](#page-512-5)**

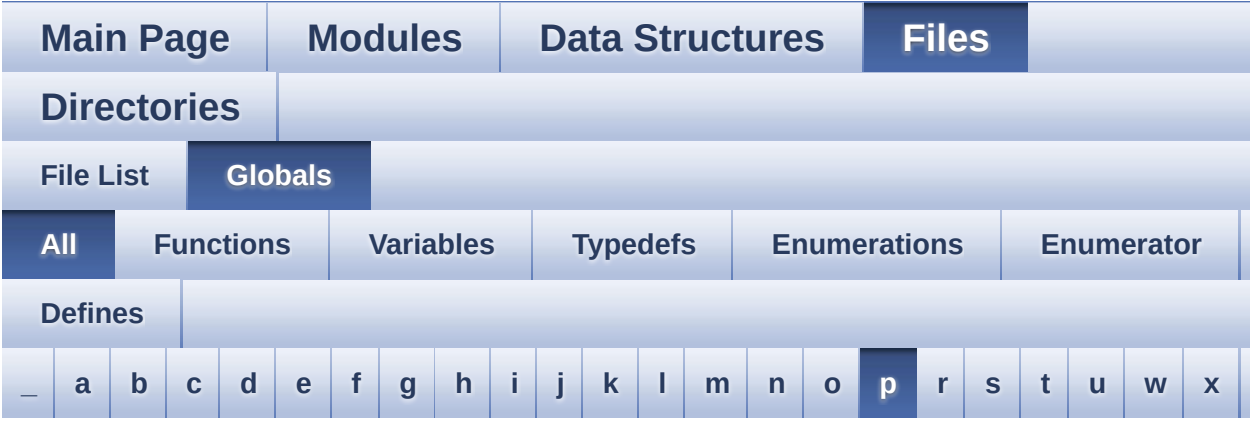

Here is a list of all functions, variables, defines, enums, and typedefs with links to the files they belong to:

<span id="page-99-0"></span>**- p -**

- PCLK\_profile : **[stm324x9i\\_eval\\_lcd.c](#page-479-0)**
- PCM\_OUT\_SIZE : **[stm324x9i\\_eval\\_audio.h](#page-499-3)**
- PDMDecoder\_Init() : **[stm324x9i\\_eval\\_audio.c](#page-565-0)**
- POLY\_X : **[stm324x9i\\_eval\\_lcd.c](#page-839-0)**
- POLY\_Y : **[stm324x9i\\_eval\\_lcd.c](#page-839-1)**
- pPoint : **[stm324x9i\\_eval\\_lcd.h](#page-351-0)**
- PROGRAM\_TIMEOUT : **[stm324x9i\\_eval\\_nor.h](#page-547-0)**

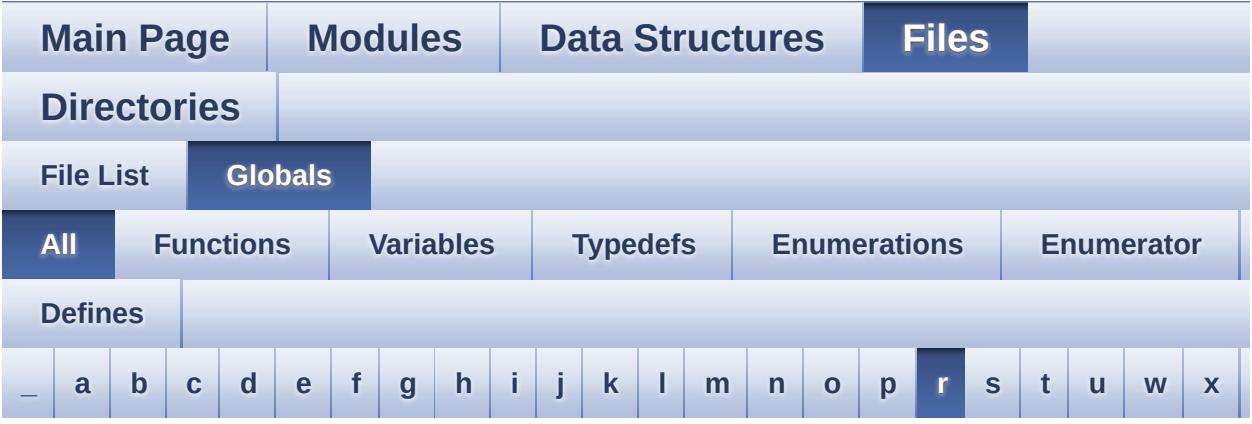

Here is a list of all functions, variables, defines, enums, and typedefs with links to the files they belong to:

<span id="page-100-0"></span>**- r -**

- REFRESH\_COUNT : **[stm324x9i\\_eval\\_sdram.h](#page-455-0)**
- RESOLUTION\_R160x120 : **[stm324x9i\\_eval\\_camera.h](#page-774-0)**
- RESOLUTION\_R320x240 : **[stm324x9i\\_eval\\_camera.h](#page-774-1)**
- RESOLUTION\_R480x272 : **[stm324x9i\\_eval\\_camera.h](#page-774-2)**
- RESOLUTION\_R640x480 : **[stm324x9i\\_eval\\_camera.h](#page-774-3)**
- RIGHT\_MODE : **[stm324x9i\\_eval\\_lcd.h](#page-352-2)**
- RSTI\_PIN : **[stm324x9i\\_eval.h](#page-512-6)**

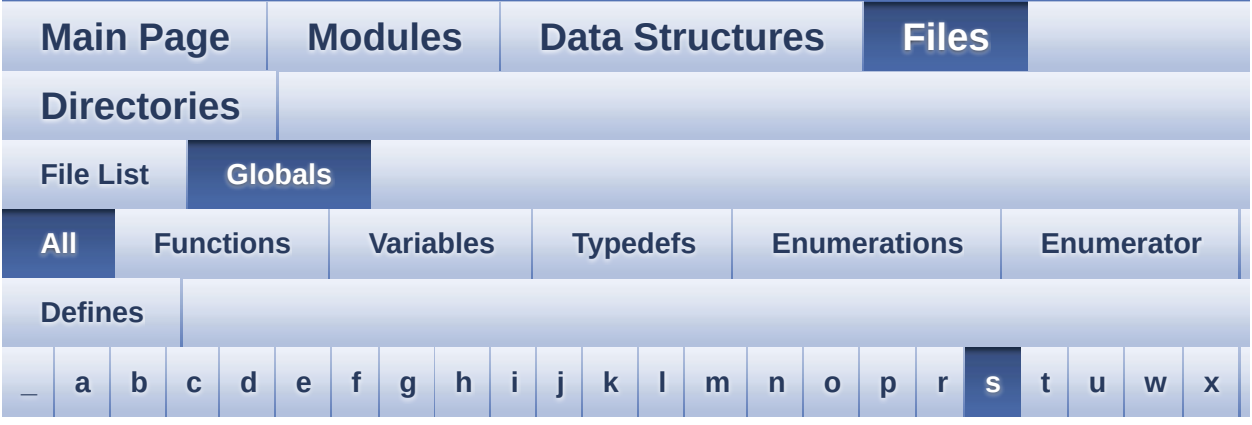

Here is a list of all functions, variables, defines, enums, and typedefs with links to the files they belong to:

<span id="page-101-0"></span>**- s -**

- SAIx\_Init() : **[stm324x9i\\_eval\\_audio.c](#page-565-1)**
- SAIx\_MspInit() : **[stm324x9i\\_eval\\_audio.c](#page-802-1)**
- SD\_CardInfo : **[stm324x9i\\_eval\\_sd.h](#page-842-0)**
- SD\_DATATIMEOUT : **[stm324x9i\\_eval\\_sd.h](#page-461-0)**
- SD\_DETECT\_PIN : **[stm324x9i\\_eval.h](#page-513-0)**
- SD\_DetectIRQHandler : **[stm324x9i\\_eval\\_sd.h](#page-461-1)**
- SD\_DMAx\_Rx\_CHANNEL : **[stm324x9i\\_eval\\_sd.h](#page-461-2)**
- SD\_DMAx\_Rx\_IRQHandler : **[stm324x9i\\_eval\\_sd.h](#page-461-3)**
- SD\_DMAx\_Rx\_IRQn : **[stm324x9i\\_eval\\_sd.h](#page-461-4)**
- SD\_DMAx\_Rx\_STREAM : **[stm324x9i\\_eval\\_sd.h](#page-462-0)**
- SD\_DMAx\_Tx\_CHANNEL : **[stm324x9i\\_eval\\_sd.h](#page-462-1)**
- SD\_DMAx\_Tx\_IRQHandler : **[stm324x9i\\_eval\\_sd.h](#page-462-2)**
- SD\_DMAx\_Tx\_IRQn : **[stm324x9i\\_eval\\_sd.h](#page-462-3)**
- SD\_DMAx\_Tx\_STREAM : **[stm324x9i\\_eval\\_sd.h](#page-462-4)**
- SD\_MspInit() : **[stm324x9i\\_eval\\_sd.c](#page-845-0)**
- SD\_NOT\_PRESENT : **[stm324x9i\\_eval\\_sd.h](#page-463-0)**
- SD\_PRESENT : **[stm324x9i\\_eval\\_sd.h](#page-463-1)**
- SDCLOCK\_PERIOD : **[stm324x9i\\_eval\\_sdram.h](#page-455-1)**
- SDRAM\_DEVICE\_ADDR : **[stm324x9i\\_eval\\_sdram.h](#page-455-2)**
- SDRAM\_DEVICE\_SIZE : **[stm324x9i\\_eval\\_sdram.h](#page-455-3)**
- SDRAM\_DMAx\_CHANNEL : **[stm324x9i\\_eval\\_sdram.h](#page-455-4)**
- SDRAM\_DMAx\_IRQHandler : **[stm324x9i\\_eval\\_sdram.h](#page-456-0)**
- SDRAM\_DMAx\_IRQn : **[stm324x9i\\_eval\\_sdram.h](#page-456-1)**
- SDRAM\_DMAx\_STREAM : **[stm324x9i\\_eval\\_sdram.h](#page-456-2)**
- SDRAM\_ERROR : **[stm324x9i\\_eval\\_sdram.h](#page-848-0)**
- SDRAM\_MEMORY\_WIDTH : **[stm324x9i\\_eval\\_sdram.h](#page-456-3)**
- SDRAM MODEREG BURST LENGTH 1: **[stm324x9i\\_eval\\_sdram.h](#page-456-4)**
- SDRAM MODEREG BURST LENGTH 2: **[stm324x9i\\_eval\\_sdram.h](#page-456-5)**
- SDRAM MODEREG BURST LENGTH 4: **[stm324x9i\\_eval\\_sdram.h](#page-457-0)**
- SDRAM MODEREG BURST LENGTH 8: **[stm324x9i\\_eval\\_sdram.h](#page-457-1)**
- **SDRAM MODEREG BURST TYPE INTERLEAVED : [stm324x9i\\_eval\\_sdram.h](#page-457-2)**
- SDRAM MODEREG BURST TYPE SEQUENTIAL : **[stm324x9i\\_eval\\_sdram.h](#page-457-3)**
- SDRAM MODEREG CAS LATENCY 2: **[stm324x9i\\_eval\\_sdram.h](#page-457-4)**
- SDRAM MODEREG CAS LATENCY 3: **[stm324x9i\\_eval\\_sdram.h](#page-457-5)**
- SDRAM\_MODEREG\_OPERATING\_MODE\_STANDARD : **[stm324x9i\\_eval\\_sdram.h](#page-458-0)**
- SDRAM\_MODEREG\_WRITEBURST\_MODE\_PROGRAMMED : **[stm324x9i\\_eval\\_sdram.h](#page-458-1)**
- SDRAM\_MODEREG\_WRITEBURST\_MODE\_SINGLE : **[stm324x9i\\_eval\\_sdram.h](#page-458-2)**
- SDRAM\_MspInit() : **[stm324x9i\\_eval\\_sdram.c](#page-851-0)**
- SDRAM\_OK : **[stm324x9i\\_eval\\_sdram.h](#page-848-1)**
- SDRAM\_TIMEOUT : **[stm324x9i\\_eval\\_sdram.h](#page-458-3)**
- sdramHandle : **[stm324x9i\\_eval\\_sdram.c](#page-782-1)**
- SRAM\_BURSTACCESS : **[stm324x9i\\_eval\\_sram.h](#page-466-1)**
- SRAM\_DEVICE\_ADDR : **[stm324x9i\\_eval\\_sram.h](#page-466-2)**
- SRAM\_DEVICE\_SIZE : **[stm324x9i\\_eval\\_sram.h](#page-466-3)**
- SRAM\_DMAx\_CHANNEL : **[stm324x9i\\_eval\\_sram.h](#page-466-4)**
- SRAM\_DMAx\_IRQHandler : **[stm324x9i\\_eval\\_sram.h](#page-467-0)**
- SRAM\_DMAx\_IRQn : **[stm324x9i\\_eval\\_sram.h](#page-467-1)**
- SRAM\_DMAx\_STREAM : **[stm324x9i\\_eval\\_sram.h](#page-467-2)**
- SRAM\_ERROR : **[stm324x9i\\_eval\\_sram.h](#page-467-3)**
- SRAM\_MEMORY\_WIDTH : **[stm324x9i\\_eval\\_sram.h](#page-467-4)**
- SRAM\_MspInit() : **[stm324x9i\\_eval\\_sram.c](#page-854-0)**
- SRAM\_OK : **[stm324x9i\\_eval\\_sram.h](#page-467-5)**
- SRAM\_WRITEBURST : **[stm324x9i\\_eval\\_sram.h](#page-468-0)**
- sramHandle : **[stm324x9i\\_eval\\_sram.c](#page-857-0)**

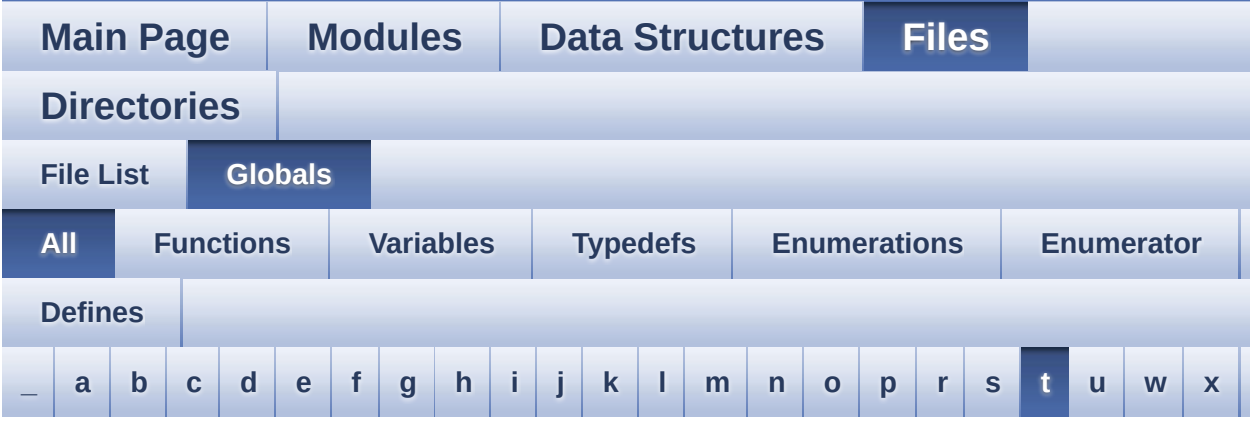

Here is a list of all functions, variables, defines, enums, and typedefs with links to the files they belong to:

<span id="page-104-0"></span>**- t -**

- TAMPER\_BUTTON\_EXTI\_IRQn : **[stm324x9i\\_eval.h](#page-765-5)**
- TAMPER\_BUTTON\_GPIO\_CLK\_DISABLE : **[stm324x9i\\_eval.h](#page-766-0)**
- TAMPER\_BUTTON\_GPIO\_CLK\_ENABLE : **[stm324x9i\\_eval.h](#page-766-1)**
- TAMPER\_BUTTON\_GPIO\_PORT : **[stm324x9i\\_eval.h](#page-766-2)**
- TAMPER\_BUTTON\_PIN : **[stm324x9i\\_eval.h](#page-766-3)**
- Text\_AlignModeTypdef : **[stm324x9i\\_eval\\_lcd.h](#page-352-3)**
- Timing : **[stm324x9i\\_eval\\_sdram.c](#page-782-2)** , **[stm324x9i\\_eval\\_sram.c](#page-857-1)** , **[stm324x9i\\_eval\\_nor.c](#page-836-1)**
- TIMx\_IC\_MspInit() : **[stm324x9i\\_eval\\_audio.c](#page-566-0)**
- TIMx\_Init() : **[stm324x9i\\_eval\\_audio.c](#page-566-1)**
- TS3510\_I2C\_ADDRESS : **[stm324x9i\\_eval.h](#page-513-1)**
- ts\_driver : **[stm324x9i\\_eval\\_ts.c](#page-798-1)**
- TS\_ERROR : **[stm324x9i\\_eval\\_ts.h](#page-862-0)**
- TS\_I2C\_ADDRESS : **[stm324x9i\\_eval.h](#page-513-2)**
- TS\_INT\_PIN : **[stm324x9i\\_eval\\_ts.h](#page-861-0)**
- TS\_OK : **[stm324x9i\\_eval\\_ts.h](#page-862-1)**
- ts\_orientation : **[stm324x9i\\_eval\\_ts.c](#page-798-2)**
- TS\_StatusTypeDef : **[stm324x9i\\_eval\\_ts.h](#page-862-2)**
- TS\_SWAP\_NONE : **[stm324x9i\\_eval\\_ts.h](#page-861-1)**
- TS\_SWAP\_X : **[stm324x9i\\_eval\\_ts.h](#page-861-2)**
- TS\_SWAP\_XY : **[stm324x9i\\_eval\\_ts.h](#page-861-3)**
- TS\_SWAP\_Y : **[stm324x9i\\_eval\\_ts.h](#page-861-4)**
- TS\_TIMEOUT : **[stm324x9i\\_eval\\_ts.h](#page-862-3)**
- ts\_x\_boundary : **[stm324x9i\\_eval\\_ts.c](#page-798-3)**
- ts\_y\_boundary : **[stm324x9i\\_eval\\_ts.c](#page-798-4)**

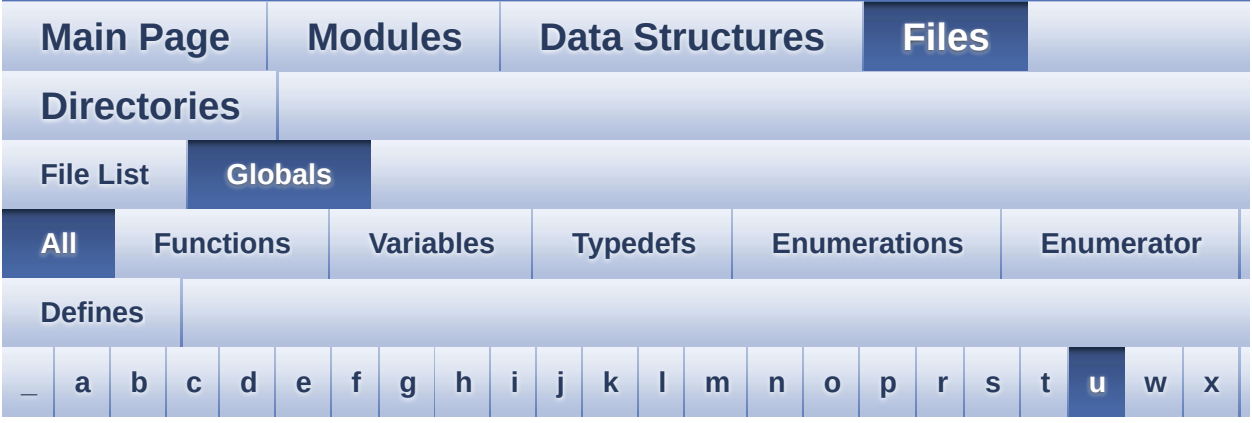

Here is a list of all functions, variables, defines, enums, and typedefs with links to the files they belong to:

<span id="page-106-0"></span>**- u -**

- uSdCardInfo : **[stm324x9i\\_eval\\_sd.c](#page-865-0)**
- uSdHandle : **[stm324x9i\\_eval\\_sd.c](#page-865-1)**

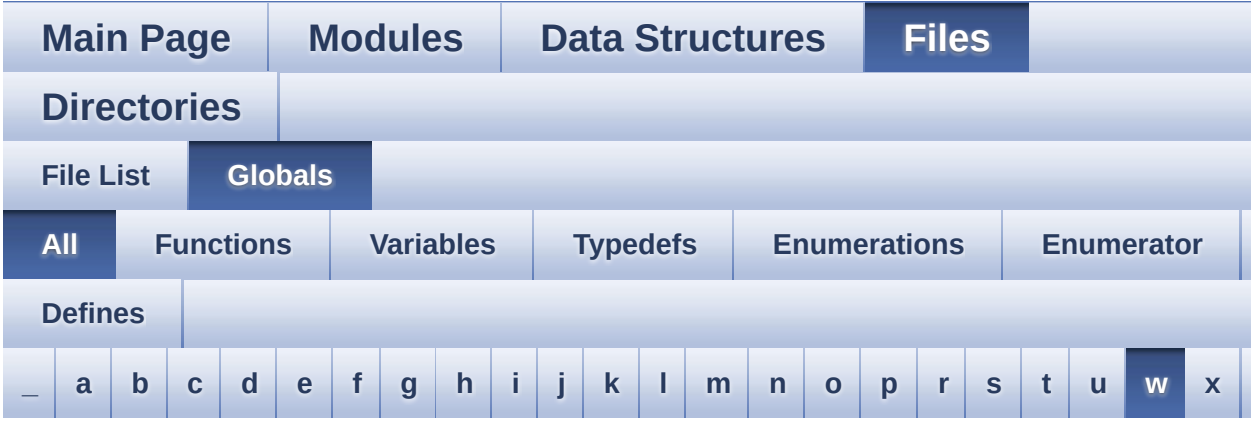

Here is a list of all functions, variables, defines, enums, and typedefs with links to the files they belong to:

<span id="page-107-0"></span>**- w -**

- WAKEUP\_BUTTON\_EXTI\_IRQn : **[stm324x9i\\_eval.h](#page-766-4)**
- WAKEUP\_BUTTON\_GPIO\_CLK\_DISABLE : **[stm324x9i\\_eval.h](#page-766-5)**
- WAKEUP\_BUTTON\_GPIO\_CLK\_ENABLE : **[stm324x9i\\_eval.h](#page-766-6)**
- WAKEUP\_BUTTON\_GPIO\_PORT : **[stm324x9i\\_eval.h](#page-767-0)**
- WAKEUP\_BUTTON\_PIN : **[stm324x9i\\_eval.h](#page-767-1)**
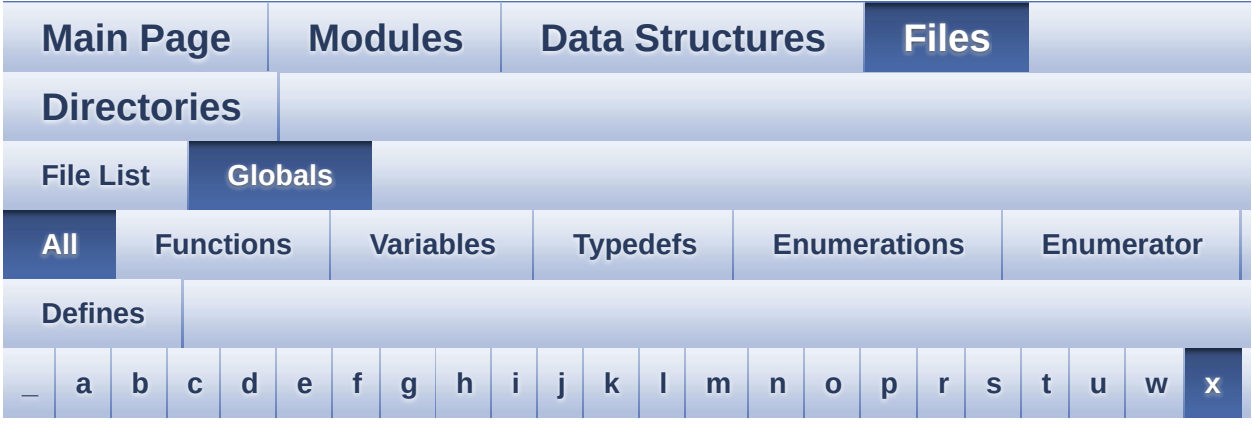

Here is a list of all functions, variables, defines, enums, and typedefs with links to the files they belong to:

<span id="page-108-0"></span>**- x -**

XSDN\_PIN : **[stm324x9i\\_eval.h](#page-513-0)**

<span id="page-109-0"></span>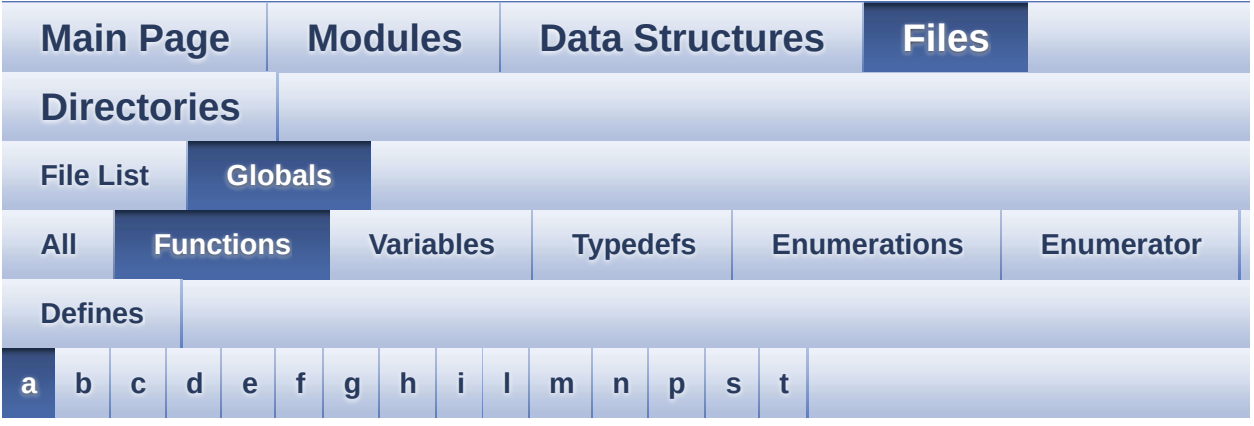

<span id="page-109-1"></span>**- a -**

- AUDIO\_IO\_DeInit() : **[stm324x9i\\_eval.c](#page-516-0)**
- AUDIO\_IO\_Delay() : **[stm324x9i\\_eval.c](#page-523-0)**
- AUDIO\_IO\_Init() : **[stm324x9i\\_eval.c](#page-516-1)**
- AUDIO\_IO\_Read() : **[stm324x9i\\_eval.c](#page-523-1)**
- AUDIO\_IO\_Write() : **[stm324x9i\\_eval.c](#page-523-2)**

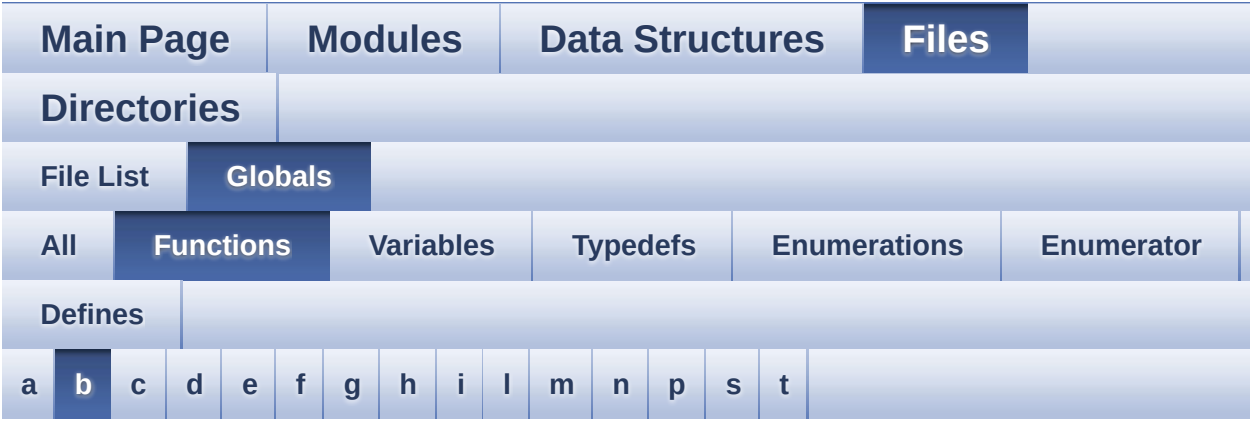

#### <span id="page-110-0"></span>**- b -**

- BSP\_AUDIO\_IN\_Error\_Callback() : **[stm324x9i\\_eval\\_audio.c](#page-552-0)** , **[stm324x9i\\_eval\\_audio.h](#page-570-0)**
- BSP\_AUDIO\_IN\_HalfTransfer\_CallBack(): **[stm324x9i\\_eval\\_audio.h](#page-570-1)** , **[stm324x9i\\_eval\\_audio.c](#page-552-1)**
- BSP\_AUDIO\_IN\_Init() : **[stm324x9i\\_eval\\_audio.c](#page-552-2)** , **[stm324x9i\\_eval\\_audio.h](#page-570-2)**
- BSP\_AUDIO\_IN\_Pause() : **[stm324x9i\\_eval\\_audio.h](#page-571-0)** , **[stm324x9i\\_eval\\_audio.c](#page-553-0)**
- BSP\_AUDIO\_IN\_PDMToPCM() : **[stm324x9i\\_eval\\_audio.c](#page-553-1)** , **[stm324x9i\\_eval\\_audio.h](#page-571-1)**
- BSP\_AUDIO\_IN\_Record() : **[stm324x9i\\_eval\\_audio.c](#page-554-0)** , **[stm324x9i\\_eval\\_audio.h](#page-572-0)**
- BSP\_AUDIO\_IN\_Resume() : **[stm324x9i\\_eval\\_audio.c](#page-554-1)** , **[stm324x9i\\_eval\\_audio.h](#page-572-1)**
- BSP\_AUDIO\_IN\_SetVolume() : **[stm324x9i\\_eval\\_audio.h](#page-573-0)** , **[stm324x9i\\_eval\\_audio.c](#page-555-0)**
- BSP\_AUDIO\_IN\_Stop() : **[stm324x9i\\_eval\\_audio.c](#page-555-1)** , **[stm324x9i\\_eval\\_audio.h](#page-573-1)**
- BSP\_AUDIO\_IN\_TransferComplete\_CallBack() : **[stm324x9i\\_eval\\_audio.c](#page-555-2)** , **[stm324x9i\\_eval\\_audio.h](#page-573-2)**
- BSP\_AUDIO\_OUT\_ChangeBuffer() : **[stm324x9i\\_eval\\_audio.c](#page-556-0)** , **[stm324x9i\\_eval\\_audio.h](#page-578-0)**
- BSP\_AUDIO\_OUT\_Error\_CallBack() : **[stm324x9i\\_eval\\_audio.c](#page-556-1)** , **[stm324x9i\\_eval\\_audio.h](#page-578-1)**
- BSP\_AUDIO\_OUT\_HalfTransfer\_CallBack(): **[stm324x9i\\_eval\\_audio.c](#page-556-2)** , **[stm324x9i\\_eval\\_audio.h](#page-578-2)**
- BSP\_AUDIO\_OUT\_Init() : **[stm324x9i\\_eval\\_audio.c](#page-557-0)** , **[stm324x9i\\_eval\\_audio.h](#page-578-3)**
- BSP\_AUDIO\_OUT\_Pause() : **[stm324x9i\\_eval\\_audio.c](#page-557-1)** , **[stm324x9i\\_eval\\_audio.h](#page-579-0)**
- BSP\_AUDIO\_OUT\_Play() : **[stm324x9i\\_eval\\_audio.h](#page-580-0)** , **[stm324x9i\\_eval\\_audio.c](#page-558-0)**
- BSP\_AUDIO\_OUT\_Resume() : **[stm324x9i\\_eval\\_audio.c](#page-558-1)** , **[stm324x9i\\_eval\\_audio.h](#page-580-1)**
- BSP\_AUDIO\_OUT\_SetAudioFrameSlot() : **[stm324x9i\\_eval\\_audio.c](#page-559-0)** , **[stm324x9i\\_eval\\_audio.h](#page-581-0)**
- BSP\_AUDIO\_OUT\_SetFrequency() : **[stm324x9i\\_eval\\_audio.c](#page-559-1)** , **[stm324x9i\\_eval\\_audio.h](#page-581-1)**
- BSP\_AUDIO\_OUT\_SetMute() : **[stm324x9i\\_eval\\_audio.c](#page-560-0)** , **[stm324x9i\\_eval\\_audio.h](#page-582-0)**
- BSP\_AUDIO\_OUT\_SetOutputMode() : **[stm324x9i\\_eval\\_audio.c](#page-560-1)** , **[stm324x9i\\_eval\\_audio.h](#page-582-1)**
- BSP\_AUDIO\_OUT\_SetVolume() : **[stm324x9i\\_eval\\_audio.c](#page-561-0)** , **[stm324x9i\\_eval\\_audio.h](#page-583-0)**
- BSP\_AUDIO\_OUT\_Stop() : **[stm324x9i\\_eval\\_audio.c](#page-561-1)** , **[stm324x9i\\_eval\\_audio.h](#page-583-1)**
- BSP\_AUDIO\_OUT\_TransferComplete\_CallBack(): **[stm324x9i\\_eval\\_audio.c](#page-562-0)** , **[stm324x9i\\_eval\\_audio.h](#page-584-0)**
- BSP\_CAMERA\_BlackWhiteConfig() : **[stm324x9i\\_eval\\_camera.c](#page-588-0)** , **[stm324x9i\\_eval\\_camera.h](#page-599-0)**
- BSP\_CAMERA\_ColorEffectConfig() : **[stm324x9i\\_eval\\_camera.c](#page-588-1)** , **[stm324x9i\\_eval\\_camera.h](#page-599-1)**
- BSP\_CAMERA\_ContinuousStart() : **[stm324x9i\\_eval\\_camera.c](#page-588-2)** , **[stm324x9i\\_eval\\_camera.h](#page-599-2)**
- BSP CAMERA ContrastBrightnessConfig(): **[stm324x9i\\_eval\\_camera.c](#page-589-0)** , **[stm324x9i\\_eval\\_camera.h](#page-600-0)**
- BSP\_CAMERA\_DMA\_IRQHandler() : **[stm324x9i\\_eval\\_camera.c](#page-590-0)**

, **[stm324x9i\\_eval\\_camera.h](#page-601-0)**

- BSP\_CAMERA\_ErrorCallback() : **[stm324x9i\\_eval\\_camera.c](#page-590-1)** , **[stm324x9i\\_eval\\_camera.h](#page-601-1)**
- BSP\_CAMERA\_FrameEventCallback(): **[stm324x9i\\_eval\\_camera.c](#page-590-2)** , **[stm324x9i\\_eval\\_camera.h](#page-601-2)**
- BSP\_CAMERA\_Init() : **[stm324x9i\\_eval\\_camera.h](#page-602-0)** , **[stm324x9i\\_eval\\_camera.c](#page-591-0)**
- BSP\_CAMERA\_IRQHandler() : **[stm324x9i\\_eval\\_camera.c](#page-591-1)** , **[stm324x9i\\_eval\\_camera.h](#page-602-1)**
- BSP\_CAMERA\_LineEventCallback() : **[stm324x9i\\_eval\\_camera.c](#page-591-2)** , **[stm324x9i\\_eval\\_camera.h](#page-602-2)**
- BSP\_CAMERA\_Resume() : **[stm324x9i\\_eval\\_camera.c](#page-591-3)** , **[stm324x9i\\_eval\\_camera.h](#page-602-3)**
- BSP\_CAMERA\_SnapshotStart() : **[stm324x9i\\_eval\\_camera.c](#page-592-0)** , **[stm324x9i\\_eval\\_camera.h](#page-603-0)**
- BSP\_CAMERA\_Stop() : **[stm324x9i\\_eval\\_camera.c](#page-592-1)** , **[stm324x9i\\_eval\\_camera.h](#page-603-1)**
- BSP\_CAMERA\_Suspend() : **[stm324x9i\\_eval\\_camera.c](#page-592-2)** , **[stm324x9i\\_eval\\_camera.h](#page-603-2)**
- BSP\_CAMERA\_VsyncEventCallback(): **[stm324x9i\\_eval\\_camera.c](#page-593-0)** , **[stm324x9i\\_eval\\_camera.h](#page-604-0)**
- BSP\_COM\_Init() : **[stm324x9i\\_eval.c](#page-524-0)** , **[stm324x9i\\_eval.h](#page-607-0)**
- BSP\_EEPROM\_Init() : **[stm324x9i\\_eval\\_eeprom.c](#page-615-0)** , **[stm324x9i\\_eval\\_eeprom.h](#page-623-0)**
- BSP\_EEPROM\_ReadBuffer() : **[stm324x9i\\_eval\\_eeprom.c](#page-615-1)** , **[stm324x9i\\_eval\\_eeprom.h](#page-623-1)**
- BSP\_EEPROM\_TIMEOUT\_UserCallback(): **[stm324x9i\\_eval\\_eeprom.c](#page-616-0)** , **[stm324x9i\\_eval\\_eeprom.h](#page-624-0)**
- BSP EEPROM WaitEepromStandbyState(): **[stm324x9i\\_eval\\_eeprom.c](#page-616-1)** , **[stm324x9i\\_eval\\_eeprom.h](#page-624-1)**
- BSP\_EEPROM\_WriteBuffer() : **[stm324x9i\\_eval\\_eeprom.c](#page-617-0)** , **[stm324x9i\\_eval\\_eeprom.h](#page-625-0)**
- BSP\_EEPROM\_WritePage() : **[stm324x9i\\_eval\\_eeprom.c](#page-618-0)** , **[stm324x9i\\_eval\\_eeprom.h](#page-626-0)**
- BSP\_GetVersion() : **[stm324x9i\\_eval.c](#page-524-1)** , **[stm324x9i\\_eval.h](#page-607-1)**
- BSP\_IO\_ConfigPin() : **[stm324x9i\\_eval\\_io.c](#page-632-0)** , **[stm324x9i\\_eval\\_io.h](#page-638-0)**
- BSP\_IO\_Init() : **[stm324x9i\\_eval\\_io.c](#page-632-1)** , **[stm324x9i\\_eval\\_io.h](#page-638-1)**
- BSP\_IO\_ITClear() : **[stm324x9i\\_eval\\_io.c](#page-633-0)** , **[stm324x9i\\_eval\\_io.h](#page-639-0)**

BSP\_IO\_ReadPin() : **[stm324x9i\\_eval\\_io.c](#page-634-0)** , **[stm324x9i\\_eval\\_io.h](#page-640-0)**

BSP\_IO\_WritePin() : **[stm324x9i\\_eval\\_io.c](#page-635-0)** , **[stm324x9i\\_eval\\_io.h](#page-641-0)**

BSP\_JOY\_GetState() : **[stm324x9i\\_eval.c](#page-525-0)** , **[stm324x9i\\_eval.h](#page-608-0)**

BSP\_JOY\_Init() : **[stm324x9i\\_eval.c](#page-525-1)** , **[stm324x9i\\_eval.h](#page-608-1)**

BSP\_LCD\_ClearStringLine() : **[stm324x9i\\_eval\\_lcd.c](#page-647-1)** ,

BSP\_LCD\_ClockConfig() : **[stm324x9i\\_eval\\_lcd.c](#page-647-2)** ,

BSP\_LCD\_DisplayChar() : **[stm324x9i\\_eval\\_lcd.c](#page-648-0)** ,

BSP\_LCD\_DisplayOff() : **[stm324x9i\\_eval\\_lcd.c](#page-648-1)** ,

BSP\_LCD\_DisplayOn() : **[stm324x9i\\_eval\\_lcd.c](#page-649-0)** ,

BSP\_LCD\_DisplayStringAt() : **[stm324x9i\\_eval\\_lcd.c](#page-649-1)** ,

BSP\_LCD\_DrawBitmap() : **[stm324x9i\\_eval\\_lcd.c](#page-650-1)** ,

BSP\_LCD\_DrawCircle() : **[stm324x9i\\_eval\\_lcd.c](#page-651-0)** ,

BSP\_LCD\_DrawEllipse() : **[stm324x9i\\_eval\\_lcd.c](#page-651-1)** ,

BSP\_LCD\_DrawHLine() : **[stm324x9i\\_eval\\_lcd.c](#page-652-0)** ,

BSP\_LCD\_DrawLine() : **[stm324x9i\\_eval\\_lcd.c](#page-652-1)** ,

BSP\_LCD\_DrawPixel() : **[stm324x9i\\_eval\\_lcd.c](#page-653-0)** ,

BSP\_LCD\_DisplayStringAtLine() : **[stm324x9i\\_eval\\_lcd.h](#page-676-0)** ,

- 
- 
- 

BSP\_IO\_ITGetStatus() : **[stm324x9i\\_eval\\_io.c](#page-633-1)** ,

BSP\_IO\_TogglePin() : **[stm324x9i\\_eval\\_io.c](#page-634-1)** ,

BSP\_LCD\_Clear() : **[stm324x9i\\_eval\\_lcd.c](#page-647-0)** ,

**[stm324x9i\\_eval\\_io.h](#page-639-1)**

**[stm324x9i\\_eval\\_io.h](#page-640-1)**

**[stm324x9i\\_eval\\_lcd.h](#page-673-0)**

**[stm324x9i\\_eval\\_lcd.h](#page-673-1)**

**[stm324x9i\\_eval\\_lcd.h](#page-673-2)**

**[stm324x9i\\_eval\\_lcd.h](#page-674-0)**

**[stm324x9i\\_eval\\_lcd.h](#page-674-1)**

**[stm324x9i\\_eval\\_lcd.h](#page-675-0)**

**[stm324x9i\\_eval\\_lcd.h](#page-675-1)**

**[stm324x9i\\_eval\\_lcd.c](#page-650-0)**

**[stm324x9i\\_eval\\_lcd.h](#page-676-1)**

**[stm324x9i\\_eval\\_lcd.h](#page-677-0)**

**[stm324x9i\\_eval\\_lcd.h](#page-677-1)**

**[stm324x9i\\_eval\\_lcd.h](#page-678-0)**

**[stm324x9i\\_eval\\_lcd.h](#page-678-1)**

- **[stm324x9i\\_eval\\_lcd.c](#page-661-1)** BSP\_LCD\_SetBackColor() : **[stm324x9i\\_eval\\_lcd.c](#page-661-2)** ,
- BSP\_LCD\_ResetColorKeying() : **[stm324x9i\\_eval\\_lcd.c](#page-661-0)** , **[stm324x9i\\_eval\\_lcd.h](#page-687-0)** BSP\_LCD\_SelectLayer() : **[stm324x9i\\_eval\\_lcd.h](#page-687-1)** ,
- **[stm324x9i\\_eval\\_lcd.c](#page-660-1)**
- **[stm324x9i\\_eval\\_lcd.h](#page-686-0)** BSP\_LCD\_ReadPixel() : **[stm324x9i\\_eval\\_lcd.h](#page-686-1)** ,
- **[stm324x9i\\_eval\\_lcd.h](#page-685-1)** BSP\_LCD\_LayerDefaultInit() : **[stm324x9i\\_eval\\_lcd.c](#page-660-0)** ,
- BSP\_LCD\_InitEx() : **[stm324x9i\\_eval\\_lcd.c](#page-659-1)** ,
- BSP\_LCD\_Init() : **[stm324x9i\\_eval\\_lcd.c](#page-659-0)** , **[stm324x9i\\_eval\\_lcd.h](#page-685-0)**
- **[stm324x9i\\_eval\\_lcd.h](#page-684-1)** BSP\_LCD\_GetYSize() : **[stm324x9i\\_eval\\_lcd.c](#page-658-2)** , **[stm324x9i\\_eval\\_lcd.h](#page-684-2)**
- **[stm324x9i\\_eval\\_lcd.h](#page-684-0)** BSP\_LCD\_GetXSize() : **[stm324x9i\\_eval\\_lcd.c](#page-658-1)** ,
- **[stm324x9i\\_eval\\_lcd.h](#page-683-1)** BSP\_LCD\_GetTextColor() : **[stm324x9i\\_eval\\_lcd.c](#page-658-0)** ,
- **[stm324x9i\\_eval\\_lcd.h](#page-683-0)** BSP\_LCD\_GetFont() : **[stm324x9i\\_eval\\_lcd.c](#page-657-1)** ,
- BSP\_LCD\_GetBackColor() : **[stm324x9i\\_eval\\_lcd.c](#page-657-0)** ,
- BSP\_LCD\_FillRect() : **[stm324x9i\\_eval\\_lcd.c](#page-656-1)** , **[stm324x9i\\_eval\\_lcd.h](#page-682-1)**
- BSP\_LCD\_FillPolygon() : **[stm324x9i\\_eval\\_lcd.c](#page-656-0)** , **[stm324x9i\\_eval\\_lcd.h](#page-682-0)**
- BSP\_LCD\_FillEllipse() : **[stm324x9i\\_eval\\_lcd.c](#page-655-1)** , **[stm324x9i\\_eval\\_lcd.h](#page-681-1)**
- BSP\_LCD\_FillCircle() : **[stm324x9i\\_eval\\_lcd.c](#page-655-0)** , **[stm324x9i\\_eval\\_lcd.h](#page-681-0)**
- BSP\_LCD\_DrawVLine() : **[stm324x9i\\_eval\\_lcd.c](#page-654-1)** , **[stm324x9i\\_eval\\_lcd.h](#page-680-1)**
- BSP\_LCD\_DrawRect() : **[stm324x9i\\_eval\\_lcd.c](#page-654-0)** , **[stm324x9i\\_eval\\_lcd.h](#page-680-0)**
- **[stm324x9i\\_eval\\_lcd.h](#page-679-1)**
- **[stm324x9i\\_eval\\_lcd.h](#page-679-0)** BSP\_LCD\_DrawPolygon() : **[stm324x9i\\_eval\\_lcd.c](#page-653-1)** ,

```
stm324x9i_eval_lcd.h
```
- BSP\_LCD\_SetColorKeying() : **[stm324x9i\\_eval\\_lcd.c](#page-662-0)** , **[stm324x9i\\_eval\\_lcd.h](#page-688-0)**
- BSP\_LCD\_SetFont() : **[stm324x9i\\_eval\\_lcd.c](#page-662-1)** , **[stm324x9i\\_eval\\_lcd.h](#page-688-1)**
- BSP\_LCD\_SetLayerAddress() : **[stm324x9i\\_eval\\_lcd.h](#page-688-2)** , **[stm324x9i\\_eval\\_lcd.c](#page-662-2)**
- BSP\_LCD\_SetLayerVisible() : **[stm324x9i\\_eval\\_lcd.c](#page-663-0)** , **[stm324x9i\\_eval\\_lcd.h](#page-689-0)**
- BSP\_LCD\_SetLayerWindow() : **[stm324x9i\\_eval\\_lcd.h](#page-689-1)** , **[stm324x9i\\_eval\\_lcd.c](#page-663-1)**
- BSP\_LCD\_SetTextColor() : **[stm324x9i\\_eval\\_lcd.c](#page-664-0)** , **[stm324x9i\\_eval\\_lcd.h](#page-690-0)**
- BSP\_LCD\_SetTransparency() : **[stm324x9i\\_eval\\_lcd.h](#page-690-1)** , **[stm324x9i\\_eval\\_lcd.c](#page-664-1)**
- BSP\_LED\_Init() : **[stm324x9i\\_eval.c](#page-526-0)** , **[stm324x9i\\_eval.h](#page-609-0)**
- BSP\_LED\_Off() : **[stm324x9i\\_eval.h](#page-609-1)** , **[stm324x9i\\_eval.c](#page-526-1)**
- BSP\_LED\_On() : **[stm324x9i\\_eval.c](#page-527-0)** , **[stm324x9i\\_eval.h](#page-610-0)**
- BSP\_LED\_Toggle() : **[stm324x9i\\_eval.c](#page-527-1)** , **[stm324x9i\\_eval.h](#page-610-1)**
- BSP\_NOR\_Erase\_Block() : **[stm324x9i\\_eval\\_nor.h](#page-694-0)** , **[stm324x9i\\_eval\\_nor.c](#page-418-0)**
- BSP\_NOR\_Erase\_Chip() : **[stm324x9i\\_eval\\_nor.h](#page-694-1)** , **[stm324x9i\\_eval\\_nor.c](#page-418-1)**
- BSP\_NOR\_Init() : **[stm324x9i\\_eval\\_nor.h](#page-694-2)** , **[stm324x9i\\_eval\\_nor.c](#page-418-2)**
- BSP\_NOR\_ProgramData() : **[stm324x9i\\_eval\\_nor.h](#page-695-0)** , **[stm324x9i\\_eval\\_nor.c](#page-419-0)**
- BSP\_NOR\_Read\_ID() : **[stm324x9i\\_eval\\_nor.h](#page-695-1)** , **[stm324x9i\\_eval\\_nor.c](#page-419-1)**
- BSP\_NOR\_ReadData() : **[stm324x9i\\_eval\\_nor.h](#page-696-0)** , **[stm324x9i\\_eval\\_nor.c](#page-420-0)**
- BSP\_NOR\_ReturnToReadMode() : **[stm324x9i\\_eval\\_nor.h](#page-696-1)** , **[stm324x9i\\_eval\\_nor.c](#page-420-1)**
- BSP\_NOR\_WriteData() : **[stm324x9i\\_eval\\_nor.c](#page-421-0)** , **[stm324x9i\\_eval\\_nor.h](#page-697-0)**
- BSP\_PB\_GetState() : **[stm324x9i\\_eval.c](#page-528-0)** , **[stm324x9i\\_eval.h](#page-611-0)**
- BSP\_PB\_Init() : **[stm324x9i\\_eval.c](#page-528-1)** , **[stm324x9i\\_eval.h](#page-611-1)**
- BSP\_SD\_DetectCallback() : **[stm324x9i\\_eval\\_sd.h](#page-701-0)** ,

```
stm324x9i_eval_sd.c
```
- BSP\_SD\_DetectIT() : **[stm324x9i\\_eval\\_sd.c](#page-711-1)** , **[stm324x9i\\_eval\\_sd.h](#page-701-1)**
- BSP\_SD\_DMA\_Rx\_IRQHandler() : **[stm324x9i\\_eval\\_sd.h](#page-701-2)** , **[stm324x9i\\_eval\\_sd.c](#page-711-2)**
- BSP\_SD\_DMA\_Tx\_IRQHandler() : **[stm324x9i\\_eval\\_sd.c](#page-711-3)** , **[stm324x9i\\_eval\\_sd.h](#page-701-3)**
- BSP\_SD\_Erase() : **[stm324x9i\\_eval\\_sd.c](#page-712-0)** , **[stm324x9i\\_eval\\_sd.h](#page-702-0)**
- BSP\_SD\_GetCardInfo() : **[stm324x9i\\_eval\\_sd.c](#page-712-1)** , **[stm324x9i\\_eval\\_sd.h](#page-702-1)**
- BSP\_SD\_GetStatus() : **[stm324x9i\\_eval\\_sd.h](#page-702-2)** , **[stm324x9i\\_eval\\_sd.c](#page-712-2)**
- BSP\_SD\_Init() : **[stm324x9i\\_eval\\_sd.h](#page-703-0)** , **[stm324x9i\\_eval\\_sd.c](#page-713-0)**
- BSP\_SD\_IRQHandler() : **[stm324x9i\\_eval\\_sd.c](#page-713-1)** , **[stm324x9i\\_eval\\_sd.h](#page-703-1)**
- BSP\_SD\_IsDetected() : **[stm324x9i\\_eval\\_sd.c](#page-713-2)** , **[stm324x9i\\_eval\\_sd.h](#page-703-2)**
- BSP\_SD\_ITConfig() : **[stm324x9i\\_eval\\_sd.h](#page-704-0)** , **[stm324x9i\\_eval\\_sd.c](#page-714-0)**
- BSP\_SD\_ReadBlocks() : **[stm324x9i\\_eval\\_sd.c](#page-714-1)** , **[stm324x9i\\_eval\\_sd.h](#page-704-1)**
- BSP\_SD\_ReadBlocks\_DMA() : **[stm324x9i\\_eval\\_sd.c](#page-715-0)** , **[stm324x9i\\_eval\\_sd.h](#page-705-0)**
- BSP\_SD\_WriteBlocks() : **[stm324x9i\\_eval\\_sd.c](#page-715-1)** , **[stm324x9i\\_eval\\_sd.h](#page-705-1)**
- BSP\_SD\_WriteBlocks\_DMA() : **[stm324x9i\\_eval\\_sd.c](#page-716-0)** , **[stm324x9i\\_eval\\_sd.h](#page-706-0)**
- BSP\_SDRAM\_DMA\_IRQHandler() : **[stm324x9i\\_eval\\_sdram.h](#page-720-0)** , **[stm324x9i\\_eval\\_sdram.c](#page-726-0)**
- BSP\_SDRAM\_Init() : **[stm324x9i\\_eval\\_sdram.h](#page-720-1)** , **[stm324x9i\\_eval\\_sdram.c](#page-726-1)**
- BSP\_SDRAM\_Initialization\_sequence(): **[stm324x9i\\_eval\\_sdram.h](#page-720-2)** , **[stm324x9i\\_eval\\_sdram.c](#page-726-2)**
- BSP\_SDRAM\_ReadData() : **[stm324x9i\\_eval\\_sdram.c](#page-727-0)** , **[stm324x9i\\_eval\\_sdram.h](#page-721-0)**
- BSP\_SDRAM\_ReadData\_DMA() : **[stm324x9i\\_eval\\_sdram.h](#page-721-1)** , **[stm324x9i\\_eval\\_sdram.c](#page-727-1)**
- BSP\_SDRAM\_Sendcmd() : **[stm324x9i\\_eval\\_sdram.c](#page-728-0)** , **[stm324x9i\\_eval\\_sdram.h](#page-722-0)**
- BSP\_SDRAM\_WriteData() : **[stm324x9i\\_eval\\_sdram.h](#page-722-1)** , **[stm324x9i\\_eval\\_sdram.c](#page-728-1)**
- BSP\_SDRAM\_WriteData\_DMA() : **[stm324x9i\\_eval\\_sdram.c](#page-729-0)** , **[stm324x9i\\_eval\\_sdram.h](#page-723-0)**
- BSP\_SRAM\_DMA\_IRQHandler() : **[stm324x9i\\_eval\\_sram.h](#page-732-0)** , **[stm324x9i\\_eval\\_sram.c](#page-738-0)**
- BSP\_SRAM\_Init() : **[stm324x9i\\_eval\\_sram.h](#page-732-1)** , **[stm324x9i\\_eval\\_sram.c](#page-738-1)**
- BSP\_SRAM\_ReadData() : **[stm324x9i\\_eval\\_sram.h](#page-732-2)** , **[stm324x9i\\_eval\\_sram.c](#page-738-2)**
- BSP\_SRAM\_ReadData\_DMA() : **[stm324x9i\\_eval\\_sram.c](#page-739-0)** , **[stm324x9i\\_eval\\_sram.h](#page-733-0)**
- BSP\_SRAM\_WriteData() : **[stm324x9i\\_eval\\_sram.c](#page-739-1)** , **[stm324x9i\\_eval\\_sram.h](#page-733-1)**
- BSP\_SRAM\_WriteData\_DMA() : **[stm324x9i\\_eval\\_sram.c](#page-740-0)** , **[stm324x9i\\_eval\\_sram.h](#page-734-0)**
- BSP\_TS3510\_IsDetected() : **[stm324x9i\\_eval.c](#page-529-0)** , **[stm324x9i\\_eval.h](#page-612-0)**
- BSP\_TS\_DeInit() : **[stm324x9i\\_eval\\_ts.h](#page-749-0)** , **[stm324x9i\\_eval\\_ts.c](#page-744-0)**
- BSP\_TS\_GetState() : **[stm324x9i\\_eval\\_ts.h](#page-749-1)** , **[stm324x9i\\_eval\\_ts.c](#page-744-1)**
- BSP\_TS\_Init() : **[stm324x9i\\_eval\\_ts.h](#page-749-2)** , **[stm324x9i\\_eval\\_ts.c](#page-744-2)**
- BSP\_TS\_ITClear() : **[stm324x9i\\_eval\\_ts.c](#page-745-0)** , **[stm324x9i\\_eval\\_ts.h](#page-750-0)**
- BSP\_TS\_ITConfig() : **[stm324x9i\\_eval\\_ts.h](#page-750-1)** , **[stm324x9i\\_eval\\_ts.c](#page-745-1)**
- BSP\_TS\_ITGetStatus() : **[stm324x9i\\_eval\\_ts.c](#page-746-0)** , **[stm324x9i\\_eval\\_ts.h](#page-751-0)**

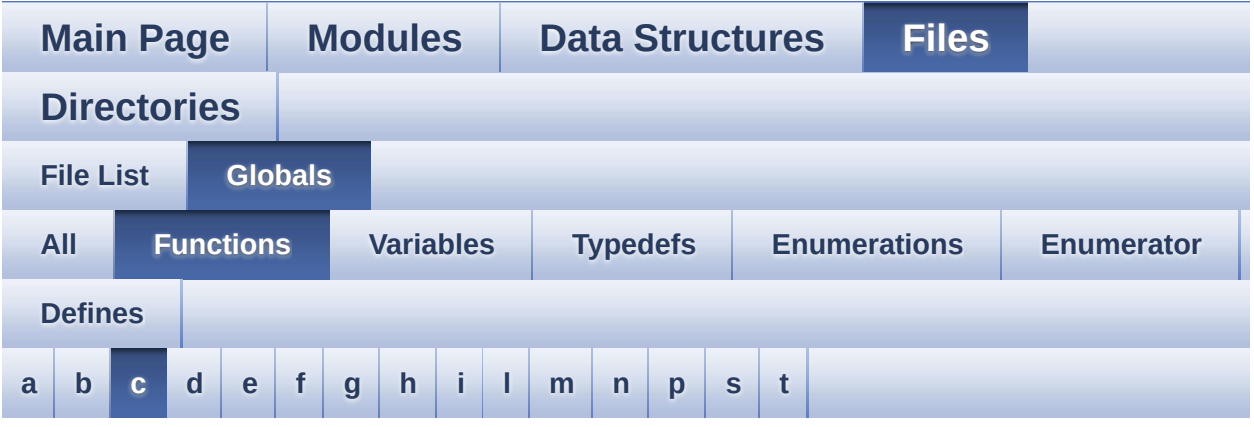

<span id="page-118-0"></span>**- c -**

- CAMERA\_Delay() : **[stm324x9i\\_eval.c](#page-529-1)**
- CAMERA\_IO\_Init() : **[stm324x9i\\_eval.c](#page-516-2)**
- CAMERA\_IO\_Read() : **[stm324x9i\\_eval.c](#page-530-0)**
- CAMERA\_IO\_Write() : **[stm324x9i\\_eval.c](#page-530-1)**

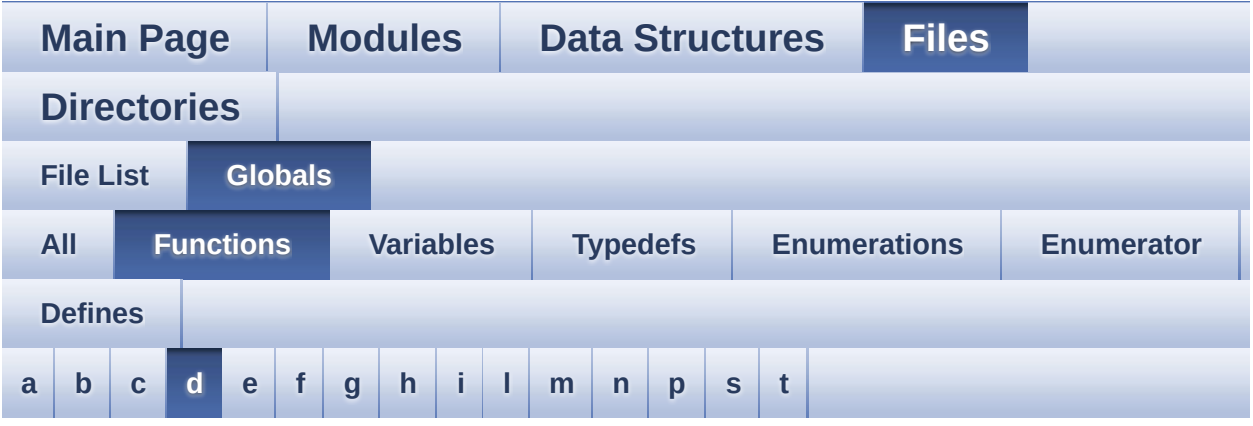

#### <span id="page-119-0"></span>**- d -**

- DCMI\_MspInit() : **[stm324x9i\\_eval\\_camera.c](#page-785-0)**
- DrawChar() : **[stm324x9i\\_eval\\_lcd.c](#page-665-0)**

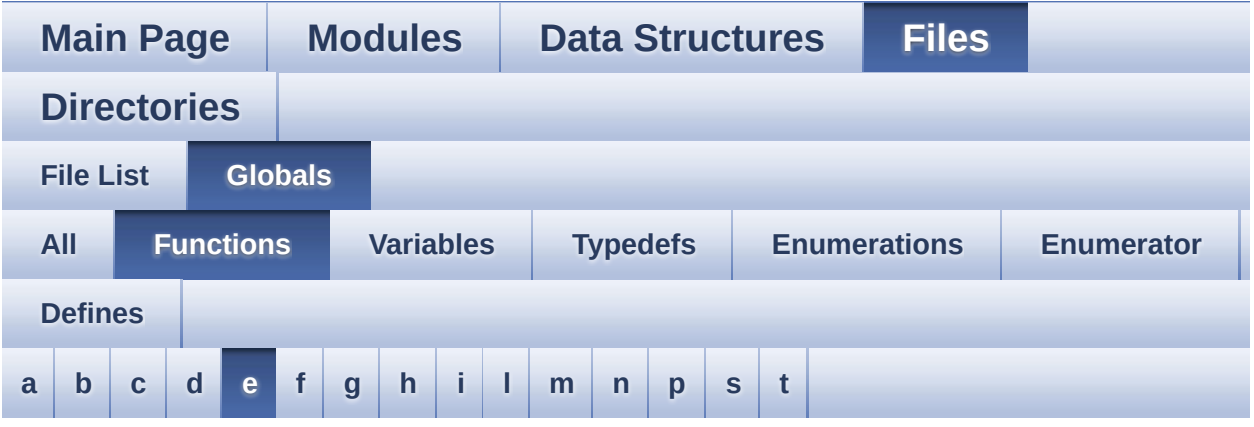

<span id="page-120-0"></span>**- e -**

- EEPROM\_IO\_Init() : **[stm324x9i\\_eval.c](#page-516-3)** , **[stm324x9i\\_eval\\_eeprom.h](#page-627-0)**
- EEPROM\_IO\_IsDeviceReady() : **[stm324x9i\\_eval\\_eeprom.h](#page-627-1)** , **[stm324x9i\\_eval.c](#page-531-0)**
- EEPROM\_IO\_ReadData() : **[stm324x9i\\_eval.c](#page-531-1)** , **[stm324x9i\\_eval\\_eeprom.h](#page-628-0)**
- EEPROM\_IO\_WriteData() : **[stm324x9i\\_eval\\_eeprom.h](#page-629-0)** , **[stm324x9i\\_eval.c](#page-532-0)**

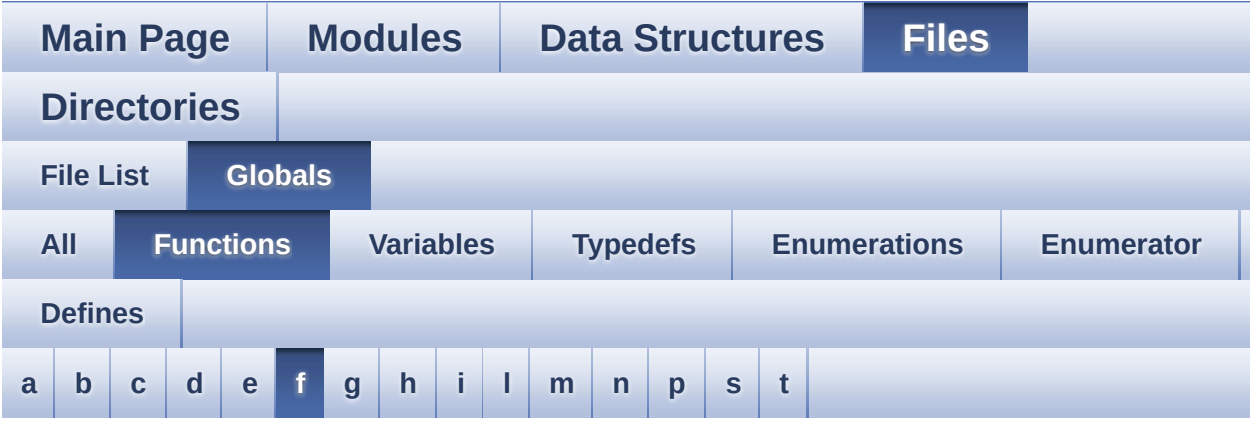

#### <span id="page-121-0"></span>**- f -**

FillTriangle() : **[stm324x9i\\_eval\\_lcd.c](#page-665-1)**

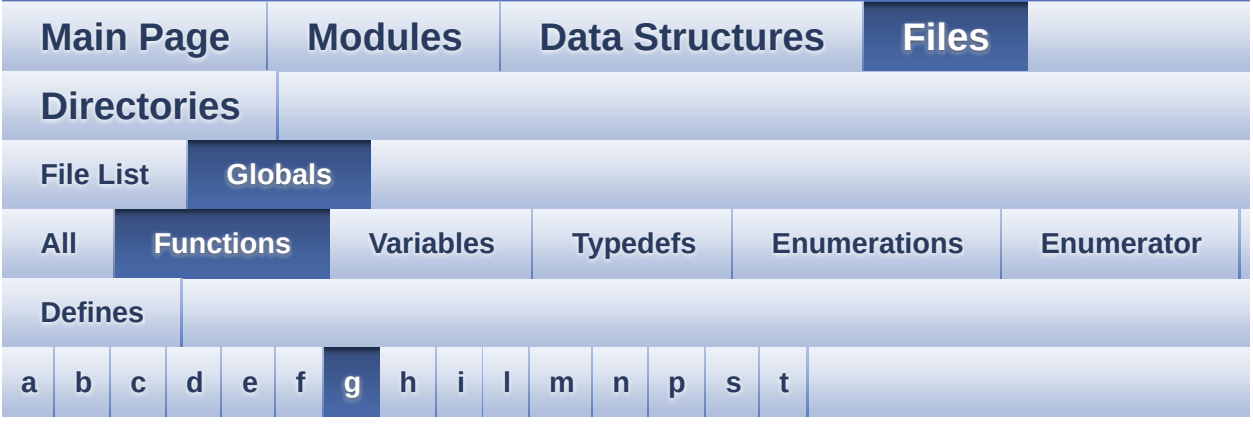

#### <span id="page-122-0"></span>**- g -**

GetSize() : **[stm324x9i\\_eval\\_camera.c](#page-593-1)**

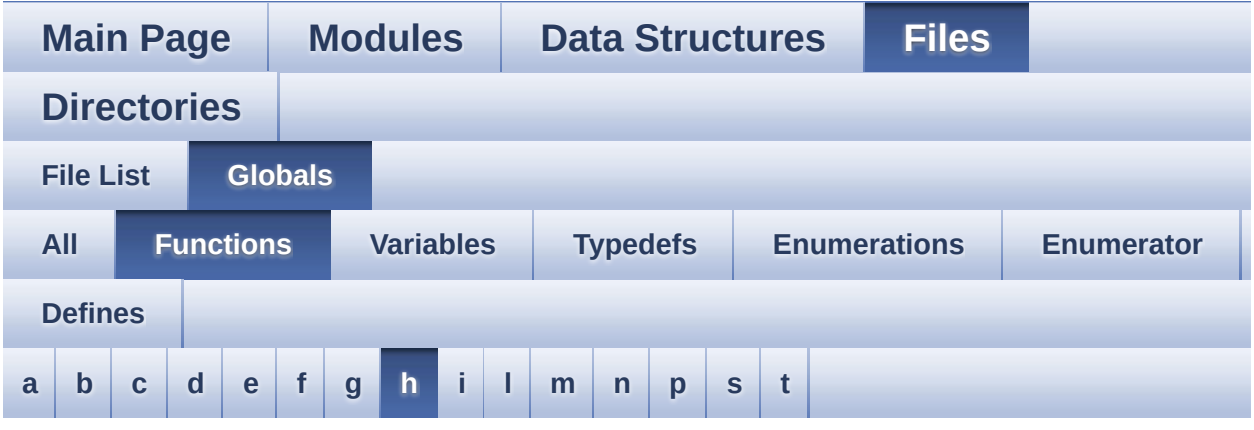

#### <span id="page-123-0"></span>**- h -**

- HAL\_DCMI\_ErrorCallback() : **[stm324x9i\\_eval\\_camera.c](#page-593-2)**
- HAL\_DCMI\_FrameEventCallback() : **[stm324x9i\\_eval\\_camera.c](#page-594-0)**
- HAL\_DCMI\_LineEventCallback() : **[stm324x9i\\_eval\\_camera.c](#page-594-1)**
- HAL\_DCMI\_VsyncEventCallback() : **[stm324x9i\\_eval\\_camera.c](#page-594-2)**
- HAL\_I2S\_ErrorCallback() : **[stm324x9i\\_eval\\_audio.c](#page-562-1)**
- HAL\_I2S\_RxCpltCallback() : **[stm324x9i\\_eval\\_audio.c](#page-563-0)**
- HAL\_I2S\_RxHalfCpltCallback() : **[stm324x9i\\_eval\\_audio.c](#page-563-1)**
- HAL\_NOR\_MspWait() : **[stm324x9i\\_eval\\_nor.c](#page-421-1)**
- HAL\_SAI\_ErrorCallback() : **[stm324x9i\\_eval\\_audio.c](#page-563-2)**
- HAL\_SAI\_TxCpltCallback() : **[stm324x9i\\_eval\\_audio.c](#page-564-0)**
- HAL\_SAI\_TxHalfCpltCallback() : **[stm324x9i\\_eval\\_audio.c](#page-564-1)**

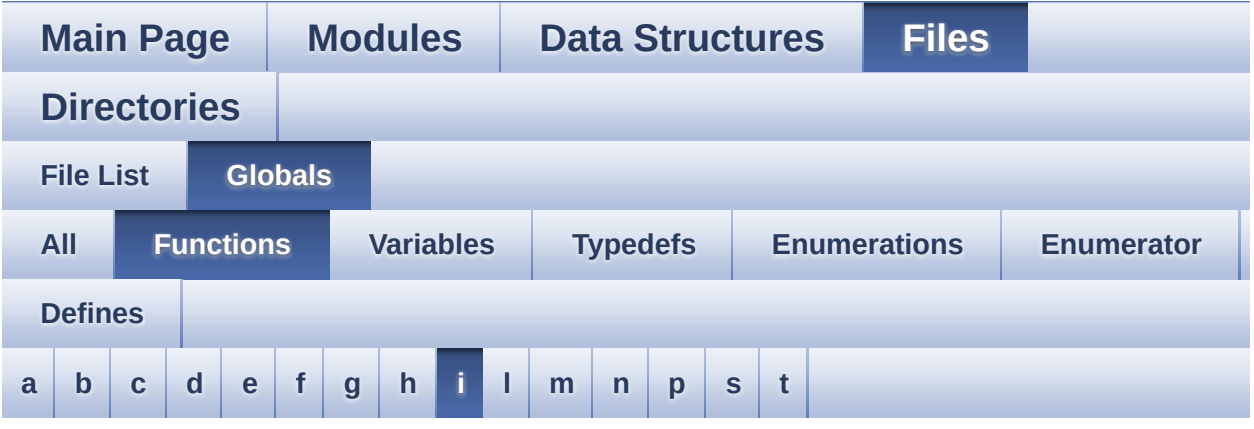

#### <span id="page-124-0"></span>**- i -**

- I2Cx\_Error() : **[stm324x9i\\_eval.c](#page-533-0)**
- I2Cx\_Init() : **[stm324x9i\\_eval.c](#page-517-0)**
- I2Cx\_IsDeviceReady() : **[stm324x9i\\_eval.c](#page-533-1)**
- I2Cx\_ITConfig() : **[stm324x9i\\_eval.c](#page-517-1)**
- I2Cx\_MspInit() : **[stm324x9i\\_eval.c](#page-517-2)**
- I2Cx\_Read() : **[stm324x9i\\_eval.c](#page-534-0)**
- I2Cx\_ReadMultiple() : **[stm324x9i\\_eval.c](#page-534-1)**
- I2Cx\_Write() : **[stm324x9i\\_eval.c](#page-535-0)**
- I2Cx\_WriteMultiple() : **[stm324x9i\\_eval.c](#page-535-1)**
- I2Sx\_Init() : **[stm324x9i\\_eval\\_audio.c](#page-564-2)**
- I2Sx\_MspInit() : **[stm324x9i\\_eval\\_audio.c](#page-802-0)**
- IOE\_Delay() : **[stm324x9i\\_eval.c](#page-536-0)**
- IOE\_Init() : **[stm324x9i\\_eval.c](#page-517-3)**
- IOE\_ITConfig() : **[stm324x9i\\_eval.c](#page-518-0)**
- IOE\_Read() : **[stm324x9i\\_eval.c](#page-537-0)**
- IOE\_ReadMultiple() : **[stm324x9i\\_eval.c](#page-537-1)**
- IOE\_Write() : **[stm324x9i\\_eval.c](#page-538-0)**
- IOE\_WriteMultiple() : **[stm324x9i\\_eval.c](#page-538-1)**

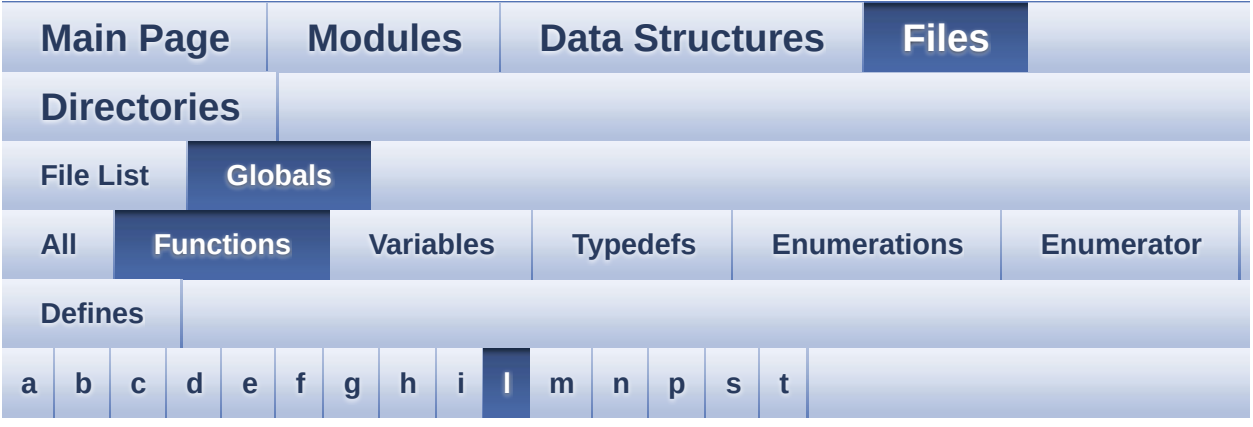

#### <span id="page-126-0"></span>**- l -**

- LL\_ConvertLineToARGB8888() : **[stm324x9i\\_eval\\_lcd.c](#page-666-0)**
- LL\_FillBuffer() : **[stm324x9i\\_eval\\_lcd.c](#page-666-1)**

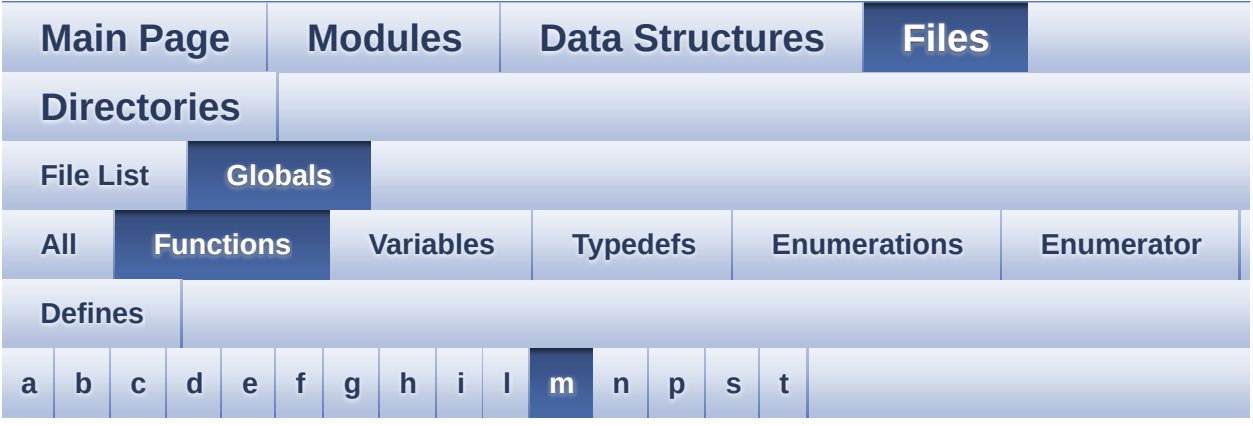

#### <span id="page-127-0"></span>**- m -**

MspInit() : **[stm324x9i\\_eval\\_lcd.c](#page-830-0)**

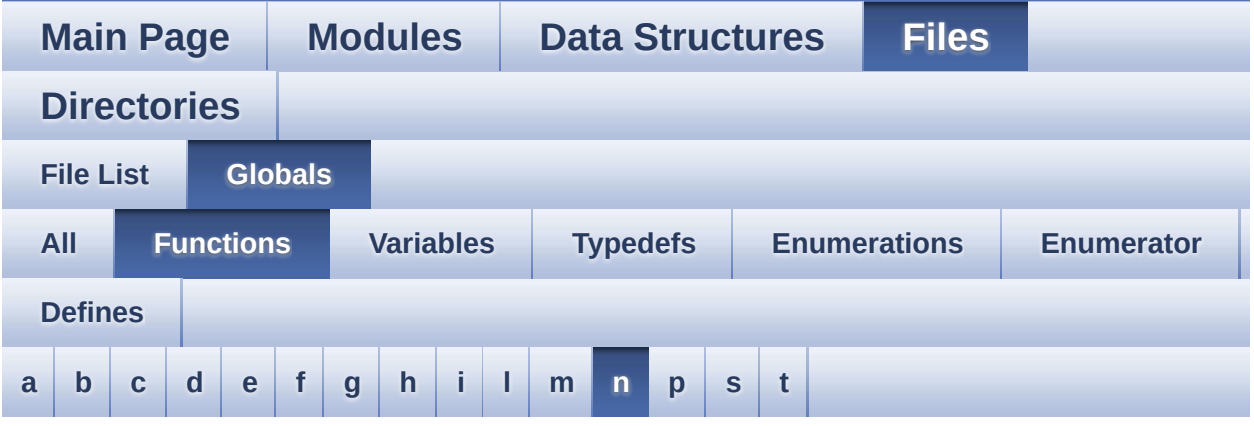

#### <span id="page-128-0"></span>**- n -**

NOR\_MspInit() : **[stm324x9i\\_eval\\_nor.c](#page-833-0)**

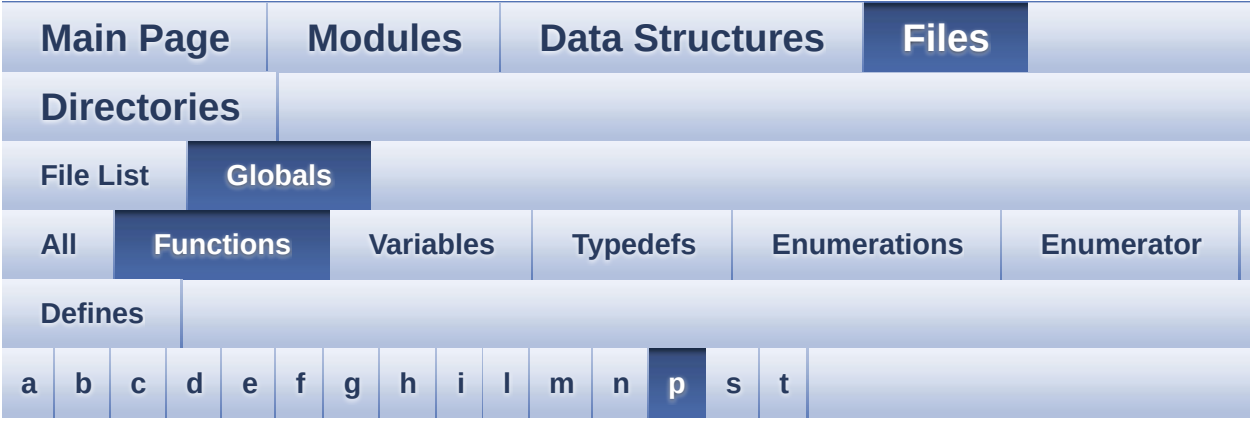

#### <span id="page-129-0"></span>**- p -**

PDMDecoder\_Init() : **[stm324x9i\\_eval\\_audio.c](#page-565-0)**

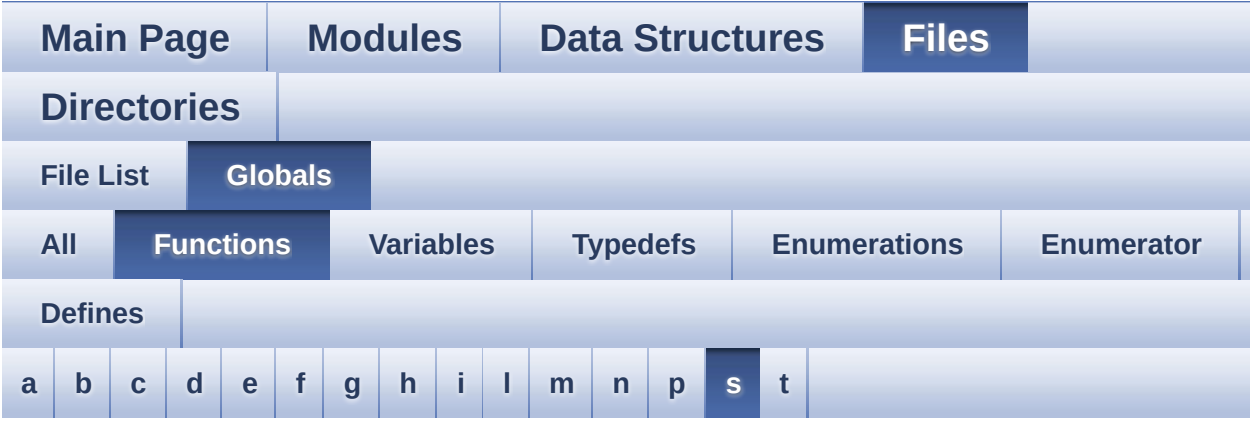

<span id="page-130-0"></span>**- s -**

- SAIx\_Init() : **[stm324x9i\\_eval\\_audio.c](#page-565-1)**
- SAIx\_MspInit() : **[stm324x9i\\_eval\\_audio.c](#page-802-1)**
- SD\_MspInit() : **[stm324x9i\\_eval\\_sd.c](#page-845-0)**
- SDRAM\_MspInit() : **[stm324x9i\\_eval\\_sdram.c](#page-851-0)**
- SRAM\_MspInit() : **[stm324x9i\\_eval\\_sram.c](#page-854-0)**

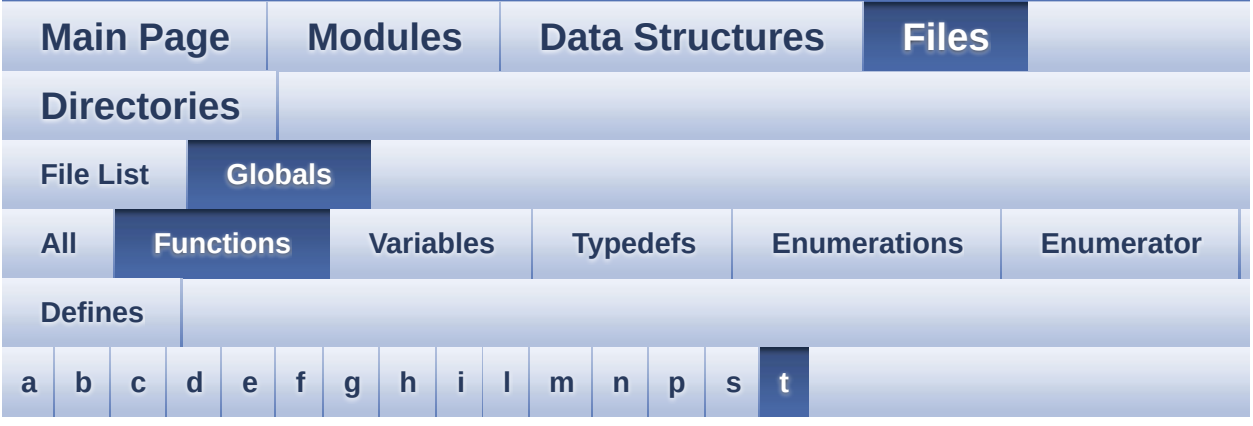

#### <span id="page-131-0"></span>**- t -**

- TIMx\_IC\_MspInit() : **[stm324x9i\\_eval\\_audio.c](#page-566-0)**
- TIMx\_Init() : **[stm324x9i\\_eval\\_audio.c](#page-566-1)**

<span id="page-132-0"></span>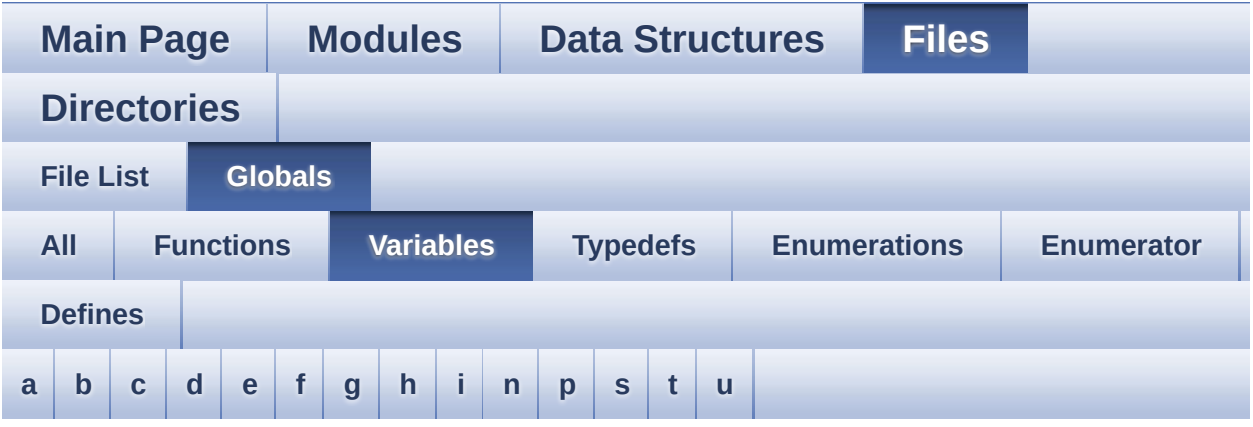

#### <span id="page-132-1"></span>**- a -**

- ActiveLayer : **[stm324x9i\\_eval\\_lcd.c](#page-478-0)**
- audio\_drv : **[stm324x9i\\_eval\\_audio.c](#page-482-0)**
- AudioInVolume : **[stm324x9i\\_eval\\_audio.c](#page-482-1)** , **[stm324x9i\\_eval\\_audio.h](#page-542-0)**

<span id="page-132-2"></span>**- b -**

- BUTTON\_IRQn : **[stm324x9i\\_eval.c](#page-754-0)**
- BUTTON\_PIN : **[stm324x9i\\_eval.c](#page-754-1)**
- BUTTON\_PORT : **[stm324x9i\\_eval.c](#page-754-2)**

#### <span id="page-132-3"></span>**- c -**

- camera\_drv : **[stm324x9i\\_eval\\_camera.c](#page-770-0)**
- Channel\_Demux : **[stm324x9i\\_eval\\_audio.c](#page-482-2)**
- COM\_RX\_AF : **[stm324x9i\\_eval.c](#page-755-0)**
- COM\_RX\_PIN : **[stm324x9i\\_eval.c](#page-755-1)**
- COM\_RX\_PORT : **[stm324x9i\\_eval.c](#page-755-2)**
- COM\_TX\_AF : **[stm324x9i\\_eval.c](#page-755-3)**
- COM\_TX\_PIN : **[stm324x9i\\_eval.c](#page-755-4)**
- COM\_TX\_PORT : **[stm324x9i\\_eval.c](#page-756-0)**
- COM\_USART : **[stm324x9i\\_eval.c](#page-756-1)**
- Command : **[stm324x9i\\_eval\\_sdram.c](#page-782-0)**
- current\_resolution : **[stm324x9i\\_eval\\_camera.c](#page-770-1)**

#### <span id="page-133-0"></span>**- d -**

DrawProp : **[stm324x9i\\_eval\\_lcd.c](#page-478-1)**

#### <span id="page-133-1"></span>**- e -**

- EEPROMAddress : **[stm324x9i\\_eval\\_eeprom.c](#page-795-0)**
- EEPROMDataRead : **[stm324x9i\\_eval\\_eeprom.c](#page-795-1)**
- EEPROMDataWrite : **[stm324x9i\\_eval\\_eeprom.c](#page-795-2)**
- EEPROMTimeout : **[stm324x9i\\_eval\\_eeprom.c](#page-795-3)**

#### <span id="page-133-2"></span>**- f -**

Filter : **[stm324x9i\\_eval\\_audio.c](#page-483-0)**

#### <span id="page-133-3"></span>**- g -**

- GPIO\_PIN : **[stm324x9i\\_eval.c](#page-756-2)**
- GPIO\_PORT : **[stm324x9i\\_eval.c](#page-756-3)**

#### <span id="page-133-4"></span>**- h -**

- haudio\_in\_i2s : **[stm324x9i\\_eval\\_audio.c](#page-483-1)**
- haudio\_out\_sai : **[stm324x9i\\_eval\\_audio.c](#page-484-0)**
- haudio\_tim : **[stm324x9i\\_eval\\_audio.c](#page-484-1)**
- hdcmi\_eval : **[stm324x9i\\_eval\\_camera.c](#page-770-2)**
- hdma2d\_eval : **[stm324x9i\\_eval\\_lcd.c](#page-478-2)**
- heval\_I2c : **[stm324x9i\\_eval.c](#page-757-0)**
- hltdc\_eval : **[stm324x9i\\_eval\\_lcd.c](#page-478-3)**

#### <span id="page-133-5"></span>**- i -**

- I2C\_Address : **[stm324x9i\\_eval\\_ts.c](#page-798-0)**
- io\_driver : **[stm324x9i\\_eval\\_io.c](#page-806-0)**

<span id="page-134-0"></span>**- n -**

norHandle : **[stm324x9i\\_eval\\_nor.c](#page-836-0)**

#### <span id="page-134-1"></span>**- p -**

PCLK\_profile : **[stm324x9i\\_eval\\_lcd.c](#page-479-0)**

<span id="page-134-2"></span>**- s -**

- sdramHandle : **[stm324x9i\\_eval\\_sdram.c](#page-782-1)**
- sramHandle : **[stm324x9i\\_eval\\_sram.c](#page-857-0)**

<span id="page-134-3"></span>**- t -**

- Timing : **[stm324x9i\\_eval\\_nor.c](#page-836-1)** , **[stm324x9i\\_eval\\_sdram.c](#page-782-2)** , **[stm324x9i\\_eval\\_sram.c](#page-857-1)**
- ts\_driver : **[stm324x9i\\_eval\\_ts.c](#page-798-1)**
- ts\_orientation : **[stm324x9i\\_eval\\_ts.c](#page-798-2)**
- ts\_x\_boundary : **[stm324x9i\\_eval\\_ts.c](#page-798-3)**
- ts\_y\_boundary : **[stm324x9i\\_eval\\_ts.c](#page-798-4)**

<span id="page-134-4"></span>**- u -**

- uSdCardInfo : **[stm324x9i\\_eval\\_sd.c](#page-865-0)**
- uSdHandle : **[stm324x9i\\_eval\\_sd.c](#page-865-1)**

<span id="page-135-0"></span>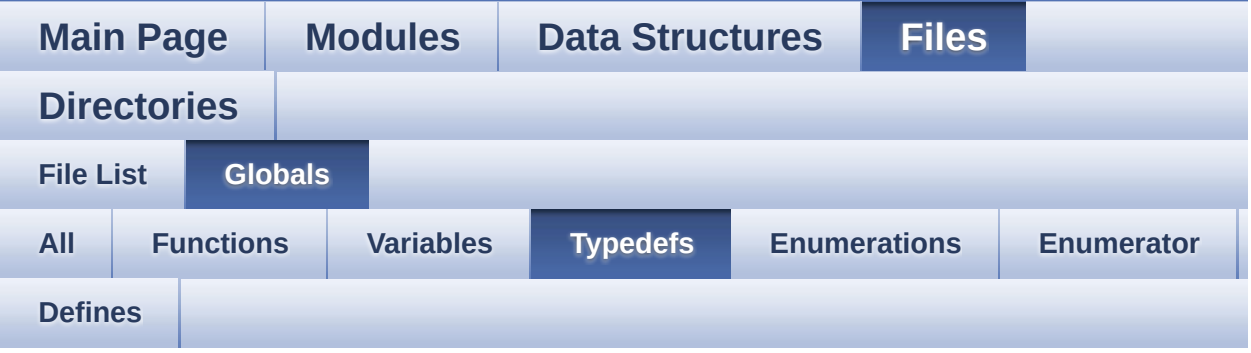

pPoint : **[stm324x9i\\_eval\\_lcd.h](#page-351-0)**

<span id="page-136-0"></span>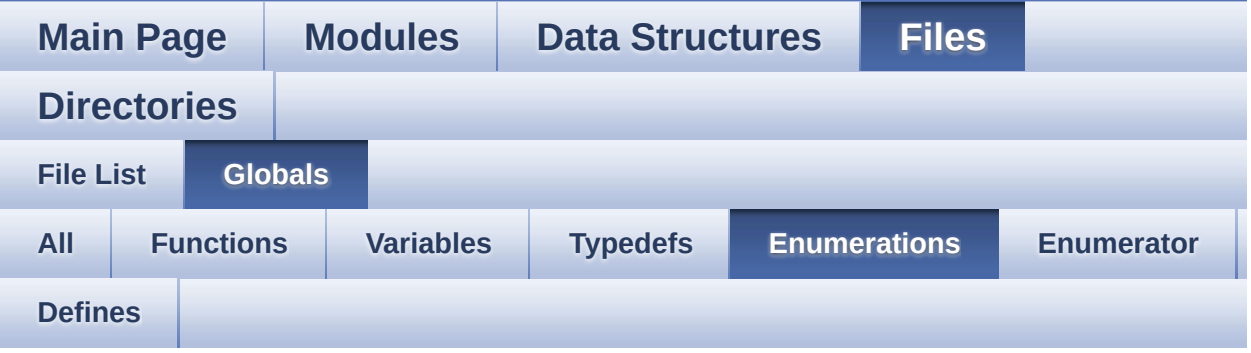

- Button\_TypeDef : **[stm324x9i\\_eval.h](#page-760-0)**
- ButtonMode\_TypeDef : **[stm324x9i\\_eval.h](#page-760-1)**
- Camera\_StatusTypeDef : **[stm324x9i\\_eval\\_camera.h](#page-775-0)**
- COM\_TypeDef : **[stm324x9i\\_eval.h](#page-760-2)**
- IO\_StatusTypeDef : **[stm324x9i\\_eval\\_io.h](#page-338-0)**
- JOYMode\_TypeDef : **[stm324x9i\\_eval.h](#page-760-3)**
- JOYState\_TypeDef : **[stm324x9i\\_eval.h](#page-761-0)**
- Led\_TypeDef : **[stm324x9i\\_eval.h](#page-761-1)**
- Text\_AlignModeTypdef : **[stm324x9i\\_eval\\_lcd.h](#page-352-0)**
- TS\_StatusTypeDef : **[stm324x9i\\_eval\\_ts.h](#page-862-0)**

<span id="page-137-0"></span>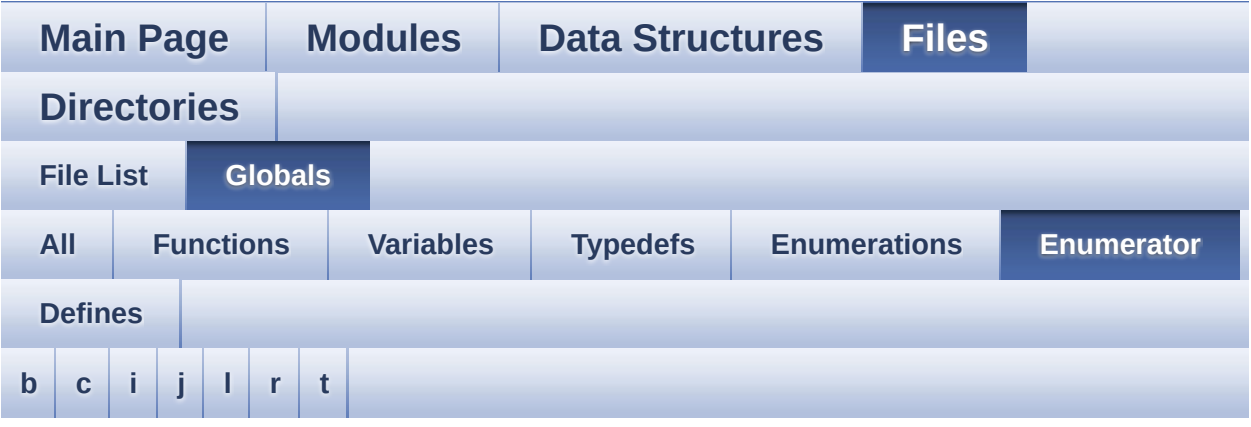

#### <span id="page-137-1"></span>**- b -**

- BUTTON\_KEY : **[stm324x9i\\_eval.h](#page-760-4)**
- BUTTON\_MODE\_EXTI : **[stm324x9i\\_eval.h](#page-760-5)**
- BUTTON\_MODE\_GPIO : **[stm324x9i\\_eval.h](#page-760-6)**
- BUTTON\_TAMPER : **[stm324x9i\\_eval.h](#page-760-7)**
- BUTTON\_WAKEUP : **[stm324x9i\\_eval.h](#page-760-8)**

#### <span id="page-137-2"></span>**- c -**

- CAMERA\_ERROR : **[stm324x9i\\_eval\\_camera.h](#page-775-1)**
- CAMERA\_OK : **[stm324x9i\\_eval\\_camera.h](#page-775-2)**
- CAMERA\_TIMEOUT : **[stm324x9i\\_eval\\_camera.h](#page-775-3)**
- CENTER\_MODE : **[stm324x9i\\_eval\\_lcd.h](#page-352-1)**
- COM1 : **[stm324x9i\\_eval.h](#page-760-9)**
- COM2 : **[stm324x9i\\_eval.h](#page-760-10)**

<span id="page-137-3"></span>**- i -**

- IO\_ERROR : **[stm324x9i\\_eval\\_io.h](#page-338-1)**
- IO\_OK : **[stm324x9i\\_eval\\_io.h](#page-338-2)**
- IO\_TIMEOUT : **[stm324x9i\\_eval\\_io.h](#page-338-3)**

<span id="page-138-0"></span>**- j -**

- JOY\_DOWN : **[stm324x9i\\_eval.h](#page-761-2)**
- JOY\_LEFT : **[stm324x9i\\_eval.h](#page-761-3)**
- JOY\_MODE\_EXTI : **[stm324x9i\\_eval.h](#page-760-11)**
- JOY\_MODE\_GPIO : **[stm324x9i\\_eval.h](#page-760-12)**
- JOY\_NONE : **[stm324x9i\\_eval.h](#page-761-4)**
- JOY\_RIGHT : **[stm324x9i\\_eval.h](#page-761-5)**
- JOY\_SEL : **[stm324x9i\\_eval.h](#page-761-6)**
- JOY\_UP : **[stm324x9i\\_eval.h](#page-761-7)**

<span id="page-138-1"></span>**- l -**

- LED1 : **[stm324x9i\\_eval.h](#page-761-8)**
- LED2 : **[stm324x9i\\_eval.h](#page-761-9)**
- LED3 : **[stm324x9i\\_eval.h](#page-761-10)**
- LED4 : **[stm324x9i\\_eval.h](#page-761-11)**
- LEFT\_MODE : **[stm324x9i\\_eval\\_lcd.h](#page-352-2)**

<span id="page-138-2"></span>**- r -**

RIGHT\_MODE : **[stm324x9i\\_eval\\_lcd.h](#page-352-3)**

<span id="page-138-3"></span>**- t -**

- TS\_ERROR : **[stm324x9i\\_eval\\_ts.h](#page-862-1)**
- TS\_OK : **[stm324x9i\\_eval\\_ts.h](#page-862-2)**
- TS\_TIMEOUT : **[stm324x9i\\_eval\\_ts.h](#page-862-3)**

<span id="page-139-0"></span>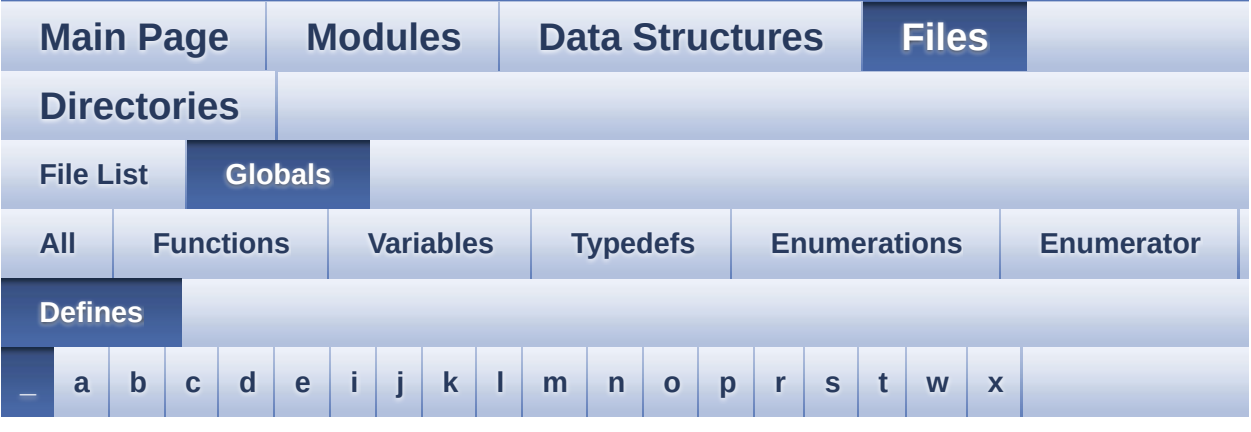

<span id="page-139-1"></span>**- \_ -**

- \_\_DMAx\_CLK\_ENABLE : **[stm324x9i\\_eval\\_sdram.h](#page-455-0)**
- \_\_DMAx\_TxRx\_CLK\_ENABLE : **[stm324x9i\\_eval\\_sd.h](#page-461-0)**
- \_\_SRAM\_DMAx\_CLK\_ENABLE : **[stm324x9i\\_eval\\_sram.h](#page-466-0)**
- \_\_STM324x9I\_EVAL\_BSP\_VERSION : **[stm324x9i\\_eval.c](#page-471-0)**
- \_\_STM324x9I\_EVAL\_BSP\_VERSION\_MAIN : **[stm324x9i\\_eval.c](#page-471-1)**
- \_\_STM324x9I\_EVAL\_BSP\_VERSION\_RC : **[stm324x9i\\_eval.c](#page-471-2)**
- \_\_STM324x9I\_EVAL\_BSP\_VERSION\_SUB1 : **[stm324x9i\\_eval.c](#page-471-3)**
- \_\_STM324x9I\_EVAL\_BSP\_VERSION\_SUB2 : **[stm324x9i\\_eval.c](#page-472-0)**

Generated on Wed Jan 13 2016 15:52:55 for STM324x9I\_EVAL BSP User Manual by  $\sqrt{a}$   $\sqrt{a}$ 

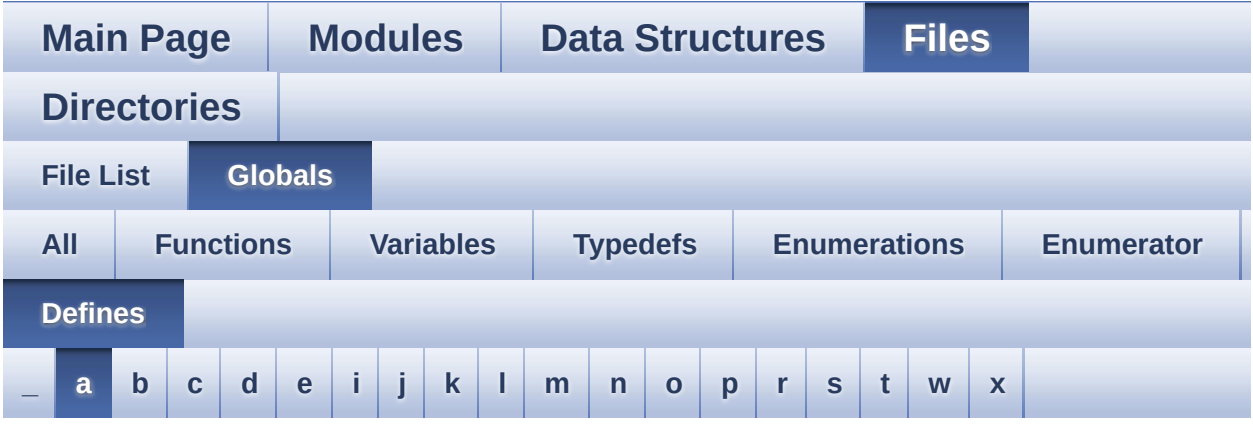

#### <span id="page-140-0"></span>**- a -**

- ABS : **[stm324x9i\\_eval\\_lcd.c](#page-475-0)**
- AUDIO\_ERROR : **[stm324x9i\\_eval\\_audio.h](#page-489-0)**
- AUDIO\_I2C\_ADDRESS : **[stm324x9i\\_eval.h](#page-503-0)**
- AUDIO\_I2Sx : **[stm324x9i\\_eval\\_audio.h](#page-489-1)**
- AUDIO\_I2Sx\_CLK\_ENABLE : **[stm324x9i\\_eval\\_audio.h](#page-489-2)**
- AUDIO\_I2Sx\_DMAx\_CHANNEL : **[stm324x9i\\_eval\\_audio.h](#page-489-3)**
- AUDIO\_I2Sx\_DMAx\_CLK\_ENABLE : **[stm324x9i\\_eval\\_audio.h](#page-489-4)**
- AUDIO\_I2Sx\_DMAx\_IRQ : **[stm324x9i\\_eval\\_audio.h](#page-490-0)**
- AUDIO\_I2Sx\_DMAx\_IRQHandler : **[stm324x9i\\_eval\\_audio.h](#page-490-1)**
- AUDIO I2Sx DMAx MEM DATA SIZE : **[stm324x9i\\_eval\\_audio.h](#page-490-2)**
- AUDIO I2Sx DMAx PERIPH DATA SIZE : **[stm324x9i\\_eval\\_audio.h](#page-490-3)**
- AUDIO\_I2Sx\_DMAx\_STREAM : **[stm324x9i\\_eval\\_audio.h](#page-490-4)**
- AUDIO\_I2Sx\_SCK\_AF : **[stm324x9i\\_eval\\_audio.h](#page-490-5)**
- AUDIO I2Sx SCK GPIO CLK ENABLE : **[stm324x9i\\_eval\\_audio.h](#page-491-0)**
- AUDIO\_I2Sx\_SCK\_GPIO\_PORT : **[stm324x9i\\_eval\\_audio.h](#page-491-1)**
- AUDIO\_I2Sx\_SCK\_PIN : **[stm324x9i\\_eval\\_audio.h](#page-491-2)**
- AUDIO\_I2Sx\_SD\_AF : **[stm324x9i\\_eval\\_audio.h](#page-491-3)**
- AUDIO I2Sx SD GPIO CLK ENABLE : **[stm324x9i\\_eval\\_audio.h](#page-491-4)**
- AUDIO\_I2Sx\_SD\_GPIO\_PORT : **[stm324x9i\\_eval\\_audio.h](#page-492-0)**
- AUDIO\_I2Sx\_SD\_PIN : **[stm324x9i\\_eval\\_audio.h](#page-492-1)**
- AUDIO\_IN\_IRQ\_PREPRIO : **[stm324x9i\\_eval\\_audio.h](#page-492-2)**
- AUDIO\_INT\_PIN : **[stm324x9i\\_eval.h](#page-503-1)**
- AUDIO\_OK : **[stm324x9i\\_eval\\_audio.h](#page-492-3)**
- AUDIO\_OUT\_IRQ\_PREPRIO : **[stm324x9i\\_eval\\_audio.h](#page-493-0)**
- AUDIO\_SAIx : **[stm324x9i\\_eval\\_audio.h](#page-493-1)**
- AUDIO\_SAIx\_CLK\_ENABLE : **[stm324x9i\\_eval\\_audio.h](#page-493-2)**
- AUDIO\_SAIx\_DMAx\_CHANNEL : **[stm324x9i\\_eval\\_audio.h](#page-493-3)**
- AUDIO\_SAIx\_DMAx\_CLK\_ENABLE : **[stm324x9i\\_eval\\_audio.h](#page-493-4)**
- AUDIO\_SAIx\_DMAx\_IRQ : **[stm324x9i\\_eval\\_audio.h](#page-493-5)**
- AUDIO\_SAIx\_DMAx\_IRQHandler : **[stm324x9i\\_eval\\_audio.h](#page-494-0)**
- AUDIO SAIx DMAx MEM DATA SIZE : **[stm324x9i\\_eval\\_audio.h](#page-494-1)**
- AUDIO SAIx DMAx PERIPH DATA SIZE : **[stm324x9i\\_eval\\_audio.h](#page-494-2)**
- AUDIO\_SAIx\_DMAx\_STREAM : **[stm324x9i\\_eval\\_audio.h](#page-494-3)**
- AUDIO\_SAIx\_FS\_PIN : **[stm324x9i\\_eval\\_audio.h](#page-494-4)**
- AUDIO\_SAIx\_MCK\_PIN : **[stm324x9i\\_eval\\_audio.h](#page-495-0)**
- AUDIO\_SAIx\_MCLK\_SCK\_SD\_FS\_AF : **[stm324x9i\\_eval\\_audio.h](#page-495-1)**
- AUDIO SAIx MCLK SCK SD FS ENABLE : **[stm324x9i\\_eval\\_audio.h](#page-495-2)**
- AUDIO SAIx MCLK SCK SD FS GPIO PORT : **[stm324x9i\\_eval\\_audio.h](#page-495-3)**
- AUDIO\_SAIx\_SCK\_PIN : **[stm324x9i\\_eval\\_audio.h](#page-495-4)**
- AUDIO\_SAIx\_SD\_PIN : **[stm324x9i\\_eval\\_audio.h](#page-495-5)**
- AUDIO\_TIMEOUT : **[stm324x9i\\_eval\\_audio.h](#page-496-0)**
- AUDIO\_TIMx : **[stm324x9i\\_eval\\_audio.h](#page-496-1)**
- AUDIO\_TIMx\_AF : **[stm324x9i\\_eval\\_audio.h](#page-496-2)**
- AUDIO\_TIMx\_CLK\_DISABLE : **[stm324x9i\\_eval\\_audio.h](#page-496-3)**
- AUDIO\_TIMx\_CLK\_ENABLE : **[stm324x9i\\_eval\\_audio.h](#page-496-4)**
- AUDIO\_TIMx\_GPIO : **[stm324x9i\\_eval\\_audio.h](#page-497-0)**
- AUDIO\_TIMx\_GPIO\_CLK\_ENABLE : **[stm324x9i\\_eval\\_audio.h](#page-497-1)**
- AUDIO\_TIMx\_IN\_CHANNEL : **[stm324x9i\\_eval\\_audio.h](#page-497-2)**
- AUDIO\_TIMx\_IN\_GPIO\_PIN : **[stm324x9i\\_eval\\_audio.h](#page-497-3)**
- AUDIO\_TIMx\_OUT\_CHANNEL : **[stm324x9i\\_eval\\_audio.h](#page-497-4)**
- AUDIO\_TIMx\_OUT\_GPIO\_PIN : **[stm324x9i\\_eval\\_audio.h](#page-497-5)**
- AUDIODATA\_SIZE : **[stm324x9i\\_eval\\_audio.h](#page-498-0)**

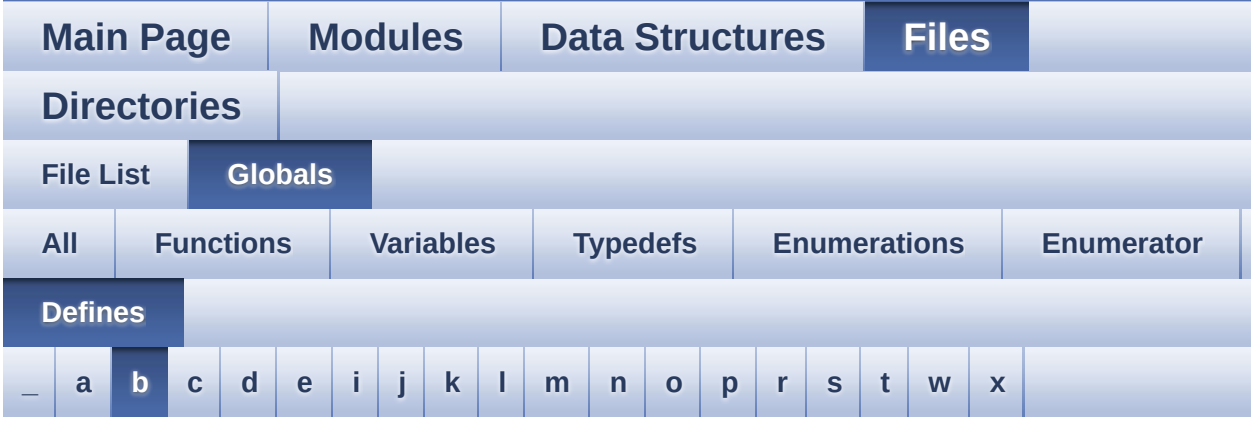

<span id="page-143-0"></span>**- b -**

- BLOCKERASE\_TIMEOUT : **[stm324x9i\\_eval\\_nor.h](#page-545-0)**
- BUTTONn : **[stm324x9i\\_eval.h](#page-764-0)**
- BUTTONx\_GPIO\_CLK\_DISABLE : **[stm324x9i\\_eval.h](#page-764-1)**
- BUTTONx\_GPIO\_CLK\_ENABLE : **[stm324x9i\\_eval.h](#page-764-2)**
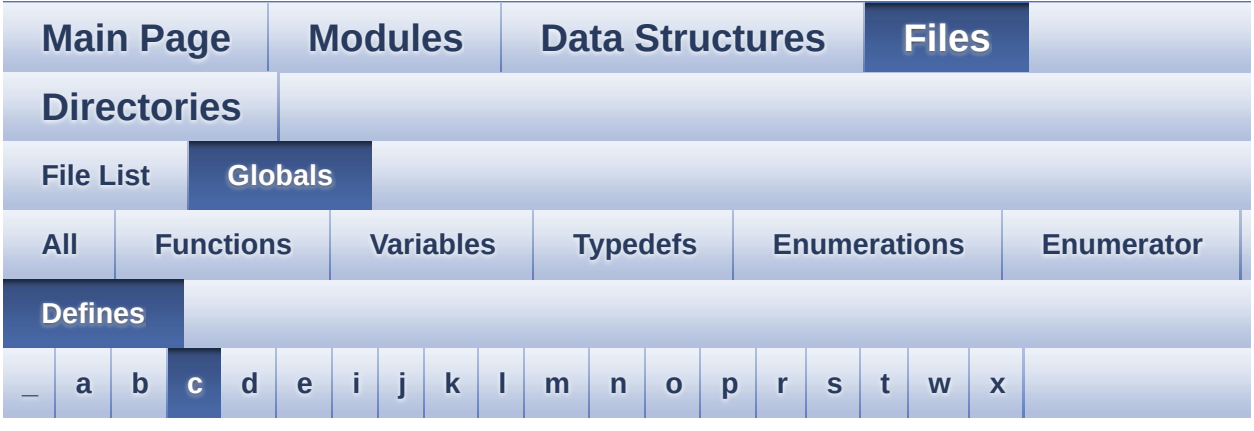

#### <span id="page-144-0"></span>**- c -**

- CAM\_PLUG\_PIN : **[stm324x9i\\_eval.h](#page-503-0)**
- CAMERA\_I2C\_ADDRESS : **[stm324x9i\\_eval.h](#page-503-1)**
- CHANNEL\_DEMUX\_MASK : **[stm324x9i\\_eval\\_audio.h](#page-498-0)**
- CHIPERASE\_TIMEOUT : **[stm324x9i\\_eval\\_nor.h](#page-545-0)**
- CODEC\_AUDIOFRAME\_SLOT\_0123 : **[stm324x9i\\_eval\\_audio.h](#page-779-0)**
- CODEC\_AUDIOFRAME\_SLOT\_02 : **[stm324x9i\\_eval\\_audio.h](#page-779-1)**
- CODEC\_AUDIOFRAME\_SLOT\_13 : **[stm324x9i\\_eval\\_audio.h](#page-779-2)**
- CODEC\_RESET\_DELAY : **[stm324x9i\\_eval\\_audio.h](#page-498-1)**
- COMn : **[stm324x9i\\_eval.h](#page-503-2)**
- CONTINUOUSCLOCK\_FEATURE : **[stm324x9i\\_eval\\_nor.h](#page-545-1)** , **[stm324x9i\\_eval\\_sram.h](#page-466-0)**

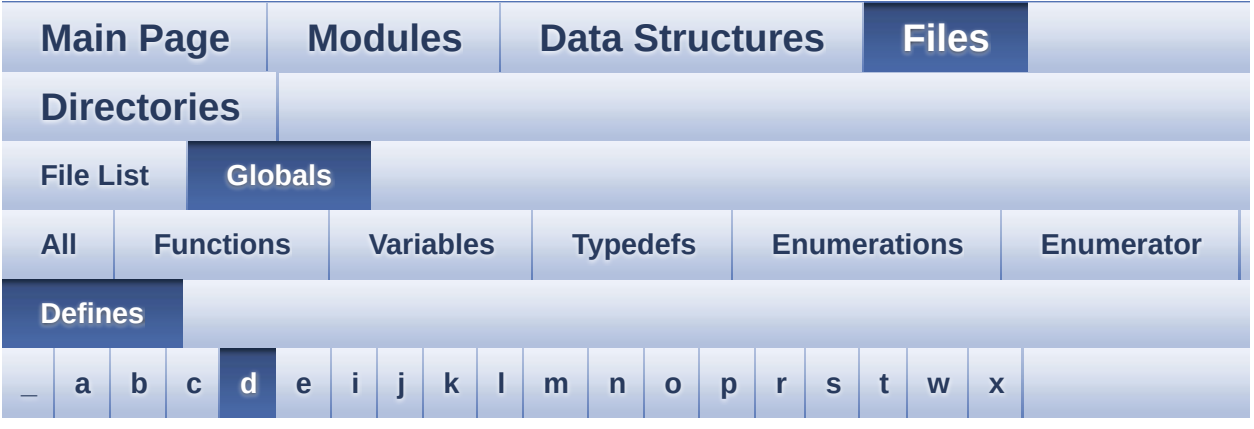

<span id="page-145-0"></span>**- d -**

- DEFAULT AUDIO IN BIT RESOLUTION : **[stm324x9i\\_eval\\_audio.h](#page-498-2)**
- DEFAULT\_AUDIO\_IN\_CHANNEL\_NBR : **[stm324x9i\\_eval\\_audio.h](#page-498-3)**
- DEFAULT\_AUDIO\_IN\_FREQ : **[stm324x9i\\_eval\\_audio.h](#page-498-4)**
- DEFAULT\_AUDIO\_IN\_VOLUME : **[stm324x9i\\_eval\\_audio.h](#page-499-0)**
- DMA\_MAX : **[stm324x9i\\_eval\\_audio.h](#page-788-0)**
- DMA\_MAX\_SZE : **[stm324x9i\\_eval\\_audio.h](#page-499-1)**

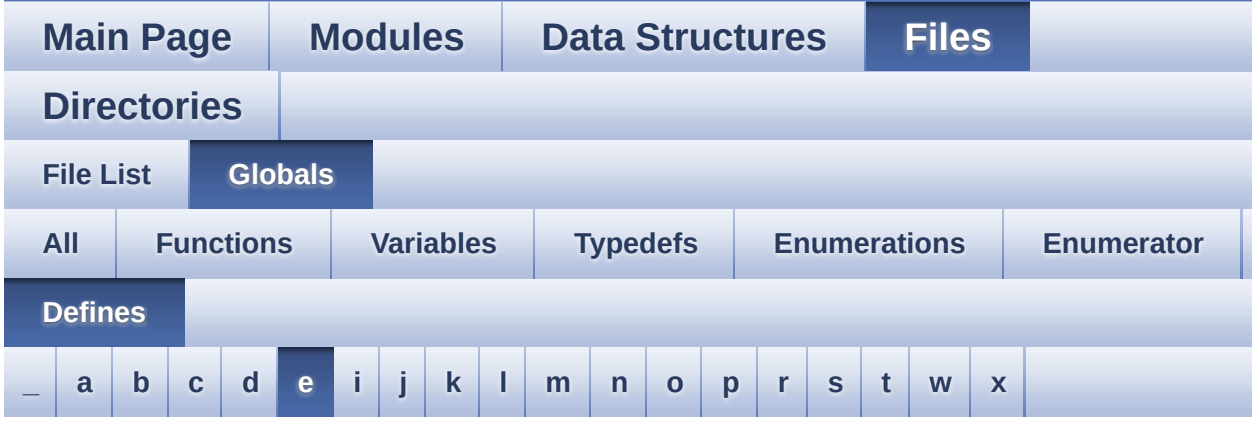

#### <span id="page-146-0"></span>**- e -**

- EEPROM\_FAIL : **[stm324x9i\\_eval\\_eeprom.h](#page-791-0)**
- EEPROM\_I2C\_ADDRESS\_A01 : **[stm324x9i\\_eval.h](#page-504-0)**
- EEPROM\_I2C\_ADDRESS\_A02 : **[stm324x9i\\_eval.h](#page-504-1)**
- EEPROM\_MAX\_SIZE : **[stm324x9i\\_eval\\_eeprom.h](#page-791-1)**
- EEPROM\_MAX\_TRIALS : **[stm324x9i\\_eval\\_eeprom.h](#page-791-2)**
- EEPROM\_OK : **[stm324x9i\\_eval\\_eeprom.h](#page-791-3)**
- EEPROM\_PAGESIZE : **[stm324x9i\\_eval\\_eeprom.h](#page-791-4)**
- EEPROM\_READ\_TIMEOUT : **[stm324x9i\\_eval\\_eeprom.h](#page-792-0)**
- EEPROM\_TIMEOUT : **[stm324x9i\\_eval\\_eeprom.h](#page-792-1)**
- EEPROM\_WRITE\_TIMEOUT : **[stm324x9i\\_eval\\_eeprom.h](#page-792-2)**
- EVAL\_COM1 : **[stm324x9i\\_eval.h](#page-504-2)**
- EVAL\_COM1\_CLK\_DISABLE : **[stm324x9i\\_eval.h](#page-504-3)**
- EVAL\_COM1\_CLK\_ENABLE : **[stm324x9i\\_eval.h](#page-504-4)**
- EVAL\_COM1\_IRQn : **[stm324x9i\\_eval.h](#page-504-5)**
- EVAL\_COM1\_RX\_AF : **[stm324x9i\\_eval.h](#page-505-0)**
- EVAL\_COM1\_RX\_GPIO\_CLK\_DISABLE : **[stm324x9i\\_eval.h](#page-505-1)**
- EVAL\_COM1\_RX\_GPIO\_CLK\_ENABLE : **[stm324x9i\\_eval.h](#page-505-2)**
- EVAL\_COM1\_RX\_GPIO\_PORT : **[stm324x9i\\_eval.h](#page-505-3)**
- EVAL\_COM1\_RX\_PIN : **[stm324x9i\\_eval.h](#page-505-4)**
- EVAL\_COM1\_TX\_AF : **[stm324x9i\\_eval.h](#page-505-5)**
- EVAL\_COM1\_TX\_GPIO\_CLK\_DISABLE : **[stm324x9i\\_eval.h](#page-505-6)**
- EVAL\_COM1\_TX\_GPIO\_CLK\_ENABLE : **[stm324x9i\\_eval.h](#page-505-7)**
- EVAL\_COM1\_TX\_GPIO\_PORT : **[stm324x9i\\_eval.h](#page-506-0)**
- EVAL\_COM1\_TX\_PIN : **[stm324x9i\\_eval.h](#page-506-1)**
- EVAL\_COMx\_CLK\_DISABLE : **[stm324x9i\\_eval.h](#page-506-2)**
- EVAL\_COMx\_CLK\_ENABLE : **[stm324x9i\\_eval.h](#page-506-3)**
- EVAL\_COMx\_RX\_GPIO\_CLK\_DISABLE : **[stm324x9i\\_eval.h](#page-506-4)**
- EVAL\_COMx\_RX\_GPIO\_CLK\_ENABLE : **[stm324x9i\\_eval.h](#page-507-0)**
- EVAL\_COMx\_TX\_GPIO\_CLK\_DISABLE : **[stm324x9i\\_eval.h](#page-507-1)**
- EVAL\_COMx\_TX\_GPIO\_CLK\_ENABLE : **[stm324x9i\\_eval.h](#page-507-2)**
- EVAL\_DMAx\_CLK\_ENABLE : **[stm324x9i\\_eval.h](#page-508-0)**
- EVAL\_I2Cx : **[stm324x9i\\_eval.h](#page-508-1)**
- EVAL\_I2Cx\_CLK\_ENABLE : **[stm324x9i\\_eval.h](#page-508-2)**
- EVAL\_I2Cx\_ER\_IRQn : **[stm324x9i\\_eval.h](#page-508-3)**
- EVAL\_I2Cx\_EV\_IRQn : **[stm324x9i\\_eval.h](#page-508-4)**
- EVAL\_I2Cx\_FORCE\_RESET : **[stm324x9i\\_eval.h](#page-509-0)**
- EVAL\_I2Cx\_RELEASE\_RESET : **[stm324x9i\\_eval.h](#page-509-1)**
- EVAL\_I2Cx\_SCL\_PIN : **[stm324x9i\\_eval.h](#page-509-2)**
- EVAL\_I2Cx\_SCL\_SDA\_AF : **[stm324x9i\\_eval.h](#page-509-3)**
- EVAL\_I2Cx\_SCL\_SDA\_GPIO\_CLK\_ENABLE : **[stm324x9i\\_eval.h](#page-509-4)**
- EVAL\_I2Cx\_SCL\_SDA\_GPIO\_PORT : **[stm324x9i\\_eval.h](#page-509-5)**
- EVAL\_I2Cx\_SDA\_PIN : **[stm324x9i\\_eval.h](#page-510-0)**
- EXC7200\_I2C\_ADDRESS : **[stm324x9i\\_eval.h](#page-510-1)**

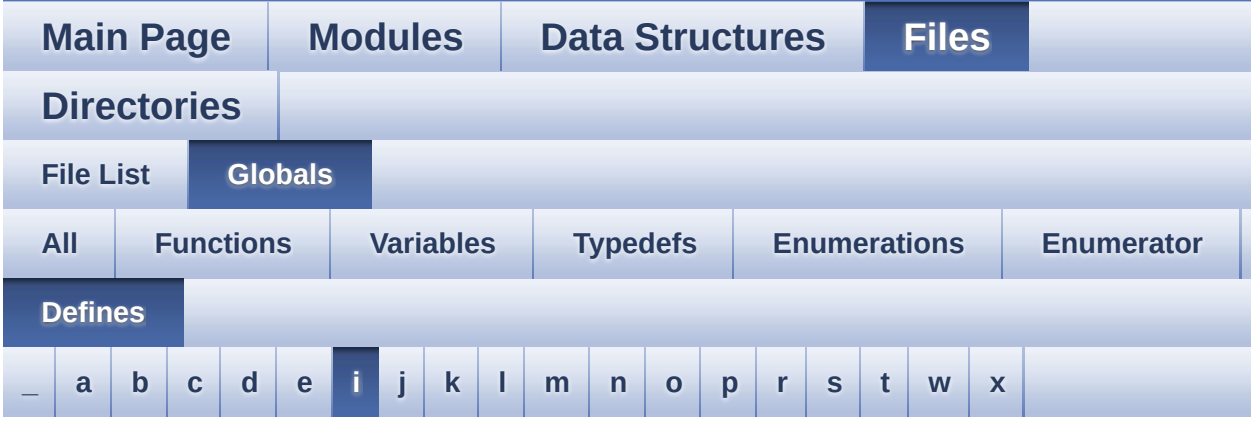

#### <span id="page-148-0"></span>**- i -**

- INTERNAL\_BUFF\_SIZE : **[stm324x9i\\_eval\\_audio.h](#page-499-2)**
- IO\_I2C\_ADDRESS : **[stm324x9i\\_eval.h](#page-510-2)**
- IO\_PIN\_0 : **[stm324x9i\\_eval\\_io.h](#page-809-0)**
- IO\_PIN\_1 : **[stm324x9i\\_eval\\_io.h](#page-809-1)**
- IO\_PIN\_10 : **[stm324x9i\\_eval\\_io.h](#page-809-2)**
- IO\_PIN\_11 : **[stm324x9i\\_eval\\_io.h](#page-809-3)**
- IO\_PIN\_12 : **[stm324x9i\\_eval\\_io.h](#page-809-4)**
- IO\_PIN\_13 : **[stm324x9i\\_eval\\_io.h](#page-809-5)**
- IO\_PIN\_14 : **[stm324x9i\\_eval\\_io.h](#page-809-6)**
- IO\_PIN\_15 : **[stm324x9i\\_eval\\_io.h](#page-810-0)**
- IO\_PIN\_2 : **[stm324x9i\\_eval\\_io.h](#page-810-1)**
- IO\_PIN\_3 : **[stm324x9i\\_eval\\_io.h](#page-810-2)**
- IO\_PIN\_4 : **[stm324x9i\\_eval\\_io.h](#page-810-3)**
- IO\_PIN\_5 : **[stm324x9i\\_eval\\_io.h](#page-810-4)**
- IO\_PIN\_6 : **[stm324x9i\\_eval\\_io.h](#page-810-5)**
- IO\_PIN\_7 : **[stm324x9i\\_eval\\_io.h](#page-810-6)**
- IO\_PIN\_8 : **[stm324x9i\\_eval\\_io.h](#page-810-7)**
- IO\_PIN\_9 : **[stm324x9i\\_eval\\_io.h](#page-811-0)**
- IO\_PIN\_ALL : **[stm324x9i\\_eval\\_io.h](#page-811-1)**

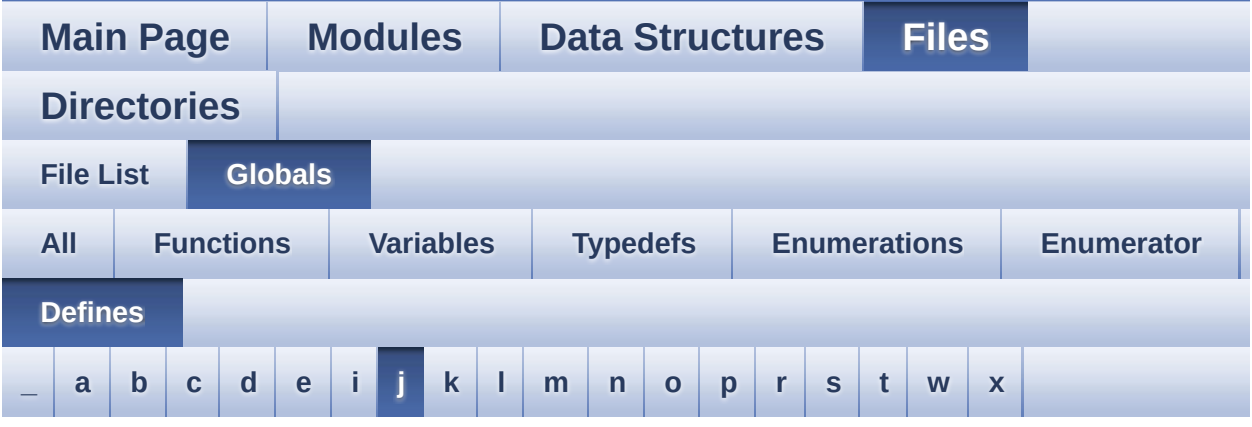

### <span id="page-150-0"></span>**- j -**

- JOY\_ALL\_PINS : **[stm324x9i\\_eval.h](#page-510-3)**
- JOY\_DOWN\_PIN : **[stm324x9i\\_eval.h](#page-510-4)**
- JOY\_LEFT\_PIN : **[stm324x9i\\_eval.h](#page-511-0)**
- JOY\_NONE\_PIN : **[stm324x9i\\_eval.h](#page-511-1)**
- JOY\_RIGHT\_PIN : **[stm324x9i\\_eval.h](#page-511-2)**
- JOY\_SEL\_PIN : **[stm324x9i\\_eval.h](#page-511-3)**
- JOY\_UP\_PIN : **[stm324x9i\\_eval.h](#page-511-4)**

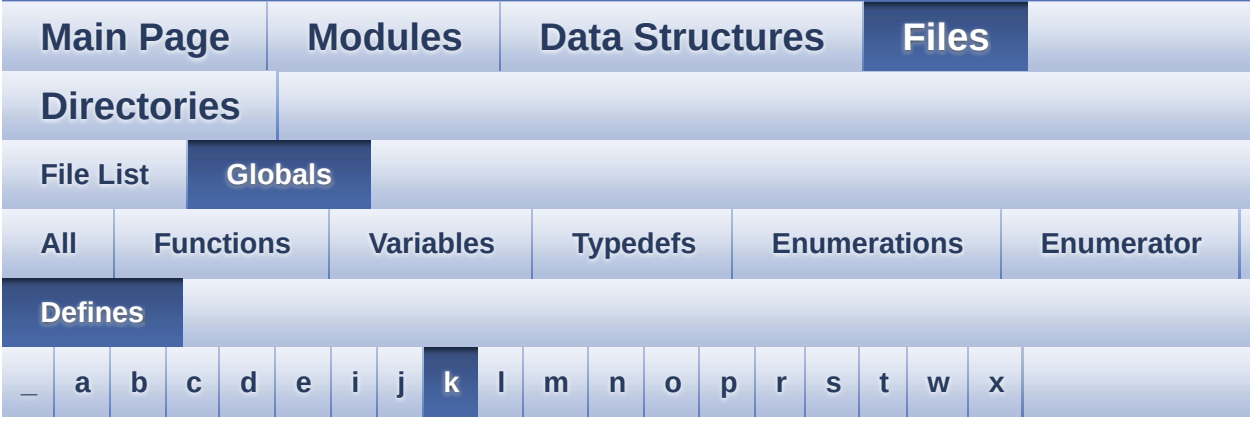

<span id="page-151-0"></span>**- k -**

- KEY\_BUTTON\_EXTI\_IRQn : **[stm324x9i\\_eval.h](#page-765-0)**
- KEY\_BUTTON\_GPIO\_CLK\_DISABLE : **[stm324x9i\\_eval.h](#page-765-1)**
- KEY\_BUTTON\_GPIO\_CLK\_ENABLE : **[stm324x9i\\_eval.h](#page-765-2)**
- KEY\_BUTTON\_GPIO\_PORT : **[stm324x9i\\_eval.h](#page-765-3)**
- KEY\_BUTTON\_PIN : **[stm324x9i\\_eval.h](#page-765-4)**

Generated on Wed Jan 13 2016 15:52:55 for STM324x9I\_EVAL BSP User Manual by  $0$   $\sqrt{0}$   $\sqrt{9}$   $\sqrt{9}$  1.7.6.1

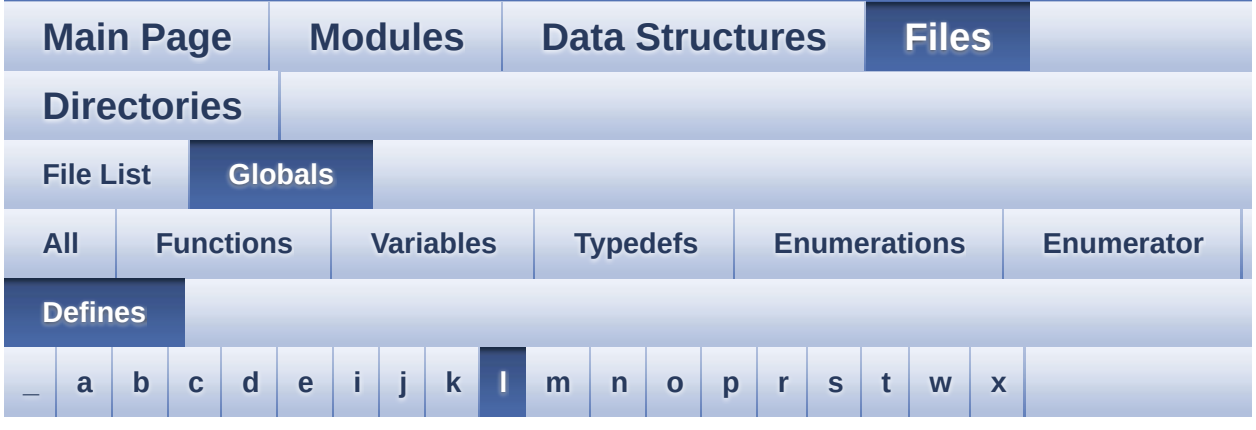

#### <span id="page-152-0"></span>**- l -**

- LCD\_COLOR\_BLACK : **[stm324x9i\\_eval\\_lcd.h](#page-815-0)**
- LCD\_COLOR\_BLUE : **[stm324x9i\\_eval\\_lcd.h](#page-815-1)**
- LCD\_COLOR\_BROWN : **[stm324x9i\\_eval\\_lcd.h](#page-815-2)**
- LCD\_COLOR\_CYAN : **[stm324x9i\\_eval\\_lcd.h](#page-815-3)**
- LCD\_COLOR\_DARKBLUE : **[stm324x9i\\_eval\\_lcd.h](#page-815-4)**
- LCD\_COLOR\_DARKCYAN : **[stm324x9i\\_eval\\_lcd.h](#page-815-5)**
- LCD\_COLOR\_DARKGRAY : **[stm324x9i\\_eval\\_lcd.h](#page-815-6)**
- LCD\_COLOR\_DARKGREEN : **[stm324x9i\\_eval\\_lcd.h](#page-816-0)**
- LCD\_COLOR\_DARKMAGENTA : **[stm324x9i\\_eval\\_lcd.h](#page-816-1)**
- LCD\_COLOR\_DARKRED : **[stm324x9i\\_eval\\_lcd.h](#page-816-2)**
- LCD\_COLOR\_DARKYELLOW : **[stm324x9i\\_eval\\_lcd.h](#page-816-3)**
- LCD\_COLOR\_GRAY : **[stm324x9i\\_eval\\_lcd.h](#page-816-4)**
- LCD\_COLOR\_GREEN : **[stm324x9i\\_eval\\_lcd.h](#page-816-5)**
- LCD\_COLOR\_LIGHTBLUE : **[stm324x9i\\_eval\\_lcd.h](#page-816-6)**
- LCD\_COLOR\_LIGHTCYAN : **[stm324x9i\\_eval\\_lcd.h](#page-817-0)**
- LCD\_COLOR\_LIGHTGRAY : **[stm324x9i\\_eval\\_lcd.h](#page-817-1)**
- LCD\_COLOR\_LIGHTGREEN : **[stm324x9i\\_eval\\_lcd.h](#page-817-2)**
- LCD\_COLOR\_LIGHTMAGENTA : **[stm324x9i\\_eval\\_lcd.h](#page-817-3)**
- LCD\_COLOR\_LIGHTRED : **[stm324x9i\\_eval\\_lcd.h](#page-817-4)**
- LCD\_COLOR\_LIGHTYELLOW : **[stm324x9i\\_eval\\_lcd.h](#page-817-5)**
- LCD\_COLOR\_MAGENTA : **[stm324x9i\\_eval\\_lcd.h](#page-817-6)**
- LCD\_COLOR\_ORANGE : **[stm324x9i\\_eval\\_lcd.h](#page-818-0)**
- LCD\_COLOR\_RED : **[stm324x9i\\_eval\\_lcd.h](#page-818-1)**
- LCD\_COLOR\_TRANSPARENT : **[stm324x9i\\_eval\\_lcd.h](#page-818-2)**
- LCD\_COLOR\_WHITE : **[stm324x9i\\_eval\\_lcd.h](#page-818-3)**
- LCD\_COLOR\_YELLOW : **[stm324x9i\\_eval\\_lcd.h](#page-818-4)**
- LCD\_DEFAULT\_FONT : **[stm324x9i\\_eval\\_lcd.h](#page-818-5)**
- LCD\_ERROR : **[stm324x9i\\_eval\\_lcd.h](#page-818-6)**
- LCD\_FB\_START\_ADDRESS : **[stm324x9i\\_eval\\_lcd.h](#page-819-0)**
- LCD\_INT\_PIN : **[stm324x9i\\_eval.h](#page-512-0)**
- LCD\_LayerCfgTypeDef : **[stm324x9i\\_eval\\_lcd.h](#page-819-1)**
- LCD\_MAX\_PCLK : **[stm324x9i\\_eval\\_lcd.h](#page-819-2)**
- LCD\_MIN\_PCLK : **[stm324x9i\\_eval\\_lcd.h](#page-819-3)**
- LCD\_OK : **[stm324x9i\\_eval\\_lcd.h](#page-819-4)**
- LCD\_TIMEOUT : **[stm324x9i\\_eval\\_lcd.h](#page-820-0)**
- LED1\_GPIO\_CLK\_DISABLE : **[stm324x9i\\_eval.h](#page-824-0)**
- LED1\_GPIO\_CLK\_ENABLE : **[stm324x9i\\_eval.h](#page-824-1)**
- LED1\_GPIO\_PORT : **[stm324x9i\\_eval.h](#page-824-2)**
- LED1\_PIN : **[stm324x9i\\_eval.h](#page-824-3)**
- LED2\_GPIO\_CLK\_DISABLE : **[stm324x9i\\_eval.h](#page-824-4)**
- LED2\_GPIO\_CLK\_ENABLE : **[stm324x9i\\_eval.h](#page-824-5)**
- LED2\_GPIO\_PORT : **[stm324x9i\\_eval.h](#page-824-6)**
- LED2\_PIN : **[stm324x9i\\_eval.h](#page-825-0)**
- LED3\_GPIO\_CLK\_DISABLE : **[stm324x9i\\_eval.h](#page-825-1)**
- LED3\_GPIO\_CLK\_ENABLE : **[stm324x9i\\_eval.h](#page-825-2)**
- LED3\_GPIO\_PORT : **[stm324x9i\\_eval.h](#page-825-3)**
- LED3\_PIN : **[stm324x9i\\_eval.h](#page-825-4)**
- LED4\_GPIO\_CLK\_DISABLE : **[stm324x9i\\_eval.h](#page-825-5)**
- LED4\_GPIO\_CLK\_ENABLE : **[stm324x9i\\_eval.h](#page-825-6)**
- LED4\_GPIO\_PORT : **[stm324x9i\\_eval.h](#page-825-7)**
- LED4\_PIN : **[stm324x9i\\_eval.h](#page-826-0)**
- LEDn : **[stm324x9i\\_eval.h](#page-826-1)**
- LEDx\_GPIO\_CLK\_DISABLE : **[stm324x9i\\_eval.h](#page-826-2)**
- LEDx\_GPIO\_CLK\_ENABLE : **[stm324x9i\\_eval.h](#page-826-3)**

User Manual by doxygen 1.7.6.1

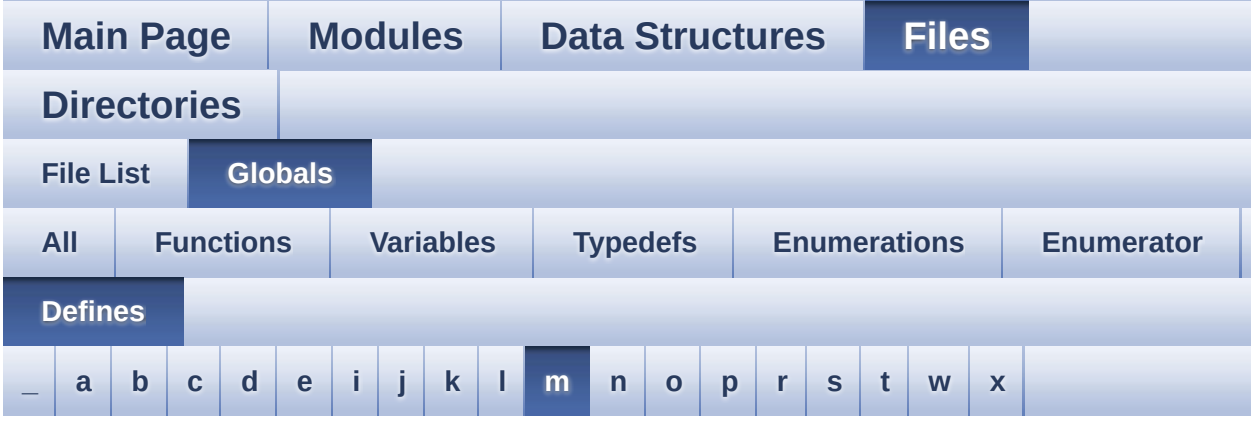

<span id="page-155-0"></span>**- m -**

- MAX\_LAYER\_NUMBER : **[stm324x9i\\_eval\\_lcd.h](#page-820-1)**
- MII\_INT\_PIN : **[stm324x9i\\_eval.h](#page-512-1)**
- MSD\_ERROR : **[stm324x9i\\_eval\\_sd.h](#page-426-0)**
- MSD\_OK : **[stm324x9i\\_eval\\_sd.h](#page-426-1)**

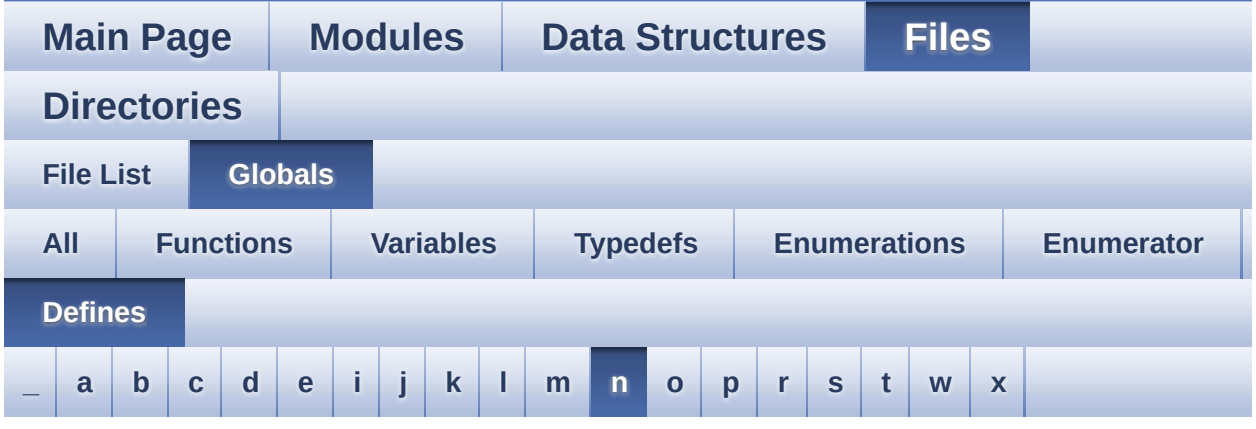

#### <span id="page-156-0"></span>**- n -**

- NOR\_BURSTACCESS : **[stm324x9i\\_eval\\_nor.h](#page-545-2)**
- NOR\_BUSY\_STATE : **[stm324x9i\\_eval\\_nor.h](#page-545-3)**
- NOR\_DEVICE\_ADDR : **[stm324x9i\\_eval\\_nor.h](#page-545-4)**
- NOR\_MEMORY\_WIDTH : **[stm324x9i\\_eval\\_nor.h](#page-546-0)**
- NOR\_READY\_BUSY\_GPIO : **[stm324x9i\\_eval\\_nor.h](#page-546-1)**
- NOR\_READY\_BUSY\_PIN : **[stm324x9i\\_eval\\_nor.h](#page-546-2)**
- NOR\_READY\_STATE : **[stm324x9i\\_eval\\_nor.h](#page-546-3)**
- NOR\_STATUS\_ERROR : **[stm324x9i\\_eval\\_nor.h](#page-417-0)**
- NOR\_STATUS\_OK : **[stm324x9i\\_eval\\_nor.h](#page-417-1)**
- NOR\_WRITEBURST : **[stm324x9i\\_eval\\_nor.h](#page-546-4)**

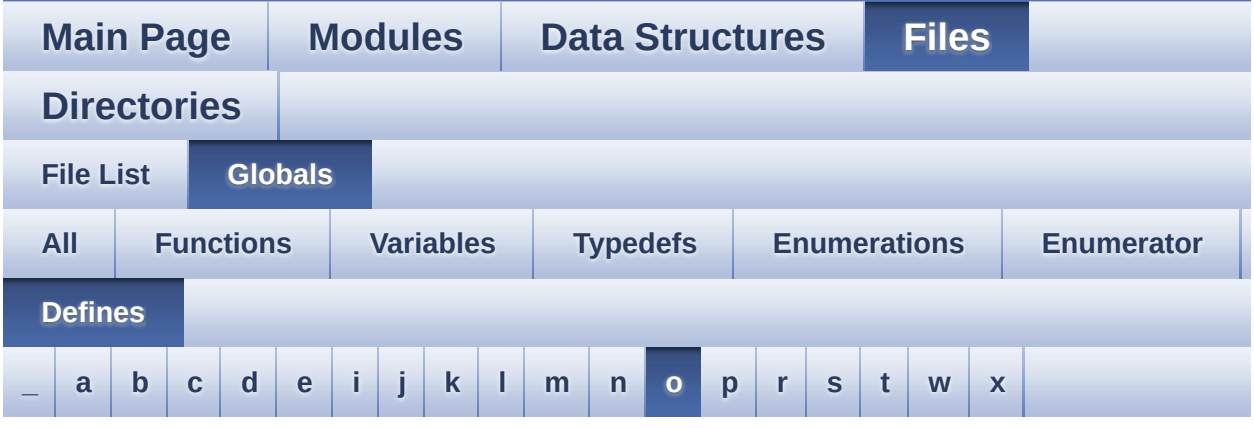

<span id="page-157-0"></span>**- o -**

- OTG\_FS1\_OVER\_CURRENT\_PIN : **[stm324x9i\\_eval.h](#page-512-2)**
- OTG\_FS1\_POWER\_SWITCH\_PIN : **[stm324x9i\\_eval.h](#page-512-3)**
- OTG\_FS2\_OVER\_CURRENT\_PIN : **[stm324x9i\\_eval.h](#page-512-4)**
- OTG\_FS2\_POWER\_SWITCH\_PIN : **[stm324x9i\\_eval.h](#page-512-5)**

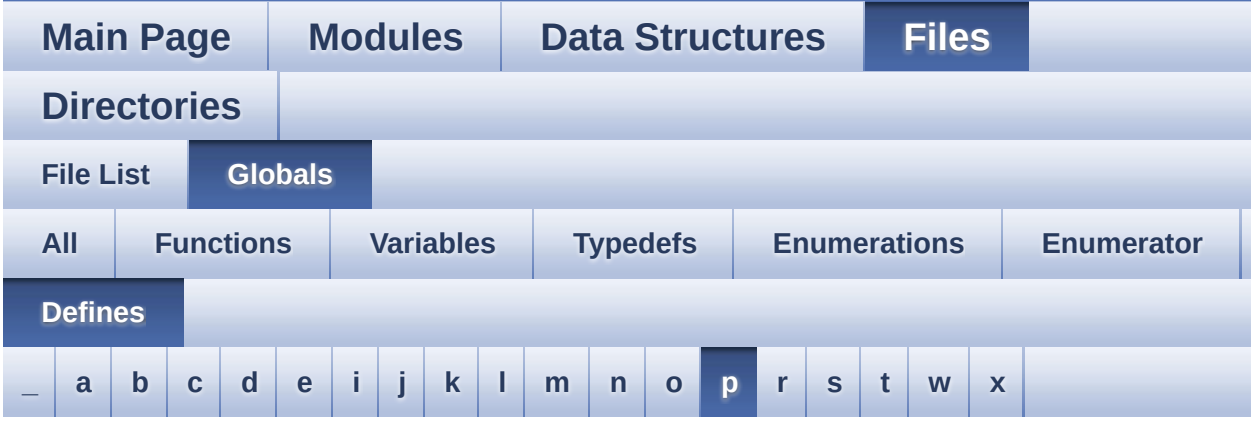

<span id="page-158-0"></span>**- p -**

- PCM\_OUT\_SIZE : **[stm324x9i\\_eval\\_audio.h](#page-499-3)**
- POLY\_X : **[stm324x9i\\_eval\\_lcd.c](#page-839-0)**
- POLY\_Y : **[stm324x9i\\_eval\\_lcd.c](#page-839-1)**
- PROGRAM\_TIMEOUT : **[stm324x9i\\_eval\\_nor.h](#page-547-0)**

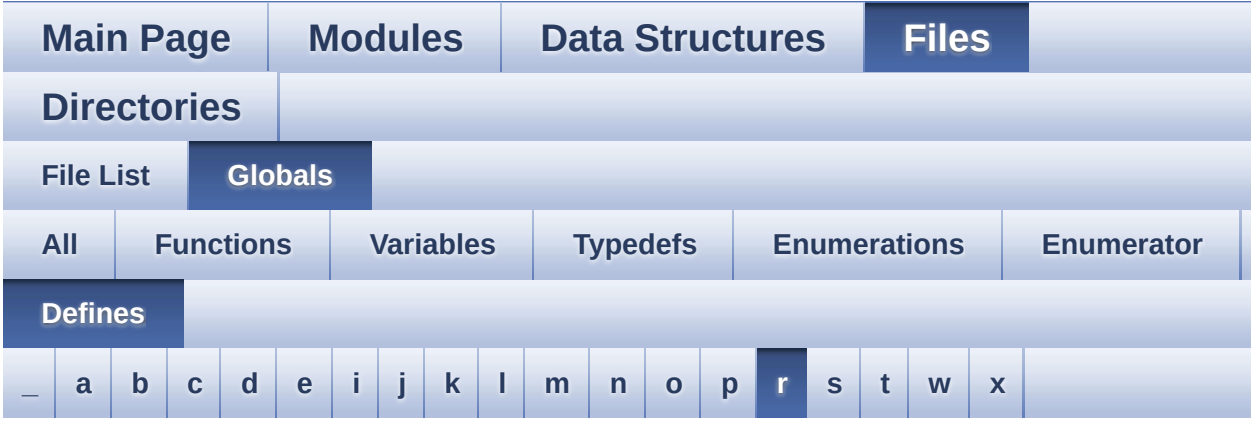

<span id="page-159-0"></span>**- r -**

- REFRESH\_COUNT : **[stm324x9i\\_eval\\_sdram.h](#page-455-0)**
- RESOLUTION\_R160x120 : **[stm324x9i\\_eval\\_camera.h](#page-774-0)**
- RESOLUTION\_R320x240 : **[stm324x9i\\_eval\\_camera.h](#page-774-1)**
- RESOLUTION\_R480x272 : **[stm324x9i\\_eval\\_camera.h](#page-774-2)**
- RESOLUTION\_R640x480 : **[stm324x9i\\_eval\\_camera.h](#page-774-3)**
- RSTI\_PIN : **[stm324x9i\\_eval.h](#page-512-6)**

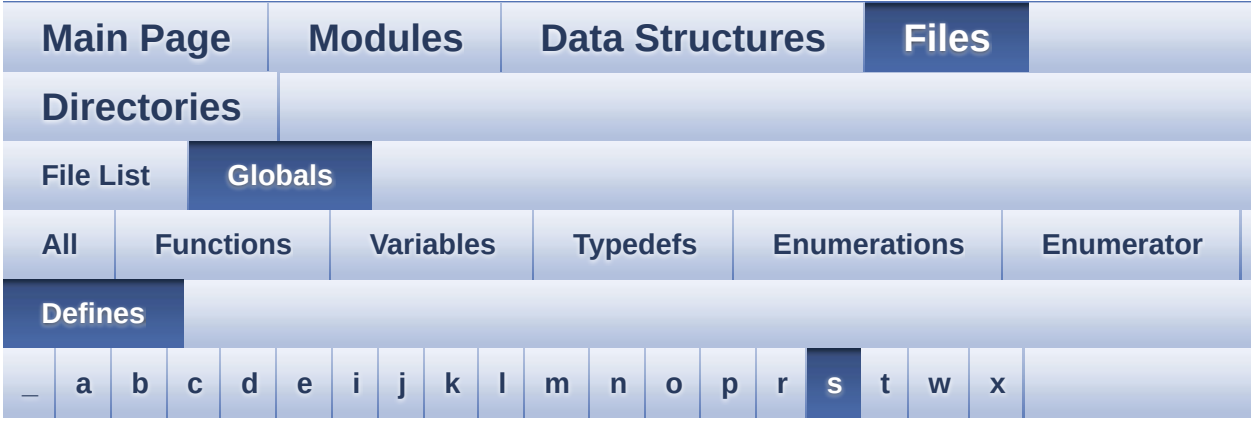

#### <span id="page-160-0"></span>**- s -**

- SD\_CardInfo : **[stm324x9i\\_eval\\_sd.h](#page-842-0)**
- SD\_DATATIMEOUT : **[stm324x9i\\_eval\\_sd.h](#page-461-0)**
- SD\_DETECT\_PIN : **[stm324x9i\\_eval.h](#page-513-0)**
- SD\_DetectIRQHandler : **[stm324x9i\\_eval\\_sd.h](#page-461-1)**
- SD\_DMAx\_Rx\_CHANNEL : **[stm324x9i\\_eval\\_sd.h](#page-461-2)**
- SD\_DMAx\_Rx\_IRQHandler : **[stm324x9i\\_eval\\_sd.h](#page-461-3)**
- SD\_DMAx\_Rx\_IRQn : **[stm324x9i\\_eval\\_sd.h](#page-461-4)**
- SD\_DMAx\_Rx\_STREAM : **[stm324x9i\\_eval\\_sd.h](#page-462-0)**
- SD\_DMAx\_Tx\_CHANNEL : **[stm324x9i\\_eval\\_sd.h](#page-462-1)**
- SD\_DMAx\_Tx\_IRQHandler : **[stm324x9i\\_eval\\_sd.h](#page-462-2)**
- SD\_DMAx\_Tx\_IRQn : **[stm324x9i\\_eval\\_sd.h](#page-462-3)**
- SD\_DMAx\_Tx\_STREAM : **[stm324x9i\\_eval\\_sd.h](#page-462-4)**
- SD\_NOT\_PRESENT : **[stm324x9i\\_eval\\_sd.h](#page-463-0)**
- SD\_PRESENT : **[stm324x9i\\_eval\\_sd.h](#page-463-1)**
- SDCLOCK\_PERIOD : **[stm324x9i\\_eval\\_sdram.h](#page-455-1)**
- SDRAM\_DEVICE\_ADDR : **[stm324x9i\\_eval\\_sdram.h](#page-455-2)**
- SDRAM\_DEVICE\_SIZE : **[stm324x9i\\_eval\\_sdram.h](#page-455-3)**
- SDRAM\_DMAx\_CHANNEL : **[stm324x9i\\_eval\\_sdram.h](#page-455-4)**
- SDRAM\_DMAx\_IRQHandler : **[stm324x9i\\_eval\\_sdram.h](#page-456-0)**
- SDRAM\_DMAx\_IRQn : **[stm324x9i\\_eval\\_sdram.h](#page-456-1)**
- SDRAM\_DMAx\_STREAM : **[stm324x9i\\_eval\\_sdram.h](#page-456-2)**
- SDRAM\_ERROR : **[stm324x9i\\_eval\\_sdram.h](#page-848-0)**
- SDRAM\_MEMORY\_WIDTH : **[stm324x9i\\_eval\\_sdram.h](#page-456-3)**
- SDRAM MODEREG BURST LENGTH 1: **[stm324x9i\\_eval\\_sdram.h](#page-456-4)**
- SDRAM MODEREG BURST LENGTH 2: **[stm324x9i\\_eval\\_sdram.h](#page-456-5)**
- SDRAM MODEREG BURST LENGTH 4: **[stm324x9i\\_eval\\_sdram.h](#page-457-0)**
- SDRAM MODEREG BURST LENGTH 8: **[stm324x9i\\_eval\\_sdram.h](#page-457-1)**
- SDRAM\_MODEREG\_BURST\_TYPE\_INTERLEAVED : **[stm324x9i\\_eval\\_sdram.h](#page-457-2)**
- SDRAM MODEREG BURST TYPE SEQUENTIAL : **[stm324x9i\\_eval\\_sdram.h](#page-457-3)**
- SDRAM MODEREG CAS LATENCY 2: **[stm324x9i\\_eval\\_sdram.h](#page-457-4)**
- SDRAM MODEREG CAS LATENCY 3: **[stm324x9i\\_eval\\_sdram.h](#page-457-5)**
- SDRAM MODEREG OPERATING MODE STANDARD : **[stm324x9i\\_eval\\_sdram.h](#page-458-0)**
- SDRAM\_MODEREG\_WRITEBURST\_MODE\_PROGRAMMED : **[stm324x9i\\_eval\\_sdram.h](#page-458-1)**
- SDRAM\_MODEREG\_WRITEBURST\_MODE\_SINGLE : **[stm324x9i\\_eval\\_sdram.h](#page-458-2)**
- SDRAM\_OK : **[stm324x9i\\_eval\\_sdram.h](#page-848-1)**
- SDRAM\_TIMEOUT : **[stm324x9i\\_eval\\_sdram.h](#page-458-3)**
- SRAM\_BURSTACCESS : **[stm324x9i\\_eval\\_sram.h](#page-466-1)**
- SRAM\_DEVICE\_ADDR : **[stm324x9i\\_eval\\_sram.h](#page-466-2)**
- SRAM\_DEVICE\_SIZE : **[stm324x9i\\_eval\\_sram.h](#page-466-3)**
- SRAM\_DMAx\_CHANNEL : **[stm324x9i\\_eval\\_sram.h](#page-466-4)**
- SRAM\_DMAx\_IRQHandler : **[stm324x9i\\_eval\\_sram.h](#page-467-0)**
- SRAM\_DMAx\_IRQn : **[stm324x9i\\_eval\\_sram.h](#page-467-1)**
- SRAM\_DMAx\_STREAM : **[stm324x9i\\_eval\\_sram.h](#page-467-2)**
- SRAM\_ERROR : **[stm324x9i\\_eval\\_sram.h](#page-467-3)**
- SRAM\_MEMORY\_WIDTH : **[stm324x9i\\_eval\\_sram.h](#page-467-4)**
- SRAM\_OK : **[stm324x9i\\_eval\\_sram.h](#page-467-5)**

### SRAM\_WRITEBURST : **[stm324x9i\\_eval\\_sram.h](#page-468-0)**

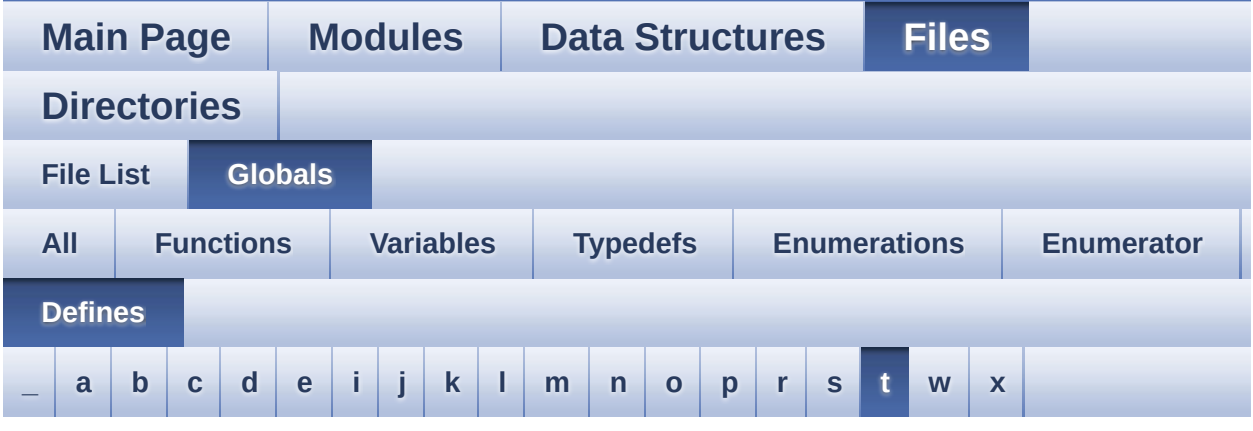

#### <span id="page-163-0"></span>**- t -**

- TAMPER\_BUTTON\_EXTI\_IRQn : **[stm324x9i\\_eval.h](#page-765-5)**
- TAMPER\_BUTTON\_GPIO\_CLK\_DISABLE : **[stm324x9i\\_eval.h](#page-766-0)**
- TAMPER\_BUTTON\_GPIO\_CLK\_ENABLE : **[stm324x9i\\_eval.h](#page-766-1)**
- TAMPER\_BUTTON\_GPIO\_PORT : **[stm324x9i\\_eval.h](#page-766-2)**
- TAMPER\_BUTTON\_PIN : **[stm324x9i\\_eval.h](#page-766-3)**
- TS3510\_I2C\_ADDRESS : **[stm324x9i\\_eval.h](#page-513-1)**
- TS\_I2C\_ADDRESS : **[stm324x9i\\_eval.h](#page-513-2)**
- TS\_INT\_PIN : **[stm324x9i\\_eval\\_ts.h](#page-861-0)**
- TS\_SWAP\_NONE : **[stm324x9i\\_eval\\_ts.h](#page-861-1)**
- TS\_SWAP\_X : **[stm324x9i\\_eval\\_ts.h](#page-861-2)**
- TS\_SWAP\_XY : **[stm324x9i\\_eval\\_ts.h](#page-861-3)**
- TS\_SWAP\_Y : **[stm324x9i\\_eval\\_ts.h](#page-861-4)**

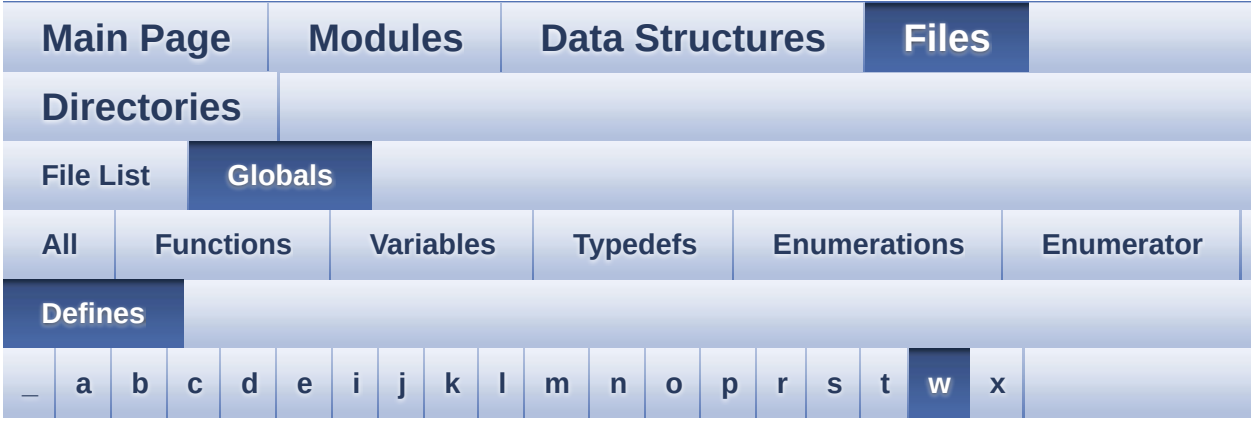

<span id="page-164-0"></span>**- w -**

- WAKEUP\_BUTTON\_EXTI\_IRQn : **[stm324x9i\\_eval.h](#page-766-4)**
- WAKEUP\_BUTTON\_GPIO\_CLK\_DISABLE : **[stm324x9i\\_eval.h](#page-766-5)**
- WAKEUP\_BUTTON\_GPIO\_CLK\_ENABLE : **[stm324x9i\\_eval.h](#page-766-6)**
- WAKEUP\_BUTTON\_GPIO\_PORT : **[stm324x9i\\_eval.h](#page-767-0)**
- WAKEUP\_BUTTON\_PIN : **[stm324x9i\\_eval.h](#page-767-1)**

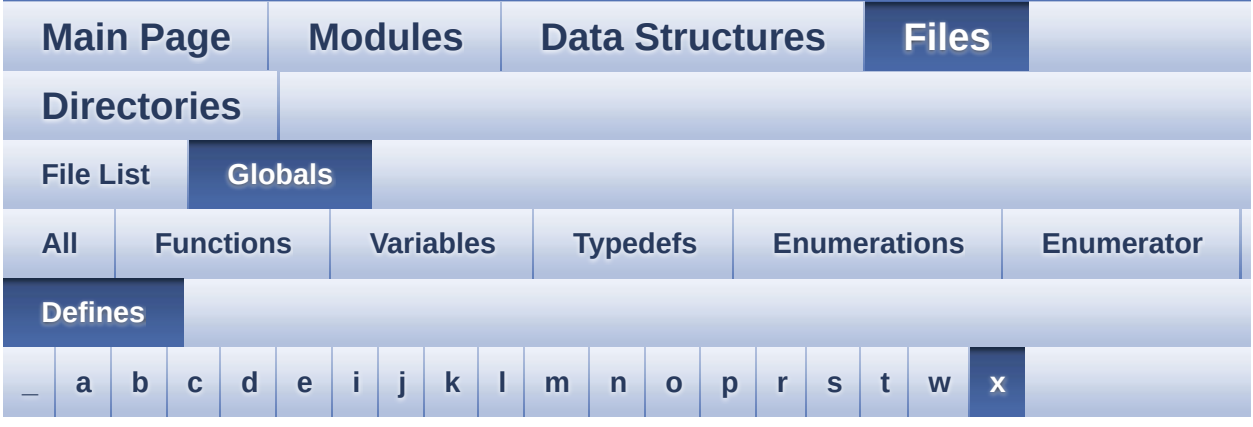

<span id="page-165-0"></span>**- x -**

XSDN\_PIN : **[stm324x9i\\_eval.h](#page-513-3)**

Generated on Wed Jan 13 2016 15:52:55 for STM324x9I\_EVAL BSP User Manual by  $0$   $\sqrt{0}$   $\sqrt{9}$   $\sqrt{9}$  1.7.6.1

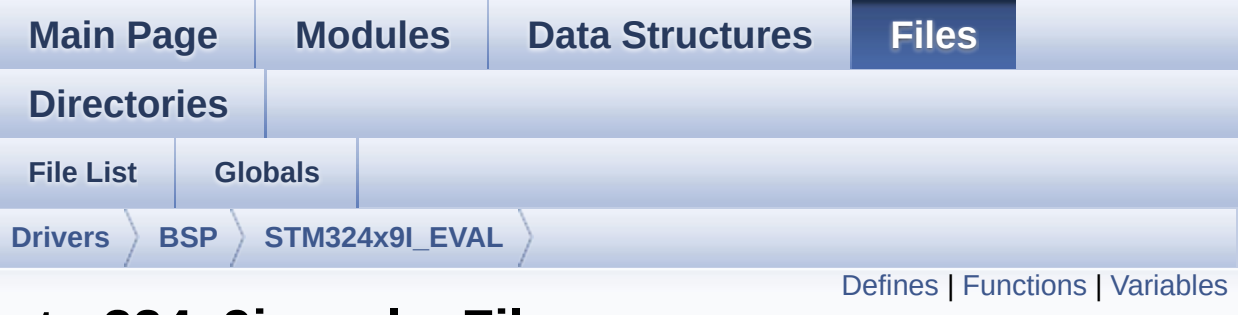

### **stm324x9i\_eval.c File Reference**

This file provides a set of firmware functions to manage LEDs, pushbuttons and COM ports available on STM324x9I-EVAL evaluation board(MB1045) RevB from STMicroelectronics. [More...](#page-172-1)

```
#include "stm324x9i_eval.h" #include "stm324x9i_eval_io.h"
```
Go to the [source](#page-891-0) code of this file.

### <span id="page-167-0"></span>**Defines**

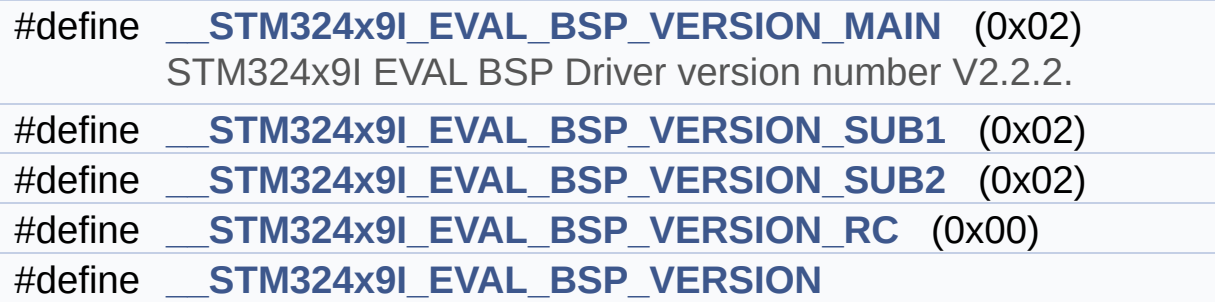

### <span id="page-168-0"></span>**Functions**

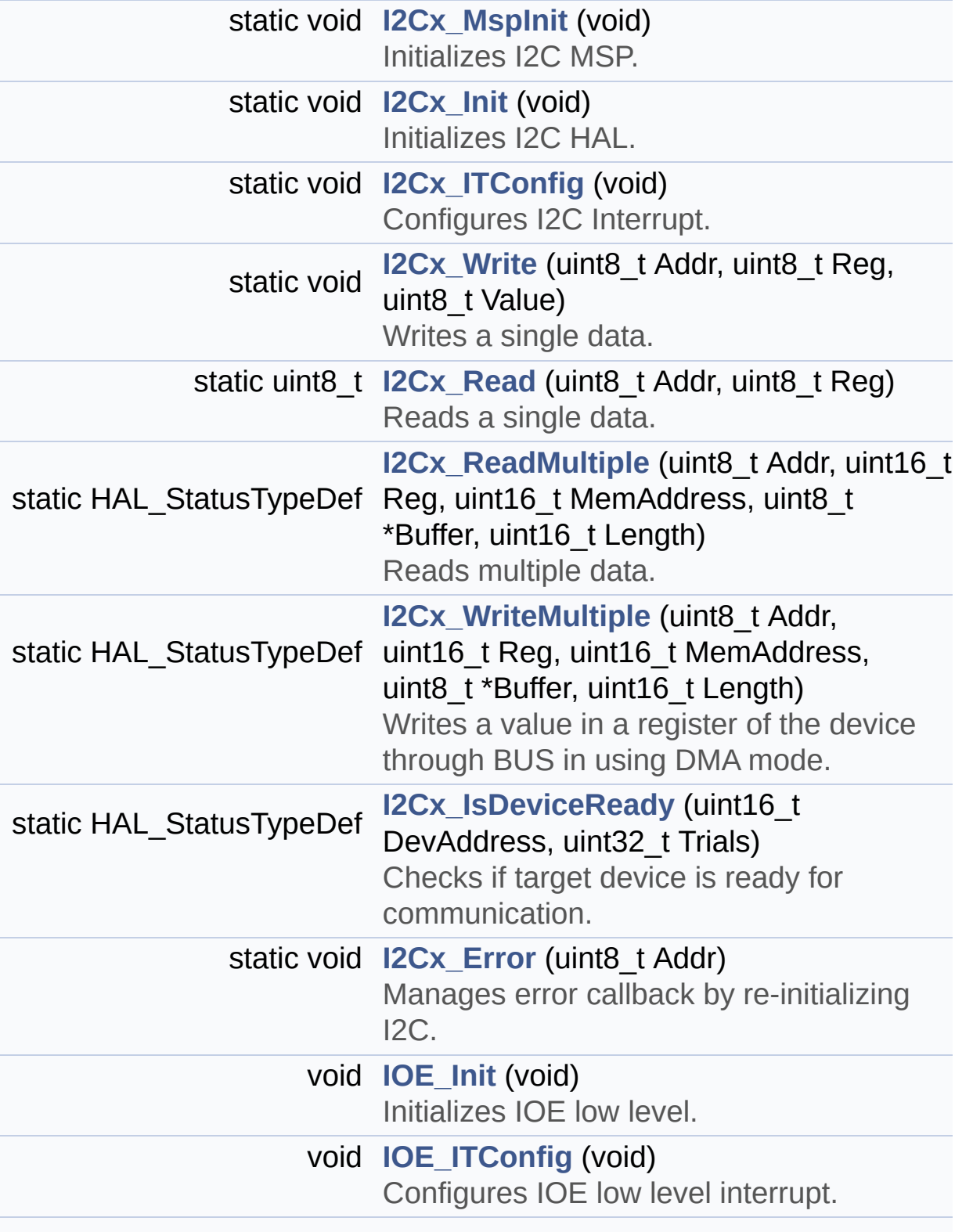

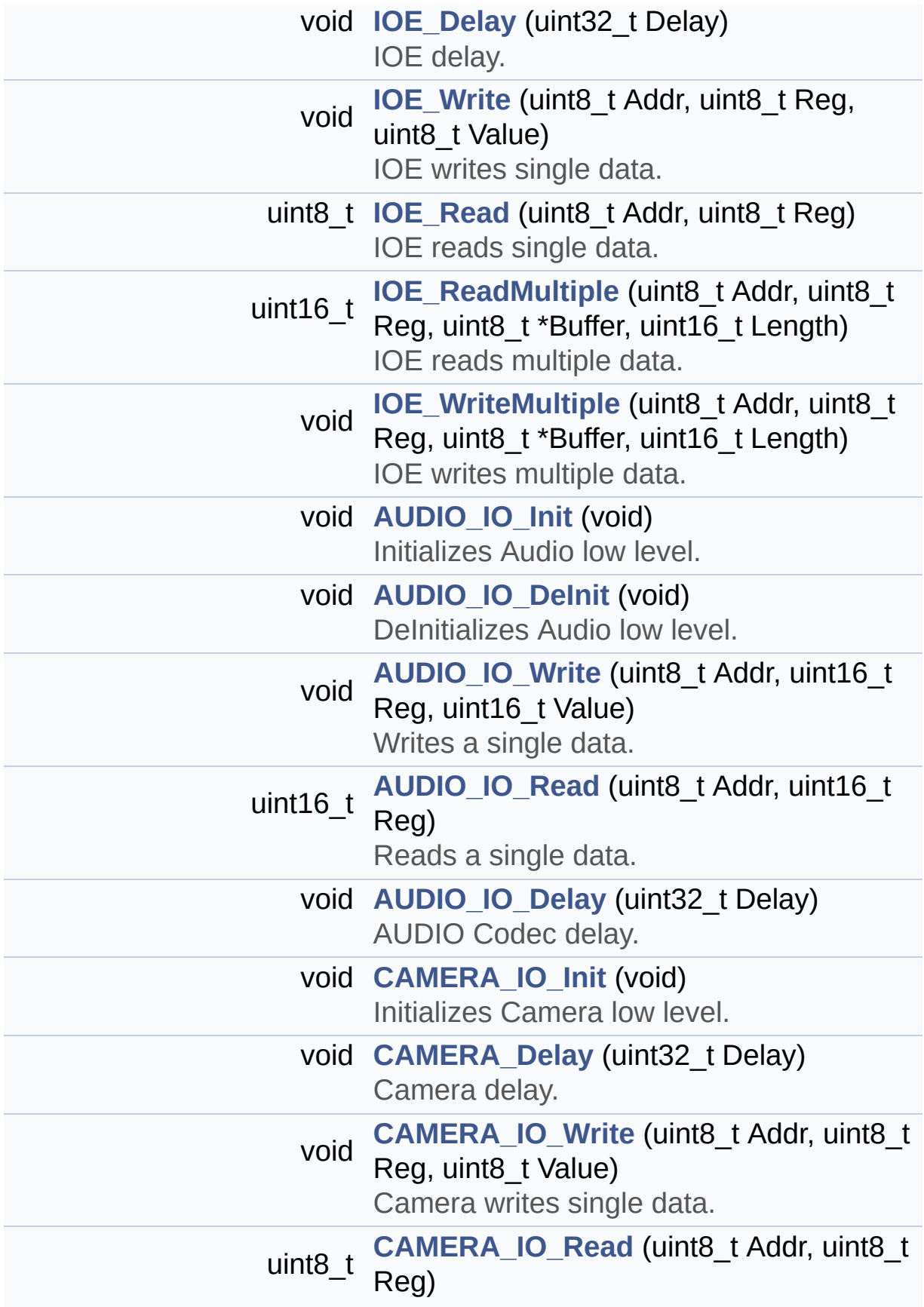

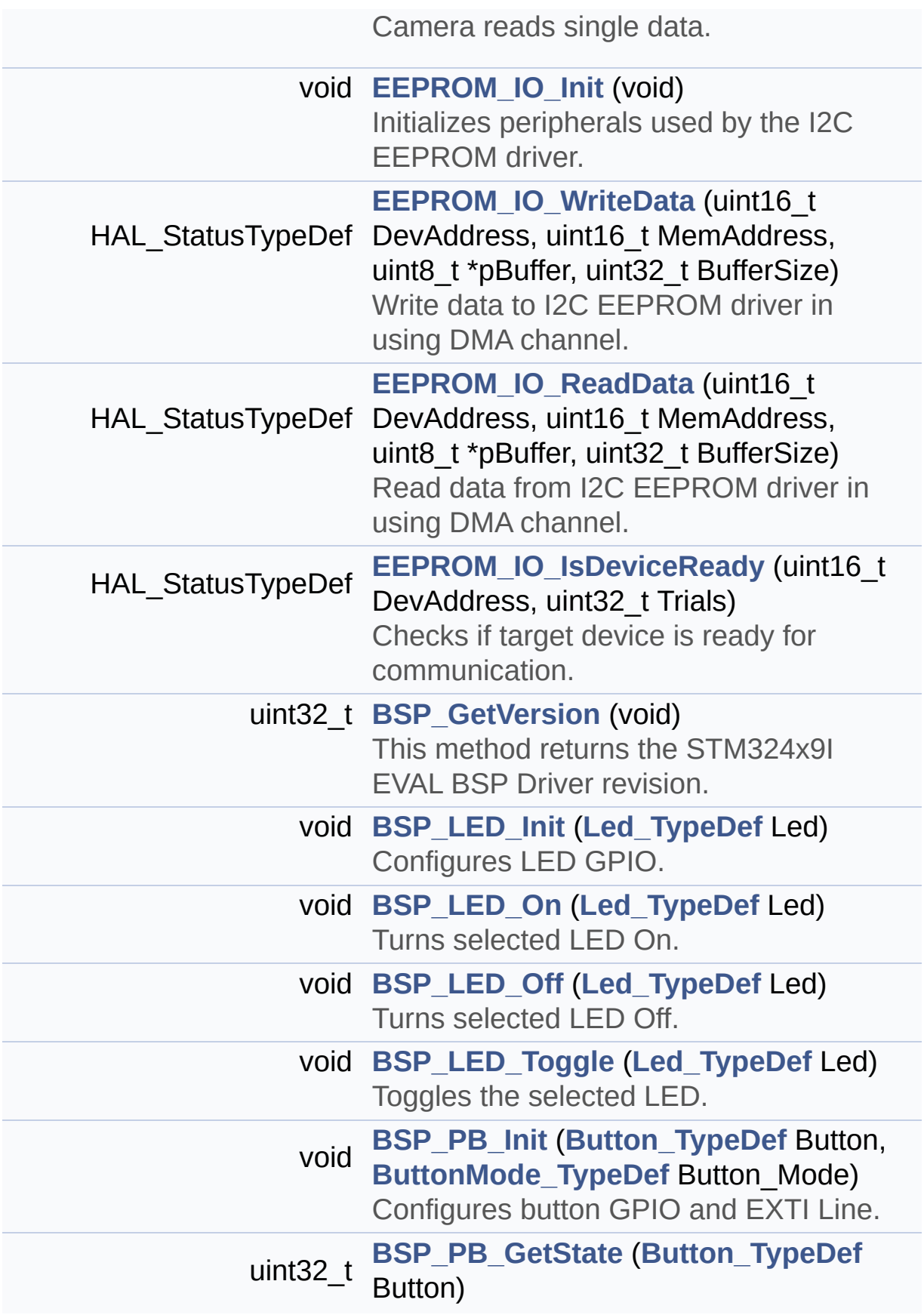

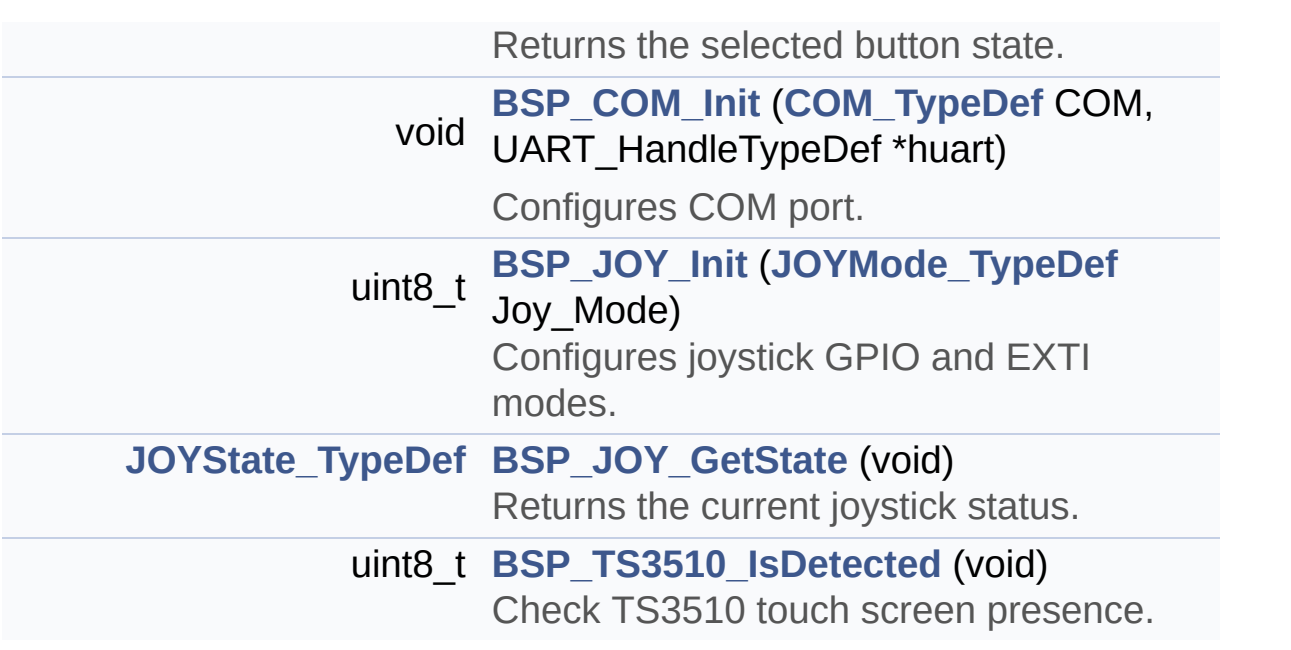

### <span id="page-172-0"></span>**Variables**

<span id="page-172-1"></span>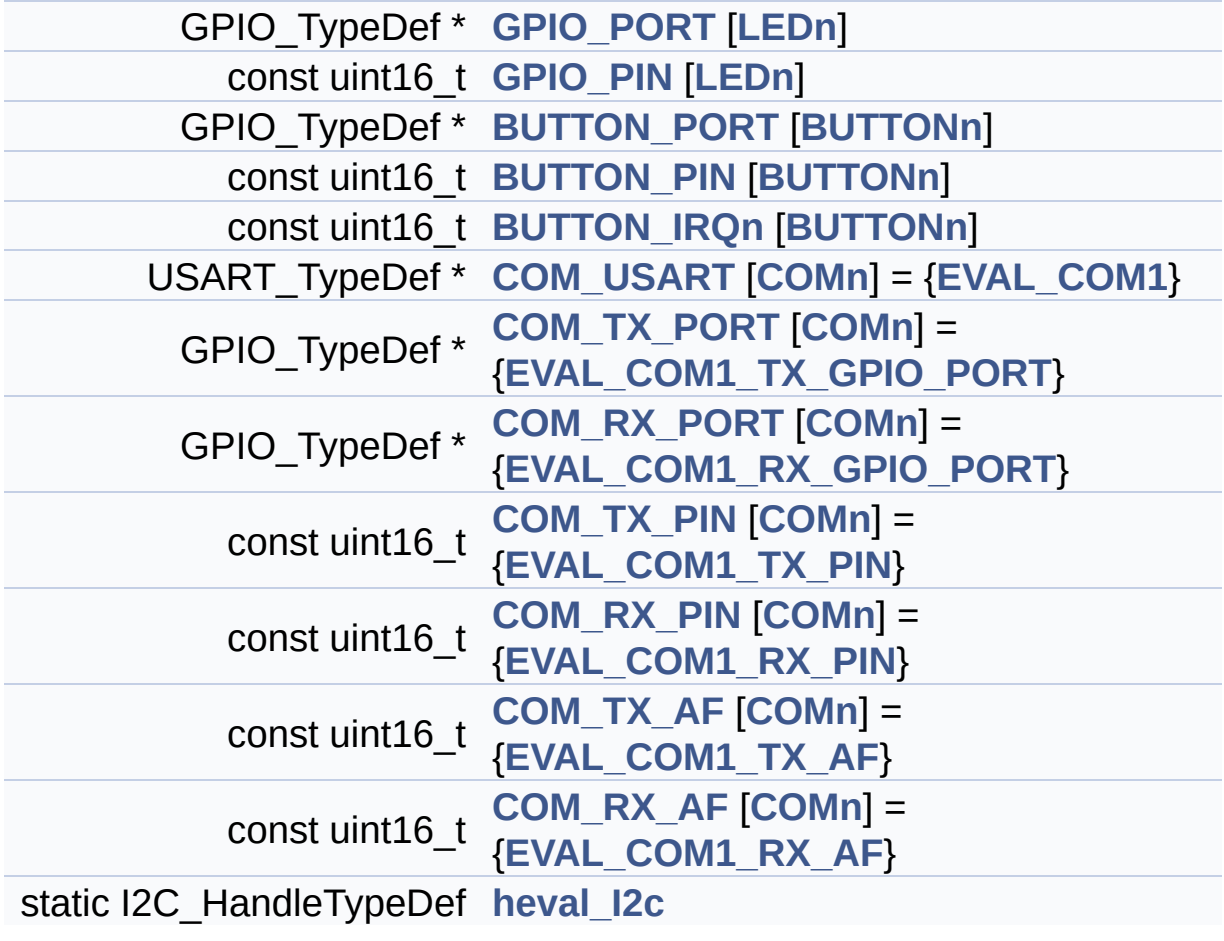

### **Detailed Description**

This file provides a set of firmware functions to manage LEDs, pushbuttons and COM ports available on STM324x9I-EVAL evaluation board(MB1045) RevB from STMicroelectronics.

**Author:**

MCD Application Team

**Version:**

V2.2.2

**Date:**

13-January-2016

**Attention:**

### **© COPYRIGHT(c) 2015 STMicroelectronics**

Redistribution and use in source and binary forms, with or without modification, are permitted provided that the following conditions are met: 1. Redistributions of source code must retain the above copyright notice, this list of conditions and the following disclaimer. 2. Redistributions in binary form must reproduce the above copyright notice, this list of conditions and the following disclaimer in the documentation and/or other materials provided with the distribution. 3. Neither the name of STMicroelectronics nor the names of its contributors may be used to endorse or promote products derived from this software without specific prior written permission.

THIS SOFTWARE IS PROVIDED BY THE COPYRIGHT HOLDERS AND CONTRIBUTORS "AS IS" AND ANY EXPRESS OR IMPLIED WARRANTIES, INCLUDING, BUT NOT LIMITED TO, THE IMPLIED WARRANTIES OF MERCHANTABILITY AND FITNESS FOR A PARTICULAR PURPOSE ARE DISCLAIMED. IN NO EVENT SHALL THE COPYRIGHT HOLDER OR CONTRIBUTORS BE LIABLE FOR ANY DIRECT, INDIRECT, INCIDENTAL, SPECIAL, EXEMPLARY, OR CONSEQUENTIAL DAMAGES (INCLUDING, BUT NOT LIMITED TO, PROCUREMENT OF SUBSTITUTE GOODS OR SERVICES; LOSS OF USE, DATA, OR PROFITS; OR BUSINESS INTERRUPTION) HOWEVER CAUSED AND ON ANY THEORY OF LIABILITY, WHETHER IN CONTRACT, STRICT LIABILITY, OR TORT (INCLUDING NEGLIGENCE OR OTHERWISE) ARISING IN ANY WAY OUT OF THE USE OF THIS SOFTWARE, EVEN IF ADVISED OF THE POSSIBILITY OF SUCH DAMAGE.

Definition in file **[stm324x9i\\_eval.c](#page-891-0)**.

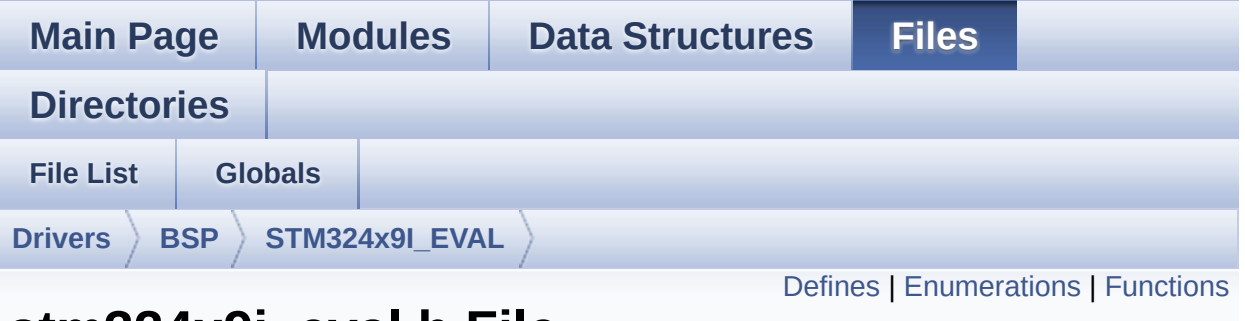

### **stm324x9i\_eval.h File Reference**

This file contains definitions for STM324x9I\_EVAL's LEDs, pushbuttons and COM ports hardware resources. [More...](#page-181-1)

#include "stm32f4xx\_hal.h"

Go to the [source](#page-875-0) code of this file.

### <span id="page-176-0"></span>**Defines**

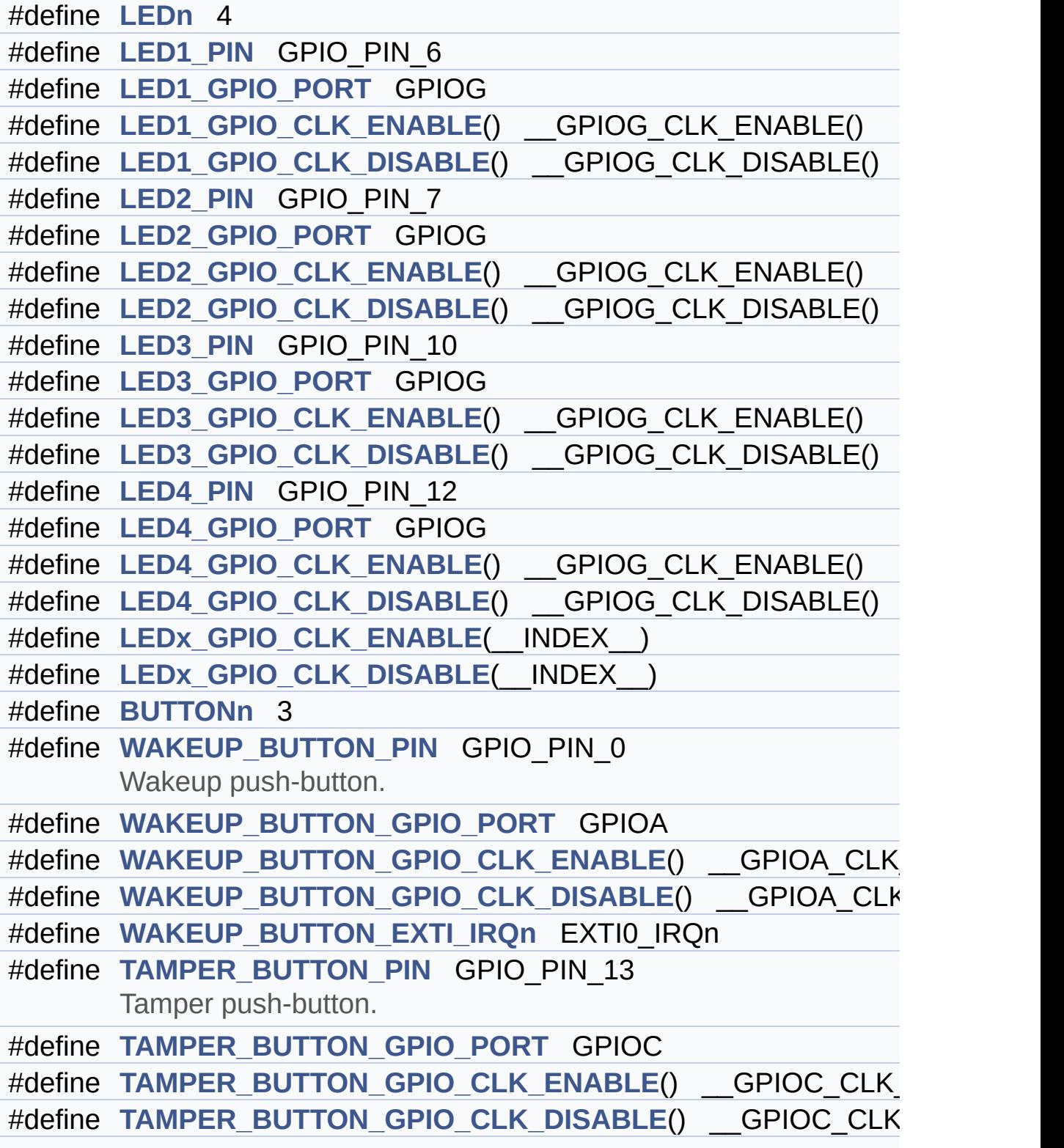

```
#define TAMPER_BUTTON_EXTI_IRQn EXTI15_10_IRQn
#define KEY_BUTTON_PIN GPIO_PIN_13
      Key push-button.
#define KEY_BUTTON_GPIO_PORT GPIOC
#define KEY_BUTTON_GPIO_CLK_ENABLE() GPIOC CLK ENA
#define KEY BUTTON GPIO CLK DISABLE() GPIOC CLK DIS
#define KEY_BUTTON_EXTI_IRQn EXTI15_10_IRQn
#define BUTTONx_GPIO_CLK_ENABLE(__INDEX__)
#define BUTTONx_GPIO_CLK_DISABLE(__INDEX__)
#define COMn 1
#define EVAL_COM1 USART1
      Definition for COM port1, connected to USART1.
#define EVAL_COM1_CLK_ENABLE() __USART1_CLK_ENABLE()
#define EVAL_COM1_CLK_DISABLE() __USART1_CLK_DISABLE()
#define EVAL_COM1_TX_PIN GPIO_PIN_9
#define EVAL_COM1_TX_GPIO_PORT GPIOA
#define EVAL COM1 TX GPIO CLK ENABLE() GPIOA CLK E
#define EVAL COM1 TX GPIO CLK DISABLE() GPIOA CLK D
#define EVAL_COM1_TX_AF GPIO_AF7_USART1
#define EVAL_COM1_RX_PIN GPIO_PIN_10
#define EVAL_COM1_RX_GPIO_PORT GPIOA
#define EVAL COM1 RX GPIO CLK ENABLE() GPIOA CLK E
#define EVAL COM1 RX GPIO CLK DISABLE() GPIOA CLK I
#define EVAL_COM1_RX_AF GPIO_AF7_USART1
#define EVAL_COM1_IRQn USART1_IRQn
#define EVAL_COMx_CLK_ENABLE(__INDEX__)
#define EVAL_COMx_CLK_DISABLE(__INDEX__)
#define EVAL_COMx_TX_GPIO_CLK_ENABLE(__INDEX__)
#define EVAL_COMx_TX_GPIO_CLK_DISABLE(__INDEX__)
#define EVAL_COMx_RX_GPIO_CLK_ENABLE(__INDEX__)
#define EVAL_COMx_RX_GPIO_CLK_DISABLE(__INDEX__)
#define JOY_SEL_PIN IO_PIN_14
      Joystick Pins definition.
#define JOY_DOWN_PIN IO_PIN_13
```

```
#define JOY_LEFT_PIN IO_PIN_12
#define JOY_RIGHT_PIN IO_PIN_11
#define JOY_UP_PIN IO_PIN_10
#define JOY_NONE_PIN JOY_ALL_PINS
#define
      JOY_ALL_PINS (IO_PIN_10 | IO_PIN_11 | IO_PIN_12 | IO_PIN_13
      IO_PIN_14)
#define XSDN_PIN IO_PIN_0
      Eval Pins definition.
#define MII_INT_PIN IO_PIN_1
#define RSTI_PIN IO_PIN_2
#define CAM_PLUG_PIN IO_PIN_3
#define LCD_INT_PIN IO_PIN_4
#define AUDIO_INT_PIN IO_PIN_5
#define OTG_FS1_OVER_CURRENT_PIN IO_PIN_6
#define OTG_FS1_POWER_SWITCH_PIN IO_PIN_7
#define OTG_FS2_OVER_CURRENT_PIN IO_PIN_8
#define OTG_FS2_POWER_SWITCH_PIN IO_PIN_9
#define SD_DETECT_PIN IO_PIN_15
#define IO_I2C_ADDRESS 0x84
#define TS_I2C_ADDRESS 0x82
#define TS3510_I2C_ADDRESS 0x80
#define EXC7200_I2C_ADDRESS 0x08
#define CAMERA_I2C_ADDRESS 0x60
#define AUDIO_I2C_ADDRESS 0x34
#define EEPROM_I2C_ADDRESS_A01 0xA0
#define EEPROM_I2C_ADDRESS_A02 0xA6
#define EVAL_I2Cx I2C1
#define EVAL_I2Cx_CLK_ENABLE() __I2C1_CLK_ENABLE()
#define EVAL_DMAx_CLK_ENABLE() __DMA1_CLK_ENABLE()
#define EVAL_I2Cx_SCL_SDA_GPIO_CLK_ENABLE() __GPIOB_CLK_ENABLE()
#define EVAL_I2Cx_FORCE_RESET() __I2C1_FORCE_RESET()
#define EVAL I2Cx RELEASE RESET() 12C1 RELEASE RESET
#define EVAL_I2Cx_SCL_PIN GPIO_PIN_6
#define EVAL_I2Cx_SCL_SDA_GPIO_PORT GPIOB
```
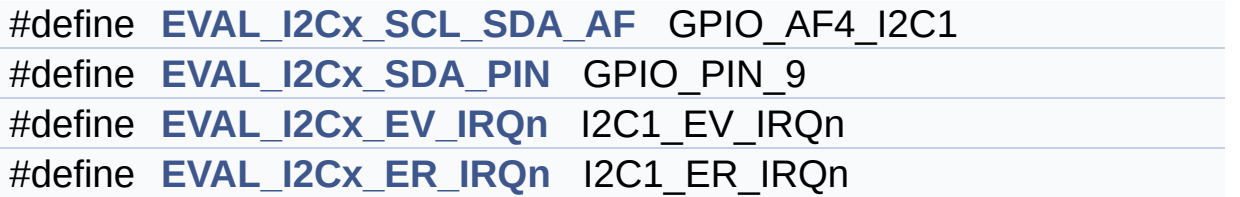
#### **Enumerations**

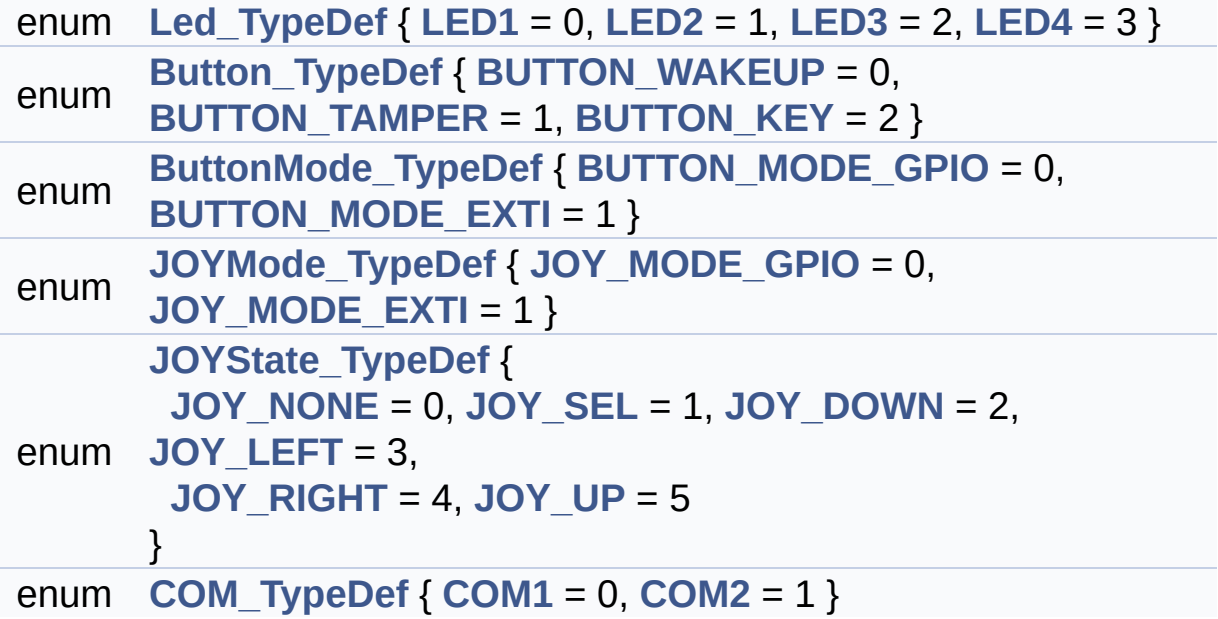

### **Functions**

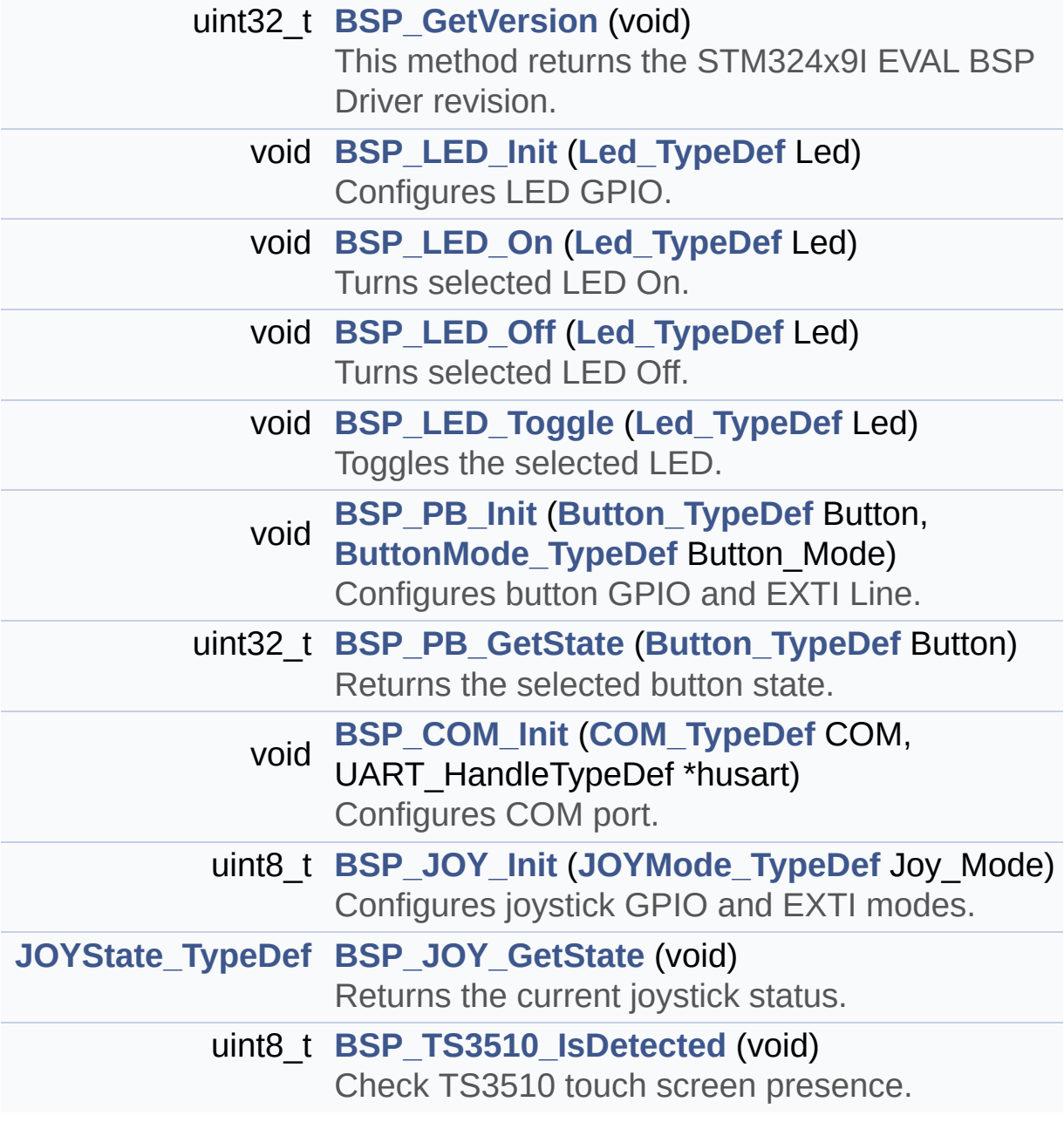

#### **Detailed Description**

This file contains definitions for STM324x9I\_EVAL's LEDs, pushbuttons and COM ports hardware resources.

#### **Author:**

MCD Application Team

**Version:** V2.2.2

**Date:**

13-January-2016

**Attention:**

#### **© COPYRIGHT(c) 2015 STMicroelectronics**

Redistribution and use in source and binary forms, with or without modification, are permitted provided that the following conditions are met: 1. Redistributions of source code must retain the above copyright notice, this list of conditions and the following disclaimer. 2. Redistributions in binary form must reproduce the above copyright notice, this list of conditions and the following disclaimer in the documentation and/or other materials provided with the distribution. 3. Neither the name of STMicroelectronics nor the names of its contributors may be used to endorse or promote products derived from this software without specific prior written permission.

THIS SOFTWARE IS PROVIDED BY THE COPYRIGHT HOLDERS AND CONTRIBUTORS "AS IS" AND ANY EXPRESS OR IMPLIED WARRANTIES, INCLUDING, BUT NOT LIMITED TO, THE IMPLIED WARRANTIES OF MERCHANTABILITY AND FITNESS FOR A PARTICULAR PURPOSE ARE DISCLAIMED. IN NO EVENT SHALL THE COPYRIGHT HOLDER OR CONTRIBUTORS BE LIABLE FOR ANY DIRECT, INDIRECT, INCIDENTAL, SPECIAL, EXEMPLARY, OR CONSEQUENTIAL DAMAGES (INCLUDING, BUT NOT LIMITED TO, PROCUREMENT OF SUBSTITUTE GOODS OR SERVICES; LOSS OF USE, DATA, OR PROFITS; OR BUSINESS INTERRUPTION) HOWEVER CAUSED AND ON ANY THEORY OF LIABILITY, WHETHER IN CONTRACT, STRICT LIABILITY, OR TORT (INCLUDING NEGLIGENCE OR OTHERWISE) ARISING IN ANY WAY OUT OF THE USE OF THIS SOFTWARE, EVEN IF ADVISED OF THE POSSIBILITY OF SUCH DAMAGE.

Definition in file **[stm324x9i\\_eval.h](#page-875-0)**.

Generated on Wed Jan 13 2016 15:52:54 for STM324x9I\_EVAL BSP User Manual by doxydem 1.7.6.1

# <span id="page-184-0"></span>STM324x9I EVAL BSP User Manual

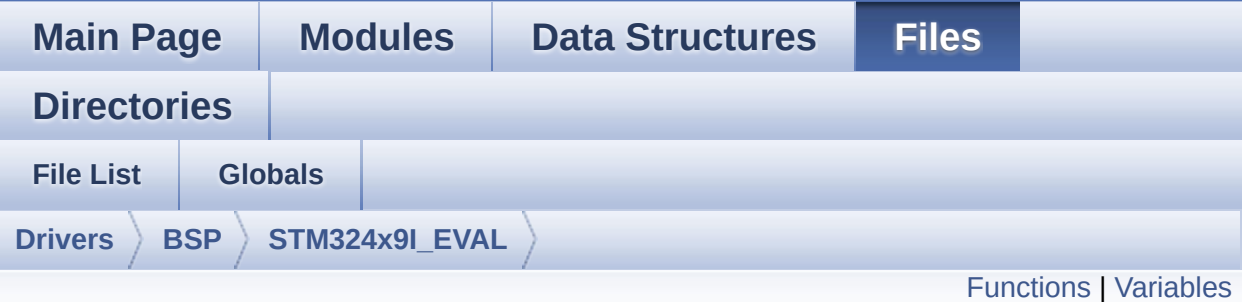

# **stm324x9i\_eval\_audio.c File Reference**

This file provides the Audio driver for the STM324x9I-EVAL evaluation board. [More...](#page-188-1)

#include "**[stm324x9i\\_eval\\_audio.h](#page-925-0)**"

Go to the [source](#page-938-0) code of this file.

#### <span id="page-185-0"></span>**Functions**

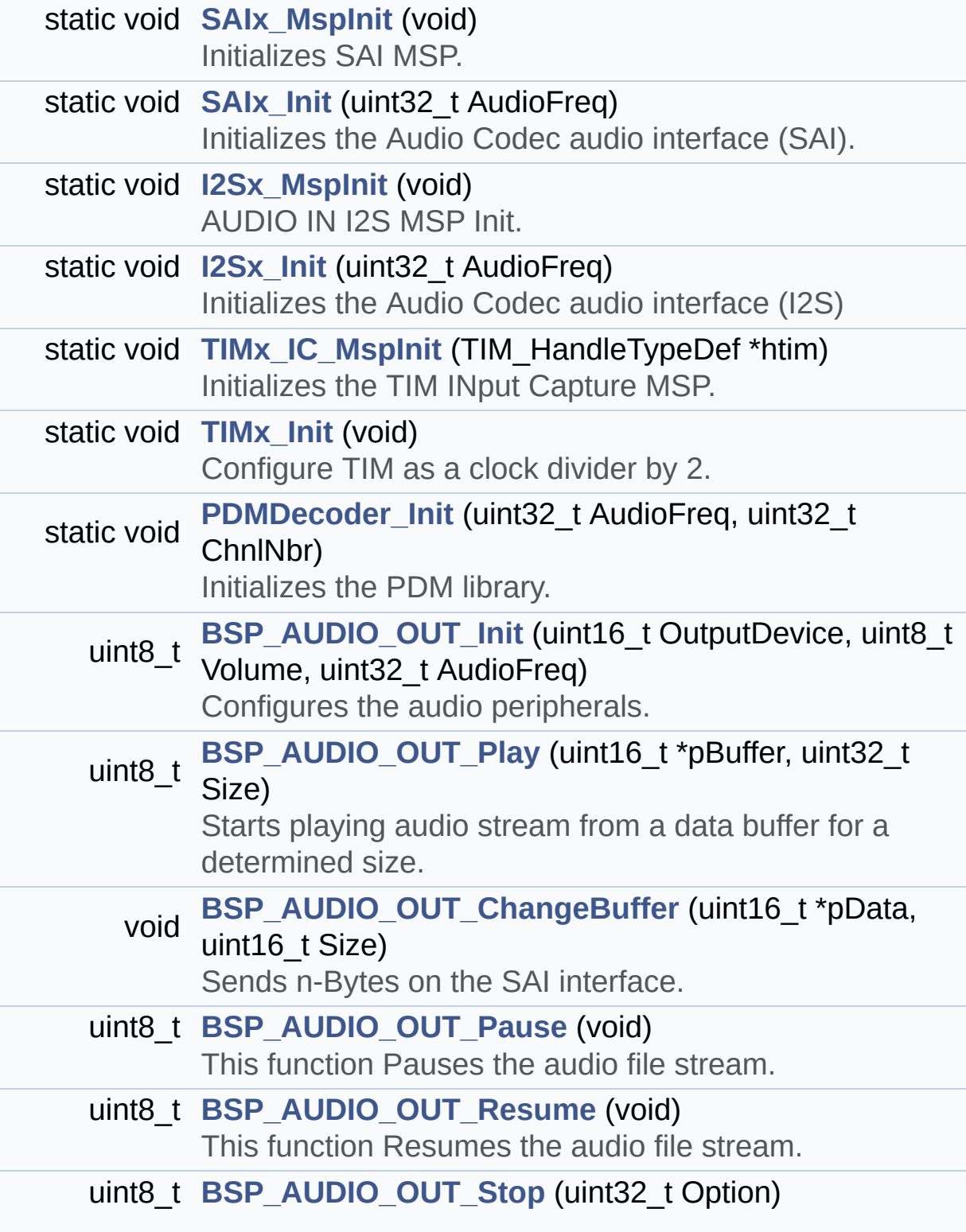

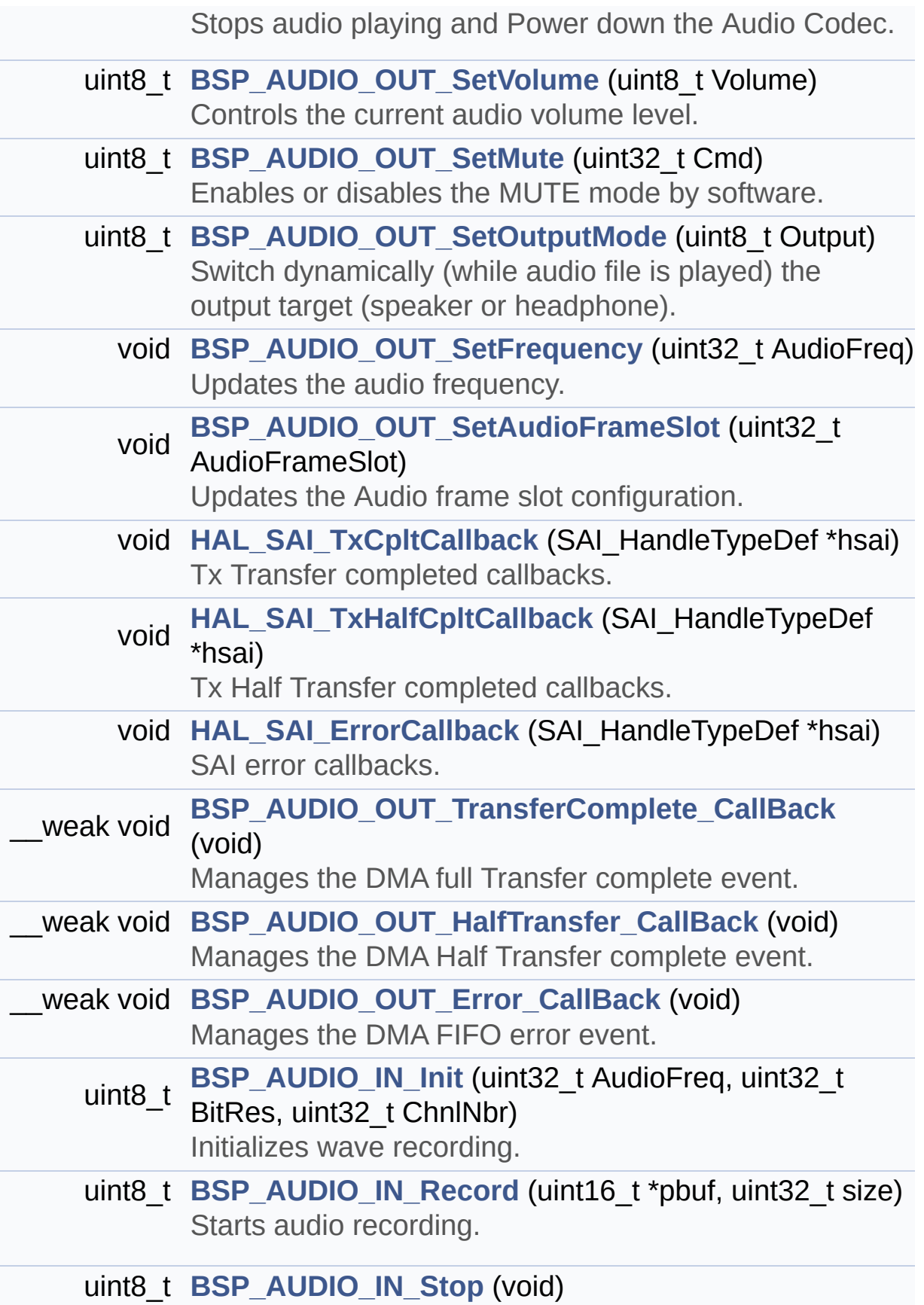

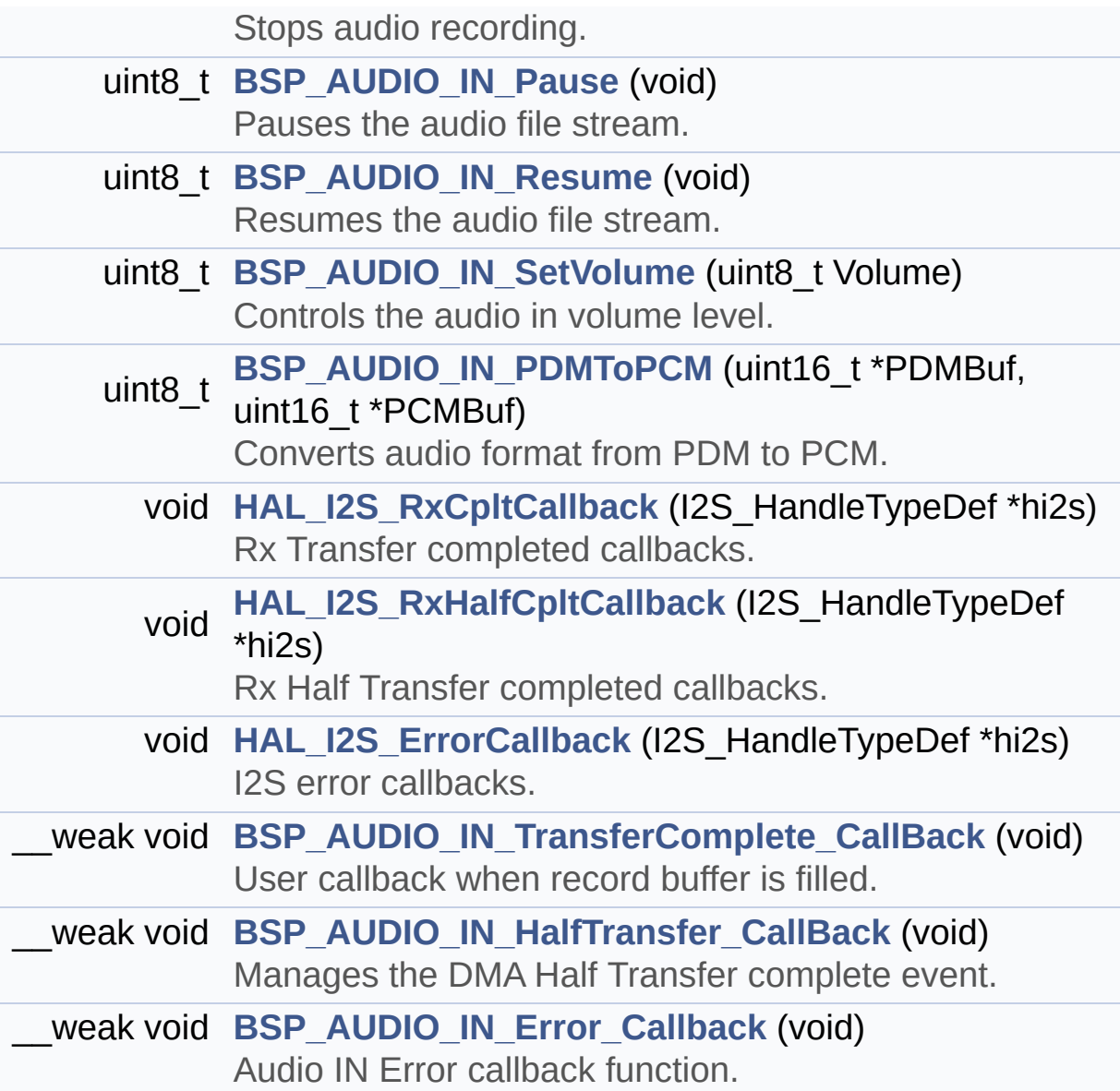

#### <span id="page-188-0"></span>**Variables**

<span id="page-188-1"></span>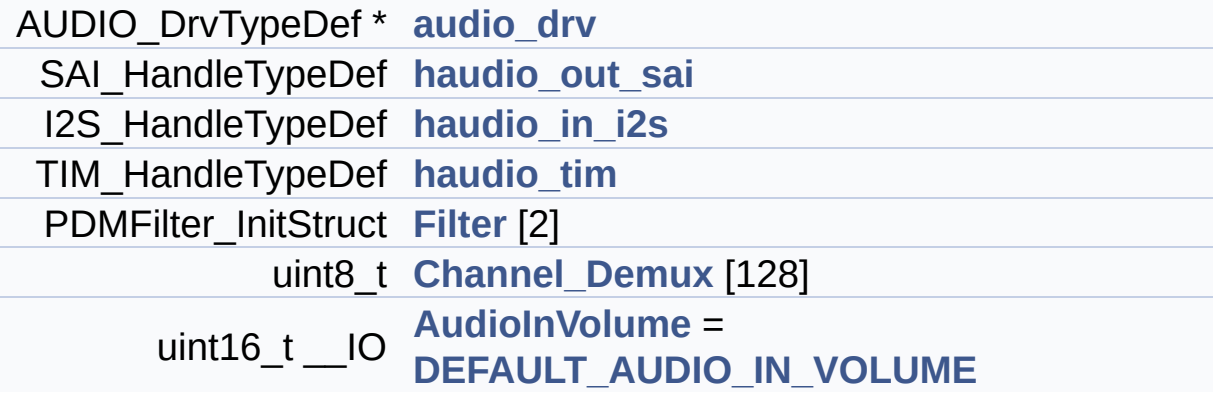

#### **Detailed Description**

This file provides the Audio driver for the STM324x9I-EVAL evaluation board.

#### **Author:**

MCD Application Team

**Version:** V2.2.2

**Date:**

13-January-2016

**Attention:**

#### **© COPYRIGHT(c) 2015 STMicroelectronics**

Redistribution and use in source and binary forms, with or without modification, are permitted provided that the following conditions are met: 1. Redistributions of source code must retain the above copyright notice, this list of conditions and the following disclaimer. 2. Redistributions in binary form must reproduce the above copyright notice, this list of conditions and the following disclaimer in the documentation and/or other materials provided with the distribution. 3. Neither the name of STMicroelectronics nor the names of its contributors may be used to endorse or promote products derived from this software without specific prior written permission.

THIS SOFTWARE IS PROVIDED BY THE COPYRIGHT HOLDERS AND CONTRIBUTORS "AS IS" AND ANY EXPRESS OR IMPLIED WARRANTIES, INCLUDING, BUT NOT LIMITED TO, THE IMPLIED WARRANTIES OF MERCHANTABILITY AND FITNESS FOR A PARTICULAR PURPOSE ARE DISCLAIMED. IN NO EVENT SHALL THE COPYRIGHT HOLDER OR CONTRIBUTORS BE LIABLE FOR ANY DIRECT, INDIRECT, INCIDENTAL, SPECIAL, EXEMPLARY, OR CONSEQUENTIAL DAMAGES (INCLUDING, BUT NOT LIMITED TO, PROCUREMENT OF SUBSTITUTE GOODS OR SERVICES; LOSS OF USE, DATA, OR PROFITS; OR BUSINESS INTERRUPTION) HOWEVER CAUSED AND ON ANY THEORY OF LIABILITY, WHETHER IN CONTRACT, STRICT LIABILITY, OR TORT (INCLUDING NEGLIGENCE OR OTHERWISE) ARISING IN ANY WAY OUT OF THE USE OF THIS SOFTWARE, EVEN IF ADVISED OF THE POSSIBILITY OF SUCH DAMAGE.

Definition in file **[stm324x9i\\_eval\\_audio.c](#page-938-0)**.

Generated on Wed Jan 13 2016 15:52:54 for STM324x9I\_EVAL BSP User Manual by doxydem 1.7.6.1

# STM324x9I EVAL BSP User Manual

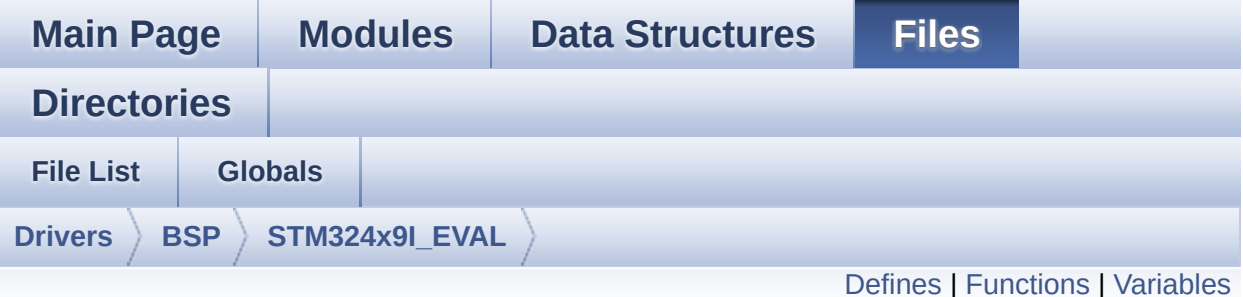

# **stm324x9i\_eval\_audio.h File Reference**

This file contains the common defines and functions prototypes for the stm324x9i eval audio.c driver. [More...](#page-196-1)

#include "../Components/wm8994/wm8994.h" #include "**[stm324x9i\\_eval.h](#page-875-0)**" #include "../../../Middlewares/ST/STM32\_Audio/Addons/PDM/pdm\_filter.h"

Go to the [source](#page-925-0) code of this file.

#### <span id="page-192-0"></span>**Defines**

```
#define
      CODEC_AUDIOFRAME_SLOT_0123_SAI_SLOTACTIVE_0 |
      SAI_SLOTACTIVE_3
#define CODEC_AUDIOFRAME_SLOT_02 SAI SLOTACTIVE 0 | SAI
#define CODEC AUDIOFRAME SLOT 13 SAI SLOTACTIVE 1 | SAI
#define AUDIO SAIx SAI1 Block B
#define AUDIO SAIx CLK ENABLE() SAI1 CLK ENABLE()
#define AUDIO_SAIx_MCLK_SCK_SD_FS_AF GPIO_AF6_SAI1
#define AUDIO_SAIx_MCLK_SCK_SD_FS_ENABLE() GPIOF_CI
#define AUDIO_SAIx_FS_PIN GPIO_PIN_9
#define AUDIO_SAIx_SCK_PIN GPIO_PIN_8
#define AUDIO_SAIx_SD_PIN GPIO_PIN_6
#define AUDIO_SAIx_MCK_PIN GPIO_PIN_7
#define AUDIO_SAIx_MCLK_SCK_SD_FS_GPIO_PORT GPIOF
#define AUDIO SAIx DMAx CLK ENABLE() DMA2 CLK ENAB
#define AUDIO_SAIx_DMAx_STREAM DMA2_Stream5
#define AUDIO_SAIx_DMAx_CHANNEL DMA_CHANNEL_0
#define AUDIO_SAIx_DMAx_IRQ DMA2_Stream5_IRQn
#define AUDIO SAIx DMAx PERIPH DATA SIZE DMA PDATAAL
#define AUDIO SAIx DMAx MEM DATA SIZE DMA MDATAALIGI
#define DMA_MAX_SZE 0xFFFF
#define AUDIO SAIx DMAx IRQHandler DMA2 Stream5 IRQHand
#define AUDIO QUT IRO PREPRIO 5 /* Select the preemption prior
#define AUDIO_I2Sx SPI3
#define AUDIO I2Sx CLK ENABLE() SPI3 CLK ENABLE()
#define AUDIO_I2Sx_SCK_PIN GPIO_PIN_3
#define AUDIO_I2Sx_SCK_GPIO_PORT GPIOB
#define AUDIO I2Sx SCK GPIO CLK ENABLE() GPIOB CLK
#define AUDIO_I2Sx_SCK_AF GPIO_AF6_SPI3
#define AUDIO I2Sx SD PIN GPIO PIN 6
#define AUDIO_I2Sx_SD_GPIO_PORT GPIOD
#define AUDIO_I2Sx_SD_GPIO_CLK_ENABLE() GPIOD CLK E
```

```
#define AUDIO_I2Sx_SD_AF GPIO_AF5_I2S3ext
#define AUDIO_I2Sx_DMAx_CLK_ENABLE() __DMA1_CLK_ENABLE()
#define AUDIO_I2Sx_DMAx_STREAM DMA1_Stream2
#define AUDIO_I2Sx_DMAx_CHANNEL DMA_CHANNEL_0
#define AUDIO_I2Sx_DMAx_IRQ DMA1_Stream2_IRQn
#define AUDIO_I2Sx_DMAx_PERIPH_DATA_SIZE DMA_PDATAALI
#define AUDIO I2Sx DMAx MEM DATA SIZE DMA MDATAALIGN
#define AUDIO I2Sx DMAx IRQHandler DMA1 Stream2 IRQHand
#define AUDIO_IN_IRQ_PREPRIO 6 /* Select the preemption priority
#define AUDIO_TIMx_CLK_ENABLE() __TIM3_CLK_ENABLE()
#define AUDIO_TIMx_CLK_DISABLE() __TIM3_CLK_DISABLE()
#define AUDIO_TIMx TIM3
#define AUDIO_TIMx_IN_CHANNEL TIM_CHANNEL_1
#define AUDIO TIMx OUT CHANNEL TIM CHANNEL 2 /* Select o
#define AUDIO_TIMx_GPIO_CLK_ENABLE() __GPIOC_CLK_ENABLE()
#define AUDIO_TIMx_GPIO GPIOC
#define AUDIO_TIMx_IN_GPIO_PIN GPIO_PIN_6
#define AUDIO_TIMx_OUT_GPIO_PIN GPIO_PIN_7
#define AUDIO_TIMx_AF GPIO_AF2_TIM3
#define AUDIODATA_SIZE 2 /* 16-bits audio data size */
#define AUDIO_OK 0
#define AUDIO_ERROR 1
#define AUDIO_TIMEOUT 2
#define DEFAULT_AUDIO_IN_FREQ I2S_AUDIOFREQ_16K
#define DEFAULT_AUDIO_IN_BIT_RESOLUTION 16
#define DEFAULT AUDIO IN CHANNEL NBR 2 /* Mono = 1, Stere
#define DEFAULT_AUDIO_IN_VOLUME 64
#define INTERNAL_BUFF_SIZE 128*DEFAULT_AUDIO_IN_FREQ/16000*
#define PCM_OUT_SIZE DEFAULT_AUDIO_IN_FREQ/1000*2
#define CHANNEL_DEMUX_MASK 0x55
#define CODEC_RESET_DELAY 5
#define DMA_MAX(x) (((x) <= DMA_MAX_SZE)? (x):DMA_MAX_SZE
```
### <span id="page-194-0"></span>**Functions**

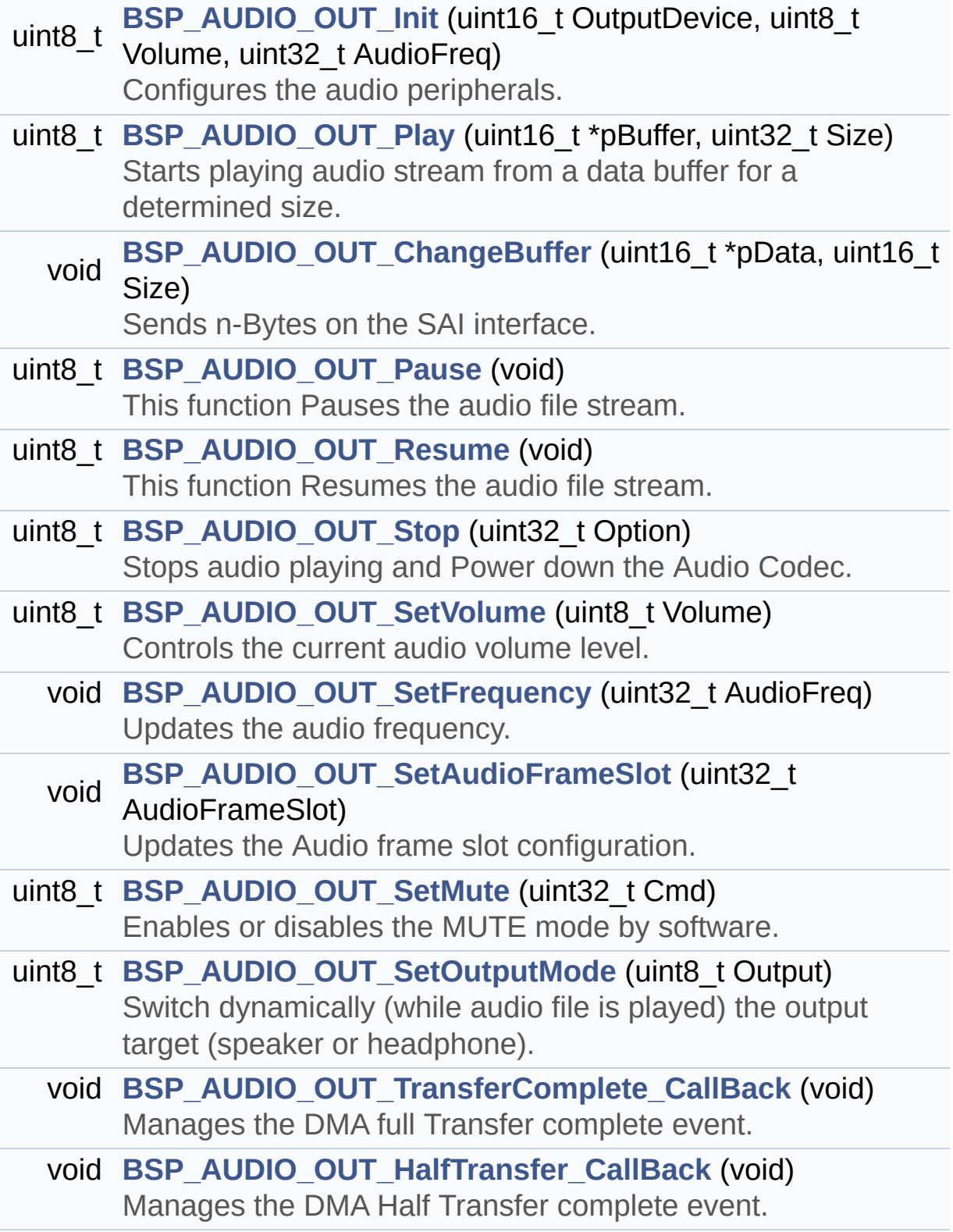

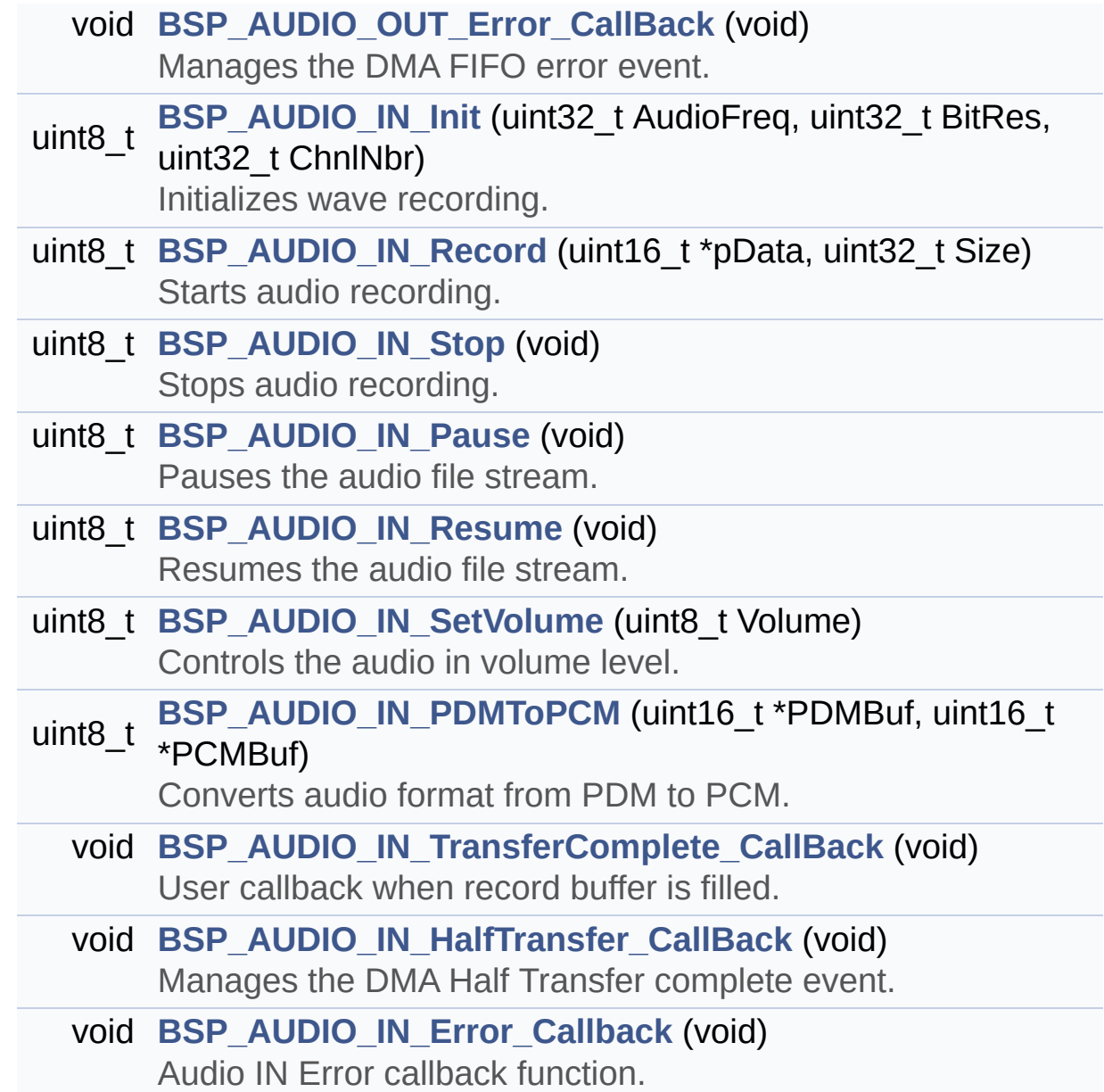

#### <span id="page-196-0"></span>**Variables**

<span id="page-196-1"></span>\_\_IO uint16\_t **[AudioInVolume](#page-542-0)**

#### **Detailed Description**

This file contains the common defines and functions prototypes for the **[stm324x9i\\_eval\\_audio.c](#page-184-0)** driver.

**Author:**

MCD Application Team

**Version:** V2.2.2

**Date:**

13-January-2016

**Attention:**

#### **© COPYRIGHT(c) 2015 STMicroelectronics**

Redistribution and use in source and binary forms, with or without modification, are permitted provided that the following conditions are met: 1. Redistributions of source code must retain the above copyright notice, this list of conditions and the following disclaimer. 2. Redistributions in binary form must reproduce the above copyright notice, this list of conditions and the following disclaimer in the documentation and/or other materials provided with the distribution. 3. Neither the name of STMicroelectronics nor the names of its contributors may be used to endorse or promote products derived from this software without specific prior written permission.

THIS SOFTWARE IS PROVIDED BY THE COPYRIGHT HOLDERS AND CONTRIBUTORS "AS IS" AND ANY EXPRESS OR IMPLIED WARRANTIES, INCLUDING, BUT NOT LIMITED TO, THE IMPLIED WARRANTIES OF MERCHANTABILITY AND FITNESS FOR A PARTICULAR PURPOSE ARE DISCLAIMED. IN NO EVENT SHALL THE COPYRIGHT HOLDER OR CONTRIBUTORS BE LIABLE FOR ANY DIRECT, INDIRECT, INCIDENTAL, SPECIAL, EXEMPLARY, OR CONSEQUENTIAL DAMAGES (INCLUDING, BUT NOT LIMITED TO, PROCUREMENT OF SUBSTITUTE GOODS OR SERVICES; LOSS OF USE, DATA, OR PROFITS; OR BUSINESS INTERRUPTION) HOWEVER CAUSED AND ON ANY THEORY OF LIABILITY, WHETHER IN CONTRACT, STRICT LIABILITY, OR TORT (INCLUDING NEGLIGENCE OR OTHERWISE) ARISING IN ANY WAY OUT OF THE USE OF THIS SOFTWARE, EVEN IF ADVISED OF THE POSSIBILITY OF SUCH DAMAGE.

Definition in file **[stm324x9i\\_eval\\_audio.h](#page-925-0)**.

Generated on Wed Jan 13 2016 15:52:54 for STM324x9I\_EVAL BSP User Manual by doxydem 1.7.6.1

# <span id="page-199-0"></span>STM324x9I EVAL BSP User Manual

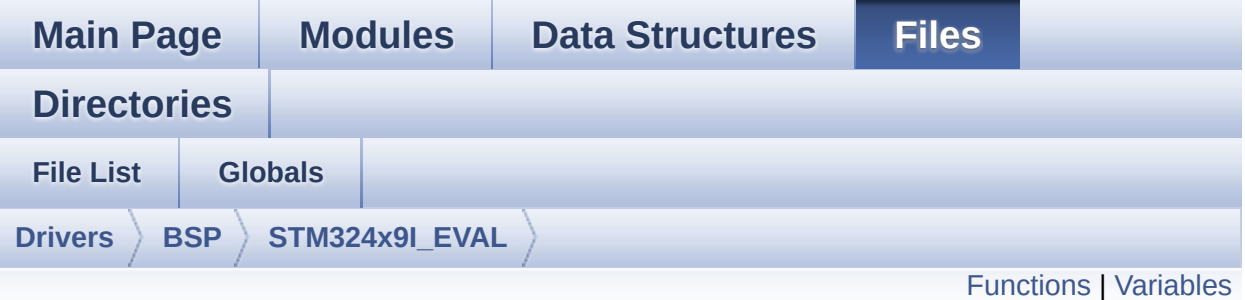

# **stm324x9i\_eval\_camera.c File Reference**

This file includes the driver for Camera modules mounted on STM324x9I-EVAL evaluation board. [More...](#page-202-1)

#include "**[stm324x9i\\_eval\\_camera.h](#page-982-0)**"

Go to the [source](#page-988-0) code of this file.

### <span id="page-200-0"></span>**Functions**

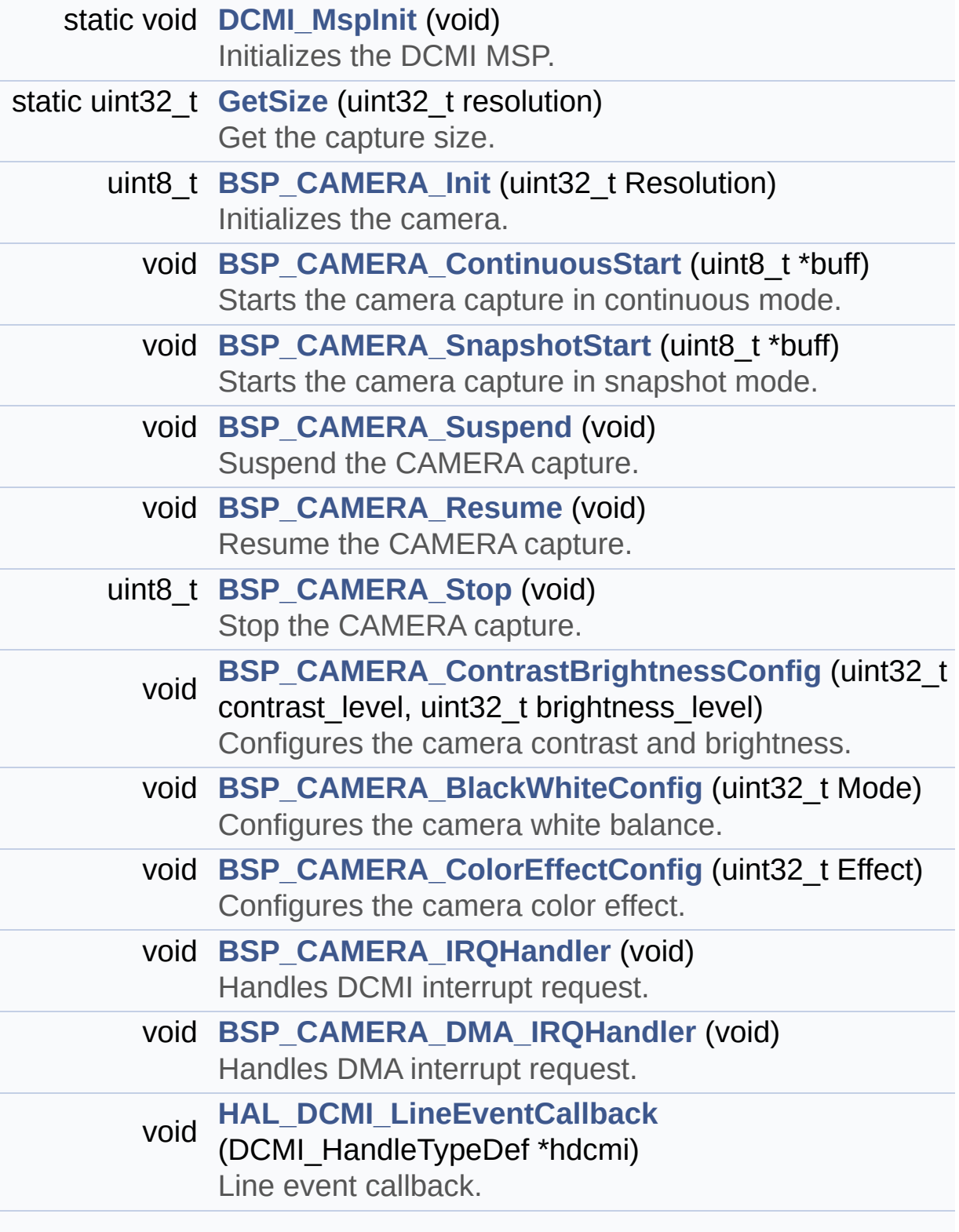

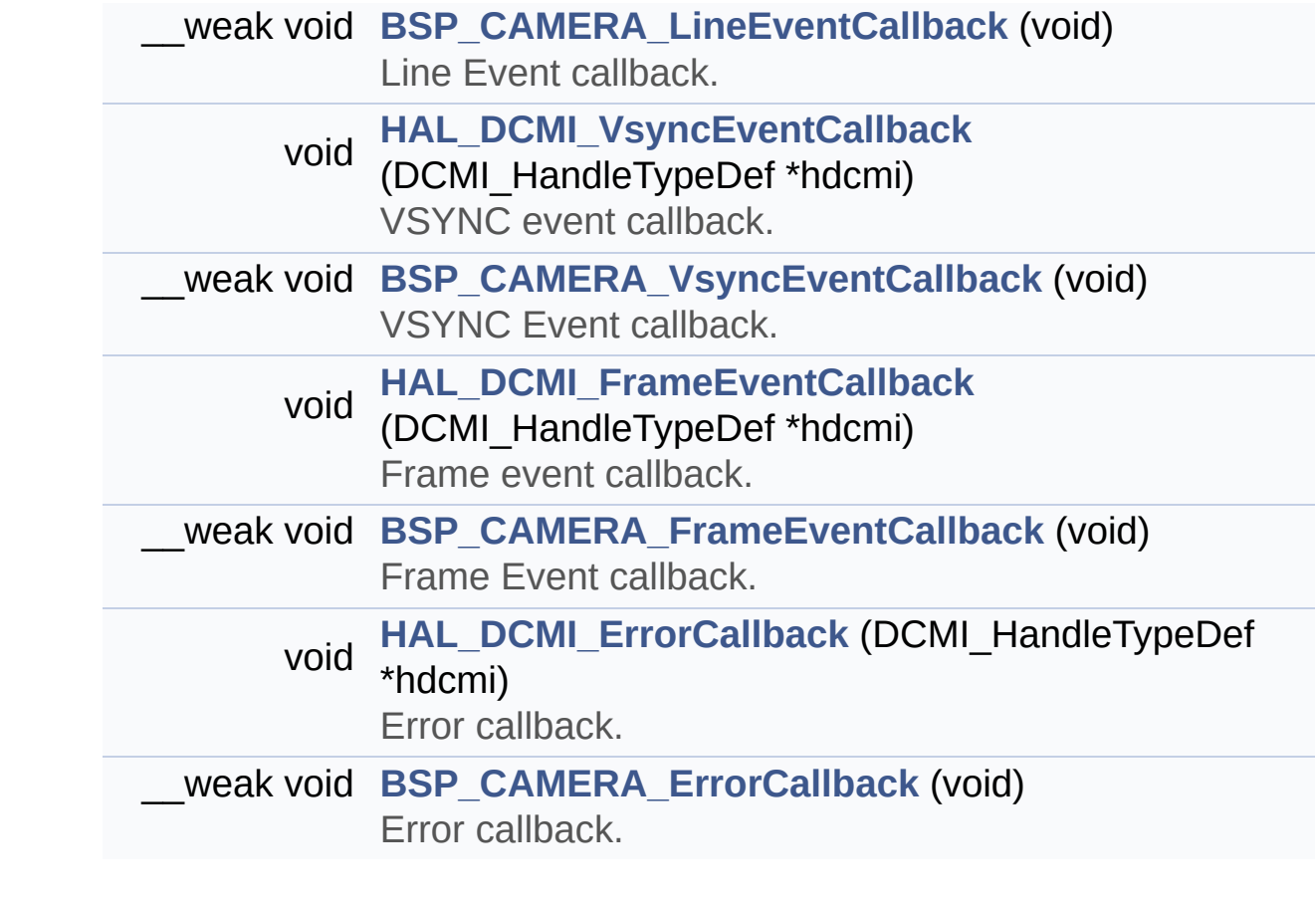

#### <span id="page-202-0"></span>**Variables**

<span id="page-202-1"></span>static DCMI\_HandleTypeDef **[hdcmi\\_eval](#page-770-0)** CAMERA\_DrvTypeDef \* **[camera\\_drv](#page-770-1)** uint32\_t **[current\\_resolution](#page-770-2)**

#### **Detailed Description**

This file includes the driver for Camera modules mounted on STM324x9I-EVAL evaluation board.

#### **Author:**

MCD Application Team

**Version:** V2.2.2

**Date:**

13-January-2016

**Attention:**

#### **© COPYRIGHT(c) 2015 STMicroelectronics**

Redistribution and use in source and binary forms, with or without modification, are permitted provided that the following conditions are met: 1. Redistributions of source code must retain the above copyright notice, this list of conditions and the following disclaimer. 2. Redistributions in binary form must reproduce the above copyright notice, this list of conditions and the following disclaimer in the documentation and/or other materials provided with the distribution. 3. Neither the name of STMicroelectronics nor the names of its contributors may be used to endorse or promote products derived from this software without specific prior written permission.

THIS SOFTWARE IS PROVIDED BY THE COPYRIGHT HOLDERS AND CONTRIBUTORS "AS IS" AND ANY EXPRESS OR IMPLIED WARRANTIES, INCLUDING, BUT NOT LIMITED TO, THE IMPLIED WARRANTIES OF MERCHANTABILITY AND FITNESS FOR A PARTICULAR PURPOSE ARE DISCLAIMED. IN NO EVENT SHALL THE COPYRIGHT HOLDER OR CONTRIBUTORS BE LIABLE FOR ANY DIRECT, INDIRECT, INCIDENTAL, SPECIAL, EXEMPLARY, OR CONSEQUENTIAL DAMAGES (INCLUDING, BUT NOT LIMITED TO, PROCUREMENT OF SUBSTITUTE GOODS OR SERVICES; LOSS OF USE, DATA, OR PROFITS; OR BUSINESS INTERRUPTION) HOWEVER CAUSED AND ON ANY THEORY OF LIABILITY, WHETHER IN CONTRACT, STRICT LIABILITY, OR TORT (INCLUDING NEGLIGENCE OR OTHERWISE) ARISING IN ANY WAY OUT OF THE USE OF THIS SOFTWARE, EVEN IF ADVISED OF THE POSSIBILITY OF SUCH DAMAGE.

Definition in file **[stm324x9i\\_eval\\_camera.c](#page-988-0)**.

Generated on Wed Jan 13 2016 15:52:54 for STM324x9I\_EVAL BSP User Manual by doxydem 1.7.6.1

# STM324x9I EVAL BSP User Manual

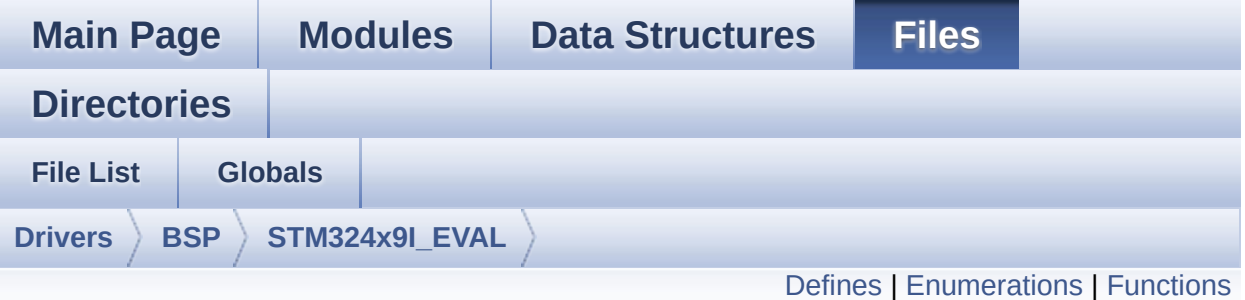

# **stm324x9i\_eval\_camera.h File Reference**

This file contains the common defines and functions prototypes for the stm324x9i eval camera.c driver. [More...](#page-209-0)

#include "../Components/ov2640/ov2640.h" #include "**[stm324x9i\\_eval\\_io.h](#page-339-0)**"

Go to the [source](#page-982-0) code of this file.

#### <span id="page-206-0"></span>**Defines**

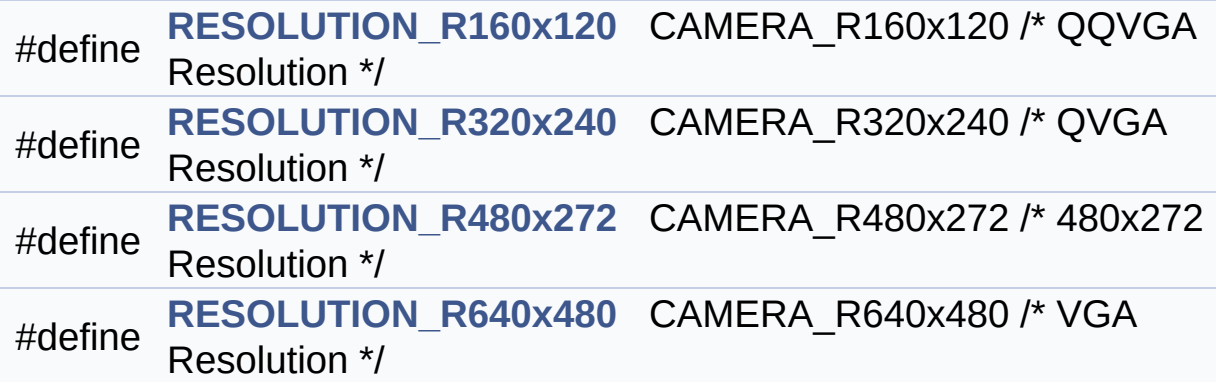

#### <span id="page-207-0"></span>**Enumerations**

#### enum **[Camera\\_StatusTypeDef](#page-775-0)** { **[CAMERA\\_OK](#page-775-1)** = 0x00, **[CAMERA\\_ERROR](#page-775-2)** = 0x01, **[CAMERA\\_TIMEOUT](#page-775-3)** = 0x02 } Camera State structures definition. [More...](#page-775-0)

#### <span id="page-208-0"></span>**Functions**

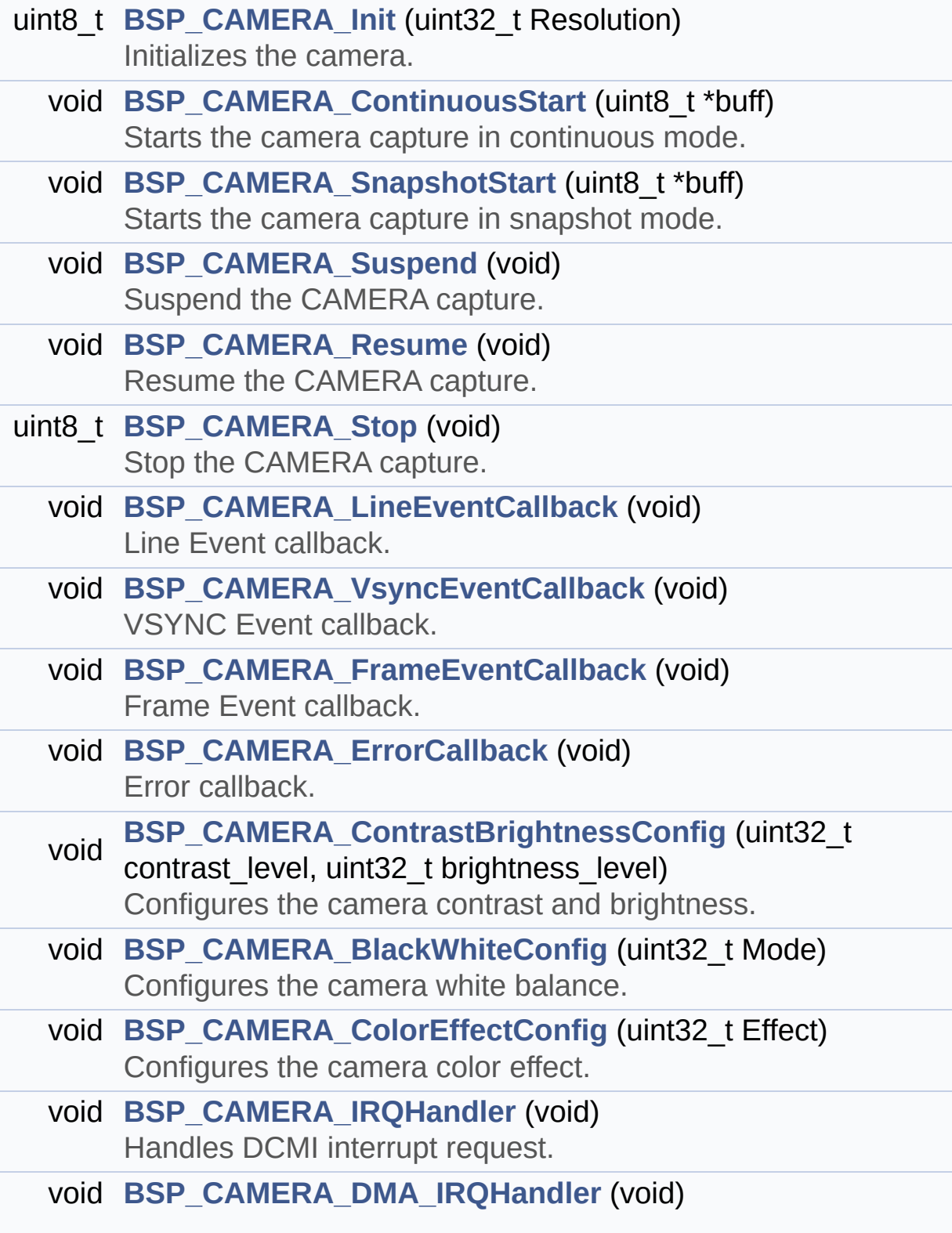

<span id="page-209-0"></span>Handles DMA interrupt request.

#### **Detailed Description**

This file contains the common defines and functions prototypes for the **[stm324x9i\\_eval\\_camera.c](#page-199-0)** driver.

**Author:**

MCD Application Team

**Version:** V2.2.2

**Date:**

13-January-2016

**Attention:**

#### **© COPYRIGHT(c) 2015 STMicroelectronics**

Redistribution and use in source and binary forms, with or without modification, are permitted provided that the following conditions are met: 1. Redistributions of source code must retain the above copyright notice, this list of conditions and the following disclaimer. 2. Redistributions in binary form must reproduce the above copyright notice, this list of conditions and the following disclaimer in the documentation and/or other materials provided with the distribution. 3. Neither the name of STMicroelectronics nor the names of its contributors may be used to endorse or promote products derived from this software without specific prior written permission.

THIS SOFTWARE IS PROVIDED BY THE COPYRIGHT HOLDERS AND CONTRIBUTORS "AS IS" AND ANY EXPRESS OR IMPLIED WARRANTIES, INCLUDING, BUT NOT LIMITED TO, THE IMPLIED WARRANTIES OF MERCHANTABILITY AND FITNESS FOR A PARTICULAR PURPOSE ARE DISCLAIMED. IN NO EVENT SHALL THE COPYRIGHT HOLDER OR CONTRIBUTORS BE LIABLE FOR ANY DIRECT, INDIRECT, INCIDENTAL, SPECIAL, EXEMPLARY, OR CONSEQUENTIAL DAMAGES (INCLUDING, BUT NOT LIMITED TO, PROCUREMENT OF SUBSTITUTE GOODS OR SERVICES; LOSS OF USE, DATA, OR PROFITS; OR BUSINESS INTERRUPTION) HOWEVER CAUSED AND ON ANY THEORY OF LIABILITY, WHETHER IN CONTRACT, STRICT LIABILITY, OR TORT (INCLUDING NEGLIGENCE OR OTHERWISE) ARISING IN ANY WAY OUT OF THE USE OF THIS SOFTWARE, EVEN IF ADVISED OF THE POSSIBILITY OF SUCH DAMAGE.

Definition in file **[stm324x9i\\_eval\\_camera.h](#page-982-0)**.

Generated on Wed Jan 13 2016 15:52:54 for STM324x9I\_EVAL BSP User Manual by doxydem 1.7.6.1

# STM324x9I EVAL BSP User Manual

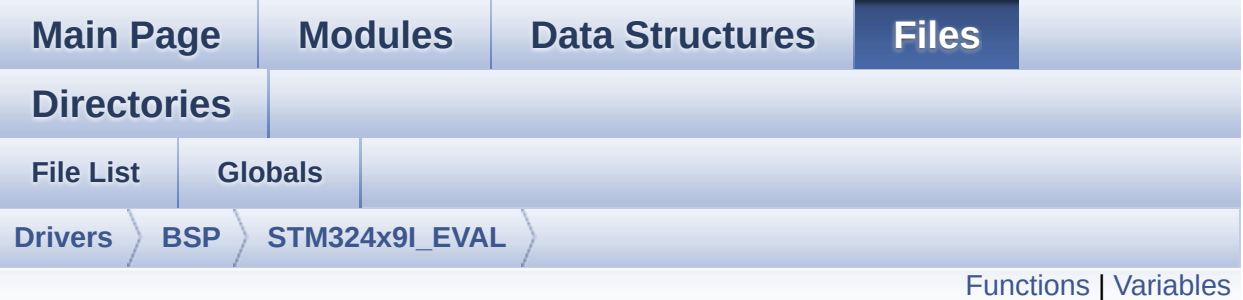

### **stm324x9i\_eval\_eeprom.c File Reference**

This file provides a set of functions needed to manage an I2C M24LR64 EEPROM memory. To be able to use this driver, the switch EE\_M24LR64 must be defined in your toolchain compiler preprocessor. [More...](#page-214-1)

```
#include "stm324x9i_eval_eeprom.h"
```
Go to the [source](#page-1016-0) code of this file.

### <span id="page-213-0"></span>**Functions**

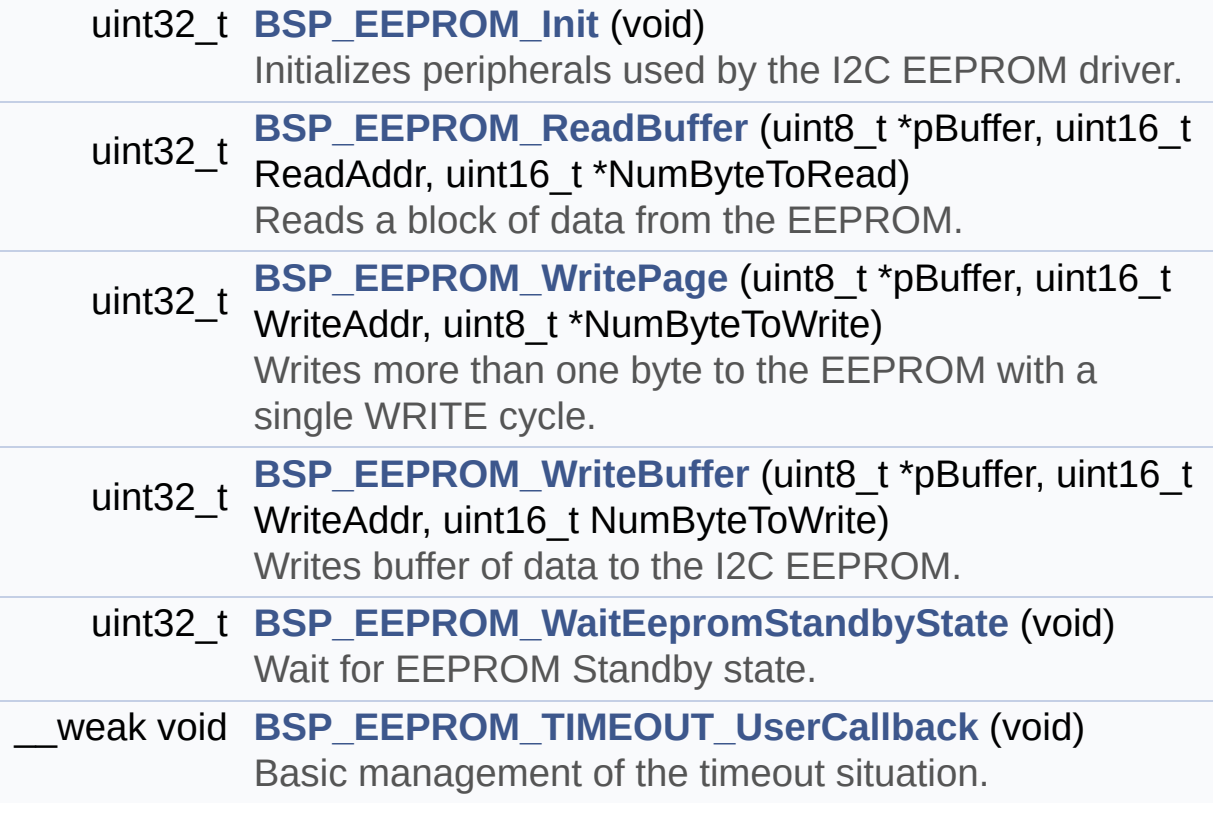

#### <span id="page-214-0"></span>**Variables**

\_\_IO uint16\_t **[EEPROMAddress](#page-795-0)** = 0

\_\_IO uint32\_t **[EEPROMTimeout](#page-795-1)** = **[EEPROM\\_READ\\_TIMEOUT](#page-792-0)**

\_\_IO uint16\_t **[EEPROMDataRead](#page-795-2)**

<span id="page-214-1"></span>\_\_IO uint8\_t **[EEPROMDataWrite](#page-795-3)**

#### **Detailed Description**

This file provides a set of functions needed to manage an I2C M24LR64 EEPROM memory. To be able to use this driver, the switch EE\_M24LR64 must be defined in your toolchain compiler preprocessor.

#### **Author:**

MCD Application Team

#### **Version:**

V2.2.2

#### **Date:**

13-January-2016

=================================================================== Notes:

- This driver is intended for STM32F4xx families devices only.
- The I2C EEPROM memory (M24LR64) is available on separate daughter board ANT7-M24LR-A, which is not provided with the STM324x9I\_EVAL board. To use this driver you have to connect the ANT7-M24LR-A to CN3 connector of STM324x9I\_EVAL board.

===================================================================

It implements a high level communication layer for read and write from/to this memory. The needed STM32F4xx hardware resources (I2C and GPIO) are defined in **[stm324x9i\\_eval.h](#page-175-0)** file, and the initialization is performed in **[EEPROM\\_IO\\_Init\(\)](#page-516-0)** function declared in **[stm324x9i\\_eval.c](#page-166-0)** file. You can easily tailor this driver to any other development board, by just adapting the defines for hardware resources and **[EEPROM\\_IO\\_Init\(\)](#page-516-0)** function.

#### **Note:**

In this driver, basic read and write functions (**[BSP\\_EEPROM\\_ReadBuffer\(\)](#page-615-1)** and **[BSP\\_EEPROM\\_WritePage\(\)](#page-618-0)**) use DMA mode to perform the data transfer to/from EEPROM memory.
Regarding **[BSP\\_EEPROM\\_WritePage\(\)](#page-618-0)**, it is a optimized function to perform small write (less than 1 page) BUT The number of bytes (combined to write start address) must not cross the EEPROM page boundary. This function can only write into the boundaries of an EEPROM page. This function doesn't check on boundaries condition (in this driver the function **[BSP\\_EEPROM\\_WriteBuffer\(\)](#page-617-0)** which calls **[BSP\\_EEPROM\\_WritePage\(\)](#page-618-0)** is responsible of checking on Page boundaries).

+-----------------------------------------------------------------+ | Pin assignment for M24LR64 EEPROM | +---------------------------------------+-----------+------ -------+ | STM32F4xx I2C Pins | EEPROM | Pin | +---------------------------------------+-----------+-------------+ | . | E0(GND) | 1 (0V) | | . | AC0 | 2 | | . | AC1 | 3 | | . | VSS | 4 (0V) | | SDA | SDA | 5 | | SCL | SCL | 6 | | . | E1(GND) | 7 (0V) | | . | VDD | 8 (3.3V) | +--------------------------------------- +-----------+-------------+

#### **Attention:**

#### **© COPYRIGHT(c) 2015 STMicroelectronics**

Redistribution and use in source and binary forms, with or without modification, are permitted provided that the following conditions are met: 1. Redistributions of source code must retain the above copyright notice, this list of conditions and the following disclaimer. 2. Redistributions in binary form must reproduce the above copyright notice, this list of conditions and the following disclaimer in the documentation and/or other materials provided with the distribution. 3. Neither the name of STMicroelectronics nor the names of its contributors may be used to endorse or promote products derived from this software without specific prior written permission.

THIS SOFTWARE IS PROVIDED BY THE COPYRIGHT HOLDERS AND CONTRIBUTORS "AS IS" AND ANY EXPRESS OR IMPLIED WARRANTIES, INCLUDING, BUT NOT LIMITED TO, THE IMPLIED WARRANTIES OF MERCHANTABILITY AND FITNESS FOR A PARTICULAR PURPOSE ARE DISCLAIMED. IN NO EVENT SHALL THE COPYRIGHT HOLDER OR CONTRIBUTORS BE LIABLE FOR ANY DIRECT, INDIRECT, INCIDENTAL, SPECIAL, EXEMPLARY, OR CONSEQUENTIAL DAMAGES (INCLUDING, BUT NOT LIMITED TO, PROCUREMENT OF SUBSTITUTE GOODS OR SERVICES; LOSS OF USE, DATA, OR PROFITS; OR BUSINESS INTERRUPTION) HOWEVER CAUSED AND ON ANY THEORY OF LIABILITY, WHETHER IN CONTRACT, STRICT LIABILITY, OR TORT (INCLUDING NEGLIGENCE OR OTHERWISE) ARISING IN ANY WAY OUT OF THE USE OF THIS SOFTWARE, EVEN IF ADVISED OF THE POSSIBILITY OF SUCH DAMAGE.

Definition in file **[stm324x9i\\_eval\\_eeprom.c](#page-1016-0)**.

Generated on Wed Jan 13 2016 15:52:54 for STM324x9I\_EVAL BSP User Manual by  $\left\langle \text{downq} \right\rangle$   $1.7.6.1$ 

# STM324x9I EVAL BSP User Manual

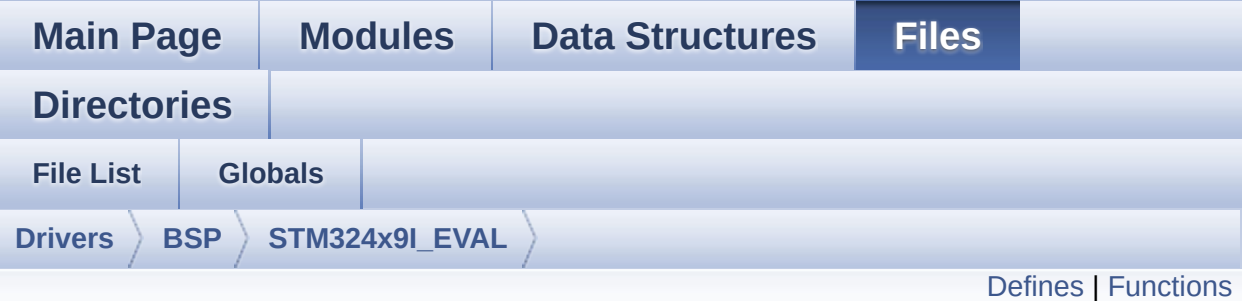

### **stm324x9i\_eval\_eeprom.h File Reference**

This file contains all the functions prototypes for the **[stm324x9i\\_eval\\_eeprom.c](#page-212-0)** firmware driver. [More...](#page-221-0)

#include "**[stm324x9i\\_eval.h](#page-875-0)**"

Go to the [source](#page-1009-0) code of this file.

#### <span id="page-219-0"></span>**Defines**

```
#define EEPROM_PAGESIZE 4
#define EEPROM_MAX_SIZE 0x2000 /* 64Kbit */
#define EEPROM_READ_TIMEOUT ((uint32_t)(1000))
#define EEPROM_WRITE_TIMEOUT ((uint32_t)(10))
#define EEPROM_MAX_TRIALS 3000
#define EEPROM_OK 0
#define EEPROM_FAIL 1
#define EEPROM_TIMEOUT 2
```
#### <span id="page-220-0"></span>**Functions**

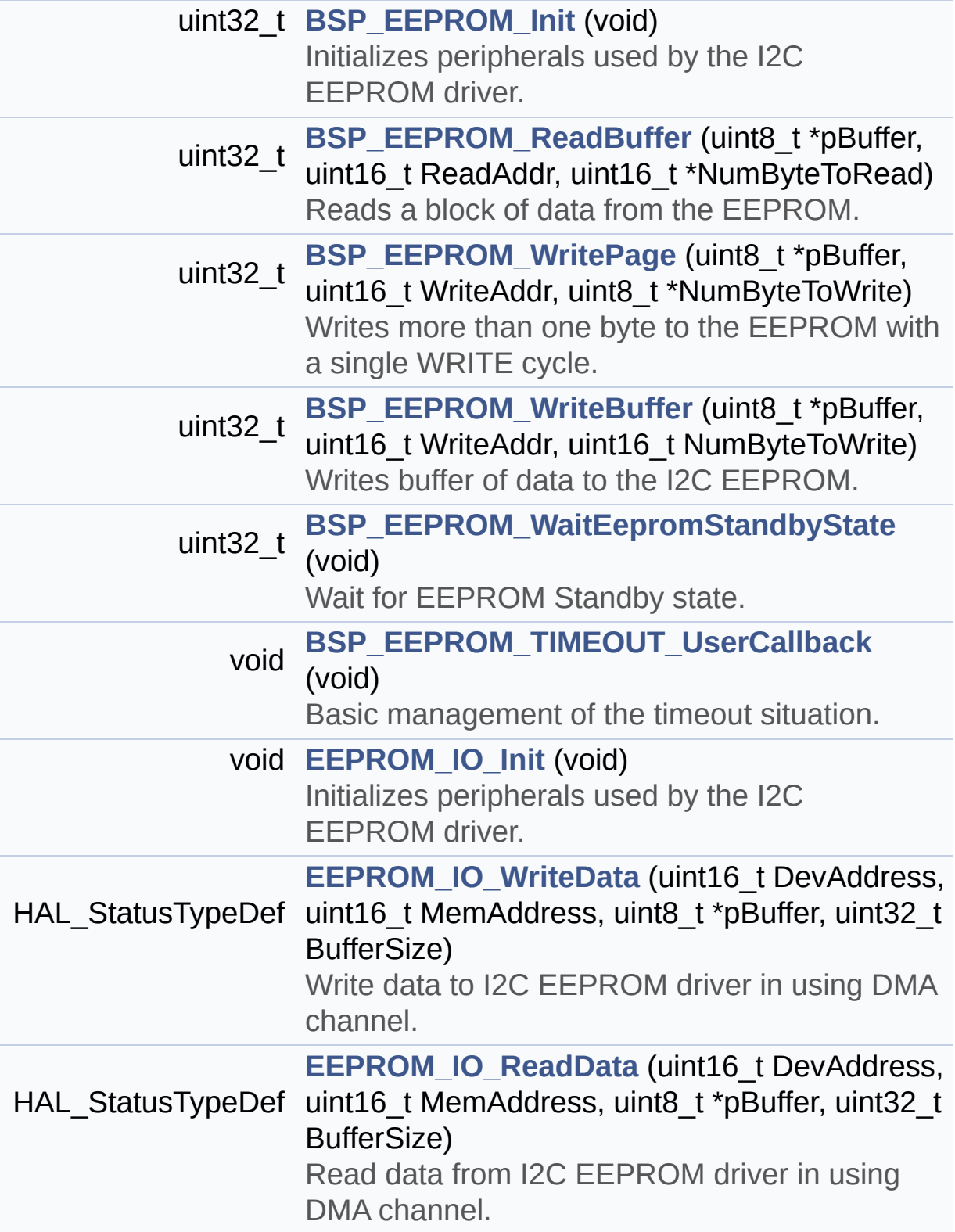

<span id="page-221-0"></span>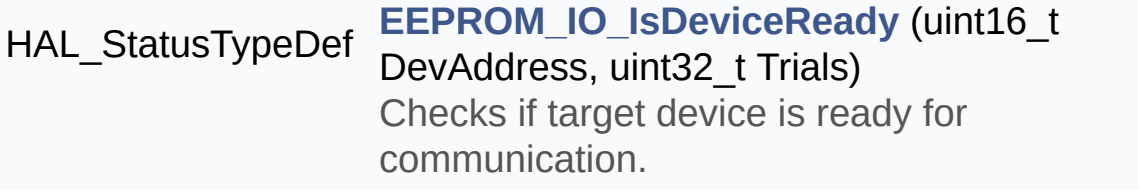

#### **Detailed Description**

This file contains all the functions prototypes for the **[stm324x9i\\_eval\\_eeprom.c](#page-212-0)** firmware driver.

#### **Author:**

MCD Application Team

**Version:** V2.2.2

**Date:**

13-January-2016

**Attention:**

#### **© COPYRIGHT(c) 2015 STMicroelectronics**

Redistribution and use in source and binary forms, with or without modification, are permitted provided that the following conditions are met: 1. Redistributions of source code must retain the above copyright notice, this list of conditions and the following disclaimer. 2. Redistributions in binary form must reproduce the above copyright notice, this list of conditions and the following disclaimer in the documentation and/or other materials provided with the distribution. 3. Neither the name of STMicroelectronics nor the names of its contributors may be used to endorse or promote products derived from this software without specific prior written permission.

THIS SOFTWARE IS PROVIDED BY THE COPYRIGHT HOLDERS AND CONTRIBUTORS "AS IS" AND ANY EXPRESS OR IMPLIED WARRANTIES, INCLUDING, BUT NOT LIMITED TO, THE IMPLIED WARRANTIES OF MERCHANTABILITY AND FITNESS FOR A PARTICULAR PURPOSE ARE DISCLAIMED. IN NO EVENT SHALL THE COPYRIGHT HOLDER OR CONTRIBUTORS BE LIABLE FOR ANY DIRECT, INDIRECT, INCIDENTAL, SPECIAL, EXEMPLARY, OR CONSEQUENTIAL DAMAGES (INCLUDING, BUT NOT LIMITED TO, PROCUREMENT OF SUBSTITUTE GOODS OR SERVICES; LOSS OF USE, DATA, OR PROFITS; OR BUSINESS INTERRUPTION) HOWEVER CAUSED AND ON ANY THEORY OF LIABILITY, WHETHER IN CONTRACT, STRICT LIABILITY, OR TORT (INCLUDING NEGLIGENCE OR OTHERWISE) ARISING IN ANY WAY OUT OF THE USE OF THIS SOFTWARE, EVEN IF ADVISED OF THE POSSIBILITY OF SUCH DAMAGE.

Definition in file **[stm324x9i\\_eval\\_eeprom.h](#page-1009-0)**.

Generated on Wed Jan 13 2016 15:52:54 for STM324x9I\_EVAL BSP User Manual by  $\left\langle \text{downq} \right\rangle$   $1.7.6.1$ 

# <span id="page-224-0"></span>STM324x9I EVAL BSP User Manual

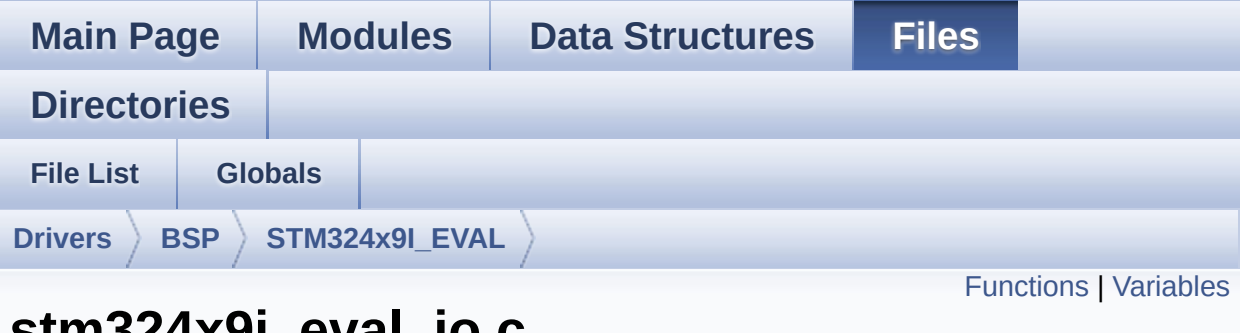

### **stm324x9i\_eval\_io.c File Reference**

This file provides a set of functions needed to manage the IO pins on STM324x9I-EVAL evaluation board. [More...](#page-226-1)

#include "**[stm324x9i\\_eval\\_io.h](#page-339-0)**"

Go to the [source](#page-1035-0) code of this file.

#### <span id="page-225-0"></span>**Functions**

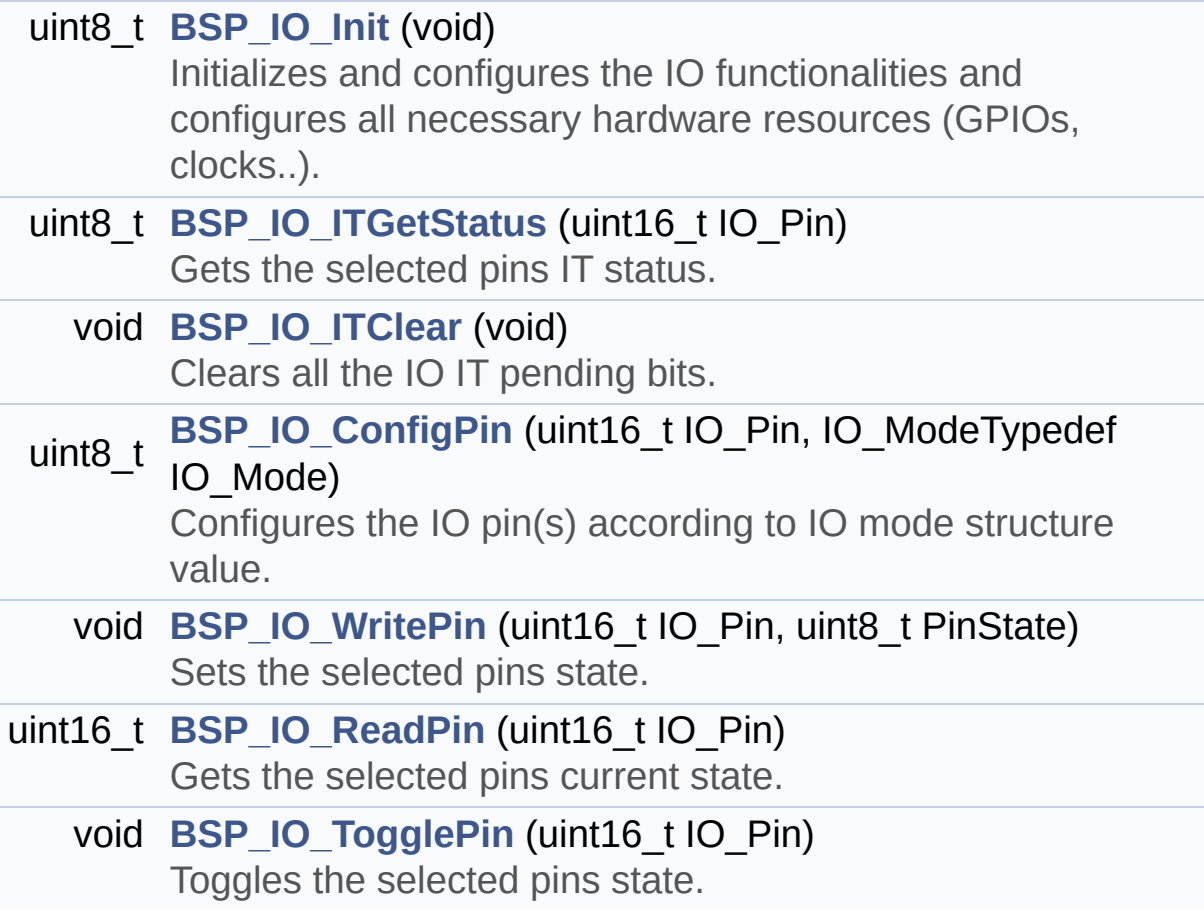

#### <span id="page-226-0"></span>**Variables**

<span id="page-226-1"></span>static IO\_DrvTypeDef \* **[io\\_driver](#page-806-0)**

#### **Detailed Description**

This file provides a set of functions needed to manage the IO pins on STM324x9I-EVAL evaluation board.

#### **Author:**

MCD Application Team

**Version:** V2.2.2

**Date:**

13-January-2016

**Attention:**

#### **© COPYRIGHT(c) 2015 STMicroelectronics**

Redistribution and use in source and binary forms, with or without modification, are permitted provided that the following conditions are met: 1. Redistributions of source code must retain the above copyright notice, this list of conditions and the following disclaimer. 2. Redistributions in binary form must reproduce the above copyright notice, this list of conditions and the following disclaimer in the documentation and/or other materials provided with the distribution. 3. Neither the name of STMicroelectronics nor the names of its contributors may be used to endorse or promote products derived from this software without specific prior written permission.

THIS SOFTWARE IS PROVIDED BY THE COPYRIGHT HOLDERS AND CONTRIBUTORS "AS IS" AND ANY EXPRESS OR IMPLIED WARRANTIES, INCLUDING, BUT NOT LIMITED TO, THE IMPLIED WARRANTIES OF MERCHANTABILITY AND FITNESS FOR A PARTICULAR PURPOSE ARE DISCLAIMED. IN NO EVENT SHALL THE COPYRIGHT HOLDER OR CONTRIBUTORS BE LIABLE FOR ANY DIRECT, INDIRECT, INCIDENTAL, SPECIAL, EXEMPLARY, OR CONSEQUENTIAL DAMAGES (INCLUDING, BUT NOT LIMITED TO, PROCUREMENT OF SUBSTITUTE GOODS OR SERVICES; LOSS OF USE, DATA, OR PROFITS; OR BUSINESS INTERRUPTION) HOWEVER CAUSED AND ON ANY THEORY OF LIABILITY, WHETHER IN CONTRACT, STRICT LIABILITY, OR TORT (INCLUDING NEGLIGENCE OR OTHERWISE) ARISING IN ANY WAY OUT OF THE USE OF THIS SOFTWARE, EVEN IF ADVISED OF THE POSSIBILITY OF SUCH DAMAGE.

Definition in file **[stm324x9i\\_eval\\_io.c](#page-1035-0)**.

Generated on Wed Jan 13 2016 15:52:54 for STM324x9I\_EVAL BSP User Manual by  $\left\langle \text{downq} \right\rangle$   $1.7.6.1$ 

# STM324x9I EVAL BSP User Manual

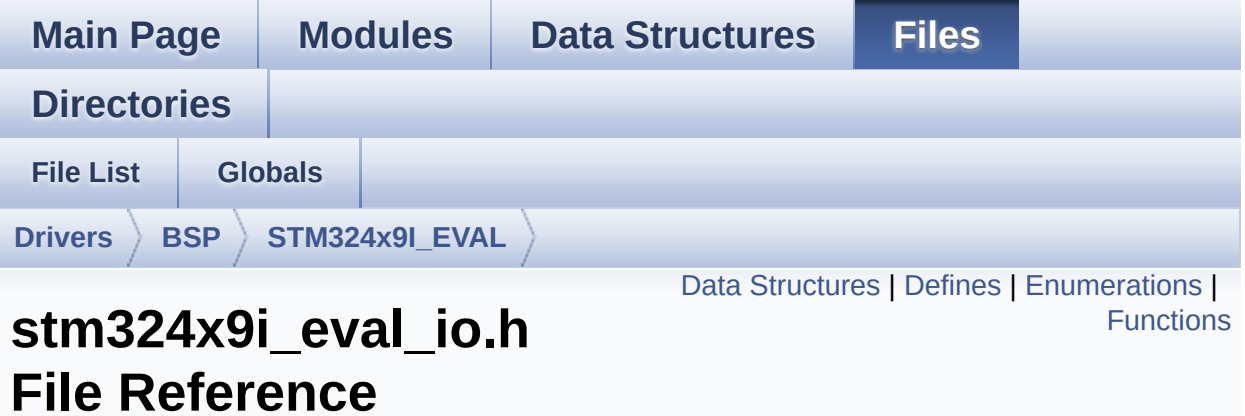

This file contains the common defines and functions prototypes for the stm324x9i eval io.c driver. [More...](#page-233-1)

#include "**[stm324x9i\\_eval.h](#page-875-0)**" #include "../Components/stmpe1600/stmpe1600.h"

Go to the [source](#page-339-0) code of this file.

#### <span id="page-230-0"></span>**Data Structures**

struct **[IO\\_StateTypeDef](#page-21-0)**

#### <span id="page-231-0"></span>**Defines**

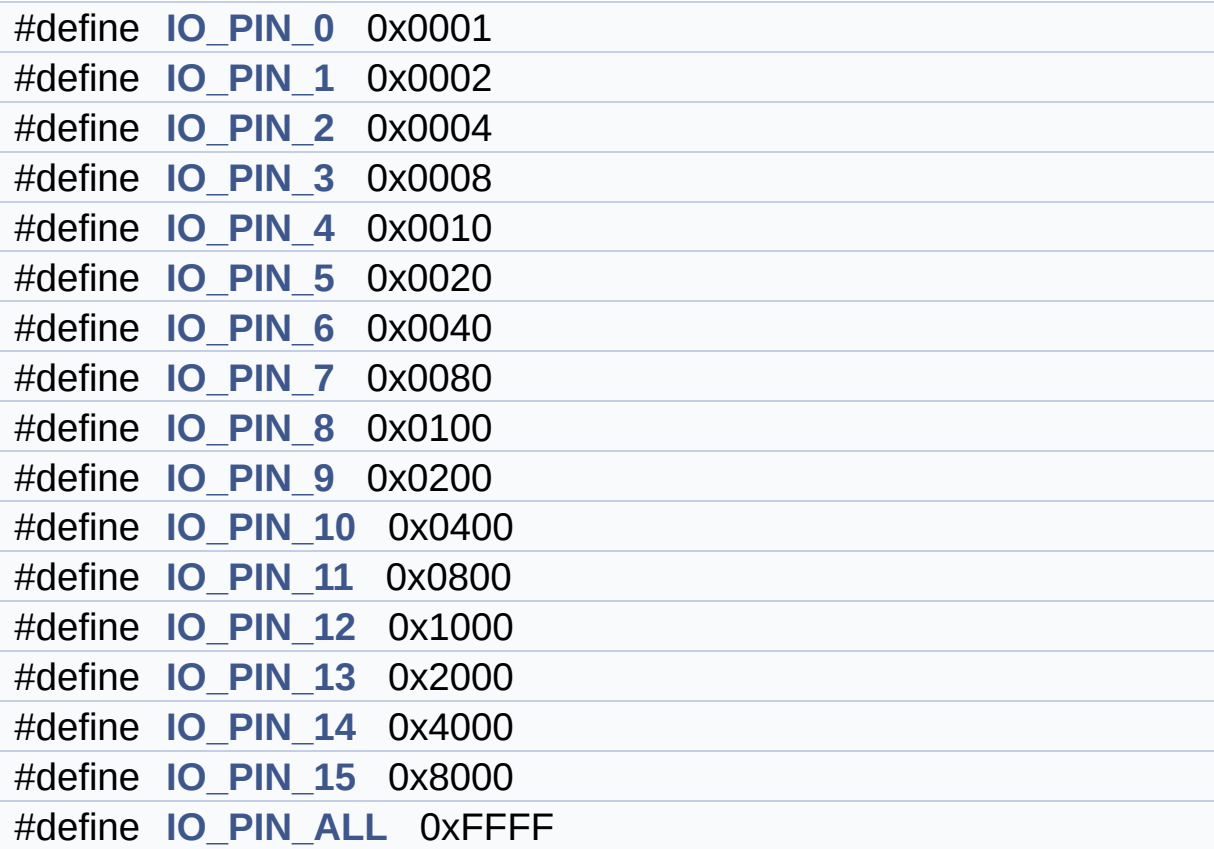

#### <span id="page-232-0"></span>**Enumerations**

enum **[IO\\_StatusTypeDef](#page-338-0)** { **[IO\\_OK](#page-338-1)** = 0, **[IO\\_ERROR](#page-338-2)** = 1, **[IO\\_TIMEOUT](#page-338-3)** = 2 }

#### <span id="page-233-0"></span>**Functions**

<span id="page-233-1"></span>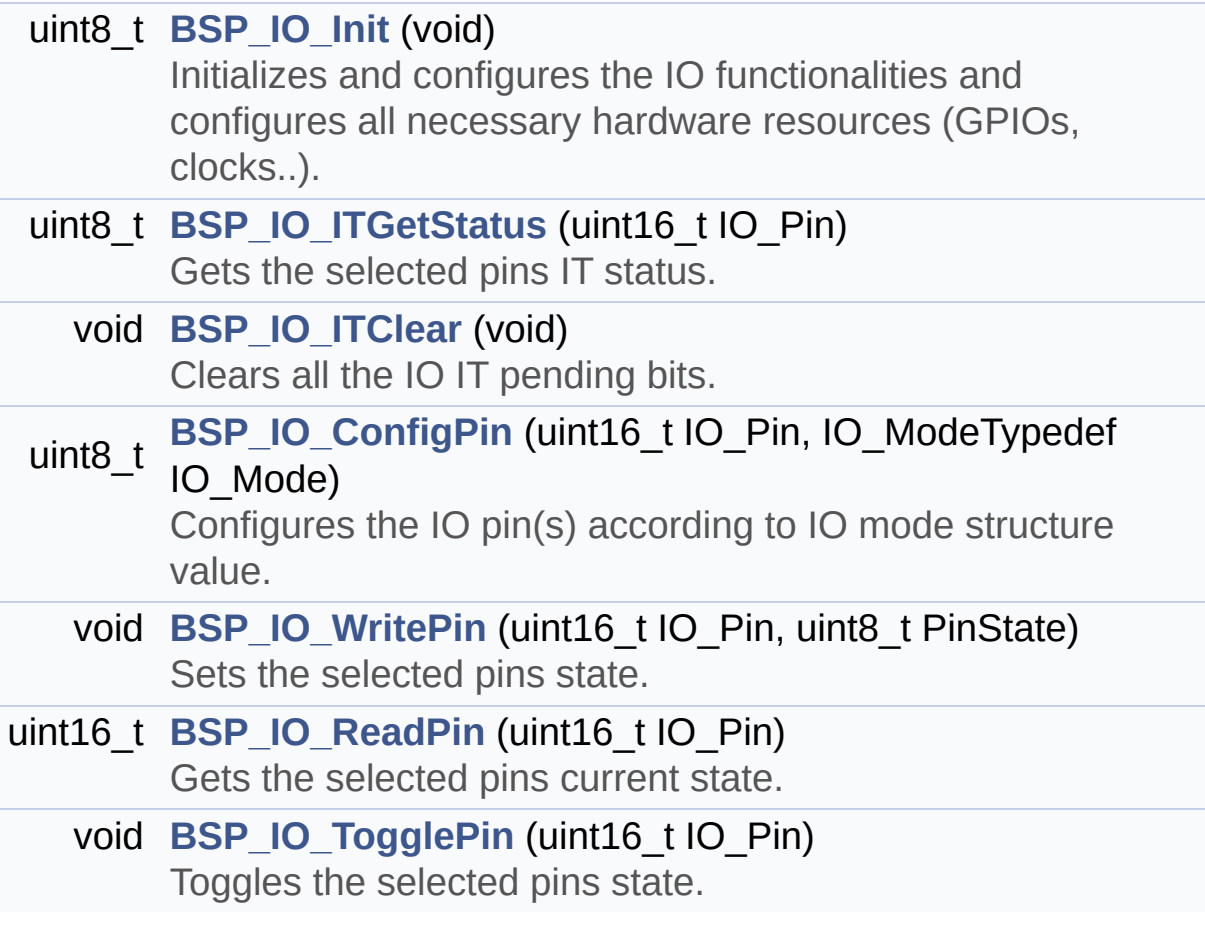

#### **Detailed Description**

This file contains the common defines and functions prototypes for the **[stm324x9i\\_eval\\_io.c](#page-224-0)** driver.

**Author:**

MCD Application Team

**Version:** V2.2.2

**Date:**

13-January-2016

**Attention:**

#### **© COPYRIGHT(c) 2015 STMicroelectronics**

Redistribution and use in source and binary forms, with or without modification, are permitted provided that the following conditions are met: 1. Redistributions of source code must retain the above copyright notice, this list of conditions and the following disclaimer. 2. Redistributions in binary form must reproduce the above copyright notice, this list of conditions and the following disclaimer in the documentation and/or other materials provided with the distribution. 3. Neither the name of STMicroelectronics nor the names of its contributors may be used to endorse or promote products derived from this software without specific prior written permission.

THIS SOFTWARE IS PROVIDED BY THE COPYRIGHT HOLDERS AND CONTRIBUTORS "AS IS" AND ANY EXPRESS OR IMPLIED WARRANTIES, INCLUDING, BUT NOT LIMITED TO, THE IMPLIED WARRANTIES OF MERCHANTABILITY AND FITNESS FOR A PARTICULAR PURPOSE ARE DISCLAIMED. IN NO EVENT SHALL THE COPYRIGHT HOLDER OR CONTRIBUTORS BE LIABLE FOR ANY DIRECT, INDIRECT, INCIDENTAL, SPECIAL, EXEMPLARY, OR CONSEQUENTIAL DAMAGES (INCLUDING, BUT NOT LIMITED TO, PROCUREMENT OF SUBSTITUTE GOODS OR SERVICES; LOSS OF USE, DATA, OR PROFITS; OR BUSINESS INTERRUPTION) HOWEVER CAUSED AND ON ANY THEORY OF LIABILITY, WHETHER IN CONTRACT, STRICT LIABILITY, OR TORT (INCLUDING NEGLIGENCE OR OTHERWISE) ARISING IN ANY WAY OUT OF THE USE OF THIS SOFTWARE, EVEN IF ADVISED OF THE POSSIBILITY OF SUCH DAMAGE.

Definition in file **[stm324x9i\\_eval\\_io.h](#page-339-0)**.

Generated on Wed Jan 13 2016 15:52:54 for STM324x9I\_EVAL BSP User Manual by  $\left\langle \text{downq} \right\rangle$   $1.7.6.1$ 

# <span id="page-236-0"></span>STM324x9I EVAL BSP User Manual

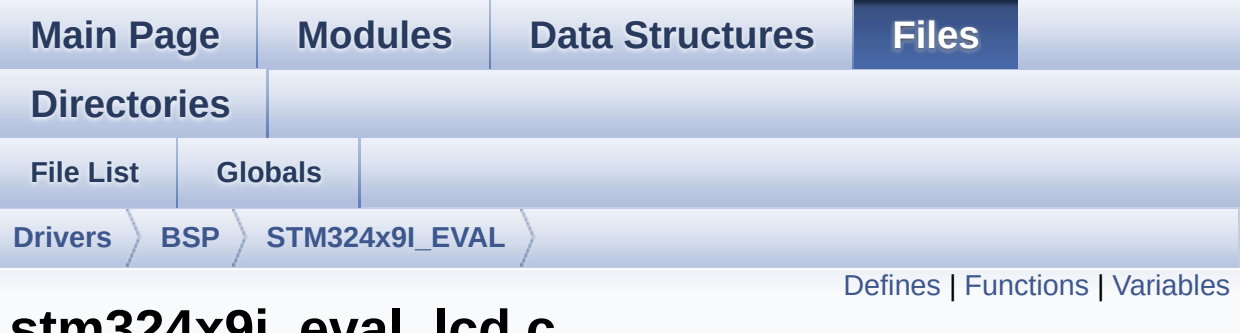

### **stm324x9i\_eval\_lcd.c File Reference**

This file includes the driver for Liquid Crystal Display (LCD) module mounted on STM324x9I-EVAL evaluation board. [More...](#page-242-1)

```
#include "stm324x9i_eval_lcd.h" #include
"../../../Utilities/Fonts/fonts.h"
#include "../../../Utilities/Fonts/font24.c"
#include "../../../Utilities/Fonts/font20.c"
#include "../../../Utilities/Fonts/font16.c"
#include "../../../Utilities/Fonts/font12.c"
#include "../../../Utilities/Fonts/font8.c"
```
Go to the [source](#page-363-0) code of this file.

#### <span id="page-237-0"></span>**Defines**

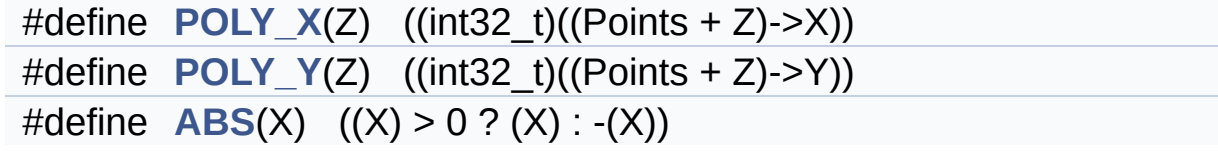

#### <span id="page-238-0"></span>**Functions**

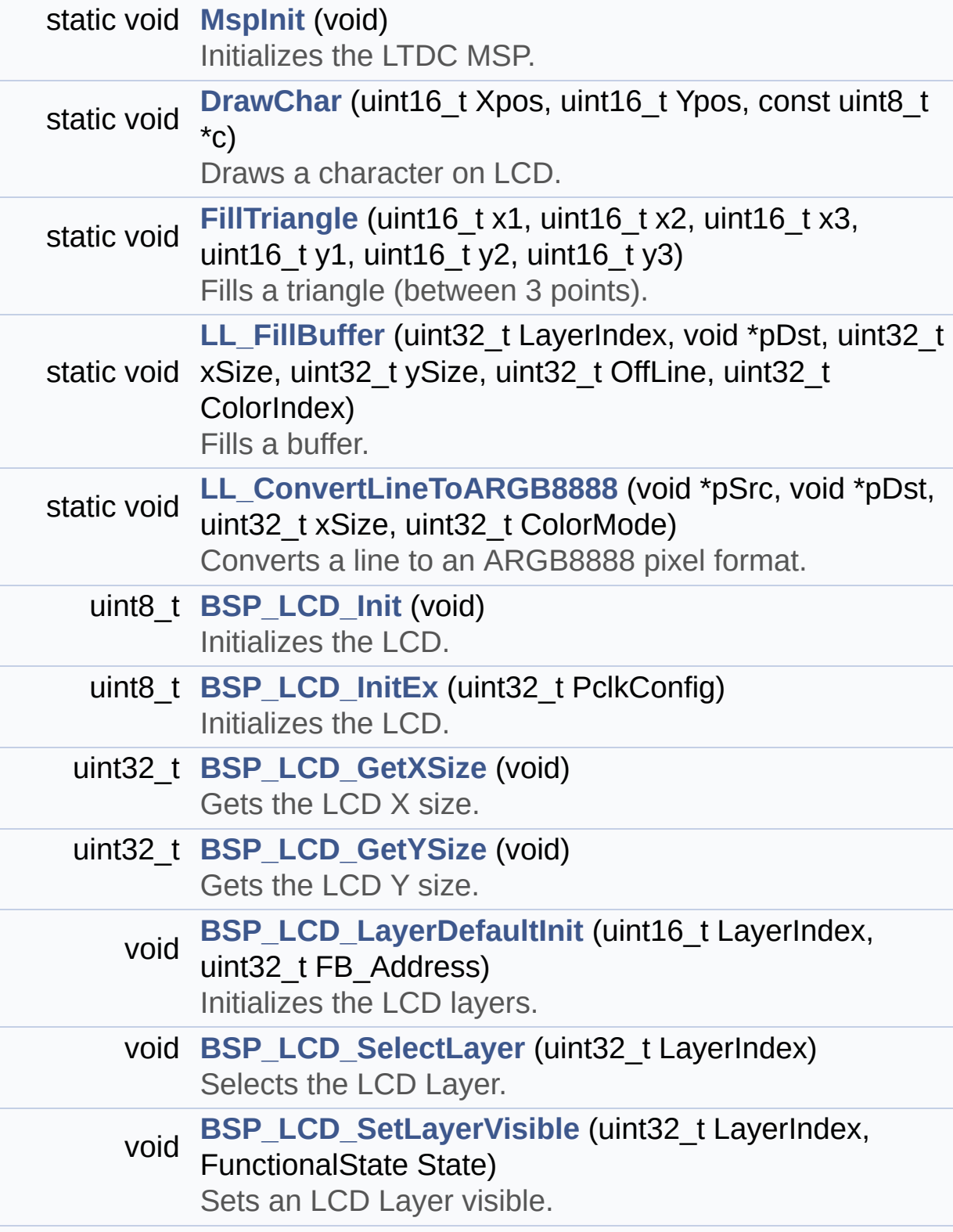

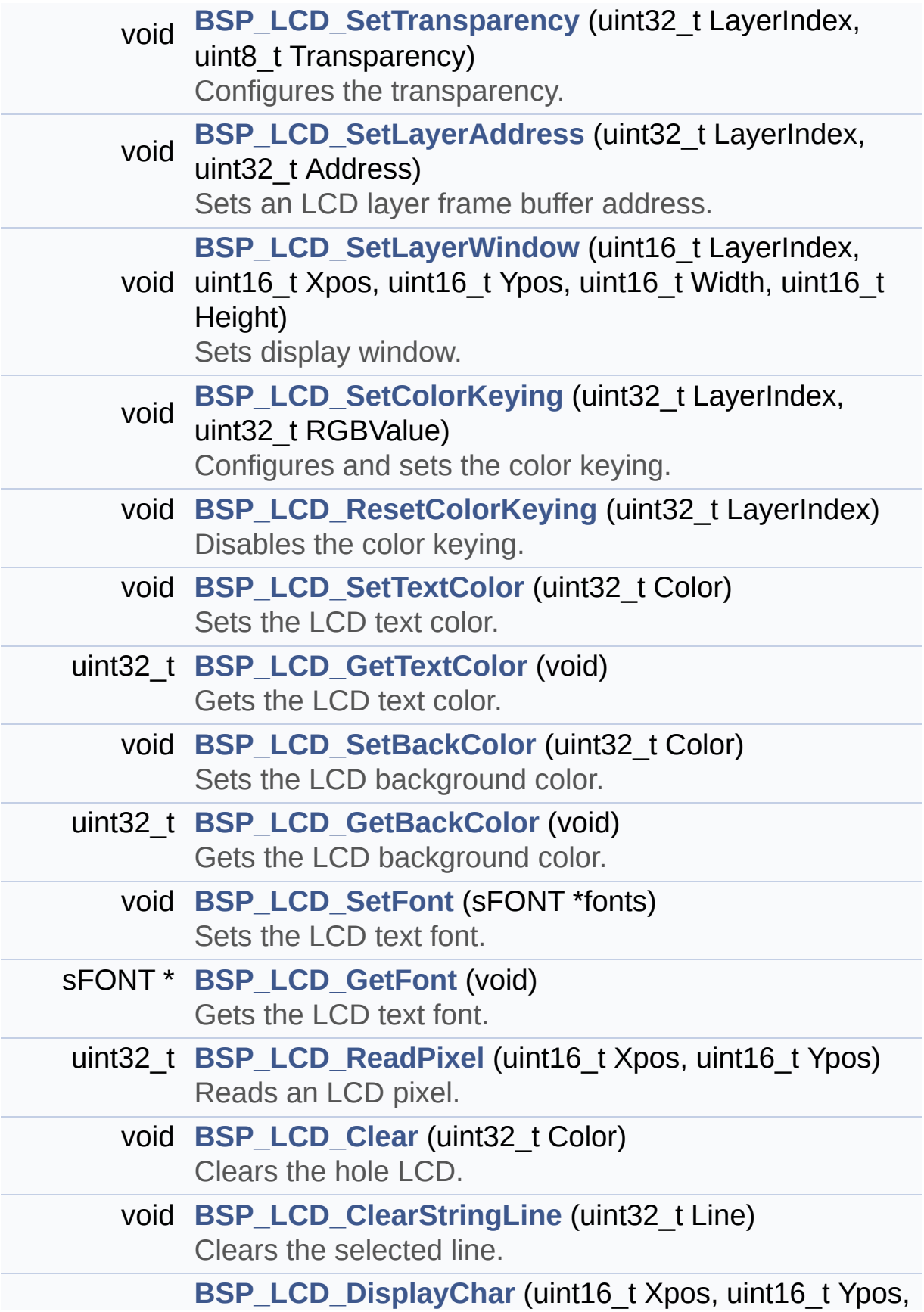

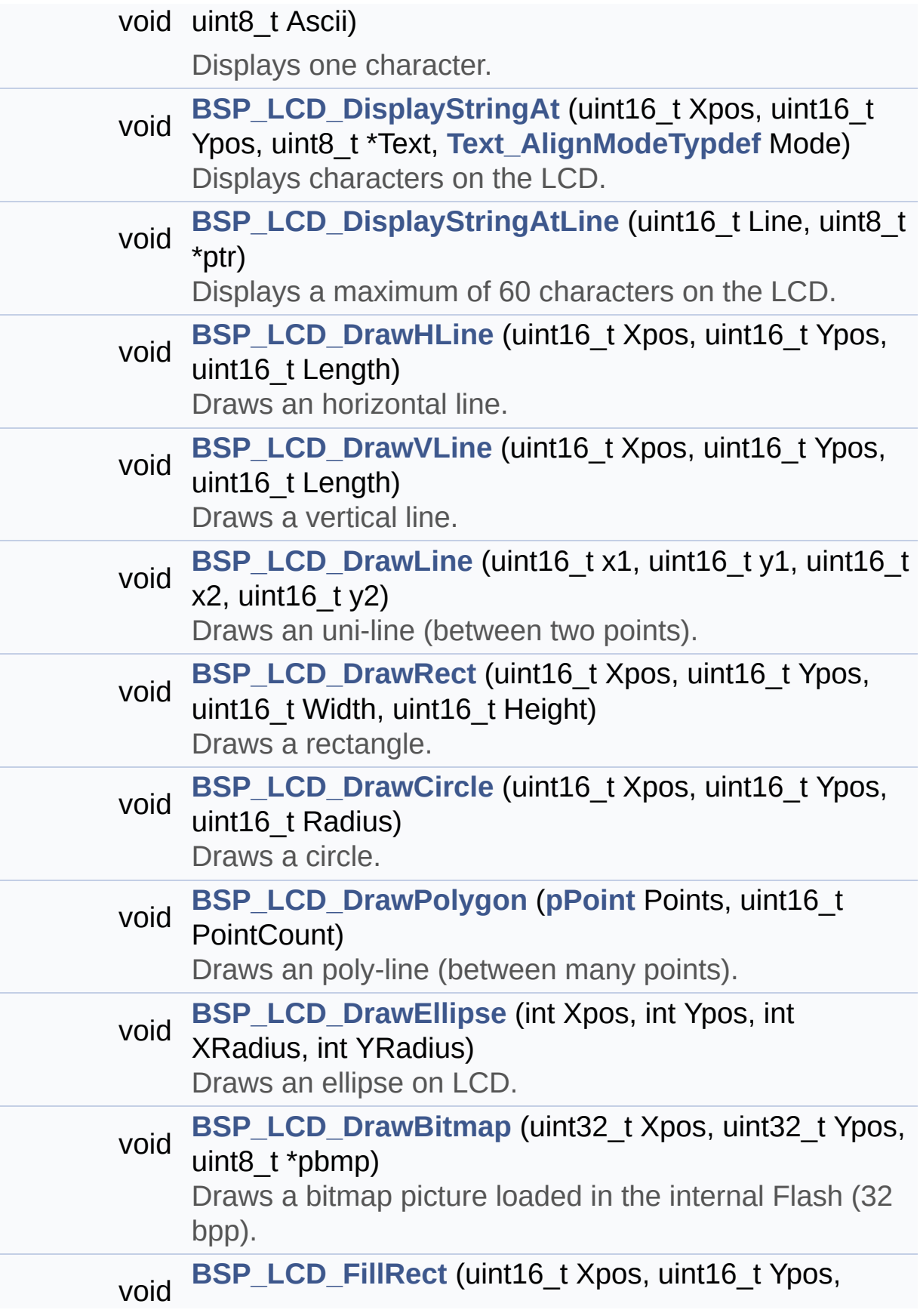

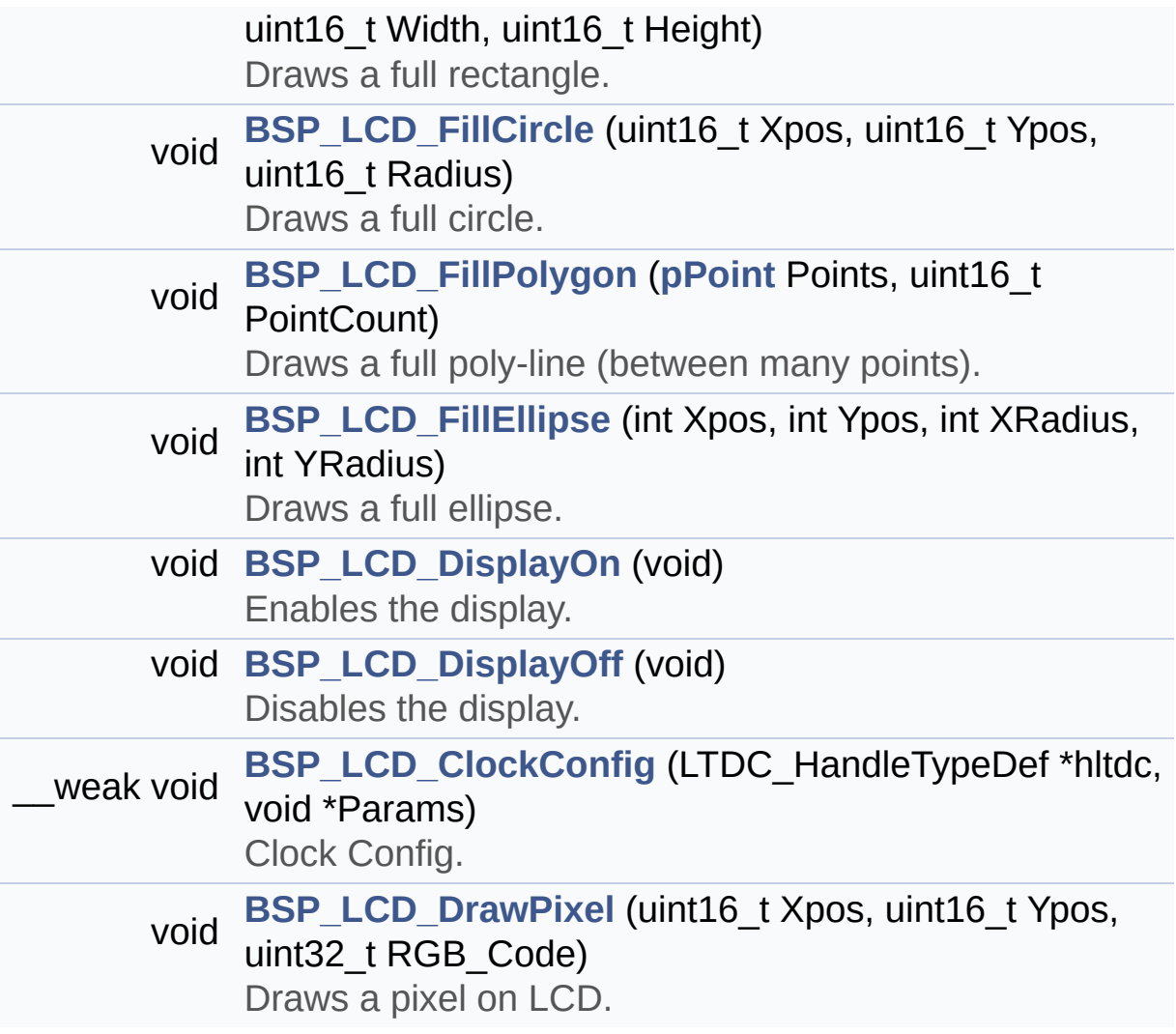

#### <span id="page-242-0"></span>**Variables**

<span id="page-242-1"></span>static LTDC\_HandleTypeDef **[hltdc\\_eval](#page-478-0)** static DMA2D\_HandleTypeDef **[hdma2d\\_eval](#page-478-1)** static uint32\_t **[PCLK\\_profile](#page-479-0)** = **[LCD\\_MAX\\_PCLK](#page-819-0)** static uint32\_t **[ActiveLayer](#page-478-2)** = 0 static **[LCD\\_DrawPropTypeDef](#page-27-0) [DrawProp](#page-478-3)** [**[MAX\\_LAYER\\_NUMBER](#page-820-0)**]

#### **Detailed Description**

This file includes the driver for Liquid Crystal Display (LCD) module mounted on STM324x9I-EVAL evaluation board.

#### **Author:**

MCD Application Team

**Version:** V2.2.2

**Date:**

13-January-2016

**Attention:**

#### **© COPYRIGHT(c) 2015 STMicroelectronics**

Redistribution and use in source and binary forms, with or without modification, are permitted provided that the following conditions are met: 1. Redistributions of source code must retain the above copyright notice, this list of conditions and the following disclaimer. 2. Redistributions in binary form must reproduce the above copyright notice, this list of conditions and the following disclaimer in the documentation and/or other materials provided with the distribution. 3. Neither the name of STMicroelectronics nor the names of its contributors may be used to endorse or promote products derived from this software without specific prior written permission.

THIS SOFTWARE IS PROVIDED BY THE COPYRIGHT HOLDERS AND CONTRIBUTORS "AS IS" AND ANY EXPRESS OR IMPLIED WARRANTIES, INCLUDING, BUT NOT LIMITED TO, THE IMPLIED WARRANTIES OF MERCHANTABILITY AND FITNESS FOR A PARTICULAR PURPOSE ARE DISCLAIMED. IN NO EVENT SHALL THE COPYRIGHT HOLDER OR CONTRIBUTORS BE LIABLE FOR ANY DIRECT, INDIRECT, INCIDENTAL, SPECIAL, EXEMPLARY, OR CONSEQUENTIAL DAMAGES (INCLUDING, BUT NOT LIMITED TO, PROCUREMENT OF SUBSTITUTE GOODS OR SERVICES; LOSS OF USE, DATA, OR PROFITS; OR BUSINESS INTERRUPTION) HOWEVER CAUSED AND ON ANY THEORY OF LIABILITY, WHETHER IN CONTRACT, STRICT LIABILITY, OR TORT (INCLUDING NEGLIGENCE OR OTHERWISE) ARISING IN ANY WAY OUT OF THE USE OF THIS SOFTWARE, EVEN IF ADVISED OF THE POSSIBILITY OF SUCH DAMAGE.

Definition in file **[stm324x9i\\_eval\\_lcd.c](#page-363-0)**.

Generated on Wed Jan 13 2016 15:52:54 for STM324x9I\_EVAL BSP User Manual by  $\left\langle \text{downq} \right\rangle$   $1.7.6.1$ 

# STM324x9I EVAL BSP User Manual

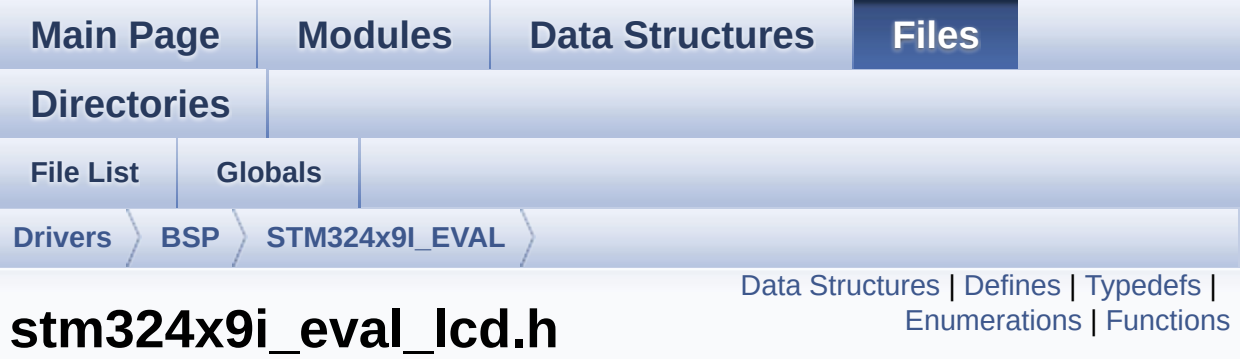

This file contains the common defines and functions prototypes for the stm324x9i eval lcd.c driver. [More...](#page-254-0)

```
#include "../Components/ampire640480/ampire640480.h" #include
"../Components/ampire480272/ampire480272.h"
#include "../Components/stmpe811/stmpe811.h"
#include "stm324x9i_eval_sdram.h"
#include "stm324x9i_eval.h"
#include "../../../Utilities/Fonts/fonts.h"
```
Go to the [source](#page-353-0) code of this file.

**File Reference**

#### <span id="page-246-0"></span>**Data Structures**

struct **[LCD\\_DrawPropTypeDef](#page-27-0)**

struct **[Point](#page-31-0)**

### <span id="page-247-0"></span>**Defines**

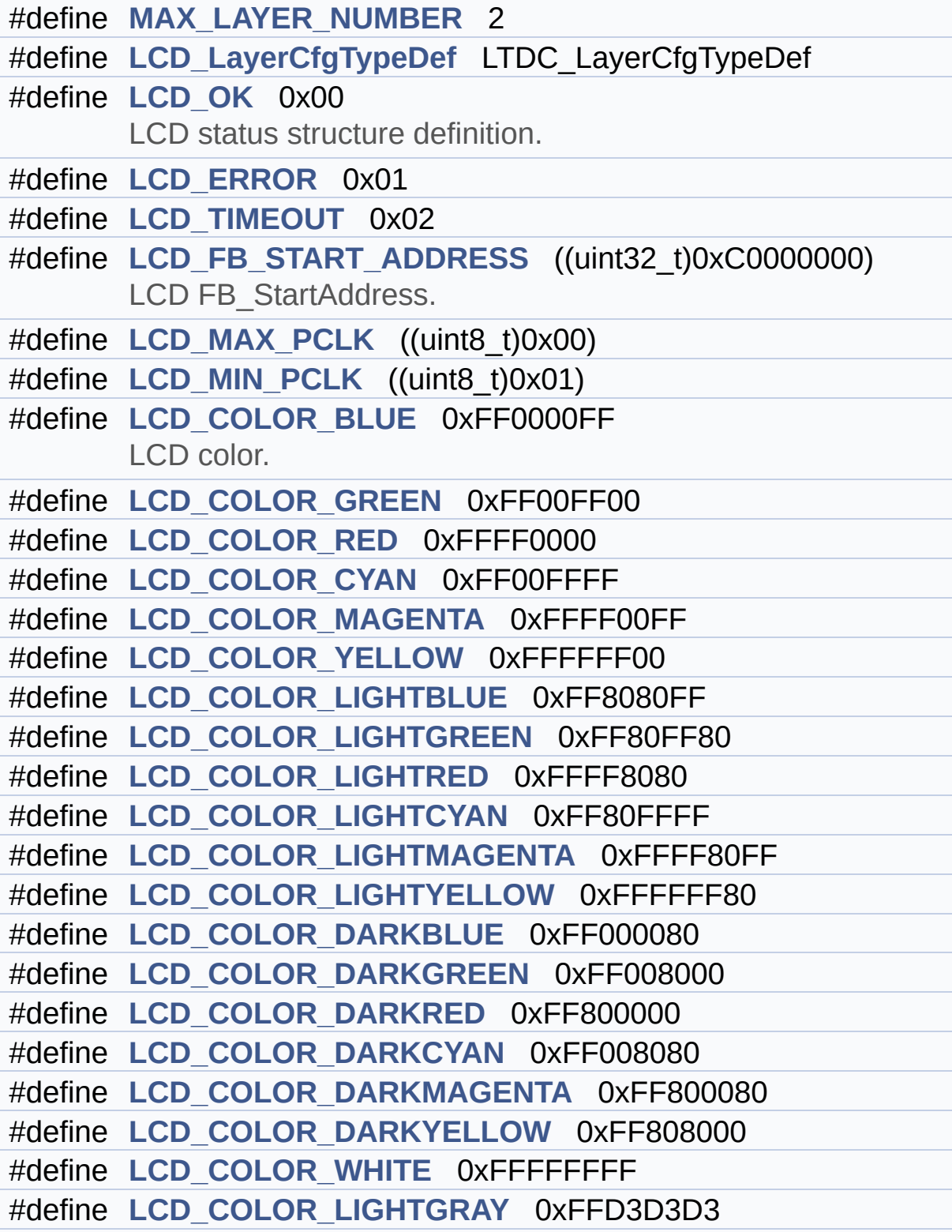

```
#define LCD_COLOR_GRAY 0xFF808080
#define LCD_COLOR_DARKGRAY 0xFF404040
#define LCD_COLOR_BLACK 0xFF000000
#define LCD_COLOR_BROWN 0xFFA52A2A
#define LCD_COLOR_ORANGE 0xFFFFA500
#define LCD_COLOR_TRANSPARENT 0xFF000000
#define LCD_DEFAULT_FONT Font24
      LCD default font.
```
### <span id="page-249-0"></span>**Typedefs**

typedef struct **[Point](#page-31-0)** \* **[pPoint](#page-351-0)**

#### <span id="page-250-0"></span>**Enumerations**

#### enum **[Text\\_AlignModeTypdef](#page-352-0)** { **[CENTER\\_MODE](#page-352-1)** = 0x01, **[RIGHT\\_MODE](#page-352-2)** = 0x02, **[LEFT\\_MODE](#page-352-3)** = 0x03 } Line mode structures definition. [More...](#page-352-0)

#### <span id="page-251-0"></span>**Functions**

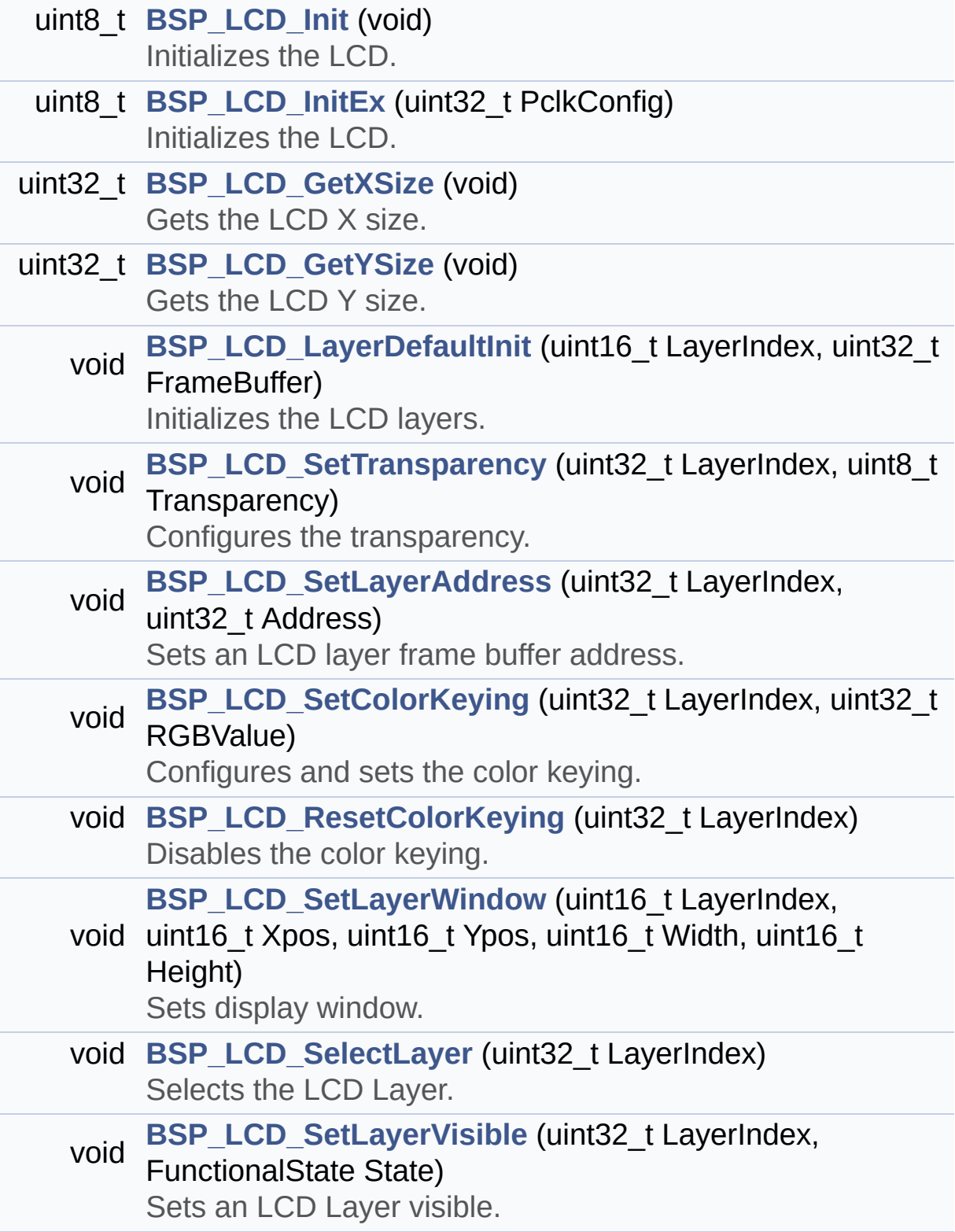
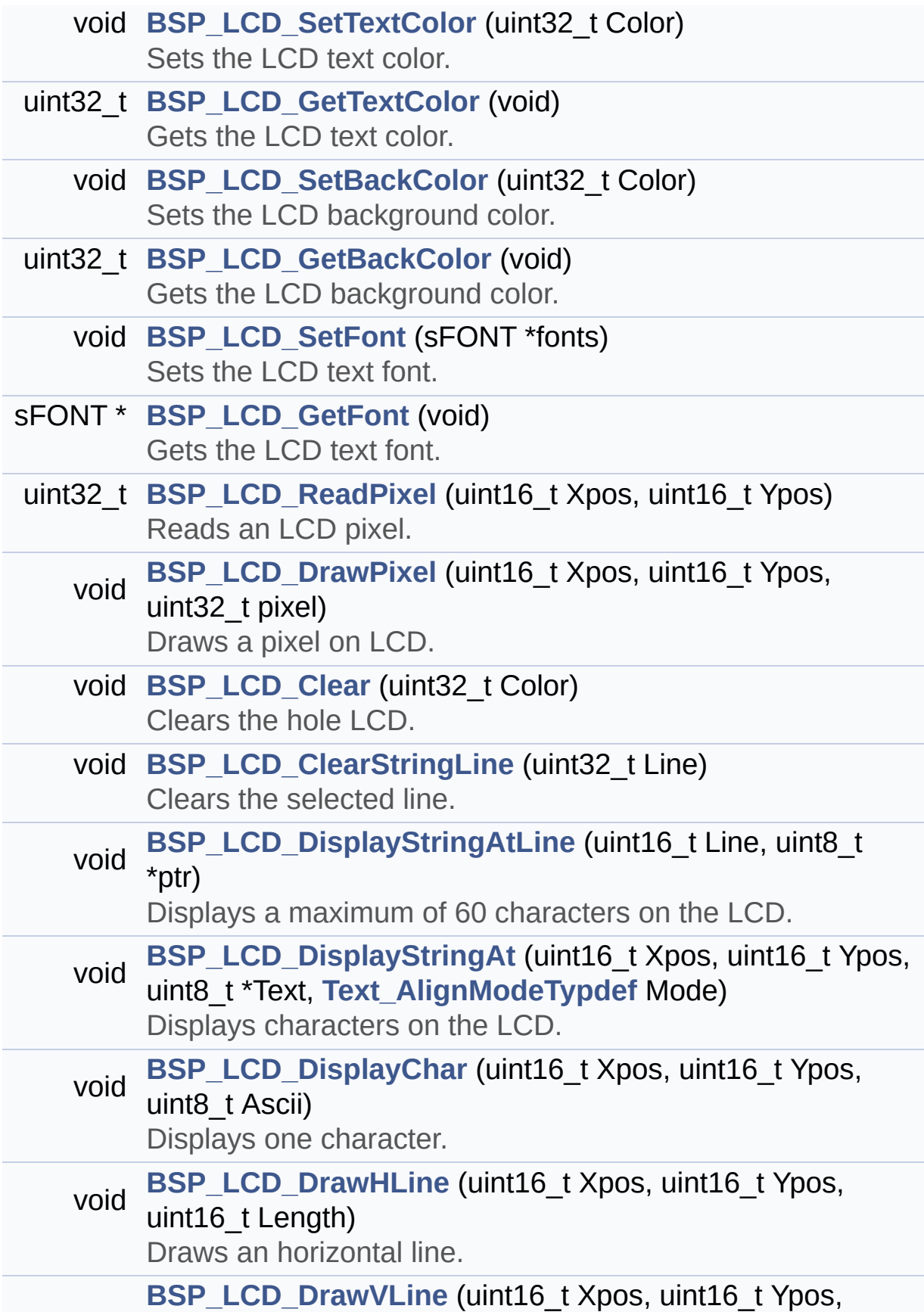

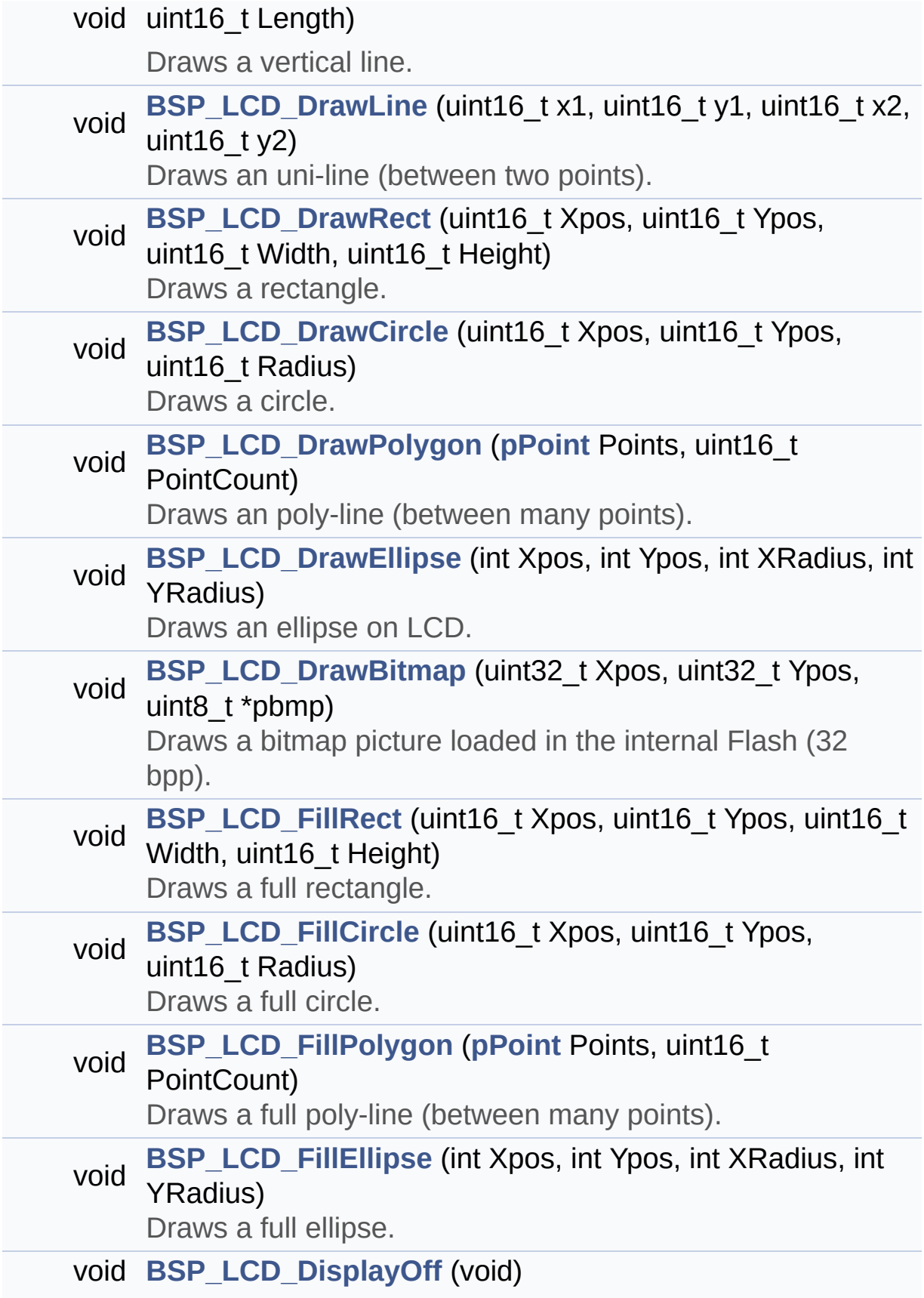

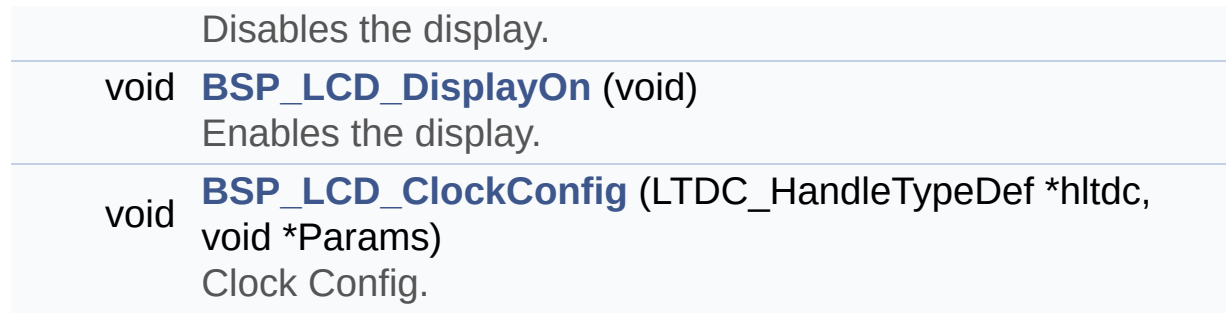

This file contains the common defines and functions prototypes for the **[stm324x9i\\_eval\\_lcd.c](#page-236-0)** driver.

**Author:**

MCD Application Team

**Version:** V2.2.2

**Date:**

13-January-2016

## **© COPYRIGHT(c) 2015 STMicroelectronics**

Redistribution and use in source and binary forms, with or without modification, are permitted provided that the following conditions are met: 1. Redistributions of source code must retain the above copyright notice, this list of conditions and the following disclaimer. 2. Redistributions in binary form must reproduce the above copyright notice, this list of conditions and the following disclaimer in the documentation and/or other materials provided with the distribution. 3. Neither the name of STMicroelectronics nor the names of its contributors may be used to endorse or promote products derived from this software without specific prior written permission.

THIS SOFTWARE IS PROVIDED BY THE COPYRIGHT HOLDERS AND CONTRIBUTORS "AS IS" AND ANY EXPRESS OR IMPLIED WARRANTIES, INCLUDING, BUT NOT LIMITED TO, THE IMPLIED WARRANTIES OF MERCHANTABILITY AND FITNESS FOR A PARTICULAR PURPOSE ARE DISCLAIMED. IN NO EVENT SHALL THE COPYRIGHT HOLDER OR CONTRIBUTORS BE LIABLE FOR ANY DIRECT, INDIRECT, INCIDENTAL, SPECIAL, EXEMPLARY, OR CONSEQUENTIAL DAMAGES (INCLUDING, BUT NOT LIMITED TO, PROCUREMENT OF SUBSTITUTE GOODS OR SERVICES; LOSS OF USE, DATA, OR PROFITS; OR BUSINESS INTERRUPTION) HOWEVER CAUSED AND ON ANY THEORY OF LIABILITY, WHETHER IN CONTRACT, STRICT LIABILITY, OR TORT (INCLUDING NEGLIGENCE OR OTHERWISE) ARISING IN ANY WAY OUT OF THE USE OF THIS SOFTWARE, EVEN IF ADVISED OF THE POSSIBILITY OF SUCH DAMAGE.

Definition in file **[stm324x9i\\_eval\\_lcd.h](#page-353-0)**.

Generated on Wed Jan 13 2016 15:52:54 for STM324x9I\_EVAL BSP User Manual by  $\left\langle \text{downq} \right\rangle$   $1.7.6.1$ 

# <span id="page-257-0"></span>STM324x9I EVAL BSP User Manual

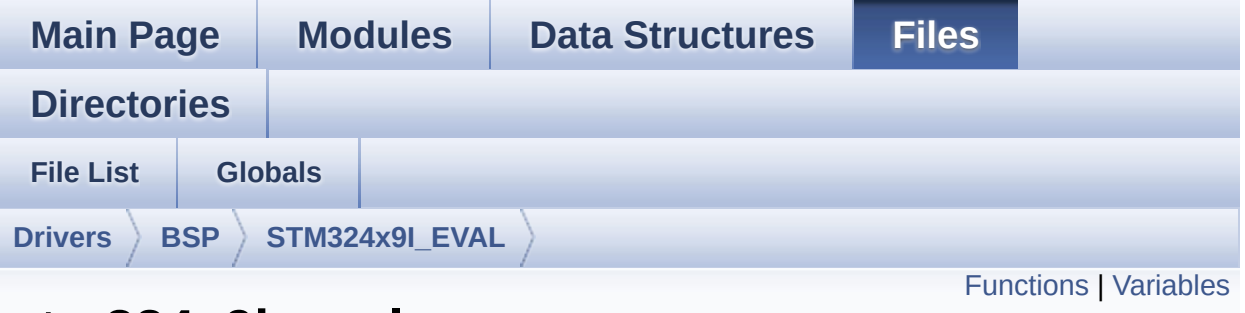

## **stm324x9i\_eval\_nor.c File Reference**

This file includes a standard driver for the M29W256GL70ZA6E NOR flash memory device mounted on STM324x9I-EVAL evaluation board. [More...](#page-259-1)

```
#include "stm324x9i_eval_nor.h"
```
Go to the [source](#page-1059-0) code of this file.

## <span id="page-258-0"></span>**Functions**

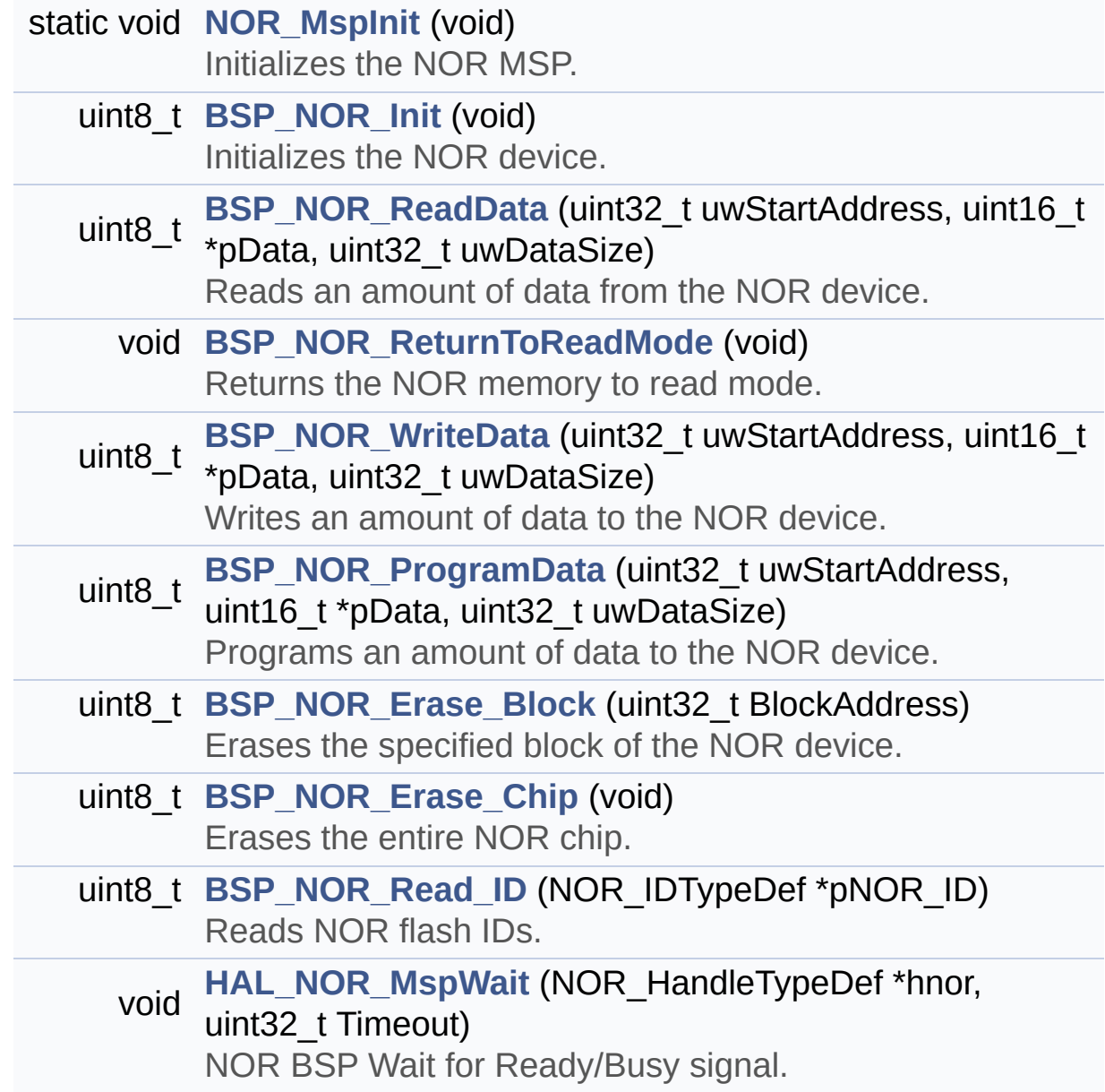

### <span id="page-259-0"></span>**Variables**

<span id="page-259-1"></span>static NOR\_HandleTypeDef **[norHandle](#page-836-0)** static FMC\_NORSRAM\_TimingTypeDef **[Timing](#page-836-1)**

This file includes a standard driver for the M29W256GL70ZA6E NOR flash memory device mounted on STM324x9I-EVAL evaluation board.

#### **Author:**

MCD Application Team

**Version:** V2.2.2

**Date:**

13-January-2016

## **© COPYRIGHT(c) 2015 STMicroelectronics**

Redistribution and use in source and binary forms, with or without modification, are permitted provided that the following conditions are met: 1. Redistributions of source code must retain the above copyright notice, this list of conditions and the following disclaimer. 2. Redistributions in binary form must reproduce the above copyright notice, this list of conditions and the following disclaimer in the documentation and/or other materials provided with the distribution. 3. Neither the name of STMicroelectronics nor the names of its contributors may be used to endorse or promote products derived from this software without specific prior written permission.

THIS SOFTWARE IS PROVIDED BY THE COPYRIGHT HOLDERS AND CONTRIBUTORS "AS IS" AND ANY EXPRESS OR IMPLIED WARRANTIES, INCLUDING, BUT NOT LIMITED TO, THE IMPLIED WARRANTIES OF MERCHANTABILITY AND FITNESS FOR A PARTICULAR PURPOSE ARE DISCLAIMED. IN NO EVENT SHALL THE COPYRIGHT HOLDER OR CONTRIBUTORS BE LIABLE FOR ANY DIRECT, INDIRECT, INCIDENTAL, SPECIAL, EXEMPLARY, OR CONSEQUENTIAL DAMAGES (INCLUDING, BUT NOT LIMITED TO, PROCUREMENT OF SUBSTITUTE GOODS OR SERVICES; LOSS OF USE, DATA, OR PROFITS; OR BUSINESS INTERRUPTION) HOWEVER CAUSED AND ON ANY THEORY OF LIABILITY, WHETHER IN CONTRACT, STRICT LIABILITY, OR TORT (INCLUDING NEGLIGENCE OR OTHERWISE) ARISING IN ANY WAY OUT OF THE USE OF THIS SOFTWARE, EVEN IF ADVISED OF THE POSSIBILITY OF SUCH DAMAGE.

Definition in file **[stm324x9i\\_eval\\_nor.c](#page-1059-0)**.

Generated on Wed Jan 13 2016 15:52:54 for STM324x9I\_EVAL BSP User Manual by  $\left\langle \text{downq} \right\rangle$   $1.7.6.1$ 

# STM324x9I EVAL BSP User Manual

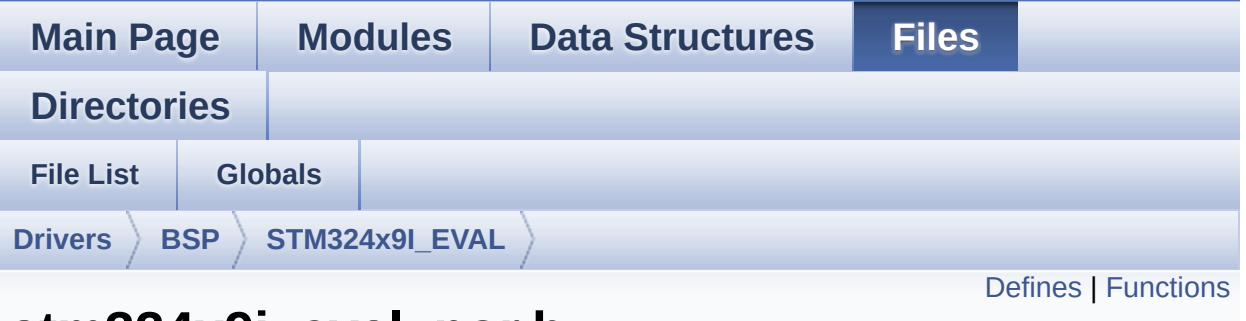

## **stm324x9i\_eval\_nor.h File Reference**

This file contains the common defines and functions prototypes for the stm324x9i eval nor.c driver. [More...](#page-264-1)

#include "stm32f4xx\_hal.h"

Go to the [source](#page-1053-0) code of this file.

#### <span id="page-263-0"></span>**Defines**

```
#define NOR_STATUS_OK 0x00
      NOR status structure definition.
#define NOR_STATUS_ERROR 0x01
#define NOR_DEVICE_ADDR ((uint32_t)0x60000000)
#define NOR_MEMORY_WIDTH FMC NORSRAM MEM BUS WID
#define NOR_BURSTACCESS FMC_BURST_ACCESS_MODE DIS
#define NOR_WRITEBURST FMC_WRITE_BURST_DISABLE
#define CONTINUOUSCLOCK FEATURE FMC CONTINUOUS CLO
#define
      BLOCKERASE_TIMEOUT ((uint32_t)0x00A00000) /* NOR b
      */
#define CHIPERASE_TIMEOUT ((uint32_t)0x30000000) /* NOR chip
#define PROGRAM_TIMEOUT ((uint32 t)0x00004400) /* NOR progra
#define NOR_READY_BUSY_PIN GPIO_PIN_6
#define NOR_READY_BUSY_GPIO GPIOD
#define NOR_READY_STATE GPIO_PIN_SET
#define NOR_BUSY_STATE GPIO_PIN_RESET
```
## <span id="page-264-0"></span>**Functions**

<span id="page-264-1"></span>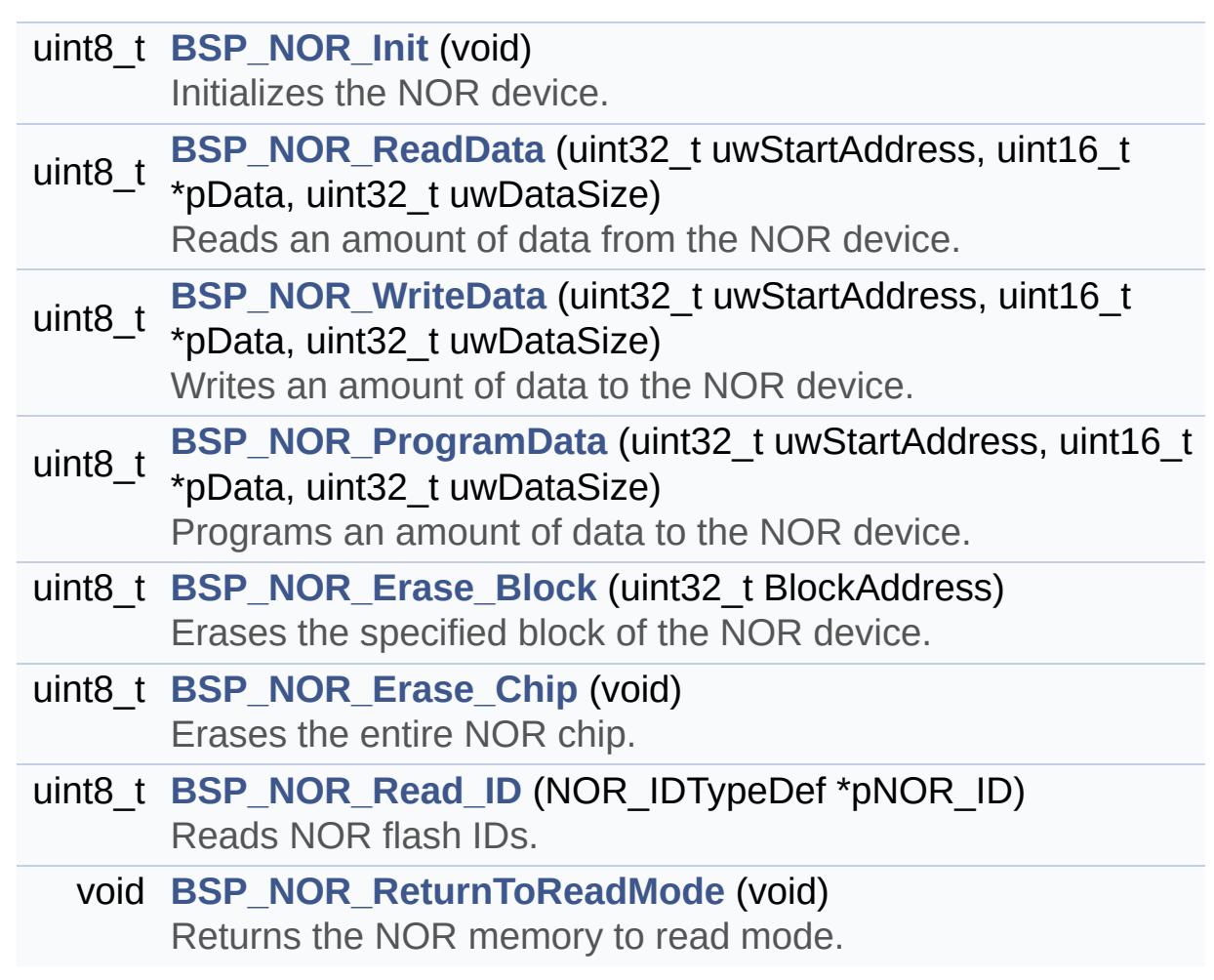

This file contains the common defines and functions prototypes for the **[stm324x9i\\_eval\\_nor.c](#page-257-0)** driver.

**Author:** MCD Application Team

**Version:** V2.2.2

**Date:**

13-January-2016

## **© COPYRIGHT(c) 2015 STMicroelectronics**

Redistribution and use in source and binary forms, with or without modification, are permitted provided that the following conditions are met: 1. Redistributions of source code must retain the above copyright notice, this list of conditions and the following disclaimer. 2. Redistributions in binary form must reproduce the above copyright notice, this list of conditions and the following disclaimer in the documentation and/or other materials provided with the distribution. 3. Neither the name of STMicroelectronics nor the names of its contributors may be used to endorse or promote products derived from this software without specific prior written permission.

THIS SOFTWARE IS PROVIDED BY THE COPYRIGHT HOLDERS AND CONTRIBUTORS "AS IS" AND ANY EXPRESS OR IMPLIED WARRANTIES, INCLUDING, BUT NOT LIMITED TO, THE IMPLIED WARRANTIES OF MERCHANTABILITY AND FITNESS FOR A PARTICULAR PURPOSE ARE DISCLAIMED. IN NO EVENT SHALL THE COPYRIGHT HOLDER OR CONTRIBUTORS BE LIABLE FOR ANY DIRECT, INDIRECT, INCIDENTAL, SPECIAL, EXEMPLARY, OR CONSEQUENTIAL DAMAGES (INCLUDING, BUT NOT LIMITED TO, PROCUREMENT OF SUBSTITUTE GOODS OR SERVICES; LOSS OF USE, DATA, OR PROFITS; OR BUSINESS INTERRUPTION) HOWEVER CAUSED AND ON ANY THEORY OF LIABILITY, WHETHER IN CONTRACT, STRICT LIABILITY, OR TORT (INCLUDING NEGLIGENCE OR OTHERWISE) ARISING IN ANY WAY OUT OF THE USE OF THIS SOFTWARE, EVEN IF ADVISED OF THE POSSIBILITY OF SUCH DAMAGE.

Definition in file **[stm324x9i\\_eval\\_nor.h](#page-1053-0)**.

Generated on Wed Jan 13 2016 15:52:54 for STM324x9I\_EVAL BSP User Manual by  $\left\langle \text{downq} \right\rangle$   $1.7.6.1$ 

# <span id="page-267-0"></span>STM324x9I EVAL BSP User Manual

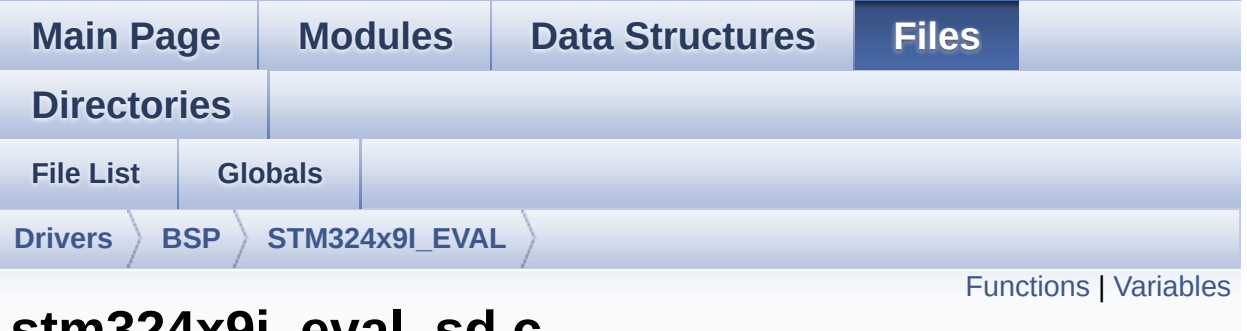

## **stm324x9i\_eval\_sd.c File Reference**

This file includes the uSD card driver mounted on STM324x9I-EVAL evaluation board. [More...](#page-270-1)

#include "**[stm324x9i\\_eval\\_sd.h](#page-1075-0)**"

Go to the [source](#page-1082-0) code of this file.

## <span id="page-268-0"></span>**Functions**

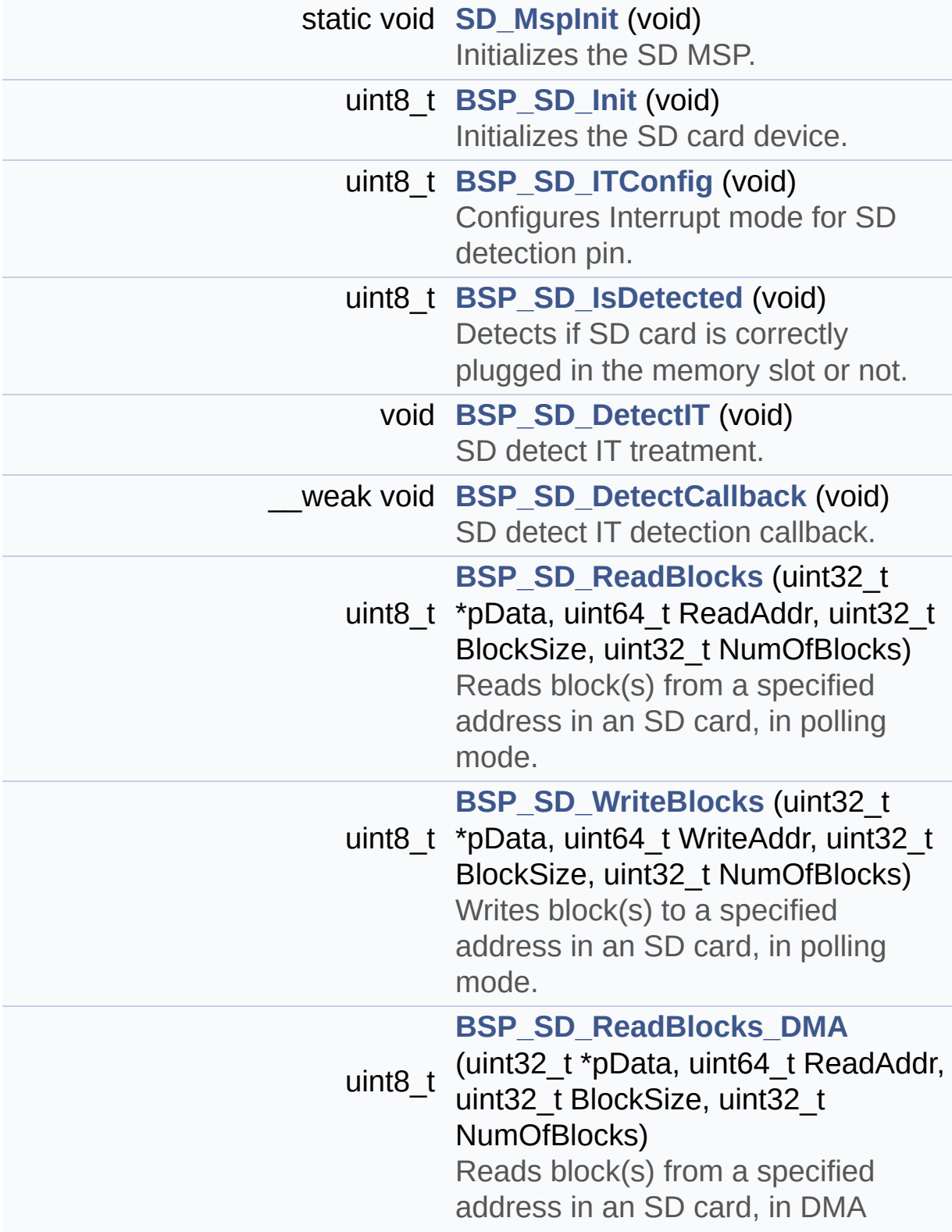

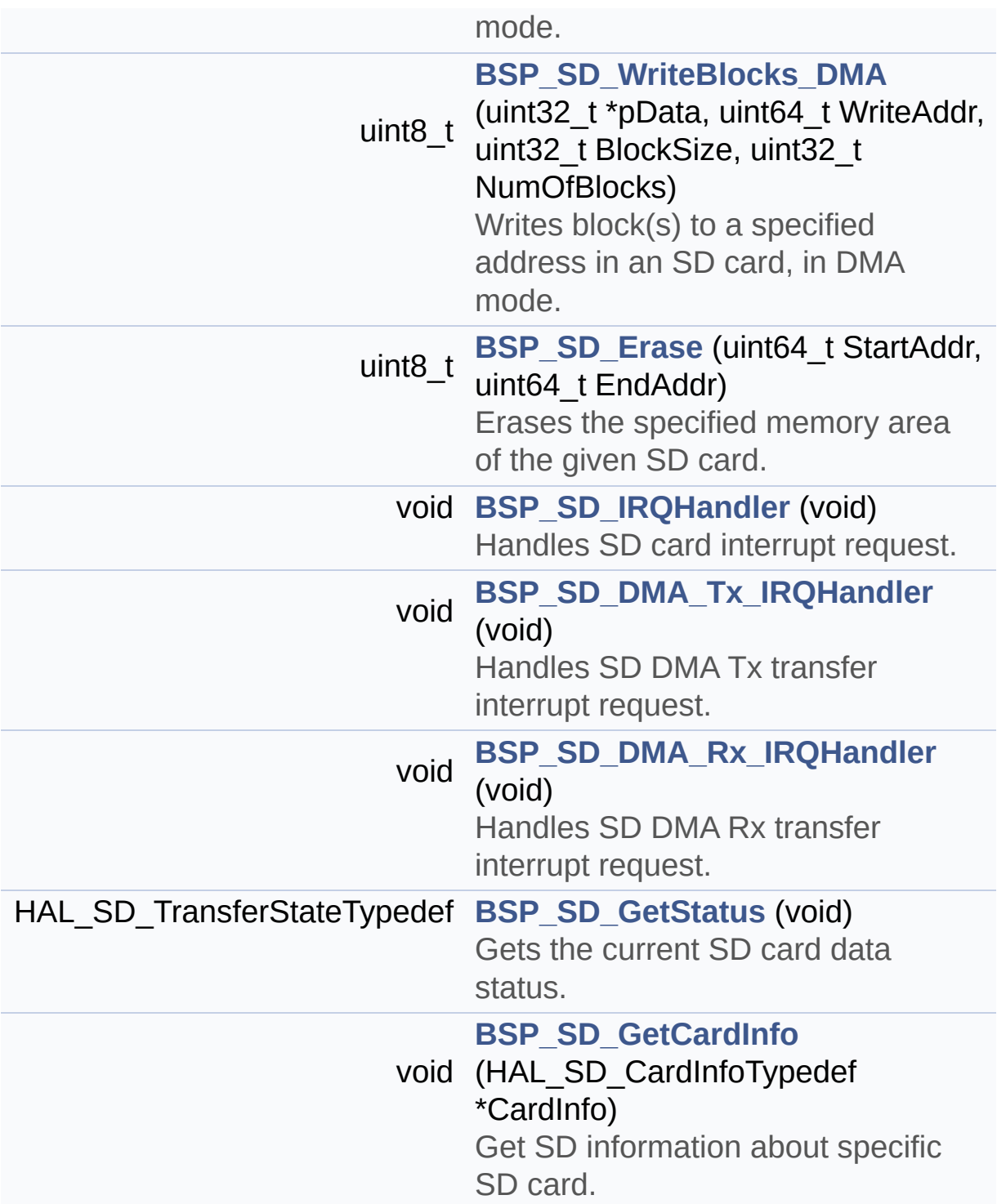

### <span id="page-270-0"></span>**Variables**

<span id="page-270-1"></span>static SD\_HandleTypeDef **[uSdHandle](#page-865-0)** static **[SD\\_CardInfo](#page-842-0) [uSdCardInfo](#page-865-1)**

This file includes the uSD card driver mounted on STM324x9I-EVAL evaluation board.

**Author:** MCD Application Team

**Version:** V2.2.2

**Date:** 13-January-2016

## **© COPYRIGHT(c) 2015 STMicroelectronics**

Redistribution and use in source and binary forms, with or without modification, are permitted provided that the following conditions are met: 1. Redistributions of source code must retain the above copyright notice, this list of conditions and the following disclaimer. 2. Redistributions in binary form must reproduce the above copyright notice, this list of conditions and the following disclaimer in the documentation and/or other materials provided with the distribution. 3. Neither the name of STMicroelectronics nor the names of its contributors may be used to endorse or promote products derived from this software without specific prior written permission.

THIS SOFTWARE IS PROVIDED BY THE COPYRIGHT HOLDERS AND CONTRIBUTORS "AS IS" AND ANY EXPRESS OR IMPLIED WARRANTIES, INCLUDING, BUT NOT LIMITED TO, THE IMPLIED WARRANTIES OF MERCHANTABILITY AND FITNESS FOR A PARTICULAR PURPOSE ARE DISCLAIMED. IN NO EVENT SHALL THE COPYRIGHT HOLDER OR CONTRIBUTORS BE LIABLE FOR ANY DIRECT, INDIRECT, INCIDENTAL, SPECIAL, EXEMPLARY, OR CONSEQUENTIAL DAMAGES (INCLUDING, BUT NOT LIMITED TO, PROCUREMENT OF SUBSTITUTE GOODS OR SERVICES; LOSS OF USE, DATA, OR PROFITS; OR BUSINESS INTERRUPTION) HOWEVER CAUSED AND ON ANY THEORY OF LIABILITY, WHETHER IN CONTRACT, STRICT LIABILITY, OR TORT (INCLUDING NEGLIGENCE OR OTHERWISE) ARISING IN ANY WAY OUT OF THE USE OF THIS SOFTWARE, EVEN IF ADVISED OF THE POSSIBILITY OF SUCH DAMAGE.

Definition in file **[stm324x9i\\_eval\\_sd.c](#page-1082-0)**.

Generated on Wed Jan 13 2016 15:52:54 for STM324x9I\_EVAL BSP User Manual by  $\left\langle \text{downq} \right\rangle$   $1.7.6.1$ 

# STM324x9I EVAL BSP User Manual

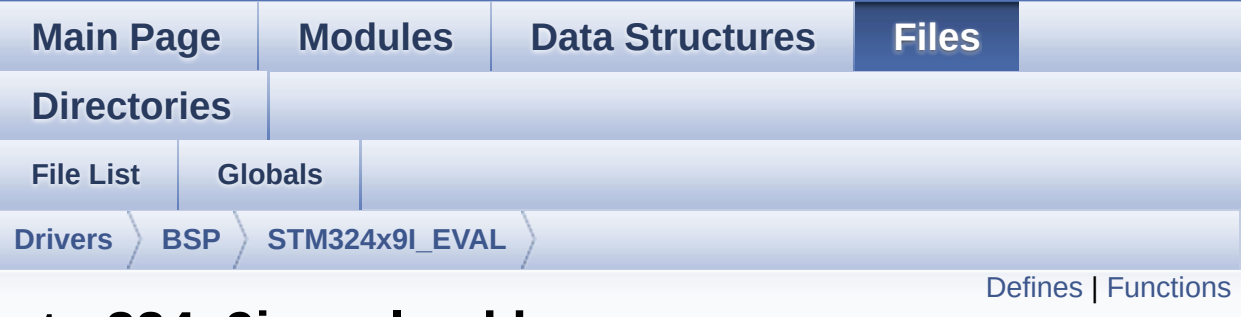

## **stm324x9i\_eval\_sd.h File Reference**

This file contains the common defines and functions prototypes for the stm324x9i eval sd.c driver. [More...](#page-276-0)

#include "stm32f4xx\_hal.h" #include "**[stm324x9i\\_eval\\_io.h](#page-339-0)**"

Go to the [source](#page-1075-0) code of this file.

## <span id="page-274-0"></span>**Defines**

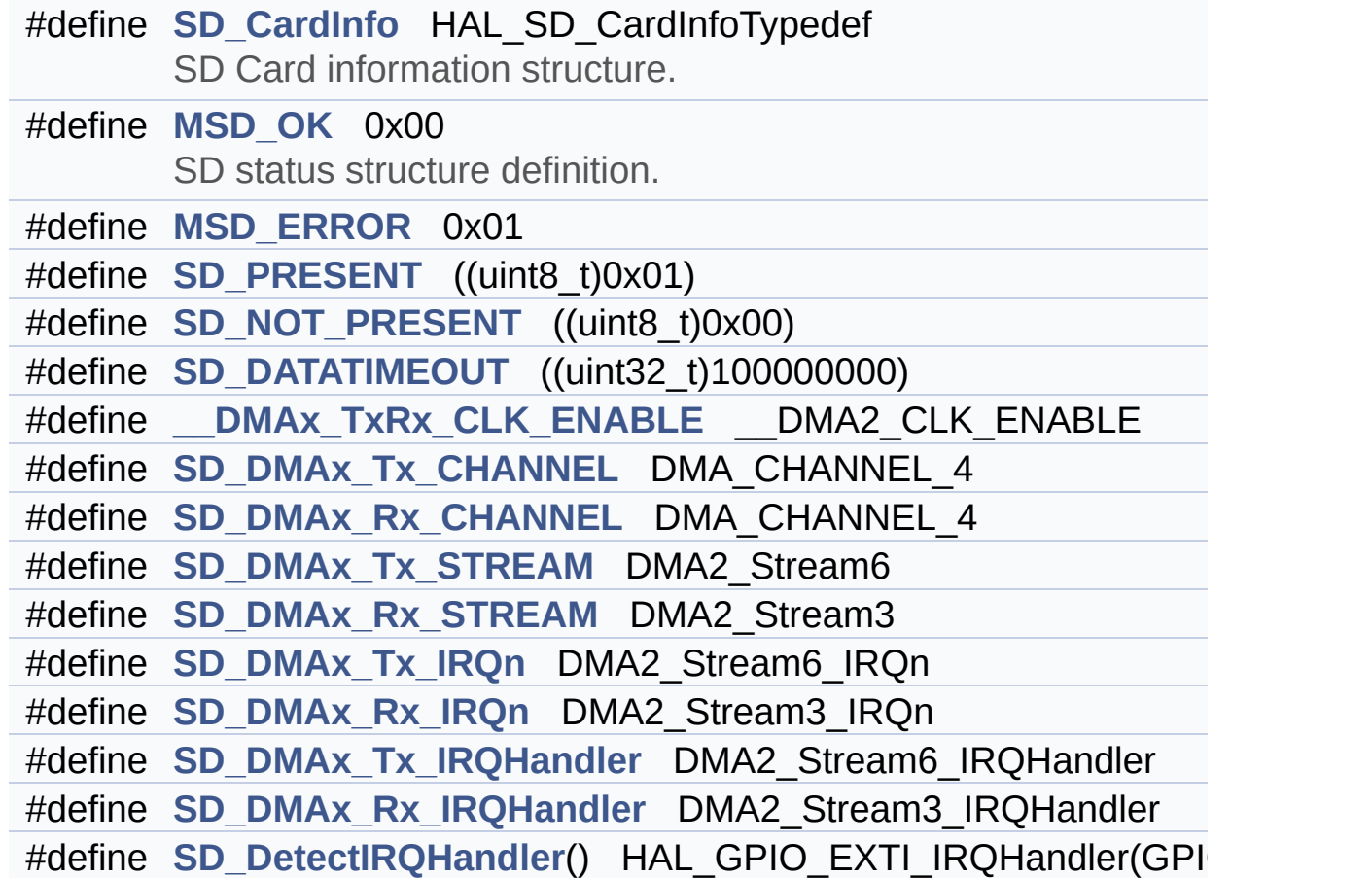

## <span id="page-275-0"></span>**Functions**

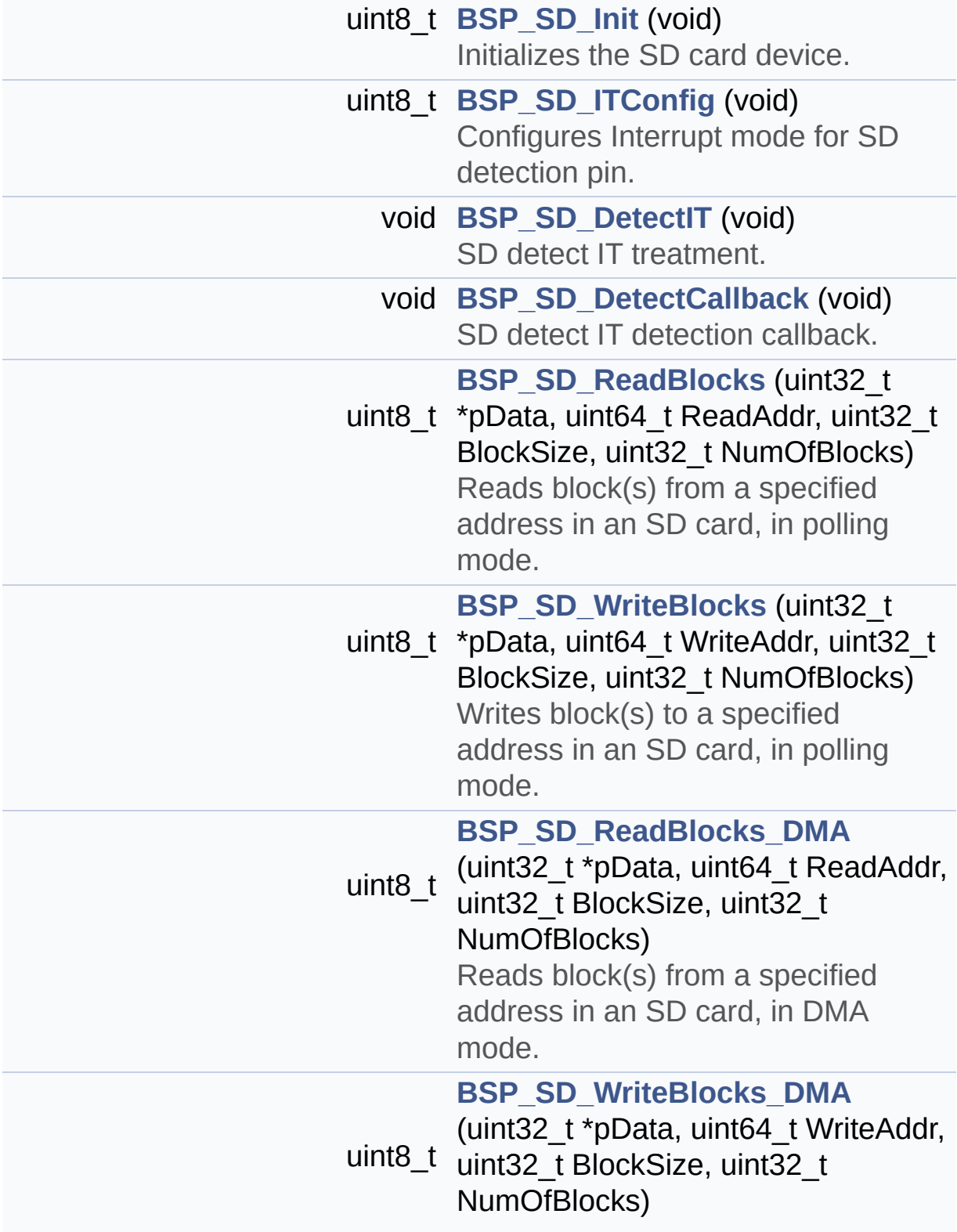

<span id="page-276-0"></span>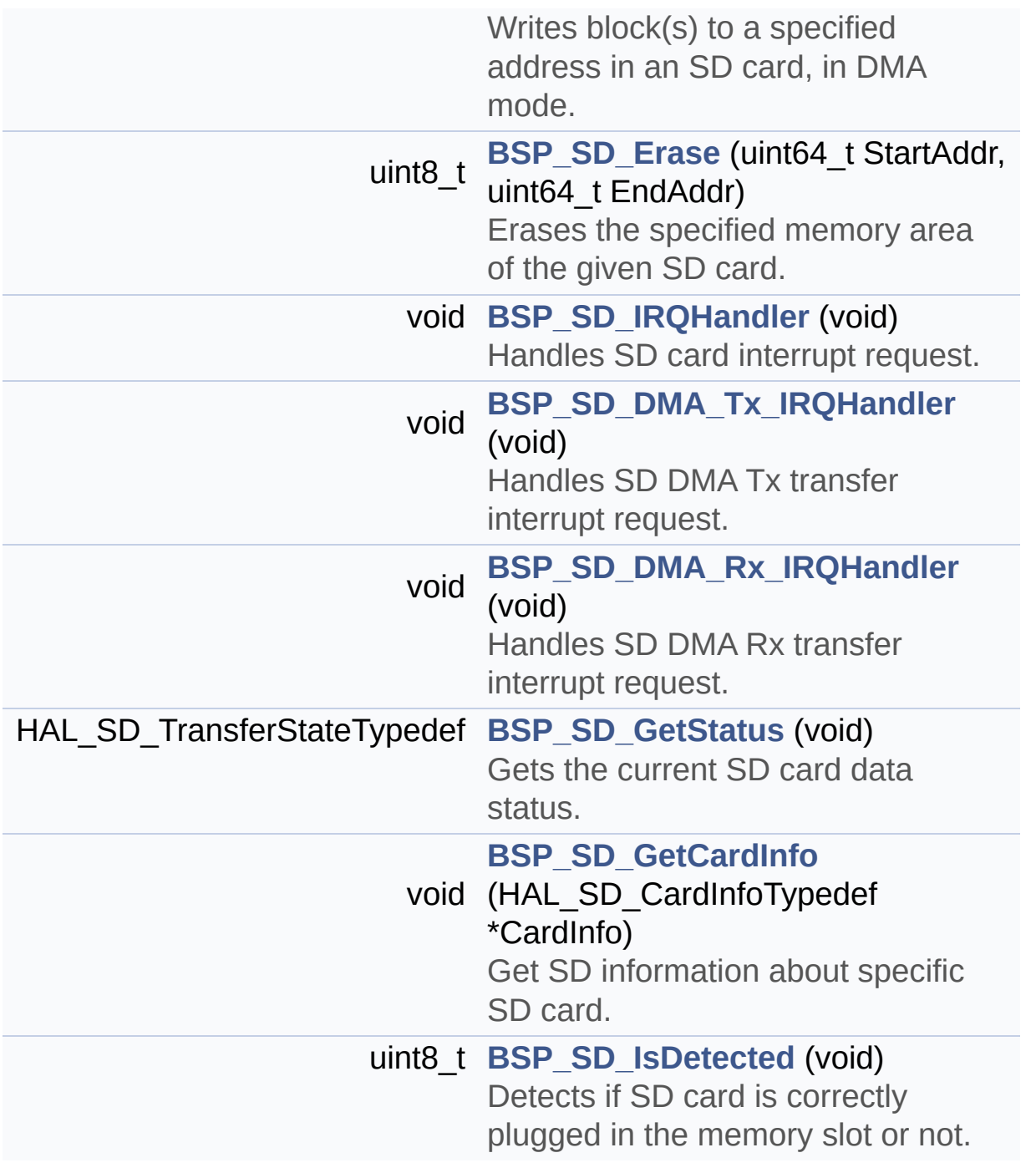

This file contains the common defines and functions prototypes for the **[stm324x9i\\_eval\\_sd.c](#page-267-0)** driver.

**Author:**

MCD Application Team

**Version:** V2.2.2

**Date:**

13-January-2016

## **© COPYRIGHT(c) 2015 STMicroelectronics**

Redistribution and use in source and binary forms, with or without modification, are permitted provided that the following conditions are met: 1. Redistributions of source code must retain the above copyright notice, this list of conditions and the following disclaimer. 2. Redistributions in binary form must reproduce the above copyright notice, this list of conditions and the following disclaimer in the documentation and/or other materials provided with the distribution. 3. Neither the name of STMicroelectronics nor the names of its contributors may be used to endorse or promote products derived from this software without specific prior written permission.

THIS SOFTWARE IS PROVIDED BY THE COPYRIGHT HOLDERS AND CONTRIBUTORS "AS IS" AND ANY EXPRESS OR IMPLIED WARRANTIES, INCLUDING, BUT NOT LIMITED TO, THE IMPLIED WARRANTIES OF MERCHANTABILITY AND FITNESS FOR A PARTICULAR PURPOSE ARE DISCLAIMED. IN NO EVENT SHALL THE COPYRIGHT HOLDER OR CONTRIBUTORS BE LIABLE FOR ANY DIRECT, INDIRECT, INCIDENTAL, SPECIAL, EXEMPLARY, OR CONSEQUENTIAL DAMAGES (INCLUDING, BUT NOT LIMITED TO, PROCUREMENT OF SUBSTITUTE GOODS OR SERVICES; LOSS OF USE, DATA, OR PROFITS; OR BUSINESS INTERRUPTION) HOWEVER CAUSED AND ON ANY THEORY OF LIABILITY, WHETHER IN CONTRACT, STRICT LIABILITY, OR TORT (INCLUDING NEGLIGENCE OR OTHERWISE) ARISING IN ANY WAY OUT OF THE USE OF THIS SOFTWARE, EVEN IF ADVISED OF THE POSSIBILITY OF SUCH DAMAGE.

Definition in file **[stm324x9i\\_eval\\_sd.h](#page-1075-0)**.

Generated on Wed Jan 13 2016 15:52:54 for STM324x9I\_EVAL BSP User Manual by  $\left\langle \text{downq} \right\rangle$   $1.7.6.1$ 

# <span id="page-279-0"></span>STM324x9I EVAL BSP User Manual

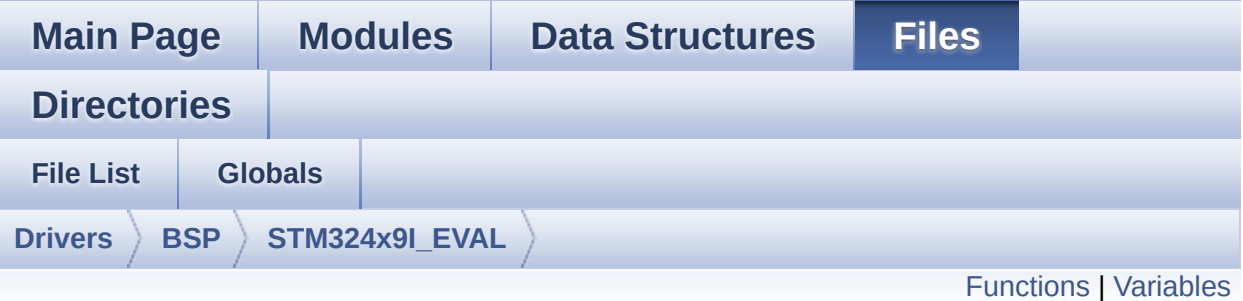

## **stm324x9i\_eval\_sdram.c File Reference**

This file includes the SDRAM driver for the MT48LC4M32B2B5-7 memory device mounted on STM324x9I-EVAL evaluation board. [More...](#page-281-1)

#include "**[stm324x9i\\_eval\\_sdram.h](#page-1046-0)**"

Go to the [source](#page-1102-0) code of this file.

## <span id="page-280-0"></span>**Functions**

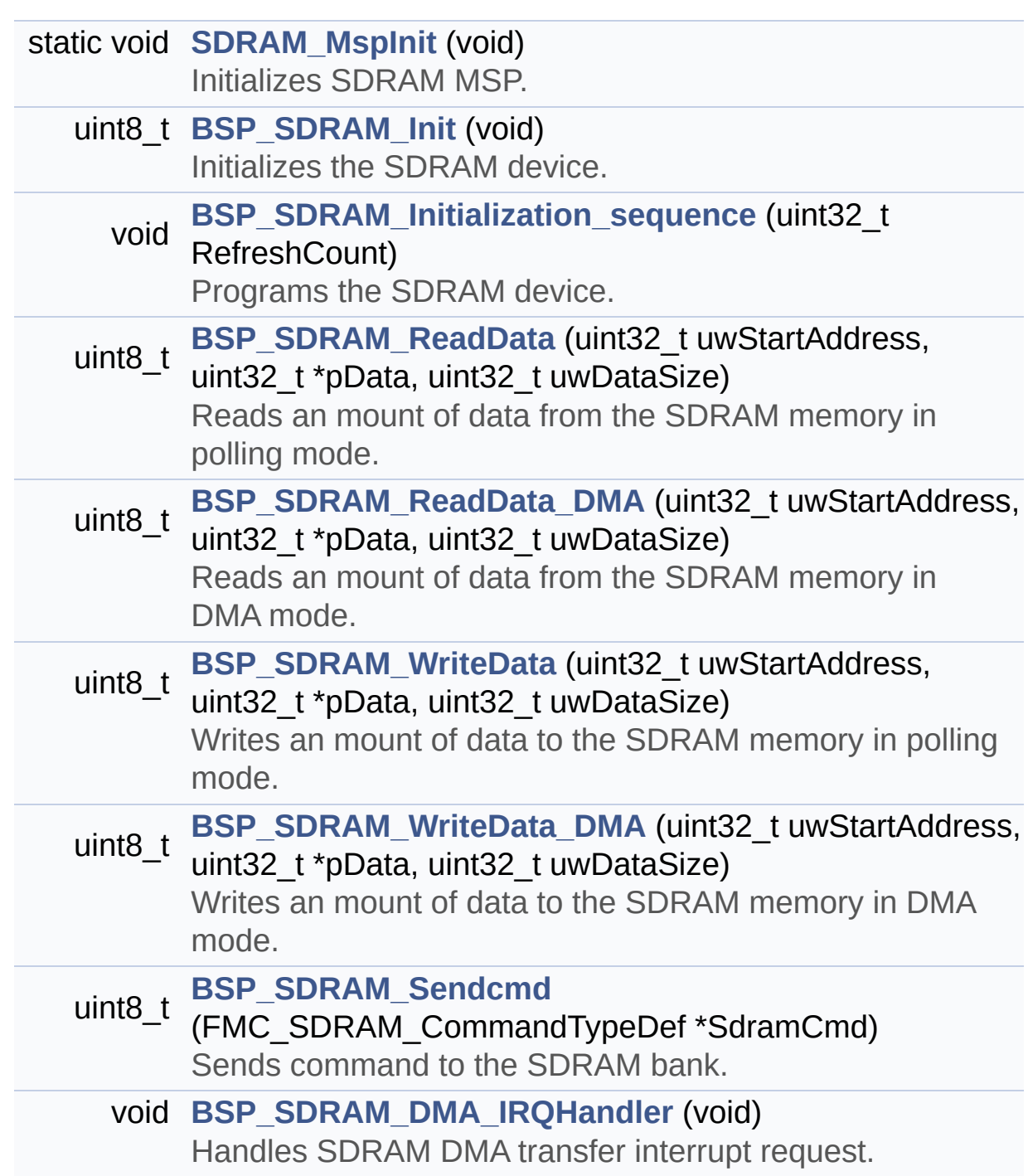

### <span id="page-281-0"></span>**Variables**

<span id="page-281-1"></span>static SDRAM\_HandleTypeDef **[sdramHandle](#page-782-0)** static FMC\_SDRAM\_TimingTypeDef **[Timing](#page-782-1)** static FMC\_SDRAM\_CommandTypeDef **[Command](#page-782-2)**

This file includes the SDRAM driver for the MT48LC4M32B2B5-7 memory device mounted on STM324x9I-EVAL evaluation board.

#### **Author:**

MCD Application Team

**Version:** V2.2.2

**Date:**

13-January-2016

## **© COPYRIGHT(c) 2015 STMicroelectronics**

Redistribution and use in source and binary forms, with or without modification, are permitted provided that the following conditions are met: 1. Redistributions of source code must retain the above copyright notice, this list of conditions and the following disclaimer. 2. Redistributions in binary form must reproduce the above copyright notice, this list of conditions and the following disclaimer in the documentation and/or other materials provided with the distribution. 3. Neither the name of STMicroelectronics nor the names of its contributors may be used to endorse or promote products derived from this software without specific prior written permission.

THIS SOFTWARE IS PROVIDED BY THE COPYRIGHT HOLDERS AND CONTRIBUTORS "AS IS" AND ANY EXPRESS OR IMPLIED WARRANTIES, INCLUDING, BUT NOT LIMITED TO, THE IMPLIED WARRANTIES OF MERCHANTABILITY AND FITNESS FOR A PARTICULAR PURPOSE ARE DISCLAIMED. IN NO EVENT SHALL THE COPYRIGHT HOLDER OR CONTRIBUTORS BE LIABLE FOR ANY DIRECT, INDIRECT, INCIDENTAL, SPECIAL, EXEMPLARY, OR CONSEQUENTIAL DAMAGES (INCLUDING, BUT NOT LIMITED TO, PROCUREMENT OF SUBSTITUTE GOODS OR SERVICES; LOSS OF USE, DATA, OR PROFITS; OR BUSINESS INTERRUPTION) HOWEVER CAUSED AND ON ANY THEORY OF LIABILITY, WHETHER IN CONTRACT, STRICT LIABILITY, OR TORT (INCLUDING NEGLIGENCE OR OTHERWISE) ARISING IN ANY WAY OUT OF THE USE OF THIS SOFTWARE, EVEN IF ADVISED OF THE POSSIBILITY OF SUCH DAMAGE.

Definition in file **[stm324x9i\\_eval\\_sdram.c](#page-1102-0)**.

Generated on Wed Jan 13 2016 15:52:54 for STM324x9I\_EVAL BSP User Manual by  $\left\langle \text{downq} \right\rangle$   $1.7.6.1$ 

# STM324x9I EVAL BSP User Manual

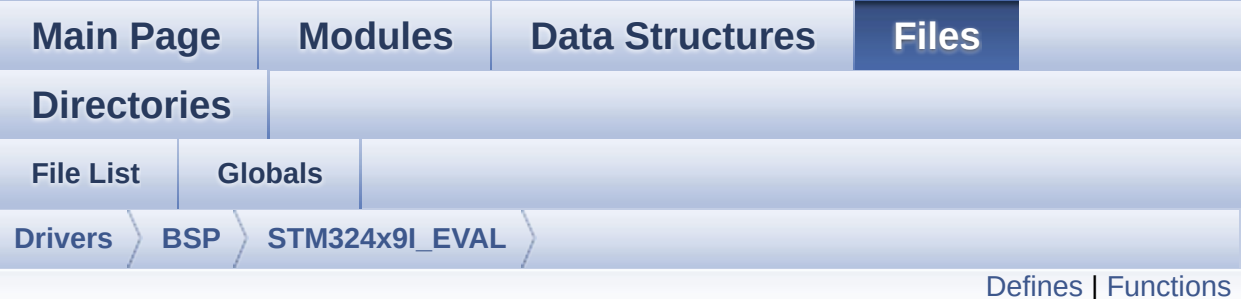

## **stm324x9i\_eval\_sdram.h File Reference**

This file contains the common defines and functions prototypes for the stm324x9i eval sdram.c driver. [More...](#page-286-1)

#include "stm32f4xx\_hal.h"

Go to the [source](#page-1046-0) code of this file.

## <span id="page-285-0"></span>**Defines**

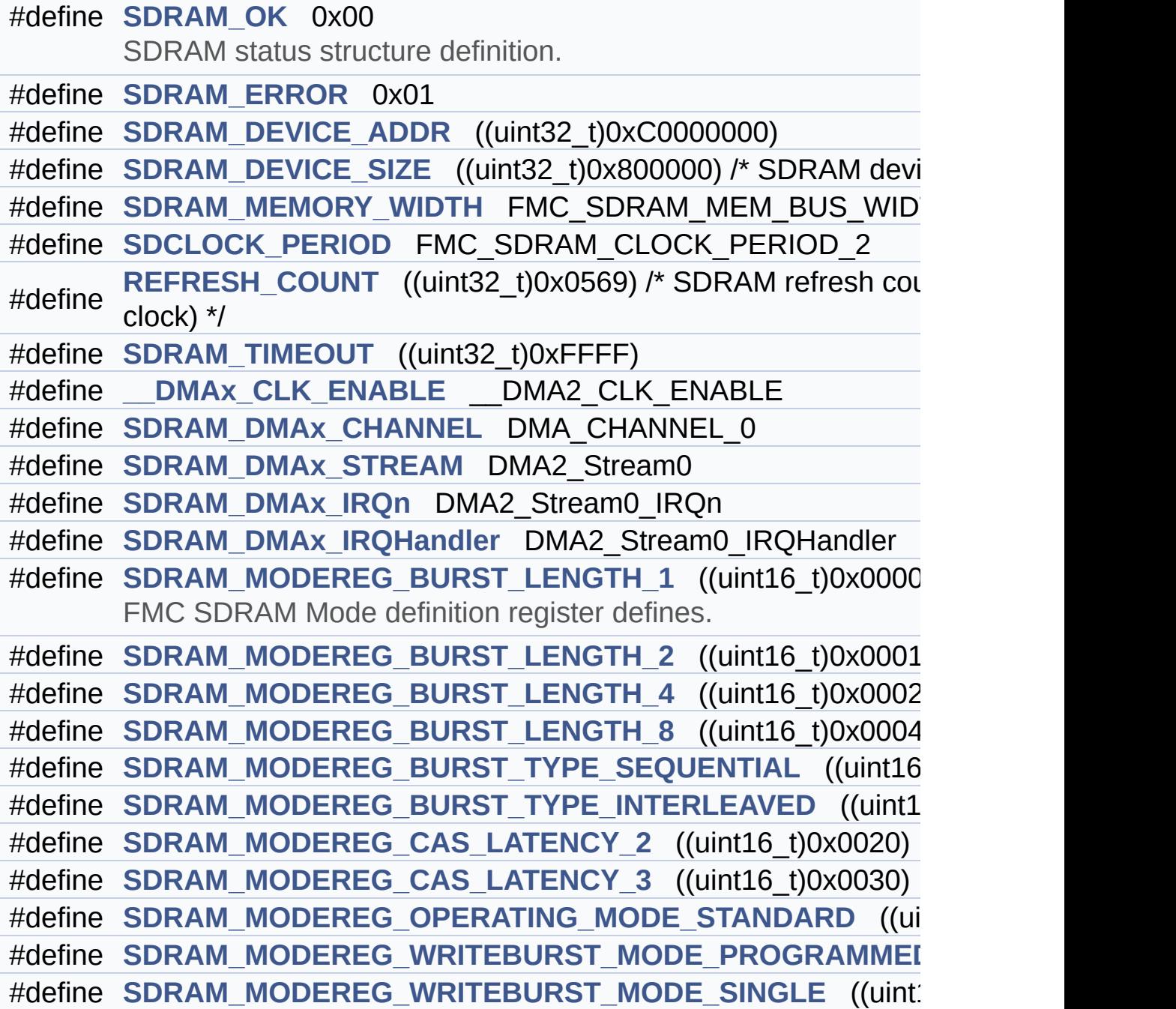

### <span id="page-286-0"></span>**Functions**

<span id="page-286-1"></span>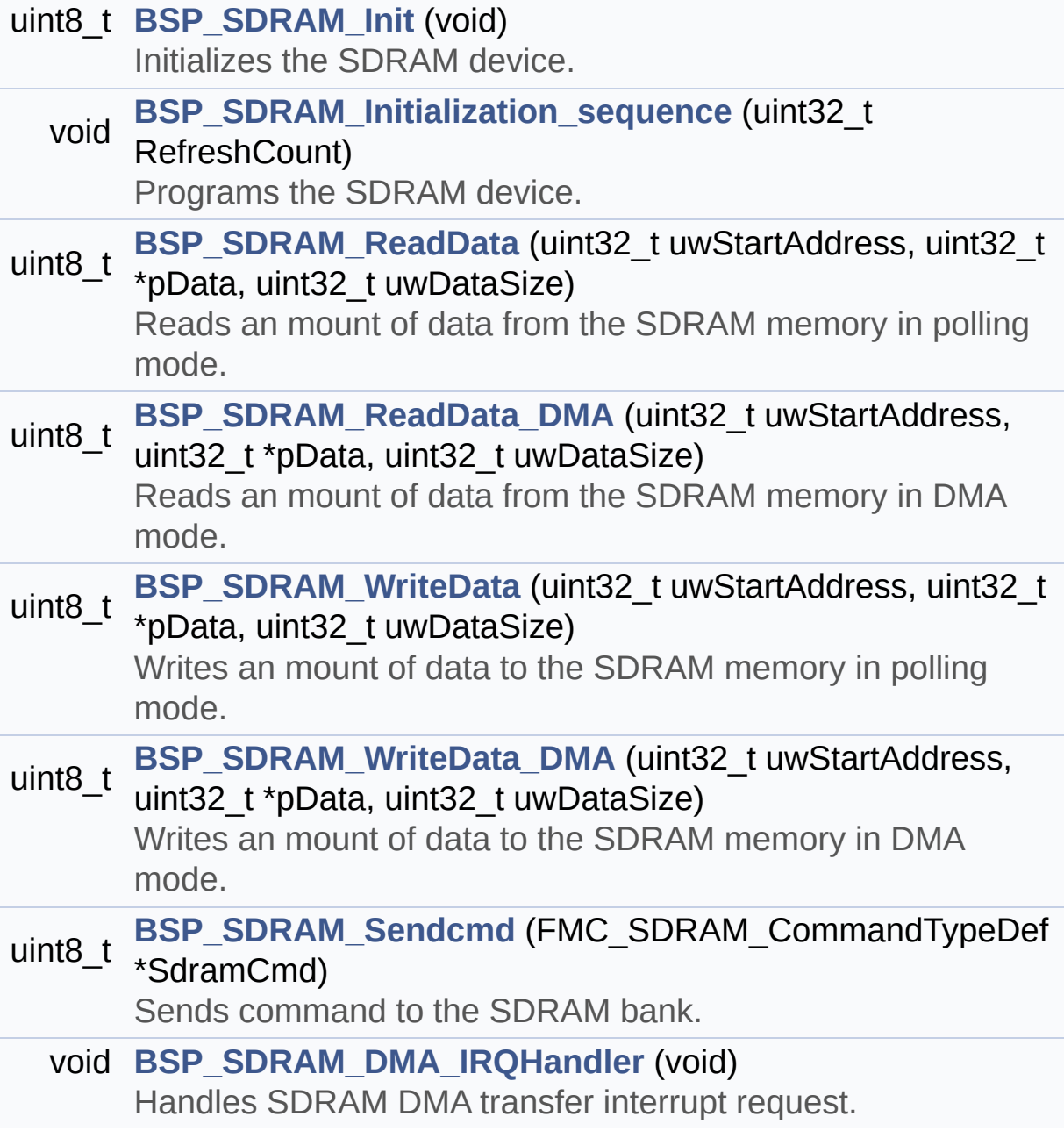

This file contains the common defines and functions prototypes for the **[stm324x9i\\_eval\\_sdram.c](#page-279-0)** driver.

**Author:**

MCD Application Team

**Version:** V2.2.2

**Date:**

13-January-2016
### **© COPYRIGHT(c) 2015 STMicroelectronics**

Redistribution and use in source and binary forms, with or without modification, are permitted provided that the following conditions are met: 1. Redistributions of source code must retain the above copyright notice, this list of conditions and the following disclaimer. 2. Redistributions in binary form must reproduce the above copyright notice, this list of conditions and the following disclaimer in the documentation and/or other materials provided with the distribution. 3. Neither the name of STMicroelectronics nor the names of its contributors may be used to endorse or promote products derived from this software without specific prior written permission.

THIS SOFTWARE IS PROVIDED BY THE COPYRIGHT HOLDERS AND CONTRIBUTORS "AS IS" AND ANY EXPRESS OR IMPLIED WARRANTIES, INCLUDING, BUT NOT LIMITED TO, THE IMPLIED WARRANTIES OF MERCHANTABILITY AND FITNESS FOR A PARTICULAR PURPOSE ARE DISCLAIMED. IN NO EVENT SHALL THE COPYRIGHT HOLDER OR CONTRIBUTORS BE LIABLE FOR ANY DIRECT, INDIRECT, INCIDENTAL, SPECIAL, EXEMPLARY, OR CONSEQUENTIAL DAMAGES (INCLUDING, BUT NOT LIMITED TO, PROCUREMENT OF SUBSTITUTE GOODS OR SERVICES; LOSS OF USE, DATA, OR PROFITS; OR BUSINESS INTERRUPTION) HOWEVER CAUSED AND ON ANY THEORY OF LIABILITY, WHETHER IN CONTRACT, STRICT LIABILITY, OR TORT (INCLUDING NEGLIGENCE OR OTHERWISE) ARISING IN ANY WAY OUT OF THE USE OF THIS SOFTWARE, EVEN IF ADVISED OF THE POSSIBILITY OF SUCH DAMAGE.

Definition in file **[stm324x9i\\_eval\\_sdram.h](#page-1046-0)**.

Generated on Wed Jan 13 2016 15:52:54 for STM324x9I\_EVAL BSP User Manual by  $\left\langle \text{downq} \right\rangle$   $1.7.6.1$ 

# <span id="page-289-0"></span>STM324x9I EVAL BSP User Manual

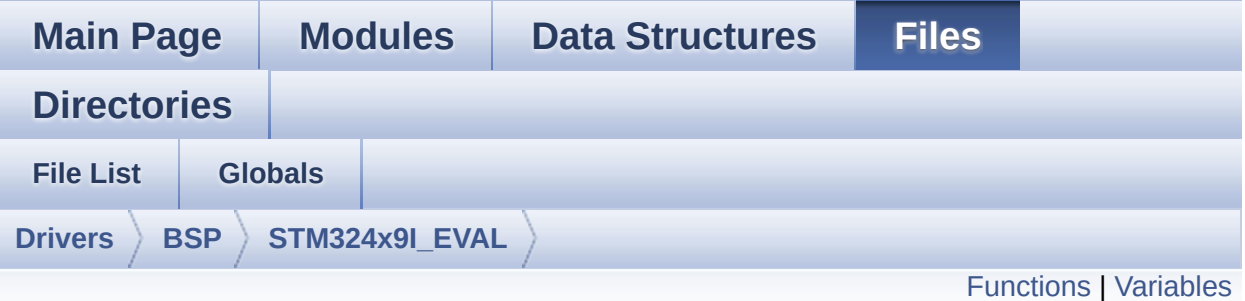

### **stm324x9i\_eval\_sram.c File Reference**

This file includes the SRAM driver for the IS61WV102416BLL-10M memory device mounted on STM324x9I-EVAL evaluation board. [More...](#page-291-1)

#include "**[stm324x9i\\_eval\\_sram.h](#page-1120-0)**"

Go to the [source](#page-1126-0) code of this file.

### <span id="page-290-0"></span>**Functions**

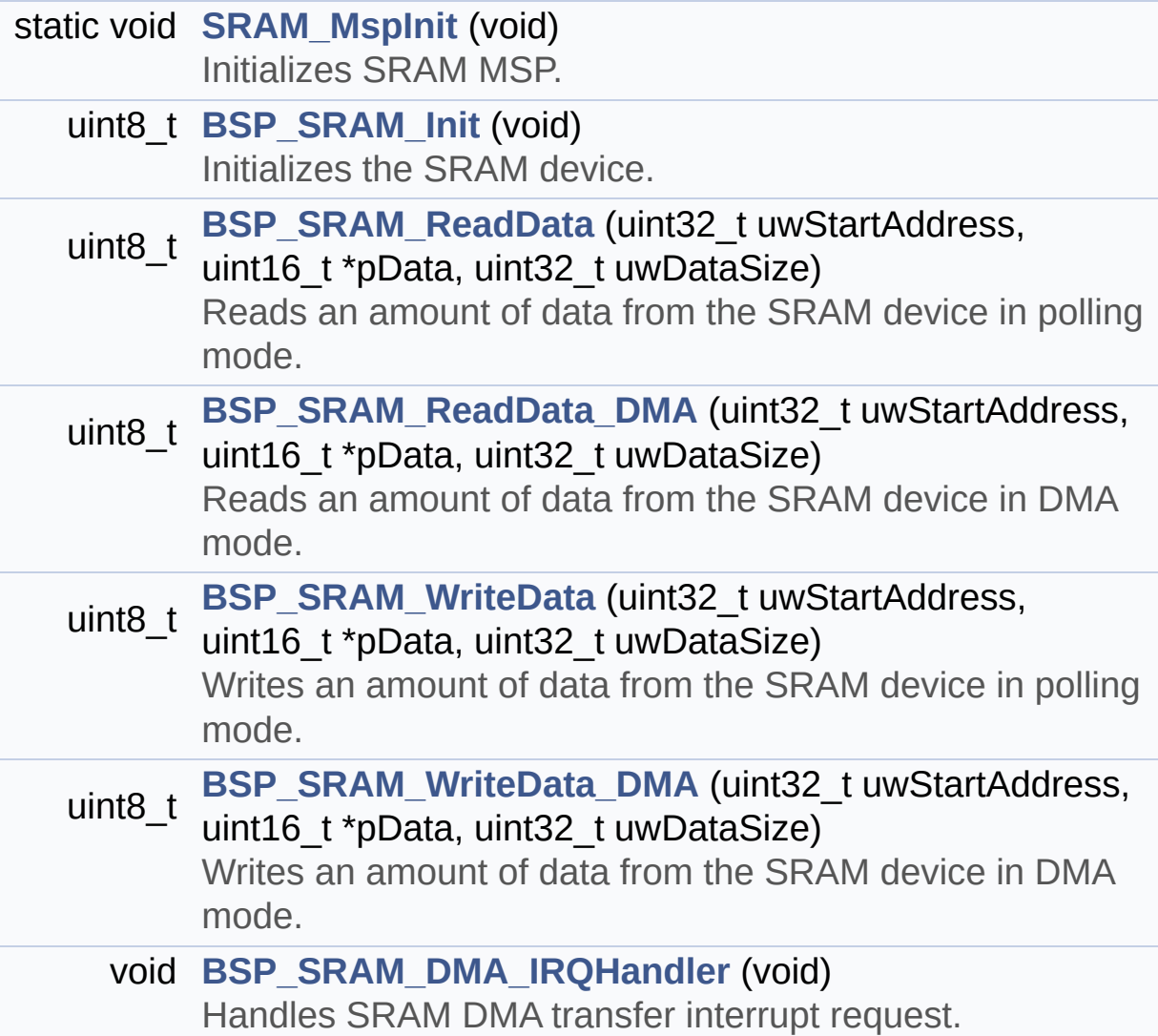

#### <span id="page-291-0"></span>**Variables**

<span id="page-291-1"></span>static SRAM\_HandleTypeDef **[sramHandle](#page-857-0)** static FMC\_NORSRAM\_TimingTypeDef **[Timing](#page-857-1)**

#### **Detailed Description**

This file includes the SRAM driver for the IS61WV102416BLL-10M memory device mounted on STM324x9I-EVAL evaluation board.

#### **Author:**

MCD Application Team

**Version:** V2.2.2

**Date:**

13-January-2016

**Attention:**

### **© COPYRIGHT(c) 2015 STMicroelectronics**

Redistribution and use in source and binary forms, with or without modification, are permitted provided that the following conditions are met: 1. Redistributions of source code must retain the above copyright notice, this list of conditions and the following disclaimer. 2. Redistributions in binary form must reproduce the above copyright notice, this list of conditions and the following disclaimer in the documentation and/or other materials provided with the distribution. 3. Neither the name of STMicroelectronics nor the names of its contributors may be used to endorse or promote products derived from this software without specific prior written permission.

THIS SOFTWARE IS PROVIDED BY THE COPYRIGHT HOLDERS AND CONTRIBUTORS "AS IS" AND ANY EXPRESS OR IMPLIED WARRANTIES, INCLUDING, BUT NOT LIMITED TO, THE IMPLIED WARRANTIES OF MERCHANTABILITY AND FITNESS FOR A PARTICULAR PURPOSE ARE DISCLAIMED. IN NO EVENT SHALL THE COPYRIGHT HOLDER OR CONTRIBUTORS BE LIABLE FOR ANY DIRECT, INDIRECT, INCIDENTAL, SPECIAL, EXEMPLARY, OR CONSEQUENTIAL DAMAGES (INCLUDING, BUT NOT LIMITED TO, PROCUREMENT OF SUBSTITUTE GOODS OR SERVICES; LOSS OF USE, DATA, OR PROFITS; OR BUSINESS INTERRUPTION) HOWEVER CAUSED AND ON ANY THEORY OF LIABILITY, WHETHER IN CONTRACT, STRICT LIABILITY, OR TORT (INCLUDING NEGLIGENCE OR OTHERWISE) ARISING IN ANY WAY OUT OF THE USE OF THIS SOFTWARE, EVEN IF ADVISED OF THE POSSIBILITY OF SUCH DAMAGE.

Definition in file **[stm324x9i\\_eval\\_sram.c](#page-1126-0)**.

Generated on Wed Jan 13 2016 15:52:54 for STM324x9I\_EVAL BSP User Manual by  $\left\langle \text{downq} \right\rangle$   $1.7.6.1$ 

# <span id="page-294-0"></span>STM324x9I EVAL BSP User Manual

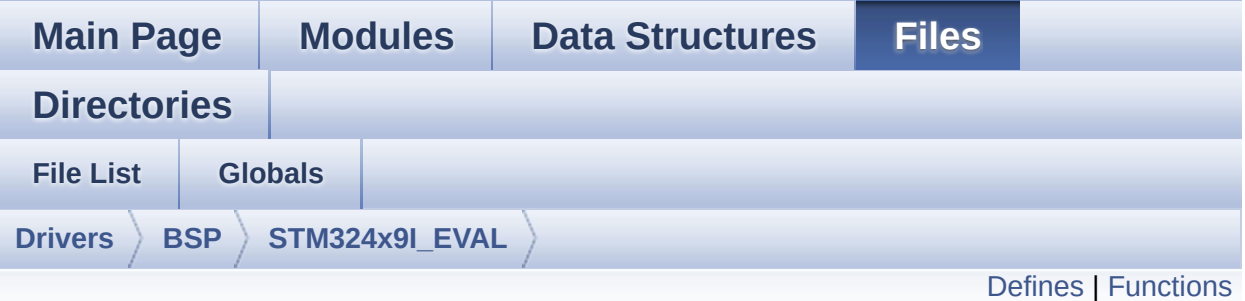

### **stm324x9i\_eval\_sram.h File Reference**

This file contains the common defines and functions prototypes for the stm324x9i eval sram.c driver. [More...](#page-296-1)

#include "stm32f4xx\_hal.h"

Go to the [source](#page-1120-0) code of this file.

#### <span id="page-295-0"></span>**Defines**

#define **[SRAM\\_OK](#page-467-0)** 0x00 SRAM status structure definition. #define **[SRAM\\_ERROR](#page-467-1)** 0x01 #define **[SRAM\\_DEVICE\\_ADDR](#page-466-0)** ((uint32\_t)0x64000000) #define **[SRAM\\_DEVICE\\_SIZE](#page-466-1)** ((uint32 t)0x200000) /\* SRAM device i #define **SRAM MEMORY WIDTH** FMC NORSRAM MEM BUS WI #define **[SRAM\\_BURSTACCESS](#page-466-2)** FMC BURST\_ACCESS\_MODE\_DI #define **[SRAM\\_WRITEBURST](#page-468-0)** FMC\_WRITE\_BURST\_DISABLE #define **[CONTINUOUSCLOCK\\_FEATURE](#page-466-3)** FMC CONTINUOUS CLO #define **[\\_\\_SRAM\\_DMAx\\_CLK\\_ENABLE](#page-466-4)** \_\_DMA2\_CLK\_ENABLE #define **[SRAM\\_DMAx\\_CHANNEL](#page-466-5)** DMA\_CHANNEL\_0 #define **[SRAM\\_DMAx\\_STREAM](#page-467-3)** DMA2\_Stream0 #define **[SRAM\\_DMAx\\_IRQn](#page-467-4)** DMA2\_Stream0\_IRQn #define **[SRAM\\_DMAx\\_IRQHandler](#page-467-5)** DMA2\_Stream0\_IRQHandler

#### <span id="page-296-0"></span>**Functions**

<span id="page-296-1"></span>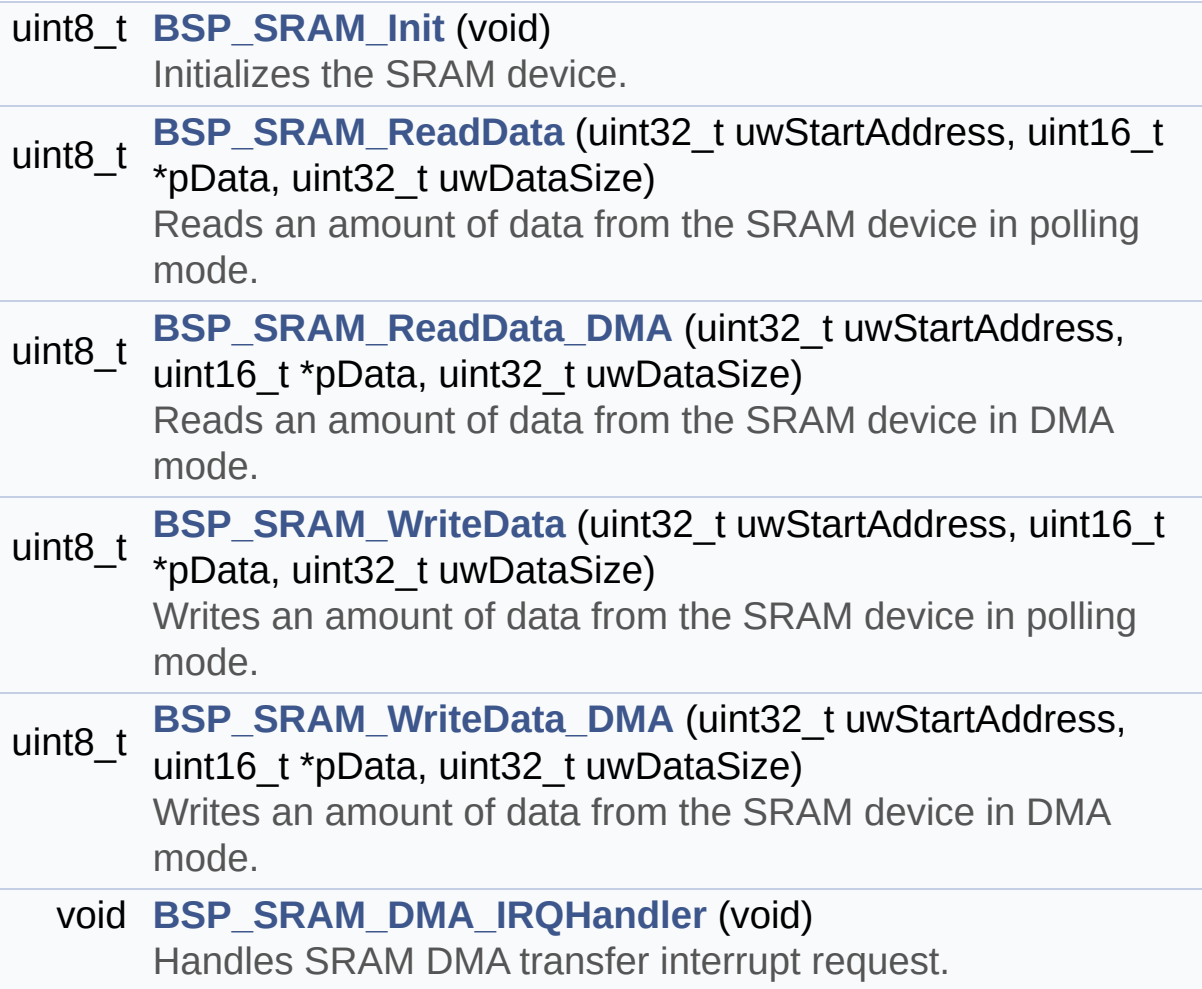

#### **Detailed Description**

This file contains the common defines and functions prototypes for the **[stm324x9i\\_eval\\_sram.c](#page-289-0)** driver.

**Author:**

MCD Application Team

**Version:** V2.2.2

**Date:**

13-January-2016

**Attention:**

### **© COPYRIGHT(c) 2015 STMicroelectronics**

Redistribution and use in source and binary forms, with or without modification, are permitted provided that the following conditions are met: 1. Redistributions of source code must retain the above copyright notice, this list of conditions and the following disclaimer. 2. Redistributions in binary form must reproduce the above copyright notice, this list of conditions and the following disclaimer in the documentation and/or other materials provided with the distribution. 3. Neither the name of STMicroelectronics nor the names of its contributors may be used to endorse or promote products derived from this software without specific prior written permission.

THIS SOFTWARE IS PROVIDED BY THE COPYRIGHT HOLDERS AND CONTRIBUTORS "AS IS" AND ANY EXPRESS OR IMPLIED WARRANTIES, INCLUDING, BUT NOT LIMITED TO, THE IMPLIED WARRANTIES OF MERCHANTABILITY AND FITNESS FOR A PARTICULAR PURPOSE ARE DISCLAIMED. IN NO EVENT SHALL THE COPYRIGHT HOLDER OR CONTRIBUTORS BE LIABLE FOR ANY DIRECT, INDIRECT, INCIDENTAL, SPECIAL, EXEMPLARY, OR CONSEQUENTIAL DAMAGES (INCLUDING, BUT NOT LIMITED TO, PROCUREMENT OF SUBSTITUTE GOODS OR SERVICES; LOSS OF USE, DATA, OR PROFITS; OR BUSINESS INTERRUPTION) HOWEVER CAUSED AND ON ANY THEORY OF LIABILITY, WHETHER IN CONTRACT, STRICT LIABILITY, OR TORT (INCLUDING NEGLIGENCE OR OTHERWISE) ARISING IN ANY WAY OUT OF THE USE OF THIS SOFTWARE, EVEN IF ADVISED OF THE POSSIBILITY OF SUCH DAMAGE.

Definition in file **[stm324x9i\\_eval\\_sram.h](#page-1120-0)**.

Generated on Wed Jan 13 2016 15:52:54 for STM324x9I\_EVAL BSP User Manual by  $\left\langle \text{downq} \right\rangle$   $1.7.6.1$ 

# <span id="page-299-0"></span>STM324x9I EVAL BSP User Manual

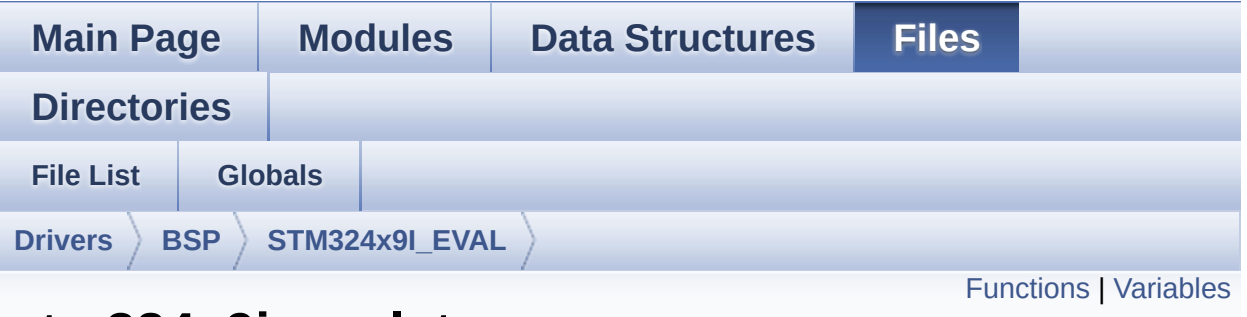

### **stm324x9i\_eval\_ts.c File Reference**

This file provides a set of functions needed to manage the Touch Screen on STM324x9I-EVAL evaluation board. [More...](#page-301-1)

#include "**[stm324x9i\\_eval\\_ts.h](#page-435-0)**" #include "**[stm324x9i\\_eval\\_io.h](#page-339-0)**"

Go to the [source](#page-441-0) code of this file.

### <span id="page-300-0"></span>**Functions**

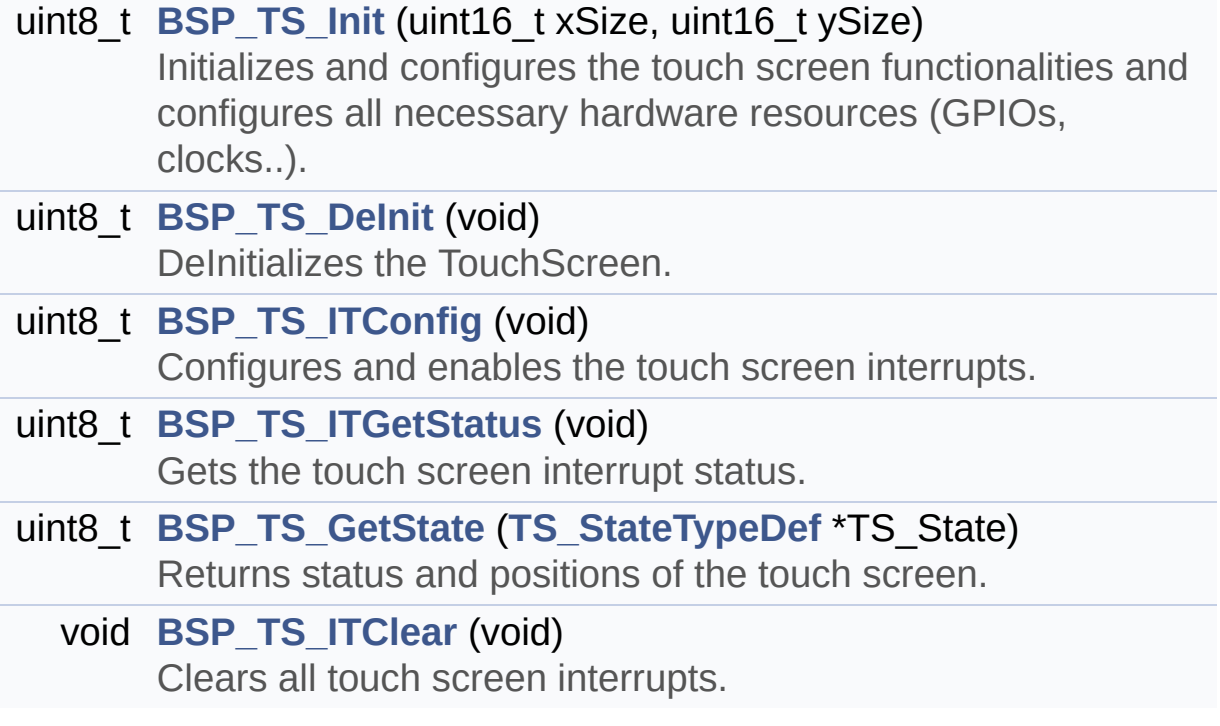

#### <span id="page-301-0"></span>**Variables**

<span id="page-301-1"></span>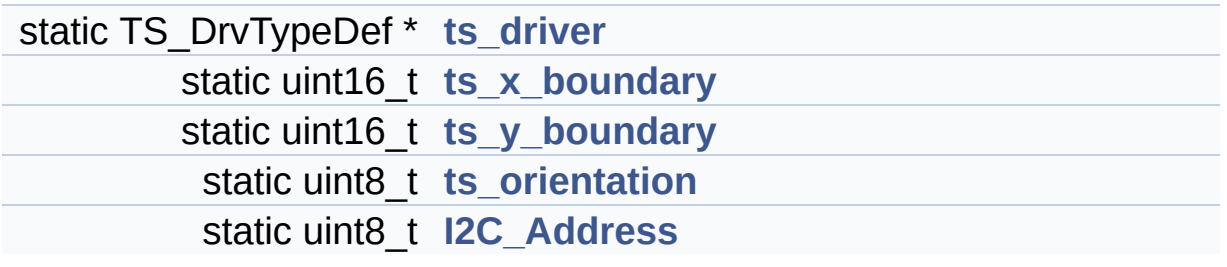

#### **Detailed Description**

This file provides a set of functions needed to manage the Touch Screen on STM324x9I-EVAL evaluation board.

#### **Author:**

MCD Application Team

**Version:** V2.2.2

**Date:**

13-January-2016

**Attention:**

### **© COPYRIGHT(c) 2015 STMicroelectronics**

Redistribution and use in source and binary forms, with or without modification, are permitted provided that the following conditions are met: 1. Redistributions of source code must retain the above copyright notice, this list of conditions and the following disclaimer. 2. Redistributions in binary form must reproduce the above copyright notice, this list of conditions and the following disclaimer in the documentation and/or other materials provided with the distribution. 3. Neither the name of STMicroelectronics nor the names of its contributors may be used to endorse or promote products derived from this software without specific prior written permission.

THIS SOFTWARE IS PROVIDED BY THE COPYRIGHT HOLDERS AND CONTRIBUTORS "AS IS" AND ANY EXPRESS OR IMPLIED WARRANTIES, INCLUDING, BUT NOT LIMITED TO, THE IMPLIED WARRANTIES OF MERCHANTABILITY AND FITNESS FOR A PARTICULAR PURPOSE ARE DISCLAIMED. IN NO EVENT SHALL THE COPYRIGHT HOLDER OR CONTRIBUTORS BE LIABLE FOR ANY DIRECT, INDIRECT, INCIDENTAL, SPECIAL, EXEMPLARY, OR CONSEQUENTIAL DAMAGES (INCLUDING, BUT NOT LIMITED TO, PROCUREMENT OF SUBSTITUTE GOODS OR SERVICES; LOSS OF USE, DATA, OR PROFITS; OR BUSINESS INTERRUPTION) HOWEVER CAUSED AND ON ANY THEORY OF LIABILITY, WHETHER IN CONTRACT, STRICT LIABILITY, OR TORT (INCLUDING NEGLIGENCE OR OTHERWISE) ARISING IN ANY WAY OUT OF THE USE OF THIS SOFTWARE, EVEN IF ADVISED OF THE POSSIBILITY OF SUCH DAMAGE.

Definition in file **[stm324x9i\\_eval\\_ts.c](#page-441-0)**.

Generated on Wed Jan 13 2016 15:52:54 for STM324x9I\_EVAL BSP User Manual by  $\left\langle \text{downq} \right\rangle$   $1.7.6.1$ 

# <span id="page-304-0"></span>STM324x9I EVAL BSP User Manual

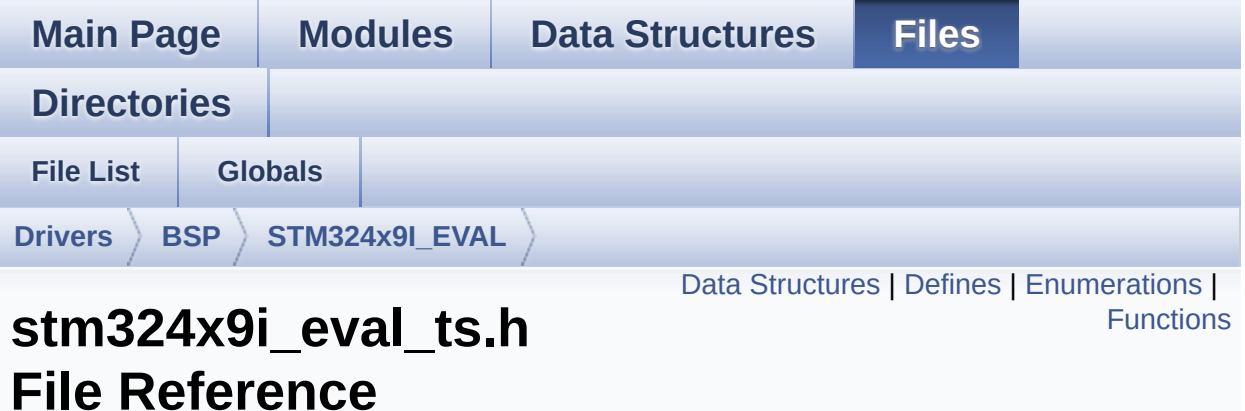

This file contains the common defines and functions prototypes for the stm324x9i eval ts.c driver. [More...](#page-308-1)

```
#include "stm324x9i_eval.h" #include
"../Components/stmpe811/stmpe811.h"
#include "../Components/ts3510/ts3510.h"
#include "../Components/exc7200/exc7200.h"
```
Go to the [source](#page-435-0) code of this file.

#### <span id="page-305-0"></span>**Data Structures**

struct **[TS\\_StateTypeDef](#page-58-0)**

#### <span id="page-306-0"></span>**Defines**

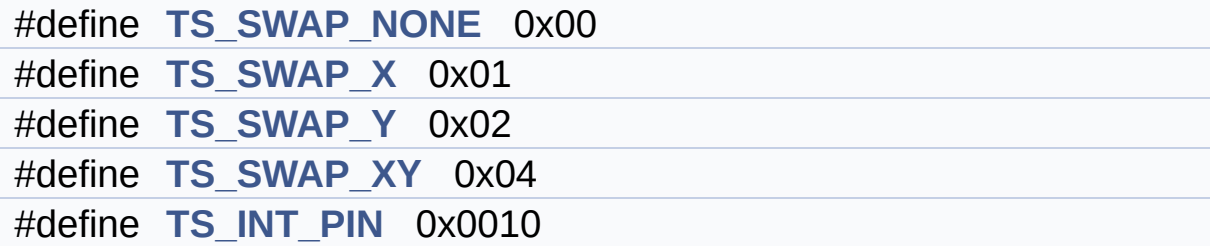

#### <span id="page-307-0"></span>**Enumerations**

enum **[TS\\_StatusTypeDef](#page-862-0)** { **[TS\\_OK](#page-862-1)** = 0x00, **[TS\\_ERROR](#page-862-2)** = 0x01, **[TS\\_TIMEOUT](#page-862-3)** = 0x02 }

### <span id="page-308-0"></span>**Functions**

<span id="page-308-1"></span>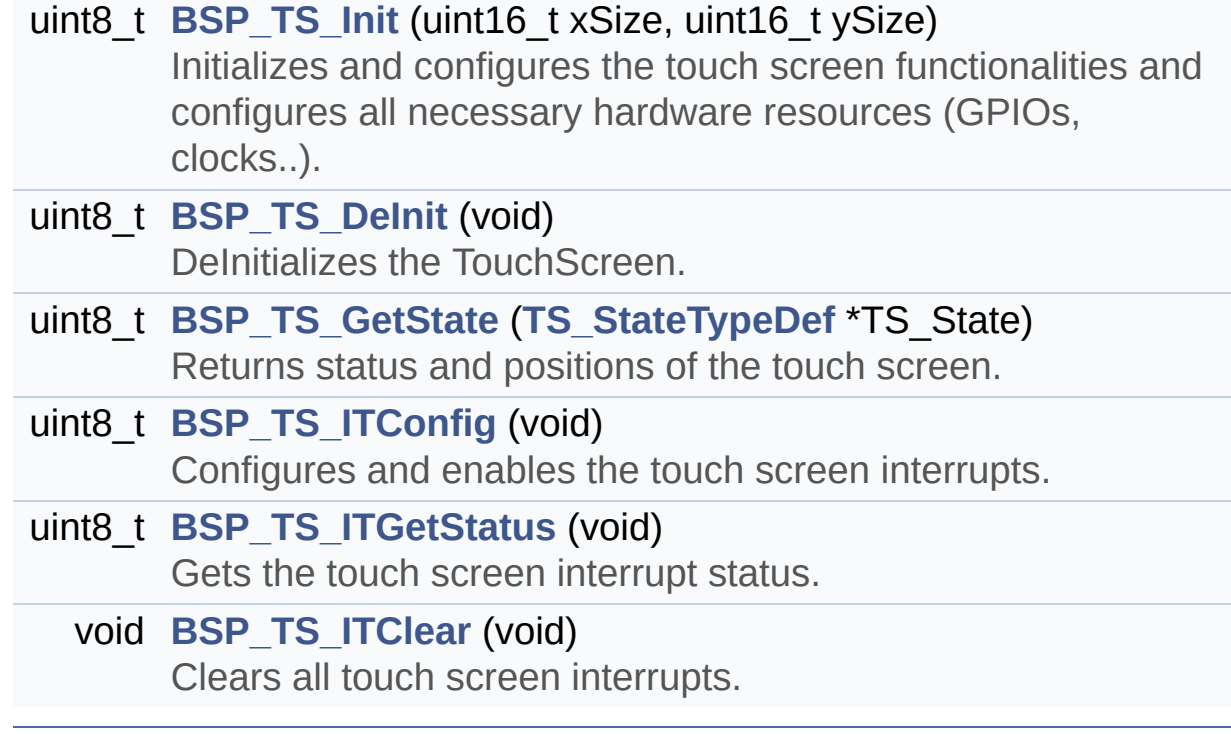

#### **Detailed Description**

This file contains the common defines and functions prototypes for the **[stm324x9i\\_eval\\_ts.c](#page-299-0)** driver.

**Author:**

MCD Application Team

**Version:** V2.2.2

**Date:**

13-January-2016

**Attention:**

### **© COPYRIGHT(c) 2015 STMicroelectronics**

Redistribution and use in source and binary forms, with or without modification, are permitted provided that the following conditions are met: 1. Redistributions of source code must retain the above copyright notice, this list of conditions and the following disclaimer. 2. Redistributions in binary form must reproduce the above copyright notice, this list of conditions and the following disclaimer in the documentation and/or other materials provided with the distribution. 3. Neither the name of STMicroelectronics nor the names of its contributors may be used to endorse or promote products derived from this software without specific prior written permission.

THIS SOFTWARE IS PROVIDED BY THE COPYRIGHT HOLDERS AND CONTRIBUTORS "AS IS" AND ANY EXPRESS OR IMPLIED WARRANTIES, INCLUDING, BUT NOT LIMITED TO, THE IMPLIED WARRANTIES OF MERCHANTABILITY AND FITNESS FOR A PARTICULAR PURPOSE ARE DISCLAIMED. IN NO EVENT SHALL THE COPYRIGHT HOLDER OR CONTRIBUTORS BE LIABLE FOR ANY DIRECT, INDIRECT, INCIDENTAL, SPECIAL, EXEMPLARY, OR CONSEQUENTIAL DAMAGES (INCLUDING, BUT NOT LIMITED TO, PROCUREMENT OF SUBSTITUTE GOODS OR SERVICES; LOSS OF USE, DATA, OR PROFITS; OR BUSINESS INTERRUPTION) HOWEVER CAUSED AND ON ANY THEORY OF LIABILITY, WHETHER IN CONTRACT, STRICT LIABILITY, OR TORT (INCLUDING NEGLIGENCE OR OTHERWISE) ARISING IN ANY WAY OUT OF THE USE OF THIS SOFTWARE, EVEN IF ADVISED OF THE POSSIBILITY OF SUCH DAMAGE.

Definition in file **[stm324x9i\\_eval\\_ts.h](#page-435-0)**.

Generated on Wed Jan 13 2016 15:52:54 for STM324x9I\_EVAL BSP User Manual by  $\left\langle \text{downq} \right\rangle$   $1.7.6.1$ 

# <span id="page-311-0"></span>STM324x9I\_EVAL BSP User Manual

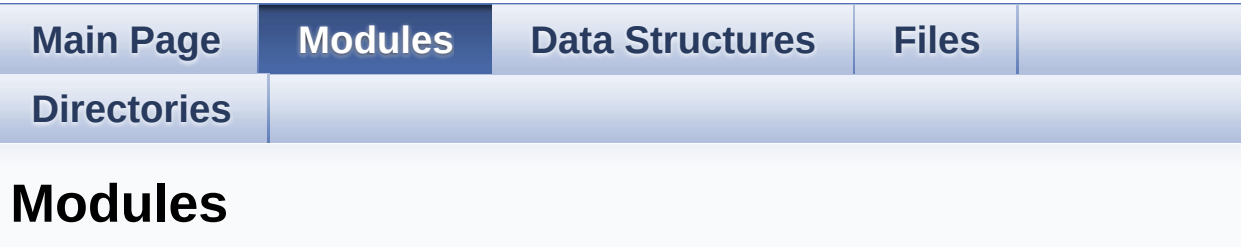

Here is a list of all modules:

- **[BSP](#page-1140-0)**
	- **[STM324x9I](#page-1142-0) EVAL**
		- **[STM324x9I](#page-322-0) EVAL LOW LEVEL**
			- **STM324x9I EVAL LOW LEVEL Private [TypesDefinitions](#page-0-0)**
			- **[STM324x9I](#page-469-0) EVAL LOW LEVEL Private Defines**
			- **STM324x9I EVAL [LOW\\_LEVEL\\_Private\\_Macros](#page-1-0)**
			- **[STM324x9I](#page-752-0) EVAL LOW LEVEL Private Variables**
			- **STM324x9I EVAL LOW LEVEL Private [FunctionPrototypes](#page-514-0)**
			- **[STM324x9I](#page-519-0) EVAL LOW LEVEL Private Functions**
			- **[STM324x9I](#page-758-0) EVAL LOW LEVEL Exported Types**
			- **[STM324x9I](#page-1144-0) EVAL LOW LEVEL Exported Constants**
				- **[STM324x9I](#page-821-0) EVAL LOW LEVEL LED**
				- **[STM324x9I](#page-762-0) EVAL LOW LEVEL BUTTON**
				- **[STM324x9I](#page-500-0) EVAL LOW LEVEL COM**
			- **[STM324x9I](#page-2-0) EVAL LOW LEVEL Exported Macros**
			- **[STM324x9I](#page-605-0) EVAL LOW LEVEL Exported Functions**
		- **[STM324x9I](#page-324-0) EVAL AUDIO**
			- **[STM324x9I](#page-3-0) EVAL AUDIO Private Types**
			- **[STM324x9I](#page-4-0) EVAL AUDIO Private Defines**
			- **[STM324x9I](#page-5-0) EVAL AUDIO Private Macros**
			- **[STM324x9I](#page-480-0) EVAL AUDIO Private Variables**
- **[STM324x9I](#page-800-0) EVAL AUDIO Private Function Prototypes**
- **[STM324x9I](#page-548-0) EVAL AUDIO OUT Private Functions**
- **[STM324x9I](#page-6-0) EVAL AUDIO Exported Types**
- **[STM324x9I](#page-485-0) EVAL AUDIO Exported Constants**
	- **CODEC [AudioFrame](#page-776-0) SLOT TDMMode**
- **[STM324x9I](#page-540-0) EVAL AUDIO Exported Variables**
- **[STM324x9I](#page-786-0) EVAL AUDIO Exported Macros**
- **[STM324x9I](#page-575-0) EVAL AUDIO OUT Exported Functions**
- **[STM324x9I](#page-568-0) EVAL AUDIO IN Exported Functions**
- **[STM324x9I](#page-327-0) EVAL CAMERA**
	- **STM324x9I EVAL CAMERA Private [TypesDefinitions](#page-7-0)**
	- **[STM324x9I](#page-8-0) EVAL CAMERA Private Defines**
	- **[STM324x9I](#page-9-0) EVAL CAMERA Private Macros**
	- **[STM324x9I](#page-768-0) EVAL CAMERA Private Variables**
	- **STM324x9I EVAL CAMERA Private [FunctionPrototypes](#page-783-0)**
	- **[STM324x9I](#page-585-0) EVAL CAMERA Private Functions**
	- **[STM324x9I](#page-771-0) EVAL CAMERA Exported Types**
	- **[STM324x9I](#page-10-0) EVAL CAMERA Exported Constants**
	- **[STM324x9I](#page-596-0) EVAL CAMERA Exported Functions**
- **[STM324x9I](#page-329-0) EVAL EEPROM**
	- **[STM324x9I](#page-11-0) EVAL EEPROM Private Types**
	- - **[STM324x9I](#page-12-0) EVAL EEPROM Private Defines**
		- **[STM324x9I](#page-13-0) EVAL EEPROM Private Macros**
		- **[STM324x9I](#page-793-0) EVAL EEPROM Private Variables**
		- **[STM324x9I](#page-14-0) EVAL EEPROM Private Function Prototypes**
		- **[STM324x9I](#page-613-0) EVAL EEPROM Private Functions**
		- **[STM324x9I](#page-15-0) EVAL EEPROM Exported Types**
		- **[STM324x9I](#page-789-0) EVAL EEPROM Exported Constants**
		- **[STM324x9I](#page-16-0) EVAL EEPROM Exported Macros**
		- **[STM324x9I](#page-620-0) EVAL EEPROM Exported Functions**
- **[STM324x9I](#page-332-0) EVAL IO**
	- **[STM324x9I](#page-17-0) EVAL IO Private Types Definitions**
	- **[STM324x9I](#page-18-0) EVAL IO Private Defines**
- **[STM324x9I](#page-19-0) EVAL IO Private Macros**
- **[STM324x9I](#page-804-0) EVAL IO Private Variables**
- **STM324x9I EVAL IO Private Function [Prototypes](#page-20-0)**
- **[STM324x9I](#page-630-0) EVAL IO Private Functions**
- **[STM324x9I](#page-335-0) EVAL IO Exported Types**
- **[STM324x9I](#page-807-0) EVAL IO Exported Constants**
- **[STM324x9I](#page-25-0) EVAL IO Exported Macro**
- **[STM324x9I](#page-636-0) EVAL IO Exported Functions**
- **[STM324x9I](#page-345-0) EVAL LCD**
	- **STM324x9I EVAL LCD Private [TypesDefinitions](#page-26-0)**
	- **[STM324x9I](#page-837-0) EVAL LCD Private Defines**
	- **[STM324x9I](#page-473-0) EVAL LCD Private Macros**
	- **[STM324x9I](#page-476-0) EVAL LCD Private Variables**
	- **STM324x9I EVAL LCD Private [FunctionPrototypes](#page-828-0)**
	- **[STM324x9I](#page-642-0) EVAL LCD Private Functions**
	- **[STM324x9I](#page-347-0) EVAL LCD Exported Types**
	- **[STM324x9I](#page-812-0) EVAL LCD Exported Constants**
	- **[STM324x9I](#page-668-0) EVAL LCD Exported Functions**
- **[STM324x9I](#page-413-0) EVAL NOR**
	- **[STM324x9I](#page-35-0) EVAL NOR Private Types Definitions**
	- **[STM324x9I](#page-36-0) EVAL NOR Private Defines**
	- **[STM324x9I](#page-37-0) EVAL NOR Private Macros**
	- **[STM324x9I](#page-834-0) EVAL NOR Private Variables**
	- **[STM324x9I](#page-38-0) EVAL NOR Private Function Prototypes**
	- **[STM324x9I](#page-831-0) EVAL NOR Private Functions**
	- **[STM324x9I](#page-39-0) EVAL NOR Exported Types**
	- **[STM324x9I](#page-543-0) EVAL NOR Exported Constants**
	- **[STM324x9I](#page-40-0) EVAL NOR Exported Macro**
	- **[STM324x9I](#page-692-0) EVAL NOR Exported Functions**
- **[STM324x9I](#page-423-0) EVAL SD**
	- **STM324x9I EVAL SD Private [TypesDefinitions](#page-41-0)**
	- **[STM324x9I](#page-42-0) EVAL SD Private Defines**
	- **[STM324x9I](#page-43-0) EVAL SD Private Macros**
	- **[STM324x9I](#page-863-0) EVAL SD Private Variables**
	- **STM324x9I EVAL SD Private [FunctionPrototypes](#page-843-0)**
	- **[STM324x9I](#page-708-0) EVAL SD Private Functions**
- **[STM324x9I](#page-840-0) EVAL SD Exported Types**
- **[STM324x9I](#page-459-0) EVAL SD Exported Constants**
- **[STM324x9I](#page-44-0) EVAL SD Exported Macro**
- **[STM324x9I](#page-698-0) EVAL SD Exported Functions**
- **[STM324x9I](#page-427-0) EVAL SDRAM**
	- **[STM324x9I](#page-45-0) EVAL SDRAM Private Types Definitions**
	- **[STM324x9I](#page-46-0) EVAL SDRAM Private Defines**
	- **[STM324x9I](#page-47-0) EVAL SDRAM Private Macros**
	- **[STM324x9I](#page-780-0) EVAL SDRAM Private Variables**
	- **STM324x9I EVAL SDRAM Private Function [Prototypes](#page-849-0)**
	- **[STM324x9I](#page-724-0) EVAL SDRAM Private Functions**
	- **[STM324x9I](#page-846-0) EVAL SDRAM Exported Types**
	- **[STM324x9I](#page-453-0) EVAL SDRAM Exported Constants**
	- **[STM324x9I](#page-48-0) EVAL SDRAM Exported Macro**
	- **[STM324x9I](#page-718-0) EVAL SDRAM Exported Functions**
- **[STM324x9I](#page-429-0) EVAL SRAM**
	- **[STM324x9I](#page-49-0) EVAL SRAM Private Types Definitions**
	- **[STM324x9I](#page-50-0) EVAL SRAM Private Defines**
	- **[STM324x9I](#page-51-0) EVAL SRAM Private Macros**
	- **[STM324x9I](#page-855-0) EVAL SRAM Private Variables**
	- **[STM324x9I](#page-852-0) EVAL SRAM Private Function Prototypes**
	- **[STM324x9I](#page-736-0) EVAL SRAM Private Functions**
	- **[STM324x9I](#page-52-0) EVAL SRAM Exported Types**
	- **[STM324x9I](#page-464-0) EVAL SRAM Exported Constants**
	- **[STM324x9I](#page-53-0) EVAL SRAM Exported Macro**
	- **[STM324x9I](#page-730-0) EVAL SRAM Exported Functions**
- **[STM324x9I](#page-431-0) EVAL TS**
	- **[STM324x9I](#page-54-0) EVAL TS Private Types Definitions**
	- **[STM324x9I](#page-55-0) EVAL TS Private Defines**
	- **[STM324x9I](#page-56-0) EVAL TS Private Macros**
	- **[STM324x9I](#page-796-0) EVAL TS Private Variables**
	- **STM324x9I EVAL TS Private Function [Prototypes](#page-57-0)**
	- **[STM324x9I](#page-742-0) EVAL TS Private Functions**
	- **[STM324x9I](#page-433-0) EVAL TS Exported Types**

#### **[STM324x9I](#page-858-0) EVAL TS Exported Constants**

- **[STM324x9I](#page-62-0) EVAL TS Exported Macros**
- **[STM324x9I](#page-747-0) EVAL TS Exported Functions**

Generated on Wed Jan 13 2016 15:52:54 for STM324x9I\_EVAL BSP User Manual by doxygem 1.7.6.1

# <span id="page-316-0"></span>STM324x9I EVAL BSP User Manual

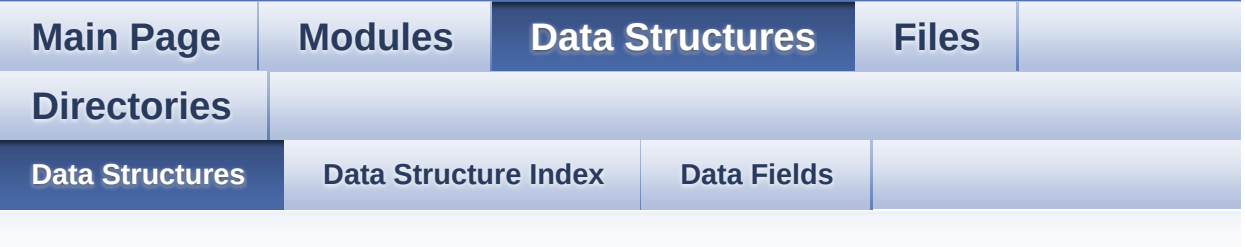

### **Data Structures**

Here are the data structures with brief descriptions:

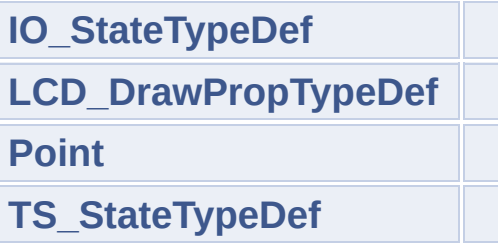

Generated on Wed Jan 13 2016 15:52:54 for STM324x9I\_EVAL BSP User Manual by doxygem 1.7.6.1

# <span id="page-317-0"></span>STM324x9I\_EVAL BSP User Manual

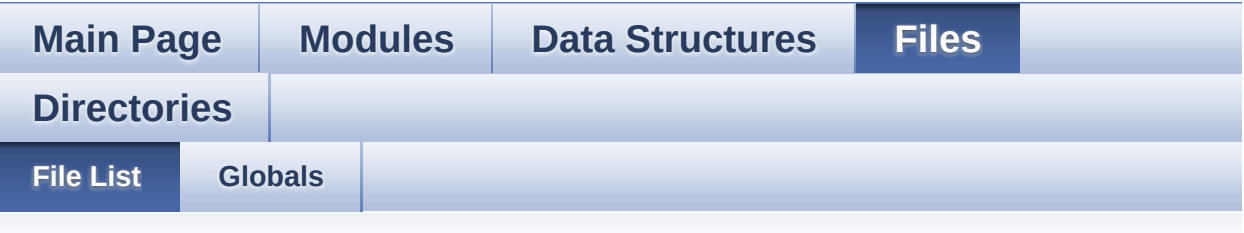

### **File List**

Here is a list of all files with brief descriptions:

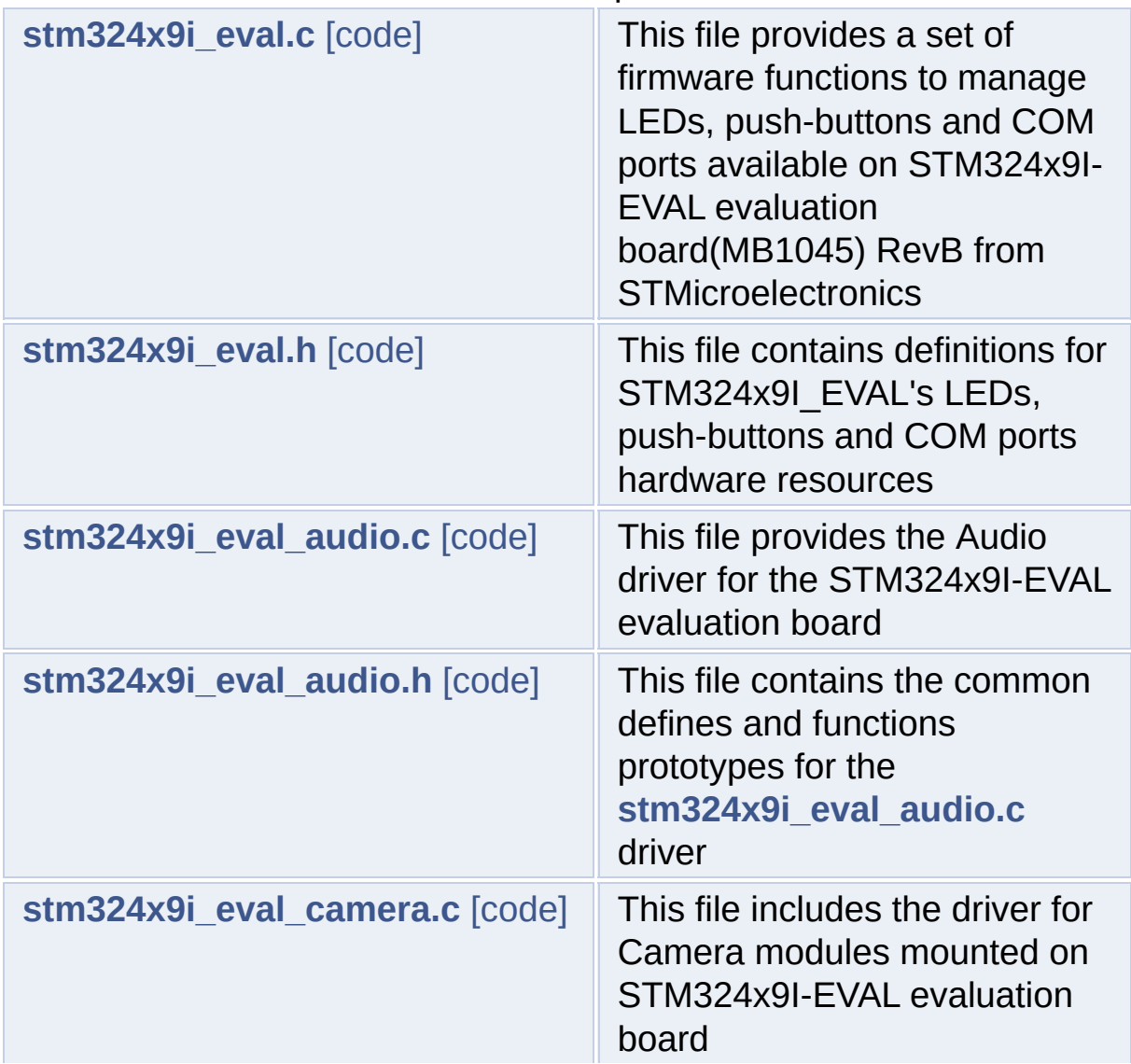

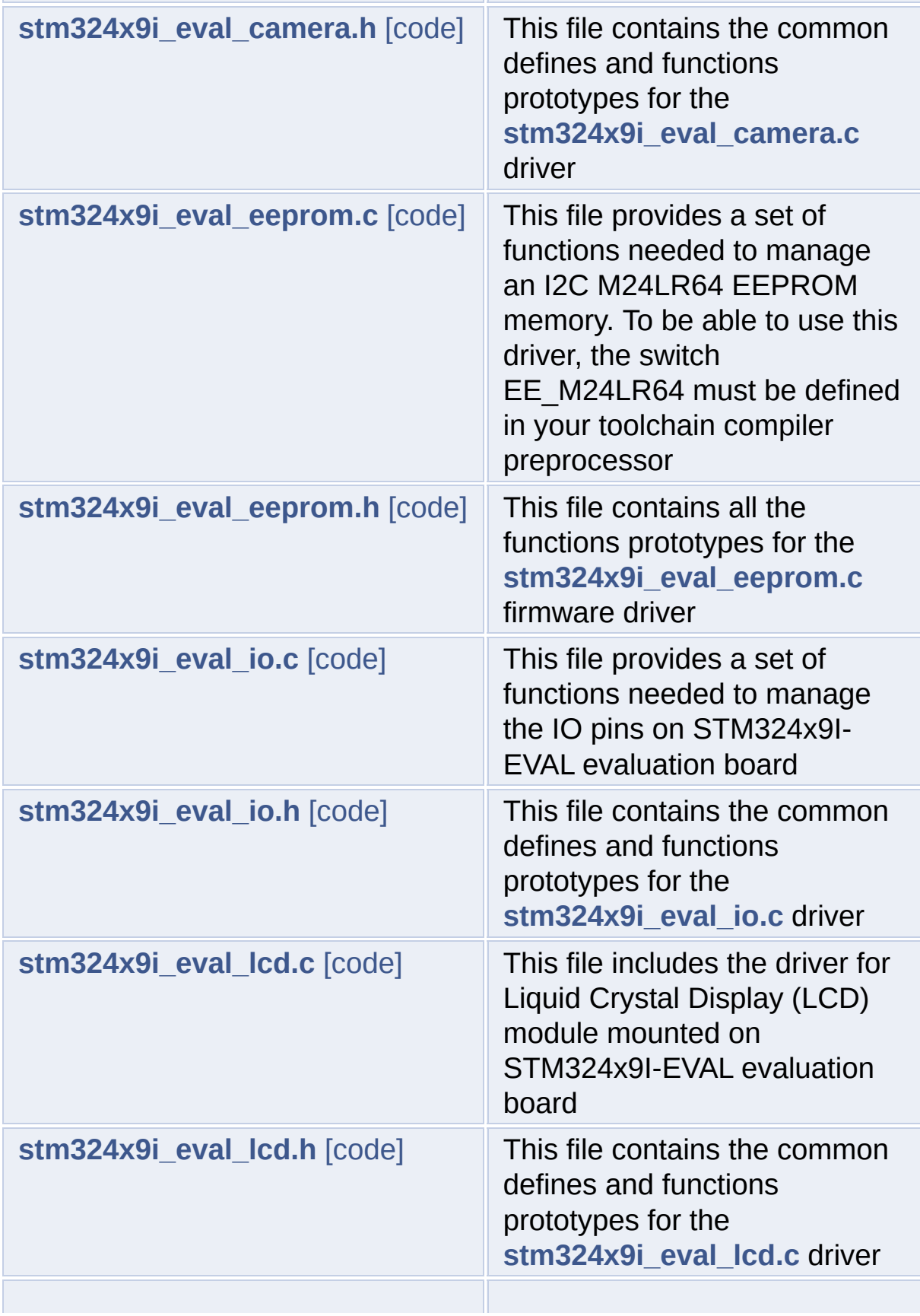

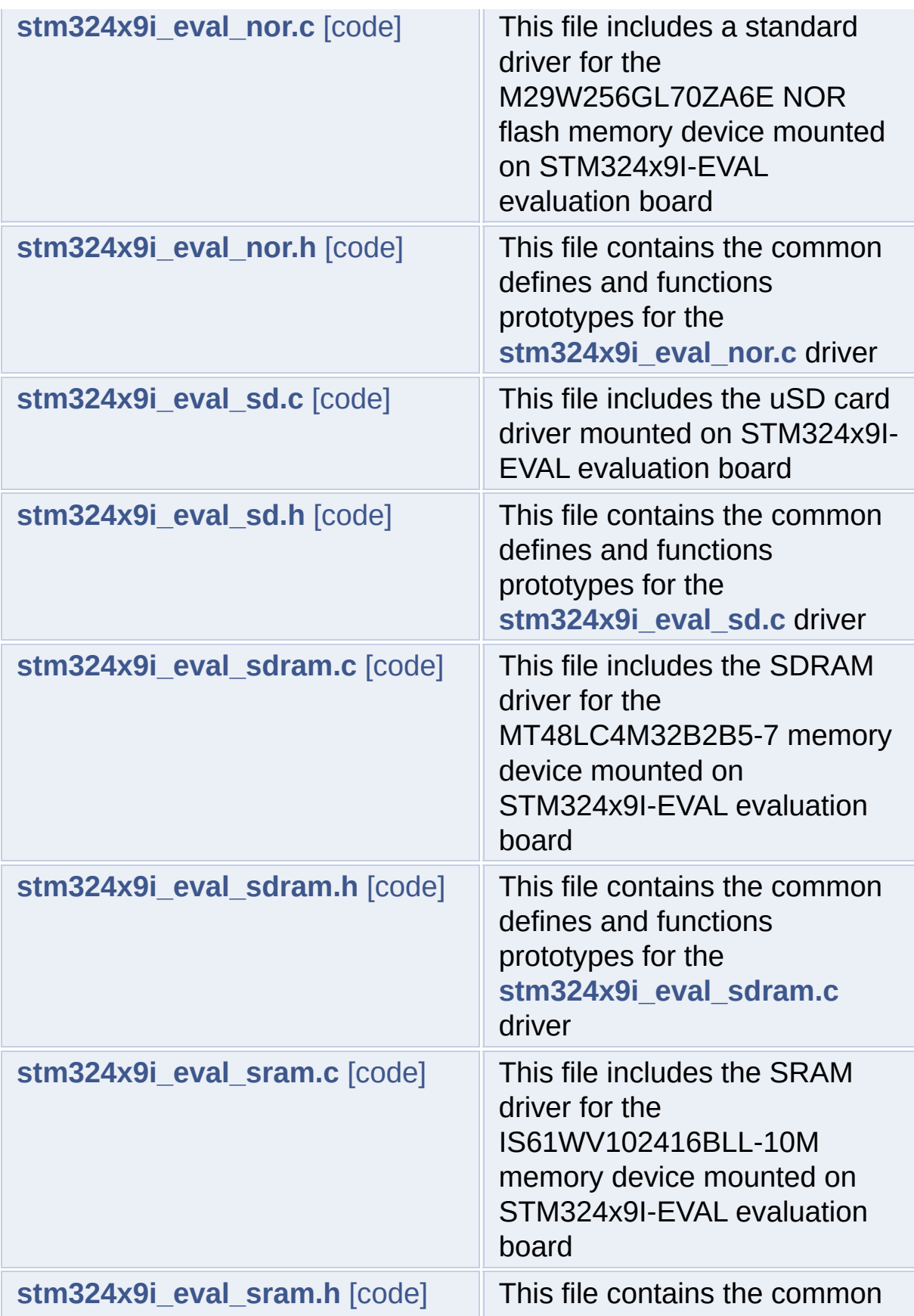

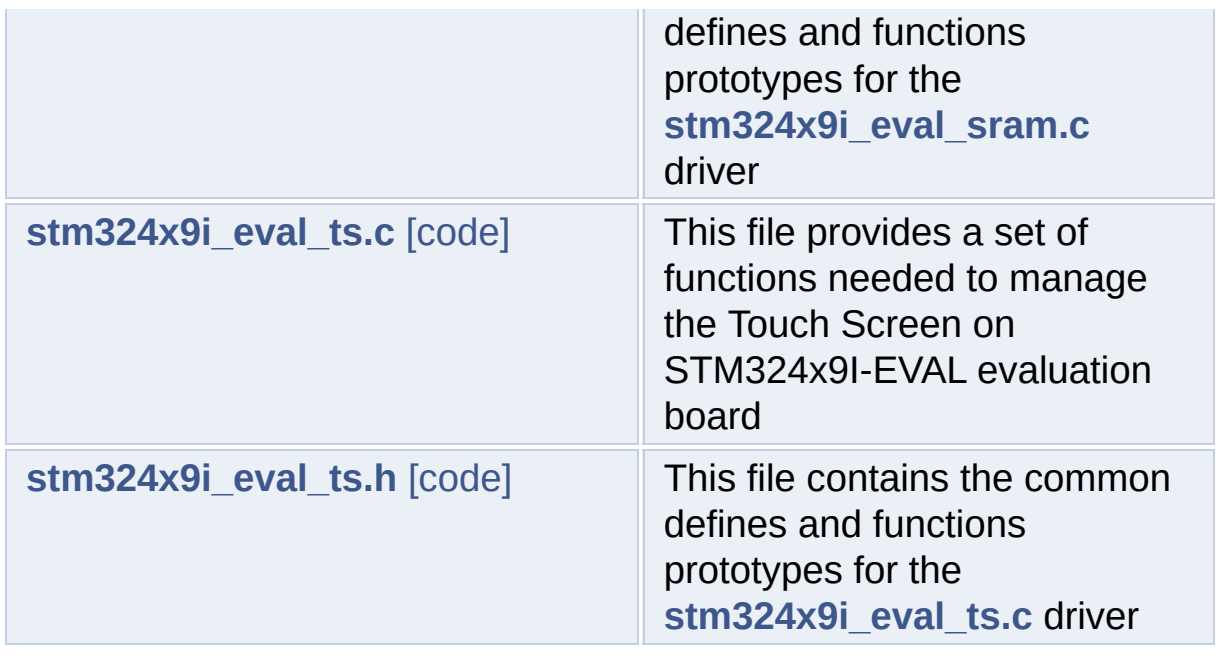

Generated on Wed Jan 13 2016 15:52:54 for STM324x9I\_EVAL BSP User Manual by doxygen 1.7.6.1

# <span id="page-321-0"></span>STM324x9I EVAL BSP User Manual

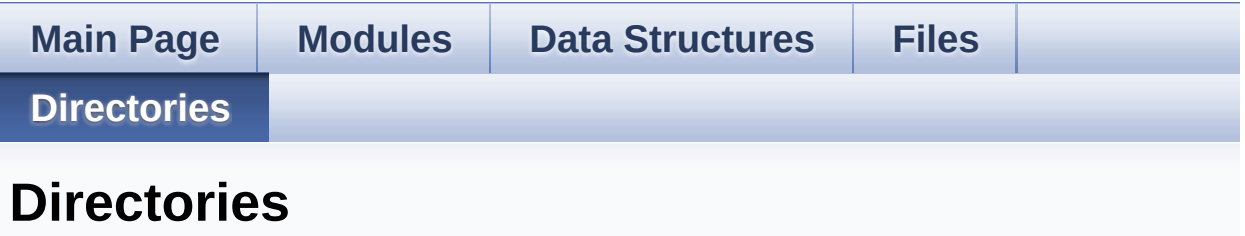

This directory hierarchy is sorted roughly, but not completely, alphabetically:

- **[Drivers](#page-866-0)**
	- **[BSP](#page-868-0)**
		- **[STM324x9I\\_EVAL](#page-870-0)**

Generated on Wed Jan 13 2016 15:52:55 for STM324x9I\_EVAL BSP User Manual by <u>doxygem</u> 1.7.6.1

# <span id="page-322-0"></span>STM324x9I\_EVAL BSP User Manual

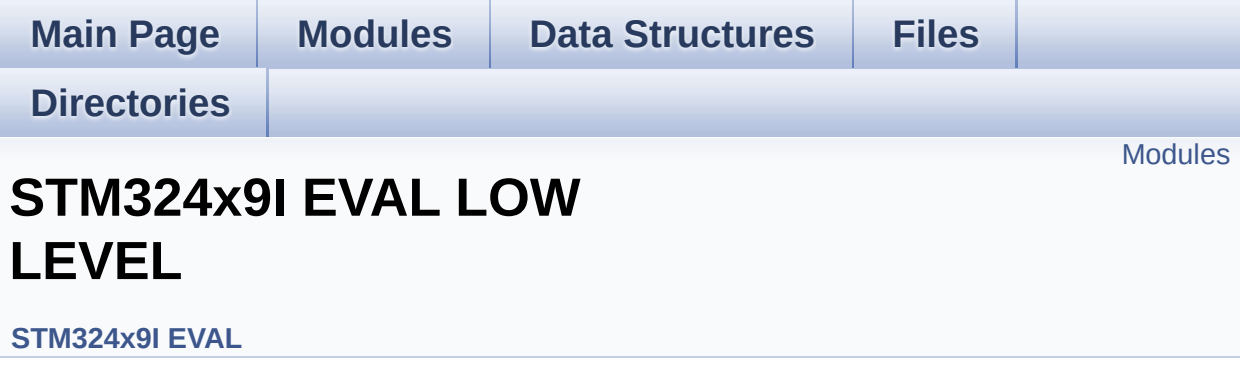

#### <span id="page-323-0"></span>**Modules**

**STM324x9I EVAL LOW LEVEL Private [TypesDefinitions](#page-0-0) [STM324x9I](#page-469-0) EVAL LOW LEVEL Private Defines STM324x9I EVAL [LOW\\_LEVEL\\_Private\\_Macros](#page-1-0) [STM324x9I](#page-752-0) EVAL LOW LEVEL Private Variables STM324x9I EVAL LOW LEVEL Private [FunctionPrototypes](#page-514-0) [STM324x9I](#page-519-0) EVAL LOW LEVEL Private Functions [STM324x9I](#page-758-0) EVAL LOW LEVEL Exported Types [STM324x9I](#page-1144-0) EVAL LOW LEVEL Exported Constants [STM324x9I](#page-2-0) EVAL LOW LEVEL Exported Macros [STM324x9I](#page-605-0) EVAL LOW LEVEL Exported Functions**

Generated on Wed Jan 13 2016 15:52:54 for STM324x9I\_EVAL BSP User Manual by clossygem 1.7.6.1
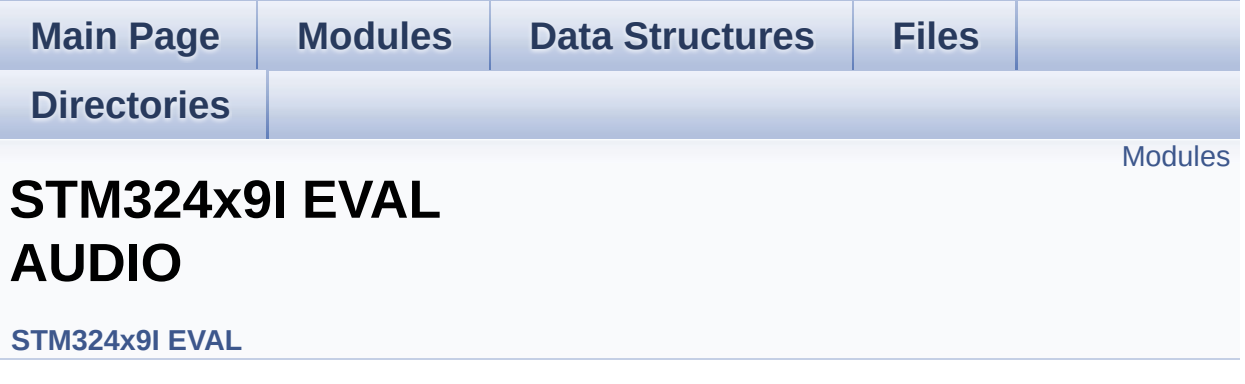

This file includes the low layer driver for wm8994 Audio Codec available on STM324x9I-EVAL evaluation board(MB1045). [More...](#page-325-1)

#### <span id="page-325-0"></span>**Modules**

<span id="page-325-1"></span>**[STM324x9I](#page-3-0) EVAL AUDIO Private Types [STM324x9I](#page-4-0) EVAL AUDIO Private Defines [STM324x9I](#page-5-0) EVAL AUDIO Private Macros [STM324x9I](#page-480-0) EVAL AUDIO Private Variables STM324x9I EVAL AUDIO Private Function [Prototypes](#page-800-0) [STM324x9I](#page-548-0) EVAL AUDIO OUT Private Functions [STM324x9I](#page-6-0) EVAL AUDIO Exported Types [STM324x9I](#page-485-0) EVAL AUDIO Exported Constants [STM324x9I](#page-540-0) EVAL AUDIO Exported Variables [STM324x9I](#page-786-0) EVAL AUDIO Exported Macros [STM324x9I](#page-575-0) EVAL AUDIO OUT Exported Functions [STM324x9I](#page-568-0) EVAL AUDIO IN Exported Functions**

#### **Detailed Description**

This file includes the low layer driver for wm8994 Audio Codec available on STM324x9I-EVAL evaluation board(MB1045).

Generated on Wed Jan 13 2016 15:52:54 for STM324x9I\_EVAL BSP User Manual by doxygem 1.7.6.1

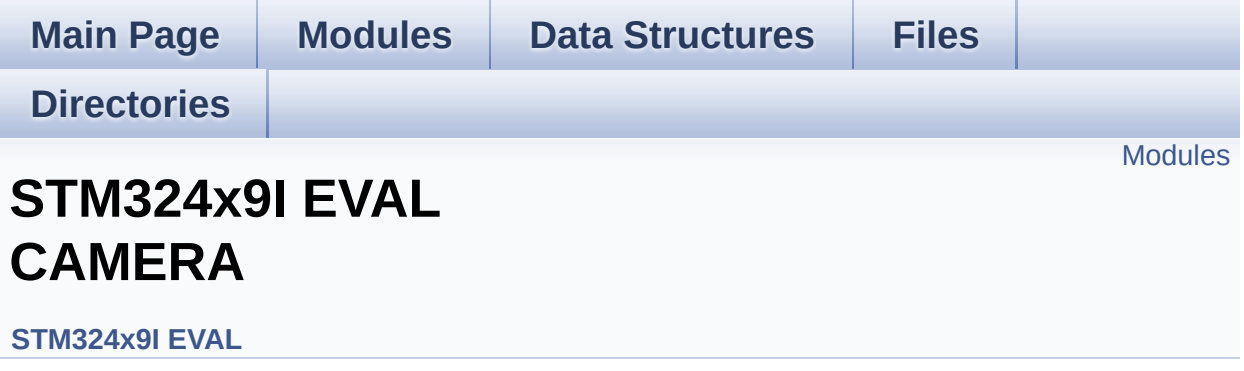

#### <span id="page-328-0"></span>**Modules**

**STM324x9I EVAL CAMERA Private [TypesDefinitions](#page-7-0) [STM324x9I](#page-8-0) EVAL CAMERA Private Defines [STM324x9I](#page-9-0) EVAL CAMERA Private Macros [STM324x9I](#page-768-0) EVAL CAMERA Private Variables STM324x9I EVAL CAMERA Private [FunctionPrototypes](#page-783-0) [STM324x9I](#page-585-0) EVAL CAMERA Private Functions [STM324x9I](#page-771-0) EVAL CAMERA Exported Types [STM324x9I](#page-10-0) EVAL CAMERA Exported Constants [STM324x9I](#page-596-0) EVAL CAMERA Exported Functions**

Generated on Wed Jan 13 2016 15:52:54 for STM324x9I\_EVAL BSP User Manual by comparison 1.7.6.1

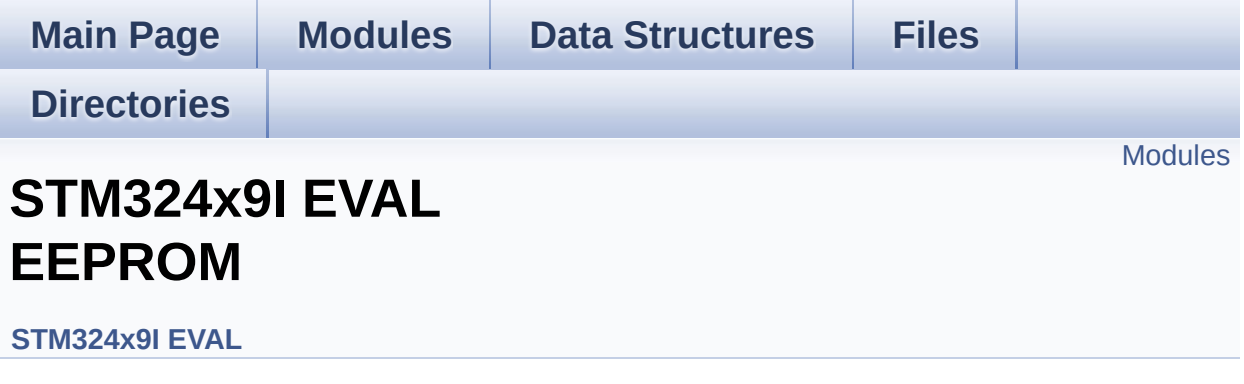

This file includes the I2C EEPROM driver of STM324x9I-EVAL evaluation board. [More...](#page-330-1)

#### <span id="page-330-0"></span>**Modules**

<span id="page-330-1"></span>**[STM324x9I](#page-11-0) EVAL EEPROM Private Types [STM324x9I](#page-12-0) EVAL EEPROM Private Defines [STM324x9I](#page-13-0) EVAL EEPROM Private Macros [STM324x9I](#page-793-0) EVAL EEPROM Private Variables STM324x9I EVAL EEPROM Private Function [Prototypes](#page-14-0) [STM324x9I](#page-613-0) EVAL EEPROM Private Functions [STM324x9I](#page-15-0) EVAL EEPROM Exported Types [STM324x9I](#page-789-0) EVAL EEPROM Exported Constants [STM324x9I](#page-16-0) EVAL EEPROM Exported Macros [STM324x9I](#page-620-0) EVAL EEPROM Exported Functions**

### **Detailed Description**

This file includes the I2C EEPROM driver of STM324x9I-EVAL evaluation board.

Generated on Wed Jan 13 2016 15:52:54 for STM324x9I\_EVAL BSP User Manual by doxygem 1.7.6.1

<span id="page-332-0"></span>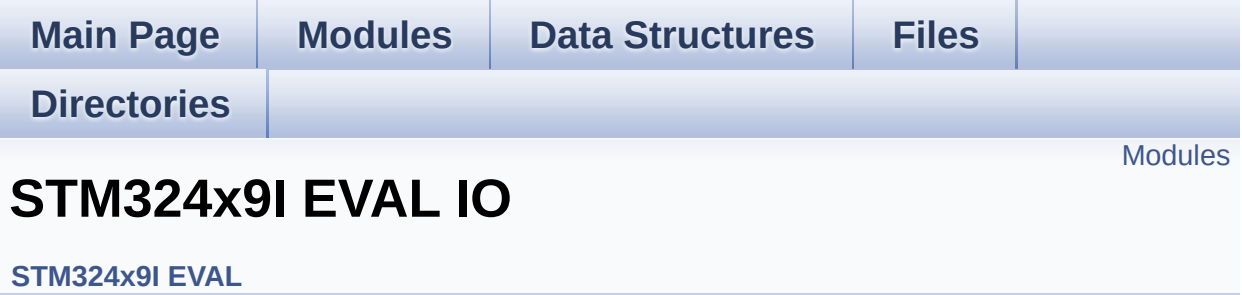

#### <span id="page-333-0"></span>**Modules**

**STM324x9I EVAL IO Private Types [Definitions](#page-17-0) [STM324x9I](#page-18-0) EVAL IO Private Defines [STM324x9I](#page-19-0) EVAL IO Private Macros [STM324x9I](#page-804-0) EVAL IO Private Variables STM324x9I EVAL IO Private Function [Prototypes](#page-20-0) [STM324x9I](#page-630-0) EVAL IO Private Functions [STM324x9I](#page-335-0) EVAL IO Exported Types [STM324x9I](#page-807-0) EVAL IO Exported Constants [STM324x9I](#page-25-0) EVAL IO Exported Macro [STM324x9I](#page-636-0) EVAL IO Exported Functions**

Generated on Wed Jan 13 2016 15:52:54 for STM324x9I\_EVAL BSP User Manual by clowy on 1.7.6.1

<span id="page-334-1"></span><span id="page-334-0"></span>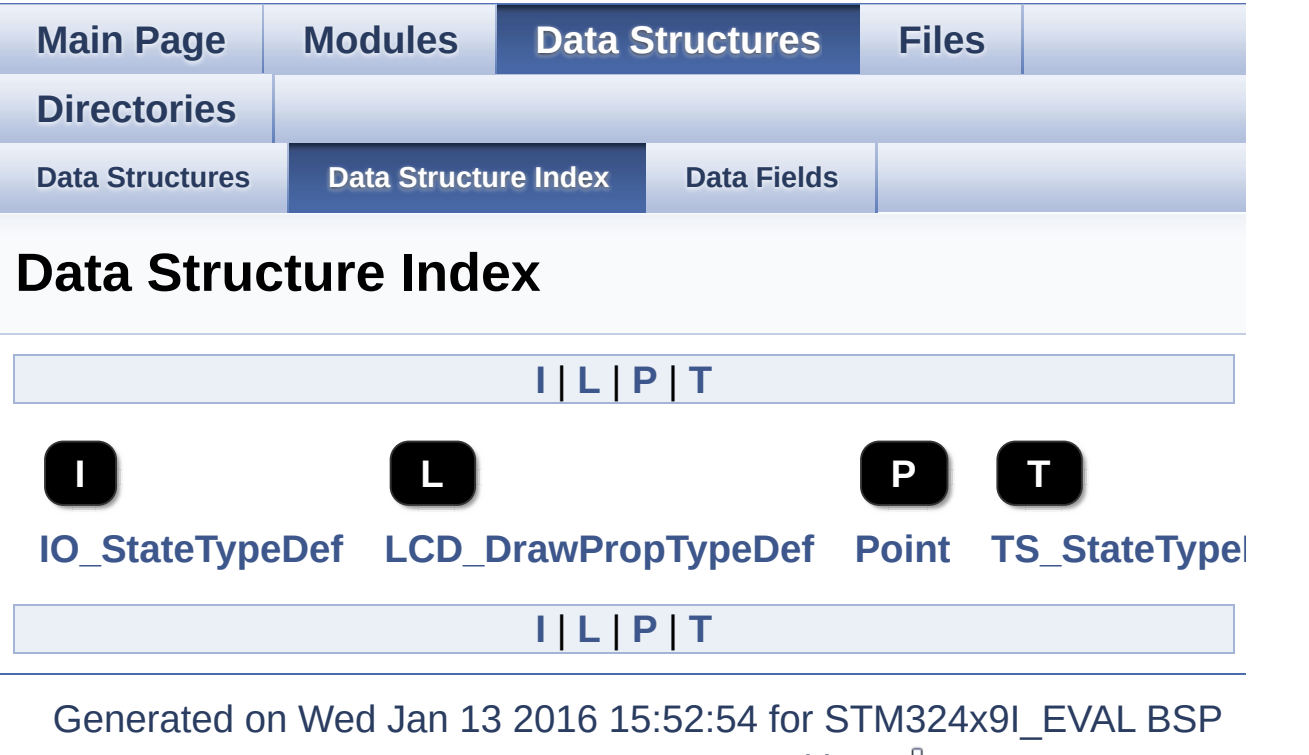

<span id="page-334-4"></span><span id="page-334-3"></span><span id="page-334-2"></span>User Manual by doxygen 1.7.6.1

<span id="page-335-0"></span>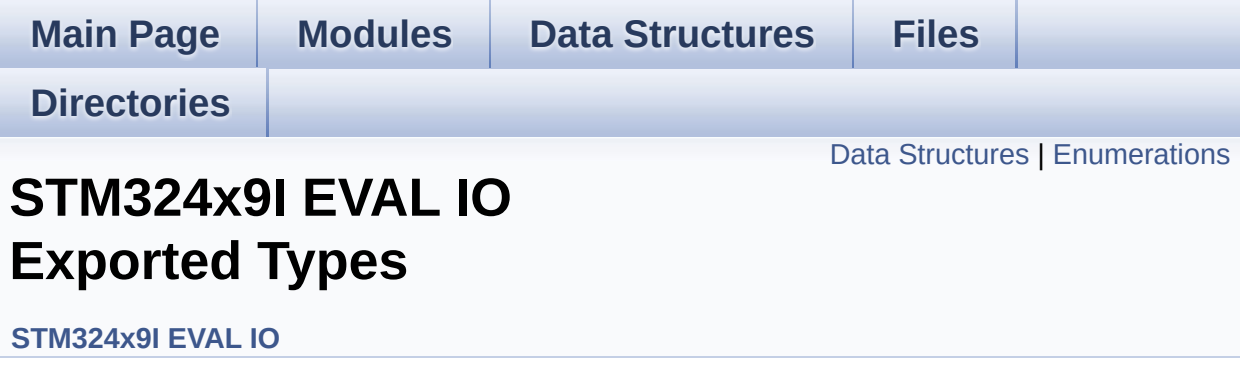

### <span id="page-336-0"></span>**Data Structures**

struct **[IO\\_StateTypeDef](#page-21-0)**

### <span id="page-337-0"></span>**Enumerations**

enum **[IO\\_StatusTypeDef](#page-338-0)** { **[IO\\_OK](#page-338-1)** = 0, **[IO\\_ERROR](#page-338-2)** = 1, **[IO\\_TIMEOUT](#page-338-3)** = 2 }

#### **Enumeration Type Documentation**

<span id="page-338-0"></span>**enum [IO\\_StatusTypeDef](#page-338-0)**

**Enumerator:**

<span id="page-338-3"></span><span id="page-338-2"></span><span id="page-338-1"></span>*IO\_OK IO\_ERROR IO\_TIMEOUT*

Definition at line **[75](#page-339-0)** of file **[stm324x9i\\_eval\\_io.h](#page-339-1)**.

Generated on Wed Jan 13 2016 15:52:54 for STM324x9I\_EVAL BSP User Manual by  $0$   $\sqrt{0}$   $\sqrt{9}$   $\sqrt{9}$  1.7.6.1

<span id="page-339-1"></span>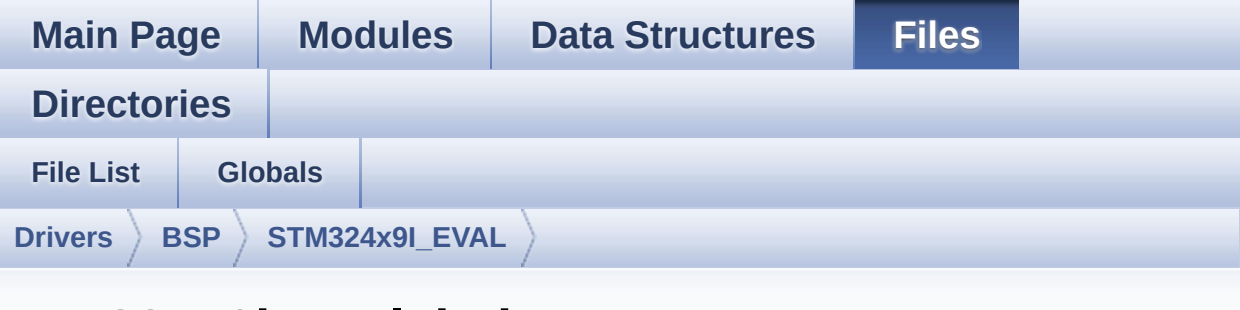

### **stm324x9i\_eval\_io.h**

Go to the [documentation](#page-229-0) of this file.

<span id="page-339-0"></span>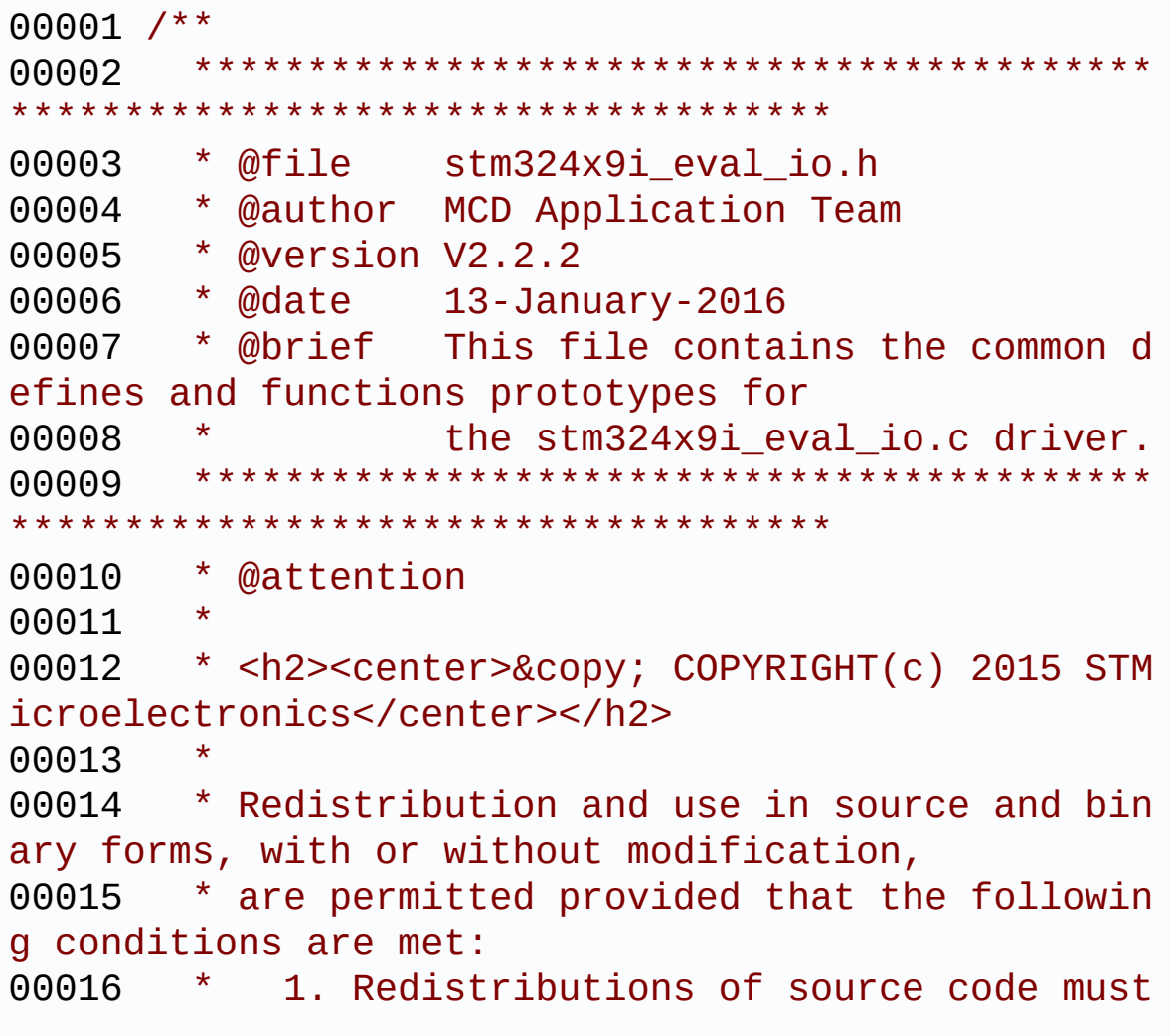

retain the above copyright notice, 00017 \* this list of conditions and the fol lowing disclaimer. 00018 \* 2. Redistributions in binary form must reproduce the above copyright notice, 00019 \* this list of conditions and the fol lowing disclaimer in the documentation 00020 \* and/or other materials provided wit h the distribution. 00021 \* 3. Neither the name of STMicroelectron ics nor the names of its contributors 00022 \* may be used to endorse or promote p roducts derived from this software 00023 \* without specific prior written perm ission. 00024 00025 \* THIS SOFTWARE IS PROVIDED BY THE COPYRIG HT HOLDERS AND CONTRIBUTORS "AS IS" 00026 \* AND ANY EXPRESS OR IMPLIED WARRANTIES, I NCLUDING, BUT NOT LIMITED TO, THE 00027 \* IMPLIED WARRANTIES OF MERCHANTABILITY AN D FITNESS FOR A PARTICULAR PURPOSE ARE 00028 \* DISCLAIMED. IN NO EVENT SHALL THE COPYRI GHT HOLDER OR CONTRIBUTORS BE LIABLE 00029 \* FOR ANY DIRECT, INDIRECT, INCIDENTAL, SP ECIAL, EXEMPLARY, OR CONSEQUENTIAL 00030 \* DAMAGES (INCLUDING, BUT NOT LIMITED TO, PROCUREMENT OF SUBSTITUTE GOODS OR 00031 \* SERVICES; LOSS OF USE, DATA, OR PROFITS; OR BUSINESS INTERRUPTION) HOWEVER 00032 \* CAUSED AND ON ANY THEORY OF LIABILITY, W HETHER IN CONTRACT, STRICT LIABILITY, 00033 \* OR TORT (INCLUDING NEGLIGENCE OR OTHERWI SE) ARISING IN ANY WAY OUT OF THE USE 00034 \* OF THIS SOFTWARE, EVEN IF ADVISED OF THE POSSIBILITY OF SUCH DAMAGE. 00035

```
00036 ******************************************
************************************
00037 */
00038
00039 /* Define to prevent recursive inclusion ---
----------------------------------*/
00040 #ifndef __STM324x9I_EVAL_IO_H
00041 #define __STM324x9I_EVAL_IO_H
00042
00043 #ifdef __cplusplus
00044 extern "C" {
00045 #endif
00046
00047 /* Includes -------------------------------
----------------------------------*/
00048 #include "stm324x9i_eval.h"
00049 /* Include IO component driver */
00050 #include "../Components/stmpe1600/stmpe1600.
h"
00051
00052 /** @addtogroup BSP
00053 * @{
00054 */
00055
00056 /** @addtogroup STM324x9I_EVAL
00057 * @{
00058 */
00059
00060 /** @addtogroup STM324x9I EVAL IO
00061 * @{<br>00062 */
00062
00063
00064 /** @defgroup STM324x9I_EVAL_IO_Exported_Typ
es STM324x9I EVAL IO Exported Types
00065 * @{
00066 */
00067 typedef struct
```

```
00068 {
00069TouchDetected;
x;
00071 uint16_t y;
00072 uint16_t z;
00073 }IO_StateTypeDef;
00074
00075 typedef enum
00076 {
00077 IO_OK = 0,
00078 IO_ERROR = 1,
00079 IO TIMEOUT = 2
00080 }IO_StatusTypeDef;
00081 /**
00082 * @}
00083 */
00084
00085 /** @defgroup STM324x9I_EVAL_IO_Exported_Con
stants STM324x9I EVAL IO Exported Constants
00086 * @{
00087 */
00088 #define IO PIN 0 0x0001
00089 #define IO PIN 1 0x0002
00090 #define IO PIN 2 0x0004
00091 #define IO PIN 3 0x0008
00092 #define IO PIN 4 0x0010
00093 #define IO PIN 5 0x0020
00094 #define IO PIN 6 0x0040
00095 #define IO PIN 7 0x0080
00096 #define IO PIN 8 0x0100
00097 #define IO_PIN_9 0x0200
00098 #define IO_PIN_10 0x0400
00099 #define IO PIN 11 0x0800
00100 #define IO PIN 12 0x1000
00101 #define IO_PIN_13 0x2000
00102 #define IO_PIN_14 0x4000
00103 #define IO PIN 15 0x8000
```

```
00104 #define IO PIN ALL 0xFFFF
00105 /**
00106 * @}
00107 */
00108
00109 /** @defgroup STM324x9I_EVAL_IO_Exported_Mac
ro STM324x9I EVAL IO Exported Macro
00110 * @{
00111 */
00112 /**
00113 * @}
00114 */
00115
00116 /** @defgroup STM324x9I_EVAL_IO_Exported_Fun
ctions STM324x9I EVAL IO Exported Functions
00117 * @00118 */
00119 uint8_t BSP_IO_Init(void);
BSP_IO_ITGetStatus(uint16 t IO_Pin)
;
00121 void BSP IO ITClear(void);
00122 uint8_t BSP_IO_ConfigPin(uint16_t IO_Pin, I
O_ModeTypedef IO_Mode);
00123 void BSP_IO_WritePin(uint16_t IO_Pin, ui
nt8 t PinState);
00124 uint16 t BSP IO ReadPin(uint16 t IO Pin);
BSP_IO_TogglePin(uint16_t IO_Pin);
00126
00127 /**
00128 * @}
00129 */
00130
00131 / **00132 * @}
00133 */
00134
00135 /**
```

```
00136 * @}<br>00137 */
00137
00138
00139 /**
00140 * @}
00141 */
00142
00143 #ifdef __cplusplus
00144 }
00145 #endif
00146
00147 #endif /* __STM324x9I_EVAL_IO_H */
00148
00149 /************************ (C) COPYRIGHT STMi
croelectronics *****END OF FILE****/
```
Generated on Wed Jan 13 2016 15:52:54 for STM324x9I\_EVAL BSP User Manual by doxygem 1.7.6.1

<span id="page-345-0"></span>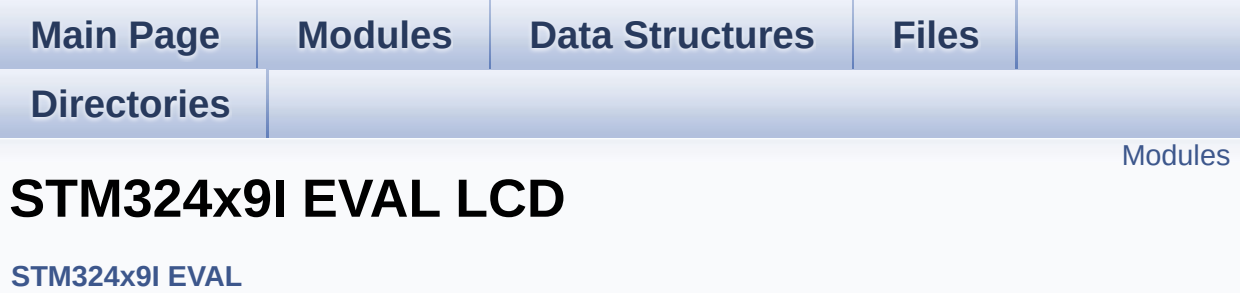

#### <span id="page-346-0"></span>**Modules**

**STM324x9I EVAL LCD Private [TypesDefinitions](#page-26-0) [STM324x9I](#page-837-0) EVAL LCD Private Defines [STM324x9I](#page-473-0) EVAL LCD Private Macros [STM324x9I](#page-476-0) EVAL LCD Private Variables STM324x9I EVAL LCD Private [FunctionPrototypes](#page-828-0) [STM324x9I](#page-642-0) EVAL LCD Private Functions [STM324x9I](#page-347-0) EVAL LCD Exported Types [STM324x9I](#page-812-0) EVAL LCD Exported Constants [STM324x9I](#page-668-0) EVAL LCD Exported Functions**

Generated on Wed Jan 13 2016 15:52:54 for STM324x9I\_EVAL BSP User Manual by comparison 1.7.6.1

<span id="page-347-0"></span>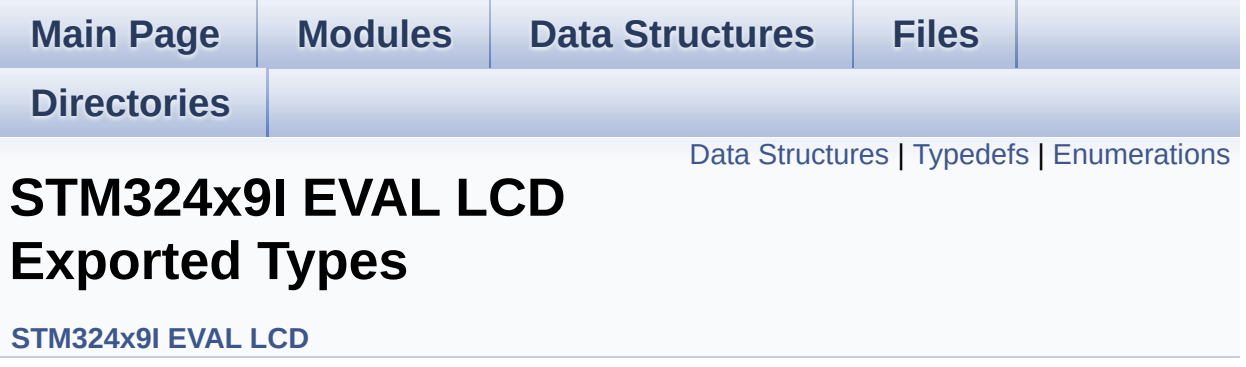

### <span id="page-348-0"></span>**Data Structures**

struct **[LCD\\_DrawPropTypeDef](#page-27-0)**

struct **[Point](#page-31-0)**

### <span id="page-349-0"></span>**Typedefs**

typedef struct **[Point](#page-31-0)** \* **[pPoint](#page-351-0)**

### <span id="page-350-0"></span>**Enumerations**

#### enum **[Text\\_AlignModeTypdef](#page-352-0)** { **[CENTER\\_MODE](#page-352-1)** = 0x01, **[RIGHT\\_MODE](#page-352-2)** = 0x02, **[LEFT\\_MODE](#page-352-3)** = 0x03 } Line mode structures definition. [More...](#page-352-0)

### **Typedef Documentation**

<span id="page-351-0"></span>**typedef struct [Point](#page-31-0) \* [pPoint](#page-351-0)**

#### **Enumeration Type Documentation**

<span id="page-352-0"></span>**enum [Text\\_AlignModeTypdef](#page-352-0)**

Line mode structures definition.

<span id="page-352-2"></span><span id="page-352-1"></span>**Enumerator:** *CENTER\_MODE RIGHT\_MODE LEFT\_MODE*

<span id="page-352-3"></span>Definition at line **[94](#page-353-0)** of file **[stm324x9i\\_eval\\_lcd.h](#page-353-1)**.

Generated on Wed Jan 13 2016 15:52:54 for STM324x9I\_EVAL BSP User Manual by  $0$   $\sqrt{0}$   $\sqrt{9}$   $\sqrt{9}$  1.7.6.1

<span id="page-353-1"></span>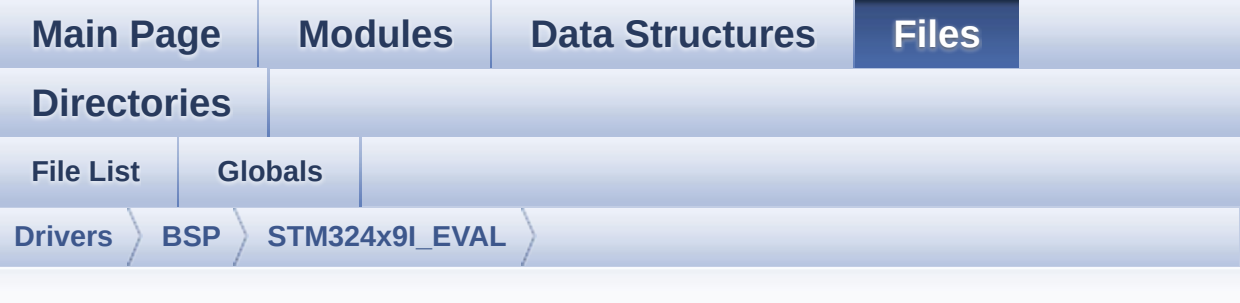

### **stm324x9i\_eval\_lcd.h**

Go to the [documentation](#page-245-0) of this file.

```
00001 /**
00002 ******************************************
************************************
00003 * @file stm324x9i_eval_lcd.h
00004 * @author MCD Application Team
00005 * @version V2.2.2
00006 * @date 13-January-2016
00007 * @brief This file contains the common d
efines and functions prototypes for
00008 * the stm324x9i eval lcd.c driver.
00009 ******************************************
************************************
00010 * @attention
00011
00012 * <h2><center>&copy; COPYRIGHT(c) 2015 STM
icroelectronics</center></h2>
00013
00014 * Redistribution and use in source and bin
ary forms, with or without modification,
00015 * are permitted provided that the followin
g conditions are met:
```
00016 \* 1. Redistributions of source code must retain the above copyright notice, 00017 \* this list of conditions and the fol lowing disclaimer. 00018 \* 2. Redistributions in binary form must reproduce the above copyright notice, 00019 \* this list of conditions and the fol lowing disclaimer in the documentation 00020 \* and/or other materials provided wit h the distribution. 00021 \* 3. Neither the name of STMicroelectron ics nor the names of its contributors 00022 \* may be used to endorse or promote p roducts derived from this software 00023 \* without specific prior written perm ission. 00024 00025 \* THIS SOFTWARE IS PROVIDED BY THE COPYRIG HT HOLDERS AND CONTRIBUTORS "AS IS" 00026 \* AND ANY EXPRESS OR IMPLIED WARRANTIES, I NCLUDING, BUT NOT LIMITED TO, THE 00027 \* IMPLIED WARRANTIES OF MERCHANTABILITY AN D FITNESS FOR A PARTICULAR PURPOSE ARE 00028 \* DISCLAIMED. IN NO EVENT SHALL THE COPYRI GHT HOLDER OR CONTRIBUTORS BE LIABLE 00029 \* FOR ANY DIRECT, INDIRECT, INCIDENTAL, SP ECIAL, EXEMPLARY, OR CONSEQUENTIAL 00030 \* DAMAGES (INCLUDING, BUT NOT LIMITED TO, PROCUREMENT OF SUBSTITUTE GOODS OR 00031 \* SERVICES; LOSS OF USE, DATA, OR PROFITS; OR BUSINESS INTERRUPTION) HOWEVER 00032 \* CAUSED AND ON ANY THEORY OF LIABILITY, W HETHER IN CONTRACT, STRICT LIABILITY, 00033 \* OR TORT (INCLUDING NEGLIGENCE OR OTHERWI SE) ARISING IN ANY WAY OUT OF THE USE 00034 \* OF THIS SOFTWARE, EVEN IF ADVISED OF THE POSSIBILITY OF SUCH DAMAGE.

```
00035
00036 ******************************************
************************************
00037 */
00038
00039 /* Define to prevent recursive inclusion ---
              ----------------------------------*/
00040 #ifndef __STM324x9I_EVAL_LCD_H
00041 #define __STM324x9I_EVAL_LCD_H
00042
00043 #ifdef __cplusplus
00044 extern "C" {
00045 #endif
00046
00047 /* Includes --------------------------
----------------------------------*/
00048 /* Include LCD component Driver */
00049 /* LCD integrated within MB1063 */
00050 #include "../Components/ampire640480/ampire6
40480.h"
00051 /* LCD integrated within MB1046 */
00052 #include "../Components/ampire480272/ampire4
80272.h"
00053
00054 /* Include IOExpander(STMPE811) component Dr
iver */
00055 #include "../Components/stmpe811/stmpe811.h"
00056
00057 /* Include SDRAM Driver */
00058 #include "stm324x9i_eval_sdram.h"
00059
00060 #include "stm324x9i_eval.h"
00061 #include "../../../Utilities/Fonts/fonts.h"
00062
00063 /** @addtogroup BSP
00064 * @{
00065 */
```

```
00066
00067 /** @addtogroup STM324x9I_EVAL
00068 * @{
00069 */
00070
00071 /** @addtogroup STM324x9I_EVAL_LCD
00072 * @{
00073 */
00074
00075 /** @defgroup STM324x9I_EVAL_LCD_Exported_Ty
pes STM324x9I EVAL LCD Exported Types
00076 * @{
00077 */
00078 typedef struct
00079 {
00080 uint32_t TextColor;
00081 uint32_t BackColor;
00082 sFONT *pFont;
00083 }LCD_DrawPropTypeDef;
00084
00085 typedef struct
00086 {
00087 int16_t X;
00088 int16_t Y;
00089 }Point,
* pPoint;
00090
00091 /**
00092 * @brief Line mode structures definition
00093 */
00094 typedef enum
00095 {
00096CENTER_MODE = 0 \times 01, \frac{\ }{1} Cent
er mode */
00097RIGHT_MODE = 0x02, /* Righ
t mode */
00098LEFT_MODE = 0x03 /* Left
```

```
mode */00099 }Text_AlignModeTypdef;
00100
00101 / **00102 * @}
00103 */
00104
00105 /** @defgroup STM324x9I_EVAL_LCD_Exported_Co
nstants STM324x9I EVAL LCD Exported Constants
00106 * @{
00107 */
00108 #define MAX LAYER NUMBER 2
00109
00110 #define LCD_LayerCfgTypeDef LTDC_LayerCfg
TypeDef
00111
00112 / **00113 * @brief LCD status structure definition
00114 */
00115 #define LCD_OK 0x00
00116 #define LCD_ERROR 0x01
00117 #define LCD TIMEOUT 0x02
00118
00119 /**
00120 * @brief LCD FB_StartAddress
00121 */
00122 #define LCD_FB_START_ADDRESS ((uint32_
t)0xC0000000)
00123
00124 /* The programmed LTDC pixel clock depends o
n the vertical refresh rate of the panel 60Hz => 2
5.16MHz and
00125 the LCD/SDRAM bandwidth affected by the s
everal access on the bus and the number of used la
yers.
00126 when only one layer is enabled "LCD_MAX_P
```
CLK" can be used and when two layers are enabled s imultaneously or/and there is several access on the bus "LCD\_MIN\_PCLK" parameter is recommended \*/ #define LCD\_MAX\_PCLK ((uint8\_t)0x00) #define LCD\_MIN\_PCLK ((uint8\_t)0x01)  $00131 / **$  \* @brief LCD color \*/ #define LCD\_COLOR\_BLUE 0xFF0000FF #define LCD\_COLOR\_GREEN 0xFF00FF00 #define LCD\_COLOR\_RED 0xFFFF0000<br>00137 #define LCD\_COLOR\_CYAN 0xFF00FFFF #define LCD COLOR CYAN #define LCD\_COLOR\_MAGENTA 0xFFFF00FF #define LCD COLOR YELLOW 0XFFFFFF00 #define LCD\_COLOR\_LIGHTBLUE 0xFF8080FF #define LCD\_COLOR\_LIGHTGREEN 0xFF80FF80 #define LCD\_COLOR\_LIGHTRED 0xFFFF8080 #define LCD\_COLOR\_LIGHTCYAN 0xFF80FFFF #define LCD\_COLOR\_LIGHTMAGENTA 0xFFFF80FF #define LCD\_COLOR\_LIGHTYELLOW 0xFFFFFF80 #define LCD COLOR DARKBLUE 0xFF000080 #define LCD\_COLOR\_DARKGREEN 0xFF008000 #define LCD\_COLOR\_DARKRED 0xFF800000 #define LCD\_COLOR\_DARKCYAN 0xFF008080 #define LCD\_COLOR\_DARKMAGENTA 0xFF800080 #define LCD\_COLOR\_DARKYELLOW 0xFF808000 #define LCD COLOR WHITE 0xFFFFFFFFFF #define LCD\_COLOR\_LIGHTGRAY 0xFFD3D3D3 #define LCD\_COLOR\_GRAY 0xFF808080 #define LCD\_COLOR\_DARKGRAY 0xFF404040 #define LCD\_COLOR\_BLACK 0xFF000000 #define LCD\_COLOR\_BROWN 0xFFA52A2A #define LCD\_COLOR\_ORANGE 0xFFFFA500 #define LCD\_COLOR\_TRANSPARENT 0xFF000000 

```
00161 / **00162 * @brief LCD default font
00163 */
00164 #define LCD DEFAULT FONT Font24
00165 /**
00166 * @}
00167 */
00168
00169 /** @defgroup STM324x9I_EVAL_LCD_Exported_Fu
nctions STM324x9I EVAL LCD Exported Functions
00170 * @{
00171 */
00172 uint8_t BSP_LCD_Init(void);
00173 uint8 t BSP LCD InitEx(uint32 t PclkConfig)
;
00174
00175 uint32_t BSP_LCD_GetXSize(void);
00176 uint32_t BSP_LCD_GetYSize(void);
00177
00178 /* Functions using the LTDC controller */
00179 void BSP LCD LayerDefaultInit(uint16 t L
ayerIndex, uint32_t FrameBuffer);
00180 void BSP_LCD_SetTransparency(uint32_t La
yerIndex, uint8_t Transparency);
00181 void BSP_LCD_SetLayerAddress(uint32_t La
yerIndex, uint32_t Address);
00182 void BSP LCD SetColorKeying(uint32 t Lay
erIndex, uint32 t RGBValue);
00183 void BSP_LCD_ResetColorKeying(uint32_t L
ayerIndex);
00184 void BSP_LCD_SetLayerWindow(uint16_t Lay
erIndex, uint16_t Xpos, uint16_t Ypos, uint16_t Wi
dth, uint16_t Height);
00185
00186 void BSP_LCD_SelectLayer(uint32_t LayerI
ndex);
00187 void BSP_LCD_SetLayerVisible(uint32_t La
```
```
yerIndex, FunctionalState State);
00188
00189 void BSP_LCD_SetTextColor(uint32_t Color
);
00190 uint32_t BSP_LCD_GetTextColor(void);
00191 void BSP_LCD_SetBackColor(uint32_t Color
);
00192 uint32_t BSP_LCD_GetBackColor(void);
00193 void BSP_LCD_SetFont(sFONT *fonts);
00194 sFONT *BSP_LCD_GetFont(void);
00195
00196 uint32_t BSP_LCD_ReadPixel(uint16_t Xpos, ui
nt16_t Ypos);
00197 void BSP_LCD_DrawPixel(uint16_t Xpos, ui
nt16_t Ypos, uint32_t pixel);
00198 void BSP LCD Clear(uint32 t Color);
00199 void BSP_LCD_ClearStringLine(uint32_t Li
ne);
00200 void BSP_LCD_DisplayStringAtLine(uint16_
t Line, uint8_t *ptr);
00201 void BSP_LCD_DisplayStringAt(uint16_t Xp
os, uint16_t Ypos, uint8_t *Text, Text_AlignModeTy
pdef Mode);
00202 void BSP_LCD_DisplayChar(uint16_t Xpos,
uint16_t Ypos, uint8_t Ascii);
00203
00204 void BSP_LCD_DrawHLine(uint16_t Xpos, ui
nt16_t Ypos, uint16_t Length);
00205 void BSP_LCD_DrawVLine(uint16_t Xpos, ui
nt16_t Ypos, uint16_t Length);
00206 void BSP_LCD_DrawLine(uint16_t x1, uint1
6_t y1, uint16_t x2, uint16_t y2);
00207 void BSP_LCD_DrawRect(uint16_t Xpos, uin
t16_t Ypos, uint16_t Width, uint16_t Height);
00208 void BSP_LCD_DrawCircle(uint16_t Xpos, u
int16_t Ypos, uint16_t Radius);
00209 void BSP_LCD_DrawPolygon(pPoint Points,
```

```
uint16_t PointCount);
00210 void BSP_LCD_DrawEllipse(int Xpos, int Y
pos, int XRadius, int YRadius);
00211 void BSP_LCD_DrawBitmap(uint32_t Xpos, u
int32_t Ypos, uint8_t *pbmp);
00212
00213 void BSP_LCD_FillRect(uint16_t Xpos, uin
t16_t Ypos, uint16_t Width, uint16_t Height);
00214 void BSP_LCD_FillCircle(uint16_t Xpos, u
int16_t Ypos, uint16_t Radius);
00215 void BSP_LCD_FillPolygon(pPoint Points,
uint16_t PointCount);
00216 void BSP_LCD_FillEllipse(int Xpos, int Y
pos, int XRadius, int YRadius);
00217
00218 void BSP LCD DisplayOff(void);
00219 void BSP_LCD_DisplayOn(void);
00220
00221 void BSP_LCD_ClockConfig(LTDC_HandleType
Def *hltdc, void *Params);
00222 / **00223 * @}
00224 */
00225
00226 /**
00227 * @}
00228 */
00229
00230 /**
00231 * @}
00232 */
00233
00234 /**
00235 * @}
00236 */
00237
00238 #ifdef __cplusplus
```

```
00239 }
00240 #endif
00241
00242 #endif /* __STM324x9I_EVAL_LCD_H */
00243
00244 /************************ (C) COPYRIGHT STMi
croelectronics *****END OF FILE****/
\left| \cdot \right|\mathbf{F}
```
Generated on Wed Jan 13 2016 15:52:54 for STM324x9I\_EVAL BSP User Manual by  $\sqrt{0}$   $\sqrt{9}$   $\sqrt{9}$  1.7.6.1

## STM324x9I\_EVAL BSP User Manual

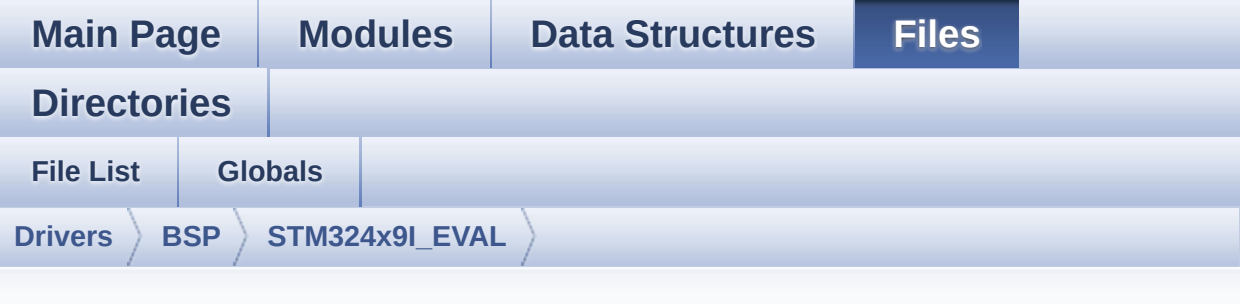

## **stm324x9i\_eval\_lcd.c**

Go to the [documentation](#page-236-0) of this file.

```
00001 /**
00002 ******************************************
************************************
00003 * @file stm324x9i_eval_lcd.c
00004 * @author MCD Application Team
00005 * @version V2.2.2
00006 * @date 13-January-2016
00007 * @brief This file includes the driver f
or Liquid Crystal Display (LCD) module
00008 * mounted on STM324x9I-EVAL evalu
ation board.
00009 ******************************************
************************************
00010 * @attention
00011
00012 * <h2><center>&copy; COPYRIGHT(c) 2015 STM
icroelectronics</center></h2>
00013
00014 * Redistribution and use in source and bin
ary forms, with or without modification,
00015 * are permitted provided that the followin
g conditions are met:
```
00016 \* 1. Redistributions of source code must retain the above copyright notice, 00017 \* this list of conditions and the fol lowing disclaimer. 00018 \* 2. Redistributions in binary form must reproduce the above copyright notice, 00019 \* this list of conditions and the fol lowing disclaimer in the documentation 00020 \* and/or other materials provided wit h the distribution. 00021 \* 3. Neither the name of STMicroelectron ics nor the names of its contributors 00022 \* may be used to endorse or promote p roducts derived from this software 00023 \* without specific prior written perm ission. 00024 00025 \* THIS SOFTWARE IS PROVIDED BY THE COPYRIG HT HOLDERS AND CONTRIBUTORS "AS IS" 00026 \* AND ANY EXPRESS OR IMPLIED WARRANTIES, I NCLUDING, BUT NOT LIMITED TO, THE 00027 \* IMPLIED WARRANTIES OF MERCHANTABILITY AN D FITNESS FOR A PARTICULAR PURPOSE ARE 00028 \* DISCLAIMED. IN NO EVENT SHALL THE COPYRI GHT HOLDER OR CONTRIBUTORS BE LIABLE 00029 \* FOR ANY DIRECT, INDIRECT, INCIDENTAL, SP ECIAL, EXEMPLARY, OR CONSEQUENTIAL 00030 \* DAMAGES (INCLUDING, BUT NOT LIMITED TO, PROCUREMENT OF SUBSTITUTE GOODS OR 00031 \* SERVICES; LOSS OF USE, DATA, OR PROFITS; OR BUSINESS INTERRUPTION) HOWEVER 00032 \* CAUSED AND ON ANY THEORY OF LIABILITY, W HETHER IN CONTRACT, STRICT LIABILITY, 00033 \* OR TORT (INCLUDING NEGLIGENCE OR OTHERWI SE) ARISING IN ANY WAY OUT OF THE USE 00034 \* OF THIS SOFTWARE, EVEN IF ADVISED OF THE POSSIBILITY OF SUCH DAMAGE.

 \*\*\*\*\*\*\*\*\*\*\*\*\*\*\*\*\*\*\*\*\*\*\*\*\*\*\*\*\*\*\*\*\*\*\*\*\*\*\*\*\*\* \*\*\*\*\*\*\*\*\*\*\*\*\*\*\*\*\*\*\*\*\*\*\*\*\*\*\*\*\*\*\*\*\*\*\*\* \*/ 00039 /\* File Info: --------------------------------------------------------------- User NOTES 1. How To use this driver: -------------------------- - This driver is used to drive directly a n LCD TFT using the LTDC controller. - This driver selects dynamically the mou nted LCD, AMPIRE 640x480 LCD mounted on MB1063 or AMPIRE 480x272 LCD mounted on MB1046 daughter board, and uses the adequate timing and settin g for the specified LCD using device ID of the STMPE811 mounted on MB daughter board. 2. Driver description: --------------------- + Initialization steps: o Initialize the LCD using the BSP\_LCD\_ Init() function. o Apply the Layer configuration using t he BSP\_LCD\_LayerDefaultInit() function. o Select the LCD layer to be used using the BSP\_LCD\_SelectLayer() function. o Enable the LCD display using the BSP\_ LCD\_DisplayOn() function. + Options o Configure and enable the color keying functionality using the

```
00059 BSP_LCD_SetColorKeying() function.
00060 o Modify in the fly the transparency an
d/or the frame buffer address
00061 using the following functions:
00062 - BSP LCD SetTransparency()
00063 - BSP_LCD_SetLayerAddress()
00064
00065 + Display on LCD
00066 o Clear the hole LCD using BSP_LCD_Clea
r() function or only one specified string
00067 line using the BSP_LCD_ClearStringLin
e() function.
00068 o Display a character on the specified
line and column using the BSP_LCD_DisplayChar()
00069 function or a complete string line us
ing the BSP_LCD_DisplayStringAtLine() function.
00070 o Display a string line on the specifie
d position (x,y in pixel) and align mode
00071 using the BSP_LCD_DisplayStringAtLine
() function.
00072 o Draw and fill a basic shapes (dot, li
ne, rectangle, circle, ellipse, .. bitmap)
00073 on LCD using the available set of fun
ctions.
00074
00075 --------------------------------------------
----------------------------------*/
00076
00077 /* Includes ---------------------------------
----------------------------------*/
00078 #include "stm324x9i_eval_lcd.h"
00079 #include "../../../Utilities/Fonts/fonts.h"
00080 #include "../../../Utilities/Fonts/font24.c"
00081 #include "../../../Utilities/Fonts/font20.c"
00082 #include "../../../Utilities/Fonts/font16.c"
00083 #include "../../../Utilities/Fonts/font12.c"
00084 #include "../../../Utilities/Fonts/font8.c"
```

```
00085
00086 /** @addtogroup BSP
00087 * @{
00088 */
00089
00090 /** @addtogroup STM324x9I_EVAL
00091 * @{
00092 */
00093
00094 /** @defgroup STM324x9I_EVAL_LCD STM324x9I E
VAL LCD
00095 * @{
00096 */
00097
00098 /** @defgroup STM324x9I_EVAL_LCD_Private_Typ
esDefinitions STM324x9I EVAL LCD Private TypesDefi
nitions
00099 * @{
00100 */
00101 /**
00102 * @}
00103 */
00104
00105 /** @defgroup STM324x9I_EVAL_LCD_Private_Def
ines STM324x9I EVAL LCD Private Defines
00106 * @{
00107 */
00108 #define POLY_X(Z) ((int32_t)((P
oints + Z) ->X))
00109 #define POLY Y(Z) ((int32 t)((P
oints + Z) ->Y))
00110 /**
00111 * @}
00112 */
00113
00114 /** @defgroup STM324x9I_EVAL_LCD_Private_Mac
ros STM324x9I EVAL LCD Private Macros
```

```
00115 * @{
00116 */
00117 #define ABS(X) ((X) > 0 ? (X) : -(X))00118 /**
00119 * @}
00120 */
00121
00122 /** @defgroup STM324x9I_EVAL_LCD_Private_Var
iables STM324x9I EVAL LCD Private Variables
00123 * @{
00124 */
00125 static LTDC HandleTypeDef hltdc eval;
00126 static DMA2D HandleTypeDef hdma2d eval;
00127e = LC
D_MAX_PCLK;
00128
00129 /* Default LCD configuration with LCD Layer
1 */
00130ActiveLayer = 0;
00131LDrawPropTypeDef DrawProp[MAX LAYE
R_NUMBER];
00132 / **00133 * @}
00134 */
00135
00136 /** @defgroup STM324x9I EVAL LCD Private Fun
ctionPrototypes STM324x9I EVAL LCD Private Functio
nPrototypes
00137 * @{
00138 */
00139 static void MspInit(void);
00140 static void DrawChar(uint16_t Xpos, uint16_t
Ypos, const uint8_t *c);
00141 static void FillTriangle(uint16_t x1, uint16
_t x2, uint16_t x3, uint16_t y1, uint16_t y2, uint
16_t y3);
00142 static void LL FillBuffer(uint32 t LayerInde
```

```
x, void *pDst, uint32_t xSize, uint32_t ySize, uin
t32_t OffLine, uint32_t ColorIndex);
00143 static void LL ConvertLineToARGB8888(void *
pSrc, void *pDst, uint32_t xSize, uint32_t ColorMo
de);
00144 / **00145 * @}
00146 */
00147
00148 /** @defgroup STM324x9I_EVAL_LCD_Private_Fun
ctions STM324x9I EVAL LCD Private Functions
00149 * @{
00150 */
00151 /**
00152 * @brief Initializes the LCD.
00153 * @retval LCD state
00154 */
00155 uint8_t BSP_LCD_Init(void)
00156 {
00157 return (BSP LCD InitEx(LCD MAX PCLK));
00158 }
00159
00160 /**
00161 * @brief Initializes the LCD.
00162 * @param PclkConfig : pixel clock profile
00163 * @retval LCD state
00164 */
00165 uint8 t BSP LCD InitEx(uint32 t PclkConfig)
00166 {
00167 PCLK profile = PclkConfig;
00168
00169 /* Select the used LCD */
00170 /* The AMPIRE 480x272 does not contain an
ID register then we check the availability
00171 of AMPIRE 480x640 LCD using device ID o
f the STMPE811 mounted on MB1046 daughter board */
```
00172 if(stmpe811\_ts\_drv.ReadID[\(TS\\_I2C\\_ADDRESS\)](#page-513-0)  $==$  STMPE811\_ID) 00173 { 00174 /\* The AMPIRE LCD 480x272 is selected \*/ 00175 /\* Timing Configuration \*/<br>00176 hltdc\_eval.Init.Horizontal9  $hltdc$  eval.Init.HorizontalSync = (AMPIRE 480272\_HSYNC - 1); 00177 [hltdc\\_eval](#page-478-0).Init.VerticalSync = (AMPIRE48 0272\_VSYNC - 1); 00178 [hltdc\\_eval](#page-478-0).Init.AccumulatedHBP = (AMPIRE 480272\_HSYNC + AMPIRE480272\_HBP - 1); 00179 [hltdc\\_eval](#page-478-0).Init.AccumulatedVBP = (AMPIRE 480272\_VSYNC + AMPIRE480272\_VBP - 1); 00180 [hltdc\\_eval](#page-478-0).Init.AccumulatedActiveH = (AM PIRE480272 HEIGHT + AMPIRE480272 VSYNC + AMPIRE480 272\_VBP - 1); 00181 [hltdc\\_eval](#page-478-0).Init.AccumulatedActiveW = (AM PIRE480272 WIDTH + AMPIRE480272 HSYNC + AMPIRE4802 72\_HBP - 1); 00182 [hltdc\\_eval](#page-478-0).Init.TotalHeigh = (AMPIRE4802 72\_HEIGHT + AMPIRE480272\_VSYNC + AMPIRE480272\_VBP + AMPIRE480272\_VFP - 1); 00183 [hltdc\\_eval](#page-478-0).Init.TotalWidth = (AMPIRE4802 72\_WIDTH + AMPIRE480272\_HSYNC + AMPIRE480272\_HBP + AMPIRE480272\_HFP - 1); 00184 00185 /\* Initialize the LCD pixel width and pi xel height \*/ 00186 [hltdc\\_eval](#page-478-0).LayerCfg->ImageWidth = AMPIR E480272\_WIDTH; 00187 [hltdc\\_eval](#page-478-0).LayerCfg->ImageHeight = AMPIR E480272\_HEIGHT; 00188 } 00189 else 00190 { 00191 /\* The LCD AMPIRE 640x480 is selected \*/ 00192 /\* Timing configuration \*/

00193 [hltdc\\_eval](#page-478-0).Init.HorizontalSync = (AMPIRE 640480\_HSYNC - 1); 00194 [hltdc\\_eval](#page-478-0).Init.VerticalSync = (AMPIRE64 0480 VSYNC - 1); 00195 [hltdc\\_eval](#page-478-0).Init.AccumulatedHBP = (AMPIRE 640480\_HSYNC + AMPIRE640480\_HBP - 1); 00196 [hltdc\\_eval](#page-478-0).Init.AccumulatedVBP = (AMPIRE 640480\_VSYNC + AMPIRE640480\_VBP - 1); 00197 [hltdc\\_eval](#page-478-0).Init.AccumulatedActiveH = (AM PIRE640480\_HEIGHT + AMPIRE640480\_VSYNC + AMPIRE640 480\_VBP - 1); 00198 [hltdc\\_eval](#page-478-0).Init.AccumulatedActiveW = (AM PIRE640480 WIDTH + AMPIRE640480 HSYNC + AMPIRE6404 80\_HBP - 1); 00199 [hltdc\\_eval](#page-478-0).Init.TotalHeigh = (AMPIRE6404 80\_HEIGHT + AMPIRE640480\_VSYNC + AMPIRE640480\_VBP + AMPIRE640480 VFP - 1); 00200 [hltdc\\_eval](#page-478-0).Init.TotalWidth = (AMPIRE6404 80 WIDTH + AMPIRE640480 HSYNC + AMPIRE640480 HBP + AMPIRE640480\_HFP - 1); 00201 00202 /\* Initialize the LCD pixel width and pi xel height \*/ 00203 [hltdc\\_eval](#page-478-0).LayerCfg->ImageWidth = AMPIR E640480\_WIDTH; 00204 [hltdc\\_eval](#page-478-0).LayerCfg->ImageHeight = AMPIR E640480\_HEIGHT; 00205 } 00206 00207 /\* Background value \*/ 00208 [hltdc\\_eval.](#page-478-0)Init.Backcolor.Blue = 0; 00209 [hltdc\\_eval.](#page-478-0)Init.Backcolor.Green = 0; 00210 [hltdc\\_eval.](#page-478-0)Init.Backcolor.Red = 0; 00211 00212 /\* Polarity \*/ 00213 [hltdc\\_eval.](#page-478-0)Init.HSPolarity = LTDC\_HSPOLARI TY\_AL;

```
00214 hltdc_eval.Init.VSPolarity = LTDC_VSPOLARI
TY_AL;
00215 hltdc_eval.Init.DEPolarity = LTDC_DEPOLARI
TY_AL;
00216 hltdc_eval.Init.PCPolarity = LTDC_PCPOLARI
TY_IPC;
00217 hltdc_eval.Instance = LTDC;
00218
00219 /* LCD clock configuration */
00220 BSP_LCD_ClockConfig(&hltdc_eval, &PCLK_pro
file);
00221
00222 MspInit();
00223 HAL_LTDC_Init(&hltdc_eval);
00224
00225 #if !defined(DATA_IN_ExtSDRAM)
00226 /* Initialize the SDRAM */
00227 BSP_SDRAM_Init();
00228 #endif /* DATA_IN_ExtSDRAM */
00229
00230 /* Initialize the font */
00231 BSP_LCD_SetFont(&LCD_DEFAULT_FONT);
00232
00233 return LCD_OK;
00234 }
00235
00236 /**
00237 * @brief Gets the LCD X size.
00238 * @retval Used LCD X size
00239 */
00240 uint32_t BSP_LCD_GetXSize(void)
00241 {
00242 return hltdc_eval.LayerCfg[ActiveLayer].Im
ageWidth;
00243 }
00244
00245 /**
```

```
00246 * @brief Gets the LCD Y size.
00247 * @retval Used LCD Y size
00248 */
00249 uint32_t BSP_LCD_GetYSize(void)
00250 {
00251 return hltdc_eval.LayerCfg[ActiveLayer].Im
ageHeight;
00252 }
00253
00254 /**
00255 * @brief Initializes the LCD layers.
00256 * @param LayerIndex: Layer foreground or
background
00257 * @param FB_Address: Layer frame buffer
00258 */
00259 void BSP_LCD_LayerDefaultInit(uint16_t Layer
Index, uint32_t FB_Address)
00260 {
00261 LCD LayerCfgTypeDef Layercfg;
00262
00263 /* Layer Init */
00264 Layercfg.WindowX0 = 0;
00265 Layercfg.WindowX1 = BSP_LCD_GetXSize();
00266 Layercfg.WindowY0 = 0;
00267 Layercfg.WindowY1 = BSP_LCD_GetYSize();
00268 Layercfg.PixelFormat = LTDC PIXEL FORMAT A
RGB8888;
00269 Layercfg.FBStartAdress = FB_Address;
00270 Layercfg.Alpha = 255;
00271 Layercfg.Alpha0 = 0;
00272 Layercfg.Backcolor.Blue = 0;
00273 Layercfg.Backcolor.Green = 0;
00274 Layercfg.Backcolor.Red = 0;
00275 Layercfg.BlendingFactor1 = LTDC_BLENDING_F
ACTOR1_PAxCA;
00276 Layercfg.BlendingFactor2 = LTDC_BLENDING_F
ACTOR2_PAxCA;
```

```
00277 Layercfg.ImageWidth = BSP_LCD_GetXSize();
BSP_LCD_GetYSize();
00279
00280 HAL_LTDC_ConfigLayer(&hltdc_eval, &Layercf
g, LayerIndex);
00281
00282 DrawProp[LayerIndex].BackColor = LCD_COLOR
_WHITE;
00283pFont = &Font24;
00284 DrawProp[LayerIndex].TextColor = LCD_COLOR
_BLACK;
00285 }
00286
00287 /**
00288 * @brief Selects the LCD Layer.
00289 * @param LayerIndex: Layer foreground or
background
00290 */
00291 void BSP_LCD_SelectLayer(uint32_t LayerIndex
\lambda00292 {
00293 ActiveLayer = LayerIndex;
00294 }
00295
00296 /**
00297 * @brief Sets an LCD Layer visible
00298 * @param LayerIndex: Visible Layer
00299 * @param State: New state of the specifie
d layer
00300 * This parameter can be one of th
e following values:
00301 * @arg ENABLE
00302 * @arg DISABLE
00303 */
00304 void BSP_LCD_SetLayerVisible(uint32_t LayerI
ndex, FunctionalState State)
00305 {
```

```
00306 if(State == ENABLE)
00307 {
hltdc_eval, Lay
erIndex);
00309 }
00310 else
00311 {
&hltdc_eval, La
yerIndex);
00313 }
00314 __HAL_LTDC_RELOAD_CONFIG(&hltdc_eval);
00315 }
00316
00317 /**
00318 * @brief Configures the transparency.
00319 * @param LayerIndex: Layer foreground or
background.
00320 * @param Transparency: Transparency
00321 * This parameter must be a numbe
r between Min Data = 0x00 and Max Data = 0xFF00322 */
00323 void BSP_LCD_SetTransparency(uint32_t LayerI
ndex, uint8_t Transparency)
00324 {
00325 HAL_LTDC_SetAlpha(&hltdc_eval, Transparenc
y, LayerIndex);
00326 }
00327
00328 /**
00329 * @brief Sets an LCD layer frame buffer a
ddress.
00330 * @param LayerIndex: Layer foreground or
background
00331 * @param Address: New LCD frame buffer va
lue
00332 */
00333 void BSP_LCD_SetLayerAddress(uint32_t LayerI
```

```
ndex, uint32_t Address)
00334 {
00335 HAL_LTDC_SetAddress(&hltdc_eval, Address,
LayerIndex);
00336 }
00337
00338 /**
00339 * @brief Sets display window.
00340 * @param LayerIndex: Layer index
00341 * @param Xpos: LCD X position
00342 * @param Ypos: LCD Y position
00343 * @param Width: LCD window width
00344 * @param Height: LCD window height
00345 */
00346 void BSP_LCD_SetLayerWindow(uint16_t LayerIn
dex, uint16_t Xpos, uint16_t Ypos, uint16_t Width,
uint16_t Height)
00347 {
00348 /* Reconfigure the layer size */
00349 HAL LTDC SetWindowSize(&hltdc eval, Width,
Height, LayerIndex);
00350
00351 /* Reconfigure the layer position */
00352 HAL_LTDC_SetWindowPosition(&hltdc_eval, Xp
os, Ypos, LayerIndex);
00353 }
00354
00355 /**
00356 * @brief Configures and sets the color ke
ying.
00357 * @param LayerIndex: Layer foreground or
background
00358 * @param RGBValue: Color reference
00359 */
00360 void BSP_LCD_SetColorKeying(uint32_t LayerIn
dex, uint32_t RGBValue)
00361 {
```

```
00362 /* Configure and Enable the color Keying f
or LCD Layer */
00363 HAL_LTDC_ConfigColorKeying(&hltdc_eval, RG
BValue, LayerIndex);
00364 HAL LTDC EnableColorKeying(&hltdc eval, La
yerIndex);
00365 }
00366
00367 /**
00368 * @brief Disables the color keying.
00369 * @param LayerIndex: Layer foreground or
background
00370 */
00371 void BSP_LCD_ResetColorKeying(uint32_t Layer
Index)
00372 {
00373 /* Disable the color Keying for LCD Layer
*/
00374 HAL LTDC DisableColorKeying(&hltdc eval, L
ayerIndex);
00375 }
00376
00377 /**
00378 * @brief Sets the LCD text color.
00379 * @param Color: Text color code ARGB(8-8-
8-8)
00380 */
00381 void BSP_LCD_SetTextColor(uint32_t Color)
00382 {
00383 DrawProp[ActiveLayer].TextColor = Color;
00384 }
00385
00386 /**
00387 * @brief Gets the LCD text color.
00388 * @retval Used text color.
00389 */
00390 uint32_t BSP_LCD_GetTextColor(void)
```

```
00391 {
00392 return DrawProp[ActiveLayer].TextColor;
00393 }
00394
00395 /**
00396 * @brief Sets the LCD background color.
00397 * @param Color: Layer background color co
de ARGB(8-8-8-8)
00398 */
00399 void BSP_LCD_SetBackColor(uint32_t Color)
00400 {
00401 DrawProp[ActiveLayer].BackColor = Color;
00402 }
00403
00404 /**
00405 * @brief Gets the LCD background color.
00406 * @retval Used background color
00407 */
00408 uint32_t BSP_LCD_GetBackColor(void)
00409 {
00410 return DrawProp[ActiveLayer].BackColor;
00411 }
00412
00413 /**
00414 * @brief Sets the LCD text font.
00415 * @param fonts: Layer font to be used
00416 */
00417 void BSP_LCD_SetFont(sFONT *fonts)
00418 {
00419 DrawProp[ActiveLayer].pFont = fonts;
00420 }
00421
00422 /**
00423 * @brief Gets the LCD text font.
00424 * @retval Used layer font
00425 */
00426 sFONT *BSP_LCD_GetFont(void)
```

```
00427 {
00428 return DrawProp[ActiveLayer].pFont;
00429 }
00430
00431 /**
00432 * @brief Reads an LCD pixel.
00433 * @param Xpos: X position
00434 * @param Ypos: Y position
00435 * @retval RGB pixel color
00436 */
00437 uint32_t BSP_LCD_ReadPixel(uint16_t Xpos, ui
nt16_t Ypos)
00438 {
00439 uint32_t ret = 0;
00440
00441 if(hltdc_eval.LayerCfg[ActiveLayer].PixelF
ormat == LTDC_PIXEL_FORMAT_ARGB8888)
00442 {
00443 /* Read data value from SDRAM memory */
00444 ret = *(\overline{IO} uint32 t*) (hltdc eval.Laye
rCfg[ActiveLayer].FBStartAdress + (2*(Ypos*BSP_LCD
_GetXSize() + Xpos)));
00445 }
00446 else if(hltdc_eval.LayerCfg[ActiveLayer].P
ixelFormat == LTDC_PIXEL_FORMAT_RGB888)
00447 {
00448 /* Read data value from SDRAM memory */
00449 ret = (* IO uint32 t<sup>*</sup>) (hltdc eval.Lay
erCfg[ActiveLayer].FBStartAdress + (2*(Ypos*BSP_LC
D_GetXSize() + Xpos))) & 0x00FFFFFF);
00450 }
00451 else if((hltdc_eval.LayerCfg[ActiveLayer].
PixelFormat == LTDC_PIXEL_FORMAT_RGB565) || \
00452 (hltdc_eval.LayerCfg[ActiveLayer].
PixelFormat == LTDC_PIXEL_FORMAT_ARGB4444) || \
00453 (hltdc_eval.LayerCfg[ActiveLayer].
PixelFormat == LTDC PIXEL FORMAT AL88))
```

```
00454 {
00455 /* Read data value from SDRAM memory */
00456 ret = *(\underline{\hspace{1cm}} 10 \text{ unit16\_t*})hltdc_eval.Laye
rCfg[ActiveLayer].FBStartAdress + (2*(Ypos*BSP_LCD
_GetXSize() + Xpos)));
00457 }
00458 else
00459 {
00460 /* Read data value from SDRAM memory */
00461 ret = *(\underline{\hspace{1cm}}10 \text{ units}\underline{\hspace{1cm}}t^*) (hltdc\underline{\hspace{1cm}}eval.Layer
Cfg[ActiveLayer].FBStartAdress + (2*(Ypos*BSP_LCD_
GetXSize() + Xpos)));
00462 }
00463
00464 return ret;
00465 }
00466
00467 /**
00468 * @brief Clears the hole LCD.
00469 * @param Color: Color of the background
00470 */
00471 void BSP_LCD_Clear(uint32_t Color)
00472 {
00473 /* Clear the LCD */
00474 LL_FillBuffer(ActiveLayer, (uint32_t *)(hl
tdc_eval.LayerCfg[ActiveLayer].FBStartAdress), BSP
LCD GetXSize(), BSP LCD GetYSize(), 0, Color);
00475 }
00476
00477 /**
00478 * @brief Clears the selected line.
00479 * @param Line: Line to be cleared
00480 */
00481 void BSP_LCD_ClearStringLine(uint32_t Line)
00482 {
00483 uint32_t color_backup = DrawProp[ActiveLay
er].TextColor;
```

```
00484 DrawProp[ActiveLayer].TextColor = DrawProp[
ActiveLayer].BackColor;
00485
00486 /* Draw rectangle with background color */
00487 BSP_LCD_FillRect(0, (Line * DrawProp[Activ
eLayer].pFont->Height), BSP_LCD_GetXSize(), DrawPr
op[ActiveLayer].pFont->Height);
00488
00489 DrawProp[ActiveLayer].TextColor = color_ba
ckup;
00490 BSP_LCD_SetTextColor(DrawProp[ActiveLayer]
.TextColor);
00491 }
00492
00493 /**
00494 * @brief Displays one character.
00495 * @param Xpos: Start column address
00496 * @param Ypos: Line where to display the
character shape.
00497 * @param Ascii: Character ascii code
00498 * This parameter must be a numbe
r between Min Data = 0x20 and Max Data = 0x7E00499 */
00500 void BSP_LCD_DisplayChar(uint16_t Xpos, uint
16_t Ypos, uint8_t Ascii)
00501 {
00502 DrawChar(Xpos, Ypos, &DrawProp[ActiveLayer
].pFont->table[(Ascii-' ') *\
00503 DrawProp[ActiveLayer].pFont->Height * ((
DrawProp[ActiveLayer].pFont->Width + 7) / 8)]);
00504 }
00505
00506 /**
00507 * @brief Displays characters on the LCD.
00508 * @param Xpos: X position (in pixel)
00509 * @param Ypos: Y position (in pixel)
00510 * @param Text: Pointer to string to displ
```

```
ay on LCD
00511 * @param Mode: Display mode
00512 * This parameter can be one of th
e following values:
00513 * @arg CENTER MODE
00514 * @arg RIGHT_MODE
00515 * @arg LEFT_MODE
00516 */
00517 void BSP_LCD_DisplayStringAt(uint16_t Xpos,
uint16_t Ypos, uint8_t *Text, Text_AlignModeTypdef
Mode)
00518 {
00519 uint16 t refcolumn = 1, i = 0;
00520 uint32_t size = 0, xsize = 0;
00521 uint8_t *ptr = Text;
00522
00523 /* Get the text size */
00524 while (*ptr++) size ++ ;
00525
00526 /* Characters number per line */
00527 xsize = (BSP_LCD_GetXSize()/DrawProp[Activ
eLayer].pFont->Width);
00528
00529 switch (Mode)
00530 {
00531 case CENTER_MODE:
00532 {
00533 refcolumn = Xpos + (Xsize - size) * DrawProp[ActiveLayer].pFont->Width) / 2;
00534 break;
00535 }
00536 case LEFT_MODE:
00537 {
00538 refcolumn = Xpos;
00539 break;
00540 }
00541 case RIGHT_MODE:
```

```
00542 {
00543 refcolumn = - Xpos + (Xsize - size)*DrawProp[ActiveLayer].pFont->Width);
00544 break;
00545 }
00546 default:
00547 {
00548 refcolumn = Xpos;
00549 break;
00550 }
00551 }
00552
00553 /* Send the string character by character
on LCD */
00554 while ((*Text != 0) & (((BSP_LCD_GetXSize(
) - (i*DrawProp[ActiveLayer].pFont->Width)) & 0xFF
FF) >= DrawProp[ActiveLayer].pFont->Width))
00555 {
00556 /* Display one character on LCD */
00557 BSP_LCD_DisplayChar(refcolumn, Ypos,
*Te
xt);
00558 /* Decrement the column position by 16 */
00559 refcolumn += DrawProp[ActiveLayer].pFont
->Width;
00560 /* Point on the next character */
00561 Text++;
00562 i++;
00563 }
00564 }
00565
00566 /**
00567 * @brief Displays a maximum of 60 charact
ers on the LCD.
00568 * @param Line: Line where to display the
character shape
00569 * @param ptr: Pointer to string to displa
```

```
y on LCD
00570 */
00571 void BSP_LCD_DisplayStringAtLine(uint16_t Li
ne, uint8_t *ptr)
00572 {
00573 BSP_LCD_DisplayStringAt(0, LINE(Line), ptr
, LEFT_MODE);
00574 }
00575
00576 /**
00577 * @brief Draws an horizontal line.
00578 * @param Xpos: X position
00579 * @param Ypos: Y position
00580 * @param Length: Line length
00581 */
00582 void BSP_LCD_DrawHLine(uint16_t Xpos, uint16
_t Ypos, uint16_t Length)
00583 {
00584 uint32 t Xaddress = 0;
00585
00586 /* Get the line address */
00587 Xaddress = (hltdc_eval.LayerCfg[ActiveLayer
].FBStartAdress) + 4*(BSP_LCD_GetXSize()*Ypos + Xp
os);
00588
00589 /* Write line */
ActiveLayer, (uint32 t *)Xad
dress, Length, 1, 0, DrawProp[ActiveLayer].TextCol
or);
00591 }
00592
00593 /**
00594 * @brief Draws a vertical line.
00595 * @param Xpos: X position
00596 * @param Ypos: Y position
00597  * @param Length: Line length<br>00598  */
00598
```

```
00599 void BSP_LCD_DrawVLine(uint16_t Xpos, uint16
_t Ypos, uint16_t Length)
00600 {
00601 uint32_t Xaddress = 0;
00602
00603 /* Get the line address */
00604 Xaddress = (hltdc_eval.LayerCfg[ActiveLayer
].FBStartAdress) + 4*(BSP_LCD_GetXSize()*Ypos + Xp
os);
00605
00606 /* Write line */
00607 LL_FillBuffer(ActiveLayer, (uint32_t *)Xad
dress, 1, Length, (BSP_LCD_GetXSize() - 1), DrawPr
op[ActiveLayer].TextColor);
00608 }
00609
00610 /**
00611 * @brief Draws an uni-line (between two p
oints).
00612 * @param x1: Point 1 X position
00613 * @param y1: Point 1 Y position
00614 * @param x2: Point 2 X position
00615 * @param y2: Point 2 Y position
00616 */
00617 void BSP_LCD_DrawLine(uint16_t x1, uint16_t
y1, uint16 t x2, uint16 t y2)
00618 {
00619 int16_t deltax = 0, deltay = 0, x = 0, y =
\theta, xinc1 = \theta, xinc2 = \theta,
00620 \sqrt{2} = 0, \sqrt{2} = 0, den = 0, num = 0, nu
mad = 0, numpixels = 0,
00621 curpixel = 0;
00622
00623 deltax = ABS(x2 - x1); \frac{1}{x} The diffe
rence between the x's */
00624 deltay = ABS(y2 - y1); \frac{y}{x} The diffe
rence between the y's */
```

```
00625 x = x1; /* Start x o
ff at the first pixel */
00626 y = y1; /* Start y o
ff at the first pixel */
00627
00628 if (x2 \ge x1) /* The x-val
ues are increasing */
00629 {
00630 xinc1 = 1;
00631 xinc2 = 1;
00632 }
00633 else /* The x-val
ues are decreasing */
00634 {
00635 xinc1 = -1;
      xinc2 = -1;00637 }
00638
00639 if (y2 \ge y1) /* The y-val
ues are increasing */
00640 {
00641 yinc1 = 1;
00642 yinc2 = 1;
00643 }
00644 else /* The y-val
ues are decreasing */
00645 {
00646 yinc1 = -1;
00647 yinc2 = -1;
00648 }
00649
00650 if (deltax >= deltay) /* There is
at least one x-value for every y-value */
00651 {
00652 xinc1 = 0; /* Don't cha
nge the x when numerator >= denominator */00653 yinc2 = 0; /* Don't cha
```

```
nge the y for every iteration */
00654 den = deltax;
00655 num = deltax / 2;
00656 numadd = deltay;
00657 numpixels = deltax; /* There are
more x-values than y-values */
00658 }
00659 else /* There is
at least one y-value for every x-value */
00660 {
00661 xinc2 = 0; /* Don't cha
nge the x for every iteration */
00662 yinc1 = 0; /* Don't cha
nge the y when numerator >= denominator */00663 den = deltay;
00664 num = deltay / 2;
00665 numadd = deltax;
00666 numpixels = deltay; /* There are
more y-values than x-values */
00667 }
00668
00669 for (curpixel = 0; curpixel \leq numpixels;
curpixel++)
00670 {
00671 BSP_LCD_DrawPixel(x, y, DrawProp[ActiveL
ayer].TextColor); /* Draw the current pixel */
00672 num += numadd;
 \prime* Increase the numerator by the top of the frac
tion */
00673 if (num >= den)
 \frac{1}{2} Check if numerator \frac{1}{2} denominator \frac{1}{2}00674 {
00675 num -= den;
 /* Calculate the new numerator value */
00676 x += xinc1;
 \prime* Change the x as appropriate */
00677 y += yinc1;
```

```
\prime* Change the y as appropriate */
00678 }
00679 x += xinc2;
  \frac{1}{2} Change the x as appropriate \frac{1}{2}00680 y += yinc2;
  \frac{1}{2} Change the y as appropriate \frac{1}{2}00681 }
00682 }
00683
00684 /**
00685 * @brief Draws a rectangle.
00686 * @param Xpos: X position
00687 * @param Ypos: Y position
00688 * @param Width: Rectangle width
00689 * @param Height: Rectangle height
00690 */
00691 void BSP_LCD_DrawRect(uint16_t Xpos, uint16_
t Ypos, uint16_t Width, uint16_t Height)
00692 {
00693 /* Draw horizontal lines */
00694 BSP_LCD_DrawHLine(Xpos, Ypos, Width);
00695 BSP_LCD_DrawHLine(Xpos, (Ypos+ Height), Wi
dth);
00696
00697 /* Draw vertical lines */
00698 BSP_LCD_DrawVLine(Xpos, Ypos, Height);
00699 BSP_LCD_DrawVLine((Xpos + Width), Ypos, He
ight);
00700 }
00701
00702 /**
00703 * @brief Draws a circle.
00704 * @param Xpos: X position
00705 * @param Ypos: Y position
00706 * @param Radius: Circle radius
00707 */
00708 void BSP_LCD_DrawCircle(uint16_t Xpos, uint1
```

```
6_t Ypos, uint16_t Radius)
00709 {
00710 int32_t D; /* Decision Variable */
00711 uint32_t CurX; /* Current X Value */
00712 uint32 t CurY; \prime* Current Y Value */
00713
00714 D = 3 - (Radius < 1);00715 CurX = 0;
00716 CurY = Radius;
00717
00718 while (CurX <= CurY)
00719 {
00720 BSP_LCD_DrawPixel((Xpos + CurX), (Ypos -
CurY), DrawProp[ActiveLayer].TextColor);
00721
00722 BSP_LCD_DrawPixel((Xpos - CurX), (Ypos -
CurY), DrawProp[ActiveLayer].TextColor);
00723
00724 BSP_LCD_DrawPixel((Xpos + CurY), (Ypos -
CurX), DrawProp[ActiveLayer].TextColor);
00725
00726 BSP_LCD_DrawPixel((Xpos - CurY), (Ypos -
CurX), DrawProp[ActiveLayer].TextColor);
00727
00728 BSP_LCD_DrawPixel((Xpos + CurX), (Ypos +
CurY), DrawProp[ActiveLayer].TextColor);
00729
00730 BSP_LCD_DrawPixel((Xpos - CurX), (Ypos +
CurY), DrawProp[ActiveLayer].TextColor);
00731
00732 BSP_LCD_DrawPixel((Xpos + CurY), (Ypos +
CurX), DrawProp[ActiveLayer].TextColor);
00733
00734 BSP_LCD_DrawPixel((Xpos - CurY), (Ypos +
CurX), DrawProp[ActiveLayer].TextColor);
00735
00736 if (D < 0)
```

```
00737 {
00738 D \neq (CurrX \leq 2) + 6;00739 }
00740 else
00741 {
00742 D \neq ((CurX - CurY) << 2) + 10;00743 CurY--;
00744 }
00745 CurX++;
00746 }
00747 }
00748
00749 /**
00750 * @brief Draws an poly-line (between many
points).
00751 * @param Points: Pointer to the points ar
ray
00752 * @param PointCount: Number of points
00753 */
00754 void BSP_LCD_DrawPolygon(pPoint Points, uint
16_t PointCount)
00755 {
00756 int16_t X = 0, Y = 0;00757
00758 if(PointCount < 2)00759 {
00760 return;
00761 }
00762
00763 BSP_LCD_DrawLine(Points->X, Points->Y, (Po
ints+PointCount-1)->X, (Points+PointCount-1)->Y);
00764
00765 while(--PointCount)
00766 {
00767 X = Points-\geqX;
00768 Y = Points->Y;
00769 Points++;
```

```
00770 BSP_LCD_DrawLine(X, Y, Points->X, Points
\rightarrowY);
00771 }
00772 }
00773
00774 /**
00775 * @brief Draws an ellipse on LCD.
00776 * @param Xpos: X position
00777 * @param Ypos: Y position
00778 * @param XRadius: Ellipse X radius
00779 * @param YRadius: Ellipse Y radius
00780 */
00781 void BSP LCD DrawEllipse(int Xpos, int Ypos,
int XRadius, int YRadius)
00782 {
00783 int x = 0, y = -YRadius, err = 2-2*XRadius
, e2;
00784 float K = 0, rad1 = 0, rad2 = 0;
00785
00786 rad1 = XRadius;
00787 rad2 = YRadius;
00788
00789 K = (float)(rad2/rad1);00790
00791 do {
00792 BSP_LCD_DrawPixel((Xpos-(uint16_t)(x/K))
, (Ypos+y), DrawProp[ActiveLayer].TextColor);
00793 BSP_LCD_DrawPixel((Xpos+(uint16_t)(x/K))
, (Ypos+y), DrawProp[ActiveLayer].TextColor);
00794 BSP_LCD_DrawPixel((Xpos+(uint16_t)(x/K))
, (Ypos-y), DrawProp[ActiveLayer].TextColor);
00795 BSP_LCD_DrawPixel((Xpos-(uint16_t)(x/K))
, (Ypos-y), DrawProp[ActiveLayer].TextColor);
00796
00797 e2 = err;
00798 if (e2 <= x) {
```

```
00799 err += ++x*2+1;
00800 if (-y == x & 0 & 0 & 0 & 0) e2 = 0;
00801 }
00802 if (e2 > y) err += ++y*2+1;
00803 }
00804 while (y <= 0);
00805 }
00806
00807 /**
00808 * @brief Draws a bitmap picture loaded in
the internal Flash (32 bpp).
00809 * @param Xpos: Bmp X position in the LCD
00810 * @param Ypos: Bmp Y position in the LCD
00811 * @param pbmp: Pointer to Bmp picture add
ress in the internal Flash
00812 */
00813 void BSP_LCD_DrawBitmap(uint32_t Xpos, uint3
2_t Ypos, uint8_t *pbmp)
00814 {
00815 uint32 t index = 0, width = 0, height = 0,
bit\_pixel = 0;00816 uint32_t Address;
00817 uint32_t InputColorMode = 0;
00818
00819 /* Get bitmap data address offset */
00820 index = *(\underline{\hspace{1cm}} 10 \text{ unit16\_t } *) (pbmp + 10);
00821 index = (*( IO uint16_t *) (pbmp + 12))
<< 16;
00822
00823 /* Read bitmap width */
00824 width = *(uint16_t *) (pbmp + 18);
00825 width = (*(uint16_t *) (pbmp + 20)) << 16
\frac{1}{l}00826
00827 /* Read bitmap height */
00828 height = *(uint16_t *) (pbmp + 22);
00829 height = (*(uint16_t *) (pbmp + 24)) << 1
```

```
6;
00830
00831 /* Read bit/pixel */
00832 bit_pixel = *(uint16_t *) (pbmp + 28);
00833
00834 /* Set the address */
00835 Address = hltdc_eval.LayerCfg[ActiveLayer]
.FBStartAdress + (((BSP_LCD_GetXSize()*Ypos) + Xpo
s)<sup>*</sup>(4));
00836
00837 /* Get the layer pixel format */
00838 if ((bit pixel/8) == 4)
00839 {
00840 InputColorMode = CM ARGB8888;
00841 }
00842 else if ((bit_pixel/8) == 2)
00843 {
00844 InputColorMode = CM_RGB565;
00845 }
00846 else
00847 {
00848 InputColorMode = CM_RGB888;
00849 }
00850
00851 /* Bypass the bitmap header */
00852 pbmp += (index + (width * (height - 1) * (
bit_pixel/8)));
00853
00854 /* Convert picture to ARGB8888 pixel forma
t */
00855 for(index=0; index < height; index++)
00856 {
00857 /* Pixel format conversion */
00858 LL_ConvertLineToARGB8888((uint32_t *)pbm
p, (uint32_t *)Address, width, InputColorMode);
00859
00860 /* Increment the source and destination
```

```
buffers */
00861 Address+= (BSP LCD GetXSize()*4);
00862 pbmp = width*(bit_pixel/8);
00863 }
00864 }
00865
00866 /**
00867 * @brief Draws a full rectangle.
00868 * @param Xpos: X position
00869 * @param Ypos: Y position
00870 * @param Width: Rectangle width
00871 * @param Height: Rectangle height
00872 */
00873 void BSP_LCD_FillRect(uint16_t Xpos, uint16_
t Ypos, uint16_t Width, uint16_t Height)
00874 {
00875 uint32_t Xaddress = 0;
00876
00877 /* Set the text color */
00878 BSP_LCD_SetTextColor(DrawProp[ActiveLayer]
.TextColor);
00879
00880 /* Get the rectangle start address */
00881 Xaddress = (hltdc_eval.LayerCfg[ActiveLayer
].FBStartAdress) + 4*(BSP_LCD_GetXSize()*Ypos + Xp
os);
00882
00883 /* Fill the rectangle */
00884 LL_FillBuffer(ActiveLayer, (uint32_t *)Xad
dress, Width, Height, (BSP_LCD_GetXSize() - Width)
, DrawProp[ActiveLayer].TextColor);
00885 }
00886
00887 /**
00888 * @brief Draws a full circle.
00889 * @param Xpos: X position
00890 * @param Ypos: Y position
```

```
00891 * @param Radius: Circle radius
00892 */
00893 void BSP_LCD_FillCircle(uint16_t Xpos, uint1
6_t Ypos, uint16_t Radius)
00894 {
00895 int32_t D; /* Decision Variable */
00896 uint32_t CurX; /* Current X Value */
00897 uint32_t CurY; /* Current Y Value */
00898
00899 D = 3 - (Radius < 1);00900
00901 CurX = 0;
00902 CurY = Radius;
00903
00904 BSP_LCD_SetTextColor(DrawProp[ActiveLayer]
.TextColor);
00905
00906 while (CurX <= CurY)
00907 {
00908 if(CurY > 0)
00909 {
00910 BSP_LCD_DrawHLine(Xpos - CurY, Ypos +
CurX, 2*CurY);
00911 BSP_LCD_DrawHLine(Xpos - CurY, Ypos -
CurX, 2*CurY);
00912 }
00913
00914 if(CurX > 0)
00915 {
00916 BSP_LCD_DrawHLine(Xpos - CurX, Ypos -
CurY, 2*CurX);
00917 BSP_LCD_DrawHLine(Xpos - CurX, Ypos +
CurY, 2*CurX);
00918 }
00919 if (D < 0)
00920 {
00921 D += (CurrX << 2) + 6;
```
```
00922 }
00923 else
00924 {
00925 D \neq (CurrX - CurrY) \leq 2) + 10;00926 CurY--;
00927 }
00928 CurX++;
00929 }
00930
00931 BSP_LCD_SetTextColor(DrawProp[ActiveLayer]
.TextColor);
00932 BSP LCD DrawCircle(Xpos, Ypos, Radius);
00933 }
00934
00935 /**
00936 * @brief Draws a full poly-line (between
many points).
00937 * @param Points: Pointer to the points ar
ray
00938 * @param PointCount: Number of points
00939 */
00940 void BSP_LCD_FillPolygon(pPoint Points, uint
16_t PointCount)
00941 {
00942 int16_t X = 0, Y = 0, X2 = 0, Y2 = 0, X_Center = 0, Y_center = 0, X_first = 0, Y_first = 0,
pixels = 0, pixels = 0, counter = 0;
00943 uint16_t IMAGE_LEFT = 0, IMAGE_RIGHT = 0,
IMAGE_TOP = 0, IMAGE_BOTTOM = 0;
00944
00945 IMAGE_LEFT = IMAGE_RIGHT = Points->X;
00946 IMAGE_TOP= IMAGE_BOTTOM = Points->Y;
00947
00948 for(counter = 1; counter < PointCount; cou
nter++)
00949 {
00950 POLY_X(counter);
```

```
00951 if(pixelX < IMAGE_LEFT)
00952 {
00953 IMAGE_LEFT = pixelX;
00954 }
00955 if(pixelX > IMAGE_RIGHT)
00956 {
00957 IMAGE_RIGHT = pixelX;
00958 }
00959
00960 pixelY = P0LY_Y(counter);
00961 if(pixelY < IMAGE_TOP)
00962 {
00963 IMAGE_TOP = pixelY;
00964 }
00965 if(pixelY > IMAGE_BOTTOM)
00966 {
00967 IMAGE_BOTTOM = pixelY;
00968 }
00969 }
00970
00971 if(PointCount < 2)00972 {
00973 return;
00974 }
00975
00976 X_center = (IMAGE_LEFT + IMAGE_RIGHT)/2;
00977 Y_center = (IMAGE_BOTTOM + IMAGE_TOP)/2;
00978
00979 X_first = Points->X;
00980 Y_first = Points->Y;
00981
00982 while(--PointCount)
00983 {
00984 X = Points-\geqX;
00985>Y;
00986 Points++;
00987 X2 = Points->X;
```

```
00988 Y2 = Points->Y;
00989
00990 FillTriangle(X, X2, X_center, Y, Y2, Y_c
enter);
00991 FillTriangle(X, X_center, X2, Y, Y_cente
r, Y2);
00992 FillTriangle(X_center, X2, X, Y_center,
Y2, Y);
00993 }
00994
00995 FillTriangle(X_first, X2, X_center, Y_firs
t, Y2, Y_center);
00996 FillTriangle(X_first, X_center, X2, Y_firs
t, Y_center, Y2);
00997 FillTriangle(X_center, X2, X_first, Y_cent
er, Y2, Y_first);
00998 }
00999
01000 / **01001 * @brief Draws a full ellipse.
01002 * @param Xpos: X position
01003 * @param Ypos: Y position
01004 * @param XRadius: Ellipse X radius
01005 * @param YRadius: Ellipse Y radius
01006 */
01007 void BSP LCD FillEllipse(int Xpos, int Ypos,
int XRadius, int YRadius)
01008 {
01009 int x = 0, y = -YRadius, err = 2-2*XRadius
, e2;
01010 float K = 0, rad1 = 0, rad2 = 0;
01011
01012 rad1 = XRadius;
01013 rad2 = YRadius;
01014
01015 K = (float)(rad2/rad1);01016
```

```
01017 do
01018 {
BSP_LCD_DrawHLine((Xpos-(uint16_t)(x/K))
, (Ypos+y), (2*(uint16_t)(x/K) + 1));
BSP_LCD_DrawHLine((Xpos-(uint16_t)(x/K))
, (Ypos-y), (2*(uint16_t)(x/K) + 1));
01021
01022 e2 = err;
01023 if (e2 \le x)01024 {
01025 err += ++x*2+1;
01026 if (-y == x & 88 & 2 <= y) e2 = 0;
01027 }
01028 if (e2 > y) err += ++y*2+1;
01029 }
01030 while (y \le 0);
01031 }
01032
01033 /**
01034 * @brief Enables the display.
01035 */
01036 void BSP_LCD_DisplayOn(void)
01037 {
01038 /* Display On */
hltdc_eval);
01040 }
01041
01042 / **01043 * @brief Disables the display.
01044 */
01045 void BSP_LCD_DisplayOff(void)
01046 {
01047 /* Display Off */
&hltdc_eval);
01049 }
01050
01051 /*******************************************
```

```
************************************
01052 LTDC and DMA2D BSP Ro
utines
01053 ********************************************
***********************************/
01054
01055 /**
01056 * @brief Initializes the LTDC MSP.
01057 */
01058 static void MspInit(void)
01059 {
01060 GPIO_InitTypeDef GPIO_Init_Structure;
01061
01062 /* Enable the LTDC and DMA2D clocks */
01063 __LTDC_CLK_ENABLE();
01064 __DMA2D_CLK_ENABLE();
01065
01066 /* Enable GPIOs clock */
01067 GPIOI CLK ENABLE();
01068 __GPIOJ_CLK_ENABLE();
01069 __GPIOK_CLK_ENABLE();
01070
01071 /*** LTDC Pins configuration ***/
01072 /* GPIOI configuration */
01073 GPIO_Init_Structure.Pin = GPIO_PIN_1
2 | GPIO_PIN_13 | GPIO_PIN_14 | GPIO_PIN_15;
01074 GPIO_Init_Structure.Mode = GPIO_MODE_
AF_PP;
01075 GPIO Init Structure.Pull = GPIO NOPUL
L;01076 GPIO_Init_Structure.Speed = GPIO_SPEED
\_FAST;
01077 GPIO_Init_Structure.Alternate = GPIO_AF14_
LTDC;
01078 HAL_GPIO_Init(GPIOI, &GPIO_Init_Structure)
\frac{1}{l}01079
```

```
01080 /* GPIOJ configuration */
01081 GPIO_Init_Structure.Pin = GPIO PIN 0
| GPIO_PIN_1 | GPIO_PIN_2 | GPIO_PIN_3 | \
01082 GPIO_PIN_4
| GPIO_PIN_5 | GPIO_PIN_6 | GPIO_PIN_7 | \
01083 GPIO_PIN_8
| GPIO_PIN_9 | GPIO_PIN_10 | GPIO_PIN_11 | \
01084    GPIO_PIN_1
2 | GPIO_PIN_13 | GPIO_PIN_14 | GPIO_PIN_15;
01085 GPIO_Init_Structure.Mode = GPIO_MODE_
AF_PP;
01086 GPIO Init Structure.Pull = GPIO NOPUL
L;
01087 GPIO_Init_Structure.Speed = GPIO_SPEED
\_FAST;
01088 GPIO Init Structure.Alternate = GPIO AF14
LTDC;
01089 HAL_GPIO_Init(GPIOJ, &GPIO_Init_Structure)
\frac{1}{l}01090
01091 /* GPIOK configuration */
01092 GPIO Init Structure.Pin = GPIO PIN 0
| GPIO_PIN_1 | GPIO_PIN_2 | GPIO_PIN_3 | \
01093 GPIO_PIN_4
| GPIO_PIN_5 | GPIO_PIN_6 | GPIO_PIN_7;
01094 GPIO_Init_Structure.Mode = GPIO_MODE
AF_PP;
01095 GPIO Init Structure.Pull = GPIO NOPUL
L;
01096 GPIO_Init_Structure.Speed = GPIO_SPEED
\_FAST;
01097 GPIO_Init_Structure.Alternate = GPIO_AF14_
LTDC;
01098 HAL_GPIO_Init(GPIOK, &GPIO_Init_Structure)
\frac{1}{l}01099 }
01100
```

```
01101 / **01102 * @brief Clock Config.
01103 * @param hltdc: LTDC handle
01104 * @param Params: LTDC pixel clock
01105 * @note This API is called by BSP_LCD_In
it()
01106 * Being weak it can be overwritt
en by the application
01107 */
01108BSP_LCD_ClockConfig(LTDC_HandleT
ypeDef *hltdc, void *Params)
01109 {
01110 static RCC_PeriphCLKInitTypeDef periph_cl
k_init_struct;
01111
01112 if(stmpe811_ts_drv.ReadID(TS_I2C_ADDRESS)
== STMPE811 ID)
01113 {
01114 /* AMPIRE480272 LCD clock configuration
*/
01115 /* PLLSAI_VCO Input = HSE_VALUE/PLL_M =
1 Mhz */01116 /* PLLSAI_VCO Output = PLLSAI_VCO Input
* PLLSAIN = 192 Mhz */
01117 /* PLLLCDCLK = PLLSAI_VCO Output/PLLSAIR
= 192/5 = 38.4 Mhz */
01118 /* LTDC clock frequency = PLLLCDCLK / LT
DC PLLSAI DIVR 4 = 38.4/4 = 9.6Mhz */
01119 periph_clk_init_struct.PeriphClockSelect
ion = RCC_PERIPHCLK_LTDC;
01120 periph_clk_init_struct.PLLSAI.PLLSAIN =
192;
01121 periph_clk_init_struct.PLLSAI.PLLSAIR =
AMPIRE480272_FREQUENCY_DIVIDER;
01122 periph_clk_init_struct.PLLSAIDivR = RCC_
PLLSAIDIVR_4;
01123 HAL_RCCEx_PeriphCLKConfig(&periph_clk_in
```

```
it_struct);
01124 }
01125 else
01126 {
01127 /* The programmed LTDC pixel clock depen
ds on the vertical refresh rate of the panel 60Hz
\Rightarrow 25.16MHz and
01128 the LCD/SDRAM bandwidth affected by t
he several access on the bus and the number of use
d layers.
01129 */
01130 if('uint32 t'')Params == LCD MAX PCLK)01131 {
01132 /* In case of single layer the bandwid
th is arround 160MBytesPerSec ==> theorical PCLK o
f 40MHz */
01133 /* AMPIRE640480 typical PCLK is 25.16
MHz so the PLLSAI is configured to provide this cl
ock */
01134 /* AMPIRE640480 LCD clock configuratio
n \times 701135 /* PLLSAI_VCO Input = HSE_VALUE/PLL_M
= 1 Mhz */01136 /* PLLSAI_VCO Output = PLLSAI_VCO Inpu
t * PLLSAIN = 151 Mhz */01137 /* PLLLCDCLK = PLLSAI VCO Output/PLLSA
IR = 151/3 = 50.3 Mhz */
01138 /* LTDC clock frequency = PLLLCDCLK /
LTDC PLLSAI DIVR 2 = 50.3/2 = 25.16 Mhz */
01139 periph clk init struct.PLLSAI.PLLSAIN
= 151;01140 }
01141 else
01142 {
01143 /* In case of double layers the bandwi
dth is arround 72MBytesPerSec => 18MHz (<25,16MHz)
 */
```

```
01144 /* so the PLLSAI is configured to prov
ide this clock */
01145 /* AMPIRE640480 LCD clock configuratio
n */
01146 /* PLLSAI VCO Input = HSE VALUE/PLL M
= 1 Mhz */01147 /* PLLSAI_VCO Output = PLLSAI_VCO Inpu
t * PLLSAIN = 108 Mhz */
01148 /* PLLLCDCLK = PLLSAI_VCO Output/PLLSA
IR = 108/3 = 36 Mhz */
01149 /* LTDC clock frequency = PLLLCDCLK /
LTDC PLLSAI DIVR 2 = 36/2 = 18 Mhz */
01150 periph_clk_init_struct.PLLSAI.PLLSAIN
= 108;01151 }
01152 periph_clk_init_struct.PeriphClockSelect
ion = RCC_PERIPHCLK_LTDC;
01153 periph_clk_init_struct.PLLSAI.PLLSAIR =
3;
01154 periph_clk_init_struct.PLLSAIDivR = RCC_
PLLSAIDIVR_2;
01155 HAL_RCCEx_PeriphCLKConfig(&periph_clk_in
it_struct);
01156 }
01157 }
01158 /*******************************************
************************************
01159 Static Functions
01160 ********************************************
***********************************/
01161
01162 /**
01163 * @brief Draws a pixel on LCD.
01164 * @param Xpos: X position
01165 * @param Ypos: Y position
01166 * @param RGB_Code: Pixel color in ARGB mo
de (8-8-8-8)
```

```
01167 */
01168 void BSP_LCD_DrawPixel(uint16_t Xpos, uint16
_t Ypos, uint32_t RGB_Code)
01169 {
01170 /* Write data value to all SDRAM memory */
01171 *(__IO uint32_t*) (hltdc_eval.LayerCfg[Act
iveLayer].FBStartAdress + (4*(Ypos*BSP_LCD_GetXSize
() + Xpos)) = RGB\_Code;01172 }
01173
01174 / **01175 * @brief Draws a character on LCD.
01176 * @param Xpos: Line where to display the
character shape
01177 * @param Ypos: Start column address
01178 * @param c: Pointer to the character data
01179 */
01180 static void DrawChar(uint16_t Xpos, uint16_t
Ypos, const uint8 t *c)
01181 {
01182 uint32_t i = 0, j = 0;
01183 uint16_t height, width;
01184 uint8 t offset;
01185 uint8_t *pchar;
01186 uint32_t line;
01187
01188 height = DrawProp[ActiveLayer].pFont->Heig
ht;
01189 width = DrawProp[ActiveLayer].pFont->Widt
h;
01190
01191 offset = 8 * ((width + 7)/8) - width;
01192
01193 for(i = 0; i < height; i++)01194 {
01195 pchar = ((uint8_t * )c + (width + 7)/8 * )i);
```

```
01196
01197 switch(((width + 7)/8))
01198 {
01199
01200 case 1:
01201 line = pchar[0];
01202 break;
01203
01204 case 2:
01205 line = (phant[0]<< 8) | pchar[1];
01206 break,
01207
01208 case 3:
01209 default:
01210 line = (pchar[0] << 16) | (pchar[1] <<8) | pchar[2];
01211 break;
01212 }
01213
01214 for (j = 0; j < width; j++)01215 {
01216 if(line & (1 << (width- j + offset- 1)
))
01217 {
01218 BSP_LCD_DrawPixel((Xpos + j), Ypos,
DrawProp[ActiveLayer].TextColor);
01219 }
01220 else
01221 {
01222 BSP_LCD_DrawPixel((Xpos + j), Ypos,
DrawProp[ActiveLayer].BackColor);
01223 }
01224 }
01225 Ypos++;
01226 }
01227 }
```

```
01228
01229 /**
01230 * @brief Fills a triangle (between 3 poin
ts).
01231 * @param x1: Point 1 X position
01232 * @param y1: Point 1 Y position
01233 * @param x2: Point 2 X position
01234 * @param y2: Point 2 Y position
01235 * @param x3: Point 3 X position
01236 * @param y3: Point 3 Y position
01237 */
01238FillTriangle(uint16 t x1, uint16
_t x2, uint16_t x3, uint16_t y1, uint16_t y2, uint
16_t y3)
01239 {
01240 int16_t deltax = 0, deltay = 0, x = 0, y =
\theta, xinc1 = \theta, xinc2 = \theta,
01241 yinc1 = 0, yinc2 = 0, den = 0, num = 0, nu
madd = 0, numpixels = 0,
01242 curpixel = 0;
01243
01244 deltax = ABS(x2 - x1); \frac{1}{x} The diffe
rence between the x's */
01245 deltay = ABS(y2 - y1); \frac{y}{x} The diffe
rence between the y's */
01246 x = x1; x = x1; x = 0ff at the first pixel */
01247 y = y1; y = y1; z = y z = y z = y; z = y z = yff at the first pixel */
01248
01249 if (x2 \ge x1) /* The x-val
ues are increasing */
01250 {
01251 xinc1 = 1;
01252 xinc2 = 1;
01253 }
01254 else /* The x-val
```

```
ues are decreasing */
01255 {
01256 xinc1 = -1;
01257 xinc2 = -1;01258 }
01259
01260 if (y2 \ge y1) /* The y-val
ues are increasing */
01261 {
01262 yinc1 = 1;
01263 yinc2 = 1;
01264 }
01265 else /* The y-val
ues are decreasing */
01266 {
01267 yinc1 = -1;
01268 yinc2 = -1;
01269 }
01270
01271 if (deltax >= deltay) /* There is
at least one x-value for every y-value */
01272 {
01273 xinc1 = 0; \frac{1}{2} xinc1 = 0;
nge the x when numerator >= denominator */01274 vinc2 = 0; 4^{*} Don't cha
nge the y for every iteration */
01275 den = deltax;
01276 num = deltax / 2;
01277 numadd = deltay;
01278 numpixels = deltax; \frac{1}{2} /* There are
more x-values than y-values */
01279 }
01280 else /* There is
at least one y-value for every x-value */
01281 {
01282 xinc2 = 0; 4^{*} Don't cha
nge the x for every iteration */
```

```
01283 yinc1 = 0; / Don't cha
nge the y when numerator >= denominator */01284 den = deltay;
01285 num = deltay / 2;
01286 numadd = deltax;
01287 numpixels = deltay; \frac{1}{2} /* There are
more y-values than x-values */
01288 }
01289
01290 for (curpixel = 0; curpixel \leq numpixels;
curpixel++)
01291 {
BSP_LCD_DrawLine(x, y, x3, y3);
01293
01294 num += numadd; /* Increase
the numerator by the top of the fraction */
01295 if (num >= den) /* Check if
numerator >= denominator */
01296 {
01297 num -= den; /* Calculate
the new numerator value */
01298 x \neq x x x \neq 0 /* Change th
e x as appropriate */
01299 y \neq y inc1; y^* Change th
e y as appropriate */
01300 }
01301 x += xinc2; /* Change th
e x as appropriate */
01302 y \neq y inc2; \frac{y}{x} Change th
e y as appropriate */
01303 }
01304 }
01305
01306 /**01307 * @brief Fills a buffer.
01308 * @param LayerIndex: Layer index
01309 * @param pDst: Pointer to destination buf
```

```
fer
01310 * @param xSize: Buffer width
01311 * @param ySize: Buffer height
01312 * @param OffLine: Offset
01313 * @param ColorIndex: Color index
01314 */
01315 static void LL_FillBuffer(uint32_t LayerInde
x, void *pDst, uint32_t xSize, uint32_t ySize, uin
t32_t OffLine, uint32_t ColorIndex)
01316 {
01317 /* Register to memory mode with ARGB8888 a
s color Mode */
01318 hdma2d_eval.Init.Mode = DMA2D_R2M;
01319 hdma2d_eval.Init.ColorMode = DMA2D_ARGB
8888;
01320 hdma2d_eval.Init.OutputOffset = OffLine;
01321
01322 hdma2d eval.Instance = DMA2D;
01323
01324 /* DMA2D Initialization */
01325 if(HAL DMA2D Init(&hdma2d eval) == HAL OK)
01326 {
&hdma2d_eval, L
ayerIndex) == HAL_0K)
01328 {
01329 if (HAL DMA2D Start(&hdma2d eval, Colo
rIndex, (uint32_t)pDst, xSize, ySize) == HAL_OK)
01330 {
01331 /* Polling For DMA transfer */
01332 HAL_DMA2D_PollForTransfer(&hdma2d_ev
al, 10);
01333 }
01334 }
01335 }
01336 }
```

```
01337
01338 /**
01339 * @brief Converts a line to an ARGB8888 p
ixel format.
01340 * @param pSrc: Pointer to source buffer
01341 * @param pDst: Output color
01342 * @param xSize: Buffer width
01343 * @param ColorMode: Input color mode
01344 */
01345 static void LL_ConvertLineToARGB8888(void *p
Src, void *pDst, uint32_t xSize, uint32_t ColorMod
e)
01346 {
01347 /* Configure the DMA2D Mode, Color Mode an
d output offset */
01348 hdma2d eval.Init.Mode = DMA2D M2M
PFC;
01349 hdma2d eval.Init.ColorMode = DMA2D ARGB
8888;
01350 hdma2d eval.Init.OutputOffset = 0;
01351
01352 /* Foreground Configuration */
01353 hdma2d_eval.LayerCfg[1].AlphaMode = DMA2D_
NO_MODIF_ALPHA;
hdma2d_eval.LayerCfg[1].InputAlpha = 0xFF;
01355 hdma2d eval.LayerCfg[1].InputColorMode = C
olorMode;
hdma2d_eval.LayerCfg[1].InputOffset = 0;
01357
01358 hdma2d eval.Instance = DMA2D;
01359
01360 /* DMA2D Initialization */
01361hdma2d_eval) == HAL_OK)
01362 {
01363 if(HAL_DMA2D_ConfigLayer(&hdma2d_eval, 1
) == HAL OK)
```
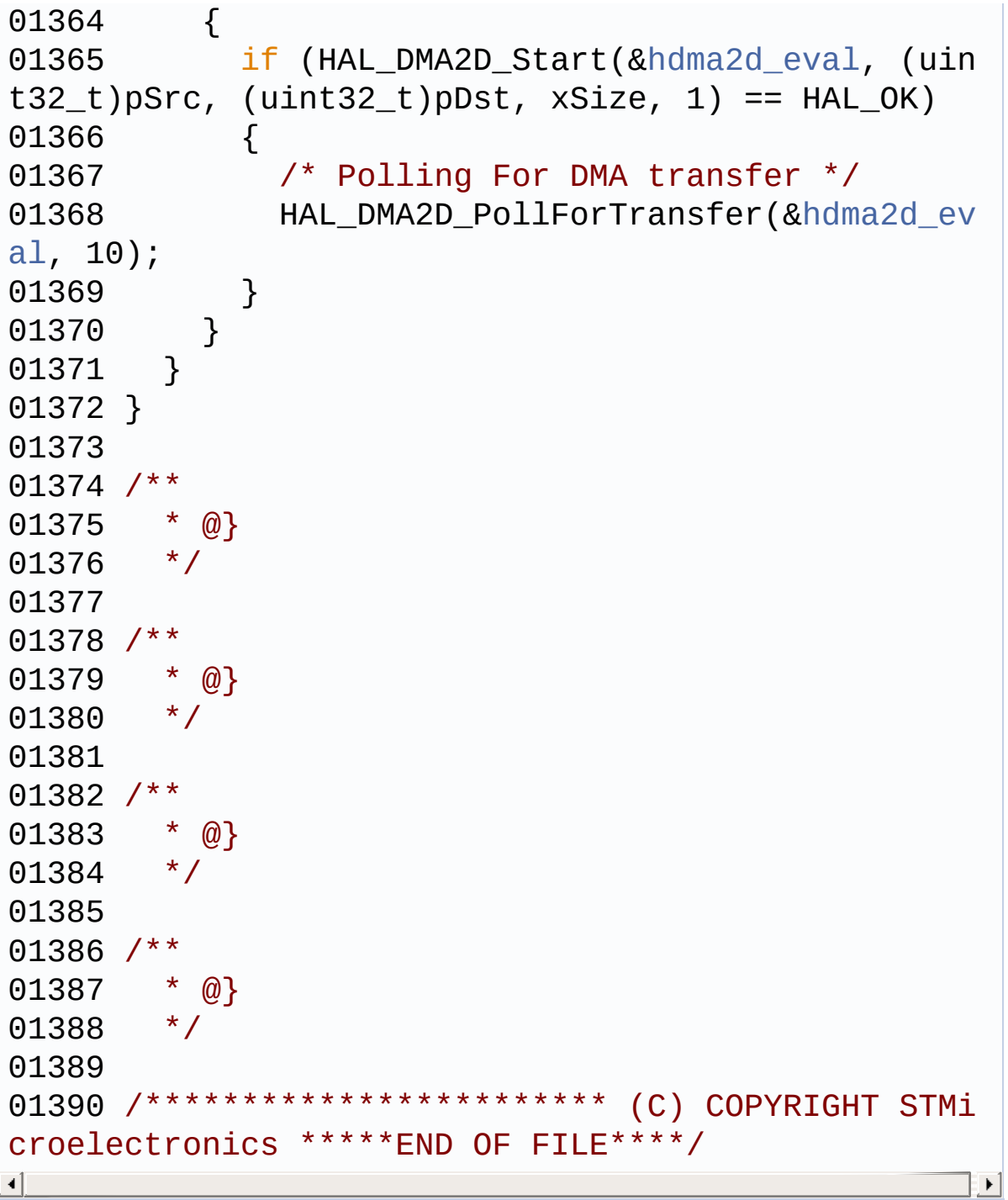

Generated on Wed Jan 13 2016 15:52:54 for STM324x9I\_EVAL BSP User Manual by doxygem 1.7.6.1

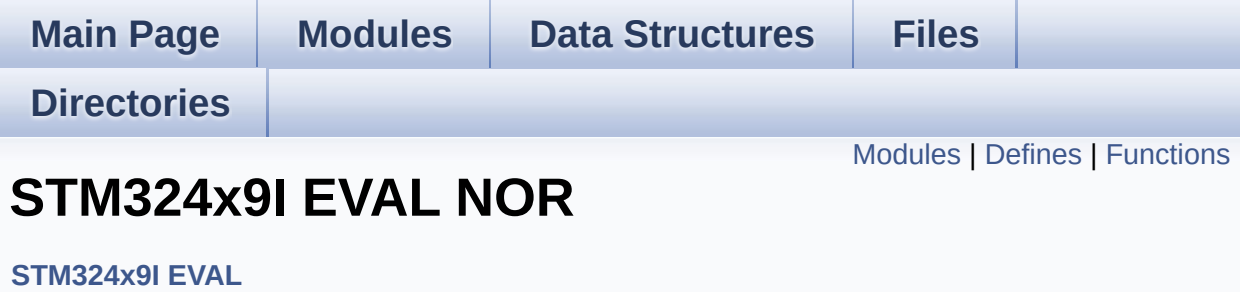

<span id="page-414-0"></span>**STM324x9I EVAL NOR Private Types [Definitions](#page-35-0) [STM324x9I](#page-36-0) EVAL NOR Private Defines [STM324x9I](#page-37-0) EVAL NOR Private Macros [STM324x9I](#page-834-0) EVAL NOR Private Variables STM324x9I EVAL NOR Private Function [Prototypes](#page-38-0) [STM324x9I](#page-831-0) EVAL NOR Private Functions [STM324x9I](#page-39-0) EVAL NOR Exported Types [STM324x9I](#page-543-0) EVAL NOR Exported Constants [STM324x9I](#page-40-0) EVAL NOR Exported Macro [STM324x9I](#page-692-0) EVAL NOR Exported Functions**

## <span id="page-415-0"></span>**Defines**

#define **[NOR\\_STATUS\\_OK](#page-417-0)** 0x00 NOR status structure definition.

#define **[NOR\\_STATUS\\_ERROR](#page-417-1)** 0x01

# <span id="page-416-0"></span>**Functions**

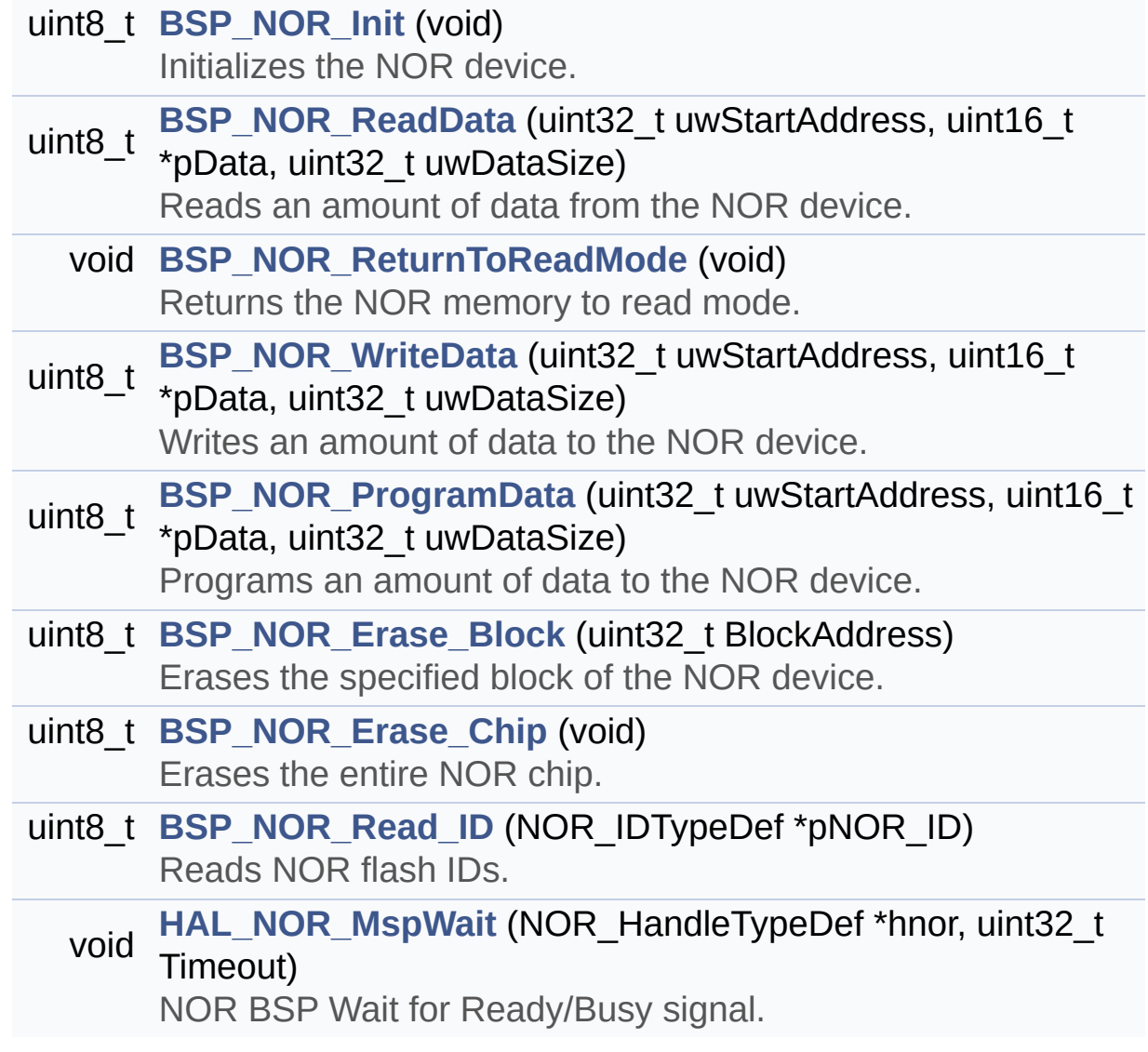

### **Define Documentation**

```
#define NOR_STATUS_ERROR 0x01
```
Definition at line **[73](#page-1053-0)** of file **[stm324x9i\\_eval\\_nor.h](#page-1053-1)**.

Referenced by **[BSP\\_NOR\\_Erase\\_Block\(\)](#page-1059-0)**, **[BSP\\_NOR\\_Erase\\_Chip\(\)](#page-1059-0)**, **[BSP\\_NOR\\_Init\(\)](#page-1059-0)**, **[BSP\\_NOR\\_ProgramData\(\)](#page-1059-0)**, **[BSP\\_NOR\\_Read\\_ID\(\)](#page-1059-0)**, **[BSP\\_NOR\\_ReadData\(\)](#page-1059-0)**, and **[BSP\\_NOR\\_WriteData\(\)](#page-1059-0)**.

#### <span id="page-417-0"></span>**#define [NOR\\_STATUS\\_OK](#page-417-0) 0x00**

NOR status structure definition.

Definition at line **[72](#page-1053-0)** of file **[stm324x9i\\_eval\\_nor.h](#page-1053-1)**.

Referenced by **[BSP\\_NOR\\_Erase\\_Block\(\)](#page-1059-0)**, **[BSP\\_NOR\\_Erase\\_Chip\(\)](#page-1059-0)**, **[BSP\\_NOR\\_Init\(\)](#page-1059-0)**, **[BSP\\_NOR\\_ProgramData\(\)](#page-1059-0)**, **[BSP\\_NOR\\_Read\\_ID\(\)](#page-1059-0)**, **[BSP\\_NOR\\_ReadData\(\)](#page-1059-0)**, and **[BSP\\_NOR\\_WriteData\(\)](#page-1059-0)**.

## **Function Documentation**

<span id="page-418-1"></span>**uint8\_t [BSP\\_NOR\\_Erase\\_Block](#page-694-0) ( uint32\_t BlockAddress )**

Erases the specified block of the NOR device.

**Parameters: BlockAddress,:** Block address to erase

**Return values:**

**NOR** memory status

Definition at line **[282](#page-1059-0)** of file **[stm324x9i\\_eval\\_nor.c](#page-1059-1)**.

References **[BLOCKERASE\\_TIMEOUT](#page-1053-0)**, **[NOR\\_DEVICE\\_ADDR](#page-1053-0)**, **[NOR\\_STATUS\\_ERROR](#page-1053-0)**, **[NOR\\_STATUS\\_OK](#page-1053-0)**, and **[norHandle](#page-1059-0)**.

<span id="page-418-2"></span>**uint8\_t [BSP\\_NOR\\_Erase\\_Chip](#page-694-1) ( void )**

Erases the entire NOR chip.

**Return values: NOR** memory status

Definition at line **[302](#page-1059-0)** of file **[stm324x9i\\_eval\\_nor.c](#page-1059-1)**.

References **[CHIPERASE\\_TIMEOUT](#page-1053-0)**, **[NOR\\_DEVICE\\_ADDR](#page-1053-0)**, **[NOR\\_STATUS\\_ERROR](#page-1053-0)**, **[NOR\\_STATUS\\_OK](#page-1053-0)**, and **[norHandle](#page-1059-0)**.

<span id="page-418-0"></span>**uint8\_t [BSP\\_NOR\\_Init](#page-694-2) ( void )**

Initializes the NOR device.

**Return values:**

**NOR** memory status

Definition at line **[154](#page-1059-0)** of file **[stm324x9i\\_eval\\_nor.c](#page-1059-1)**.

References **[CONTINUOUSCLOCK\\_FEATURE](#page-1053-0)**, **[NOR\\_BURSTACCESS](#page-1053-0)**, **[NOR\\_MEMORY\\_WIDTH](#page-1053-0)**, **[NOR\\_MspInit\(\)](#page-1059-0)**, **[NOR\\_STATUS\\_ERROR](#page-1053-0)**, **[NOR\\_STATUS\\_OK](#page-1053-0)**, **[NOR\\_WRITEBURST](#page-1053-0)**, **[norHandle](#page-1059-0)**, and **[Timing](#page-1059-0)**.

<span id="page-419-0"></span>**uint8\_t [BSP\\_NOR\\_ProgramData](#page-695-0) ( uint32\_t uwStartAddress, uint16\_t \* pData, uint32\_t uwDataSize )**

Programs an amount of data to the NOR device.

**Parameters:**

**uwStartAddress,:** Write start address

**pData,:** Pointer to data to be written **uwDataSize,:** Size of data to write

**Return values:**

**NOR** memory status

Definition at line **[261](#page-1059-0)** of file **[stm324x9i\\_eval\\_nor.c](#page-1059-1)**.

References **[NOR\\_DEVICE\\_ADDR](#page-1053-0)**, **[NOR\\_STATUS\\_ERROR](#page-1053-0)**, **[NOR\\_STATUS\\_OK](#page-1053-0)**, **[norHandle](#page-1059-0)**, and **[PROGRAM\\_TIMEOUT](#page-1053-0)**.

<span id="page-419-1"></span>**uint8\_t [BSP\\_NOR\\_Read\\_ID](#page-695-1) ( NOR\_IDTypeDef \* pNOR\_ID )**

Reads NOR flash IDs.

**Parameters:**

**pNOR\_ID** : Pointer to NOR ID structure

#### **Return values:**

**NOR** memory status

Definition at line **[323](#page-1059-0)** of file **[stm324x9i\\_eval\\_nor.c](#page-1059-1)**.

References **[NOR\\_STATUS\\_ERROR](#page-1053-0)**, **[NOR\\_STATUS\\_OK](#page-1053-0)**, and **[norHandle](#page-1059-0)**.

<span id="page-420-0"></span>**uint8\_t [BSP\\_NOR\\_ReadData](#page-696-0) ( uint32\_t uwStartAddress, uint16\_t \* pData, uint32\_t uwDataSize )**

Reads an amount of data from the NOR device.

**Parameters: uwStartAddress,:** Read start address **pData,:** Pointer to data to be read **uwDataSize,:** Size of data to read

**Return values:**

**NOR** memory status

Definition at line **[203](#page-1059-0)** of file **[stm324x9i\\_eval\\_nor.c](#page-1059-1)**.

References **[NOR\\_DEVICE\\_ADDR](#page-1053-0)**, **[NOR\\_STATUS\\_ERROR](#page-1053-0)**, **[NOR\\_STATUS\\_OK](#page-1053-0)**, and **[norHandle](#page-1059-0)**.

<span id="page-420-1"></span>**void [BSP\\_NOR\\_ReturnToReadMode](#page-696-1) ( void )**

Returns the NOR memory to read mode.

Definition at line **[218](#page-1059-0)** of file **[stm324x9i\\_eval\\_nor.c](#page-1059-1)**.

References **[norHandle](#page-1059-0)**.

```
uint8_t BSP_NOR_WriteData ( uint32_t uwStartAddress,
                            uint16_t * pData,
                            uint32_t uwDataSize
                           )
```
Writes an amount of data to the NOR device. **Parameters: uwStartAddress,:** Write start address **pData,:** Pointer to data to be written **uwDataSize,:** Size of data to write

**Return values:**

**NOR** memory status

Definition at line **[230](#page-1059-0)** of file **[stm324x9i\\_eval\\_nor.c](#page-1059-1)**.

References **[NOR\\_DEVICE\\_ADDR](#page-1053-0)**, **[NOR\\_STATUS\\_ERROR](#page-1053-0)**, **[NOR\\_STATUS\\_OK](#page-1053-0)**, **[norHandle](#page-1059-0)**, and **[PROGRAM\\_TIMEOUT](#page-1053-0)**.

<span id="page-421-1"></span>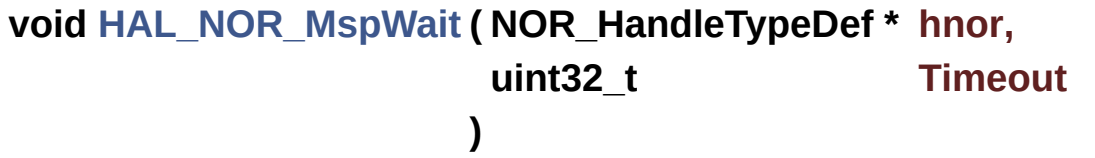

NOR BSP Wait for Ready/Busy signal.

#### **Parameters:**

**hnor,:** Pointer to NOR handle **Timeout,:** Timeout duration

Definition at line **[385](#page-1059-0)** of file **[stm324x9i\\_eval\\_nor.c](#page-1059-1)**.

References **[NOR\\_BUSY\\_STATE](#page-1053-0)**, **[NOR\\_READY\\_BUSY\\_GPIO](#page-1053-0)**, **[NOR\\_READY\\_BUSY\\_PIN](#page-1053-0)**, and **[NOR\\_READY\\_STATE](#page-1053-0)**.

Generated on Wed Jan 13 2016 15:52:54 for STM324x9I\_EVAL BSP User Manual by doxygem 1.7.6.1

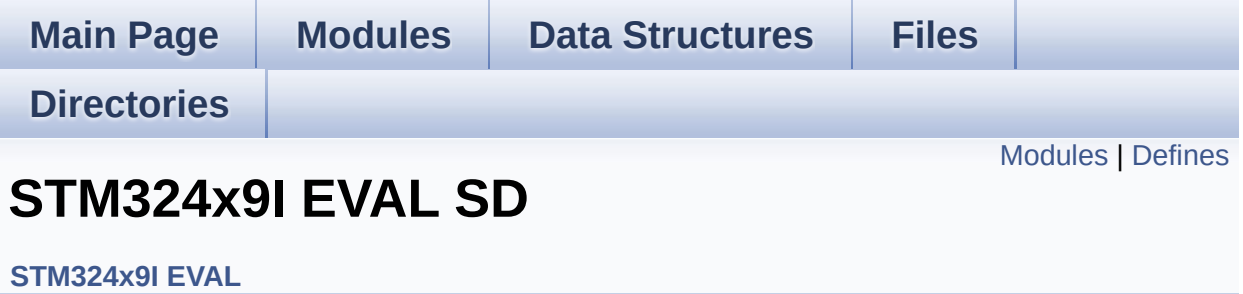

<span id="page-424-0"></span>**STM324x9I EVAL SD Private [TypesDefinitions](#page-41-0) [STM324x9I](#page-42-0) EVAL SD Private Defines [STM324x9I](#page-43-0) EVAL SD Private Macros [STM324x9I](#page-863-0) EVAL SD Private Variables STM324x9I EVAL SD Private [FunctionPrototypes](#page-843-0) [STM324x9I](#page-708-0) EVAL SD Private Functions [STM324x9I](#page-840-0) EVAL SD Exported Types [STM324x9I](#page-459-0) EVAL SD Exported Constants [STM324x9I](#page-44-0) EVAL SD Exported Macro [STM324x9I](#page-698-0) EVAL SD Exported Functions**

## <span id="page-425-0"></span>**Defines**

#define **[MSD\\_OK](#page-426-0)** 0x00 SD status structure definition.

#define **[MSD\\_ERROR](#page-426-1)** 0x01

### **Define Documentation**

```
#define MSD_ERROR 0x01
```
Definition at line **[79](#page-1075-0)** of file **[stm324x9i\\_eval\\_sd.h](#page-1075-1)**.

```
Referenced by BSP_SD_Erase(), BSP_SD_Init(),
BSP_SD_ReadBlocks(), BSP_SD_ReadBlocks_DMA(),
BSP_SD_WriteBlocks(), and BSP_SD_WriteBlocks_DMA().
```
<span id="page-426-0"></span>**#define [MSD\\_OK](#page-426-0) 0x00**

SD status structure definition.

Definition at line **[78](#page-1075-0)** of file **[stm324x9i\\_eval\\_sd.h](#page-1075-1)**.

Referenced by **[BSP\\_SD\\_Erase\(\)](#page-1082-0)**, **[BSP\\_SD\\_Init\(\)](#page-1082-0)**, **[BSP\\_SD\\_ReadBlocks\(\)](#page-1082-0)**, **[BSP\\_SD\\_ReadBlocks\\_DMA\(\)](#page-1082-0)**, **[BSP\\_SD\\_WriteBlocks\(\)](#page-1082-0)**, and **[BSP\\_SD\\_WriteBlocks\\_DMA\(\)](#page-1082-0)**.

Generated on Wed Jan 13 2016 15:52:54 for STM324x9I\_EVAL BSP User Manual by doxygem 1.7.6.1

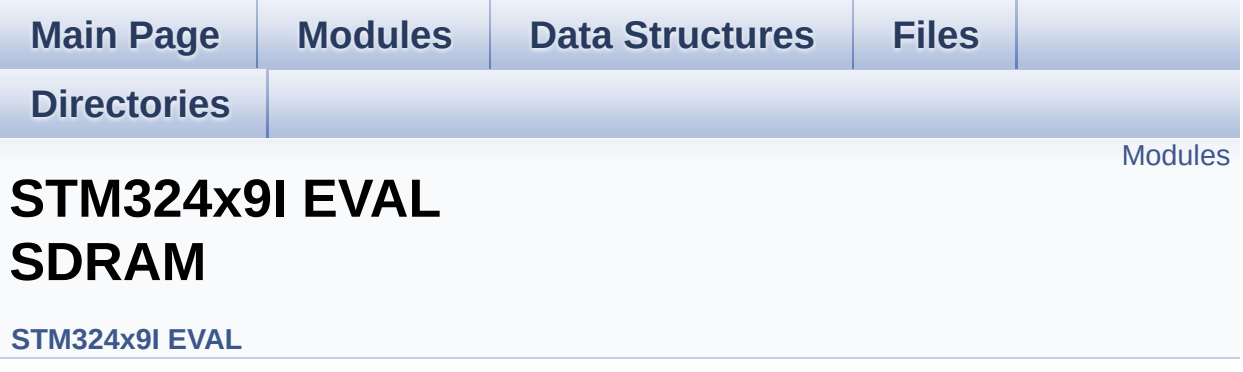

<span id="page-428-0"></span>**STM324x9I EVAL SDRAM Private Types [Definitions](#page-45-0) [STM324x9I](#page-46-0) EVAL SDRAM Private Defines [STM324x9I](#page-47-0) EVAL SDRAM Private Macros [STM324x9I](#page-780-0) EVAL SDRAM Private Variables STM324x9I EVAL SDRAM Private Function [Prototypes](#page-849-0) [STM324x9I](#page-724-0) EVAL SDRAM Private Functions [STM324x9I](#page-846-0) EVAL SDRAM Exported Types [STM324x9I](#page-453-0) EVAL SDRAM Exported Constants [STM324x9I](#page-48-0) EVAL SDRAM Exported Macro [STM324x9I](#page-718-0) EVAL SDRAM Exported Functions**

Generated on Wed Jan 13 2016 15:52:54 for STM324x9I\_EVAL BSP User Manual by clossy of 1.7.6.1

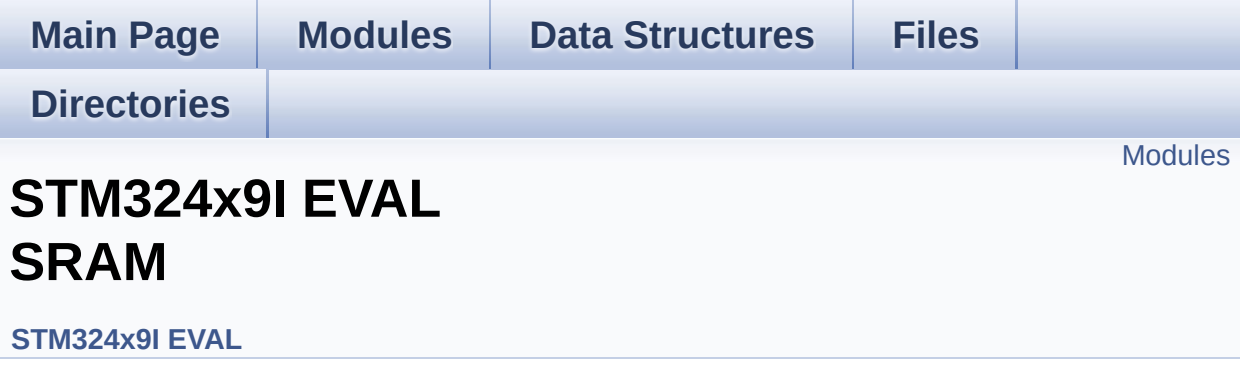

<span id="page-430-0"></span>**STM324x9I EVAL SRAM Private Types [Definitions](#page-49-0) [STM324x9I](#page-50-0) EVAL SRAM Private Defines [STM324x9I](#page-51-0) EVAL SRAM Private Macros [STM324x9I](#page-855-0) EVAL SRAM Private Variables STM324x9I EVAL SRAM Private Function [Prototypes](#page-852-0) [STM324x9I](#page-736-0) EVAL SRAM Private Functions [STM324x9I](#page-52-0) EVAL SRAM Exported Types [STM324x9I](#page-464-0) EVAL SRAM Exported Constants [STM324x9I](#page-53-0) EVAL SRAM Exported Macro [STM324x9I](#page-730-0) EVAL SRAM Exported Functions**

Generated on Wed Jan 13 2016 15:52:54 for STM324x9I\_EVAL BSP User Manual by clossy of 1.7.6.1

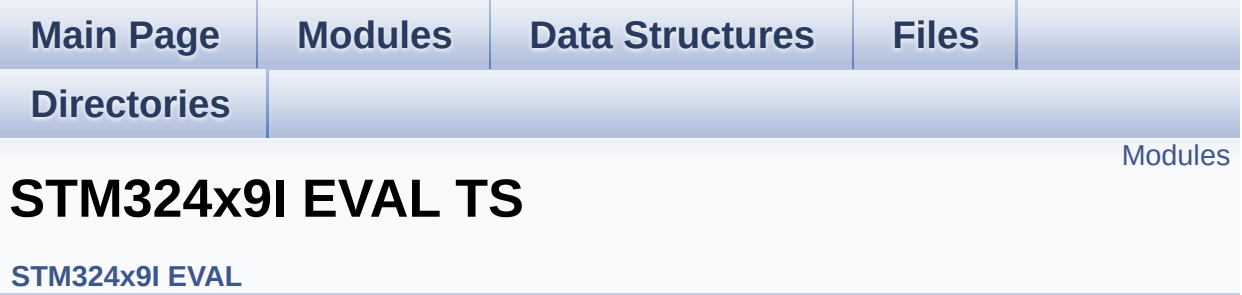
### **Modules**

**STM324x9I EVAL TS Private Types [Definitions](#page-54-0) [STM324x9I](#page-55-0) EVAL TS Private Defines [STM324x9I](#page-56-0) EVAL TS Private Macros [STM324x9I](#page-796-0) EVAL TS Private Variables STM324x9I EVAL TS Private Function [Prototypes](#page-57-0) [STM324x9I](#page-742-0) EVAL TS Private Functions [STM324x9I](#page-433-0) EVAL TS Exported Types [STM324x9I](#page-858-0) EVAL TS Exported Constants [STM324x9I](#page-62-0) EVAL TS Exported Macros [STM324x9I](#page-747-0) EVAL TS Exported Functions**

Generated on Wed Jan 13 2016 15:52:54 for STM324x9I\_EVAL BSP User Manual by clossy of 1.7.6.1

<span id="page-433-0"></span>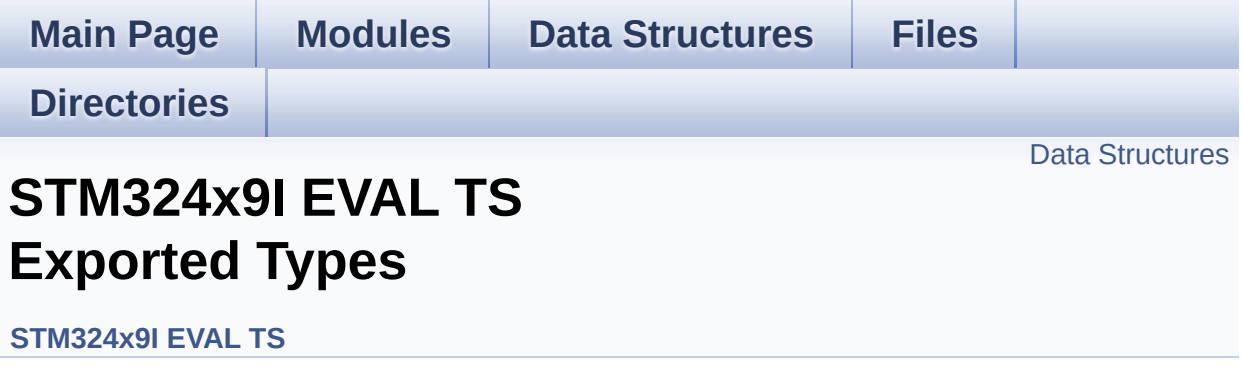

### <span id="page-434-0"></span>**Data Structures**

struct **[TS\\_StateTypeDef](#page-58-0)**

Generated on Wed Jan 13 2016 15:52:54 for STM324x9I\_EVAL BSP User Manual by doxygem 1.7.6.1

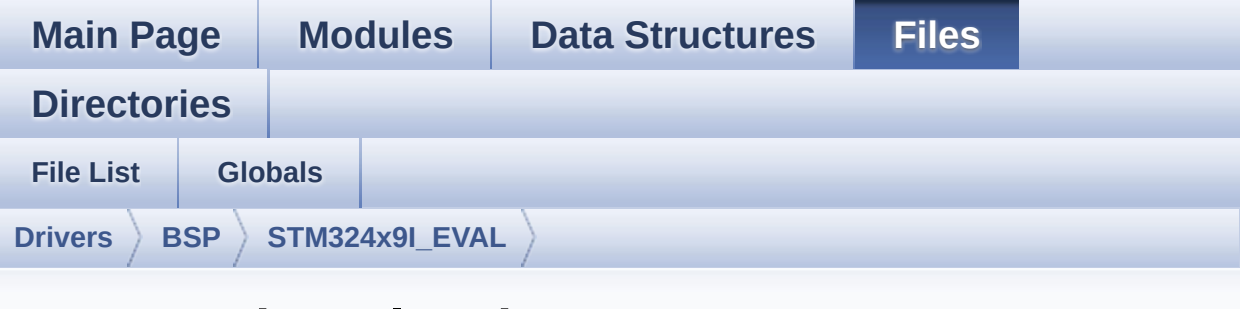

# **stm324x9i\_eval\_ts.h**

Go to the [documentation](#page-304-0) of this file.

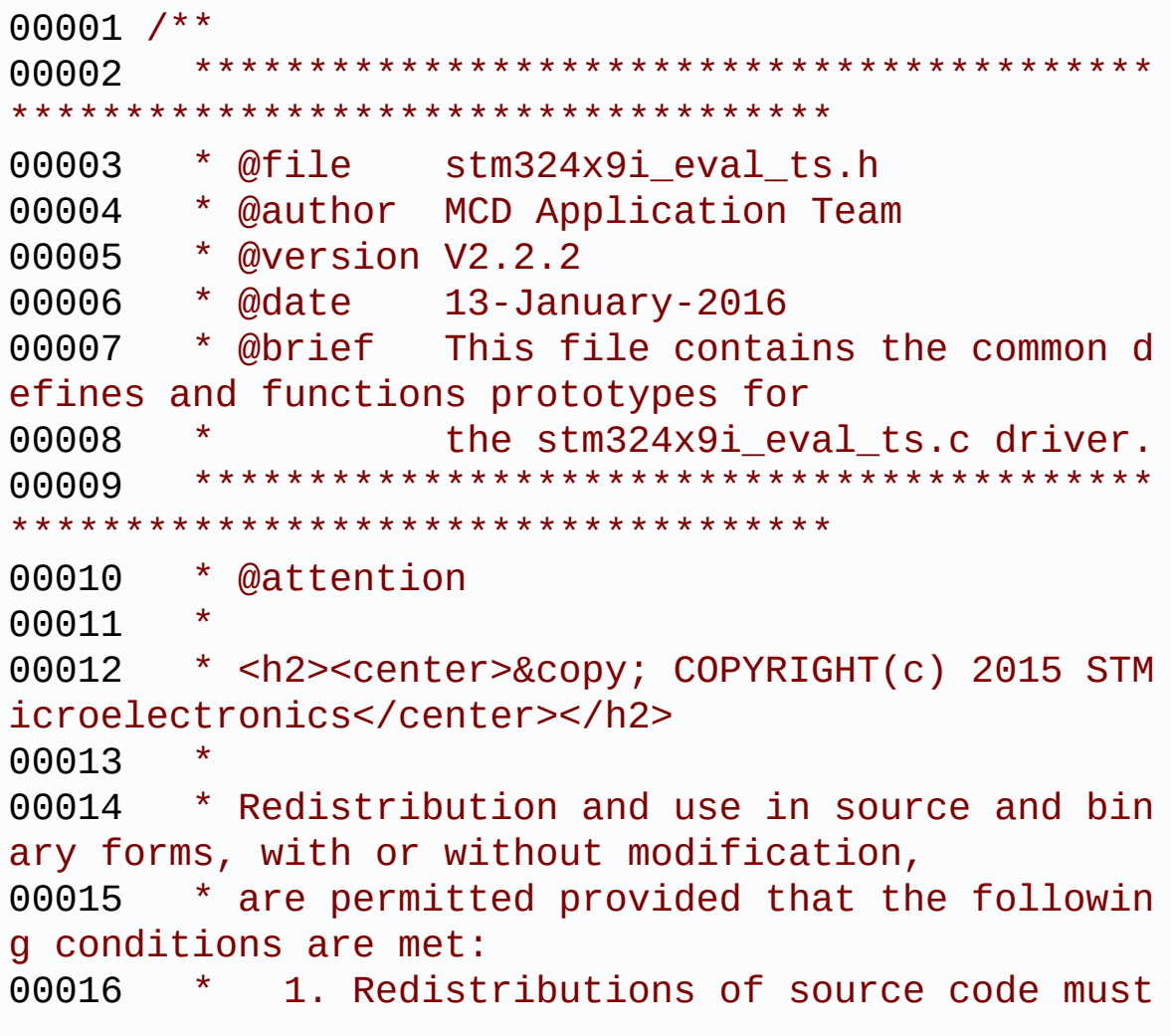

retain the above copyright notice, 00017 \* this list of conditions and the fol lowing disclaimer. 00018 \* 2. Redistributions in binary form must reproduce the above copyright notice, 00019 \* this list of conditions and the fol lowing disclaimer in the documentation 00020 \* and/or other materials provided wit h the distribution. 00021 \* 3. Neither the name of STMicroelectron ics nor the names of its contributors 00022 \* may be used to endorse or promote p roducts derived from this software 00023 \* without specific prior written perm ission. 00024 00025 \* THIS SOFTWARE IS PROVIDED BY THE COPYRIG HT HOLDERS AND CONTRIBUTORS "AS IS" 00026 \* AND ANY EXPRESS OR IMPLIED WARRANTIES, I NCLUDING, BUT NOT LIMITED TO, THE 00027 \* IMPLIED WARRANTIES OF MERCHANTABILITY AN D FITNESS FOR A PARTICULAR PURPOSE ARE 00028 \* DISCLAIMED. IN NO EVENT SHALL THE COPYRI GHT HOLDER OR CONTRIBUTORS BE LIABLE 00029 \* FOR ANY DIRECT, INDIRECT, INCIDENTAL, SP ECIAL, EXEMPLARY, OR CONSEQUENTIAL 00030 \* DAMAGES (INCLUDING, BUT NOT LIMITED TO, PROCUREMENT OF SUBSTITUTE GOODS OR 00031 \* SERVICES; LOSS OF USE, DATA, OR PROFITS; OR BUSINESS INTERRUPTION) HOWEVER 00032 \* CAUSED AND ON ANY THEORY OF LIABILITY, W HETHER IN CONTRACT, STRICT LIABILITY, 00033 \* OR TORT (INCLUDING NEGLIGENCE OR OTHERWI SE) ARISING IN ANY WAY OUT OF THE USE 00034 \* OF THIS SOFTWARE, EVEN IF ADVISED OF THE POSSIBILITY OF SUCH DAMAGE. 00035

```
00036 ******************************************
************************************
00037 */
00038
00039 /* Define to prevent recursive inclusion ---
----------------------------------*/
00040 #ifndef __STM324x9I_EVAL_TS_H
00041 #define __STM324x9I_EVAL_TS_H
00042
00043 #ifdef __cplusplus
00044 extern "C" {
00045 #endif
00046
00047 /* Includes -------------------------------
----------------------------------*/
00048 #include "stm324x9i_eval.h"
00049 /* Include IOExpander(STMPE811) component Dr
iver */
00050 #include "../Components/stmpe811/stmpe811.h"
00051 /* Include TouchScreen component drivers */
00052 #include "../Components/ts3510/ts3510.h"
00053 #include "../Components/exc7200/exc7200.h"
00054 /** @addtogroup BSP
00055 * @{
00056 */
00057
00058 /** @addtogroup STM324x9I_EVAL
00059 * @{
00060 */
00061
00062 /** @defgroup STM324x9I_EVAL_TS STM324x9I EV
AL TS
00063 * @{
00064 */
00065
00066 /** @defgroup STM324x9I_EVAL_TS_Exported_Typ
```

```
es STM324x9I EVAL TS Exported Types
00067 * @{
00068 */
00069 typedef struct
00070 {
00071 uint16_t TouchDetected;
00072 uint16_t x;
00073 uint16_t y;
00074z;
00075 }TS_StateTypeDef;
00076 /**
00077 * @}
00078 */
00079
00080 /** @defgroup STM324x9I_EVAL_TS_Exported_Con
stants STM324x9I EVAL TS Exported Constants
00081 * @{
00082 */
00083 #define TS SWAP NONE 0x00
00084 #define TS SWAP X 000084 + 0x01
00085 #define TS SWAP Y 000085 #define TS SWAP Y
00086 #define TS SWAP XY 00086 #define TS SWAP XY
00087
00088 typedef enum
00089 {
00090 TS_0K = 0x00,
00091 TS_ERROR = 0x01,
00092 TS_TIMEOUT = 0x02
00093 }TS_StatusTypeDef;
00094
00095 /* Interrupt sources pins definition */
00096 #define TS_INT_PIN 0x00
10
00097 /**
00098 * @}
00099 */
00100
```

```
00101 /** @defgroup STM324x9I_EVAL_TS_Exported_Mac
ros STM324x9I EVAL TS Exported Macros
00102 * @{
00103 */
00104 /**
00105 * @}
00106 */
00107
00108 /** @defgroup STM324x9I_EVAL_TS_Exported_Fun
ctions STM324x9I EVAL TS Exported Functions
00109 * @{
00110 */
00111 uint8_t BSP_TS_Init(uint16_t xSize, uint16_t
ySize);
00112 uint8_t BSP_TS_DeInit(void);
00113 uint8_t BSP_TS_GetState(TS_StateTypeDef *TS_
State);
00114 uint8_t BSP_TS_ITConfig(void);
00115 uint8_t BSP_TS_ITGetStatus(void);
00116 void BSP TS ITClear(void);
00117
00118 /**
00119 * @}
00120 */
00121
00122 /**
00123 * @}
00124 */
00125
00126 /**00127 * @}
00128 */
00129
00130 /**
00131 * @}
00132 */
00133
```

```
00134
00135 #ifdef __cplusplus
00136 }
00137 #endif
00138
00139 #endif /* __STM324x9I_EVAL_TS_H */
00140
00141 /**************************** (C) COPYRIGHT STMi
croelectronics *****END OF FILE****/
\left| \cdot \right|\vert \cdot \vert
```
Generated on Wed Jan 13 2016 15:52:54 for STM324x9I\_EVAL BSP User Manual by doxygem 1.7.6.1

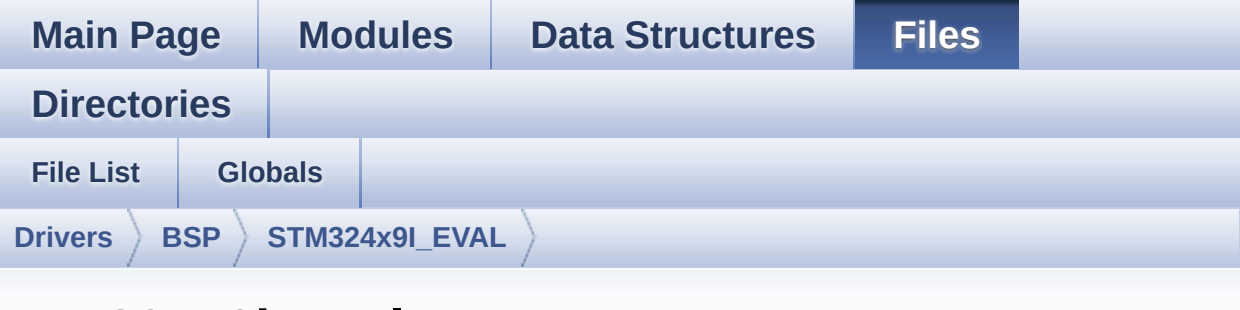

# **stm324x9i\_eval\_ts.c**

Go to the [documentation](#page-299-0) of this file.

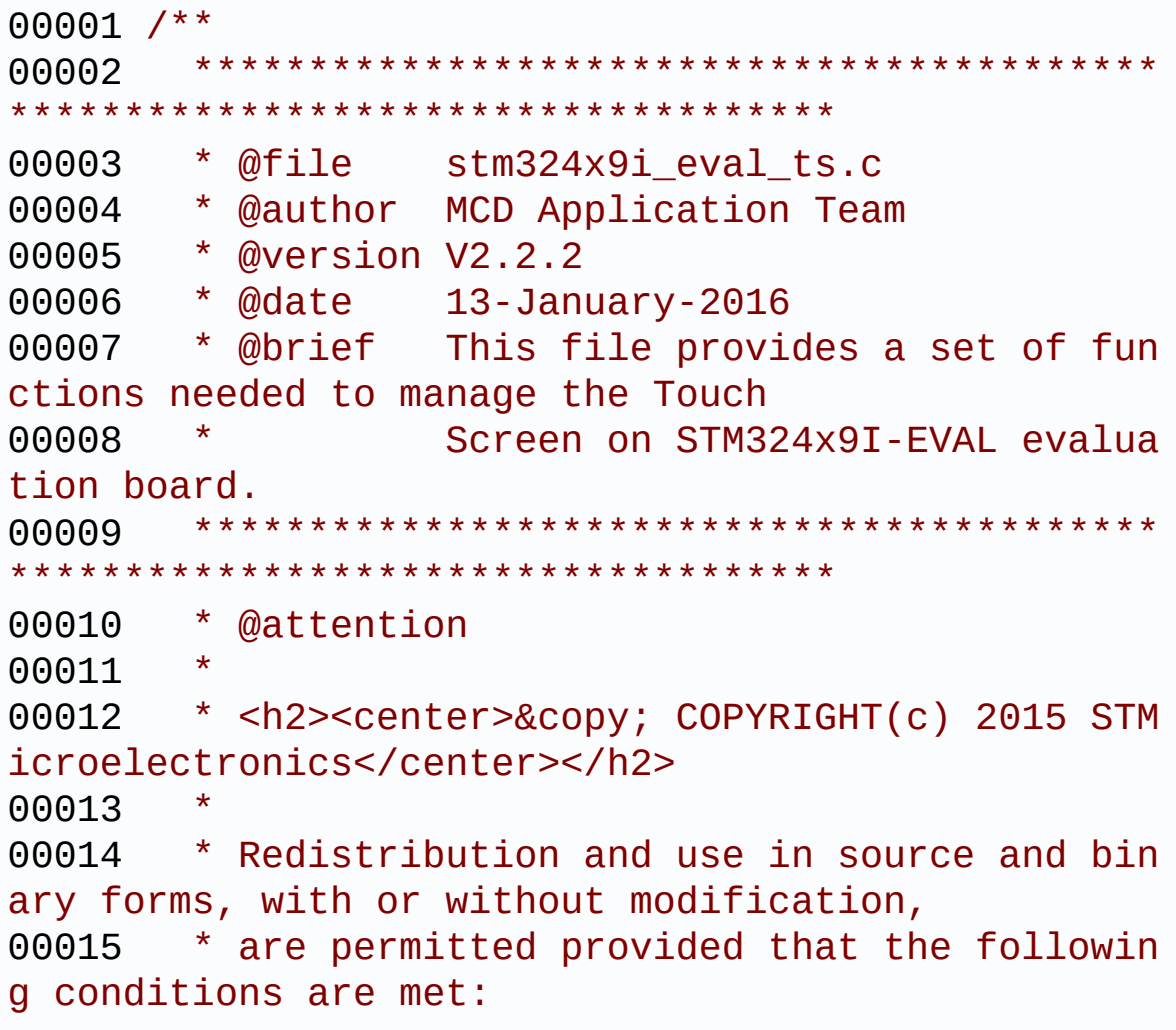

00016 \* 1. Redistributions of source code must retain the above copyright notice, 00017 \* this list of conditions and the fol lowing disclaimer. 00018 \* 2. Redistributions in binary form must reproduce the above copyright notice, 00019 \* this list of conditions and the fol lowing disclaimer in the documentation 00020 \* and/or other materials provided wit h the distribution. 00021 \* 3. Neither the name of STMicroelectron ics nor the names of its contributors 00022 \* may be used to endorse or promote p roducts derived from this software 00023 \* without specific prior written perm ission. 00024 00025 \* THIS SOFTWARE IS PROVIDED BY THE COPYRIG HT HOLDERS AND CONTRIBUTORS "AS IS" 00026 \* AND ANY EXPRESS OR IMPLIED WARRANTIES, I NCLUDING, BUT NOT LIMITED TO, THE 00027 \* IMPLIED WARRANTIES OF MERCHANTABILITY AN D FITNESS FOR A PARTICULAR PURPOSE ARE 00028 \* DISCLAIMED. IN NO EVENT SHALL THE COPYRI GHT HOLDER OR CONTRIBUTORS BE LIABLE 00029 \* FOR ANY DIRECT, INDIRECT, INCIDENTAL, SP ECIAL, EXEMPLARY, OR CONSEQUENTIAL 00030 \* DAMAGES (INCLUDING, BUT NOT LIMITED TO, PROCUREMENT OF SUBSTITUTE GOODS OR 00031 \* SERVICES; LOSS OF USE, DATA, OR PROFITS; OR BUSINESS INTERRUPTION) HOWEVER 00032 \* CAUSED AND ON ANY THEORY OF LIABILITY, W HETHER IN CONTRACT, STRICT LIABILITY, 00033 \* OR TORT (INCLUDING NEGLIGENCE OR OTHERWI SE) ARISING IN ANY WAY OUT OF THE USE 00034 \* OF THIS SOFTWARE, EVEN IF ADVISED OF THE POSSIBILITY OF SUCH DAMAGE.

 \*\*\*\*\*\*\*\*\*\*\*\*\*\*\*\*\*\*\*\*\*\*\*\*\*\*\*\*\*\*\*\*\*\*\*\*\*\*\*\*\*\* \*\*\*\*\*\*\*\*\*\*\*\*\*\*\*\*\*\*\*\*\*\*\*\*\*\*\*\*\*\*\*\*\*\*\*\* \*/ 00039 /\* File Info : -------------------------------------------------------------- User NOTES 1. How To use this driver: -------------------------- - This driver is used to drive the touch screen module of the STM324x9I-EVAL evaluation board on the AMPIRE 640x480 LCD mounted on MB1063 or AMPIRE 480x272 LCD mounted on MB1046 daughter board. - If the AMPIRE 640x480 LCD is used, the TS3510 or EXC7200 component driver must be included according to the touch screen driver present on this board. - If the AMPIRE 480x272 LCD is used, the STMPE811 IO expander device component driver must be included in order to run the TS module commanded by the IO expander device, the STMPE1600 IO expan der device component driver must be also included in case of interrupt mode use of the TS. 2. Driver description: --------------------- + Initialization steps: o Initialize the TS module using the BS P\_TS\_Init() function. This function includes the MSP layer hardw are resources initialization and the

00058 communication layer configuration to start the TS use. The LCD size properties 00059 (x and y) are passed as parameters. 00060 o If TS interrupt mode is desired, you must configure the TS interrupt mode 00061 by calling the function BSP\_TS\_ITConf ig(). The TS interrupt mode is generated 00062 as an external interrupt whenever a t ouch is detected. 00063 The interrupt mode internally uses th e IO functionalities driver driven by 00064 the IO expander, to configure the IT line. 00065 00066 + Touch screen use 00067 o The touch screen state is captured wh enever the function BSP\_TS\_GetState() is 00068 used. This function returns informati on about the last LCD touch occurred 00069 **in the TS StateTypeDef structure.** 00070 o If TS interrupt mode is used, the fun ction BSP\_TS\_ITGetStatus() is needed to get 00071 the interrupt status. To clear the IT pending bits, you should call the 00072 function BSP\_TS\_ITClear(). 00073 o The IT is handled using the correspon ding external interrupt IRQ handler, 00074 the user IT callback treatment is imp lemented on the same external interrupt 00075 callback. 00076 00077 -------------------------------------------- ----------------------------------\*/ 00078 00079 /\* Includes ------------------------------------------------------------------\*/ 00080 #include ["stm324x9i\\_eval\\_ts.h"](#page-304-0)

```
00081 #include "stm324x9i eval io.h"
00082
00083 /** @addtogroup BSP
00084 * @{
00085 */
00086
00087 /** @addtogroup STM324x9I_EVAL
00088 * @{
00089
00090
00091 /** @defgroup STM324x9I_EVAL_TS STM324x9I EV
AL TS
00092 * @{
00093 */
00094
00095 /** @defgroup STM324x9I_EVAL_TS_Private_Type
s_Definitions STM324x9I EVAL TS Private Types Defi
nitions
00096 * @{
00097 */
00098 /**
00099 * @}
00100 */
00101
00102 /** @defgroup STM324x9I_EVAL_TS_Private_Defi
nes STM324x9I EVAL TS Private Defines
00103 * @{
00104 */
00105 /**
00106 * @}
00107 */
00108
00109 /** @defgroup STM324x9I_EVAL_TS_Private_Macr
os STM324x9I EVAL TS Private Macros
00110 * @{
00111 */
00112 /**
```

```
00113 * @}<br>00114 */
00114
00115
00116 /** @defgroup STM324x9I_EVAL_TS_Private_Vari
ables STM324x9I EVAL TS Private Variables
00117 * @{
00118 */
00119 static TS_DrvTypeDef *ts_driver;
00120 static uint16_t ts_x_boundary, ts_y_boundary
;
00121 static uint8_t ts_orientation;
00122 static uint8 t I2C Address;
00123 /**
00124 * @}
00125 */
00126
00127 /** @defgroup STM324x9I_EVAL_TS_Private_Func
tion_Prototypes STM324x9I EVAL TS Private Function
Prototypes
00128 * @{
00129 */
00130 /**
00131 * @}
00132 */
00133
00134 /** @defgroup STM324x9I EVAL TS Private Func
tions STM324x9I EVAL TS Private Functions
00135 * @{
00136 */
00137
00138 /**
00139 * @brief Initializes and configures the t
ouch screen functionalities and
00140 * configures all necessary hardwar
e resources (GPIOs, clocks..).
00141 * @param xSize: Maximum X size of the TS
area on LCD
```

```
00142 * @param ySize: Maximum Y size of the TS
area on LCD
00143 * @retval TS OK if all initializations are
OK. Other value if error.
00144 */
00145 uint8_t BSP_TS_Init(uint16_t xSize, uint16_t
ySize)
00146 {
00147TS_OK;
00148 ts_x_boundary = xSize;
00149 ts_y_boundary = ySize;
00150
00151 /* Read ID and verify if the IO expander i
s ready */
00152 if(stmpe811_ts_drv.ReadID(TS_I2C_ADDRESS)
== STMPE811 ID)
00153 {
00154 /* Initialize the TS driver structure */
00155 ts driver = &stmpe811 ts drv;
00156 I2C Address = TS I2C ADDRESS;
00157 ts orientation = TS SWAP Y;
00158 }
00159 else
00160 {
00161 IOE_Init();
00162
00163 /* Check TS3510 touch screen driver pres
ence to determine if TS3510 or
00164 * EXC7200 driver will be used */
00165 if(BSP_TS3510_IsDetected() == 0)
00166 {
00167 /* Initialize the TS driver structure
*/
00168 ts_driver = &ts3510_ts_drv;
00169 I2C_Address = TS3510_I2C_ADDRESS;
00170 }
00171 else
```

```
00172 {
00173 /* Initialize the TS driver structure
*/
00174 ts_driver = &exc7200_ts_drv;
00175 I2C Address = EXC7200 I2C ADDRESS;
00176 }
00177 ts_orientation = TS_SWAP_NONE;
00178 }
00179
00180 /* Initialize the TS driver */
00181 ts_driver->Init(I2C_Address);
00182 ts driver->Start(I2C Address);
00183
00184 return status;
00185 }
00186
00187 /**
00188 * @brief DeInitializes the TouchScreen.
00189 * @retval TS state
00190 */
00191 uint8_t BSP_TS_DeInit(void)
00192 {
00193 /* Actually ts_driver does not provide a D
eInit function */
00194 return TS OK;
00195 }
00196
00197 / **00198 * @brief Configures and enables the touch
 screen interrupts.
00199 * @retval TS_OK if all initializations are
OK. Other value if error.
00200 */
00201 uint8_t BSP_TS_ITConfig(void)
00202 {
00203 /* Initialize the IO */
00204 BSP_IO_Init();
```

```
00205
00206 /* Configure TS IT line IO */
00207 BSP_IO_ConfigPin(TS_INT_PIN, IO_MODE_IT_FA
LLING_EDGE);
00208
00209 /* Enable the TS ITs */
00210 ts_driver->EnableIT(I2C_Address);
00211
00212 return TS_OK;
00213 }
00214
00215 / **00216 * @brief Gets the touch screen interrupt
status.
00217 * @retval TS OK if all initializations are
OK. Other value if error.
00218 */
00219 uint8_t BSP_TS_ITGetStatus(void)
00220 {
00221 /* Return the TS IT status */
00222 return (ts_driver->GetITStatus(I2C_Address
));
00223 }
00224
00225 /**
00226 * @brief Returns status and positions of
the touch screen.
00227 * @param TS_State: Pointer to touch scree
n current state structure
00228 * @retval TS OK if all initializations are
OK. Other value if error.
00229 */
00230 uint8_t BSP_TS_GetState(TS_StateTypeDef *TS_
State)
00231 {
00232 static uint32_t _x = 0, _y = 0;
00233 uint16_t xDiff, yDiff , x , y;
```

```
00234 uint16_t swap;
00235
TouchDetectedts_driver->Detec
tTouch(I2C_Address);
00237
00238 if(TS_State->TouchDetected)
00239 {
00240 ts_driver->GetXY(I2C_Address, &x, &y);
00241
00242 if(ts_orientation & TS_SWAP_X)
00243 {
00244 x = 4096 - x;00245 }
00246
00247 if(ts_orientation & TS_SWAP_Y)
00248 {
00249 y = 4096 - y;00250 }
00251
00252 if(ts_orientation & TS_SWAP_XY)
00253 {
00254 swap = y;
00255 y = x;00256 x = swap;00257 }
00258
00259 xDiff = x > x? (x - x): (-x - x);00260 yDiff = y > _y? (y - _y): (_y - y);
00261
00262 if (xDiff + yDiff > 5)
00263 {
00264 -x = x;00265 -y = y;<br>00266 }
00266 }
00267
00268 ts_x_boundary * x)12;
```

```
>y = ts_y_boundary * y) >>
12;
00270 }
00271 return TS_OK;
00272 }
00273
00274 /**
00275 * @brief Clears all touch screen interrup
ts.
00276 */
00277 void BSP_TS_ITClear(void)
00278 {
00279 /* Clear all IO IT pin */
00280 BSP_IO_ITClear();
00281
00282 /* Clear TS IT pending bits */<br>00283 ts_driver->ClearIT(I2C Address)
       ts_driverI2C_Address);
00284 }
00285
00286 /**
00287 * @}
00288 */
00289
00290 /**
00291 * @}
00292 */
00293
00294 / **00295 * @}
00296 */
00297
00298 /**
00299 * @}
00300 */
00301
00302 /************************** (C) COPYRIGHT STMi
croelectronics *****END OF FILE****/\lvert \cdot \rvert\blacktriangleright
```
Generated on Wed Jan 13 2016 15:52:54 for STM324x9I\_EVAL BSP User Manual by doxygen 1.7.6.1

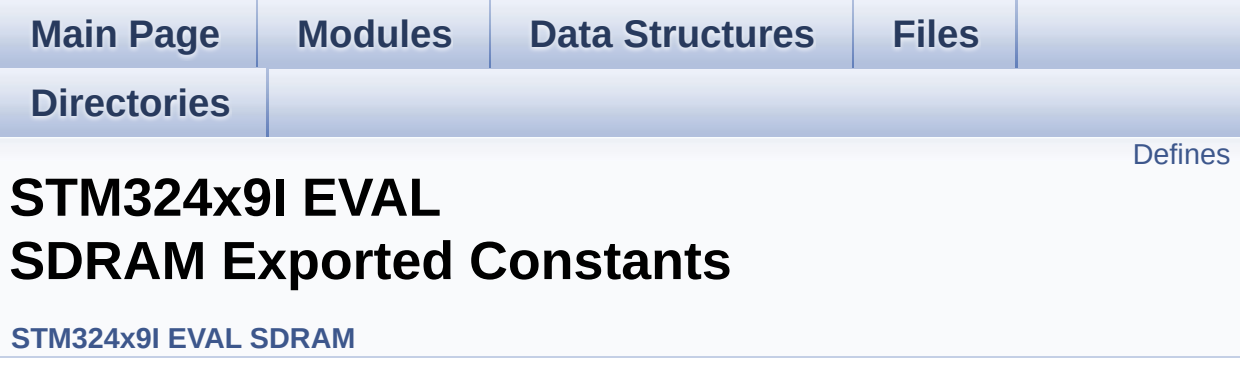

## <span id="page-454-0"></span>**Defines**

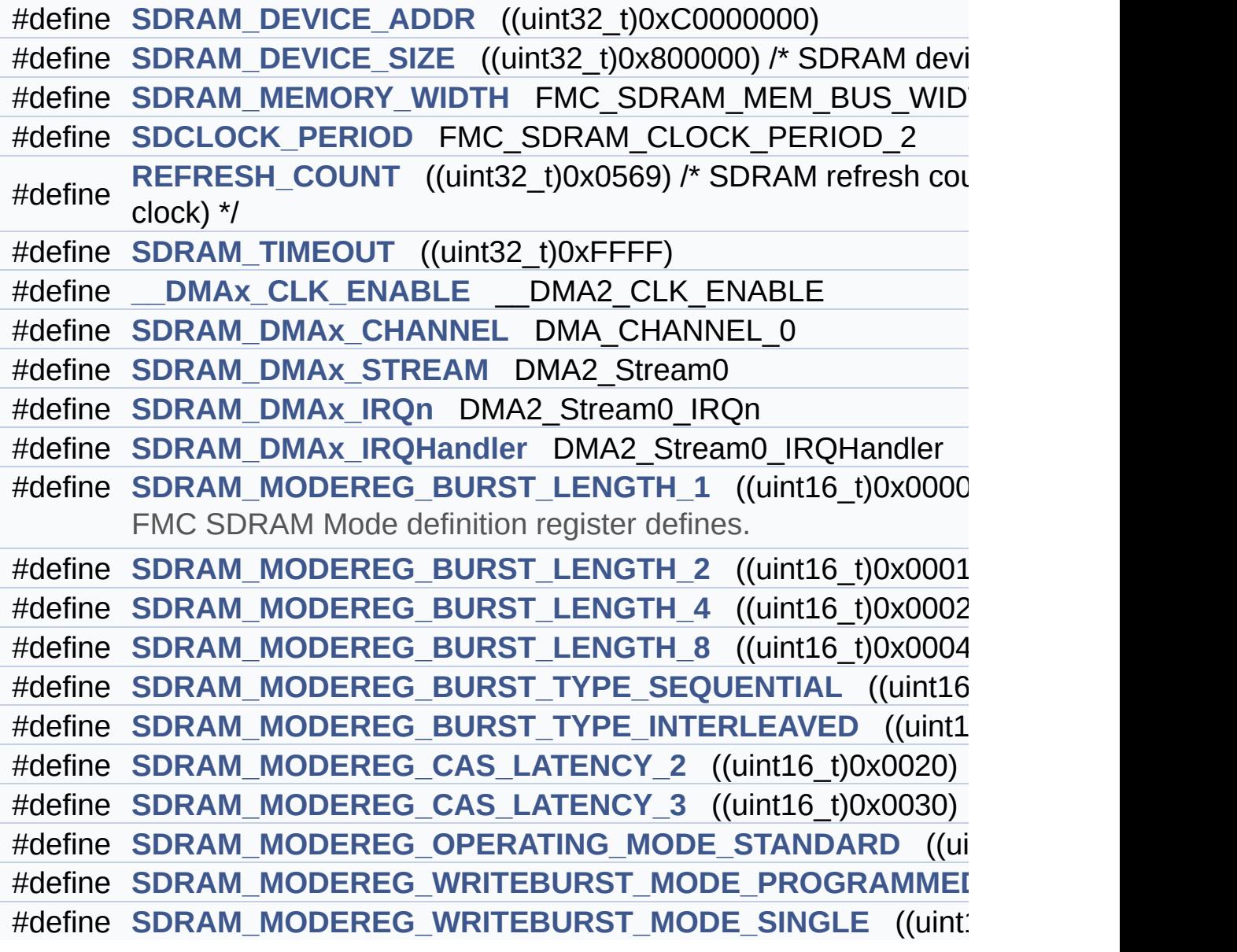

### **Define Documentation**

<span id="page-455-4"></span>**#define [\\_\\_DMAx\\_CLK\\_ENABLE](#page-455-4) \_\_DMA2\_CLK\_ENABLE**

Definition at line **[94](#page-1046-0)** of file **[stm324x9i\\_eval\\_sdram.h](#page-1046-1)**.

Referenced by **[SDRAM\\_MspInit\(\)](#page-1102-0)**.

<span id="page-455-3"></span>**#define [REFRESH\\_COUNT](#page-455-3)\_((uint32\_t)0x0569)** /\* SDRAM refresh co

Definition at line **[89](#page-1046-0)** of file **[stm324x9i\\_eval\\_sdram.h](#page-1046-1)**.

Referenced by **[BSP\\_SDRAM\\_Init\(\)](#page-1102-0)**.

<span id="page-455-2"></span>**#define [SDCLOCK\\_PERIOD](#page-455-2) FMC\_SDRAM\_CLOCK\_PERIOD\_2**

Definition at line **[86](#page-1046-0)** of file **[stm324x9i\\_eval\\_sdram.h](#page-1046-1)**.

Referenced by **[BSP\\_SDRAM\\_Init\(\)](#page-1102-0)**.

<span id="page-455-0"></span>**#define [SDRAM\\_DEVICE\\_ADDR](#page-455-0) ((uint32\_t)0xC0000000)**

Definition at line **[79](#page-1046-0)** of file **[stm324x9i\\_eval\\_sdram.h](#page-1046-1)**.

<span id="page-455-1"></span>**#define [SDRAM\\_DEVICE\\_SIZE](#page-455-1) ((uint32\_t)0x800000) /\* SDRAM device size in MBytes \*/**

Definition at line **[80](#page-1046-0)** of file **[stm324x9i\\_eval\\_sdram.h](#page-1046-1)**.

<span id="page-455-5"></span>**#define [SDRAM\\_DMAx\\_CHANNEL](#page-455-5) DMA\_CHANNEL\_0**

Definition at line **[95](#page-1046-0)** of file **[stm324x9i\\_eval\\_sdram.h](#page-1046-1)**.

Referenced by **[SDRAM\\_MspInit\(\)](#page-1102-0)**.

<span id="page-456-3"></span>**#define [SDRAM\\_DMAx\\_IRQHandler](#page-456-3) DMA2\_Stream0\_IRQHandler**

Definition at line **[98](#page-1046-0)** of file **[stm324x9i\\_eval\\_sdram.h](#page-1046-1)**.

<span id="page-456-2"></span>**#define [SDRAM\\_DMAx\\_IRQn](#page-456-2) DMA2\_Stream0\_IRQn**

Definition at line **[97](#page-1046-0)** of file **[stm324x9i\\_eval\\_sdram.h](#page-1046-1)**.

Referenced by **[SDRAM\\_MspInit\(\)](#page-1102-0)**.

<span id="page-456-1"></span>**#define [SDRAM\\_DMAx\\_STREAM](#page-456-1) DMA2\_Stream0**

Definition at line **[96](#page-1046-0)** of file **[stm324x9i\\_eval\\_sdram.h](#page-1046-1)**.

Referenced by **[SDRAM\\_MspInit\(\)](#page-1102-0)**.

<span id="page-456-0"></span>**#define [SDRAM\\_MEMORY\\_WIDTH](#page-456-0) FMC\_SDRAM\_MEM\_BUS\_WIDTH\_32**

Definition at line **[84](#page-1046-0)** of file **[stm324x9i\\_eval\\_sdram.h](#page-1046-1)**.

Referenced by **[BSP\\_SDRAM\\_Init\(\)](#page-1102-0)**.

<span id="page-456-4"></span>**#define [SDRAM\\_MODEREG\\_BURST\\_LENGTH\\_1](#page-456-4) ((uint16\_t)0x0000)**

FMC SDRAM Mode definition register defines.

Definition at line **[103](#page-1046-0)** of file **[stm324x9i\\_eval\\_sdram.h](#page-1046-1)**.

<span id="page-456-5"></span>Referenced by **[BSP\\_SDRAM\\_Initialization\\_sequence\(\)](#page-1102-0)**.

**#define [SDRAM\\_MODEREG\\_BURST\\_LENGTH\\_2](#page-456-5) ((uint16\_t)0x0001)**

Definition at line **[104](#page-1046-0)** of file **[stm324x9i\\_eval\\_sdram.h](#page-1046-1)**.

<span id="page-457-0"></span>**#define [SDRAM\\_MODEREG\\_BURST\\_LENGTH\\_4](#page-457-0) ((uint16\_t)0x0002)**

Definition at line **[105](#page-1046-0)** of file **[stm324x9i\\_eval\\_sdram.h](#page-1046-1)**.

<span id="page-457-1"></span>**#define [SDRAM\\_MODEREG\\_BURST\\_LENGTH\\_8](#page-457-1) ((uint16\_t)0x0004)**

Definition at line **[106](#page-1046-0)** of file **[stm324x9i\\_eval\\_sdram.h](#page-1046-1)**.

<span id="page-457-3"></span>#define [SDRAM\\_MODEREG\\_BURST\\_TYPE\\_INTERLEAVED](#page-457-3) ((uint1)

Definition at line **[108](#page-1046-0)** of file **[stm324x9i\\_eval\\_sdram.h](#page-1046-1)**.

<span id="page-457-2"></span>#define [SDRAM\\_MODEREG\\_BURST\\_TYPE\\_SEQUENTIAL](#page-457-2) ((uint16

Definition at line **[107](#page-1046-0)** of file **[stm324x9i\\_eval\\_sdram.h](#page-1046-1)**.

Referenced by **[BSP\\_SDRAM\\_Initialization\\_sequence\(\)](#page-1102-0)**.

<span id="page-457-4"></span>**#define [SDRAM\\_MODEREG\\_CAS\\_LATENCY\\_2](#page-457-4) ((uint16\_t)0x0020)**

Definition at line **[109](#page-1046-0)** of file **[stm324x9i\\_eval\\_sdram.h](#page-1046-1)**.

<span id="page-457-5"></span>**#define [SDRAM\\_MODEREG\\_CAS\\_LATENCY\\_3](#page-457-5) ((uint16\_t)0x0030)**

Definition at line **[110](#page-1046-0)** of file **[stm324x9i\\_eval\\_sdram.h](#page-1046-1)**.

Referenced by **[BSP\\_SDRAM\\_Initialization\\_sequence\(\)](#page-1102-0)**.

#### <span id="page-458-1"></span>#define [SDRAM\\_MODEREG\\_OPERATING\\_MODE\\_STANDARD](#page-458-1)\_((ui

Definition at line **[111](#page-1046-0)** of file **[stm324x9i\\_eval\\_sdram.h](#page-1046-1)**.

Referenced by **[BSP\\_SDRAM\\_Initialization\\_sequence\(\)](#page-1102-0)**.

<span id="page-458-2"></span>**#define [SDRAM\\_MODEREG\\_WRITEBURST\\_MODE\\_PROGRAMMED](#page-458-2)**

Definition at line **[112](#page-1046-0)** of file **[stm324x9i\\_eval\\_sdram.h](#page-1046-1)**.

#### <span id="page-458-3"></span>#define [SDRAM\\_MODEREG\\_WRITEBURST\\_MODE\\_SINGLE](#page-458-3)\_((uint)

Definition at line **[113](#page-1046-0)** of file **[stm324x9i\\_eval\\_sdram.h](#page-1046-1)**.

Referenced by **[BSP\\_SDRAM\\_Initialization\\_sequence\(\)](#page-1102-0)**.

<span id="page-458-0"></span>**#define [SDRAM\\_TIMEOUT](#page-458-0) ((uint32\_t)0xFFFF)**

Definition at line **[91](#page-1046-0)** of file **[stm324x9i\\_eval\\_sdram.h](#page-1046-1)**.

Referenced by **[BSP\\_SDRAM\\_Initialization\\_sequence\(\)](#page-1102-0)**, and **[BSP\\_SDRAM\\_Sendcmd\(\)](#page-1102-0)**.

Generated on Wed Jan 13 2016 15:52:54 for STM324x9I\_EVAL BSP User Manual by doxydem 1.7.6.1

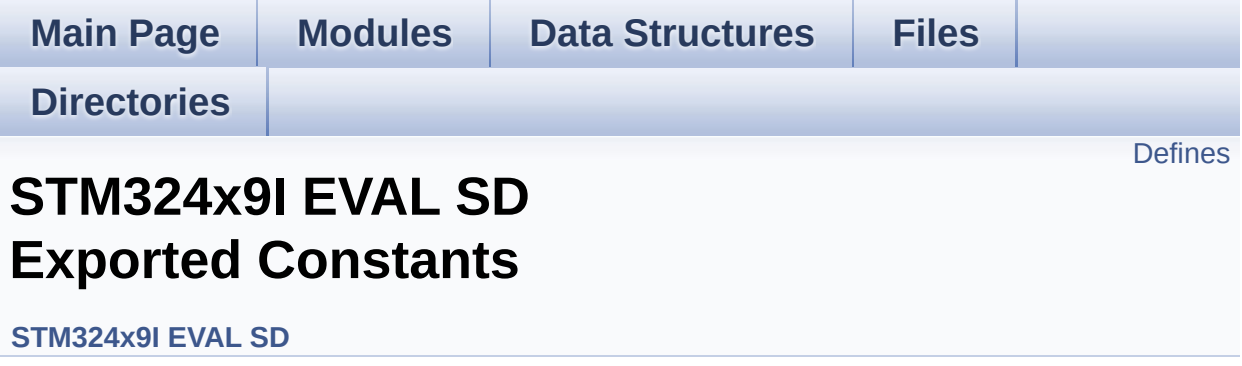

### <span id="page-460-0"></span>**Defines**

```
#define SD PRESENT ((uint8 t)0x01)
#define SD_NOT_PRESENT ((uint8_t)0x00)
#define SD_DATATIMEOUT ((uint32_t)100000000)
#define DMAx TxRx CLK ENABLE DMA2 CLK ENABLE
#define SD_DMAx_Tx_CHANNEL DMA_CHANNEL_4
#define SD_DMAx_Rx_CHANNEL DMA_CHANNEL_4
#define SD_DMAx_Tx_STREAM DMA2_Stream6
#define SD_DMAx_Rx_STREAM DMA2_Stream3
#define SD_DMAx_Tx_IRQn DMA2_Stream6_IRQn
#define SD_DMAx_Rx_IRQn DMA2_Stream3_IRQn
#define SD_DMAx_Tx_IRQHandler DMA2_Stream6_IRQHandler
#define SD_DMAx_Rx_IRQHandler DMA2_Stream3_IRQHandler
#define SD_DetectIRQHandler() HAL GPIO EXTI_IRQHandler(GPI
```
### **Define Documentation**

<span id="page-461-1"></span>**#define [\\_\\_DMAx\\_TxRx\\_CLK\\_ENABLE](#page-461-1) \_\_DMA2\_CLK\_ENABLE**

Definition at line **[90](#page-1075-0)** of file **[stm324x9i\\_eval\\_sd.h](#page-1075-1)**.

Referenced by **[SD\\_MspInit\(\)](#page-1082-0)**.

<span id="page-461-0"></span>**#define [SD\\_DATATIMEOUT](#page-461-0) ((uint32\_t)100000000)**

Definition at line **[87](#page-1075-0)** of file **[stm324x9i\\_eval\\_sd.h](#page-1075-1)**.

Referenced by **[BSP\\_SD\\_ReadBlocks\\_DMA\(\)](#page-1082-0)**, and **[BSP\\_SD\\_WriteBlocks\\_DMA\(\)](#page-1082-0)**.

<span id="page-461-5"></span>**#define [SD\\_DetectIRQHandler](#page-461-5) ( ) HAL\_GPIO\_EXTI\_IRQHandler(GPIO\_PIN\_8)**

Definition at line **[99](#page-1075-0)** of file **[stm324x9i\\_eval\\_sd.h](#page-1075-1)**.

<span id="page-461-2"></span>**#define [SD\\_DMAx\\_Rx\\_CHANNEL](#page-461-2) DMA\_CHANNEL\_4**

Definition at line **[92](#page-1075-0)** of file **[stm324x9i\\_eval\\_sd.h](#page-1075-1)**.

Referenced by **[SD\\_MspInit\(\)](#page-1082-0)**.

<span id="page-461-4"></span>**#define [SD\\_DMAx\\_Rx\\_IRQHandler](#page-461-4) DMA2\_Stream3\_IRQHandler**

Definition at line **[98](#page-1075-0)** of file **[stm324x9i\\_eval\\_sd.h](#page-1075-1)**.

<span id="page-461-3"></span>**#define [SD\\_DMAx\\_Rx\\_IRQn](#page-461-3) DMA2\_Stream3\_IRQn**

Definition at line **[96](#page-1075-0)** of file **[stm324x9i\\_eval\\_sd.h](#page-1075-1)**.

Referenced by **[SD\\_MspInit\(\)](#page-1082-0)**.

<span id="page-462-2"></span>**#define [SD\\_DMAx\\_Rx\\_STREAM](#page-462-2) DMA2\_Stream3**

Definition at line **[94](#page-1075-0)** of file **[stm324x9i\\_eval\\_sd.h](#page-1075-1)**.

Referenced by **[SD\\_MspInit\(\)](#page-1082-0)**.

<span id="page-462-0"></span>**#define [SD\\_DMAx\\_Tx\\_CHANNEL](#page-462-0) DMA\_CHANNEL\_4**

Definition at line **[91](#page-1075-0)** of file **[stm324x9i\\_eval\\_sd.h](#page-1075-1)**.

Referenced by **[SD\\_MspInit\(\)](#page-1082-0)**.

<span id="page-462-4"></span>**#define [SD\\_DMAx\\_Tx\\_IRQHandler](#page-462-4) DMA2\_Stream6\_IRQHandler**

Definition at line **[97](#page-1075-0)** of file **[stm324x9i\\_eval\\_sd.h](#page-1075-1)**.

<span id="page-462-3"></span>**#define [SD\\_DMAx\\_Tx\\_IRQn](#page-462-3) DMA2\_Stream6\_IRQn**

Definition at line **[95](#page-1075-0)** of file **[stm324x9i\\_eval\\_sd.h](#page-1075-1)**.

Referenced by **[SD\\_MspInit\(\)](#page-1082-0)**.

<span id="page-462-1"></span>**#define [SD\\_DMAx\\_Tx\\_STREAM](#page-462-1) DMA2\_Stream6**

Definition at line **[93](#page-1075-0)** of file **[stm324x9i\\_eval\\_sd.h](#page-1075-1)**.

Referenced by **[SD\\_MspInit\(\)](#page-1082-0)**.

<span id="page-463-1"></span>**#define [SD\\_NOT\\_PRESENT](#page-463-1) ((uint8\_t)0x00)**

Definition at line **[85](#page-1075-0)** of file **[stm324x9i\\_eval\\_sd.h](#page-1075-1)**.

Referenced by **[BSP\\_SD\\_IsDetected\(\)](#page-1082-0)**.

<span id="page-463-0"></span>**#define [SD\\_PRESENT](#page-463-0) ((uint8\_t)0x01)**

Definition at line **[84](#page-1075-0)** of file **[stm324x9i\\_eval\\_sd.h](#page-1075-1)**.

Referenced by **[BSP\\_SD\\_Init\(\)](#page-1082-0)**, and **[BSP\\_SD\\_IsDetected\(\)](#page-1082-0)**.

Generated on Wed Jan 13 2016 15:52:54 for STM324x9I\_EVAL BSP User Manual by @ 00 2 3 4 5 1.7.6.1

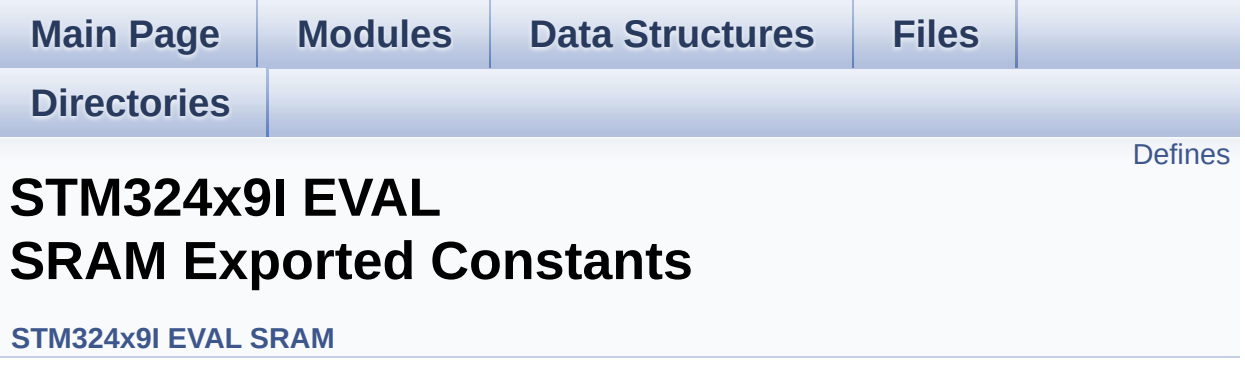

## <span id="page-465-0"></span>**Defines**

#define **[SRAM\\_OK](#page-467-0)** 0x00 SRAM status structure definition. #define **[SRAM\\_ERROR](#page-467-1)** 0x01 #define **[SRAM\\_DEVICE\\_ADDR](#page-466-0)** ((uint32\_t)0x64000000) #define **[SRAM\\_DEVICE\\_SIZE](#page-466-1)** ((uint32 t)0x200000) /\* SRAM device i #define **SRAM MEMORY WIDTH** FMC NORSRAM MEM BUS WI #define **[SRAM\\_BURSTACCESS](#page-466-2)** FMC BURST\_ACCESS\_MODE\_DI #define **[SRAM\\_WRITEBURST](#page-468-0)** FMC\_WRITE\_BURST\_DISABLE #define **[CONTINUOUSCLOCK\\_FEATURE](#page-466-3)** FMC CONTINUOUS CLO #define **[\\_\\_SRAM\\_DMAx\\_CLK\\_ENABLE](#page-466-4)** \_\_DMA2\_CLK\_ENABLE #define **[SRAM\\_DMAx\\_CHANNEL](#page-466-5)** DMA\_CHANNEL\_0 #define **[SRAM\\_DMAx\\_STREAM](#page-467-3)** DMA2\_Stream0 #define **[SRAM\\_DMAx\\_IRQn](#page-467-4)** DMA2\_Stream0\_IRQn #define **[SRAM\\_DMAx\\_IRQHandler](#page-467-5)** DMA2\_Stream0\_IRQHandler

### **Define Documentation**

<span id="page-466-4"></span>**#define [\\_\\_SRAM\\_DMAx\\_CLK\\_ENABLE](#page-466-4) \_\_DMA2\_CLK\_ENABLE**

Definition at line **[95](#page-1120-0)** of file **[stm324x9i\\_eval\\_sram.h](#page-1120-1)**.

Referenced by **[SRAM\\_MspInit\(\)](#page-1126-0)**.

<span id="page-466-3"></span>#define [CONTINUOUSCLOCK\\_FEATURE](#page-466-3)\_FMC\_CONTINUOUS\_CLO

Definition at line **[91](#page-1120-0)** of file **[stm324x9i\\_eval\\_sram.h](#page-1120-1)**.

<span id="page-466-2"></span>**#define [SRAM\\_BURSTACCESS](#page-466-2) FMC\_BURST\_ACCESS\_MODE\_DISABLE**

Definition at line **[85](#page-1120-0)** of file **[stm324x9i\\_eval\\_sram.h](#page-1120-1)**.

Referenced by **[BSP\\_SRAM\\_Init\(\)](#page-1126-0)**.

<span id="page-466-0"></span>**#define [SRAM\\_DEVICE\\_ADDR](#page-466-0) ((uint32\_t)0x64000000)**

Definition at line **[79](#page-1120-0)** of file **[stm324x9i\\_eval\\_sram.h](#page-1120-1)**.

<span id="page-466-1"></span>**#define [SRAM\\_DEVICE\\_SIZE](#page-466-1) ((uint32\_t)0x200000) /\* SRAM device size in MBytes \*/**

Definition at line **[80](#page-1120-0)** of file **[stm324x9i\\_eval\\_sram.h](#page-1120-1)**.

<span id="page-466-5"></span>**#define [SRAM\\_DMAx\\_CHANNEL](#page-466-5) DMA\_CHANNEL\_0**

Definition at line **[96](#page-1120-0)** of file **[stm324x9i\\_eval\\_sram.h](#page-1120-1)**.

Referenced by **[SRAM\\_MspInit\(\)](#page-1126-0)**.

#### <span id="page-467-5"></span>**#define [SRAM\\_DMAx\\_IRQHandler](#page-467-5) DMA2\_Stream0\_IRQHandler**

Definition at line **[99](#page-1120-0)** of file **[stm324x9i\\_eval\\_sram.h](#page-1120-1)**.

<span id="page-467-4"></span>**#define [SRAM\\_DMAx\\_IRQn](#page-467-4) DMA2\_Stream0\_IRQn**

Definition at line **[98](#page-1120-0)** of file **[stm324x9i\\_eval\\_sram.h](#page-1120-1)**.

Referenced by **[SRAM\\_MspInit\(\)](#page-1126-0)**.

<span id="page-467-3"></span>**#define [SRAM\\_DMAx\\_STREAM](#page-467-3) DMA2\_Stream0**

Definition at line **[97](#page-1120-0)** of file **[stm324x9i\\_eval\\_sram.h](#page-1120-1)**.

Referenced by **[SRAM\\_MspInit\(\)](#page-1126-0)**.

#### <span id="page-467-1"></span>**#define [SRAM\\_ERROR](#page-467-1) 0x01**

Definition at line **[77](#page-1120-0)** of file **[stm324x9i\\_eval\\_sram.h](#page-1120-1)**.

Referenced by **[BSP\\_SRAM\\_Init\(\)](#page-1126-0)**, **[BSP\\_SRAM\\_ReadData\(\)](#page-1126-0)**, **[BSP\\_SRAM\\_ReadData\\_DMA\(\)](#page-1126-0)**, **[BSP\\_SRAM\\_WriteData\(\)](#page-1126-0)**, and **[BSP\\_SRAM\\_WriteData\\_DMA\(\)](#page-1126-0)**.

<span id="page-467-2"></span>**#define [SRAM\\_MEMORY\\_WIDTH](#page-467-2) FMC\_NORSRAM\_MEM\_BUS\_WIDTH\_16**

Definition at line **[83](#page-1120-0)** of file **[stm324x9i\\_eval\\_sram.h](#page-1120-1)**.

Referenced by **[BSP\\_SRAM\\_Init\(\)](#page-1126-0)**.

<span id="page-467-0"></span>**#define [SRAM\\_OK](#page-467-0) 0x00**
SRAM status structure definition.

Definition at line **[76](#page-1120-0)** of file **[stm324x9i\\_eval\\_sram.h](#page-1120-1)**.

Referenced by **[BSP\\_SRAM\\_Init\(\)](#page-1126-0)**, **[BSP\\_SRAM\\_ReadData\(\)](#page-1126-0)**, **[BSP\\_SRAM\\_ReadData\\_DMA\(\)](#page-1126-0)**, **[BSP\\_SRAM\\_WriteData\(\)](#page-1126-0)**, and **[BSP\\_SRAM\\_WriteData\\_DMA\(\)](#page-1126-0)**.

### <span id="page-468-0"></span>**#define [SRAM\\_WRITEBURST](#page-468-0) FMC\_WRITE\_BURST\_DISABLE**

Definition at line **[88](#page-1120-0)** of file **[stm324x9i\\_eval\\_sram.h](#page-1120-1)**.

Referenced by **[BSP\\_SRAM\\_Init\(\)](#page-1126-0)**.

Generated on Wed Jan 13 2016 15:52:54 for STM324x9I\_EVAL BSP User Manual by clowy en 1.7.6.1

# STM324x9I\_EVAL BSP User Manual

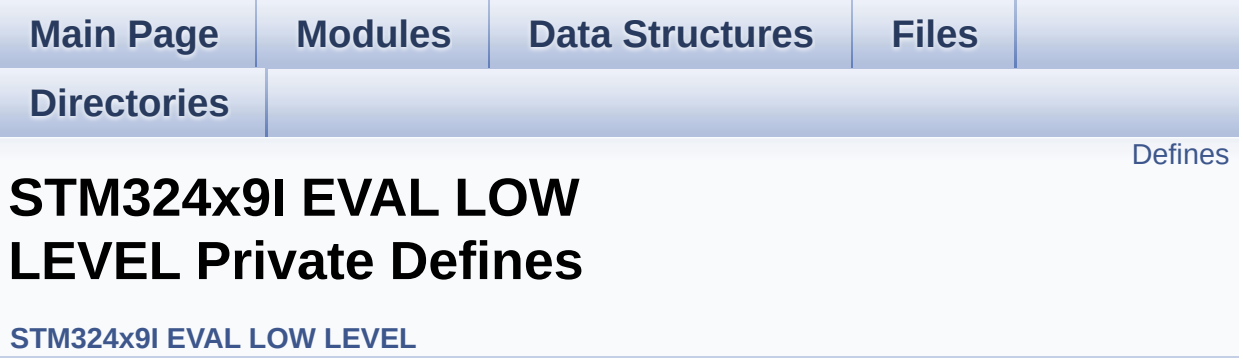

# <span id="page-470-0"></span>**Defines**

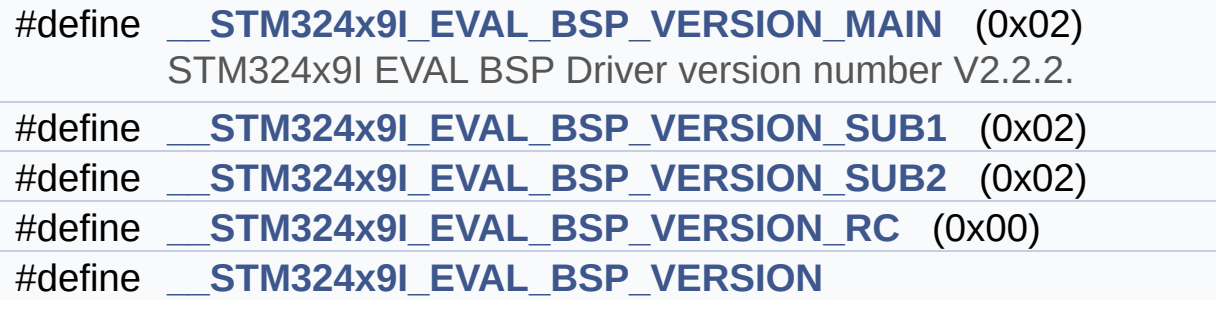

# **Define Documentation**

<span id="page-471-3"></span>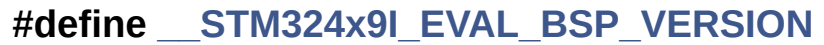

**Value:**

(([\\_\\_STM324x9I\\_EVAL\\_BSP\\_VERSION\\_MAIN](#page-471-0) << 24)\

 $|$  ( $\_\_$ 

 $|$  ( $\_\_$ 

 $|$  ( $\_\_$ 

[STM324x9I\\_EVAL\\_BSP\\_VERSION\\_SUB1](#page-471-1) << 16)\

[STM324x9I\\_EVAL\\_BSP\\_VERSION\\_SUB2](#page-472-0) << 8 )\

STM324x9I EVAL BSP VERSION RC))

Definition at line **[80](#page-891-0)** of file **[stm324x9i\\_eval.c](#page-891-1)**.

Referenced by **[BSP\\_GetVersion\(\)](#page-891-0)**.

<span id="page-471-0"></span>**#define [\\_\\_STM324x9I\\_EVAL\\_BSP\\_VERSION\\_MAIN](#page-471-0) (0x02)**

STM324x9I EVAL BSP Driver version number V2.2.2.

[31:24] main version

Definition at line **[76](#page-891-0)** of file **[stm324x9i\\_eval.c](#page-891-1)**.

<span id="page-471-2"></span>**#define [\\_\\_STM324x9I\\_EVAL\\_BSP\\_VERSION\\_RC](#page-471-2) (0x00)**

[7:0] release candidate

Definition at line **[79](#page-891-0)** of file **[stm324x9i\\_eval.c](#page-891-1)**.

<span id="page-471-1"></span>**#define [\\_\\_STM324x9I\\_EVAL\\_BSP\\_VERSION\\_SUB1](#page-471-1) (0x02)**

[23:16] sub1 version

Definition at line **[77](#page-891-0)** of file **[stm324x9i\\_eval.c](#page-891-1)**.

<span id="page-472-0"></span>**#define [\\_\\_STM324x9I\\_EVAL\\_BSP\\_VERSION\\_SUB2](#page-472-0) (0x02)**

[15:8] sub2 version

Definition at line **[78](#page-891-0)** of file **[stm324x9i\\_eval.c](#page-891-1)**.

Generated on Wed Jan 13 2016 15:52:54 for STM324x9I\_EVAL BSP User Manual by  $0$   $\sqrt{0}$   $\sqrt{9}$   $\sqrt{9}$  1.7.6.1

# STM324x9I\_EVAL BSP User Manual

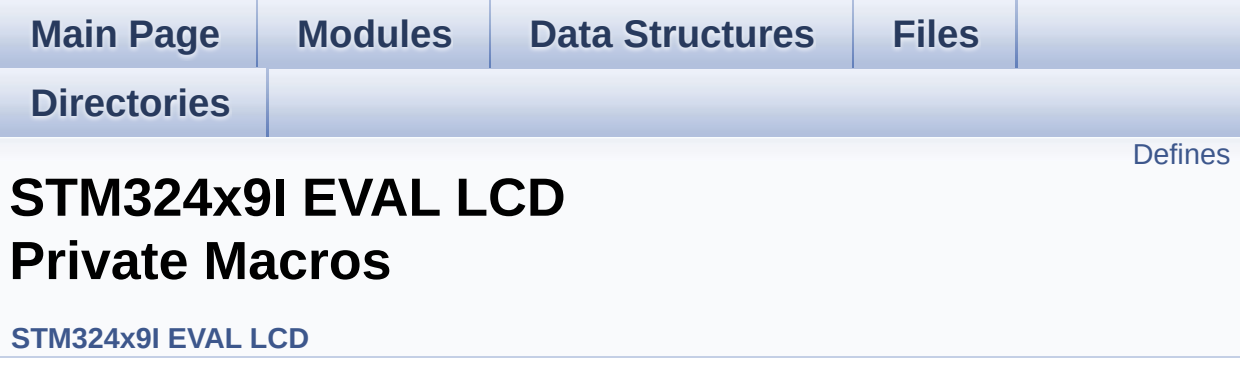

# <span id="page-474-0"></span>**Defines**

#define **[ABS](#page-475-0)**(X) ((X) > 0 ? (X) : -(X))

## **Define Documentation**

<span id="page-475-0"></span>**#define [ABS](#page-475-0) ( X ) ((X) > 0 ? (X) : -(X))**

Definition at line **[117](#page-363-0)** of file **[stm324x9i\\_eval\\_lcd.c](#page-363-1)**.

Referenced by **[BSP\\_LCD\\_DrawLine\(\)](#page-363-0)**, and **[FillTriangle\(\)](#page-363-0)**.

Generated on Wed Jan 13 2016 15:52:54 for STM324x9I\_EVAL BSP User Manual by comparison 1.7.6.1

# STM324x9I\_EVAL BSP User Manual

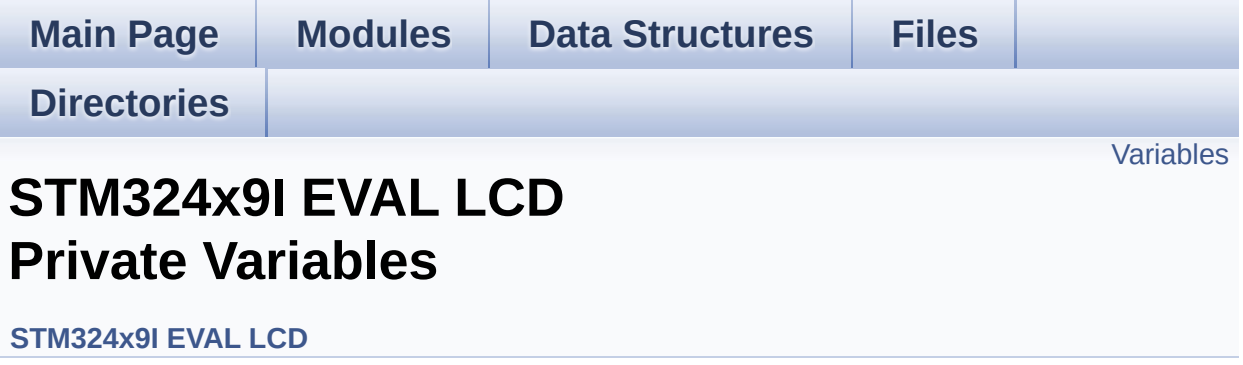

## <span id="page-477-0"></span>**Variables**

static LTDC\_HandleTypeDef **[hltdc\\_eval](#page-478-0)** static DMA2D\_HandleTypeDef **[hdma2d\\_eval](#page-478-1)** static uint32\_t **[PCLK\\_profile](#page-479-0)** = **[LCD\\_MAX\\_PCLK](#page-819-0)** static uint32\_t **[ActiveLayer](#page-478-2)** = 0 static **[LCD\\_DrawPropTypeDef](#page-27-0) [DrawProp](#page-478-3)** [**[MAX\\_LAYER\\_NUMBER](#page-820-0)**]

## **Variable Documentation**

```
uint32_t ActiveLayer = 0 [static]
```
Definition at line **[130](#page-363-0)** of file **[stm324x9i\\_eval\\_lcd.c](#page-363-1)**.

```
Referenced by BSP_LCD_Clear(), BSP_LCD_ClearStringLine(),
BSP_LCD_DisplayChar(), BSP_LCD_DisplayStringAt(),
BSP_LCD_DrawBitmap(), BSP_LCD_DrawCircle(),
BSP_LCD_DrawEllipse(), BSP_LCD_DrawHLine(),
BSP_LCD_DrawLine(), BSP_LCD_DrawPixel(),
BSP_LCD_DrawVLine(), BSP_LCD_FillCircle(),
BSP_LCD_FillRect(), BSP_LCD_GetBackColor(),
BSP_LCD_GetFont(), BSP_LCD_GetTextColor(),
BSP_LCD_GetXSize(), BSP_LCD_GetYSize(),
BSP_LCD_ReadPixel(), BSP_LCD_SelectLayer(),
BSP_LCD_SetBackColor(), BSP_LCD_SetFont(),
BSP_LCD_SetTextColor(), and DrawChar().
```
<span id="page-478-3"></span>**[LCD\\_DrawPropTypeDef](#page-27-0) [DrawProp](#page-478-3)[[MAX\\_LAYER\\_NUMBER\]](#page-820-0) [static]**

Definition at line **[131](#page-363-0)** of file **[stm324x9i\\_eval\\_lcd.c](#page-363-1)**.

#### <span id="page-478-1"></span>**DMA2D\_HandleTypeDef [hdma2d\\_eval](#page-478-1) [static]**

Definition at line **[126](#page-363-0)** of file **[stm324x9i\\_eval\\_lcd.c](#page-363-1)**.

Referenced by **[LL\\_ConvertLineToARGB8888\(\)](#page-363-0)**, and **[LL\\_FillBuffer\(\)](#page-363-0)**.

<span id="page-478-0"></span>**LTDC\_HandleTypeDef [hltdc\\_eval](#page-478-0) [static]**

Definition at line **[125](#page-363-0)** of file **[stm324x9i\\_eval\\_lcd.c](#page-363-1)**.

```
Referenced by BSP_LCD_Clear(), BSP_LCD_DisplayOff(),
BSP_LCD_DisplayOn(), BSP_LCD_DrawBitmap(),
BSP_LCD_DrawHLine(), BSP_LCD_DrawPixel(),
BSP_LCD_DrawVLine(), BSP_LCD_FillRect(),
BSP_LCD_GetXSize(), BSP_LCD_GetYSize(), BSP_LCD_InitEx(),
BSP_LCD_LayerDefaultInit(), BSP_LCD_ReadPixel(),
BSP_LCD_ResetColorKeying(), BSP_LCD_SetColorKeying(),
BSP_LCD_SetLayerAddress(), BSP_LCD_SetLayerVisible(),
BSP_LCD_SetLayerWindow(), and BSP_LCD_SetTransparency().
```
#### <span id="page-479-0"></span>**uint32\_t [PCLK\\_profile](#page-479-0) = [LCD\\_MAX\\_PCLK](#page-819-0) [static]**

Definition at line **[127](#page-363-0)** of file **[stm324x9i\\_eval\\_lcd.c](#page-363-1)**.

Referenced by **[BSP\\_LCD\\_InitEx\(\)](#page-363-0)**.

Generated on Wed Jan 13 2016 15:52:54 for STM324x9I\_EVAL BSP User Manual by doxy and 1.7.6.1

# STM324x9I\_EVAL BSP User Manual

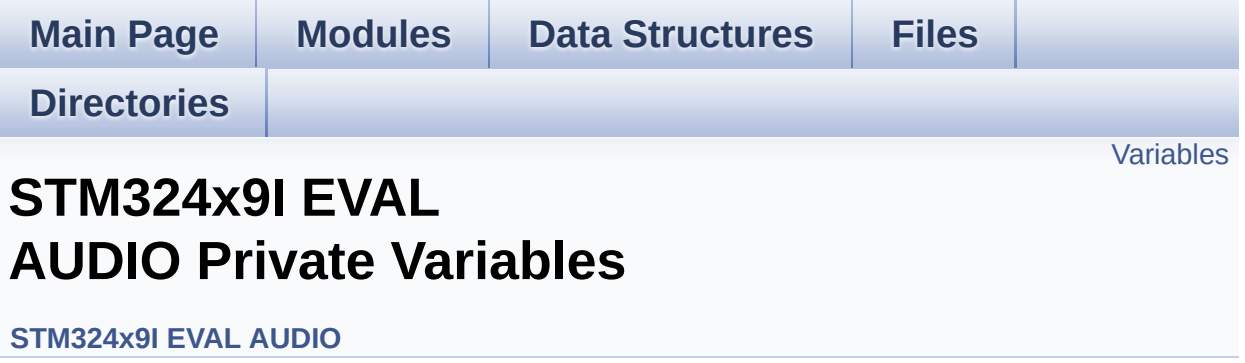

# <span id="page-481-0"></span>**Variables**

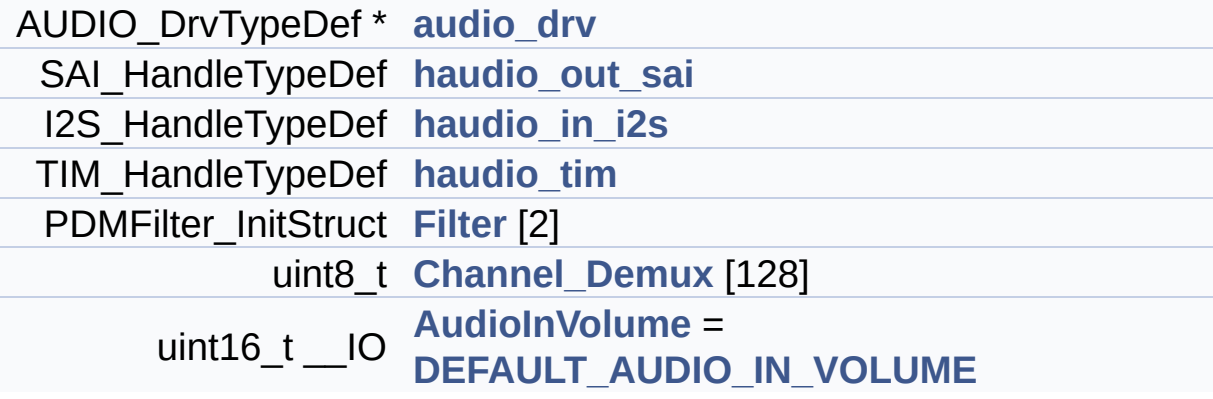

## **Variable Documentation**

```
AUDIO_DrvTypeDef* audio_drv
```
Definition at line **[137](#page-938-0)** of file **[stm324x9i\\_eval\\_audio.c](#page-938-1)**.

```
Referenced by BSP_AUDIO_OUT_Init(),
BSP_AUDIO_OUT_Pause(), BSP_AUDIO_OUT_Play(),
BSP_AUDIO_OUT_Resume(), BSP_AUDIO_OUT_SetMute(),
BSP_AUDIO_OUT_SetOutputMode(),
BSP_AUDIO_OUT_SetVolume(), and BSP_AUDIO_OUT_Stop().
```

```
uint16_t __IO AudioInVolume = DEFAULT_AUDIO_IN_VOLUME
```
Definition at line **[162](#page-938-0)** of file **[stm324x9i\\_eval\\_audio.c](#page-938-1)**.

Referenced by **[BSP\\_AUDIO\\_IN\\_PDMToPCM\(\)](#page-938-0)**, and **[BSP\\_AUDIO\\_IN\\_SetVolume\(\)](#page-938-0)**.

#### <span id="page-482-1"></span>**uint8\_t [Channel\\_Demux\[](#page-482-1)128]**

**Initial value:**

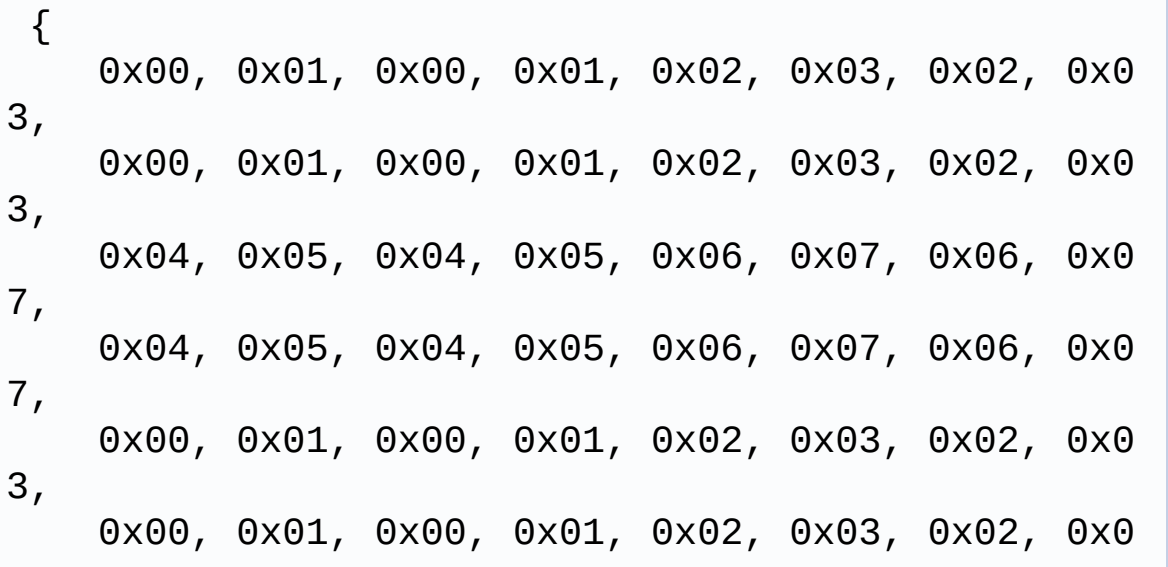

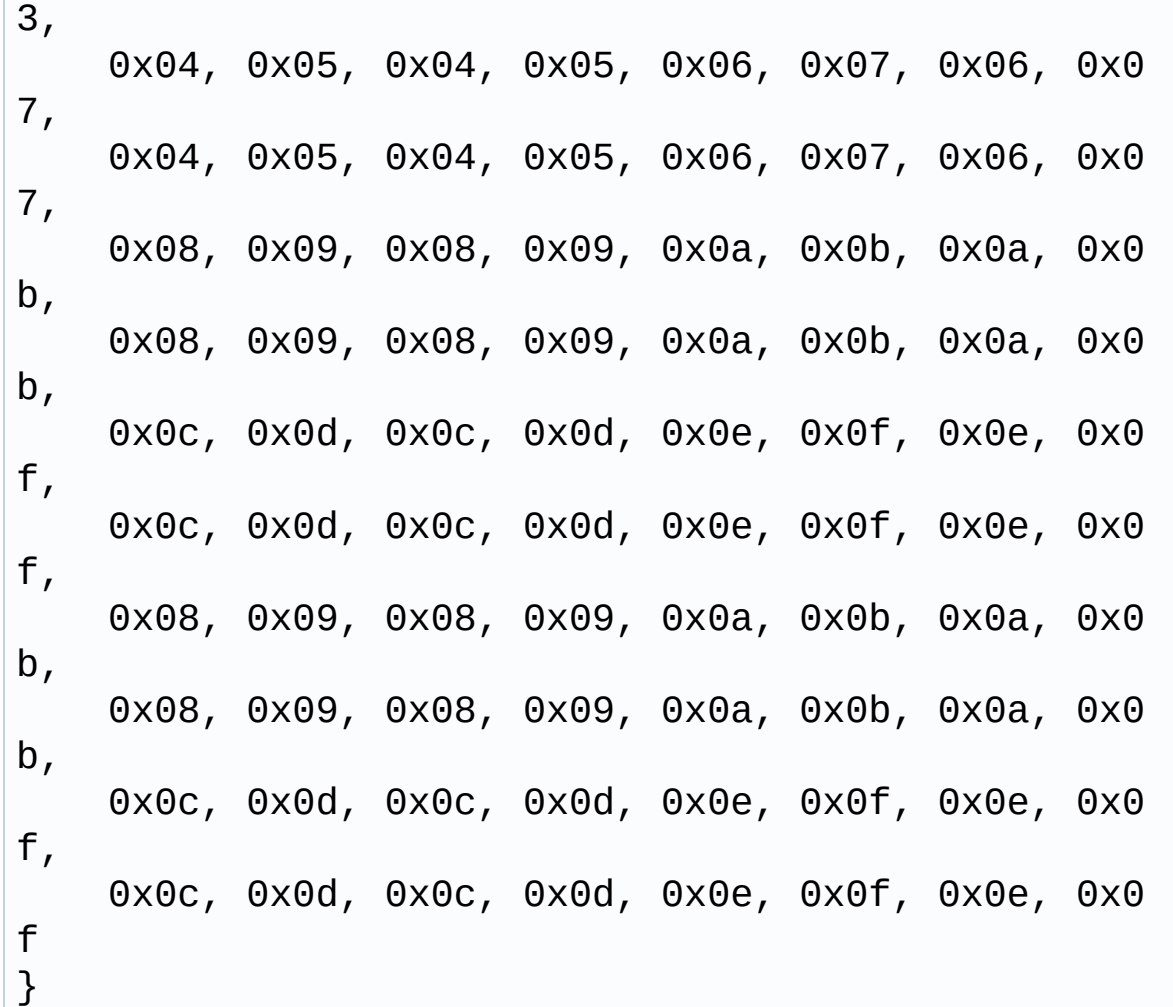

Definition at line **[143](#page-938-0)** of file **[stm324x9i\\_eval\\_audio.c](#page-938-1)**.

Referenced by **[BSP\\_AUDIO\\_IN\\_PDMToPCM\(\)](#page-938-0)**.

### <span id="page-483-1"></span>**PDMFilter\_InitStruct [Filter](#page-483-1)[2]**

Definition at line **[142](#page-938-0)** of file **[stm324x9i\\_eval\\_audio.c](#page-938-1)**.

Referenced by **[BSP\\_AUDIO\\_IN\\_PDMToPCM\(\)](#page-938-0)**, and **[PDMDecoder\\_Init\(\)](#page-938-0)**.

### <span id="page-483-0"></span>**I2S\_HandleTypeDef [haudio\\_in\\_i2s](#page-483-0)**

Definition at line **[139](#page-938-0)** of file **[stm324x9i\\_eval\\_audio.c](#page-938-1)**.

Referenced by **[BSP\\_AUDIO\\_IN\\_Pause\(\)](#page-938-0)**, **[BSP\\_AUDIO\\_IN\\_Record\(\)](#page-938-0)**, **[BSP\\_AUDIO\\_IN\\_Resume\(\)](#page-938-0)**, **[BSP\\_AUDIO\\_IN\\_Stop\(\)](#page-938-0)**, **[I2Sx\\_Init\(\)](#page-938-0)**, and **[I2Sx\\_MspInit\(\)](#page-938-0)**.

#### <span id="page-484-0"></span>**SAI\_HandleTypeDef [haudio\\_out\\_sai](#page-484-0)**

Definition at line **[138](#page-938-0)** of file **[stm324x9i\\_eval\\_audio.c](#page-938-1)**.

Referenced by **[BSP\\_AUDIO\\_OUT\\_ChangeBuffer\(\)](#page-938-0)**, **[BSP\\_AUDIO\\_OUT\\_Pause\(\)](#page-938-0)**, **[BSP\\_AUDIO\\_OUT\\_Play\(\)](#page-938-0)**, **[BSP\\_AUDIO\\_OUT\\_Resume\(\)](#page-938-0)**, **[BSP\\_AUDIO\\_OUT\\_SetAudioFrameSlot\(\)](#page-938-0)**, **[BSP\\_AUDIO\\_OUT\\_SetFrequency\(\)](#page-938-0)**, **[BSP\\_AUDIO\\_OUT\\_Stop\(\)](#page-938-0)**, **[SAIx\\_Init\(\)](#page-938-0)**, and **[SAIx\\_MspInit\(\)](#page-938-0)**.

#### <span id="page-484-1"></span>**TIM\_HandleTypeDef [haudio\\_tim](#page-484-1)**

Definition at line **[140](#page-938-0)** of file **[stm324x9i\\_eval\\_audio.c](#page-938-1)**.

Referenced by **[TIMx\\_Init\(\)](#page-938-0)**.

Generated on Wed Jan 13 2016 15:52:54 for STM324x9I\_EVAL BSP User Manual by doxygem 1.7.6.1

# STM324x9I\_EVAL BSP User Manual

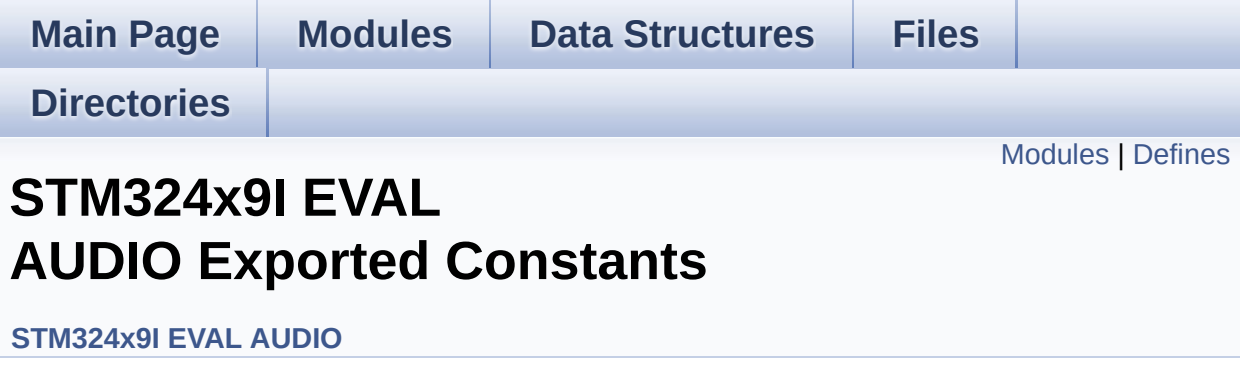

## <span id="page-486-0"></span>**Modules**

### **CODEC [AudioFrame](#page-776-0) SLOT TDMMode**

In W8994 codec the Audio frame contains 4 slots : TDM Mode TDM format : +------------------|------------------|--------------------|----------- --------+ | CODEC\_SLOT0 Left | CODEC\_SLOT1 Left | CODEC\_SLOT0 Right | CODEC\_SLOT1 Right | +----------------------- -------------------------------------------------------+.

## <span id="page-487-0"></span>**Defines**

```
#define AUDIO SAIx SAI1 Block B
#define AUDIO SAIx CLK ENABLE() SAI1 CLK ENABLE()
#define AUDIO_SAIx_MCLK_SCK_SD_FS_AF GPIO_AF6_SAI1
#define AUDIO SAIx MCLK SCK SD FS ENABLE() GPIOF CI
#define AUDIO_SAIx_FS_PIN GPIO_PIN_9
#define AUDIO_SAIx_SCK_PIN GPIO_PIN_8
#define AUDIO_SAIx_SD_PIN GPIO_PIN_6
#define AUDIO_SAIx_MCK_PIN GPIO_PIN_7
#define AUDIO_SAIx_MCLK_SCK_SD_FS_GPIO_PORT GPIOF
#define AUDIO SAIx DMAx CLK ENABLE() DMA2 CLK ENAB
#define AUDIO_SAIx_DMAx_STREAM DMA2_Stream5
#define AUDIO_SAIx_DMAx_CHANNEL DMA_CHANNEL_0
#define AUDIO_SAIx_DMAx_IRQ DMA2_Stream5_IRQn
#define AUDIO SAIx DMAx PERIPH DATA SIZE DMA PDATAAL
#define AUDIO_SAIx_DMAx_MEM_DATA_SIZE DMA MDATAALIGI
#define DMA_MAX_SZE 0xFFFF
#define AUDIO SAIx DMAx IRQHandler DMA2 Stream5 IRQHand
#define AUDIO OUT IRQ PREPRIO 5 /* Select the preemption prior
#define AUDIO_I2Sx SPI3
#define AUDIO_I2Sx_CLK_ENABLE() __SPI3_CLK_ENABLE()
#define AUDIO_I2Sx_SCK_PIN GPIO_PIN_3
#define AUDIO_I2Sx_SCK_GPIO_PORT GPIOB
#define AUDIO_I2Sx_SCK_GPIO_CLK_ENABLE() __GPIOB_CLK_ENABLE()
#define AUDIO_I2Sx_SCK_AF GPIO_AF6_SPI3
#define AUDIO I2Sx SD PIN GPIO PIN 6
#define AUDIO_I2Sx_SD_GPIO_PORT GPIOD
#define AUDIO I2Sx SD GPIO CLK ENABLE() GPIOD CLK E
#define AUDIO_I2Sx_SD_AF GPIO_AF5_I2S3ext
#define AUDIO I2Sx DMAx CLK ENABLE() DMA1 CLK ENAB
#define AUDIO_I2Sx_DMAx_STREAM DMA1_Stream2
#define AUDIO_I2Sx_DMAx_CHANNEL DMA_CHANNEL_0
```

```
#define AUDIO_I2Sx_DMAx_IRQ DMA1_Stream2_IRQn
#define AUDIO I2Sx DMAx PERIPH DATA SIZE DMA PDATAALI
#define AUDIO I2Sx DMAx MEM DATA SIZE DMA MDATAALIGN
#define AUDIO I2Sx DMAx IRQHandler DMA1 Stream2 IRQHand
#define AUDIO_IN_IRQ_PREPRIO 6 /* Select the preemption priority
#define AUDIO_TIMx_CLK_ENABLE() __TIM3_CLK_ENABLE()
#define AUDIO_TIMx_CLK_DISABLE() __TIM3_CLK_DISABLE()
#define AUDIO_TIMx TIM3
#define AUDIO_TIMx_IN_CHANNEL TIM_CHANNEL_1
#define AUDIO TIMx OUT CHANNEL TIM CHANNEL 2 /* Select o
#define AUDIO_TIMx_GPIO_CLK_ENABLE() __GPIOC_CLK_ENABLE()
#define AUDIO_TIMx_GPIO GPIOC
#define AUDIO TIMX IN GPIO PIN GPIO PIN 6
#define AUDIO_TIMx_OUT_GPIO_PIN GPIO_PIN_7
#define AUDIO_TIMx_AF GPIO_AF2_TIM3
#define AUDIODATA_SIZE 2 /* 16-bits audio data size */
#define AUDIO_OK 0
#define AUDIO_ERROR 1
#define AUDIO_TIMEOUT 2
#define DEFAULT_AUDIO_IN_FREQ I2S_AUDIOFREQ_16K
#define DEFAULT_AUDIO_IN_BIT_RESOLUTION 16
#define DEFAULT AUDIO IN CHANNEL NBR 2 /* Mono = 1, Stere
#define DEFAULT_AUDIO_IN_VOLUME 64
#define INTERNAL_BUFF_SIZE 128*DEFAULT_AUDIO_IN_FREQ/16000*
#define PCM_OUT_SIZE DEFAULT_AUDIO_IN_FREQ/1000*2
#define CHANNEL_DEMUX_MASK 0x55
#define CODEC_RESET_DELAY 5
```
## **Define Documentation**

```
#define AUDIO_ERROR 1
```
Definition at line **[178](#page-925-0)** of file **[stm324x9i\\_eval\\_audio.h](#page-925-1)**.

Referenced by **[BSP\\_AUDIO\\_IN\\_Record\(\)](#page-938-0)**, **[BSP\\_AUDIO\\_IN\\_Stop\(\)](#page-938-0)**, **[BSP\\_AUDIO\\_OUT\\_Init\(\)](#page-938-0)**, **[BSP\\_AUDIO\\_OUT\\_Pause\(\)](#page-938-0)**, **[BSP\\_AUDIO\\_OUT\\_Play\(\)](#page-938-0)**, **[BSP\\_AUDIO\\_OUT\\_Resume\(\)](#page-938-0)**, **[BSP\\_AUDIO\\_OUT\\_SetMute\(\)](#page-938-0)**, **[BSP\\_AUDIO\\_OUT\\_SetOutputMode\(\)](#page-938-0)**, **[BSP\\_AUDIO\\_OUT\\_SetVolume\(\)](#page-938-0)**, and **[BSP\\_AUDIO\\_OUT\\_Stop\(\)](#page-938-0)**.

#### <span id="page-489-0"></span>**#define [AUDIO\\_I2Sx](#page-489-0) SPI3**

Definition at line **[128](#page-925-0)** of file **[stm324x9i\\_eval\\_audio.h](#page-925-1)**.

Referenced by **[I2Sx\\_Init\(\)](#page-938-0)**, and **[I2Sx\\_MspInit\(\)](#page-938-0)**.

<span id="page-489-1"></span>**#define [AUDIO\\_I2Sx\\_CLK\\_ENABLE](#page-489-1) ( ) \_\_SPI3\_CLK\_ENABLE()**

Definition at line **[129](#page-925-0)** of file **[stm324x9i\\_eval\\_audio.h](#page-925-1)**.

Referenced by **[I2Sx\\_MspInit\(\)](#page-938-0)**.

#### <span id="page-489-3"></span>**#define [AUDIO\\_I2Sx\\_DMAx\\_CHANNEL](#page-489-3) DMA\_CHANNEL\_0**

Definition at line **[143](#page-925-0)** of file **[stm324x9i\\_eval\\_audio.h](#page-925-1)**.

Referenced by **[I2Sx\\_MspInit\(\)](#page-938-0)**.

<span id="page-489-2"></span>**#define [AUDIO\\_I2Sx\\_DMAx\\_CLK\\_ENABLE](#page-489-2) ( ) \_\_DMA1\_CLK\_ENABLE()**

Definition at line **[141](#page-925-0)** of file **[stm324x9i\\_eval\\_audio.h](#page-925-1)**.

Referenced by **[I2Sx\\_MspInit\(\)](#page-938-0)**.

<span id="page-490-2"></span>**#define [AUDIO\\_I2Sx\\_DMAx\\_IRQ](#page-490-2) DMA1\_Stream2\_IRQn**

Definition at line **[144](#page-925-0)** of file **[stm324x9i\\_eval\\_audio.h](#page-925-1)**.

Referenced by **[I2Sx\\_MspInit\(\)](#page-938-0)**.

<span id="page-490-5"></span>**#define [AUDIO\\_I2Sx\\_DMAx\\_IRQHandler](#page-490-5) DMA1\_Stream2\_IRQHandler**

Definition at line **[148](#page-925-0)** of file **[stm324x9i\\_eval\\_audio.h](#page-925-1)**.

<span id="page-490-4"></span>#define **[AUDIO\\_I2Sx\\_DMAx\\_MEM\\_DATA\\_SIZE](#page-490-4)\_DMA\_MDATAALIGI** 

Definition at line **[146](#page-925-0)** of file **[stm324x9i\\_eval\\_audio.h](#page-925-1)**.

Referenced by **[I2Sx\\_MspInit\(\)](#page-938-0)**.

<span id="page-490-3"></span>#define **[AUDIO\\_I2Sx\\_DMAx\\_PERIPH\\_DATA\\_SIZE](#page-490-3)\_DMA\_PDATAALI** 

Definition at line **[145](#page-925-0)** of file **[stm324x9i\\_eval\\_audio.h](#page-925-1)**.

Referenced by **[I2Sx\\_MspInit\(\)](#page-938-0)**.

<span id="page-490-1"></span>**#define [AUDIO\\_I2Sx\\_DMAx\\_STREAM](#page-490-1) DMA1\_Stream2**

Definition at line **[142](#page-925-0)** of file **[stm324x9i\\_eval\\_audio.h](#page-925-1)**.

<span id="page-490-0"></span>Referenced by **[I2Sx\\_MspInit\(\)](#page-938-0)**.

#### **#define [AUDIO\\_I2Sx\\_SCK\\_AF](#page-490-0) GPIO\_AF6\_SPI3**

Definition at line **[133](#page-925-0)** of file **[stm324x9i\\_eval\\_audio.h](#page-925-1)**.

Referenced by **[I2Sx\\_MspInit\(\)](#page-938-0)**.

<span id="page-491-2"></span>**#define [AUDIO\\_I2Sx\\_SCK\\_GPIO\\_CLK\\_ENABLE](#page-491-2) ( ) \_\_GPIOB\_CLK\_ENABLE()**

Definition at line **[132](#page-925-0)** of file **[stm324x9i\\_eval\\_audio.h](#page-925-1)**.

Referenced by **[I2Sx\\_MspInit\(\)](#page-938-0)**.

<span id="page-491-1"></span>**#define [AUDIO\\_I2Sx\\_SCK\\_GPIO\\_PORT](#page-491-1) GPIOB**

Definition at line **[131](#page-925-0)** of file **[stm324x9i\\_eval\\_audio.h](#page-925-1)**.

Referenced by **[I2Sx\\_MspInit\(\)](#page-938-0)**.

<span id="page-491-0"></span>**#define [AUDIO\\_I2Sx\\_SCK\\_PIN](#page-491-0) GPIO\_PIN\_3**

Definition at line **[130](#page-925-0)** of file **[stm324x9i\\_eval\\_audio.h](#page-925-1)**.

Referenced by **[I2Sx\\_MspInit\(\)](#page-938-0)**.

<span id="page-491-4"></span>**#define [AUDIO\\_I2Sx\\_SD\\_AF](#page-491-4) GPIO\_AF5\_I2S3ext**

Definition at line **[138](#page-925-0)** of file **[stm324x9i\\_eval\\_audio.h](#page-925-1)**.

Referenced by **[I2Sx\\_MspInit\(\)](#page-938-0)**.

<span id="page-491-3"></span>**#define [AUDIO\\_I2Sx\\_SD\\_GPIO\\_CLK\\_ENABLE](#page-491-3) ( ) \_\_GPIOD\_CLK\_ENABLE()**

Definition at line **[137](#page-925-0)** of file **[stm324x9i\\_eval\\_audio.h](#page-925-1)**.

Referenced by **[I2Sx\\_MspInit\(\)](#page-938-0)**.

<span id="page-492-1"></span>**#define [AUDIO\\_I2Sx\\_SD\\_GPIO\\_PORT](#page-492-1) GPIOD**

Definition at line **[136](#page-925-0)** of file **[stm324x9i\\_eval\\_audio.h](#page-925-1)**.

Referenced by **[I2Sx\\_MspInit\(\)](#page-938-0)**.

<span id="page-492-0"></span>**#define [AUDIO\\_I2Sx\\_SD\\_PIN](#page-492-0) GPIO\_PIN\_6**

Definition at line **[135](#page-925-0)** of file **[stm324x9i\\_eval\\_audio.h](#page-925-1)**.

Referenced by **[I2Sx\\_MspInit\(\)](#page-938-0)**.

<span id="page-492-2"></span>**#define [AUDIO\\_IN\\_IRQ\\_PREPRIO](#page-492-2) 6 /\* Select the preemption priority level(0 is the highest) \*/**

Definition at line **[151](#page-925-0)** of file **[stm324x9i\\_eval\\_audio.h](#page-925-1)**.

Referenced by **[I2Sx\\_MspInit\(\)](#page-938-0)**.

<span id="page-492-3"></span>**#define [AUDIO\\_OK](#page-492-3) 0**

Definition at line **[177](#page-925-0)** of file **[stm324x9i\\_eval\\_audio.h](#page-925-1)**.

Referenced by **[BSP\\_AUDIO\\_IN\\_Init\(\)](#page-938-0)**, **[BSP\\_AUDIO\\_IN\\_Pause\(\)](#page-938-0)**, **[BSP\\_AUDIO\\_IN\\_PDMToPCM\(\)](#page-938-0)**, **[BSP\\_AUDIO\\_IN\\_Record\(\)](#page-938-0)**, **[BSP\\_AUDIO\\_IN\\_Resume\(\)](#page-938-0)**, **[BSP\\_AUDIO\\_IN\\_SetVolume\(\)](#page-938-0)**, **[BSP\\_AUDIO\\_IN\\_Stop\(\)](#page-938-0)**, **[BSP\\_AUDIO\\_OUT\\_Init\(\)](#page-938-0)**, **[BSP\\_AUDIO\\_OUT\\_Pause\(\)](#page-938-0)**, **[BSP\\_AUDIO\\_OUT\\_Play\(\)](#page-938-0)**, **[BSP\\_AUDIO\\_OUT\\_Resume\(\)](#page-938-0)**, **[BSP\\_AUDIO\\_OUT\\_SetMute\(\)](#page-938-0)**, **[BSP\\_AUDIO\\_OUT\\_SetOutputMode\(\)](#page-938-0)**,

**[BSP\\_AUDIO\\_OUT\\_SetVolume\(\)](#page-938-0)**, and **[BSP\\_AUDIO\\_OUT\\_Stop\(\)](#page-938-0)**.

#### <span id="page-493-5"></span>**#define [AUDIO\\_OUT\\_IRQ\\_PREPRIO](#page-493-5) 5** *l*\* Select the preemption pri

Definition at line **[122](#page-925-0)** of file **[stm324x9i\\_eval\\_audio.h](#page-925-1)**.

Referenced by **[SAIx\\_MspInit\(\)](#page-938-0)**.

<span id="page-493-0"></span>**#define [AUDIO\\_SAIx](#page-493-0) SAI1\_Block\_B**

Definition at line **[98](#page-925-0)** of file **[stm324x9i\\_eval\\_audio.h](#page-925-1)**.

Referenced by **[SAIx\\_Init\(\)](#page-938-0)**, and **[SAIx\\_MspInit\(\)](#page-938-0)**.

<span id="page-493-1"></span>**#define [AUDIO\\_SAIx\\_CLK\\_ENABLE](#page-493-1) ( ) \_\_SAI1\_CLK\_ENABLE()**

Definition at line **[99](#page-925-0)** of file **[stm324x9i\\_eval\\_audio.h](#page-925-1)**.

Referenced by **[SAIx\\_MspInit\(\)](#page-938-0)**.

<span id="page-493-3"></span>**#define [AUDIO\\_SAIx\\_DMAx\\_CHANNEL](#page-493-3) DMA\_CHANNEL\_0**

Definition at line **[113](#page-925-0)** of file **[stm324x9i\\_eval\\_audio.h](#page-925-1)**.

Referenced by **[SAIx\\_MspInit\(\)](#page-938-0)**.

<span id="page-493-2"></span>#define [AUDIO\\_SAIx\\_DMAx\\_CLK\\_ENABLE](#page-493-2)() \_\_DMA2\_CLK\_EN/

Definition at line **[111](#page-925-0)** of file **[stm324x9i\\_eval\\_audio.h](#page-925-1)**.

<span id="page-493-4"></span>Referenced by **[SAIx\\_MspInit\(\)](#page-938-0)**.

**#define [AUDIO\\_SAIx\\_DMAx\\_IRQ](#page-493-4) DMA2\_Stream5\_IRQn**

Definition at line **[114](#page-925-0)** of file **[stm324x9i\\_eval\\_audio.h](#page-925-1)**.

Referenced by **[SAIx\\_MspInit\(\)](#page-938-0)**.

<span id="page-494-4"></span>**#define [AUDIO\\_SAIx\\_DMAx\\_IRQHandler](#page-494-4) DMA2\_Stream5\_IRQHandler**

Definition at line **[119](#page-925-0)** of file **[stm324x9i\\_eval\\_audio.h](#page-925-1)**.

<span id="page-494-3"></span>#define **[AUDIO\\_SAIx\\_DMAx\\_MEM\\_DATA\\_SIZE](#page-494-3)\_DMA\_MDATAALIG** 

Definition at line **[116](#page-925-0)** of file **[stm324x9i\\_eval\\_audio.h](#page-925-1)**.

Referenced by **[SAIx\\_MspInit\(\)](#page-938-0)**.

<span id="page-494-2"></span>**#define [AUDIO\\_SAIx\\_DMAx\\_PERIPH\\_DATA\\_SIZE](#page-494-2) DMA\_PDATAALIGN\_HALFWORD**

Definition at line **[115](#page-925-0)** of file **[stm324x9i\\_eval\\_audio.h](#page-925-1)**.

Referenced by **[SAIx\\_MspInit\(\)](#page-938-0)**.

<span id="page-494-1"></span>**#define [AUDIO\\_SAIx\\_DMAx\\_STREAM](#page-494-1) DMA2\_Stream5**

Definition at line **[112](#page-925-0)** of file **[stm324x9i\\_eval\\_audio.h](#page-925-1)**.

Referenced by **[SAIx\\_MspInit\(\)](#page-938-0)**.

<span id="page-494-0"></span>**#define [AUDIO\\_SAIx\\_FS\\_PIN](#page-494-0) GPIO\_PIN\_9**

Definition at line **[103](#page-925-0)** of file **[stm324x9i\\_eval\\_audio.h](#page-925-1)**.

Referenced by **[SAIx\\_MspInit\(\)](#page-938-0)**.

<span id="page-495-4"></span>**#define [AUDIO\\_SAIx\\_MCK\\_PIN](#page-495-4) GPIO\_PIN\_7**

Definition at line **[106](#page-925-0)** of file **[stm324x9i\\_eval\\_audio.h](#page-925-1)**.

Referenced by **[SAIx\\_MspInit\(\)](#page-938-0)**.

<span id="page-495-0"></span>**#define [AUDIO\\_SAIx\\_MCLK\\_SCK\\_SD\\_FS\\_AF](#page-495-0) GPIO\_AF6\_SAI1**

Definition at line **[100](#page-925-0)** of file **[stm324x9i\\_eval\\_audio.h](#page-925-1)**.

Referenced by **[SAIx\\_MspInit\(\)](#page-938-0)**.

<span id="page-495-1"></span>**#define [AUDIO\\_SAIx\\_MCLK\\_SCK\\_SD\\_FS\\_ENABLE](#page-495-1)() GPIOF\_t** 

Definition at line **[102](#page-925-0)** of file **[stm324x9i\\_eval\\_audio.h](#page-925-1)**.

Referenced by **[SAIx\\_MspInit\(\)](#page-938-0)**.

<span id="page-495-5"></span>**#define [AUDIO\\_SAIx\\_MCLK\\_SCK\\_SD\\_FS\\_GPIO\\_PORT](#page-495-5) GPIOF**

Definition at line **[107](#page-925-0)** of file **[stm324x9i\\_eval\\_audio.h](#page-925-1)**.

Referenced by **[SAIx\\_MspInit\(\)](#page-938-0)**.

<span id="page-495-2"></span>**#define [AUDIO\\_SAIx\\_SCK\\_PIN](#page-495-2) GPIO\_PIN\_8**

Definition at line **[104](#page-925-0)** of file **[stm324x9i\\_eval\\_audio.h](#page-925-1)**.

<span id="page-495-3"></span>Referenced by **[SAIx\\_MspInit\(\)](#page-938-0)**.

#### **#define [AUDIO\\_SAIx\\_SD\\_PIN](#page-495-3) GPIO\_PIN\_6**

Definition at line **[105](#page-925-0)** of file **[stm324x9i\\_eval\\_audio.h](#page-925-1)**.

Referenced by **[SAIx\\_MspInit\(\)](#page-938-0)**.

<span id="page-496-4"></span>**#define [AUDIO\\_TIMEOUT](#page-496-4) 2**

Definition at line **[179](#page-925-0)** of file **[stm324x9i\\_eval\\_audio.h](#page-925-1)**.

<span id="page-496-2"></span>**#define [AUDIO\\_TIMx](#page-496-2) TIM3**

Definition at line **[161](#page-925-0)** of file **[stm324x9i\\_eval\\_audio.h](#page-925-1)**.

Referenced by **[TIMx\\_Init\(\)](#page-938-0)**.

<span id="page-496-3"></span>**#define [AUDIO\\_TIMx\\_AF](#page-496-3) GPIO\_AF2\_TIM3**

Definition at line **[168](#page-925-0)** of file **[stm324x9i\\_eval\\_audio.h](#page-925-1)**.

Referenced by **[TIMx\\_IC\\_MspInit\(\)](#page-938-0)**.

<span id="page-496-1"></span>**#define [AUDIO\\_TIMx\\_CLK\\_DISABLE](#page-496-1) ( ) \_\_TIM3\_CLK\_DISABLE()**

Definition at line **[160](#page-925-0)** of file **[stm324x9i\\_eval\\_audio.h](#page-925-1)**.

Referenced by **[BSP\\_AUDIO\\_IN\\_Stop\(\)](#page-938-0)**.

<span id="page-496-0"></span>**#define [AUDIO\\_TIMx\\_CLK\\_ENABLE](#page-496-0) ( ) \_\_TIM3\_CLK\_ENABLE()**

Definition at line **[159](#page-925-0)** of file **[stm324x9i\\_eval\\_audio.h](#page-925-1)**.

Referenced by **[TIMx\\_IC\\_MspInit\(\)](#page-938-0)**.

#### <span id="page-497-3"></span>**#define [AUDIO\\_TIMx\\_GPIO](#page-497-3) GPIOC**

Definition at line **[165](#page-925-0)** of file **[stm324x9i\\_eval\\_audio.h](#page-925-1)**.

Referenced by **[TIMx\\_IC\\_MspInit\(\)](#page-938-0)**.

<span id="page-497-2"></span>**#define [AUDIO\\_TIMx\\_GPIO\\_CLK\\_ENABLE](#page-497-2) ( ) \_\_GPIOC\_CLK\_ENABLE()**

Definition at line **[164](#page-925-0)** of file **[stm324x9i\\_eval\\_audio.h](#page-925-1)**.

Referenced by **[TIMx\\_IC\\_MspInit\(\)](#page-938-0)**.

<span id="page-497-0"></span>**#define [AUDIO\\_TIMx\\_IN\\_CHANNEL](#page-497-0) TIM\_CHANNEL\_1**

Definition at line **[162](#page-925-0)** of file **[stm324x9i\\_eval\\_audio.h](#page-925-1)**.

Referenced by **[TIMx\\_Init\(\)](#page-938-0)**.

<span id="page-497-4"></span>**#define [AUDIO\\_TIMx\\_IN\\_GPIO\\_PIN](#page-497-4) GPIO\_PIN\_6**

Definition at line **[166](#page-925-0)** of file **[stm324x9i\\_eval\\_audio.h](#page-925-1)**.

Referenced by **[TIMx\\_IC\\_MspInit\(\)](#page-938-0)**.

<span id="page-497-1"></span>**#define [AUDIO\\_TIMx\\_OUT\\_CHANNEL](#page-497-1) TIM\_CHANNEL\_2 /\* Select channel 2 as output \*/**

Definition at line **[163](#page-925-0)** of file **[stm324x9i\\_eval\\_audio.h](#page-925-1)**.

<span id="page-497-5"></span>Referenced by **[TIMx\\_Init\(\)](#page-938-0)**.

#### **#define [AUDIO\\_TIMx\\_OUT\\_GPIO\\_PIN](#page-497-5) GPIO\_PIN\_7**

Definition at line **[167](#page-925-0)** of file **[stm324x9i\\_eval\\_audio.h](#page-925-1)**.

Referenced by **[TIMx\\_IC\\_MspInit\(\)](#page-938-0)**.

<span id="page-498-0"></span>**#define [AUDIODATA\\_SIZE](#page-498-0) 2 /\* 16-bits audio data size \*/**

Definition at line **[174](#page-925-0)** of file **[stm324x9i\\_eval\\_audio.h](#page-925-1)**.

Referenced by **[BSP\\_AUDIO\\_OUT\\_Play\(\)](#page-938-0)**.

<span id="page-498-4"></span>**#define [CHANNEL\\_DEMUX\\_MASK](#page-498-4) 0x55**

Definition at line **[191](#page-925-0)** of file **[stm324x9i\\_eval\\_audio.h](#page-925-1)**.

Referenced by **[BSP\\_AUDIO\\_IN\\_PDMToPCM\(\)](#page-938-0)**.

<span id="page-498-5"></span>**#define [CODEC\\_RESET\\_DELAY](#page-498-5) 5**

Definition at line **[198](#page-925-0)** of file **[stm324x9i\\_eval\\_audio.h](#page-925-1)**.

<span id="page-498-2"></span>**#define [DEFAULT\\_AUDIO\\_IN\\_BIT\\_RESOLUTION](#page-498-2) 16**

Definition at line **[183](#page-925-0)** of file **[stm324x9i\\_eval\\_audio.h](#page-925-1)**.

<span id="page-498-3"></span>**#define DEFAULT AUDIO IN CHANNEL NBR 2 /\* Mono = 1, Stere** 

Definition at line **[184](#page-925-0)** of file **[stm324x9i\\_eval\\_audio.h](#page-925-1)**.

<span id="page-498-1"></span>Referenced by **[BSP\\_AUDIO\\_IN\\_PDMToPCM\(\)](#page-938-0)**.

**#define [DEFAULT\\_AUDIO\\_IN\\_FREQ](#page-498-1) I2S\_AUDIOFREQ\_16K**

Definition at line **[182](#page-925-0)** of file **[stm324x9i\\_eval\\_audio.h](#page-925-1)**.

<span id="page-499-0"></span>**#define [DEFAULT\\_AUDIO\\_IN\\_VOLUME](#page-499-0) 64**

Definition at line **[185](#page-925-0)** of file **[stm324x9i\\_eval\\_audio.h](#page-925-1)**.

<span id="page-499-1"></span>**#define [DMA\\_MAX\\_SZE](#page-499-1) 0xFFFF**

Definition at line **[117](#page-925-0)** of file **[stm324x9i\\_eval\\_audio.h](#page-925-1)**.

<span id="page-499-2"></span>**#define [INTERNAL\\_BUFF\\_SIZ](#page-499-2)[E](#page-498-3) 128\*[DEFAULT\\_AUDIO\\_IN\\_FREQ/](#page-498-1)16000\***

Definition at line **[188](#page-925-0)** of file **[stm324x9i\\_eval\\_audio.h](#page-925-1)**.

Referenced by **[BSP\\_AUDIO\\_IN\\_PDMToPCM\(\)](#page-938-0)**.

<span id="page-499-3"></span>**#define [PCM\\_OUT\\_SIZE](#page-499-3) [DEFAULT\\_AUDIO\\_IN\\_FREQ/](#page-498-1)1000\*2**

Definition at line **[190](#page-925-0)** of file **[stm324x9i\\_eval\\_audio.h](#page-925-1)**.

Generated on Wed Jan 13 2016 15:52:54 for STM324x9I\_EVAL BSP User Manual by clowy on 1.7.6.1

# STM324x9I\_EVAL BSP User Manual

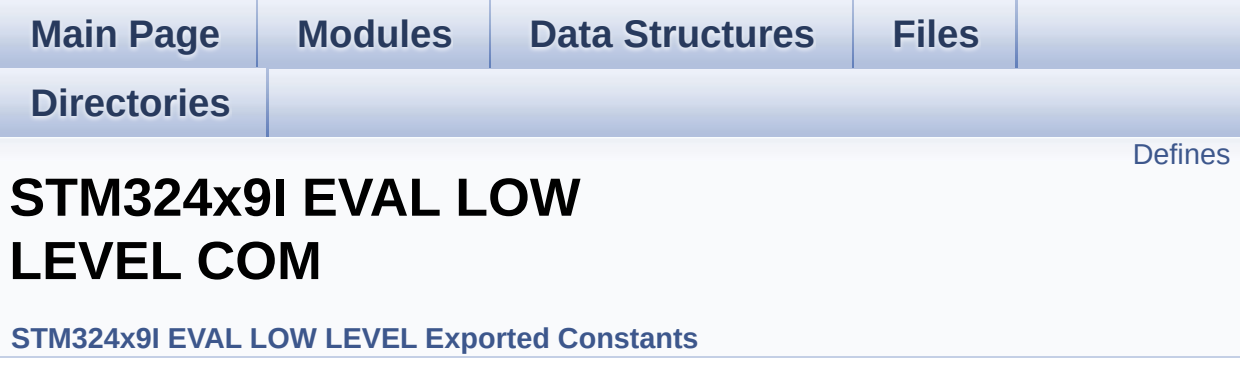

# <span id="page-501-0"></span>**Defines**

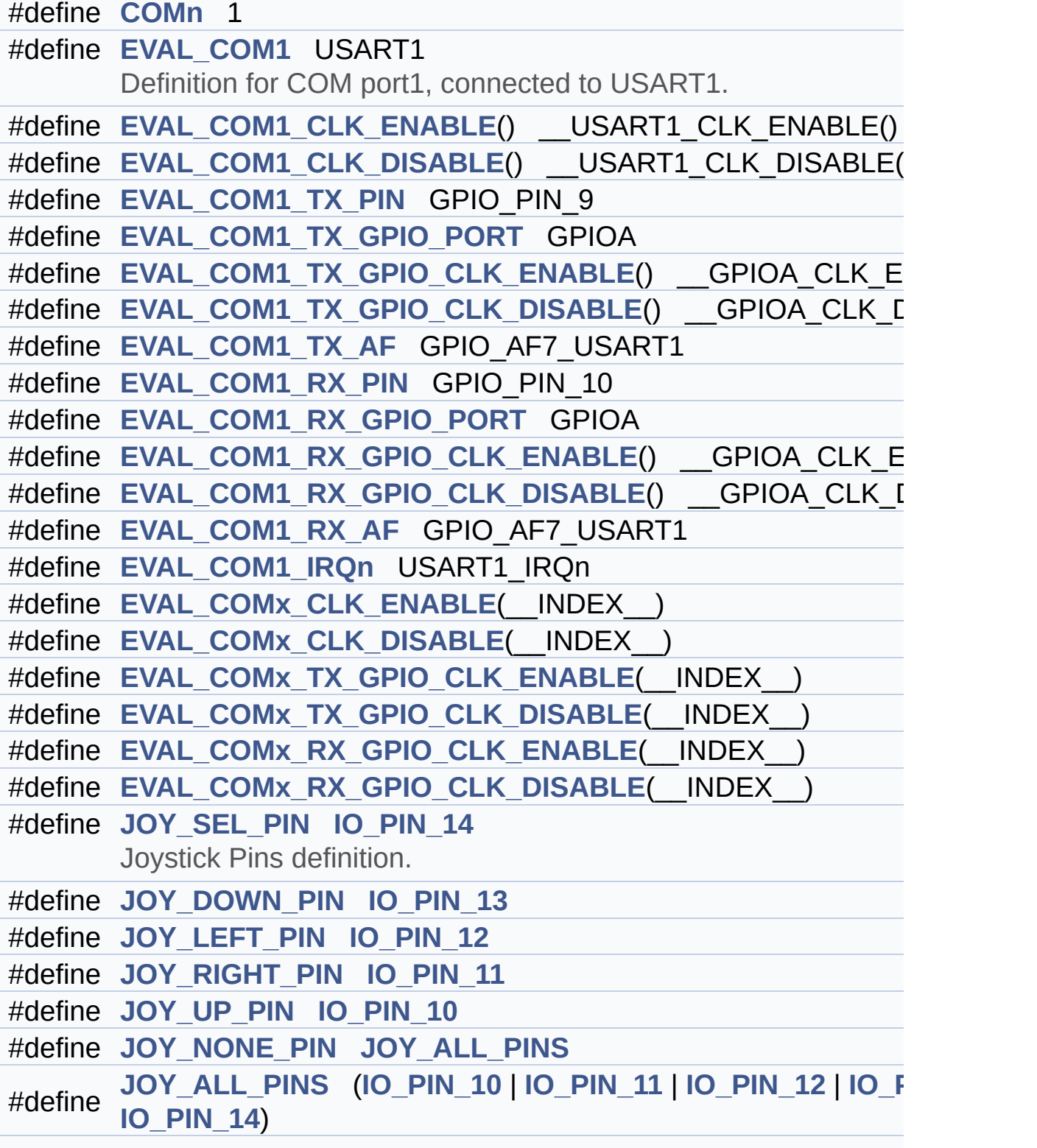

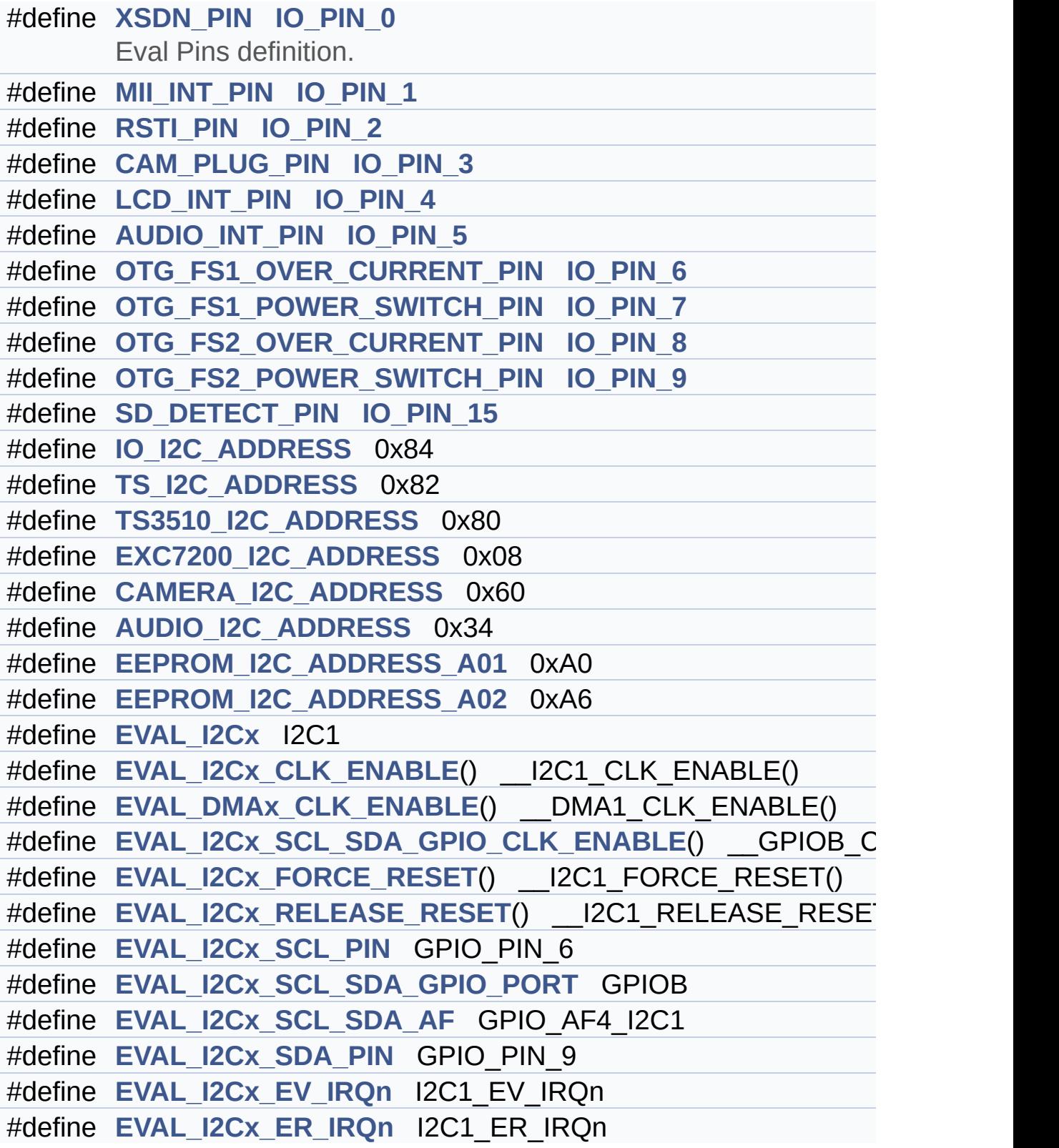

### **Define Documentation**

```
#define AUDIO_I2C_ADDRESS 0x34
```
Definition at line **[282](#page-875-0)** of file **[stm324x9i\\_eval.h](#page-875-1)**.

```
Referenced by BSP_AUDIO_OUT_Init(),
BSP_AUDIO_OUT_Pause(), BSP_AUDIO_OUT_Play(),
BSP_AUDIO_OUT_Resume(), BSP_AUDIO_OUT_SetMute(),
BSP_AUDIO_OUT_SetOutputMode(),
BSP_AUDIO_OUT_SetVolume(), and BSP_AUDIO_OUT_Stop().
```
<span id="page-503-2"></span>**#define [AUDIO\\_INT\\_PIN](#page-503-2) [IO\\_PIN\\_5](#page-810-3)**

Definition at line **[269](#page-875-0)** of file **[stm324x9i\\_eval.h](#page-875-1)**.

<span id="page-503-1"></span>**#define [CAM\\_PLUG\\_PIN](#page-503-1) [IO\\_PIN\\_3](#page-810-1)**

Definition at line **[267](#page-875-0)** of file **[stm324x9i\\_eval.h](#page-875-1)**.

Referenced by **[BSP\\_CAMERA\\_Init\(\)](#page-988-0)**.

<span id="page-503-3"></span>**#define [CAMERA\\_I2C\\_ADDRESS](#page-503-3) 0x60**

Definition at line **[281](#page-875-0)** of file **[stm324x9i\\_eval.h](#page-875-1)**.

Referenced by **[BSP\\_CAMERA\\_BlackWhiteConfig\(\)](#page-988-0)**, **[BSP\\_CAMERA\\_ColorEffectConfig\(\)](#page-988-0)**, **[BSP\\_CAMERA\\_ContrastBrightnessConfig\(\)](#page-988-0)**, and **[BSP\\_CAMERA\\_Init\(\)](#page-988-0)**.

<span id="page-503-0"></span>**#define [COMn](#page-503-0) 1**
Definition at line **[212](#page-875-0)** of file **[stm324x9i\\_eval.h](#page-875-1)**.

<span id="page-504-0"></span>**#define [EEPROM\\_I2C\\_ADDRESS\\_A01](#page-504-0) 0xA0**

Definition at line **[283](#page-875-0)** of file **[stm324x9i\\_eval.h](#page-875-1)**.

Referenced by **[BSP\\_EEPROM\\_Init\(\)](#page-1016-0)**.

<span id="page-504-1"></span>**#define [EEPROM\\_I2C\\_ADDRESS\\_A02](#page-504-1) 0xA6**

Definition at line **[284](#page-875-0)** of file **[stm324x9i\\_eval.h](#page-875-1)**.

Referenced by **[BSP\\_EEPROM\\_Init\(\)](#page-1016-0)**.

<span id="page-504-2"></span>**#define [EVAL\\_COM1](#page-504-2) USART1**

Definition for COM port1, connected to USART1.

Definition at line **[217](#page-875-0)** of file **[stm324x9i\\_eval.h](#page-875-1)**.

<span id="page-504-3"></span>**#define [EVAL\\_COM1\\_CLK\\_DISABLE](#page-504-3) ( ) \_\_USART1\_CLK\_DISABLE()**

Definition at line **[219](#page-875-0)** of file **[stm324x9i\\_eval.h](#page-875-1)**.

<span id="page-504-4"></span>**#define [EVAL\\_COM1\\_CLK\\_ENABLE](#page-504-4) ( ) \_\_USART1\_CLK\_ENABLE()**

Definition at line **[218](#page-875-0)** of file **[stm324x9i\\_eval.h](#page-875-1)**.

<span id="page-504-5"></span>**#define [EVAL\\_COM1\\_IRQn](#page-504-5) USART1\_IRQn**

Definition at line **[233](#page-875-0)** of file **[stm324x9i\\_eval.h](#page-875-1)**.

#### <span id="page-505-0"></span>**#define [EVAL\\_COM1\\_RX\\_AF](#page-505-0) GPIO\_AF7\_USART1**

Definition at line **[231](#page-875-0)** of file **[stm324x9i\\_eval.h](#page-875-1)**.

<span id="page-505-1"></span>**#define [EVAL\\_COM1\\_RX\\_GPIO\\_CLK\\_DISABLE](#page-505-1) ( ) \_\_GPIOA\_CLK\_DISABLE()**

Definition at line **[230](#page-875-0)** of file **[stm324x9i\\_eval.h](#page-875-1)**.

<span id="page-505-2"></span>**#define [EVAL\\_COM1\\_RX\\_GPIO\\_CLK\\_ENABLE](#page-505-2) ( ) \_\_GPIOA\_CLK\_ENABLE()**

Definition at line **[229](#page-875-0)** of file **[stm324x9i\\_eval.h](#page-875-1)**.

<span id="page-505-3"></span>**#define [EVAL\\_COM1\\_RX\\_GPIO\\_PORT](#page-505-3) GPIOA**

Definition at line **[228](#page-875-0)** of file **[stm324x9i\\_eval.h](#page-875-1)**.

<span id="page-505-4"></span>**#define [EVAL\\_COM1\\_RX\\_PIN](#page-505-4) GPIO\_PIN\_10**

Definition at line **[227](#page-875-0)** of file **[stm324x9i\\_eval.h](#page-875-1)**.

<span id="page-505-5"></span>**#define [EVAL\\_COM1\\_TX\\_AF](#page-505-5) GPIO\_AF7\_USART1**

Definition at line **[225](#page-875-0)** of file **[stm324x9i\\_eval.h](#page-875-1)**.

<span id="page-505-6"></span>**#define [EVAL\\_COM1\\_TX\\_GPIO\\_CLK\\_DISABLE](#page-505-6) ( ) \_\_GPIOA\_CLK\_DISABLE()**

<span id="page-505-7"></span>Definition at line **[224](#page-875-0)** of file **[stm324x9i\\_eval.h](#page-875-1)**.

```
#define EVAL_COM1_TX_GPIO_CLK_ENABLE ( ) __GPIOA_CLK_ENABLE()
```
Definition at line **[223](#page-875-0)** of file **[stm324x9i\\_eval.h](#page-875-1)**.

<span id="page-506-0"></span>**#define [EVAL\\_COM1\\_TX\\_GPIO\\_PORT](#page-506-0) GPIOA**

Definition at line **[222](#page-875-0)** of file **[stm324x9i\\_eval.h](#page-875-1)**.

<span id="page-506-1"></span>**#define [EVAL\\_COM1\\_TX\\_PIN](#page-506-1) GPIO\_PIN\_9**

Definition at line **[221](#page-875-0)** of file **[stm324x9i\\_eval.h](#page-875-1)**.

<span id="page-506-2"></span>**#define [EVAL\\_COMx\\_CLK\\_DISABLE](#page-506-2) ( \_\_INDEX\_\_ )**

 $dofif((-**INDEX**)) == 0) **EVAL** COM1 **CLK** DISABLE());$ 

}while(0)

Definition at line **[237](#page-875-0)** of file **[stm324x9i\\_eval.h](#page-875-1)**.

<span id="page-506-3"></span>**#define [EVAL\\_COMx\\_CLK\\_ENABLE](#page-506-3) ( \_\_INDEX\_\_ )**

**Value:**

**Value:**

 $\mathbf{A}$ 

 $dofif((\_INDEX\_) == 0)$   $EVAL\_COM1_CLK\_ENABLE()$ ; \

}while(0)

Definition at line **[235](#page-875-0)** of file **[stm324x9i\\_eval.h](#page-875-1)**.

<span id="page-506-4"></span>Referenced by **[BSP\\_COM\\_Init\(\)](#page-891-0)**.

**#define [EVAL\\_COMx\\_RX\\_GPIO\\_CLK\\_DISABLE](#page-506-4) ( \_\_INDEX\_\_ )**

**Value:**

 $dofif((\_INDEX\_) == 0)$   $EVAL\_COM1_RX_GPI0_CLK_DIS$ ABLE();  $\setminus$ 

}while(0)

Definition at line **[247](#page-875-0)** of file **[stm324x9i\\_eval.h](#page-875-1)**.

<span id="page-507-0"></span>**#define [EVAL\\_COMx\\_RX\\_GPIO\\_CLK\\_ENABLE](#page-507-0) ( \_\_INDEX\_\_ )**

**Value:**

 $dofif((-INDEX$  == 0) EVAL COM1 RX GPIO CLK ENA  $BLE()$ ; \

}while(0)

Definition at line **[245](#page-875-0)** of file **[stm324x9i\\_eval.h](#page-875-1)**.

Referenced by **[BSP\\_COM\\_Init\(\)](#page-891-0)**.

<span id="page-507-1"></span>**#define [EVAL\\_COMx\\_TX\\_GPIO\\_CLK\\_DISABLE](#page-507-1) ( \_\_INDEX\_\_ )**

**Value:**

 $dofif((\_INDEX\_) == 0)$  EVAL COM1\_TX\_GPIO\_CLK\_DIS  $ABLE()$ ; \

}while(0)

Definition at line **[242](#page-875-0)** of file **[stm324x9i\\_eval.h](#page-875-1)**.

<span id="page-507-2"></span>**#define [EVAL\\_COMx\\_TX\\_GPIO\\_CLK\\_ENABLE](#page-507-2) ( \_\_INDEX\_\_ )**

**Value:**

 $dofif((\_INDEX\_) == 0)$   $EVAL\_COM1_TX_GPI0_CLK_ENA$  $BLE()$ ; \

}while(0)

Definition at line **[240](#page-875-0)** of file **[stm324x9i\\_eval.h](#page-875-1)**.

Referenced by **[BSP\\_COM\\_Init\(\)](#page-891-0)**.

<span id="page-508-0"></span>**#define [EVAL\\_DMAx\\_CLK\\_ENABLE](#page-508-0) ( ) \_\_DMA1\_CLK\_ENABLE()**

Definition at line **[298](#page-875-0)** of file **[stm324x9i\\_eval.h](#page-875-1)**.

<span id="page-508-1"></span>**#define [EVAL\\_I2Cx](#page-508-1) I2C1**

Definition at line **[296](#page-875-0)** of file **[stm324x9i\\_eval.h](#page-875-1)**.

<span id="page-508-2"></span>**#define [EVAL\\_I2Cx\\_CLK\\_ENABLE](#page-508-2) ( ) \_\_I2C1\_CLK\_ENABLE()**

Definition at line **[297](#page-875-0)** of file **[stm324x9i\\_eval.h](#page-875-1)**.

Referenced by **[I2Cx\\_MspInit\(\)](#page-891-0)**.

<span id="page-508-3"></span>**#define [EVAL\\_I2Cx\\_ER\\_IRQn](#page-508-3) I2C1\_ER\_IRQn**

Definition at line **[312](#page-875-0)** of file **[stm324x9i\\_eval.h](#page-875-1)**.

Referenced by **[I2Cx\\_MspInit\(\)](#page-891-0)**.

<span id="page-508-4"></span>**#define [EVAL\\_I2Cx\\_EV\\_IRQn](#page-508-4) I2C1\_EV\_IRQn**

Definition at line **[311](#page-875-0)** of file **[stm324x9i\\_eval.h](#page-875-1)**.

Referenced by **[I2Cx\\_MspInit\(\)](#page-891-0)**.

<span id="page-509-0"></span>**#define [EVAL\\_I2Cx\\_FORCE\\_RESET](#page-509-0) ( ) \_\_I2C1\_FORCE\_RESET()**

Definition at line **[301](#page-875-0)** of file **[stm324x9i\\_eval.h](#page-875-1)**.

Referenced by **[I2Cx\\_MspInit\(\)](#page-891-0)**.

<span id="page-509-1"></span>#define [EVAL\\_I2Cx\\_RELEASE\\_RESET](#page-509-1)() \_\_I2C1\_RELEASE\_RES

Definition at line **[302](#page-875-0)** of file **[stm324x9i\\_eval.h](#page-875-1)**.

Referenced by **[I2Cx\\_MspInit\(\)](#page-891-0)**.

<span id="page-509-2"></span>**#define [EVAL\\_I2Cx\\_SCL\\_PIN](#page-509-2) GPIO\_PIN\_6**

Definition at line **[305](#page-875-0)** of file **[stm324x9i\\_eval.h](#page-875-1)**.

Referenced by **[I2Cx\\_MspInit\(\)](#page-891-0)**.

<span id="page-509-3"></span>**#define [EVAL\\_I2Cx\\_SCL\\_SDA\\_AF](#page-509-3) GPIO\_AF4\_I2C1**

Definition at line **[307](#page-875-0)** of file **[stm324x9i\\_eval.h](#page-875-1)**.

Referenced by **[I2Cx\\_MspInit\(\)](#page-891-0)**.

<span id="page-509-4"></span>**#define [EVAL\\_I2Cx\\_SCL\\_SDA\\_GPIO\\_CLK\\_ENABLE](#page-509-4) ( ) \_\_GPIOB\_CLK\_ENABLE()**

Definition at line **[299](#page-875-0)** of file **[stm324x9i\\_eval.h](#page-875-1)**.

<span id="page-509-5"></span>Referenced by **[I2Cx\\_MspInit\(\)](#page-891-0)**.

# **#define [EVAL\\_I2Cx\\_SCL\\_SDA\\_GPIO\\_PORT](#page-509-5) GPIOB**

Definition at line **[306](#page-875-0)** of file **[stm324x9i\\_eval.h](#page-875-1)**.

Referenced by **[I2Cx\\_MspInit\(\)](#page-891-0)**.

<span id="page-510-0"></span>**#define [EVAL\\_I2Cx\\_SDA\\_PIN](#page-510-0) GPIO\_PIN\_9**

Definition at line **[308](#page-875-0)** of file **[stm324x9i\\_eval.h](#page-875-1)**.

Referenced by **[I2Cx\\_MspInit\(\)](#page-891-0)**.

<span id="page-510-1"></span>**#define [EXC7200\\_I2C\\_ADDRESS](#page-510-1) 0x08**

Definition at line **[280](#page-875-0)** of file **[stm324x9i\\_eval.h](#page-875-1)**.

Referenced by **[BSP\\_TS\\_Init\(\)](#page-441-0)**, and **[I2Cx\\_ReadMultiple\(\)](#page-891-0)**.

<span id="page-510-2"></span>**#define [IO\\_I2C\\_ADDRESS](#page-510-2) 0x84**

Definition at line **[277](#page-875-0)** of file **[stm324x9i\\_eval.h](#page-875-1)**.

Referenced by **[BSP\\_IO\\_ConfigPin\(\)](#page-1035-0)**, **[BSP\\_IO\\_Init\(\)](#page-1035-0)**, **[BSP\\_IO\\_ITClear\(\)](#page-1035-0)**, **[BSP\\_IO\\_ITGetStatus\(\)](#page-1035-0)**, **[BSP\\_IO\\_ReadPin\(\)](#page-1035-0)**, **[BSP\\_IO\\_TogglePin\(\)](#page-1035-0)**, and **[BSP\\_IO\\_WritePin\(\)](#page-1035-0)**.

<span id="page-510-3"></span>**#define [JOY\\_ALL\\_PINS](#page-510-3) [\(IO\\_PIN\\_10](#page-809-0) | [IO\\_PIN\\_11](#page-809-1) | [IO\\_PIN\\_12](#page-809-2) | [IO\\_P](#page-809-3)IN\_13**

Definition at line **[259](#page-875-0)** of file **[stm324x9i\\_eval.h](#page-875-1)**.

<span id="page-510-4"></span>Referenced by **[BSP\\_JOY\\_GetState\(\)](#page-891-0)**, and **[BSP\\_JOY\\_Init\(\)](#page-891-0)**.

**#define [JOY\\_DOWN\\_PIN](#page-510-4) [IO\\_PIN\\_13](#page-809-3)**

Definition at line **[254](#page-875-0)** of file **[stm324x9i\\_eval.h](#page-875-1)**.

Referenced by **[BSP\\_JOY\\_GetState\(\)](#page-891-0)**.

<span id="page-511-0"></span>**#define [JOY\\_LEFT\\_PIN](#page-511-0) [IO\\_PIN\\_12](#page-809-2)**

Definition at line **[255](#page-875-0)** of file **[stm324x9i\\_eval.h](#page-875-1)**.

Referenced by **[BSP\\_JOY\\_GetState\(\)](#page-891-0)**.

<span id="page-511-1"></span>**#define [JOY\\_NONE\\_PIN](#page-511-1) [JOY\\_ALL\\_PINS](#page-510-3)**

Definition at line **[258](#page-875-0)** of file **[stm324x9i\\_eval.h](#page-875-1)**.

Referenced by **[BSP\\_JOY\\_GetState\(\)](#page-891-0)**.

<span id="page-511-2"></span>**#define [JOY\\_RIGHT\\_PIN](#page-511-2) [IO\\_PIN\\_11](#page-809-1)**

Definition at line **[256](#page-875-0)** of file **[stm324x9i\\_eval.h](#page-875-1)**.

Referenced by **[BSP\\_JOY\\_GetState\(\)](#page-891-0)**.

<span id="page-511-3"></span>**#define [JOY\\_SEL\\_PIN](#page-511-3) [IO\\_PIN\\_14](#page-809-4)**

Joystick Pins [defin](#page-809-4)ition.

Definition at line **[253](#page-875-0)** of file **[stm324x9i\\_eval.h](#page-875-1)**.

Referenced by **[BSP\\_JOY\\_GetState\(\)](#page-891-0)**.

<span id="page-511-4"></span>**#define [JOY\\_UP\\_PIN](#page-511-4) [IO\\_PIN\\_10](#page-809-0)**

Definition at line **[257](#page-875-0)** of file **[stm324x9i\\_eval.h](#page-875-1)**.

Referenced by **[BSP\\_JOY\\_GetState\(\)](#page-891-0)**.

<span id="page-512-0"></span>**#define [LCD\\_INT\\_PIN](#page-512-0) [IO\\_PIN\\_4](#page-810-0)**

Definition at line **[268](#page-875-0)** of file **[stm324x9i\\_eval.h](#page-875-1)**.

<span id="page-512-1"></span>**#define [MII\\_INT\\_PIN](#page-512-1) [IO\\_PIN\\_1](#page-809-5)**

Definition at line **[265](#page-875-0)** of file **[stm324x9i\\_eval.h](#page-875-1)**.

<span id="page-512-2"></span>**#define [OTG\\_FS1\\_OVER\\_CURRENT\\_PIN](#page-512-2) [IO\\_PIN\\_6](#page-810-1)**

Definition at line **[270](#page-875-0)** of file **[stm324x9i\\_eval.h](#page-875-1)**.

<span id="page-512-3"></span>**#define [OTG\\_FS1\\_POWER\\_SWITCH\\_PIN](#page-512-3) [IO\\_PIN\\_7](#page-810-2)**

Definition at line **[271](#page-875-0)** of file **[stm324x9i\\_eval.h](#page-875-1)**.

<span id="page-512-4"></span>**#define [OTG\\_FS2\\_OVER\\_CURRENT\\_PIN](#page-512-4) [IO\\_PIN\\_8](#page-810-3)**

Definition at line **[272](#page-875-0)** of file **[stm324x9i\\_eval.h](#page-875-1)**.

<span id="page-512-5"></span>**#define [OTG\\_FS2\\_POWER\\_SWITCH\\_PIN](#page-512-5) [IO\\_PIN\\_9](#page-811-0)**

Definition at line **[273](#page-875-0)** of file **[stm324x9i\\_eval.h](#page-875-1)**.

<span id="page-512-6"></span>**#define [RSTI\\_PIN](#page-512-6) [IO\\_PIN\\_2](#page-810-4)**

Definition at line **[266](#page-875-0)** of file **[stm324x9i\\_eval.h](#page-875-1)**.

<span id="page-513-0"></span>**#define [SD\\_DETECT\\_PIN](#page-513-0) [IO\\_PIN\\_15](#page-810-5)**

Definition at line **[274](#page-875-0)** of file **[stm324x9i\\_eval.h](#page-875-1)**.

Referenced by **[BSP\\_SD\\_IsDetected\(\)](#page-1082-0)**, and **[BSP\\_SD\\_ITConfig\(\)](#page-1082-0)**.

<span id="page-513-1"></span>**#define [TS3510\\_I2C\\_ADDRESS](#page-513-1) 0x80**

Definition at line **[279](#page-875-0)** of file **[stm324x9i\\_eval.h](#page-875-1)**.

Referenced by **[BSP\\_TS3510\\_IsDetected\(\)](#page-891-0)**, and **[BSP\\_TS\\_Init\(\)](#page-441-0)**.

<span id="page-513-2"></span>**#define [TS\\_I2C\\_ADDRESS](#page-513-2) 0x82**

Definition at line **[278](#page-875-0)** of file **[stm324x9i\\_eval.h](#page-875-1)**.

Referenced by **[BSP\\_LCD\\_ClockConfig\(\)](#page-363-0)**, **[BSP\\_LCD\\_InitEx\(\)](#page-363-0)**, and **[BSP\\_TS\\_Init\(\)](#page-441-0)**.

<span id="page-513-3"></span>**#define [XSDN\\_PIN](#page-513-3) [IO\\_PIN\\_0](#page-809-6)**

Eval Pins definition.

Definition at line **[264](#page-875-0)** of file **[stm324x9i\\_eval.h](#page-875-1)**.

Referenced by **[BSP\\_CAMERA\\_Init\(\)](#page-988-0)**, and **[BSP\\_CAMERA\\_Stop\(\)](#page-988-0)**.

Generated on Wed Jan 13 2016 15:52:54 for STM324x9I\_EVAL BSP User Manual by compared 1.7.6.1

# STM324x9I\_EVAL BSP User Manual

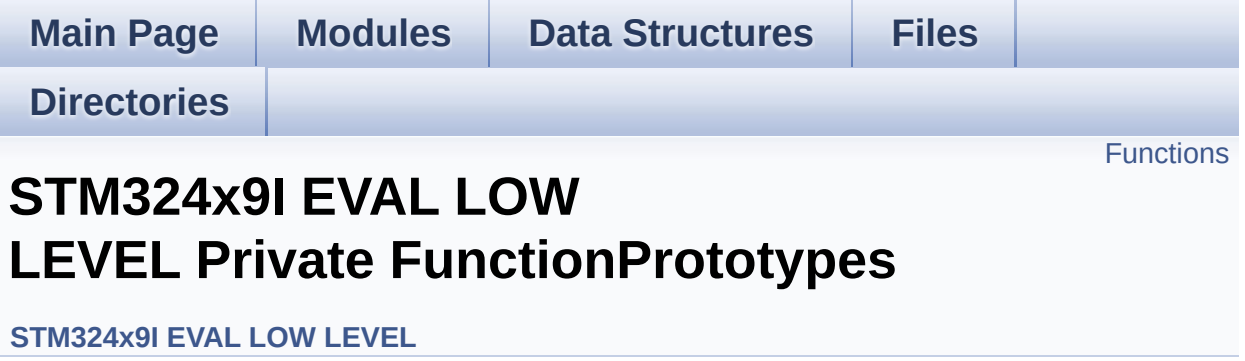

# <span id="page-515-0"></span>**Functions**

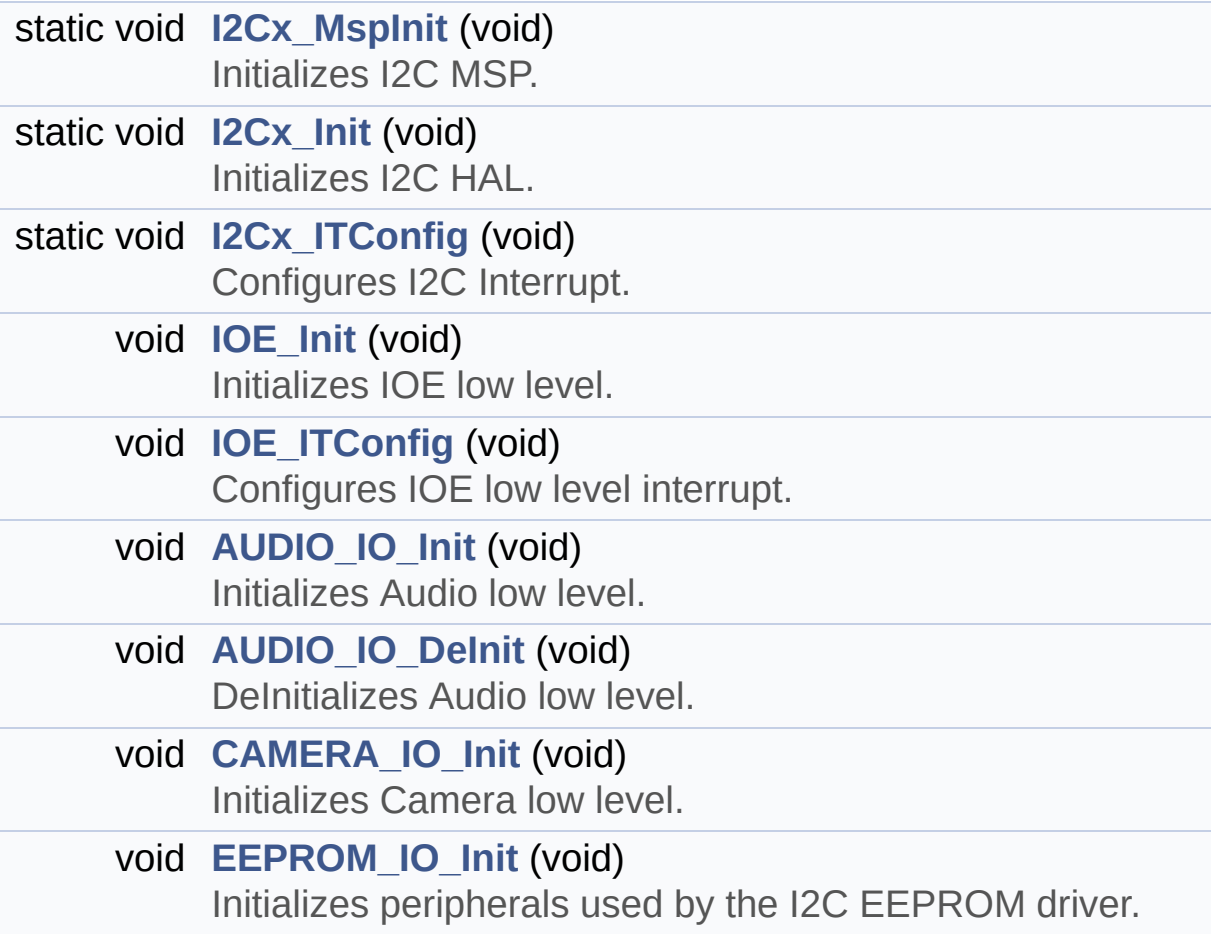

# **Function Documentation**

<span id="page-516-1"></span>**void [AUDIO\\_IO\\_DeInit](#page-516-1) ( void )**

DeInitializes Audio low level.

Definition at line **[789](#page-891-0)** of file **[stm324x9i\\_eval.c](#page-891-1)**.

<span id="page-516-0"></span>**void [AUDIO\\_IO\\_Init](#page-516-0) ( void )**

Initializes Audio low level.

Definition at line **[781](#page-891-0)** of file **[stm324x9i\\_eval.c](#page-891-1)**.

References **[I2Cx\\_Init\(\)](#page-891-0)**.

<span id="page-516-2"></span>**void [CAMERA\\_IO\\_Init](#page-516-2) ( void )**

Initializes Camera low level.

Definition at line **[846](#page-891-0)** of file **[stm324x9i\\_eval.c](#page-891-1)**.

References **[I2Cx\\_Init\(\)](#page-891-0)**.

# <span id="page-516-3"></span>**void [EEPROM\\_IO\\_Init](#page-627-0) ( void )**

Initializes peripherals used by the I2C EEPROM driver.

Definition at line **[887](#page-891-0)** of file **[stm324x9i\\_eval.c](#page-891-1)**.

References **[I2Cx\\_Init\(\)](#page-891-0)**.

Referenced by **[BSP\\_EEPROM\\_Init\(\)](#page-1016-0)**.

#### <span id="page-517-1"></span>**static void [I2Cx\\_Init](#page-517-1) ( void ) [static]**

Initializes I2C HAL.

Definition at line **[529](#page-891-0)** of file **[stm324x9i\\_eval.c](#page-891-1)**.

References **[heval\\_I2c](#page-891-0)**, and **[I2Cx\\_MspInit\(\)](#page-891-0)**.

Referenced by **[AUDIO\\_IO\\_Init\(\)](#page-891-0)**, **[CAMERA\\_IO\\_Init\(\)](#page-891-0)**, **[EEPROM\\_IO\\_Init\(\)](#page-891-0)**, **[I2Cx\\_Error\(\)](#page-891-0)**, and **[IOE\\_Init\(\)](#page-891-0)**.

<span id="page-517-2"></span>**static void [I2Cx\\_ITConfig](#page-517-2) ( void ) [static]**

Configures I2C Interrupt.

Definition at line **[552](#page-891-0)** of file **[stm324x9i\\_eval.c](#page-891-1)**.

Referenced by **[IOE\\_ITConfig\(\)](#page-891-0)**.

# <span id="page-517-0"></span>**static void [I2Cx\\_MspInit](#page-517-0) ( void ) [static]**

Initializes I2C MSP.

Definition at line **[487](#page-891-0)** of file **[stm324x9i\\_eval.c](#page-891-1)**.

```
References EVAL_I2Cx_CLK_ENABLE, EVAL_I2Cx_ER_IRQn,
EVAL_I2Cx_EV_IRQn, EVAL_I2Cx_FORCE_RESET,
EVAL_I2Cx_RELEASE_RESET, EVAL_I2Cx_SCL_PIN,
EVAL_I2Cx_SCL_SDA_AF,
EVAL_I2Cx_SCL_SDA_GPIO_CLK_ENABLE,
EVAL_I2Cx_SCL_SDA_GPIO_PORT, and EVAL_I2Cx_SDA_PIN.
```
Referenced by **[I2Cx\\_Init\(\)](#page-891-0)**.

<span id="page-517-3"></span>**void [IOE\\_Init](#page-517-3) ( void )**

Initializes IOE low level.

Definition at line **[707](#page-891-0)** of file **[stm324x9i\\_eval.c](#page-891-1)**.

References **[I2Cx\\_Init\(\)](#page-891-0)**.

Referenced by **[BSP\\_TS\\_Init\(\)](#page-441-0)**.

<span id="page-518-0"></span>**void [IOE\\_ITConfig](#page-518-0) ( void )**

Configures IOE low level interrupt.

Definition at line **[715](#page-891-0)** of file **[stm324x9i\\_eval.c](#page-891-1)**.

References **[I2Cx\\_ITConfig\(\)](#page-891-0)**.

Generated on Wed Jan 13 2016 15:52:54 for STM324x9I\_EVAL BSP User Manual by doxygem 1.7.6.1

# STM324x9I\_EVAL BSP User Manual

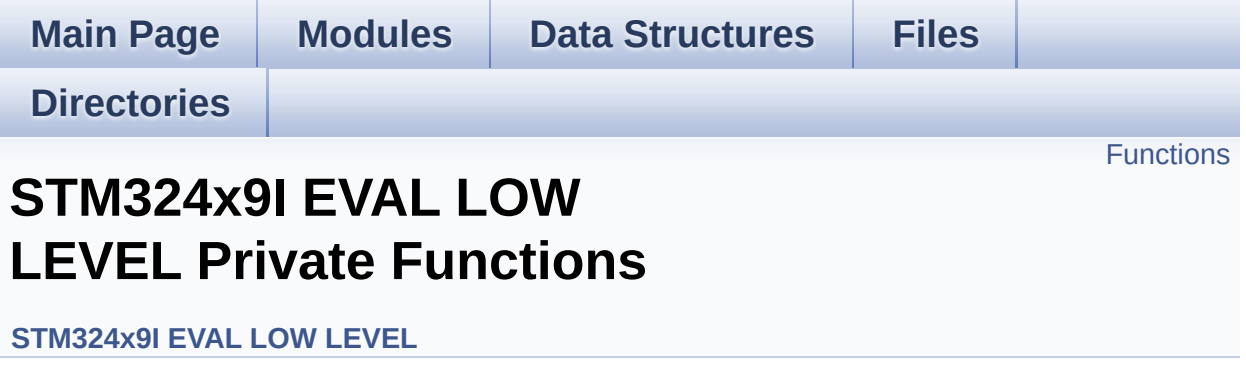

# <span id="page-520-0"></span>**Functions**

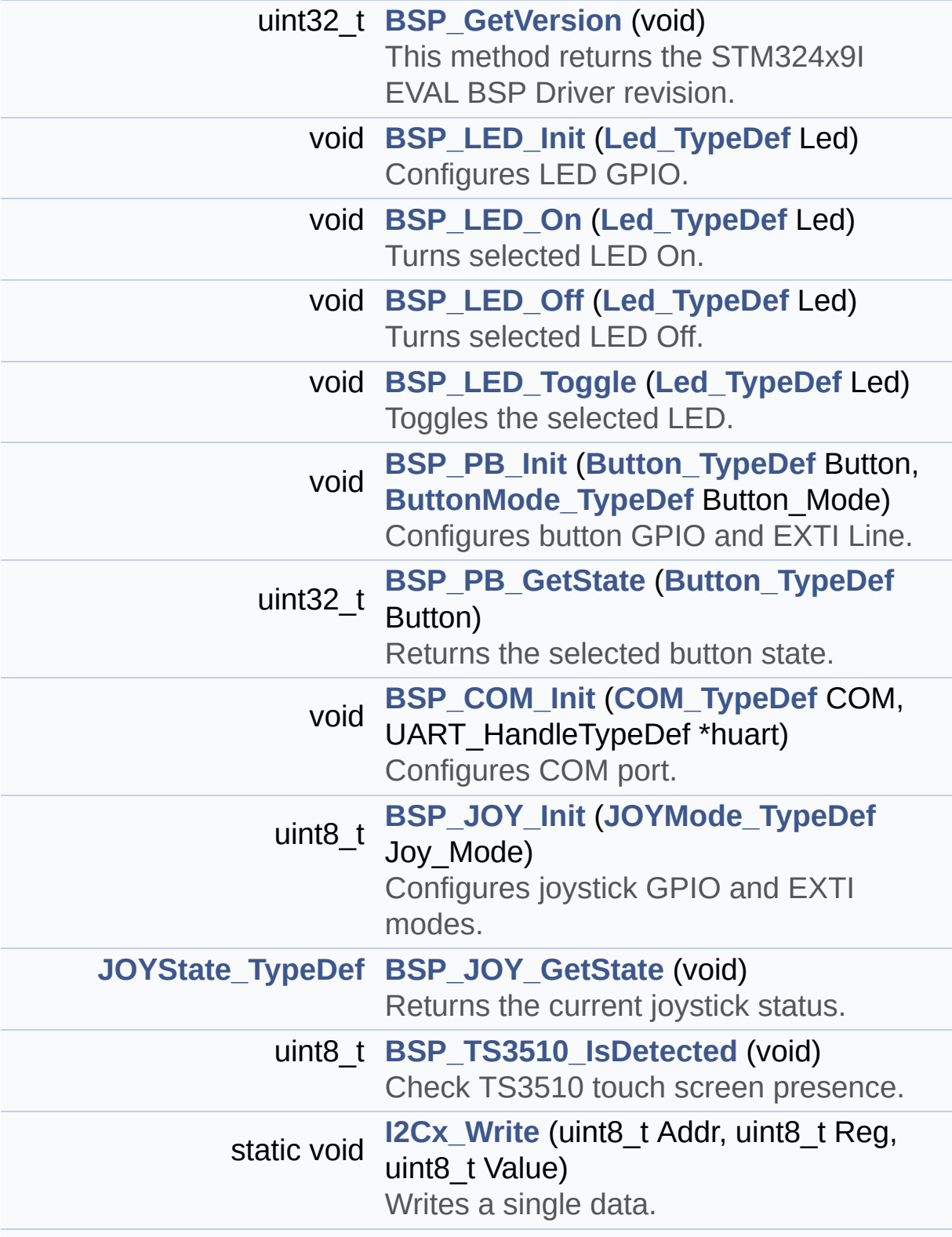

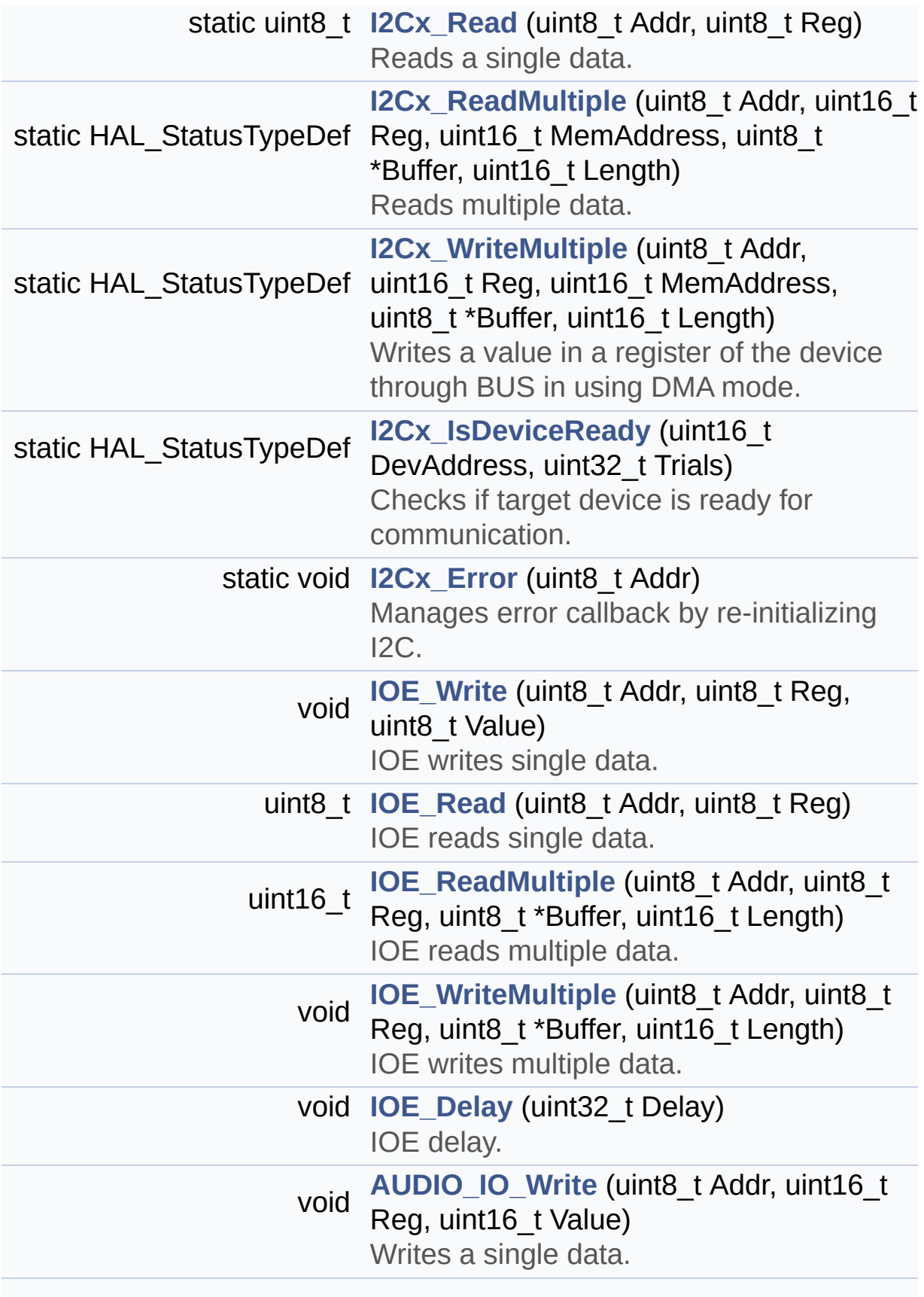

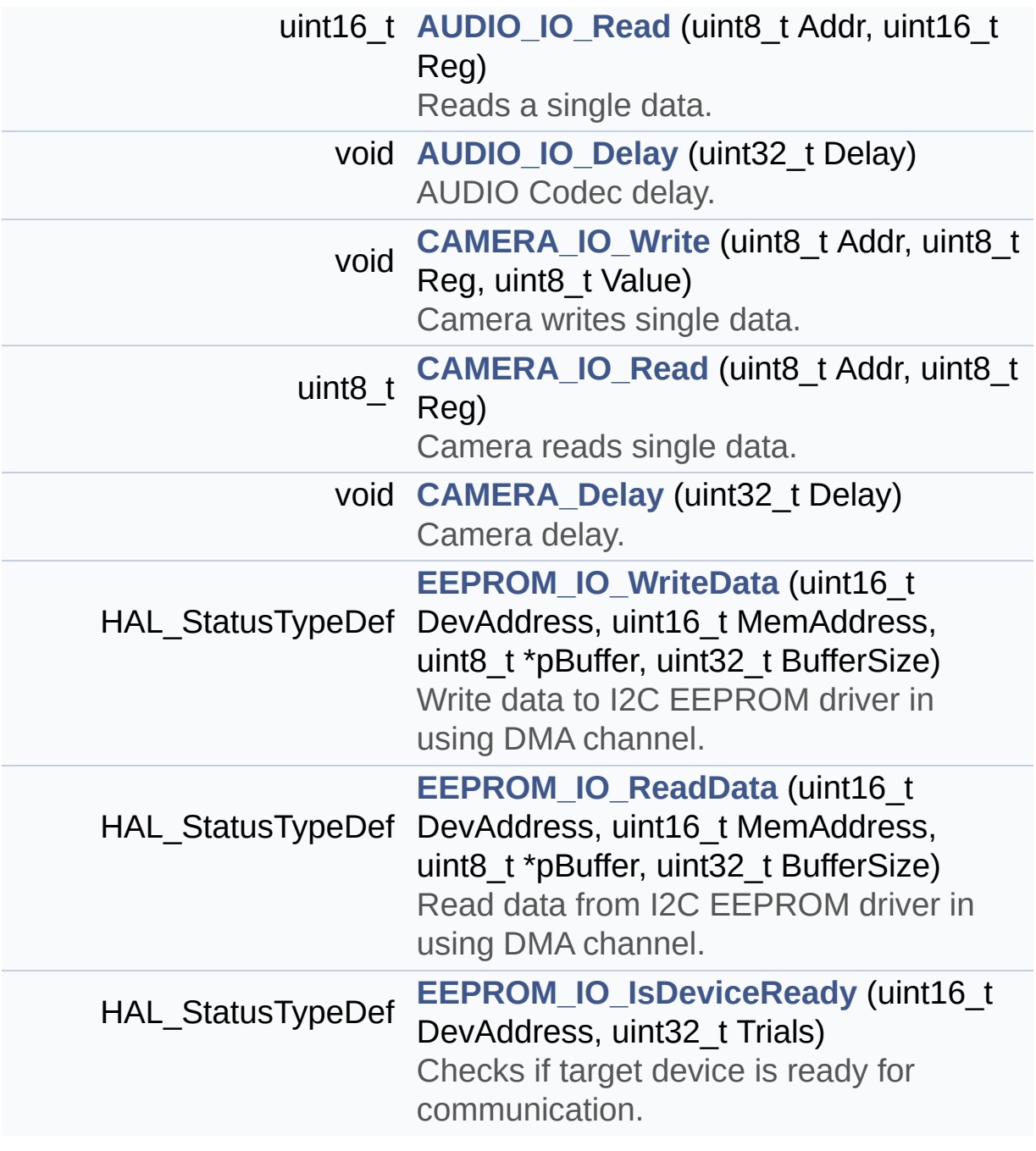

# **Function Documentation**

```
void AUDIO_IO_Delay ( uint32_t Delay )
```
AUDIO Codec delay.

**Parameters: Delay,:** Delay in ms

Definition at line **[836](#page-891-0)** of file **[stm324x9i\\_eval.c](#page-891-1)**.

<span id="page-523-1"></span>**uint16\_t [AUDIO\\_IO\\_Read](#page-523-1) ( uint8\_t Addr, uint16\_t Reg )**

Reads a single data.

**Parameters: Addr,:** I2C address **Reg,:** Reg address

**Return values:**

**Data** to be read

Definition at line **[817](#page-891-0)** of file **[stm324x9i\\_eval.c](#page-891-1)**.

References **[I2Cx\\_ReadMultiple\(\)](#page-891-0)**.

<span id="page-523-0"></span>**void [AUDIO\\_IO\\_Write](#page-523-0) ( uint8\_t Addr, uint16\_t Reg, uint16\_t Value )**

Writes a single data.

# **Parameters:**

**Addr,:** I2C address **Reg,:** Reg address **Value,:** Data to be written

Definition at line **[800](#page-891-0)** of file **[stm324x9i\\_eval.c](#page-891-1)**.

References **[I2Cx\\_WriteMultiple\(\)](#page-891-0)**.

<span id="page-524-1"></span>**void [BSP\\_COM\\_Init](#page-607-0) ( [COM\\_TypeDef](#page-760-2) COM, UART\_HandleTypeDef \* huart )**

Configures COM port.

**Parameters:**

**COM,:** COM port to be configured. This parameter can be one of the following values:

- COM1
- COM2

**huart,:** Pointer to a UART\_HandleTypeDef structure that contains the configuration information for the specified USART peripheral.

Definition at line **[342](#page-891-0)** of file **[stm324x9i\\_eval.c](#page-891-1)**.

<span id="page-524-0"></span>References **[COM\\_RX\\_AF](#page-891-0)**, **[COM\\_RX\\_PIN](#page-891-0)**, **[COM\\_RX\\_PORT](#page-891-0)**, **[COM\\_TX\\_AF](#page-891-0)**, **[COM\\_TX\\_PIN](#page-891-0)**, **[COM\\_TX\\_PORT](#page-891-0)**, **[COM\\_USART](#page-891-0)**, **[EVAL\\_COMx\\_CLK\\_ENABLE](#page-875-0)**, **[EVAL\\_COMx\\_RX\\_GPIO\\_CLK\\_ENABLE](#page-875-0)**, and **[EVAL\\_COMx\\_TX\\_GPIO\\_CLK\\_ENABLE](#page-875-0)**.

# **uint32\_t [BSP\\_GetVersion](#page-607-1) ( void )**

This method returns the STM324x9I EVAL BSP Driver revision.

#### **Return values:**

**version,:** 0xXYZR (8bits for each decimal, R for RC)

Definition at line **[192](#page-891-0)** of file **[stm324x9i\\_eval.c](#page-891-1)**.

References **[\\_\\_STM324x9I\\_EVAL\\_BSP\\_VERSION](#page-891-0)**.

<span id="page-525-1"></span>**[JOYState\\_TypeDef](#page-761-1) [BSP\\_JOY\\_GetState](#page-608-0) ( void )**

Returns the current joystick status.

#### **Return values:**

**Code** of the joystick key pressed This code can be one of the following values:

- JOY NONE
- JOY SEL
- JOY\_DOWN
- JOY LEFT
- JOY RIGHT
- JOY UP

Definition at line **[409](#page-891-0)** of file **[stm324x9i\\_eval.c](#page-891-1)**.

```
References BSP_IO_ReadPin(), JOY_ALL_PINS, JOY_DOWN,
JOY_DOWN_PIN, JOY_LEFT, JOY_LEFT_PIN, JOY_NONE,
JOY_NONE_PIN, JOY_RIGHT, JOY_RIGHT_PIN, JOY_SEL,
JOY_SEL_PIN, JOY_UP, and JOY_UP_PIN.
```
<span id="page-525-0"></span>**uint8\_t [BSP\\_JOY\\_Init](#page-608-1) ( [JOYMode\\_TypeDef](#page-760-3) Joy\_Mode )**

Configures joystick GPIO and EXTI modes.

**Parameters:**

**Joy Mode,:** Button mode. This parameter can be one of the following values:

- JOY MODE GPIO: Joystick pins will be used as simple IOs
- JOY MODE EXTI: Joystick pins will be connected to EXTI line with interrupt generation capability

# **Return values:**

**IO\_OK,:** if all initializations are OK. Other value if error.

Definition at line **[381](#page-891-0)** of file **[stm324x9i\\_eval.c](#page-891-1)**.

References **[BSP\\_IO\\_ConfigPin\(\)](#page-1035-0)**, **[BSP\\_IO\\_Init\(\)](#page-1035-0)**, **[JOY\\_ALL\\_PINS](#page-875-0)**, and **[JOY\\_MODE\\_EXTI](#page-875-0)**.

<span id="page-526-0"></span>**void [BSP\\_LED\\_Init](#page-609-0) ( [Led\\_TypeDef](#page-761-0) Led )**

Configures LED GPIO.

# **Parameters:**

**Led,:** LED to be configured. This parameter can be one of the following values:

- $\bullet$  LED1
- $\bullet$  LED2
- LED3
- $\bullet$  LED4

Definition at line **[206](#page-891-0)** of file **[stm324x9i\\_eval.c](#page-891-1)**.

References **[GPIO\\_PIN](#page-891-0)**, **[GPIO\\_PORT](#page-891-0)**, and **[LEDx\\_GPIO\\_CLK\\_ENABLE](#page-875-0)**.

<span id="page-526-1"></span>**void [BSP\\_LED\\_Off](#page-609-1) ( [Led\\_TypeDef](#page-761-0) Led )**

Turns selected LED Off.

# **Parameters:**

**Led,:** LED to be set off This parameter can be one of the following values:

- $\bullet$  LED1
- $\bullet$  LED2
- LED3
- LED4

Definition at line **[247](#page-891-0)** of file **[stm324x9i\\_eval.c](#page-891-1)**.

References **[GPIO\\_PIN](#page-891-0)**, and **[GPIO\\_PORT](#page-891-0)**.

<span id="page-527-0"></span>**void [BSP\\_LED\\_On](#page-610-0) ( [Led\\_TypeDef](#page-761-0) Led )**

Turns selected LED On.

**Parameters:**

**Led,:** LED to be set on This parameter can be one of the following values:

- LED1
- $\cdot$  LED<sub>2</sub>
- LED3
- LED4

Definition at line **[233](#page-891-0)** of file **[stm324x9i\\_eval.c](#page-891-1)**.

References **[GPIO\\_PIN](#page-891-0)**, and **[GPIO\\_PORT](#page-891-0)**.

<span id="page-527-1"></span>**void [BSP\\_LED\\_Toggle](#page-610-1) ( [Led\\_TypeDef](#page-761-0) Led )**

Toggles the selected LED.

**Parameters:**

**Led,:** LED to be toggled This parameter can be one of the following values:

- LED1
- LED2
- $\bullet$  LED3
- $\bullet$  LED4

Definition at line **[261](#page-891-0)** of file **[stm324x9i\\_eval.c](#page-891-1)**.

References **[GPIO\\_PIN](#page-891-0)**, and **[GPIO\\_PORT](#page-891-0)**.

<span id="page-528-1"></span>**uint32\_t [BSP\\_PB\\_GetState](#page-611-0) ( [Button\\_TypeDef](#page-760-0) Button )**

Returns the selected button state.

#### **Parameters:**

**Button,:** Button to be checked This parameter can be one of the following values:

- BUTTON WAKEUP: Wakeup Push Button
- BUTTON TAMPER: Tamper Push Button
- BUTTON KEY: Key Push Button

#### **Return values:**

**The** Button GPIO pin value

Definition at line **[328](#page-891-0)** of file **[stm324x9i\\_eval.c](#page-891-1)**.

References **[BUTTON\\_PIN](#page-891-0)**, and **[BUTTON\\_PORT](#page-891-0)**.

<span id="page-528-0"></span>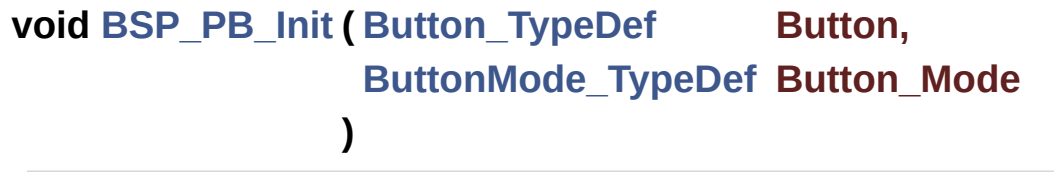

Configures button GPIO and EXTI Line.

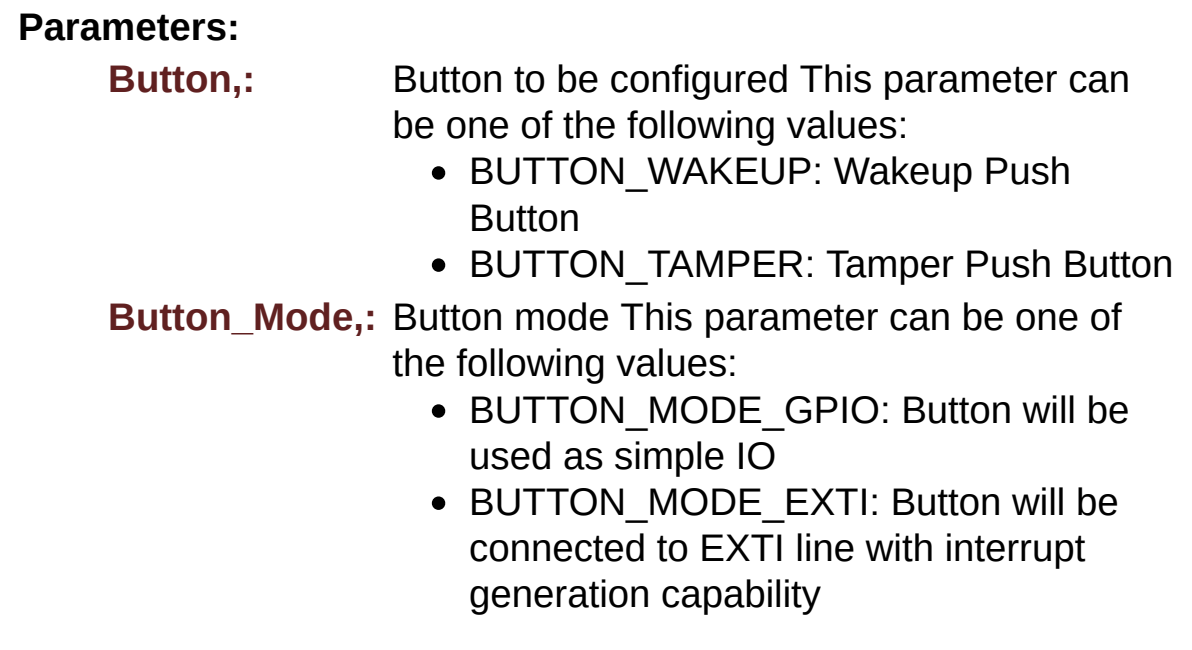

Definition at line **[278](#page-891-0)** of file **[stm324x9i\\_eval.c](#page-891-1)**.

References **[BUTTON\\_IRQn](#page-891-0)**, **[BUTTON\\_MODE\\_EXTI](#page-875-0)**, **[BUTTON\\_MODE\\_GPIO](#page-875-0)**, **[BUTTON\\_PIN](#page-891-0)**, **[BUTTON\\_PORT](#page-891-0)**, **[BUTTON\\_WAKEUP](#page-875-0)**, and **[BUTTONx\\_GPIO\\_CLK\\_ENABLE](#page-875-0)**.

<span id="page-529-0"></span>**uint8\_t [BSP\\_TS3510\\_IsDetected](#page-612-0) ( void )**

Check TS3510 touch screen presence.

**Return values:**

**Return** 0 if TS3510 is detected, return 1 if not detected

Definition at line **[451](#page-891-0)** of file **[stm324x9i\\_eval.c](#page-891-1)**.

References **[heval\\_I2c](#page-891-0)**, **[I2Cx\\_Error\(\)](#page-891-0)**, **[IOE\\_WriteMultiple\(\)](#page-891-0)**, and **[TS3510\\_I2C\\_ADDRESS](#page-875-0)**.

Referenced by **[BSP\\_TS\\_Init\(\)](#page-441-0)**.

<span id="page-529-1"></span>**void [CAMERA\\_Delay](#page-529-1) ( uint32\_t Delay )**

Camera delay.

# **Parameters:**

**Delay,:** Delay in ms

Definition at line **[877](#page-891-0)** of file **[stm324x9i\\_eval.c](#page-891-1)**.

# <span id="page-530-1"></span>**uint8\_t [CAMERA\\_IO\\_Read](#page-530-1) ( uint8\_t Addr, uint8\_t Reg )**

Camera reads single data.

**Parameters:**

**Addr,:** I2C address **Reg,:** Register address

**Return values:**

**Read** data

Definition at line **[868](#page-891-0)** of file **[stm324x9i\\_eval.c](#page-891-1)**.

References **[I2Cx\\_Read\(\)](#page-891-0)**.

<span id="page-530-0"></span>**void [CAMERA\\_IO\\_Write](#page-530-0) ( uint8\_t Addr, uint8\_t Reg, uint8\_t Value )**

Camera writes single data.

# **Parameters:**

**Addr,:** I2C address

**Reg,:** Register address

**Value,:** Data to be written

Definition at line **[857](#page-891-0)** of file **[stm324x9i\\_eval.c](#page-891-1)**.

References **[I2Cx\\_Write\(\)](#page-891-0)**.

# <span id="page-531-1"></span>**HAL\_StatusTypeDef [EEPROM\\_IO\\_IsDeviceReady](#page-627-1) ( uint16\_t DevAddress uint32\_t Trials**

**)**

Checks if target device is ready for communication. **Note:**

This function is used with Memory devices

**Parameters:**

**DevAddress,:** Target device address

**Trials,:** Number of trials

**Return values:**

**HAL** status

Definition at line **[925](#page-891-0)** of file **[stm324x9i\\_eval.c](#page-891-1)**.

References **[I2Cx\\_IsDeviceReady\(\)](#page-891-0)**.

Referenced by **[BSP\\_EEPROM\\_Init\(\)](#page-1016-0)**, and **[BSP\\_EEPROM\\_WaitEepromStandbyState\(\)](#page-1016-0)**.

<span id="page-531-0"></span>**HAL\_StatusTypeDef [EEPROM\\_IO\\_ReadData](#page-628-0) ( uint16\_t DevAddress uint16\_t MemAddress uint8\_t \* pBuffer, uint32\_t BufferSize )**

Read data from I2C EEPROM driver in using DMA channel.

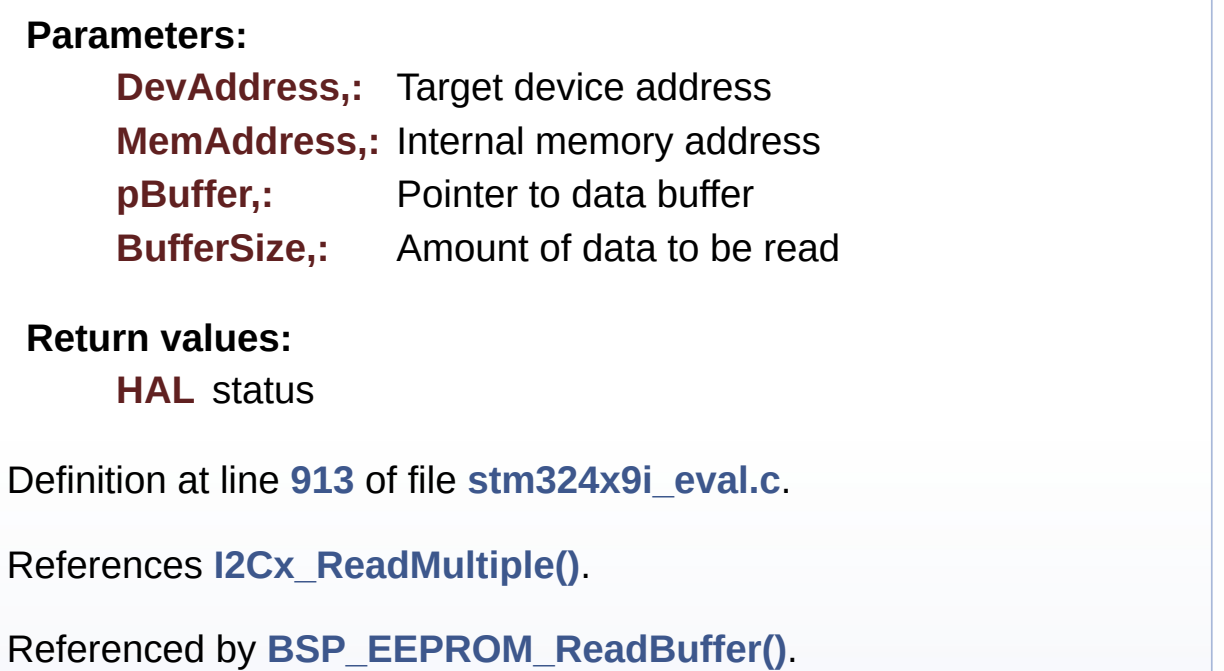

<span id="page-532-0"></span>**HAL\_StatusTypeDef [EEPROM\\_IO\\_WriteData](#page-629-0) ( uint16\_t DevAddress uint16\_t** MemAddres **uint8\_t \* pBuffer, uint32\_t BufferSize )**

Write data to I2C EEPROM driver in using DMA channel.

# **Parameters:**

**DevAddress,:** Target device address **MemAddress,:** Internal memory address **pBuffer,:** Pointer to data buffer **BufferSize,:** Amount of data to be sent

# **Return values:**

**HAL** status

Definition at line **[900](#page-891-0)** of file **[stm324x9i\\_eval.c](#page-891-1)**.

References **[I2Cx\\_WriteMultiple\(\)](#page-891-0)**.

Referenced by **[BSP\\_EEPROM\\_WritePage\(\)](#page-1016-0)**.

<span id="page-533-1"></span>**static void [I2Cx\\_Error](#page-533-1) ( uint8\_t Addr ) [static]**

Manages error callback by re-initializing I2C.

**Parameters: Addr,:** I2C Address

Definition at line **[689](#page-891-0)** of file **[stm324x9i\\_eval.c](#page-891-1)**.

References **[heval\\_I2c](#page-891-0)**, and **[I2Cx\\_Init\(\)](#page-891-0)**.

Referenced by **[BSP\\_TS3510\\_IsDetected\(\)](#page-891-0)**, **[I2Cx\\_Read\(\)](#page-891-0)**, **[I2Cx\\_ReadMultiple\(\)](#page-891-0)**, **[I2Cx\\_Write\(\)](#page-891-0)**, and **[I2Cx\\_WriteMultiple\(\)](#page-891-0)**.

<span id="page-533-0"></span>**static HAL\_StatusTypeDef [I2Cx\\_IsDeviceReady](#page-533-0) ( uint16\_t DevAddress uint32\_t Trials ) [static]**

Checks if target device is ready for communication.

**Note:**

This function is used with Memory devices

#### **Parameters:**

**DevAddress,:** Target device address **Trials,:** Number of trials

**Return values:**

**HAL** status

Definition at line **[680](#page-891-0)** of file **[stm324x9i\\_eval.c](#page-891-1)**.

References **[heval\\_I2c](#page-891-0)**.

Referenced by **[EEPROM\\_IO\\_IsDeviceReady\(\)](#page-891-0)**.

<span id="page-534-0"></span>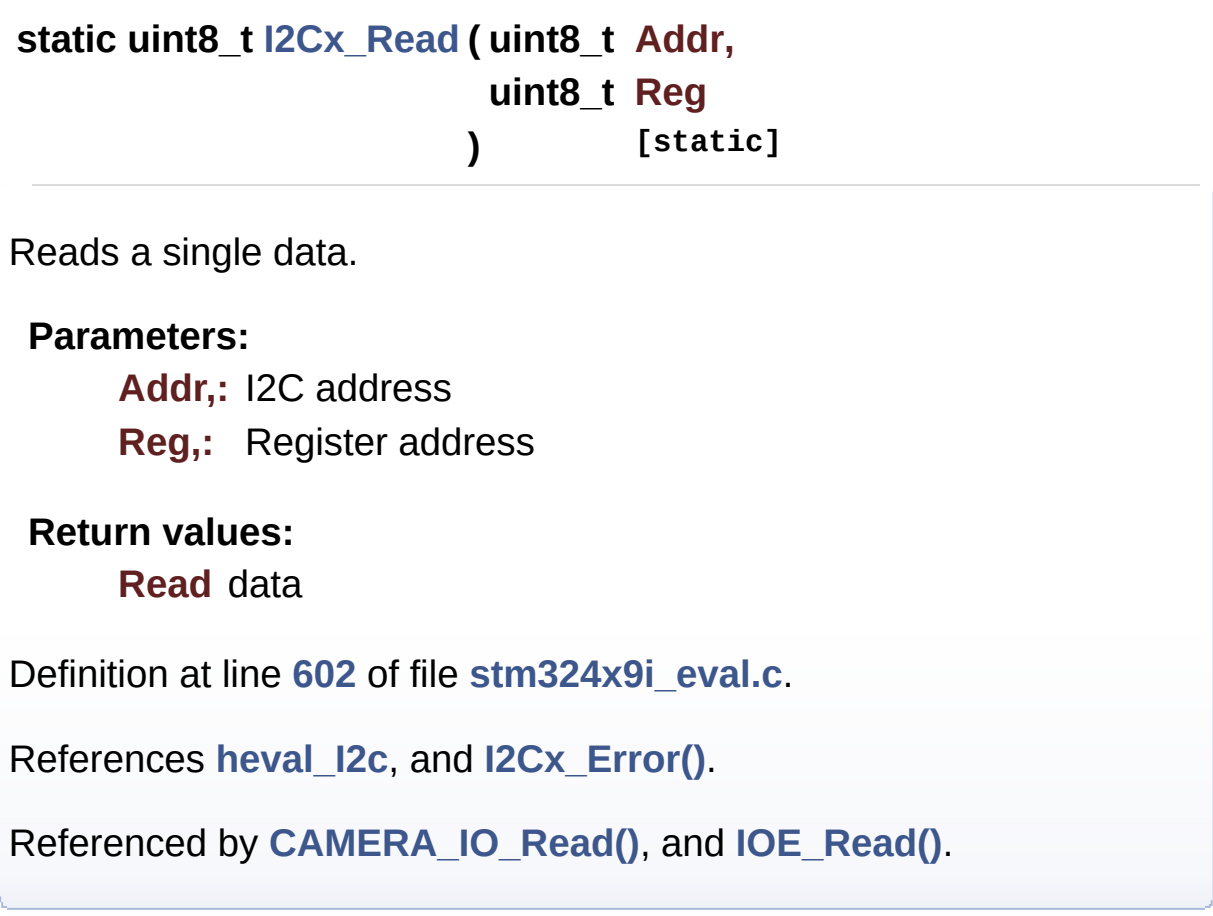

<span id="page-534-1"></span>**static HAL\_StatusTypeDef [I2Cx\\_ReadMultiple](#page-534-1) ( uint8\_t Addr, uint16\_t Reg, uint16\_t MemAddress uint8\_t \* Buffer, uint16\_t Length ) [static]**

Reads multiple data.

**Parameters:**

**Addr,:** I2C address

**Reg,:** Reg address **MemAddress,:** Internal memory address **Buffer,:** Pointer to data buffer **Length,:** Length of the data

#### **Return values:**

**Number** of read data

Definition at line **[627](#page-891-0)** of file **[stm324x9i\\_eval.c](#page-891-1)**.

References **[EXC7200\\_I2C\\_ADDRESS](#page-875-0)**, **[heval\\_I2c](#page-891-0)**, and **[I2Cx\\_Error\(\)](#page-891-0)**.

Referenced by **[AUDIO\\_IO\\_Read\(\)](#page-891-0)**, **[EEPROM\\_IO\\_ReadData\(\)](#page-891-0)**, and **[IOE\\_ReadMultiple\(\)](#page-891-0)**.

<span id="page-535-0"></span>**static void [I2Cx\\_Write](#page-535-0) ( uint8\_t Addr, uint8\_t Reg, uint8\_t Value ) [static]**

Writes a single data.

**Parameters:**

**Addr,:** I2C address

**Reg,:** Register address

**Value,:** Data to be written

Definition at line **[582](#page-891-0)** of file **[stm324x9i\\_eval.c](#page-891-1)**.

References **[heval\\_I2c](#page-891-0)**, and **[I2Cx\\_Error\(\)](#page-891-0)**.

Referenced by **[CAMERA\\_IO\\_Write\(\)](#page-891-0)**, and **[IOE\\_Write\(\)](#page-891-0)**.

<span id="page-535-1"></span>**static HAL\_StatusTypeDef [I2Cx\\_WriteMultiple](#page-535-1) ( uint8\_t Addr,**

**uint16\_t Reg, uint16\_t MemAddress uint8\_t \* Buffer, uint16\_t Length ) [static]**

Writes a value in a register of the device through BUS in using DMA mode.

#### **Parameters:**

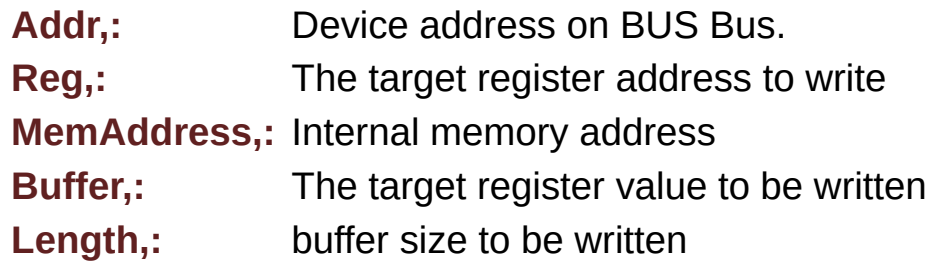

# **Return values:**

**HAL** status

Definition at line **[658](#page-891-0)** of file **[stm324x9i\\_eval.c](#page-891-1)**.

References **[heval\\_I2c](#page-891-0)**, and **[I2Cx\\_Error\(\)](#page-891-0)**.

Referenced by **[AUDIO\\_IO\\_Write\(\)](#page-891-0)**, **[EEPROM\\_IO\\_WriteData\(\)](#page-891-0)**, and **[IOE\\_WriteMultiple\(\)](#page-891-0)**.

# <span id="page-536-0"></span>**void [IOE\\_Delay](#page-536-0) ( uint32\_t Delay )**

IOE delay.

# **Parameters:**

**Delay,:** Delay in ms

Definition at line **[771](#page-891-0)** of file **[stm324x9i\\_eval.c](#page-891-1)**.

<span id="page-537-0"></span>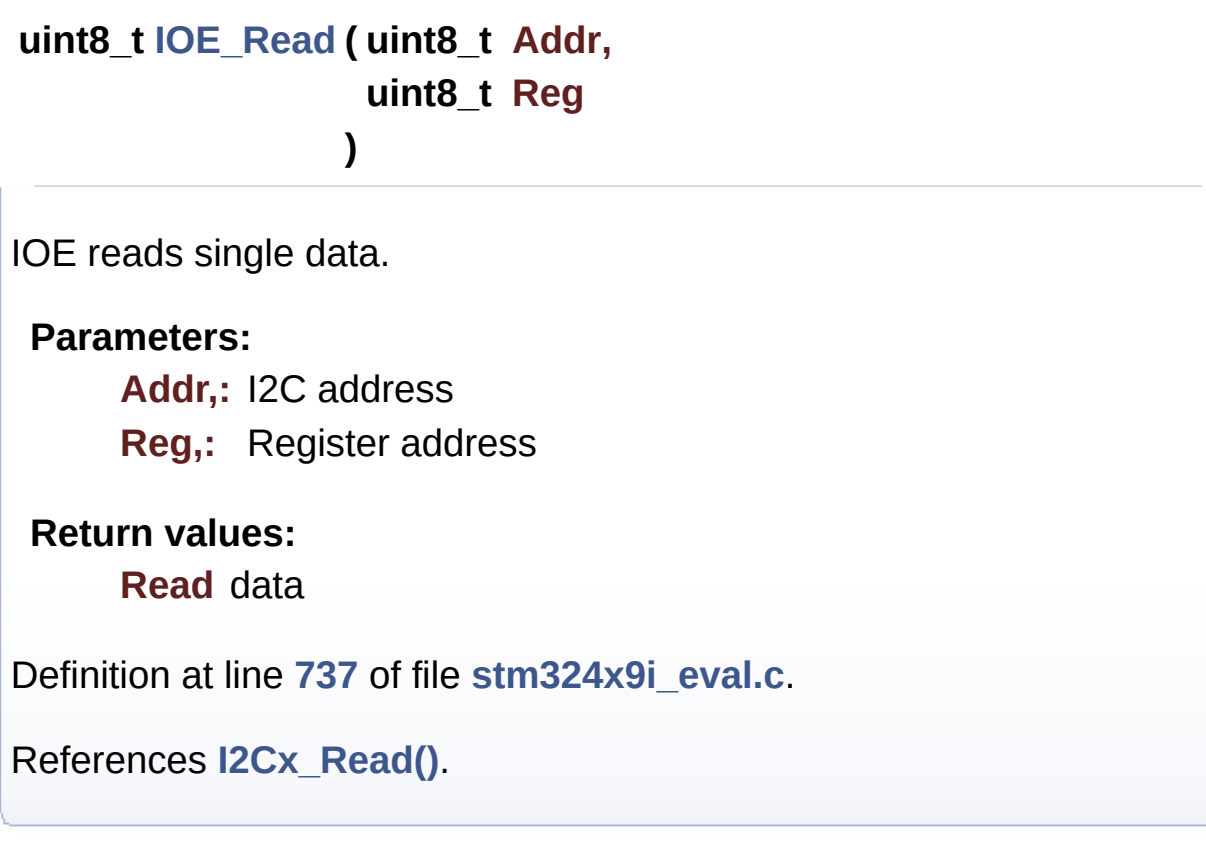

<span id="page-537-1"></span>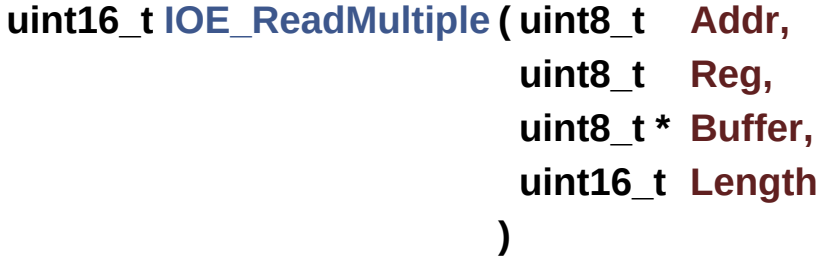

IOE reads multiple data.

### **Parameters:**

- **Addr,:** I2C address
- **Reg,:** Register address
- **Buffer,:** Pointer to data buffer
- **Length,:** Length of the data

# **Return values:**

**Number** of read data

Definition at line **[750](#page-891-0)** of file **[stm324x9i\\_eval.c](#page-891-1)**.

References **[I2Cx\\_ReadMultiple\(\)](#page-891-0)**.

```
void IOE_Write ( uint8_t Addr,
                uint8_t Reg,
                uint8_t Value
               )
```
IOE writes single data.

#### **Parameters:**

**Addr,:** I2C address **Reg,:** Register address **Value,:** Data to be written

Definition at line **[726](#page-891-0)** of file **[stm324x9i\\_eval.c](#page-891-1)**.

References **[I2Cx\\_Write\(\)](#page-891-0)**.

```
void IOE_WriteMultiple ( uint8_t Addr,
                        uint8_t Reg,
                        uint8_t * Buffer,
                        uint16_t Length
                       )
```
IOE writes multiple data.

#### **Parameters:**

**Addr,:** I2C address **Reg,:** Register address **Buffer,:** Pointer to data buffer **Length,:** Length of the data

Definition at line **[762](#page-891-0)** of file **[stm324x9i\\_eval.c](#page-891-1)**.

References **[I2Cx\\_WriteMultiple\(\)](#page-891-0)**.

Referenced by **[BSP\\_TS3510\\_IsDetected\(\)](#page-891-0)**.

Generated on Wed Jan 13 2016 15:52:54 for STM324x9I\_EVAL BSP User Manual by doxygem 1.7.6.1
# STM324x9I\_EVAL BSP User Manual

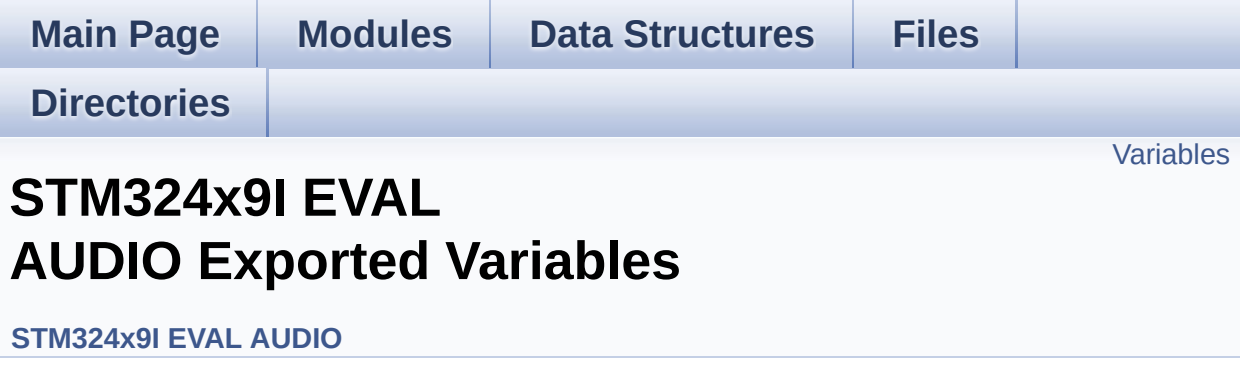

## <span id="page-541-0"></span>**Variables**

\_\_IO uint16\_t **[AudioInVolume](#page-542-0)**

## **Variable Documentation**

<span id="page-542-0"></span>**\_\_IO uint16\_t [AudioInVolume](#page-542-0)**

Definition at line **[162](#page-938-0)** of file **[stm324x9i\\_eval\\_audio.c](#page-938-1)**.

Referenced by **[BSP\\_AUDIO\\_IN\\_PDMToPCM\(\)](#page-938-0)**, and **[BSP\\_AUDIO\\_IN\\_SetVolume\(\)](#page-938-0)**.

Generated on Wed Jan 13 2016 15:52:54 for STM324x9I\_EVAL BSP User Manual by comparison 1.7.6.1

# STM324x9I\_EVAL BSP User Manual

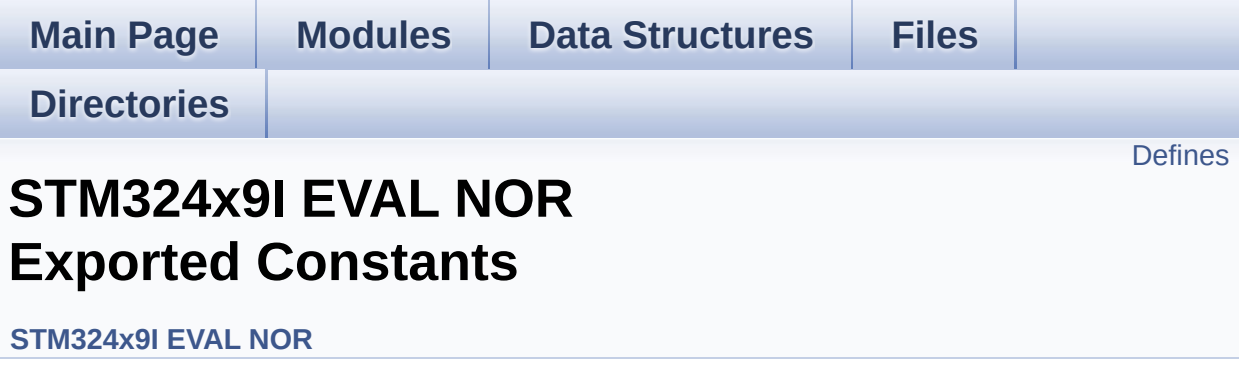

# <span id="page-544-0"></span>**Defines**

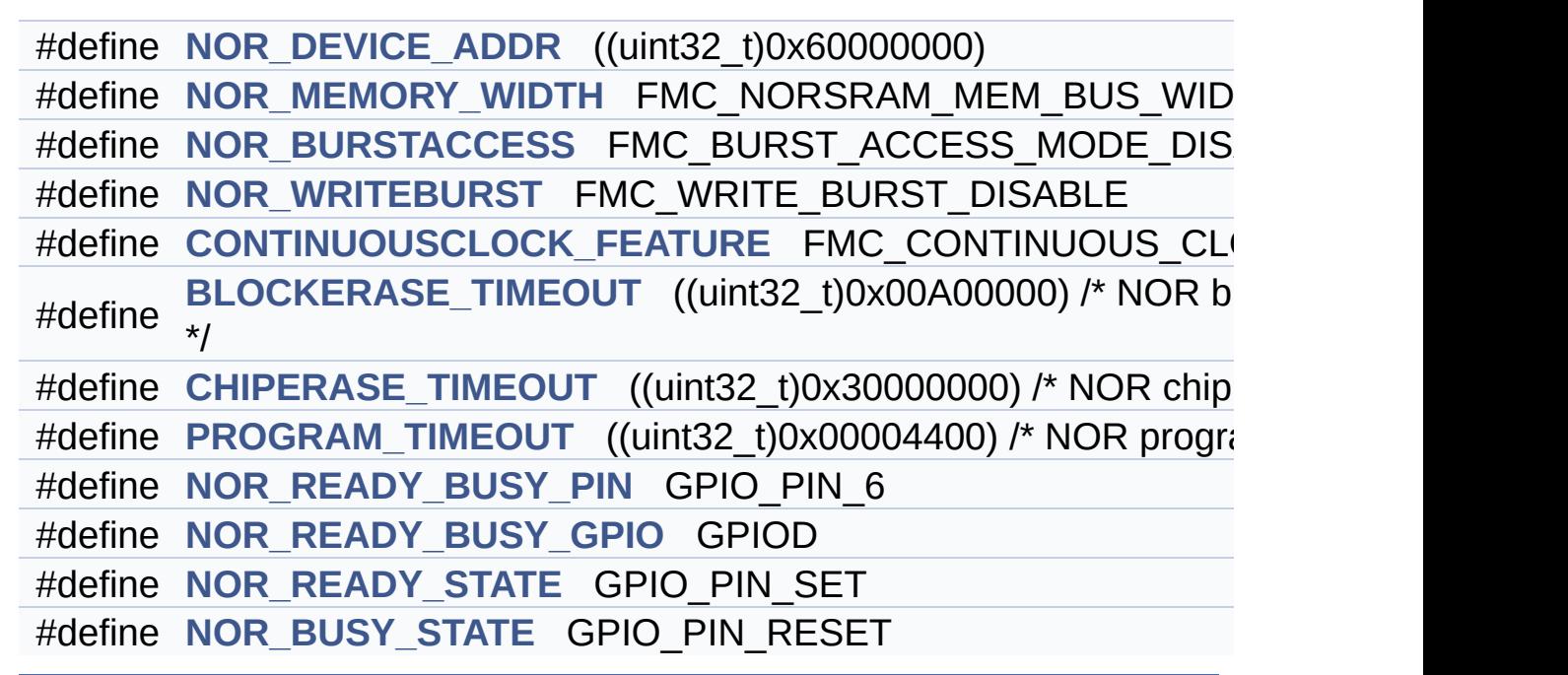

## **Define Documentation**

<span id="page-545-3"></span>**#define [BLOCKERASE\\_TIMEOUT](#page-545-3) ((uint32\_t)0x00A00000) /\* NOR block erase timeout \*/**

Definition at line **[93](#page-1053-0)** of file **[stm324x9i\\_eval\\_nor.h](#page-1053-1)**.

Referenced by **[BSP\\_NOR\\_Erase\\_Block\(\)](#page-1059-0)**.

<span id="page-545-4"></span>**#define [CHIPERASE\\_TIMEOUT](#page-545-4) ((uint32\_t)0x30000000) /\* NOR chip erase timeout**

Definition at line **[94](#page-1053-0)** of file **[stm324x9i\\_eval\\_nor.h](#page-1053-1)**.

Referenced by **[BSP\\_NOR\\_Erase\\_Chip\(\)](#page-1059-0)**.

<span id="page-545-2"></span>#define [CONTINUOUSCLOCK\\_FEATURE](#page-466-0) FMC\_CONTINUOUS\_CLO

Definition at line **[89](#page-1053-0)** of file **[stm324x9i\\_eval\\_nor.h](#page-1053-1)**.

Referenced by **[BSP\\_NOR\\_Init\(\)](#page-1059-0)**, and **[BSP\\_SRAM\\_Init\(\)](#page-1126-0)**.

<span id="page-545-1"></span>**#define [NOR\\_BURSTACCESS](#page-545-1) FMC\_BURST\_ACCESS\_MODE\_DISABLE**

Definition at line **[83](#page-1053-0)** of file **[stm324x9i\\_eval\\_nor.h](#page-1053-1)**.

Referenced by **[BSP\\_NOR\\_Init\(\)](#page-1059-0)**.

## <span id="page-545-5"></span>**#define [NOR\\_BUSY\\_STATE](#page-545-5) GPIO\_PIN\_RESET**

Definition at line **[101](#page-1053-0)** of file **[stm324x9i\\_eval\\_nor.h](#page-1053-1)**.

<span id="page-545-0"></span>Referenced by **[HAL\\_NOR\\_MspWait\(\)](#page-1059-0)**.

### **#define [NOR\\_DEVICE\\_ADDR](#page-545-0) ((uint32\_t)0x60000000)**

Definition at line **[78](#page-1053-0)** of file **[stm324x9i\\_eval\\_nor.h](#page-1053-1)**.

Referenced by **[BSP\\_NOR\\_Erase\\_Block\(\)](#page-1059-0)**, **[BSP\\_NOR\\_Erase\\_Chip\(\)](#page-1059-0)**, **[BSP\\_NOR\\_ProgramData\(\)](#page-1059-0)**, **[BSP\\_NOR\\_ReadData\(\)](#page-1059-0)**, and **[BSP\\_NOR\\_WriteData\(\)](#page-1059-0)**.

#### <span id="page-546-0"></span>**#define [NOR\\_MEMORY\\_WIDTH](#page-546-0) FMC\_NORSRAM\_MEM\_BUS\_WIDTH\_16**

Definition at line **[81](#page-1053-0)** of file **[stm324x9i\\_eval\\_nor.h](#page-1053-1)**.

Referenced by **[BSP\\_NOR\\_Init\(\)](#page-1059-0)**.

<span id="page-546-3"></span>**#define [NOR\\_READY\\_BUSY\\_GPIO](#page-546-3) GPIOD**

Definition at line **[99](#page-1053-0)** of file **[stm324x9i\\_eval\\_nor.h](#page-1053-1)**.

Referenced by **[HAL\\_NOR\\_MspWait\(\)](#page-1059-0)**.

<span id="page-546-2"></span>**#define [NOR\\_READY\\_BUSY\\_PIN](#page-546-2) GPIO\_PIN\_6**

Definition at line **[98](#page-1053-0)** of file **[stm324x9i\\_eval\\_nor.h](#page-1053-1)**.

Referenced by **[HAL\\_NOR\\_MspWait\(\)](#page-1059-0)**.

<span id="page-546-4"></span>**#define [NOR\\_READY\\_STATE](#page-546-4) GPIO\_PIN\_SET**

Definition at line **[100](#page-1053-0)** of file **[stm324x9i\\_eval\\_nor.h](#page-1053-1)**.

<span id="page-546-1"></span>Referenced by **[HAL\\_NOR\\_MspWait\(\)](#page-1059-0)**.

**#define [NOR\\_WRITEBURST](#page-546-1) FMC\_WRITE\_BURST\_DISABLE**

Definition at line **[86](#page-1053-0)** of file **[stm324x9i\\_eval\\_nor.h](#page-1053-1)**.

Referenced by **[BSP\\_NOR\\_Init\(\)](#page-1059-0)**.

<span id="page-547-0"></span>**#define [PROGRAM\\_TIMEOUT](#page-547-0) ((uint32\_t)0x00004400) /\* NOR program timeout**

Definition at line **[95](#page-1053-0)** of file **[stm324x9i\\_eval\\_nor.h](#page-1053-1)**.

Referenced by **[BSP\\_NOR\\_ProgramData\(\)](#page-1059-0)**, and **[BSP\\_NOR\\_WriteData\(\)](#page-1059-0)**.

Generated on Wed Jan 13 2016 15:52:54 for STM324x9I\_EVAL BSP User Manual by doxygem 1.7.6.1

# STM324x9I\_EVAL BSP User Manual

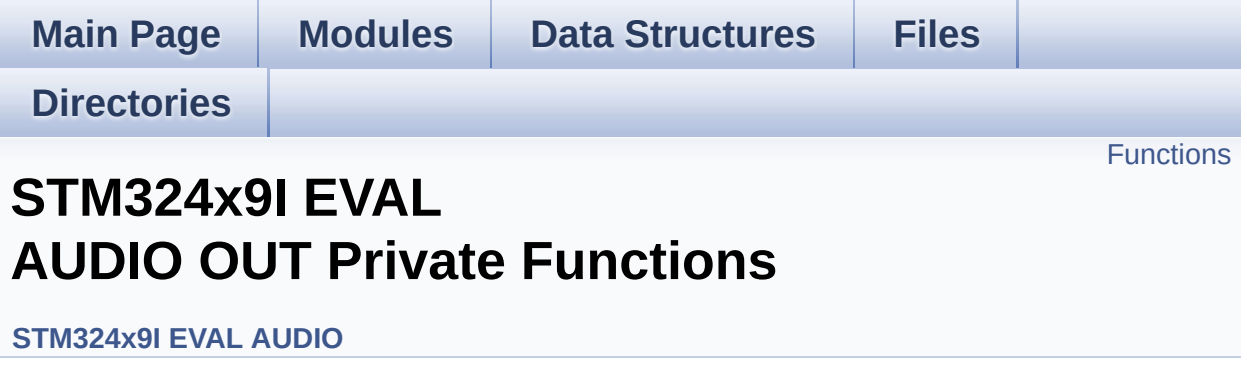

# <span id="page-549-0"></span>**Functions**

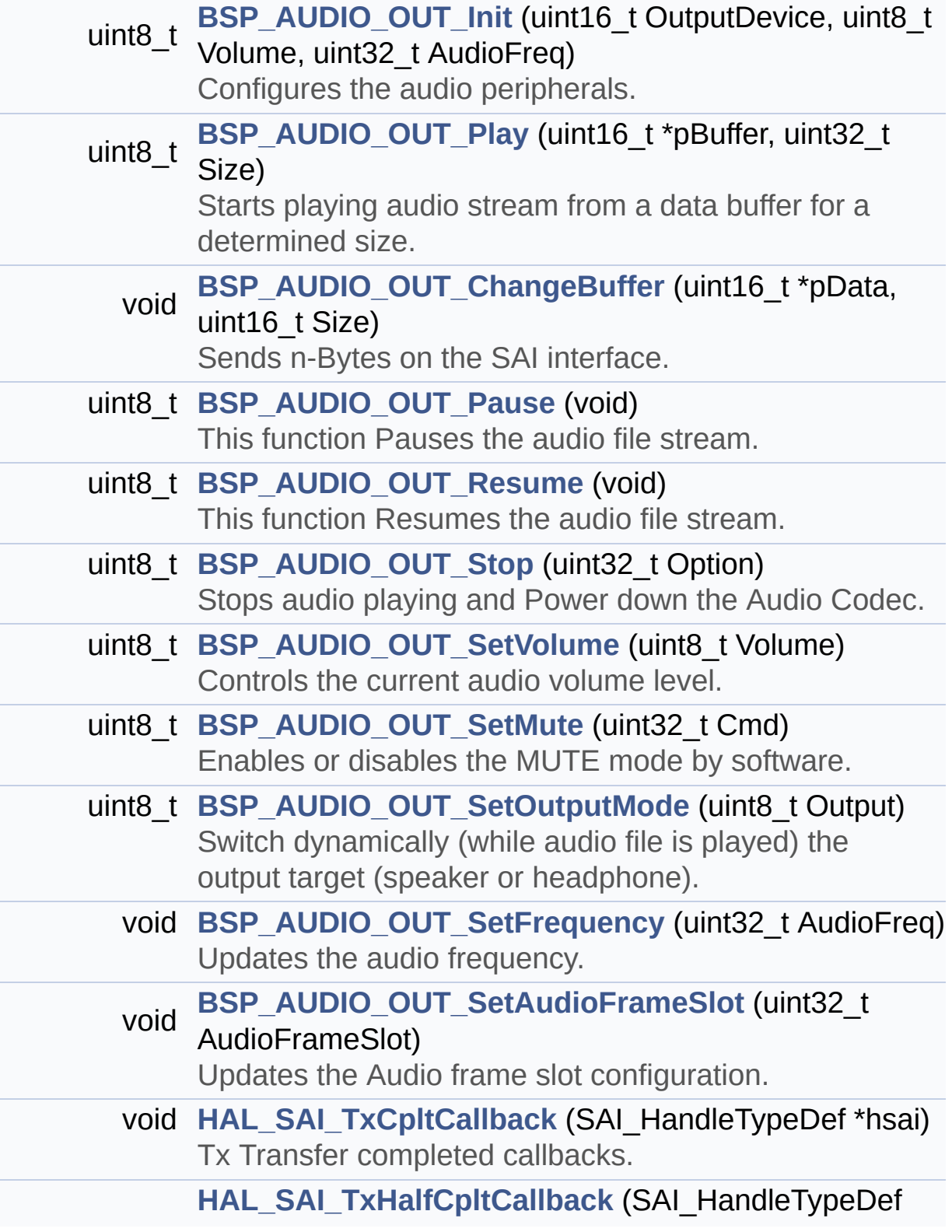

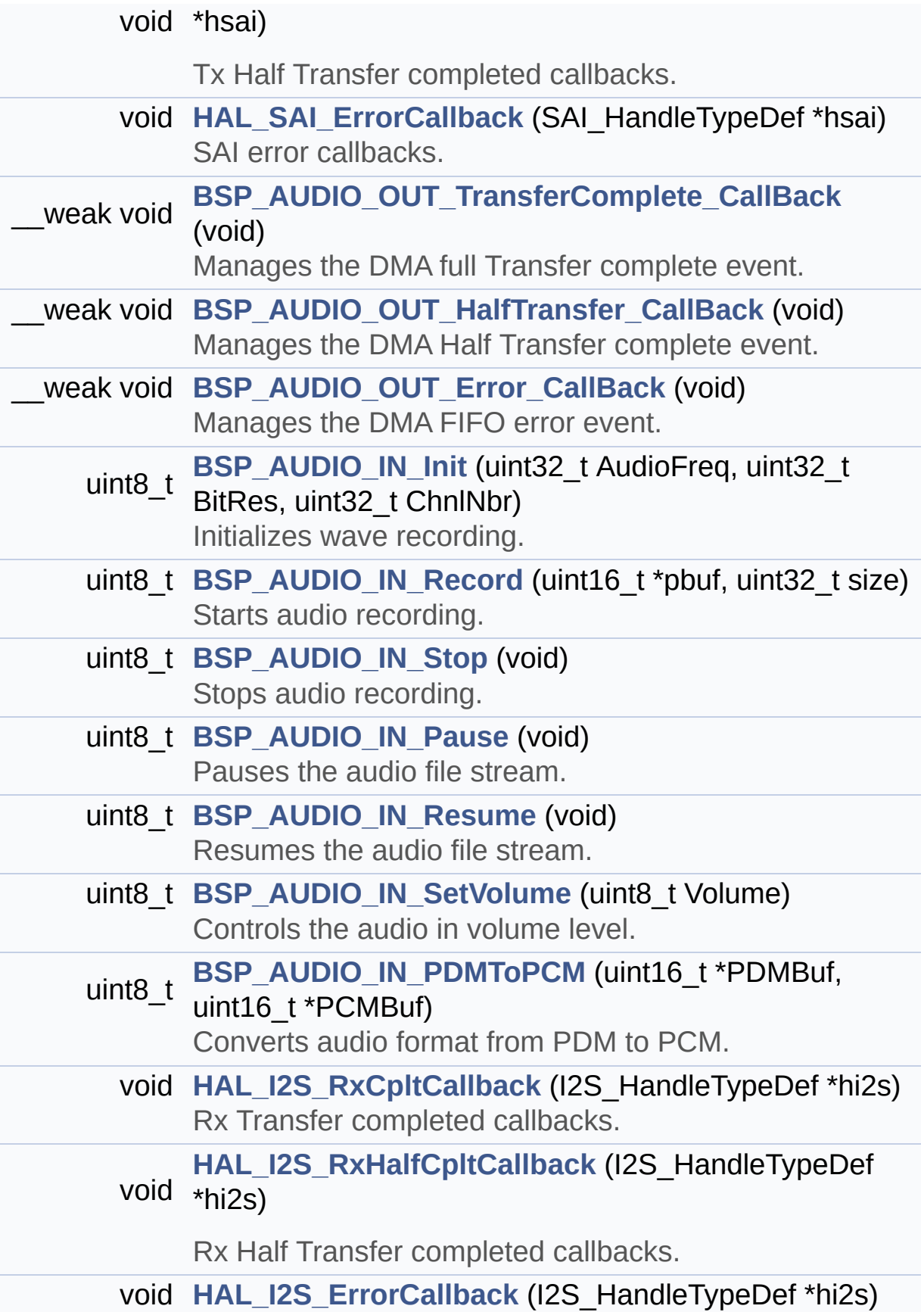

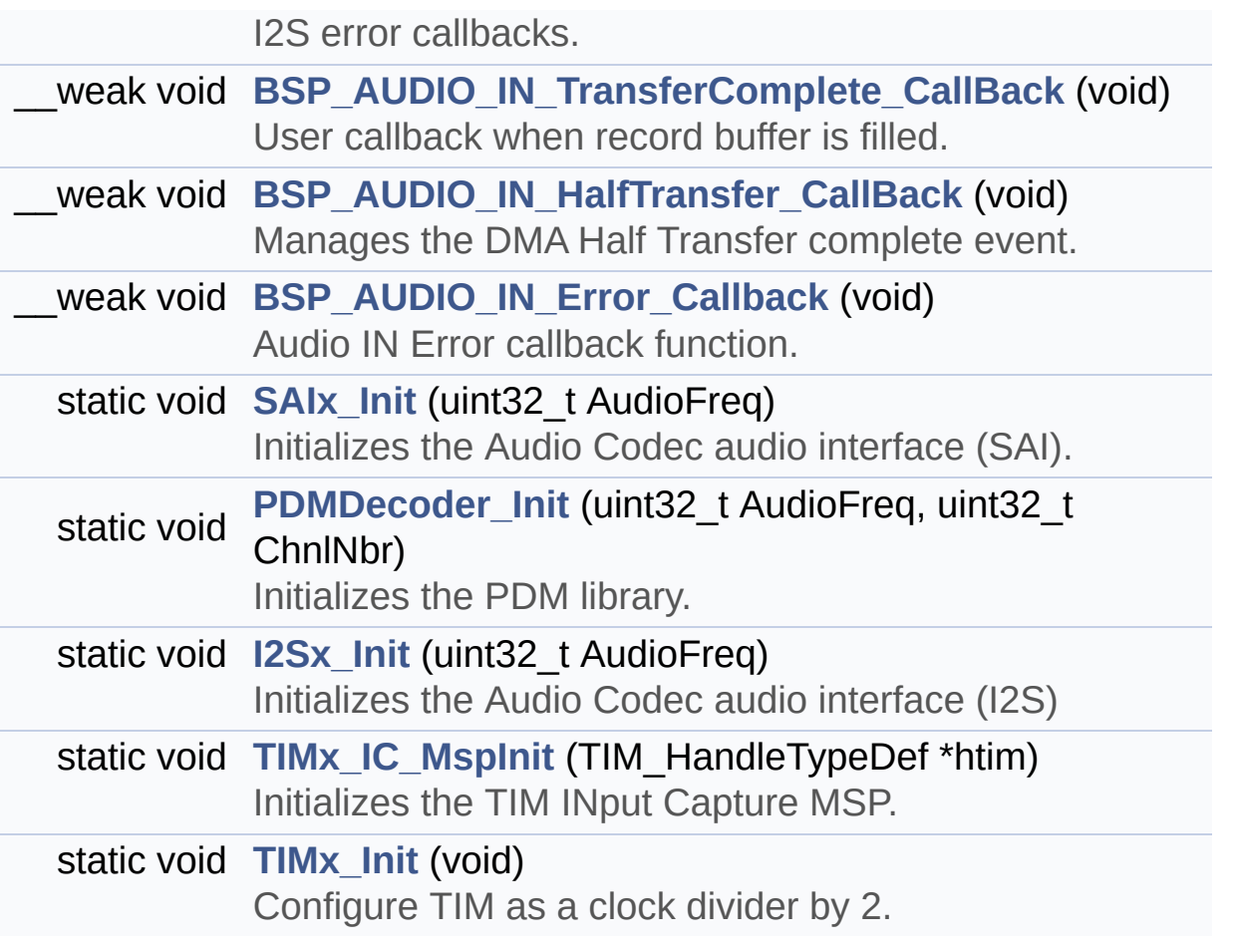

## **Function Documentation**

<span id="page-552-2"></span>**\_\_weak void [BSP\\_AUDIO\\_IN\\_Error\\_Callback](#page-570-0) ( void )**

Audio IN Error callback function.

Definition at line **[870](#page-938-0)** of file **[stm324x9i\\_eval\\_audio.c](#page-938-1)**.

Referenced by **[HAL\\_I2S\\_ErrorCallback\(\)](#page-938-0)**.

<span id="page-552-1"></span>**\_\_weak void [BSP\\_AUDIO\\_IN\\_HalfTransfer\\_CallBack](#page-570-1) ( void )**

Manages the DMA Half Transfer complete event.

Definition at line **[860](#page-938-0)** of file **[stm324x9i\\_eval\\_audio.c](#page-938-1)**.

Referenced by **[HAL\\_I2S\\_RxHalfCpltCallback\(\)](#page-938-0)**.

<span id="page-552-0"></span>**uint8\_t [BSP\\_AUDIO\\_IN\\_Init](#page-570-2) ( uint32\_t AudioFreq, uint32\_t BitRes, uint32\_t ChnlNbr )**

Initializes wave recording.

#### **Note:**

This function assumes that the I2S input clock (through PLL\_R in Devices RevA/Z and through dedicated PLLI2S R in Devices RevB/Y) is already configured and ready to be used.

#### **Parameters:**

**AudioFreq,:** Audio frequency to be configured for the I2S peripheral.

**BitRes,:** Audio frequency to be configured for the I2S

peripheral.

**ChnlNbr,:** Audio frequency to be configured for the I2S peripheral.

### **Return values:**

**AUDIO\_OK** if correct communication, else wrong communication

Definition at line **[681](#page-938-0)** of file **[stm324x9i\\_eval\\_audio.c](#page-938-1)**.

References **[AUDIO\\_OK](#page-925-0)**, **[I2Sx\\_Init\(\)](#page-938-0)**, **[PDMDecoder\\_Init\(\)](#page-938-0)**, and **[TIMx\\_Init\(\)](#page-938-0)**.

## <span id="page-553-0"></span>**uint8\_t [BSP\\_AUDIO\\_IN\\_Pause](#page-571-0) ( void )**

Pauses the audio file stream.

**Return values:**

**AUDIO\_OK** if correct communication, else wrong communication

Definition at line **[747](#page-938-0)** of file **[stm324x9i\\_eval\\_audio.c](#page-938-1)**.

References **[AUDIO\\_OK](#page-925-0)**, and **[haudio\\_in\\_i2s](#page-938-0)**.

<span id="page-553-1"></span>**uint8\_t [BSP\\_AUDIO\\_IN\\_PDMToPCM](#page-571-1) ( uint16\_t \* PDMBuf, uint16\_t \* PCMBuf )**

Converts audio format from PDM to PCM.

## **Parameters:**

**PDMBuf,:** Pointer to data PDM buffer **PCMBuf,:** Pointer to data PCM buffer

#### **Return values:**

**AUDIO\_OK** if correct communication, else wrong communication

Definition at line **[790](#page-938-0)** of file **[stm324x9i\\_eval\\_audio.c](#page-938-1)**.

References **[AUDIO\\_OK](#page-925-0)**, **[AudioInVolume](#page-938-0)**, **[Channel\\_Demux](#page-938-0)**, **[CHANNEL\\_DEMUX\\_MASK](#page-925-0)**, **[DEFAULT\\_AUDIO\\_IN\\_CHANNEL\\_NBR](#page-925-0)**, **[Filter](#page-938-0)**, and **[INTERNAL\\_BUFF\\_SIZE](#page-925-0)**.

<span id="page-554-0"></span>**uint8\_t [BSP\\_AUDIO\\_IN\\_Record](#page-572-0) ( uint16\_t \* pbuf, uint32\_t size )**

Starts audio recording.

**Parameters:**

**pbuf,:** Main buffer pointer for the recorded data storing **size,:** Current size of the recorded buffer

#### **Return values:**

**AUDIO\_OK** if correct communication, else wrong communication

Definition at line **[710](#page-938-0)** of file **[stm324x9i\\_eval\\_audio.c](#page-938-1)**.

References **[AUDIO\\_ERROR](#page-925-0)**, **[AUDIO\\_OK](#page-925-0)**, and **[haudio\\_in\\_i2s](#page-938-0)**.

<span id="page-554-1"></span>**uint8\_t [BSP\\_AUDIO\\_IN\\_Resume](#page-572-1) ( void )**

Resumes the audio file stream.

#### **Return values:**

**AUDIO\_OK** if correct communication, else wrong

#### communication

Definition at line **[760](#page-938-0)** of file **[stm324x9i\\_eval\\_audio.c](#page-938-1)**.

References **[AUDIO\\_OK](#page-925-0)**, and **[haudio\\_in\\_i2s](#page-938-0)**.

<span id="page-555-1"></span>**uint8\_t [BSP\\_AUDIO\\_IN\\_SetVolume](#page-573-0) ( uint8\_t Volume )**

Controls the audio in volume level.

**Parameters:**

**Volume,:** Volume level to be set in percentage from 0% to 100% (0 for Mute and 100 for Max volume level).

#### **Return values:**

**AUDIO\_OK** if correct communication, else wrong communication

Definition at line **[775](#page-938-0)** of file **[stm324x9i\\_eval\\_audio.c](#page-938-1)**.

References **[AUDIO\\_OK](#page-925-0)**, and **[AudioInVolume](#page-938-0)**.

<span id="page-555-0"></span>**uint8\_t [BSP\\_AUDIO\\_IN\\_Stop](#page-573-1) ( void )**

Stops audio recording.

**Return values: AUDIO\_OK** if correct communication, else wrong communication

Definition at line **[727](#page-938-0)** of file **[stm324x9i\\_eval\\_audio.c](#page-938-1)**.

<span id="page-555-2"></span>References **[AUDIO\\_ERROR](#page-925-0)**, **[AUDIO\\_OK](#page-925-0)**, **[AUDIO\\_TIMx\\_CLK\\_DISABLE](#page-925-0)**, and **[haudio\\_in\\_i2s](#page-938-0)**. **\_\_weak void [BSP\\_AUDIO\\_IN\\_TransferComplete\\_CallBack](#page-573-2) ( void )**

**)**

User callback when record buffer is filled.

Definition at line **[850](#page-938-0)** of file **[stm324x9i\\_eval\\_audio.c](#page-938-1)**.

Referenced by **[HAL\\_I2S\\_RxCpltCallback\(\)](#page-938-0)**.

<span id="page-556-0"></span>**void [BSP\\_AUDIO\\_OUT\\_ChangeBuffer](#page-578-0) ( uint16\_t \* pData, uint16\_t Size**

Sends n-Bytes on the SAI interface.

**Parameters:**

**pData,:** pointer on data address

**Size,:** number of data to be written

Definition at line **[281](#page-938-0)** of file **[stm324x9i\\_eval\\_audio.c](#page-938-1)**.

References **[haudio\\_out\\_sai](#page-938-0)**.

<span id="page-556-2"></span>**\_\_weak void [BSP\\_AUDIO\\_OUT\\_Error\\_CallBack](#page-578-1) ( void )**

Manages the DMA FIFO error event.

Definition at line **[543](#page-938-0)** of file **[stm324x9i\\_eval\\_audio.c](#page-938-1)**.

Referenced by **[HAL\\_SAI\\_ErrorCallback\(\)](#page-938-0)**.

<span id="page-556-1"></span>**\_\_weak void [BSP\\_AUDIO\\_OUT\\_HalfTransfer\\_CallBack](#page-578-2) ( void )**

Manages the DMA Half Transfer complete event.

Definition at line **[536](#page-938-0)** of file **[stm324x9i\\_eval\\_audio.c](#page-938-1)**.

Referenced by **[HAL\\_SAI\\_TxHalfCpltCallback\(\)](#page-938-0)**.

```
uint8_t BSP_AUDIO_OUT_Init ( uint16_t OutputDevice,
                 uint8_t Volume,
                 uint32_t AudioFreq
                )
```
Configures the audio peripherals.

**Parameters:**

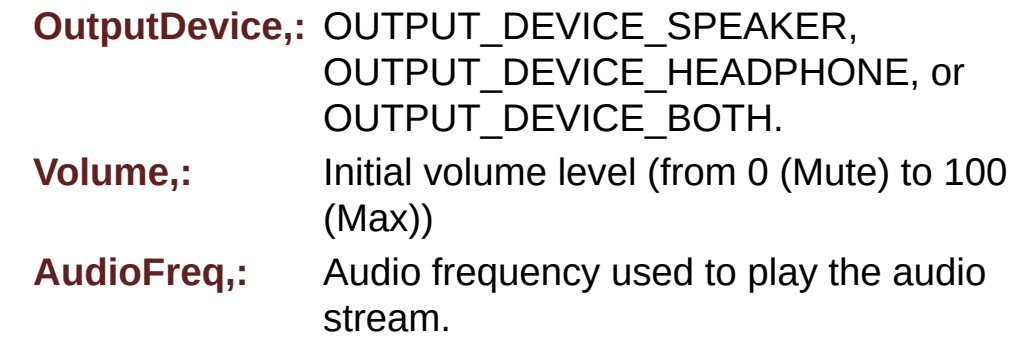

#### **Note:**

The I2S PLL input clock must be done in the user application.

#### **Return values:**

**AUDIO\_OK** if correct communication, else wrong communication

Definition at line **[195](#page-938-0)** of file **[stm324x9i\\_eval\\_audio.c](#page-938-1)**.

References **[audio\\_drv](#page-938-0)**, **[AUDIO\\_ERROR](#page-925-0)**, **[AUDIO\\_I2C\\_ADDRESS](#page-875-0)**, **[AUDIO\\_OK](#page-925-0)**, and **[SAIx\\_Init\(\)](#page-938-0)**.

#### <span id="page-557-1"></span>**uint8\_t [BSP\\_AUDIO\\_OUT\\_Pause](#page-579-0) ( void )**

This function Pauses the audio file stream.

In case of using DMA, the DMA Pause feature is used. WARNING: When calling **[BSP\\_AUDIO\\_OUT\\_Pause\(\)](#page-557-1)** function for pause, only **[BSP\\_AUDIO\\_OUT\\_Resume\(\)](#page-558-1)** function should be called for resume (use of **[BSP\\_AUDIO\\_OUT\\_Play\(\)](#page-558-0)** function for resume could lead to unexpected behavior).

#### **Return values:**

**AUDIO\_OK** if correct communication, else wrong communication

Definition at line **[294](#page-938-0)** of file **[stm324x9i\\_eval\\_audio.c](#page-938-1)**.

References **[audio\\_drv](#page-938-0)**, **[AUDIO\\_ERROR](#page-925-0)**, **[AUDIO\\_I2C\\_ADDRESS](#page-875-0)**, **[AUDIO\\_OK](#page-925-0)**, and **[haudio\\_out\\_sai](#page-938-0)**.

## <span id="page-558-0"></span>**uint8\_t [BSP\\_AUDIO\\_OUT\\_Play](#page-580-0) ( uint16\_t \* pBuffer, uint32\_t Size**

Starts playing audio stream from a data buffer for a determined size.

**)**

**Parameters:**

**pBuffer,:** Pointer to the buffer

**Size,:** Number of audio data BYTES.

**Return values:**

**AUDIO\_OK** if correct communication, else wrong communication

Definition at line **[260](#page-938-0)** of file **[stm324x9i\\_eval\\_audio.c](#page-938-1)**.

<span id="page-558-1"></span>References **[audio\\_drv](#page-938-0)**, **[AUDIO\\_ERROR](#page-925-0)**, **[AUDIO\\_I2C\\_ADDRESS](#page-875-0)**, **[AUDIO\\_OK](#page-925-0)**, **[AUDIODATA\\_SIZE](#page-925-0)**, **[DMA\\_MAX](#page-925-0)**, and **[haudio\\_out\\_sai](#page-938-0)**.

#### **uint8\_t [BSP\\_AUDIO\\_OUT\\_Resume](#page-580-1) ( void )**

This function Resumes the audio file stream.

WARNING: When calling **[BSP\\_AUDIO\\_OUT\\_Pause\(\)](#page-557-1)** function for pause, only **[BSP\\_AUDIO\\_OUT\\_Resume\(\)](#page-558-1)** function should be called for resume (use of **[BSP\\_AUDIO\\_OUT\\_Play\(\)](#page-558-0)** function for resume could lead to unexpected behavior).

#### **Return values:**

**AUDIO\_OK** if correct communication, else wrong communication

Definition at line **[318](#page-938-0)** of file **[stm324x9i\\_eval\\_audio.c](#page-938-1)**.

References **[audio\\_drv](#page-938-0)**, **[AUDIO\\_ERROR](#page-925-0)**, **[AUDIO\\_I2C\\_ADDRESS](#page-875-0)**, **[AUDIO\\_OK](#page-925-0)**, and **[haudio\\_out\\_sai](#page-938-0)**.

#### <span id="page-559-1"></span>**void [BSP\\_AUDIO\\_OUT\\_SetAudioFrameSlot](#page-581-0) ( uint32 t\_AudioFrame)**

Updates the Audio frame slot configuration.

#### **Parameters:**

**AudioFrameSlot,:** specifies the audio Frame slot This parameter can be any value of **CODEC [AudioFrame](#page-776-0) SLOT TDMMode**

#### **Note:**

This API should be called after the **[BSP\\_AUDIO\\_OUT\\_Init\(\)](#page-557-0)** to adjust the audio frame slot.

Definition at line **[482](#page-938-0)** of file **[stm324x9i\\_eval\\_audio.c](#page-938-1)**.

References **[haudio\\_out\\_sai](#page-938-0)**.

<span id="page-559-0"></span>**void [BSP\\_AUDIO\\_OUT\\_SetFrequency](#page-581-1) ( uint32\_t AudioFreq )**

Updates the audio frequency.

## **Parameters:**

**AudioFreq,:** Audio frequency used to play the audio stream.

#### **Note:**

This API should be called after the **[BSP\\_AUDIO\\_OUT\\_Init\(\)](#page-557-0)** to adjust the audio frequency.

Definition at line **[433](#page-938-0)** of file **[stm324x9i\\_eval\\_audio.c](#page-938-1)**.

References **[haudio\\_out\\_sai](#page-938-0)**.

<span id="page-560-0"></span>**uint8\_t [BSP\\_AUDIO\\_OUT\\_SetMute](#page-582-0) ( uint32\_t Cmd )**

Enables or disables the MUTE mode by software.

### **Parameters:**

**Cmd,:** Could be AUDIO\_MUTE\_ON to mute sound or AUDIO\_MUTE\_OFF to unmute the codec and restore previous volume level.

## **Return values:**

**AUDIO\_OK** if correct communication, else wrong communication

Definition at line **[392](#page-938-0)** of file **[stm324x9i\\_eval\\_audio.c](#page-938-1)**.

References **[audio\\_drv](#page-938-0)**, **[AUDIO\\_ERROR](#page-925-0)**, **[AUDIO\\_I2C\\_ADDRESS](#page-875-0)**, and **[AUDIO\\_OK](#page-925-0)**.

<span id="page-560-1"></span>**uint8\_t [BSP\\_AUDIO\\_OUT\\_SetOutputMode](#page-582-1) ( uint8\_t Output )**

Switch dynamically (while audio file is played) the output target

(speaker or headphone).

**Parameters:**

**Output,: The audio output target:** OUTPUT DEVICE SPEAKER, OUTPUT\_DEVICE\_HEADPHONE or OUTPUT DEVICE BOTH

## **Return values:**

**AUDIO\_OK** if correct communication, else wrong communication

Definition at line **[413](#page-938-0)** of file **[stm324x9i\\_eval\\_audio.c](#page-938-1)**.

References **[audio\\_drv](#page-938-0)**, **[AUDIO\\_ERROR](#page-925-0)**, **[AUDIO\\_I2C\\_ADDRESS](#page-875-0)**, and **[AUDIO\\_OK](#page-925-0)**.

## <span id="page-561-1"></span>**uint8\_t [BSP\\_AUDIO\\_OUT\\_SetVolume](#page-583-0) ( uint8\_t Volume )**

Controls the current audio volume level.

**Parameters:**

**Volume,:** Volume level to be set in percentage from 0% to 100% (0 for Mute and 100 for Max volume level).

**Return values:**

**AUDIO\_OK** if correct communication, else wrong communication

Definition at line **[372](#page-938-0)** of file **[stm324x9i\\_eval\\_audio.c](#page-938-1)**.

References **[audio\\_drv](#page-938-0)**, **[AUDIO\\_ERROR](#page-925-0)**, **[AUDIO\\_I2C\\_ADDRESS](#page-875-0)**, and **[AUDIO\\_OK](#page-925-0)**.

<span id="page-561-0"></span>**uint8\_t [BSP\\_AUDIO\\_OUT\\_Stop](#page-583-1) ( uint32\_t Option )**

Stops audio playing and Power down the Audio Codec.

## **Parameters:**

**Option,:** could be one of the following parameters

- CODEC PDWN SW: for software power off (by writing registers). Then no need to reconfigure the Codec after power on.
- CODEC PDWN HW: completely shut down the codec (physically). Then need to reconfigure the Codec after power on.

## **Return values:**

**AUDIO\_OK** if correct communication, else wrong communication

Definition at line **[344](#page-938-0)** of file **[stm324x9i\\_eval\\_audio.c](#page-938-1)**.

References **[audio\\_drv](#page-938-0)**, **[AUDIO\\_ERROR](#page-925-0)**, **[AUDIO\\_I2C\\_ADDRESS](#page-875-0)**, **[AUDIO\\_OK](#page-925-0)**, and **[haudio\\_out\\_sai](#page-938-0)**.

<span id="page-562-0"></span>**\_\_weak void [BSP\\_AUDIO\\_OUT\\_TransferComplete\\_CallBack](#page-584-0) ( void**

Manages the DMA full Transfer complete event.

Definition at line **[529](#page-938-0)** of file **[stm324x9i\\_eval\\_audio.c](#page-938-1)**.

Referenced by **[HAL\\_SAI\\_TxCpltCallback\(\)](#page-938-0)**.

## <span id="page-562-1"></span>**void [HAL\\_I2S\\_ErrorCallback](#page-562-1) ( I2S\_HandleTypeDef \* hi2s )**

I2S error callbacks.

#### **Parameters:**

**hi2s,:** I2S handle

Definition at line **[840](#page-938-0)** of file **[stm324x9i\\_eval\\_audio.c](#page-938-1)**.

References **[BSP\\_AUDIO\\_IN\\_Error\\_Callback\(\)](#page-938-0)**.

<span id="page-563-1"></span>**void [HAL\\_I2S\\_RxCpltCallback](#page-563-1) ( I2S\_HandleTypeDef \* hi2s )**

Rx Transfer completed callbacks.

**Parameters: hi2s,:** I2S handle

Definition at line **[819](#page-938-0)** of file **[stm324x9i\\_eval\\_audio.c](#page-938-1)**.

References **[BSP\\_AUDIO\\_IN\\_TransferComplete\\_CallBack\(\)](#page-938-0)**.

<span id="page-563-2"></span>**void [HAL\\_I2S\\_RxHalfCpltCallback](#page-563-2) ( I2S\_HandleTypeDef \* hi2s )**

Rx Half Transfer completed callbacks.

**Parameters: hi2s,:** I2S handle

Definition at line **[829](#page-938-0)** of file **[stm324x9i\\_eval\\_audio.c](#page-938-1)**.

References **[BSP\\_AUDIO\\_IN\\_HalfTransfer\\_CallBack\(\)](#page-938-0)**.

<span id="page-563-0"></span>**void [HAL\\_SAI\\_ErrorCallback](#page-563-0) ( SAI\_HandleTypeDef \* hsai )**

SAI error callbacks.

**Parameters: hsai,:** SAI handle

Definition at line **[521](#page-938-0)** of file **[stm324x9i\\_eval\\_audio.c](#page-938-1)**.

References **[BSP\\_AUDIO\\_OUT\\_Error\\_CallBack\(\)](#page-938-0)**.

## <span id="page-564-0"></span>**void [HAL\\_SAI\\_TxCpltCallback](#page-564-0) ( SAI\_HandleTypeDef \* hsai )**

Tx Transfer completed callbacks.

**Parameters: hsai,:** SAI handle

Definition at line **[499](#page-938-0)** of file **[stm324x9i\\_eval\\_audio.c](#page-938-1)**.

References **[BSP\\_AUDIO\\_OUT\\_TransferComplete\\_CallBack\(\)](#page-938-0)**.

<span id="page-564-1"></span>**void [HAL\\_SAI\\_TxHalfCpltCallback](#page-564-1) ( SAI\_HandleTypeDef \* hsai )**

Tx Half Transfer completed callbacks.

**Parameters:**

**hsai,:** SAI handle

Definition at line **[510](#page-938-0)** of file **[stm324x9i\\_eval\\_audio.c](#page-938-1)**.

References **[BSP\\_AUDIO\\_OUT\\_HalfTransfer\\_CallBack\(\)](#page-938-0)**.

<span id="page-564-2"></span>**static void [I2Sx\\_Init](#page-564-2) ( uint32\_t AudioFreq ) [static]**

Initializes the Audio Codec audio interface (I2S)

**Note:**

This function assumes that the I2S input clock (through PLL R) in Devices RevA/Z and through dedicated PLLI2S R in Devices RevB/Y) is already configured and ready to be used.

**Parameters:**

**AudioFreq,:** Audio frequency to be configured for the I2S peripheral.

Definition at line **[974](#page-938-0)** of file **[stm324x9i\\_eval\\_audio.c](#page-938-1)**.

References **[AUDIO\\_I2Sx](#page-925-0)**, **[haudio\\_in\\_i2s](#page-938-0)**, and **[I2Sx\\_MspInit\(\)](#page-938-0)**.

Referenced by **[BSP\\_AUDIO\\_IN\\_Init\(\)](#page-938-0)**.

<span id="page-565-1"></span>**static void [PDMDecoder\\_Init](#page-565-1) ( uint32\_t AudioFreq, uint32\_t ChnlNbr ) [static]**

Initializes the PDM library.

**Parameters:**

**AudioFreq,:** Audio sampling frequency **ChnlNbr,:** Number of audio channels (1: mono; 2: stereo)

Definition at line **[885](#page-938-0)** of file **[stm324x9i\\_eval\\_audio.c](#page-938-1)**.

References **[Filter](#page-938-0)**.

Referenced by **[BSP\\_AUDIO\\_IN\\_Init\(\)](#page-938-0)**.

<span id="page-565-0"></span>**static void [SAIx\\_Init](#page-565-0) ( uint32\_t AudioFreq ) [static]**

Initializes the Audio Codec audio interface (SAI).

#### **Parameters:**

**AudioFreq,:** Audio frequency to be configured for the SAI peripheral.

#### **Note:**

The default SlotActive configuration is set to

CODEC\_AUDIOFRAME\_SLOT\_0123 and user can update this configuration using

Definition at line **[616](#page-938-0)** of file **[stm324x9i\\_eval\\_audio.c](#page-938-1)**.

References **[AUDIO\\_SAIx](#page-925-0)**, **[CODEC\\_AUDIOFRAME\\_SLOT\\_0123](#page-925-0)**, **[haudio\\_out\\_sai](#page-938-0)**, and **[SAIx\\_MspInit\(\)](#page-938-0)**.

Referenced by **[BSP\\_AUDIO\\_OUT\\_Init\(\)](#page-938-0)**.

<span id="page-566-0"></span>**static void [TIMx\\_IC\\_MspInit](#page-566-0) ( TIM\_HandleTypeDef \* htim ) [static]**

Initializes the TIM INput Capture MSP.

**Parameters: htim,:** TIM handle

Definition at line **[1004](#page-938-0)** of file **[stm324x9i\\_eval\\_audio.c](#page-938-1)**.

References **[AUDIO\\_TIMx\\_AF](#page-925-0)**, **[AUDIO\\_TIMx\\_CLK\\_ENABLE](#page-925-0)**, **[AUDIO\\_TIMx\\_GPIO](#page-925-0)**, **[AUDIO\\_TIMx\\_GPIO\\_CLK\\_ENABLE](#page-925-0)**, **[AUDIO\\_TIMx\\_IN\\_GPIO\\_PIN](#page-925-0)**, and **[AUDIO\\_TIMx\\_OUT\\_GPIO\\_PIN](#page-925-0)**.

Referenced by **[TIMx\\_Init\(\)](#page-938-0)**.

<span id="page-566-1"></span>**static void [TIMx\\_Init](#page-566-1) ( void ) [static]**

Configure TIM as a clock divider by 2.

I2S\_SCK is externally connected to TIMx input channel

Definition at line **[1035](#page-938-0)** of file **[stm324x9i\\_eval\\_audio.c](#page-938-1)**.

References **[AUDIO\\_TIMx](#page-925-0)**, **[AUDIO\\_TIMx\\_IN\\_CHANNEL](#page-925-0)**, **[AUDIO\\_TIMx\\_OUT\\_CHANNEL](#page-925-0)**, **[haudio\\_tim](#page-938-0)**, and **[TIMx\\_IC\\_MspInit\(\)](#page-938-0)**.

Referenced by **[BSP\\_AUDIO\\_IN\\_Init\(\)](#page-938-0)**.

Generated on Wed Jan 13 2016 15:52:54 for STM324x9I\_EVAL BSP User Manual by doxygem 1.7.6.1

# STM324x9I\_EVAL BSP User Manual

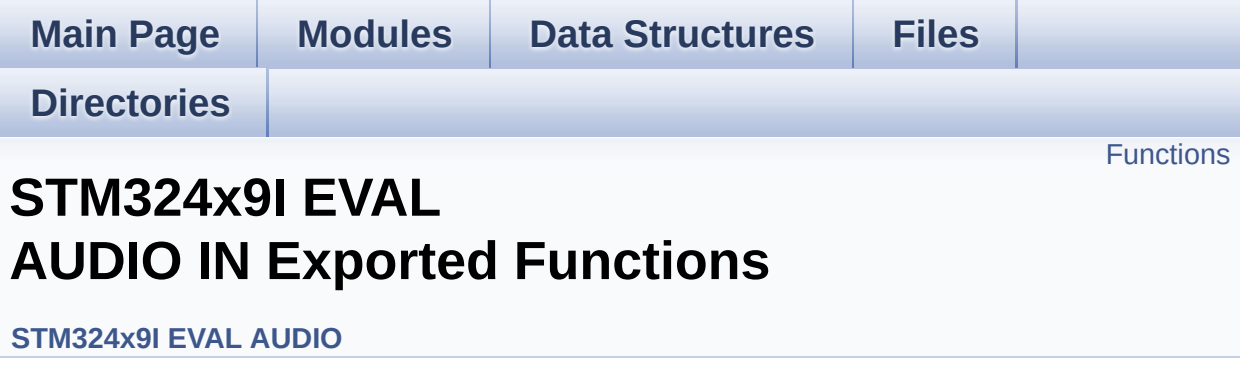

# <span id="page-569-0"></span>**Functions**

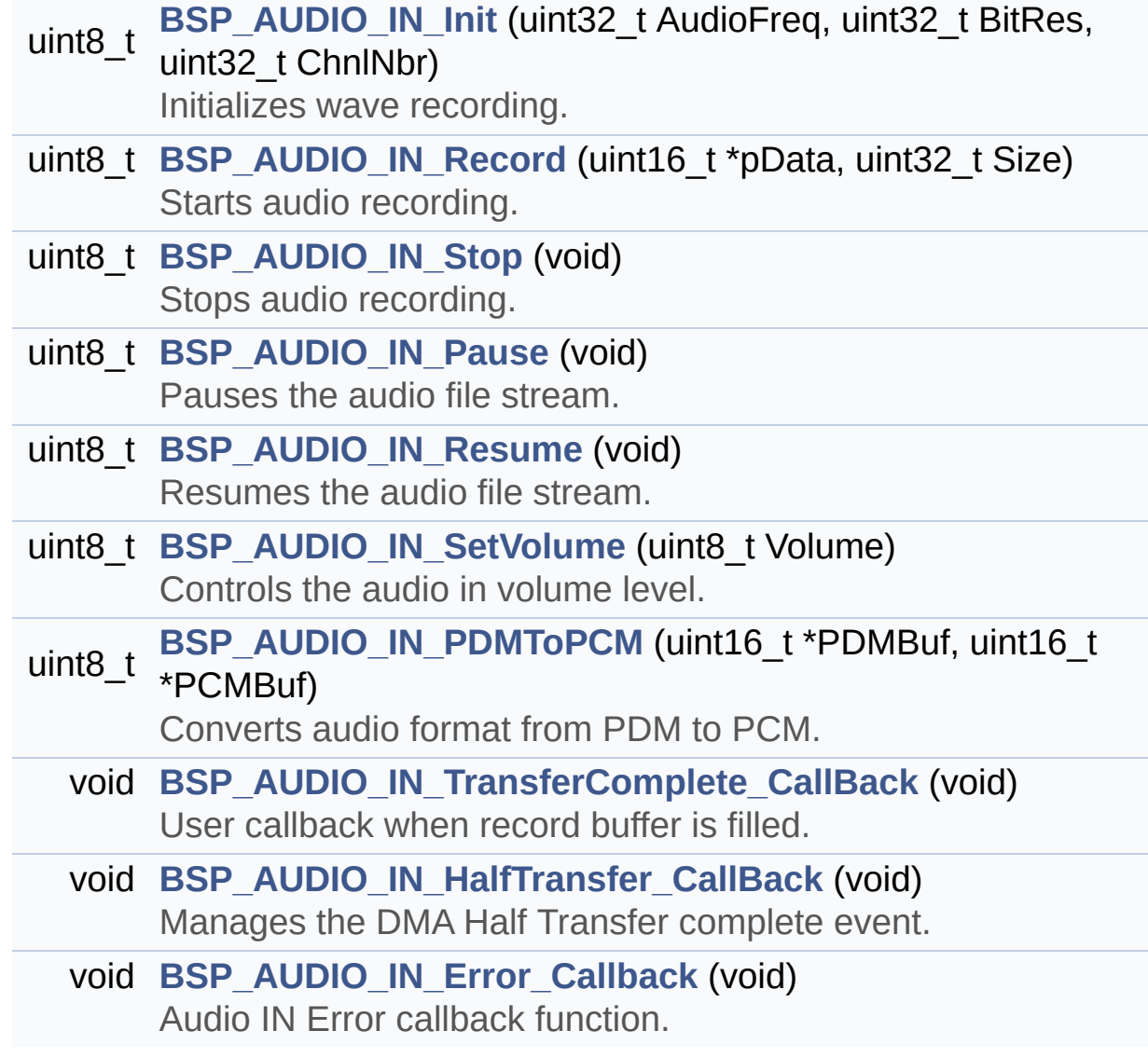

## **Function Documentation**

<span id="page-570-0"></span>**void [BSP\\_AUDIO\\_IN\\_Error\\_Callback](#page-570-0) ( void )**

Audio IN Error callback function.

Definition at line **[870](#page-938-0)** of file **[stm324x9i\\_eval\\_audio.c](#page-938-1)**.

Referenced by **[HAL\\_I2S\\_ErrorCallback\(\)](#page-938-0)**.

<span id="page-570-1"></span>**void [BSP\\_AUDIO\\_IN\\_HalfTransfer\\_CallBack](#page-570-1) ( void )**

Manages the DMA Half Transfer complete event.

Definition at line **[860](#page-938-0)** of file **[stm324x9i\\_eval\\_audio.c](#page-938-1)**.

Referenced by **[HAL\\_I2S\\_RxHalfCpltCallback\(\)](#page-938-0)**.

<span id="page-570-2"></span>**uint8\_t [BSP\\_AUDIO\\_IN\\_Init](#page-570-2) ( uint32\_t AudioFreq, uint32\_t BitRes, uint32\_t ChnlNbr )**

Initializes wave recording.

#### **Note:**

This function assumes that the I2S input clock (through PLL\_R in Devices RevA/Z and through dedicated PLLI2S R in Devices RevB/Y) is already configured and ready to be used.

#### **Parameters:**

**AudioFreq,:** Audio frequency to be configured for the I2S peripheral.

**BitRes,:** Audio frequency to be configured for the I2S

peripheral.

**ChnlNbr,:** Audio frequency to be configured for the I2S peripheral.

### **Return values:**

**AUDIO\_OK** if correct communication, else wrong communication

Definition at line **[681](#page-938-0)** of file **[stm324x9i\\_eval\\_audio.c](#page-938-1)**.

References **[AUDIO\\_OK](#page-925-0)**, **[I2Sx\\_Init\(\)](#page-938-0)**, **[PDMDecoder\\_Init\(\)](#page-938-0)**, and **[TIMx\\_Init\(\)](#page-938-0)**.

## <span id="page-571-0"></span>**uint8\_t [BSP\\_AUDIO\\_IN\\_Pause](#page-571-0) ( void )**

Pauses the audio file stream.

**Return values:**

**AUDIO\_OK** if correct communication, else wrong communication

Definition at line **[747](#page-938-0)** of file **[stm324x9i\\_eval\\_audio.c](#page-938-1)**.

References **[AUDIO\\_OK](#page-925-0)**, and **[haudio\\_in\\_i2s](#page-938-0)**.

<span id="page-571-1"></span>**uint8\_t [BSP\\_AUDIO\\_IN\\_PDMToPCM](#page-571-1) ( uint16\_t \* PDMBuf, uint16\_t \* PCMBuf )**

Converts audio format from PDM to PCM.

## **Parameters:**

**PDMBuf,:** Pointer to data PDM buffer **PCMBuf,:** Pointer to data PCM buffer

#### **Return values:**

**AUDIO\_OK** if correct communication, else wrong communication

Definition at line **[790](#page-938-0)** of file **[stm324x9i\\_eval\\_audio.c](#page-938-1)**.

References **[AUDIO\\_OK](#page-925-0)**, **[AudioInVolume](#page-938-0)**, **[Channel\\_Demux](#page-938-0)**, **[CHANNEL\\_DEMUX\\_MASK](#page-925-0)**, **[DEFAULT\\_AUDIO\\_IN\\_CHANNEL\\_NBR](#page-925-0)**, **[Filter](#page-938-0)**, and **[INTERNAL\\_BUFF\\_SIZE](#page-925-0)**.

<span id="page-572-0"></span>**uint8\_t [BSP\\_AUDIO\\_IN\\_Record](#page-572-0) ( uint16\_t \* pbuf, uint32\_t size )**

Starts audio recording.

**Parameters:**

**pbuf,:** Main buffer pointer for the recorded data storing **size,:** Current size of the recorded buffer

#### **Return values:**

**AUDIO\_OK** if correct communication, else wrong communication

Definition at line **[710](#page-938-0)** of file **[stm324x9i\\_eval\\_audio.c](#page-938-1)**.

References **[AUDIO\\_ERROR](#page-925-0)**, **[AUDIO\\_OK](#page-925-0)**, and **[haudio\\_in\\_i2s](#page-938-0)**.

<span id="page-572-1"></span>**uint8\_t [BSP\\_AUDIO\\_IN\\_Resume](#page-572-1) ( void )**

Resumes the audio file stream.

#### **Return values:**

**AUDIO\_OK** if correct communication, else wrong

#### communication

Definition at line **[760](#page-938-0)** of file **[stm324x9i\\_eval\\_audio.c](#page-938-1)**.

References **[AUDIO\\_OK](#page-925-0)**, and **[haudio\\_in\\_i2s](#page-938-0)**.

<span id="page-573-0"></span>**uint8\_t [BSP\\_AUDIO\\_IN\\_SetVolume](#page-573-0) ( uint8\_t Volume )**

Controls the audio in volume level.

**Parameters:**

**Volume,:** Volume level to be set in percentage from 0% to 100% (0 for Mute and 100 for Max volume level).

#### **Return values:**

**AUDIO\_OK** if correct communication, else wrong communication

Definition at line **[775](#page-938-0)** of file **[stm324x9i\\_eval\\_audio.c](#page-938-1)**.

References **[AUDIO\\_OK](#page-925-0)**, and **[AudioInVolume](#page-938-0)**.

<span id="page-573-1"></span>**uint8\_t [BSP\\_AUDIO\\_IN\\_Stop](#page-573-1) ( void )**

Stops audio recording.

**Return values: AUDIO\_OK** if correct communication, else wrong communication

Definition at line **[727](#page-938-0)** of file **[stm324x9i\\_eval\\_audio.c](#page-938-1)**.

<span id="page-573-2"></span>References **[AUDIO\\_ERROR](#page-925-0)**, **[AUDIO\\_OK](#page-925-0)**, **[AUDIO\\_TIMx\\_CLK\\_DISABLE](#page-925-0)**, and **[haudio\\_in\\_i2s](#page-938-0)**. **void [BSP\\_AUDIO\\_IN\\_TransferComplete\\_CallBack](#page-573-2) ( void )**

User callback when record buffer is filled.

Definition at line **[850](#page-938-0)** of file **[stm324x9i\\_eval\\_audio.c](#page-938-1)**.

Referenced by **[HAL\\_I2S\\_RxCpltCallback\(\)](#page-938-0)**.

Generated on Wed Jan 13 2016 15:52:54 for STM324x9I\_EVAL BSP User Manual by doxygem 1.7.6.1

# STM324x9I\_EVAL BSP User Manual

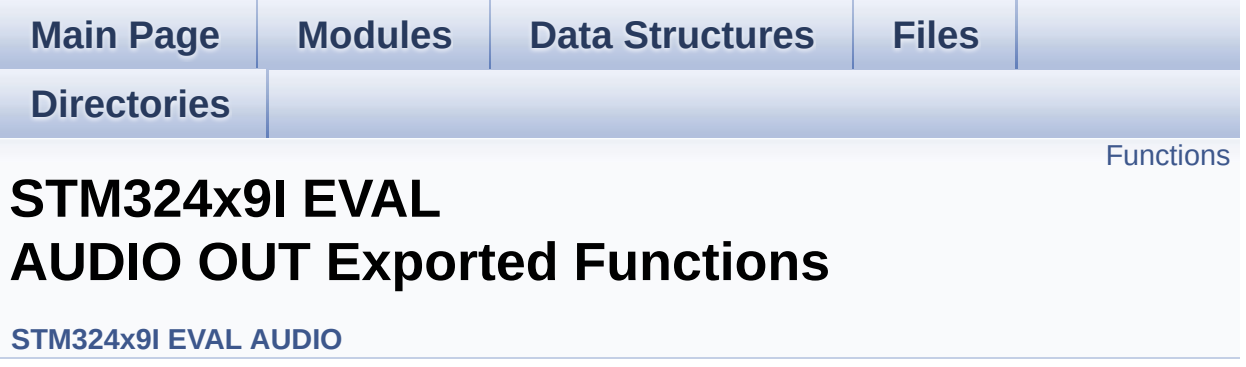
# **Functions**

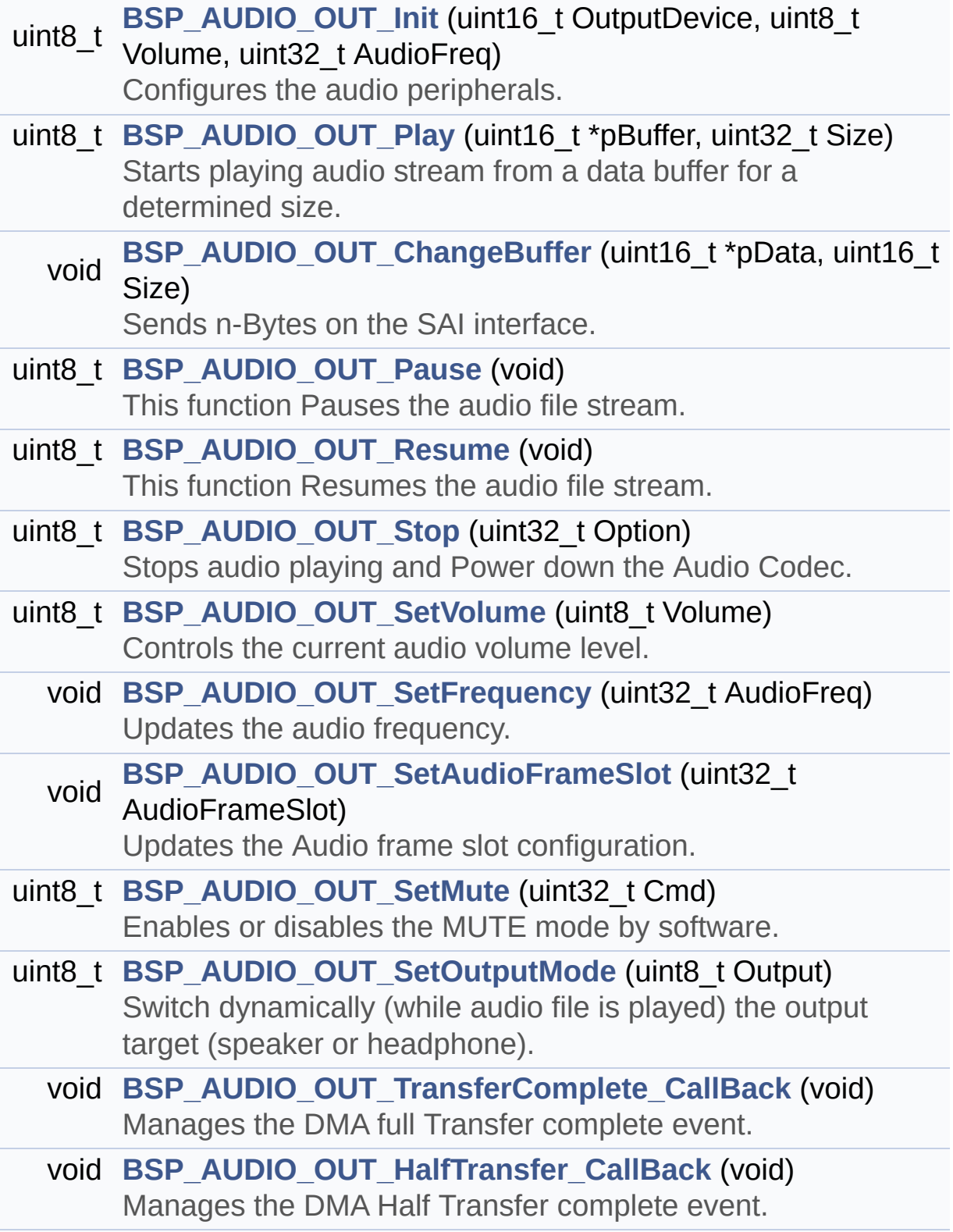

# void **[BSP\\_AUDIO\\_OUT\\_Error\\_CallBack](#page-578-3)** (void) Manages the DMA FIFO error event.

# **Function Documentation**

<span id="page-578-1"></span>**void [BSP\\_AUDIO\\_OUT\\_ChangeBuffer](#page-578-1) ( uint16\_t \* pData, uint16\_t Size )**

Sends n-Bytes on the SAI interface.

**Parameters: pData,:** pointer on data address

**Size,:** number of data to be written

Definition at line **[281](#page-938-0)** of file **[stm324x9i\\_eval\\_audio.c](#page-938-1)**.

References **[haudio\\_out\\_sai](#page-938-0)**.

<span id="page-578-3"></span>**void [BSP\\_AUDIO\\_OUT\\_Error\\_CallBack](#page-578-3) ( void )**

Manages the DMA FIFO error event.

Definition at line **[543](#page-938-0)** of file **[stm324x9i\\_eval\\_audio.c](#page-938-1)**.

Referenced by **[HAL\\_SAI\\_ErrorCallback\(\)](#page-938-0)**.

<span id="page-578-2"></span>**void [BSP\\_AUDIO\\_OUT\\_HalfTransfer\\_CallBack](#page-578-2) ( void )**

Manages the DMA Half Transfer complete event.

Definition at line **[536](#page-938-0)** of file **[stm324x9i\\_eval\\_audio.c](#page-938-1)**.

Referenced by **[HAL\\_SAI\\_TxHalfCpltCallback\(\)](#page-938-0)**.

<span id="page-578-0"></span>**uint8\_t [BSP\\_AUDIO\\_OUT\\_Init](#page-578-0) ( uint16\_t OutputDevice,**

**uint8\_t Volume, uint32\_t AudioFreq**

# **)**

Configures the audio peripherals.

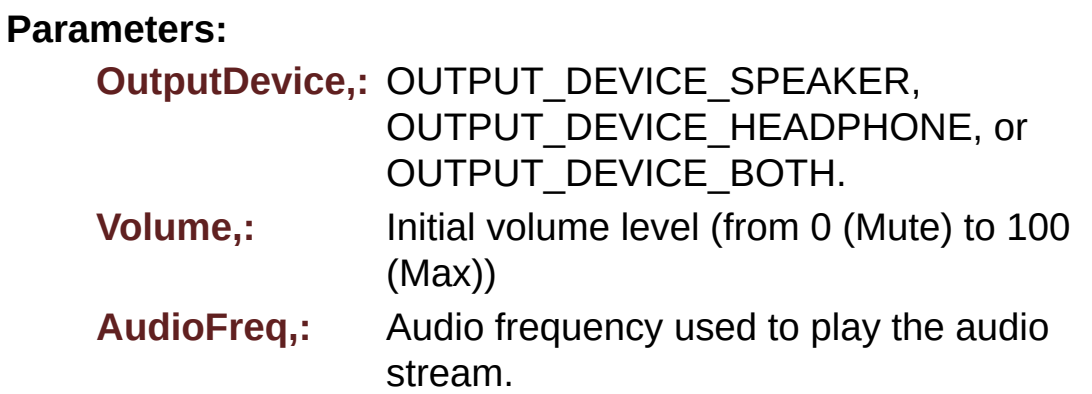

#### **Note:**

The I2S PLL input clock must be done in the user application.

### **Return values:**

**AUDIO\_OK** if correct communication, else wrong communication

Definition at line **[195](#page-938-0)** of file **[stm324x9i\\_eval\\_audio.c](#page-938-1)**.

References **[audio\\_drv](#page-938-0)**, **[AUDIO\\_ERROR](#page-925-0)**, **[AUDIO\\_I2C\\_ADDRESS](#page-875-0)**, **[AUDIO\\_OK](#page-925-0)**, and **[SAIx\\_Init\(\)](#page-938-0)**.

# <span id="page-579-0"></span>**uint8\_t [BSP\\_AUDIO\\_OUT\\_Pause](#page-579-0) ( void )**

This function Pauses the audio file stream.

In case of using DMA, the DMA Pause feature is used. WARNING: When calling **[BSP\\_AUDIO\\_OUT\\_Pause\(\)](#page-557-0)** function for pause, only **[BSP\\_AUDIO\\_OUT\\_Resume\(\)](#page-558-0)** function should be called for resume (use of **[BSP\\_AUDIO\\_OUT\\_Play\(\)](#page-558-1)** function for resume could lead to

unexpected behavior).

**Return values:**

**AUDIO\_OK** if correct communication, else wrong communication

Definition at line **[294](#page-938-0)** of file **[stm324x9i\\_eval\\_audio.c](#page-938-1)**.

References **[audio\\_drv](#page-938-0)**, **[AUDIO\\_ERROR](#page-925-0)**, **[AUDIO\\_I2C\\_ADDRESS](#page-875-0)**, **[AUDIO\\_OK](#page-925-0)**, and **[haudio\\_out\\_sai](#page-938-0)**.

<span id="page-580-0"></span>**uint8\_t [BSP\\_AUDIO\\_OUT\\_Play](#page-580-0) ( uint16\_t \* pBuffer, uint32\_t Size )**

Starts playing audio stream from a data buffer for a determined size.

**Parameters:**

**pBuffer,:** Pointer to the buffer

**Size,:** Number of audio data BYTES.

**Return values:**

**AUDIO\_OK** if correct communication, else wrong communication

Definition at line **[260](#page-938-0)** of file **[stm324x9i\\_eval\\_audio.c](#page-938-1)**.

References **[audio\\_drv](#page-938-0)**, **[AUDIO\\_ERROR](#page-925-0)**, **[AUDIO\\_I2C\\_ADDRESS](#page-875-0)**, **[AUDIO\\_OK](#page-925-0)**, **[AUDIODATA\\_SIZE](#page-925-0)**, **[DMA\\_MAX](#page-925-0)**, and **[haudio\\_out\\_sai](#page-938-0)**.

<span id="page-580-1"></span>**uint8\_t [BSP\\_AUDIO\\_OUT\\_Resume](#page-580-1) ( void )**

This function Resumes the audio file stream.

WARNING: When calling **[BSP\\_AUDIO\\_OUT\\_Pause\(\)](#page-557-0)** function for

pause, only **[BSP\\_AUDIO\\_OUT\\_Resume\(\)](#page-558-0)** function should be called for resume (use of **[BSP\\_AUDIO\\_OUT\\_Play\(\)](#page-558-1)** function for resume could lead to unexpected behavior).

### **Return values:**

**AUDIO\_OK** if correct communication, else wrong communication

Definition at line **[318](#page-938-0)** of file **[stm324x9i\\_eval\\_audio.c](#page-938-1)**.

References **[audio\\_drv](#page-938-0)**, **[AUDIO\\_ERROR](#page-925-0)**, **[AUDIO\\_I2C\\_ADDRESS](#page-875-0)**, **[AUDIO\\_OK](#page-925-0)**, and **[haudio\\_out\\_sai](#page-938-0)**.

<span id="page-581-1"></span>**void [BSP\\_AUDIO\\_OUT\\_SetAudioFrameSlot](#page-581-1) ( uint32 t\_AudioFrame)** 

Updates the Audio frame slot configuration.

#### **Parameters:**

**AudioFrameSlot,:** specifies the audio Frame slot This parameter can be any value of **CODEC [AudioFrame](#page-776-0) SLOT TDMMode**

### **Note:**

This API should be called after the **[BSP\\_AUDIO\\_OUT\\_Init\(\)](#page-557-1)** to adjust the audio frame slot.

Definition at line **[482](#page-938-0)** of file **[stm324x9i\\_eval\\_audio.c](#page-938-1)**.

References **[haudio\\_out\\_sai](#page-938-0)**.

<span id="page-581-0"></span>**void [BSP\\_AUDIO\\_OUT\\_SetFrequency](#page-581-0) ( uint32\_t AudioFreq )**

Updates the audio frequency.

### **Parameters:**

**AudioFreq,:** Audio frequency used to play the audio stream.

# **Note:**

This API should be called after the **[BSP\\_AUDIO\\_OUT\\_Init\(\)](#page-557-1)** to adjust the audio frequency.

Definition at line **[433](#page-938-0)** of file **[stm324x9i\\_eval\\_audio.c](#page-938-1)**.

References **[haudio\\_out\\_sai](#page-938-0)**.

# <span id="page-582-0"></span>**uint8\_t [BSP\\_AUDIO\\_OUT\\_SetMute](#page-582-0) ( uint32\_t Cmd )**

Enables or disables the MUTE mode by software.

# **Parameters:**

**Cmd,:** Could be AUDIO\_MUTE\_ON to mute sound or AUDIO\_MUTE\_OFF to unmute the codec and restore previous volume level.

# **Return values:**

**AUDIO\_OK** if correct communication, else wrong communication

Definition at line **[392](#page-938-0)** of file **[stm324x9i\\_eval\\_audio.c](#page-938-1)**.

References **[audio\\_drv](#page-938-0)**, **[AUDIO\\_ERROR](#page-925-0)**, **[AUDIO\\_I2C\\_ADDRESS](#page-875-0)**, and **[AUDIO\\_OK](#page-925-0)**.

<span id="page-582-1"></span>**uint8\_t [BSP\\_AUDIO\\_OUT\\_SetOutputMode](#page-582-1) ( uint8\_t Output )**

Switch dynamically (while audio file is played) the output target (speaker or headphone).

# **Parameters:**

**Output,:** The audio output target: OUTPUT DEVICE SPEAKER,

# OUTPUT\_DEVICE\_HEADPHONE or OUTPUT DEVICE BOTH

### **Return values:**

**AUDIO\_OK** if correct communication, else wrong communication

Definition at line **[413](#page-938-0)** of file **[stm324x9i\\_eval\\_audio.c](#page-938-1)**.

References **[audio\\_drv](#page-938-0)**, **[AUDIO\\_ERROR](#page-925-0)**, **[AUDIO\\_I2C\\_ADDRESS](#page-875-0)**, and **[AUDIO\\_OK](#page-925-0)**.

# <span id="page-583-1"></span>**uint8\_t [BSP\\_AUDIO\\_OUT\\_SetVolume](#page-583-1) ( uint8\_t Volume )**

Controls the current audio volume level.

### **Parameters:**

**Volume,:** Volume level to be set in percentage from 0% to 100% (0 for Mute and 100 for Max volume level).

# **Return values:**

**AUDIO\_OK** if correct communication, else wrong communication

Definition at line **[372](#page-938-0)** of file **[stm324x9i\\_eval\\_audio.c](#page-938-1)**.

References **[audio\\_drv](#page-938-0)**, **[AUDIO\\_ERROR](#page-925-0)**, **[AUDIO\\_I2C\\_ADDRESS](#page-875-0)**, and **[AUDIO\\_OK](#page-925-0)**.

# <span id="page-583-0"></span>**uint8\_t [BSP\\_AUDIO\\_OUT\\_Stop](#page-583-0) ( uint32\_t Option )**

Stops audio playing and Power down the Audio Codec.

# **Parameters:**

**Option,:** could be one of the following parameters

- CODEC PDWN SW: for software power off (by writing registers). Then no need to reconfigure the Codec after power on.
- CODEC PDWN HW: completely shut down the codec (physically). Then need to reconfigure the Codec after power on.

**Return values:**

**AUDIO\_OK** if correct communication, else wrong communication

Definition at line **[344](#page-938-0)** of file **[stm324x9i\\_eval\\_audio.c](#page-938-1)**.

References **[audio\\_drv](#page-938-0)**, **[AUDIO\\_ERROR](#page-925-0)**, **[AUDIO\\_I2C\\_ADDRESS](#page-875-0)**, **[AUDIO\\_OK](#page-925-0)**, and **[haudio\\_out\\_sai](#page-938-0)**.

<span id="page-584-0"></span>**void [BSP\\_AUDIO\\_OUT\\_TransferComplete\\_CallBack](#page-584-0) ( void )**

Manages the DMA full Transfer complete event.

Definition at line **[529](#page-938-0)** of file **[stm324x9i\\_eval\\_audio.c](#page-938-1)**.

Referenced by **[HAL\\_SAI\\_TxCpltCallback\(\)](#page-938-0)**.

Generated on Wed Jan 13 2016 15:52:54 for STM324x9I\_EVAL BSP User Manual by clowy on 1.7.6.1

# STM324x9I\_EVAL BSP User Manual

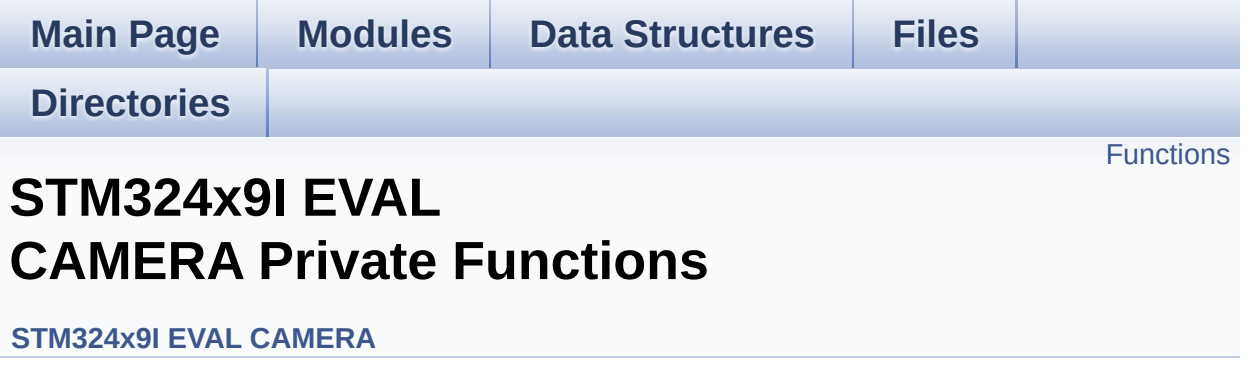

# <span id="page-586-0"></span>**Functions**

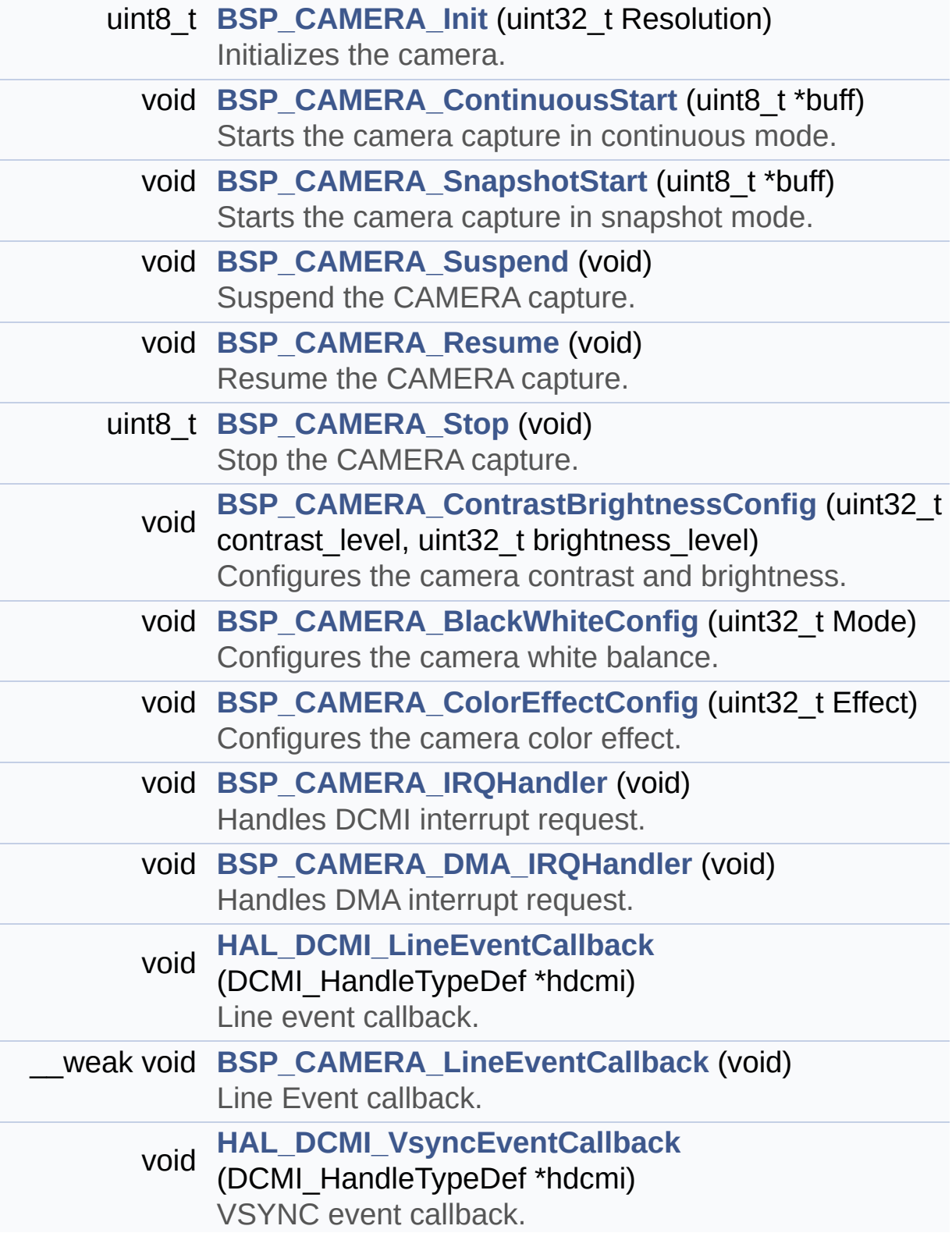

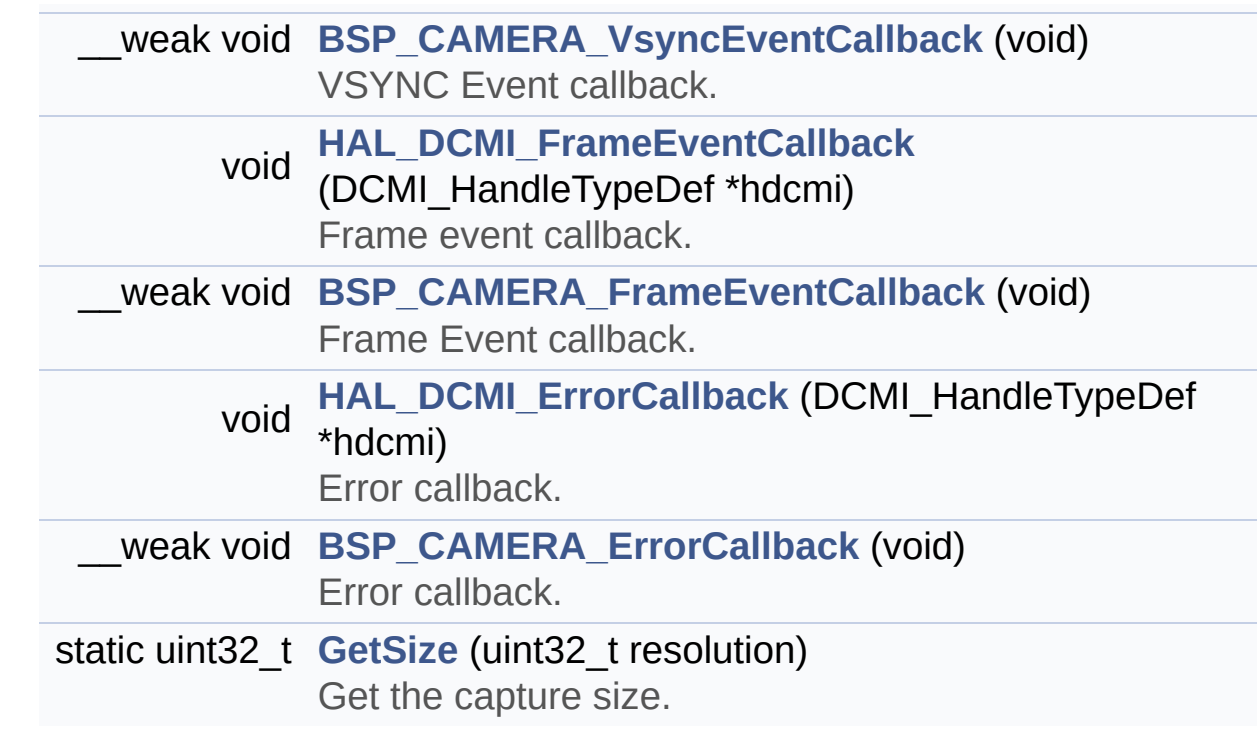

# **Function Documentation**

<span id="page-588-1"></span>**void [BSP\\_CAMERA\\_BlackWhiteConfig](#page-599-0) ( uint32\_t Mode )**

Configures the camera white balance.

### **Parameters:**

**Mode,:** black\_white mode This parameter can be one of the following values:

- CAMERA\_BLACK\_WHITE\_BW
- CAMERA BLACK WHITE NEGATIVE
- CAMERA BLACK WHITE BW NEGATIVE
- CAMERA\_BLACK\_WHITE\_NORMAL

Definition at line **[288](#page-988-0)** of file **[stm324x9i\\_eval\\_camera.c](#page-988-1)**.

References **[camera\\_drv](#page-988-0)**, and **[CAMERA\\_I2C\\_ADDRESS](#page-875-0)**.

# <span id="page-588-2"></span>**void [BSP\\_CAMERA\\_ColorEffectConfig](#page-599-1) ( uint32\_t Effect )**

Configures the camera color effect.

### **Parameters:**

- **Effect,:** Color effect This parameter can be one of the following values:
	- CAMERA\_COLOR\_EFFECT\_ANTIQUE
	- CAMERA COLOR EFFECT BLUE
	- CAMERA COLOR EFFECT GREEN
	- CAMERA\_COLOR\_EFFECT\_RED

Definition at line **[305](#page-988-0)** of file **[stm324x9i\\_eval\\_camera.c](#page-988-1)**.

<span id="page-588-0"></span>References **[camera\\_drv](#page-988-0)**, and **[CAMERA\\_I2C\\_ADDRESS](#page-875-0)**.

```
void BSP_CAMERA_ContinuousStart ( uint8_t * buff )
```
Starts the camera capture in continuous mode.

**Parameters:**

**buff,:** pointer to the camera output buffer

Definition at line **[187](#page-988-0)** of file **[stm324x9i\\_eval\\_camera.c](#page-988-1)**.

References **[current\\_resolution](#page-988-0)**, **[GetSize\(\)](#page-988-0)**, and **[hdcmi\\_eval](#page-988-0)**.

<span id="page-589-0"></span>**void [BSP\\_CAMERA\\_ContrastBrightnessConfig](#page-600-0) ( uint32\_t contrast\_level uint32 t** brightnes

Configures the camera contrast and brightness.

# **Parameters:**

**contrast\_level,:** Contrast level This parameter can be one of the following values:

> CAMERA\_CONTRAST\_LEVEL4: for contrast +2

**)**

- CAMERA\_CONTRAST\_LEVEL3: for contrast +1
- CAMERA\_CONTRAST\_LEVEL2: for contrast 0
- CAMERA\_CONTRAST\_LEVEL1: for contrast -1
- CAMERA\_CONTRAST\_LEVEL0: for contrast -2

**brightness\_level,:** Contrast level This parameter can be one of the following values:

- CAMERA BRIGHTNESS LEVEL4: for brightness +2
- CAMERA\_BRIGHTNESS\_LEVEL3:

for brightness +1

- CAMERA\_BRIGHTNESS\_LEVEL2: for brightness 0
- CAMERA\_BRIGHTNESS\_LEVEL1: for brightness -1
- CAMERA BRIGHTNESS LEVEL0: for brightness -2

Definition at line **[271](#page-988-0)** of file **[stm324x9i\\_eval\\_camera.c](#page-988-1)**.

References **[camera\\_drv](#page-988-0)**, and **[CAMERA\\_I2C\\_ADDRESS](#page-875-0)**.

<span id="page-590-0"></span>**void [BSP\\_CAMERA\\_DMA\\_IRQHandler](#page-601-0) ( void )**

Handles DMA interrupt request.

Definition at line **[324](#page-988-0)** of file **[stm324x9i\\_eval\\_camera.c](#page-988-1)**.

References **[hdcmi\\_eval](#page-988-0)**.

<span id="page-590-2"></span>**\_\_weak void [BSP\\_CAMERA\\_ErrorCallback](#page-601-1) ( void )**

Error callback.

Definition at line **[541](#page-988-0)** of file **[stm324x9i\\_eval\\_camera.c](#page-988-1)**.

Referenced by **[HAL\\_DCMI\\_ErrorCallback\(\)](#page-988-0)**.

<span id="page-590-1"></span>**\_\_weak void [BSP\\_CAMERA\\_FrameEventCallback](#page-601-2) ( void )**

Frame Event callback.

Definition at line **[522](#page-988-0)** of file **[stm324x9i\\_eval\\_camera.c](#page-988-1)**.

Referenced by **[HAL\\_DCMI\\_FrameEventCallback\(\)](#page-988-0)**.

<span id="page-591-0"></span>**uint8\_t [BSP\\_CAMERA\\_Init](#page-602-0) ( uint32\_t Resolution )**

Initializes the camera.

**Parameters: Resolution,:** Camera Resolution

**Return values: Camera** status

Definition at line **[130](#page-988-0)** of file **[stm324x9i\\_eval\\_camera.c](#page-988-1)**.

References **[BSP\\_IO\\_ConfigPin\(\)](#page-1035-0)**, **[BSP\\_IO\\_Init\(\)](#page-1035-0)**, **[BSP\\_IO\\_ReadPin\(\)](#page-1035-0)**, **[BSP\\_IO\\_WritePin\(\)](#page-1035-0)**, **[CAM\\_PLUG\\_PIN](#page-875-0)**, **[camera\\_drv](#page-988-0)**, **[CAMERA\\_ERROR](#page-982-0)**, **[CAMERA\\_I2C\\_ADDRESS](#page-875-0)**, **[CAMERA\\_OK](#page-982-0)**, **[current\\_resolution](#page-988-0)**, **[DCMI\\_MspInit\(\)](#page-988-0)**, **[hdcmi\\_eval](#page-988-0)**, and **[XSDN\\_PIN](#page-875-0)**.

<span id="page-591-2"></span>**void [BSP\\_CAMERA\\_IRQHandler](#page-602-1) ( void )**

Handles DCMI interrupt request.

Definition at line **[316](#page-988-0)** of file **[stm324x9i\\_eval\\_camera.c](#page-988-1)**.

References **[hdcmi\\_eval](#page-988-0)**.

<span id="page-591-3"></span>**\_\_weak void [BSP\\_CAMERA\\_LineEventCallback](#page-602-2) ( void )**

Line Event callback.

Definition at line **[484](#page-988-0)** of file **[stm324x9i\\_eval\\_camera.c](#page-988-1)**.

<span id="page-591-1"></span>Referenced by **[HAL\\_DCMI\\_LineEventCallback\(\)](#page-988-0)**.

# **void [BSP\\_CAMERA\\_Resume](#page-602-3) ( void )**

Resume the CAMERA capture.

Definition at line **[218](#page-988-0)** of file **[stm324x9i\\_eval\\_camera.c](#page-988-1)**.

References **[hdcmi\\_eval](#page-988-0)**.

<span id="page-592-0"></span>**void [BSP\\_CAMERA\\_SnapshotStart](#page-603-0) ( uint8\_t \* buff )**

Starts the camera capture in snapshot mode.

#### **Parameters:**

**buff,:** pointer to the camera output buffer

Definition at line **[197](#page-988-0)** of file **[stm324x9i\\_eval\\_camera.c](#page-988-1)**.

References **[current\\_resolution](#page-988-0)**, **[GetSize\(\)](#page-988-0)**, and **[hdcmi\\_eval](#page-988-0)**.

# <span id="page-592-2"></span>**uint8\_t [BSP\\_CAMERA\\_Stop](#page-603-1) ( void )**

Stop the CAMERA capture.

**Return values: Camera** status

Definition at line **[230](#page-988-0)** of file **[stm324x9i\\_eval\\_camera.c](#page-988-1)**.

```
References BSP_IO_ConfigPin(), BSP_IO_Init(),
BSP_IO_WritePin(), CAMERA_ERROR, CAMERA_OK,
hdcmi_eval, and XSDN_PIN.
```
<span id="page-592-1"></span>**void [BSP\\_CAMERA\\_Suspend](#page-603-2) ( void )**

Suspend the CAMERA capture.

Definition at line **[206](#page-988-0)** of file **[stm324x9i\\_eval\\_camera.c](#page-988-1)**.

References **[hdcmi\\_eval](#page-988-0)**.

<span id="page-593-0"></span>**\_\_weak void [BSP\\_CAMERA\\_VsyncEventCallback](#page-604-0) ( void )**

VSYNC Event callback.

Definition at line **[503](#page-988-0)** of file **[stm324x9i\\_eval\\_camera.c](#page-988-1)**.

Referenced by **[HAL\\_DCMI\\_VsyncEventCallback\(\)](#page-988-0)**.

<span id="page-593-2"></span>**static uint32\_t [GetSize](#page-593-2) ( uint32\_t resolution ) [static]**

Get the capture size.

**Parameters: resolution,:** the current resolution.

**Return values:**

**capture** size.

Definition at line **[334](#page-988-0)** of file **[stm324x9i\\_eval\\_camera.c](#page-988-1)**.

Referenced by **[BSP\\_CAMERA\\_ContinuousStart\(\)](#page-988-0)**, and **[BSP\\_CAMERA\\_SnapshotStart\(\)](#page-988-0)**.

<span id="page-593-1"></span>**void [HAL\\_DCMI\\_ErrorCallback](#page-593-1) ( DCMI\_HandleTypeDef \* hdcmi )**

Error callback.

**Parameters:**

**hdcmi,:** pointer to the DCMI handle

Definition at line **[533](#page-988-0)** of file **[stm324x9i\\_eval\\_camera.c](#page-988-1)**.

References **[BSP\\_CAMERA\\_ErrorCallback\(\)](#page-988-0)**.

<span id="page-594-2"></span>**void [HAL\\_DCMI\\_FrameEventCallback](#page-594-2) ( DCMI\_HandleTypeDef \* hdcmi**

Frame event callback.

**Parameters:**

**hdcmi,:** pointer to the DCMI handle

Definition at line **[514](#page-988-0)** of file **[stm324x9i\\_eval\\_camera.c](#page-988-1)**.

References **[BSP\\_CAMERA\\_FrameEventCallback\(\)](#page-988-0)**.

<span id="page-594-0"></span>**void [HAL\\_DCMI\\_LineEventCallback](#page-594-0) ( DCMI\_HandleTypeDef \* hdcmi**

Line event callback.

**Parameters:**

**hdcmi,:** pointer to the DCMI handle

Definition at line **[476](#page-988-0)** of file **[stm324x9i\\_eval\\_camera.c](#page-988-1)**.

References **[BSP\\_CAMERA\\_LineEventCallback\(\)](#page-988-0)**.

<span id="page-594-1"></span>**void [HAL\\_DCMI\\_VsyncEventCallback](#page-594-1) ( DCMI\_HandleTypeDef \* hdcmi**

VSYNC event callback.

**Parameters: hdcmi,:** pointer to the DCMI handle Definition at line **[495](#page-988-0)** of file **[stm324x9i\\_eval\\_camera.c](#page-988-1)**.

References **[BSP\\_CAMERA\\_VsyncEventCallback\(\)](#page-988-0)**.

Generated on Wed Jan 13 2016 15:52:54 for STM324x9I\_EVAL BSP User Manual by doxygem 1.7.6.1

# STM324x9I\_EVAL BSP User Manual

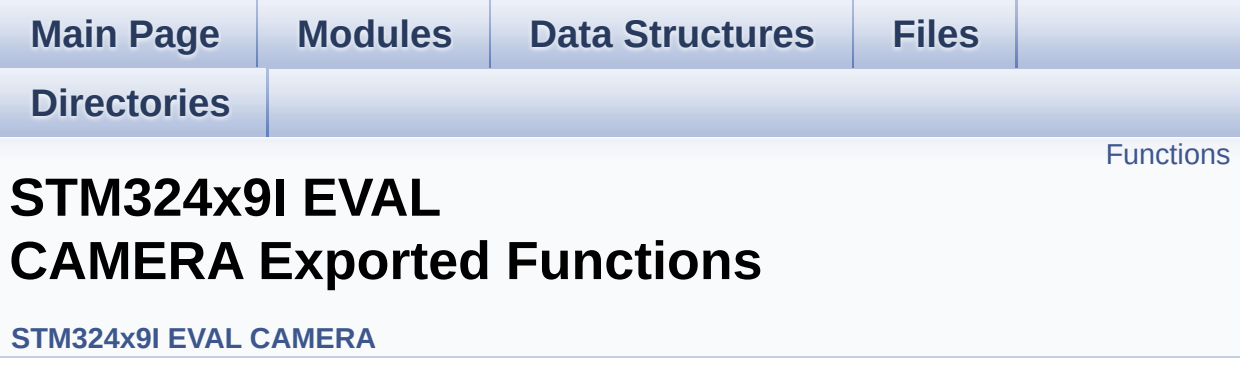

# <span id="page-597-0"></span>**Functions**

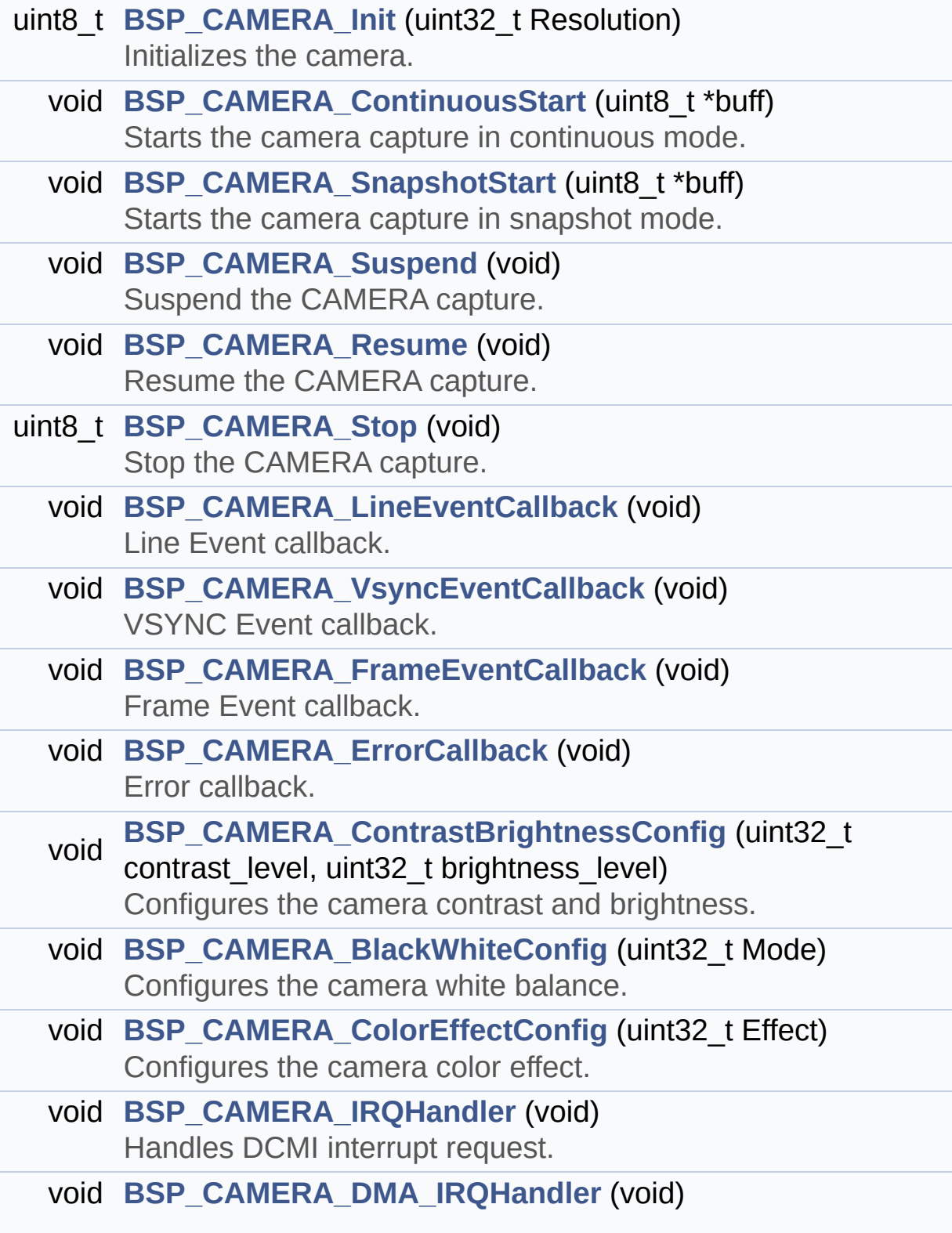

Handles DMA interrupt request.

# **Function Documentation**

<span id="page-599-0"></span>**void [BSP\\_CAMERA\\_BlackWhiteConfig](#page-599-0) ( uint32\_t Mode )**

Configures the camera white balance.

### **Parameters:**

**Mode,:** black\_white mode This parameter can be one of the following values:

- CAMERA\_BLACK\_WHITE\_BW
- CAMERA BLACK WHITE NEGATIVE
- CAMERA BLACK WHITE BW NEGATIVE
- CAMERA\_BLACK\_WHITE\_NORMAL

Definition at line **[288](#page-988-0)** of file **[stm324x9i\\_eval\\_camera.c](#page-988-1)**.

References **[camera\\_drv](#page-988-0)**, and **[CAMERA\\_I2C\\_ADDRESS](#page-875-0)**.

# <span id="page-599-1"></span>**void [BSP\\_CAMERA\\_ColorEffectConfig](#page-599-1) ( uint32\_t Effect )**

Configures the camera color effect.

### **Parameters:**

- **Effect,:** Color effect This parameter can be one of the following values:
	- CAMERA\_COLOR\_EFFECT\_ANTIQUE
	- CAMERA COLOR EFFECT BLUE
	- CAMERA COLOR EFFECT GREEN
	- CAMERA\_COLOR\_EFFECT\_RED

Definition at line **[305](#page-988-0)** of file **[stm324x9i\\_eval\\_camera.c](#page-988-1)**.

<span id="page-599-2"></span>References **[camera\\_drv](#page-988-0)**, and **[CAMERA\\_I2C\\_ADDRESS](#page-875-0)**.

```
void BSP_CAMERA_ContinuousStart ( uint8_t * buff )
```
Starts the camera capture in continuous mode.

**Parameters:**

**buff,:** pointer to the camera output buffer

Definition at line **[187](#page-988-0)** of file **[stm324x9i\\_eval\\_camera.c](#page-988-1)**.

References **[current\\_resolution](#page-988-0)**, **[GetSize\(\)](#page-988-0)**, and **[hdcmi\\_eval](#page-988-0)**.

<span id="page-600-0"></span>**void [BSP\\_CAMERA\\_ContrastBrightnessConfig](#page-600-0) ( uint32\_t contrast\_level uint32 t** brightnes

Configures the camera contrast and brightness.

# **Parameters:**

**contrast\_level,:** Contrast level This parameter can be one of the following values:

> CAMERA\_CONTRAST\_LEVEL4: for contrast +2

**)**

- CAMERA\_CONTRAST\_LEVEL3: for contrast +1
- CAMERA\_CONTRAST\_LEVEL2: for contrast 0
- CAMERA\_CONTRAST\_LEVEL1: for contrast -1
- CAMERA\_CONTRAST\_LEVEL0: for contrast -2

**brightness\_level,:** Contrast level This parameter can be one of the following values:

- CAMERA BRIGHTNESS LEVEL4: for brightness +2
- CAMERA\_BRIGHTNESS\_LEVEL3:

for brightness +1

- CAMERA\_BRIGHTNESS\_LEVEL2: for brightness 0
- CAMERA\_BRIGHTNESS\_LEVEL1: for brightness -1
- CAMERA BRIGHTNESS LEVEL0: for brightness -2

Definition at line **[271](#page-988-0)** of file **[stm324x9i\\_eval\\_camera.c](#page-988-1)**.

References **[camera\\_drv](#page-988-0)**, and **[CAMERA\\_I2C\\_ADDRESS](#page-875-0)**.

<span id="page-601-0"></span>**void [BSP\\_CAMERA\\_DMA\\_IRQHandler](#page-601-0) ( void )**

Handles DMA interrupt request.

Definition at line **[324](#page-988-0)** of file **[stm324x9i\\_eval\\_camera.c](#page-988-1)**.

References **[hdcmi\\_eval](#page-988-0)**.

# <span id="page-601-1"></span>**void [BSP\\_CAMERA\\_ErrorCallback](#page-601-1) ( void )**

Error callback.

Definition at line **[541](#page-988-0)** of file **[stm324x9i\\_eval\\_camera.c](#page-988-1)**.

Referenced by **[HAL\\_DCMI\\_ErrorCallback\(\)](#page-988-0)**.

<span id="page-601-2"></span>**void [BSP\\_CAMERA\\_FrameEventCallback](#page-601-2) ( void )**

Frame Event callback.

Definition at line **[522](#page-988-0)** of file **[stm324x9i\\_eval\\_camera.c](#page-988-1)**.

Referenced by **[HAL\\_DCMI\\_FrameEventCallback\(\)](#page-988-0)**.

<span id="page-602-0"></span>**uint8\_t [BSP\\_CAMERA\\_Init](#page-602-0) ( uint32\_t Resolution )**

Initializes the camera.

**Parameters: Resolution,:** Camera Resolution

**Return values: Camera** status

Definition at line **[130](#page-988-0)** of file **[stm324x9i\\_eval\\_camera.c](#page-988-1)**.

References **[BSP\\_IO\\_ConfigPin\(\)](#page-1035-0)**, **[BSP\\_IO\\_Init\(\)](#page-1035-0)**, **[BSP\\_IO\\_ReadPin\(\)](#page-1035-0)**, **[BSP\\_IO\\_WritePin\(\)](#page-1035-0)**, **[CAM\\_PLUG\\_PIN](#page-875-0)**, **[camera\\_drv](#page-988-0)**, **[CAMERA\\_ERROR](#page-982-0)**, **[CAMERA\\_I2C\\_ADDRESS](#page-875-0)**, **[CAMERA\\_OK](#page-982-0)**, **[current\\_resolution](#page-988-0)**, **[DCMI\\_MspInit\(\)](#page-988-0)**, **[hdcmi\\_eval](#page-988-0)**, and **[XSDN\\_PIN](#page-875-0)**.

<span id="page-602-1"></span>**void [BSP\\_CAMERA\\_IRQHandler](#page-602-1) ( void )**

Handles DCMI interrupt request.

Definition at line **[316](#page-988-0)** of file **[stm324x9i\\_eval\\_camera.c](#page-988-1)**.

References **[hdcmi\\_eval](#page-988-0)**.

# <span id="page-602-2"></span>**void [BSP\\_CAMERA\\_LineEventCallback](#page-602-2) ( void )**

Line Event callback.

Definition at line **[484](#page-988-0)** of file **[stm324x9i\\_eval\\_camera.c](#page-988-1)**.

<span id="page-602-3"></span>Referenced by **[HAL\\_DCMI\\_LineEventCallback\(\)](#page-988-0)**.

# **void [BSP\\_CAMERA\\_Resume](#page-602-3) ( void )**

Resume the CAMERA capture.

Definition at line **[218](#page-988-0)** of file **[stm324x9i\\_eval\\_camera.c](#page-988-1)**.

References **[hdcmi\\_eval](#page-988-0)**.

<span id="page-603-0"></span>**void [BSP\\_CAMERA\\_SnapshotStart](#page-603-0) ( uint8\_t \* buff )**

Starts the camera capture in snapshot mode.

#### **Parameters:**

**buff,:** pointer to the camera output buffer

Definition at line **[197](#page-988-0)** of file **[stm324x9i\\_eval\\_camera.c](#page-988-1)**.

References **[current\\_resolution](#page-988-0)**, **[GetSize\(\)](#page-988-0)**, and **[hdcmi\\_eval](#page-988-0)**.

# <span id="page-603-1"></span>**uint8\_t [BSP\\_CAMERA\\_Stop](#page-603-1) ( void )**

Stop the CAMERA capture.

**Return values: Camera** status

Definition at line **[230](#page-988-0)** of file **[stm324x9i\\_eval\\_camera.c](#page-988-1)**.

```
References BSP_IO_ConfigPin(), BSP_IO_Init(),
BSP_IO_WritePin(), CAMERA_ERROR, CAMERA_OK,
hdcmi_eval, and XSDN_PIN.
```
<span id="page-603-2"></span>**void [BSP\\_CAMERA\\_Suspend](#page-603-2) ( void )**

Suspend the CAMERA capture.

Definition at line **[206](#page-988-0)** of file **[stm324x9i\\_eval\\_camera.c](#page-988-1)**.

References **[hdcmi\\_eval](#page-988-0)**.

<span id="page-604-0"></span>**void [BSP\\_CAMERA\\_VsyncEventCallback](#page-604-0) ( void )**

VSYNC Event callback.

Definition at line **[503](#page-988-0)** of file **[stm324x9i\\_eval\\_camera.c](#page-988-1)**.

Referenced by **[HAL\\_DCMI\\_VsyncEventCallback\(\)](#page-988-0)**.

Generated on Wed Jan 13 2016 15:52:54 for STM324x9I\_EVAL BSP User Manual by doxygem 1.7.6.1

# STM324x9I\_EVAL BSP User Manual

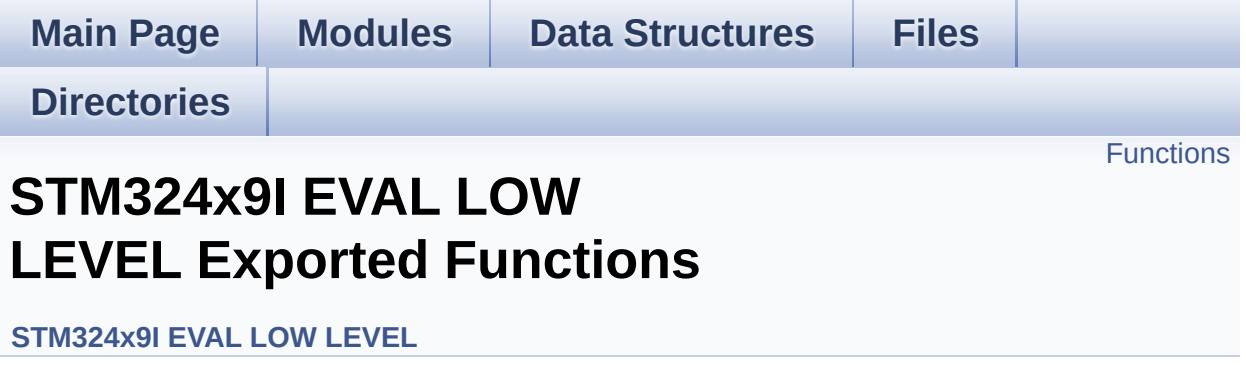

# <span id="page-606-0"></span>**Functions**

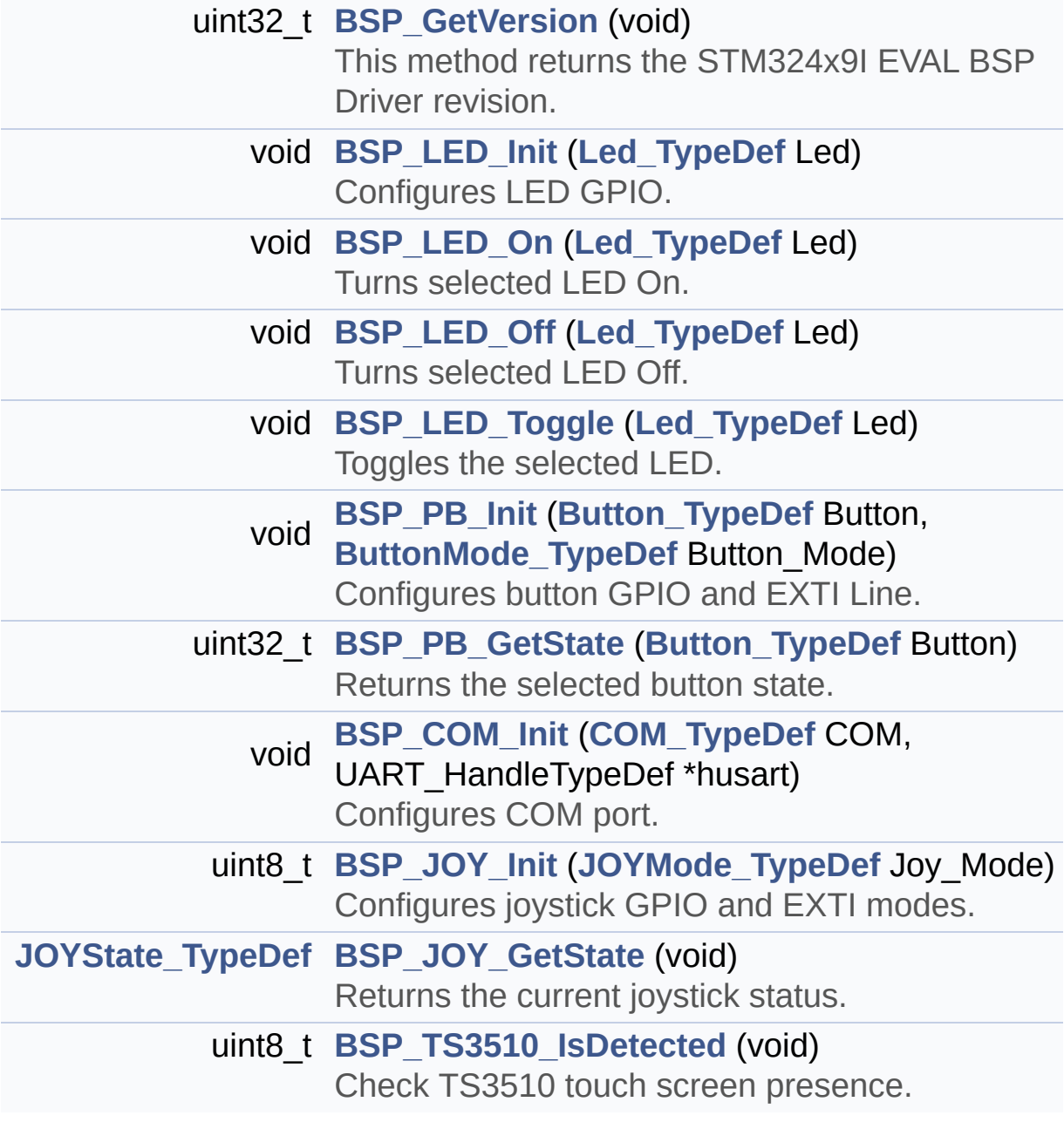

# **Function Documentation**

<span id="page-607-1"></span>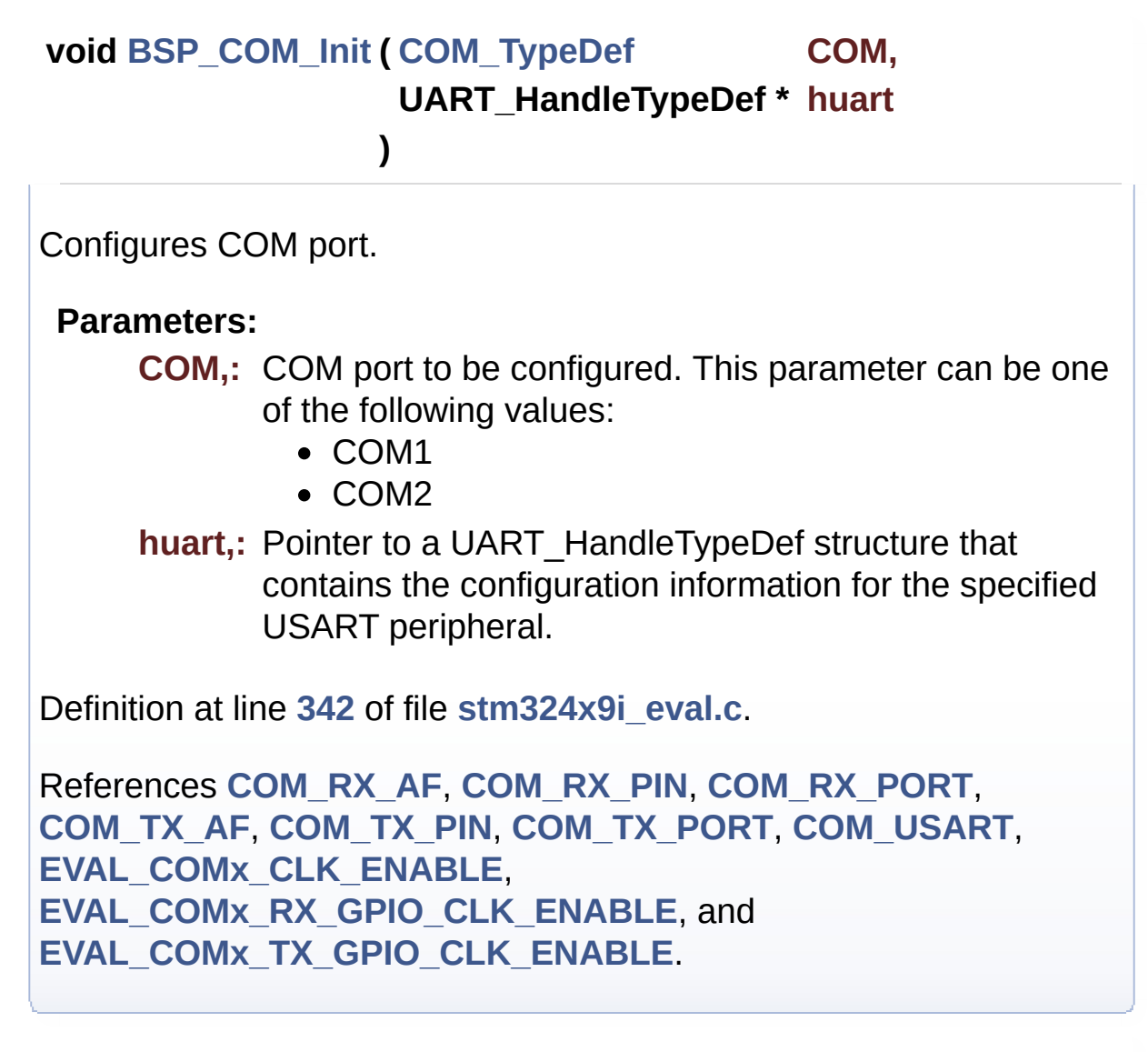

<span id="page-607-0"></span>**uint32\_t [BSP\\_GetVersion](#page-607-0) ( void )**

This method returns the STM324x9I EVAL BSP Driver revision.

### **Return values:**

**version,:** 0xXYZR (8bits for each decimal, R for RC)

Definition at line **[192](#page-891-0)** of file **[stm324x9i\\_eval.c](#page-891-1)**.

References **[\\_\\_STM324x9I\\_EVAL\\_BSP\\_VERSION](#page-891-0)**.

# <span id="page-608-1"></span>**[JOYState\\_TypeDef](#page-761-1) [BSP\\_JOY\\_GetState](#page-608-1) ( void )**

Returns the current joystick status.

### **Return values:**

**Code** of the joystick key pressed This code can be one of the following values:

- JOY NONE
- JOY SEL
- JOY\_DOWN
- JOY LEFT
- JOY RIGHT
- JOY UP

Definition at line **[409](#page-891-0)** of file **[stm324x9i\\_eval.c](#page-891-1)**.

References **[BSP\\_IO\\_ReadPin\(\)](#page-1035-0)**, **[JOY\\_ALL\\_PINS](#page-875-0)**, **[JOY\\_DOWN](#page-875-0)**, **[JOY\\_DOWN\\_PIN](#page-875-0)**, **[JOY\\_LEFT](#page-875-0)**, **[JOY\\_LEFT\\_PIN](#page-875-0)**, **[JOY\\_NONE](#page-875-0)**, **[JOY\\_NONE\\_PIN](#page-875-0)**, **[JOY\\_RIGHT](#page-875-0)**, **[JOY\\_RIGHT\\_PIN](#page-875-0)**, **[JOY\\_SEL](#page-875-0)**, **[JOY\\_SEL\\_PIN](#page-875-0)**, **[JOY\\_UP](#page-875-0)**, and **[JOY\\_UP\\_PIN](#page-875-0)**.

# <span id="page-608-0"></span>**uint8\_t [BSP\\_JOY\\_Init](#page-608-0) ( [JOYMode\\_TypeDef](#page-760-3) Joy\_Mode )**

Configures joystick GPIO and EXTI modes.

# **Parameters:**

**Joy\_Mode,:** Button mode. This parameter can be one of the following values:

- JOY MODE GPIO: Joystick pins will be used as simple IOs
- JOY MODE EXTI: Joystick pins will be connected to EXTI line with interrupt generation capability

### **Return values:**

**IO\_OK,:** if all initializations are OK. Other value if error.

Definition at line **[381](#page-891-0)** of file **[stm324x9i\\_eval.c](#page-891-1)**.

References **[BSP\\_IO\\_ConfigPin\(\)](#page-1035-0)**, **[BSP\\_IO\\_Init\(\)](#page-1035-0)**, **[JOY\\_ALL\\_PINS](#page-875-0)**, and **[JOY\\_MODE\\_EXTI](#page-875-0)**.

<span id="page-609-0"></span>**void [BSP\\_LED\\_Init](#page-609-0) ( [Led\\_TypeDef](#page-761-0) Led )**

Configures LED GPIO.

### **Parameters:**

**Led,:** LED to be configured. This parameter can be one of the following values:

- LED1
- $\bullet$  LED2
- LED3
- $\bullet$  LED4

Definition at line **[206](#page-891-0)** of file **[stm324x9i\\_eval.c](#page-891-1)**.

References **[GPIO\\_PIN](#page-891-0)**, **[GPIO\\_PORT](#page-891-0)**, and **[LEDx\\_GPIO\\_CLK\\_ENABLE](#page-875-0)**.

<span id="page-609-1"></span>**void [BSP\\_LED\\_Off](#page-609-1) ( [Led\\_TypeDef](#page-761-0) Led )**

Turns selected LED Off.

# **Parameters:**

**Led,:** LED to be set off This parameter can be one of the following values:

- LED1
- $\bullet$  LED2
- LED3

 $\bullet$  LED4

Definition at line **[247](#page-891-0)** of file **[stm324x9i\\_eval.c](#page-891-1)**.

References **[GPIO\\_PIN](#page-891-0)**, and **[GPIO\\_PORT](#page-891-0)**.

# <span id="page-610-0"></span>**void [BSP\\_LED\\_On](#page-610-0) ( [Led\\_TypeDef](#page-761-0) Led )**

Turns selected LED On.

### **Parameters:**

**Led,:** LED to be set on This parameter can be one of the following values:

- $\bullet$  LED1
- $\bullet$  LED<sub>2</sub>
- LED3
- $\bullet$  LED4

Definition at line **[233](#page-891-0)** of file **[stm324x9i\\_eval.c](#page-891-1)**.

References **[GPIO\\_PIN](#page-891-0)**, and **[GPIO\\_PORT](#page-891-0)**.

<span id="page-610-1"></span>**void [BSP\\_LED\\_Toggle](#page-610-1) ( [Led\\_TypeDef](#page-761-0) Led )**

Toggles the selected LED.

# **Parameters:**

- **Led,:** LED to be toggled This parameter can be one of the following values:
	- LED1
	- $\bullet$  LED<sub>2</sub>
	- LED3
	- $\bullet$  LED4

Definition at line **[261](#page-891-0)** of file **[stm324x9i\\_eval.c](#page-891-1)**.

References **[GPIO\\_PIN](#page-891-0)**, and **[GPIO\\_PORT](#page-891-0)**.

### <span id="page-611-1"></span>**uint32\_t [BSP\\_PB\\_GetState](#page-611-1) ( [Button\\_TypeDef](#page-760-0) Button )**

Returns the selected button state.

**Parameters:**

**Button,:** Button to be checked This parameter can be one of the following values:

- BUTTON WAKEUP: Wakeup Push Button
- BUTTON TAMPER: Tamper Push Button
- BUTTON KEY: Key Push Button

#### **Return values:**

**The** Button GPIO pin value

Definition at line **[328](#page-891-0)** of file **[stm324x9i\\_eval.c](#page-891-1)**.

References **[BUTTON\\_PIN](#page-891-0)**, and **[BUTTON\\_PORT](#page-891-0)**.

<span id="page-611-0"></span>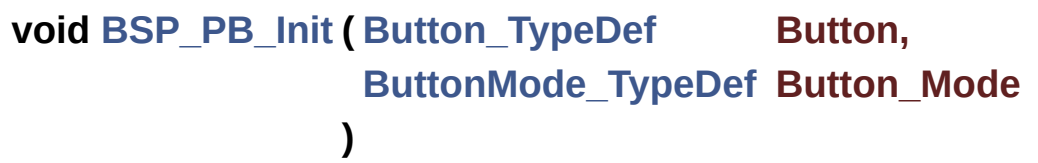

Configures button GPIO and EXTI Line.

### **Parameters:**

**Button,:** Button to be configured This parameter can be one of the following values:

- BUTTON WAKEUP: Wakeup Push **Button**
- BUTTON TAMPER: Tamper Push Button

**Button Mode,: Button mode This parameter can be one of** the following values:

• BUTTON MODE GPIO: Button will be
used as simple IO

• BUTTON\_MODE\_EXTI: Button will be connected to EXTI line with interrupt generation capability

Definition at line **[278](#page-891-0)** of file **[stm324x9i\\_eval.c](#page-891-1)**.

References **[BUTTON\\_IRQn](#page-891-0)**, **[BUTTON\\_MODE\\_EXTI](#page-875-0)**, **[BUTTON\\_MODE\\_GPIO](#page-875-0)**, **[BUTTON\\_PIN](#page-891-0)**, **[BUTTON\\_PORT](#page-891-0)**, **[BUTTON\\_WAKEUP](#page-875-0)**, and **[BUTTONx\\_GPIO\\_CLK\\_ENABLE](#page-875-0)**.

<span id="page-612-0"></span>**uint8\_t [BSP\\_TS3510\\_IsDetected](#page-612-0) ( void )**

Check TS3510 touch screen presence.

**Return values:**

**Return** 0 if TS3510 is detected, return 1 if not detected

Definition at line **[451](#page-891-0)** of file **[stm324x9i\\_eval.c](#page-891-1)**.

References **[heval\\_I2c](#page-891-0)**, **[I2Cx\\_Error\(\)](#page-891-0)**, **[IOE\\_WriteMultiple\(\)](#page-891-0)**, and **[TS3510\\_I2C\\_ADDRESS](#page-875-0)**.

Referenced by **[BSP\\_TS\\_Init\(\)](#page-441-0)**.

Generated on Wed Jan 13 2016 15:52:54 for STM324x9I\_EVAL BSP User Manual by compared 1.7.6.1

# STM324x9I\_EVAL BSP User Manual

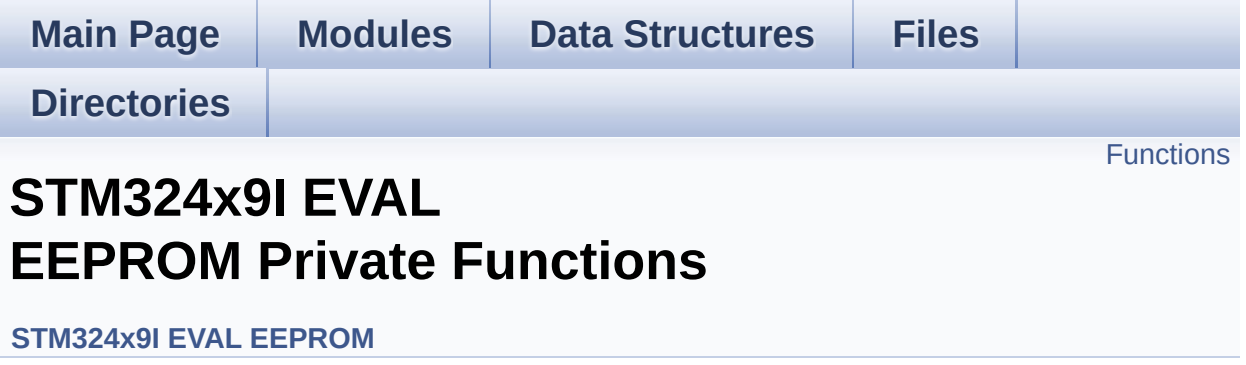

# <span id="page-614-0"></span>**Functions**

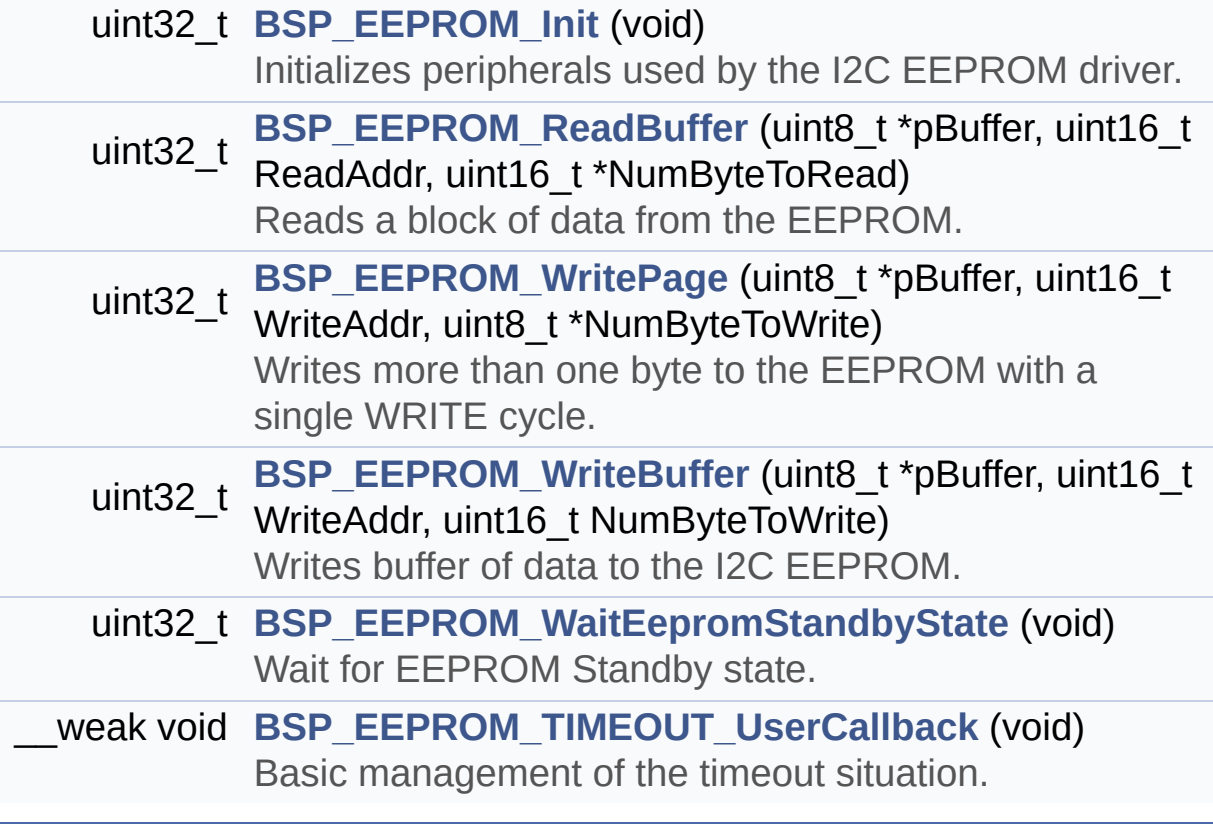

## **Function Documentation**

```
uint32_t BSP_EEPROM_Init ( void )
```
Initializes peripherals used by the I2C EEPROM driver.

**Note:**

There are 2 different versions of M24LR64 (A01 & A02). Then try to connect on 1st one (EEPROM\_I2C\_ADDRESS\_A01) and if problem, check the 2nd one (EEPROM\_I2C\_ADDRESS\_A02)

**Return values:**

**EEPROM OK** (0) if operation is correctly performed, else return value different from EEPROM\_OK (0)

Definition at line **[156](#page-1016-0)** of file **[stm324x9i\\_eval\\_eeprom.c](#page-1016-1)**.

References **[EEPROM\\_FAIL](#page-1009-0)**, **[EEPROM\\_I2C\\_ADDRESS\\_A01](#page-875-0)**, **[EEPROM\\_I2C\\_ADDRESS\\_A02](#page-875-0)**, **[EEPROM\\_IO\\_Init\(\)](#page-891-0)**, **[EEPROM\\_IO\\_IsDeviceReady\(\)](#page-891-0)**, **[EEPROM\\_MAX\\_TRIALS](#page-1009-0)**, **[EEPROM\\_OK](#page-1009-0)**, and **[EEPROMAddress](#page-1016-0)**.

<span id="page-615-1"></span>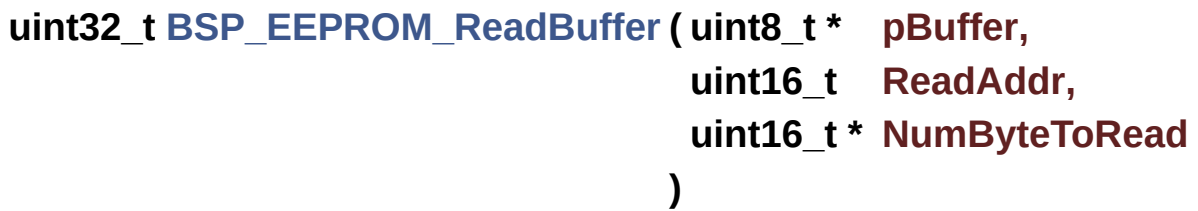

Reads a block of data from the EEPROM.

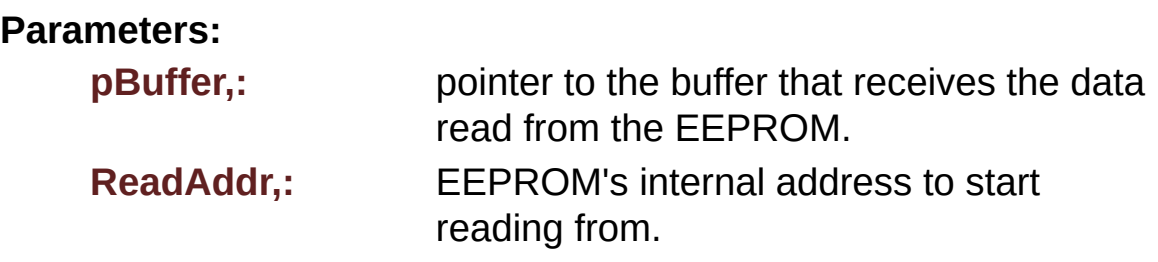

**NumByteToRead,:** pointer to the variable holding number of bytes to be read from the EEPROM.

### **Note:**

The variable pointed by NumByteToRead is reset to 0 when all the data are read from the EEPROM. Application should monitor this variable in order know when the transfer is complete.

### **Return values:**

**EEPROM\_OK** (0) if operation is correctly performed, else return value different from EEPROM\_OK (0) or the timeout user callback.

Definition at line **[190](#page-1016-0)** of file **[stm324x9i\\_eval\\_eeprom.c](#page-1016-1)**.

References **[BSP\\_EEPROM\\_TIMEOUT\\_UserCallback\(\)](#page-1016-0)**, **[EEPROM\\_FAIL](#page-1009-0)**, **[EEPROM\\_IO\\_ReadData\(\)](#page-891-0)**, **[EEPROM\\_OK](#page-1009-0)**, **[EEPROMAddress](#page-1016-0)**, and **[EEPROMDataRead](#page-1016-0)**.

<span id="page-616-1"></span>**\_\_weak void [BSP\\_EEPROM\\_TIMEOUT\\_UserCallback](#page-624-0) ( void )**

Basic management of the timeout situation.

Definition at line **[444](#page-1016-0)** of file **[stm324x9i\\_eval\\_eeprom.c](#page-1016-1)**.

Referenced by **[BSP\\_EEPROM\\_ReadBuffer\(\)](#page-1016-0)**, **[BSP\\_EEPROM\\_WaitEepromStandbyState\(\)](#page-1016-0)**, and **[BSP\\_EEPROM\\_WritePage\(\)](#page-1016-0)**.

<span id="page-616-0"></span>**uint32\_t [BSP\\_EEPROM\\_WaitEepromStandbyState](#page-624-1) ( void )**

Wait for EEPROM Standby state.

## **Note:**

This function allows to wait and check that EEPROM has finished the last operation. It is mostly used after Write

```
operation: after receiving the buffer to be written, the EEPROM
     may need additional time to actually perform the write operation.
     During this time, it doesn't answer to I2C packets addressed to
     it. Once the write operation is complete the EEPROM responds
     to its address.
 Return values:
     EEPROM_OK (0) if operation is correctly performed, else
                    return value different from EEPROM_OK (0) or
                    the timeout user callback.
Definition at line 429 of file stm324x9i_eval_eeprom.c.
References BSP_EEPROM_TIMEOUT_UserCallback(),
EEPROM_IO_IsDeviceReady(), EEPROM_MAX_TRIALS,
EEPROM_OK, EEPROM_TIMEOUT, and EEPROMAddress.
Referenced by BSP_EEPROM_WritePage().
```

```
uint32_t BSP_EEPROM_WriteBuffer ( uint8_t * pBuffer,
                                   uint16_t WriteAddr,
                                   uint16_t NumByteToWrite
                                  )
```
Writes buffer of data to the I2C EEPROM.

### **Parameters:**

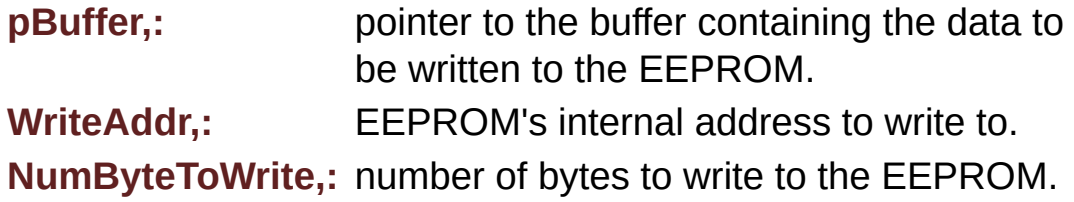

### **Return values:**

**EEPROM OK** (0) if operation is correctly performed, else return value different from EEPROM\_OK (0) or the timeout user callback.

Definition at line **[272](#page-1016-0)** of file **[stm324x9i\\_eval\\_eeprom.c](#page-1016-1)**.

References **[BSP\\_EEPROM\\_WritePage\(\)](#page-1016-0)**, **[EEPROM\\_OK](#page-1009-0)**, and **[EEPROM\\_PAGESIZE](#page-1009-0)**.

## <span id="page-618-0"></span>**uint32\_t [BSP\\_EEPROM\\_WritePage](#page-626-0) ( uint8\_t \* pBuffer, uint16\_t WriteAddr, uint8\_t \* NumByteToWrite )**

Writes more than one byte to the EEPROM with a single WRITE cycle.

## **Note:**

The number of bytes (combined to write start address) must not cross the EEPROM page boundary. This function can only write into the boundaries of an EEPROM page. This function doesn't check on boundaries condition (in this driver the function **[BSP\\_EEPROM\\_WriteBuffer\(\)](#page-617-0)** which calls **[BSP\\_EEPROM\\_WritePage\(\)](#page-618-0)** is responsible of checking on Page boundaries).

## **Parameters:**

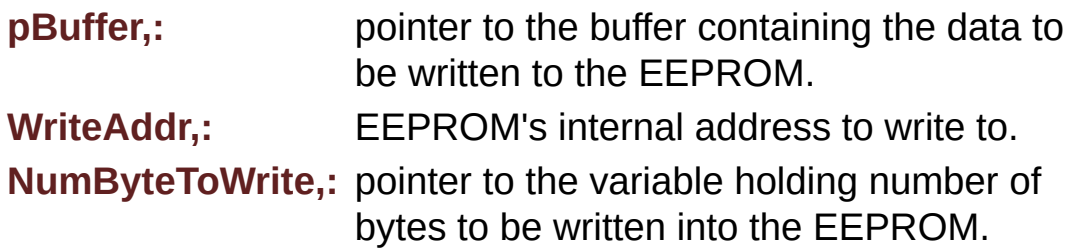

## **Note:**

The variable pointed by NumByteToWrite is reset to 0 when all the data are written to the EEPROM. Application should monitor this variable in order know when the transfer is complete. This function just configure the communication and enable the

DMA channel to transfer data. Meanwhile, the user application may perform other tasks in parallel.

#### **Return values:**

**EEPROM OK** (0) if operation is correctly performed, else return value different from EEPROM\_OK (0) or the timeout user callback.

Definition at line **[237](#page-1016-0)** of file **[stm324x9i\\_eval\\_eeprom.c](#page-1016-1)**.

References **[BSP\\_EEPROM\\_TIMEOUT\\_UserCallback\(\)](#page-1016-0)**, **[BSP\\_EEPROM\\_WaitEepromStandbyState\(\)](#page-1016-0)**, **[EEPROM\\_FAIL](#page-1009-0)**, **[EEPROM\\_IO\\_WriteData\(\)](#page-891-0)**, **[EEPROM\\_OK](#page-1009-0)**, **[EEPROMAddress](#page-1016-0)**, and **[EEPROMDataWrite](#page-1016-0)**.

Referenced by **[BSP\\_EEPROM\\_WriteBuffer\(\)](#page-1016-0)**.

Generated on Wed Jan 13 2016 15:52:54 for STM324x9I\_EVAL BSP User Manual by  $\left\langle \right\rangle$   $\left\langle \right\rangle$   $\left\langle \right\r$ 

# STM324x9I\_EVAL BSP User Manual

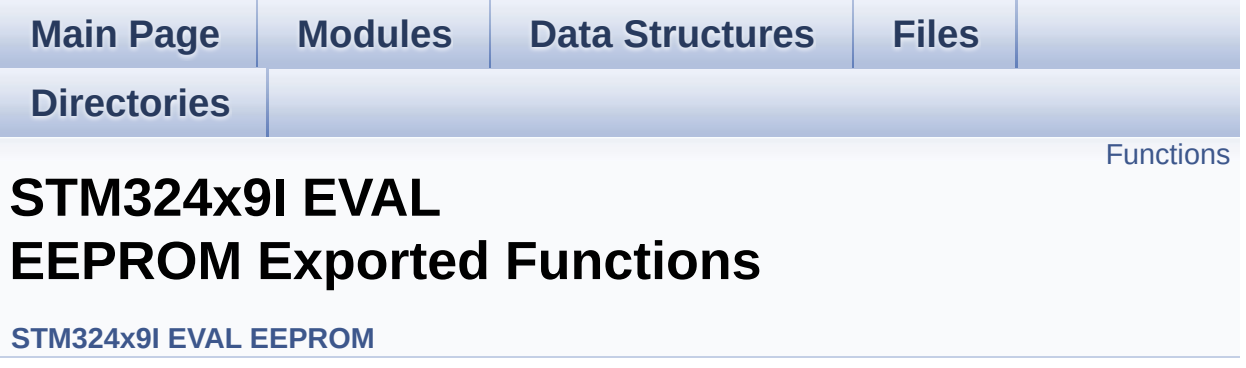

# <span id="page-621-0"></span>**Functions**

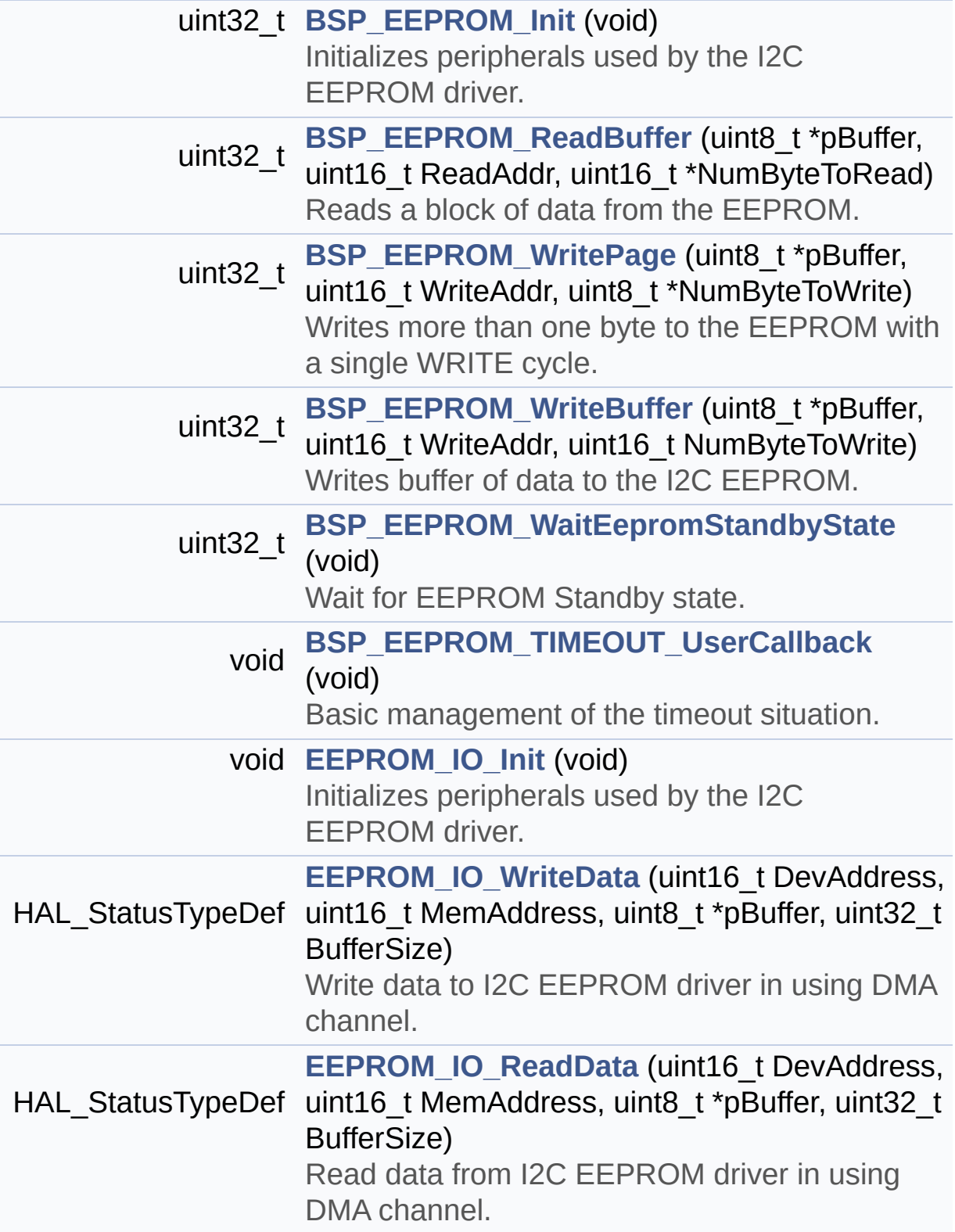

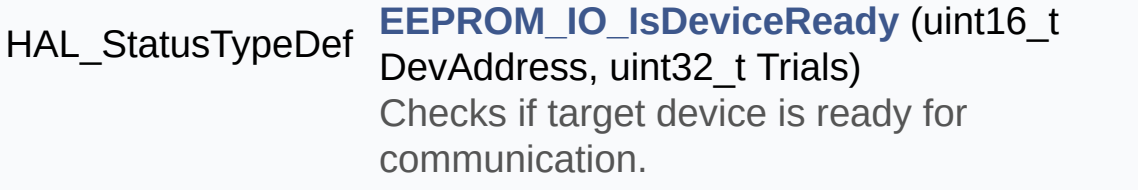

## **Function Documentation**

```
uint32_t BSP_EEPROM_Init ( void )
```
Initializes peripherals used by the I2C EEPROM driver.

**Note:**

There are 2 different versions of M24LR64 (A01 & A02). Then try to connect on 1st one (EEPROM\_I2C\_ADDRESS\_A01) and if problem, check the 2nd one (EEPROM\_I2C\_ADDRESS\_A02)

**Return values:**

**EEPROM OK** (0) if operation is correctly performed, else return value different from EEPROM\_OK (0)

Definition at line **[156](#page-1016-0)** of file **[stm324x9i\\_eval\\_eeprom.c](#page-1016-1)**.

References **[EEPROM\\_FAIL](#page-1009-0)**, **[EEPROM\\_I2C\\_ADDRESS\\_A01](#page-875-0)**, **[EEPROM\\_I2C\\_ADDRESS\\_A02](#page-875-0)**, **[EEPROM\\_IO\\_Init\(\)](#page-891-0)**, **[EEPROM\\_IO\\_IsDeviceReady\(\)](#page-891-0)**, **[EEPROM\\_MAX\\_TRIALS](#page-1009-0)**, **[EEPROM\\_OK](#page-1009-0)**, and **[EEPROMAddress](#page-1016-0)**.

<span id="page-623-1"></span>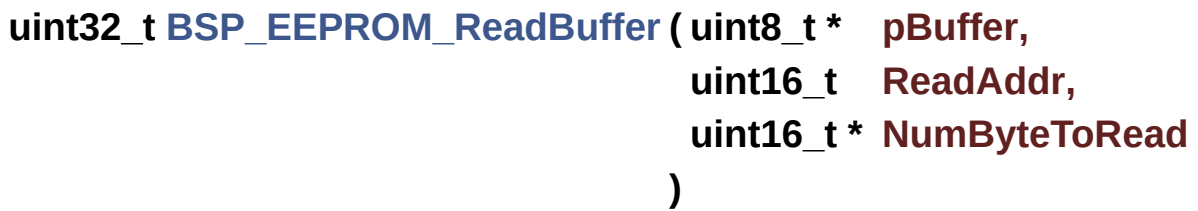

Reads a block of data from the EEPROM.

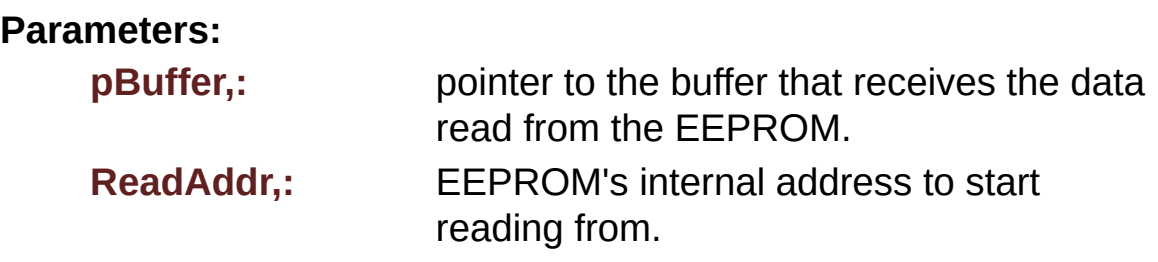

**NumByteToRead,:** pointer to the variable holding number of bytes to be read from the EEPROM.

### **Note:**

The variable pointed by NumByteToRead is reset to 0 when all the data are read from the EEPROM. Application should monitor this variable in order know when the transfer is complete.

## **Return values:**

**EEPROM\_OK** (0) if operation is correctly performed, else return value different from EEPROM\_OK (0) or the timeout user callback.

Definition at line **[190](#page-1016-0)** of file **[stm324x9i\\_eval\\_eeprom.c](#page-1016-1)**.

References **[BSP\\_EEPROM\\_TIMEOUT\\_UserCallback\(\)](#page-1016-0)**, **[EEPROM\\_FAIL](#page-1009-0)**, **[EEPROM\\_IO\\_ReadData\(\)](#page-891-0)**, **[EEPROM\\_OK](#page-1009-0)**, **[EEPROMAddress](#page-1016-0)**, and **[EEPROMDataRead](#page-1016-0)**.

## <span id="page-624-0"></span>**void [BSP\\_EEPROM\\_TIMEOUT\\_UserCallback](#page-624-0) ( void )**

Basic management of the timeout situation.

Definition at line **[444](#page-1016-0)** of file **[stm324x9i\\_eval\\_eeprom.c](#page-1016-1)**.

Referenced by **[BSP\\_EEPROM\\_ReadBuffer\(\)](#page-1016-0)**, **[BSP\\_EEPROM\\_WaitEepromStandbyState\(\)](#page-1016-0)**, and **[BSP\\_EEPROM\\_WritePage\(\)](#page-1016-0)**.

<span id="page-624-1"></span>**uint32\_t [BSP\\_EEPROM\\_WaitEepromStandbyState](#page-624-1) ( void )**

Wait for EEPROM Standby state.

## **Note:**

This function allows to wait and check that EEPROM has finished the last operation. It is mostly used after Write

```
operation: after receiving the buffer to be written, the EEPROM
     may need additional time to actually perform the write operation.
     During this time, it doesn't answer to I2C packets addressed to
     it. Once the write operation is complete the EEPROM responds
     to its address.
 Return values:
     EEPROM_OK (0) if operation is correctly performed, else
                    return value different from EEPROM_OK (0) or
                    the timeout user callback.
Definition at line 429 of file stm324x9i_eval_eeprom.c.
References BSP_EEPROM_TIMEOUT_UserCallback(),
EEPROM_IO_IsDeviceReady(), EEPROM_MAX_TRIALS,
EEPROM_OK, EEPROM_TIMEOUT, and EEPROMAddress.
Referenced by BSP_EEPROM_WritePage().
```

```
uint32_t BSP_EEPROM_WriteBuffer ( uint8_t * pBuffer,
                                   uint16_t WriteAddr,
                                   uint16_t NumByteToWrite
                                  )
```
Writes buffer of data to the I2C EEPROM.

### **Parameters:**

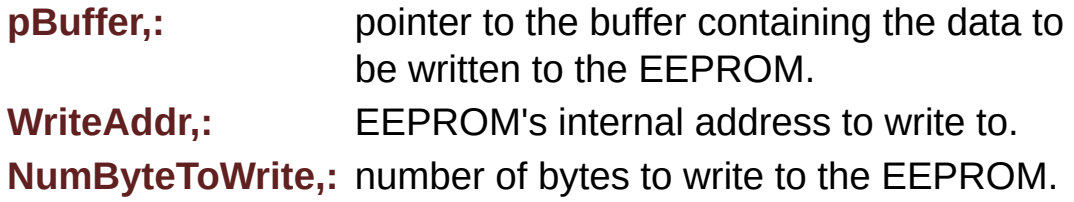

### **Return values:**

**EEPROM OK** (0) if operation is correctly performed, else return value different from EEPROM\_OK (0) or the timeout user callback.

Definition at line **[272](#page-1016-0)** of file **[stm324x9i\\_eval\\_eeprom.c](#page-1016-1)**.

References **[BSP\\_EEPROM\\_WritePage\(\)](#page-1016-0)**, **[EEPROM\\_OK](#page-1009-0)**, and **[EEPROM\\_PAGESIZE](#page-1009-0)**.

## <span id="page-626-0"></span>**uint32\_t [BSP\\_EEPROM\\_WritePage](#page-626-0) ( uint8\_t \* pBuffer, uint16\_t WriteAddr, uint8\_t \* NumByteToWrite )**

Writes more than one byte to the EEPROM with a single WRITE cycle.

## **Note:**

The number of bytes (combined to write start address) must not cross the EEPROM page boundary. This function can only write into the boundaries of an EEPROM page. This function doesn't check on boundaries condition (in this driver the function **[BSP\\_EEPROM\\_WriteBuffer\(\)](#page-617-0)** which calls **[BSP\\_EEPROM\\_WritePage\(\)](#page-618-0)** is responsible of checking on Page boundaries).

## **Parameters:**

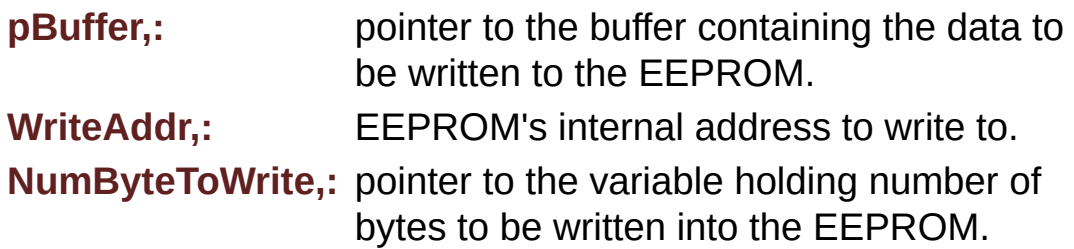

## **Note:**

The variable pointed by NumByteToWrite is reset to 0 when all the data are written to the EEPROM. Application should monitor this variable in order know when the transfer is complete. This function just configure the communication and enable the

DMA channel to transfer data. Meanwhile, the user application may perform other tasks in parallel.

### **Return values:**

**EEPROM OK** (0) if operation is correctly performed, else return value different from EEPROM\_OK (0) or the timeout user callback.

Definition at line **[237](#page-1016-0)** of file **[stm324x9i\\_eval\\_eeprom.c](#page-1016-1)**.

References **[BSP\\_EEPROM\\_TIMEOUT\\_UserCallback\(\)](#page-1016-0)**, **[BSP\\_EEPROM\\_WaitEepromStandbyState\(\)](#page-1016-0)**, **[EEPROM\\_FAIL](#page-1009-0)**, **[EEPROM\\_IO\\_WriteData\(\)](#page-891-0)**, **[EEPROM\\_OK](#page-1009-0)**, **[EEPROMAddress](#page-1016-0)**, and **[EEPROMDataWrite](#page-1016-0)**.

Referenced by **[BSP\\_EEPROM\\_WriteBuffer\(\)](#page-1016-0)**.

<span id="page-627-0"></span>**void [EEPROM\\_IO\\_Init](#page-627-0) ( void )**

Initializes peripherals used by the I2C EEPROM driver.

Definition at line **[887](#page-891-0)** of file **[stm324x9i\\_eval.c](#page-891-1)**.

References **[I2Cx\\_Init\(\)](#page-891-0)**.

Referenced by **[BSP\\_EEPROM\\_Init\(\)](#page-1016-0)**.

## <span id="page-627-1"></span>**HAL\_StatusTypeDef [EEPROM\\_IO\\_IsDeviceReady](#page-627-1) ( uint16\_t DevAddress uint32\_t Trials**

**)**

Checks if target device is ready for communication.

## **Note:**

This function is used with Memory devices

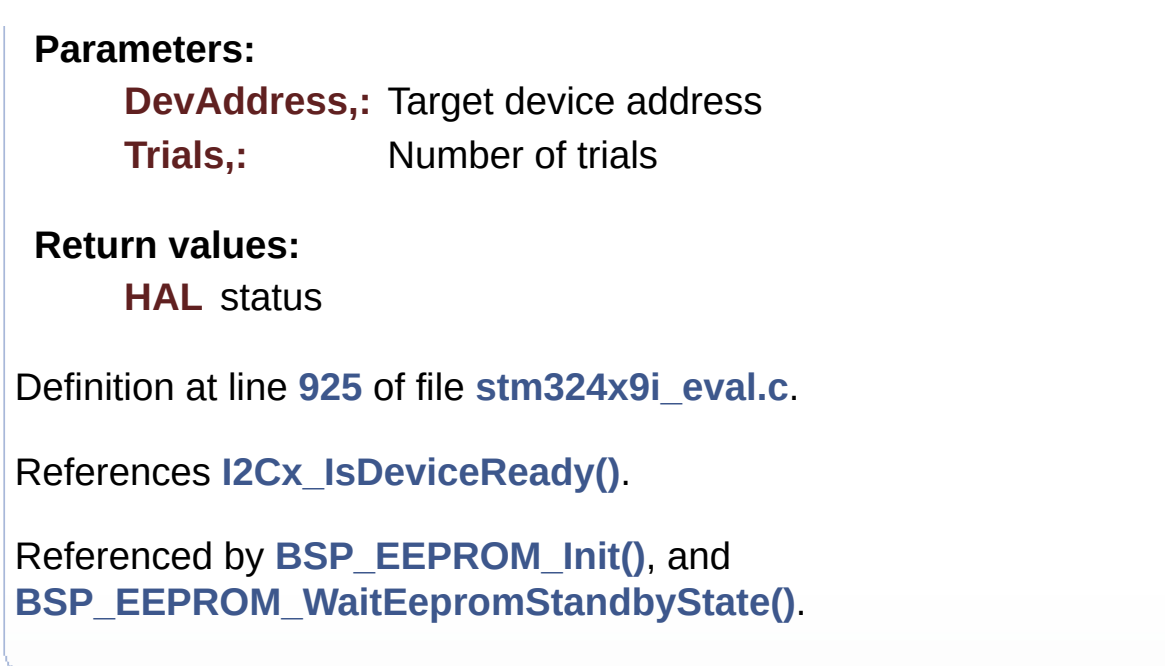

<span id="page-628-0"></span>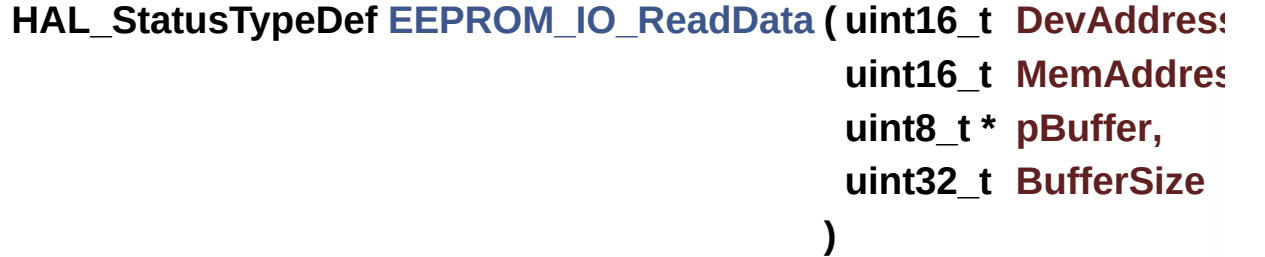

Read data from I2C EEPROM driver in using DMA channel.

### **Parameters:**

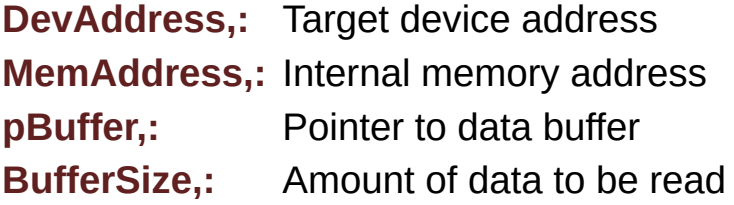

## **Return values:**

**HAL** status

Definition at line **[913](#page-891-0)** of file **[stm324x9i\\_eval.c](#page-891-1)**.

References **[I2Cx\\_ReadMultiple\(\)](#page-891-0)**.

Referenced by **[BSP\\_EEPROM\\_ReadBuffer\(\)](#page-1016-0)**.

```
HAL_StatusTypeDef EEPROM_IO_WriteData ( uint16_t DevAddress
                                          uint16_t MemAddress
                                          uint8_t * pBuffer,
                                          uint32_t BufferSize
                                         )
```
Write data to I2C EEPROM driver in using DMA channel.

**Parameters:**

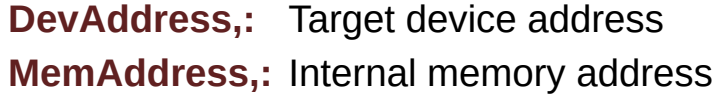

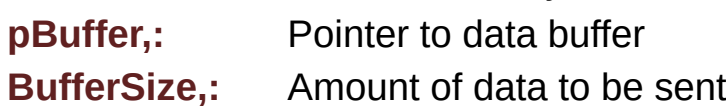

**Return values:**

**HAL** status

Definition at line **[900](#page-891-0)** of file **[stm324x9i\\_eval.c](#page-891-1)**.

References **[I2Cx\\_WriteMultiple\(\)](#page-891-0)**.

Referenced by **[BSP\\_EEPROM\\_WritePage\(\)](#page-1016-0)**.

Generated on Wed Jan 13 2016 15:52:54 for STM324x9I\_EVAL BSP User Manual by  $\frac{1}{2}$   $\frac{1.7.6.1}{2}$ 

# STM324x9I\_EVAL BSP User Manual

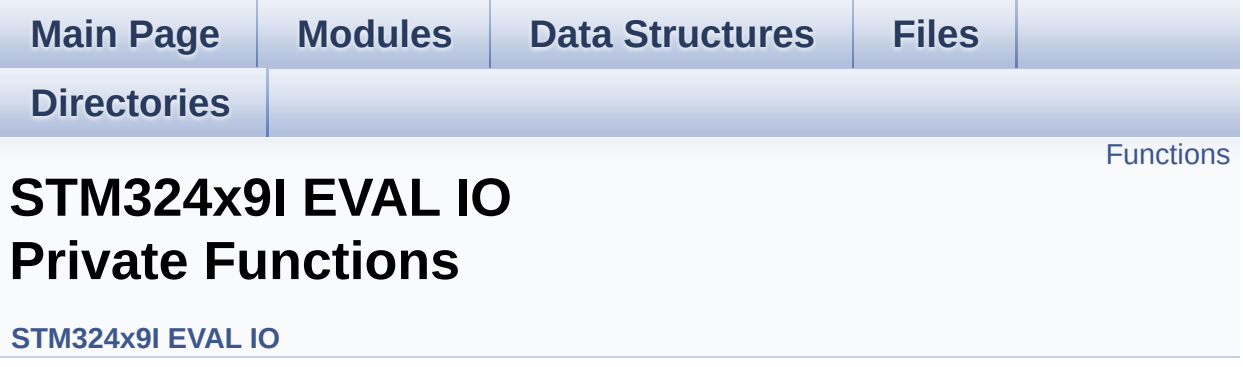

# <span id="page-631-0"></span>**Functions**

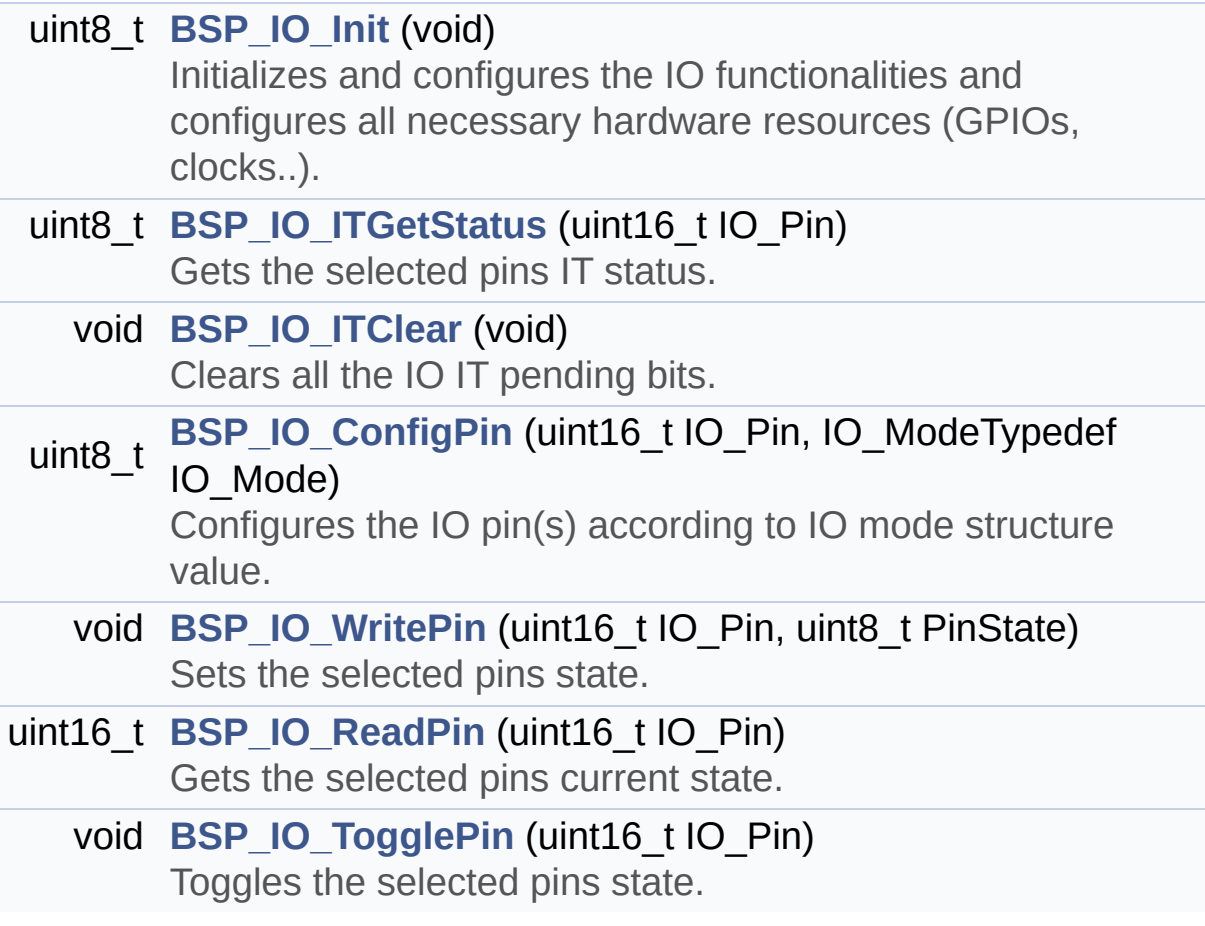

## **Function Documentation**

<span id="page-632-1"></span>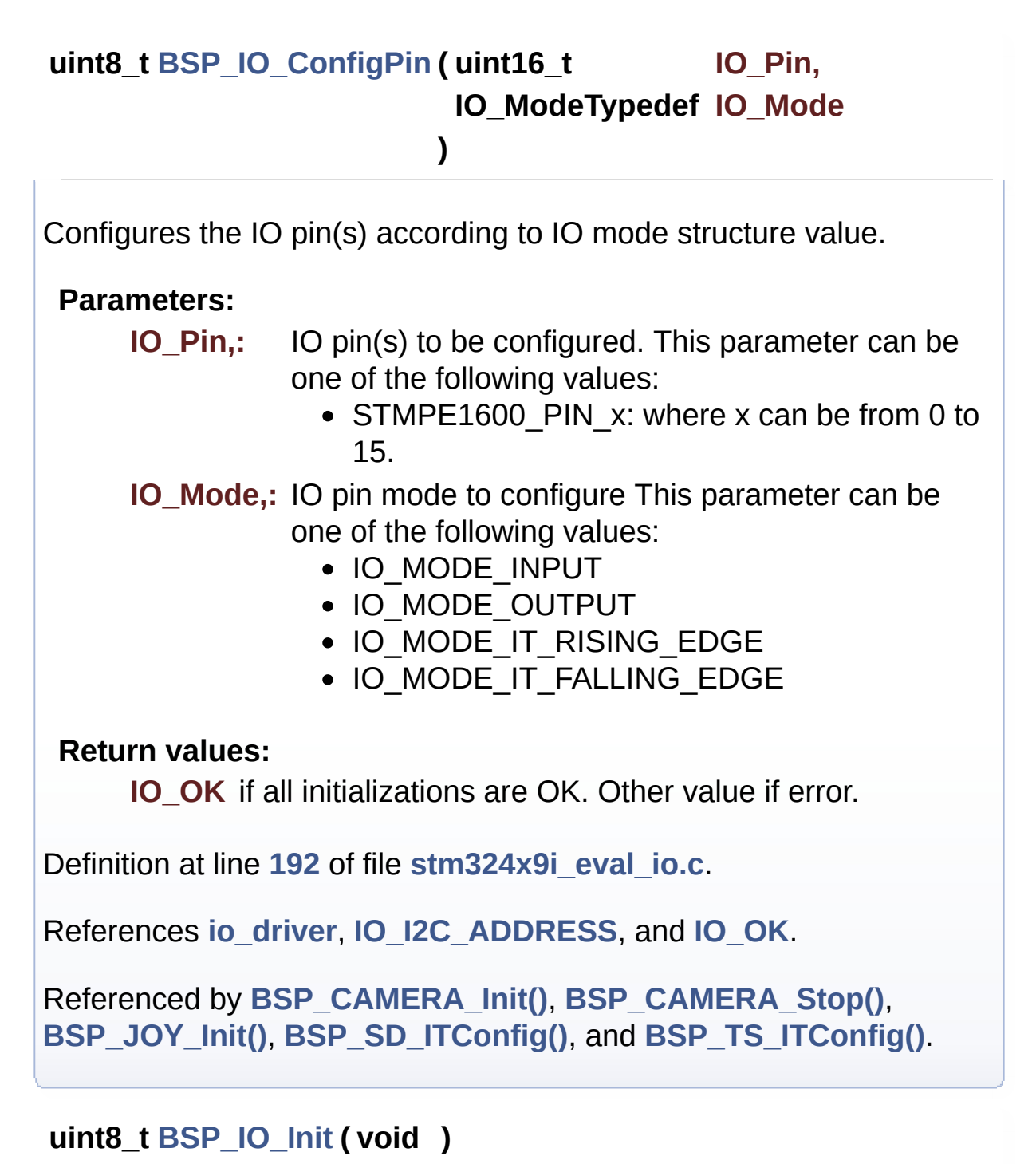

<span id="page-632-0"></span>Initializes and configures the IO functionalities and configures all necessary hardware resources (GPIOs, clocks..).

## **Note:**

**[BSP\\_IO\\_Init\(\)](#page-632-0)** is using HAL\_Delay() function to ensure that stmpe1600 IO Expander is correctly reset. HAL Delay() function provides accurate delay (in milliseconds) based on variable incremented in SysTick ISR. This implies that if **[BSP\\_IO\\_Init\(\)](#page-632-0)** is called from a peripheral ISR process, then the SysTick interrupt must have higher priority (numerically lower) than the peripheral interrupt. Otherwise the caller ISR process will be blocked.

## **Return values:**

**IO\_OK** if all initializations are OK. Other value if error.

Definition at line **[138](#page-1035-0)** of file **[stm324x9i\\_eval\\_io.c](#page-1035-1)**.

References **[io\\_driver](#page-1035-0)**, **[IO\\_ERROR](#page-339-0)**, **[IO\\_I2C\\_ADDRESS](#page-875-0)**, **[IO\\_OK](#page-339-0)**, and **[IO\\_PIN\\_ALL](#page-339-0)**.

Referenced by **[BSP\\_CAMERA\\_Init\(\)](#page-988-0)**, **[BSP\\_CAMERA\\_Stop\(\)](#page-988-0)**, **[BSP\\_JOY\\_Init\(\)](#page-891-0)**, **[BSP\\_SD\\_Init\(\)](#page-1082-0)**, and **[BSP\\_TS\\_ITConfig\(\)](#page-441-0)**.

## <span id="page-633-1"></span>**void [BSP\\_IO\\_ITClear](#page-639-0) ( void )**

Clears all the IO IT pending bits.

Definition at line **[173](#page-1035-0)** of file **[stm324x9i\\_eval\\_io.c](#page-1035-1)**.

References **[io\\_driver](#page-1035-0)**, and **[IO\\_I2C\\_ADDRESS](#page-875-0)**.

Referenced by **[BSP\\_SD\\_DetectIT\(\)](#page-1082-0)**, and **[BSP\\_TS\\_ITClear\(\)](#page-441-0)**.

## <span id="page-633-0"></span>**uint8\_t [BSP\\_IO\\_ITGetStatus](#page-639-1) ( uint16\_t IO\_Pin )**

Gets the selected pins IT status.

## **Parameters:**

**IO Pin,:** Selected pins to check the status. This parameter

can be any combination of the IO pins.

## **Return values:**

**IO\_OK** if read status OK. Other value if error.

Definition at line **[164](#page-1035-0)** of file **[stm324x9i\\_eval\\_io.c](#page-1035-1)**.

References **[io\\_driver](#page-1035-0)**, and **[IO\\_I2C\\_ADDRESS](#page-875-0)**.

<span id="page-634-0"></span>**uint16\_t [BSP\\_IO\\_ReadPin](#page-640-0) ( uint16\_t IO\_Pin )**

Gets the selected pins current state.

## **Parameters:**

**IO\_Pin,:** Selected pins to read. This parameter can be any combination of the IO pins.

**Return values:**

**The** current pins state

Definition at line **[218](#page-1035-0)** of file **[stm324x9i\\_eval\\_io.c](#page-1035-1)**.

References **[io\\_driver](#page-1035-0)**, and **[IO\\_I2C\\_ADDRESS](#page-875-0)**.

Referenced by **[BSP\\_CAMERA\\_Init\(\)](#page-988-0)**, **[BSP\\_JOY\\_GetState\(\)](#page-891-0)**, and **[BSP\\_SD\\_IsDetected\(\)](#page-1082-0)**.

## <span id="page-634-1"></span>**void [BSP\\_IO\\_TogglePin](#page-640-1) ( uint16\_t IO\_Pin )**

Toggles the selected pins state.

## **Parameters:**

**IO\_Pin,:** Selected pins to toggle. This parameter can be any combination of the IO pins.

Definition at line **[228](#page-1035-0)** of file **[stm324x9i\\_eval\\_io.c](#page-1035-1)**.

References **[io\\_driver](#page-1035-0)**, and **[IO\\_I2C\\_ADDRESS](#page-875-0)**.

## <span id="page-635-0"></span>**void [BSP\\_IO\\_WritePin](#page-641-0) ( uint16\_t IO\_Pin, uint8\_t PinState )**

Sets the selected pins state.

**Parameters:**

**IO\_Pin,:** Selected pins to write. This parameter can be any combination of the IO pins.

**PinState,:** New pins state to write

Definition at line **[206](#page-1035-0)** of file **[stm324x9i\\_eval\\_io.c](#page-1035-1)**.

References **[io\\_driver](#page-1035-0)**, and **[IO\\_I2C\\_ADDRESS](#page-875-0)**.

Referenced by **[BSP\\_CAMERA\\_Init\(\)](#page-988-0)**, and **[BSP\\_CAMERA\\_Stop\(\)](#page-988-0)**.

Generated on Wed Jan 13 2016 15:52:54 for STM324x9I\_EVAL BSP User Manual by clore of 1.7.6.1

# STM324x9I\_EVAL BSP User Manual

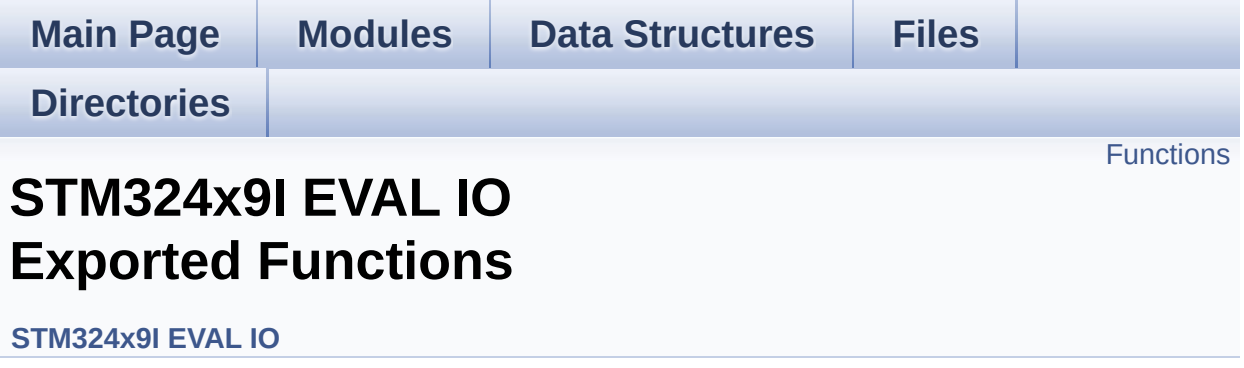

# <span id="page-637-0"></span>**Functions**

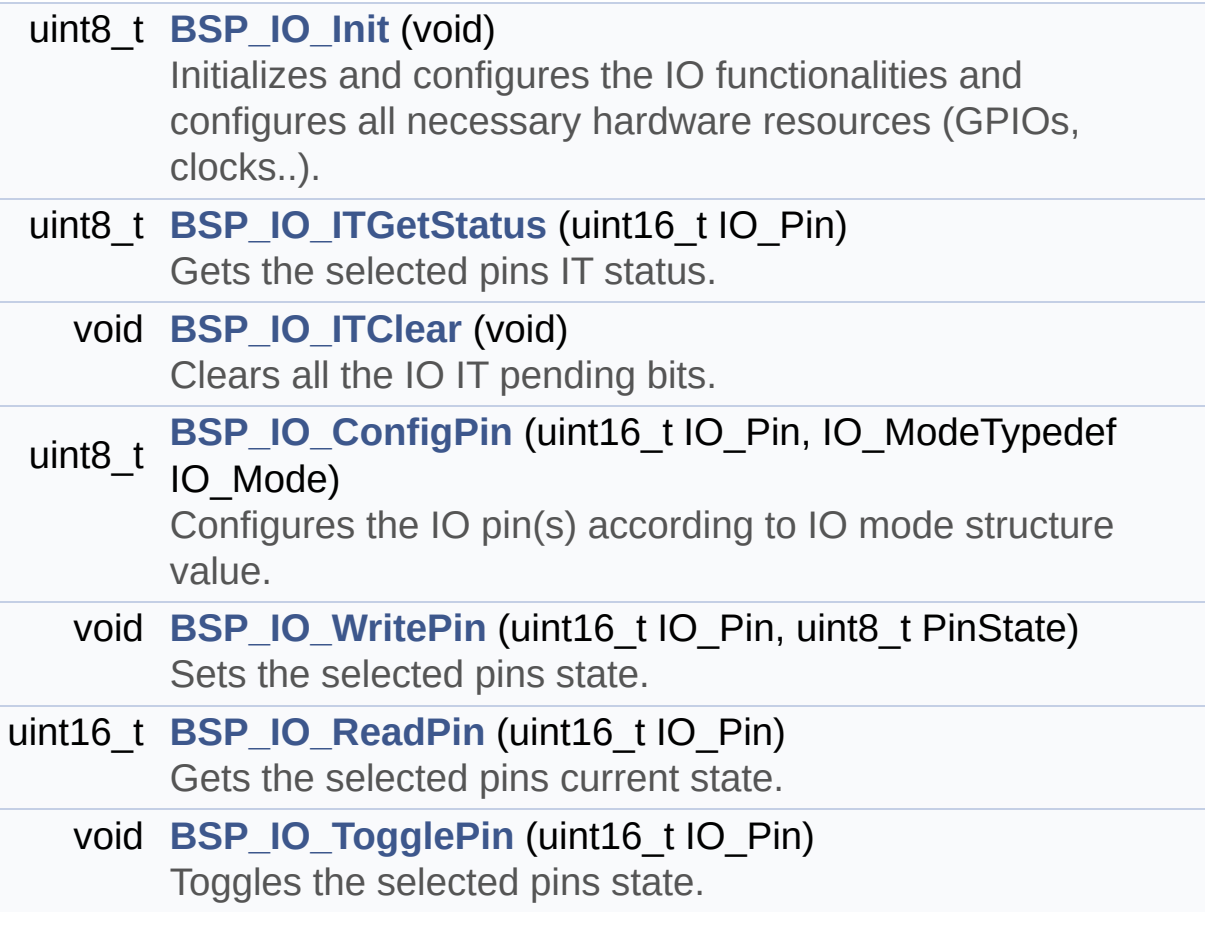

## **Function Documentation**

<span id="page-638-0"></span>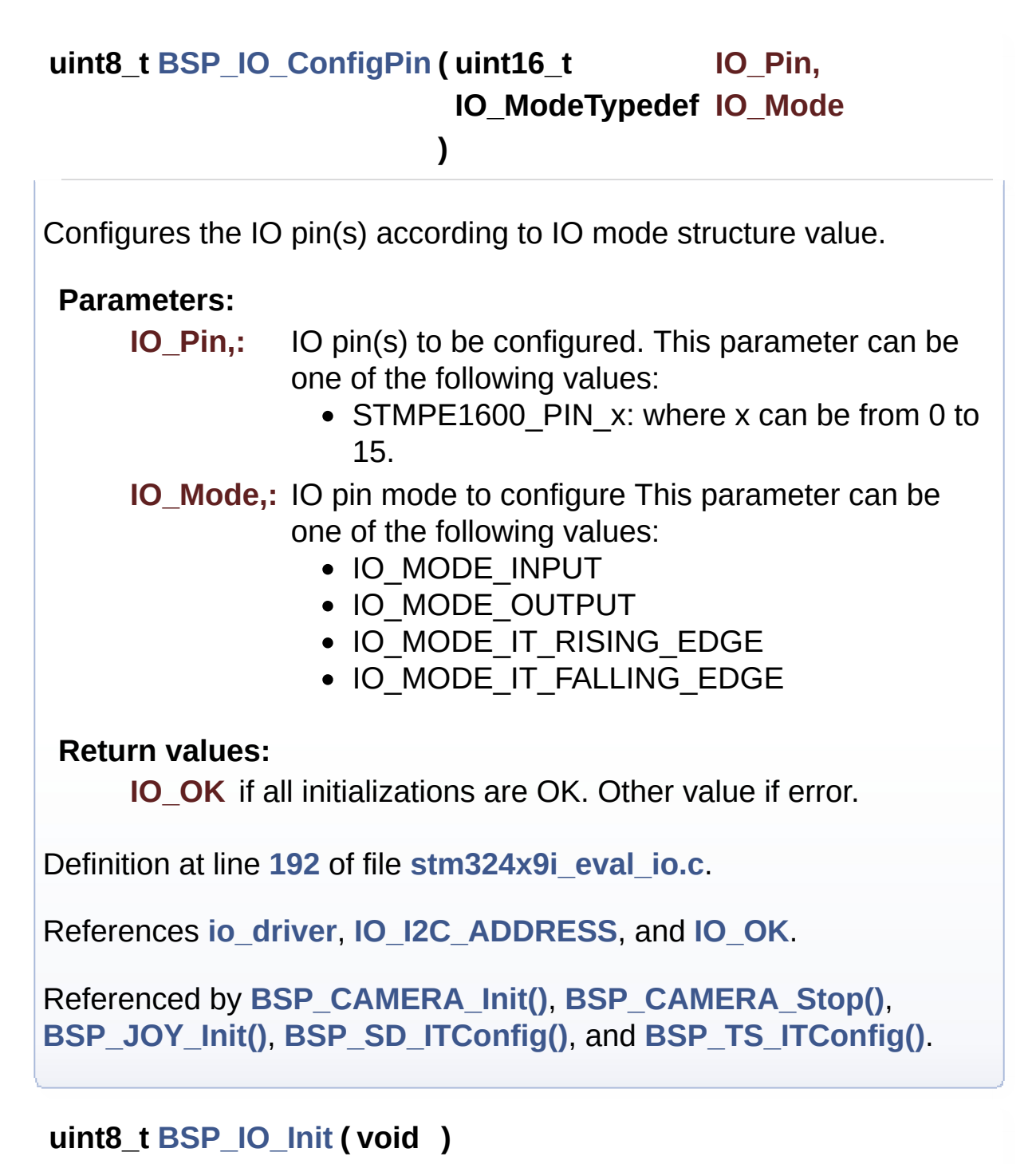

<span id="page-638-1"></span>Initializes and configures the IO functionalities and configures all necessary hardware resources (GPIOs, clocks..).

## **Note:**

**[BSP\\_IO\\_Init\(\)](#page-632-0)** is using HAL\_Delay() function to ensure that stmpe1600 IO Expander is correctly reset. HAL Delay() function provides accurate delay (in milliseconds) based on variable incremented in SysTick ISR. This implies that if **[BSP\\_IO\\_Init\(\)](#page-632-0)** is called from a peripheral ISR process, then the SysTick interrupt must have higher priority (numerically lower) than the peripheral interrupt. Otherwise the caller ISR process will be blocked.

## **Return values:**

**IO\_OK** if all initializations are OK. Other value if error.

Definition at line **[138](#page-1035-0)** of file **[stm324x9i\\_eval\\_io.c](#page-1035-1)**.

References **[io\\_driver](#page-1035-0)**, **[IO\\_ERROR](#page-339-0)**, **[IO\\_I2C\\_ADDRESS](#page-875-0)**, **[IO\\_OK](#page-339-0)**, and **[IO\\_PIN\\_ALL](#page-339-0)**.

Referenced by **[BSP\\_CAMERA\\_Init\(\)](#page-988-0)**, **[BSP\\_CAMERA\\_Stop\(\)](#page-988-0)**, **[BSP\\_JOY\\_Init\(\)](#page-891-0)**, **[BSP\\_SD\\_Init\(\)](#page-1082-0)**, and **[BSP\\_TS\\_ITConfig\(\)](#page-441-0)**.

## <span id="page-639-0"></span>**void [BSP\\_IO\\_ITClear](#page-639-0) ( void )**

Clears all the IO IT pending bits.

Definition at line **[173](#page-1035-0)** of file **[stm324x9i\\_eval\\_io.c](#page-1035-1)**.

References **[io\\_driver](#page-1035-0)**, and **[IO\\_I2C\\_ADDRESS](#page-875-0)**.

Referenced by **[BSP\\_SD\\_DetectIT\(\)](#page-1082-0)**, and **[BSP\\_TS\\_ITClear\(\)](#page-441-0)**.

## <span id="page-639-1"></span>**uint8\_t [BSP\\_IO\\_ITGetStatus](#page-639-1) ( uint16\_t IO\_Pin )**

Gets the selected pins IT status.

## **Parameters:**

**IO Pin,:** Selected pins to check the status. This parameter

can be any combination of the IO pins.

## **Return values:**

**IO\_OK** if read status OK. Other value if error.

Definition at line **[164](#page-1035-0)** of file **[stm324x9i\\_eval\\_io.c](#page-1035-1)**.

References **[io\\_driver](#page-1035-0)**, and **[IO\\_I2C\\_ADDRESS](#page-875-0)**.

<span id="page-640-0"></span>**uint16\_t [BSP\\_IO\\_ReadPin](#page-640-0) ( uint16\_t IO\_Pin )**

Gets the selected pins current state.

## **Parameters:**

**IO\_Pin,:** Selected pins to read. This parameter can be any combination of the IO pins.

**Return values:**

**The** current pins state

Definition at line **[218](#page-1035-0)** of file **[stm324x9i\\_eval\\_io.c](#page-1035-1)**.

References **[io\\_driver](#page-1035-0)**, and **[IO\\_I2C\\_ADDRESS](#page-875-0)**.

Referenced by **[BSP\\_CAMERA\\_Init\(\)](#page-988-0)**, **[BSP\\_JOY\\_GetState\(\)](#page-891-0)**, and **[BSP\\_SD\\_IsDetected\(\)](#page-1082-0)**.

## <span id="page-640-1"></span>**void [BSP\\_IO\\_TogglePin](#page-640-1) ( uint16\_t IO\_Pin )**

Toggles the selected pins state.

## **Parameters:**

**IO\_Pin,:** Selected pins to toggle. This parameter can be any combination of the IO pins.

Definition at line **[228](#page-1035-0)** of file **[stm324x9i\\_eval\\_io.c](#page-1035-1)**.

References **[io\\_driver](#page-1035-0)**, and **[IO\\_I2C\\_ADDRESS](#page-875-0)**.

## <span id="page-641-0"></span>**void [BSP\\_IO\\_WritePin](#page-641-0) ( uint16\_t IO\_Pin, uint8\_t PinState )**

Sets the selected pins state.

**Parameters:**

**IO\_Pin,:** Selected pins to write. This parameter can be any combination of the IO pins.

**PinState,:** New pins state to write

Definition at line **[206](#page-1035-0)** of file **[stm324x9i\\_eval\\_io.c](#page-1035-1)**.

References **[io\\_driver](#page-1035-0)**, and **[IO\\_I2C\\_ADDRESS](#page-875-0)**.

Referenced by **[BSP\\_CAMERA\\_Init\(\)](#page-988-0)**, and **[BSP\\_CAMERA\\_Stop\(\)](#page-988-0)**.

Generated on Wed Jan 13 2016 15:52:54 for STM324x9I\_EVAL BSP User Manual by clore of 1.7.6.1

# STM324x9I\_EVAL BSP User Manual

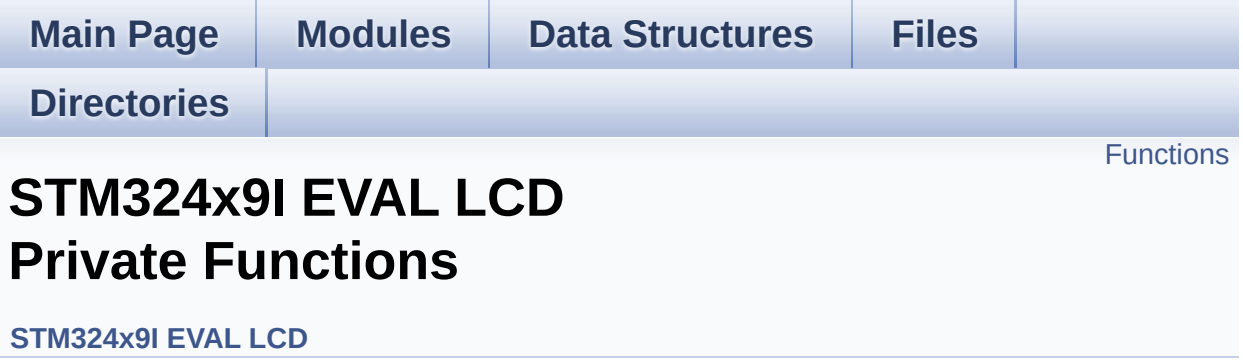

# <span id="page-643-0"></span>**Functions**

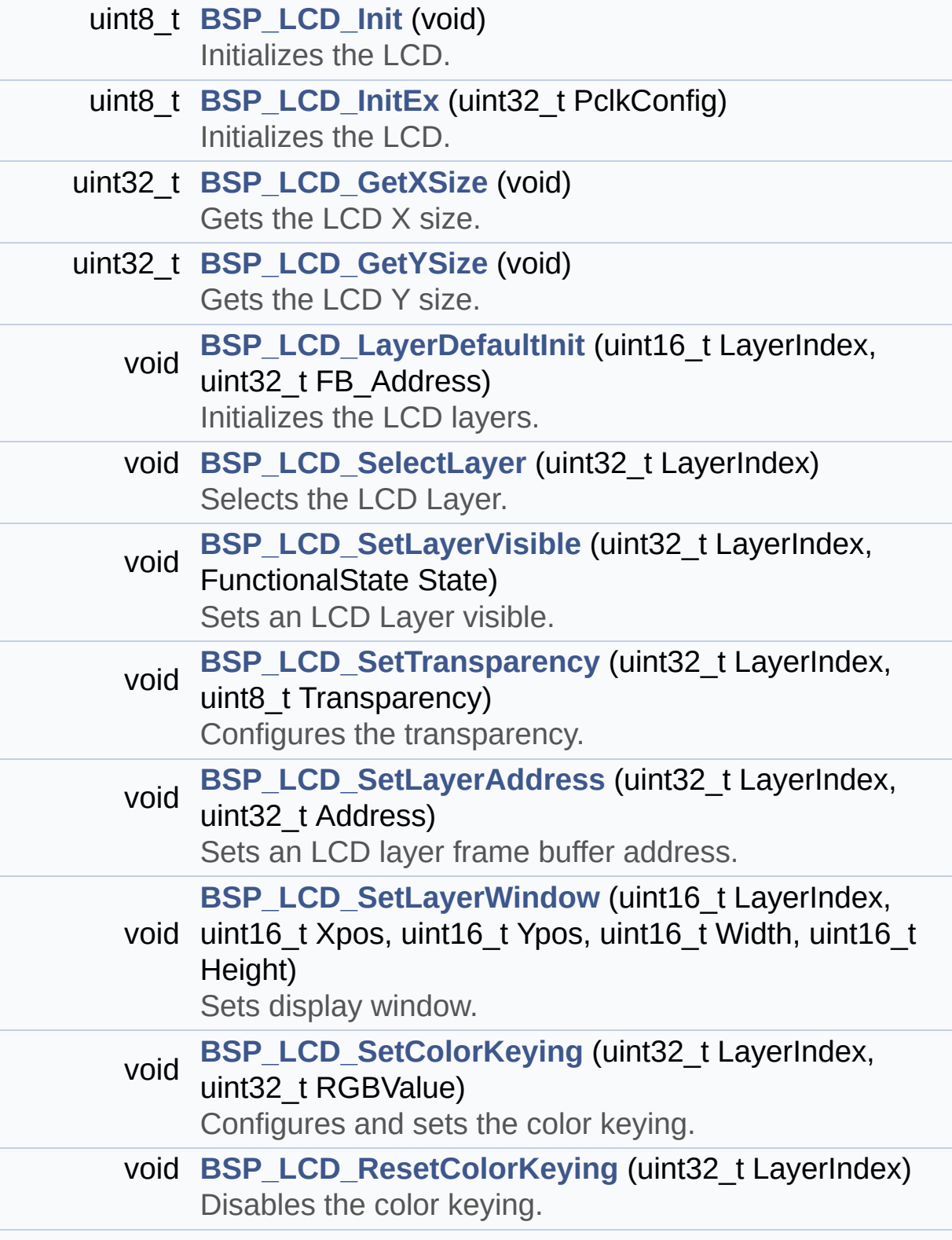

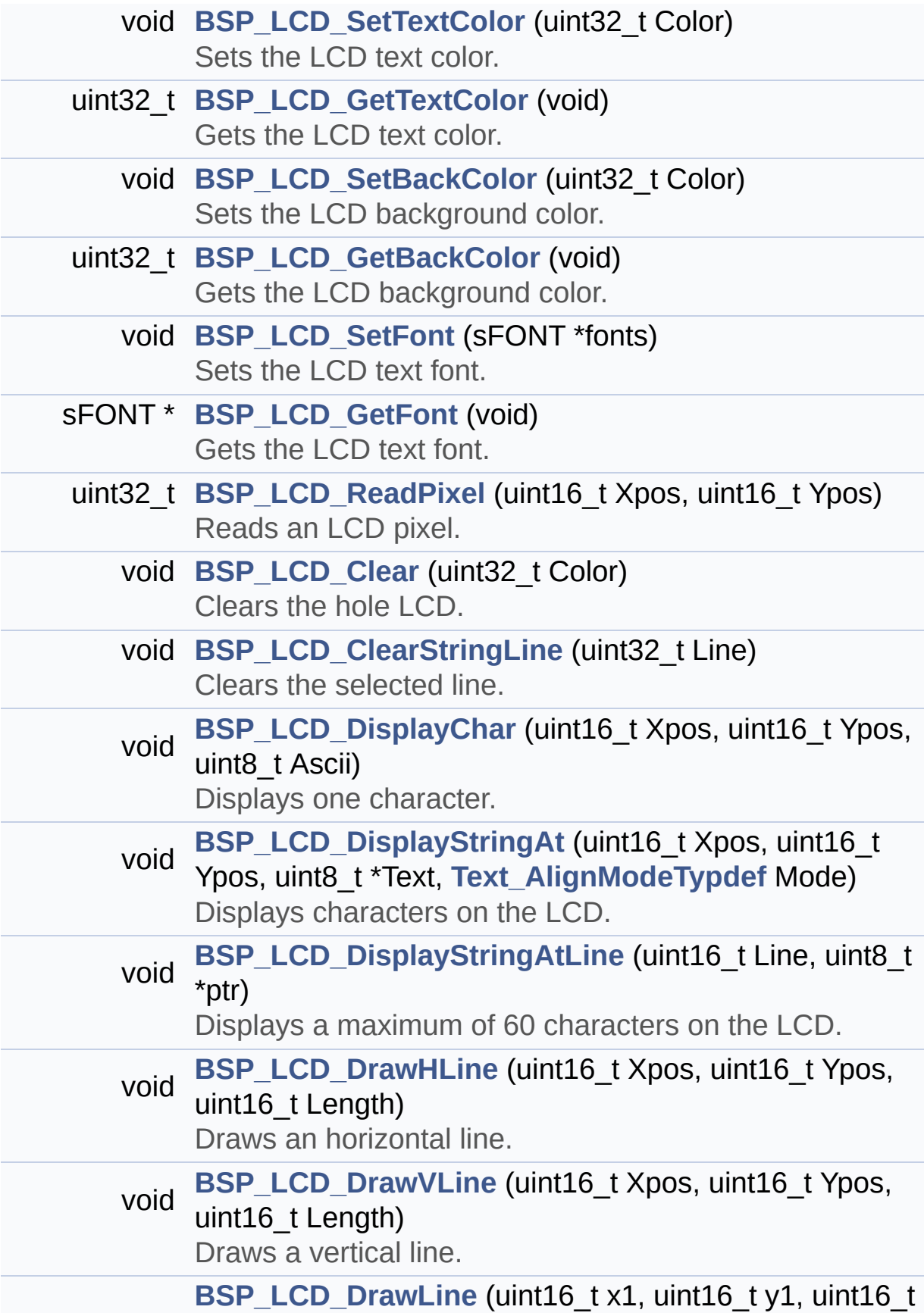

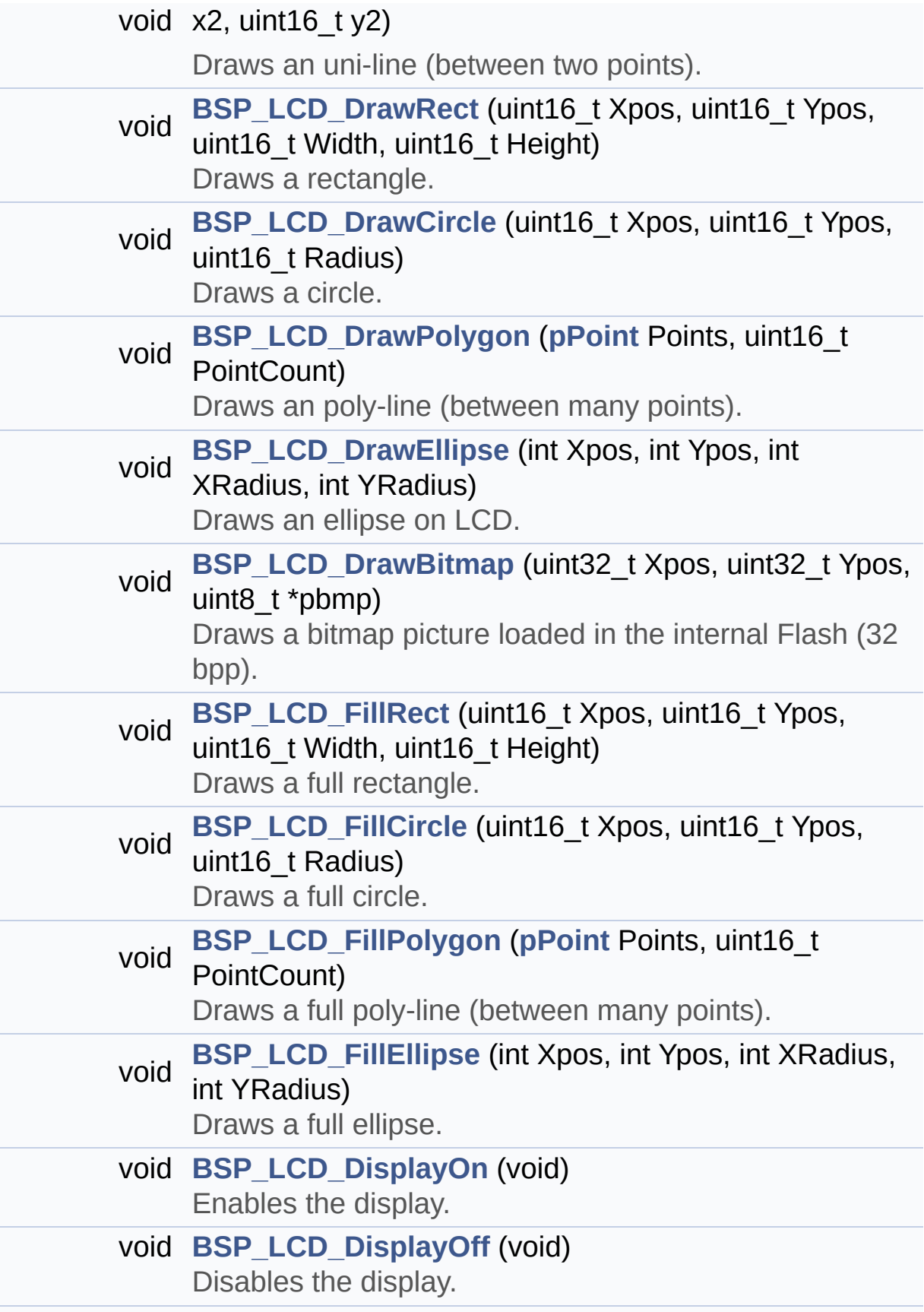

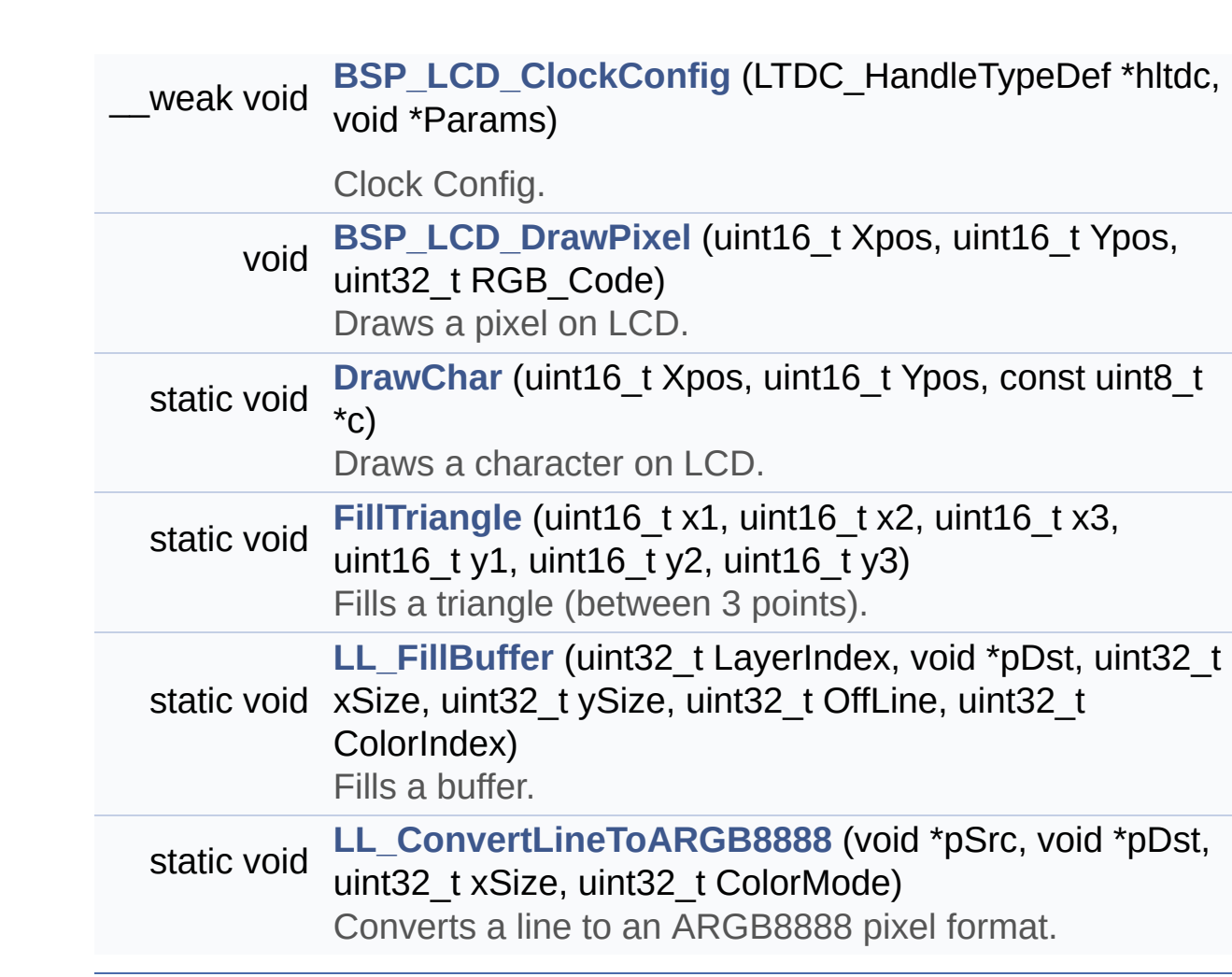

## **Function Documentation**

```
void BSP_LCD_Clear ( uint32_t Color )
```
Clears the hole LCD.

**Parameters:**

**Color,:** Color of the background

Definition at line **[471](#page-363-0)** of file **[stm324x9i\\_eval\\_lcd.c](#page-363-1)**.

References **[ActiveLayer](#page-363-0)**, **[BSP\\_LCD\\_GetXSize\(\)](#page-363-0)**, **[BSP\\_LCD\\_GetYSize\(\)](#page-363-0)**, **[hltdc\\_eval](#page-363-0)**, and **[LL\\_FillBuffer\(\)](#page-363-0)**.

<span id="page-647-1"></span>**void [BSP\\_LCD\\_ClearStringLine](#page-673-1) ( uint32\_t Line )**

Clears the selected line.

**Parameters: Line,:** Line to be cleared

Definition at line **[481](#page-363-0)** of file **[stm324x9i\\_eval\\_lcd.c](#page-363-1)**.

References **[ActiveLayer](#page-363-0)**, **[LCD\\_DrawPropTypeDef::BackColor](#page-353-0)**, **[BSP\\_LCD\\_FillRect\(\)](#page-363-0)**, **[BSP\\_LCD\\_GetXSize\(\)](#page-363-0)**, **[BSP\\_LCD\\_SetTextColor\(\)](#page-363-0)**, and **[LCD\\_DrawPropTypeDef::TextColor](#page-353-0)**.

<span id="page-647-2"></span>**\_\_weak void [BSP\\_LCD\\_ClockConfig](#page-673-2) ( LTDC\_HandleTypeDef \* hltdc void \* Params )**

Clock Config.
**hltdc,:** LTDC handle **Params,:** LTDC pixel clock

**Note:**

This API is called by **[BSP\\_LCD\\_Init\(\)](#page-659-0)** Being \_\_weak it can be overwritten by the application

Definition at line **[1108](#page-363-0)** of file **[stm324x9i\\_eval\\_lcd.c](#page-363-1)**.

References **[LCD\\_MAX\\_PCLK](#page-353-0)**, and **[TS\\_I2C\\_ADDRESS](#page-875-0)**.

Referenced by **[BSP\\_LCD\\_InitEx\(\)](#page-363-0)**.

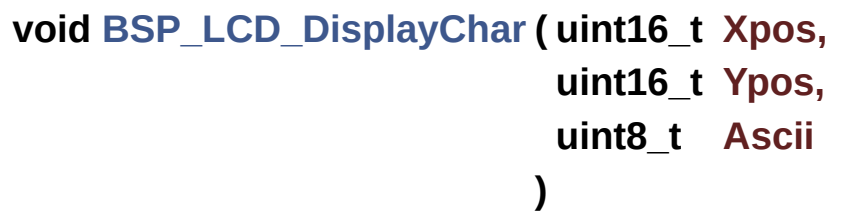

Displays one character.

#### **Parameters:**

- **Xpos,:** Start column address
- **Ypos,:** Line where to display the character shape.

**Ascii,:** Character ascii code This parameter must be a number between Min Data = 0x20 and Max Data = 0x7E

Definition at line **[500](#page-363-0)** of file **[stm324x9i\\_eval\\_lcd.c](#page-363-1)**.

References **[ActiveLayer](#page-363-0)**, **[DrawChar\(\)](#page-363-0)**, and **[LCD\\_DrawPropTypeDef::pFont](#page-353-0)**.

Referenced by **[BSP\\_LCD\\_DisplayStringAt\(\)](#page-363-0)**.

# **void [BSP\\_LCD\\_DisplayOff](#page-674-1) ( void )**

Disables the display.

Definition at line **[1045](#page-363-0)** of file **[stm324x9i\\_eval\\_lcd.c](#page-363-1)**.

References **[hltdc\\_eval](#page-363-0)**.

## **void [BSP\\_LCD\\_DisplayOn](#page-675-0) ( void )**

Enables the display.

Definition at line **[1036](#page-363-0)** of file **[stm324x9i\\_eval\\_lcd.c](#page-363-1)**.

References **[hltdc\\_eval](#page-363-0)**.

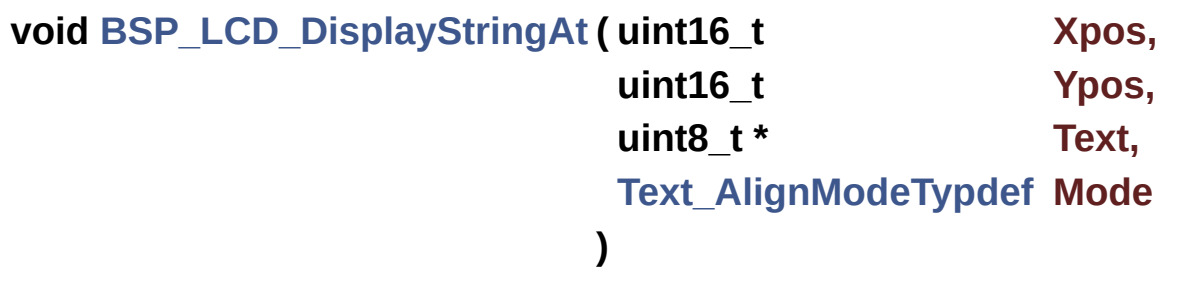

Displays characters on the LCD.

## **Parameters:**

**Xpos,:** X position (in pixel)

**Ypos,:** Y position (in pixel)

- **Text,:** Pointer to string to display on LCD
- **Mode,:** Display mode This parameter can be one of the following values:
	- CENTER\_MODE
	- RIGHT\_MODE
	- LEFT\_MODE

Definition at line **[517](#page-363-0)** of file **[stm324x9i\\_eval\\_lcd.c](#page-363-1)**.

References **[ActiveLayer](#page-363-0)**, **[BSP\\_LCD\\_DisplayChar\(\)](#page-363-0)**, **[BSP\\_LCD\\_GetXSize\(\)](#page-363-0)**, **[CENTER\\_MODE](#page-353-0)**, **[LEFT\\_MODE](#page-353-0)**, **[LCD\\_DrawPropTypeDef::pFont](#page-353-0)**, and **[RIGHT\\_MODE](#page-353-0)**.

Referenced by **[BSP\\_LCD\\_DisplayStringAtLine\(\)](#page-363-0)**.

## **void [BSP\\_LCD\\_DisplayStringAtLine](#page-676-0) ( uint16\_t Line, uint8\_t \* ptr**

**)**

Displays a maximum of 60 characters on the LCD.

## **Parameters:**

**Line,:** Line where to display the character shape

**ptr,:** Pointer to string to display on LCD

Definition at line **[571](#page-363-0)** of file **[stm324x9i\\_eval\\_lcd.c](#page-363-1)**.

References **[BSP\\_LCD\\_DisplayStringAt\(\)](#page-363-0)**, and **[LEFT\\_MODE](#page-353-0)**.

```
void BSP_LCD_DrawBitmap ( uint32_t Xpos,
                           uint32_t Ypos,
                           uint8_t * pbmp
                          )
```
Draws a bitmap picture loaded in the internal Flash (32 bpp).

## **Parameters:**

**Xpos,:** Bmp X position in the LCD **Ypos,:** Bmp Y position in the LCD **pbmp,:** Pointer to Bmp picture address in the internal Flash Definition at line **[813](#page-363-0)** of file **[stm324x9i\\_eval\\_lcd.c](#page-363-1)**.

References **[ActiveLayer](#page-363-0)**, **[BSP\\_LCD\\_GetXSize\(\)](#page-363-0)**, **[hltdc\\_eval](#page-363-0)**, and **[LL\\_ConvertLineToARGB8888\(\)](#page-363-0)**.

**void [BSP\\_LCD\\_DrawCircle](#page-677-0) ( uint16\_t Xpos, uint16\_t Ypos, uint16\_t Radius )**

Draws a circle.

#### **Parameters:**

- **Xpos,:** X position
- **Ypos,:** Y position
- **Radius,:** Circle radius

Definition at line **[708](#page-363-0)** of file **[stm324x9i\\_eval\\_lcd.c](#page-363-1)**.

References **[ActiveLayer](#page-363-0)**, and **[BSP\\_LCD\\_DrawPixel\(\)](#page-363-0)**.

Referenced by **[BSP\\_LCD\\_FillCircle\(\)](#page-363-0)**.

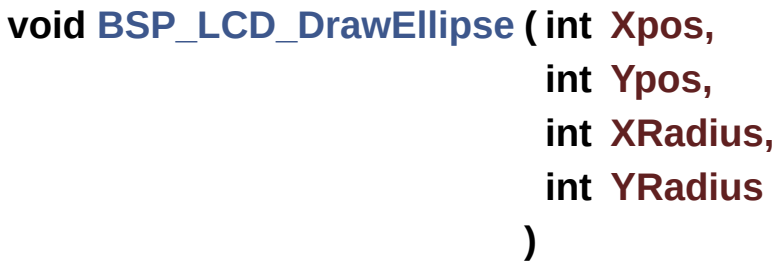

Draws an ellipse on LCD.

### **Parameters:**

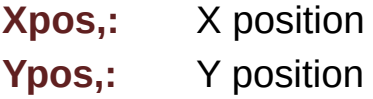

**XRadius,:** Ellipse X radius **YRadius,:** Ellipse Y radius

Definition at line **[781](#page-363-0)** of file **[stm324x9i\\_eval\\_lcd.c](#page-363-1)**.

References **[ActiveLayer](#page-363-0)**, and **[BSP\\_LCD\\_DrawPixel\(\)](#page-363-0)**.

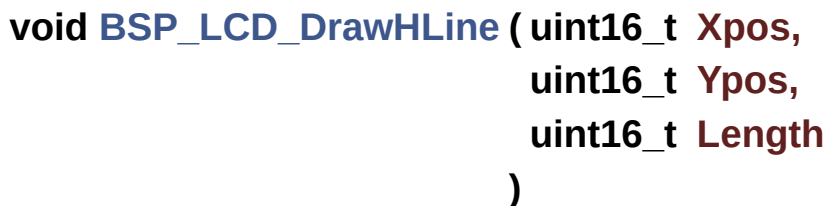

Draws an horizontal line.

**Parameters:**

**Xpos,:** X position **Ypos,:** Y position

**Length,:** Line length

Definition at line **[582](#page-363-0)** of file **[stm324x9i\\_eval\\_lcd.c](#page-363-1)**.

References **[ActiveLayer](#page-363-0)**, **[BSP\\_LCD\\_GetXSize\(\)](#page-363-0)**, **[hltdc\\_eval](#page-363-0)**, and **[LL\\_FillBuffer\(\)](#page-363-0)**.

Referenced by **[BSP\\_LCD\\_DrawRect\(\)](#page-363-0)**, **[BSP\\_LCD\\_FillCircle\(\)](#page-363-0)**, and **[BSP\\_LCD\\_FillEllipse\(\)](#page-363-0)**.

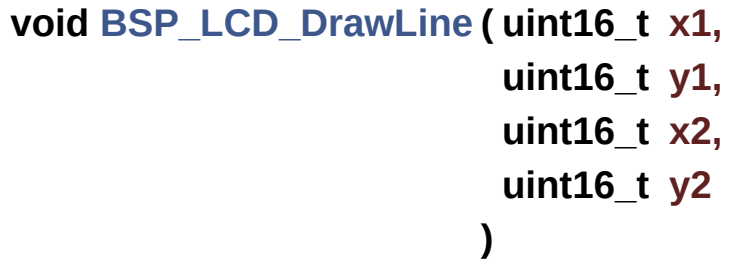

Draws an uni-line (between two points).

**x1,: [Point](#page-31-0)** 1 X position **y1,: [Point](#page-31-0)** 1 Y position **x2,: [Point](#page-31-0)** 2 X position **y2,: [Point](#page-31-0)** 2 Y position

Definition at line **[617](#page-363-0)** of file **[stm324x9i\\_eval\\_lcd.c](#page-363-1)**.

References **[ABS](#page-363-0)**, **[ActiveLayer](#page-363-0)**, and **[BSP\\_LCD\\_DrawPixel\(\)](#page-363-0)**.

Referenced by **[BSP\\_LCD\\_DrawPolygon\(\)](#page-363-0)**, and **[FillTriangle\(\)](#page-363-0)**.

# **void [BSP\\_LCD\\_DrawPixel](#page-679-0) ( uint16\_t Xpos, uint16\_t Ypos, uint32\_t RGB\_Code**

**)**

Draws a pixel on LCD.

#### **Parameters:**

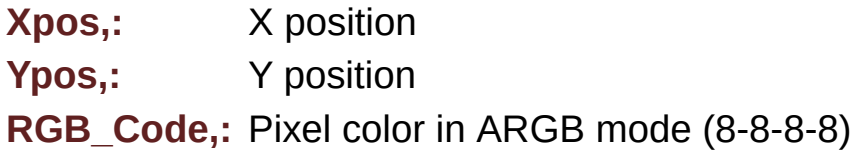

Definition at line **[1168](#page-363-0)** of file **[stm324x9i\\_eval\\_lcd.c](#page-363-1)**.

References **[ActiveLayer](#page-363-0)**, **[BSP\\_LCD\\_GetXSize\(\)](#page-363-0)**, and **[hltdc\\_eval](#page-363-0)**.

Referenced by **[BSP\\_LCD\\_DrawCircle\(\)](#page-363-0)**, **[BSP\\_LCD\\_DrawEllipse\(\)](#page-363-0)**, **[BSP\\_LCD\\_DrawLine\(\)](#page-363-0)**, and **[DrawChar\(\)](#page-363-0)**.

**void [BSP\\_LCD\\_DrawPolygon](#page-679-1) ( [pPoint](#page-351-0) Points, uint16\_t PointCount )**

Draws an poly-line (between many points).

**Parameters:**

**Points,:** Pointer to the points array **PointCount,:** Number of points

Definition at line **[754](#page-363-0)** of file **[stm324x9i\\_eval\\_lcd.c](#page-363-1)**.

References **[BSP\\_LCD\\_DrawLine\(\)](#page-363-0)**, **[Point::X](#page-353-0)**, and **[Point::Y](#page-353-0)**.

**void [BSP\\_LCD\\_DrawRect](#page-680-0) ( uint16\_t Xpos, uint16\_t Ypos, uint16\_t Width, uint16\_t Height )**

Draws a rectangle.

**Parameters:**

**Xpos,:** X position

**Ypos,:** Y position

**Width,:** Rectangle width

**Height,:** Rectangle height

Definition at line **[691](#page-363-0)** of file **[stm324x9i\\_eval\\_lcd.c](#page-363-1)**.

References **[BSP\\_LCD\\_DrawHLine\(\)](#page-363-0)**, and **[BSP\\_LCD\\_DrawVLine\(\)](#page-363-0)**.

**void [BSP\\_LCD\\_DrawVLine](#page-680-1) ( uint16\_t Xpos, uint16\_t Ypos, uint16\_t Length )**

Draws a vertical line.

**Xpos,:** X position Ypos,: Y position **Length,:** Line length

Definition at line **[599](#page-363-0)** of file **[stm324x9i\\_eval\\_lcd.c](#page-363-1)**.

References **[ActiveLayer](#page-363-0)**, **[BSP\\_LCD\\_GetXSize\(\)](#page-363-0)**, **[hltdc\\_eval](#page-363-0)**, and **[LL\\_FillBuffer\(\)](#page-363-0)**.

Referenced by **[BSP\\_LCD\\_DrawRect\(\)](#page-363-0)**.

# **void [BSP\\_LCD\\_FillCircle](#page-681-0) ( uint16\_t Xpos, uint16\_t Ypos, uint16\_t Radius )**

Draws a full circle.

**Parameters:**

**Xpos,:** X position

**Ypos,:** Y position

**Radius,:** Circle radius

Definition at line **[893](#page-363-0)** of file **[stm324x9i\\_eval\\_lcd.c](#page-363-1)**.

```
References ActiveLayer, BSP_LCD_DrawCircle(),
BSP_LCD_DrawHLine(), and BSP_LCD_SetTextColor().
```
**void [BSP\\_LCD\\_FillEllipse](#page-681-1) ( int Xpos, int Ypos, int XRadius, int YRadius**

Draws a full ellipse.

## **Parameters:**

**Xpos,:** X position Ypos,: Y position **XRadius,:** Ellipse X radius **YRadius,:** Ellipse Y radius

Definition at line **[1007](#page-363-0)** of file **[stm324x9i\\_eval\\_lcd.c](#page-363-1)**.

References **[BSP\\_LCD\\_DrawHLine\(\)](#page-363-0)**.

# **void [BSP\\_LCD\\_FillPolygon](#page-682-0) ( [pPoint](#page-351-0) Points, uint16\_t PointCount )**

Draws a full poly-line (between many points).

**Parameters:**

**Points,:** Pointer to the points array **PointCount,:** Number of points

Definition at line **[940](#page-363-0)** of file **[stm324x9i\\_eval\\_lcd.c](#page-363-1)**.

```
References FillTriangle(), POLY_X, POLY_Y, Point::X, and
Point::Y.
```

```
void BSP_LCD_FillRect ( uint16_t Xpos,
                        uint16_t Ypos,
                        uint16_t Width,
                        uint16_t Height
                       )
```
Draws a full rectangle.

# **Parameters: Xpos,:** X position **Ypos,:** Y position **Width,:** Rectangle width **Height,:** Rectangle height

Definition at line **[873](#page-363-0)** of file **[stm324x9i\\_eval\\_lcd.c](#page-363-1)**.

References **[ActiveLayer](#page-363-0)**, **[BSP\\_LCD\\_GetXSize\(\)](#page-363-0)**, **[BSP\\_LCD\\_SetTextColor\(\)](#page-363-0)**, **[hltdc\\_eval](#page-363-0)**, and **[LL\\_FillBuffer\(\)](#page-363-0)**.

Referenced by **[BSP\\_LCD\\_ClearStringLine\(\)](#page-363-0)**.

# **uint32\_t [BSP\\_LCD\\_GetBackColor](#page-683-0) ( void )**

Gets the LCD background color.

**Return values: Used** background color

Definition at line **[408](#page-363-0)** of file **[stm324x9i\\_eval\\_lcd.c](#page-363-1)**.

References **[ActiveLayer](#page-363-0)**, and **[LCD\\_DrawPropTypeDef::BackColor](#page-353-0)**.

# **sFONT\* [BSP\\_LCD\\_GetFont](#page-683-1) ( void )**

Gets the LCD text font.

## **Return values:**

**Used** layer font

Definition at line **[426](#page-363-0)** of file **[stm324x9i\\_eval\\_lcd.c](#page-363-1)**.

References **[ActiveLayer](#page-363-0)**, and **[LCD\\_DrawPropTypeDef::pFont](#page-353-0)**.

**uint32\_t [BSP\\_LCD\\_GetTextColor](#page-684-0) ( void )**

Gets the LCD text color.

**Return values:**

**Used** text color.

Definition at line **[390](#page-363-0)** of file **[stm324x9i\\_eval\\_lcd.c](#page-363-1)**.

References **[ActiveLayer](#page-363-0)**, and **[LCD\\_DrawPropTypeDef::TextColor](#page-353-0)**.

**uint32\_t [BSP\\_LCD\\_GetXSize](#page-684-1) ( void )**

Gets the LCD X size.

**Return values: Used** LCD X size

Definition at line **[240](#page-363-0)** of file **[stm324x9i\\_eval\\_lcd.c](#page-363-1)**.

References **[ActiveLayer](#page-363-0)**, and **[hltdc\\_eval](#page-363-0)**.

Referenced by **[BSP\\_LCD\\_Clear\(\)](#page-363-0)**, **[BSP\\_LCD\\_ClearStringLine\(\)](#page-363-0)**, **[BSP\\_LCD\\_DisplayStringAt\(\)](#page-363-0)**, **[BSP\\_LCD\\_DrawBitmap\(\)](#page-363-0)**, **[BSP\\_LCD\\_DrawHLine\(\)](#page-363-0)**, **[BSP\\_LCD\\_DrawPixel\(\)](#page-363-0)**, **[BSP\\_LCD\\_DrawVLine\(\)](#page-363-0)**, **[BSP\\_LCD\\_FillRect\(\)](#page-363-0)**, **[BSP\\_LCD\\_LayerDefaultInit\(\)](#page-363-0)**, and **[BSP\\_LCD\\_ReadPixel\(\)](#page-363-0)**.

## **uint32\_t [BSP\\_LCD\\_GetYSize](#page-684-2) ( void )**

Gets the LCD Y size.

**Return values:**

**Used** LCD Y size

Definition at line **[249](#page-363-0)** of file **[stm324x9i\\_eval\\_lcd.c](#page-363-1)**.

References **[ActiveLayer](#page-363-0)**, and **[hltdc\\_eval](#page-363-0)**.

Referenced by **[BSP\\_LCD\\_Clear\(\)](#page-363-0)**, and **[BSP\\_LCD\\_LayerDefaultInit\(\)](#page-363-0)**.

<span id="page-659-0"></span>**uint8\_t [BSP\\_LCD\\_Init](#page-685-0) ( void )**

Initializes the LCD.

**Return values: LCD** state

Definition at line **[155](#page-363-0)** of file **[stm324x9i\\_eval\\_lcd.c](#page-363-1)**.

References **[BSP\\_LCD\\_InitEx\(\)](#page-363-0)**, and **[LCD\\_MAX\\_PCLK](#page-353-0)**.

## **uint8\_t [BSP\\_LCD\\_InitEx](#page-685-1) ( uint32\_t PclkConfig )**

Initializes the LCD.

**Parameters:**

**PclkConfig** : pixel clock profile

#### **Return values:**

**LCD** state

Definition at line **[165](#page-363-0)** of file **[stm324x9i\\_eval\\_lcd.c](#page-363-1)**.

References **[BSP\\_LCD\\_ClockConfig\(\)](#page-363-0)**, **[BSP\\_LCD\\_SetFont\(\)](#page-363-0)**, **[BSP\\_SDRAM\\_Init\(\)](#page-1102-0)**, **[hltdc\\_eval](#page-363-0)**, **[LCD\\_DEFAULT\\_FONT](#page-353-0)**, **[LCD\\_OK](#page-353-0)**, **[MspInit\(\)](#page-363-0)**, **[PCLK\\_profile](#page-363-0)**, and **[TS\\_I2C\\_ADDRESS](#page-875-0)**.

Referenced by **[BSP\\_LCD\\_Init\(\)](#page-363-0)**.

**void [BSP\\_LCD\\_LayerDefaultInit](#page-686-0) ( uint16\_t LayerIndex, uint32\_t FB\_Address**

**)**

Initializes the LCD layers.

**Parameters:**

**LayerIndex,:** Layer foreground or background **FB\_Address,:** Layer frame buffer

Definition at line **[259](#page-363-0)** of file **[stm324x9i\\_eval\\_lcd.c](#page-363-1)**.

References **[LCD\\_DrawPropTypeDef::BackColor](#page-353-0)**, **[BSP\\_LCD\\_GetXSize\(\)](#page-363-0)**, **[BSP\\_LCD\\_GetYSize\(\)](#page-363-0)**, **[hltdc\\_eval](#page-363-0)**, **[LCD\\_COLOR\\_BLACK](#page-353-0)**, **[LCD\\_COLOR\\_WHITE](#page-353-0)**, **[LCD\\_LayerCfgTypeDef](#page-353-0)**, **[LCD\\_DrawPropTypeDef::pFont](#page-353-0)**, and **[LCD\\_DrawPropTypeDef::TextColor](#page-353-0)**.

**)**

# **uint32\_t [BSP\\_LCD\\_ReadPixel](#page-686-1) ( uint16\_t Xpos, uint16\_t Ypos**

Reads an LCD pixel.

**Parameters:**

**Xpos,:** X position **Ypos,:** Y position

## **Return values:**

**RGB** pixel color

Definition at line **[437](#page-363-0)** of file **[stm324x9i\\_eval\\_lcd.c](#page-363-1)**.

References **[ActiveLayer](#page-363-0)**, **[BSP\\_LCD\\_GetXSize\(\)](#page-363-0)**, and **[hltdc\\_eval](#page-363-0)**.

**void [BSP\\_LCD\\_ResetColorKeying](#page-687-0) ( uint32\_t LayerIndex )**

Disables the color keying.

**Parameters:**

**LayerIndex,:** Layer foreground or background

Definition at line **[371](#page-363-0)** of file **[stm324x9i\\_eval\\_lcd.c](#page-363-1)**.

References **[hltdc\\_eval](#page-363-0)**.

**void [BSP\\_LCD\\_SelectLayer](#page-687-1) ( uint32\_t LayerIndex )**

Selects the LCD Layer.

**Parameters:**

**LayerIndex,:** Layer foreground or background

Definition at line **[291](#page-363-0)** of file **[stm324x9i\\_eval\\_lcd.c](#page-363-1)**.

References **[ActiveLayer](#page-363-0)**.

**void [BSP\\_LCD\\_SetBackColor](#page-687-2) ( uint32\_t Color )**

Sets the LCD background color.

**Parameters:**

**Color,:** Layer background color code ARGB(8-8-8-8)

Definition at line **[399](#page-363-0)** of file **[stm324x9i\\_eval\\_lcd.c](#page-363-1)**.

References **[ActiveLayer](#page-363-0)**, and **[LCD\\_DrawPropTypeDef::BackColor](#page-353-0)**.

# **void [BSP\\_LCD\\_SetColorKeying](#page-688-0) ( uint32\_t LayerIndex, uint32\_t RGBValue**

**)**

Configures and sets the color keying.

**Parameters:**

**LayerIndex,:** Layer foreground or background **RGBValue,:** Color reference

Definition at line **[360](#page-363-0)** of file **[stm324x9i\\_eval\\_lcd.c](#page-363-1)**.

References **[hltdc\\_eval](#page-363-0)**.

**void [BSP\\_LCD\\_SetFont](#page-688-1) ( sFONT \* fonts )**

Sets the LCD text font.

**Parameters: fonts,:** Layer font to be used

Definition at line **[417](#page-363-0)** of file **[stm324x9i\\_eval\\_lcd.c](#page-363-1)**.

References **[ActiveLayer](#page-363-0)**, and **[LCD\\_DrawPropTypeDef::pFont](#page-353-0)**.

Referenced by **[BSP\\_LCD\\_InitEx\(\)](#page-363-0)**.

**void [BSP\\_LCD\\_SetLayerAddress](#page-688-2) ( uint32\_t LayerIndex, uint32\_t Address )**

Sets an LCD layer frame buffer address.

**Parameters:**

**LayerIndex,:** Layer foreground or background **Address,:** New LCD frame buffer value

Definition at line **[333](#page-363-0)** of file **[stm324x9i\\_eval\\_lcd.c](#page-363-1)**.

References **[hltdc\\_eval](#page-363-0)**.

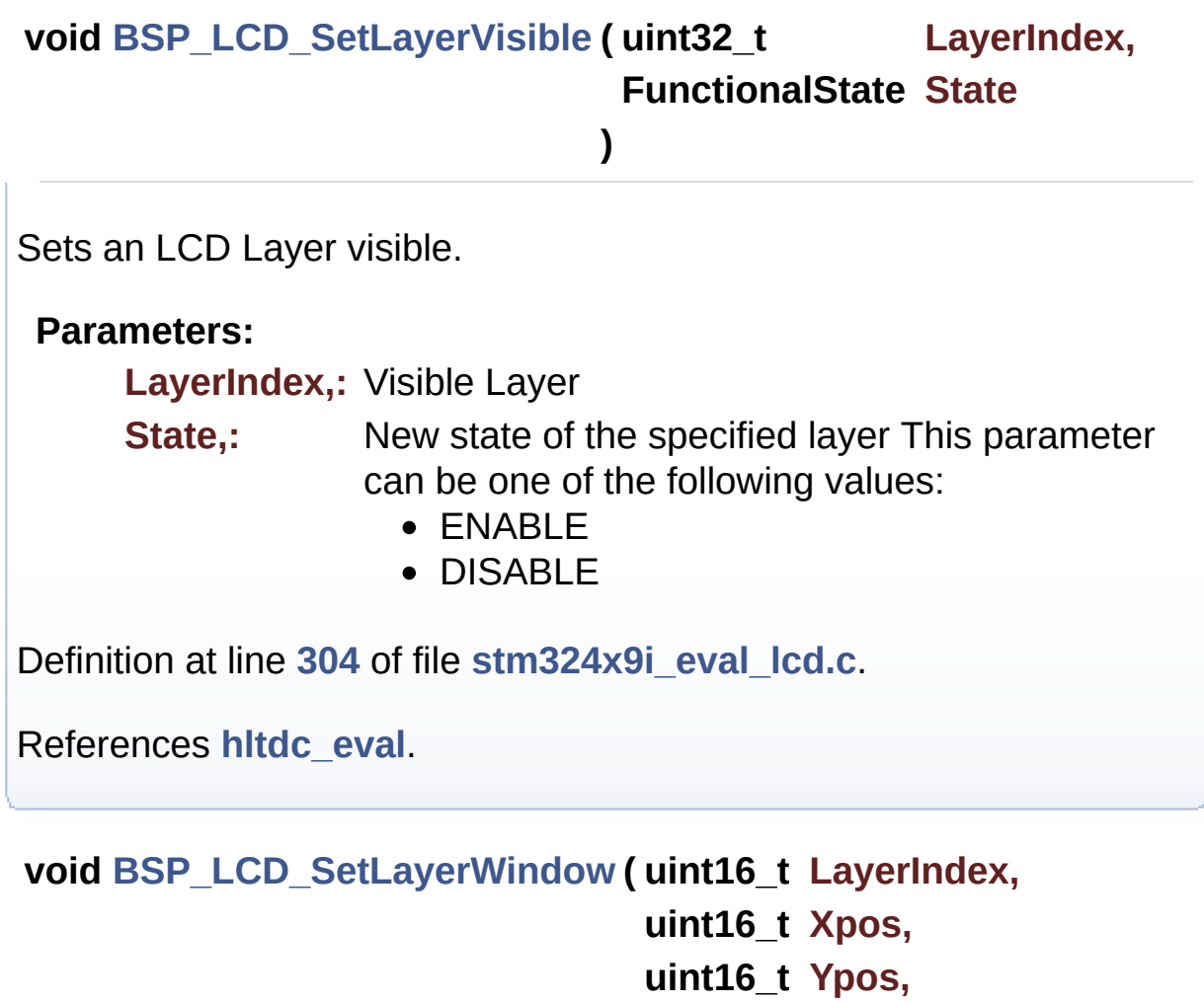

- **uint16\_t Width,**
- **uint16\_t Height**
- **)**

Sets display window.

**Parameters:**

**LayerIndex,:** Layer index **Xpos,:** LCD X position **Ypos,:** LCD Y position **Width,:** LCD window width **Height,:** LCD window height

Definition at line **[346](#page-363-0)** of file **[stm324x9i\\_eval\\_lcd.c](#page-363-1)**.

References **[hltdc\\_eval](#page-363-0)**.

**void [BSP\\_LCD\\_SetTextColor](#page-690-0) ( uint32\_t Color )**

Sets the LCD text color.

**Parameters:**

**Color,:** Text color code ARGB(8-8-8-8)

Definition at line **[381](#page-363-0)** of file **[stm324x9i\\_eval\\_lcd.c](#page-363-1)**.

References **[ActiveLayer](#page-363-0)**, and **[LCD\\_DrawPropTypeDef::TextColor](#page-353-0)**.

Referenced by **[BSP\\_LCD\\_ClearStringLine\(\)](#page-363-0)**, **[BSP\\_LCD\\_FillCircle\(\)](#page-363-0)**, and **[BSP\\_LCD\\_FillRect\(\)](#page-363-0)**.

**void [BSP\\_LCD\\_SetTransparency](#page-690-1) ( uint32\_t LayerIndex, uint8\_t Transparency )**

Configures the transparency.

**Parameters:**

**LayerIndex,:** Layer foreground or background. **Transparency,:** Transparency This parameter must be a number between Min  $Data = 0x00$  and

## Max  $Data = 0xFF$

Definition at line **[323](#page-363-0)** of file **[stm324x9i\\_eval\\_lcd.c](#page-363-1)**.

References **[hltdc\\_eval](#page-363-0)**.

<span id="page-665-0"></span>**static void [DrawChar](#page-665-0) ( uint16\_t Xpos, uint16\_t Ypos, const uint8\_t \* c ) [static]**

Draws a character on LCD.

**Parameters:**

**Xpos,:** Line where to display the character shape

**Ypos,:** Start column address

**c,:** Pointer to the character data

Definition at line **[1180](#page-363-0)** of file **[stm324x9i\\_eval\\_lcd.c](#page-363-1)**.

References **[ActiveLayer](#page-363-0)**, **[BSP\\_LCD\\_DrawPixel\(\)](#page-363-0)**, and **[LCD\\_DrawPropTypeDef::pFont](#page-353-0)**.

Referenced by **[BSP\\_LCD\\_DisplayChar\(\)](#page-363-0)**.

```
static void FillTriangle ( uint16_t x1,
                       uint16_t x2,
                       uint16_t x3,
                       uint16_t y1,
                       uint16_t y2,
                       uint16_t y3
                     ) [static]
```
Fills a triangle (between 3 points).

- **x1,: [Point](#page-31-0)** 1 X position
- **y1,: [Point](#page-31-0)** 1 Y position
- **x2,: [Point](#page-31-0)** 2 X position
- **y2,: [Point](#page-31-0)** 2 Y position
- **x3,: [Point](#page-31-0)** 3 X position
- **y3,: [Point](#page-31-0)** 3 Y position

Definition at line **[1238](#page-363-0)** of file **[stm324x9i\\_eval\\_lcd.c](#page-363-1)**.

References **[ABS](#page-363-0)**, and **[BSP\\_LCD\\_DrawLine\(\)](#page-363-0)**.

Referenced by **[BSP\\_LCD\\_FillPolygon\(\)](#page-363-0)**.

<span id="page-666-0"></span>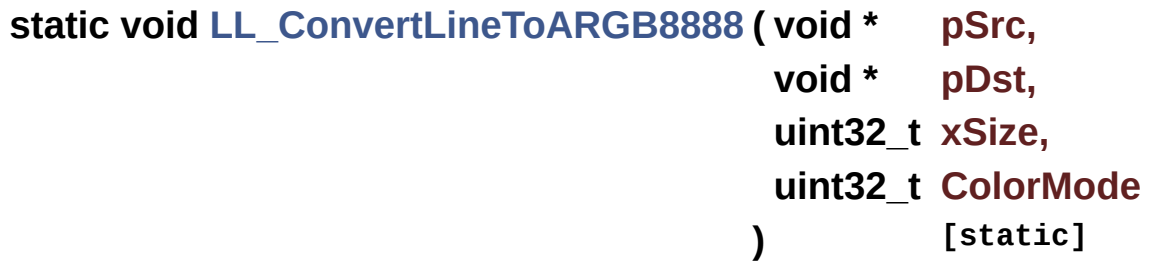

Converts a line to an ARGB8888 pixel format.

**Parameters:**

- **pSrc,:** Pointer to source buffer
- **pDst,:** Output color
- **xSize,:** Buffer width
- **ColorMode,:** Input color mode

Definition at line **[1345](#page-363-0)** of file **[stm324x9i\\_eval\\_lcd.c](#page-363-1)**.

References **[hdma2d\\_eval](#page-363-0)**.

<span id="page-666-1"></span>Referenced by **[BSP\\_LCD\\_DrawBitmap\(\)](#page-363-0)**.

# **static void [LL\\_FillBuffer](#page-666-1) ( uint32\_t LayerIndex, void \* pDst, uint32\_t xSize, uint32\_t ySize, uint32\_t OffLine, uint32\_t ColorIndex ) [static]**

Fills a buffer.

**Parameters:**

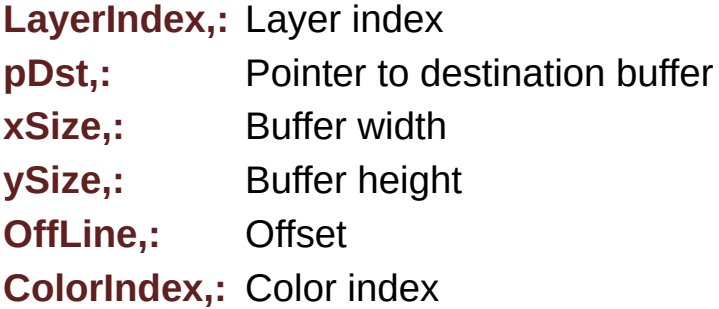

Definition at line **[1315](#page-363-0)** of file **[stm324x9i\\_eval\\_lcd.c](#page-363-1)**.

References **[hdma2d\\_eval](#page-363-0)**.

Referenced by **[BSP\\_LCD\\_Clear\(\)](#page-363-0)**, **[BSP\\_LCD\\_DrawHLine\(\)](#page-363-0)**, **[BSP\\_LCD\\_DrawVLine\(\)](#page-363-0)**, and **[BSP\\_LCD\\_FillRect\(\)](#page-363-0)**.

Generated on Wed Jan 13 2016 15:52:54 for STM324x9I\_EVAL BSP User Manual by clowy on 1.7.6.1

# STM324x9I\_EVAL BSP User Manual

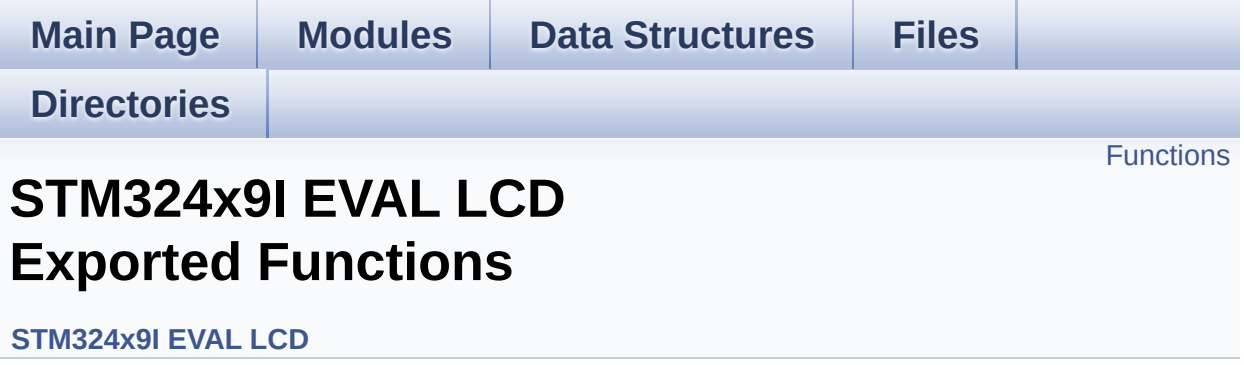

# <span id="page-669-0"></span>**Functions**

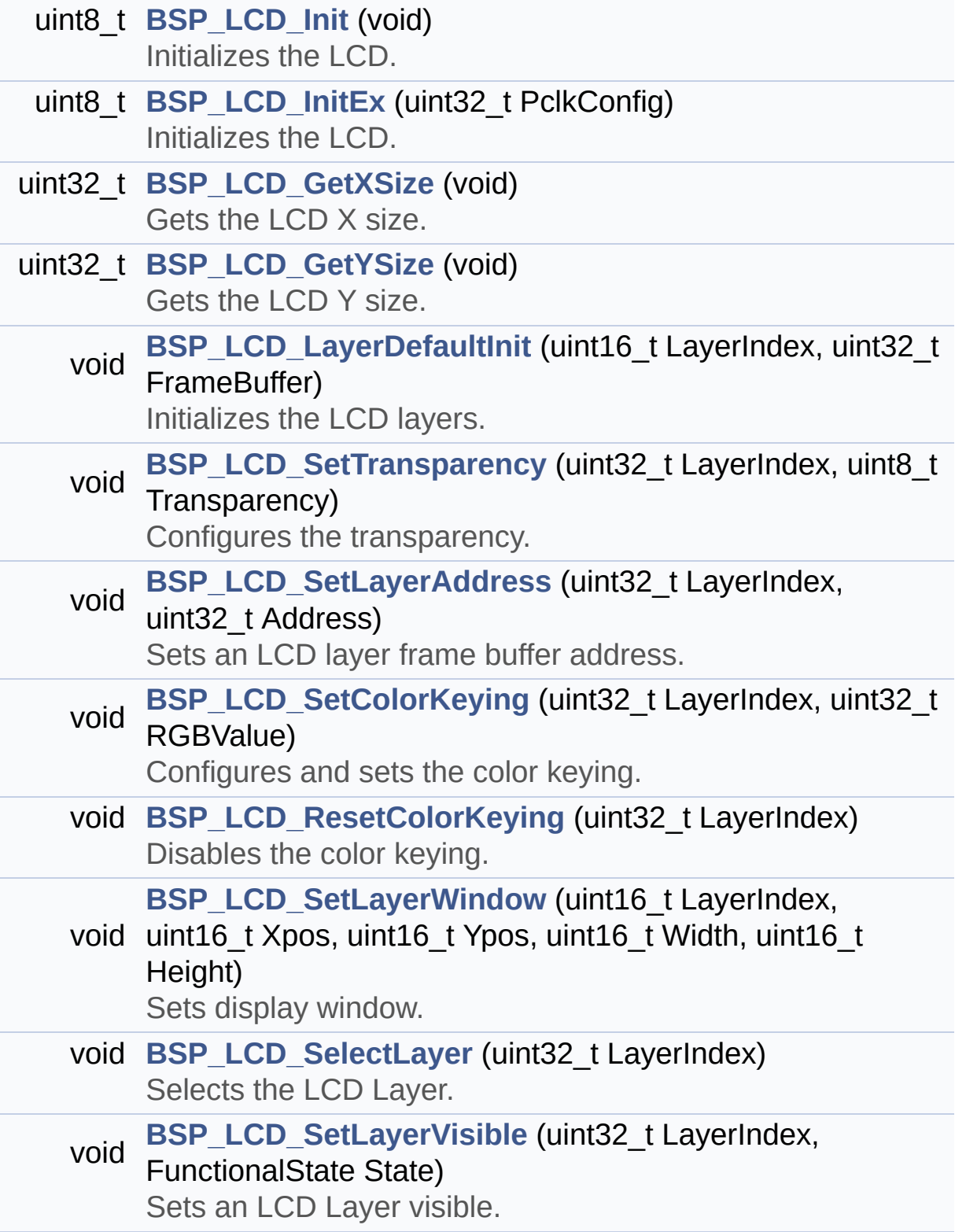

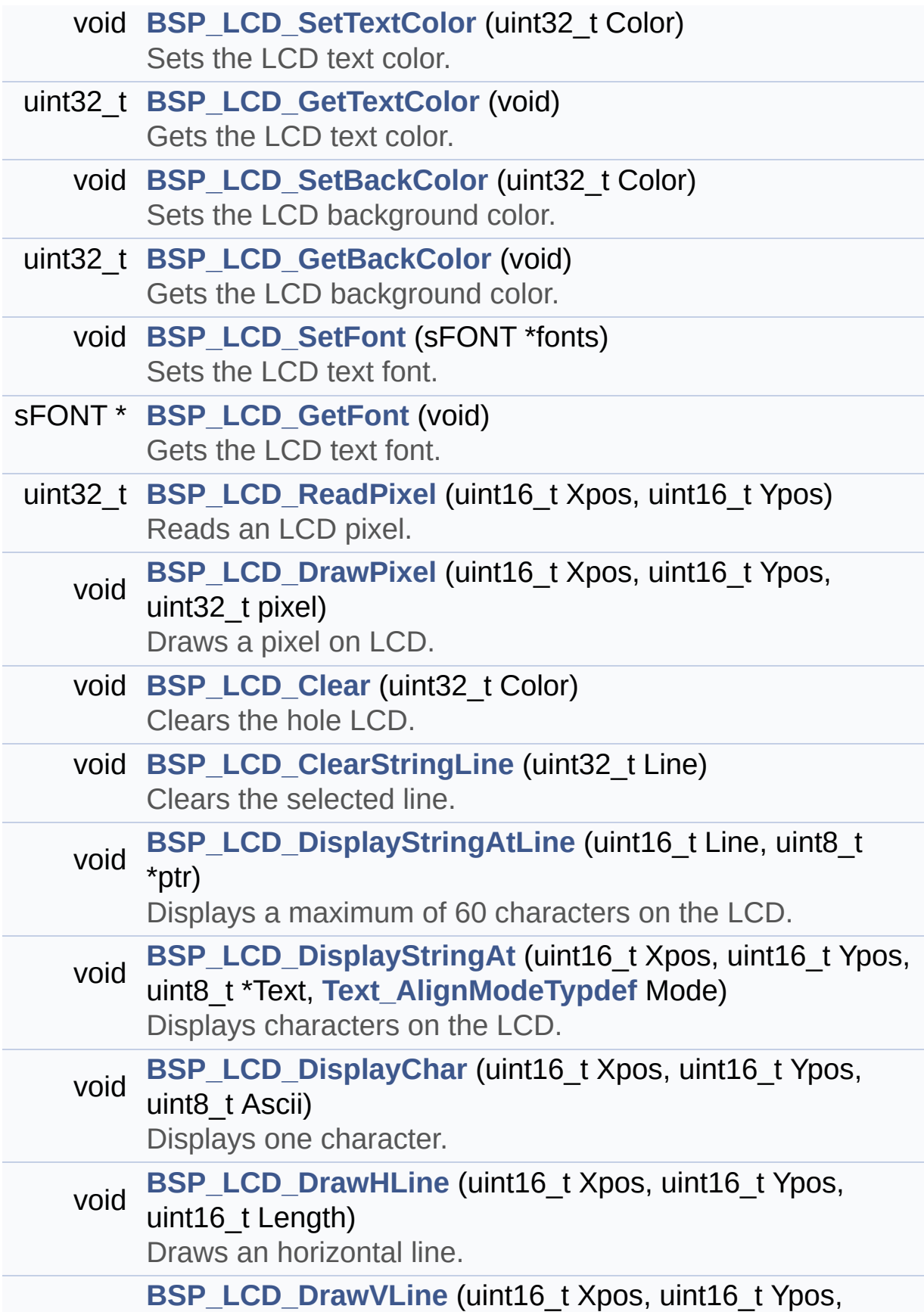

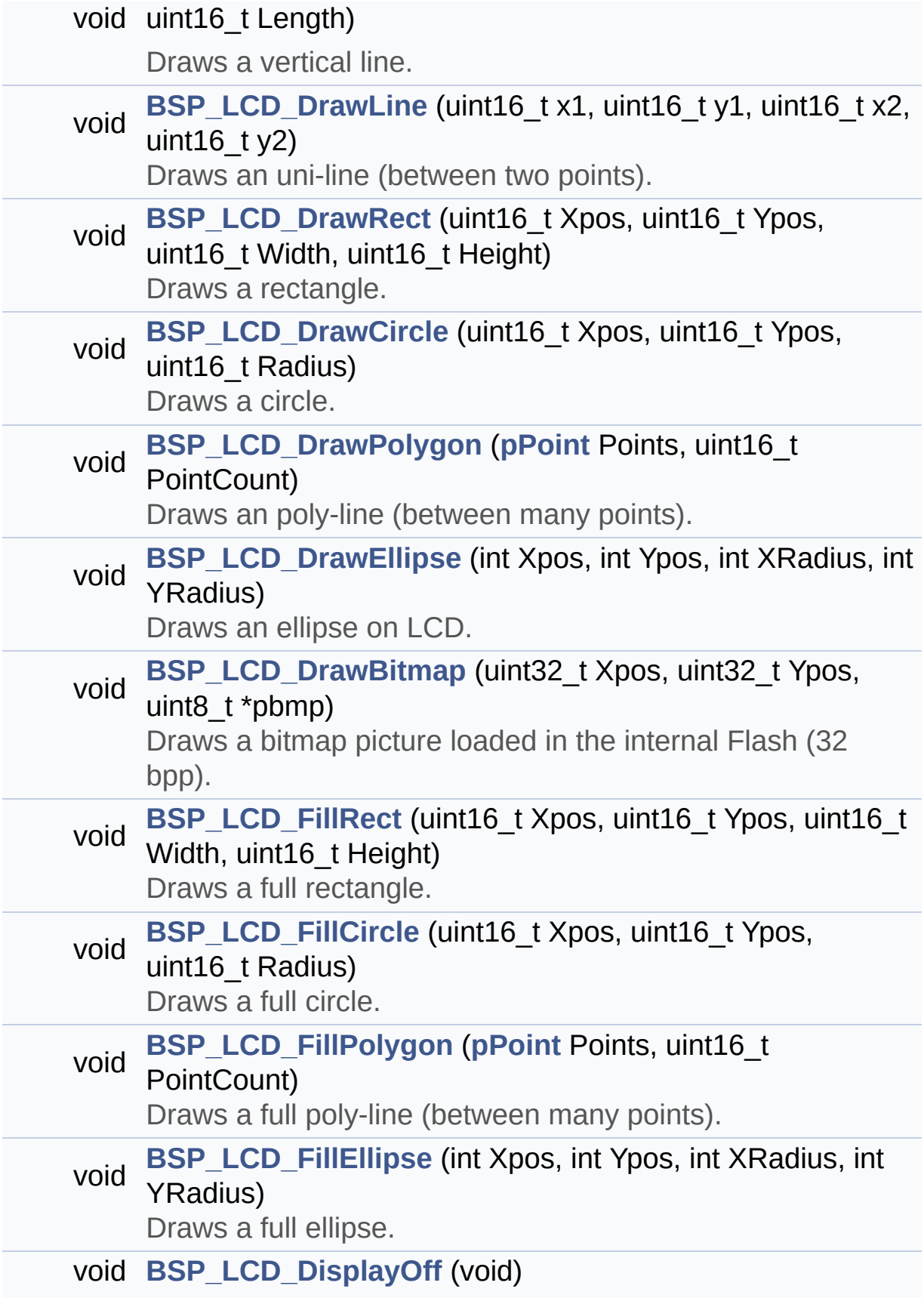

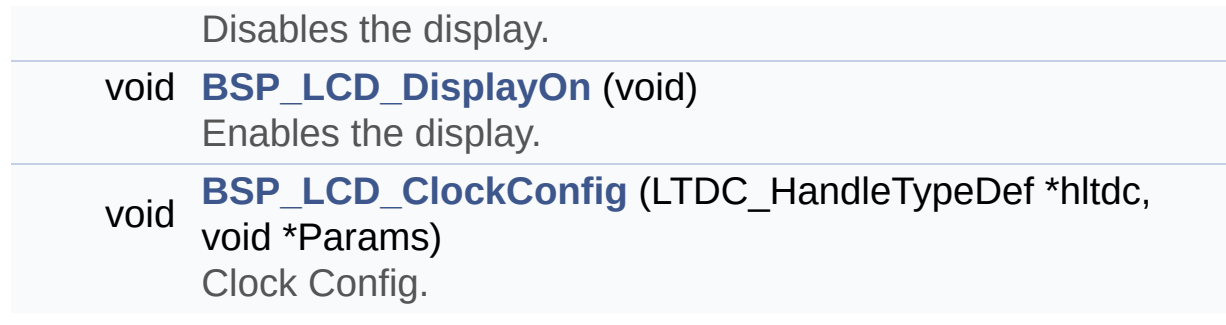

# **Function Documentation**

```
void BSP_LCD_Clear ( uint32_t Color )
```
Clears the hole LCD.

**Parameters:**

**Color,:** Color of the background

Definition at line **[471](#page-363-0)** of file **[stm324x9i\\_eval\\_lcd.c](#page-363-1)**.

References **[ActiveLayer](#page-363-0)**, **[BSP\\_LCD\\_GetXSize\(\)](#page-363-0)**, **[BSP\\_LCD\\_GetYSize\(\)](#page-363-0)**, **[hltdc\\_eval](#page-363-0)**, and **[LL\\_FillBuffer\(\)](#page-363-0)**.

<span id="page-673-1"></span>**void [BSP\\_LCD\\_ClearStringLine](#page-673-1) ( uint32\_t Line )**

Clears the selected line.

**Parameters: Line,:** Line to be cleared

Definition at line **[481](#page-363-0)** of file **[stm324x9i\\_eval\\_lcd.c](#page-363-1)**.

References **[ActiveLayer](#page-363-0)**, **[LCD\\_DrawPropTypeDef::BackColor](#page-353-0)**, **[BSP\\_LCD\\_FillRect\(\)](#page-363-0)**, **[BSP\\_LCD\\_GetXSize\(\)](#page-363-0)**, **[BSP\\_LCD\\_SetTextColor\(\)](#page-363-0)**, and **[LCD\\_DrawPropTypeDef::TextColor](#page-353-0)**.

<span id="page-673-2"></span>**void [BSP\\_LCD\\_ClockConfig](#page-673-2) ( LTDC\_HandleTypeDef \* hltdc, void \* Params )**

Clock Config.

**hltdc,:** LTDC handle **Params,:** LTDC pixel clock

**Note:**

This API is called by **[BSP\\_LCD\\_Init\(\)](#page-659-0)** Being \_\_weak it can be overwritten by the application

Definition at line **[1108](#page-363-0)** of file **[stm324x9i\\_eval\\_lcd.c](#page-363-1)**.

References **[LCD\\_MAX\\_PCLK](#page-353-0)**, and **[TS\\_I2C\\_ADDRESS](#page-875-0)**.

Referenced by **[BSP\\_LCD\\_InitEx\(\)](#page-363-0)**.

<span id="page-674-0"></span>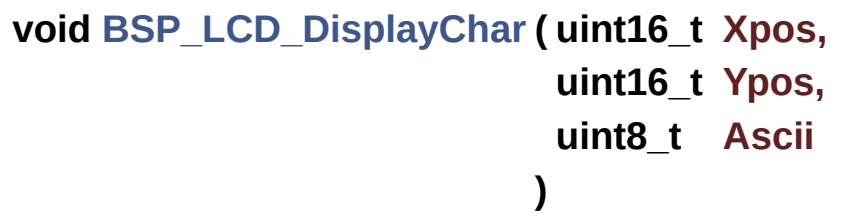

Displays one character.

#### **Parameters:**

- **Xpos,:** Start column address
- **Ypos,:** Line where to display the character shape.

**Ascii,:** Character ascii code This parameter must be a number between Min Data = 0x20 and Max Data = 0x7E

Definition at line **[500](#page-363-0)** of file **[stm324x9i\\_eval\\_lcd.c](#page-363-1)**.

References **[ActiveLayer](#page-363-0)**, **[DrawChar\(\)](#page-363-0)**, and **[LCD\\_DrawPropTypeDef::pFont](#page-353-0)**.

<span id="page-674-1"></span>Referenced by **[BSP\\_LCD\\_DisplayStringAt\(\)](#page-363-0)**.

# **void [BSP\\_LCD\\_DisplayOff](#page-674-1) ( void )**

Disables the display.

Definition at line **[1045](#page-363-0)** of file **[stm324x9i\\_eval\\_lcd.c](#page-363-1)**.

References **[hltdc\\_eval](#page-363-0)**.

## <span id="page-675-0"></span>**void [BSP\\_LCD\\_DisplayOn](#page-675-0) ( void )**

Enables the display.

Definition at line **[1036](#page-363-0)** of file **[stm324x9i\\_eval\\_lcd.c](#page-363-1)**.

References **[hltdc\\_eval](#page-363-0)**.

<span id="page-675-1"></span>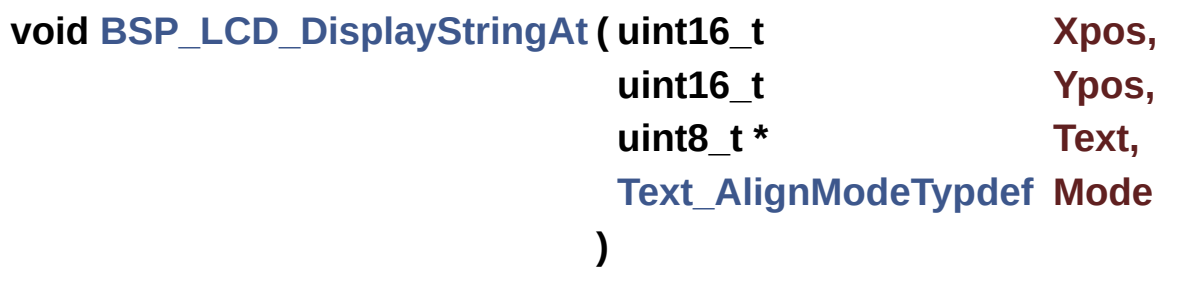

Displays characters on the LCD.

## **Parameters:**

**Xpos,:** X position (in pixel)

**Ypos,:** Y position (in pixel)

- **Text,:** Pointer to string to display on LCD
- **Mode,:** Display mode This parameter can be one of the following values:
	- CENTER\_MODE
	- RIGHT\_MODE
	- LEFT\_MODE

Definition at line **[517](#page-363-0)** of file **[stm324x9i\\_eval\\_lcd.c](#page-363-1)**.

References **[ActiveLayer](#page-363-0)**, **[BSP\\_LCD\\_DisplayChar\(\)](#page-363-0)**, **[BSP\\_LCD\\_GetXSize\(\)](#page-363-0)**, **[CENTER\\_MODE](#page-353-0)**, **[LEFT\\_MODE](#page-353-0)**, **[LCD\\_DrawPropTypeDef::pFont](#page-353-0)**, and **[RIGHT\\_MODE](#page-353-0)**.

Referenced by **[BSP\\_LCD\\_DisplayStringAtLine\(\)](#page-363-0)**.

## <span id="page-676-0"></span>**void [BSP\\_LCD\\_DisplayStringAtLine](#page-676-0) ( uint16\_t Line, uint8\_t \* ptr**

**)**

Displays a maximum of 60 characters on the LCD.

## **Parameters:**

**Line,:** Line where to display the character shape

**ptr,:** Pointer to string to display on LCD

Definition at line **[571](#page-363-0)** of file **[stm324x9i\\_eval\\_lcd.c](#page-363-1)**.

References **[BSP\\_LCD\\_DisplayStringAt\(\)](#page-363-0)**, and **[LEFT\\_MODE](#page-353-0)**.

```
void BSP_LCD_DrawBitmap ( uint32_t Xpos,
                           uint32_t Ypos,
                           uint8_t * pbmp
                          )
```
Draws a bitmap picture loaded in the internal Flash (32 bpp).

## **Parameters:**

**Xpos,:** Bmp X position in the LCD **Ypos,:** Bmp Y position in the LCD **pbmp,:** Pointer to Bmp picture address in the internal Flash Definition at line **[813](#page-363-0)** of file **[stm324x9i\\_eval\\_lcd.c](#page-363-1)**.

References **[ActiveLayer](#page-363-0)**, **[BSP\\_LCD\\_GetXSize\(\)](#page-363-0)**, **[hltdc\\_eval](#page-363-0)**, and **[LL\\_ConvertLineToARGB8888\(\)](#page-363-0)**.

<span id="page-677-0"></span>**void [BSP\\_LCD\\_DrawCircle](#page-677-0) ( uint16\_t Xpos, uint16\_t Ypos, uint16\_t Radius )**

Draws a circle.

#### **Parameters:**

- **Xpos,:** X position
- **Ypos,:** Y position
- **Radius,:** Circle radius

Definition at line **[708](#page-363-0)** of file **[stm324x9i\\_eval\\_lcd.c](#page-363-1)**.

References **[ActiveLayer](#page-363-0)**, and **[BSP\\_LCD\\_DrawPixel\(\)](#page-363-0)**.

Referenced by **[BSP\\_LCD\\_FillCircle\(\)](#page-363-0)**.

<span id="page-677-1"></span>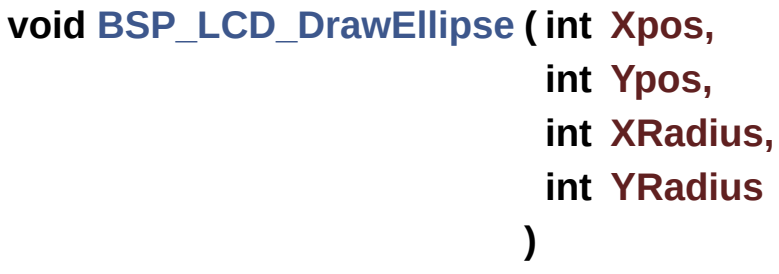

Draws an ellipse on LCD.

### **Parameters:**

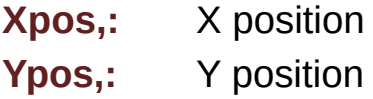

**XRadius,:** Ellipse X radius **YRadius,:** Ellipse Y radius

Definition at line **[781](#page-363-0)** of file **[stm324x9i\\_eval\\_lcd.c](#page-363-1)**.

References **[ActiveLayer](#page-363-0)**, and **[BSP\\_LCD\\_DrawPixel\(\)](#page-363-0)**.

<span id="page-678-0"></span>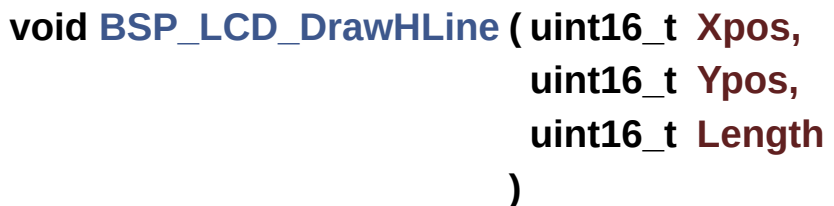

Draws an horizontal line.

**Parameters:**

**Xpos,:** X position **Ypos,:** Y position

**Length,:** Line length

Definition at line **[582](#page-363-0)** of file **[stm324x9i\\_eval\\_lcd.c](#page-363-1)**.

References **[ActiveLayer](#page-363-0)**, **[BSP\\_LCD\\_GetXSize\(\)](#page-363-0)**, **[hltdc\\_eval](#page-363-0)**, and **[LL\\_FillBuffer\(\)](#page-363-0)**.

Referenced by **[BSP\\_LCD\\_DrawRect\(\)](#page-363-0)**, **[BSP\\_LCD\\_FillCircle\(\)](#page-363-0)**, and **[BSP\\_LCD\\_FillEllipse\(\)](#page-363-0)**.

<span id="page-678-1"></span>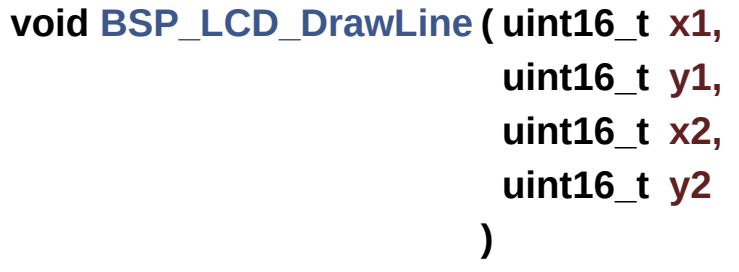

Draws an uni-line (between two points).

**x1,: [Point](#page-31-0)** 1 X position **y1,: [Point](#page-31-0)** 1 Y position **x2,: [Point](#page-31-0)** 2 X position **y2,: [Point](#page-31-0)** 2 Y position

Definition at line **[617](#page-363-0)** of file **[stm324x9i\\_eval\\_lcd.c](#page-363-1)**.

References **[ABS](#page-363-0)**, **[ActiveLayer](#page-363-0)**, and **[BSP\\_LCD\\_DrawPixel\(\)](#page-363-0)**.

Referenced by **[BSP\\_LCD\\_DrawPolygon\(\)](#page-363-0)**, and **[FillTriangle\(\)](#page-363-0)**.

# <span id="page-679-0"></span>**void [BSP\\_LCD\\_DrawPixel](#page-679-0) ( uint16\_t Xpos, uint16\_t Ypos, uint32\_t RGB\_Code**

**)**

Draws a pixel on LCD.

#### **Parameters:**

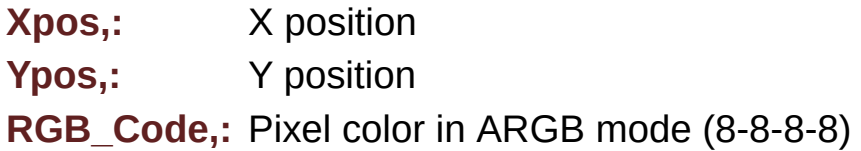

Definition at line **[1168](#page-363-0)** of file **[stm324x9i\\_eval\\_lcd.c](#page-363-1)**.

References **[ActiveLayer](#page-363-0)**, **[BSP\\_LCD\\_GetXSize\(\)](#page-363-0)**, and **[hltdc\\_eval](#page-363-0)**.

Referenced by **[BSP\\_LCD\\_DrawCircle\(\)](#page-363-0)**, **[BSP\\_LCD\\_DrawEllipse\(\)](#page-363-0)**, **[BSP\\_LCD\\_DrawLine\(\)](#page-363-0)**, and **[DrawChar\(\)](#page-363-0)**.

<span id="page-679-1"></span>**void [BSP\\_LCD\\_DrawPolygon](#page-679-1) ( [pPoint](#page-351-0) Points, uint16\_t PointCount )**

Draws an poly-line (between many points).

**Parameters:**

**Points,:** Pointer to the points array **PointCount,:** Number of points

Definition at line **[754](#page-363-0)** of file **[stm324x9i\\_eval\\_lcd.c](#page-363-1)**.

References **[BSP\\_LCD\\_DrawLine\(\)](#page-363-0)**, **[Point::X](#page-353-0)**, and **[Point::Y](#page-353-0)**.

<span id="page-680-0"></span>**void [BSP\\_LCD\\_DrawRect](#page-680-0) ( uint16\_t Xpos, uint16\_t Ypos, uint16\_t Width, uint16\_t Height )**

Draws a rectangle.

**Parameters:**

**Xpos,:** X position

**Ypos,:** Y position

**Width,:** Rectangle width

**Height,:** Rectangle height

Definition at line **[691](#page-363-0)** of file **[stm324x9i\\_eval\\_lcd.c](#page-363-1)**.

References **[BSP\\_LCD\\_DrawHLine\(\)](#page-363-0)**, and **[BSP\\_LCD\\_DrawVLine\(\)](#page-363-0)**.

<span id="page-680-1"></span>**void [BSP\\_LCD\\_DrawVLine](#page-680-1) ( uint16\_t Xpos, uint16\_t Ypos, uint16\_t Length )**

Draws a vertical line.

**Xpos,:** X position Ypos,: Y position **Length,:** Line length

Definition at line **[599](#page-363-0)** of file **[stm324x9i\\_eval\\_lcd.c](#page-363-1)**.

References **[ActiveLayer](#page-363-0)**, **[BSP\\_LCD\\_GetXSize\(\)](#page-363-0)**, **[hltdc\\_eval](#page-363-0)**, and **[LL\\_FillBuffer\(\)](#page-363-0)**.

Referenced by **[BSP\\_LCD\\_DrawRect\(\)](#page-363-0)**.

# <span id="page-681-0"></span>**void [BSP\\_LCD\\_FillCircle](#page-681-0) ( uint16\_t Xpos, uint16\_t Ypos, uint16\_t Radius )**

Draws a full circle.

**Parameters:**

**Xpos,:** X position

**Ypos,:** Y position

**Radius,:** Circle radius

Definition at line **[893](#page-363-0)** of file **[stm324x9i\\_eval\\_lcd.c](#page-363-1)**.

```
References ActiveLayer, BSP_LCD_DrawCircle(),
BSP_LCD_DrawHLine(), and BSP_LCD_SetTextColor().
```
<span id="page-681-1"></span>**void [BSP\\_LCD\\_FillEllipse](#page-681-1) ( int Xpos, int Ypos, int XRadius, int YRadius**

Draws a full ellipse.

## **Parameters:**

**Xpos,:** X position Ypos,: Y position **XRadius,:** Ellipse X radius **YRadius,:** Ellipse Y radius

Definition at line **[1007](#page-363-0)** of file **[stm324x9i\\_eval\\_lcd.c](#page-363-1)**.

References **[BSP\\_LCD\\_DrawHLine\(\)](#page-363-0)**.

# <span id="page-682-0"></span>**void [BSP\\_LCD\\_FillPolygon](#page-682-0) ( [pPoint](#page-351-0) Points, uint16\_t PointCount )**

Draws a full poly-line (between many points).

**Parameters:**

**Points,:** Pointer to the points array **PointCount,:** Number of points

Definition at line **[940](#page-363-0)** of file **[stm324x9i\\_eval\\_lcd.c](#page-363-1)**.

```
References FillTriangle(), POLY_X, POLY_Y, Point::X, and
Point::Y.
```

```
void BSP_LCD_FillRect ( uint16_t Xpos,
                        uint16_t Ypos,
                        uint16_t Width,
                        uint16_t Height
                       )
```
Draws a full rectangle.

# **Parameters: Xpos,:** X position **Ypos,:** Y position **Width,:** Rectangle width **Height,:** Rectangle height

Definition at line **[873](#page-363-0)** of file **[stm324x9i\\_eval\\_lcd.c](#page-363-1)**.

References **[ActiveLayer](#page-363-0)**, **[BSP\\_LCD\\_GetXSize\(\)](#page-363-0)**, **[BSP\\_LCD\\_SetTextColor\(\)](#page-363-0)**, **[hltdc\\_eval](#page-363-0)**, and **[LL\\_FillBuffer\(\)](#page-363-0)**.

Referenced by **[BSP\\_LCD\\_ClearStringLine\(\)](#page-363-0)**.

# <span id="page-683-0"></span>**uint32\_t [BSP\\_LCD\\_GetBackColor](#page-683-0) ( void )**

Gets the LCD background color.

**Return values: Used** background color

Definition at line **[408](#page-363-0)** of file **[stm324x9i\\_eval\\_lcd.c](#page-363-1)**.

References **[ActiveLayer](#page-363-0)**, and **[LCD\\_DrawPropTypeDef::BackColor](#page-353-0)**.

# <span id="page-683-1"></span>**sFONT\* [BSP\\_LCD\\_GetFont](#page-683-1) ( void )**

Gets the LCD text font.

## **Return values:**

**Used** layer font

Definition at line **[426](#page-363-0)** of file **[stm324x9i\\_eval\\_lcd.c](#page-363-1)**.
References **[ActiveLayer](#page-363-0)**, and **[LCD\\_DrawPropTypeDef::pFont](#page-353-0)**.

<span id="page-684-0"></span>**uint32\_t [BSP\\_LCD\\_GetTextColor](#page-684-0) ( void )**

Gets the LCD text color.

**Return values:**

**Used** text color.

Definition at line **[390](#page-363-0)** of file **[stm324x9i\\_eval\\_lcd.c](#page-363-1)**.

References **[ActiveLayer](#page-363-0)**, and **[LCD\\_DrawPropTypeDef::TextColor](#page-353-0)**.

<span id="page-684-1"></span>**uint32\_t [BSP\\_LCD\\_GetXSize](#page-684-1) ( void )**

Gets the LCD X size.

**Return values: Used** LCD X size

Definition at line **[240](#page-363-0)** of file **[stm324x9i\\_eval\\_lcd.c](#page-363-1)**.

References **[ActiveLayer](#page-363-0)**, and **[hltdc\\_eval](#page-363-0)**.

Referenced by **[BSP\\_LCD\\_Clear\(\)](#page-363-0)**, **[BSP\\_LCD\\_ClearStringLine\(\)](#page-363-0)**, **[BSP\\_LCD\\_DisplayStringAt\(\)](#page-363-0)**, **[BSP\\_LCD\\_DrawBitmap\(\)](#page-363-0)**, **[BSP\\_LCD\\_DrawHLine\(\)](#page-363-0)**, **[BSP\\_LCD\\_DrawPixel\(\)](#page-363-0)**, **[BSP\\_LCD\\_DrawVLine\(\)](#page-363-0)**, **[BSP\\_LCD\\_FillRect\(\)](#page-363-0)**, **[BSP\\_LCD\\_LayerDefaultInit\(\)](#page-363-0)**, and **[BSP\\_LCD\\_ReadPixel\(\)](#page-363-0)**.

## <span id="page-684-2"></span>**uint32\_t [BSP\\_LCD\\_GetYSize](#page-684-2) ( void )**

Gets the LCD Y size.

**Return values:**

**Used** LCD Y size

Definition at line **[249](#page-363-0)** of file **[stm324x9i\\_eval\\_lcd.c](#page-363-1)**.

References **[ActiveLayer](#page-363-0)**, and **[hltdc\\_eval](#page-363-0)**.

Referenced by **[BSP\\_LCD\\_Clear\(\)](#page-363-0)**, and **[BSP\\_LCD\\_LayerDefaultInit\(\)](#page-363-0)**.

<span id="page-685-0"></span>**uint8\_t [BSP\\_LCD\\_Init](#page-685-0) ( void )**

Initializes the LCD.

**Return values: LCD** state

Definition at line **[155](#page-363-0)** of file **[stm324x9i\\_eval\\_lcd.c](#page-363-1)**.

References **[BSP\\_LCD\\_InitEx\(\)](#page-363-0)**, and **[LCD\\_MAX\\_PCLK](#page-353-0)**.

### <span id="page-685-1"></span>**uint8\_t [BSP\\_LCD\\_InitEx](#page-685-1) ( uint32\_t PclkConfig )**

Initializes the LCD.

**Parameters:**

**PclkConfig** : pixel clock profile

#### **Return values:**

**LCD** state

Definition at line **[165](#page-363-0)** of file **[stm324x9i\\_eval\\_lcd.c](#page-363-1)**.

References **[BSP\\_LCD\\_ClockConfig\(\)](#page-363-0)**, **[BSP\\_LCD\\_SetFont\(\)](#page-363-0)**, **[BSP\\_SDRAM\\_Init\(\)](#page-1102-0)**, **[hltdc\\_eval](#page-363-0)**, **[LCD\\_DEFAULT\\_FONT](#page-353-0)**, **[LCD\\_OK](#page-353-0)**, **[MspInit\(\)](#page-363-0)**, **[PCLK\\_profile](#page-363-0)**, and **[TS\\_I2C\\_ADDRESS](#page-875-0)**.

Referenced by **[BSP\\_LCD\\_Init\(\)](#page-363-0)**.

<span id="page-686-0"></span>**void [BSP\\_LCD\\_LayerDefaultInit](#page-686-0) ( uint16\_t LayerIndex, uint32\_t FB\_Address**

**)**

Initializes the LCD layers.

**Parameters:**

**LayerIndex,:** Layer foreground or background **FB\_Address,:** Layer frame buffer

Definition at line **[259](#page-363-0)** of file **[stm324x9i\\_eval\\_lcd.c](#page-363-1)**.

References **[LCD\\_DrawPropTypeDef::BackColor](#page-353-0)**, **[BSP\\_LCD\\_GetXSize\(\)](#page-363-0)**, **[BSP\\_LCD\\_GetYSize\(\)](#page-363-0)**, **[hltdc\\_eval](#page-363-0)**, **[LCD\\_COLOR\\_BLACK](#page-353-0)**, **[LCD\\_COLOR\\_WHITE](#page-353-0)**, **[LCD\\_LayerCfgTypeDef](#page-353-0)**, **[LCD\\_DrawPropTypeDef::pFont](#page-353-0)**, and **[LCD\\_DrawPropTypeDef::TextColor](#page-353-0)**.

**)**

## <span id="page-686-1"></span>**uint32\_t [BSP\\_LCD\\_ReadPixel](#page-686-1) ( uint16\_t Xpos, uint16\_t Ypos**

Reads an LCD pixel.

**Parameters:**

**Xpos,:** X position **Ypos,:** Y position

### **Return values:**

**RGB** pixel color

Definition at line **[437](#page-363-0)** of file **[stm324x9i\\_eval\\_lcd.c](#page-363-1)**.

References **[ActiveLayer](#page-363-0)**, **[BSP\\_LCD\\_GetXSize\(\)](#page-363-0)**, and **[hltdc\\_eval](#page-363-0)**.

<span id="page-687-0"></span>**void [BSP\\_LCD\\_ResetColorKeying](#page-687-0) ( uint32\_t LayerIndex )**

Disables the color keying.

**Parameters:**

**LayerIndex,:** Layer foreground or background

Definition at line **[371](#page-363-0)** of file **[stm324x9i\\_eval\\_lcd.c](#page-363-1)**.

References **[hltdc\\_eval](#page-363-0)**.

<span id="page-687-1"></span>**void [BSP\\_LCD\\_SelectLayer](#page-687-1) ( uint32\_t LayerIndex )**

Selects the LCD Layer.

**Parameters:**

**LayerIndex,:** Layer foreground or background

Definition at line **[291](#page-363-0)** of file **[stm324x9i\\_eval\\_lcd.c](#page-363-1)**.

References **[ActiveLayer](#page-363-0)**.

<span id="page-687-2"></span>**void [BSP\\_LCD\\_SetBackColor](#page-687-2) ( uint32\_t Color )**

Sets the LCD background color.

**Parameters:**

**Color,:** Layer background color code ARGB(8-8-8-8)

Definition at line **[399](#page-363-0)** of file **[stm324x9i\\_eval\\_lcd.c](#page-363-1)**.

References **[ActiveLayer](#page-363-0)**, and **[LCD\\_DrawPropTypeDef::BackColor](#page-353-0)**.

## <span id="page-688-0"></span>**void [BSP\\_LCD\\_SetColorKeying](#page-688-0) ( uint32\_t LayerIndex, uint32\_t RGBValue**

**)**

Configures and sets the color keying.

**Parameters:**

**LayerIndex,:** Layer foreground or background **RGBValue,:** Color reference

Definition at line **[360](#page-363-0)** of file **[stm324x9i\\_eval\\_lcd.c](#page-363-1)**.

References **[hltdc\\_eval](#page-363-0)**.

<span id="page-688-1"></span>**void [BSP\\_LCD\\_SetFont](#page-688-1) ( sFONT \* fonts )**

Sets the LCD text font.

**Parameters: fonts,:** Layer font to be used

Definition at line **[417](#page-363-0)** of file **[stm324x9i\\_eval\\_lcd.c](#page-363-1)**.

References **[ActiveLayer](#page-363-0)**, and **[LCD\\_DrawPropTypeDef::pFont](#page-353-0)**.

Referenced by **[BSP\\_LCD\\_InitEx\(\)](#page-363-0)**.

<span id="page-688-2"></span>**void [BSP\\_LCD\\_SetLayerAddress](#page-688-2) ( uint32\_t LayerIndex, uint32\_t Address )**

Sets an LCD layer frame buffer address.

**Parameters:**

**LayerIndex,:** Layer foreground or background **Address,:** New LCD frame buffer value

Definition at line **[333](#page-363-0)** of file **[stm324x9i\\_eval\\_lcd.c](#page-363-1)**.

References **[hltdc\\_eval](#page-363-0)**.

<span id="page-689-0"></span>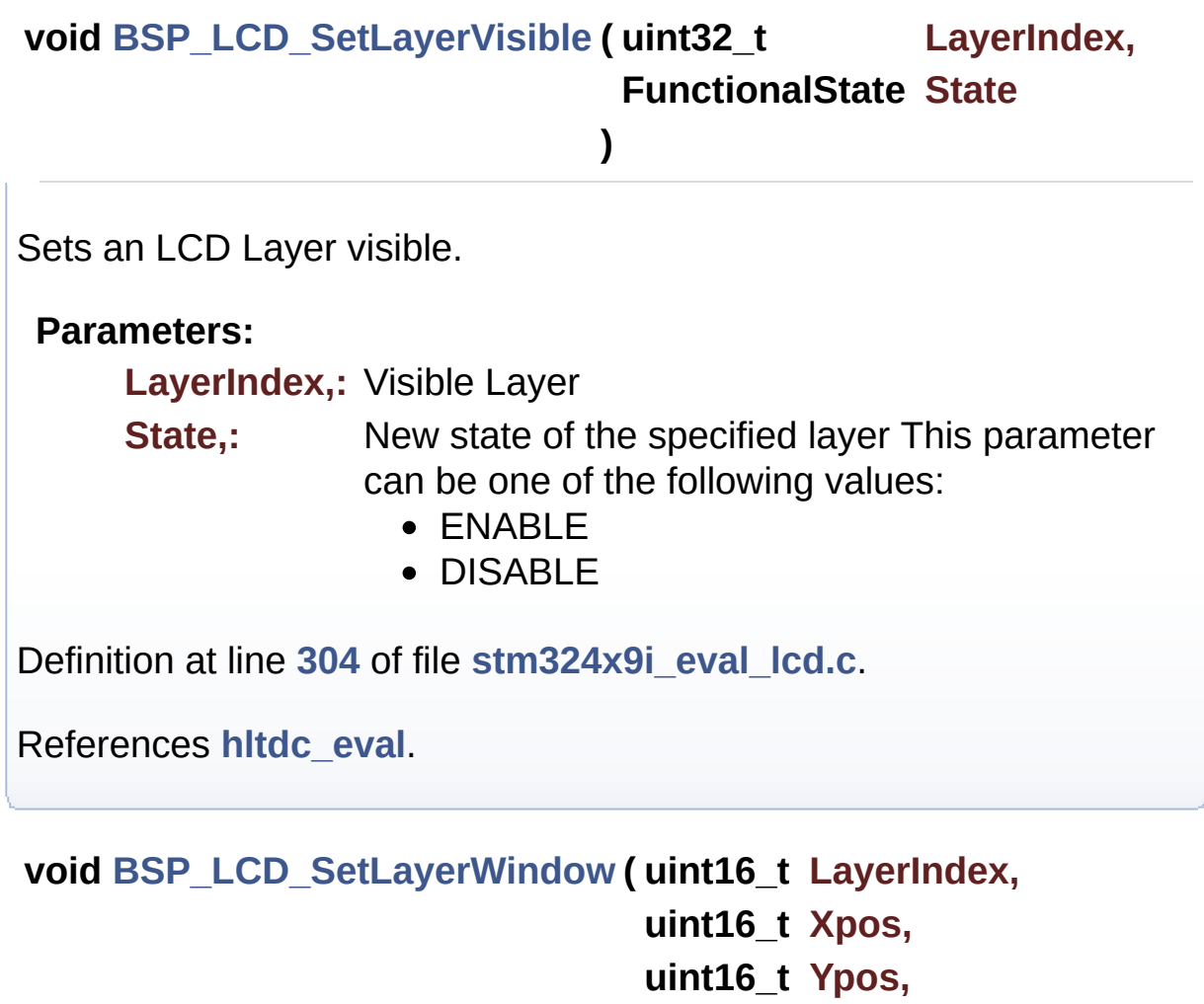

- **uint16\_t Width,**
- **uint16\_t Height**
- **)**

<span id="page-689-1"></span>Sets display window.

**Parameters:**

**LayerIndex,:** Layer index **Xpos,:** LCD X position **Ypos,:** LCD Y position **Width,:** LCD window width **Height,:** LCD window height

Definition at line **[346](#page-363-0)** of file **[stm324x9i\\_eval\\_lcd.c](#page-363-1)**.

References **[hltdc\\_eval](#page-363-0)**.

<span id="page-690-0"></span>**void [BSP\\_LCD\\_SetTextColor](#page-690-0) ( uint32\_t Color )**

Sets the LCD text color.

**Parameters:**

**Color,:** Text color code ARGB(8-8-8-8)

Definition at line **[381](#page-363-0)** of file **[stm324x9i\\_eval\\_lcd.c](#page-363-1)**.

References **[ActiveLayer](#page-363-0)**, and **[LCD\\_DrawPropTypeDef::TextColor](#page-353-0)**.

Referenced by **[BSP\\_LCD\\_ClearStringLine\(\)](#page-363-0)**, **[BSP\\_LCD\\_FillCircle\(\)](#page-363-0)**, and **[BSP\\_LCD\\_FillRect\(\)](#page-363-0)**.

<span id="page-690-1"></span>**void [BSP\\_LCD\\_SetTransparency](#page-690-1) ( uint32\_t LayerIndex, uint8\_t Transparency )**

Configures the transparency.

**Parameters:**

**LayerIndex,:** Layer foreground or background. **Transparency,:** Transparency This parameter must be a number between Min  $Data = 0x00$  and

Max\_Data = 0xFF

Definition at line **[323](#page-363-0)** of file **[stm324x9i\\_eval\\_lcd.c](#page-363-1)**.

References **[hltdc\\_eval](#page-363-0)**.

Generated on Wed Jan 13 2016 15:52:54 for STM324x9I\_EVAL BSP User Manual by doxygem 1.7.6.1

# STM324x9I\_EVAL BSP User Manual

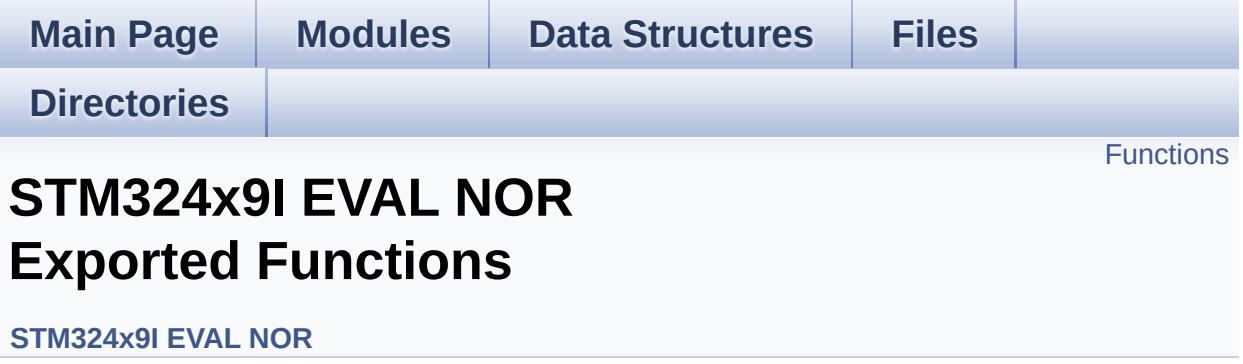

# <span id="page-693-0"></span>**Functions**

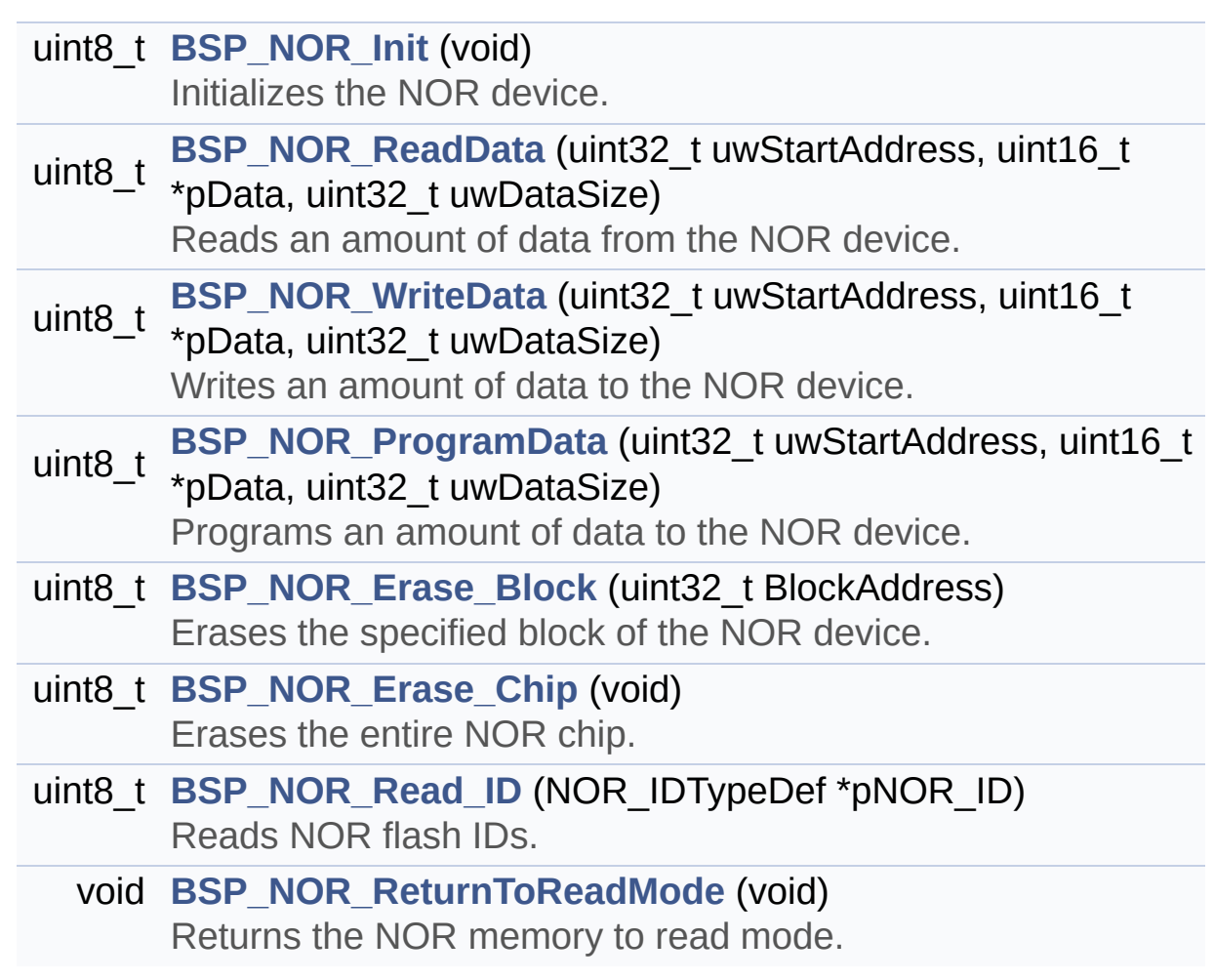

## **Function Documentation**

<span id="page-694-1"></span>**uint8\_t [BSP\\_NOR\\_Erase\\_Block](#page-694-1) ( uint32\_t BlockAddress )**

Erases the specified block of the NOR device.

**Parameters: BlockAddress,:** Block address to erase

**Return values:**

**NOR** memory status

Definition at line **[282](#page-1059-0)** of file **[stm324x9i\\_eval\\_nor.c](#page-1059-1)**.

References **[BLOCKERASE\\_TIMEOUT](#page-1053-0)**, **[NOR\\_DEVICE\\_ADDR](#page-1053-0)**, **[NOR\\_STATUS\\_ERROR](#page-1053-0)**, **[NOR\\_STATUS\\_OK](#page-1053-0)**, and **[norHandle](#page-1059-0)**.

<span id="page-694-2"></span>**uint8\_t [BSP\\_NOR\\_Erase\\_Chip](#page-694-2) ( void )**

Erases the entire NOR chip.

**Return values: NOR** memory status

Definition at line **[302](#page-1059-0)** of file **[stm324x9i\\_eval\\_nor.c](#page-1059-1)**.

References **[CHIPERASE\\_TIMEOUT](#page-1053-0)**, **[NOR\\_DEVICE\\_ADDR](#page-1053-0)**, **[NOR\\_STATUS\\_ERROR](#page-1053-0)**, **[NOR\\_STATUS\\_OK](#page-1053-0)**, and **[norHandle](#page-1059-0)**.

<span id="page-694-0"></span>**uint8\_t [BSP\\_NOR\\_Init](#page-694-0) ( void )**

Initializes the NOR device.

**Return values:**

**NOR** memory status

Definition at line **[154](#page-1059-0)** of file **[stm324x9i\\_eval\\_nor.c](#page-1059-1)**.

References **[CONTINUOUSCLOCK\\_FEATURE](#page-1053-0)**, **[NOR\\_BURSTACCESS](#page-1053-0)**, **[NOR\\_MEMORY\\_WIDTH](#page-1053-0)**, **[NOR\\_MspInit\(\)](#page-1059-0)**, **[NOR\\_STATUS\\_ERROR](#page-1053-0)**, **[NOR\\_STATUS\\_OK](#page-1053-0)**, **[NOR\\_WRITEBURST](#page-1053-0)**, **[norHandle](#page-1059-0)**, and **[Timing](#page-1059-0)**.

<span id="page-695-0"></span>**uint8\_t [BSP\\_NOR\\_ProgramData](#page-695-0) ( uint32\_t uwStartAddress, uint16\_t \* pData, uint32\_t uwDataSize )**

Programs an amount of data to the NOR device.

**Parameters:**

**uwStartAddress,:** Write start address

**pData,:** Pointer to data to be written **uwDataSize,:** Size of data to write

**Return values:**

**NOR** memory status

Definition at line **[261](#page-1059-0)** of file **[stm324x9i\\_eval\\_nor.c](#page-1059-1)**.

References **[NOR\\_DEVICE\\_ADDR](#page-1053-0)**, **[NOR\\_STATUS\\_ERROR](#page-1053-0)**, **[NOR\\_STATUS\\_OK](#page-1053-0)**, **[norHandle](#page-1059-0)**, and **[PROGRAM\\_TIMEOUT](#page-1053-0)**.

<span id="page-695-1"></span>**uint8\_t [BSP\\_NOR\\_Read\\_ID](#page-695-1) ( NOR\_IDTypeDef \* pNOR\_ID )**

Reads NOR flash IDs.

**Parameters:**

**pNOR\_ID** : Pointer to NOR ID structure

#### **Return values:**

**NOR** memory status

Definition at line **[323](#page-1059-0)** of file **[stm324x9i\\_eval\\_nor.c](#page-1059-1)**.

References **[NOR\\_STATUS\\_ERROR](#page-1053-0)**, **[NOR\\_STATUS\\_OK](#page-1053-0)**, and **[norHandle](#page-1059-0)**.

<span id="page-696-0"></span>**uint8\_t [BSP\\_NOR\\_ReadData](#page-696-0) ( uint32\_t uwStartAddress, uint16\_t \* pData, uint32\_t uwDataSize )**

Reads an amount of data from the NOR device.

**Parameters: uwStartAddress,:** Read start address **pData,:** Pointer to data to be read **uwDataSize,:** Size of data to read

**Return values:**

**NOR** memory status

Definition at line **[203](#page-1059-0)** of file **[stm324x9i\\_eval\\_nor.c](#page-1059-1)**.

References **[NOR\\_DEVICE\\_ADDR](#page-1053-0)**, **[NOR\\_STATUS\\_ERROR](#page-1053-0)**, **[NOR\\_STATUS\\_OK](#page-1053-0)**, and **[norHandle](#page-1059-0)**.

<span id="page-696-1"></span>**void [BSP\\_NOR\\_ReturnToReadMode](#page-696-1) ( void )**

Returns the NOR memory to read mode.

Definition at line **[218](#page-1059-0)** of file **[stm324x9i\\_eval\\_nor.c](#page-1059-1)**.

References **[norHandle](#page-1059-0)**.

```
uint8_t BSP_NOR_WriteData ( uint32_t uwStartAddress,
                            uint16_t * pData,
                            uint32_t uwDataSize
                           )
```
Writes an amount of data to the NOR device.

**Parameters:**

**uwStartAddress,:** Write start address **pData,:** Pointer to data to be written **uwDataSize,:** Size of data to write

**Return values:**

**NOR** memory status

Definition at line **[230](#page-1059-0)** of file **[stm324x9i\\_eval\\_nor.c](#page-1059-1)**.

References **[NOR\\_DEVICE\\_ADDR](#page-1053-0)**, **[NOR\\_STATUS\\_ERROR](#page-1053-0)**, **[NOR\\_STATUS\\_OK](#page-1053-0)**, **[norHandle](#page-1059-0)**, and **[PROGRAM\\_TIMEOUT](#page-1053-0)**.

Generated on Wed Jan 13 2016 15:52:54 for STM324x9I\_EVAL BSP User Manual by clowy on 1.7.6.1

# STM324x9I\_EVAL BSP User Manual

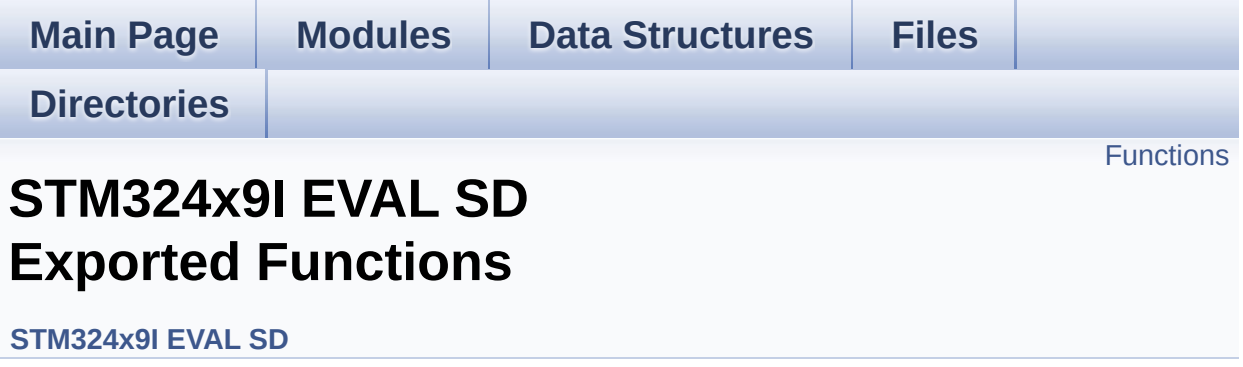

# <span id="page-699-0"></span>**Functions**

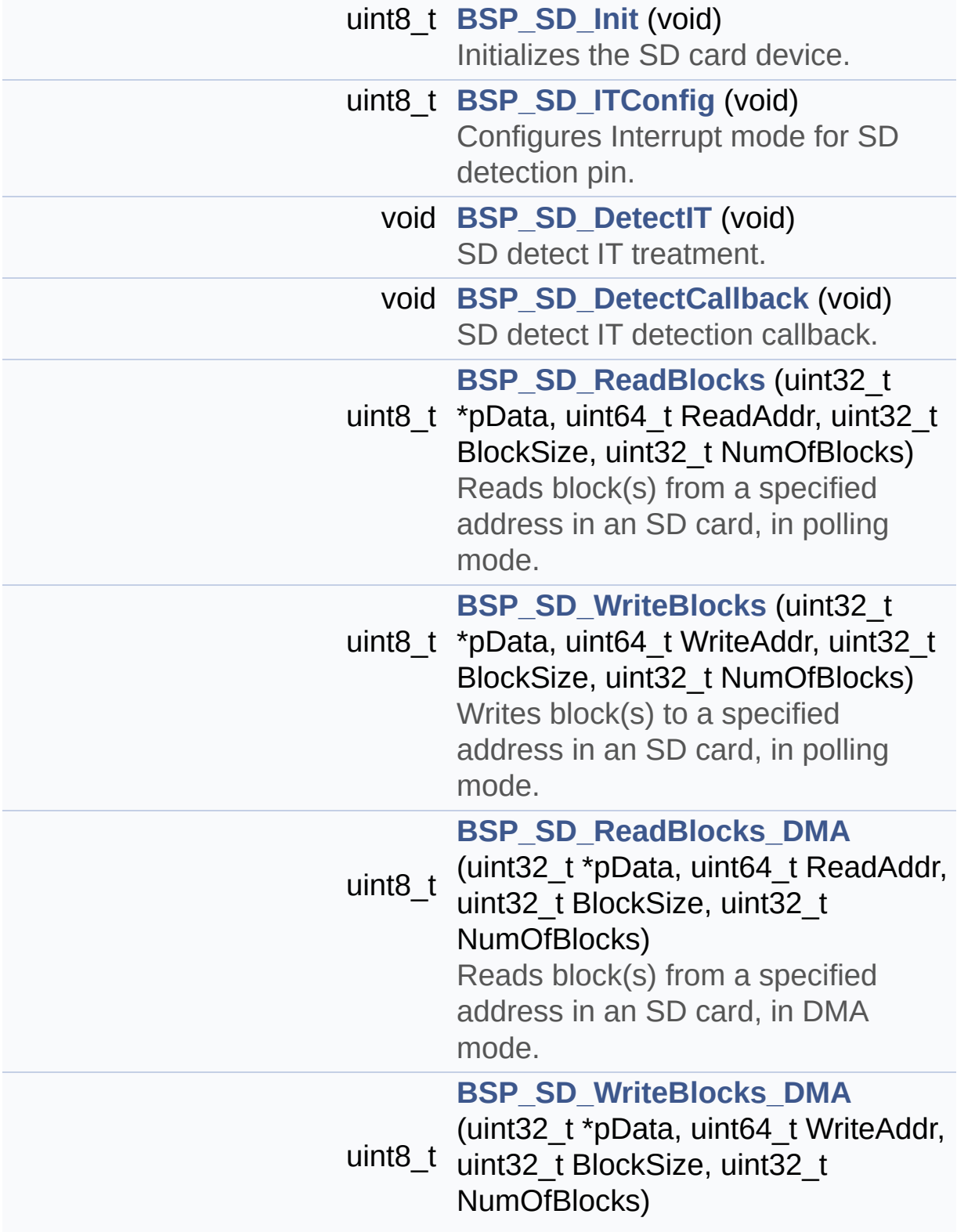

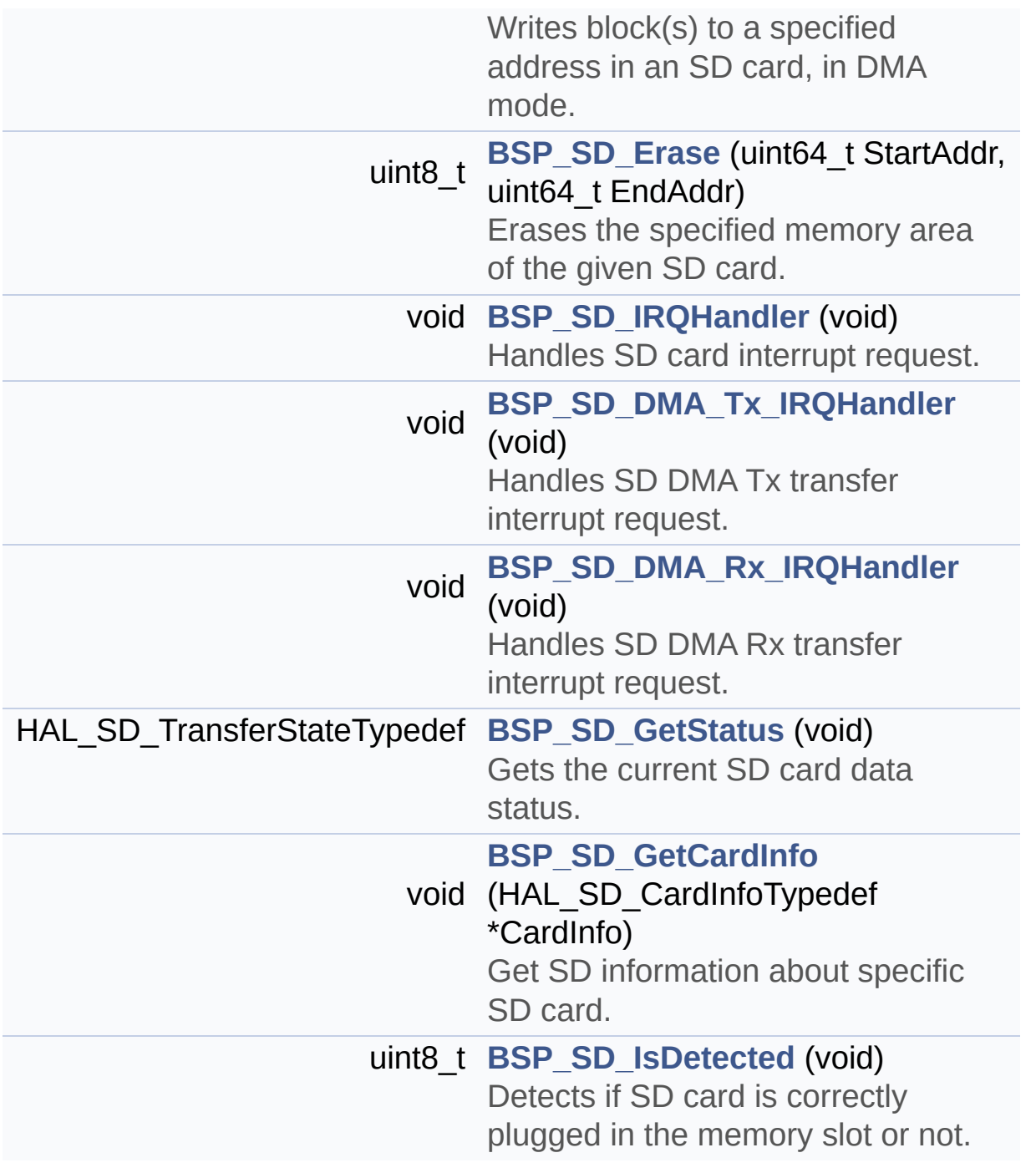

## **Function Documentation**

```
void BSP_SD_DetectCallback ( void )
```
SD detect IT detection callback.

Definition at line **[236](#page-1082-0)** of file **[stm324x9i\\_eval\\_sd.c](#page-1082-1)**.

Referenced by **[BSP\\_SD\\_DetectIT\(\)](#page-1082-0)**.

<span id="page-701-0"></span>**void [BSP\\_SD\\_DetectIT](#page-701-0) ( void )**

SD detect IT treatment.

Definition at line **[222](#page-1082-0)** of file **[stm324x9i\\_eval\\_sd.c](#page-1082-1)**.

```
References BSP_IO_ITClear(), BSP_SD_DetectCallback(), and
BSP_SD_ITConfig().
```
<span id="page-701-3"></span>**void [BSP\\_SD\\_DMA\\_Rx\\_IRQHandler](#page-701-3) ( void )**

Handles SD DMA Rx transfer interrupt request.

Definition at line **[486](#page-1082-0)** of file **[stm324x9i\\_eval\\_sd.c](#page-1082-1)**.

References **[uSdHandle](#page-1082-0)**.

<span id="page-701-2"></span>**void [BSP\\_SD\\_DMA\\_Tx\\_IRQHandler](#page-701-2) ( void )**

Handles SD DMA Tx transfer interrupt request.

Definition at line **[478](#page-1082-0)** of file **[stm324x9i\\_eval\\_sd.c](#page-1082-1)**.

References **[uSdHandle](#page-1082-0)**.

## <span id="page-702-0"></span>**uint8\_t [BSP\\_SD\\_Erase](#page-702-0) ( uint64\_t StartAddr, uint64\_t EndAddr )**

Erases the specified memory area of the given SD card.

**Parameters: StartAddr,:** Start byte address **EndAddr,:** End byte address

**Return values:**

**SD** status

Definition at line **[357](#page-1082-0)** of file **[stm324x9i\\_eval\\_sd.c](#page-1082-1)**.

References **[MSD\\_ERROR](#page-1075-0)**, **[MSD\\_OK](#page-1075-0)**, and **[uSdHandle](#page-1082-0)**.

<span id="page-702-2"></span>**void [BSP\\_SD\\_GetCardInfo](#page-702-2) ( HAL\_SD\_CardInfoTypedef \* CardInfo )**

Get SD information about specific SD card.

**Parameters:**

**CardInfo,:** Pointer to HAL\_SD\_CardInfoTypedef structure

Definition at line **[508](#page-1082-0)** of file **[stm324x9i\\_eval\\_sd.c](#page-1082-1)**.

References **[uSdHandle](#page-1082-0)**.

<span id="page-702-1"></span>**HAL\_SD\_TransferStateTypedef [BSP\\_SD\\_GetStatus](#page-702-1) ( void )**

Gets the current SD card data status.

### **Return values:**

**Data** transfer state. This value can be one of the following values:

- SD TRANSFER OK: No data transfer is acting
- SD TRANSFER BUSY: Data transfer is acting
- SD TRANSFER ERROR: Data transfer error

Definition at line **[499](#page-1082-0)** of file **[stm324x9i\\_eval\\_sd.c](#page-1082-1)**.

References **[uSdHandle](#page-1082-0)**.

<span id="page-703-0"></span>**uint8\_t [BSP\\_SD\\_Init](#page-703-0) ( void )**

Initializes the SD card device.

**Return values: SD** status

Definition at line **[144](#page-1082-0)** of file **[stm324x9i\\_eval\\_sd.c](#page-1082-1)**.

References **[BSP\\_IO\\_Init\(\)](#page-1035-0)**, **[BSP\\_SD\\_IsDetected\(\)](#page-1082-0)**, **[MSD\\_ERROR](#page-1075-0)**, **[MSD\\_OK](#page-1075-0)**, **[SD\\_MspInit\(\)](#page-1082-0)**, **[SD\\_PRESENT](#page-1075-0)**, **[uSdCardInfo](#page-1082-0)**, and **[uSdHandle](#page-1082-0)**.

<span id="page-703-1"></span>**void [BSP\\_SD\\_IRQHandler](#page-703-1) ( void )**

Handles SD card interrupt request.

Definition at line **[470](#page-1082-0)** of file **[stm324x9i\\_eval\\_sd.c](#page-1082-1)**.

References **[uSdHandle](#page-1082-0)**.

<span id="page-703-2"></span>**uint8\_t [BSP\\_SD\\_IsDetected](#page-703-2) ( void )**

Detects if SD card is correctly plugged in the memory slot or not.

#### **Return values:**

**Returns** if SD is detected or not

Definition at line **[207](#page-1082-0)** of file **[stm324x9i\\_eval\\_sd.c](#page-1082-1)**.

References **[BSP\\_IO\\_ReadPin\(\)](#page-1035-0)**, **[SD\\_DETECT\\_PIN](#page-875-0)**, **[SD\\_NOT\\_PRESENT](#page-1075-0)**, and **[SD\\_PRESENT](#page-1075-0)**.

Referenced by **[BSP\\_SD\\_Init\(\)](#page-1082-0)**.

<span id="page-704-0"></span>**uint8\_t [BSP\\_SD\\_ITConfig](#page-704-0) ( void )**

Configures Interrupt mode for SD detection pin.

**Return values: Returns** 0

Definition at line **[195](#page-1082-0)** of file **[stm324x9i\\_eval\\_sd.c](#page-1082-1)**.

References **[BSP\\_IO\\_ConfigPin\(\)](#page-1035-0)**, and **[SD\\_DETECT\\_PIN](#page-875-0)**.

Referenced by **[BSP\\_SD\\_DetectIT\(\)](#page-1082-0)**.

<span id="page-704-1"></span>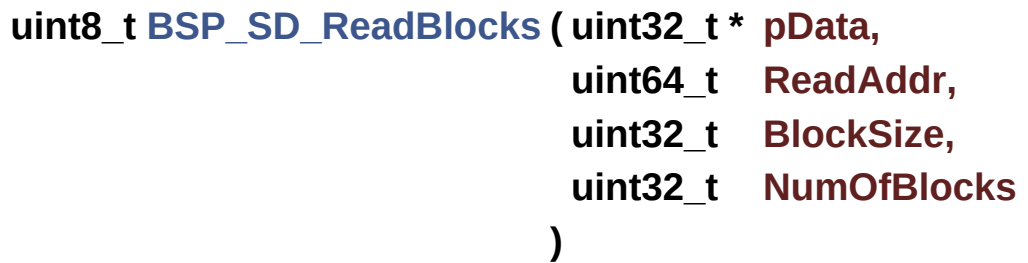

Reads block(s) from a specified address in an SD card, in polling mode.

#### **Parameters:**

**pData,:** Pointer to the buffer that will contain the data to transmit

**ReadAddr,:** Address from where data is to be read **BlockSize,:** SD card data block size, that should be 512 **NumOfBlocks,:** Number of SD blocks to read

#### **Return values:**

**SD** status

Definition at line **[251](#page-1082-0)** of file **[stm324x9i\\_eval\\_sd.c](#page-1082-1)**.

References **[MSD\\_ERROR](#page-1075-0)**, **[MSD\\_OK](#page-1075-0)**, and **[uSdHandle](#page-1082-0)**.

<span id="page-705-1"></span>**uint8\_t [BSP\\_SD\\_ReadBlocks\\_DMA](#page-705-1) ( uint32\_t \* pData,**

**uint64\_t ReadAddr, uint32\_t BlockSize, uint32\_t NumOfBlocks**

**)**

Reads block(s) from a specified address in an SD card, in DMA mode.

#### **Parameters:**

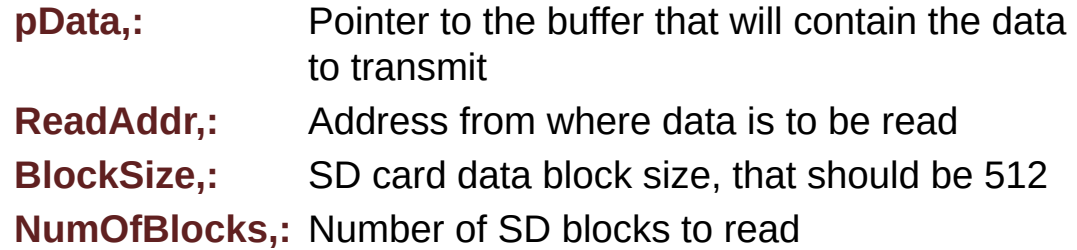

#### **Return values:**

**SD** status

Definition at line **[291](#page-1082-0)** of file **[stm324x9i\\_eval\\_sd.c](#page-1082-1)**.

<span id="page-705-0"></span>References **[MSD\\_ERROR](#page-1075-0)**, **[MSD\\_OK](#page-1075-0)**, **[SD\\_DATATIMEOUT](#page-1075-0)**, and **[uSdHandle](#page-1082-0)**.

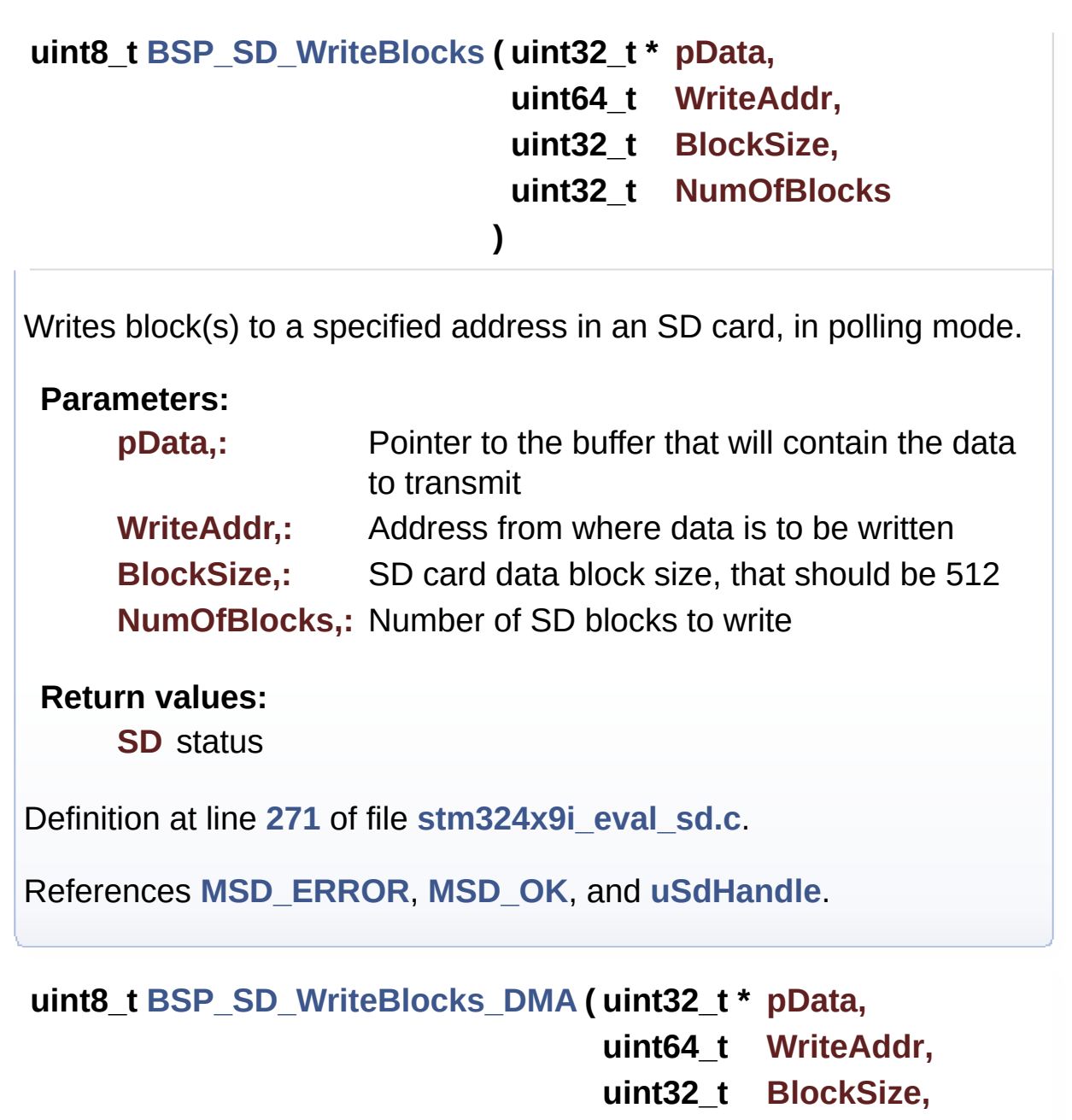

**uint32\_t NumOfBlocks**

**)**

<span id="page-706-0"></span>Writes block(s) to a specified address in an SD card, in DMA mode.

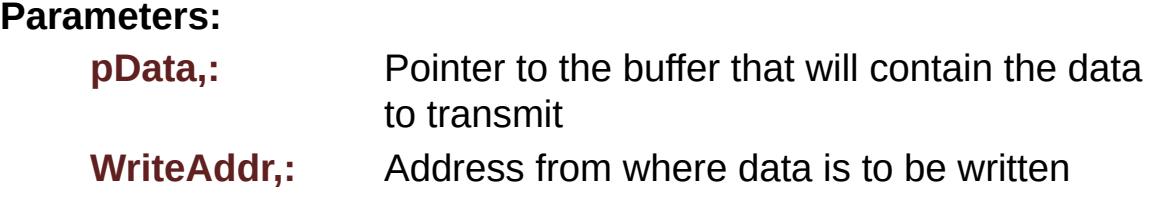

**BlockSize,:** SD card data block size, that should be 512 **NumOfBlocks,:** Number of SD blocks to write

#### **Return values:**

**SD** status

Definition at line **[325](#page-1082-0)** of file **[stm324x9i\\_eval\\_sd.c](#page-1082-1)**.

References **[MSD\\_ERROR](#page-1075-0)**, **[MSD\\_OK](#page-1075-0)**, **[SD\\_DATATIMEOUT](#page-1075-0)**, and **[uSdHandle](#page-1082-0)**.

Generated on Wed Jan 13 2016 15:52:54 for STM324x9I\_EVAL BSP User Manual by doxygem 1.7.6.1

# STM324x9I\_EVAL BSP User Manual

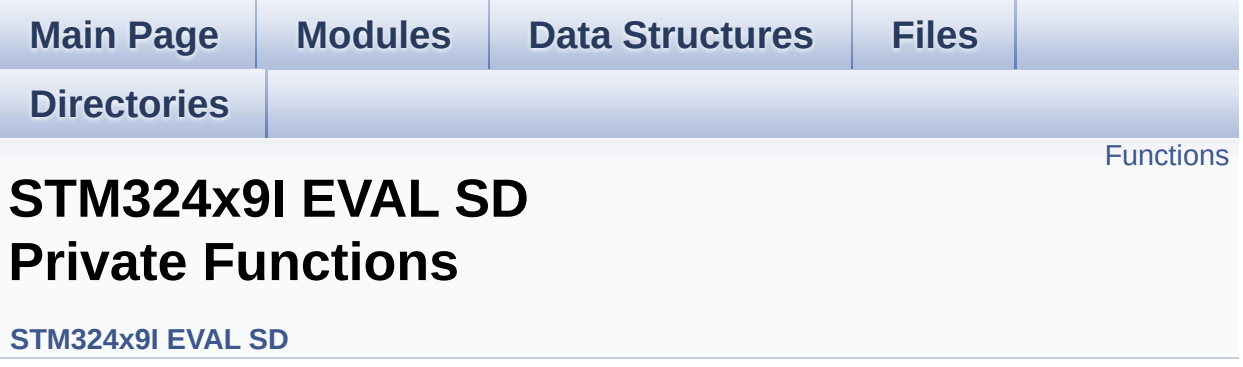

# <span id="page-709-0"></span>**Functions**

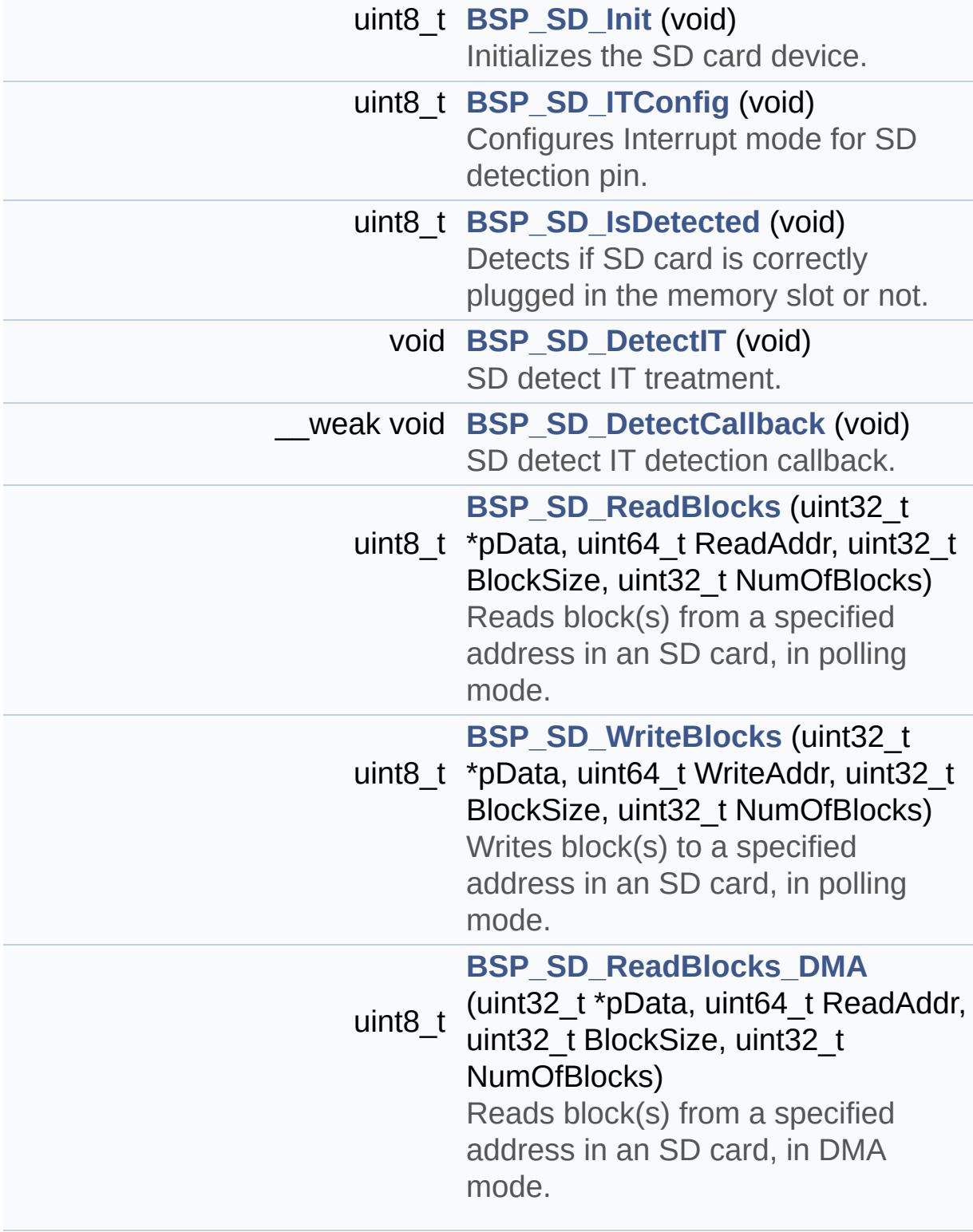

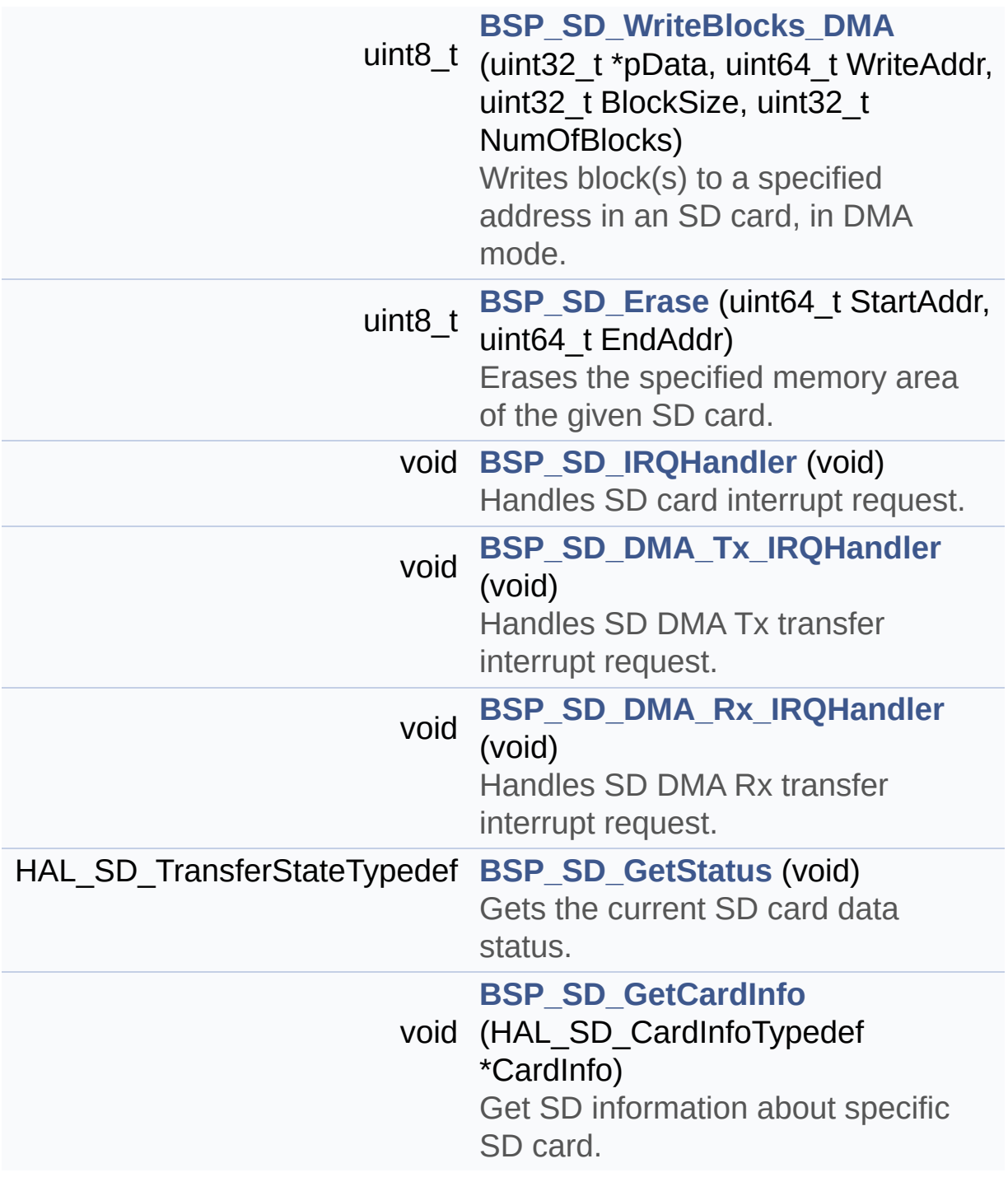

## **Function Documentation**

<span id="page-711-1"></span>**\_\_weak void [BSP\\_SD\\_DetectCallback](#page-701-1) ( void )**

SD detect IT detection callback.

Definition at line **[236](#page-1082-0)** of file **[stm324x9i\\_eval\\_sd.c](#page-1082-1)**.

Referenced by **[BSP\\_SD\\_DetectIT\(\)](#page-1082-0)**.

<span id="page-711-0"></span>**void [BSP\\_SD\\_DetectIT](#page-701-0) ( void )**

SD detect IT treatment.

Definition at line **[222](#page-1082-0)** of file **[stm324x9i\\_eval\\_sd.c](#page-1082-1)**.

References **[BSP\\_IO\\_ITClear\(\)](#page-1035-0)**, **[BSP\\_SD\\_DetectCallback\(\)](#page-1082-0)**, and **[BSP\\_SD\\_ITConfig\(\)](#page-1082-0)**.

<span id="page-711-3"></span>**void [BSP\\_SD\\_DMA\\_Rx\\_IRQHandler](#page-701-3) ( void )**

Handles SD DMA Rx transfer interrupt request.

Definition at line **[486](#page-1082-0)** of file **[stm324x9i\\_eval\\_sd.c](#page-1082-1)**.

References **[uSdHandle](#page-1082-0)**.

<span id="page-711-2"></span>**void [BSP\\_SD\\_DMA\\_Tx\\_IRQHandler](#page-701-2) ( void )**

Handles SD DMA Tx transfer interrupt request.

Definition at line **[478](#page-1082-0)** of file **[stm324x9i\\_eval\\_sd.c](#page-1082-1)**.

References **[uSdHandle](#page-1082-0)**.

## <span id="page-712-0"></span>**uint8\_t [BSP\\_SD\\_Erase](#page-702-0) ( uint64\_t StartAddr, uint64\_t EndAddr )**

Erases the specified memory area of the given SD card.

**Parameters: StartAddr,:** Start byte address **EndAddr,:** End byte address

**Return values:**

**SD** status

Definition at line **[357](#page-1082-0)** of file **[stm324x9i\\_eval\\_sd.c](#page-1082-1)**.

References **[MSD\\_ERROR](#page-1075-0)**, **[MSD\\_OK](#page-1075-0)**, and **[uSdHandle](#page-1082-0)**.

<span id="page-712-2"></span>**void [BSP\\_SD\\_GetCardInfo](#page-702-2) ( HAL\_SD\_CardInfoTypedef \* CardInfo )**

Get SD information about specific SD card.

**Parameters:**

**CardInfo,:** Pointer to HAL\_SD\_CardInfoTypedef structure

Definition at line **[508](#page-1082-0)** of file **[stm324x9i\\_eval\\_sd.c](#page-1082-1)**.

References **[uSdHandle](#page-1082-0)**.

<span id="page-712-1"></span>**HAL\_SD\_TransferStateTypedef [BSP\\_SD\\_GetStatus](#page-702-1) ( void )**

Gets the current SD card data status.

### **Return values:**

**Data** transfer state. This value can be one of the following values:

- SD TRANSFER OK: No data transfer is acting
- SD TRANSFER BUSY: Data transfer is acting
- SD TRANSFER ERROR: Data transfer error

Definition at line **[499](#page-1082-0)** of file **[stm324x9i\\_eval\\_sd.c](#page-1082-1)**.

References **[uSdHandle](#page-1082-0)**.

<span id="page-713-0"></span>**uint8\_t [BSP\\_SD\\_Init](#page-703-0) ( void )**

Initializes the SD card device.

**Return values: SD** status

Definition at line **[144](#page-1082-0)** of file **[stm324x9i\\_eval\\_sd.c](#page-1082-1)**.

References **[BSP\\_IO\\_Init\(\)](#page-1035-0)**, **[BSP\\_SD\\_IsDetected\(\)](#page-1082-0)**, **[MSD\\_ERROR](#page-1075-0)**, **[MSD\\_OK](#page-1075-0)**, **[SD\\_MspInit\(\)](#page-1082-0)**, **[SD\\_PRESENT](#page-1075-0)**, **[uSdCardInfo](#page-1082-0)**, and **[uSdHandle](#page-1082-0)**.

<span id="page-713-2"></span>**void [BSP\\_SD\\_IRQHandler](#page-703-1) ( void )**

Handles SD card interrupt request.

Definition at line **[470](#page-1082-0)** of file **[stm324x9i\\_eval\\_sd.c](#page-1082-1)**.

References **[uSdHandle](#page-1082-0)**.

<span id="page-713-1"></span>**uint8\_t [BSP\\_SD\\_IsDetected](#page-703-2) ( void )**

Detects if SD card is correctly plugged in the memory slot or not.

#### **Return values:**

**Returns** if SD is detected or not

Definition at line **[207](#page-1082-0)** of file **[stm324x9i\\_eval\\_sd.c](#page-1082-1)**.

References **[BSP\\_IO\\_ReadPin\(\)](#page-1035-0)**, **[SD\\_DETECT\\_PIN](#page-875-0)**, **[SD\\_NOT\\_PRESENT](#page-1075-0)**, and **[SD\\_PRESENT](#page-1075-0)**.

Referenced by **[BSP\\_SD\\_Init\(\)](#page-1082-0)**.

<span id="page-714-0"></span>**uint8\_t [BSP\\_SD\\_ITConfig](#page-704-0) ( void )**

Configures Interrupt mode for SD detection pin.

**Return values: Returns** 0

Definition at line **[195](#page-1082-0)** of file **[stm324x9i\\_eval\\_sd.c](#page-1082-1)**.

References **[BSP\\_IO\\_ConfigPin\(\)](#page-1035-0)**, and **[SD\\_DETECT\\_PIN](#page-875-0)**.

Referenced by **[BSP\\_SD\\_DetectIT\(\)](#page-1082-0)**.

<span id="page-714-1"></span>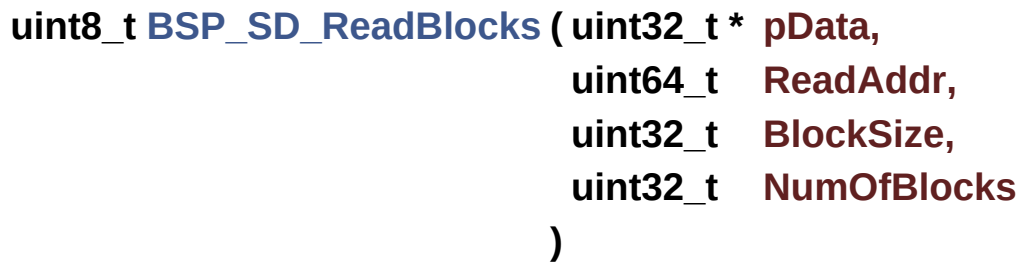

Reads block(s) from a specified address in an SD card, in polling mode.

#### **Parameters:**

**pData,:** Pointer to the buffer that will contain the data to transmit

**ReadAddr,:** Address from where data is to be read **BlockSize,:** SD card data block size, that should be 512 **NumOfBlocks,:** Number of SD blocks to read

#### **Return values:**

**SD** status

Definition at line **[251](#page-1082-0)** of file **[stm324x9i\\_eval\\_sd.c](#page-1082-1)**.

References **[MSD\\_ERROR](#page-1075-0)**, **[MSD\\_OK](#page-1075-0)**, and **[uSdHandle](#page-1082-0)**.

<span id="page-715-1"></span>**uint8\_t [BSP\\_SD\\_ReadBlocks\\_DMA](#page-705-1) ( uint32\_t \* pData,**

**uint64\_t ReadAddr, uint32\_t BlockSize, uint32\_t NumOfBlocks**

**)**

Reads block(s) from a specified address in an SD card, in DMA mode.

#### **Parameters:**

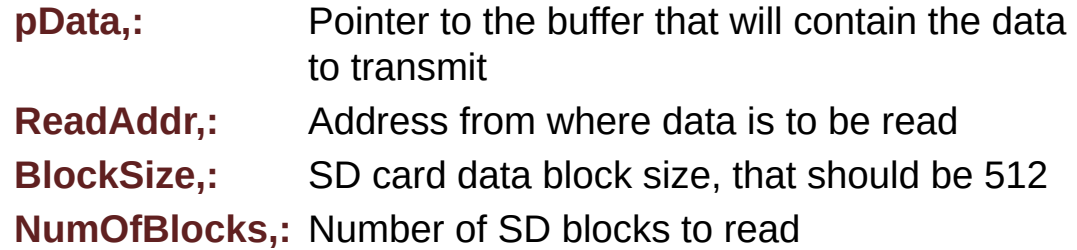

#### **Return values:**

**SD** status

Definition at line **[291](#page-1082-0)** of file **[stm324x9i\\_eval\\_sd.c](#page-1082-1)**.

<span id="page-715-0"></span>References **[MSD\\_ERROR](#page-1075-0)**, **[MSD\\_OK](#page-1075-0)**, **[SD\\_DATATIMEOUT](#page-1075-0)**, and **[uSdHandle](#page-1082-0)**.

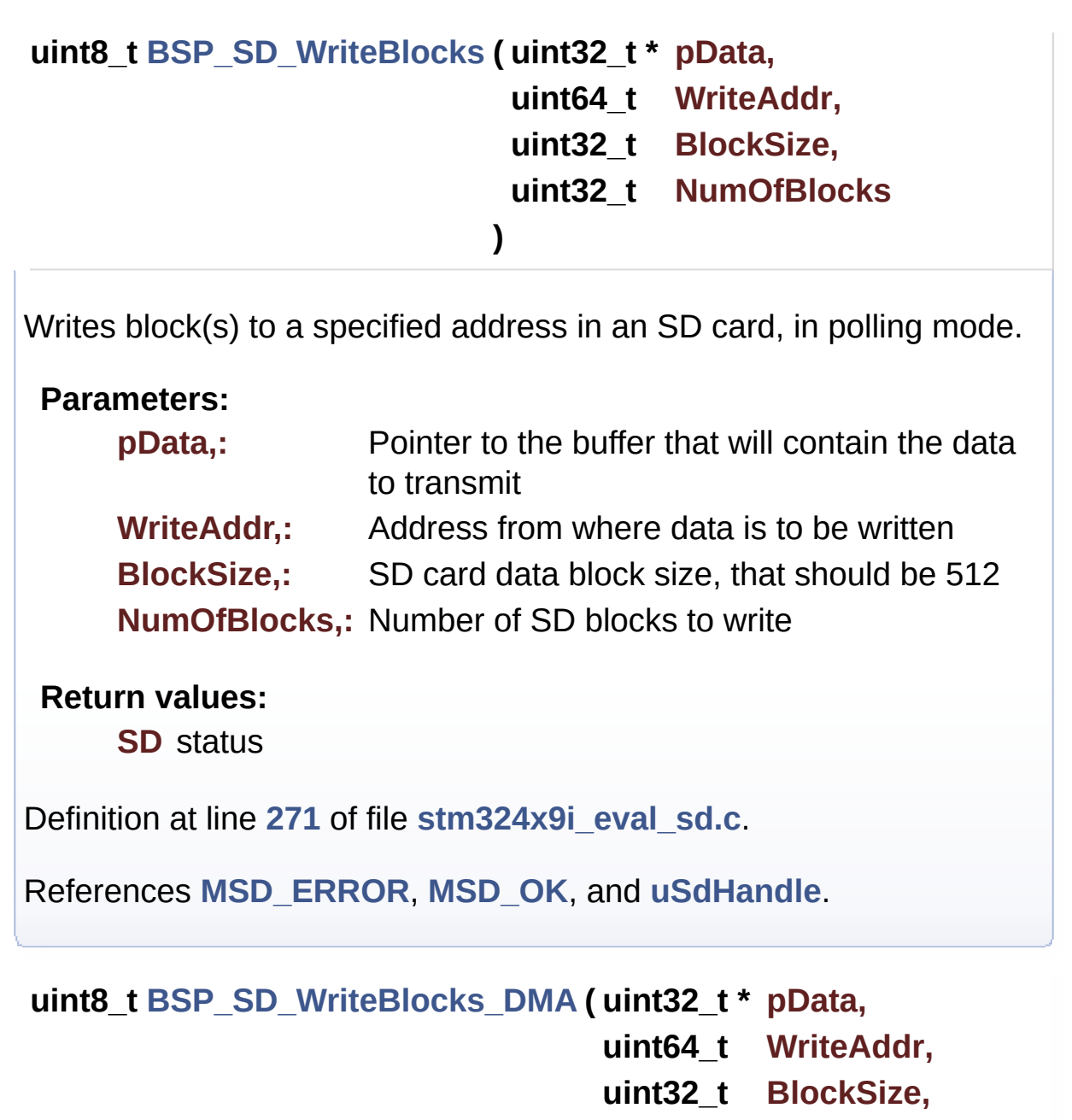

**uint32\_t NumOfBlocks**

**)**

<span id="page-716-0"></span>Writes block(s) to a specified address in an SD card, in DMA mode.

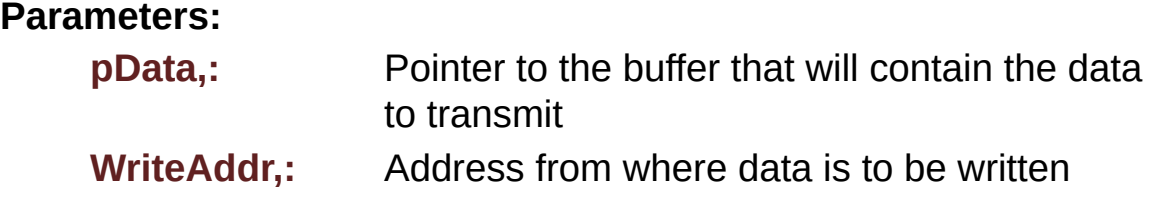

**BlockSize,:** SD card data block size, that should be 512 **NumOfBlocks,:** Number of SD blocks to write

#### **Return values:**

**SD** status

Definition at line **[325](#page-1082-0)** of file **[stm324x9i\\_eval\\_sd.c](#page-1082-1)**.

References **[MSD\\_ERROR](#page-1075-0)**, **[MSD\\_OK](#page-1075-0)**, **[SD\\_DATATIMEOUT](#page-1075-0)**, and **[uSdHandle](#page-1082-0)**.

Generated on Wed Jan 13 2016 15:52:54 for STM324x9I\_EVAL BSP User Manual by doxygem 1.7.6.1

# STM324x9I\_EVAL BSP User Manual

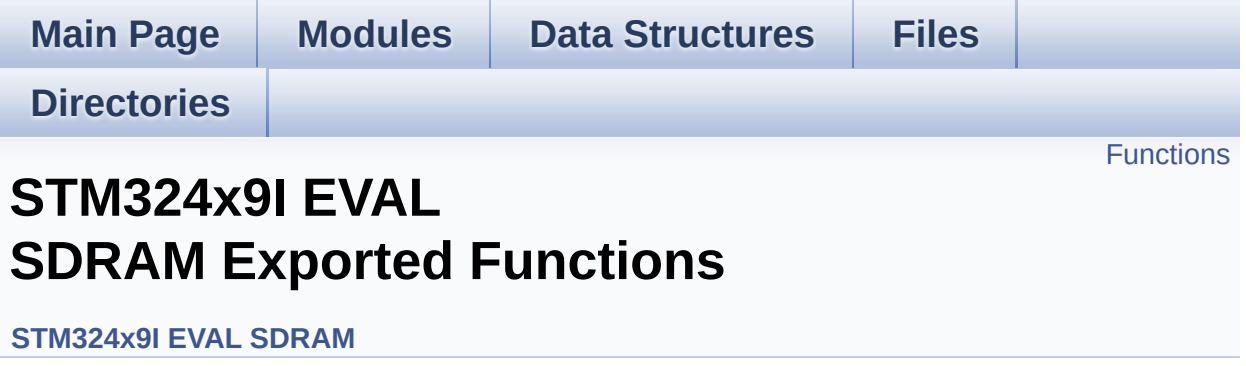

# <span id="page-719-0"></span>**Functions**

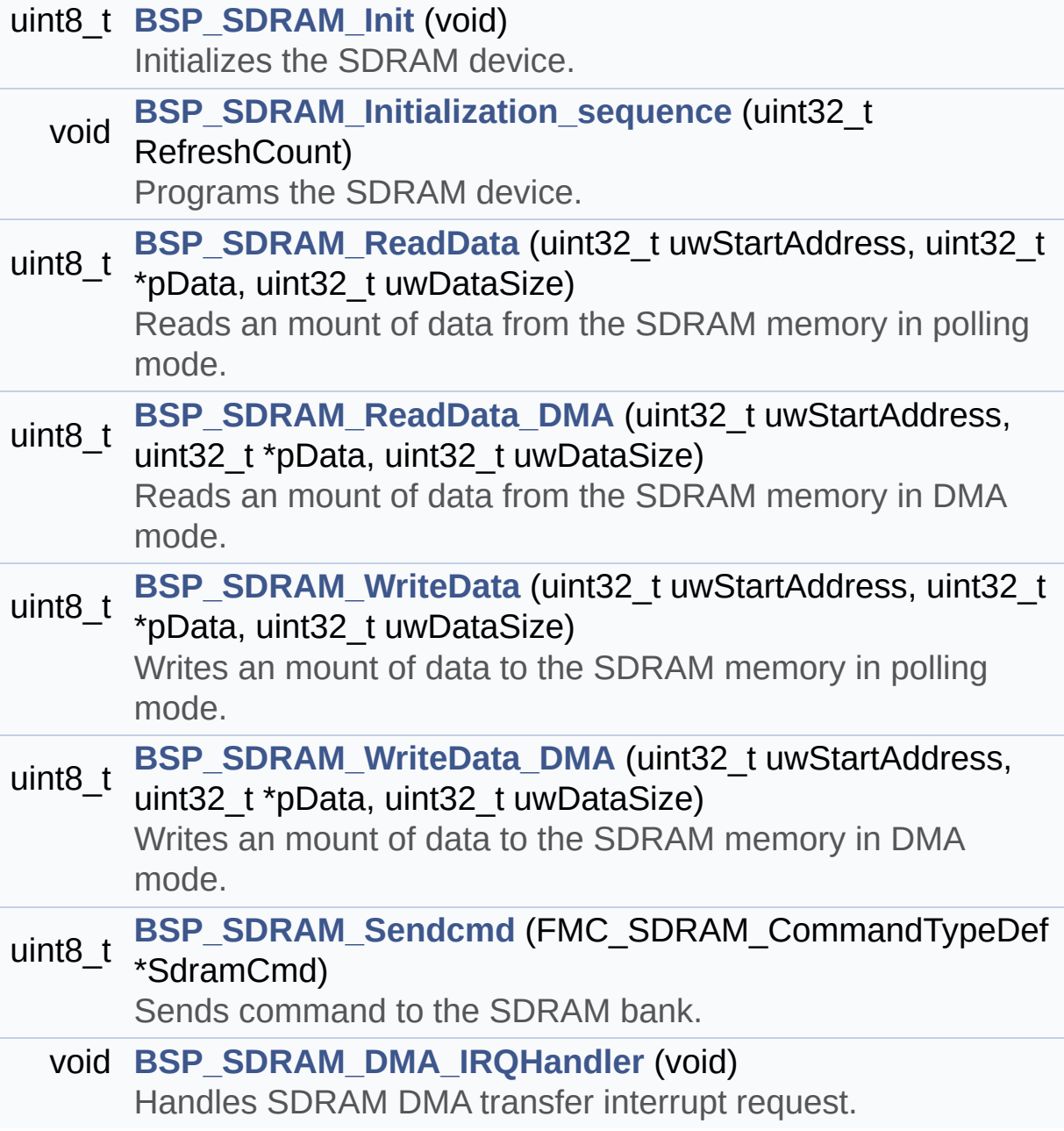
## **Function Documentation**

<span id="page-720-0"></span>**void [BSP\\_SDRAM\\_DMA\\_IRQHandler](#page-720-0) ( void )**

Handles SDRAM DMA transfer interrupt request.

Definition at line **[340](#page-1102-0)** of file **[stm324x9i\\_eval\\_sdram.c](#page-1102-1)**.

References **[sdramHandle](#page-1102-0)**.

<span id="page-720-1"></span>**uint8\_t [BSP\\_SDRAM\\_Init](#page-720-1) ( void )**

Initializes the SDRAM device.

**Return values: SDRAM** status

Definition at line **[142](#page-1102-0)** of file **[stm324x9i\\_eval\\_sdram.c](#page-1102-1)**.

References **[BSP\\_SDRAM\\_Initialization\\_sequence\(\)](#page-1102-0)**, **[REFRESH\\_COUNT](#page-1046-0)**, **[SDCLOCK\\_PERIOD](#page-1046-0)**, **[SDRAM\\_ERROR](#page-1046-0)**, **[SDRAM\\_MEMORY\\_WIDTH](#page-1046-0)**, **[SDRAM\\_MspInit\(\)](#page-1102-0)**, **[SDRAM\\_OK](#page-1046-0)**, **[sdramHandle](#page-1102-0)**, and **[Timing](#page-1102-0)**.

Referenced by **[BSP\\_LCD\\_InitEx\(\)](#page-363-0)**.

<span id="page-720-2"></span>**void [BSP\\_SDRAM\\_Initialization\\_sequence](#page-720-2) ( uint32\_t RefreshCount**

Programs the SDRAM device.

### **Parameters:**

**RefreshCount,:** SDRAM refresh counter value

Definition at line **[189](#page-1102-0)** of file **[stm324x9i\\_eval\\_sdram.c](#page-1102-1)**.

```
References Command, SDRAM_MODEREG_BURST_LENGTH_1,
SDRAM_MODEREG_BURST_TYPE_SEQUENTIAL,
SDRAM_MODEREG_CAS_LATENCY_3,
SDRAM_MODEREG_OPERATING_MODE_STANDARD,
SDRAM_MODEREG_WRITEBURST_MODE_SINGLE,
SDRAM_TIMEOUT, and sdramHandle.
```

```
Referenced by BSP_SDRAM_Init().
```

```
uint8_t BSP_SDRAM_ReadData ( uint32_t uwStartAddress,
                              uint32_t * pData,
                              uint32_t uwDataSize
                             )
```
Reads an mount of data from the SDRAM memory in polling mode.

**Parameters:**

**uwStartAddress,:** Read start address

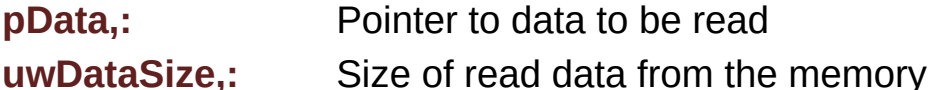

**Return values:**

**SDRAM** status

Definition at line **[251](#page-1102-0)** of file **[stm324x9i\\_eval\\_sdram.c](#page-1102-1)**.

References **[SDRAM\\_ERROR](#page-1046-0)**, **[SDRAM\\_OK](#page-1046-0)**, and **[sdramHandle](#page-1102-0)**.

<span id="page-721-1"></span>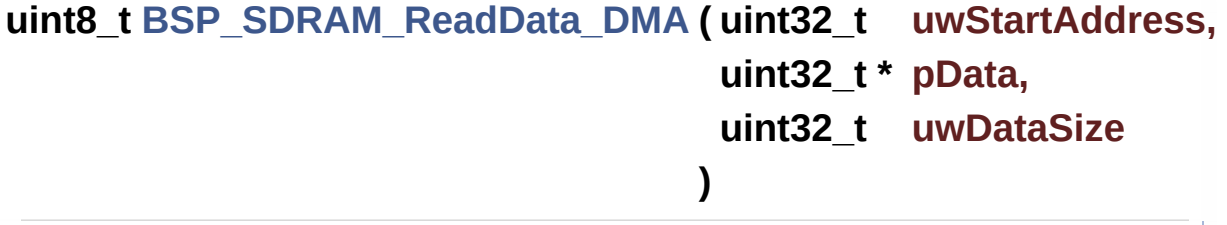

Reads an mount of data from the SDRAM memory in DMA mode.

### **Parameters:**

**uwStartAddress,:** Read start address **pData,:** Pointer to data to be read **uwDataSize,:** Size of read data from the memory

### **Return values:**

**SDRAM** status

Definition at line **[270](#page-1102-0)** of file **[stm324x9i\\_eval\\_sdram.c](#page-1102-1)**.

References **[SDRAM\\_ERROR](#page-1046-0)**, **[SDRAM\\_OK](#page-1046-0)**, and **[sdramHandle](#page-1102-0)**.

<span id="page-722-0"></span>**uint8\_t [BSP\\_SDRAM\\_Sendcmd](#page-722-0) ( FMC\_SDRAM\_CommandTypeDef \***

Sends command to the SDRAM bank.

**Parameters:**

**SdramCmd,:** Pointer to SDRAM command structure

## **Return values:**

**HAL** status

Definition at line **[325](#page-1102-0)** of file **[stm324x9i\\_eval\\_sdram.c](#page-1102-1)**.

References **[SDRAM\\_ERROR](#page-1046-0)**, **[SDRAM\\_OK](#page-1046-0)**, **[SDRAM\\_TIMEOUT](#page-1046-0)**, and **[sdramHandle](#page-1102-0)**.

<span id="page-722-1"></span>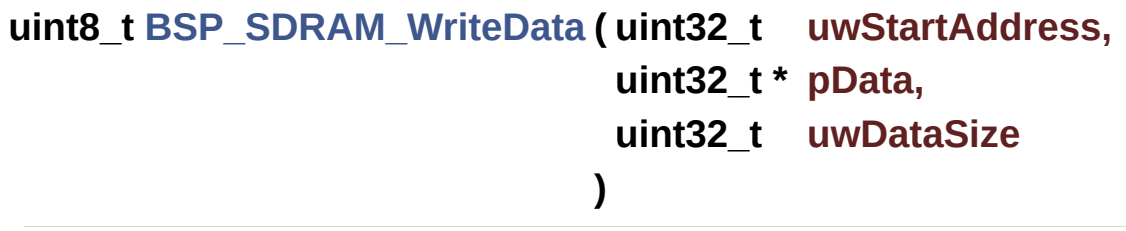

Writes an mount of data to the SDRAM memory in polling mode.

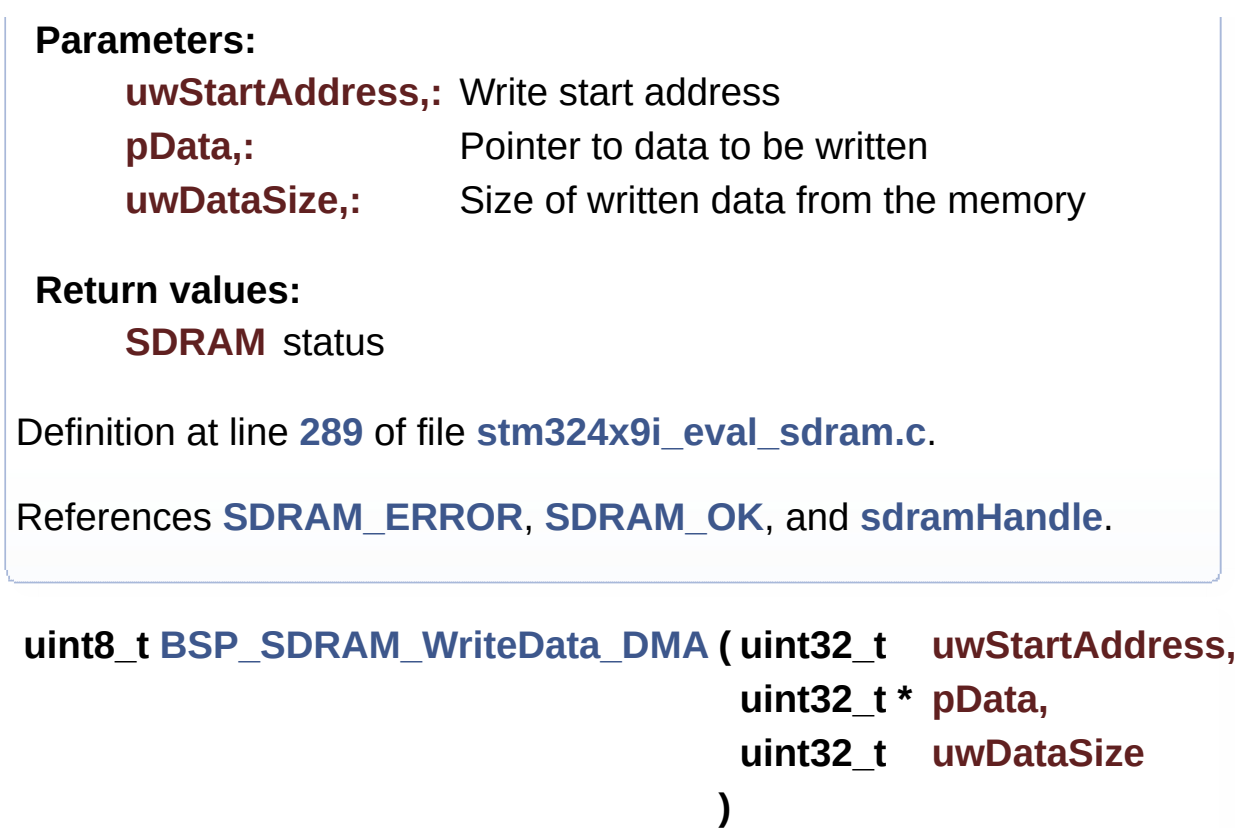

<span id="page-723-0"></span>Writes an mount of data to the SDRAM memory in DMA mode.

**Parameters:**

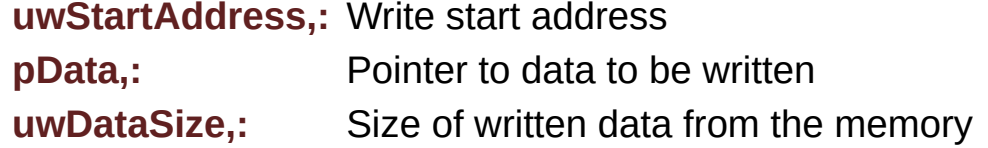

**Return values:**

**SDRAM** status

Definition at line **[308](#page-1102-0)** of file **[stm324x9i\\_eval\\_sdram.c](#page-1102-1)**.

References **[SDRAM\\_ERROR](#page-1046-0)**, **[SDRAM\\_OK](#page-1046-0)**, and **[sdramHandle](#page-1102-0)**.

Generated on Wed Jan 13 2016 15:52:54 for STM324x9I\_EVAL BSP User Manual by doxygem 1.7.6.1

# STM324x9I\_EVAL BSP User Manual

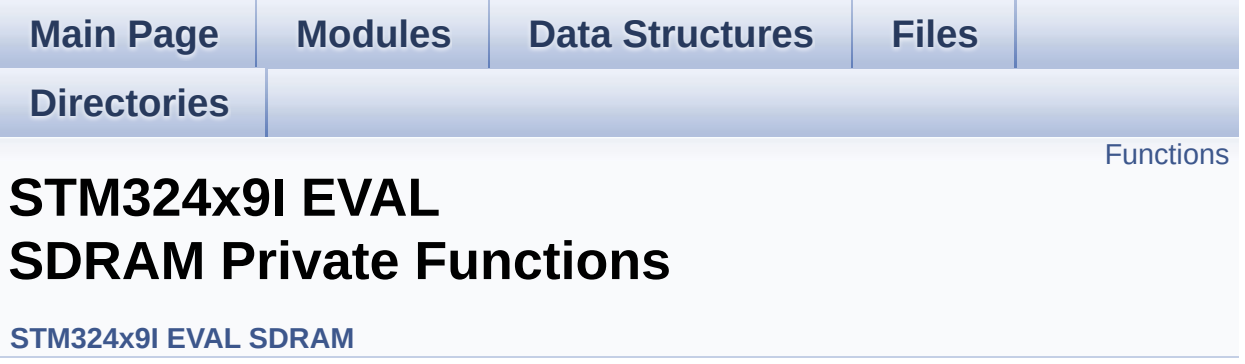

## <span id="page-725-0"></span>**Functions**

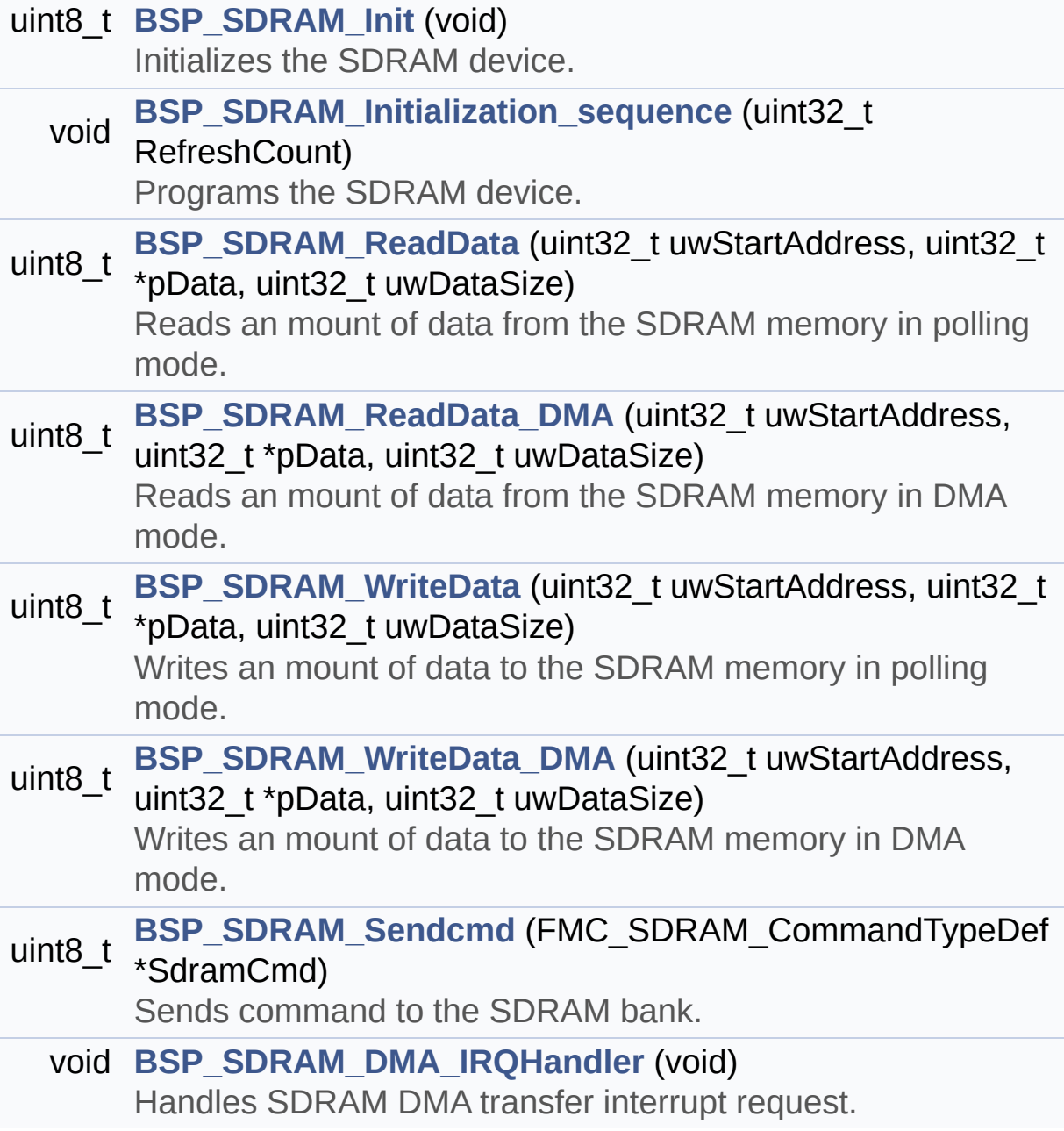

## **Function Documentation**

<span id="page-726-2"></span>**void [BSP\\_SDRAM\\_DMA\\_IRQHandler](#page-720-0) ( void )**

Handles SDRAM DMA transfer interrupt request.

Definition at line **[340](#page-1102-0)** of file **[stm324x9i\\_eval\\_sdram.c](#page-1102-1)**.

References **[sdramHandle](#page-1102-0)**.

<span id="page-726-0"></span>**uint8\_t [BSP\\_SDRAM\\_Init](#page-720-1) ( void )**

Initializes the SDRAM device.

**Return values: SDRAM** status

Definition at line **[142](#page-1102-0)** of file **[stm324x9i\\_eval\\_sdram.c](#page-1102-1)**.

References **[BSP\\_SDRAM\\_Initialization\\_sequence\(\)](#page-1102-0)**, **[REFRESH\\_COUNT](#page-1046-0)**, **[SDCLOCK\\_PERIOD](#page-1046-0)**, **[SDRAM\\_ERROR](#page-1046-0)**, **[SDRAM\\_MEMORY\\_WIDTH](#page-1046-0)**, **[SDRAM\\_MspInit\(\)](#page-1102-0)**, **[SDRAM\\_OK](#page-1046-0)**, **[sdramHandle](#page-1102-0)**, and **[Timing](#page-1102-0)**.

Referenced by **[BSP\\_LCD\\_InitEx\(\)](#page-363-0)**.

<span id="page-726-1"></span>**void [BSP\\_SDRAM\\_Initialization\\_sequence](#page-720-2) ( uint32\_t RefreshCount**

Programs the SDRAM device.

### **Parameters:**

**RefreshCount,:** SDRAM refresh counter value

Definition at line **[189](#page-1102-0)** of file **[stm324x9i\\_eval\\_sdram.c](#page-1102-1)**.

```
References Command, SDRAM_MODEREG_BURST_LENGTH_1,
SDRAM_MODEREG_BURST_TYPE_SEQUENTIAL,
SDRAM_MODEREG_CAS_LATENCY_3,
SDRAM_MODEREG_OPERATING_MODE_STANDARD,
SDRAM_MODEREG_WRITEBURST_MODE_SINGLE,
SDRAM_TIMEOUT, and sdramHandle.
```

```
Referenced by BSP_SDRAM_Init().
```

```
uint8_t BSP_SDRAM_ReadData ( uint32_t uwStartAddress,
                              uint32_t * pData,
                              uint32_t uwDataSize
                             )
```
Reads an mount of data from the SDRAM memory in polling mode.

**Parameters:**

**uwStartAddress,:** Read start address

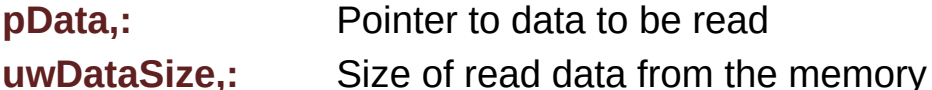

**Return values:**

**SDRAM** status

Definition at line **[251](#page-1102-0)** of file **[stm324x9i\\_eval\\_sdram.c](#page-1102-1)**.

References **[SDRAM\\_ERROR](#page-1046-0)**, **[SDRAM\\_OK](#page-1046-0)**, and **[sdramHandle](#page-1102-0)**.

<span id="page-727-1"></span>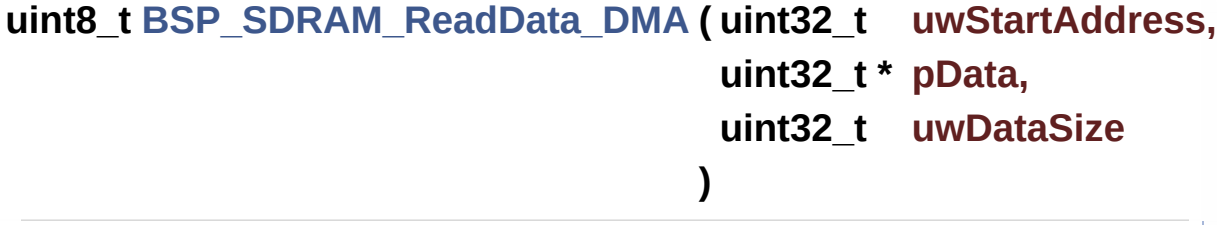

Reads an mount of data from the SDRAM memory in DMA mode.

### **Parameters:**

**uwStartAddress,:** Read start address **pData,:** Pointer to data to be read **uwDataSize,:** Size of read data from the memory

### **Return values:**

**SDRAM** status

Definition at line **[270](#page-1102-0)** of file **[stm324x9i\\_eval\\_sdram.c](#page-1102-1)**.

References **[SDRAM\\_ERROR](#page-1046-0)**, **[SDRAM\\_OK](#page-1046-0)**, and **[sdramHandle](#page-1102-0)**.

<span id="page-728-1"></span>**uint8\_t [BSP\\_SDRAM\\_Sendcmd](#page-722-0) ( FMC\_SDRAM\_CommandTypeDef \***

Sends command to the SDRAM bank.

**Parameters:**

**SdramCmd,:** Pointer to SDRAM command structure

## **Return values:**

**HAL** status

Definition at line **[325](#page-1102-0)** of file **[stm324x9i\\_eval\\_sdram.c](#page-1102-1)**.

References **[SDRAM\\_ERROR](#page-1046-0)**, **[SDRAM\\_OK](#page-1046-0)**, **[SDRAM\\_TIMEOUT](#page-1046-0)**, and **[sdramHandle](#page-1102-0)**.

<span id="page-728-0"></span>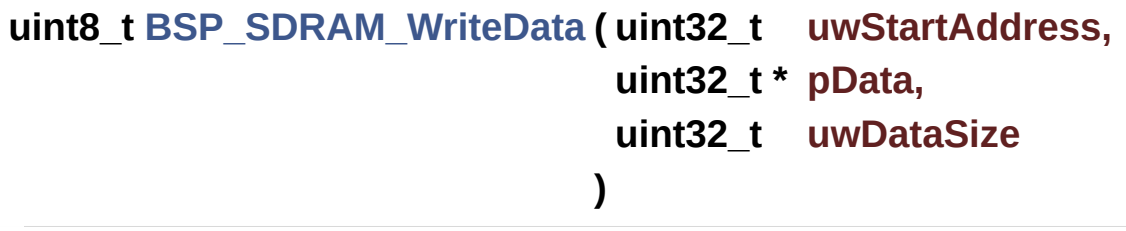

Writes an mount of data to the SDRAM memory in polling mode.

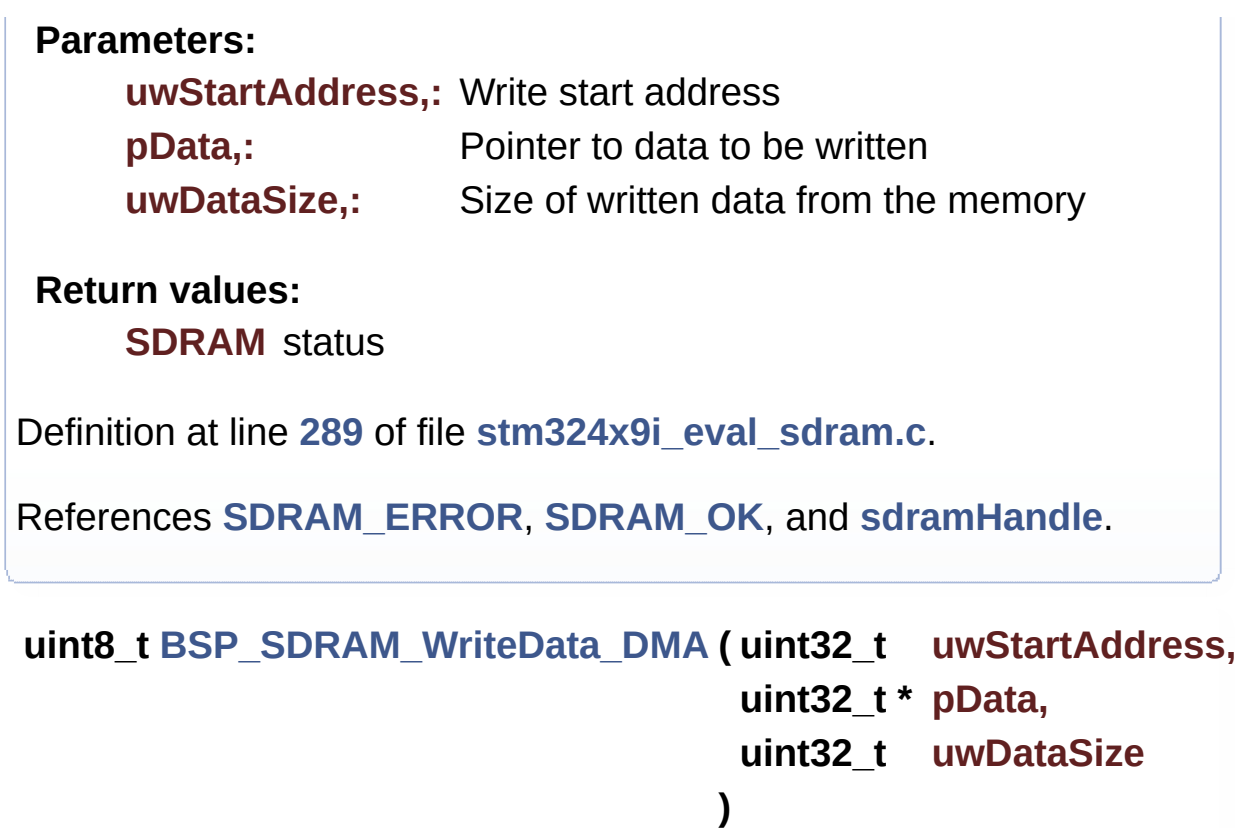

<span id="page-729-0"></span>Writes an mount of data to the SDRAM memory in DMA mode.

**Parameters:**

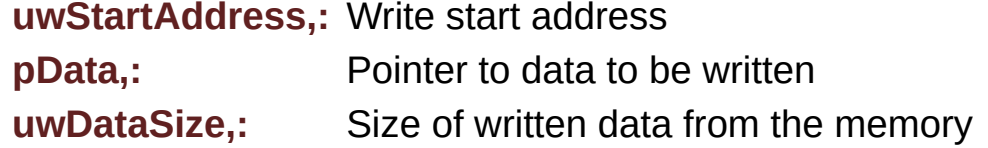

**Return values:**

**SDRAM** status

Definition at line **[308](#page-1102-0)** of file **[stm324x9i\\_eval\\_sdram.c](#page-1102-1)**.

References **[SDRAM\\_ERROR](#page-1046-0)**, **[SDRAM\\_OK](#page-1046-0)**, and **[sdramHandle](#page-1102-0)**.

Generated on Wed Jan 13 2016 15:52:54 for STM324x9I\_EVAL BSP User Manual by doxygem 1.7.6.1

# STM324x9I\_EVAL BSP User Manual

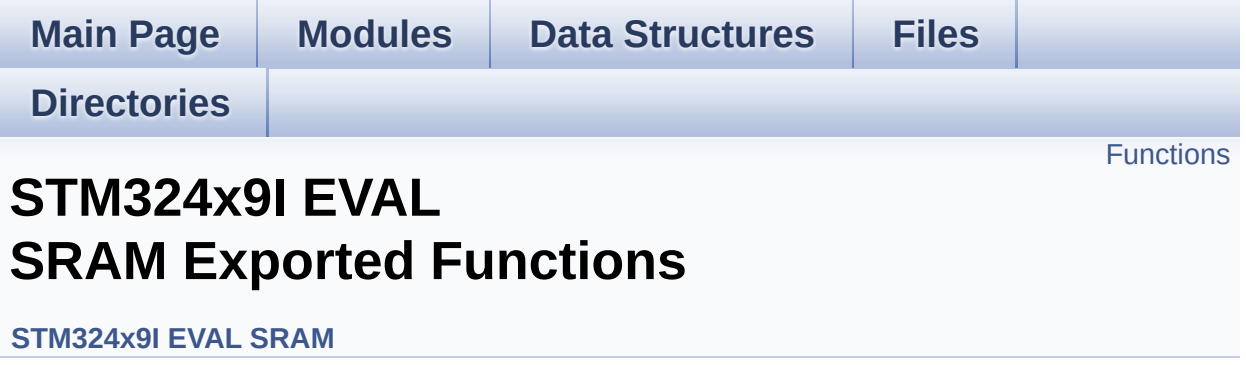

## <span id="page-731-0"></span>**Functions**

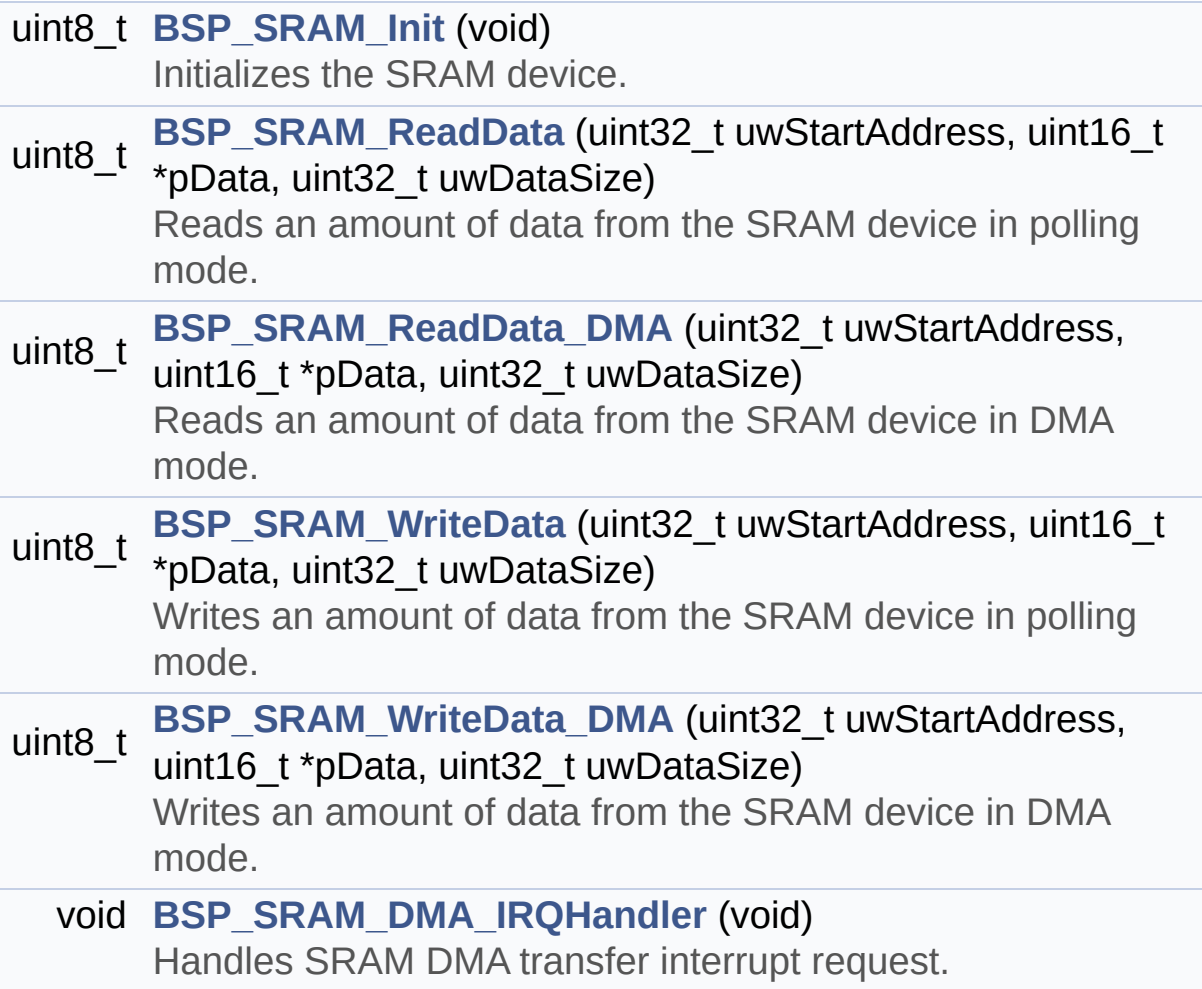

## **Function Documentation**

<span id="page-732-2"></span>**void [BSP\\_SRAM\\_DMA\\_IRQHandler](#page-732-2) ( void )**

Handles SRAM DMA transfer interrupt request.

Definition at line **[253](#page-1126-0)** of file **[stm324x9i\\_eval\\_sram.c](#page-1126-1)**.

References **[sramHandle](#page-1126-0)**.

<span id="page-732-0"></span>**uint8\_t [BSP\\_SRAM\\_Init](#page-732-0) ( void )**

Initializes the SRAM device.

**Return values: SRAM** status

Definition at line **[133](#page-1126-0)** of file **[stm324x9i\\_eval\\_sram.c](#page-1126-1)**.

```
References CONTINUOUSCLOCK_FEATURE,
SRAM_BURSTACCESS, SRAM_ERROR,
SRAM_MEMORY_WIDTH, SRAM_MspInit(), SRAM_OK,
SRAM_WRITEBURST, sramHandle, and Timing.
```

```
uint8_t BSP_SRAM_ReadData ( uint32_t uwStartAddress,
                             uint16_t * pData,
                             uint32_t uwDataSize
                            )
```
Reads an amount of data from the SRAM device in polling mode.

**Parameters:**

**uwStartAddress,:** Read start address

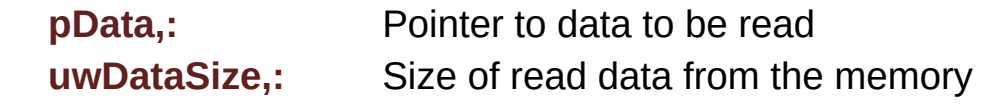

#### **Return values:**

**SRAM** status

Definition at line **[181](#page-1126-0)** of file **[stm324x9i\\_eval\\_sram.c](#page-1126-1)**.

References **[SRAM\\_ERROR](#page-1120-0)**, **[SRAM\\_OK](#page-1120-0)**, and **[sramHandle](#page-1126-0)**.

<span id="page-733-0"></span>**uint8\_t [BSP\\_SRAM\\_ReadData\\_DMA](#page-733-0) ( uint32\_t uwStartAddress, uint16\_t \* pData, uint32\_t uwDataSize )**

Reads an amount of data from the SRAM device in DMA mode.

**Parameters:**

**uwStartAddress,:** Read start address

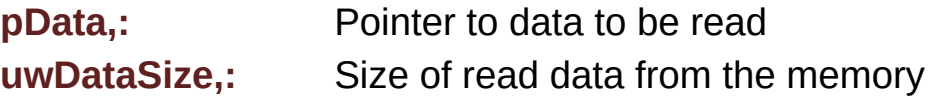

**Return values:**

**SRAM** status

Definition at line **[200](#page-1126-0)** of file **[stm324x9i\\_eval\\_sram.c](#page-1126-1)**.

References **[SRAM\\_ERROR](#page-1120-0)**, **[SRAM\\_OK](#page-1120-0)**, and **[sramHandle](#page-1126-0)**.

<span id="page-733-1"></span>**uint8\_t [BSP\\_SRAM\\_WriteData](#page-733-1) ( uint32\_t uwStartAddress, uint16\_t \* pData, uint32\_t uwDataSize )**

Writes an amount of data from the SRAM device in polling mode.

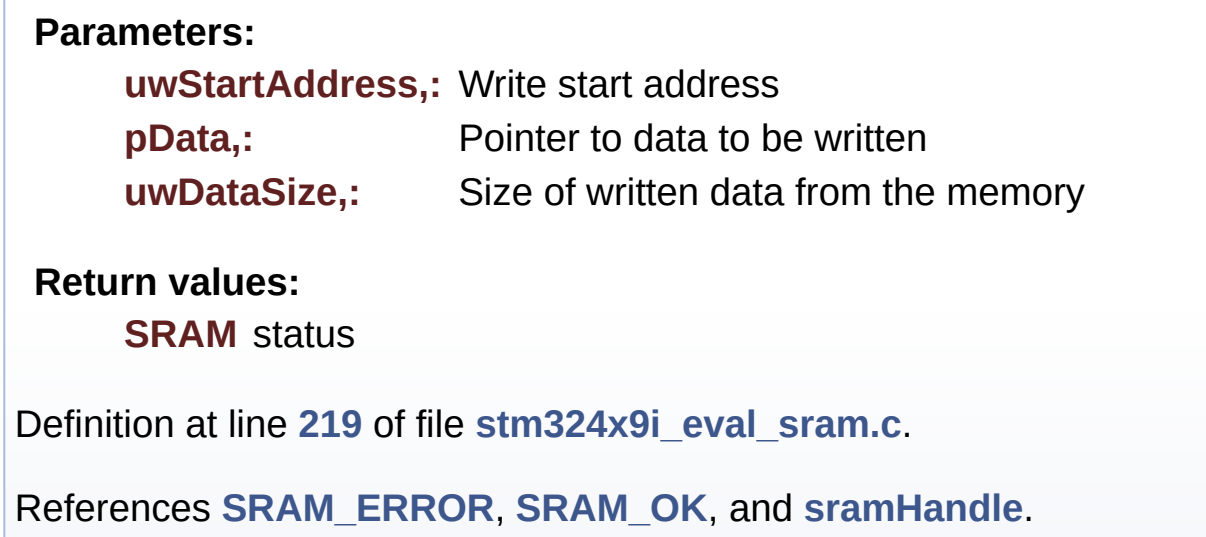

<span id="page-734-0"></span>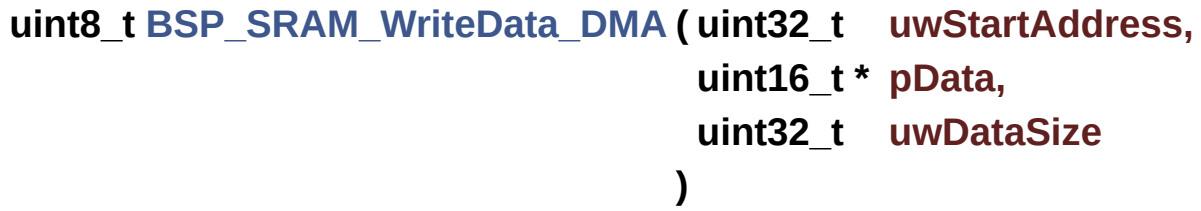

Writes an amount of data from the SRAM device in DMA mode.

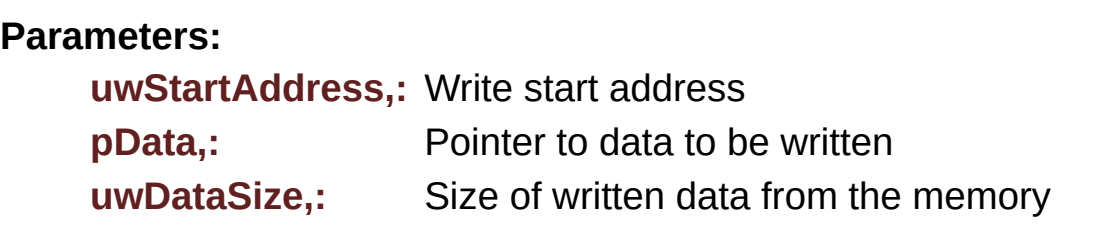

## **Return values:**

**SRAM** status

Definition at line **[238](#page-1126-0)** of file **[stm324x9i\\_eval\\_sram.c](#page-1126-1)**.

References **[SRAM\\_ERROR](#page-1120-0)**, **[SRAM\\_OK](#page-1120-0)**, and **[sramHandle](#page-1126-0)**.

Generated on Wed Jan 13 2016 15:52:54 for STM324x9I\_EVAL BSP User Manual by <u>doxygem</u> 1.7.6.1

# STM324x9I\_EVAL BSP User Manual

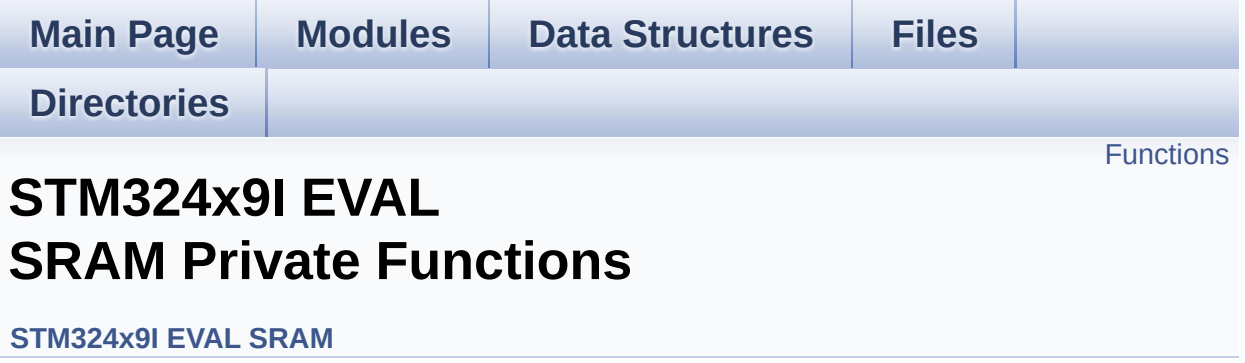

## <span id="page-737-0"></span>**Functions**

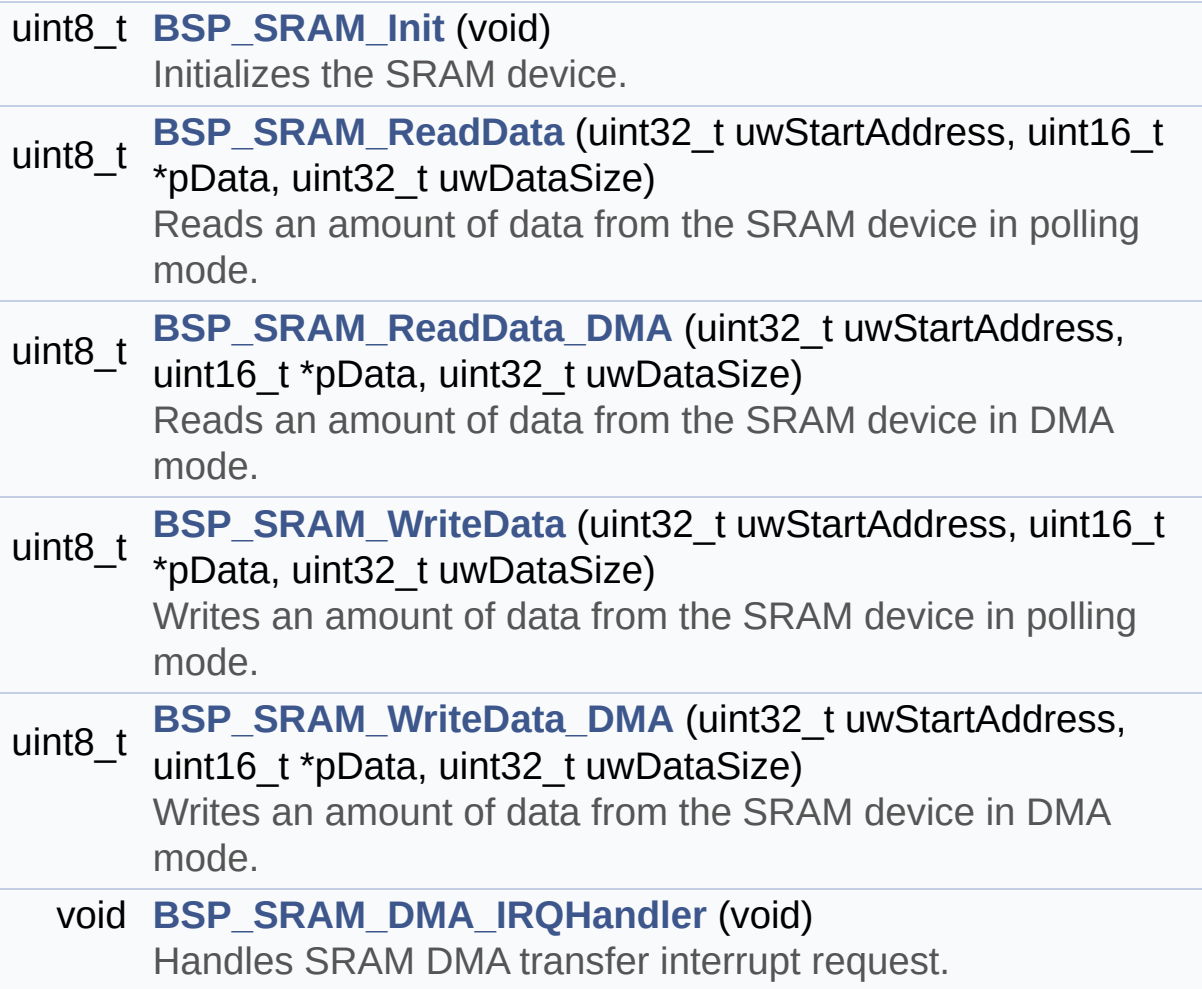

## **Function Documentation**

<span id="page-738-2"></span>**void [BSP\\_SRAM\\_DMA\\_IRQHandler](#page-732-2) ( void )**

Handles SRAM DMA transfer interrupt request.

Definition at line **[253](#page-1126-0)** of file **[stm324x9i\\_eval\\_sram.c](#page-1126-1)**.

References **[sramHandle](#page-1126-0)**.

<span id="page-738-0"></span>**uint8\_t [BSP\\_SRAM\\_Init](#page-732-0) ( void )**

Initializes the SRAM device.

**Return values: SRAM** status

Definition at line **[133](#page-1126-0)** of file **[stm324x9i\\_eval\\_sram.c](#page-1126-1)**.

```
References CONTINUOUSCLOCK_FEATURE,
SRAM_BURSTACCESS, SRAM_ERROR,
SRAM_MEMORY_WIDTH, SRAM_MspInit(), SRAM_OK,
SRAM_WRITEBURST, sramHandle, and Timing.
```

```
uint8_t BSP_SRAM_ReadData ( uint32_t uwStartAddress,
                             uint16_t * pData,
                             uint32_t uwDataSize
                            )
```
Reads an amount of data from the SRAM device in polling mode.

**Parameters:**

**uwStartAddress,:** Read start address

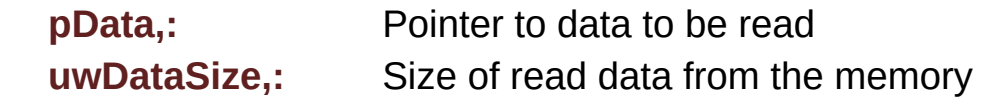

#### **Return values:**

**SRAM** status

Definition at line **[181](#page-1126-0)** of file **[stm324x9i\\_eval\\_sram.c](#page-1126-1)**.

References **[SRAM\\_ERROR](#page-1120-0)**, **[SRAM\\_OK](#page-1120-0)**, and **[sramHandle](#page-1126-0)**.

<span id="page-739-0"></span>**uint8\_t [BSP\\_SRAM\\_ReadData\\_DMA](#page-733-0) ( uint32\_t uwStartAddress, uint16\_t \* pData, uint32\_t uwDataSize )**

Reads an amount of data from the SRAM device in DMA mode.

**Parameters:**

**uwStartAddress,:** Read start address

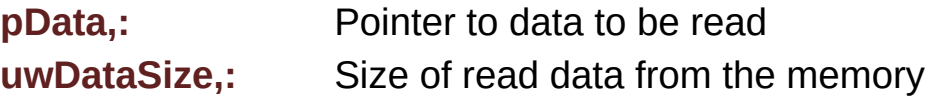

**Return values:**

**SRAM** status

Definition at line **[200](#page-1126-0)** of file **[stm324x9i\\_eval\\_sram.c](#page-1126-1)**.

References **[SRAM\\_ERROR](#page-1120-0)**, **[SRAM\\_OK](#page-1120-0)**, and **[sramHandle](#page-1126-0)**.

<span id="page-739-1"></span>**uint8\_t [BSP\\_SRAM\\_WriteData](#page-733-1) ( uint32\_t uwStartAddress, uint16\_t \* pData, uint32\_t uwDataSize )**

Writes an amount of data from the SRAM device in polling mode.

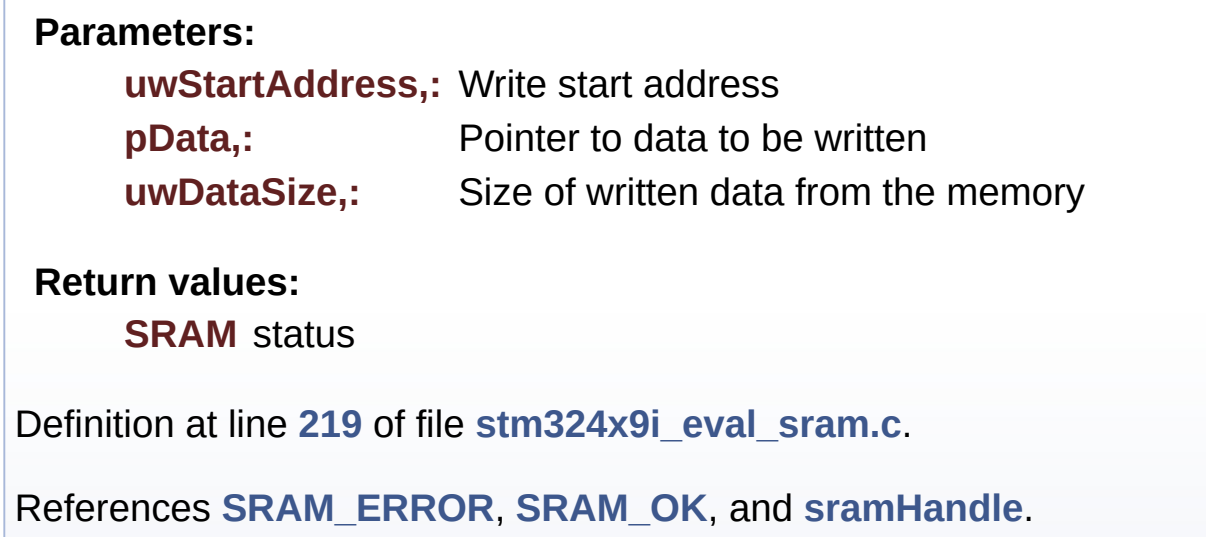

<span id="page-740-0"></span>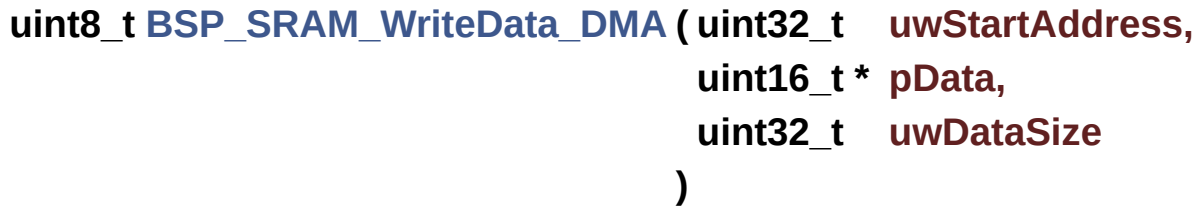

Writes an amount of data from the SRAM device in DMA mode.

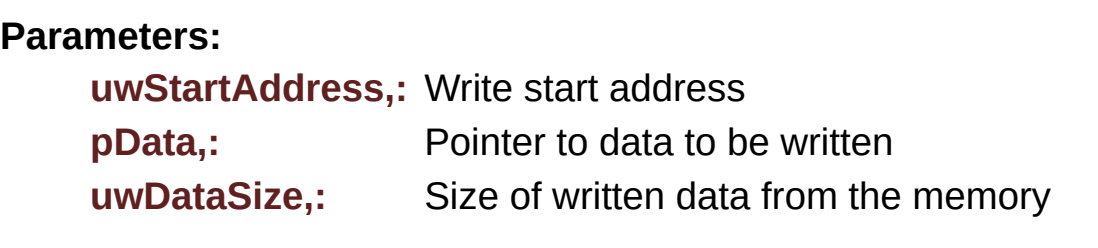

## **Return values:**

**SRAM** status

Definition at line **[238](#page-1126-0)** of file **[stm324x9i\\_eval\\_sram.c](#page-1126-1)**.

References **[SRAM\\_ERROR](#page-1120-0)**, **[SRAM\\_OK](#page-1120-0)**, and **[sramHandle](#page-1126-0)**.

Generated on Wed Jan 13 2016 15:52:54 for STM324x9I\_EVAL BSP User Manual by <u>doxygem</u> 1.7.6.1

# STM324x9I\_EVAL BSP User Manual

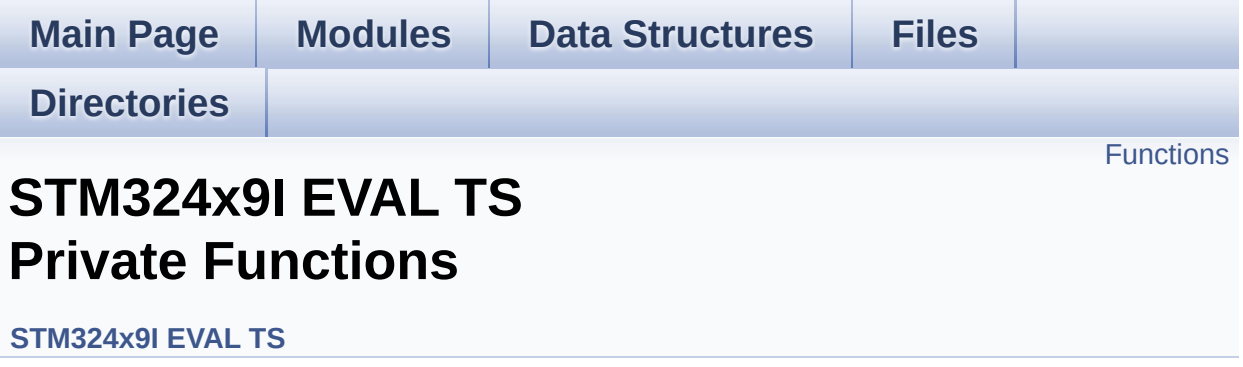

## <span id="page-743-0"></span>**Functions**

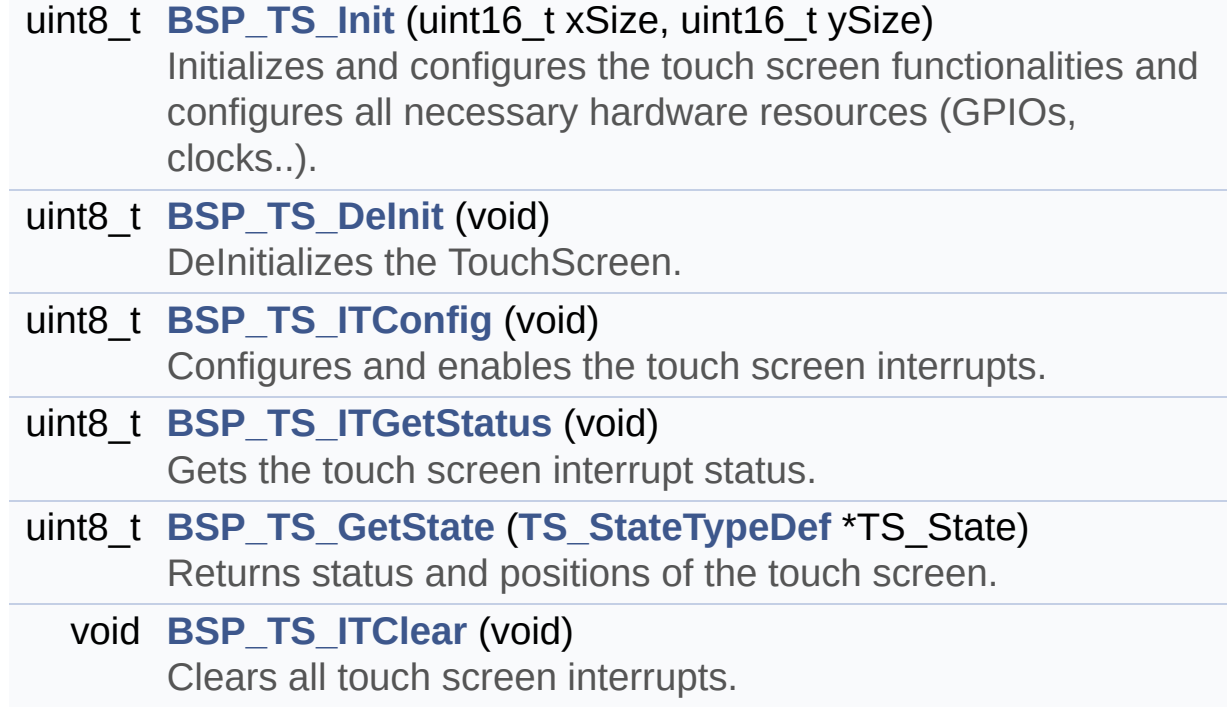

## **Function Documentation**

<span id="page-744-1"></span>**uint8\_t [BSP\\_TS\\_DeInit](#page-749-0) ( void )**

DeInitializes the TouchScreen.

**Return values: TS** state

Definition at line **[191](#page-441-0)** of file **[stm324x9i\\_eval\\_ts.c](#page-441-1)**.

References **[TS\\_OK](#page-435-0)**.

<span id="page-744-2"></span>**uint8\_t [BSP\\_TS\\_GetState](#page-749-1) ( [TS\\_StateTypeDef](#page-58-0) \* TS\_State )**

Returns status and positions of the touch screen.

### **Parameters:**

**TS State.: Pointer to touch screen current state structure** 

## **Return values:**

**TS OK** if all initializations are OK. Other value if error.

Definition at line **[230](#page-441-0)** of file **[stm324x9i\\_eval\\_ts.c](#page-441-1)**.

References **[I2C\\_Address](#page-441-0)**, **[TS\\_StateTypeDef::TouchDetected](#page-435-0)**, **[ts\\_driver](#page-441-0)**, **[TS\\_OK](#page-435-0)**, **[ts\\_orientation](#page-441-0)**, **[TS\\_SWAP\\_X](#page-435-0)**, **[TS\\_SWAP\\_XY](#page-435-0)**, **[TS\\_SWAP\\_Y](#page-435-0)**, **[ts\\_x\\_boundary](#page-441-0)**, **[ts\\_y\\_boundary](#page-441-0)**, **[TS\\_StateTypeDef::x](#page-435-0)**, and **[TS\\_StateTypeDef::y](#page-435-0)**.

<span id="page-744-0"></span>**uint8\_t [BSP\\_TS\\_Init](#page-749-2) ( uint16\_t xSize, uint16\_t ySize )**

Initializes and configures the touch screen functionalities and configures all necessary hardware resources (GPIOs, clocks..).

### **Parameters:**

**xSize,:** Maximum X size of the TS area on LCD **ySize,:** Maximum Y size of the TS area on LCD

## **Return values:**

**TS OK** if all initializations are OK. Other value if error.

Definition at line **[145](#page-441-0)** of file **[stm324x9i\\_eval\\_ts.c](#page-441-1)**.

References **[BSP\\_TS3510\\_IsDetected\(\)](#page-891-0)**, **[EXC7200\\_I2C\\_ADDRESS](#page-875-0)**, **[I2C\\_Address](#page-441-0)**, **[IOE\\_Init\(\)](#page-891-0)**, **[TS3510\\_I2C\\_ADDRESS](#page-875-0)**, **[ts\\_driver](#page-441-0)**, **[TS\\_I2C\\_ADDRESS](#page-875-0)**, **[TS\\_OK](#page-435-0)**, **[ts\\_orientation](#page-441-0)**, **[TS\\_SWAP\\_NONE](#page-435-0)**, **[TS\\_SWAP\\_Y](#page-435-0)**, **[ts\\_x\\_boundary](#page-441-0)**, and **[ts\\_y\\_boundary](#page-441-0)**.

<span id="page-745-1"></span>**void [BSP\\_TS\\_ITClear](#page-750-0) ( void )**

Clears all touch screen interrupts.

Definition at line **[277](#page-441-0)** of file **[stm324x9i\\_eval\\_ts.c](#page-441-1)**.

References **[BSP\\_IO\\_ITClear\(\)](#page-1035-0)**, **[I2C\\_Address](#page-441-0)**, and **[ts\\_driver](#page-441-0)**.

<span id="page-745-0"></span>**uint8\_t [BSP\\_TS\\_ITConfig](#page-750-1) ( void )**

Configures and enables the touch screen interrupts.

## **Return values:**

**TS OK** if all initializations are OK. Other value if error.

Definition at line **[201](#page-441-0)** of file **[stm324x9i\\_eval\\_ts.c](#page-441-1)**.

References **[BSP\\_IO\\_ConfigPin\(\)](#page-1035-0)**, **[BSP\\_IO\\_Init\(\)](#page-1035-0)**, **[I2C\\_Address](#page-441-0)**,

**[ts\\_driver](#page-441-0)**, **[TS\\_INT\\_PIN](#page-435-0)**, and **[TS\\_OK](#page-435-0)**.

<span id="page-746-0"></span>**uint8\_t [BSP\\_TS\\_ITGetStatus](#page-751-0) ( void )**

Gets the touch screen interrupt status.

**Return values:**

**TS OK** if all initializations are OK. Other value if error.

Definition at line **[219](#page-441-0)** of file **[stm324x9i\\_eval\\_ts.c](#page-441-1)**.

References **[I2C\\_Address](#page-441-0)**, and **[ts\\_driver](#page-441-0)**.

Generated on Wed Jan 13 2016 15:52:54 for STM324x9I\_EVAL BSP User Manual by doxygem 1.7.6.1

# STM324x9I\_EVAL BSP User Manual

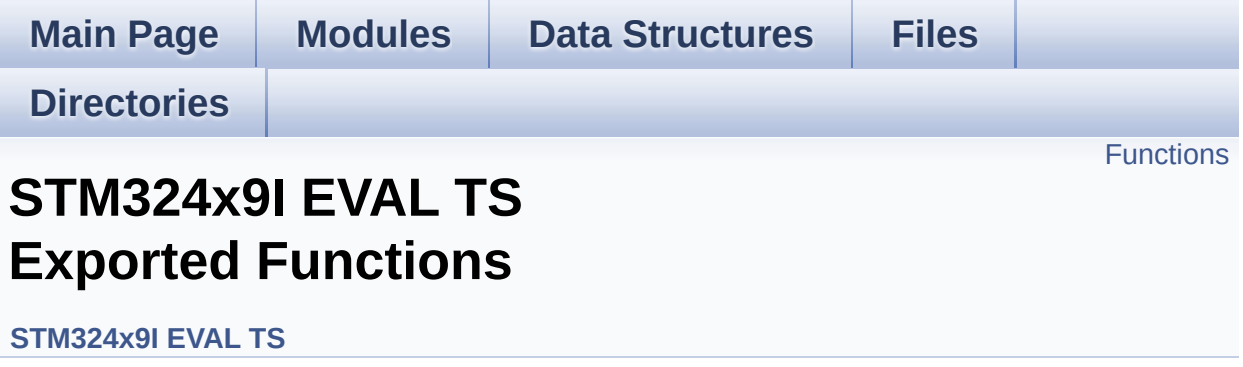

## <span id="page-748-0"></span>**Functions**

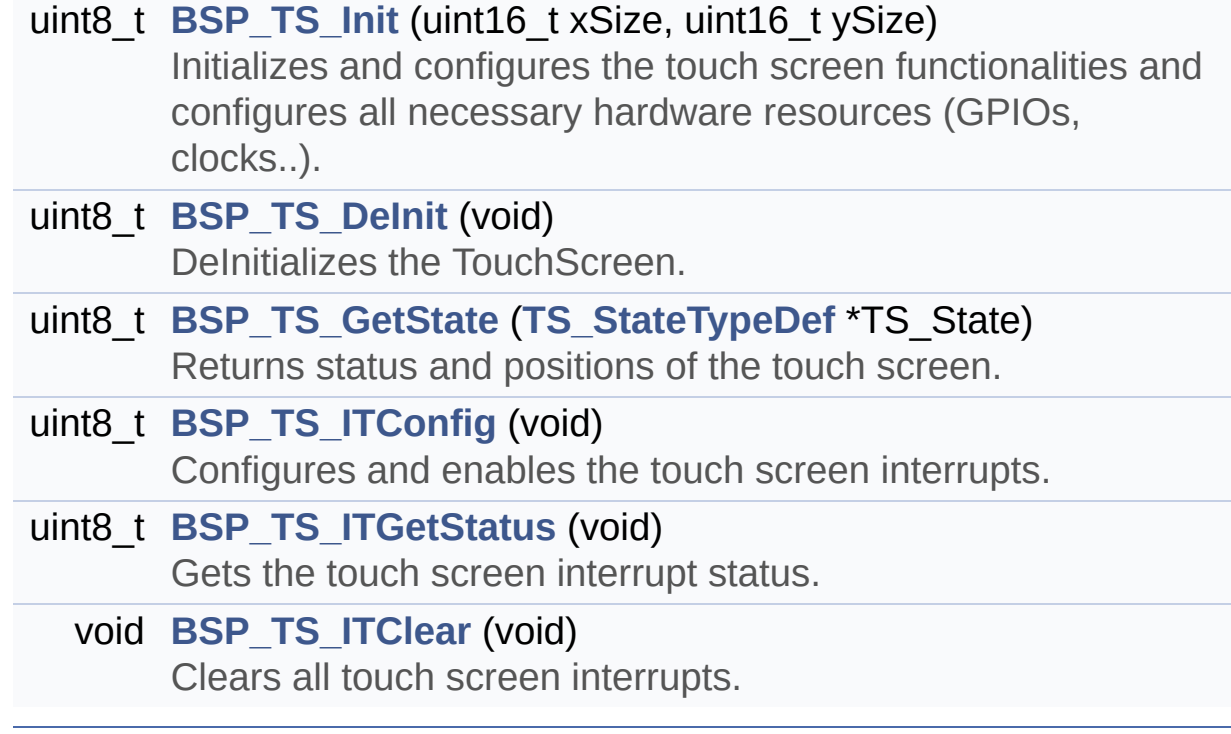

## **Function Documentation**

<span id="page-749-0"></span>**uint8\_t [BSP\\_TS\\_DeInit](#page-749-0) ( void )**

DeInitializes the TouchScreen.

**Return values: TS** state

Definition at line **[191](#page-441-0)** of file **[stm324x9i\\_eval\\_ts.c](#page-441-1)**.

References **[TS\\_OK](#page-435-0)**.

<span id="page-749-1"></span>**uint8\_t [BSP\\_TS\\_GetState](#page-749-1) ( [TS\\_StateTypeDef](#page-58-0) \* TS\_State )**

Returns status and positions of the touch screen.

### **Parameters:**

**TS State.: Pointer to touch screen current state structure** 

## **Return values:**

**TS OK** if all initializations are OK. Other value if error.

Definition at line **[230](#page-441-0)** of file **[stm324x9i\\_eval\\_ts.c](#page-441-1)**.

References **[I2C\\_Address](#page-441-0)**, **[TS\\_StateTypeDef::TouchDetected](#page-435-0)**, **[ts\\_driver](#page-441-0)**, **[TS\\_OK](#page-435-0)**, **[ts\\_orientation](#page-441-0)**, **[TS\\_SWAP\\_X](#page-435-0)**, **[TS\\_SWAP\\_XY](#page-435-0)**, **[TS\\_SWAP\\_Y](#page-435-0)**, **[ts\\_x\\_boundary](#page-441-0)**, **[ts\\_y\\_boundary](#page-441-0)**, **[TS\\_StateTypeDef::x](#page-435-0)**, and **[TS\\_StateTypeDef::y](#page-435-0)**.

<span id="page-749-2"></span>**uint8\_t [BSP\\_TS\\_Init](#page-749-2) ( uint16\_t xSize, uint16\_t ySize )**

Initializes and configures the touch screen functionalities and configures all necessary hardware resources (GPIOs, clocks..).

### **Parameters:**

**xSize,:** Maximum X size of the TS area on LCD **ySize,:** Maximum Y size of the TS area on LCD

## **Return values:**

**TS OK** if all initializations are OK. Other value if error.

Definition at line **[145](#page-441-0)** of file **[stm324x9i\\_eval\\_ts.c](#page-441-1)**.

References **[BSP\\_TS3510\\_IsDetected\(\)](#page-891-0)**, **[EXC7200\\_I2C\\_ADDRESS](#page-875-0)**, **[I2C\\_Address](#page-441-0)**, **[IOE\\_Init\(\)](#page-891-0)**, **[TS3510\\_I2C\\_ADDRESS](#page-875-0)**, **[ts\\_driver](#page-441-0)**, **[TS\\_I2C\\_ADDRESS](#page-875-0)**, **[TS\\_OK](#page-435-0)**, **[ts\\_orientation](#page-441-0)**, **[TS\\_SWAP\\_NONE](#page-435-0)**, **[TS\\_SWAP\\_Y](#page-435-0)**, **[ts\\_x\\_boundary](#page-441-0)**, and **[ts\\_y\\_boundary](#page-441-0)**.

<span id="page-750-0"></span>**void [BSP\\_TS\\_ITClear](#page-750-0) ( void )**

Clears all touch screen interrupts.

Definition at line **[277](#page-441-0)** of file **[stm324x9i\\_eval\\_ts.c](#page-441-1)**.

References **[BSP\\_IO\\_ITClear\(\)](#page-1035-0)**, **[I2C\\_Address](#page-441-0)**, and **[ts\\_driver](#page-441-0)**.

<span id="page-750-1"></span>**uint8\_t [BSP\\_TS\\_ITConfig](#page-750-1) ( void )**

Configures and enables the touch screen interrupts.

## **Return values:**

**TS OK** if all initializations are OK. Other value if error.

Definition at line **[201](#page-441-0)** of file **[stm324x9i\\_eval\\_ts.c](#page-441-1)**.

References **[BSP\\_IO\\_ConfigPin\(\)](#page-1035-0)**, **[BSP\\_IO\\_Init\(\)](#page-1035-0)**, **[I2C\\_Address](#page-441-0)**,

**[ts\\_driver](#page-441-0)**, **[TS\\_INT\\_PIN](#page-435-0)**, and **[TS\\_OK](#page-435-0)**.

<span id="page-751-0"></span>**uint8\_t [BSP\\_TS\\_ITGetStatus](#page-751-0) ( void )**

Gets the touch screen interrupt status.

**Return values:**

**TS OK** if all initializations are OK. Other value if error.

Definition at line **[219](#page-441-0)** of file **[stm324x9i\\_eval\\_ts.c](#page-441-1)**.

References **[I2C\\_Address](#page-441-0)**, and **[ts\\_driver](#page-441-0)**.

Generated on Wed Jan 13 2016 15:52:54 for STM324x9I\_EVAL BSP User Manual by doxygem 1.7.6.1

# STM324x9I\_EVAL BSP User Manual

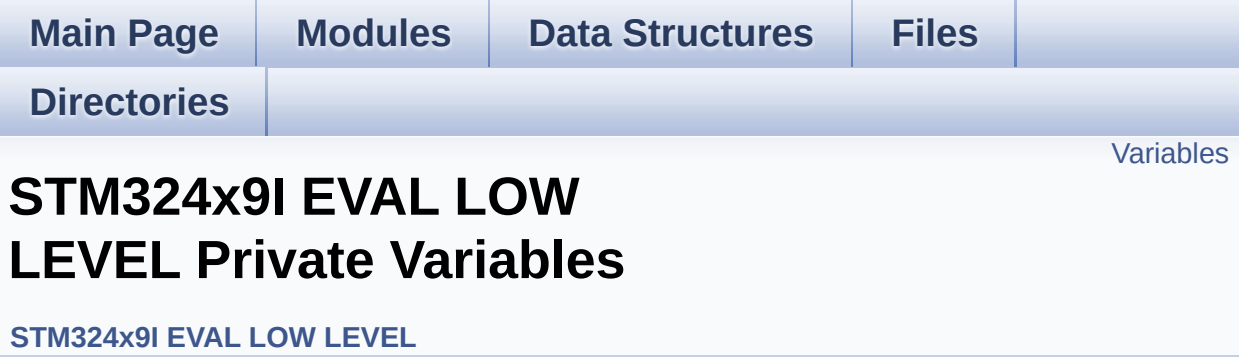

## <span id="page-753-0"></span>**Variables**

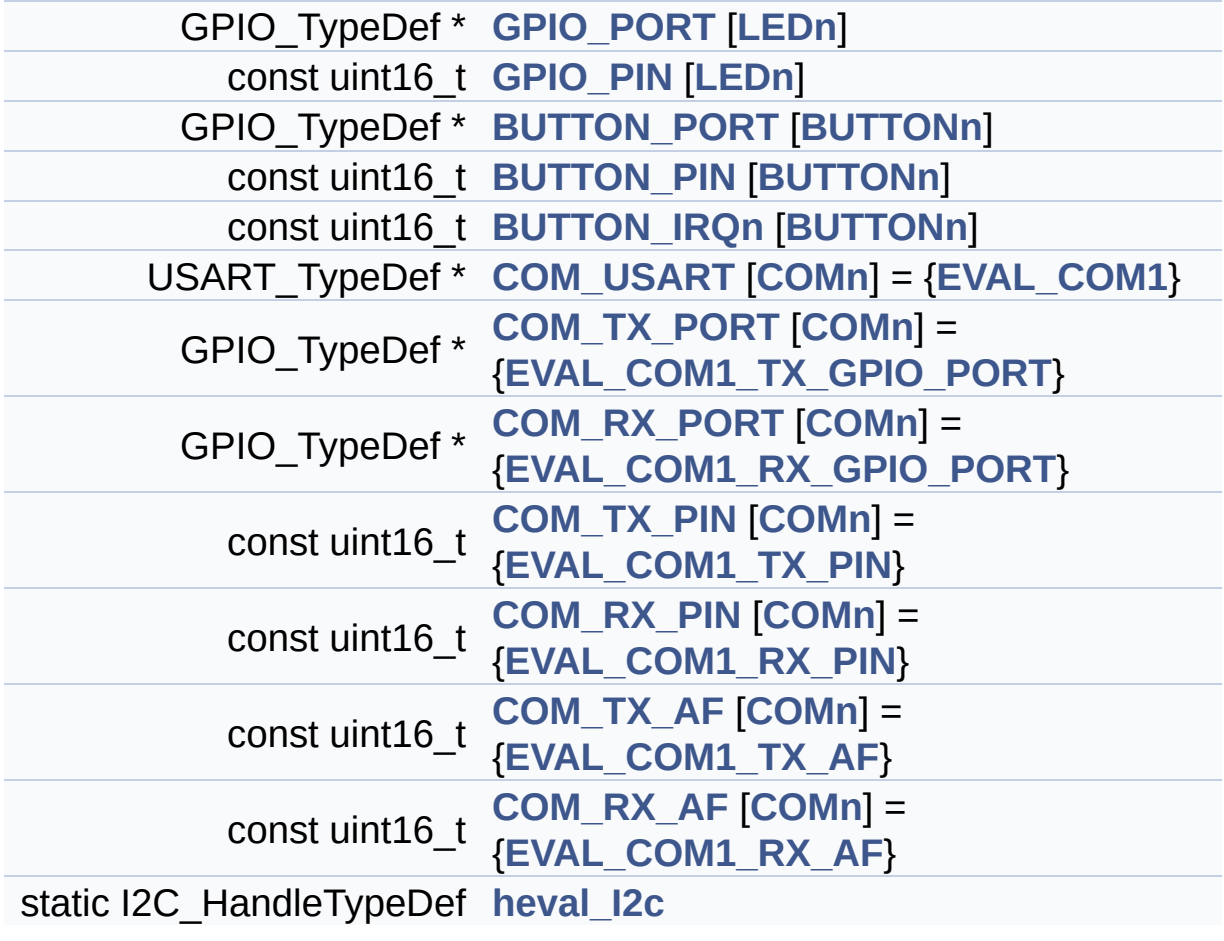

## **Variable Documentation**

## <span id="page-754-2"></span>**const uint16\_t [BUTTON\\_IRQn\[](#page-754-2)[BUTTONn\]](#page-764-0)**

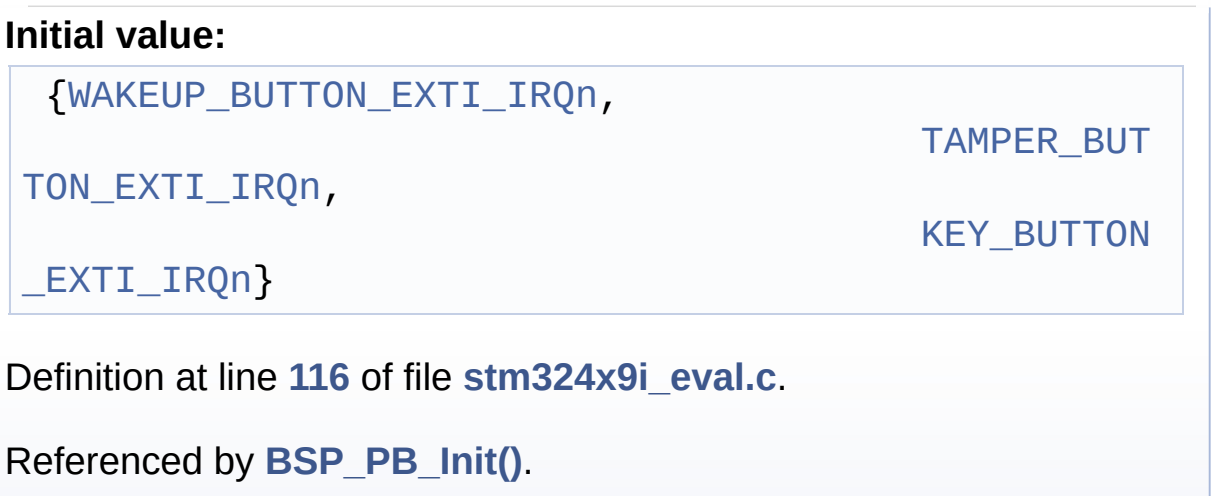

## <span id="page-754-1"></span>**const uint16\_t [BUTTON\\_PIN](#page-754-1)[[BUTTONn](#page-764-0)]**

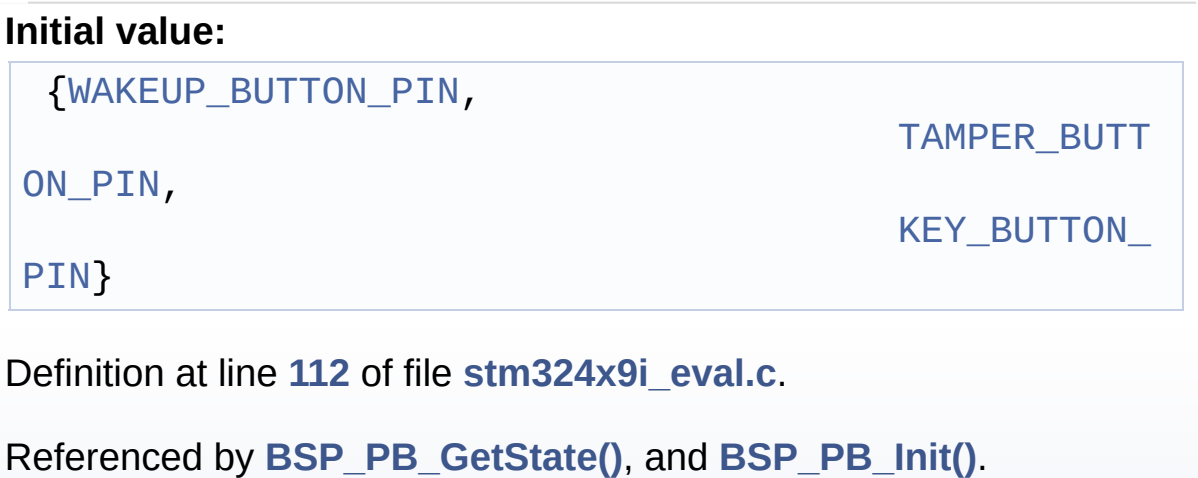

## <span id="page-754-0"></span>**GPIO\_TypeDef\* [BUTTON\\_PORT\[](#page-754-0)[BUTTONn](#page-764-0)]**

## **Initial value:**

{[WAKEUP\\_BUTTON\\_GPIO\\_PORT,](#page-767-1)

TAMPER\_BUTT

[ON\\_GPIO\\_PORT,](#page-766-2)

[KEY\\_BUTTON\\_](#page-765-3)

GPIO\_PORT}

Definition at line **[108](#page-891-0)** of file **[stm324x9i\\_eval.c](#page-891-1)**.

Referenced by **[BSP\\_PB\\_GetState\(\)](#page-891-0)**, and **[BSP\\_PB\\_Init\(\)](#page-891-0)**.

<span id="page-755-4"></span>**const uint16\_t [COM\\_RX\\_AF](#page-755-4)[\[COMn](#page-503-0)] = [{EVAL\\_COM1\\_RX\\_AF](#page-505-3)}**

Definition at line **[132](#page-891-0)** of file **[stm324x9i\\_eval.c](#page-891-1)**.

Referenced by **[BSP\\_COM\\_Init\(\)](#page-891-0)**.

<span id="page-755-2"></span>**const uint16\_t [COM\\_RX\\_PIN](#page-755-2)[[COMn](#page-503-0)] = {[EVAL\\_COM1\\_RX\\_PIN}](#page-505-1)**

Definition at line **[128](#page-891-0)** of file **[stm324x9i\\_eval.c](#page-891-1)**.

Referenced by **[BSP\\_COM\\_Init\(\)](#page-891-0)**.

<span id="page-755-0"></span> $GPIO_TypeDef* COM_RX_PORT[COMn] = {EVAL}COM_RX_RX_GPIO_R$  $GPIO_TypeDef* COM_RX_PORT[COMn] = {EVAL}COM_RX_RX_GPIO_R$  $GPIO_TypeDef* COM_RX_PORT[COMn] = {EVAL}COM_RX_RX_GPIO_R$  $GPIO_TypeDef* COM_RX_PORT[COMn] = {EVAL}COM_RX_RX_GPIO_R$ 

Definition at line **[124](#page-891-0)** of file **[stm324x9i\\_eval.c](#page-891-1)**.

Referenced by **[BSP\\_COM\\_Init\(\)](#page-891-0)**.

<span id="page-755-3"></span>**const uint16\_t [COM\\_TX\\_AF\[](#page-755-3)[COMn\]](#page-503-0) = {[EVAL\\_COM1\\_TX\\_AF}](#page-505-2)**

Definition at line **[130](#page-891-0)** of file **[stm324x9i\\_eval.c](#page-891-1)**.

Referenced by **[BSP\\_COM\\_Init\(\)](#page-891-0)**.

<span id="page-755-1"></span>**const uint16\_t [COM\\_TX\\_PIN](#page-755-1)[\[COMn\]](#page-503-0) = [{EVAL\\_COM1\\_TX\\_PIN}](#page-506-1)**
Definition at line **[126](#page-891-0)** of file **[stm324x9i\\_eval.c](#page-891-1)**.

Referenced by **[BSP\\_COM\\_Init\(\)](#page-891-0)**.

<span id="page-756-0"></span>**GPIO\_TypeDef\* [COM\\_TX\\_PORT](#page-756-0)[[COMn](#page-503-0)] = [{EVAL\\_COM1\\_TX\\_GPIO\\_](#page-506-0)PORT**

Definition at line **[122](#page-891-0)** of file **[stm324x9i\\_eval.c](#page-891-1)**.

Referenced by **[BSP\\_COM\\_Init\(\)](#page-891-0)**.

<span id="page-756-1"></span>**USART\_TypeDef\* [COM\\_USART\[](#page-756-1)[COMn](#page-503-0)] = {[EVAL\\_COM1}](#page-504-0)**

Definition at line **[120](#page-891-0)** of file **[stm324x9i\\_eval.c](#page-891-1)**.

Referenced by **[BSP\\_COM\\_Init\(\)](#page-891-0)**.

## <span id="page-756-2"></span>**const uint16\_t [GPIO\\_PIN](#page-756-2)[\[LEDn\]](#page-826-0)**

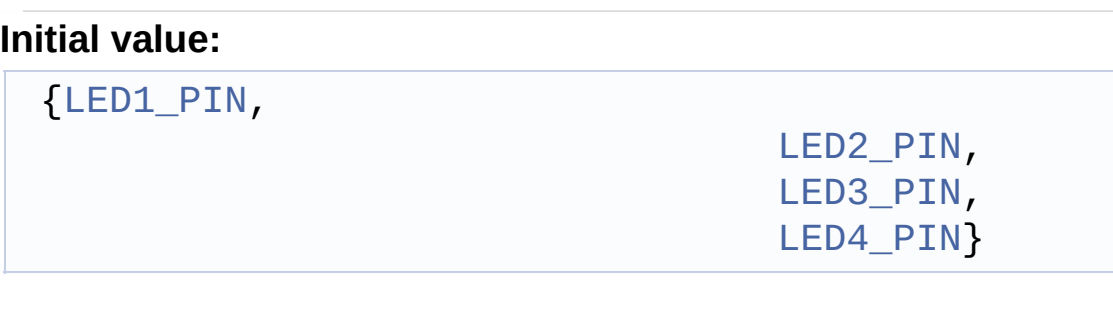

Definition at line **[103](#page-891-0)** of file **[stm324x9i\\_eval.c](#page-891-1)**.

Referenced by **[BSP\\_LED\\_Init\(\)](#page-891-0)**, **[BSP\\_LED\\_Off\(\)](#page-891-0)**, **[BSP\\_LED\\_On\(\)](#page-891-0)**, and **[BSP\\_LED\\_Toggle\(\)](#page-891-0)**.

## <span id="page-756-3"></span>**GPIO\_TypeDef\* [GPIO\\_PORT](#page-756-3)[[LEDn\]](#page-826-0)**

**Initial value:**

{[LED1\\_GPIO\\_PORT,](#page-824-1)

[LED2\\_GPIO\\_PORT,](#page-824-2) [LED3\\_GPIO\\_PORT,](#page-825-2) [LED4\\_GPIO\\_PORT}](#page-825-3)

Definition at line **[98](#page-891-0)** of file **[stm324x9i\\_eval.c](#page-891-1)**.

```
Referenced by BSP_LED_Init(), BSP_LED_Off(), BSP_LED_On(),
and BSP_LED_Toggle().
```
<span id="page-757-0"></span>**I2C\_HandleTypeDef [heval\\_I2c](#page-757-0) [static]**

Definition at line **[134](#page-891-0)** of file **[stm324x9i\\_eval.c](#page-891-1)**.

Referenced by **[BSP\\_TS3510\\_IsDetected\(\)](#page-891-0)**, **[I2Cx\\_Error\(\)](#page-891-0)**, **[I2Cx\\_Init\(\)](#page-891-0)**, **[I2Cx\\_IsDeviceReady\(\)](#page-891-0)**, **[I2Cx\\_Read\(\)](#page-891-0)**, **[I2Cx\\_ReadMultiple\(\)](#page-891-0)**, **[I2Cx\\_Write\(\)](#page-891-0)**, and **[I2Cx\\_WriteMultiple\(\)](#page-891-0)**.

Generated on Wed Jan 13 2016 15:52:54 for STM324x9I\_EVAL BSP User Manual by clore of 1.7.6.1

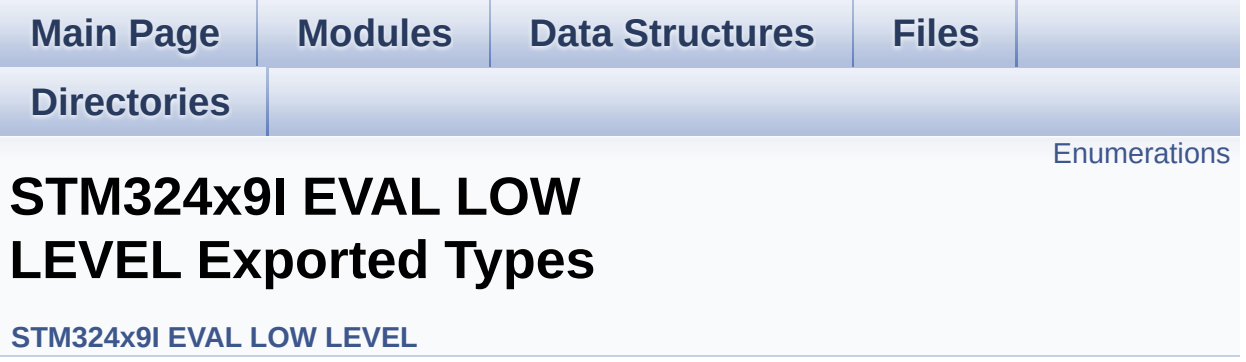

## <span id="page-759-0"></span>**Enumerations**

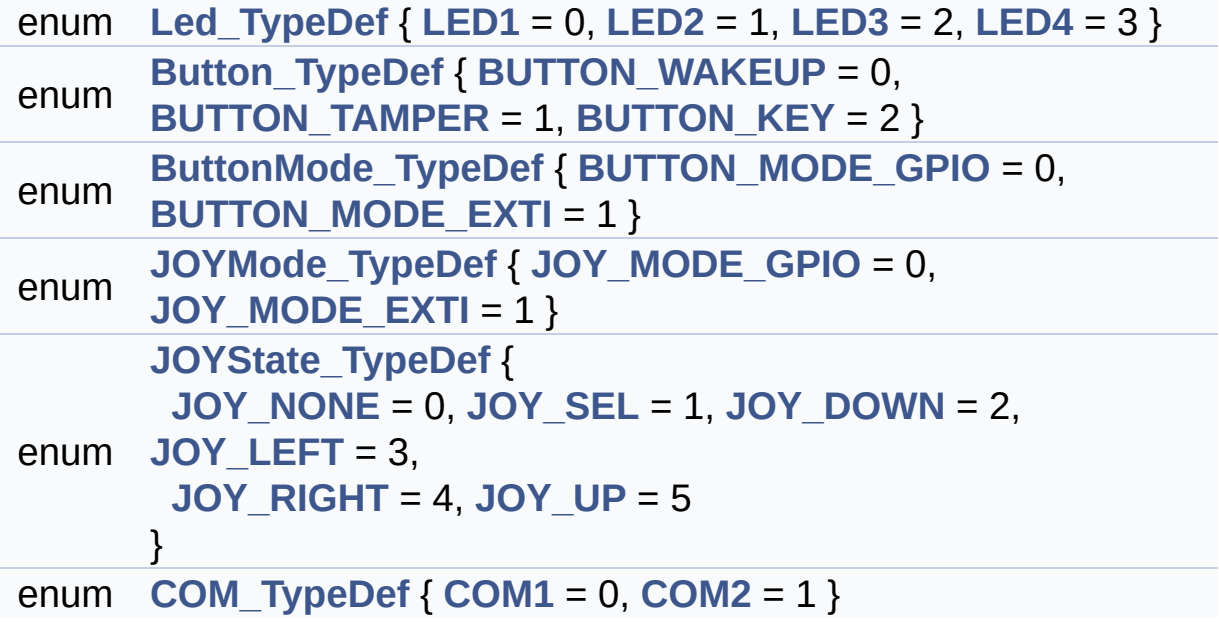

## **Enumeration Type Documentation**

<span id="page-760-0"></span>**enum [Button\\_TypeDef](#page-760-0)**

### **Enumerator:**

<span id="page-760-3"></span><span id="page-760-2"></span><span id="page-760-1"></span>*BUTTON\_WAKEUP BUTTON\_TAMPER BUTTON\_KEY*

Definition at line **[73](#page-875-0)** of file **[stm324x9i\\_eval.h](#page-875-1)**.

### <span id="page-760-4"></span>**enum [ButtonMode\\_TypeDef](#page-760-4)**

<span id="page-760-6"></span><span id="page-760-5"></span>**Enumerator:** *BUTTON\_MODE\_GPIO BUTTON\_MODE\_EXTI*

Definition at line **[80](#page-875-0)** of file **[stm324x9i\\_eval.h](#page-875-1)**.

### <span id="page-760-10"></span>**enum [COM\\_TypeDef](#page-760-10)**

<span id="page-760-12"></span><span id="page-760-11"></span>**Enumerator:** *COM1 COM2*

Definition at line **[102](#page-875-0)** of file **[stm324x9i\\_eval.h](#page-875-1)**.

### <span id="page-760-7"></span>**enum [JOYMode\\_TypeDef](#page-760-7)**

<span id="page-760-9"></span><span id="page-760-8"></span>**Enumerator:** *JOY\_MODE\_GPIO* *JOY\_MODE\_EXTI*

Definition at line **[86](#page-875-0)** of file **[stm324x9i\\_eval.h](#page-875-1)**.

### <span id="page-761-5"></span>**enum [JOYState\\_TypeDef](#page-761-5)**

<span id="page-761-9"></span><span id="page-761-8"></span><span id="page-761-7"></span><span id="page-761-6"></span>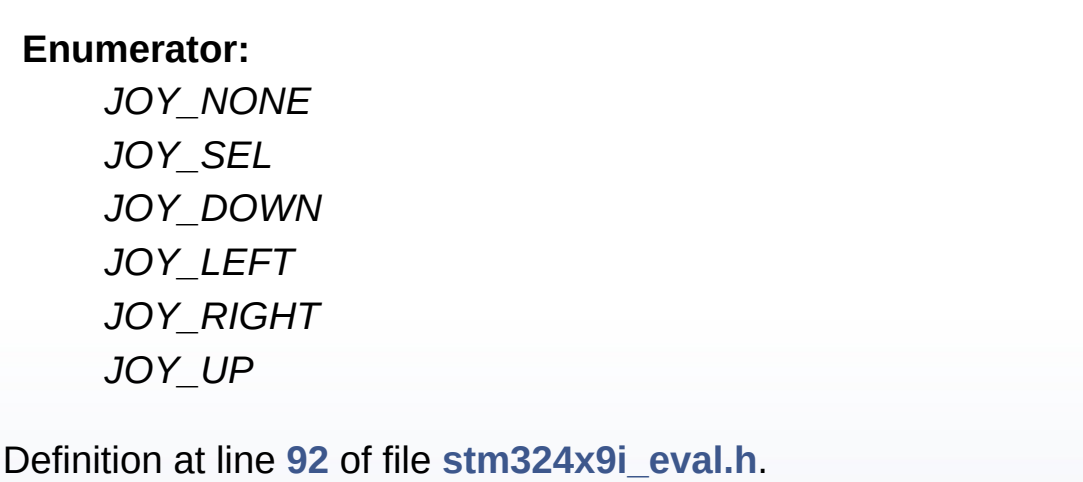

## <span id="page-761-11"></span><span id="page-761-10"></span><span id="page-761-0"></span>**enum [Led\\_TypeDef](#page-761-0)**

<span id="page-761-3"></span><span id="page-761-2"></span><span id="page-761-1"></span>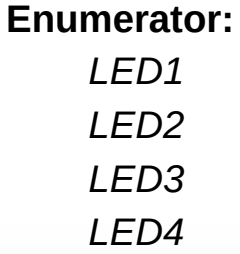

<span id="page-761-4"></span>Definition at line **[65](#page-875-0)** of file **[stm324x9i\\_eval.h](#page-875-1)**.

Generated on Wed Jan 13 2016 15:52:54 for STM324x9I\_EVAL BSP User Manual by  $0$   $\sqrt{0}$   $\sqrt{9}$   $\sqrt{9}$  1.7.6.1

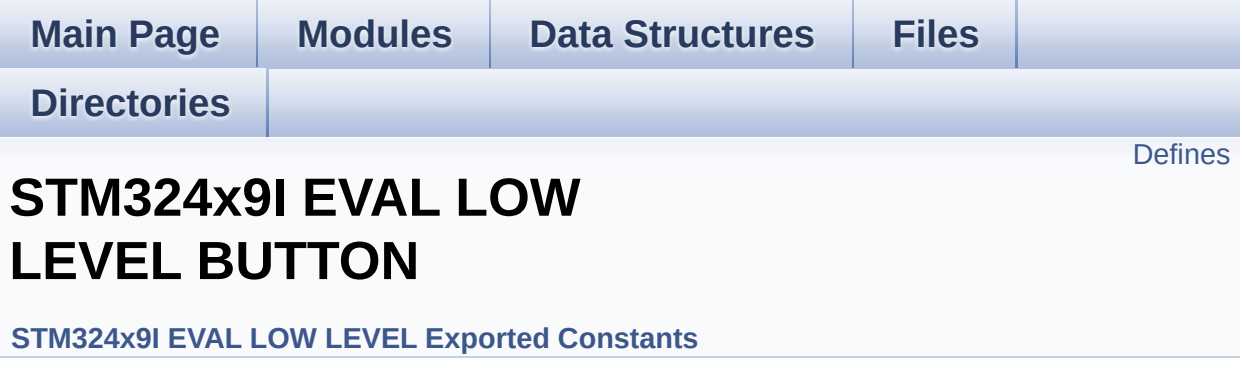

# <span id="page-763-0"></span>**Defines**

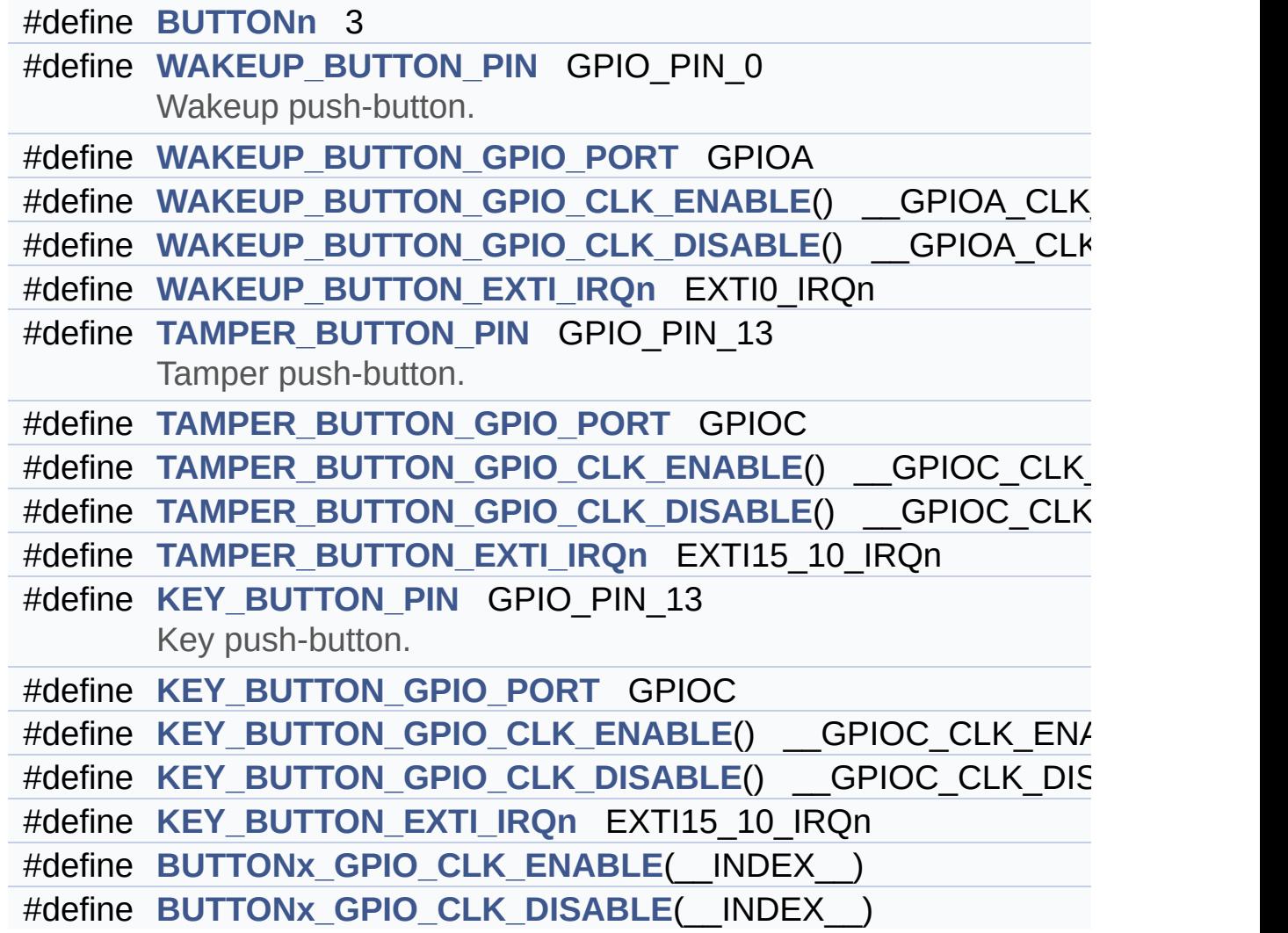

## **Define Documentation**

```
#define BUTTONn 3
```
Definition at line **[168](#page-875-0)** of file **[stm324x9i\\_eval.h](#page-875-1)**.

<span id="page-764-2"></span>**#define [BUTTONx\\_GPIO\\_CLK\\_DISABLE](#page-764-2) ( \_\_INDEX\_\_ )**

**Value:**

 $dofif((\_INDEX\_) == 0)$  wakeup\_button\_gpio\_clk\_di SABLE(); else  $\setminus$ if  $((\underline{\quad}INDEX\underline{\quad}) == 1)$  [TAMPER\\_BUTTON\\_GPIO\\_CLK\\_DISABLE](#page-766-6) (); else  $\setminus$ if  $((\underline{\quad}INDEX\underline{\quad}) == 2)$  [KEY\\_BUTTON\\_GPIO\\_CLK\\_DISABLE\(](#page-765-4))  $; \lambda$ }w hile(0)

Definition at line **[201](#page-875-0)** of file **[stm324x9i\\_eval.h](#page-875-1)**.

<span id="page-764-1"></span>**#define [BUTTONx\\_GPIO\\_CLK\\_ENABLE](#page-764-1) ( \_\_INDEX\_\_ )**

**Value:**

```
dofif((\_INDEX\_) == 0)WAKEUP_BUTTON_GPIO_CLK_EN
ABLE(); else \
                                                            if
((\underline{\quad}INDEX\underline{\quad}) == 1)TAMPER_BUTTON_GPIO_CLK_ENABLE(
); else \setminusif
 ((\text{INDEX}) = 2)KEY_BUTTON_GPIO_CLK_ENABLE();
 \mathcal{N}}w
```
hile(0)

Definition at line **[197](#page-875-0)** of file **[stm324x9i\\_eval.h](#page-875-1)**.

Referenced by **[BSP\\_PB\\_Init\(\)](#page-891-0)**.

<span id="page-765-5"></span>**#define [KEY\\_BUTTON\\_EXTI\\_IRQn](#page-765-5) EXTI15\_10\_IRQn**

Definition at line **[195](#page-875-0)** of file **[stm324x9i\\_eval.h](#page-875-1)**.

<span id="page-765-4"></span>**#define [KEY\\_BUTTON\\_GPIO\\_CLK\\_DISABLE](#page-765-4) ( ) \_\_GPIOC\_CLK\_DISABLE()**

Definition at line **[194](#page-875-0)** of file **[stm324x9i\\_eval.h](#page-875-1)**.

<span id="page-765-3"></span>**#define [KEY\\_BUTTON\\_GPIO\\_CLK\\_ENABLE](#page-765-3) ( ) \_\_GPIOC\_CLK\_ENABLE()**

Definition at line **[193](#page-875-0)** of file **[stm324x9i\\_eval.h](#page-875-1)**.

<span id="page-765-2"></span>**#define [KEY\\_BUTTON\\_GPIO\\_PORT](#page-765-2) GPIOC**

Definition at line **[192](#page-875-0)** of file **[stm324x9i\\_eval.h](#page-875-1)**.

<span id="page-765-1"></span>**#define [KEY\\_BUTTON\\_PIN](#page-765-1) GPIO\_PIN\_13**

Key push-button.

Definition at line **[191](#page-875-0)** of file **[stm324x9i\\_eval.h](#page-875-1)**.

<span id="page-765-0"></span>**#define [TAMPER\\_BUTTON\\_EXTI\\_IRQn](#page-765-0) EXTI15\_10\_IRQn**

Definition at line **[186](#page-875-0)** of file **[stm324x9i\\_eval.h](#page-875-1)**.

<span id="page-766-6"></span>**#define [TAMPER\\_BUTTON\\_GPIO\\_CLK\\_DISABLE](#page-766-6) ( ) \_\_GPIOC\_CLK\_DISABLE()**

Definition at line **[185](#page-875-0)** of file **[stm324x9i\\_eval.h](#page-875-1)**.

<span id="page-766-5"></span>**#define [TAMPER\\_BUTTON\\_GPIO\\_CLK\\_ENABLE](#page-766-5) ( ) \_\_GPIOC\_CLK\_ENABLE()**

Definition at line **[184](#page-875-0)** of file **[stm324x9i\\_eval.h](#page-875-1)**.

<span id="page-766-4"></span>**#define [TAMPER\\_BUTTON\\_GPIO\\_PORT](#page-766-4) GPIOC**

Definition at line **[183](#page-875-0)** of file **[stm324x9i\\_eval.h](#page-875-1)**.

<span id="page-766-3"></span>**#define [TAMPER\\_BUTTON\\_PIN](#page-766-3) GPIO\_PIN\_13**

Tamper push-button.

Definition at line **[182](#page-875-0)** of file **[stm324x9i\\_eval.h](#page-875-1)**.

<span id="page-766-2"></span>**#define [WAKEUP\\_BUTTON\\_EXTI\\_IRQn](#page-766-2) EXTI0\_IRQn**

Definition at line **[177](#page-875-0)** of file **[stm324x9i\\_eval.h](#page-875-1)**.

<span id="page-766-1"></span>**#define [WAKEUP\\_BUTTON\\_GPIO\\_CLK\\_DISABLE](#page-766-1) ( ) \_\_GPIOA\_CLK\_DISABLE()**

Definition at line **[176](#page-875-0)** of file **[stm324x9i\\_eval.h](#page-875-1)**.

<span id="page-766-0"></span>**#define [WAKEUP\\_BUTTON\\_GPIO\\_CLK\\_ENABLE](#page-766-0) ( ) \_\_GPIOA\_CLK\_ENABLE()**

Definition at line **[175](#page-875-0)** of file **[stm324x9i\\_eval.h](#page-875-1)**.

### <span id="page-767-1"></span>**#define [WAKEUP\\_BUTTON\\_GPIO\\_PORT](#page-767-1) GPIOA**

Definition at line **[174](#page-875-0)** of file **[stm324x9i\\_eval.h](#page-875-1)**.

## <span id="page-767-0"></span>**#define [WAKEUP\\_BUTTON\\_PIN](#page-767-0) GPIO\_PIN\_0**

Wakeup push-button.

Definition at line **[173](#page-875-0)** of file **[stm324x9i\\_eval.h](#page-875-1)**.

Generated on Wed Jan 13 2016 15:52:54 for STM324x9I\_EVAL BSP User Manual by comparison 1.7.6.1

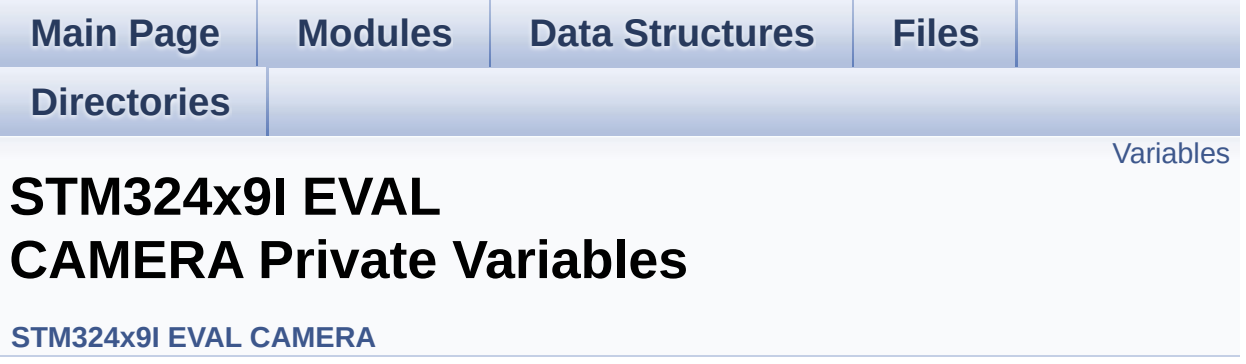

## <span id="page-769-0"></span>**Variables**

static DCMI\_HandleTypeDef **[hdcmi\\_eval](#page-770-0)** CAMERA\_DrvTypeDef \* **[camera\\_drv](#page-770-1)** uint32\_t **[current\\_resolution](#page-770-2)**

## **Variable Documentation**

```
CAMERA_DrvTypeDef* camera_drv
```
Definition at line **[106](#page-988-0)** of file **[stm324x9i\\_eval\\_camera.c](#page-988-1)**.

Referenced by **[BSP\\_CAMERA\\_BlackWhiteConfig\(\)](#page-988-0)**, **[BSP\\_CAMERA\\_ColorEffectConfig\(\)](#page-988-0)**, **[BSP\\_CAMERA\\_ContrastBrightnessConfig\(\)](#page-988-0)**, and **[BSP\\_CAMERA\\_Init\(\)](#page-988-0)**.

### <span id="page-770-2"></span>**uint32\_t [current\\_resolution](#page-770-2)**

Definition at line **[107](#page-988-0)** of file **[stm324x9i\\_eval\\_camera.c](#page-988-1)**.

Referenced by **[BSP\\_CAMERA\\_ContinuousStart\(\)](#page-988-0)**, **[BSP\\_CAMERA\\_Init\(\)](#page-988-0)**, and **[BSP\\_CAMERA\\_SnapshotStart\(\)](#page-988-0)**.

### <span id="page-770-0"></span>**DCMI\_HandleTypeDef [hdcmi\\_eval](#page-770-0) [static]**

Definition at line **[105](#page-988-0)** of file **[stm324x9i\\_eval\\_camera.c](#page-988-1)**.

Referenced by **[BSP\\_CAMERA\\_ContinuousStart\(\)](#page-988-0)**, **[BSP\\_CAMERA\\_DMA\\_IRQHandler\(\)](#page-988-0)**, **[BSP\\_CAMERA\\_Init\(\)](#page-988-0)**, **[BSP\\_CAMERA\\_IRQHandler\(\)](#page-988-0)**, **[BSP\\_CAMERA\\_Resume\(\)](#page-988-0)**, **[BSP\\_CAMERA\\_SnapshotStart\(\)](#page-988-0)**, **[BSP\\_CAMERA\\_Stop\(\)](#page-988-0)**, **[BSP\\_CAMERA\\_Suspend\(\)](#page-988-0)**, and **[DCMI\\_MspInit\(\)](#page-988-0)**.

Generated on Wed Jan 13 2016 15:52:54 for STM324x9I\_EVAL BSP User Manual by doxy and 1.7.6.1

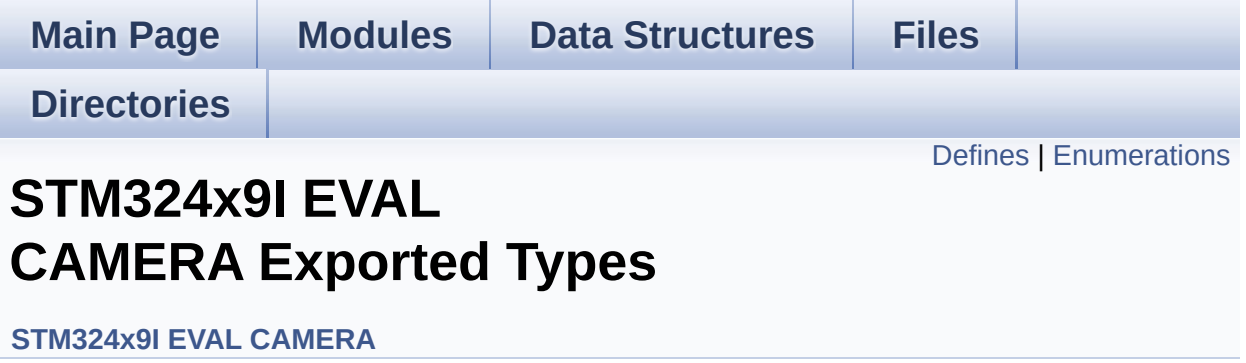

# <span id="page-772-0"></span>**Defines**

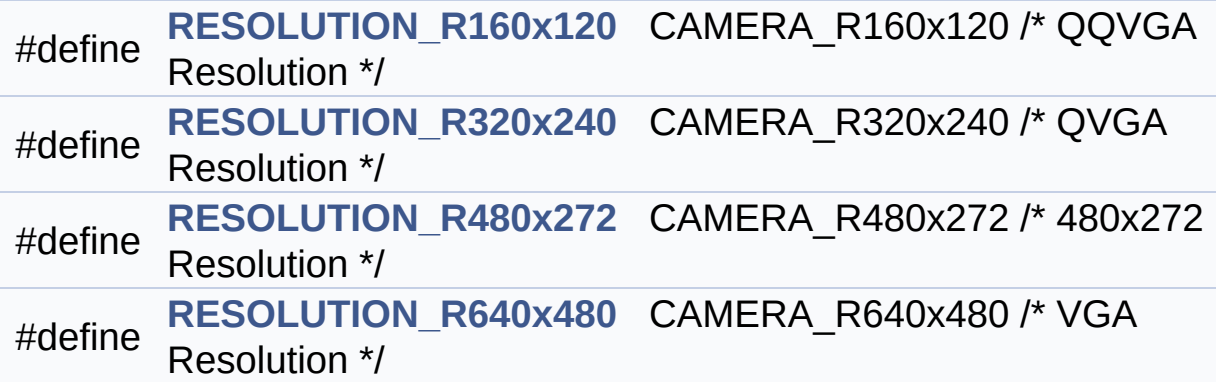

# <span id="page-773-0"></span>**Enumerations**

#### enum **[Camera\\_StatusTypeDef](#page-775-0)** { **[CAMERA\\_OK](#page-775-1)** = 0x00, **[CAMERA\\_ERROR](#page-775-2)** = 0x01, **[CAMERA\\_TIMEOUT](#page-775-3)** = 0x02 } Camera State structures definition. [More...](#page-775-0)

## **Define Documentation**

<span id="page-774-0"></span>**#define [RESOLUTION\\_R160x120](#page-774-0) CAMERA\_R160x120 /\* QQVGA Resolution**

Definition at line **[80](#page-982-0)** of file **[stm324x9i\\_eval\\_camera.h](#page-982-1)**.

<span id="page-774-1"></span>**#define [RESOLUTION\\_R320x240](#page-774-1) CAMERA\_R320x240 /\* QVGA Resolution**

Definition at line **[81](#page-982-0)** of file **[stm324x9i\\_eval\\_camera.h](#page-982-1)**.

<span id="page-774-2"></span>**#define [RESOLUTION\\_R480x272](#page-774-2) CAMERA\_R480x272 /\* 480x272 Resolution**

Definition at line **[82](#page-982-0)** of file **[stm324x9i\\_eval\\_camera.h](#page-982-1)**.

<span id="page-774-3"></span>**#define [RESOLUTION\\_R640x480](#page-774-3) CAMERA\_R640x480 /\* VGA Resolution**

Definition at line **[83](#page-982-0)** of file **[stm324x9i\\_eval\\_camera.h](#page-982-1)**.

## **Enumeration Type Documentation**

<span id="page-775-0"></span>**enum [Camera\\_StatusTypeDef](#page-775-0)**

Camera State structures definition.

<span id="page-775-2"></span><span id="page-775-1"></span>**Enumerator:** *CAMERA\_OK CAMERA\_ERROR CAMERA\_TIMEOUT*

<span id="page-775-3"></span>Definition at line **[73](#page-982-0)** of file **[stm324x9i\\_eval\\_camera.h](#page-982-1)**.

Generated on Wed Jan 13 2016 15:52:54 for STM324x9I\_EVAL BSP User Manual by  $0$   $\sqrt{0}$   $\sqrt{9}$   $\sqrt{9}$  1.7.6.1

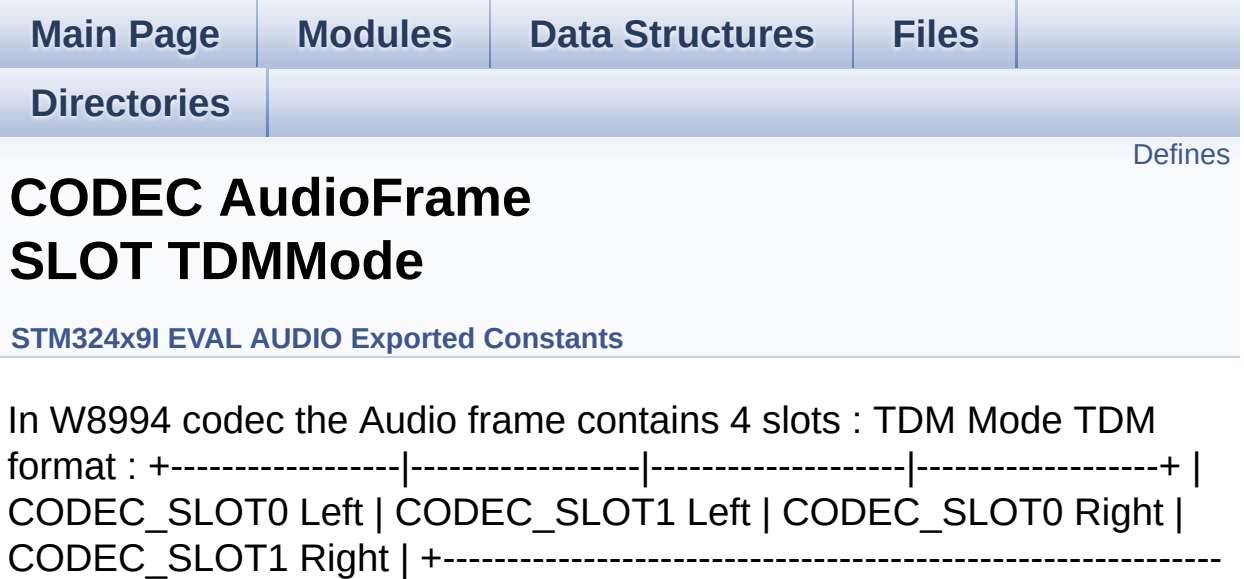

-----------------+. [More...](#page-777-1)

# <span id="page-777-0"></span>**Defines**

<span id="page-777-1"></span>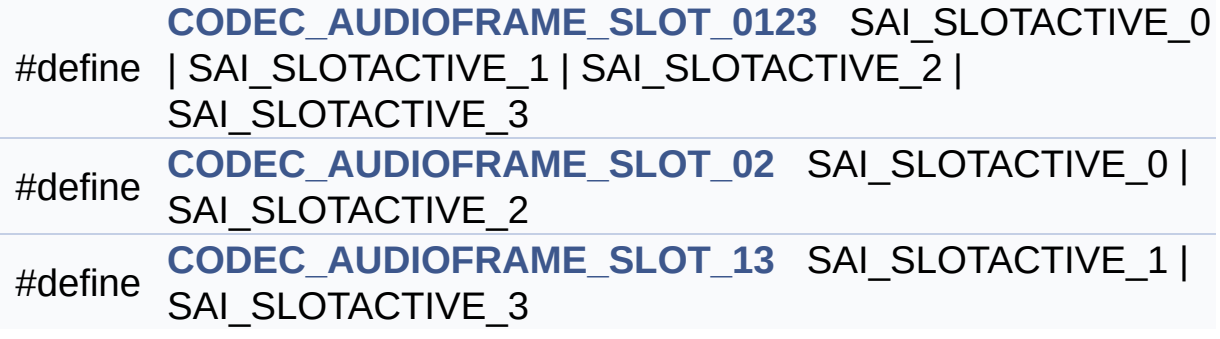

## **Detailed Description**

In W8994 codec the Audio frame contains 4 slots : TDM Mode TDM format : +------------------|------------------|--------------------|-------------------+ | CODEC\_SLOT0 Left | CODEC\_SLOT1 Left | CODEC\_SLOT0 Right | CODEC\_SLOT1 Right | +------------------------------------------------------------- -----------------+.

## **Define Documentation**

<span id="page-779-0"></span>**#define [CODEC\\_AUDIOFRAME\\_SLOT\\_0123](#page-779-0) SAI\_SLOTACTIVE\_0 | SAI\_SLOTACTIVE\_1 | SAI\_SLOTACTIVE\_2 | SAI\_SLOTACTIVE\_3**

Definition at line **[88](#page-925-0)** of file **[stm324x9i\\_eval\\_audio.h](#page-925-1)**.

Referenced by **[SAIx\\_Init\(\)](#page-938-0)**.

<span id="page-779-1"></span>**#define [CODEC\\_AUDIOFRAME\\_SLOT\\_02](#page-779-1) SAI\_SLOTACTIVE\_0 | SAI\_SLOTACTIVE\_2**

Definition at line **[90](#page-925-0)** of file **[stm324x9i\\_eval\\_audio.h](#page-925-1)**.

<span id="page-779-2"></span>**#define [CODEC\\_AUDIOFRAME\\_SLOT\\_13](#page-779-2) SAI\_SLOTACTIVE\_1 | SAI\_SLOTACTIVE\_3**

Definition at line **[92](#page-925-0)** of file **[stm324x9i\\_eval\\_audio.h](#page-925-1)**.

Generated on Wed Jan 13 2016 15:52:54 for STM324x9I\_EVAL BSP User Manual by clowy on 1.7.6.1

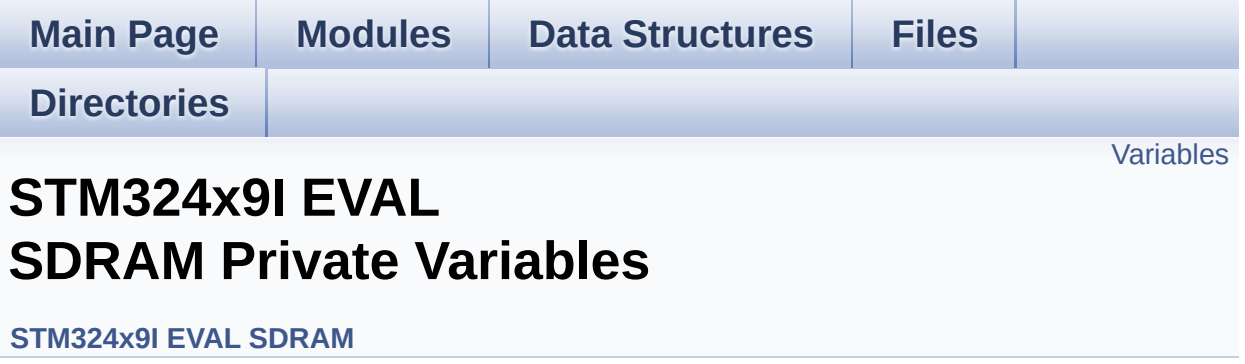

## <span id="page-781-0"></span>**Variables**

static SDRAM\_HandleTypeDef **[sdramHandle](#page-782-0)** static FMC\_SDRAM\_TimingTypeDef **[Timing](#page-782-1)** static FMC\_SDRAM\_CommandTypeDef **[Command](#page-782-2)**

## **Variable Documentation**

<span id="page-782-2"></span>**FMC\_SDRAM\_CommandTypeDef [Command](#page-782-2) [static]**

Definition at line **[121](#page-1102-0)** of file **[stm324x9i\\_eval\\_sdram.c](#page-1102-1)**.

Referenced by **[BSP\\_SDRAM\\_Initialization\\_sequence\(\)](#page-1102-0)**.

<span id="page-782-0"></span>**SDRAM\_HandleTypeDef [sdramHandle](#page-782-0) [static]**

Definition at line **[119](#page-1102-0)** of file **[stm324x9i\\_eval\\_sdram.c](#page-1102-1)**.

Referenced by **[BSP\\_SDRAM\\_DMA\\_IRQHandler\(\)](#page-1102-0)**, **[BSP\\_SDRAM\\_Init\(\)](#page-1102-0)**, **[BSP\\_SDRAM\\_Initialization\\_sequence\(\)](#page-1102-0)**, **[BSP\\_SDRAM\\_ReadData\(\)](#page-1102-0)**, **[BSP\\_SDRAM\\_ReadData\\_DMA\(\)](#page-1102-0)**, **[BSP\\_SDRAM\\_Sendcmd\(\)](#page-1102-0)**, **[BSP\\_SDRAM\\_WriteData\(\)](#page-1102-0)**, **[BSP\\_SDRAM\\_WriteData\\_DMA\(\)](#page-1102-0)**, and **[SDRAM\\_MspInit\(\)](#page-1102-0)**.

## <span id="page-782-1"></span>**FMC\_SDRAM\_TimingTypeDef [Timing](#page-857-0) [static]**

Definition at line **[120](#page-1102-0)** of file **[stm324x9i\\_eval\\_sdram.c](#page-1102-1)**.

Referenced by **[BSP\\_SDRAM\\_Init\(\)](#page-1102-0)**.

Generated on Wed Jan 13 2016 15:52:54 for STM324x9I\_EVAL BSP User Manual by  $\left\langle \right\rangle$   $\left\langle \right\rangle$   $\left\langle \right\r$ 

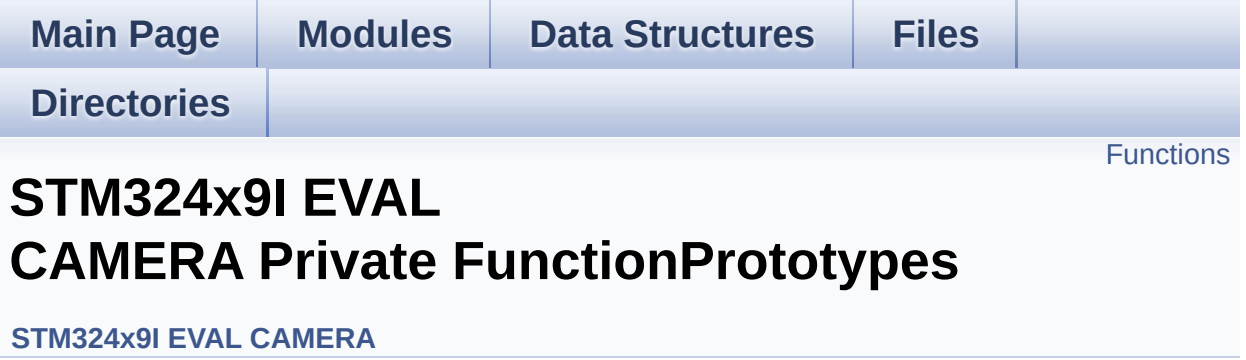

## <span id="page-784-0"></span>**Functions**

static void **[DCMI\\_MspInit](#page-785-0)** (void) Initializes the DCMI MSP.

## **Function Documentation**

<span id="page-785-0"></span>**static void [DCMI\\_MspInit](#page-785-0) ( void ) [static]**

Initializes the DCMI MSP.

Definition at line **[373](#page-988-0)** of file **[stm324x9i\\_eval\\_camera.c](#page-988-1)**.

References **[hdcmi\\_eval](#page-988-0)**.

Referenced by **[BSP\\_CAMERA\\_Init\(\)](#page-988-0)**.

Generated on Wed Jan 13 2016 15:52:54 for STM324x9I\_EVAL BSP User Manual by doxygem 1.7.6.1

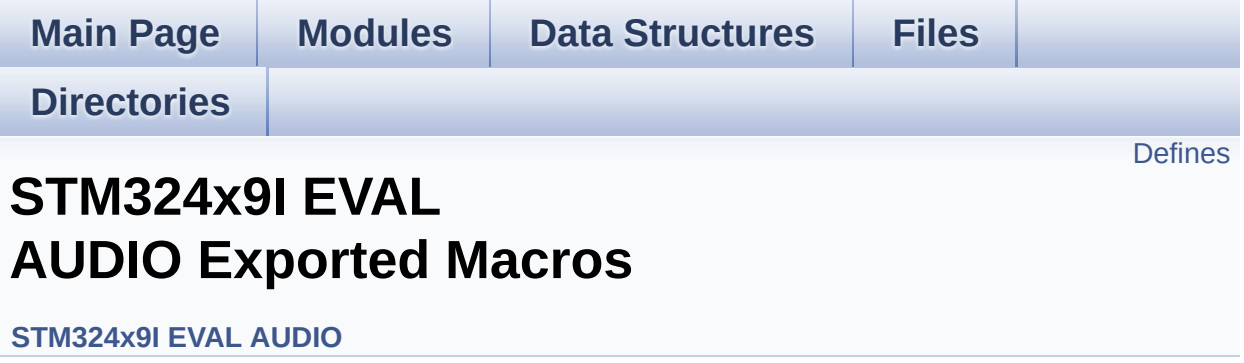

## <span id="page-787-0"></span>**Defines**

#define **[DMA\\_MAX](#page-788-0)**(x) (((x) <= **[DMA\\_MAX\\_SZE](#page-499-0)**)? (x):**[DMA\\_MAX\\_SZE](#page-499-0)**)

## **Define Documentation**

<span id="page-788-0"></span>**#define [DMA\\_MAX](#page-788-0) ( x ) (((x) <= [DMA\\_MAX\\_SZE\)](#page-499-0)? (x)[:DMA\\_MAX\\_](#page-499-0)SZE**

Definition at line **[215](#page-925-0)** of file **[stm324x9i\\_eval\\_audio.h](#page-925-1)**.

Referenced by **[BSP\\_AUDIO\\_OUT\\_Play\(\)](#page-938-0)**.

Generated on Wed Jan 13 2016 15:52:54 for STM324x9I\_EVAL BSP User Manual by comparison 1.7.6.1

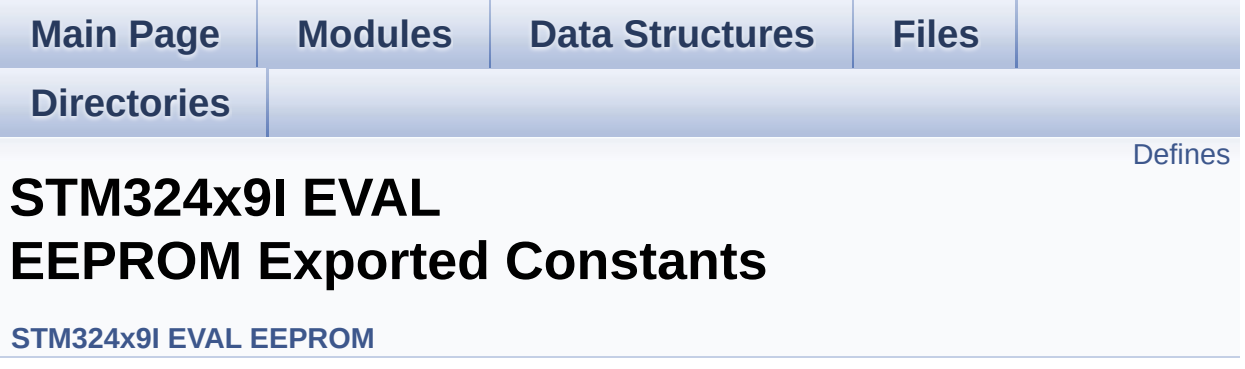

## <span id="page-790-0"></span>**Defines**

```
#define EEPROM_PAGESIZE 4
#define EEPROM_MAX_SIZE 0x2000 /* 64Kbit */
#define EEPROM_READ_TIMEOUT ((uint32_t)(1000))
#define EEPROM_WRITE_TIMEOUT ((uint32_t)(10))
#define EEPROM_MAX_TRIALS 3000
#define EEPROM_OK 0
#define EEPROM_FAIL 1
#define EEPROM_TIMEOUT 2
```
## **Define Documentation**

<span id="page-791-4"></span>**#define [EEPROM\\_FAIL](#page-791-4) 1**

Definition at line **[88](#page-1009-0)** of file **[stm324x9i\\_eval\\_eeprom.h](#page-1009-1)**.

Referenced by **[BSP\\_EEPROM\\_Init\(\)](#page-1016-0)**, **[BSP\\_EEPROM\\_ReadBuffer\(\)](#page-1016-0)**, and **[BSP\\_EEPROM\\_WritePage\(\)](#page-1016-0)**.

<span id="page-791-1"></span>**#define [EEPROM\\_MAX\\_SIZE](#page-791-1) 0x2000 /\* 64Kbit \*/**

Definition at line **[75](#page-1009-0)** of file **[stm324x9i\\_eval\\_eeprom.h](#page-1009-1)**.

<span id="page-791-2"></span>**#define [EEPROM\\_MAX\\_TRIALS](#page-791-2) 3000**

Definition at line **[85](#page-1009-0)** of file **[stm324x9i\\_eval\\_eeprom.h](#page-1009-1)**.

Referenced by **[BSP\\_EEPROM\\_Init\(\)](#page-1016-0)**, and **[BSP\\_EEPROM\\_WaitEepromStandbyState\(\)](#page-1016-0)**.

<span id="page-791-3"></span>**#define [EEPROM\\_OK](#page-791-3) 0**

Definition at line **[87](#page-1009-0)** of file **[stm324x9i\\_eval\\_eeprom.h](#page-1009-1)**.

Referenced by **[BSP\\_EEPROM\\_Init\(\)](#page-1016-0)**, **[BSP\\_EEPROM\\_ReadBuffer\(\)](#page-1016-0)**, **[BSP\\_EEPROM\\_WaitEepromStandbyState\(\)](#page-1016-0)**, **[BSP\\_EEPROM\\_WriteBuffer\(\)](#page-1016-0)**, and **[BSP\\_EEPROM\\_WritePage\(\)](#page-1016-0)**.

<span id="page-791-0"></span>**#define [EEPROM\\_PAGESIZE](#page-791-0) 4**

Definition at line **[74](#page-1009-0)** of file **[stm324x9i\\_eval\\_eeprom.h](#page-1009-1)**.
Referenced by **[BSP\\_EEPROM\\_WriteBuffer\(\)](#page-1016-0)**.

<span id="page-792-0"></span>**#define [EEPROM\\_READ\\_TIMEOUT](#page-792-0) ((uint32\_t)(1000))**

Definition at line **[80](#page-1009-0)** of file **[stm324x9i\\_eval\\_eeprom.h](#page-1009-1)**.

<span id="page-792-1"></span>**#define [EEPROM\\_TIMEOUT](#page-792-1) 2**

Definition at line **[89](#page-1009-0)** of file **[stm324x9i\\_eval\\_eeprom.h](#page-1009-1)**.

Referenced by **[BSP\\_EEPROM\\_WaitEepromStandbyState\(\)](#page-1016-0)**.

<span id="page-792-2"></span>**#define [EEPROM\\_WRITE\\_TIMEOUT](#page-792-2) ((uint32\_t)(10))**

Definition at line **[82](#page-1009-0)** of file **[stm324x9i\\_eval\\_eeprom.h](#page-1009-1)**.

Generated on Wed Jan 13 2016 15:52:54 for STM324x9I\_EVAL BSP User Manual by doxy and 1.7.6.1

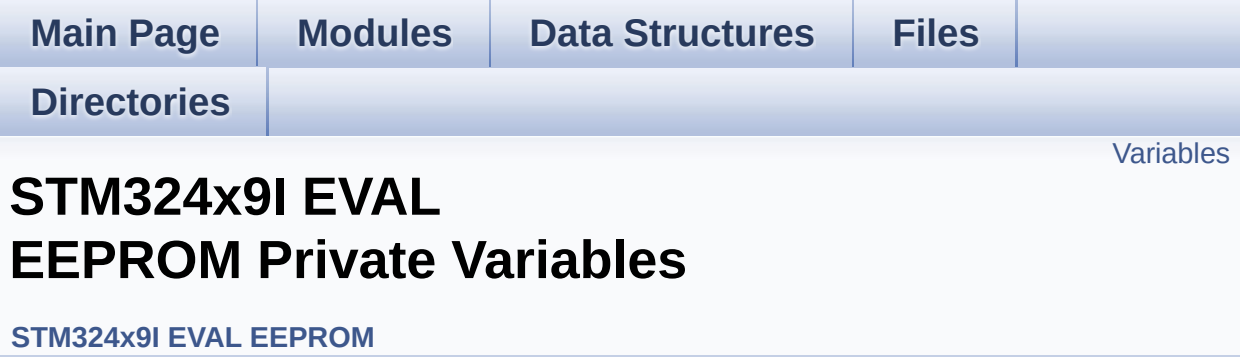

### <span id="page-794-0"></span>**Variables**

\_\_IO uint16\_t **[EEPROMAddress](#page-795-0)** = 0

\_\_IO uint32\_t **[EEPROMTimeout](#page-795-1)** = **[EEPROM\\_READ\\_TIMEOUT](#page-792-0)**

\_\_IO uint16\_t **[EEPROMDataRead](#page-795-2)**

\_\_IO uint8\_t **[EEPROMDataWrite](#page-795-3)**

### **Variable Documentation**

```
__IO uint16_t EEPROMAddress = 0
```
Definition at line **[128](#page-1016-0)** of file **[stm324x9i\\_eval\\_eeprom.c](#page-1016-1)**.

```
Referenced by BSP_EEPROM_Init(), BSP_EEPROM_ReadBuffer(),
BSP_EEPROM_WaitEepromStandbyState(), and
BSP_EEPROM_WritePage().
```
<span id="page-795-2"></span>**\_\_IO uint16\_t [EEPROMDataRead](#page-795-2)**

Definition at line **[130](#page-1016-0)** of file **[stm324x9i\\_eval\\_eeprom.c](#page-1016-1)**.

Referenced by **[BSP\\_EEPROM\\_ReadBuffer\(\)](#page-1016-0)**.

<span id="page-795-3"></span>**\_\_IO uint8\_t [EEPROMDataWrite](#page-795-3)**

Definition at line **[131](#page-1016-0)** of file **[stm324x9i\\_eval\\_eeprom.c](#page-1016-1)**.

Referenced by **[BSP\\_EEPROM\\_WritePage\(\)](#page-1016-0)**.

<span id="page-795-1"></span>**\_\_IO uint32\_t [EEPROMTimeout](#page-795-1) = [EEPROM\\_READ\\_TIMEOUT](#page-792-0)**

Definition at line **[129](#page-1016-0)** of file **[stm324x9i\\_eval\\_eeprom.c](#page-1016-1)**.

Generated on Wed Jan 13 2016 15:52:54 for STM324x9I\_EVAL BSP User Manual by clowy en 1.7.6.1

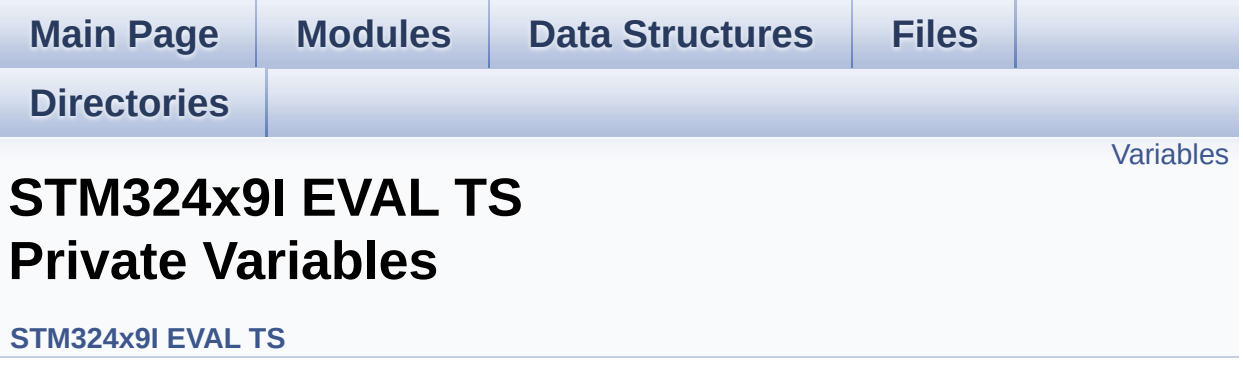

### <span id="page-797-0"></span>**Variables**

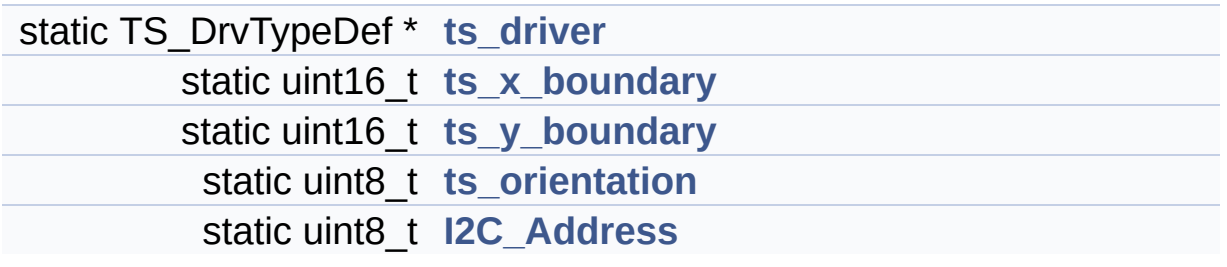

#### **Variable Documentation**

```
uint8_t I2C_Address [static]
```
Definition at line **[122](#page-441-0)** of file **[stm324x9i\\_eval\\_ts.c](#page-441-1)**.

```
Referenced by BSP_TS_GetState(), BSP_TS_Init(),
BSP_TS_ITClear(), BSP_TS_ITConfig(), and
BSP_TS_ITGetStatus().
```
<span id="page-798-0"></span>**TS\_DrvTypeDef\* [ts\\_driver](#page-798-0) [static]**

Definition at line **[119](#page-441-0)** of file **[stm324x9i\\_eval\\_ts.c](#page-441-1)**.

```
Referenced by BSP_TS_GetState(), BSP_TS_Init(),
BSP_TS_ITClear(), BSP_TS_ITConfig(), and
BSP_TS_ITGetStatus().
```
#### <span id="page-798-3"></span>**uint8\_t [ts\\_orientation](#page-798-3) [static]**

Definition at line **[121](#page-441-0)** of file **[stm324x9i\\_eval\\_ts.c](#page-441-1)**.

Referenced by **[BSP\\_TS\\_GetState\(\)](#page-441-0)**, and **[BSP\\_TS\\_Init\(\)](#page-441-0)**.

<span id="page-798-1"></span>**uint16\_t [ts\\_x\\_boundary](#page-798-1) [static]**

Definition at line **[120](#page-441-0)** of file **[stm324x9i\\_eval\\_ts.c](#page-441-1)**.

Referenced by **[BSP\\_TS\\_GetState\(\)](#page-441-0)**, and **[BSP\\_TS\\_Init\(\)](#page-441-0)**.

<span id="page-798-2"></span>**uint16\_t [ts\\_y\\_boundary](#page-798-2) [static]**

Definition at line **[120](#page-441-0)** of file **[stm324x9i\\_eval\\_ts.c](#page-441-1)**.

Referenced by **[BSP\\_TS\\_GetState\(\)](#page-441-0)**, and **[BSP\\_TS\\_Init\(\)](#page-441-0)**.

Generated on Wed Jan 13 2016 15:52:54 for STM324x9I\_EVAL BSP User Manual by doxygem 1.7.6.1

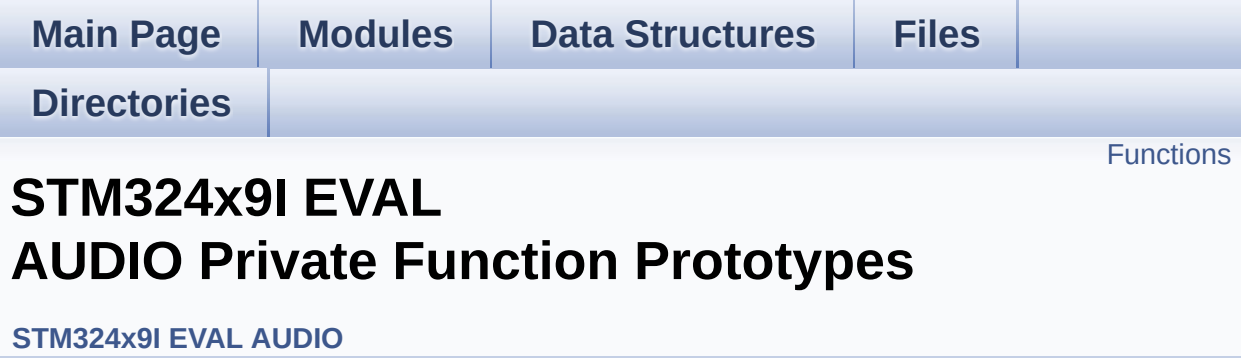

## <span id="page-801-0"></span>**Functions**

static void **[SAIx\\_MspInit](#page-802-0)** (void) Initializes SAI MSP. static void **[I2Sx\\_MspInit](#page-802-1)** (void) AUDIO IN I2S MSP Init.

### **Function Documentation**

```
static void I2Sx_MspInit ( void ) [static]
```
AUDIO IN I2S MSP Init.

Definition at line **[907](#page-938-0)** of file **[stm324x9i\\_eval\\_audio.c](#page-938-1)**.

References **[AUDIO\\_I2Sx](#page-925-0)**, **[AUDIO\\_I2Sx\\_CLK\\_ENABLE](#page-925-0)**, **[AUDIO\\_I2Sx\\_DMAx\\_CHANNEL](#page-925-0)**, **[AUDIO\\_I2Sx\\_DMAx\\_CLK\\_ENABLE](#page-925-0)**, **[AUDIO\\_I2Sx\\_DMAx\\_IRQ](#page-925-0)**, **[AUDIO\\_I2Sx\\_DMAx\\_MEM\\_DATA\\_SIZE](#page-925-0)**, **[AUDIO\\_I2Sx\\_DMAx\\_PERIPH\\_DATA\\_SIZE](#page-925-0)**, **[AUDIO\\_I2Sx\\_DMAx\\_STREAM](#page-925-0)**, **[AUDIO\\_I2Sx\\_SCK\\_AF](#page-925-0)**, **[AUDIO\\_I2Sx\\_SCK\\_GPIO\\_CLK\\_ENABLE](#page-925-0)**, **[AUDIO\\_I2Sx\\_SCK\\_GPIO\\_PORT](#page-925-0)**, **[AUDIO\\_I2Sx\\_SCK\\_PIN](#page-925-0)**, **[AUDIO\\_I2Sx\\_SD\\_AF](#page-925-0)**, **[AUDIO\\_I2Sx\\_SD\\_GPIO\\_CLK\\_ENABLE](#page-925-0)**, **[AUDIO\\_I2Sx\\_SD\\_GPIO\\_PORT](#page-925-0)**, **[AUDIO\\_I2Sx\\_SD\\_PIN](#page-925-0)**, **[AUDIO\\_IN\\_IRQ\\_PREPRIO](#page-925-0)**, and **[haudio\\_in\\_i2s](#page-938-0)**.

Referenced by **[I2Sx\\_Init\(\)](#page-938-0)**.

<span id="page-802-0"></span>**static void [SAIx\\_MspInit](#page-802-0) ( void ) [static]**

Initializes SAI MSP.

Definition at line **[554](#page-938-0)** of file **[stm324x9i\\_eval\\_audio.c](#page-938-1)**.

References **[AUDIO\\_OUT\\_IRQ\\_PREPRIO](#page-925-0)**, **[AUDIO\\_SAIx](#page-925-0)**, **[AUDIO\\_SAIx\\_CLK\\_ENABLE](#page-925-0)**, **[AUDIO\\_SAIx\\_DMAx\\_CHANNEL](#page-925-0)**, **[AUDIO\\_SAIx\\_DMAx\\_CLK\\_ENABLE](#page-925-0)**, **[AUDIO\\_SAIx\\_DMAx\\_IRQ](#page-925-0)**, **[AUDIO\\_SAIx\\_DMAx\\_MEM\\_DATA\\_SIZE](#page-925-0)**, **[AUDIO\\_SAIx\\_DMAx\\_PERIPH\\_DATA\\_SIZE](#page-925-0)**, **[AUDIO\\_SAIx\\_DMAx\\_STREAM](#page-925-0)**, **[AUDIO\\_SAIx\\_FS\\_PIN](#page-925-0)**, **[AUDIO\\_SAIx\\_MCK\\_PIN](#page-925-0)**, **[AUDIO\\_SAIx\\_MCLK\\_SCK\\_SD\\_FS\\_AF](#page-925-0)**, **[AUDIO\\_SAIx\\_MCLK\\_SCK\\_SD\\_FS\\_ENABLE](#page-925-0)**, **[AUDIO\\_SAIx\\_MCLK\\_SCK\\_SD\\_FS\\_GPIO\\_PORT](#page-925-0)**, **[AUDIO\\_SAIx\\_SCK\\_PIN](#page-925-0)**, **[AUDIO\\_SAIx\\_SD\\_PIN](#page-925-0)**, and **[haudio\\_out\\_sai](#page-938-0)**.

Referenced by **[SAIx\\_Init\(\)](#page-938-0)**.

Generated on Wed Jan 13 2016 15:52:54 for STM324x9I\_EVAL BSP User Manual by <u>doxygem</u> 1.7.6.1

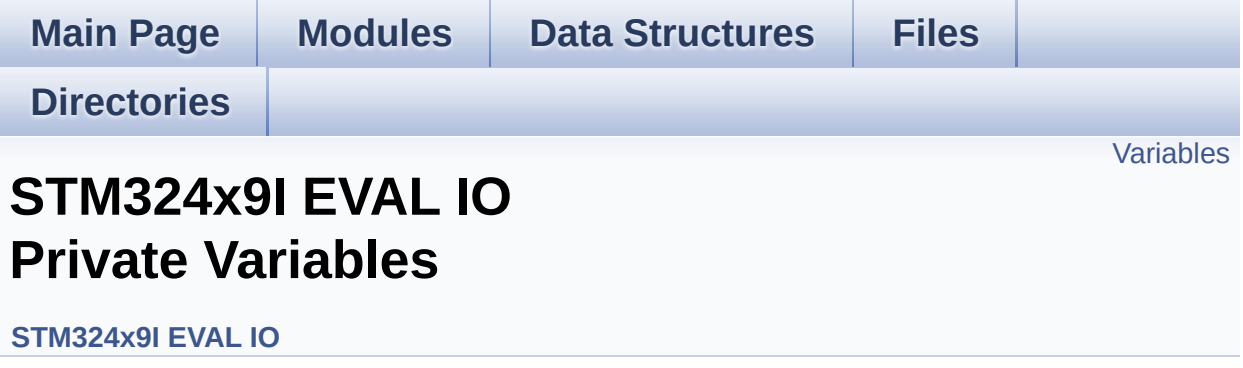

## <span id="page-805-0"></span>**Variables**

static IO\_DrvTypeDef \* **[io\\_driver](#page-806-0)**

### **Variable Documentation**

<span id="page-806-0"></span>**IO\_DrvTypeDef\* [io\\_driver](#page-806-0) [static]**

Definition at line **[111](#page-1035-0)** of file **[stm324x9i\\_eval\\_io.c](#page-1035-1)**.

Referenced by **[BSP\\_IO\\_ConfigPin\(\)](#page-1035-0)**, **[BSP\\_IO\\_Init\(\)](#page-1035-0)**, **[BSP\\_IO\\_ITClear\(\)](#page-1035-0)**, **[BSP\\_IO\\_ITGetStatus\(\)](#page-1035-0)**, **[BSP\\_IO\\_ReadPin\(\)](#page-1035-0)**, **[BSP\\_IO\\_TogglePin\(\)](#page-1035-0)**, and **[BSP\\_IO\\_WritePin\(\)](#page-1035-0)**.

Generated on Wed Jan 13 2016 15:52:54 for STM324x9I\_EVAL BSP User Manual by  $\frac{1}{2}$  User Manual by  $\frac{1}{2}$  Manual by  $\frac{1}{2}$  Manual 1.7.6.1

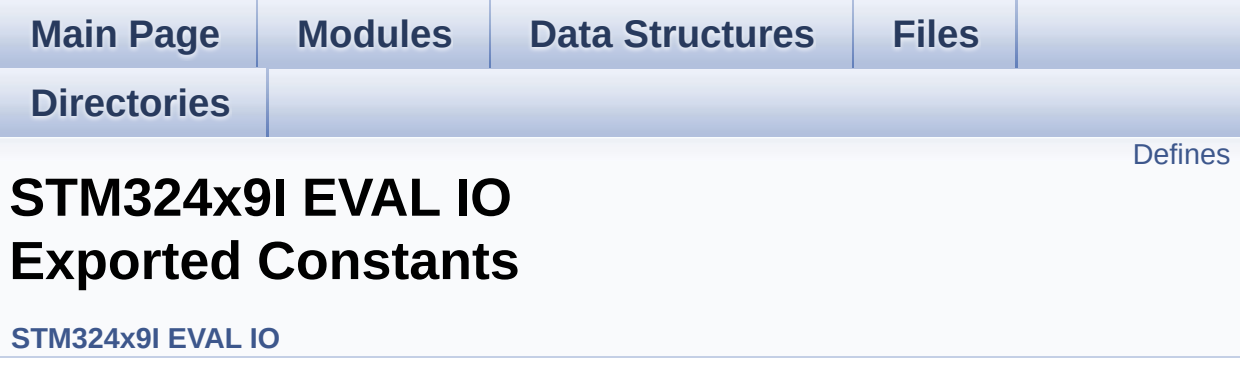

## <span id="page-808-0"></span>**Defines**

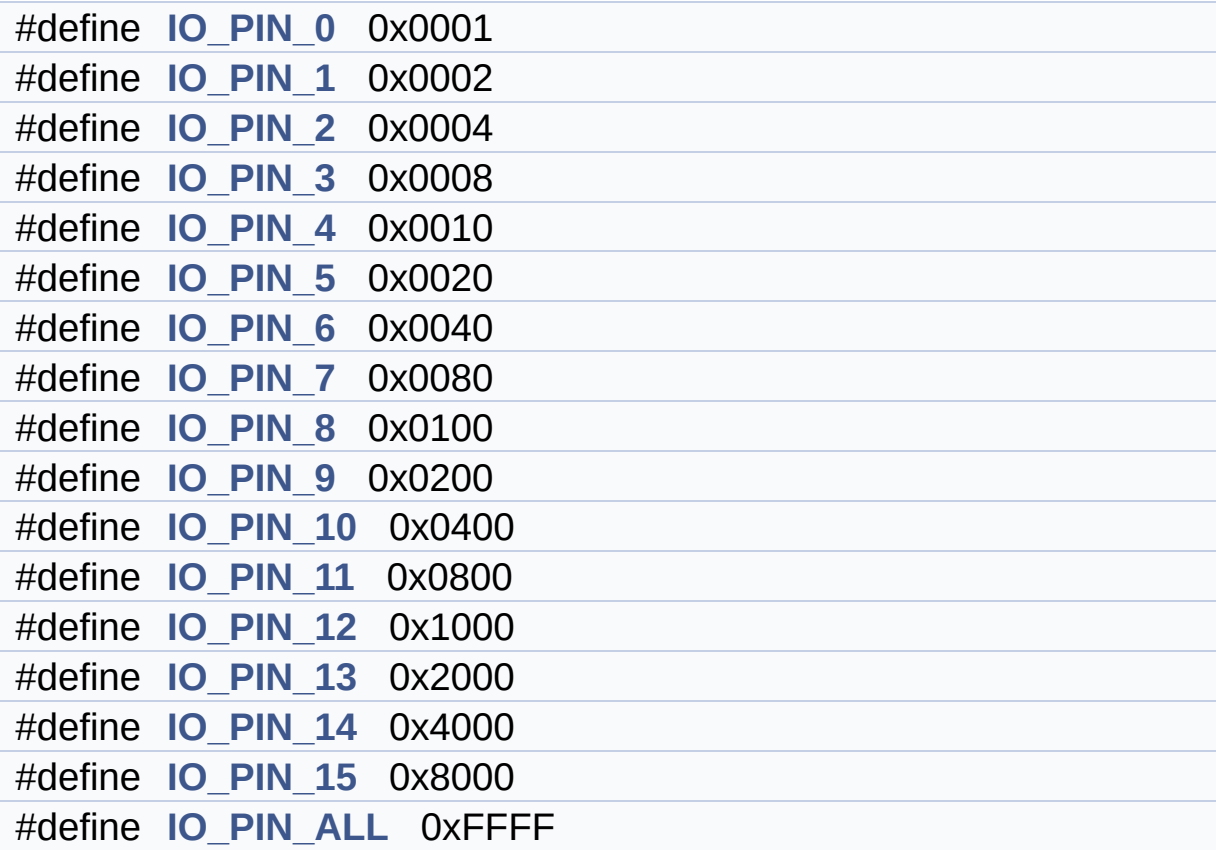

#### **Define Documentation**

<span id="page-809-0"></span>**#define [IO\\_PIN\\_0](#page-809-0) 0x0001**

Definition at line **[88](#page-339-0)** of file **[stm324x9i\\_eval\\_io.h](#page-339-1)**.

<span id="page-809-1"></span>**#define [IO\\_PIN\\_1](#page-809-1) 0x0002**

Definition at line **[89](#page-339-0)** of file **[stm324x9i\\_eval\\_io.h](#page-339-1)**.

<span id="page-809-2"></span>**#define [IO\\_PIN\\_10](#page-809-2) 0x0400**

Definition at line **[98](#page-339-0)** of file **[stm324x9i\\_eval\\_io.h](#page-339-1)**.

<span id="page-809-3"></span>**#define [IO\\_PIN\\_11](#page-809-3) 0x0800**

Definition at line **[99](#page-339-0)** of file **[stm324x9i\\_eval\\_io.h](#page-339-1)**.

<span id="page-809-4"></span>**#define [IO\\_PIN\\_12](#page-809-4) 0x1000**

Definition at line **[100](#page-339-0)** of file **[stm324x9i\\_eval\\_io.h](#page-339-1)**.

<span id="page-809-5"></span>**#define [IO\\_PIN\\_13](#page-809-5) 0x2000**

Definition at line **[101](#page-339-0)** of file **[stm324x9i\\_eval\\_io.h](#page-339-1)**.

<span id="page-809-6"></span>**#define [IO\\_PIN\\_14](#page-809-6) 0x4000**

Definition at line **[102](#page-339-0)** of file **[stm324x9i\\_eval\\_io.h](#page-339-1)**.

#### <span id="page-810-7"></span>**#define [IO\\_PIN\\_15](#page-810-7) 0x8000**

Definition at line **[103](#page-339-0)** of file **[stm324x9i\\_eval\\_io.h](#page-339-1)**.

<span id="page-810-0"></span>**#define [IO\\_PIN\\_2](#page-810-0) 0x0004**

Definition at line **[90](#page-339-0)** of file **[stm324x9i\\_eval\\_io.h](#page-339-1)**.

<span id="page-810-1"></span>**#define [IO\\_PIN\\_3](#page-810-1) 0x0008**

Definition at line **[91](#page-339-0)** of file **[stm324x9i\\_eval\\_io.h](#page-339-1)**.

<span id="page-810-2"></span>**#define [IO\\_PIN\\_4](#page-810-2) 0x0010**

Definition at line **[92](#page-339-0)** of file **[stm324x9i\\_eval\\_io.h](#page-339-1)**.

<span id="page-810-3"></span>**#define [IO\\_PIN\\_5](#page-810-3) 0x0020**

Definition at line **[93](#page-339-0)** of file **[stm324x9i\\_eval\\_io.h](#page-339-1)**.

<span id="page-810-4"></span>**#define [IO\\_PIN\\_6](#page-810-4) 0x0040**

Definition at line **[94](#page-339-0)** of file **[stm324x9i\\_eval\\_io.h](#page-339-1)**.

<span id="page-810-5"></span>**#define [IO\\_PIN\\_7](#page-810-5) 0x0080**

<span id="page-810-6"></span>Definition at line **[95](#page-339-0)** of file **[stm324x9i\\_eval\\_io.h](#page-339-1)**.

**#define [IO\\_PIN\\_8](#page-810-6) 0x0100**

Definition at line **[96](#page-339-0)** of file **[stm324x9i\\_eval\\_io.h](#page-339-1)**.

<span id="page-811-0"></span>**#define [IO\\_PIN\\_9](#page-811-0) 0x0200**

Definition at line **[97](#page-339-0)** of file **[stm324x9i\\_eval\\_io.h](#page-339-1)**.

<span id="page-811-1"></span>**#define [IO\\_PIN\\_ALL](#page-811-1) 0xFFFF**

Definition at line **[104](#page-339-0)** of file **[stm324x9i\\_eval\\_io.h](#page-339-1)**.

Referenced by **[BSP\\_IO\\_Init\(\)](#page-1035-0)**.

Generated on Wed Jan 13 2016 15:52:54 for STM324x9I\_EVAL BSP User Manual by doxygem 1.7.6.1

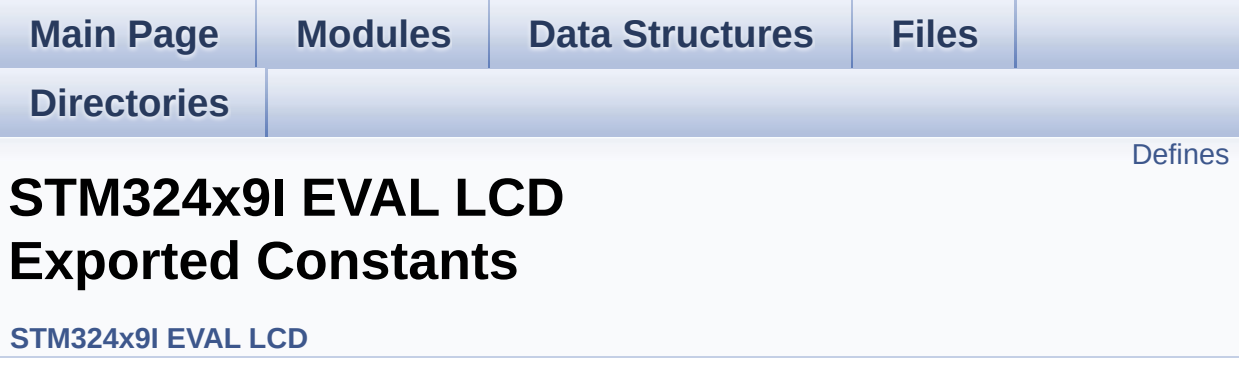

## <span id="page-813-0"></span>**Defines**

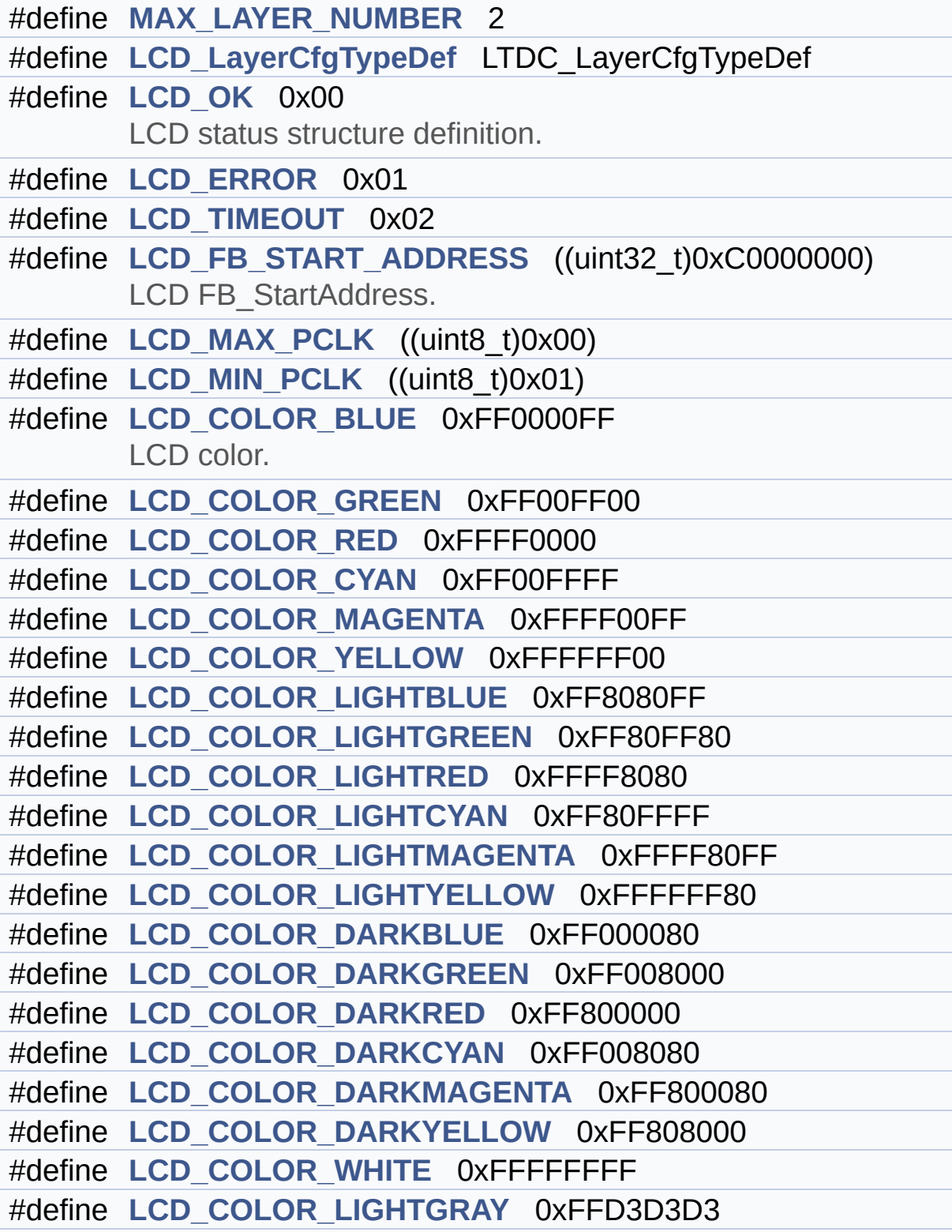

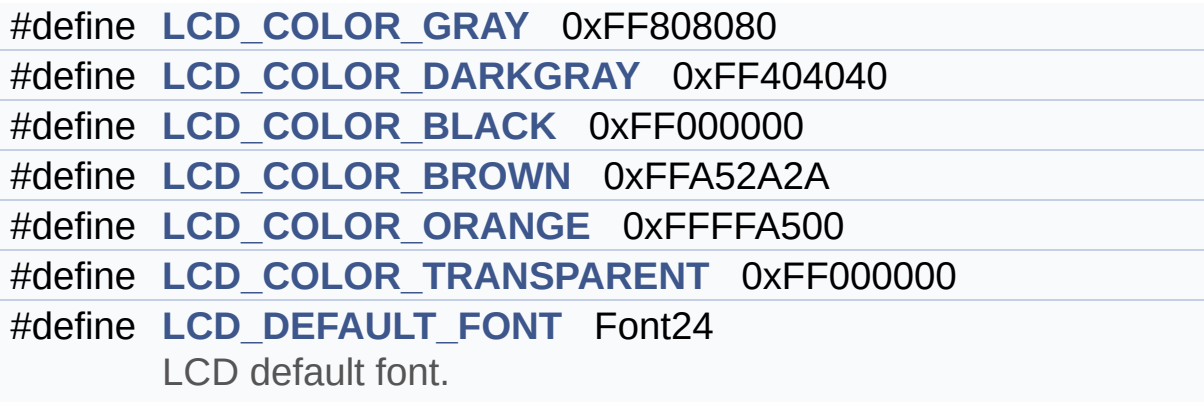

### **Define Documentation**

<span id="page-815-5"></span>**#define [LCD\\_COLOR\\_BLACK](#page-815-5) 0xFF000000**

Definition at line **[156](#page-353-0)** of file **[stm324x9i\\_eval\\_lcd.h](#page-353-1)**.

Referenced by **[BSP\\_LCD\\_LayerDefaultInit\(\)](#page-363-0)**.

<span id="page-815-0"></span>**#define [LCD\\_COLOR\\_BLUE](#page-815-0) 0xFF0000FF**

LCD color.

Definition at line **[134](#page-353-0)** of file **[stm324x9i\\_eval\\_lcd.h](#page-353-1)**.

<span id="page-815-6"></span>**#define [LCD\\_COLOR\\_BROWN](#page-815-6) 0xFFA52A2A**

Definition at line **[157](#page-353-0)** of file **[stm324x9i\\_eval\\_lcd.h](#page-353-1)**.

<span id="page-815-1"></span>**#define [LCD\\_COLOR\\_CYAN](#page-815-1) 0xFF00FFFF**

Definition at line **[137](#page-353-0)** of file **[stm324x9i\\_eval\\_lcd.h](#page-353-1)**.

<span id="page-815-2"></span>**#define [LCD\\_COLOR\\_DARKBLUE](#page-815-2) 0xFF000080**

Definition at line **[146](#page-353-0)** of file **[stm324x9i\\_eval\\_lcd.h](#page-353-1)**.

<span id="page-815-3"></span>**#define [LCD\\_COLOR\\_DARKCYAN](#page-815-3) 0xFF008080**

<span id="page-815-4"></span>Definition at line **[149](#page-353-0)** of file **[stm324x9i\\_eval\\_lcd.h](#page-353-1)**.

**#define [LCD\\_COLOR\\_DARKGRAY](#page-815-4) 0xFF404040**

Definition at line **[155](#page-353-0)** of file **[stm324x9i\\_eval\\_lcd.h](#page-353-1)**.

<span id="page-816-2"></span>**#define [LCD\\_COLOR\\_DARKGREEN](#page-816-2) 0xFF008000**

Definition at line **[147](#page-353-0)** of file **[stm324x9i\\_eval\\_lcd.h](#page-353-1)**.

<span id="page-816-4"></span>**#define [LCD\\_COLOR\\_DARKMAGENTA](#page-816-4) 0xFF800080**

Definition at line **[150](#page-353-0)** of file **[stm324x9i\\_eval\\_lcd.h](#page-353-1)**.

<span id="page-816-3"></span>**#define [LCD\\_COLOR\\_DARKRED](#page-816-3) 0xFF800000**

Definition at line **[148](#page-353-0)** of file **[stm324x9i\\_eval\\_lcd.h](#page-353-1)**.

<span id="page-816-5"></span>**#define [LCD\\_COLOR\\_DARKYELLOW](#page-816-5) 0xFF808000**

Definition at line **[151](#page-353-0)** of file **[stm324x9i\\_eval\\_lcd.h](#page-353-1)**.

<span id="page-816-6"></span>**#define [LCD\\_COLOR\\_GRAY](#page-816-6) 0xFF808080**

Definition at line **[154](#page-353-0)** of file **[stm324x9i\\_eval\\_lcd.h](#page-353-1)**.

<span id="page-816-0"></span>**#define [LCD\\_COLOR\\_GREEN](#page-816-0) 0xFF00FF00**

Definition at line **[135](#page-353-0)** of file **[stm324x9i\\_eval\\_lcd.h](#page-353-1)**.

<span id="page-816-1"></span>**#define [LCD\\_COLOR\\_LIGHTBLUE](#page-816-1) 0xFF8080FF**

Definition at line **[140](#page-353-0)** of file **[stm324x9i\\_eval\\_lcd.h](#page-353-1)**.

<span id="page-817-3"></span>**#define [LCD\\_COLOR\\_LIGHTCYAN](#page-817-3) 0xFF80FFFF**

Definition at line **[143](#page-353-0)** of file **[stm324x9i\\_eval\\_lcd.h](#page-353-1)**.

<span id="page-817-6"></span>**#define [LCD\\_COLOR\\_LIGHTGRAY](#page-817-6) 0xFFD3D3D3**

Definition at line **[153](#page-353-0)** of file **[stm324x9i\\_eval\\_lcd.h](#page-353-1)**.

<span id="page-817-1"></span>**#define [LCD\\_COLOR\\_LIGHTGREEN](#page-817-1) 0xFF80FF80**

Definition at line **[141](#page-353-0)** of file **[stm324x9i\\_eval\\_lcd.h](#page-353-1)**.

<span id="page-817-4"></span>**#define [LCD\\_COLOR\\_LIGHTMAGENTA](#page-817-4) 0xFFFF80FF**

Definition at line **[144](#page-353-0)** of file **[stm324x9i\\_eval\\_lcd.h](#page-353-1)**.

<span id="page-817-2"></span>**#define [LCD\\_COLOR\\_LIGHTRED](#page-817-2) 0xFFFF8080**

Definition at line **[142](#page-353-0)** of file **[stm324x9i\\_eval\\_lcd.h](#page-353-1)**.

<span id="page-817-5"></span>**#define [LCD\\_COLOR\\_LIGHTYELLOW](#page-817-5) 0xFFFFFF80**

Definition at line **[145](#page-353-0)** of file **[stm324x9i\\_eval\\_lcd.h](#page-353-1)**.

<span id="page-817-0"></span>**#define [LCD\\_COLOR\\_MAGENTA](#page-817-0) 0xFFFF00FF**

Definition at line **[138](#page-353-0)** of file **[stm324x9i\\_eval\\_lcd.h](#page-353-1)**.

<span id="page-818-4"></span>**#define [LCD\\_COLOR\\_ORANGE](#page-818-4) 0xFFFFA500**

Definition at line **[158](#page-353-0)** of file **[stm324x9i\\_eval\\_lcd.h](#page-353-1)**.

<span id="page-818-1"></span>**#define [LCD\\_COLOR\\_RED](#page-818-1) 0xFFFF0000**

Definition at line **[136](#page-353-0)** of file **[stm324x9i\\_eval\\_lcd.h](#page-353-1)**.

<span id="page-818-5"></span>**#define [LCD\\_COLOR\\_TRANSPARENT](#page-818-5) 0xFF000000**

Definition at line **[159](#page-353-0)** of file **[stm324x9i\\_eval\\_lcd.h](#page-353-1)**.

<span id="page-818-3"></span>**#define [LCD\\_COLOR\\_WHITE](#page-818-3) 0xFFFFFFFF**

Definition at line **[152](#page-353-0)** of file **[stm324x9i\\_eval\\_lcd.h](#page-353-1)**.

Referenced by **[BSP\\_LCD\\_LayerDefaultInit\(\)](#page-363-0)**.

<span id="page-818-2"></span>**#define [LCD\\_COLOR\\_YELLOW](#page-818-2) 0xFFFFFF00**

Definition at line **[139](#page-353-0)** of file **[stm324x9i\\_eval\\_lcd.h](#page-353-1)**.

<span id="page-818-6"></span>**#define [LCD\\_DEFAULT\\_FONT](#page-818-6) Font24**

LCD default font.

Definition at line **[164](#page-353-0)** of file **[stm324x9i\\_eval\\_lcd.h](#page-353-1)**.

<span id="page-818-0"></span>Referenced by **[BSP\\_LCD\\_InitEx\(\)](#page-363-0)**.

#### **#define [LCD\\_ERROR](#page-818-0) 0x01**

Definition at line **[116](#page-353-0)** of file **[stm324x9i\\_eval\\_lcd.h](#page-353-1)**.

<span id="page-819-2"></span>**#define [LCD\\_FB\\_START\\_ADDRESS](#page-819-2) ((uint32\_t)0xC0000000)**

LCD FB\_StartAddress.

Definition at line **[122](#page-353-0)** of file **[stm324x9i\\_eval\\_lcd.h](#page-353-1)**.

<span id="page-819-0"></span>**#define [LCD\\_LayerCfgTypeDef](#page-819-0) LTDC\_LayerCfgTypeDef**

Definition at line **[110](#page-353-0)** of file **[stm324x9i\\_eval\\_lcd.h](#page-353-1)**.

Referenced by **[BSP\\_LCD\\_LayerDefaultInit\(\)](#page-363-0)**.

<span id="page-819-3"></span>**#define [LCD\\_MAX\\_PCLK](#page-819-3) ((uint8\_t)0x00)**

Definition at line **[128](#page-353-0)** of file **[stm324x9i\\_eval\\_lcd.h](#page-353-1)**.

Referenced by **[BSP\\_LCD\\_ClockConfig\(\)](#page-363-0)**, and **[BSP\\_LCD\\_Init\(\)](#page-363-0)**.

<span id="page-819-4"></span>**#define [LCD\\_MIN\\_PCLK](#page-819-4) ((uint8\_t)0x01)**

Definition at line **[129](#page-353-0)** of file **[stm324x9i\\_eval\\_lcd.h](#page-353-1)**.

<span id="page-819-1"></span>**#define [LCD\\_OK](#page-819-1) 0x00**

LCD status structure definition.

Definition at line **[115](#page-353-0)** of file **[stm324x9i\\_eval\\_lcd.h](#page-353-1)**.

Referenced by **[BSP\\_LCD\\_InitEx\(\)](#page-363-0)**.

<span id="page-820-1"></span>**#define [LCD\\_TIMEOUT](#page-820-1) 0x02**

Definition at line **[117](#page-353-0)** of file **[stm324x9i\\_eval\\_lcd.h](#page-353-1)**.

<span id="page-820-0"></span>**#define [MAX\\_LAYER\\_NUMBER](#page-820-0) 2**

Definition at line **[108](#page-353-0)** of file **[stm324x9i\\_eval\\_lcd.h](#page-353-1)**.

Generated on Wed Jan 13 2016 15:52:54 for STM324x9I\_EVAL BSP User Manual by doxygem 1.7.6.1

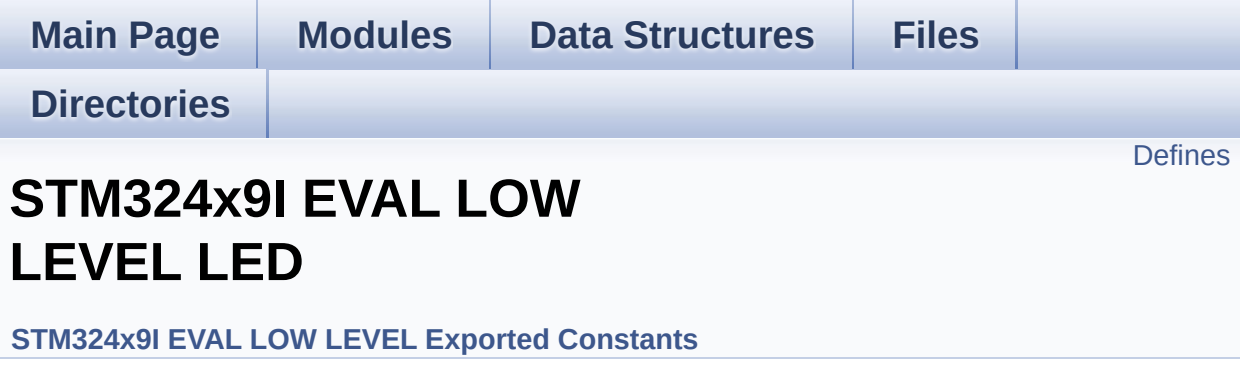

Define for STM324x9I\_EVAL board. [More...](#page-822-1)

## <span id="page-822-0"></span>**Defines**

<span id="page-822-1"></span>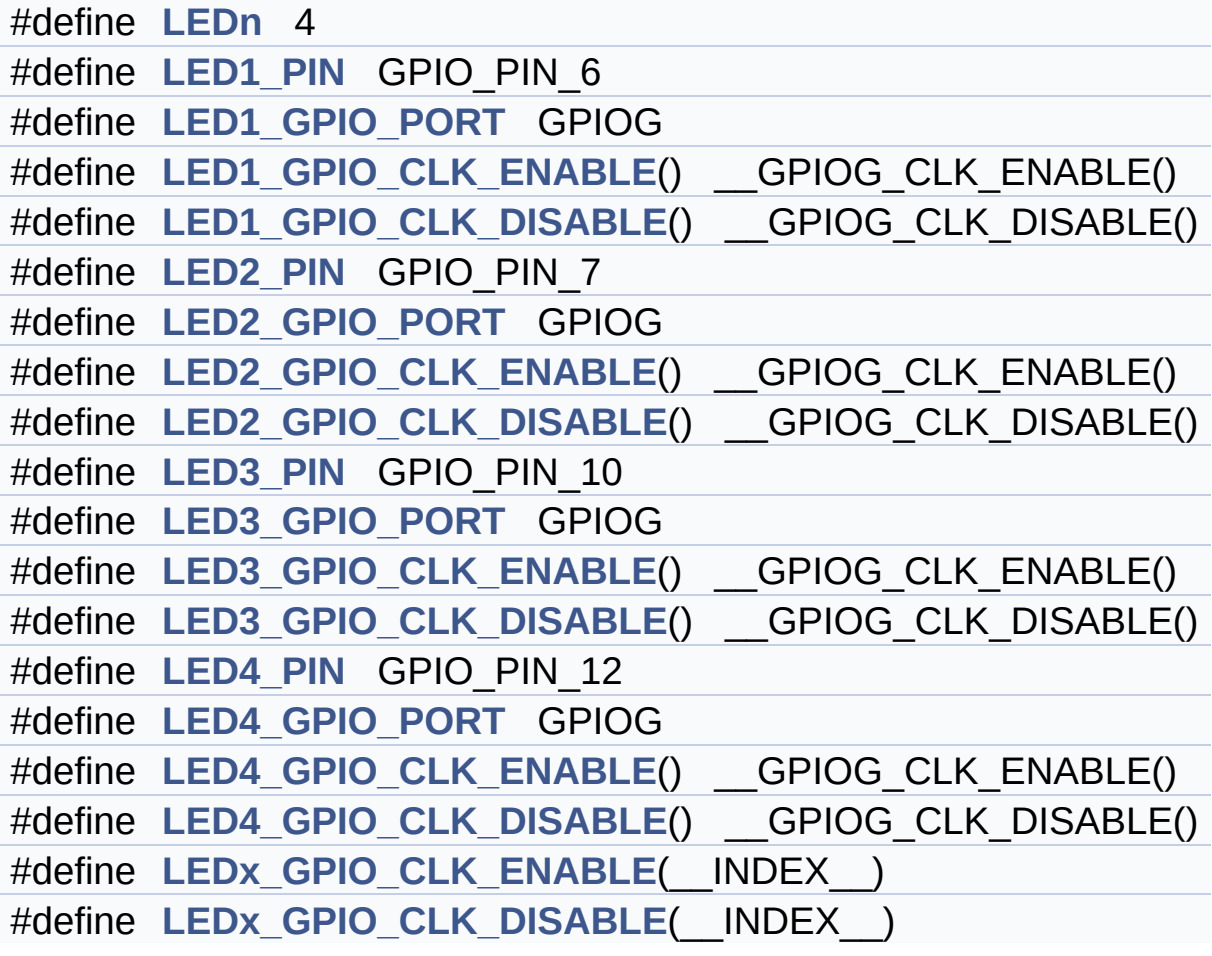

## **Detailed Description**

Define for STM324x9I\_EVAL board.

#### **Define Documentation**

<span id="page-824-3"></span>**#define [LED1\\_GPIO\\_CLK\\_DISABLE](#page-824-3) ( ) \_\_GPIOG\_CLK\_DISABLE()**

Definition at line **[130](#page-875-0)** of file **[stm324x9i\\_eval.h](#page-875-1)**.

<span id="page-824-2"></span>**#define [LED1\\_GPIO\\_CLK\\_ENABLE](#page-824-2) ( ) \_\_GPIOG\_CLK\_ENABLE()**

Definition at line **[129](#page-875-0)** of file **[stm324x9i\\_eval.h](#page-875-1)**.

<span id="page-824-1"></span>**#define [LED1\\_GPIO\\_PORT](#page-824-1) GPIOG**

Definition at line **[128](#page-875-0)** of file **[stm324x9i\\_eval.h](#page-875-1)**.

<span id="page-824-0"></span>**#define [LED1\\_PIN](#page-824-0) GPIO\_PIN\_6**

Definition at line **[127](#page-875-0)** of file **[stm324x9i\\_eval.h](#page-875-1)**.

<span id="page-824-6"></span>**#define [LED2\\_GPIO\\_CLK\\_DISABLE](#page-824-6) ( ) \_\_GPIOG\_CLK\_DISABLE()**

Definition at line **[136](#page-875-0)** of file **[stm324x9i\\_eval.h](#page-875-1)**.

<span id="page-824-5"></span>**#define [LED2\\_GPIO\\_CLK\\_ENABLE](#page-824-5) ( ) \_\_GPIOG\_CLK\_ENABLE()**

Definition at line **[135](#page-875-0)** of file **[stm324x9i\\_eval.h](#page-875-1)**.

<span id="page-824-4"></span>**#define [LED2\\_GPIO\\_PORT](#page-824-4) GPIOG**

Definition at line **[134](#page-875-0)** of file **[stm324x9i\\_eval.h](#page-875-1)**.

#### <span id="page-825-0"></span>**#define [LED2\\_PIN](#page-825-0) GPIO\_PIN\_7**

Definition at line **[133](#page-875-0)** of file **[stm324x9i\\_eval.h](#page-875-1)**.

<span id="page-825-4"></span>**#define [LED3\\_GPIO\\_CLK\\_DISABLE](#page-825-4) ( ) \_\_GPIOG\_CLK\_DISABLE()**

Definition at line **[141](#page-875-0)** of file **[stm324x9i\\_eval.h](#page-875-1)**.

<span id="page-825-3"></span>**#define [LED3\\_GPIO\\_CLK\\_ENABLE](#page-825-3) ( ) \_\_GPIOG\_CLK\_ENABLE()**

Definition at line **[140](#page-875-0)** of file **[stm324x9i\\_eval.h](#page-875-1)**.

<span id="page-825-2"></span>**#define [LED3\\_GPIO\\_PORT](#page-825-2) GPIOG**

Definition at line **[139](#page-875-0)** of file **[stm324x9i\\_eval.h](#page-875-1)**.

<span id="page-825-1"></span>**#define [LED3\\_PIN](#page-825-1) GPIO\_PIN\_10**

Definition at line **[138](#page-875-0)** of file **[stm324x9i\\_eval.h](#page-875-1)**.

<span id="page-825-7"></span>**#define [LED4\\_GPIO\\_CLK\\_DISABLE](#page-825-7) ( ) \_\_GPIOG\_CLK\_DISABLE()**

Definition at line **[146](#page-875-0)** of file **[stm324x9i\\_eval.h](#page-875-1)**.

<span id="page-825-6"></span>**#define [LED4\\_GPIO\\_CLK\\_ENABLE](#page-825-6) ( ) \_\_GPIOG\_CLK\_ENABLE()**

<span id="page-825-5"></span>Definition at line **[145](#page-875-0)** of file **[stm324x9i\\_eval.h](#page-875-1)**.

#### **#define [LED4\\_GPIO\\_PORT](#page-825-5) GPIOG**

Definition at line **[144](#page-875-0)** of file **[stm324x9i\\_eval.h](#page-875-1)**.

```
#define LED4_PIN GPIO_PIN_12
```
Definition at line **[143](#page-875-0)** of file **[stm324x9i\\_eval.h](#page-875-1)**.

<span id="page-826-0"></span>**#define [LEDn](#page-826-0) 4**

Definition at line **[125](#page-875-0)** of file **[stm324x9i\\_eval.h](#page-875-1)**.

<span id="page-826-3"></span>**#define [LEDx\\_GPIO\\_CLK\\_DISABLE](#page-826-3) ( \_\_INDEX\_\_ )**

```
Value:
dofif((-INDEX)) == 0) LED1 GPIO CLK DISABLE();
else \
                                             if((
INDEX ) == 1) LED2 GPIO CLK DISABLE(); else \
                                             if((
__INDEX__) == 2) LED3_GPIO_CLK_DISABLE(); else \
                                             if((
INDEX ) == 3) LED4 GPIO CLK DISABLE(); \
                                             }whi
le(0)
```
Definition at line **[154](#page-875-0)** of file **[stm324x9i\\_eval.h](#page-875-1)**.

<span id="page-826-2"></span>**#define [LEDx\\_GPIO\\_CLK\\_ENABLE](#page-826-2) ( \_\_INDEX\_\_ )**

**Value:**

```
dofif((\_INDEX\_) == 0) LED1_GPIO_CLK\_ENABLE(); e
lse \setminus
```
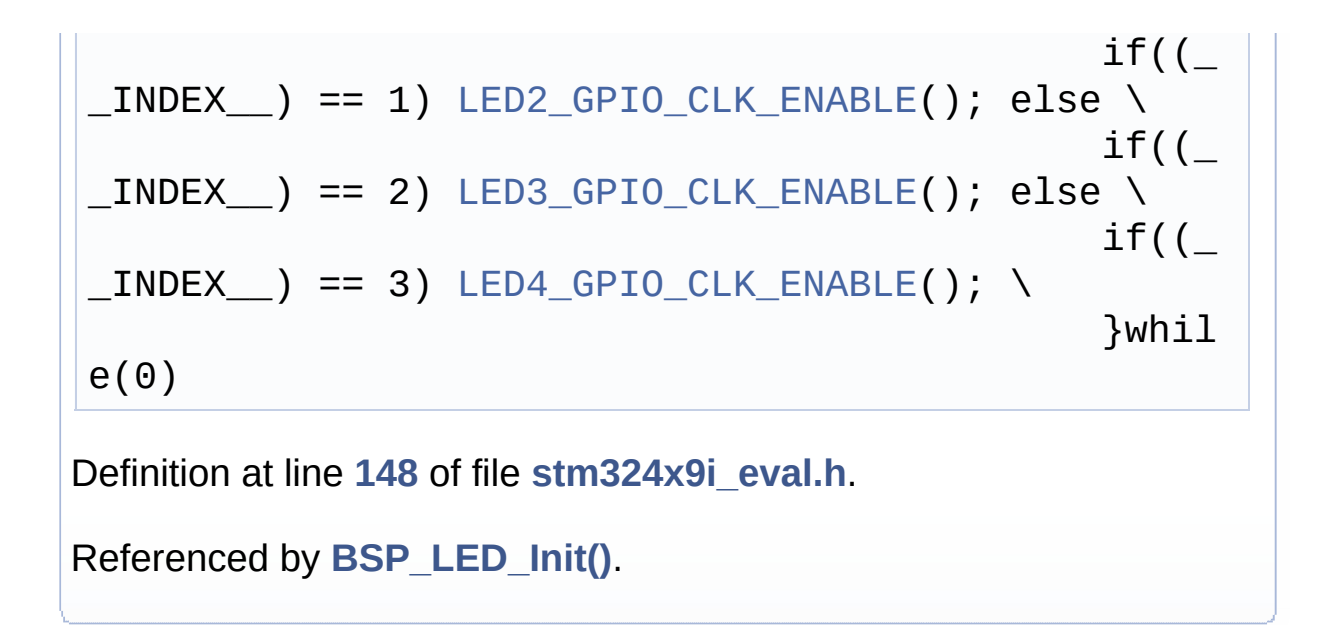

Generated on Wed Jan 13 2016 15:52:54 for STM324x9I\_EVAL BSP User Manual by doxygem 1.7.6.1
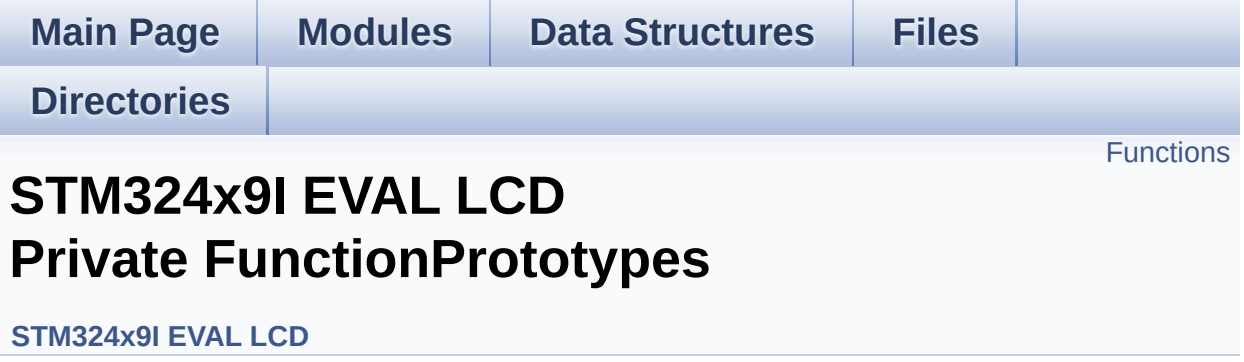

## <span id="page-829-0"></span>**Functions**

static void **[MspInit](#page-830-0)** (void) Initializes the LTDC MSP.

### **Function Documentation**

<span id="page-830-0"></span>**static void [MspInit](#page-830-0) ( void ) [static]**

Initializes the LTDC MSP.

Definition at line **[1058](#page-363-0)** of file **[stm324x9i\\_eval\\_lcd.c](#page-363-1)**.

Referenced by **[BSP\\_LCD\\_InitEx\(\)](#page-363-0)**.

Generated on Wed Jan 13 2016 15:52:54 for STM324x9I\_EVAL BSP User Manual by doxygem 1.7.6.1

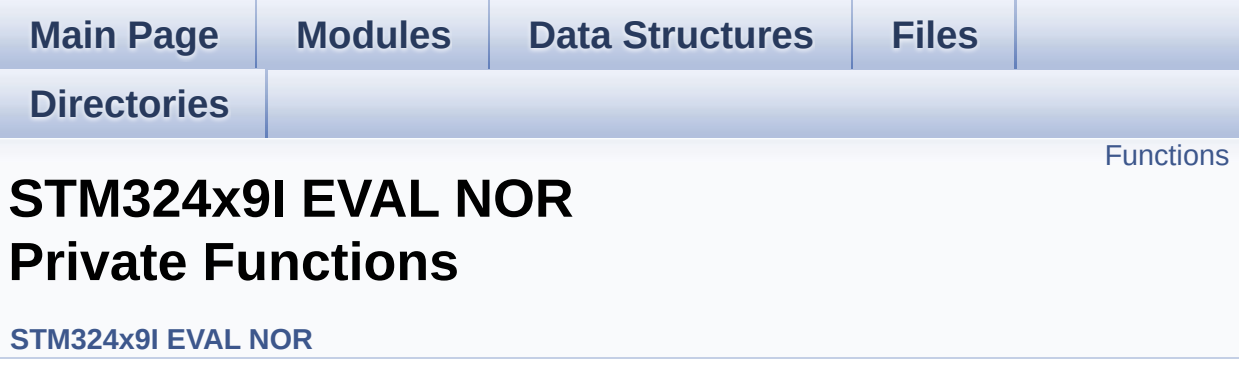

## <span id="page-832-0"></span>**Functions**

static void **[NOR\\_MspInit](#page-833-0)** (void) Initializes the NOR MSP.

### **Function Documentation**

<span id="page-833-0"></span>**static void [NOR\\_MspInit](#page-833-0) ( void ) [static]**

Initializes the NOR MSP.

Definition at line **[338](#page-1059-0)** of file **[stm324x9i\\_eval\\_nor.c](#page-1059-1)**.

Referenced by **[BSP\\_NOR\\_Init\(\)](#page-1059-0)**.

Generated on Wed Jan 13 2016 15:52:54 for STM324x9I\_EVAL BSP User Manual by doxygem 1.7.6.1

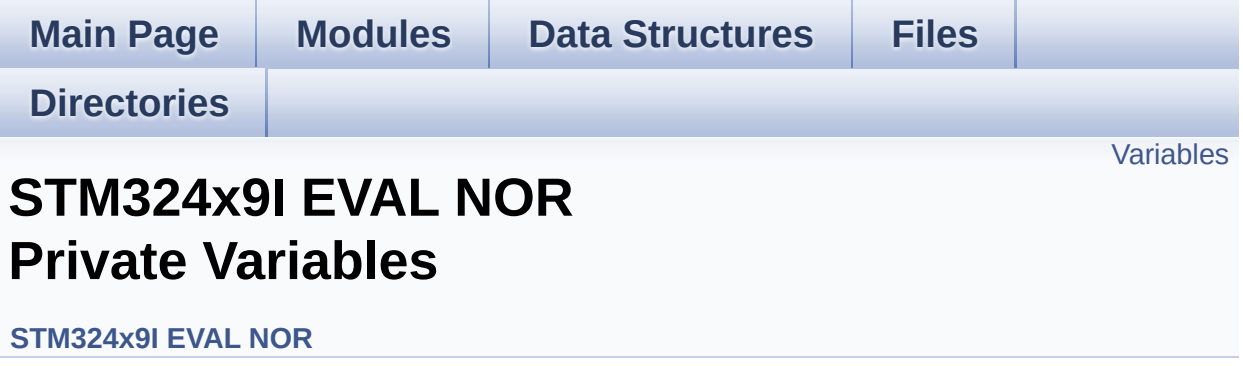

### <span id="page-835-0"></span>**Variables**

static NOR\_HandleTypeDef **[norHandle](#page-836-0)** static FMC\_NORSRAM\_TimingTypeDef **[Timing](#page-836-1)**

#### **Variable Documentation**

```
NOR_HandleTypeDef norHandle [static]
```
Definition at line **[122](#page-1059-0)** of file **[stm324x9i\\_eval\\_nor.c](#page-1059-1)**.

```
Referenced by BSP_NOR_Erase_Block(),
BSP_NOR_Erase_Chip(), BSP_NOR_Init(),
BSP_NOR_ProgramData(), BSP_NOR_Read_ID(),
BSP_NOR_ReadData(), BSP_NOR_ReturnToReadMode(), and
BSP_NOR_WriteData().
```
#### <span id="page-836-1"></span>**FMC\_NORSRAM\_TimingTypeDef [Timing](#page-857-0) [static]**

Definition at line **[123](#page-1059-0)** of file **[stm324x9i\\_eval\\_nor.c](#page-1059-1)**.

Referenced by **[BSP\\_NOR\\_Init\(\)](#page-1059-0)**.

Generated on Wed Jan 13 2016 15:52:54 for STM324x9I\_EVAL BSP User Manual by clower and 1.7.6.1

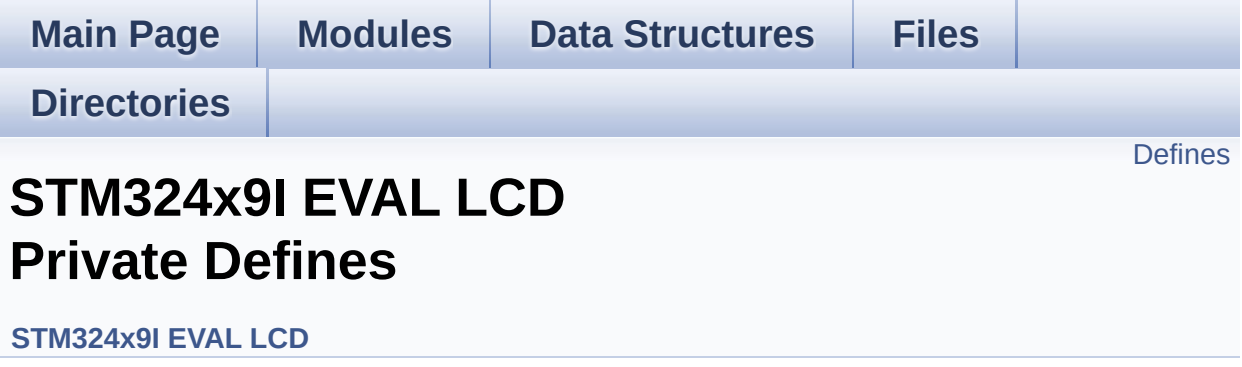

### <span id="page-838-0"></span>**Defines**

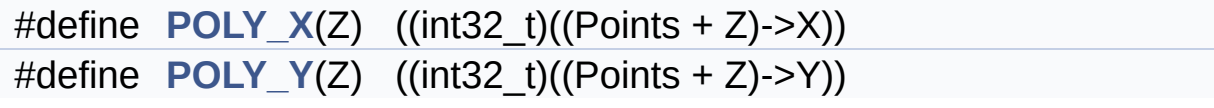

#### **Define Documentation**

<span id="page-839-0"></span>**#define [POLY\\_X](#page-839-0) ( Z ) ((int32\_t)((Points + Z)->X))**

Definition at line **[108](#page-363-0)** of file **[stm324x9i\\_eval\\_lcd.c](#page-363-1)**.

Referenced by **[BSP\\_LCD\\_FillPolygon\(\)](#page-363-0)**.

<span id="page-839-1"></span>**#define [POLY\\_Y](#page-839-1) ( Z ) ((int32\_t)((Points + Z)->Y))**

Definition at line **[109](#page-363-0)** of file **[stm324x9i\\_eval\\_lcd.c](#page-363-1)**.

Referenced by **[BSP\\_LCD\\_FillPolygon\(\)](#page-363-0)**.

Generated on Wed Jan 13 2016 15:52:54 for STM324x9I\_EVAL BSP User Manual by doxygem 1.7.6.1

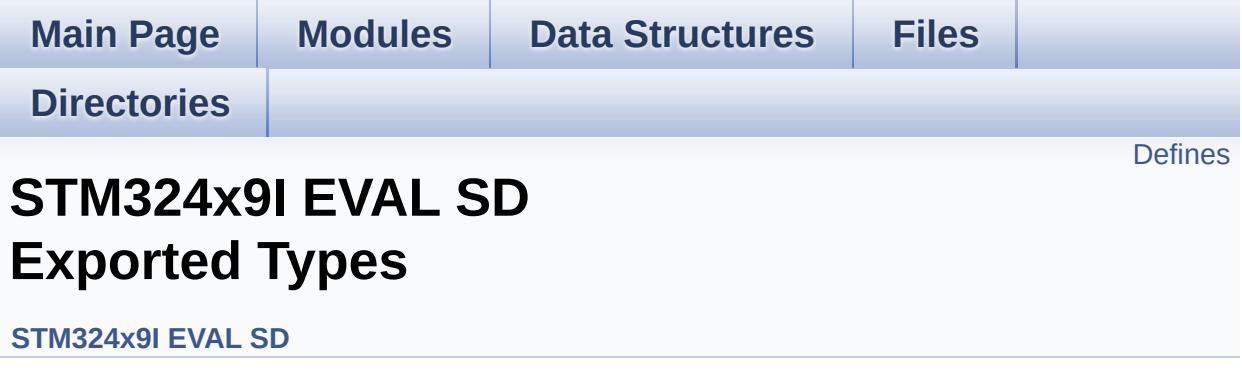

## <span id="page-841-0"></span>**Defines**

#define **[SD\\_CardInfo](#page-842-0)** HAL\_SD\_CardInfoTypedef SD Card information structure.

### **Define Documentation**

<span id="page-842-0"></span>**#define [SD\\_CardInfo](#page-842-0) HAL\_SD\_CardInfoTypedef**

SD Card information structure.

Definition at line **[70](#page-1075-0)** of file **[stm324x9i\\_eval\\_sd.h](#page-1075-1)**.

Generated on Wed Jan 13 2016 15:52:54 for STM324x9I\_EVAL BSP User Manual by doxygen 1.7.6.1

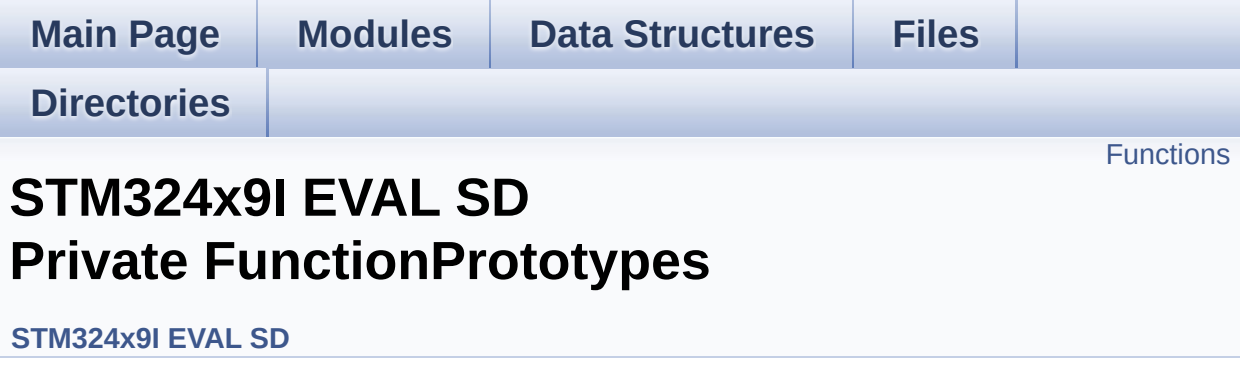

## <span id="page-844-0"></span>**Functions**

static void **[SD\\_MspInit](#page-845-0)** (void) Initializes the SD MSP.

#### **Function Documentation**

```
static void SD_MspInit ( void ) [static]
```
Initializes the SD MSP.

Definition at line **[372](#page-1082-0)** of file **[stm324x9i\\_eval\\_sd.c](#page-1082-1)**.

References **DMAx TxRx CLK ENABLE, [SD\\_DMAx\\_Rx\\_CHANNEL](#page-1075-0)**, **[SD\\_DMAx\\_Rx\\_IRQn](#page-1075-0)**, **[SD\\_DMAx\\_Rx\\_STREAM](#page-1075-0)**, **[SD\\_DMAx\\_Tx\\_CHANNEL](#page-1075-0)**, **[SD\\_DMAx\\_Tx\\_IRQn](#page-1075-0)**, **[SD\\_DMAx\\_Tx\\_STREAM](#page-1075-0)**, and **[uSdHandle](#page-1082-0)**.

Referenced by **[BSP\\_SD\\_Init\(\)](#page-1082-0)**.

Generated on Wed Jan 13 2016 15:52:54 for STM324x9I\_EVAL BSP User Manual by doxygem 1.7.6.1

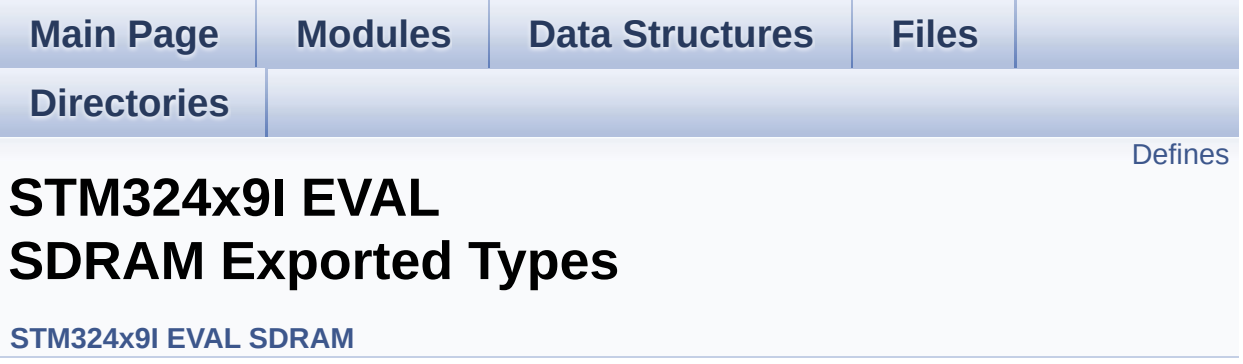

## <span id="page-847-0"></span>**Defines**

#define **[SDRAM\\_OK](#page-848-0)** 0x00 SDRAM status structure definition.

#define **[SDRAM\\_ERROR](#page-848-1)** 0x01

#### **Define Documentation**

<span id="page-848-1"></span>**#define [SDRAM\\_ERROR](#page-848-1) 0x01**

Definition at line **[70](#page-1046-0)** of file **[stm324x9i\\_eval\\_sdram.h](#page-1046-1)**.

```
Referenced by BSP_SDRAM_Init(), BSP_SDRAM_ReadData(),
BSP_SDRAM_ReadData_DMA(), BSP_SDRAM_Sendcmd(),
BSP_SDRAM_WriteData(), and BSP_SDRAM_WriteData_DMA().
```
<span id="page-848-0"></span>**#define [SDRAM\\_OK](#page-848-0) 0x00**

SDRAM status structure definition.

Definition at line **[69](#page-1046-0)** of file **[stm324x9i\\_eval\\_sdram.h](#page-1046-1)**.

Referenced by **[BSP\\_SDRAM\\_Init\(\)](#page-1102-0)**, **[BSP\\_SDRAM\\_ReadData\(\)](#page-1102-0)**, **[BSP\\_SDRAM\\_ReadData\\_DMA\(\)](#page-1102-0)**, **[BSP\\_SDRAM\\_Sendcmd\(\)](#page-1102-0)**, **[BSP\\_SDRAM\\_WriteData\(\)](#page-1102-0)**, and **[BSP\\_SDRAM\\_WriteData\\_DMA\(\)](#page-1102-0)**.

Generated on Wed Jan 13 2016 15:52:54 for STM324x9I\_EVAL BSP User Manual by doxwaem 1.7.6.1

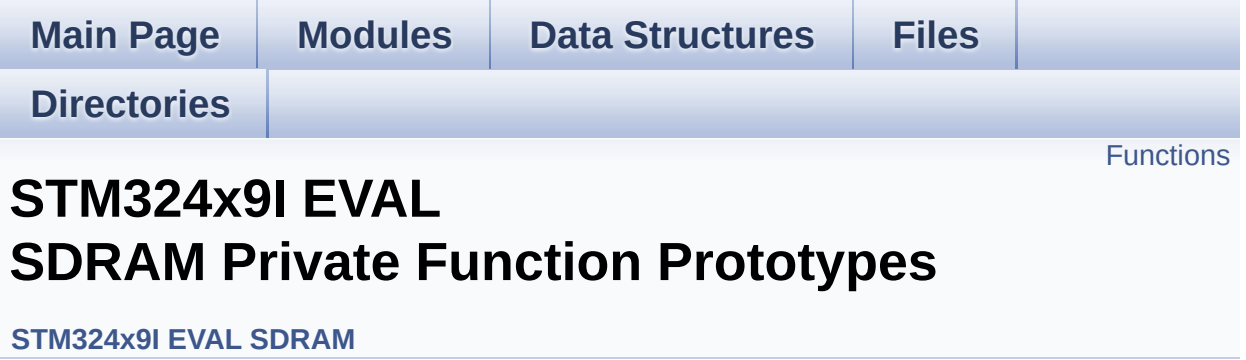

### <span id="page-850-0"></span>**Functions**

static void **[SDRAM\\_MspInit](#page-851-0)** (void) Initializes SDRAM MSP.

#### **Function Documentation**

<span id="page-851-0"></span>**static void [SDRAM\\_MspInit](#page-851-0) ( void ) [static]**

Initializes SDRAM MSP.

Definition at line **[348](#page-1102-0)** of file **[stm324x9i\\_eval\\_sdram.c](#page-1102-1)**.

References **[\\_\\_DMAx\\_CLK\\_ENABLE](#page-1046-0)**, **[SDRAM\\_DMAx\\_CHANNEL](#page-1046-0)**, **[SDRAM\\_DMAx\\_IRQn](#page-1046-0)**, **[SDRAM\\_DMAx\\_STREAM](#page-1046-0)**, and **[sdramHandle](#page-1102-0)**.

Referenced by **[BSP\\_SDRAM\\_Init\(\)](#page-1102-0)**.

Generated on Wed Jan 13 2016 15:52:54 for STM324x9I\_EVAL BSP User Manual by doxygem 1.7.6.1

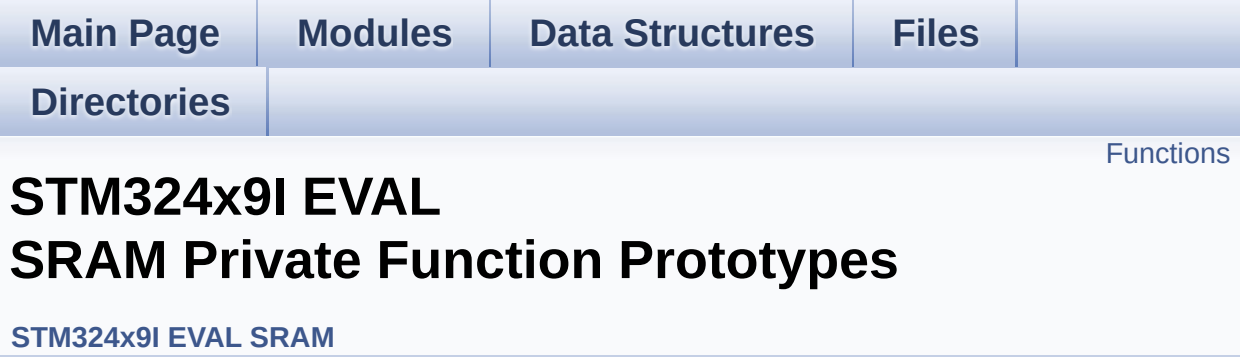

## <span id="page-853-0"></span>**Functions**

static void **[SRAM\\_MspInit](#page-854-0)** (void) Initializes SRAM MSP.

#### **Function Documentation**

<span id="page-854-0"></span>**static void [SRAM\\_MspInit](#page-854-0) ( void ) [static]**

Initializes SRAM MSP.

Definition at line **[261](#page-1126-0)** of file **[stm324x9i\\_eval\\_sram.c](#page-1126-1)**.

References **[\\_\\_SRAM\\_DMAx\\_CLK\\_ENABLE](#page-1120-0)**, **[SRAM\\_DMAx\\_CHANNEL](#page-1120-0)**, **[SRAM\\_DMAx\\_IRQn](#page-1120-0)**, **[SRAM\\_DMAx\\_STREAM](#page-1120-0)**, and **[sramHandle](#page-1126-0)**.

Referenced by **[BSP\\_SRAM\\_Init\(\)](#page-1126-0)**.

Generated on Wed Jan 13 2016 15:52:54 for STM324x9I\_EVAL BSP User Manual by doxygem 1.7.6.1

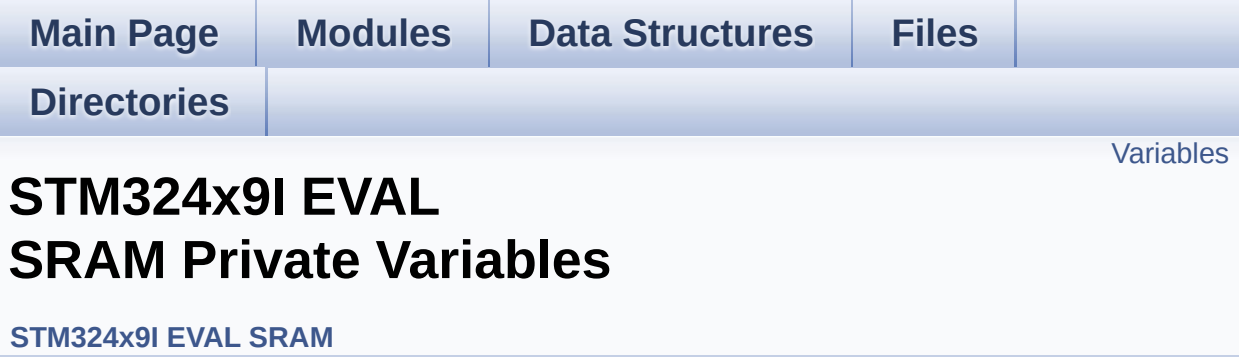

### <span id="page-856-0"></span>**Variables**

static SRAM\_HandleTypeDef **[sramHandle](#page-857-1)** static FMC\_NORSRAM\_TimingTypeDef **[Timing](#page-857-0)**

#### **Variable Documentation**

<span id="page-857-1"></span>**SRAM\_HandleTypeDef [sramHandle](#page-857-1) [static]**

Definition at line **[111](#page-1126-0)** of file **[stm324x9i\\_eval\\_sram.c](#page-1126-1)**.

Referenced by **[BSP\\_SRAM\\_DMA\\_IRQHandler\(\)](#page-1126-0)**, **[BSP\\_SRAM\\_Init\(\)](#page-1126-0)**, **[BSP\\_SRAM\\_ReadData\(\)](#page-1126-0)**, **[BSP\\_SRAM\\_ReadData\\_DMA\(\)](#page-1126-0)**, **[BSP\\_SRAM\\_WriteData\(\)](#page-1126-0)**, **[BSP\\_SRAM\\_WriteData\\_DMA\(\)](#page-1126-0)**, and **[SRAM\\_MspInit\(\)](#page-1126-0)**.

<span id="page-857-0"></span>**FMC\_NORSRAM\_TimingTypeDef [Timing](#page-857-0) [static]**

Definition at line **[112](#page-1126-0)** of file **[stm324x9i\\_eval\\_sram.c](#page-1126-1)**.

Referenced by **[BSP\\_SRAM\\_Init\(\)](#page-1126-0)**.

Generated on Wed Jan 13 2016 15:52:54 for STM324x9I\_EVAL BSP User Manual by compared 1.7.6.1

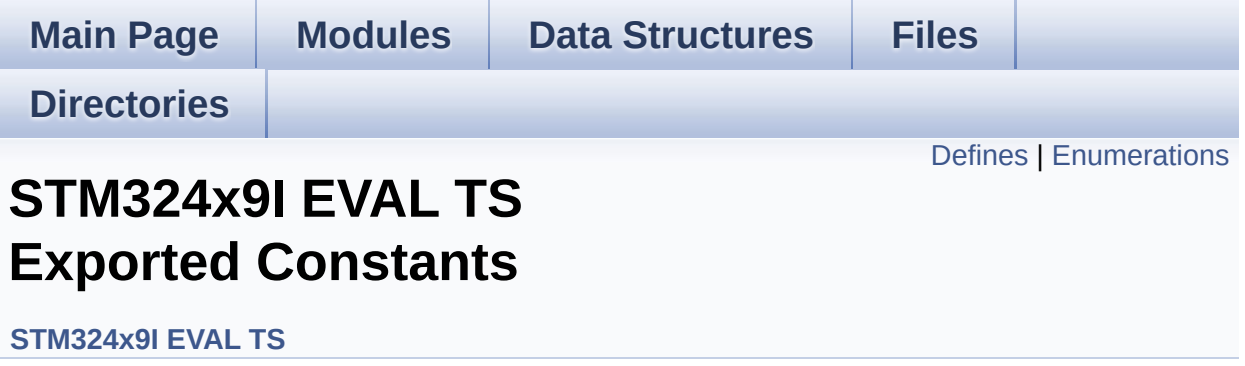

## <span id="page-859-0"></span>**Defines**

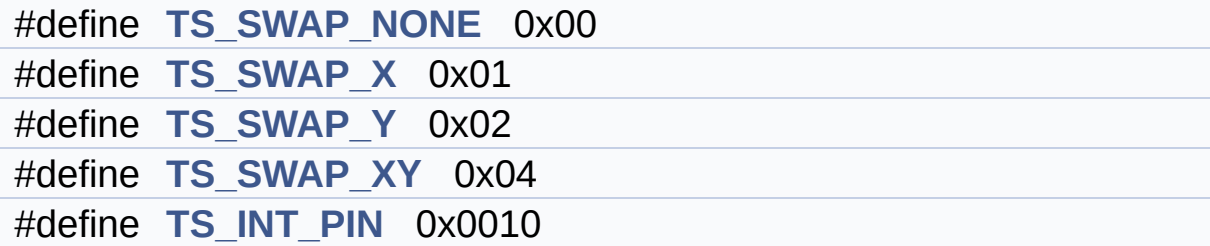

### <span id="page-860-0"></span>**Enumerations**

enum **[TS\\_StatusTypeDef](#page-862-0)** { **[TS\\_OK](#page-862-1)** = 0x00, **[TS\\_ERROR](#page-862-2)** = 0x01, **[TS\\_TIMEOUT](#page-862-3)** = 0x02 }

#### **Define Documentation**

<span id="page-861-4"></span>**#define [TS\\_INT\\_PIN](#page-861-4) 0x0010**

Definition at line **[96](#page-435-0)** of file **[stm324x9i\\_eval\\_ts.h](#page-435-1)**.

Referenced by **[BSP\\_TS\\_ITConfig\(\)](#page-441-0)**.

<span id="page-861-0"></span>**#define [TS\\_SWAP\\_NONE](#page-861-0) 0x00**

Definition at line **[83](#page-435-0)** of file **[stm324x9i\\_eval\\_ts.h](#page-435-1)**.

Referenced by **[BSP\\_TS\\_Init\(\)](#page-441-0)**.

<span id="page-861-1"></span>**#define [TS\\_SWAP\\_X](#page-861-1) 0x01**

Definition at line **[84](#page-435-0)** of file **[stm324x9i\\_eval\\_ts.h](#page-435-1)**.

Referenced by **[BSP\\_TS\\_GetState\(\)](#page-441-0)**.

<span id="page-861-3"></span>**#define [TS\\_SWAP\\_XY](#page-861-3) 0x04**

Definition at line **[86](#page-435-0)** of file **[stm324x9i\\_eval\\_ts.h](#page-435-1)**.

Referenced by **[BSP\\_TS\\_GetState\(\)](#page-441-0)**.

<span id="page-861-2"></span>**#define [TS\\_SWAP\\_Y](#page-861-2) 0x02**

Definition at line **[85](#page-435-0)** of file **[stm324x9i\\_eval\\_ts.h](#page-435-1)**.

Referenced by **[BSP\\_TS\\_GetState\(\)](#page-441-0)**, and **[BSP\\_TS\\_Init\(\)](#page-441-0)**.

#### **Enumeration Type Documentation**

<span id="page-862-0"></span>**enum [TS\\_StatusTypeDef](#page-862-0)**

**Enumerator:**

<span id="page-862-3"></span><span id="page-862-2"></span><span id="page-862-1"></span>*TS\_OK TS\_ERROR TS\_TIMEOUT*

Definition at line **[88](#page-435-0)** of file **[stm324x9i\\_eval\\_ts.h](#page-435-1)**.

Generated on Wed Jan 13 2016 15:52:54 for STM324x9I\_EVAL BSP User Manual by  $0$   $\sqrt{0}$   $\sqrt{9}$   $\sqrt{9}$  1.7.6.1

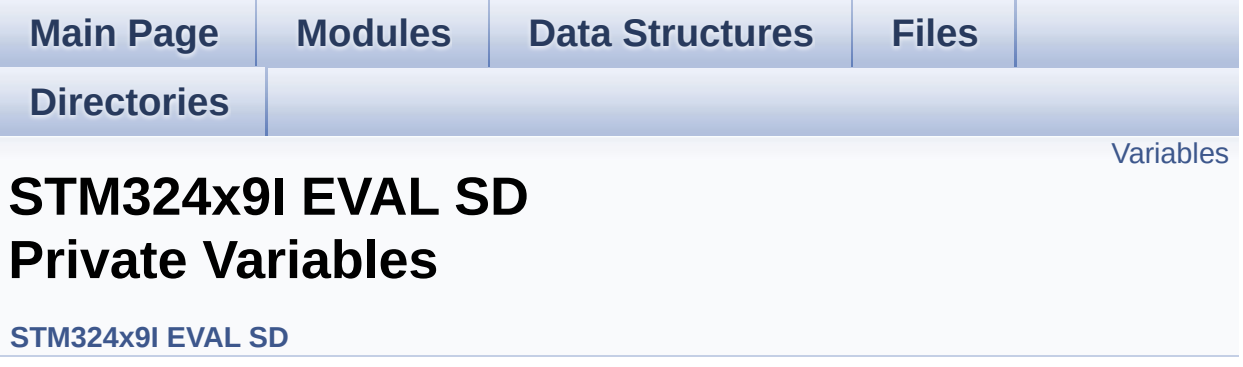
### **Variables**

static SD\_HandleTypeDef **[uSdHandle](#page-865-0)** static **[SD\\_CardInfo](#page-842-0) [uSdCardInfo](#page-865-1)**

### **Variable Documentation**

<span id="page-865-1"></span>**[SD\\_CardInfo](#page-842-0) [uSdCardInfo](#page-865-1) [static]**

Definition at line **[123](#page-1082-0)** of file **[stm324x9i\\_eval\\_sd.c](#page-1082-1)**.

Referenced by **[BSP\\_SD\\_Init\(\)](#page-1082-0)**.

<span id="page-865-0"></span>**SD\_HandleTypeDef [uSdHandle](#page-865-0) [static]**

Definition at line **[122](#page-1082-0)** of file **[stm324x9i\\_eval\\_sd.c](#page-1082-1)**.

Referenced by **[BSP\\_SD\\_DMA\\_Rx\\_IRQHandler\(\)](#page-1082-0)**, **[BSP\\_SD\\_DMA\\_Tx\\_IRQHandler\(\)](#page-1082-0)**, **[BSP\\_SD\\_Erase\(\)](#page-1082-0)**, **[BSP\\_SD\\_GetCardInfo\(\)](#page-1082-0)**, **[BSP\\_SD\\_GetStatus\(\)](#page-1082-0)**, **[BSP\\_SD\\_Init\(\)](#page-1082-0)**, **[BSP\\_SD\\_IRQHandler\(\)](#page-1082-0)**, **[BSP\\_SD\\_ReadBlocks\(\)](#page-1082-0)**, **[BSP\\_SD\\_ReadBlocks\\_DMA\(\)](#page-1082-0)**, **[BSP\\_SD\\_WriteBlocks\(\)](#page-1082-0)**, **[BSP\\_SD\\_WriteBlocks\\_DMA\(\)](#page-1082-0)**, and **[SD\\_MspInit\(\)](#page-1082-0)**.

Generated on Wed Jan 13 2016 15:52:54 for STM324x9I\_EVAL BSP User Manual by clower and 1.7.6.1

<span id="page-866-0"></span>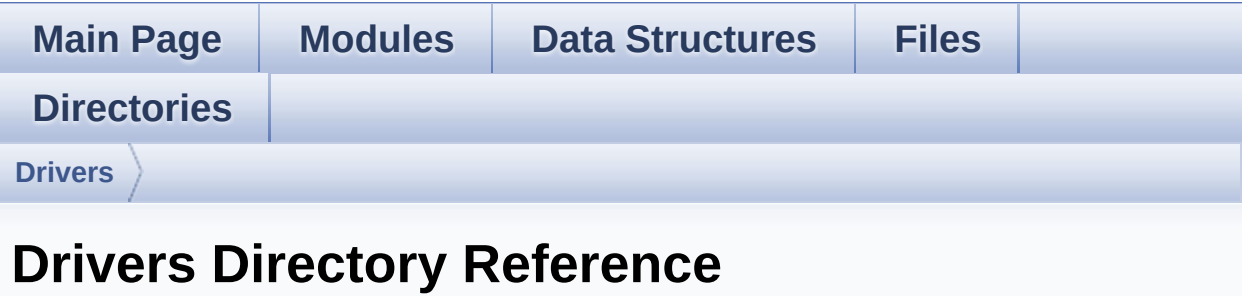

### **Directories**

directory **[BSP](#page-868-0)**

Generated on Wed Jan 13 2016 15:52:54 for STM324x9I\_EVAL BSP User Manual by doxygem 1.7.6.1

<span id="page-868-0"></span>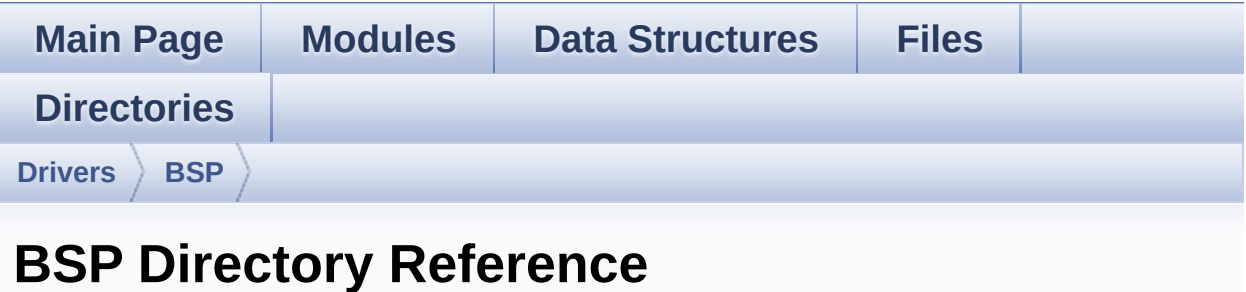

### **Directories**

directory **[STM324x9I\\_EVAL](#page-870-0)**

### Generated on Wed Jan 13 2016 15:52:54 for STM324x9I\_EVAL BSP User Manual by doxygem 1.7.6.1

<span id="page-870-0"></span>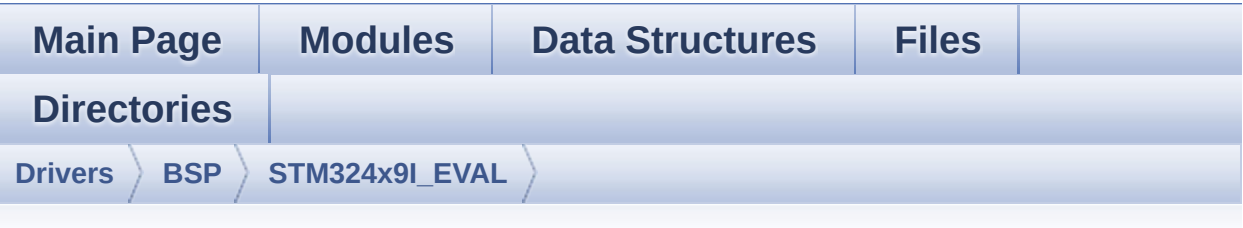

## **STM324x9I\_EVAL Directory Reference**

#### **Files**

#### file **[stm324x9i\\_eval.c](#page-166-0)** [\[code\]](#page-891-0)

This file provides a set of firmware functions to manage LEDs, push-buttons and COM ports available on STM324x9I-EVAL evaluation board(MB1045) RevB from STMicroelectronics.

#### file **[stm324x9i\\_eval.h](#page-175-0)** [\[code\]](#page-875-0)

This file contains definitions for STM324x9I\_EVAL's LEDs, pushbuttons and COM ports hardware resources.

#### file **[stm324x9i\\_eval\\_audio.c](#page-184-0)** [\[code\]](#page-938-0)

This file provides the Audio driver for the STM324x9I-EVAL evaluation board.

#### file **[stm324x9i\\_eval\\_audio.h](#page-191-0)** [\[code\]](#page-925-0)

This file contains the common defines and functions prototypes for the **stm324x9i** eval audio.c driver.

#### file stm324x9i eval camera.c [\[code\]](#page-988-0)

This file includes the driver for Camera modules mounted on STM324x9I-EVAL evaluation board.

#### file **[stm324x9i\\_eval\\_camera.h](#page-205-0)** [\[code\]](#page-982-0)

This file contains the common defines and functions prototypes for the **stm324x9i** eval camera.c driver.

#### file **[stm324x9i\\_eval\\_eeprom.c](#page-212-0)** [\[code\]](#page-1016-0)

This file provides a set of functions needed to manage an I2C M24LR64 EEPROM memory. To be able to use this driver, the switch EE\_M24LR64 must be defined in your toolchain compiler preprocessor.

#### file **[stm324x9i\\_eval\\_eeprom.h](#page-218-0)** [\[code\]](#page-1009-0)

This file contains all the functions prototypes for the stm324x9i eval eeprom.c firmware driver.

#### file **[stm324x9i\\_eval\\_io.c](#page-224-0)** [\[code\]](#page-1035-0)

This file provides a set of functions needed to manage the IO pins on STM324x9I-EVAL evaluation board.

#### file **[stm324x9i\\_eval\\_io.h](#page-229-0)** [\[code\]](#page-339-0)

This file contains the common defines and functions prototypes for the **stm324x9i** eval **io.c** driver.

#### file stm324x9i eval lcd.c [\[code\]](#page-363-0)

This file includes the driver for Liquid Crystal Display (LCD) module mounted on STM324x9I-EVAL evaluation board.

#### file stm324x9i eval lcd.h [\[code\]](#page-353-0)

This file contains the common defines and functions prototypes for the **stm324x9i** eval lcd.c driver.

#### file **[stm324x9i\\_eval\\_nor.c](#page-257-0)** [\[code\]](#page-1059-0)

This file includes a standard driver for the M29W256GL70ZA6E NOR flash memory device mounted on STM324x9I-EVAL evaluation board.

#### file stm324x9i eval nor.h [\[code\]](#page-1053-0)

This file contains the common defines and functions prototypes for the **stm324x9i** eval nor.c driver.

#### file **[stm324x9i\\_eval\\_sd.c](#page-267-0)** [\[code\]](#page-1082-1)

This file includes the uSD card driver mounted on STM324x9I-EVAL evaluation board.

#### file **[stm324x9i\\_eval\\_sd.h](#page-273-0)** [\[code\]](#page-1075-0)

This file contains the common defines and functions prototypes for the **stm324x9i** eval sd.c driver.

#### file **[stm324x9i\\_eval\\_sdram.c](#page-279-0)** [\[code\]](#page-1102-0)

This file includes the SDRAM driver for the MT48LC4M32B2B5- 7 memory device mounted on STM324x9I-EVAL evaluation board.

#### file **[stm324x9i\\_eval\\_sdram.h](#page-284-0)** [\[code\]](#page-1046-0)

This file contains the common defines and functions prototypes for the **stm324x9i** eval sdram.c driver.

#### file **[stm324x9i\\_eval\\_sram.c](#page-289-0)** [\[code\]](#page-1126-0)

This file includes the SRAM driver for the IS61WV102416BLL-10M memory device mounted on STM324x9I-EVAL evaluation board.

#### file stm324x9i eval sram.h [\[code\]](#page-1120-0)

This file contains the common defines and functions prototypes for the **stm324x9i** eval sram.c driver.

file **[stm324x9i\\_eval\\_ts.c](#page-299-0)** [\[code\]](#page-441-0)

This file provides a set of functions needed to manage the Touch Screen on STM324x9I-EVAL evaluation board.

file **[stm324x9i\\_eval\\_ts.h](#page-304-0)** [\[code\]](#page-435-0)

This file contains the common defines and functions prototypes for the **stm324x9i** eval ts.c driver.

Generated on Wed Jan 13 2016 15:52:54 for STM324x9I\_EVAL BSP User Manual by doxygem 1.7.6.1

<span id="page-875-0"></span>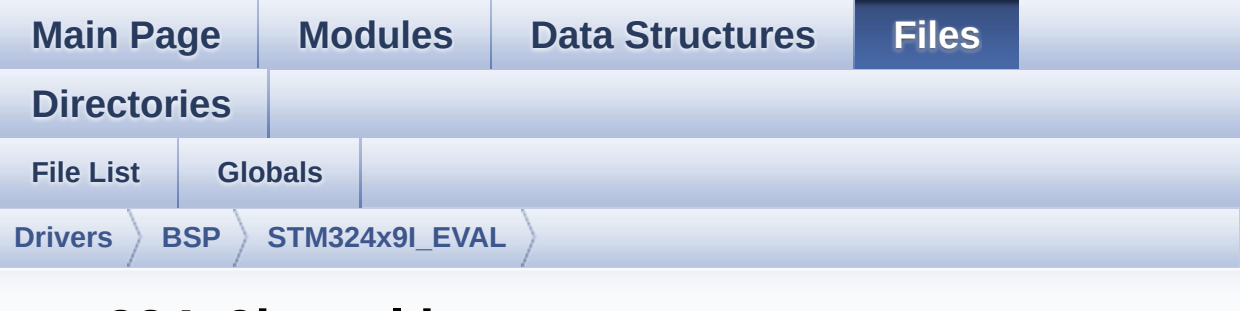

## **stm324x9i\_eval.h**

Go to the [documentation](#page-175-0) of this file.

```
00001 /**
00002 ******************************************
************************************
00003 * @file stm324x9i_eval.h
00004 * @author MCD Application Team
00005 * @version V2.2.2
00006 * @date 13-January-2016
00007 * @brief This file contains definitions
for STM324x9I_EVAL's LEDs,
00008 * push-buttons and COM ports hard
ware resources.
00009 ******************************************
************************************
00010 * @attention
00011
00012 * <h2><center>&copy; COPYRIGHT(c) 2015 STM
icroelectronics</center></h2>
00013
00014 * Redistribution and use in source and bin
ary forms, with or without modification,
00015 * are permitted provided that the followin
g conditions are met:
```
00016 \* 1. Redistributions of source code must retain the above copyright notice, 00017 \* this list of conditions and the fol lowing disclaimer. 00018 \* 2. Redistributions in binary form must reproduce the above copyright notice, 00019 \* this list of conditions and the fol lowing disclaimer in the documentation 00020 \* and/or other materials provided wit h the distribution. 00021 \* 3. Neither the name of STMicroelectron ics nor the names of its contributors 00022 \* may be used to endorse or promote p roducts derived from this software 00023 \* without specific prior written perm ission. 00024 00025 \* THIS SOFTWARE IS PROVIDED BY THE COPYRIG HT HOLDERS AND CONTRIBUTORS "AS IS" 00026 \* AND ANY EXPRESS OR IMPLIED WARRANTIES, I NCLUDING, BUT NOT LIMITED TO, THE 00027 \* IMPLIED WARRANTIES OF MERCHANTABILITY AN D FITNESS FOR A PARTICULAR PURPOSE ARE 00028 \* DISCLAIMED. IN NO EVENT SHALL THE COPYRI GHT HOLDER OR CONTRIBUTORS BE LIABLE 00029 \* FOR ANY DIRECT, INDIRECT, INCIDENTAL, SP ECIAL, EXEMPLARY, OR CONSEQUENTIAL 00030 \* DAMAGES (INCLUDING, BUT NOT LIMITED TO, PROCUREMENT OF SUBSTITUTE GOODS OR 00031 \* SERVICES; LOSS OF USE, DATA, OR PROFITS; OR BUSINESS INTERRUPTION) HOWEVER 00032 \* CAUSED AND ON ANY THEORY OF LIABILITY, W HETHER IN CONTRACT, STRICT LIABILITY, 00033 \* OR TORT (INCLUDING NEGLIGENCE OR OTHERWI SE) ARISING IN ANY WAY OUT OF THE USE 00034 \* OF THIS SOFTWARE, EVEN IF ADVISED OF THE POSSIBILITY OF SUCH DAMAGE.

```
00035
00036 ******************************************
************************************
00037 */
00038
00039 /* Define to prevent recursive inclusion ---
            ----------------------------------*/
00040 #ifndef __ STM324X9I_EVAL_H
00041 #define __STM324X9I_EVAL_H
00042
00043 #ifdef __cplusplus
00044 extern "C" {
00045 #endif
00046
00047 /* Includes ------------------------
----------------------------------*/
00048 #include "stm32f4xx_hal.h"
00049
00050 /** @addtogroup BSP
00051 * @{
00052 */
00053
00054 /** @addtogroup STM324x9I_EVAL
00055 * @{
00056 */
00057
00058 /** @addtogroup STM324x9I_EVAL_LOW_LEVEL
00059 * @{
00060 */
00061
00062 /** @defgroup STM324x9I_EVAL_LOW_LEVEL_Expor
ted_Types STM324x9I EVAL LOW LEVEL Exported Types
00063 * @{<br>00064 */
00064
00065 typedef enum
00066 {
00067LED1 = 0,
```

```
00068 LED2 = 1,
00069 LED3 = 2,
00070 LED4 = 3
00071 }Led_TypeDef;
00072
00073 typedef enum
00074 {
00075 BUTTON_WAKEUP = 0,
00076BUTTON_TAMPER = 1,
00077 BUTTON_KEY = 2
00078 }Button_TypeDef;
00079
00080 typedef enum
00081 {
00082 BUTTON_MODE_GPIO = 0,
00083 BUTTON MODE EXTI = 1
00084 }ButtonMode_TypeDef;
00085
00086 typedef enum
00087 {
00088 JOY_MODE_GPIO = 0,
00089 JOY_MODE_EXTI = 1
00090 }JOYMode_TypeDef;
00091
00092 typedef enum
00093 {
00094 JOY NONE = 0,
00095JOY_SEL = 1,
00096 JOY_DOWN = 2,
00097 JOY_LEFT = 3,
00098JOY_RIGHT = 4,
00099 JOY_UP = 5
00100 }JOYState_TypeDef;
00101
00102 typedef enum
00103 {
00104 COM1 = 0,
```

```
00105 COM2 = 1
00106 }COM_TypeDef;
00107 /**
00108 * @}
00109 */
00110
00111 /** @defgroup STM324x9I_EVAL_LOW_LEVEL_Expor
ted_Constants STM324x9I EVAL LOW LEVEL Exported Co
nstants
00112 * @{
00113 */
00114
00115 / **00116 * @brief Define for STM324x9I EVAL board
00117 */
00118 #if !defined (USE_STM324x9I_EVAL)
00119 #define USE STM324x9I EVAL
00120 #endif
00121
00122 /** @defgroup STM324x9I EVAL LOW LEVEL LED S
TM324x9I EVAL LOW LEVEL LED
00123 * @{
00124 */
00125 #define LEDn 4
00126
00127 #define LED1 PIN GPI
O_PIN_6
00128 #define LED1 GPIO PORT GPIO GPI
OG
00129 #define LED1_GPIO_CLK_ENABLE() __G
PIOG_CLK_ENABLE()
00130 #define LED1_GPIO_CLK_DISABLE() __G
PIOG_CLK_DISABLE()
00131
00132
00133 #define LED2 PIN GPI
```
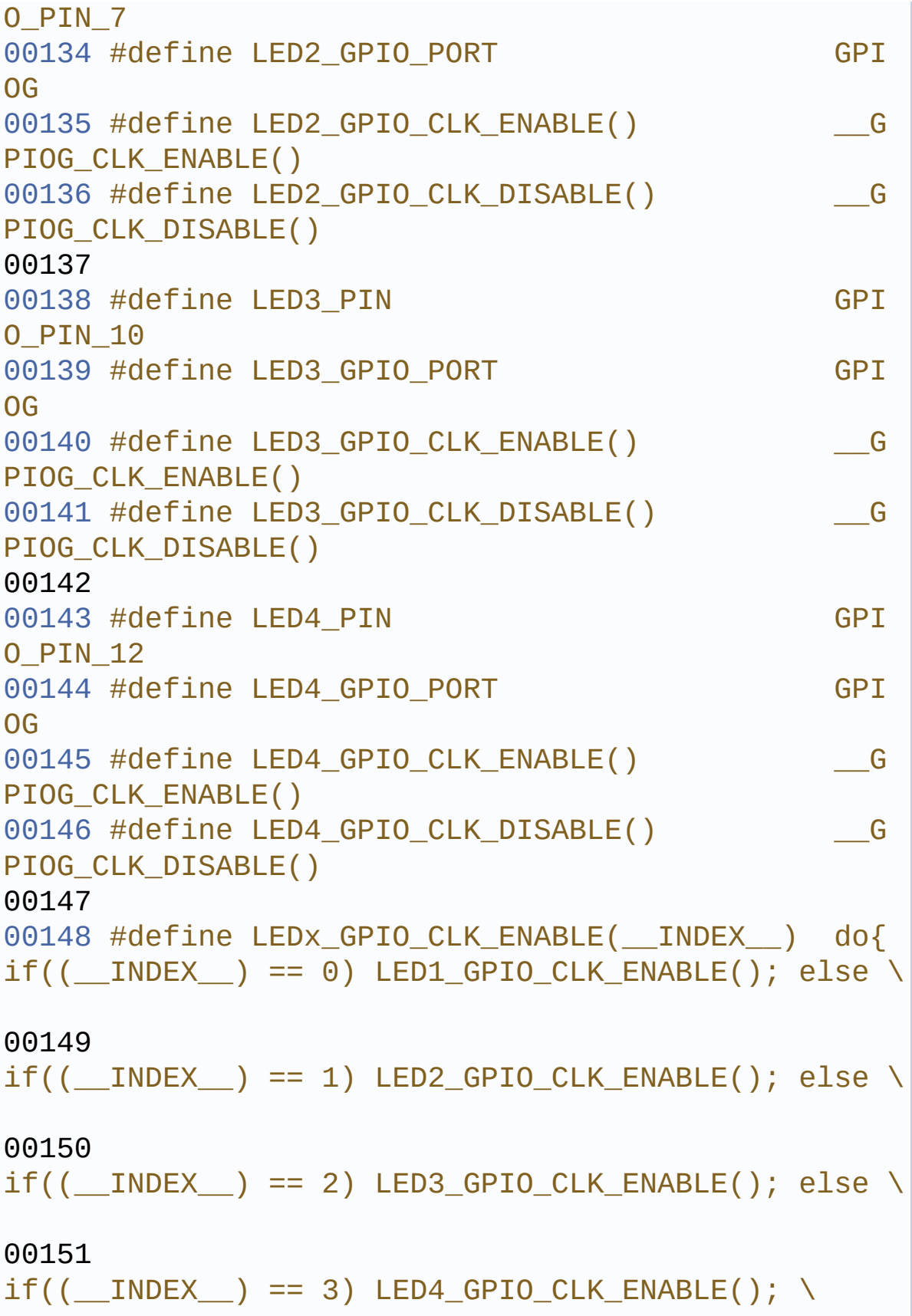

```
00152
}while(0)
00153
00154 #define LEDx_GPIO_CLK_DISABLE(__INDEX__) do
\{if((-INEX)) == 0) LED1 GPIO CLK DISABLE(); els
e \lambda00155
if((-INDEX)) == 1) LED2 GPIO CLK DISABLE(); els
e \vee00156
if((-INDEX)) == 2) LED3 GPIO CLK DISABLE(); els
e \vee00157
if((-<b>INDEX</b>)) == 3) LED4 GPIO CLK DISABLE(); \
00158
}while(0)
00159
00160 /**
00161 * @}<br>00162 */
00162
00163
00164 /** @defgroup STM324x9I EVAL LOW LEVEL BUTTO
N STM324x9I EVAL LOW LEVEL BUTTON
00165 * @{
00166 */
00167 /* Joystick pins are connected to IO Expande
r (accessible through I2C1 interface) */
00168 #define BUTTONn
3
00169
00170 /**
00171 * @brief Wakeup push-button
00172 */
00173 #define WAKEUP_BUTTON_PIN
GPIO_PIN_0
00174 #define WAKEUP_BUTTON_GPIO_PORT
GPIOA
```

```
00175 #define WAKEUP_BUTTON_GPIO_CLK_ENABLE()
__GPIOA_CLK_ENABLE()
00176 #define WAKEUP_BUTTON_GPIO_CLK_DISABLE()
__GPIOA_CLK_DISABLE()
00177 #define WAKEUP_BUTTON_EXTI_IRQn
EXTI0_IRQn
00178
00179 /**
00180 * @brief Tamper push-button
00181 */
00182 #define TAMPER_BUTTON_PIN
GPIO_PIN_13
00183 #define TAMPER_BUTTON_GPIO_PORT
GPIOC
00184 #define TAMPER BUTTON GPIO CLK ENABLE()
 __GPIOC_CLK_ENABLE()
00185 #define TAMPER_BUTTON_GPIO_CLK_DISABLE()
 __GPIOC_CLK_DISABLE()
00186 #define TAMPER_BUTTON_EXTI_IRQn
EXTI15_10_IRQn
00187
00188 /**
00189 * @brief Key push-button
00190 */
00191 #define KEY_BUTTON_PIN
GPIO_PIN_13
00192 #define KEY_BUTTON_GPIO_PORT
GPIOC
00193 #define KEY BUTTON GPIO CLK ENABLE()
 __GPIOC_CLK_ENABLE()
00194 #define KEY_BUTTON_GPIO_CLK_DISABLE()
__GPIOC_CLK_DISABLE()
00195 #define KEY_BUTTON_EXTI_IRQn
EXTI15_10_IRQn
00196
00197 #define BUTTONx_GPIO_CLK_ENABLE(__INDEX__)
dofif((-<b>INDEX</b>)) == 0) WAKEUP BUTTON GPIO CLK ENA
```

```
BLE(); else \
00198
  if((-INDEX)) == 1) TAMPER BUTTON GPIO CLK ENA
BLE(); else \setminus00199
  if ((_\text{INDEX}) == 2) KEY_\text{BUTTON_GPIO_CLK_ENABLE(); \
00200
  }while(0)
00201 #define BUTTONx_GPIO_CLK_DISABLE(__INDEX__)
dofif((\_INDEX\_) == 0) WAKEUP_BUTTON_GPIO_CLK_DIS
ABLE(); else \
00202
  if((\text{INDEX}) == 1) TAMPER_BUTTON_GPIO_CLK_DIS
ABLE(); else \
00203
  if ((_INDEX_ ) == 2) KEY_BUTTON_GPIO_CLK_DISABLE(); \
00204
  }while(0)
00205 /**
00206 * @}
00207 */
00208
00209 /** @defgroup STM324x9I_EVAL_LOW_LEVEL_COM S
TM324x9I EVAL LOW LEVEL COM
00210 * @{<br>00211 */
00211
00212 #define COMn 1
00213
00214 /**
00215 * @brief Definition for COM port1, connecte
d to USART1
00216 */
00217 #define EVAL COM1 U
SART1
00218 #define EVAL_COM1_CLK_ENABLE() _
```

```
_USART1_CLK_ENABLE()
00219 #define EVAL COM1 CLK DISABLE()
_USART1_CLK_DISABLE()
00220
00221 #define EVAL COM1 TX PIN GOOD COM
PIO PIN 9
00222 #define EVAL_COM1_TX_GPIO_PORT G
PIOA
00223 #define EVAL_COM1_TX_GPIO_CLK_ENABLE() _
_GPIOA_CLK_ENABLE()
00224 #define EVAL_COM1_TX_GPIO_CLK_DISABLE() _
_GPIOA_CLK_DISABLE()
00225 #define EVAL COM1 TX AF GOOD COMPOSED AND GOOD
PIO AF7 USART1
00226
00227 #define EVAL COM1 RX PIN GOOD COM
PIO PIN 10
00228 #define EVAL_COM1_RX_GPIO_PORT G
PIOA
00229 #define EVAL COM1 RX GPIO CLK ENABLE()
_GPIOA_CLK_ENABLE()
00230 #define EVAL COM1 RX GPIO CLK DISABLE()
_GPIOA_CLK_DISABLE()
00231 #define EVAL COM1 RX AF GOOD GOOD COM
PIO_AF7_USART1
00232
00233 #define EVAL COM1 IROn U
SART1_IROn
00234
00235 #define EVAL COMx CLK ENABLE( INDEX )
         dofif((-<b>INDEX</b>)) == 0) <b>EVAL</b> COM1 <b>CLK</b> <b>ENA</b>BLE(); \
00236
           }while(0)
00237 #define EVAL_COMx_CLK_DISABLE(__INDEX__)
        dofif((-<b>INDEX</b>)) == 0) <b>EVAL</b> <b>COM1</b> <b>CLK</b> <b>DIS</b>ABLE(); \
```

```
00238
         }while(0)
00239
00240 #define EVAL_COMx_TX_GPIO_CLK_ENABLE(__INDEX
__) do{if((__INDEX__) == 0) EVAL_COM1_TX_GPIO
CLK ENABLE(); \
00241
        }while(0)
00242 #define EVAL_COMx_TX_GPIO_CLK_DISABLE(__INDE
X ) do{if((__INDEX__) == 0) EVAL_COM1_TX_GPIO
CLK_DISABLE(); \
00243
       }while(0)
00244
00245 #define EVAL COMx RX GPIO CLK ENABLE( INDEX
\bigcirc do{if(( INDEX ) == 0) EVAL COM1 RX GPIO
CLK ENABLE(); \setminus00246
         }while(0)
00247 #define EVAL_COMx_RX_GPIO_CLK_DISABLE(__INDE
X ) do{if((__INDEX__) == 0) EVAL_COM1_RX_GPIO
CLK DISABLE(); \setminus00248
         }while(0)
00249
00250 /*00251 * @brief Joystick Pins definition
00252 */
00253 #define JOY SEL PIN IO PI
N_14
00254 #define JOY_DOWN_PIN 10 FI
N_13
00255 #define JOY LEFT PIN IO PI
N_12
00256 #define JOY_RIGHT_PIN IO_PI
N_11
00257 #define JOY UP PIN IO PI
```
N\_10 [00258](#page-511-4) #define JOY NONE PIN JOY A LL\_PINS [00259](#page-510-1) #define JOY\_ALL\_PINS (IO\_P IN\_10 | IO\_PIN\_11 | IO\_PIN\_12 | IO\_PIN\_13 | IO\_PIN  $-14)$ 00260 00261 /\*\* 00262 \* @brief Eval Pins definition 00263 \*/ [00264](#page-513-0) #define XSDN\_PIN in the state of the state of  $10$ \_PI N\_0 [00265](#page-512-0) #define MII INT PIN IO PI N\_1 [00266](#page-512-1) #define RSTI PIN IO PI N\_2 [00267](#page-503-1) #define CAM PLUG PIN IO PI N\_3 [00268](#page-512-2) #define LCD INT PIN IO PI  $N<sub>4</sub>$ [00269](#page-503-2) #define AUDIO INT PIN IO PI N\_5 [00270](#page-512-3) #define OTG FS1 OVER CURRENT PIN IO PI N\_6 [00271](#page-512-4) #define OTG FS1 POWER SWITCH PIN IO PI N\_7 [00272](#page-512-5) #define OTG FS2 OVER CURRENT PIN IO PI N\_8 [00273](#page-512-6) #define OTG FS2 POWER SWITCH PIN IO PI N\_9 [00274](#page-513-1) #define SD\_DETECT\_PIN 10\_PI N\_15 00275 00276 /\* Exported constant IO -------------------- ----------------------------------\*/ [00277](#page-510-2) #define IO\_I2C\_ADDRESS 0x8 4

```
00278 #define TS I2C ADDRESS 0x82
00279 #define TS3510_I2C_ADDRESS 0x80
00280 #define EXC7200 I2C ADDRESS 0x0
8
00281 #define CAMERA_I2C_ADDRESS 0x60
00282 #define AUDIO_I2C_ADDRESS 0x34
00283 #define EEPROM I2C ADDRESS A01 0xA0
00284 #define EEPROM_I2C_ADDRESS_A02 0xA
6
00285 /* I2C clock speed configuration (in Hz)
00286 WARNING:
00287 Make sure that this define is not already
declared in other files (ie.
00288 stm324x9I eval.h file). It can be used in
parallel by other modules. */
00289 #ifndef BSP_I2C_SPEED
00290 #define BSP_I2C_SPEED
 100000
00291 #endif /* BSP_I2C_SPEED */
00292
00293 /* User can use this section to tailor I2Cx/
I2Cx instance used and associated
00294 resources */
00295 /* Definition for I2Cx clock resources */
00296 #define EVAL_I2Cx
 I2C1
00297 #define EVAL_I2Cx_CLK_ENABLE()
 __I2C1_CLK_ENABLE()
00298 #define EVAL_DMAx_CLK_ENABLE()
 __DMA1_CLK_ENABLE()
00299 #define EVAL I2Cx SCL SDA GPIO CLK ENABLE()
```

```
__GPIOB_CLK_ENABLE()
00300
00301 #define EVAL_I2Cx_FORCE_RESET()
  __I2C1_FORCE_RESET()
00302 #define EVAL I2Cx RELEASE RESET()
  __I2C1_RELEASE_RESET()
00303
00304 /* Definition for I2Cx Pins */
00305 #define EVAL_I2Cx_SCL_PIN
  GPIO_PIN_6
00306 #define EVAL_I2Cx_SCL_SDA_GPIO_PORT
  GPIOB
00307 #define EVAL_I2Cx_SCL_SDA_AF
  GPIO_AF4_I2C1
00308 #define EVAL_I2Cx_SDA_PIN
  GPIO_PIN_9
00309
00310 /* I2C interrupt requests */
00311 #define EVAL_I2Cx_EV_IRQn
  I2C1_EV_IRQn
00312 #define EVAL_I2Cx_ER_IRQn
  I2C1_ER_IRQn
00313
00314 /**
00315 * @}
00316 */
00317
00318 /**
00319 * @}
00320 */
00321
00322 /** @defgroup STM324x9I_EVAL_LOW_LEVEL_Expor
ted_Macros STM324x9I EVAL LOW LEVEL Exported Macros
00323 * @{
00324 */
00325 / **
```

```
00326 * @}
00327 */
00328
00329 /** @defgroup STM324x9I_EVAL_LOW_LEVEL_Expor
ted_Functions STM324x9I EVAL LOW LEVEL Exported Fu
nctions
00330 * @{
00331 */
BSP_GetVersion(void);
00333 void BSP_LED_Init(Led_TypeDef Le
d);
00334 void BSP LED On(Led TypeDef Led)
;
00335 void BSP_LED_Off(Led_TypeDef Led
);
00336 void BSP_LED_Toggle(Led_TypeDef
Led);
00337 void BSP_PB_Init(Button_TypeDef
Button, ButtonMode_TypeDef Button_Mode);
BSP_PB_GetState(Button_Type
Def Button);
00339 void BSP_COM_Init(COM_TypeDef CO
M, UART_HandleTypeDef *husart);
BSP_JOY_Init(JOYMode_TypeDef
Joy_Mode);
00341 JOYState_TypeDef BSP_JOY_GetState(void);
BSP_TS3510_IsDetected(void)
;
00343
00344 /**
00345 * @}
00346 */
00347
00348 /**
00349 * @}
00350 */
00351
```

```
00352 /**
00353 * @}
00354 */
00355
00356 /**
00357 * @}
00358 */
00359
00360 #ifdef __cplusplus
00361 }
00362 #endif
00363
00364 #endif /* __STM324X9I_EVAL_H */
00365
00366 /************************** (C) COPYRIGHT STMi
croelectronics *****END OF FILE****/
\left| \cdot \right|\rightarrow
```
Generated on Wed Jan 13 2016 15:52:54 for STM324x9I\_EVAL BSP User Manual by comparison 1.7.6.1

<span id="page-891-0"></span>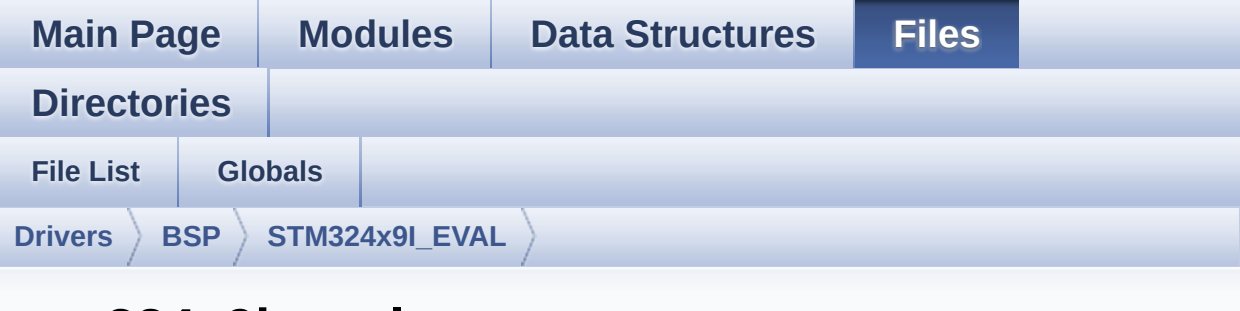

## **stm324x9i\_eval.c**

Go to the [documentation](#page-166-0) of this file.

```
00001 /**
00002 ******************************************
************************************
00003 * @file stm324x9i_eval.c
00004 * @author MCD Application Team
00005 * @version V2.2.2
00006 * @date 13-January-2016
00007 * @brief This file provides a set of fir
mware functions to manage LEDs,
00008 * push-buttons and COM ports avai
lable on STM324x9I-EVAL evaluation
00009 * board(MB1045) RevB from STMicro
electronics.
00010 ******************************************
************************************
00011 * @attention
00012
00013 * <h2><center>&copy; COPYRIGHT(c) 2015 STM
icroelectronics</center></h2>
00014
00015 * Redistribution and use in source and bin
ary forms, with or without modification,
```
00016 \* are permitted provided that the followin g conditions are met: 00017 \* 1. Redistributions of source code must retain the above copyright notice, 00018 \* this list of conditions and the fol lowing disclaimer. 00019 \* 2. Redistributions in binary form must reproduce the above copyright notice, 00020 \* this list of conditions and the fol lowing disclaimer in the documentation 00021 \* and/or other materials provided wit h the distribution. 00022 \* 3. Neither the name of STMicroelectron ics nor the names of its contributors 00023 \* may be used to endorse or promote p roducts derived from this software 00024 \* without specific prior written perm ission. 00025 00026 \* THIS SOFTWARE IS PROVIDED BY THE COPYRIG HT HOLDERS AND CONTRIBUTORS "AS IS" 00027 \* AND ANY EXPRESS OR IMPLIED WARRANTIES, I NCLUDING, BUT NOT LIMITED TO, THE 00028 \* IMPLIED WARRANTIES OF MERCHANTABILITY AN D FITNESS FOR A PARTICULAR PURPOSE ARE 00029 \* DISCLAIMED. IN NO EVENT SHALL THE COPYRI GHT HOLDER OR CONTRIBUTORS BE LIABLE 00030 \* FOR ANY DIRECT, INDIRECT, INCIDENTAL, SP ECIAL, EXEMPLARY, OR CONSEQUENTIAL 00031 \* DAMAGES (INCLUDING, BUT NOT LIMITED TO, PROCUREMENT OF SUBSTITUTE GOODS OR 00032 \* SERVICES; LOSS OF USE, DATA, OR PROFITS; OR BUSINESS INTERRUPTION) HOWEVER 00033 \* CAUSED AND ON ANY THEORY OF LIABILITY, W HETHER IN CONTRACT, STRICT LIABILITY, 00034 \* OR TORT (INCLUDING NEGLIGENCE OR OTHERWI SE) ARISING IN ANY WAY OUT OF THE USE

 \* OF THIS SOFTWARE, EVEN IF ADVISED OF THE POSSIBILITY OF SUCH DAMAGE. \* \*\*\*\*\*\*\*\*\*\*\*\*\*\*\*\*\*\*\*\*\*\*\*\*\*\*\*\*\*\*\*\*\*\*\*\*\*\*\*\*\*\* \*\*\*\*\*\*\*\*\*\*\*\*\*\*\*\*\*\*\*\*\*\*\*\*\*\*\*\*\*\*\*\*\*\*\*\* \*/ 00040 /\* File Info: ------------------------------------------------------------------ User NOTE This driver requires the stm324x9i\_eval\_i o to manage the joystick -------------------------------------------- ----------------------------------\*/ 00047 /\* Includes ----------------------------------------------------------------\*/ #include ["stm324x9i\\_eval.h"](#page-175-0) 00049 #include "stm324x9i eval io.h" /\*\* @defgroup BSP BSP \* @{ \*/ /\*\* @defgroup STM324x9I\_EVAL STM324x9I EVAL \* @{ \*/ /\*\* @defgroup STM324x9I\_EVAL\_LOW\_LEVEL STM32 4x9I EVAL LOW LEVEL \* @{ /\*\* @defgroup STM324x9I\_EVAL\_LOW\_LEVEL\_Priva te\_TypesDefinitions STM324x9I EVAL LOW LEVEL Priva

```
te TypesDefinitions
00064 * @{
00065 */
00066 /**
00067 * @}
00068 */
00069
00070 /** @defgroup STM324x9I_EVAL_LOW_LEVEL_Priva
te_Defines STM324x9I EVAL LOW LEVEL Private Defines
00071 * @{
00072 */
00073 /**
00074 * @brief STM324x9I EVAL BSP Driver version
number V2.2.2
00075 */
00076 #define  STM324x9I EVAL BSP VERSION MAIN
(0x02) /*!< [31:24] main version */
00077 #define  STM324x9I EVAL BSP VERSION SUB1
(0x02) /*!< [23:16] sub1 version */
00078 #define  STM324x9I EVAL BSP VERSION SUB2
(0x02) /*!< [15:8] sub2 version */
00079 #define __STM324x9I_EVAL_BSP_VERSION_RC
(0x00) /*!< [7:0] release candidate */
00080 #define  STM324x9I EVAL BSP VERSION
(( STM324x9I EVAL BSP VERSION MAIN << 24)\
00081
|( STM324x9I EVAL BSP VERSION SUB1 << 16)\
00082
| (__STM324x9I_EVAL_BSP_VERSION_SUB2 << 8 )\
00083
|(__STM324x9I_EVAL_BSP_VERSION_RC))
00084 /**
00085 * @}
00086 */
00087
00088 /** @defgroup STM324x9I EVAL LOW LEVEL Priva
```

```
te Macros STM324x9I EVAL LOW LEVEL Private Macros
00089 * @{
00090 */
00091 /**
00092 * @}
00093 */
00094
00095 /** @defgroup STM324x9I_EVAL_LOW_LEVEL_Priva
te_Variables STM324x9I EVAL LOW LEVEL Private Vari
ables
00096 * @{
00097 */
00098 GPIO_TypeDef* GPIO_PORT[LEDn] = {LED1_GPIO_P
ORT,
00099 LED2 GPIO_P
ORT,
00100 LED3 GPIO P
ORT,
00101 LED4 GPIO P
ORT};
00102
00103[LEDn] = {LED1 PIN},
00104 LED2 PIN,
LED3_PIN,
LED4_PIN};
00107
00108 GPIO_TypeDef* BUTTON_PORT[BUTTONn] = {WAKEUP
_BUTTON_GPIO_PORT,
00109 TAMPER
_BUTTON_GPIO_PORT,
00110 KEY_BU
TTON_GPIO_PORT};
00111
00112 const uint16_t BUTTON_PIN[BUTTONn] = {WAKEUP
_BUTTON_PIN,
00113 TAMPER
_BUTTON_PIN,
```

```
00114 KEY_BU
TTON_PIN};
00115
00116 const uint16_t BUTTON_IRQn[BUTTONn] = {WAKEU
P_BUTTON_EXTI_IROn,
00117 TAMPE
R_BUTTON_EXTI_IRQn,
00118 KEY_B
UTTON_EXTI_IRQn};
00119
00120 USART_TypeDef* COM_USART[COMn] = {EVAL_COM1}
;
00121
00122 GPIO_TypeDef* COM_TX_PORT[COMn] = {EVAL_COM1
_TX_GPIO_PORT};
00123
00124 GPIO_TypeDef* COM_RX_PORT[COMn] = {EVAL_COM1
_RX_GPIO_PORT};
00125
00126CN[COMn] = {EVAL} COM1
_TX_PIN};
00127
00128CN[COMn] = {EVAL} COM1
_RX_PIN};
00129
00130 const uint16_t COM_TX_AF[COMn] = {EVAL_COM1_
TX_AF};
00131
00132CF[COMn] = {EVAL} COM1
RX_AF};
00133
00134 static I2C_HandleTypeDef heval_I2c;
00135
00136 /**
00137 * @}
00138 */
00139
```

```
00140 /** @defgroup STM324x9I EVAL LOW LEVEL Priva
te FunctionPrototypes STM324x9I EVAL LOW LEVEL Pri
vate FunctionPrototypes
00141 * @{
00142 */
I2Cx_MspInit(void);
I2Cx_Init(void);
00145 static void 12Cx_ITConfig(void);<br>00146 static void 12Cx_Write(uint8_t A
                    12Cx_Write(uint8_t Addr, uin
t8_t Reg, uint8_t Value);
00147 static uint8_t I2Cx_Read(uint8_t Addr, uint
8_t Reg);
00148 static HAL_StatusTypeDef I2Cx_ReadMultiple(u
int8_t Addr, uint16_t Reg, uint16_t MemAddSize, ui
nt8_t *Buffer, uint16_t Length);
00149 static HAL_StatusTypeDef I2Cx_WriteMultiple(
uint8_t Addr, uint16_t Reg, uint16_t MemAddSize, u
int8_t *Buffer, uint16_t Length);
00150 static HAL_StatusTypeDef I2Cx_IsDeviceReady(
uint16_t DevAddress, uint32_t Trials);
00151 static void I2Cx_Error(uint8_t Addr);
00152
00153 /* IOExpander IO functions */
00154 void IOE Init(void);
00155 void 10E_ITConfig(void);
00156 void IOE Delay(uint32 t Delay);
00157 void IOE Write(uint8 t Addr, uint
8_t Reg, uint8_t Value);
00158 uint8_t IOE_Read(uint8_t Addr, uint8
_t Reg);
00159 uint16_t IOE_ReadMultiple(uint8_t Add
r, uint8_t Reg, uint8_t *Buffer, uint16_t Length);
00160 void IOE_WriteMultiple(uint8_t Ad
dr, uint8_t Reg, uint8_t *Buffer, uint16_t Length)
;
00161
00162 /* AUDIO IO functions */
```

```
00163 void       AUDIO IO Init(void);
AUDIO_IO_DeInit(void);
00165 void AUDIO_IO_Write(uint8_t Addr,
uint16_t Reg, uint16_t Value);
00166 uint16 t AUDIO IO Read(uint8 t Addr,
uint16_t Reg);
00167 void AUDIO_IO_Delay(uint32_t Dela
y);
00168
00169 /* CAMERA IO functions */
00170 void CAMERA_IO_Init(void);
                   CAMERA Delay(uint32 t Delay)
;
00172 void CAMERA_IO_Write(uint8_t Addr
, uint8_t Reg, uint8_t Value);
CAMERA_IO_Read(uint8_t Addr,
uint8_t Reg);
00174
00175 /* I2C EEPROM IO function */
00176 void EEPROM IO Init(void);
00177 HAL_StatusTypeDef EEPROM_IO_WriteData(uint
16_t DevAddress, uint16_t MemAddress, uint8_t* pBu
ffer, uint32_t BufferSize);
00178 HAL StatusTypeDef EEPROM IO ReadData(uint1
6_t DevAddress, uint16_t MemAddress, uint8_t* pBuf
fer, uint32_t BufferSize);
00179 HAL_StatusTypeDef EEPROM_IO_IsDeviceReady(
uint16_t DevAddress, uint32_t Trials);
00180 /**
00181 * @}
00182 */
00183
00184 /** @defgroup STM324x9I_EVAL_LOW_LEVEL_Priva
te Functions STM324x9I EVAL LOW LEVEL Private Func
tions
00185 * @{
00186 */
```

```
00187
00188 /**
00189 * @brief This method returns the STM324x9
I EVAL BSP Driver revision
00190 * @retval version: 0xXYZR (8bits for each
decimal, R for RC)
00191 */
00192 uint32_t BSP_GetVersion(void)
00193 {
00194 return __STM324x9I_EVAL_BSP_VERSION;
00195 }
00196
00197 /**
00198 * @brief Configures LED GPIO.
00199 * @param Led: LED to be configured.
00200 * This parameter can be one of th
e following values:
00201 * @arg LED1
00202 * @arg LED2
00203 * @arg LED3
00204 * @arg LED4
00205 */
00206 void BSP_LED_Init(Led_TypeDef Led)
00207 {
00208 GPIO_InitTypeDef GPIO_InitStruct;
00209
00210 \prime Enable the GPIO LED clock \prime00211 LEDX GPIO CLK ENABLE(Led);
00212
00213 /* Configure the GPIO_LED pin */
00214 GPIO_InitStruct.Pin = GPIO_PIN[Led];
00215 GPIO_InitStruct.Mode = GPIO_MODE_OUTPUT_PP
;
00216 GPIO_InitStruct.Pull = GPIO_PULLUP;
00217 GPIO_InitStruct.Speed = GPIO_SPEED_FAST;
00218
00219 HAL_GPIO_Init(GPIO_PORT[Led], &GPIO_InitSt
```
```
ruct);
00220
00221 HAL_GPIO_WritePin(GPIO_PORT[Led], GPIO_PIN
[Led], GPIO_PIN_SET);
00222 }
00223
00224 /**
00225 * @brief Turns selected LED On.
00226 * @param Led: LED to be set on
00227 * This parameter can be one of th
e following values:
00228 * @arg LED1
00229 * @arg LED2
00230 * @arg LED3
00231 * @arg LED4
00232 */
00233 void BSP_LED_On(Led_TypeDef Led)
00234 {
00235 HAL GPIO WritePin(GPIO PORT[Led], GPIO PIN
[Led], GPIO_PIN_RESET);
00236 }
00237
00238 /**
00239 * @brief Turns selected LED Off.
00240 * @param Led: LED to be set off
00241 * This parameter can be one of th
e following values:
00242 * @arg LED1
00243 * @arg LED2
00244 * @arg LED3
00245 * @arg LED4
00246 */
00247 void BSP_LED_Off(Led_TypeDef Led)
00248 {
00249 HAL_GPIO_WritePin(GPIO_PORT[Led], GPIO_PIN
[Led], GPIO_PIN_SET);
00250 }
```

```
00251
00252 /**
00253 * @brief Toggles the selected LED.
00254 * @param Led: LED to be toggled
00255 * This parameter can be one of th
e following values:
00256 * @arg LED1
00257 * @arg LED2
00258 * @arg LED3
00259 * @arg LED4
00260 */
00261 void BSP_LED_Toggle(Led_TypeDef Led)
00262 {
00263 HAL GPIO TogglePin(GPIO PORT[Led], GPIO PIN
[Led]);
00264 }
00265
00266 /**00267 * @brief Configures button GPIO and EXTI
Line.
00268 * @param Button: Button to be configured
00269 * This parameter can be one of th
e following values:
00270 * @arg BUTTON_WAKEUP: Wakeup P
ush Button
00271 * @arg BUTTON TAMPER: Tamper P
ush Button
00272 * @param Button_Mode: Button mode
00273 * This parameter can be one of th
e following values:
00274 * @arg BUTTON_MODE_GPIO: Butto
n will be used as simple IO
00275 * @arg BUTTON_MODE_EXTI: Butto
n will be connected to EXTI line
00276 * with
interrupt generation capability
00277 */
```

```
00278 void BSP_PB_Init(Button_TypeDef Button, Butt
onMode_TypeDef Button_Mode)
00279 {
00280 GPIO_InitTypeDef GPIO_InitStruct;
00281
00282 /* Enable the BUTTON clock */
00283 BUTTONx_GPIO_CLK_ENABLE(Button);
00284
00285 if(Button_Mode == BUTTON_MODE_GPIO)
00286 {
00287 /* Configure Button pin as input */
00288 GPIO InitStruct.Pin = BUTTON PIN[Button]
;
00289 GPIO_InitStruct.Mode = GPIO_MODE_INPUT;
00290 GPIO_InitStruct.Pull = GPIO_NOPULL;
00291 GPIO InitStruct.Speed = GPIO SPEED FAST;
00292 HAL_GPIO_Init(BUTTON_PORT[Button], &GPIO
_InitStruct);
00293 }
00294
00295 if(Button Mode == BUTTON MODE EXTI)
00296 {
00297 /* Configure Button pin as input with Ex
ternal interrupt */
00298 GPIO_InitStruct.Pin = BUTTON_PIN[Button]
;
00299 GPIO InitStruct.Pull = GPIO NOPULL;
00300 GPIO InitStruct.Speed = GPIO SPEED FAST;
00301
00302 if(Button != BUTTON WAKEUP)
00303 {
00304 GPIO_InitStruct.Mode = GPIO_MODE_IT_FA
LLING;
00305 }
00306 else
00307 {
00308 GPIO InitStruct.Mode = GPIO MODE IT RI
```

```
SING;
00309 }
00310
00311 HAL_GPIO_Init(BUTTON_PORT[Button], &GPIO
_InitStruct);
00312
00313 /* Enable and set Button EXTI Interrupt
to the lowest priority */
00314 HAL_NVIC_SetPriority((IRQn_Type)(BUTTON_
IRQn[Button]), 0x0F, 0x00);
00315 HAL_NVIC_EnableIRQ((IRQn_Type)(BUTTON_IR
Qn[Button]));
00316 }
00317 }
00318
00319 /**
00320 * @brief Returns the selected button stat
e.
00321 * @param Button: Button to be checked
00322 * This parameter can be one of th
e following values:
00323 * @arg BUTTON_WAKEUP: Wakeup P
ush Button
00324 * @arg BUTTON_TAMPER: Tamper P
ush Button
00325 * @arg BUTTON KEY: Key Push Bu
tton
00326 * @retval The Button GPIO pin value
00327 */
00328 uint32_t BSP_PB_GetState(Button_TypeDef Butt
on)
00329 {
00330 return HAL_GPIO_ReadPin(BUTTON_PORT[Button
], BUTTON_PIN[Button]);
00331 }
00332
00333 /**
```

```
00334 * @brief Configures COM port.
00335 * @param COM: COM port to be configured.
00336 * This parameter can be one of th
e following values:
00337 * @arg COM1
00338 * @arg COM2
00339 * @param huart: Pointer to a UART_HandleT
ypeDef structure that contains the
00340 * configuration information
for the specified USART peripheral.
00341 */
00342 void BSP_COM_Init(COM_TypeDef COM, UART_Hand
leTypeDef *huart)
00343 {
00344 GPIO_InitTypeDef GPIO_InitStruct;
00345
00346 /* Enable GPIO clock */
00347 EVAL_COMx_TX_GPIO_CLK_ENABLE(COM);
00348 EVAL COMX RX GPIO CLK ENABLE(COM);
00349
00350 /* Enable USART clock */
00351 EVAL COMX CLK ENABLE(COM);
00352
00353 /* Configure USART Tx as alternate functio
n \times 700354 GPIO InitStruct.Pin = COM TX PIN[COM];
00355 GPIO InitStruct.Mode = GPIO MODE AF PP;
00356 GPIO InitStruct.Speed = GPIO SPEED FAST;
00357 GPIO InitStruct.Pull = GPIO PULLUP;
00358 GPIO InitStruct.Alternate = COM TX AF[COM]
;
00359 HAL_GPIO_Init(COM_TX_PORT[COM], &GPIO_Init
Struct);
00360
00361 /* Configure USART Rx as alternate functio
n */
00362 GPIO_InitStruct.Pin = COM_RX_PIN[COM];
```

```
00363 GPIO InitStruct.Mode = GPIO MODE AF PP;
00364 GPIO InitStruct.Alternate = COM RX AF[COM]
;
00365 HAL_GPIO_Init(COM_RX_PORT[COM], &GPIO_Init
Struct);
00366
00367 /* USART configuration */
00368 huart->Instance = COM_USART[COM];
00369 HAL_UART_Init(huart);
00370 }
00371
00372 /**
00373 * @brief Configures joystick GPIO and EXT
I modes.
00374 * @param Joy_Mode: Button mode.
00375 * This parameter can be one of th
e following values:
00376 * @arg JOY_MODE_GPIO: Joystick
pins will be used as simple IOs
00377 * @arg JOY_MODE_EXTI: Joystick
pins will be connected to EXTI line
00378 * with int
errupt generation capability
00379 * @retval IO OK: if all initializations ar
e OK. Other value if error.
00380 */
00381 uint8 t BSP JOY Init(JOYMode TypeDef Joy Mod
e)
00382 {
00383 uint8_t ret = 0;
00384
00385 /* Initialize the IO functionalities */
00386 ret = BSP_IO_Init();
00387
00388 /* Configure joystick pins in IT mode */
00389 if(Joy_Mode == JOY_MODE_EXTI)
00390 {
```

```
00391 /* Configure IO interrupt acquisition mo
de */
00392 BSP_IO_ConfigPin(JOY_ALL_PINS, IO_MODE_I
T_FALLING_EDGE);
00393 }
00394
00395 return ret;
00396 }
00397
00398 /**
00399 * @brief Returns the current joystick sta
tus.
00400 * @retval Code of the joystick key pressed
00401 * This code can be one of the fol
lowing values:
00402 * @arg JOY_NONE
00403 * @arg JOY_SEL
00404 * @arg JOY_DOWN
00405 * @arg JOY_LEFT
00406 * @arg JOY RIGHT
00407 * @arg JOY UP
00408 */
00409 JOYState_TypeDef BSP_JOY_GetState(void)
00410 {
00411 uint16_t tmp = 0;
00412
00413 /* Read the status joystick pins */
BSP_IO_ReadPinJOY_ALL_PINS);
00415
00416 /* Check the pressed keys */
00417 if((tmp & JOY_NONE_PIN) == JOY_NONE)
00418 {
00419 return(JOYState_TypeDef) JOY_NONE;
00420 }
00421 else if(!(tmp & JOY_SEL_PIN))
00422 {
00423 return(JOYState_TypeDef) JOY_SEL;
```

```
00424 }
00425 else if(!(tmp & JOY_DOWN_PIN))
00426 {
00427 return(JOYState_TypeDef) JOY_DOWN;
00428 }
00429 else if(!(tmp & JOY_LEFT_PIN))
00430 {
00431 return(JOYState_TypeDef) JOY_LEFT;
00432 }
00433 else if(!(tmp & JOY_RIGHT_PIN))
00434 {
00435 return(JOYState_TypeDef) JOY_RIGHT;
00436 }
00437 else if(!(tmp & JOY_UP_PIN))
00438 {
00439 return(JOYState_TypeDef) JOY_UP;
00440 }
00441 else
00442 {
00443 return(JOYState TypeDef) JOY NONE;
00444 }
00445 }
00446
00447 /**
00448 * @brief Check TS3510 touch screen presen
ce
00449 * @retval Return 0 if TS3510 is detected,
return 1 if not detected
00450 */
00451 uint8 t BSP TS3510 IsDetected(void)
00452 {
00453 HAL_StatusTypeDef status = HAL_OK;
00454 uint32_t error = 0;
00455 uint8_t a_buffer;
00456
00457 uint8_t tmp_buffer[2] = {0x81, 0x08};
00458
```

```
00459 /* Prepare for LCD read data */
00460 IOE_WriteMultiple(TS3510_I2C_ADDRESS, 0x8A
, tmp_buffer, 2);
00461
c, TS35
10_I2C_ADDRESS, 0x8A, I2C_MEMADD_SIZE_8BIT, &a_buf
fer, 1, 1000);
00463
00464 /* Check the communication status */
00465 if(status != HAL_OK)
00466 {
00467 error = (uint32_t)HAL_I2C_GetError(&heva
l_I2c);
00468
00469 /* I2C error occured */
00470 I2Cx_Error(TS3510_I2C_ADDRESS);
00471
00472 if(error == HAL_I2C_ERROR_AF)
00473 {
00474 return 1;
00475 }
00476 }
00477 return 0;
00478 }
00479 /*******************************************
************************************
00480 BUS OPERATIONS
00481 ********************************************
***********************************/
00482
00483 /******************************* I2C Routine
S **********************************/
00484 /**
00485 * @brief Initializes I2C MSP.
00486 */
00487 static void I2Cx_MspInit(void)
00488 {
```

```
00489 GPIO_InitTypeDef GPIO_InitStruct;
00490
00491 /*** Configure the GPIOs ***/
00492 /* Enable GPIO clock */
00493 EVAL I2Cx SCL SDA GPIO CLK ENABLE();
00494
00495 /* Configure I2C Tx as alternate function
*/
00496 GPIO_InitStruct.Pin = EVAL_I2Cx_SCL_PIN;
00497 GPIO_InitStruct.Mode = GPIO_MODE_AF_OD;
00498 GPIO_InitStruct.Pull = GPIO_NOPULL;
00499 GPIO InitStruct.Speed = GPIO SPEED FAST;
00500 GPIO InitStruct.Alternate = EVAL I2Cx SCL
SDA AF;
00501 HAL_GPIO_Init(EVAL_I2Cx_SCL_SDA_GPIO_PORT,
 &GPIO_InitStruct);
00502
00503 /* Configure I2C Rx as alternate function
*/
00504 GPIO InitStruct.Pin = EVAL I2Cx SDA PIN;
00505 HAL_GPIO_Init(EVAL_I2Cx_SCL_SDA_GPIO_PORT,
&GPIO_InitStruct);
00506
00507 /*** Configure the I2C peripheral ***/
00508 /* Enable I2C clock */
00509 EVAL I2CX CLK ENABLE();
00510
00511 /* Force the I2C peripheral clock reset */
00512 EVAL_I2Cx_FORCE_RESET();
00513
00514 /* Release the I2C peripheral clock reset
*/
00515 EVAL_I2Cx_RELEASE_RESET();
00516
00517 /* Enable and set I2Cx Interrupt to a lowe
r priority */
```

```
00518 HAL_NVIC_SetPriority(EVAL_I2Cx_EV_IRQn, 0x
05, 0);
EVAL_I2Cx_EV_IRQn);
00520
00521 /* Enable and set I2Cx Interrupt to a lowe
r priority */
00522 HAL_NVIC_SetPriority(EVAL_I2Cx_ER_IRQn, 0x
05, 0);
00523 HAL_NVIC_EnableIRQ(EVAL_I2Cx_ER_IRQn);
00524 }
00525
00526 /**
00527 * @brief Initializes I2C HAL.
00528 */
00529 static void I2Cx_Init(void)
00530 {
00531 if(HAL_I2C_GetState(&heval_I2c) == HAL_I2C
_STATE_RESET)
00532 {
00533 heval I2c.Instance = I2C1;
heval_I2c.Init.ClockSpeed = BSP_I2C
_SPEED;
00535heval_I2c.Init.DutyCycle = I2C_DUT
YCYCLE 2;
00536 heval I2c.Init.OwnAddress1 = 0;
00537 heval_I2c.Init.AddressingMode = I2C_ADD
RESSINGMODE_7BIT;
00538 heval_I2c.Init.DualAddressMode = I2C_DUA
LADDRESS_DISABLED;
00539 heval I2c.Init.OwnAddress2 = 0;
00540 heval_I2c.Init.GeneralCallMode = I2C_GEN
ERALCALL_DISABLED;
heval_I2c.Init.NoStretchMode = I2C_NOS
TRETCH_DISABLED;
00542
00543 /* Init the I2C */
00544 I2Cx_MspInit();
```

```
00545 HAL_I2C_Init(&heval_I2c);
00546 }
00547 }
00548
00549 /**
00550 * @brief Configures I2C Interrupt.
00551 */
00552 static void I2Cx_ITConfig(void)
00553 {
00554 static uint8_t I2C_IT_Enabled = 0;
00555 GPIO_InitTypeDef GPIO_InitStruct;
00556
00557 if(I2C IT Enabled == 0)
00558 {
00559 I2C IT Enabled = 1;
00560 /* Enable the GPIO EXTI clock */
00561 ___GPIOI_CLK_ENABLE();
00562 __SYSCFG_CLK_ENABLE();
00563
00564 GPIO InitStruct.Pin = GPIO PIN 8;
00565 GPIO InitStruct.Pull = GPIO NOPULL;
00566 GPIO_InitStruct.Speed = GPIO_SPEED_LOW;
00567 GPIO_InitStruct.Mode = GPIO_MODE_IT_FAL
LING;
00568 HAL_GPIO_Init(GPIOI, &GPIO_InitStruct);
00569
00570 /* Enable and set GPIO EXTI Interrupt to
the lowest priority */
00571 HAL_NVIC_SetPriority((IRQn_Type)(EXTI9_5
\angleIRQn), 0x0F, 0x0F);
00572 HAL_NVIC_EnableIRQ((IRQn_Type)(EXTI9_5_I
RQn));
00573 }
00574 }
00575
00576 /**
00577 * @brief Writes a single data.
```

```
00578 * @param Addr: I2C address
00579 * @param Reg: Register address<br>00580 * @param Value: Data to be writ
00580 * @param Value: Data to be written
00581 */
00582 static void I2Cx_Write(uint8_t Addr, uint8_t
Reg, uint8_t Value)
00583 {
00584 HAL_StatusTypeDef status = HAL_OK;
00585
00586 status = HAL_I2C_Mem_Write(&heval_I2c, Add
r, (uint16_t)Reg, I2C_MEMADD_SIZE_8BIT, &Value, 1,
100);
00587
00588 /* Check the communication status */
00589 if(status != HAL_OK)
00590 {
00591 /* Execute user timeout callback */
00592 I2Cx_Error(Addr);
00593 }
00594 }
00595
00596 /**
00597 * @brief Reads a single data.
00598 * @param Addr: I2C address<br>00598 * @param Addr: I2C address
00599 * @param Reg: Register address
00600 * @retval Read data
00601 */
00602 static uint8_t I2Cx_Read(uint8_t Addr, uint8
_t Reg)
00603 {
00604 HAL_StatusTypeDef status = HAL_OK;
00605 uint8_t Value = 0;
00606
00607 status = HAL_I2C_Mem_Read(&heval_I2c, Addr
, Reg, I2C_MEMADD_SIZE_8BIT, &Value, 1, 1000);
00608
00609 /* Check the communication status */
```

```
00610 if(status != HAL_OK)
00611 {
00612 /* Execute user timeout callback */
00613 I2Cx_Error(Addr);
00614 }
00615 return Value;
00616 }
00617
00618 /**
00619 * @brief Reads multiple data.
00620 * @param Addr: I2C address
00621 * @param Reg: Reg address
00622 * @param MemAddress: Internal memory addr
ess
00623 * @param Buffer: Pointer to data buffer
00624 * @param Length: Length of the data<br>00625 * @retval Number of read data
        * @retval Number of read data
00626 */
00627 static HAL StatusTypeDef I2Cx ReadMultiple(u
int8_t Addr, uint16_t Reg, uint16_t MemAddress, ui
nt8 t *Buffer, uint16 t Length)
00628 {
00629 HAL_StatusTypeDef status = HAL_OK;
00630
00631 if(Addr == EXC7200_I2C_ADDRESS)
00632 {
00633 status = HAL_I2C_Master_Receive(&heval_I
2c, Addr, Buffer, Length, 1000);
00634 }
00635 else
00636 {
00637 status = HAL_I2C_Mem_Read(&heval_I2c, Ad
dr, (uint16_t)Reg, MemAddress, Buffer, Length, 100
0);
00638 }
00639
00640 /* Check the communication status */
```

```
00641 if(status != HAL_OK)
00642 {
00643 /* I2C error occured */
00644 I2Cx_Error(Addr);
00645 }
00646 return status;
00647 }
00648
00649 /**
00650 * @brief Writes a value in a register of
the device through BUS in using DMA mode.
00651 * @param Addr: Device address on BUS Bus.
00652 * @param Reg: The target register address
to write
00653 * @param MemAddress: Internal memory addr
ess
00654 * @param Buffer: The target register valu
e to be written
00655 * @param Length: buffer size to be written
00656 * @retval HAL status
00657 */
00658 static HAL_StatusTypeDef I2Cx_WriteMultiple(
uint8_t Addr, uint16_t Reg, uint16_t MemAddress, u
int8 t *Buffer, uint16 t Length)
00659 {
00660 HAL_StatusTypeDef status = HAL_OK;
00661
00662 status = HAL_I2C_Mem_Write(&heval_I2c, Add
r, (uint16_t)Reg, MemAddress, Buffer, Length, 1000
);
00663
00664 /* Check the communication status */
00665 if(status != HAL_OK)
00666 {
00667 /* Re-Initialize the I2C Bus */
```

```
00668 I2Cx_Error(Addr);
00669 }
00670 return status;
00671 }
00672
00673 /**
00674 * @brief Checks if target device is ready
for communication.
00675 * @note This function is used with Memor
y devices
00676 * @param DevAddress: Target device address
00677 * @param Trials: Number of trials
00678 * @retval HAL status
00679 */
00680 static HAL_StatusTypeDef I2Cx_IsDeviceReady(
uint16_t DevAddress, uint32_t Trials)
00681 {
00682 return (HAL I2C IsDeviceReady(&heval I2c,
DevAddress, Trials, 1000));
00683 }
00684
00685 /**
00686 * @brief Manages error callback by re-ini
tializing I2C.
00687 * @param Addr: I2C Address
00688 */
00689 static void I2Cx_Error(uint8_t Addr)
00690 {
00691 /* De-initialize the I2C communication bus
 */
00692 HAL_I2C_DeInit(&heval_I2c);
00693
00694 /* Re-Initialize the I2C communication bus
*/
00695 I2Cx_Init();
00696 }
```

```
00697
00698 /*******************************************
************************************
00699 LINK OPERATIONS
00700 ********************************************
***********************************/
00701
00702 /********************************* LINK IOE
***********************************/
00703
00704 /**
00705 * @brief Initializes IOE low level.
00706 */
00707 void IOE_Init(void)
00708 {
00709 I2Cx_Init();
00710 }
00711
00712 /**
00713 * @brief Configures IOE low level interru
pt.
00714 */
00715 void IOE_ITConfig(void)
00716 {
00717 I2Cx_ITConfig();
00718 }
00719
00720 /**
00721 * @brief IOE writes single data.
00722 * @param Addr: I2C address
00723 * @param Reg: Register address
00724 * @param Value: Data to be written
00725 */
00726 void IOE_Write(uint8_t Addr, uint8_t Reg, ui
nt8_t Value)
00727 {
00728 I2Cx_Write(Addr, Reg, Value);
```

```
00729 }
00730
00731 /**
00732 * @brief IOE reads single data.
00733 * @param Addr: I2C address
00734 * @param Reg: Register address
00735 * @retval Read data
00736 */
00737 uint8_t IOE_Read(uint8_t Addr, uint8_t Reg)
00738 {
00739 return I2Cx_Read(Addr, Reg);
00740 }
00741
00742 /**
00743 * @brief IOE reads multiple data.
00744 * @param Addr: I2C address
00745 * @param Reg: Register address
00746 * @param Buffer: Pointer to data buffer
00747 * @param Length: Length of the data
00748 * @retval Number of read data
00749 */
00750 uint16_t IOE_ReadMultiple(uint8_t Addr, uint
8_t Reg, uint8_t *Buffer, uint16_t Length)
00751 {
00752 return I2Cx_ReadMultiple(Addr, (uint16_t)Re
g, I2C MEMADD SIZE 8BIT, Buffer, Length);
00753 }
00754
00755 /**
00756 * @brief IOE writes multiple data.
00757 * @param Addr: I2C address
00758 * @param Reg: Register address
00759 * @param Buffer: Pointer to data buffer
00760 * @param Length: Length of the data
00761 */
00762 void IOE_WriteMultiple(uint8_t Addr, uint8_t
Reg, uint8_t *Buffer, uint16_t Length)
```

```
00763 {
00764 I2Cx_WriteMultiple(Addr, (uint16_t)Reg, I2
C_MEMADD_SIZE_8BIT, Buffer, Length);
00765 }
00766
00767 /**
00768 * @brief IOE delay
00769 * @param Delay: Delay in ms
00770 */
00771 void IOE_Delay(uint32_t Delay)
00772 {
00773 HAL_Delay(Delay);
00774 }
00775
00776 /********************************* LINK AUDI
O *********************************/
00777
00778 /**
00779 * @brief Initializes Audio low level.
00780 */
00781 void AUDIO_IO_Init(void)
00782 {
00783 I2Cx_Init();
00784 }
00785
00786 /**
00787 * @brief DeInitializes Audio low level.
00788 */
00789 void AUDIO_IO_DeInit(void)
00790 {
00791
00792 }
00793
00794 /**
00795 * @brief Writes a single data.
00796 * @param Addr: I2C address
00797 * @param Reg: Reg address
```

```
00798 * @param Value: Data to be written
00799 */
00800 void AUDIO_IO_Write(uint8_t Addr, uint16_t R
eg, uint16_t Value)
00801 {
00802 uint16_t tmp = Value;
00803
00804 Value = ((uint16_t)(tmp >> 8) & 0x00FF);
00805
00806 Value |= ((uint16_t)(tmp << 8)& 0xFF00);
00807
00808 I2Cx WriteMultiple(Addr, Reg, I2C MEMADD S
IZE_16BIT,(uint8_t*)&Value, 2);
00809 }
00810
00811 /**
00812 * @brief Reads a single data.
00813 * @param Addr: I2C address
00814 * @param Reg: Reg address
00815 * @retval Data to be read
00816 */
00817 uint16_t AUDIO_IO_Read(uint8_t Addr, uint16_
t Reg)
00818 {
00819 uint16_t Read_Value = 0, tmp = 0;
00820
00821 I2Cx_ReadMultiple(Addr, Reg, I2C_MEMADD_SI
ZE_16BIT, (uint8_t*)&Read_Value, 2);
00822
00823 tmp = ((uint16_t)(Read_Value >> 8) & 0x00F
F);
00824
00825 tmp |= ((uint16_t)(Read_Value << 8)& 0xFF0
0);
00826
00827 Read_Value = tmp;
00828
```

```
00829 return Read_Value;
00830 }
00831
00832 /**
00833 * @brief AUDIO Codec delay
00834 * @param Delay: Delay in ms
00835 */
00836 void AUDIO_IO_Delay(uint32_t Delay)
00837 {
00838 HAL_Delay(Delay);
00839 }
00840
00841 /********************************* LINK CAME
RA ********************************/
00842
00843 /**
00844 * @brief Initializes Camera low level.
00845 */
00846 void CAMERA_IO_Init(void)
00847 {
00848 I2Cx_Init();
00849 }
00850
00851 /**
00852 * @brief Camera writes single data.
00853 * @param Addr: I2C address
00854 * @param Reg: Register address
00855 * @param Value: Data to be written
00856 */
00857 void CAMERA_IO_Write(uint8_t Addr, uint8_t R
eg, uint8_t Value)
00858 {
00859 I2Cx_Write(Addr, Reg, Value);
00860 }
00861
00862 /**
00863 * @brief Camera reads single data.
```

```
00864 * @param Addr: I2C address
00865 * @param Reg: Register address
00866 * @retval Read data
00867 */
00868 uint8_t CAMERA_IO_Read(uint8_t Addr, uint8_t
Reg)
00869 {
00870 return I2Cx_Read(Addr, Reg);
00871 }
00872
00873 /**
00874 * @brief Camera delay
00875 * @param Delay: Delay in ms
00876 */
00877 void CAMERA_Delay(uint32_t Delay)
00878 {
00879 HAL_Delay(Delay);
00880 }
00881
00882 /******************************** LINK I2C E
EPROM *****************************/
00883
00884 /**
00885 * @brief Initializes peripherals used by
the I2C EEPROM driver.
00886 */
00887 void EEPROM_IO_Init(void)
00888 {
00889 I2Cx_Init();
00890 }
00891
00892 /**
00893 * @brief Write data to I2C EEPROM driver
in using DMA channel.
00894 * @param DevAddress: Target device address
00895 * @param MemAddress: Internal memory addr
```

```
ess
00896 * @param pBuffer: Pointer to data buffer
00897 * @param BufferSize: Amount of data to be
 sent
00898 * @retval HAL status
00899 */
00900 HAL_StatusTypeDef EEPROM_IO_WriteData(uint16
_t DevAddress, uint16_t MemAddress, uint8_t* pBuff
er, uint32_t BufferSize)
00901 {
00902 return (I2Cx_WriteMultiple(DevAddress, Mem
Address, I2C MEMADD SIZE 16BIT, pBuffer, BufferSiz
e));
00903 }
00904
00905 /**
00906 * @brief Read data from I2C EEPROM driver
in using DMA channel.
00907 * @param DevAddress: Target device address
00908 * @param MemAddress: Internal memory addr
ess
00909 * @param pBuffer: Pointer to data buffer
00910 * @param BufferSize: Amount of data to be
read
00911 * @retval HAL status
00912 */
00913 HAL StatusTypeDef EEPROM IO ReadData(uint16
t DevAddress, uint16_t MemAddress, uint8_t* pBuffe
r, uint32_t BufferSize)
00914 {
00915 return (I2Cx_ReadMultiple(DevAddress, MemA
ddress, I2C_MEMADD_SIZE_16BIT, pBuffer, BufferSize
));
00916 }
00917
00918 /**
```

```
00919 * @brief Checks if target device is ready
for communication.
00920 * @note This function is used with Memor
y devices
00921 * @param DevAddress: Target device address
00922 * @param Trials: Number of trials
00923 * @retval HAL status
00924 */
00925 HAL_StatusTypeDef EEPROM_IO_IsDeviceReady(ui
nt16_t DevAddress, uint32_t Trials)
00926 {
00927 return (I2Cx_IsDeviceReady(DevAddress, Tri
als));
00928 }
00929
00930 /**
00931 * @}
00932 */
00933
00934 /**
00935 * @}
00936 */
00937
00938 /**
00939 * @}
00940 */
00941
00942 /**
00943 * @}
00944 */
00945
00946 /************************ (C) COPYRIGHT STMi
croelectronics *****END OF FILE****/
\left| \cdot \right|\blacktriangleright 1
```
Generated on Wed Jan 13 2016 15:52:54 for STM324x9I\_EVAL BSP

User Manual by doxygen 1.7.6.1

## STM324x9I\_EVAL BSP User Manual

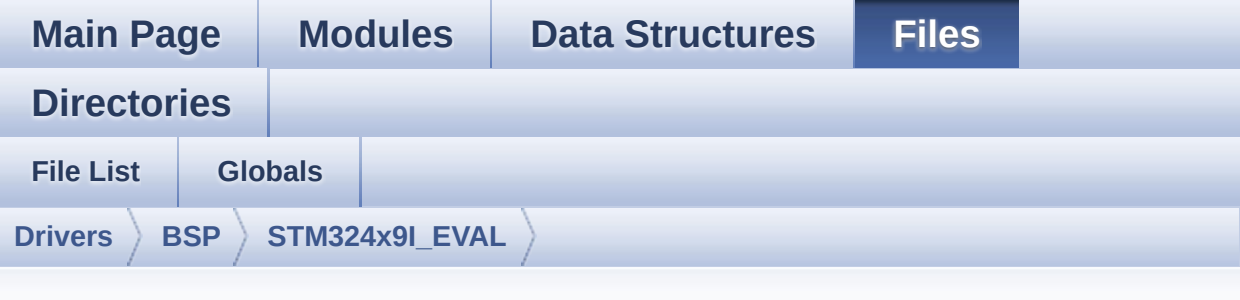

## **stm324x9i\_eval\_audio.h**

Go to the [documentation](#page-191-0) of this file.

```
00001 /**
00002 ******************************************
************************************
00003 * @file stm324x9i_eval_audio.h
00004 * @author MCD Application Team
00005 * @version V2.2.2
00006 * @date 13-January-2016
00007 * @brief This file contains the common d
efines and functions prototypes for
00008 * the stm324x9i eval audio.c driv
er.
00009 ******************************************
************************************
00010 * @attention
00011
00012 * <h2><center>&copy; COPYRIGHT(c) 2015 STM
icroelectronics</center></h2>
00013
00014 * Redistribution and use in source and bin
ary forms, with or without modification,
00015 * are permitted provided that the followin
g conditions are met:
```
00016 \* 1. Redistributions of source code must retain the above copyright notice, 00017 \* this list of conditions and the fol lowing disclaimer. 00018 \* 2. Redistributions in binary form must reproduce the above copyright notice, 00019 \* this list of conditions and the fol lowing disclaimer in the documentation 00020 \* and/or other materials provided wit h the distribution. 00021 \* 3. Neither the name of STMicroelectron ics nor the names of its contributors 00022 \* may be used to endorse or promote p roducts derived from this software 00023 \* without specific prior written perm ission. 00024 00025 \* THIS SOFTWARE IS PROVIDED BY THE COPYRIG HT HOLDERS AND CONTRIBUTORS "AS IS" 00026 \* AND ANY EXPRESS OR IMPLIED WARRANTIES, I NCLUDING, BUT NOT LIMITED TO, THE 00027 \* IMPLIED WARRANTIES OF MERCHANTABILITY AN D FITNESS FOR A PARTICULAR PURPOSE ARE 00028 \* DISCLAIMED. IN NO EVENT SHALL THE COPYRI GHT HOLDER OR CONTRIBUTORS BE LIABLE 00029 \* FOR ANY DIRECT, INDIRECT, INCIDENTAL, SP ECIAL, EXEMPLARY, OR CONSEQUENTIAL 00030 \* DAMAGES (INCLUDING, BUT NOT LIMITED TO, PROCUREMENT OF SUBSTITUTE GOODS OR 00031 \* SERVICES; LOSS OF USE, DATA, OR PROFITS; OR BUSINESS INTERRUPTION) HOWEVER 00032 \* CAUSED AND ON ANY THEORY OF LIABILITY, W HETHER IN CONTRACT, STRICT LIABILITY, 00033 \* OR TORT (INCLUDING NEGLIGENCE OR OTHERWI SE) ARISING IN ANY WAY OUT OF THE USE 00034 \* OF THIS SOFTWARE, EVEN IF ADVISED OF THE POSSIBILITY OF SUCH DAMAGE.

```
00035
00036 ******************************************
************************************
00037 */
00038
00039 /* Define to prevent recursive inclusion ---
            ----------------------------------*/
00040 #ifndef __STM324x9I_EVAL_AUDIO_H
00041 #define __STM324x9I_EVAL_AUDIO_H
00042
00043 #ifdef __cplusplus
00044 extern "C" {
00045 #endif
00046
00047 /* Includes -----------------
----------------------------------*/
00048 /* Include audio component Driver */
00049 #include "../Components/wm8994/wm8994.h"
00050 #include "stm324x9i_eval.h"
00051 #include "../../../Middlewares/ST/STM32_Audi
o/Addons/PDM/pdm_filter.h"
00052
00053 /** @addtogroup BSP
00054 * @{
00055 */
00056
00057 /** @addtogroup STM324x9I EVAL
00058 * @{
00059 */
00060
00061 /** @addtogroup STM324x9I_EVAL_AUDIO
00062 * @{
00063 */
00064
00065 /** @defgroup STM324x9I_EVAL_AUDIO_Exported_
Types STM324x9I EVAL AUDIO Exported Types
00066 * @{
```

```
00067 */
00068 /**
00069 * @}
00070 */
00071
00072 /** @defgroup STM324x9I_EVAL_AUDIO_Exported_
Constants STM324x9I EVAL AUDIO Exported Constants
00073 * @{
00074
00075
00076 /*------------------------------------------
------------------------------------
00077 USER SAI defines p
arameters
00078 -------------------------------------------
----------------------------------*/
00079 /** @defgroup CODEC_AudioFrame_SLOT_TDMMode
CODEC AudioFrame SLOT TDMMode
00080 * @brief In W8994 codec the Audio frame co
ntains 4 slots : TDM Mode
00081 * TDM format :
00082 * +------------------|------------------|-
-------------------|-------------------+
00083 * | CODEC SLOT0 Left | CODEC SLOT1 Left |
CODEC_SLOT0 Right | CODEC_SLOT1 Right |
00084 * +---------------------------------------
---------------------------------------+
00085 * @{
00086 */
00087 /* To have 2 separate audio stream in Both h
eadphone and speaker the 4 slot must be activated
*/
00088 #define CODEC_AUDIOFRAME_SLOT_0123
         SAI_SLOTACTIVE_0 | SAI_SLOTACTIVE_1 | SAI
_SLOTACTIVE_2 | SAI_SLOTACTIVE_3
00089 /* To have an audio stream in headphone only
SAI Slot 0 and Slot 2 must be activated */
```

```
00090 #define CODEC_AUDIOFRAME_SLOT_02
         SAI_SLOTACTIVE_0 | SAI_SLOTACTIVE_2
00091 /* To have an audio stream in speaker only S
AI Slot 1 and Slot 3 must be activated */
00092 #define CODEC_AUDIOFRAME_SLOT_13
         SAI_SLOTACTIVE_1 | SAI_SLOTACTIVE_3
00093 /**
00094 * @}
00095 */
00096
00097 /* SAI peripheral configuration defines */
00098 #define AUDIO_SAIx
SAI1_Block_B
00099 #define AUDIO SAIx CLK ENABLE()
__SAI1_CLK_ENABLE()
00100 #define AUDIO SAIx MCLK SCK SD FS AF
GPIO_AF6_SAI1
00101
00102 #define AUDIO SAIx MCLK SCK SD FS ENABLE()
  __GPIOF_CLK_ENABLE()
00103 #define AUDIO SAIX FS PIN
GPIO_PIN_9
00104 #define AUDIO SAIx SCK PIN
GPIO_PIN_8
00105 #define AUDIO_SAIx_SD_PIN
GPIO_PIN_6
00106 #define AUDIO SAIx MCK PIN
 GPIO_PIN_7
00107 #define AUDIO_SAIx_MCLK_SCK_SD_FS_GPIO_PORT
 GPIOF
00108
00109
00110 /* SAI DMA Stream definitions */
00111 #define AUDIO_SAIx_DMAx_CLK_ENABLE()
 __DMA2_CLK_ENABLE()
00112 #define AUDIO_SAIx_DMAx_STREAM
 DMA2_Stream5
```

```
00113 #define AUDIO_SAIx_DMAx_CHANNEL
DMA CHANNEL 0
00114 #define AUDIO_SAIx_DMAx_IRQ
DMA2_Stream5_IRQn
00115 #define AUDIO SAIx DMAx PERIPH DATA SIZE
 DMA_PDATAALIGN_HALFWORD
00116 #define AUDIO SAIX DMAX MEM DATA SIZE
 DMA_MDATAALIGN_HALFWORD
00117 #define DMA_MAX_SZE
0xFFFF
00118
00119 #define AUDIO_SAIx_DMAx_IRQHandler
DMA2_Stream5_IRQHandler
00120
00121 /* Select the interrupt preemption priority
for the DMA interrupt */
00122 #define AUDIO_OUT_IRQ_PREPRIO 5
\prime* Select the preemption priority level(0 is the h
ighest) */
00123
00124 /*------------------------------------------
------------------------------------
00125 AUDIO IN CONFIGURATI
ON
00126 --------------------------------------------
----------------------------------*/
00127 /* SPI Configuration defines */
00128 #define AUDIO_I2Sx
SPI3
00129 #define AUDIO I2Sx CLK ENABLE()
__SPI3_CLK_ENABLE()
00130 #define AUDIO_I2Sx_SCK_PIN
GPIO_PIN_3
00131 #define AUDIO_I2Sx_SCK_GPIO_PORT
GPIOB
00132 #define AUDIO_I2Sx_SCK_GPIO_CLK_ENABLE()
 __GPIOB_CLK_ENABLE()
```

```
00133 #define AUDIO_I2Sx_SCK_AF
GPIO_AF6_SPI3
00134
00135 #define AUDIO_I2Sx_SD_PIN
GPIO_PIN_6
00136 #define AUDIO_I2Sx_SD_GPIO_PORT
GPIOD
00137 #define AUDIO_I2Sx_SD_GPIO_CLK_ENABLE()
__GPIOD_CLK_ENABLE()
00138 #define AUDIO_I2Sx_SD_AF
GPIO_AF5_I2S3ext
00139
00140 /* I2S DMA Stream Rx definitions */
00141 #define AUDIO I2Sx DMAx CLK ENABLE()
__DMA1_CLK_ENABLE()
00142 #define AUDIO_I2Sx_DMAx_STREAM
DMA1_Stream2
00143 #define AUDIO_I2Sx_DMAx_CHANNEL
DMA CHANNEL 0
00144 #define AUDIO_I2Sx_DMAx_IRQ
DMA1_Stream2_IRQn
00145 #define AUDIO I2Sx DMAx PERIPH DATA SIZE
DMA_PDATAALIGN_HALFWORD
00146 #define AUDIO_I2Sx_DMAx_MEM_DATA_SIZE
DMA_MDATAALIGN_HALFWORD
00147
00148 #define AUDIO_I2Sx_DMAx_IRQHandler
DMA1_Stream2_IRQHandler
00149
00150 /* Select the interrupt preemption priority
and subpriority for the IT/DMA interrupt */
00151 #define AUDIO_IN_IRQ_PREPRIO
6 /* Select the preemption priority level(0 is t
he highest) */
00152
00153
00154 /* Two channels are used:
```

```
00155 - one channel as input which is connected
to I2S SCK in stereo mode
00156 - one channel as output which divides the
frequency on the input
00157 */
00158
00159 #define AUDIO_TIMx_CLK_ENABLE()
__TIM3_CLK_ENABLE()
00160 #define AUDIO_TIMx_CLK_DISABLE()
__TIM3_CLK_DISABLE()
00161 #define AUDIO_TIMx
TIM3
00162 #define AUDIO TIMX IN CHANNEL
TIM CHANNEL 1
00163 #define AUDIO_TIMx_OUT_CHANNEL
TIM CHANNEL 2 /* Select channel 2 as output */
00164 #define AUDIO_TIMx_GPIO_CLK_ENABLE()
__GPIOC_CLK_ENABLE()
00165 #define AUDIO_TIMx_GPIO
GPIOC
00166 #define AUDIO TIMX IN GPIO PIN
GPIO_PIN_6
00167 #define AUDIO TIMx OUT GPIO PIN
GPIO_PIN_7
00168 #define AUDIO_TIMx_AF
GPIO_AF2_TIM3
00169
00170 /*------------------------------------------
------------------------------------
00171 CONFIGURATION: Audio Driver Con
figuration parameters
00172 --------------------------------------------
----------------------------------*/
00173
00174 #define AUDIODATA_SIZE
2 /* 16-bits audio data size */
00175
```

```
00176 /* Audio status definition */
00177 #define AUDIO OK 000177 000177 #define AUDIO OK
00178 #define AUDIO ERROR 1
00179 #define AUDIO TIMEOUT 2
00180
00181 /* AudioFreq * DataSize (2 bytes) * NumChann
els (Stereo: 2) */
00182 #define DEFAULT_AUDIO_IN_FREQ
I2S_AUDIOFREQ_16K
00183 #define DEFAULT AUDIO IN BIT RESOLUTION
16
00184 #define DEFAULT AUDIO IN CHANNEL NBR
2 /* Mono = 1, Stereo = 2 */00185 #define DEFAULT_AUDIO_IN_VOLUME
64
00186
00187 /* PDM buffer input size */
00188 #define INTERNAL BUFF SIZE
128*DEFAULT_AUDIO_IN_FREQ/16000*DEFAULT_AUDIO_IN_C
HANNEL NBR
00189 /* PCM buffer output size */
00190 #define PCM_OUT_SIZE
DEFAULT_AUDIO_IN_FREQ/1000*2
00191 #define CHANNEL DEMUX MASK
0x55
00192
00193 /*--------------------------
------------------------------------
00194 OPTIONAL Configuration d
efines parameters
00195 --------------------------------------------
    ----------------------------------*/
00196
00197 /* Delay for the Codec to be correctly reset
```

```
*/
00198 #define CODEC RESET DELAY 5
00199
00200 /*00201 * @}
00202 */
00203
00204 /** @defgroup STM324x9I_EVAL_AUDIO_Exported_
Variables STM324x9I EVAL AUDIO Exported Variables
00205 * @{
00206 */
AudioInVolume;
00208 /**
00209 * @}
00210 */
00211
00212 /** @defgroup STM324x9I_EVAL_AUDIO_Exported_
Macros STM324x9I EVAL AUDIO Exported Macros
00213 * @{
00214 */
00215 #define DMA MAX(x) (((x) <= DMA MA
X_SZE)? (x):DMA_MAX_SZE)
00216 /**
00217 * @}
00218 */
00219
00220 /** @defgroup STM324x9I_EVAL_AUDIO_OUT_Expor
ted_Functions STM324x9I EVAL AUDIO OUT Exported Fu
nctions
00221 * @{
00222 */
00223 uint8_t BSP_AUDIO_OUT_Init(uint16_t OutputDe
vice, uint8_t Volume, uint32_t AudioFreq);
00224 uint8_t BSP_AUDIO_OUT_Play(uint16_t* pBuffer
, uint32_t Size);
00225 void BSP_AUDIO_OUT_ChangeBuffer(uint16_t
*pData, uint16_t Size);
```

```
00226 uint8_t BSP_AUDIO_OUT_Pause(void);
00227 uint8_t BSP_AUDIO_OUT_Resume(void);
00228 uint8_t BSP_AUDIO_OUT_Stop(uint32_t Option);
00229 uint8_t BSP_AUDIO_OUT_SetVolume(uint8_t Volu
me);
00230 void BSP_AUDIO_OUT_SetFrequency(uint32_t
AudioFreq);
00231 void BSP_AUDIO_OUT_SetAudioFrameSlot(uint
32_t AudioFrameSlot);
00232 uint8_t BSP_AUDIO_OUT_SetMute(uint32_t Cmd);
00233 uint8_t BSP_AUDIO_OUT_SetOutputMode(uint8_t
Output);
00234
00235 /* User Callbacks: user has to implement the
se functions in his code if they are needed. */
00236 /* This function is called when the requeste
d data has been completely transferred.*/
00237 void BSP AUDIO OUT TransferComplete CallB
ack(void);
00238
00239 /* This function is called when half of the
requested buffer has been transferred. */
00240 void BSP AUDIO OUT HalfTransfer CallBack(
void);
00241
00242 /* This function is called when an Interrupt
due to transfer error on or peripheral
00243 error occurs. */
00244 void BSP_AUDIO_OUT_Error_CallBack(void);
00245
00246 /**
00247 * @}
00248 */
00249
00250 /** @defgroup STM324x9I_EVAL_AUDIO_IN_Export
ed_Functions STM324x9I EVAL AUDIO IN Exported Func
tions
```
```
00251 * @{
00252 */
00253 uint8_t BSP_AUDIO_IN_Init(uint32_t AudioFreq
, uint32_t BitRes, uint32_t ChnlNbr);
00254 uint8 t BSP AUDIO IN Record(uint16 t *pData,
uint32_t Size);
00255 uint8_t BSP_AUDIO_IN_Stop(void);
00256 uint8_t BSP_AUDIO_IN_Pause(void);
00257 uint8_t BSP_AUDIO_IN_Resume(void);
00258 uint8_t BSP_AUDIO_IN_SetVolume(uint8_t Volum
e);
00259 uint8_t BSP_AUDIO_IN_PDMToPCM(uint16_t* PDMB
uf, uint16_t* PCMBuf);
00260 /* User Callbacks: user has to implement the
se functions in his code if they are needed. */
00261 /* This function should be implemented by th
e user application.
00262 It is called into this driver when the cu
rrent buffer is filled to prepare the next
00263 buffer pointer and its size. */
00264 void BSP AUDIO IN TransferComplete CallBa
ck(void);
00265 void BSP_AUDIO_IN_HalfTransfer_CallBack(v
oid);
00266
00267 /* This function is called when an Interrupt
due to transfer error on or peripheral
00268 error occurs. */
00269 void BSP_AUDIO_IN_Error_Callback(void);
00270
00271 /**
00272 * @}
00273 */
00274
00275 /**
00276 * @}
00277 */
```

```
00278
00279 /**
00280 * @}
00281 */
00282
00283 /**
00284 * @}
00285 */
00286
00287 #ifdef __cplusplus
00288 }
00289 #endif
00290
00291 #endif /* STM324x9I EVAL AUDIO H */
00292
00293 /************************ (C) COPYRIGHT STMi
croelectronics *****END OF FILE****/
\left| \cdot \right|\vert \cdot \vert
```
Generated on Wed Jan 13 2016 15:52:54 for STM324x9I\_EVAL BSP User Manual by comparison 1.7.6.1

## STM324x9I\_EVAL BSP User Manual

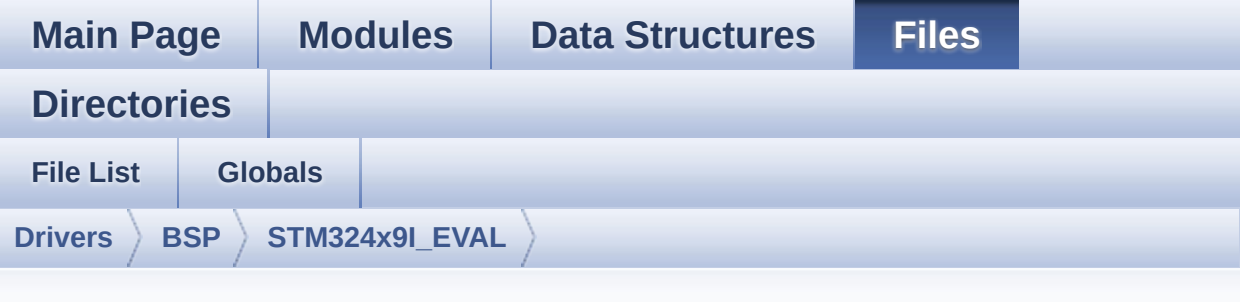

## **stm324x9i\_eval\_audio.c**

Go to the [documentation](#page-184-0) of this file.

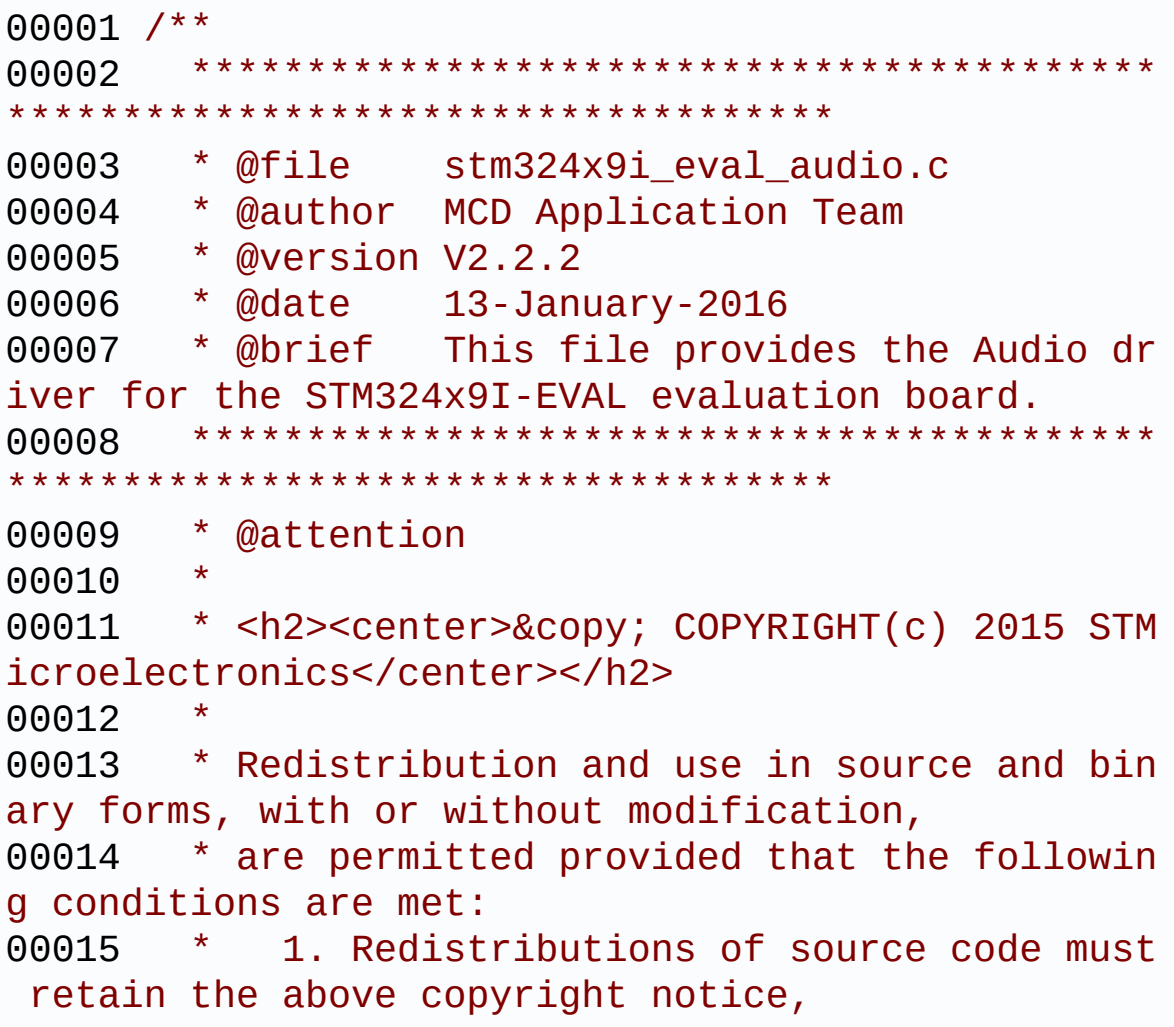

00016 \* this list of conditions and the fol lowing disclaimer. 00017 \* 2. Redistributions in binary form must reproduce the above copyright notice, 00018 \* this list of conditions and the fol lowing disclaimer in the documentation 00019 \* and/or other materials provided wit h the distribution. 00020 \* 3. Neither the name of STMicroelectron ics nor the names of its contributors 00021 \* may be used to endorse or promote p roducts derived from this software 00022 \* without specific prior written perm ission. 00023 00024 \* THIS SOFTWARE IS PROVIDED BY THE COPYRIG HT HOLDERS AND CONTRIBUTORS "AS IS" 00025 \* AND ANY EXPRESS OR IMPLIED WARRANTIES, I NCLUDING, BUT NOT LIMITED TO, THE 00026 \* IMPLIED WARRANTIES OF MERCHANTABILITY AN D FITNESS FOR A PARTICULAR PURPOSE ARE 00027 \* DISCLAIMED. IN NO EVENT SHALL THE COPYRI GHT HOLDER OR CONTRIBUTORS BE LIABLE 00028 \* FOR ANY DIRECT, INDIRECT, INCIDENTAL, SP ECIAL, EXEMPLARY, OR CONSEQUENTIAL 00029 \* DAMAGES (INCLUDING, BUT NOT LIMITED TO, PROCUREMENT OF SUBSTITUTE GOODS OR 00030 \* SERVICES; LOSS OF USE, DATA, OR PROFITS; OR BUSINESS INTERRUPTION) HOWEVER 00031 \* CAUSED AND ON ANY THEORY OF LIABILITY, W HETHER IN CONTRACT, STRICT LIABILITY, 00032 \* OR TORT (INCLUDING NEGLIGENCE OR OTHERWI SE) ARISING IN ANY WAY OUT OF THE USE 00033 \* OF THIS SOFTWARE, EVEN IF ADVISED OF THE POSSIBILITY OF SUCH DAMAGE. 00034 00035 \*\*\*\*\*\*\*\*\*\*\*\*\*\*\*\*\*\*\*\*\*\*\*\*\*\*\*\*\*\*\*\*\*\*\*\*\*\*\*\*\*\*

\*\*\*\*\*\*\*\*\*\*\*\*\*\*\*\*\*\*\*\*\*\*\*\*\*\*\*\*\*\*\*\*\*\*\*\* 00036 \*/ 00037 00038 /\*========================================== ==================================== 00039 User NOTES 00040 00041 How To use this driver: 00042 ----------------------- 00043 + This driver supports STM32F4xx devices on STM324x9I-EVAL (MB1045) Evaluation boards. 00044 + Call the function BSP\_AUDIO\_OUT\_Init( 00045 OutputDe vice: physical output mode (OUTPUT DEVICE SPEAKER, 00046 OUTPUT DEVICE HEADPHONE or OUTPUT DEVICE BOT H) 00047 Volume : Initial volume to be set (0 is min (mute), 1 00 is max (100%) 00048 AudioFre q : Audio frequency in Hz (8000, 16000, 22500, 3 2000...) 00049 this parameter is relative to the audio file /stream type. 00050 ) 00051 This function configures all the hardw are required for the audio application (codec, I2C , SAI, 00052 GPIOs, DMA and interrupt if needed). T his function returns AUDIO\_OK if configuration is OK. 00053 If the returned value is different fro m AUDIO OK or the function is stuck then the commu nication with

00054 the codec or the IOExpander has failed (try to un-plug the power or reset device in this case). 00055 - OUTPUT\_DEVICE\_SPEAKER : only speake r will be set as output for the audio stream. 00056 - OUTPUT\_DEVICE\_HEADPHONE: only headph ones will be set as output for the audio stream. 00057 - OUTPUT\_DEVICE\_BOTH : both Speake r and Headphone are used as outputs for the audio stream 00058 at the same time. 00059 + Call the function BSP\_EVAL\_AUDIO\_OUT\_Pl ay( 00060 pBuffer: p ointer to the audio data file address 00061 Size : s ize of the buffer to be sent in Bytes 00062 00063 to start playing (for the first time) from the audio file/stream. 00064 + Call the function BSP\_AUDIO\_OUT\_Pause() to pause playing 00065 + Call the function BSP\_AUDIO\_OUT\_Resume( ) to resume playing. 00066 Note. After calling BSP\_AUDIO\_OUT\_Pau se() function for pause, only BSP\_AUDIO\_OUT\_Resume () should be called 00067 for resume (it is not allowed to c all BSP\_AUDIO\_OUT\_Play() in this case). 00068 Note. This function should be called only when the audio file is played or paused (not stopped). 00069 + For each mode, you may need to implemen t the relative callback functions into your code. 00070 The Callback functions are named AUDIO \_OUT\_XXX\_CallBack() and only their prototypes are

```
declared in
00071 the stm324x9i eval audio.h file. (refe
r to the example for more details on the callbacks
implementations)
00072 + To Stop playing, to modify the volume 1evel, the frequency, the audio frame slot,
00073 the device output mode the mute or the
stop, use the functions: BSP_AUDIO_OUT_SetVolume(
),
00074 AUDIO_OUT_SetFrequency(), BSP_AUDIO_OU
T_SetAudioFrameSlot(), BSP_AUDIO_OUT_SetOutputMode
(),
00075 BSP_AUDIO_OUT_SetMute() and BSP_AUDIO_
OUT Stop().
00076 + The driver API and the callback functio
ns are at the end of the stm324x9i eval audio.h fi
le.
00077
00078 Driver architecture:
00079 --------------------
00080 + This driver provide the High Audio Laye
r: consists of the function API exported in the st
m324x9i_eval_audio.h file
00081 (BSP_AUDIO_OUT_Init(), BSP_AUDIO_OUT_Pl
ay() ...)
00082 + This driver provide also the Media Acce
ss Layer (MAL): which consists of functions allowi
ng to access the media containing/
00083 providing the audio file/stream. These
functions are also included as local functions into
00084 the stm324x9i_eval_audio_codec.c file (
SAIx_MspInit() and SAIx_Init())
00085
00086 Known Limitations:
00087 - - - - - -00088 1- If the TDM Format used to paly in para
```

```
llel 2 audio Stream (the first Stream is configure
d in codec SLOT0 and second
00089 Stream in SLOT1) the Pause/Resume, vol
ume and mute feature will control the both streams.
00090 2- Parsing of audio file is not implement
ed (in order to determine audio file properties: M
ono/Stereo, Data size,
00091 File size, Audio Frequency, Audio Data
header size ...). The configuration is fixed for
the given audio file.
00092 3- Supports only Stereo audio streaming.
00093 4- Supports only 16-bits audio data size.
00094 ============================================
==================================*/
00095
00096 /* Includes ------------------------------
             ----------------------------------*/
00097 #include "stm324x9i_eval_audio.h"
00098
00099 /** @addtogroup BSP
00100 * @{
00101 */
00102
00103 /** @addtogroup STM324x9I_EVAL
00104 * @{
00105 */
00106
00107 /** @defgroup STM324x9I EVAL AUDIO STM324x9I
EVAL AUDIO
00108 * @brief This file includes the low layer
driver for wm8994 Audio Codec
00109 * available on STM324x9I-EVAL evalu
ation board(MB1045).
00110 * @{<br>00111 */
00111
00112
```

```
00113 /** @defgroup STM324x9I_EVAL_AUDIO_Private_T
ypes STM324x9I EVAL AUDIO Private Types
00114 * @{
00115 */
00116 /**
00117 * @}
00118 */
00119
00120 /** @defgroup STM324x9I_EVAL_AUDIO_Private_D
efines STM324x9I EVAL AUDIO Private Defines
00121 * @{
00122 */
00123 /**
00124 * @}
00125 */
00126
00127 /** @defgroup STM324x9I_EVAL_AUDIO_Private_M
acros STM324x9I EVAL AUDIO Private Macros
00128 * @{
00129 */
00130 /**
00131 * @}
00132 */
00133
00134 /** @defgroup STM324x9I_EVAL_AUDIO_Private_V
ariables STM324x9I EVAL AUDIO Private Variables
00135 * @{
00136 */
00137 AUDIO_DrvTypeDef *audio_drv;
00138 SAI_HandleTypeDef haudio_out_sai;
00139haudio_in_i2s;
00140haudio_tim;
00141
00142 PDMFilter_InitStruct Filter[2];
00143Channel_Demux[128] = {
00144 0x00, 0x01, 0x00, 0x01, 0x02, 0x03, 0x02
, 0x03,
```
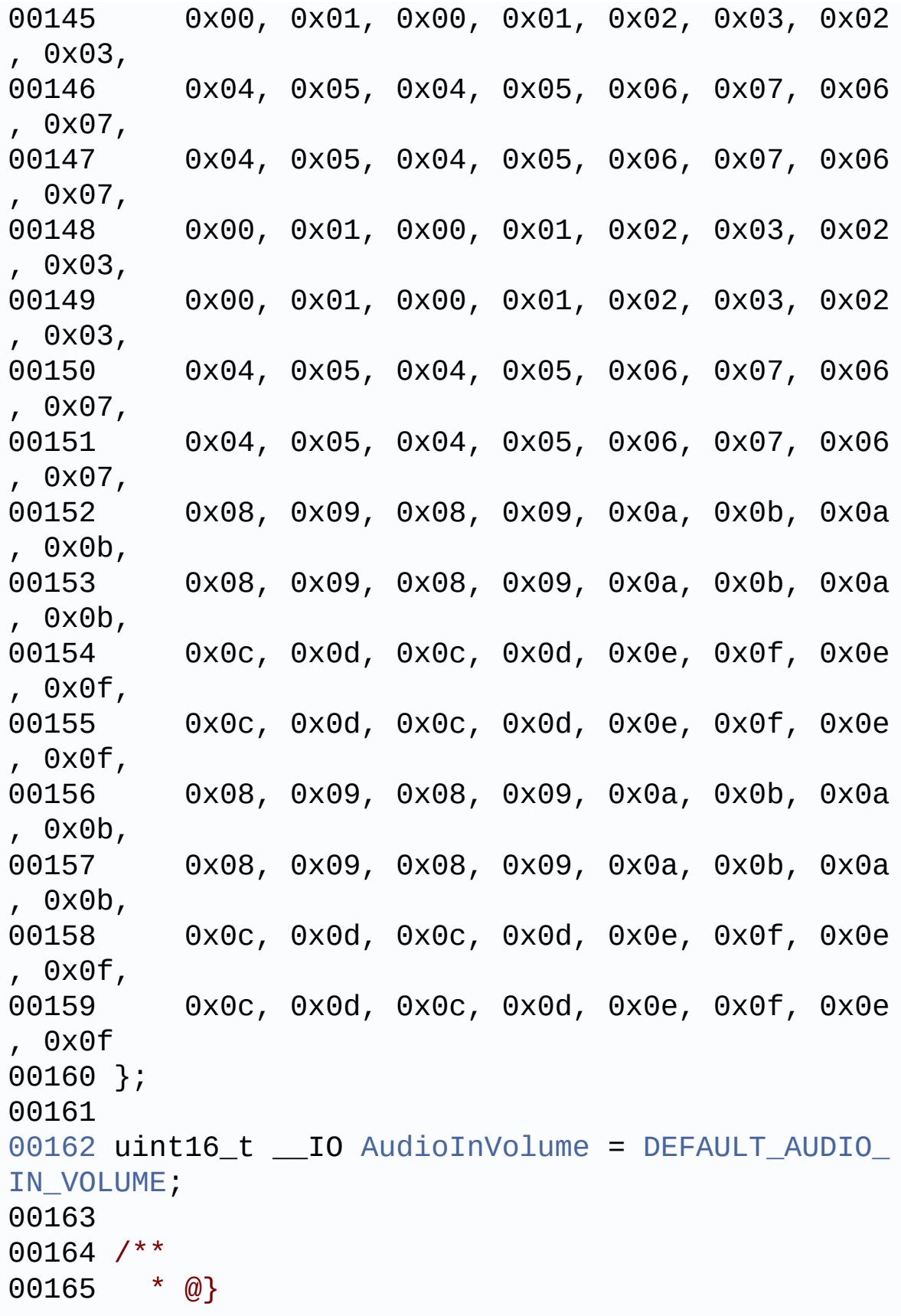

```
00166 */
00167
00168 /** @defgroup STM324x9I_EVAL_AUDIO_Private_F
unction_Prototypes STM324x9I EVAL AUDIO Private Fu
nction Prototypes
00169 * @{
00170 */
00171 static void SAIx_MspInit(void);
00172 static void SAIx_Init(uint32_t AudioFreq);
00173 static void I2Sx_MspInit(void);
00174 static void I2Sx_Init(uint32_t AudioFreq);
00175 static void TIMx_IC_MspInit(TIM_HandleTypeDe
f *htim);
00176 static void TIMx_Init(void);
00177 static void PDMDecoder_Init(uint32_t AudioFr
eq, uint32_t ChnlNbr);
00178 /**
00179 * @}
00180 */
00181
00182 /** @defgroup STM324x9I_EVAL_AUDIO_out_Priva
te Functions STM324x9I EVAL AUDIO OUT Private Func
tions
00183 * @{
00184 */
00185
00186 /**
00187 * @brief Configures the audio peripherals.
00188 * @param OutputDevice: OUTPUT_DEVICE_SPEA
KER, OUTPUT_DEVICE_HEADPHONE,
00189 * or OUTPUT_DEVICE_B
OTH.
00190 * @param Volume: Initial volume level (fr
om 0 (Mute) to 100 (Max))
00191 * @param AudioFreq: Audio frequency used
to play the audio stream.
```

```
00192 * @note The I2S PLL input clock must be
done in the user application.
00193 * @retval AUDIO_OK if correct communicatio
n, else wrong communication
00194 */
00195 uint8_t BSP_AUDIO_OUT_Init(uint16_t OutputDe
vice, uint8_t Volume, uint32_t AudioFreq)
00196 {
00197 uint8_t ret = AUDIO_ERROR;
00198 uint32_t deviceid = 0x00;
00199 RCC_PeriphCLKInitTypeDef RCC_ExCLKInitStru
ct;
00200
00201 HAL_RCCEx_GetPeriphCLKConfig(&RCC_ExCLKIni
tStruct);
00202 if((AudioFreq == AUDIO FREQUENCY 11K) || (
AudioFreq == AUDIO_FREQUENCY_22K) || (AudioFreq ==
AUDIO_FREQUENCY_44K))
00203 {
00204 /* Configure PLLSAI prescalers */
00205 /* PLLI2S_VCO: VCO_429M
00206 SAI_CLK(first level) = PLLI2S_VCO/PLLI2S
Q = 429/2 = 214.5 Mhz
00207 SAI_CLK_x = SAI_CLK(first level)/PLLI2SD
IVO = 214.5/19 = 11.289 Mhz */
00208 RCC_ExCLKInitStruct.PeriphClockSelection
 = RCC_PERIPHCLK_SAI_PLLI2S;
00209 RCC_ExCLKInitStruct.PLLI2S.PLLI2SN = 429
;
00210 RCC_ExCLKInitStruct.PLLI2S.PLLI2SQ = 2;
00211 RCC_ExCLKInitStruct.PLLI2SDivQ = 19;
00212 HAL_RCCEx_PeriphCLKConfig(&RCC_ExCLKInit
Struct);
00213 }
00214 else /* AUDIO_FREQUENCY_8K, AUDIO_FREQUENC
Y_16K, AUDIO_FREQUENCY_48K), AUDIO_FREQUENCY_96K */
```

```
00215 {
00216 /* SAI clock config
00217 PLLI2S_VCO: VCO_344M
00218 SAI_CLK(first level) = PLLI2S_VCO/PLLI2S
0 = 344/7 = 49.142 Mhz
00219 SAI_CLK_x = SAI_CLK(first level)/PLLI2SD
IVQ = 49.142/1 = 49.142 Mhz */00220 RCC_ExCLKInitStruct.PeriphClockSelection
= RCC_PERIPHCLK_SAI_PLLI2S;
00221 RCC_ExCLKInitStruct.PLLI2S.PLLI2SN = 344
\frac{1}{l}00222 RCC ExCLKInitStruct.PLLI2S.PLLI2SQ = 7;
00223 RCC_ExCLKInitStruct.PLLI2SDivQ = 1;
00224 HAL_RCCEx_PeriphCLKConfig(&RCC_ExCLKInit
Struct);
00225 }
00226
00227 /* SAI data transfer preparation:
00228 Prepare the Media to be used for the audio
transfer from memory to SAI peripheral */
00229 SAIx Init(AudioFreq);
00230
00231 /* wm8994 codec initialization */
00232 deviceid = wm8994_drv.ReadID(AUDIO_I2C_ADD
RESS);
00233
00234 if((deviceid) == WM8994 ID)
00235 {
00236 /* Initialize the audio driver structure
 */
00237 audio_drv = &wm8994_drv;
00238 ret = AUDIO_OK;
00239 }
00240 else
00241 {
00242 ret = AUDIO_ERROR;
00243 }
```

```
00244
00245 if(ret == AUDIO OK)
00246 {
00247 /* Initialize the codec internal registe
rs */
00248 audio_drv->Init(AUDIO_I2C_ADDRESS, Outpu
tDevice, Volume, AudioFreq);
00249 }
00250
00251 return ret;
00252 }
00253
00254 /**
00255 * @brief Starts playing audio stream from
 a data buffer for a determined size.
00256 * @param pBuffer: Pointer to the buffer
00257 * @param Size: Number of audio data BYTES.
00258 * @retval AUDIO_OK if correct communicatio
n, else wrong communication
00259 */
00260 uint8_t BSP_AUDIO_OUT_Play(uint16_t* pBuffer
, uint32_t Size)
00261 {
00262 /* Call the audio Codec Play function */
00263 if(audio drv->Play(AUDIO I2C ADDRESS, pBuf
fer, Size) != 0)
00264 {
00265 return AUDIO_ERROR;
00266 }
00267 else
00268 {
00269 /* Update the Media layer and enable it
for play */
00270 HAL_SAI_Transmit_DMA(&haudio_out_sai, (u
int8_t*)pBuffer, DMA_MAX(Size / AUDIODATA_SIZE));
00271
```

```
00272 return AUDIO_OK;
00273 }
00274 }
00275
00276 /**00277 * @brief Sends n-Bytes on the SAI interfa
ce.
00278 * @param pData: pointer on data address
00279 * @param Size: number of data to be writt
en
00280 */
00281 void BSP AUDIO OUT ChangeBuffer(uint16 t *pD
ata, uint16_t Size)
00282 {
00283 HAL SAI Transmit DMA(&haudio out sai, (ui
nt8_t*)pData, Size);
00284 }
00285
00286 /**
00287 * @brief This function Pauses the audio f
ile stream. In case
00288 * of using DMA, the DMA Pause feat
ure is used.
00289 * WARNING: When calling BSP_AUDIO_OUT_Paus
e() function for pause, only
00290 * BSP AUDIO OUT Resume() function
should be called for resume (use of BSP AUDIO OUT
_Play()
00291 * function for resume could lead
to unexpected behavior).
00292 * @retval AUDIO_OK if correct communicatio
n, else wrong communication
00293 */
00294 uint8_t BSP_AUDIO_OUT_Pause(void)
00295 {
00296 /* Call the Audio Codec Pause/Resume funct
ion */
```

```
00297 if(audio_drv->Pause(AUDIO_I2C_ADDRESS) !=
0)
00298 {
00299 return AUDIO_ERROR;
00300 }
00301 else
00302 {
00303 /* Call the Media layer pause function */
00304 HAL_SAI_DMAPause(&haudio_out_sai);
00305
00306 /* Return AUDIO OK when all operations a
re correctly done */
00307 return AUDIO_OK;
00308 }
00309 }
00310
00311 /**
00312 * @brief This function Resumes the audio
file stream.
00313 * WARNING: When calling BSP_AUDIO_OUT_Paus
e() function for pause, only
00314 * BSP_AUDIO_OUT_Resume() function
should be called for resume (use of BSP_AUDIO_OUT
Play()00315 * function for resume could lead
to unexpected behavior).
00316 * @retval AUDIO_OK if correct communicatio
n, else wrong communication
00317 */
00318 uint8_t BSP_AUDIO_OUT_Resume(void)
00319 {
00320 /* Call the Audio Codec Pause/Resume funct
ion */
00321 if(audio_drv->Resume(AUDIO_I2C_ADDRESS) !=
0)
00322 {
```

```
00323 return AUDIO_ERROR;
00324 }
00325 else
00326 {
00327 /* Call the Media layer pause/resume fun
ction */
00328 HAL_SAI_DMAResume(&haudio_out_sai);
00329
00330 /* Return AUDIO_OK when all operations a
re correctly done */
00331 return AUDIO_OK;
00332 }
00333 }
00334
00335 /**
00336 * @brief Stops audio playing and Power do
wn the Audio Codec.
00337 * @param Option: could be one of the foll
owing parameters
00338 * - CODEC PDWN SW: for software
power off (by writing registers).
00339 * Then no need
to reconfigure the Codec after power on.
00340 * - CODEC PDWN HW: completely sh
ut down the codec (physically).
00341 * Then need to
reconfigure the Codec after power on.
00342 * @retval AUDIO_OK if correct communicatio
n, else wrong communication
00343 */
00344 uint8_t BSP_AUDIO_OUT_Stop(uint32_t Option)
00345 {
00346 /* Call the Media layer stop function */
00347 HAL_SAI_DMAStop(&haudio_out_sai);
00348
00349 /* Call Audio Codec Stop function */
00350 if(audio_drv->Stop(AUDIO_I2C_ADDRESS, Opti
```

```
on) != 0)00351 {
00352 return AUDIO_ERROR;
00353 }
00354 else
00355 {
00356 if(Option == CODEC_PDWN_HW)
00357 {
00358 /* Wait at least 100us */
00359 HAL_Delay(1);
00360 }
00361 /* Return AUDIO OK when all operations a
re correctly done */
00362 return AUDIO_OK;
00363 }
00364 }
00365
00366 /**
00367 * @brief Controls the current audio volum
e level.
00368 * @param Volume: Volume level to be set i
n percentage from 0% to 100% (0 for
00369 * Mute and 100 for Max volume leve
l).
00370 * @retval AUDIO_OK if correct communicatio
n, else wrong communication
00371 */
00372 uint8_t BSP_AUDIO_OUT_SetVolume(uint8_t Volu
me)
00373 {
00374 /* Call the codec volume control function
with converted volume value */
00375 if(audio_drv->SetVolume(AUDIO_I2C_ADDRESS,
Volume) != 0)
00376 {
00377 return AUDIO_ERROR;
00378 }
```

```
00379 else
00380 {
00381 /* Return AUDIO_OK when all operations a
re correctly done */
00382 return AUDIO_OK;
00383 }
00384 }
00385
00386 /**
00387 * @brief Enables or disables the MUTE mod
e by software
00388 * @param Cmd: Could be AUDIO_MUTE_ON to m
ute sound or AUDIO_MUTE_OFF to
00389 * unmute the codec and restore pre
vious volume level.
00390 * @retval AUDIO_OK if correct communicatio
n, else wrong communication
00391 */
00392 uint8_t BSP_AUDIO_OUT_SetMute(uint32_t Cmd)
00393 {
00394 /* Call the Codec Mute function */
00395 if(audio_drv->SetMute(AUDIO_I2C_ADDRESS, C
md) != Q)
00396 {
00397 return AUDIO_ERROR;
00398 }
00399 else
00400 {
00401 /* Return AUDIO OK when all operations a
re correctly done */
00402 return AUDIO_OK;
00403 }
00404 }
00405
00406 /**
00407 * @brief Switch dynamically (while audio
file is played) the output target
```

```
00408 * (speaker or headphone).
00409 * @param Output: The audio output target:
OUTPUT DEVICE SPEAKER,
00410 * OUTPUT_DEVICE_HEADPHONE or OUTPU
T_DEVICE_BOTH
00411 * @retval AUDIO_OK if correct communicatio
n, else wrong communication
00412 */
00413 uint8_t BSP_AUDIO_OUT_SetOutputMode(uint8_t
Output)
00414 {
00415 /* Call the Codec output device function */
00416 if(audio_drv->SetOutputMode(AUDIO_I2C_ADDR
ESS, Output) != 000417 {
00418 return AUDIO_ERROR;
00419 }
00420 else
00421 {
00422 /* Return AUDIO OK when all operations a
re correctly done */
00423 return AUDIO_OK;
00424 }
00425 }
00426
00427 /**
00428 * @brief Updates the audio frequency.
00429 * @param AudioFreq: Audio frequency used
to play the audio stream.
00430 * @note This API should be called after
the BSP_AUDIO_OUT_Init() to adjust the
00431 * audio frequency.
00432 */
00433 void BSP_AUDIO_OUT_SetFrequency(uint32_t Aud
ioFreq)
00434 {
```

```
00435 RCC_PeriphCLKInitTypeDef RCC_ExCLKInitStru
ct;
00436
00437 HAL_RCCEx_GetPeriphCLKConfig(&RCC_ExCLKIni
tStruct);
00438
00439 /* Update the PLL configuration according
to the new frequency */
00440 if((AudioFreq == AUDIO_FREQUENCY_11K) || (
AudioFreq == AUDIO_FREQUENCY_22K) || (AudioFreq ==
AUDIO_FREQUENCY_44K))
00441 {
00442 /* Configure PLLSAI prescalers */<br>00443 /* PLLSAI_VCO: VCO 429M
        /* PLLSAI VCO: VCO 429M
00444 SAI_CLK(first level) = PLLI2S_VCO/PLLI2S
Q = 429/2 = 214.5 Mhz
00445 SAI_CLK_x = SAI_CLK(first level)/PLLI2SD
IV0 = 214.5/19 = 11.289 Mhz */
00446 RCC_ExCLKInitStruct.PeriphClockSelection
= RCC_PERIPHCLK_SAI_PLLI2S;
00447 RCC_ExCLKInitStruct.PLLI2S.PLLI2SN = 429
;
00448 RCC_ExCLKInitStruct.PLLI2S.PLLI2SQ = 2;
00449 RCC ExCLKInitStruct.PLLI2SDivQ = 19;
00450 HAL_RCCEx_PeriphCLKConfig(&RCC_ExCLKInit
Struct);
00451 }
00452 else /* AUDIO_FREQUENCY_8K, AUDIO_FREQUENC
Y_16K, AUDIO_FREQUENCY_48K), AUDIO_FREQUENCY_96K */
00453 {
00454 /* SAI clock config
00455 PLLI2S_VCO: VCO_344M
00456 SAI_CLK(first level) = PLLI2S_VCO/PLLI2S
Q = 344/7 = 49.142 Mhz
00457 SAI_CLK_x = SAI_CLK(first level)/PLLI2SD
IVQ = 49.142/1 = 49.142 Mhz */
```

```
00458 RCC_ExCLKInitStruct.PeriphClockSelection
= RCC_PERIPHCLK_SAI_PLLI2S;
00459 RCC_ExCLKInitStruct.PLLI2S.PLLI2SN = 344
;
00460 RCC ExCLKInitStruct.PLLI2S.PLLI2S0 = 7;
00461 RCC_ExCLKInitStruct.PLLI2SDivQ = 1;
00462 HAL_RCCEx_PeriphCLKConfig(&RCC_ExCLKInit
Struct);
00463 }
00464 /* Disable SAI peripheral to allow access
to SAI internal registers */
00465 HAL SAI DISABLE(&haudio out sai);
00466
00467 /* Update the SAI audio frequency configur
ation */
00468 haudio_out_sai.Init.AudioFrequency = Audio
Freq;
00469 HAL_SAI_Init(&haudio_out_sai);
00470
00471 /* Enable SAI peripheral to generate MCLK
*/
haudio_out_sai);
00473 }
00474
00475 /**
00476 * @brief Updates the Audio frame slot con
figuration.
00477 * @param AudioFrameSlot: specifies the au
dio Frame slot
00478 * This parameter can be any value
of @ref CODEC_AudioFrame_SLOT_TDMMode
00479 * @note This API should be called after
the BSP_AUDIO_OUT_Init() to adjust the
00480 * audio frame slot.
00481 */
00482 void BSP_AUDIO_OUT_SetAudioFrameSlot(uint32_
t AudioFrameSlot)
```

```
00483 {
00484 /* Disable SAI peripheral to allow access
to SAI internal registers */
haudio_out_sai);
00486
00487 /* Update the SAI audio frame slot configu
ration */
00488 haudio_out_sai.SlotInit.SlotActive = Audio
FrameSlot;
00489 HAL_SAI_Init(&haudio_out_sai);
00490
00491 /* Enable SAI peripheral to generate MCLK
*/
00492 HAL SAI ENABLE(&haudio out sai);
00493 }
00494
00495 /**
00496 * @brief Tx Transfer completed callbacks.
00497 * @param hsai: SAI handle
00498 */
00499 void HAL SAI TxCpltCallback(SAI HandleTypeDe
f *hsai)
00500 {
00501 /* Manage the remaining file size and new
address offset: This function
00502 should be coded by user (its prototype
is already declared in stm324x9i_eval_audio.h) */
00503 BSP AUDIO OUT TransferComplete CallBack();
00504 }
00505
00506 /**
00507 * @brief Tx Half Transfer completed callb
acks.
00508 * @param hsai: SAI handle
00509 */
00510 void HAL_SAI_TxHalfCpltCallback(SAI_HandleTy
peDef *hsai)
```

```
00511 {
00512 /* Manage the remaining file size and new
address offset: This function
00513 should be coded by user (its prototype
is already declared in stm324x9i eval audio.h) */00514 BSP_AUDIO_OUT_HalfTransfer_CallBack();
00515 }
00516
00517 /**
00518 * @brief SAI error callbacks.
00519 * @param hsai: SAI handle
00520 */
00521 void HAL SAI ErrorCallback(SAI HandleTypeDef
*hsai)
00522 {
00523 BSP_AUDIO_OUT_Error_CallBack();
00524 }
00525
00526 /**
00527 * @brief Manages the DMA full Transfer co
mplete event.
00528 */
00529 __weak void BSP_AUDIO_OUT_TransferComplete_C
allBack(void)
00530 {
00531 }
00532
00533 /**
00534 * @brief Manages the DMA Half Transfer co
mplete event.
00535 */
00536 __weak void BSP_AUDIO_OUT_HalfTransfer_CallB
ack(void)
00537 {
00538 }
00539
00540 /**
```

```
00541 * @brief Manages the DMA FIFO error event.
00542 */
00543 __weak void BSP_AUDIO_OUT_Error_CallBack(void
\lambda00544 {
00545 }
00546
00547 /*******************************************
************************************
00548 Static Functions
00549 ********************************************
***********************************/
00550
00551 / **00552 * @brief Initializes SAI MSP.
00553 */
00554 static void SAIx_MspInit(void)
00555 {
00556 static DMA_HandleTypeDef hdma_saiTx;
00557 GPIO_InitTypeDef GPIO_InitStruct;
00558 SAI_HandleTypeDef *hsai = &haudio_out_sai;
00559
00560 /* Enable SAI clock */
00561 AUDIO_SAIx_CLK_ENABLE();
00562
00563 /* Enable GPIO clock */
00564 AUDIO SAIX MCLK SCK SD FS ENABLE();
00565
00566 /* CODEC_SAI pins configuration: FS, SCK,
MCK and SD pins ------------------*/
00567 GPIO_InitStruct.Pin = AUDIO_SAIx_FS_PIN |
AUDIO_SAIx_SCK_PIN | AUDIO_SAIx_SD_PIN | AUDIO_SAI
x_MCK_PIN;
00568 GPIO_InitStruct.Mode = GPIO_MODE_AF_PP;
00569 GPIO_InitStruct.Pull = GPIO_NOPULL;
00570 GPIO_InitStruct.Speed = GPIO_SPEED_HIGH;
```

```
00571 GPIO InitStruct.Alternate = AUDIO SAIx MCL
K_SCK_SD_FS_AF;
00572 HAL_GPIO_Init(AUDIO_SAIx_MCLK_SCK_SD_FS_GP
IO_PORT, &GPIO_InitStruct);
00573
00574 /* Enable the DMA clock */
00575 AUDIO_SAIx_DMAx_CLK_ENABLE();
00576
00577 if(hsai->Instance == \text{AUDIO\_SAIX})
00578 {
00579 /* Configure the hdma_saiTx handle param
eters */
00580 hdma saiTx.Init.Channel = AUDIO SAIX DMAX CHANNEL;
00581 hdma_saiTx.Init.Direction = DM
A_MEMORY_TO_PERIPH;
00582 hdma_saiTx.Init.PeriphInc = DMA_PINC_DISABLE;
00583 hdma_saiTx.Init.MemInc = DM
A_MINC_ENABLE;
00584 hdma_saiTx.Init.PeriphDataAlignment = AU
DIO_SAIx_DMAx_PERIPH_DATA_SIZE;
00585hdma_saiTx.Init.MemDataAlignment = AU
DIO_SAIx_DMAx_MEM_DATA_SIZE;
00586 hdma_saiTx.Init.Mode = DM
A_NORMAL;
00587 hdma_saiTx.Init.Priority = DM
A_PRIORITY_HIGH;
00588 hdma_saiTx.Init.FIFOMode = DM
A_FIFOMODE_ENABLE;
00589 hdma_saiTx.Init.FIFOThreshold = DM
A_FIFO_THRESHOLD_FULL;
00590 hdma_saiTx.Init.MemBurst = DM
A_MBURST_SINGLE;
00591 hdma_saiTx.Init.PeriphBurst = DM
A_PBURST_SINGLE;
00592
```

```
00593 hdma_saiTx.Instance = AUDIO_SAIx_DMAx_ST
REAM;
00594
00595 /* Associate the DMA handle */
00596 __HAL_LINKDMA(hsai, hdmatx, hdma_saiTx);
00597
00598 /* Deinitialize the Stream for new trans
fer */
00599 HAL_DMA_DeInit(&hdma_saiTx);
00600
00601 /* Configure the DMA Stream */
00602 HAL DMA Init(&hdma saiTx);
00603 }
00604
00605 /* SAI DMA IRQ Channel configuration */
00606 HAL_NVIC_SetPriority(AUDIO_SAIx_DMAx_IRQ,
AUDIO_OUT_IRQ_PREPRIO, 0);
00607 HAL_NVIC_EnableIRQ(AUDIO_SAIx_DMAx_IRQ);
00608 }
00609
00610 /**
00611 * @brief Initializes the Audio Codec audi
o interface (SAI).
00612 * @param AudioFreq: Audio frequency to be
configured for the SAI peripheral.
00613 * @note The default SlotActive configura
tion is set to CODEC_AUDIOFRAME_SLOT_0123
00614 * and user can update this configu
ration using
00615 */
00616 static void SAIx_Init(uint32_t AudioFreq)
00617 {
00618 /* Initialize the haudio_out_sai Instance
parameter */
00619 haudio_out_sai.Instance = AUDIO_SAIx;
00620
00621 /* Disable SAI peripheral to allow access
```

```
to SAI internal registers */
haudio_out_sai);
00623
00624 /* Configure SAI_Block_x
00625 LSBFirst: Disabled
00626 DataSize: 16 */
00627 haudio_out_sai.Init.AudioFrequency = Audio
Freq;
00628 haudio_out_sai.Init.ClockSource = SAI_CLKS
OURCE_PLLI2S;
00629 haudio_out_sai.Init.AudioMode = SAI_MODEMA
STER TX;
00630 haudio out sai.Init.NoDivider = SAI MASTER
DIVIDER_ENABLED;
00631 haudio out sai.Init.Protocol = SAI FREE PR
OTOCOL;
00632 haudio_out_sai.Init.DataSize = SAI_DATASIZ
E_16;
00633 haudio out sai.Init.FirstBit = SAI FIRSTBI
T_MSB;
00634 haudio_out_sai.Init.ClockStrobing = SAI_CL
OCKSTROBING_RISINGEDGE;
00635 haudio_out_sai.Init.Synchro = SAI_ASYNCHRO
NOUS;
00636 haudio_out_sai.Init.OutputDrive = SAI_OUTP
UTDRIVE_ENABLED;
00637 haudio out sai.Init.FIFOThreshold = SAI FI
FOTHRESHOLD_1QF;
00638
00639 /* Configure SAI_Block_x Frame
00640 Frame Length: 64
00641 Frame active Length: 32
00642 FS Definition: Start frame + Channel Side
identification
00643 FS Polarity: FS active Low
00644 FS Offset: FS asserted one bit before the
first bit of slot 0 \frac{*}{ }
```

```
00645 haudio_out_sai.FrameInit.FrameLength = 64;
00646 haudio_out_sai.FrameInit.ActiveFrameLength
= 32;00647 haudio_out_sai.FrameInit.FSDefinition = SA
I_FS_CHANNEL_IDENTIFICATION;
00648 haudio_out_sai.FrameInit.FSPolarity = SAI_
FS_ACTIVE_LOW;
00649 haudio_out_sai.FrameInit.FSOffset = SAI_FS
_BEFOREFIRSTBIT;
00650
00651 /* Configure SAI Block_x Slot
00652 Slot First Bit Offset: 0
00653 Slot Size : 16
00654 Slot Number: 4
00655 Slot Active: All slot actives */
00656 haudio_out_sai.SlotInit.FirstBitOffset = 0
;
00657 haudio_out_sai.SlotInit.SlotSize = SAI_SLO
TSIZE_DATASIZE;
00658 haudio out sai.SlotInit.SlotNumber = 4;
00659 haudio_out_sai.SlotInit.SlotActive = CODEC
_AUDIOFRAME_SLOT_0123;
00660 if(HAL_SAI_GetState(&haudio_out_sai) == HA
L SAI STATE RESET)
00661 {
00662 /* Init the SAI */
00663 SAIx_MspInit();
00664 }
00665 HAL_SAI_Init(&haudio_out_sai);
00666
00667 /* Enable SAI peripheral to generate MCLK
*/
haudio_out_sai);
00669 }
00670
00671 /**
```

```
00672 * @brief Initializes wave recording.
00673 * @note This function assumes that the I
2S input clock (through PLL_R in
00674 * Devices RevA/Z and through dedic
ated PLLI2S_R in Devices RevB/Y)
00675 * is already configured and ready
to be used.
00676 * @param AudioFreq: Audio frequency to be
configured for the I2S peripheral.
00677 * @param BitRes: Audio frequency to be co
nfigured for the I2S peripheral.
00678 * @param ChnlNbr: Audio frequency to be c
onfigured for the I2S peripheral.
00679 * @retval AUDIO OK if correct communicatio
n, else wrong communication
00680 */
00681 uint8_t BSP_AUDIO_IN_Init(uint32_t AudioFreq
, uint32_t BitRes, uint32_t ChnlNbr)
00682 {
00683 RCC_PeriphCLKInitTypeDef RCC_ExCLKInitStru
ct;
00684
00685 HAL_RCCEx_GetPeriphCLKConfig(&RCC_ExCLKIni
tStruct);
00686 RCC_ExCLKInitStruct.PeriphClockSelection =
RCC_PERIPHCLK_I2S;
00687 RCC ExCLKInitStruct.PLLI2S.PLLI2SN = 384;
00688 RCC ExCLKInitStruct.PLLI2S.PLLI2SR = 2;
00689 HAL RCCEx PeriphCLKConfig(&RCC ExCLKInitSt
ruct);
00690
00691 /* Configure the PDM library */
00692 PDMDecoder_Init(AudioFreq, ChnlNbr);
00693
00694 /* Configure the Timer which clocks the ME
MS */00695 TIMx_Init();
```

```
00696
00697 /* Configure the I2S peripheral */
00698 I2Sx_Init(AudioFreq);
00699
00700 /* Return AUDIO OK when all operations are
correctly done */
00701 return AUDIO_OK;
00702 }
00703
00704 /**
00705 * @brief Starts audio recording.
00706 * @param pbuf: Main buffer pointer for th
e recorded data storing
00707 * @param size: Current size of the record
ed buffer
00708 * @retval AUDIO_OK if correct communicatio
n, else wrong communication
00709 */
00710 uint8 t BSP AUDIO IN Record(uint16 t* pbuf,
uint32_t size)
00711 {
00712 uint32_t ret = AUDIO_ERROR;
00713
00714 /* Start the process receive DMA */
00715 HAL_I2S_Receive_DMA(&haudio_in_i2s, pbuf,
size);
00716
00717 /* Return AUDIO OK when all operations are
correctly done */
00718 ret = AUDIO_OK;
00719
00720 return ret;
00721 }
00722
00723 / **00724 * @brief Stops audio recording.
00725 * @retval AUDIO_OK if correct communicatio
```

```
n, else wrong communication
00726 */
00727 uint8_t BSP_AUDIO_IN_Stop(void)
00728 {
00729 uint32_t ret = AUDIO_ERROR;
00730
00731 /* Call the Media layer pause function */
00732 HAL_I2S_DMAPause(&haudio_in_i2s);
00733
00734 /* TIMx Peripheral clock disable */
00735 AUDIO_TIMx_CLK_DISABLE();
00736
00737 /* Return AUDIO OK when all operations are
correctly done */
00738 ret = AUDIO_OK;
00739
00740 return ret;
00741 }
00742
00743 /**
00744 * @brief Pauses the audio file stream.
00745 * @retval AUDIO_OK if correct communicatio
n, else wrong communication
00746 */
00747 uint8_t BSP_AUDIO_IN_Pause(void)
00748 {
00749 /* Call the Media layer pause function */
00750 HAL_I2S_DMAPause(&haudio_in_i2s);
00751
00752 /* Return AUDIO OK when all operations are
correctly done */
00753 return AUDIO_OK;
00754 }
00755
00756 /**
00757 * @brief Resumes the audio file stream.
```

```
00758 * @retval AUDIO_OK if correct communicatio
n, else wrong communication
00759 */
00760 uint8_t BSP_AUDIO_IN_Resume(void)
00761 {
00762 /* Call the Media layer pause/resume funct
ion */
00763 HAL_I2S_DMAResume(&haudio_in_i2s);
00764
00765 /* Return AUDIO_OK when all operations are
correctly done */
00766 return AUDIO_OK;
00767 }
00768
00769 /**
00770 * @brief Controls the audio in volume lev
el.
00771 * @param Volume: Volume level to be set i
n percentage from 0% to 100% (0 for
00772 * Mute and 100 for Max volume leve
l).
00773 * @retval AUDIO_OK if correct communicatio
n, else wrong communication
00774 */
00775 uint8_t BSP_AUDIO_IN_SetVolume(uint8_t Volum
e)
00776 {
00777 /* Set the Global variable AudioInVolume
*/
00778 AudioInVolume = Volume;
00779
00780 /* Return AUDIO_OK when all operations are
correctly done */
00781 return AUDIO_OK;
00782 }
00783
00784 /**
```

```
00785 * @brief Converts audio format from PDM t
o PCM.
00786 * @param PDMBuf: Pointer to data PDM buff
er
00787 * @param PCMBuf: Pointer to data PCM buff
er
00788 * @retval AUDIO_OK if correct communicatio
n, else wrong communication
00789 */
00790 uint8_t BSP_AUDIO_IN_PDMToPCM(uint16_t* PDMB
uf, uint16_t* PCMBuf)
00791 {
00792 uint8_t AppPDM[INTERNAL_BUFF_SIZE*2];
00793 uint8_t byte1 = 0, byte2 = 0;
00794 uint32 t index = 0;
00795
00796 /* PDM Demux */
00797 for(index = 0; index<INTERNAL_BUFF_SIZE/2;
index++)
00798 {
00799 byte2 = (PDMBuf[index] >> 8)& 0xFF;
00800 byte1 = (PDMBuf[index] & 0xFF);
00801Channel_Demux[byte
Cx[byte2 & CH
ANNEL DEMUX MASK] << 4;
00802 AppPDM[(index*2)] = Channel_Demux[(byte1
>> 1) & CHANNEL DEMUX MASK] | Channel Demux[(byte
2 \gg 1) & CHANNEL DEMUX MASK] << 4;
00803 }
00804
00805 for(index = 0; index < DEFAULT_AUDIO_IN_CH
ANNEL_NBR; index++)
00806 {
00807 /* PDM to PCM filter */
00808 PDM_Filter_64_LSB((uint8_t*)&AppPDM[inde
x], (uint16_t*)&(PCMBuf[index]), AudioInVolume , (
PDMFilter_InitStruct *)&Filter[index]);
```

```
00809 }
00810
00811 /* Return AUDIO_OK when all operations are
correctly done */
00812 return AUDIO_OK;
00813 }
00814
00815 /**
00816 * @brief Rx Transfer completed callbacks.
00817 * @param hi2s: I2S handle
00818 */
00819 void HAL I2S RxCpltCallback(I2S HandleTypeDe
f *hi2s)
00820 {
00821 /* Call the record update function to get
the next buffer to fill and its size (size is igno
red) */
00822 BSP_AUDIO_IN_TransferComplete_CallBack();
00823 }
00824
00825 /**
00826 * @brief Rx Half Transfer completed callb
acks.
00827 * @param hi2s: I2S handle
00828 */
00829 void HAL I2S RxHalfCpltCallback(I2S HandleTy
peDef *hi2s)
00830 {
00831 /* Manage the remaining file size and new
address offset: This function
00832 should be coded by user (its prototype
is already declared in stm324x9i_eval_audio.h) */
00833 BSP_AUDIO_IN_HalfTransfer_CallBack();
00834 }
00835
00836 /**
00837 * @brief I2S error callbacks.
```

```
00838 * @param hi2s: I2S handle
00839 */
00840 void HAL_I2S_ErrorCallback(I2S_HandleTypeDef
 *hi2s)
00841 {
00842 /* Manage the error generated on DMA FIFO:
This function
00843 should be coded by user (its prototype
is already declared in stm324x9i_eval_audio.h) */
00844 BSP_AUDIO_IN_Error_Callback();
00845 }
00846
00847 /**
00848 * @brief User callback when record buffer
is filled.
00849 */
00850 __weak void BSP_AUDIO_IN_TransferComplete_Ca
llBack(void)
00851 {
00852 /* This function should be implemented by
the user application.
00853 It is called into this driver when the
current buffer is filled
00854 to prepare the next buffer pointer and
its size. */
00855 }
00856
00857 /**
00858 * @brief Manages the DMA Half Transfer co
mplete event.
00859 */
00860 __weak void BSP_AUDIO_IN_HalfTransfer_CallBa
ck(void)
00861 {
00862 /* This function should be implemented by
the user application.
```
```
00863 It is called into this driver when the
current buffer is filled
00864 to prepare the next buffer pointer and
its size. */
00865 }
00866
00867 /**
00868 * @brief Audio IN Error callback function.
00869 */
00870 __weak void BSP_AUDIO_IN_Error_Callback(void
\lambda00871 {
00872 /* This function is called when an Interru
pt due to transfer error on or peripheral
00873 error occurs. */
00874 }
00875
00876 /*******************************************
************************************
00877 Static Functions
00878 ********************************************
***********************************/
00879
00880 /**
00881 * @brief Initializes the PDM library.
00882 * @param AudioFreq: Audio sampling freque
ncy
00883 * @param ChnlNbr: Number of audio channel
s (1: mono; 2: stereo)
00884 */
00885 static void PDMDecoder_Init(uint32_t AudioFr
eq, uint32_t ChnlNbr)
00886 {
00887 uint32_t i = 0;
00888
00889 /* Enable CRC peripheral to unlock the PDM
```

```
library */
00890 ___CRC_CLK_ENABLE();
00891
00892 for(i = 0; i < Chn1Nbr; i++)00893 {
00894 /* Filter LP & HP Init */
00895 Filter[i].LP_HZ = AudioFreq/2;
00896 Filter[i].HP_HZ = 10;
00897 Filter[i].Fs = AudioFreq;
00898 Filter[i].Out_MicChannels = ChnlNbr;
00899 Filter[i].In_MicChannels = ChnlNbr;
00900 PDM Filter Init((PDMFilter InitStruct *)&
Filter[i]);
00901 }
00902 }
00903
00904 /**
00905 * @brief AUDIO IN I2S MSP Init.
00906 */
00907 static void I2Sx_MspInit(void)
00908 {
00909 static DMA_HandleTypeDef hdma_i2sRx;
00910 GPIO_InitTypeDef GPIO_InitStruct;
00911 I2S_HandleTypeDef *hi2s = &haudio_in_i2s;
00912
00913 /* Enable I2S clock */
00914 AUDIO I2SX CLK ENABLE();
00915
00916 /* Enable SCK and SD GPIO clock */
00917 AUDIO_I2Sx_SD_GPIO_CLK_ENABLE();
00918 AUDIO_I2Sx_SCK_GPIO_CLK_ENABLE();
00919 /* CODEC_I2S pins configuration: WS, SCK a
nd SD pins */
00920 GPIO_InitStruct.Pin = AUDIO_I2Sx_SCK_PIN;
00921 GPIO_InitStruct.Mode = GPIO_MODE_AF_PP;
00922 GPIO_InitStruct.Pull = GPIO_NOPULL;
00923 GPIO_InitStruct.Speed = GPIO_SPEED_FAST;
```

```
00924 GPIO InitStruct.Alternate = AUDIO I2Sx SCK
AF;00925 HAL_GPIO_Init(AUDIO_I2Sx_SCK_GPIO_PORT, &G
PIO_InitStruct);
00926
00927 GPIO_InitStruct.Pin = AUDIO_I2Sx_SD_PIN;
00928 GPIO_InitStruct.Alternate = AUDIO_I2Sx_SD_
AF;
00929 HAL_GPIO_Init(AUDIO_I2Sx_SD_GPIO_PORT, &GP
IO_InitStruct);
00930
00931 /* Enable the DMA clock */
00932 AUDIO I2SX DMAX CLK ENABLE();
00933
00934 if(hi2s->Instance == AUDIO I2Sx)
00935 {
00936 /* Configure the hdma_i2sRx handle param
eters */
00937 hdma i2sRx.Init.Channel = AUDIO_I2Sx_DMAx_CHANNEL;
00938 hdma_i2sRx.Init.Direction = DM
A_PERIPH_TO_MEMORY;
00939 hdma_i2sRx.Init.PeriphInc = DM
A_PINC_DISABLE;
00940 hdma_i2sRx.Init.MemInc = DM
A_MINC_ENABLE;
00941 hdma_i2sRx.Init.PeriphDataAlignment = AU
DIO_I2Sx_DMAx_PERIPH_DATA_SIZE;
00942 hdma i2sRx.Init.MemDataAlignment = AU
DIO_I2Sx_DMAx_MEM_DATA_SIZE;
00943 hdma_i2sRx.Init.Mode = DM
A_CIRCULAR;
00944 hdma_i2sRx.Init.Priority = DM
A_PRIORITY_HIGH;
00945 hdma_i2sRx.Init.FIFOMode = DM
A_FIFOMODE_DISABLE;
00946 hdma_i2sRx.Init.FIFOThreshold = DM
```

```
A_FIFO_THRESHOLD_FULL;
00947 hdma_i2sRx.Init.MemBurst = DM
A_MBURST_SINGLE;
00948 hdma_i2sRx.Init.PeriphBurst = DM
A_MBURST_SINGLE;
00949
00950 hdma_i2sRx.Instance = AUDIO_I2Sx_DMAx_ST
REAM;
00951
00952 /* Associate the DMA handle */
00953 __HAL_LINKDMA(hi2s, hdmarx, hdma_i2sRx);
00954
00955 /* Deinitialize the Stream for new trans
fer */
00956 HAL_DMA_DeInit(&hdma_i2sRx);
00957
00958 /* Configure the DMA Stream */
00959 HAL_DMA_Init(&hdma_i2sRx);
00960 }
00961
00962 /* I2S DMA IRQ Channel configuration */
00963 HAL NVIC SetPriority(AUDIO I2Sx DMAx IRQ,
AUDIO IN IRQ PREPRIO, 0);
00964 HAL_NVIC_EnableIRQ(AUDIO_I2Sx_DMAx_IRQ);
00965 }
00966
00967 /**
00968 * @brief Initializes the Audio Codec audi
o interface (I2S)
00969 * @note This function assumes that the I
2S input clock (through PLL_R in
00970 * Devices RevA/Z and through dedic
ated PLLI2S_R in Devices RevB/Y)
00971 * is already configured and ready
to be used.
00972 * @param AudioFreq: Audio frequency to be
configured for the I2S peripheral.
```

```
00973 */
00974 static void I2Sx_Init(uint32_t AudioFreq)
00975 {
00976 \prime* Initialize the haudio in i2s Instance p
arameter */
00977 haudio_in_i2s.Instance = AUDIO_I2Sx;
00978
00979 /* Disable I2S block */
00980 __HAL_I2S_DISABLE(&haudio_in_i2s);
00981
00982 /* I2S2 peripheral configuration */
00983 haudio_in_i2s.Init.AudioFreq = 4 * AudioFr
eq;
00984 haudio_in_i2s.Init.ClockSource = I2S_CLOCK
PLL;
00985 haudio in i2s.Init.CPOL = I2S CPOL HIGH;
00986 haudio_in_i2s.Init.DataFormat = I2S_DATAFO
RMAT_16B;
00987 haudio_in_i2s.Init.MCLKOutput = I2S_MCLKOU
TPUT_DISABLE;
00988 haudio_in_i2s.Init.Mode = I2S_MODE_MASTER_
RX;
00989 haudio_in_i2s.Init.Standard = I2S_STANDARD
\_LSB;
00990 if(HAL_I2S_GetState(&haudio_in_i2s) == HAL
_I2S_STATE_RESET)
00991 {
00992 /* Initialize the I2S peripheral with th
e structure above */
00993 I2Sx_MspInit();
00994 }
00995
00996 /* Init the I2S */
00997 HAL_I2S_Init(&haudio_in_i2s);
00998 }
00999
01000 /**
```

```
01001 * @brief Initializes the TIM INput Captur
e MSP.
01002 * @param htim: TIM handle
01003 */
01004 static void TIMx IC MspInit(TIM HandleTypeDe
f *htim)
01005 {
01006 GPIO_InitTypeDef GPIO_InitStruct;
01007
01008 /* Enable peripherals and GPIO Clocks ----
----------------------------------*/
01009 /* TIMx Peripheral clock enable */
01010 AUDIO TIMX CLK ENABLE();
01011
01012 /* Enable GPIO Channels Clock */
01013 AUDIO_TIMx_GPIO_CLK_ENABLE();
01014
01015 /* Configure I/Os ---------
           ----------------------------------*/
01016 /* Common configuration for all channels */
01017 GPIO InitStruct.Mode = GPIO MODE AF PP;
01018 GPIO InitStruct.Pull = GPIO NOPULL;
01019 GPIO_InitStruct.Speed = GPIO_SPEED_HIGH;
01020 GPIO_InitStruct.Alternate = AUDIO_TIMx_AF;
01021
01022 /* Configure TIM input channel */
01023 GPIO InitStruct.Pin = AUDIO TIMX IN GPIO P
IN;
01024 HAL_GPIO_Init(AUDIO_TIMx_GPIO, &GPIO_InitS
truct);
01025
01026 /* Configure TIM output channel */
01027 GPIO_InitStruct.Pin = AUDIO_TIMx_OUT_GPIO_
PIN;
01028 HAL_GPIO_Init(AUDIO_TIMx_GPIO, &GPIO_InitS
truct);
```

```
01029 }
01030
01031 /**
01032 * @brief Configure TIM as a clock divider
by 2.
01033 * I2S_SCK is externally connected
to TIMx input channel
01034 */
01035 static void TIMx_Init(void)
01036 {
01037 TIM_IC_InitTypeDef sICConfig;
01038 TIM OC InitTypeDef sOCConfig;
01039 TIM_ClockConfigTypeDef sCLKSourceConfig;
01040 TIM_SlaveConfigTypeDef sSlaveConfig;
01041
01042 /* Configure the TIM peripheral ----------
----------------------------------*/
01043 /* Set TIMx instance */
01044 haudio tim. Instance = AUDIO TIMx;
01045 /* Timer Input Capture Configuration Struc
ture declaration */
01046 /* Initialize TIMx peripheral as follow:
01047 + Period = 0xFFFF
01048 + Prescaler = 0
01049 + ClockDivision = 0
01050 + Counter direction = Up
01051 */
01052haudio_tim.Init.Period = 1;
01053haudio_tim.Init.Prescaler = 0;
01054 haudio tim.Init.ClockDivision = 0;
haudio_tim.Init.CounterMode = TIM_COUNTE
RMODE_UP;
01056
01057 /* Initialize the TIMx peripheral with the
structure above */
01058 TIMx_IC_MspInit(&haudio_tim);
01059 HAL_TIM_IC_Init(&haudio_tim);
```

```
01060
01061 /* Configure the Input Capture channel ---
                   ----------------------------------*/
01062 /* Configure the Input Capture of channel
2 * /01063 sICConfig.ICPolarity = TIM_ICPOLARITY_FAL
LING;
01064 sICConfig.ICSelection = TIM_ICSELECTION_DI
RECTTI;
01065 sICConfig.ICPrescaler = TIM_ICPSC_DIV1;
01066 sICConfig.ICFilter = 0;
01067 HAL TIM IC ConfigChannel(&haudio tim, &sIC
Config, AUDIO TIMX IN CHANNEL);
01068
01069 /* Select external clock mode 1 */
01070 sCLKSourceConfig.ClockSource = TIM CLOCKSO
URCE_ETRMODE1;
01071 sCLKSourceConfig.ClockPolarity = TIM_CLOCK
POLARITY_NONINVERTED;
01072 sCLKSourceConfig.ClockPrescaler = TIM_CLOC
KPRESCALER_DIV1;
01073 sCLKSourceConfig.ClockFilter = 0;
01074 HAL TIM ConfigClockSource(&haudio tim, &sC
LKSourceConfig);
01075
01076 /* Select Input Channel as input trigger */
01077 sSlaveConfig.InputTrigger = TIM_TS_TI1FP1;
01078    SSlaveConfig.SlaveMode = TIM SLAVEMODE EXT
ERNAL1;
01079 sSlaveConfig.TriggerPolarity = TIM_TRIGGER
POLARITY_NONINVERTED;
01080 sSlaveConfig.TriggerPrescaler = TIM_CLOCKP
RESCALER_DIV1;
01081 sSlaveConfig.TriggerFilter = 0;
01082 HAL_TIM_SlaveConfigSynchronization(&haudio
_tim, &sSlaveConfig);
```

```
01083
01084 /* Output Compare PWM Mode configuration:
Channel2 */
01085 sOCConfig.OCMode = TIM_OCMODE_PWM1;
01086 sOCConfig.OCIdleState = TIM_OCIDLESTATE_SE
T;
01087 sOCConfig.Pulse = 1;
01088 sOCConfig.OCPolarity = TIM_OCPOLARITY_HIGH
;
01089 sOCConfig.OCNPolarity = TIM_OCNPOLARITY_HI
GH;
01090 sOCConfig.OCFastMode = TIM OCFAST DISABLE;
01091 sOCConfig.OCNIdleState = TIM_OCNIDLESTATE
SET;
01092
01093 /* Initialize the TIM3 Channel2 with the s
tructure above */
01094 HAL_TIM_PWM_ConfigChannel(&haudio_tim, &sO
CConfig, AUDIO TIMX OUT CHANNEL);
01095
01096 /* Start the TIM3 Channel2 */
, AUDIO TIMX
OUT_CHANNEL);
01098
01099 /* Start the TIM3 Channel1 */
m, AUDIO TIMX I
N CHANNEL);
01101 }
01102
01103 /**
01104 * @}
01105 */
01106
01107 /**
01108 * @}
01109 */
01110
```

```
01111 / **01112 * @}
01113 */
01114
01115 / **01116 * @}
01117 */
01118
01119 /*01120 * @}
01121 */
01122
01123 /**************************** (C) COPYRIGHT STMi
croelectronics *****END OF FILE****/
\left| \cdot \right||\cdot|
```
Generated on Wed Jan 13 2016 15:52:54 for STM324x9I\_EVAL BSP User Manual by  $0$   $\sqrt{9}$   $\sqrt{9}$   $\sqrt{9}$  1.7.6.1

## STM324x9I\_EVAL BSP User Manual

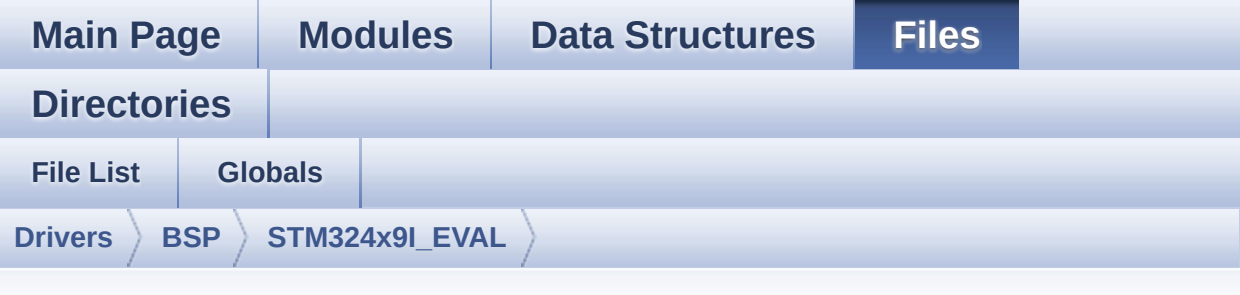

## **stm324x9i\_eval\_camera.h**

Go to the [documentation](#page-205-0) of this file.

```
00001 /**
00002 ******************************************
************************************
00003 * @file stm324x9i_eval_camera.h
00004 * @author MCD Application Team
00005 * @version V2.2.2
00006 * @date 13-January-2016
00007 * @brief This file contains the common d
efines and functions prototypes for
00008 * the stm324x9i_eval_camera.c dri
ver.
00009 ******************************************
          ************************************
00010 * @attention
00011
00012 * <h2><center>&copy; COPYRIGHT(c) 2015 STM
icroelectronics</center></h2>
00013
00014 * Redistribution and use in source and bin
ary forms, with or without modification,
00015 * are permitted provided that the followin
g conditions are met:
```
00016 \* 1. Redistributions of source code must retain the above copyright notice, 00017 \* this list of conditions and the fol lowing disclaimer. 00018 \* 2. Redistributions in binary form must reproduce the above copyright notice, 00019 \* this list of conditions and the fol lowing disclaimer in the documentation 00020 \* and/or other materials provided wit h the distribution. 00021 \* 3. Neither the name of STMicroelectron ics nor the names of its contributors 00022 \* may be used to endorse or promote p roducts derived from this software 00023 \* without specific prior written perm ission. 00024 00025 \* THIS SOFTWARE IS PROVIDED BY THE COPYRIG HT HOLDERS AND CONTRIBUTORS "AS IS" 00026 \* AND ANY EXPRESS OR IMPLIED WARRANTIES, I NCLUDING, BUT NOT LIMITED TO, THE 00027 \* IMPLIED WARRANTIES OF MERCHANTABILITY AN D FITNESS FOR A PARTICULAR PURPOSE ARE 00028 \* DISCLAIMED. IN NO EVENT SHALL THE COPYRI GHT HOLDER OR CONTRIBUTORS BE LIABLE 00029 \* FOR ANY DIRECT, INDIRECT, INCIDENTAL, SP ECIAL, EXEMPLARY, OR CONSEQUENTIAL 00030 \* DAMAGES (INCLUDING, BUT NOT LIMITED TO, PROCUREMENT OF SUBSTITUTE GOODS OR 00031 \* SERVICES; LOSS OF USE, DATA, OR PROFITS; OR BUSINESS INTERRUPTION) HOWEVER 00032 \* CAUSED AND ON ANY THEORY OF LIABILITY, W HETHER IN CONTRACT, STRICT LIABILITY, 00033 \* OR TORT (INCLUDING NEGLIGENCE OR OTHERWI SE) ARISING IN ANY WAY OUT OF THE USE 00034 \* OF THIS SOFTWARE, EVEN IF ADVISED OF THE POSSIBILITY OF SUCH DAMAGE.

```
00035
00036 ******************************************
************************************
00037 */
00038
00039 /* Define to prevent recursive inclusion ---
            ----------------------------------*/
00040 #ifndef __STM324x9I_EVAL_CAMERA_H
00041 #define __ STM324x9I_EVAL CAMERA H
00042
00043 #ifdef __cplusplus
00044 extern "C" {
00045 #endif
00046
00047 /* Includes -------------------------
----------------------------------*/
00048 /* Include Camera component Driver */
00049 #include "../Components/ov2640/ov2640.h"
00050
00051 /* Include IO Driver */
00052 #include "stm324x9i eval io.h"
00053
00054 /** @addtogroup BSP
00055 * @{
00056 */
00057
00058 /** @addtogroup STM324x9I EVAL
00059 * @{
00060 */
00061
00062 /** @addtogroup STM324x9I_EVAL_CAMERA
00063 * @{
00064 */
00065
00066 /** @defgroup STM324x9I_EVAL_CAMERA_Exported
_Types STM324x9I EVAL CAMERA Exported Types
00067 * @{
```

```
00068 */
00069
00070 /**
00071 * @brief Camera State structures definiti
on
00072 */
00073 typedef enum
00074 {
00075 CAMERA OK = 0x00,
00076 CAMERA_ERROR = 0x01,
00077 CAMERA_TIMEOUT = 0x02
00078 } Camera StatusTypeDef;
00079
00080 #define RESOLUTION R160x120 CAMERA R160
x120 /* QQVGA Resolution */
00081 #define RESOLUTION_R320x240 CAMERA_R320
x240 /* QVGA Resolution */
00082 #define RESOLUTION_R480x272 CAMERA_R480
x272 /* 480x272 Resolution */
00083 #define RESOLUTION_R640x480 CAMERA_R640
x480 /* VGA Resolution */
00084 /**
00085 * @}
00086 */
00087
00088 /** @defgroup STM324x9I_EVAL_CAMERA_Exported
_Constants STM324x9I EVAL CAMERA Exported Constants
00089 * @{
00090 */
00091 /**
00092 * @}
00093 */
00094
00095 /** @defgroup STM324x9I_EVAL_CAMERA_Exported
_Functions STM324x9I EVAL CAMERA Exported Functions
```

```
00096 * @{
00097 */
00098 uint8_t BSP_CAMERA_Init(uint32_t Resolution)
;
00099 void BSP CAMERA ContinuousStart(uint8 t *
buff);
00100 void BSP_CAMERA_SnapshotStart(uint8_t *bu
ff);
00101 void BSP_CAMERA_Suspend(void);
00102 void BSP_CAMERA_Resume(void);
00103 uint8_t BSP_CAMERA_Stop(void);
00104 void BSP CAMERA LineEventCallback(void);
00105 void BSP CAMERA VsyncEventCallback(void);
00106 void BSP CAMERA FrameEventCallback(void);
00107 void BSP CAMERA ErrorCallback(void);
00108
00109 /* Camera features functions prototype */
00110 void BSP_CAMERA_ContrastBrightnessConfig(
uint32 t contrast level, uint32 t brightness level
);
00111 void BSP CAMERA BlackWhiteConfig(uint32 t
Mode);
00112 void BSP_CAMERA_ColorEffectConfig(uint32_
t Effect);
00113
00114 /* To be called in DCMI_IRQHandler function
*/
00115 void BSP CAMERA IROHandler(void);
00116 /* To be called in DMA2 Stream1 IROHandler f
unction */
00117 void BSP_CAMERA_DMA_IRQHandler(void);
00118
00119 /**
00120 * @}
00121 */
00122
00123 /**
```

```
00124 * @}<br>00125 */
00125
00126
00127 /**
00128 * @}
00129 */
00130
00131 /**
00132 * @}
00133 */
00134
00135 #ifdef __cplusplus
00136 }
00137 #endif
00138
00139 #endif /* __STM324x9I_EVAL_CAMERA_H */
00140
00141 /*************************** (C) COPYRIGHT STMi
croelectronics *****END OF FILE****/
\left| \cdot \right|\cdot
```
Generated on Wed Jan 13 2016 15:52:54 for STM324x9I\_EVAL BSP User Manual by company 1.7.6.1

## STM324x9I EVAL BSP User Manual

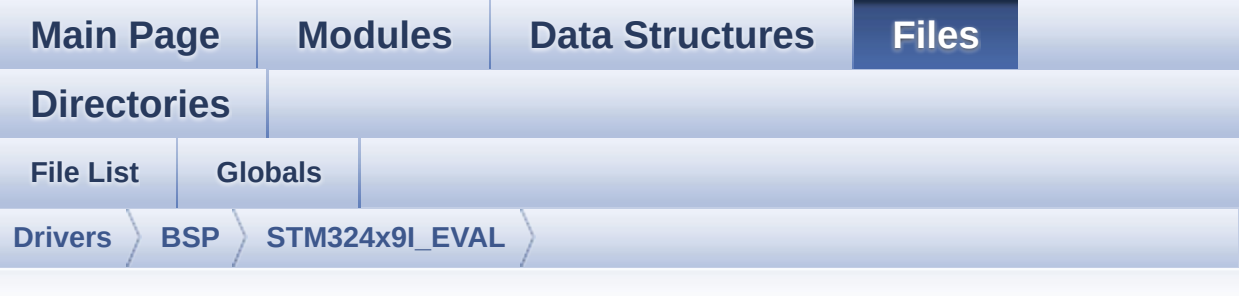

## **stm324x9i\_eval\_camera.c**

Go to the [documentation](#page-199-0) of this file.

```
00001 /**
00002 ******************************************
************************************
00003 * @file stm324x9i_eval_camera.c
00004 * @author MCD Application Team
00005 * @version V2.2.2
00006 * @date  13-January-2016
00007 * @brief This file includes the driver f
or Camera modules mounted on<br>STM324x9T
00008 * STM324x9I-EVAL evaluation board.
00009 ******************************************
************************************
00010 * @attention
00011
00012 * <h2><center>&copy; COPYRIGHT(c) 2015 STM
icroelectronics</center></h2>
00013
00014 * Redistribution and use in source and bin
ary forms, with or without modification,
00015 * are permitted provided that the followin
g conditions are met:
```
00016 \* 1. Redistributions of source code must retain the above copyright notice, 00017 \* this list of conditions and the fol lowing disclaimer. 00018 \* 2. Redistributions in binary form must reproduce the above copyright notice, 00019 \* this list of conditions and the fol lowing disclaimer in the documentation 00020 \* and/or other materials provided wit h the distribution. 00021 \* 3. Neither the name of STMicroelectron ics nor the names of its contributors 00022 \* may be used to endorse or promote p roducts derived from this software 00023 \* without specific prior written perm ission. 00024 00025 \* THIS SOFTWARE IS PROVIDED BY THE COPYRIG HT HOLDERS AND CONTRIBUTORS "AS IS" 00026 \* AND ANY EXPRESS OR IMPLIED WARRANTIES, I NCLUDING, BUT NOT LIMITED TO, THE 00027 \* IMPLIED WARRANTIES OF MERCHANTABILITY AN D FITNESS FOR A PARTICULAR PURPOSE ARE 00028 \* DISCLAIMED. IN NO EVENT SHALL THE COPYRI GHT HOLDER OR CONTRIBUTORS BE LIABLE 00029 \* FOR ANY DIRECT, INDIRECT, INCIDENTAL, SP ECIAL, EXEMPLARY, OR CONSEQUENTIAL 00030 \* DAMAGES (INCLUDING, BUT NOT LIMITED TO, PROCUREMENT OF SUBSTITUTE GOODS OR 00031 \* SERVICES; LOSS OF USE, DATA, OR PROFITS; OR BUSINESS INTERRUPTION) HOWEVER 00032 \* CAUSED AND ON ANY THEORY OF LIABILITY, W HETHER IN CONTRACT, STRICT LIABILITY, 00033 \* OR TORT (INCLUDING NEGLIGENCE OR OTHERWI SE) ARISING IN ANY WAY OUT OF THE USE 00034 \* OF THIS SOFTWARE, EVEN IF ADVISED OF THE POSSIBILITY OF SUCH DAMAGE.

00035 00036 \*\*\*\*\*\*\*\*\*\*\*\*\*\*\*\*\*\*\*\*\*\*\*\*\*\*\*\*\*\*\*\*\*\*\*\*\*\*\*\*\*\* \*\*\*\*\*\*\*\*\*\*\*\*\*\*\*\*\*\*\*\*\*\*\*\*\*\*\*\*\*\*\*\*\*\*\*\* 00037 \*/ 00038 00039 /\* File Info: ---------------------------------------------------------------- 00040 User NOTES 00041 1. How to use this driver: 00042 -------------------------- 00043 - This driver is used to drive the camera. 00044 - The 0V2640 component driver MUST be inc luded with this driver. 00045 00046 2. Driver description:  $00047 - - -$ 00048 + Initialization steps: 00049 o Initialize the camera using the BSP\_C AMERA\_Init() function. 00050 o Start the camera capture/snapshot usi ng the CAMERA\_Start() function. 00051 o Suspend, resume or stop the camera ca pture using the following functions: 00052 - BSP CAMERA Suspend() 00053 - BSP CAMERA Resume() 00054 - BSP\_CAMERA\_Stop() 00055 00056 + Options 00057 o Increase or decrease on the fly the b rightness and/or contrast 00058 using the following function: 00059 - BSP\_CAMERA\_ContrastBrightnessConfig 00060 o Add a special effect on the fly using the following functions:

```
00061 - BSP_CAMERA_BlackWhiteConfig()
00062 - BSP CAMERA ColorEffectConfig()
00063
00064 --------------------------------------------
----------------------------------*/
00065
00066 /* Includes -------------------------------
----------------------------------*/
00067 #include "stm324x9i_eval_camera.h"
00068
00069 /** @addtogroup BSP
00070 * @{
00071 */
00072
00073 /** @addtogroup STM324x9I_EVAL
00074 * @{
00075 */
00076
00077 /** @defgroup STM324x9I EVAL CAMERA STM324x9
I EVAL CAMERA
00078 * @{
00079 */
00080
00081 /** @defgroup STM324x9I_EVAL_CAMERA_Private_
TypesDefinitions STM324x9I EVAL CAMERA Private Typ
esDefinitions
00082 * @{<br>00083 */
00083
00084 /**
00085 * @}
00086 */
00087
00088 /** @defgroup STM324x9I_EVAL_CAMERA_Private_
Defines STM324x9I EVAL CAMERA Private Defines
00089 * @{
00090 */
00091 /**
```

```
00092 * @}
00093 */
00094
00095 /** @defgroup STM324x9I_EVAL_CAMERA_Private_
Macros STM324x9I EVAL CAMERA Private Macros
00096 * @{
00097 */
00098 /**
00099 * @}
00100 */
00101
00102 /** @defgroup STM324x9I_EVAL_CAMERA_Private_
Variables STM324x9I EVAL CAMERA Private Variables
00103 * @{
00104 */
00105 static DCMI HandleTypeDef hdcmi eval;
00106camera_drv;
00107 uint32 t current resolution;
00108 /**
00109 * @}
00110 */
00111
00112 /** @defgroup STM324x9I_EVAL_CAMERA_Private_
FunctionPrototypes STM324x9I EVAL CAMERA Private F
unctionPrototypes
00113 * @{
00114 */
00115 static void DCMI MspInit(void);
GetSize(uint32 t resolution);
00117 /**
00118 * @}
00119 */
00120
00121 /** @defgroup STM324x9I_EVAL_CAMERA_Private_
Functions STM324x9I EVAL CAMERA Private Functions
00122 * @{
```

```
00123 */
00124
00125 /**
00126 * @brief Initializes the camera.
00127 * @param Resolution: Camera Resolution
       * @retval Camera status
00129 */
00130 uint8_t BSP_CAMERA_Init(uint32_t Resolution)
00131 {
00132 DCMI_HandleTypeDef *phdcmi;
00133
00134 uint8 t ret = CAMERA ERROR;
00135
00136 /* Get the DCMI handle structure */
00137 phdcmi = &hdcmi eval;
00138
00139 /*** Configures the DCMI to interface with
the camera module ***/
00140 /* DCMI configuration */
00141 phdcmi->Init.CaptureRate = DCMI_CR_AL
L_FRAME;
00142 phdcmi->Init.HSPolarity = DCMI_HSPOL
ARITY_LOW;
00143 phdcmi->Init.SynchroMode = DCMI_SYNCH
RO_HARDWARE;
00144 phdcmi->Init.VSPolarity = DCMI VSPOL
ARITY_LOW;
00145 phdcmi->Init.ExtendedDataMode = DCMI_EXTEN
D_DATA_8B;
00146 phdcmi->Init.PCKPolarity = DCMI_PCKPO
LARITY_RISING;
00147 phdcmi->Instance = DCMI;
00148
00149 /* Configure IO functionalities for camera
detect pin */
00150 BSP_IO_Init();
00151
```

```
00152 /* Set the camera STANDBY pin */
00153 BSP_IO_ConfigPin(XSDN_PIN, IO_MODE_OUTPUT)
;
BSP_IO_WritePin(XSDN_PIN, SET);
00155
00156 /* Check if the camera is plugged */
00157 if(BSP_IO_ReadPin(CAM_PLUG_PIN))
00158 {
00159 return CAMERA_ERROR;
00160 }
00161
00162 /* DCMI Initialization */
00163 DCMI_MspInit();
00164 HAL_DCMI_Init(phdcmi);
00165
00166 if(ov2640 ReadID(CAMERA I2C ADDRESS) == OV
2640_ID)
00167 {
00168 /* Initialize the camera driver structur
e */
00169 camera_drv = &ov2640_drv;
00170
00171 /* Camera Init */
00172 camera_drv->Init(CAMERA_I2C_ADDRESS, Res
olution);
00173
00174 /* Return CAMERA_OK status */
00175 ret = CAMERA_OK;
00176 }
00177
00178 current_resolution = Resolution;
00179
00180 return ret;
00181 }
00182
00183 /**
00184 * @brief Starts the camera capture in con
```

```
tinuous mode.
00185 * @param buff: pointer to the camera outp
ut buffer
00186 */
00187 void BSP CAMERA ContinuousStart(uint8 t *buf
f)
00188 {
00189 /* Start the camera capture */
00190 HAL_DCMI_Start_DMA(&hdcmi_eval, DCMI_MODE_
CONTINUOUS, (uint32_t)buff, GetSize(current_resolu
tion));
00191 }
00192
00193 /**
00194 * @brief Starts the camera capture in sna
pshot mode.
00195 * @param buff: pointer to the camera outp
ut buffer
00196 */
00197 void BSP CAMERA SnapshotStart(uint8 t *buff)
00198 {
00199 /* Start the camera capture */
00200 HAL DCMI Start DMA(&hdcmi eval, DCMI MODE
GetSize(current resoluti
on));
00201 }
00202
00203 / **00204 * @brief Suspend the CAMERA capture
00205 */
00206 void BSP_CAMERA_Suspend(void)
00207 {
00208 /* Disable the DMA */
hdcmi_eval.DMA_Handle);
00210 \prime* Disable the DCMI */
&hdcmi_eval);
00212
```

```
00213 }
00214
00215 / **00216 * @brief Resume the CAMERA capture
00217 */
00218 void BSP_CAMERA_Resume(void)
00219 {
00220 /* Enable the DCMI */
hdcmi_eval);
00222 \frac{1}{2} /* Enable the DMA \frac{1}{2}(hdcmi_eval.DMA_Handle);
00224 }
00225
00226 /**00227 * @brief Stop the CAMERA capture
00228 * @retval Camera status
00229 */
00230 uint8_t BSP_CAMERA_Stop(void)
00231 {
00232 DCMI_HandleTypeDef *phdcmi;
00233
00234 uint8_t ret = CAMERA_ERROR;
00235
00236 /* Get the DCMI handle structure */
00237 phdcmi = &hdcmi_eval;
00238
00239 if(HAL DCMI Stop(phdcmi) == HAL OK)
00240 {
00241 ret = CAMERA OK;
00242 }
00243
00244 /* Initialize IO */
00245 BSP_IO_Init();
00246
00247 /* Reset the camera STANDBY pin */
00248 BSP_IO_ConfigPin(XSDN_PIN, IO_MODE_OUTPUT)
;
```
00249 [BSP\\_IO\\_WritePin\(](#page-635-0)[XSDN\\_PIN,](#page-513-0) RESET); 00250 00251 return ret; 00252 } 00253 00254  $/**$ 00255 \* @brief Configures the camera contrast a nd brightness. 00256 \* @param contrast\_level: Contrast level 00257 \* This parameter can be one of th e following values: 00258 \* @arg CAMERA CONTRAST LEVEL4: for contrast +2 00259 \* @arg CAMERA CONTRAST LEVEL3: for contrast +1 00260 \* @arg CAMERA CONTRAST LEVEL2: for contrast 0 00261 \* @arg CAMERA\_CONTRAST\_LEVEL1: for contrast -1 00262 \* @arg CAMERA CONTRAST LEVEL0: for contrast -2 00263 \* @param brightness\_level: Contrast level 00264 \* This parameter can be one of th e following values: 00265 \* @arg CAMERA\_BRIGHTNESS\_LEVEL 4: for brightness +2 00266 \* @arg CAMERA BRIGHTNESS LEVEL 3: for brightness +1 00267 \* @arg CAMERA BRIGHTNESS LEVEL 2: for brightness 0 00268 \* @arg CAMERA\_BRIGHTNESS\_LEVEL 1: for brightness -1 00269 \* @arg CAMERA\_BRIGHTNESS\_LEVEL 0: for brightness -2 00270 \*/ [00271](#page-600-0) void [BSP\\_CAMERA\\_ContrastBrightnessConfig\(](#page-589-0)uin t32\_t contrast\_level, uint32\_t brightness\_level)

```
00272 {
00273 if(camera_drv->Config != NULL)
00274 {
00275 camera_drv->Config(CAMERA_I2C_ADDRESS, C
AMERA CONTRAST BRIGHTNESS, contrast level, brightn
ess_level);
00276 }
00277 }
00278
00279 /**
00280 * @brief Configures the camera white bala
nce.
00281 * @param Mode: black_white mode
00282 * This parameter can be one of th
e following values:
00283 * @arg CAMERA_BLACK_WHITE_BW
00284 * @arg CAMERA_BLACK_WHITE_NEGA
TIVE
00285 * @arg CAMERA BLACK WHITE BW N
EGATIVE
00286 * @arg CAMERA BLACK WHITE NORM
AL
00287 */
00288 void BSP_CAMERA_BlackWhiteConfig(uint32_t Mo
de)
00289 {
00290 if(camera_drv->Config != NULL)
00291 {
00292 camera_drv->Config(CAMERA_I2C_ADDRESS, C
AMERA_BLACK_WHITE, Mode, 0);
00293 }
00294 }
00295
00296 /**
00297 * @brief Configures the camera color effe
ct.
00298 * @param Effect: Color effect
```
 \* This parameter can be one of th e following values: \* @arg CAMERA\_COLOR\_EFFECT\_ANT IQUE 00301 \* @arg CAMERA COLOR EFFECT BLU E \* @arg CAMERA\_COLOR\_EFFECT\_GRE EN \* @arg CAMERA\_COLOR\_EFFECT\_RED \*/ void [BSP\\_CAMERA\\_ColorEffectConfig](#page-588-2)(uint32\_t E ffect) { if[\(camera\\_drv-](#page-770-1)>Config != NULL) { [camera\\_drv](#page-770-1)->Config([CAMERA\\_I2C\\_ADDRESS](#page-503-1), C AMERA\_COLOR\_EFFECT, Effect, 0); } } /\*\* \* @brief Handles DCMI interrupt request. \*/ void [BSP\\_CAMERA\\_IRQHandler\(](#page-591-3)void) { 00318 HAL DCMI IROHandler(&hdcmi eval); } /\*\* \* @brief Handles DMA interrupt request. \*/ void [BSP\\_CAMERA\\_DMA\\_IRQHandler](#page-590-2)(void) { HAL\_DMA\_IRQHandler([hdcmi\\_eval.](#page-770-0)DMA\_Handle); } 

```
00329 /**
00330 * @brief Get the capture size.
00331 * @param resolution: the current resoluti
on.
00332 * @retval capture size.
00333 */
00334 static uint32_t GetSize(uint32_t resolution)
00335 {
00336 uint32_t size = 0;
00337
00338 /* Get capture size */
00339 switch (resolution)
00340 {
00341 case CAMERA_R160x120:
00342 {
00343 size = 0x2580;
00344 }
00345 break;
00346 case CAMERA_R320x240:
00347 {
00348 size = 0x9600;
00349 }
00350 break;
00351 case CAMERA_R480x272:
00352 {
00353 size = 0xFF00;
00354 }
00355 break;
00356 case CAMERA_R640x480:
00357 {
00358 size = 0x25800;
00359 }
00360 break;
00361 default:
00362 {
00363 break;
00364 }
```

```
00365 }
00366
00367 return size;
00368 }
00369
00370 /**
00371 * @brief Initializes the DCMI MSP.
00372 */
00373 static void DCMI_MspInit(void)
00374 {
00375 static DMA_HandleTypeDef hdma_eval;
00376 GPIO_InitTypeDef GPIO_Init_Structure;
00377 DCMI HandleTypeDef *hdcmi = &hdcmi eval;
00378
00379 /*** Enable peripherals and GPIO clocks **
*/
00380 /* Enable DCMI clock */
00381 __DCMI_CLK_ENABLE();
00382
00383 /* Enable DMA2 clock */
00384 __DMA2_CLK_ENABLE();
00385
00386 /* Enable GPIO clocks */
00387 __GPIOA_CLK_ENABLE();
00388 GPIOB_CLK_ENABLE();
00389 __GPIOC_CLK_ENABLE();
00390 GPIOD_CLK_ENABLE();
00391 GPIOE CLK ENABLE();
00392
00393 /*** Configure the GPIO ***/
00394 /* Configure DCMI GPIO as alternate functi
on ^*/00395 GPIO_Init_Structure.Pin = GPIO_PIN_4
;
00396 GPIO_Init_Structure.Mode = GPIO_MODE_
AF_PP;
00397 GPIO Init Structure.Pull = GPIO PULLU
```
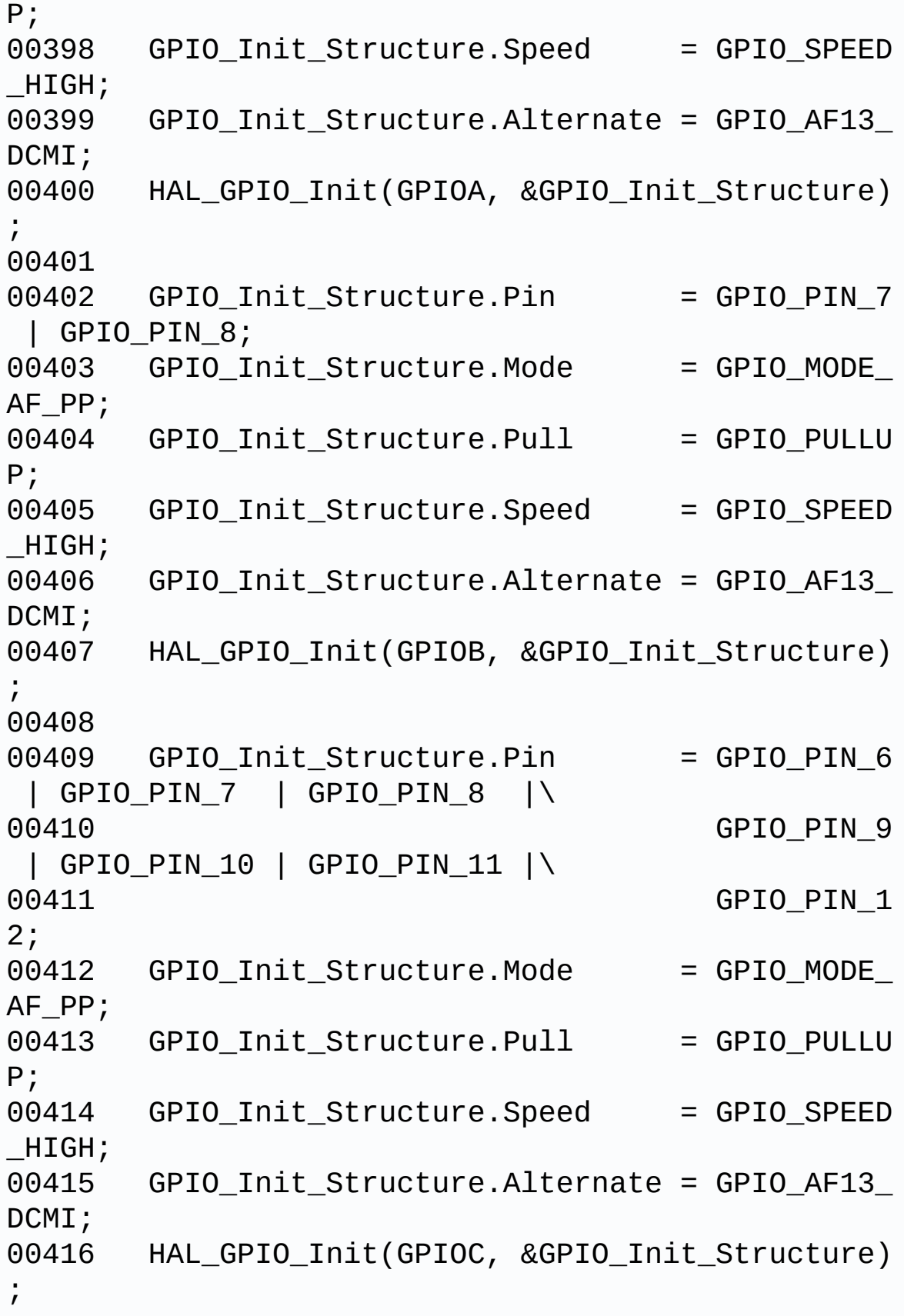

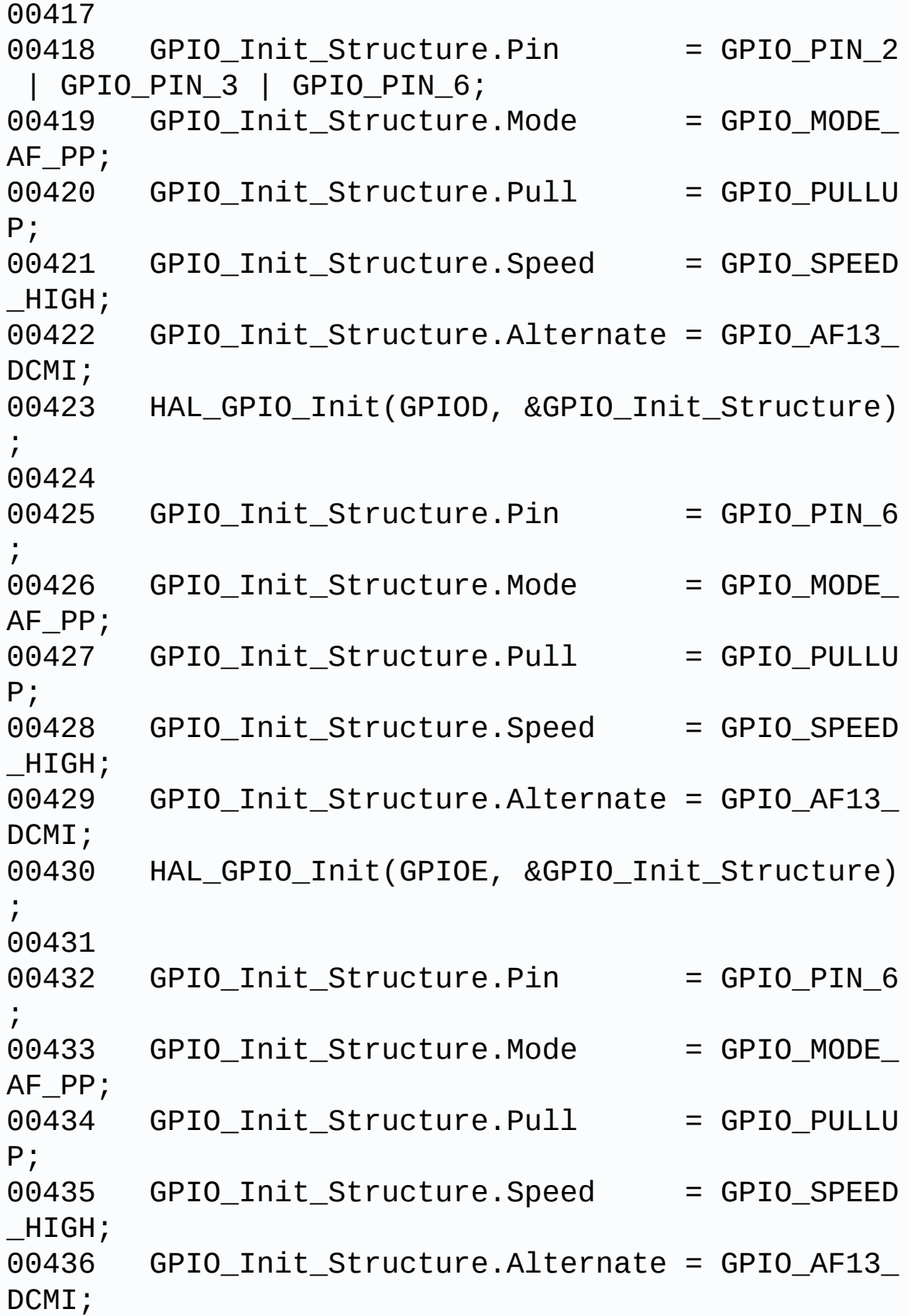

00437 HAL\_GPIO\_Init(GPIOA, &GPIO\_Init\_Structure)  $\frac{1}{l}$ 00438 00439 /\*\*\* Configure the DMA \*\*\*/ 00440 /\* Set the parameters to be configured \*/ 00441 hdma\_eval.Init.Channel = DMA\_C HANNEL 1; 00442 hdma\_eval.Init.Direction = DMA\_P ERIPH\_TO\_MEMORY; 00443 hdma\_eval.Init.PeriphInc = DMA\_P INC\_DISABLE; 00444 hdma\_eval.Init.MemInc = DMA\_M INC\_ENABLE; 00445 hdma\_eval.Init.PeriphDataAlignment = DMA\_P DATAALIGN\_WORD;  $00446$  hdma\_eval.Init.MemDataAlignment = DMA\_M DATAALIGN\_WORD;  $00447$  hdma $eval.Init.Mode$  = DMA C IRCULAR; 00448 hdma\_eval.Init.Priority = DMA\_P RIORITY HIGH; 00449 hdma\_eval.Init.FIFOMode = DMA\_F IFOMODE\_DISABLE; 00450 hdma\_eval.Init.FIFOThreshold = DMA\_F IFO\_THRESHOLD\_FULL; 00451 hdma eval.Init.MemBurst = DMA M BURST\_SINGLE;  $00452$  hdma\_eval.Init.PeriphBurst = DMA P BURST\_SINGLE; 00453 00454 hdma\_eval.Instance = DMA2\_Stream1; 00455 00456 /\* Associate the initialized DMA handle to the DCMI handle \*/ 00457 \_\_HAL\_LINKDMA(hdcmi, DMA\_Handle, hdma\_eval ); 00458

```
00459 /*** Configure the NVIC for DCMI and DMA *
**/
00460 /* NVIC configuration for DCMI transfer co
mplete interrupt */
00461 HAL NVIC SetPriority(DCMI IROn, 5, 0);
00462 HAL_NVIC_EnableIRQ(DCMI_IRQn);
00463
00464 /* NVIC configuration for DMA2D transfer c
omplete interrupt */
00465 HAL_NVIC_SetPriority(DMA2_Stream1_IRQn, 5,
0);
00466 HAL NVIC EnableIRQ(DMA2 Stream1 IRQn);
00467
00468 /* Configure the DMA stream */
00469 HAL DMA Init(hdcmi->DMA Handle);
00470 }
00471
00472 /**00473 * @brief Line event callback
00474 * @param hdcmi: pointer to the DCMI handl
e
00475 */
00476 void HAL_DCMI_LineEventCallback(DCMI_HandleT
ypeDef *hdcmi)
00477 {
00478 BSP CAMERA LineEventCallback();
00479 }
00480
00481 /**
00482 * @brief Line Event callback.
00483 */
00484 __weak void BSP_CAMERA_LineEventCallback(void
\lambda00485 {
00486 /* NOTE : This function Should not be modi
fied, when the callback is needed,
00487 the HAL_DCMI_LineEventCallback c
```

```
ould be implemented in the user file
00488 */
00489 }
00490
00491 /**
00492 * @brief VSYNC event callback
00493 * @param hdcmi: pointer to the DCMI handl
e
00494 */
00495 void HAL_DCMI_VsyncEventCallback(DCMI_Handle
TypeDef *hdcmi)
00496 {
00497 BSP CAMERA VsyncEventCallback();
00498 }
00499
00500 /**
00501 * @brief VSYNC Event callback.
00502 */
00503 weak void BSP CAMERA VsyncEventCallback(vo
id)
00504 {
00505 /* NOTE : This function Should not be modi
fied, when the callback is needed,
00506 the HAL_DCMI_VsyncEventCallback
could be implemented in the user file
00507 */
00508 }
00509
00510 /**
00511 * @brief Frame event callback
00512 * @param hdcmi: pointer to the DCMI handl
e
00513 */
00514 void HAL_DCMI_FrameEventCallback(DCMI_Handle
TypeDef *hdcmi)
00515 {
00516 BSP_CAMERA_FrameEventCallback();
```

```
00517 }
00518
00519 /**
00520 * @brief Frame Event callback.
00521 */
00522 __weak void BSP_CAMERA_FrameEventCallback(vo
id)
00523 {
00524 /* NOTE : This function Should not be modi
fied, when the callback is needed,
00525 the HAL_DCMI_FrameEventCallback
could be implemented in the user file
00526 */
00527 }
00528
00529 /**
00530 * @brief Error callback
00531 * @param hdcmi: pointer to the DCMI handl
e
00532 */
00533 void HAL DCMI ErrorCallback(DCMI HandleTypeD
ef *hdcmi)
00534 {
00535 BSP CAMERA ErrorCallback();
00536 }
00537
00538 /**
00539 * @brief Error callback.
00540 */
00541 __weak void BSP_CAMERA_ErrorCallback(void)
00542 {
00543 /* NOTE : This function Should not be modi
fied, when the callback is needed,
00544 the HAL_DCMI_ErrorCallback could
be implemented in the user file
00545 */
00546 }
```
```
00547
00548 /**
00549 * @}
00550 */
00551
00552 /**
00553 * @}
00554 */
00555
00556 /**<br>00557 * @}
00557
00558 */
00559
00560 /**
00561 * @}
00562 */
00563
00564 /************************ (C) COPYRIGHT STMi
croelectronics *****END OF FILE****/
\left\vert 4\right\rangle and \left\vert 3\right\rangle\vert \cdot \vert
```
Generated on Wed Jan 13 2016 15:52:54 for STM324x9I\_EVAL BSP User Manual by doxygem 1.7.6.1

# STM324x9I EVAL BSP User Manual

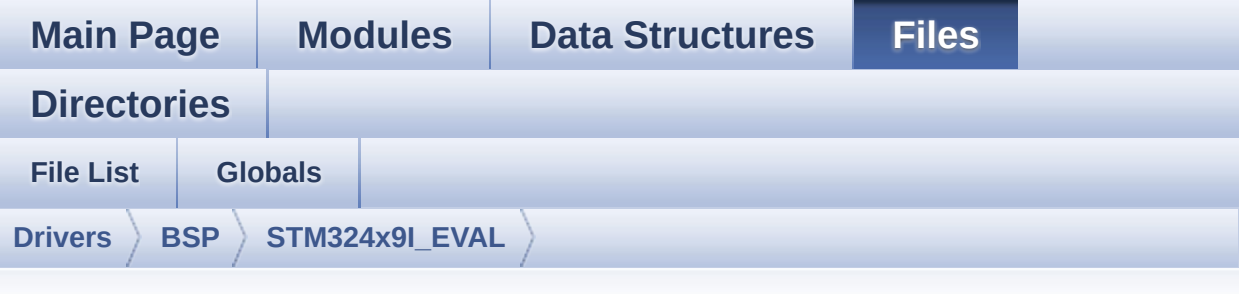

#### **stm324x9i\_eval\_eeprom.h**

Go to the [documentation](#page-218-0) of this file.

```
00001 /**
00002 ******************************************
************************************
00003 * @file stm324x9i_eval_eeprom.h
00004 * @author MCD Application Team
00005 * @version V2.2.2
00006 * @date 13-January-2016
00007 * @brief This file contains all the func
tions prototypes for
00008 * the stm324x9i_eval_eeprom.c fir
mware driver.
00009 ******************************************
************************************
00010 * @attention
00011
00012 * <h2><center>&copy; COPYRIGHT(c) 2015 STM
icroelectronics</center></h2>
00013
00014 * Redistribution and use in source and bin
ary forms, with or without modification,
00015 * are permitted provided that the followin
g conditions are met:
```
00016 \* 1. Redistributions of source code must retain the above copyright notice, 00017 \* this list of conditions and the fol lowing disclaimer. 00018 \* 2. Redistributions in binary form must reproduce the above copyright notice, 00019 \* this list of conditions and the fol lowing disclaimer in the documentation 00020 \* and/or other materials provided wit h the distribution. 00021 \* 3. Neither the name of STMicroelectron ics nor the names of its contributors 00022 \* may be used to endorse or promote p roducts derived from this software 00023 \* without specific prior written perm ission. 00024 00025 \* THIS SOFTWARE IS PROVIDED BY THE COPYRIG HT HOLDERS AND CONTRIBUTORS "AS IS" 00026 \* AND ANY EXPRESS OR IMPLIED WARRANTIES, I NCLUDING, BUT NOT LIMITED TO, THE 00027 \* IMPLIED WARRANTIES OF MERCHANTABILITY AN D FITNESS FOR A PARTICULAR PURPOSE ARE 00028 \* DISCLAIMED. IN NO EVENT SHALL THE COPYRI GHT HOLDER OR CONTRIBUTORS BE LIABLE 00029 \* FOR ANY DIRECT, INDIRECT, INCIDENTAL, SP ECIAL, EXEMPLARY, OR CONSEQUENTIAL 00030 \* DAMAGES (INCLUDING, BUT NOT LIMITED TO, PROCUREMENT OF SUBSTITUTE GOODS OR 00031 \* SERVICES; LOSS OF USE, DATA, OR PROFITS; OR BUSINESS INTERRUPTION) HOWEVER 00032 \* CAUSED AND ON ANY THEORY OF LIABILITY, W HETHER IN CONTRACT, STRICT LIABILITY, 00033 \* OR TORT (INCLUDING NEGLIGENCE OR OTHERWI SE) ARISING IN ANY WAY OUT OF THE USE 00034 \* OF THIS SOFTWARE, EVEN IF ADVISED OF THE POSSIBILITY OF SUCH DAMAGE.

```
00035
00036 ******************************************
************************************
00037 */
00038
00039 /* Define to prevent recursive inclusion ---
            ----------------------------------*/
00040 #ifndef __STM32F4x9I_EVAL_EEPROM_H
00041 #define __STM32F4x9I_EVAL_EEPROM_H
00042
00043 #ifdef __cplusplus
00044 extern "C" {
00045 #endif
00046
00047 /* Includes ----------------
----------------------------------*/
00048 #include "stm324x9i_eval.h"
00049
00050 /** @addtogroup BSP
00051 * @{
00052 */
00053
00054 /** @addtogroup STM324x9I_EVAL
00055 * @{
00056 */
00057
00058 /** @addtogroup STM324x9I EVAL EEPROM
00059 * @brief This file includes the I2C EEPROM
driver of STM324x9I-EVAL evaluation board.
00060 * @{
00061 */
00062
00063 /** @defgroup STM324x9I_EVAL_EEPROM_Exported
_Types STM324x9I EVAL EEPROM Exported Types
00064 * @{
00065 */
00066 /**
```

```
00067 * @}
00068 */
00069
00070 /** @defgroup STM324x9I_EVAL_EEPROM_Exported
_Constants STM324x9I EVAL EEPROM Exported Constants
00071 * @{
00072 */
00073 /* EEPROM hardware address and page size */
00074 #define EEPROM_PAGESIZE 4
00075 #define EEPROM_MAX_SIZE 0x2000 /
* 64Kbit */00076
00077 /* Maximum Timeout values for flags and even
ts waiting loops.
00078 This timeout is based on systick set to 1ms*/
00079 /* Timeout for read based if read all the EE
PROM : EEPROM MAX SIZE * BSP I2C SPEED (640ms) */
00080 #define EEPROM READ TIMEOUT ((uint32)
_t)(1000))
00081 /* Timeout for write based on max write whic
h is EEPROM PAGESIZE bytes: EEPROM PAGESIZE * BSP
I2C_SPEED (320us) */
00082 #define EEPROM WRITE TIMEOUT ((uint3
2t)(10)00083
00084 /* Maximum number of trials for EEPROM_WaitE
epromStandbyState() function */
00085 #define EEPROM MAX TRIALS 3000
00086
00087 #define EEPROM_OK 000087 #define \blacksquare00088 #define EEPROM FAIL 1 1
00089 #define EEPROM TIMEOUT 2
00090 /**
00091 * @}
00092 */
```

```
00093
00094 /** @defgroup STM324x9I_EVAL_EEPROM_Exported
Macros STM324x9I EVAL EEPROM Exported Macros
00095 * @{
00096 */
00097 /**
00098 * @}
00099 */
00100
00101 /** @defgroup STM324x9I_EVAL_EEPROM_Exported
_Functions STM324x9I EVAL EEPROM Exported Functions
00102 * @{
00103 */
00104 uint32_t BSP_EEPROM_Init(void);
00105 uint32 t BSP EEPROM ReadBuffer(uint8 t* pBuf
fer, uint16_t ReadAddr, uint16_t* NumByteToRead);
00106 uint32_t BSP_EEPROM_WritePage(uint8_t* pBuff
er, uint16 t WriteAddr, uint8 t* NumByteToWrite);
00107 uint32_t BSP_EEPROM_WriteBuffer(uint8_t* pBu
ffer, uint16 t WriteAddr, uint16 t NumByteToWrite)
\frac{1}{l}00108 uint32_t BSP_EEPROM_WaitEepromStandbyState(v
oid);
00109
00110 /* USER Callbacks: This function is declared
 as weak in EEPROM driver and
00111 should be implemented into user applicati
on.
00112 BSP EEPROM TIMEOUT UserCallback() functio
n is called whenever a timeout condition
00113 occurs during communication (waiting on a
n event that doesn't occur, bus
00114 errors, busy devices ...). */
00115 void BSP_EEPROM_TIMEOUT_UserCallback(void
);
00116
```

```
00117 /* Link function for I2C EEPROM peripheral */
00118 void EEPROM_IO_Init(void);
00119 HAL_StatusTypeDef EEPROM_IO_WriteData(uint16
_t DevAddress, uint16_t MemAddress, uint8_t *pBuff
er, uint32_t BufferSize);
00120 HAL_StatusTypeDef EEPROM_IO_ReadData(uint16_
t DevAddress, uint16_t MemAddress, uint8_t *pBuffe
r, uint32_t BufferSize);
00121 HAL_StatusTypeDef EEPROM_IO_IsDeviceReady(ui
nt16_t DevAddress, uint32_t Trials);
00122
00123 /**
00124 * @}
00125 */
00126
00127 /**
00128 * @}
00129 */
00130
00131 / **00132 * @}
00133 */
00134
00135 /**
00136 * @}
00137 */
00138
00139 #ifdef __cplusplus
00140 }
00141 #endif
00142
00143 #endif /* __STM324x9I_EVAL_EEPROM_H */
00144
00145 /*************************** (C) COPYRIGHT STMi
croelectronics *****END OF FILE****/\lceil \cdot \rceil\blacktriangleright 1
```
Generated on Wed Jan 13 2016 15:52:54 for STM324x9I\_EVAL BSP User Manual by <u>doxygem</u> 1.7.6.1

# STM324x9I EVAL BSP User Manual

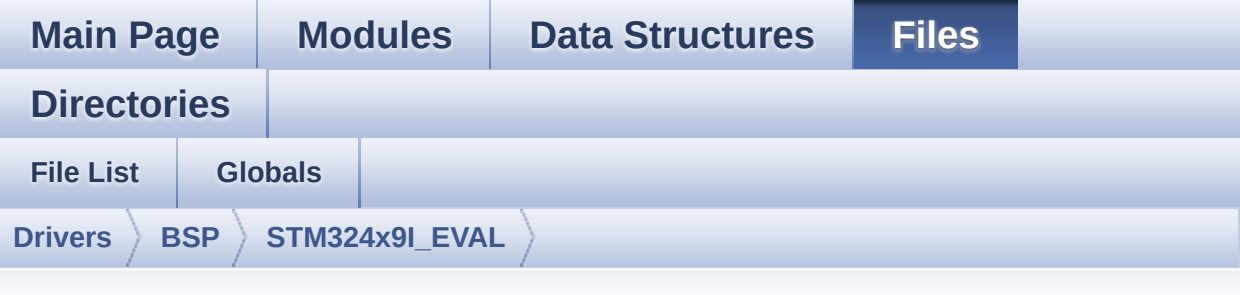

#### **stm324x9i\_eval\_eeprom.c**

Go to the [documentation](#page-212-0) of this file.

```
00001 /**
00002 *****************************
************************************
00003 * @file stm324x9i_eval_eeprom.c
00004 * @author MCD Application Team
00005 * @version V2.2.2
00006 * @date 13-January-2016
00007 * @brief This file provides a set of fun
ctions needed to manage an I2C M24LR64
00008 * EEPROM memory.
00009 * To be able to use this driver,
the switch EE_M24LR64 must be defined
00010 * in your toolchain compiler prep
rocessor
00011
00012 * ===============================
====================================
00013 * Notes:
00014 * - This driver is intended for
STM32F4xx families devices only.
00015 * - The I2C EEPROM memory (M24LR
64) is available on separate daughter
```
00016 \* board ANT7-M24LR-A, which is not provided with the STM324x9I\_EVAL 00017 \* board. 00018 \* To use this driver you have to connect the ANT7-M24LR-A to CN3 00019 \* connector of STM324x9I EVAL board. 00020 \* =============================== ==================================== 00021 00022 \* It implements a high level comm unication layer for read and write 00023 \* from/to this memory. The needed STM32F4xx hardware resources (I2C and 00024 \* GPIO) are defined in stm324x9i\_ eval.h file, and the initialization is 00025 \* performed in EEPROM\_IO\_Init() f unction declared in stm324x9i\_eval.c 00026 \* file. 00027 \* You can easily tailor this driv er to any other development board, 00028 \* by just adapting the defines fo r hardware resources and 00029 \* EEPROM\_IO\_Init() function. 00030 00031 \* @note In this driver, basic rea d and write functions (BSP\_EEPROM\_ReadBuffer() 00032 \* and BSP EEPROM WritePage( )) use DMA mode to perform the data 00033 \* transfer to/from EEPROM m emory. 00034 \* 00035 \* @note Regarding BSP\_EEPROM\_Wri tePage(), it is a optimized function to perform 00036 \* small write (less than 1 page) BUT The number of bytes (combined to write s tart address) must not

00037 \* cross the EEPROM page bou ndary. This function can only write into 00038 \* the boundaries of an EEPR OM page. 00039 \* This function doesn't che ck on boundaries condition (in this driver 00040  $*$  the function BSP EEPROM W riteBuffer() which calls BSP\_EEPROM\_WritePage() is 00041 \* responsible of checking o n Page boundaries). 00042 00043 00044 \* +----------------------------------- ------------------------------+ 00045 \* | Pin assignment for M 24LR64 EEPROM | 00046 \* +----------------------------------- ----+-----------+-------------+ 00047 \* | STM32F4xx I2C Pins | EEPROM | Pin | 00048 \* +----------------------------------- ----+-----------+-------------+ 00049 \* | . | E0(GND) | 1 (0V) | 00050 \* | .<br>| AC0 | | AC0 | 2 |  $00051$  \* | . | AC1 | 3 00052 \* | .<br>| VSS | | VSS | 4 (0V) |<br>00053 \* | SDA \* | SDA | SDA | 5 | 00054 \* | SCL | SCL | 6 |  $00055$  \* | E1(GND) | 7 (0V) |

 $00056$  \* | VDD | 8 (3.3V) | 00057 \* +----------------------------------- ----+-----------+-------------+ 00058 00059 \*\*\*\*\*\*\*\*\*\*\*\*\*\*\*\*\*\*\*\*\*\*\*\*\*\*\*\*\*\*\*\*\*\*\*\*\*\*\*\*\*\* \*\*\*\*\*\*\*\*\*\*\*\*\*\*\*\*\*\*\*\*\*\*\*\*\*\*\*\*\*\*\*\*\*\*\*\* 00060 \* @attention 00061 \* 00062 \* <h2><center>&copy; COPYRIGHT(c) 2015 STM icroelectronics</center></h2> 00063 00064 \* Redistribution and use in source and bin ary forms, with or without modification, 00065 \* are permitted provided that the followin g conditions are met: 00066 \* 1. Redistributions of source code must retain the above copyright notice, 00067 \* this list of conditions and the fol lowing disclaimer. 00068 \* 2. Redistributions in binary form must reproduce the above copyright notice, 00069 \* this list of conditions and the fol lowing disclaimer in the documentation 00070 \* and/or other materials provided wit h the distribution. 00071 \* 3. Neither the name of STMicroelectron ics nor the names of its contributors 00072 \* may be used to endorse or promote p roducts derived from this software 00073 \* without specific prior written perm ission. 00074 00075 \* THIS SOFTWARE IS PROVIDED BY THE COPYRIG HT HOLDERS AND CONTRIBUTORS "AS IS" 00076 \* AND ANY EXPRESS OR IMPLIED WARRANTIES, I NCLUDING, BUT NOT LIMITED TO, THE

```
00077 * IMPLIED WARRANTIES OF MERCHANTABILITY AN
D FITNESS FOR A PARTICULAR PURPOSE ARE
00078 * DISCLAIMED. IN NO EVENT SHALL THE COPYRI
GHT HOLDER OR CONTRIBUTORS BE LIABLE
00079 * FOR ANY DIRECT, INDIRECT, INCIDENTAL, SP
ECIAL, EXEMPLARY, OR CONSEQUENTIAL
00080 * DAMAGES (INCLUDING, BUT NOT LIMITED TO,
PROCUREMENT OF SUBSTITUTE GOODS OR
00081 * SERVICES; LOSS OF USE, DATA, OR PROFITS;
OR BUSINESS INTERRUPTION) HOWEVER
00082 * CAUSED AND ON ANY THEORY OF LIABILITY, W
HETHER IN CONTRACT, STRICT LIABILITY,
00083 * OR TORT (INCLUDING NEGLIGENCE OR OTHERWI
SE) ARISING IN ANY WAY OUT OF THE USE
00084 * OF THIS SOFTWARE, EVEN IF ADVISED OF THE
POSSIBILITY OF SUCH DAMAGE.
00085
00086 ******************************************
          ************************************
00087 */
00088 /* Includes -------------------------------
----------------------------------*/
00089 #include "stm324x9i_eval_eeprom.h"
00090
00091 /** @addtogroup BSP
00092 * @{
00093 */
00094
00095 /** @addtogroup STM324x9I EVAL
00096 * @{
00097 */
00098
00099 /** @defgroup STM324x9I_EVAL_EEPROM STM324x9
I EVAL EEPROM
00100 * @brief This file includes the I2C EEPROM
driver of STM324x9I-EVAL evaluation board.
00101 * @{
```

```
00102 */
00103
00104 /** @defgroup STM324x9I_EVAL_EEPROM_Private_
Types STM324x9I EVAL EEPROM Private Types
00105 * @{
00106 */
00107 /**
00108 * @}
00109 */
00110
00111 /** @defgroup STM324x9I_EVAL_EEPROM_Private_
Defines STM324x9I EVAL EEPROM Private Defines
00112 * @{
00113 */
00114 / **00115 * @}<br>00116 */
00116
00117
00118 /** @defgroup STM324x9I EVAL EEPROM Private
Macros STM324x9I EVAL EEPROM Private Macros
00119 * @00120 */
00121 /**
00122 * @}<br>00123 */
00123
00124
00125 /** @defgroup STM324x9I_EVAL_EEPROM_Private_
Variables STM324x9I EVAL EEPROM Private Variables
00126 * @{
00127 */
00128 __IO uint16_t EEPROMAddress = 0;
00129 __IO uint32_t EEPROMTimeout = EEPROM_READ_TI
MEOUT;
00130EEPROMDataRead;
00131 __IO uint8_t EEPROMDataWrite;
00132 /**
00133 * @}
```

```
00134 */
00135
00136 /** @defgroup STM324x9I_EVAL_EEPROM_Private_
Function_Prototypes STM324x9I EVAL EEPROM Private
Function Prototypes
00137 * @{
00138 */
00139 /**
00140 * @}
00141 */
00142
00143 /** @defgroup STM324x9I_EVAL_EEPROM_Private_
Functions STM324x9I EVAL EEPROM Private Functions
00144 * @{
00145 */
00146
00147 / **00148 * @brief Initializes peripherals used by
the I2C EEPROM driver.
00149 *
00150 * @note There are 2 different versions o
f M24LR64 (A01 & A02).
00151 * Then try to connect on 1st o
ne (EEPROM_I2C_ADDRESS_A01)
00152 * and if problem, check the 2n
d one (EEPROM_I2C_ADDRESS_A02)
00153 * @retval EEPROM_OK (0) if operation is co
rrectly performed, else return value
00154 * different from EEPROM_OK (0)
00155 */
00156 uint32_t BSP_EEPROM_Init(void)
00157 {
00158 /* I2C Initialization */
00159 EEPROM_IO_Init();
00160
00161 /* Select the EEPROM address for A01 and c
heck if OK */
```

```
00162 EEPROMAddress = EEPROM_I2C_ADDRESS_A01;
00163 if(EEPROM_IO_IsDeviceReady(EEPROMAddress,
EEPROM_MAX_TRIALS) != HAL_OK)
00164 {
00165 /* Select the EEPROM address for A02 and
check if OK */
00166 EEPROMAddress = EEPROM_I2C_ADDRESS_A02;
00167 if(EEPROM_IO_IsDeviceReady(EEPROMAddress
, EEPROM_MAX_TRIALS) != HAL_OK)
00168 {
00169 return EEPROM_FAIL;
00170 }
00171 }
00172 return EEPROM_OK;
00173 }
00174
00175 /**
00176 * @brief Reads a block of data from the E
EPROM.
00177 * @param pBuffer: pointer to the buffer t
hat receives the data read from
00178 * the EEPROM.
00179 * @param ReadAddr: EEPROM's internal addr
ess to start reading from.
00180 * @param NumByteToRead: pointer to the va
riable holding number of bytes to
00181 * be read from the EEPROM.
00182 *
00183 * @note The variable pointed by Num
ByteToRead is reset to 0 when all the
00184 * data are read from the EEPR
OM. Application should monitor this
00185 * variable in order know when
the transfer is complete.
00186
00187 * @retval EEPROM_OK (0) if operation is co
rrectly performed, else return value
```

```
00188 * different from EEPROM_OK (0) or
the timeout user callback.
00189 */
00190 uint32_t BSP_EEPROM_ReadBuffer(uint8_t* pBuf
fer, uint16 t ReadAddr, uint16 t* NumByteToRead)
00191 {
00192 uint32_t buffersize = *NumByteToRead;
00193
00194 /* Set the pointer to the Number of data t
o be read. This pointer will be used
00195 by the DMA Transfer Completer interrupt
Handler in order to reset the
00196 variable to 0. User should check on thi
s variable in order to know if the
00197 DMA transfer has been complete or not.
*/
00198 EEPROMDataRead = *NumByteToRead;
00199
(EEPROMAddress, ReadA
ddr, pBuffer, buffer size) != HAL OK)00201 {
00202 BSP_EEPROM_TIMEOUT_UserCallback();
00203 return EEPROM FAIL;
00204 }
00205
00206 /* If all operations OK, return EEPROM_OK
(0) */
00207 return EEPROM_OK;
00208 }
00209
00210 /**
00211 * @brief Writes more than one byte to the
EEPROM with a single WRITE cycle.
00212
00213 * @note The number of bytes (combined to
write start address) must not
00214 * cross the EEPROM page boundary.
```

```
This function can only write into
00215 * the boundaries of an EEPROM page.
00216 * This function doesn't check on b
oundaries condition (in this driver
00217 * the function BSP_EEPROM_WriteBuf
fer() which calls BSP_EEPROM_WritePage() is
00218 * responsible of checking on Page
boundaries).
00219
00220 * @param pBuffer: pointer to the buffer c
ontaining the data to be written to
00221 * the EEPROM.
00222 * @param WriteAddr: EEPROM's internal add
ress to write to.
00223 * @param NumByteToWrite: pointer to the v
ariable holding number of bytes to
00224 * be written into the EEPROM.
00225
00226 * @note The variable pointed by Num
ByteToWrite is reset to 0 when all the
00227 * data are written to the EEP
ROM. Application should monitor this
00228 * variable in order know when
the transfer is complete.
00229
00230 * @note This function just configur
e the communication and enable the DMA
00231 * channel to transfer data. M
eanwhile, the user application may perform
00232 * other tasks in parallel.
00233 *
00234 * @retval EEPROM_OK (0) if operation is co
rrectly performed, else return value
00235 * different from EEPROM_OK (0) or
the timeout user callback.
00236 */
```

```
00237 uint32_t BSP_EEPROM_WritePage(uint8_t* pBuff
er, uint16_t WriteAddr, uint8_t* NumByteToWrite)
00238 {
00239 uint32_t buffersize = *NumByteToWrite;
00240 uint32 t status = EEPROM OK;
00241
00242 /* Set the pointer to the Number of data t
o be written. This pointer will be used
00243 by the DMA Transfer Completer interrup
t Handler in order to reset the
00244 variable to 0. User should check on th
is variable in order to know if the
00245 DMA transfer has been complete or not.
 */
00246 EEPROMDataWrite = *NumByteToWrite;
00247
00248 if(EEPROM_IO_WriteData(EEPROMAddress, Writ
eAddr, pBuffer, buffersize) != HAL_OK)
00249 {
00250 BSP EEPROM TIMEOUT UserCallback();
00251 status = EEPROM_FAIL;
00252 }
00253
00254 if(BSP_EEPROM_WaitEepromStandbyState() !=
EEPROM_OK)
00255 {
00256 return EEPROM FAIL;
00257 }
00258
00259 /* If all operations OK, return EEPROM_OK
(0) */00260 return status;
00261 }
00262
00263 /**
00264 * @brief Writes buffer of data to the I2C
 EEPROM.
```

```
00265 * @param pBuffer: pointer to the buffer
containing the data to be written
00266 * to the EEPROM.
00267 * @param WriteAddr: EEPROM's internal add
ress to write to.
00268 * @param NumByteToWrite: number of bytes
to write to the EEPROM.
00269 * @retval EEPROM_OK (0) if operation is co
rrectly performed, else return value
00270 * different from EEPROM_OK (0) or
the timeout user callback.
00271 */
00272 uint32 t BSP EEPROM WriteBuffer(uint8 t *pBu
ffer, uint16_t WriteAddr, uint16_t NumByteToWrite)
00273 {
00274 uint16_t numofpage = 0, numofsingle = 0, c
\text{ount} = 0;
00275 uint16_t addr = 0;
00276 uint8 t dataindex = 0;
00277 uint32_t status = EEPROM_OK;
00278
00279 addr = WriteAddr % EEPROM_PAGESIZE;
00280 count = EEPROM PAGESIZE - addr;
00281 numofpage = NumByteToWrite / EEPROM_PAGES
IZE;
00282 numofsingle = NumByteToWrite % EEPROM_PAGE
SIZE;
00283
00284 /* If WriteAddr is EEPROM_PAGESIZE aligned
 */
00285 if(addr == 0)00286 {
00287 /* If NumByteToWrite < EEPROM_PAGESIZE */
00288 if(numofpage == 0)
00289 {
00290 /* Store the number of data to be writ
```

```
ten */
00291 dataindex = numofsingle;
00292 /* Start writing data */
00293 status = BSP_EEPROM_WritePage(pBuffer,
WriteAddr, (uint8_t*)(&dataindex));
00294 if(status != EEPROM_OK)
00295 {
00296 return status;
00297 }
00298 }
00299 /* If NumByteToWrite > EEPROM_PAGESIZE */
00300 else
00301 {
00302 while(numofpage--)
00303 {
00304 /* Store the number of data to be wr
itten */
00305 dataindex = EEPROM PAGESIZE;
00306 status = BSP EEPROM WritePage(pBuffe
r, WriteAddr, (uint8_t*)(&dataindex));
00307 if(status != EEPROM_OK)
00308 {
00309 return status;
00310 }
00311
00312 WriteAddr += EEPROM PAGESIZE;
00313    QUD    QUDITER += EEPROM PAGESIZE;
00314 }
00315
00316 if(numofsingle!=0)
00317 {
00318 /* Store the number of data to be wr
itten */
00319 dataindex = numofsingle;
00320 status = BSP_EEPROM_WritePage(pBuffe
r, WriteAddr, (uint8_t*)(&dataindex));
```

```
00321 if(status != EEROM_0K)00322 {
00323 return status;
00324 }
00325 }
00326 }
00327 }
00328 /* If WriteAddr is not EEPROM_PAGESIZE ali
gned */
00329 else
00330 {
00331 /* If NumByteToWrite < EEPROM_PAGESIZE */
00332 if(numofpage== 0)
00333 {
00334 /* If the number of data to be written
is more than the remaining space
00335 in the current page: */
00336 if(NumByteToWrite > count)
00337 {
00338 /* Store the number of data to be wr
itten */
00339 dataindex = count;
00340 /* Write the data contained in same
page */
00341 status = BSP_EEPROM_WritePage(pBuffe
r, WriteAddr, (uint8_t*)(&dataindex));
00342 if(status != EEPROM_OK)
00343 {
00344 return status;
00345 }
00346
00347 /* Store the number of data to be wr
itten */
00348 dataindex = (NumByteToWrite - count)
\frac{1}{l}00349 /* Write the remaining data in the f
```

```
ollowing page */
00350 status = BSP_EEPROM_WritePage((uint8
_t^*)(pBuffer + count), (WriteAddr + count), (uint8
_t^*)(&dataindex));
00351 if(status != EEPROM OK)
00352 {
00353 return status;
00354 }
00355 }
00356 else
00357 {
00358 /* Store the number of data to be wr
itten */
00359 dataindex = numofsingle;
00360 status = BSP_EEPROM_WritePage(pBuffe
r, WriteAddr, (uint8_t*)(&dataindex));
00361 if(status != EEPROM_OK)
00362 {
00363 return status;
00364 }
00365 }
00366 }
00367 /* If NumByteToWrite > EEPROM_PAGESIZE */
00368 else
00369 {
00370 NumByteToWrite -= count;
00371 numofpage = NumByteToWrite / EEPROM_P
AGESIZE;
00372 numofsingle = NumByteToWrite % EEPROM_
PAGESIZE;
00373
00374 if(count != 0)00375 {
00376 /* Store the number of data to be wr
itten */
00377 dataindex = count;
```

```
00378 status = BSP_EEPROM_WritePage(pBuffe
r, WriteAddr, (uint8_t*)(&dataindex));
00379 if(status != EEPROM_OK)
00380 {
00381 return status;
00382 }
00383 WriteAddr += count;
00384 pBuffer += count;
00385 }
00386
00387 while(numofpage--)
00388 {
00389 /* Store the number of data to be wr
itten */
00390 dataindex = EEPROM_PAGESIZE;
00391 status = BSP_EEPROM_WritePage(pBuffe
r, WriteAddr, (uint8_t*)(&dataindex));
00392 if(status != EEPROM_OK)
00393 {
00394 return status;
00395 }
00396 WriteAddr += EEPROM_PAGESIZE;
00397 pBuffer += EEPROM_PAGESIZE;
00398 }
00399 if(numofsingle != 0)
00400 {
00401 /* Store the number of data to be wr
itten */
00402 dataindex = numofsingle;
00403 status = BSP_EEPROM_WritePage(pBuffe
r, WriteAddr, (uint8_t*)(&dataindex));
00404 if(status != EEPROM_OK)
00405 {
00406 return status;
00407 }
00408 }
```

```
00409 }
00410 }
00411
00412 /* If all operations OK, return EEPROM_OK
(0) */
00413 return EEPROM_OK;
00414 }
00415
00416 /**
00417 * @brief Wait for EEPROM Standby state.
00418 *
00419 * @note This function allows to wait and
check that EEPROM has finished the
00420 * last operation. It is mostly used
after Write operation: after receiving
00421 * the buffer to be written, the EEP
ROM may need additional time to actually
00422 * perform the write operation. Duri
ng this time, it doesn't answer to
00423 * I2C packets addressed to it. Once
the write operation is complete
00424 * the EEPROM responds to its addres
s.
00425 *
00426 * @retval EEPROM_OK (0) if operation is co
rrectly performed, else return value
00427 * different from EEPROM_OK (0) or
the timeout user callback.
00428 */
00429 uint32 t BSP EEPROM WaitEepromStandbyState(v
oid)
00430 {
00431 /* Check if the maximum allowed number of
trials has bee reached */
00432 if(EEPROM_IO_IsDeviceReady(EEPROMAddress,
EEPROM_MAX_TRIALS) != HAL_OK)
00433 {
```

```
00434 /* If the maximum number of trials has b
een reached, exit the function */
00435 BSP_EEPROM_TIMEOUT_UserCallback();
00436 return EEPROM_TIMEOUT;
00437 }<br>00438 re
       EEPROM_OK;
00439 }
00440
00441 /**
00442 * @brief Basic management of the timeout
situation.
00443 */
00444 __weak void BSP_EEPROM_TIMEOUT_UserCallback(
void)
00445 {
00446 }
00447
00448 /**
00449 * @}
00450 */
00451
00452 /**
00453 * @}
00454 */
00455
00456 /**
00457 * @}
00458 */
00459
00460 /**
00461 * @}
00462 */
00463
00464 /************************ (C) COPYRIGHT STMi
croelectronics *****END OF FILE****/\left| \cdot \right|\cdot
```
Generated on Wed Jan 13 2016 15:52:54 for STM324x9I\_EVAL BSP User Manual by <u>doxygem</u> 1.7.6.1

# STM324x9I EVAL BSP User Manual

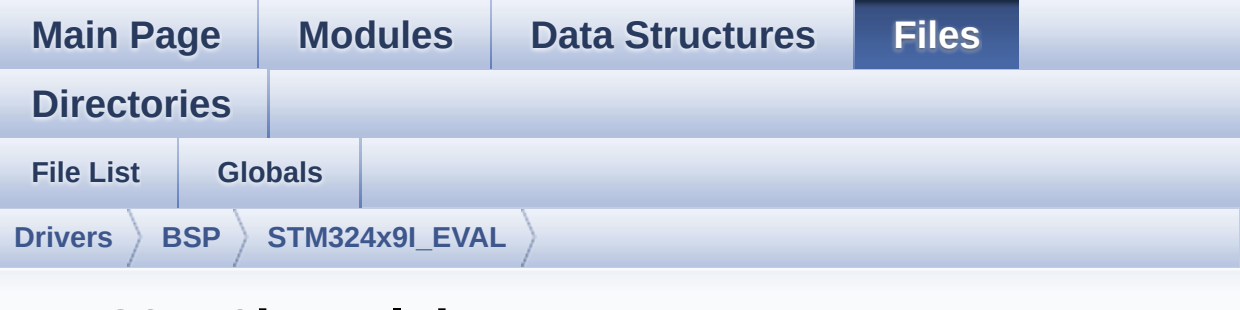

#### **stm324x9i\_eval\_io.c**

Go to the [documentation](#page-224-0) of this file.

```
00001 /**
00002 ******************************************
************************************
00003 * @file stm324x9i_eval_io.c
00004 * @author MCD Application Team
00005 * @version V2.2.2
00006 * @date 13-January-2016
00007 * @brief This file provides a set of fun
ctions needed to manage the IO pins
00008 * on STM324x9I-EVAL evaluation bo
ard.
00009 ******************************************
          ************************************
00010 * @attention
00011
00012 * <h2><center>&copy; COPYRIGHT(c) 2015 STM
icroelectronics</center></h2>
00013
00014 * Redistribution and use in source and bin
ary forms, with or without modification,
00015 * are permitted provided that the followin
g conditions are met:
```
00016 \* 1. Redistributions of source code must retain the above copyright notice, 00017 \* this list of conditions and the fol lowing disclaimer. 00018 \* 2. Redistributions in binary form must reproduce the above copyright notice, 00019 \* this list of conditions and the fol lowing disclaimer in the documentation 00020 \* and/or other materials provided wit h the distribution. 00021 \* 3. Neither the name of STMicroelectron ics nor the names of its contributors 00022 \* may be used to endorse or promote p roducts derived from this software 00023 \* without specific prior written perm ission. 00024 00025 \* THIS SOFTWARE IS PROVIDED BY THE COPYRIG HT HOLDERS AND CONTRIBUTORS "AS IS" 00026 \* AND ANY EXPRESS OR IMPLIED WARRANTIES, I NCLUDING, BUT NOT LIMITED TO, THE 00027 \* IMPLIED WARRANTIES OF MERCHANTABILITY AN D FITNESS FOR A PARTICULAR PURPOSE ARE 00028 \* DISCLAIMED. IN NO EVENT SHALL THE COPYRI GHT HOLDER OR CONTRIBUTORS BE LIABLE 00029 \* FOR ANY DIRECT, INDIRECT, INCIDENTAL, SP ECIAL, EXEMPLARY, OR CONSEQUENTIAL 00030 \* DAMAGES (INCLUDING, BUT NOT LIMITED TO, PROCUREMENT OF SUBSTITUTE GOODS OR 00031 \* SERVICES; LOSS OF USE, DATA, OR PROFITS; OR BUSINESS INTERRUPTION) HOWEVER 00032 \* CAUSED AND ON ANY THEORY OF LIABILITY, W HETHER IN CONTRACT, STRICT LIABILITY, 00033 \* OR TORT (INCLUDING NEGLIGENCE OR OTHERWI SE) ARISING IN ANY WAY OUT OF THE USE 00034 \* OF THIS SOFTWARE, EVEN IF ADVISED OF THE POSSIBILITY OF SUCH DAMAGE.

 \*\*\*\*\*\*\*\*\*\*\*\*\*\*\*\*\*\*\*\*\*\*\*\*\*\*\*\*\*\*\*\*\*\*\*\*\*\*\*\*\*\* \*\*\*\*\*\*\*\*\*\*\*\*\*\*\*\*\*\*\*\*\*\*\*\*\*\*\*\*\*\*\*\*\*\*\*\* \*/ 00039 /\* File Info : -------------------------------------------------------------- User NOTES 1. How To use this driver: -------------------------- - This driver is used to drive the IO mod ule of the STM324x9I-EVAL evaluation board. - The STMPE1600 IO expander device compon ent driver must be included with this driver in order to run the IO functiona lities commanded by the IO expander device mounted on the evaluation board. 2. Driver description: --------------------- + Initialization steps: o Initialize the IO module using the BS P\_IO\_Init() function. This function includes the MSP layer hardw are resources initialization and the communication layer configuration to start the IO functionalities use. + IO functionalities use o The IO pin mode is configured when ca lling the function BSP\_IO\_ConfigPin(), you must specify the desired IO mode by c hoosing the "IO\_ModeTypedef" parameter predefined value. o If an IO pin is used in interrupt mod

```
e, the function BSP_IO_ITGetStatus() is
00061 needed to get the interrupt status. T
o clear the IT pending bits, you should
00062 call the function BSP_IO_ITClear() wi
th specifying the IO pending bit to clear.
00063 o The IT is handled using the correspon
ding external interrupt IRQ handler,
00064 the user IT callback treatment is imp
lemented on the same external interrupt
00065 callback.
00066 o To get/set an IO pin combination stat
e you can use the functions
00067 BSP_IO_ReadPin()/BSP_IO_WritePin() or
the function BSP_IO_TogglePin() to toggle the pin
00068 state.
00069
00070 --------------------------------------------
----------------------------------*/
00071
00072 /* Includes ---------------------------------
----------------------------------*/
00073 #include "stm324x9i eval io.h"
00074
00075 /** @addtogroup BSP
00076 * @{
00077 */
00078
00079 /** @addtogroup STM324x9I EVAL
00080 * @{
00081 */
00082
00083 /** @defgroup STM324x9I_EVAL_IO STM324x9I EV
AL IO
00084 * @{<br>
00085 */
00085
00086
```

```
00087 /** @defgroup STM324x9I_EVAL_IO_Private_Type
s Definitions STM324x9I EVAL IO Private Types Defi
nitions
00088 * @{
00089 */
00090 /**
00091 * @}
00092 */
00093
00094 /** @defgroup STM324x9I_EVAL_IO_Private_Defi
nes STM324x9I EVAL IO Private Defines
00095 * @{
00096 */
00097 /**
00098 * @}
00099 */
00100
00101 /** @defgroup STM324x9I_EVAL_IO_Private_Macr
os STM324x9I EVAL IO Private Macros
00102 * @{
00103 */
00104 /**
00105 * @}
00106 */
00107
00108 /** @defgroup STM324x9I EVAL IO Private Vari
ables STM324x9I EVAL IO Private Variables
00109 * @{
00110 */
00111 static IO_DrvTypeDef *io_driver;
00112 /**
00113 * @}
00114 */
00115
00116 /** @defgroup STM324x9I_EVAL_IO_Private_Func
tion_Prototypes STM324x9I EVAL IO Private Function
Prototypes
```

```
00117 * @{
00118 */
00119 /**
00120 * @}
00121 */
00122
00123 /** @defgroup STM324x9I_EVAL_IO_Private_Func
tions STM324x9I EVAL IO Private Functions
00124 * @{
00125 */
00126
00127 /**
00128 * @brief Initializes and configures the I
O functionalities and configures all
00129 * necessary hardware resources (GP
IOs, clocks..).
00130 * @note BSP_IO_Init() is using HAL_Delay
() function to ensure that stmpe1600
00131 * IO Expander is correctly reset.
HAL_Delay() function provides accurate
00132 * delay (in milliseconds) based on
variable incremented in SysTick ISR.
00133 * This implies that if BSP_IO_Init
() is called from a peripheral ISR process,
00134 * then the SysTick interrupt must
have higher priority (numerically lower)
00135 * than the peripheral interrupt. O
therwise the caller ISR process will be blocked.
00136 * @retval IO OK if all initializations are
OK. Other value if error.
00137 */
00138 uint8_t BSP_IO_Init(void)
00139 {
00140 uint8_t ret = IO_ERROR;
00141
00142 /* Read ID and verify the IO expander is r
eady */
```

```
00143 if(stmpe1600_io_drv.ReadID(IO_I2C_ADDRESS)
== STMPE1600 ID)
00144 {
00145 /* Initialize the IO driver structure */
00146 io_driver = &stmpe1600_io_drv;
00147 ret = IO_OK;
00148 }
00149
00150 if(ret == IO_OK)
00151 {
00152 io_driver->Init(IO_I2C_ADDRESS);
00153 io_driver->Start(IO_I2C_ADDRESS, IO_PIN_
ALL);
00154 }
00155 return ret;
00156 }
00157
00158 /**
00159 * @brief Gets the selected pins IT status.
00160 * @param IO_Pin: Selected pins to check t
he status.
00161 * This parameter can be any combi
nation of the IO pins.
00162 * @retval IO_OK if read status OK. Other v
alue if error.
00163 */
00164 uint8 t BSP IO ITGetStatus(uint16 t IO Pin)
00165 {
00166 /* Return the IO Pin IT status */
00167 return (io_driver->ITStatus(IO_I2C_ADDRESS
, IO_Pin));
00168 }
00169
00170 /**
00171 * @brief Clears all the IO IT pending bit
s.
```

```
00172 */
00173 void BSP_IO_ITClear(void)
00174 {
00175 /* Clear all IO IT pending bits */
00176 io driver->ClearIT(IO I2C ADDRESS, STMPE16
00_PIN_ALL);
00177 }
00178
00179 /**
00180 * @brief Configures the IO pin(s) accordi
ng to IO mode structure value.
00181 * @param IO Pin: IO pin(s) to be configur
ed.
00182 * This parameter can be one of th
e following values:
00183 * @arg STMPE1600 PIN x: where
x can be from 0 to 15.
00184 * @param IO_Mode: IO pin mode to configure
00185 * This parameter can be one of th
e following values:
00186 * @arg IO MODE INPUT
00187 * @arg IO_MODE_OUTPUT
00188 * @arg IO_MODE_IT_RISING_EDGE
00189 * @arg IO_MODE_IT_FALLING_EDGE
00190 * @retval IO OK if all initializations are
OK. Other value if error.
00191 */
00192 uint8_t BSP_IO_ConfigPin(uint16_t IO_Pin, IO
_ModeTypedef IO_Mode)
00193 {
00194 /* Configure the selected IO pin(s) mode */
00195 io_driver->Config(IO_I2C_ADDRESS, (uint16_
t )IO_Pin, IO_Mode);
00196
00197 return IO_OK;
```

```
00198 }
00199
00200 /**
00201 * @brief Sets the selected pins state.
00202 * @param IO Pin: Selected pins to write.
00203 * This parameter can be any combi
nation of the IO pins.
00204 * @param PinState: New pins state to writ
e
00205 */
00206 void BSP_IO_WritePin(uint16_t IO_Pin, uint8_
t PinState)
00207 {
00208 /* Set the Pin state */
00209 io_driver->WritePin(IO_I2C_ADDRESS, IO_Pin
, PinState);
00210 }
00211
00212 / **00213 * @brief Gets the selected pins current s
tate.
00214 * @param IO_Pin: Selected pins to read.
00215 * This parameter can be any combi
nation of the IO pins.
00216 * @retval The current pins state
00217 */
00218 uint16_t BSP_IO_ReadPin(uint16_t IO_Pin)
00219 {
00220 return(io_driver->ReadPin(IO_I2C_ADDRESS, I
O_Pin));
00221 }
00222
00223 /**
00224 * @brief Toggles the selected pins state.
00225 * @param IO_Pin: Selected pins to toggle.
00226 * This parameter can be any combi
```
```
nation of the IO pins.
00227 */
00228 void BSP_IO_TogglePin(uint16_t IO_Pin)
00229 {
00230 /* Toggle the current pin state */
00231 if(io_driver->ReadPin(IO_I2C_ADDRESS, IO_P
in) == 1) /* Set */00232 {
00233 io_driver->WritePin(IO_I2C_ADDRESS, IO_P
in, 0); /* Reset */
00234 }
00235 else
00236 {
00237 io_driver->WritePin(IO_I2C_ADDRESS, IO_P
in, 1); / Set */00238 }
00239 }
00240
00241 / **00242 * @}
00243 */
00244
00245 / **00246 * @}
00247 */
00248
00249 /**
00250 * @}
00251 */
00252
00253 /**
00254 * @}
00255 */
00256
00257 /************************ (C) COPYRIGHT STMi
croelectronics *****END OF FILE****/\left| \cdot \right|\blacktriangleright 1
```
Generated on Wed Jan 13 2016 15:52:54 for STM324x9I\_EVAL BSP User Manual by <u>doxygem</u> 1.7.6.1

# STM324x9I\_EVAL BSP User Manual

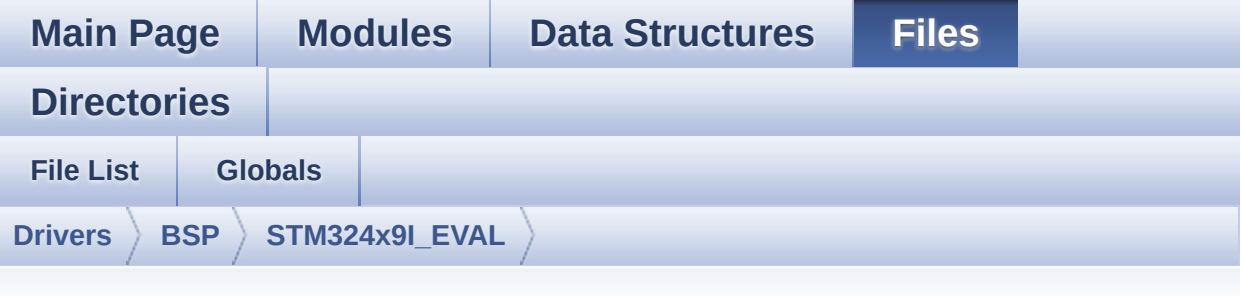

#### **stm324x9i\_eval\_sdram.h**

```
00001 /**
00002 ******************************************
************************************
00003 * @file stm324x9i_eval_sdram.h
00004 * @author MCD Application Team
00005 * @version V2.2.2
00006 * @date 13-January-2016
00007 * @brief This file contains the common d
efines and functions prototypes for
00008 * the stm324x9i_eval_sdram.c driv
er.
00009 ******************************************
************************************
00010 * @attention
00011
00012 * <h2><center>&copy; COPYRIGHT(c) 2015 STM
icroelectronics</center></h2>
00013
00014 * Redistribution and use in source and bin
ary forms, with or without modification,
00015 * are permitted provided that the followin
g conditions are met:
```
00016 \* 1. Redistributions of source code must retain the above copyright notice, 00017 \* this list of conditions and the fol lowing disclaimer. 00018 \* 2. Redistributions in binary form must reproduce the above copyright notice, 00019 \* this list of conditions and the fol lowing disclaimer in the documentation 00020 \* and/or other materials provided wit h the distribution. 00021 \* 3. Neither the name of STMicroelectron ics nor the names of its contributors 00022 \* may be used to endorse or promote p roducts derived from this software 00023 \* without specific prior written perm ission. 00024 00025 \* THIS SOFTWARE IS PROVIDED BY THE COPYRIG HT HOLDERS AND CONTRIBUTORS "AS IS" 00026 \* AND ANY EXPRESS OR IMPLIED WARRANTIES, I NCLUDING, BUT NOT LIMITED TO, THE 00027 \* IMPLIED WARRANTIES OF MERCHANTABILITY AN D FITNESS FOR A PARTICULAR PURPOSE ARE 00028 \* DISCLAIMED. IN NO EVENT SHALL THE COPYRI GHT HOLDER OR CONTRIBUTORS BE LIABLE 00029 \* FOR ANY DIRECT, INDIRECT, INCIDENTAL, SP ECIAL, EXEMPLARY, OR CONSEQUENTIAL 00030 \* DAMAGES (INCLUDING, BUT NOT LIMITED TO, PROCUREMENT OF SUBSTITUTE GOODS OR 00031 \* SERVICES; LOSS OF USE, DATA, OR PROFITS; OR BUSINESS INTERRUPTION) HOWEVER 00032 \* CAUSED AND ON ANY THEORY OF LIABILITY, W HETHER IN CONTRACT, STRICT LIABILITY, 00033 \* OR TORT (INCLUDING NEGLIGENCE OR OTHERWI SE) ARISING IN ANY WAY OUT OF THE USE 00034 \* OF THIS SOFTWARE, EVEN IF ADVISED OF THE POSSIBILITY OF SUCH DAMAGE.

```
00035
00036 ******************************************
************************************
00037 */
00038
00039 /* Define to prevent recursive inclusion ---
            ----------------------------------*/
00040 #ifndef __STM324x9I_EVAL_SDRAM_H
00041 #define __ STM324x9I_EVAL_SDRAM_H
00042
00043 #ifdef __cplusplus
00044 extern "C" {
00045 #endif
00046
00047 /* Includes --------------------------
----------------------------------*/
00048 #include "stm32f4xx_hal.h"
00049
00050 /** @addtogroup BSP
00051 * @{
00052 */
00053
00054 /** @addtogroup STM324x9I_EVAL
00055 * @{
00056 */
00057
00058 /** @addtogroup STM324x9I EVAL SDRAM
00059 * @{
00060 */
00061
00062 /** @defgroup STM324x9I_EVAL_SDRAM_Exported_
Types STM324x9I EVAL SDRAM Exported Types
00063 * @{<br>00064 * /
00064
00065
00066 /**
00067 * @brief SDRAM status structure definitio
```

```
n
00068 */
00069 #define SDRAM_OK 0x00
00070 #define SDRAM_ERROR 0x01
00071
00072 /**
00073 * @}
00074 */
00075
00076 /** @defgroup STM324x9I_EVAL_SDRAM_Exported_
Constants STM324x9I EVAL SDRAM Exported Constants
00077 * @{
00078 */
00079 #define SDRAM_DEVICE_ADDR ((uint32_t)0xC000
0000)
00080 #define SDRAM_DEVICE_SIZE ((uint32_t)0x8000
00) /* SDRAM device size in MBytes */
00081
00082 /* #define SDRAM MEMORY WIDTH FMC
SDRAM_MEM_BUS_WIDTH_8 */
00083 /* #define SDRAM MEMORY WIDTH FMC
SDRAM_MEM_BUS_WIDTH_16 */
00084 #define SDRAM_MEMORY_WIDTH FMC
SDRAM_MEM_BUS_WIDTH_32
00085
00086 #define SDCLOCK PERIOD FMC
_SDRAM_CLOCK_PERIOD_2
00087 /* #define SDCLOCK PERIOD FMC
SDRAM CLOCK PERIOD 3 */
00088
00089 #define REFRESH_COUNT ((u
int32_t)0x0569) /* SDRAM refresh counter (90Mhz
SD clock) */
00090
00091 #define SDRAM_TIMEOUT ((uint32_t)0xFFFF)
00092
```

```
00093 /* DMA definitions for SDRAM DMA transfer */
00094 #define  DMAx CLK ENABLE
DMA2_CLK_ENABLE
00095 #define SDRAM DMAx CHANNEL DM
A CHANNEL 0
00096 #define SDRAM DMAx STREAM DM
A2 Stream0
00097 #define SDRAM_DMAx_IRQn DM
A2_Stream0_IRQn
00098 #define SDRAM_DMAx_IRQHandler DM
A2_Stream0_IRQHandler
00099
00100 /**
00101 * @brief FMC SDRAM Mode definition regist
er defines
00102 */
00103 #define SDRAM MODEREG BURST LENGTH 1
    ((uint16_t)0x0000)
00104 #define SDRAM_MODEREG_BURST_LENGTH_2
    ((uint16_t)0x0001)
00105 #define SDRAM MODEREG BURST LENGTH 4
    ((uint16_t)0x0002)
00106 #define SDRAM MODEREG BURST LENGTH 8
    ((uint16_t)0x0004)
00107 #define SDRAM MODEREG BURST TYPE SEOUENTIAL
    ((uint16_t)0x0000)
00108 #define SDRAM MODEREG BURST TYPE INTERLEAVED
    ((uint16_t)0x0008)
00109 #define SDRAM MODEREG CAS LATENCY 2
    ((uint16_t)0x0020)
00110 #define SDRAM_MODEREG_CAS_LATENCY_3
    ((uint16_t)0x0030)
00111 #define SDRAM MODEREG OPERATING MODE STANDAR
D ((uint16_t)0x0000)
00112 #define SDRAM_MODEREG_WRITEBURST_MODE_PROGRA
MMED ((uint16_t)0x0000)
00113 #define SDRAM_MODEREG_WRITEBURST_MODE_SINGLE
```

```
((uint16_t)0x0200)
00114 / **00115 * @}
00116 */
00117
00118 /** @defgroup STM324x9I_EVAL_SDRAM_Exported_
Macro STM324x9I EVAL SDRAM Exported Macro
00119 * @{
00120 */
00121 /**
00122 * @}
00123 */
00124
00125 /** @defgroup STM324x9I_EVAL_SDRAM_Exported_
Functions STM324x9I EVAL SDRAM Exported Functions
00126 * @{
00127 */
00128 uint8_t BSP_SDRAM_Init(void);
00129 void BSP SDRAM Initialization sequence(ui
nt32_t RefreshCount);
00130 uint8_t BSP_SDRAM_ReadData(uint32_t uwStartA
ddress, uint32_t *pData, uint32_t uwDataSize);
00131 uint8_t BSP_SDRAM_ReadData_DMA(uint32_t uwSt
artAddress, uint32_t *pData, uint32_t uwDataSize);
00132 uint8_t BSP_SDRAM_WriteData(uint32_t uwStart
Address, uint32_t *pData, uint32_t uwDataSize);
00133 uint8_t BSP_SDRAM_WriteData_DMA(uint32_t uwS
tartAddress, uint32_t *pData, uint32_t uwDataSize)
;
00134 uint8_t BSP_SDRAM_Sendcmd(FMC_SDRAM_CommandT
ypeDef *SdramCmd);
00135 void BSP_SDRAM_DMA_IRQHandler(void);
00136
00137 /**
00138 * @}
00139 */
00140
```

```
00141 / **00142 * @}<br>00143 */
00143
00144
00145 /**
00146 * @}
00147 */
00148
00149 /**
00150 * @}
00151 */
00152
00153 #ifdef __cplusplus
00154 }
00155 #endif
00156
00157 #endif /* __STM324x9I_EVAL_SDRAM_H */
00158
00159 /************************** (C) COPYRIGHT STMi
croelectronics *****END OF FILE****/
\left| \cdot \right|\blacktriangleright
```
Generated on Wed Jan 13 2016 15:52:54 for STM324x9I\_EVAL BSP User Manual by doxygem 1.7.6.1

# STM324x9I EVAL BSP User Manual

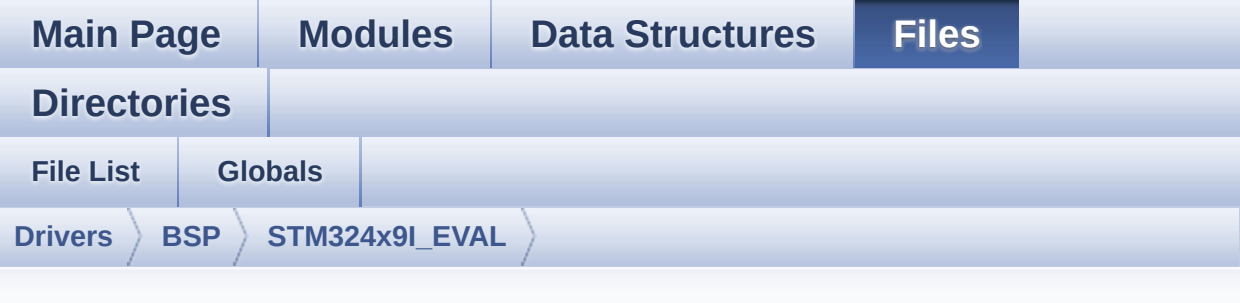

#### **stm324x9i\_eval\_nor.h**

```
00001 /**
00002 ******************************************
************************************
00003 * @file stm324x9i_eval_nor.h
00004 * @author MCD Application Team
00005 * @version V2.2.2
00006 * @date 13-January-2016
00007 * @brief This file contains the common d
efines and functions prototypes for
00008 * the stm324x9i eval nor.c driver.
00009 ******************************************
************************************
00010 * @attention
00011
00012 * <h2><center>&copy; COPYRIGHT(c) 2015 STM
icroelectronics</center></h2>
00013
00014 * Redistribution and use in source and bin
ary forms, with or without modification,
00015 * are permitted provided that the followin
g conditions are met:
```
00016 \* 1. Redistributions of source code must retain the above copyright notice, 00017 \* this list of conditions and the fol lowing disclaimer. 00018 \* 2. Redistributions in binary form must reproduce the above copyright notice, 00019 \* this list of conditions and the fol lowing disclaimer in the documentation 00020 \* and/or other materials provided wit h the distribution. 00021 \* 3. Neither the name of STMicroelectron ics nor the names of its contributors 00022 \* may be used to endorse or promote p roducts derived from this software 00023 \* without specific prior written perm ission. 00024 00025 \* THIS SOFTWARE IS PROVIDED BY THE COPYRIG HT HOLDERS AND CONTRIBUTORS "AS IS" 00026 \* AND ANY EXPRESS OR IMPLIED WARRANTIES, I NCLUDING, BUT NOT LIMITED TO, THE 00027 \* IMPLIED WARRANTIES OF MERCHANTABILITY AN D FITNESS FOR A PARTICULAR PURPOSE ARE 00028 \* DISCLAIMED. IN NO EVENT SHALL THE COPYRI GHT HOLDER OR CONTRIBUTORS BE LIABLE 00029 \* FOR ANY DIRECT, INDIRECT, INCIDENTAL, SP ECIAL, EXEMPLARY, OR CONSEQUENTIAL 00030 \* DAMAGES (INCLUDING, BUT NOT LIMITED TO, PROCUREMENT OF SUBSTITUTE GOODS OR 00031 \* SERVICES; LOSS OF USE, DATA, OR PROFITS; OR BUSINESS INTERRUPTION) HOWEVER 00032 \* CAUSED AND ON ANY THEORY OF LIABILITY, W HETHER IN CONTRACT, STRICT LIABILITY, 00033 \* OR TORT (INCLUDING NEGLIGENCE OR OTHERWI SE) ARISING IN ANY WAY OUT OF THE USE 00034 \* OF THIS SOFTWARE, EVEN IF ADVISED OF THE POSSIBILITY OF SUCH DAMAGE.

```
00035
00036 ******************************************
************************************
00037 */
00038
00039 /* Define to prevent recursive inclusion ---
            ----------------------------------*/
00040 #ifndef __STM324x9I_EVAL_NOR_H
00041 #define __STM324x9I_EVAL_NOR_H
00042
00043 #ifdef __cplusplus
00044 extern "C" {
00045 #endif
00046
00047 /* Includes -------------------------
----------------------------------*/
00048 #include "stm32f4xx_hal.h"
00049
00050 /** @addtogroup BSP
00051 * @{
00052 */
00053
00054 /** @addtogroup STM324x9I_EVAL
00055 * @{
00056 */
00057
00058 /** @defgroup STM324x9I EVAL NOR STM324x9I E
VAL NOR
00059 * @{
00060 */
00061
00062 /** @defgroup STM324x9I_EVAL_NOR_Exported_Ty
pes STM324x9I EVAL NOR Exported Types
00063 * @{
00064 */
00065 /**
00066 * @}
```
 \*/ /\*\* \* @brief NOR status structure definition \*/ #define NOR\_STATUS\_OK 0x00 #define NOR\_STATUS\_ERROR 0x01 /\*\* @defgroup STM324x9I\_EVAL\_NOR\_Exported\_Co nstants STM324x9I EVAL NOR Exported Constants \* @{ \*/ #define NOR\_DEVICE\_ADDR ((uint32\_t)0x600000 00) 00080 /\* #define NOR MEMORY WIDTH FMC NORSRAM M EM\_BUS\_WIDTH\_8 \*/ #define NOR\_MEMORY\_WIDTH FMC NORSRAM MEM BUS WIDTH 16 #define NOR BURSTACCESS FMC BURST ACCESS MODE\_DISABLE 00084 /\* #define NOR BURSTACCESS FMC BURST ACCE SS MODE ENABLE\*/ #define NOR WRITEBURST FMC WRITE BURST DI SABI<sub>F</sub> 00087 /\* #define NOR WRITEBURST FMC WRITE BURST  $FNABIF * /$  #define CONTINUOUSCLOCK\_FEATURE FMC\_CONTI NUOUS\_CLOCK\_SYNC\_ONLY 00090 /\* #define CONTINUOUSCLOCK FEATURE FMC C ONTINUOUS\_CLOCK\_SYNC\_ASYNC \*/ /\* NOR operations Timeout definitions \*/

```
00093 #define BLOCKERASE_TIMEOUT ((uint32_t)0x00
A00000) /* NOR block erase timeout */
00094 #define CHIPERASE_TIMEOUT ((uint32_t)0x30
000000) /* NOR chip erase timeout */
00095 #define PROGRAM_TIMEOUT ((uint32_t)0x00
004400) /* NOR program timeout */
00096
00097 /* NOR Ready/Busy signal GPIO definitions */
00098 #define NOR_READY_BUSY_PIN GPIO_PIN_6
00099 #define NOR_READY_BUSY_GPIO GPIOD
00100 #define NOR_READY_STATE    GPIO_PIN_SET
00101 #define NOR_BUSY_STATE    GPIO_PIN_RESET
00102 /**
00103 * @}
00104 */
00105
00106 /** @defgroup STM324x9I EVAL NOR Exported Ma
cro STM324x9I EVAL NOR Exported Macro
00107 * @{
00108 */
00109 /**
00110 * @}
00111 */
00112
00113 /** @defgroup STM324x9I EVAL NOR Exported Fu
nctions STM324x9I EVAL NOR Exported Functions
00114 * @{
00115 */
00116 uint8_t BSP_NOR_Init(void);
00117 uint8_t BSP_NOR_ReadData(uint32_t uwStartAdd
ress, uint16_t *pData, uint32_t uwDataSize);
00118 uint8_t BSP_NOR_WriteData(uint32_t uwStartAd
dress, uint16_t *pData, uint32_t uwDataSize);
00119 uint8_t BSP_NOR_ProgramData(uint32_t uwStart
Address, uint16_t *pData, uint32_t uwDataSize);
00120 uint8_t BSP_NOR_Erase_Block(uint32_t BlockAd
```

```
dress);
00121 uint8_t BSP_NOR_Erase_Chip(void);
00122 uint8_t BSP_NOR_Read_ID(NOR_IDTypeDef *pNOR_
ID);
00123 void BSP NOR ReturnToReadMode(void);
00124
00125 /**
00126 * @}
00127 */
00128
00129 /**
00130 * @}
00131 */
00132
00133 /**
00134 * @}
00135 */
00136
00137 /**
00138 * @}
00139 */
00140
00141 #ifdef __cplusplus
00142 }
00143 #endif
00144
00145 #endif /* STM324x9I EVAL NOR H */
00146
00147 /*************************** (C) COPYRIGHT STMi
croelectronics *****END OF FILE****/
\left| \cdot \right|\vert \cdot \vert
```
Generated on Wed Jan 13 2016 15:52:54 for STM324x9I\_EVAL BSP User Manual by  $\left\langle \right\rangle$   $\left\langle \right\rangle$   $\left\langle \right\r$ 

# STM324x9I\_EVAL BSP User Manual

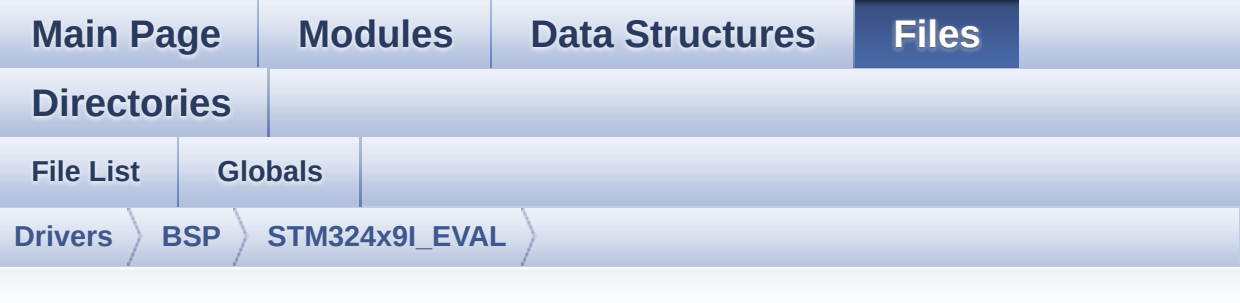

#### **stm324x9i\_eval\_nor.c**

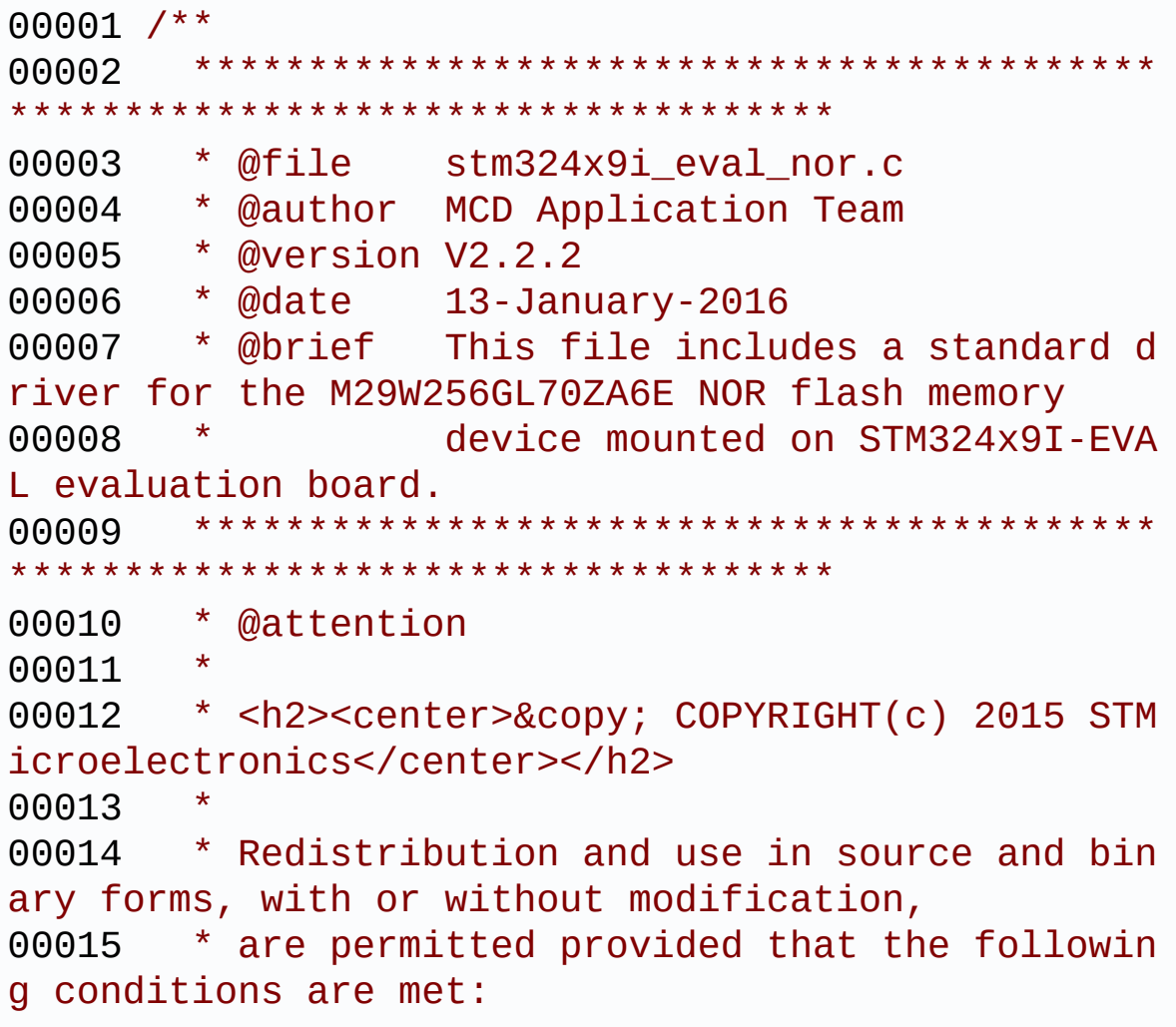

00016 \* 1. Redistributions of source code must retain the above copyright notice, 00017 \* this list of conditions and the fol lowing disclaimer. 00018 \* 2. Redistributions in binary form must reproduce the above copyright notice, 00019 \* this list of conditions and the fol lowing disclaimer in the documentation 00020 \* and/or other materials provided wit h the distribution. 00021 \* 3. Neither the name of STMicroelectron ics nor the names of its contributors 00022 \* may be used to endorse or promote p roducts derived from this software 00023 \* without specific prior written perm ission. 00024 00025 \* THIS SOFTWARE IS PROVIDED BY THE COPYRIG HT HOLDERS AND CONTRIBUTORS "AS IS" 00026 \* AND ANY EXPRESS OR IMPLIED WARRANTIES, I NCLUDING, BUT NOT LIMITED TO, THE 00027 \* IMPLIED WARRANTIES OF MERCHANTABILITY AN D FITNESS FOR A PARTICULAR PURPOSE ARE 00028 \* DISCLAIMED. IN NO EVENT SHALL THE COPYRI GHT HOLDER OR CONTRIBUTORS BE LIABLE 00029 \* FOR ANY DIRECT, INDIRECT, INCIDENTAL, SP ECIAL, EXEMPLARY, OR CONSEQUENTIAL 00030 \* DAMAGES (INCLUDING, BUT NOT LIMITED TO, PROCUREMENT OF SUBSTITUTE GOODS OR 00031 \* SERVICES; LOSS OF USE, DATA, OR PROFITS; OR BUSINESS INTERRUPTION) HOWEVER 00032 \* CAUSED AND ON ANY THEORY OF LIABILITY, W HETHER IN CONTRACT, STRICT LIABILITY, 00033 \* OR TORT (INCLUDING NEGLIGENCE OR OTHERWI SE) ARISING IN ANY WAY OUT OF THE USE 00034 \* OF THIS SOFTWARE, EVEN IF ADVISED OF THE POSSIBILITY OF SUCH DAMAGE.

 \*\*\*\*\*\*\*\*\*\*\*\*\*\*\*\*\*\*\*\*\*\*\*\*\*\*\*\*\*\*\*\*\*\*\*\*\*\*\*\*\*\* \*\*\*\*\*\*\*\*\*\*\*\*\*\*\*\*\*\*\*\*\*\*\*\*\*\*\*\*\*\*\*\*\*\*\*\* \*/ 00039 /\* File Info : -------------------------------------------------------------- User NOTES 1. How To use this driver: -------------------------- - This driver is used to drive the M29W12 8GL NOR flash external memory mounted on STM324x9I-EVAL evaluation board. - This driver does not need a specific co mponent driver for the NOR device to be included with. 2. Driver description: --------------------- + Initialization steps: o Initialize the NOR external memory us ing the BSP\_NOR\_Init() function. This function includes the MSP layer hardw are resources initialization and the FMC controller configuration to inter face with the external NOR memory. + NOR flash operations o NOR external memory can be accessed w ith read/write operations once it is initialized. Read/write operation can be performed with AHB access using the functions BSP\_NOR\_ReadData()/BSP\_NOR\_WriteData( ). The BSP\_NOR\_WriteData() performs write operation

```
00060 of an amount of data by unit (halfwor
d). You can also perform a program data
00061 operation of an amount of data using
the function BSP_NOR_ProgramData().
00062 o The function BSP NOR Read ID() return
s the chip IDs stored in the structure
00063 "NOR_IDTypeDef". (see the NOR IDs in
the memory data sheet)
00064 o Perform erase block operation using t
he function BSP_NOR_Erase_Block() and by
00065 specifying the block address. You can
perform an erase operation of the whole
00066 chip by calling the function BSP NOR
Erase Chip().
00067 o After other operations, the function
BSP NOR ReturnToReadMode() allows the NOR
00068 flash to return to read mode to perfo
rm read operations on it.
00069
00070 --------------------------------------------
----------------------------------*/
00071
00072 /* Includes -----------------------------
        ----------------------------------*/
"stm324x9i_eval_nor.h"
00074
00075 /** @addtogroup BSP
00076 * @{
00077 */
00078
00079 /** @addtogroup STM324x9I_EVAL
00080 * @{
00081 */
00082
00083 /** @defgroup STM324x9I_EVAL_NOR STM324x9I E
VAL NOR
00084 * @{
```

```
00085 */
00086
00087 /* Private typedef ----------------------
----------------------------------*/
00088
00089 /** @defgroup STM324x9I_EVAL_NOR_Private_Typ
es_Definitions STM324x9I EVAL NOR Private Types De
finitions
00090 * @{
00091 */
00092
00093 /**
00094 * @}
00095 */
00096
00097 /* Private define ---------
----------------------------------*/
00098
00099 /** @defgroup STM324x9I EVAL NOR Private Def
ines STM324x9I EVAL NOR Private Defines
00100 * @{
00101 */
00102
00103 /**
00104 * @}
00105 */
00106
00107 /* Private macro ----------
----------------------------------*/
00108
00109 /** @defgroup STM324x9I_EVAL_NOR_Private_Mac
ros STM324x9I EVAL NOR Private Macros
00110 * @{
00111 */
00112
00113 /**
00114 * @}
```

```
00115 */
00116
00117 /* Private variables --------
----------------------------------*/
00118
00119 /** @defgroup STM324x9I_EVAL_NOR_Private_Var
iables STM324x9I EVAL NOR Private Variables
00120 * @{
00121 */
00122 static NOR_HandleTypeDef norHandle;
00123 static FMC_NORSRAM_TimingTypeDef Timing;
00124
00125 / **00126 * @}
00127 */
00128
00129 /* Private function prototypes ------
----------------------------------*/
00130
00131 /** @defgroup STM324x9I EVAL NOR Private Fun
ction_Prototypes STM324x9I EVAL NOR Private Functi
on Prototypes
00132 * @{
00133 */
00134
00135 / **00136 * @}
00137 */
00138
00139 /* Private functions -------
----------------------------------*/
00140
00141 /** @defgroup STM324x9I_EVAL_NOR_Private_Fun
ctions STM324x9I EVAL NOR Private Functions
00142 * @{
00143 */
00144 static void NOR_MspInit(void);
```

```
00145
00146 /**
00147 * @}
00148 */
00149
00150 /**
00151 * @brief Initializes the NOR device.
00152 * @retval NOR memory status
00153 */
00154 uint8_t BSP_NOR_Init(void)
00155 {
00156 norHandle.Instance = FMC_NORSRAM_DEVICE;
00157 norHandle.Extended = FMC_NORSRAM_EXTENDED
_DEVICE;
00158
00159 /* NOR device configuration */
Timing.AddressSetupTime = 4;Timing.AddressHoldTime = 3;
Timing.DataSetupTime = 7;
Timing.BusTurnAroundDuration = 1;<br>00164 Timing.CLKDivision = 2;
00164 Timing.CLKDivision = 2;
00165 Timing.DataLatency = 2;
00166 Timing.AccessMode = FMC_ACCESS_
MODE_A;
00167
norHandle.Init.NSBank = FMC NO
RSRAM_BANK1;
norHandle.Init.DataAddressMux = FMC DA
TA_ADDRESS_MUX_DISABLE;
00170norHandle.Init.MemoryType = FMC ME
MORY_TYPE_NOR;
00171norHandle.Init.MemoryDataWidth = NOR ME
MORY_WIDTH;
norHandle.Init.BurstAccessMode = NOR_BU
RSTACCESS;
00173 norHandle.Init.WaitSignalPolarity = FMC_WA
IT SIGNAL POLARITY LOW;
```

```
norHandle.Init.WrapMode = FMC_WR
AP_MODE_DISABLE;
00175norHandle.Init.WaitSignalActive = FMC_WA
IT_TIMING_BEFORE_WS;
00176 norHandle.Init.WriteOperation = FMC_WR
ITE_OPERATION_ENABLE;
00177norHandle.Init.WaitSignal = FMC_WA
IT_SIGNAL_ENABLE;
norHandle.Init.ExtendedMode = FMC_EX
TENDED_MODE_DISABLE;
00179norHandle.Init.AsynchronousWait = FMC_AS
YNCHRONOUS WAIT ENABLE;
norHandle.Init.WriteBurst = NOR WR
ITEBURST;
norHandle.Init.ContinuousClock = CONTIN
UOUSCLOCK_FEATURE;
00182
00183 /* NOR controller initialization */
00184 NOR_MspInit();
00185
00186 if(HAL_NOR_Init(&norHandle, &Timing, &Timi
ng) != HAL_OK)
00187 {
00188 return NOR_STATUS_ERROR;
00189 }
00190 else
00191 {
00192 return NOR STATUS OK;
00193 }
00194 }
00195
00196 /**
00197 * @brief Reads an amount of data from the
NOR device.
00198 * @param uwStartAddress: Read start addre
ss
00199 * @param pData: Pointer to data to be read
```

```
00200 * @param uwDataSize: Size of data to read
00201 * @retval NOR memory status
00202 */
00203 uint8_t BSP_NOR_ReadData(uint32_t uwStartAdd
ress, uint16_t* pData, uint32_t uwDataSize)
00204 {
00205 if(HAL_NOR_ReadBuffer(&norHandle, NOR_DEVI
CE_ADDR + uwStartAddress, pData, uwDataSize) != HA
L_OK)
00206 {
00207 return NOR STATUS ERROR;
00208 }
00209 else
00210 {
00211 return NOR_STATUS_OK;
00212 }
00213 }
00214
00215 / **00216 * @brief Returns the NOR memory to read m
ode.
00217 */
00218 void BSP_NOR_ReturnToReadMode(void)
00219 {
00220 HAL_NOR_ReturnToReadMode(&norHandle);
00221 }
00222
00223 /**
00224 * @brief Writes an amount of data to the
NOR device.
00225 * @param uwStartAddress: Write start addr
ess
00226 * @param pData: Pointer to data to be wri
tten
00227 * @param uwDataSize: Size of data to writ
```
e \* @retval NOR memory status \*/ uint8\_t [BSP\\_NOR\\_WriteData](#page-421-0)(uint32\_t uwStartAd dress, uint16\_t\* pData, uint32\_t uwDataSize) { uint32\_t index = uwDataSize; while(index > 0) { /\* Write data to NOR \*/ HAL\_NOR\_Program(&[norHandle](#page-836-0), (uint32\_t \*)( NOR DEVICE ADDR + uwStartAddress), pData); /\* Read NOR device status \*/ [if\(HAL\\_NOR\\_GetStatus\(&n](#page-545-0)[orHandl](#page-836-0)[e,](#page-545-0) NOR\_DEV ICE\_ADDR, [PROGRAM\\_TIMEOUT](#page-547-0)) != NOR\_SUCCESS) { 00242 return NOR STATUS ERROR; } /\* Update the counters \*/ index--; uwStartAddress += 2; pData++; } return [NOR\\_STATUS\\_OK](#page-417-0); } /\*\* \* @brief Programs an amount of data to th e NOR device. \* @param uwStartAddress: Write start addr ess \* @param pData: Pointer to data to be wri tten

```
00258 * @param uwDataSize: Size of data to writ
e
00259 * @retval NOR memory status
00260 */
00261 uint8_t BSP_NOR_ProgramData(uint32_t uwStart
Address, uint16_t* pData, uint32_t uwDataSize)
00262 {
00263 /* Send NOR program buffer operation */
00264 HAL_NOR_ProgramBuffer(&norHandle, uwStartA
ddress, pData, uwDataSize);
00265
00266 /* Return the NOR memory status */
norHandle, NOR DEVIC
E ADDR, PROGRAM TIMEOUT) != NOR SUCCESS)
00268 {
00269 return NOR_STATUS_ERROR;
00270 }
00271 else
00272 {
00273 return NOR_STATUS_OK;
00274 }
00275 }
00276
00277 /**
00278 * @brief Erases the specified block of th
e NOR device.
00279 * @param BlockAddress: Block address to e
rase
00280 * @retval NOR memory status
00281 */
00282 uint8_t BSP_NOR_Erase_Block(uint32_t BlockAd
dress)
00283 {
00284 /* Send NOR erase block operation */
00285 HAL_NOR_Erase_Block(&norHandle, BlockAddre
ss, NOR_DEVICE_ADDR);
00286
```

```
00287 /* Return the NOR memory status */
00288 if(HAL_NOR_GetStatus(&norHandle, NOR_DEVIC
E_ADDR, BLOCKERASE_TIMEOUT) != NOR_SUCCESS)
00289 {
00290 return NOR STATUS ERROR;
00291 }
00292 else
00293 {
00294 return NOR_STATUS_OK;
00295 }
00296 }
00297
00298 /**
00299 * @brief Erases the entire NOR chip.
00300 * @retval NOR memory status
00301 */
00302 uint8_t BSP_NOR_Erase_Chip(void)
00303 {
00304 /* Send NOR Erase chip operation */
norHandle, NOR DEVICE
ADDR);
00306
00307 /* Return the NOR memory status */
00308 if(HAL_NOR_GetStatus(&norHandle, NOR_DEVIC
E_ADDR, CHIPERASE_TIMEOUT) != NOR_SUCCESS)
00309 {
00310 return NOR STATUS ERROR;
00311 }
00312 else
00313 {
00314 return NOR_STATUS_OK;
00315 }
00316 }
00317
00318 /**
00319 * @brief Reads NOR flash IDs.
00320 * @param pNOR_ID : Pointer to NOR ID stru
```

```
cture
00321 * @retval NOR memory status
00322 */
00323 uint8_t BSP_NOR_Read_ID(NOR_IDTypeDef *pNOR_
ID)
00324 {
00325 if(HAL_NOR_Read_ID(&norHandle, pNOR_ID) !=
HAL_OK)
00326 {
00327 return NOR_STATUS_ERROR;
00328 }
00329 else
00330 {
00331 return NOR STATUS OK;
00332 }
00333 }
00334
00335 /**
00336 * @brief Initializes the NOR MSP.
00337 */
00338 static void NOR MspInit(void)
00339 {
00340 GPIO_InitTypeDef GPIO_Init_Structure;
00341
00342 /* Enable FMC clock */
00343 __FMC_CLK_ENABLE();
00344
00345 /* Enable GPIOs clock */
00346 __GPIOD_CLK_ENABLE();
00347 __GPIOE_CLK_ENABLE();
00348 __GPIOF_CLK_ENABLE();
00349 __GPIOG_CLK_ENABLE();
00350
00351 /* Common GPIO configuration */
00352    GPIO_Init_Structure.Mode = GPIO_MODE_
AF_PP;
00353 GPIO Init Structure.Pull = GPIO PULLU
```

```
P;
00354 GPIO_Init_Structure.Speed = GPIO_SPEED
\_HIGH;
00355 GPIO Init Structure.Alternate = GPIO AF12
FMC;
00356
00357 /* GPIOD configuration */
00358 GPIO_Init_Structure.Pin = GPIO_PIN_0 | G
PIO_PIN_1 | GPIO_PIN_4 | GPIO_PIN_5 | GPIO_PIN_6
|\Delta|00359 GPIO_PIN_7 | G
PIO_PIN_8 | GPIO_PIN_9 | GPIO_PIN_10 | GPIO_PIN_11
|\
00360 GPIO PIN 12
GPIO_PIN_13 | GPIO_PIN_14 | GPIO_PIN_15;
00361 HAL GPIO Init(GPIOD, &GPIO Init Structure)
;
00362
00363 /* GPIOE configuration */
00364 GPIO_Init_Structure.Pin = GPIO_PIN_2 | G
PIO PIN 3 | GPIO PIN 4 | GPIO PIN 5 | GPIO PIN 6
|\Delta|00365 GPIO_PIN_7 | G
PIO_PIN_8 | GPIO_PIN_9 | GPIO_PIN_10 | GPIO_PIN_11
|\
00366    GPIO PIN 12 |
GPIO_PIN_13 | GPIO_PIN_14 | GPIO_PIN_15;
00367 HAL_GPIO_Init(GPIOE, &GPIO_Init_Structure)
;
00368
00369 /* GPIOF configuration */
00370 GPIO_Init_Structure.Pin = GPIO_PIN_0 | G
PIO_PIN_1 | GPIO_PIN_2| GPIO_PIN_3 | GPIO_PIN_4
 |\setminus|00371    GPIO_PIN_5 | G
PIO_PIN_12 | GPIO_PIN_13 | GPIO_PIN_14 | GPIO_PIN_
15;
```

```
00372 HAL_GPIO_Init(GPIOF, &GPIO_Init_Structure)
\frac{1}{\ell}00373
00374 /* GPIOG configuration */
00375 GPIO Init Structure.Pin = GPIO PIN 0 \mid GPIO_PIN_1 | GPIO_PIN_2| GPIO_PIN_3 | GPIO_PIN_4
 |\setminus|00376 GPIO_PIN_5;
00377 HAL_GPIO_Init(GPIOG, &GPIO_Init_Structure)
;
00378 }
00379
00380 /**
00381 * @brief NOR BSP Wait for Ready/Busy sign
al.
00382 * @param hnor: Pointer to NOR handle
00383 * @param Timeout: Timeout duration
00384 */
00385 void HAL_NOR_MspWait(NOR_HandleTypeDef *hnor
, uint32_t Timeout)
00386 {
00387 uint32_t timeout = Timeout;
00388
00389 /* Polling on Ready/Busy signal */
00390 while((HAL_GPIO_ReadPin(NOR_READY_BUSY_GPIO
, NOR_READY_BUSY_PIN) != NOR_BUSY_STATE) && (timeo
ut > 0)00391 {
00392 timeout--;
00393 }
00394
00395 timeout = Timeout;
00396
00397 /* Polling on Ready/Busy signal */
00398 while((HAL_GPIO_ReadPin(NOR_READY_BUSY_GPIO
, NOR_READY_BUSY_PIN) != NOR_READY_STATE) && (time
out > 0)
```

```
00399 {
00400 timeout--;
00401 }
00402 }
00403
00404 /**
00405 * @}
00406 */
00407
00408 /**<br>00409 * @}
00409
00410 */
00411
00412 /**
00413 * @}
00414 */
00415
00416 /*************************** (C) COPYRIGHT STMi
croelectronics *****END OF FILE****/
\left| \cdot \right|\cdot
```
Generated on Wed Jan 13 2016 15:52:54 for STM324x9I\_EVAL BSP User Manual by doxygem 1.7.6.1

# STM324x9I\_EVAL BSP User Manual

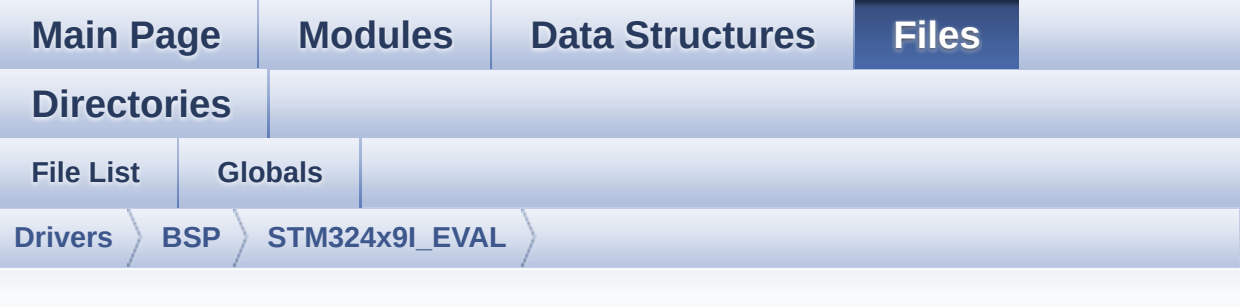

#### **stm324x9i\_eval\_sd.h**

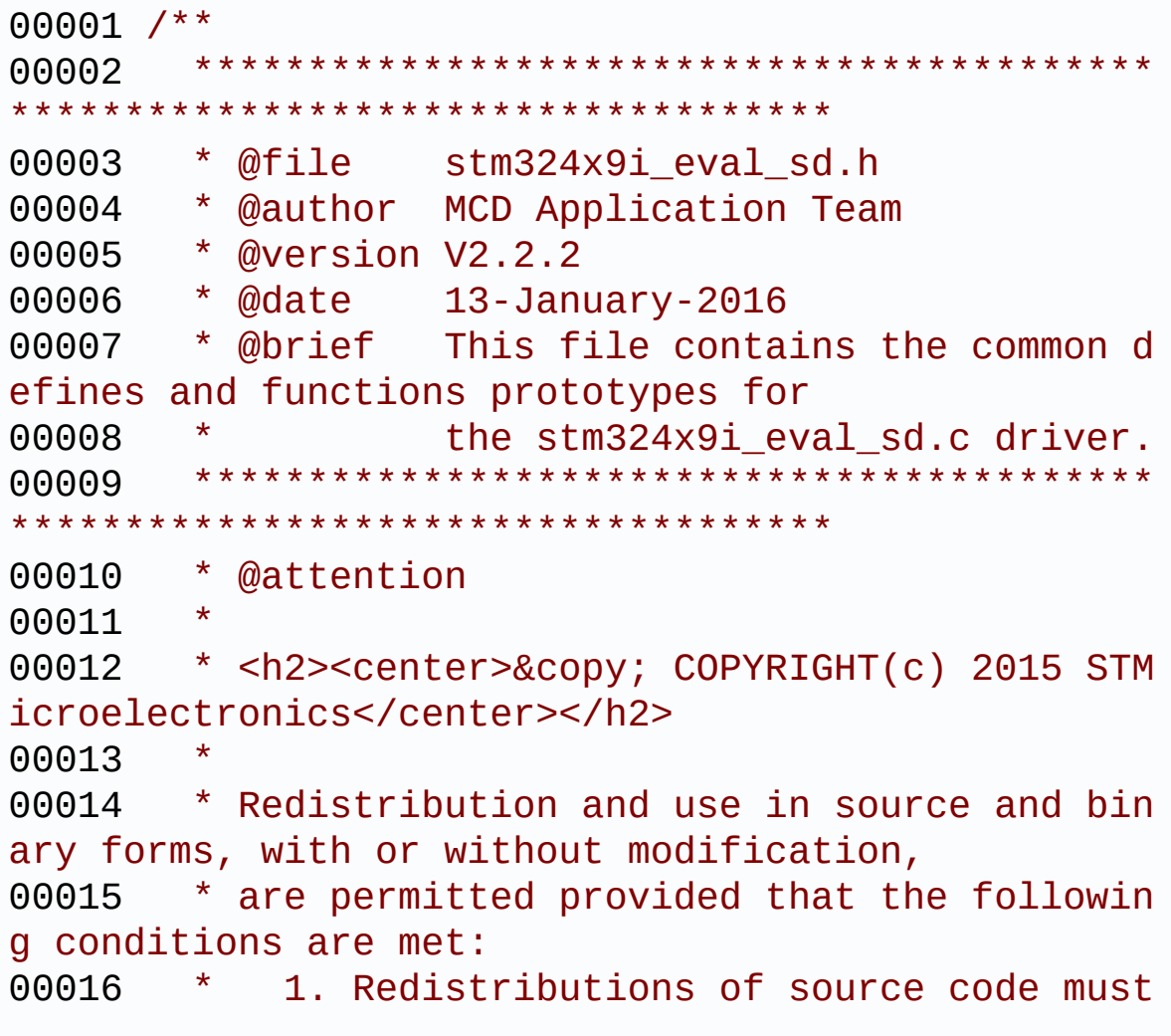

retain the above copyright notice, 00017 \* this list of conditions and the fol lowing disclaimer. 00018 \* 2. Redistributions in binary form must reproduce the above copyright notice, 00019 \* this list of conditions and the fol lowing disclaimer in the documentation 00020 \* and/or other materials provided wit h the distribution. 00021 \* 3. Neither the name of STMicroelectron ics nor the names of its contributors 00022 \* may be used to endorse or promote p roducts derived from this software 00023 \* without specific prior written perm ission. 00024 00025 \* THIS SOFTWARE IS PROVIDED BY THE COPYRIG HT HOLDERS AND CONTRIBUTORS "AS IS" 00026 \* AND ANY EXPRESS OR IMPLIED WARRANTIES, I NCLUDING, BUT NOT LIMITED TO, THE 00027 \* IMPLIED WARRANTIES OF MERCHANTABILITY AN D FITNESS FOR A PARTICULAR PURPOSE ARE 00028 \* DISCLAIMED. IN NO EVENT SHALL THE COPYRI GHT HOLDER OR CONTRIBUTORS BE LIABLE 00029 \* FOR ANY DIRECT, INDIRECT, INCIDENTAL, SP ECIAL, EXEMPLARY, OR CONSEQUENTIAL 00030 \* DAMAGES (INCLUDING, BUT NOT LIMITED TO, PROCUREMENT OF SUBSTITUTE GOODS OR 00031 \* SERVICES; LOSS OF USE, DATA, OR PROFITS; OR BUSINESS INTERRUPTION) HOWEVER 00032 \* CAUSED AND ON ANY THEORY OF LIABILITY, W HETHER IN CONTRACT, STRICT LIABILITY, 00033 \* OR TORT (INCLUDING NEGLIGENCE OR OTHERWI SE) ARISING IN ANY WAY OUT OF THE USE 00034 \* OF THIS SOFTWARE, EVEN IF ADVISED OF THE POSSIBILITY OF SUCH DAMAGE. 00035

```
00036 ******************************************
************************************
00037 */
00038
00039 /* Define to prevent recursive inclusion ---
----------------------------------*/
00040 #ifndef __STM324x9I_EVAL_SD_H
00041 #define __STM324x9I_EVAL_SD_H
00042
00043 #ifdef __cplusplus
00044 extern "C" {
00045 #endif
00046
00047 /* Includes --------------------------------
----------------------------------*/
00048 #include "stm32f4xx_hal.h"
00049 #include "stm324x9i eval io.h"
00050
00051 /** @addtogroup BSP
00052 * @{
00053 */
00054
00055 /** @addtogroup STM324x9I_EVAL
00056 * @{
00057 */
00058
00059 /** @addtogroup STM324x9I_EVAL_SD
00060 * @{
00061 */
00062
00063 /** @defgroup STM324x9I_EVAL_SD_Exported_Typ
es STM324x9I EVAL SD Exported Types
00064 * @{
00065 */
00066
00067 /**
00068 * @brief SD Card information structure
```

```
00069 */
00070 #define SD_CardInfo HAL_SD_CardInfoTypedef
00071 /*00072 * @}
00073 */
00074
00075 /**
00076 * @brief SD status structure definition
00077 */
00078 #define MSD_OK 0x00
00079 #define  MSD_ERROR   0x01
00080
00081 /** @defgroup STM324x9I_EVAL_SD_Exported_Con
stants STM324x9I EVAL SD Exported Constants
00082 * @{
00083 */
00084 #define SD_PRESENT ((uint8_t)0
x01)
00085 #define SD_NOT_PRESENT ((uint8_t)0
x00)
00086
00087 #define SD_DATATIMEOUT ((uint32_t)
100000000)
00088
00089 /* DMA definitions for SD DMA transfer */
00090 #define  DMAx TxRx CLK ENABLE
DMA2_CLK_ENABLE
00091 #define SD_DMAx Tx CHANNEL DM
A CHANNEL 4
00092 #define SD_DMAx_Rx_CHANNEL DM
A CHANNEL 4
00093 #define SD_DMAx_Tx_STREAM DM
A2 Stream6
00094 #define SD_DMAx_Rx_STREAM DM
A2 Stream3
00095 #define SD_DMAx_Tx_IRQn DM
A2_Stream6_IRQn
```

```
00096 #define SD_DMAx_Rx_IROn DM
A2_Stream3_IRQn
00097 #define SD_DMAx_Tx_IRQHandler DM
A2_Stream6_IRQHandler
00098 #define SD_DMAx_Rx_IROHandler DM
A2_Stream3_IRQHandler
00099 #define SD_DetectIRQHandler() HA
L_GPIO_EXTI_IRQHandler(GPIO_PIN_8)
00100 /**
00101 * @}
00102 */
00103
00104 /** @defgroup STM324x9I_EVAL_SD_Exported_Mac
ro STM324x9I EVAL SD Exported Macro
00105 * @{
00106 */
00107 /**
00108 * @}
00109 */
00110
00111 /** @defgroup STM324x9I EVAL SD Exported Fun
ctions STM324x9I EVAL SD Exported Functions
00112 * @{
00113 */
00114 uint8_t BSP_SD_Init(void);
00115 uint8_t BSP_SD_ITConfig(void);
00116 void BSP SD DetectIT(void);
BSP_SD_DetectCallback(void);
00118 uint8_t BSP_SD_ReadBlocks(uint32_t *pData, u
int64_t ReadAddr, uint32_t BlockSize, uint32_t Num
OfBlocks);
00119 uint8_t BSP_SD_WriteBlocks(uint32_t *pData,
uint64_t WriteAddr, uint32_t BlockSize, uint32_t N
umOfBlocks);
00120 uint8_t BSP_SD_ReadBlocks_DMA(uint32_t *pDat
a, uint64_t ReadAddr, uint32_t BlockSize, uint32_t
NumOfBlocks);
```
```
00121 uint8_t BSP_SD_WriteBlocks_DMA(uint32_t *pDa
ta, uint64_t WriteAddr, uint32_t BlockSize, uint32
_t NumOfBlocks);
00122 uint8_t BSP_SD_Erase(uint64_t StartAddr, uin
t64_t EndAddr);
00123 void BSP_SD_IRQHandler(void);
00124 void BSP_SD_DMA_Tx_IRQHandler(void);
00125 void BSP_SD_DMA_Rx_IRQHandler(void);
00126 HAL_SD_TransferStateTypedef BSP_SD_GetStatus(
void);
00127 void BSP_SD_GetCardInfo(HAL_SD_CardInfoTy
pedef *CardInfo);
00128 uint8_t BSP_SD_IsDetected(void);
00129
00130 /**
00131 * @}
00132 */
00133
00134 /**
00135 * @}
00136 */
00137
00138 /**
00139 * @}
00140 */
00141
00142 /**
00143 * @}
00144 */
00145
00146 #ifdef __cplusplus
00147 }
00148 #endif
00149
00150 #endif /* __STM324x9I_EVAL_SD_H */
00151
00152 /************************** (C) COPYRIGHT STMi
```

```
croelectronics *****END OF FILE****/
\left| \cdot \right|
```
Generated on Wed Jan 13 2016 15:52:54 for STM324x9I\_EVAL BSP User Manual by <u>doxygem</u> 1.7.6.1

 $\blacktriangleright$ 

## STM324x9I\_EVAL BSP User Manual

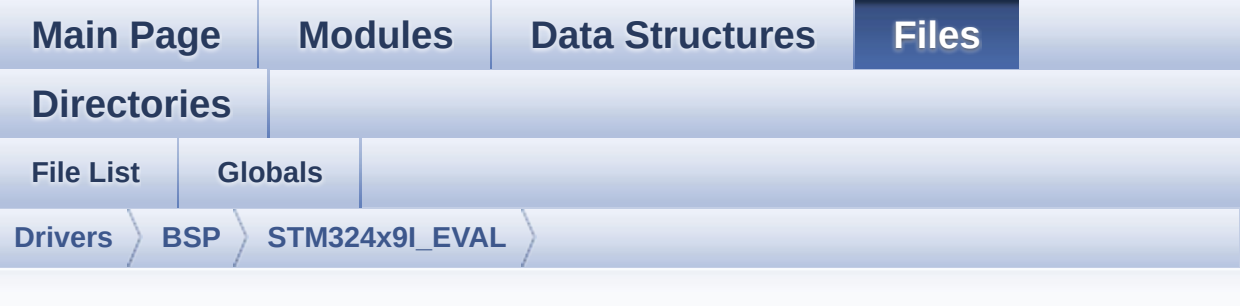

## **stm324x9i\_eval\_sd.c**

Go to the [documentation](#page-267-0) of this file.

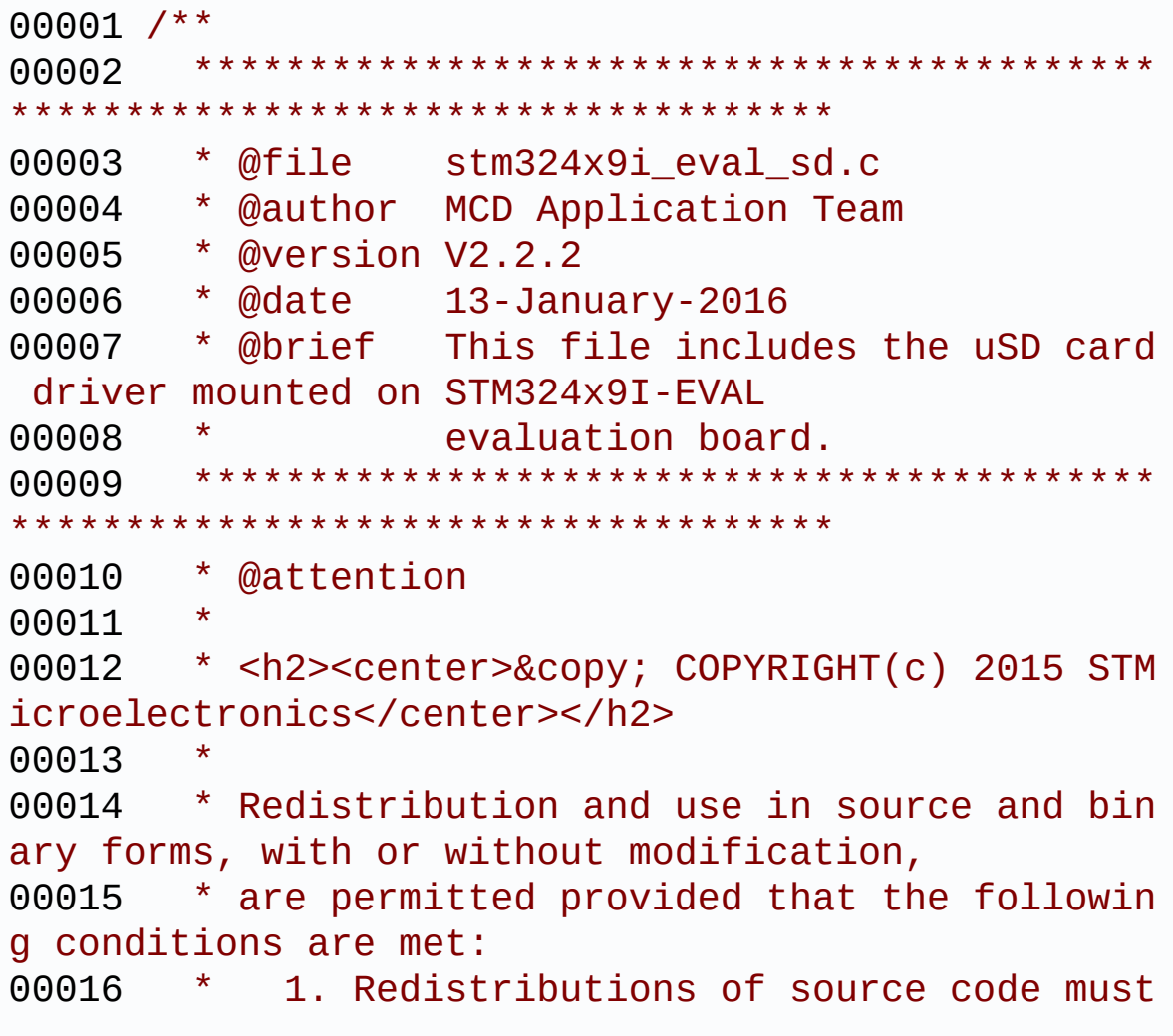

retain the above copyright notice, 00017 \* this list of conditions and the fol lowing disclaimer. 00018 \* 2. Redistributions in binary form must reproduce the above copyright notice, 00019 \* this list of conditions and the fol lowing disclaimer in the documentation 00020 \* and/or other materials provided wit h the distribution. 00021 \* 3. Neither the name of STMicroelectron ics nor the names of its contributors 00022 \* may be used to endorse or promote p roducts derived from this software 00023 \* without specific prior written perm ission. 00024 00025 \* THIS SOFTWARE IS PROVIDED BY THE COPYRIG HT HOLDERS AND CONTRIBUTORS "AS IS" 00026 \* AND ANY EXPRESS OR IMPLIED WARRANTIES, I NCLUDING, BUT NOT LIMITED TO, THE 00027 \* IMPLIED WARRANTIES OF MERCHANTABILITY AN D FITNESS FOR A PARTICULAR PURPOSE ARE 00028 \* DISCLAIMED. IN NO EVENT SHALL THE COPYRI GHT HOLDER OR CONTRIBUTORS BE LIABLE 00029 \* FOR ANY DIRECT, INDIRECT, INCIDENTAL, SP ECIAL, EXEMPLARY, OR CONSEQUENTIAL 00030 \* DAMAGES (INCLUDING, BUT NOT LIMITED TO, PROCUREMENT OF SUBSTITUTE GOODS OR 00031 \* SERVICES; LOSS OF USE, DATA, OR PROFITS; OR BUSINESS INTERRUPTION) HOWEVER 00032 \* CAUSED AND ON ANY THEORY OF LIABILITY, W HETHER IN CONTRACT, STRICT LIABILITY, 00033 \* OR TORT (INCLUDING NEGLIGENCE OR OTHERWI SE) ARISING IN ANY WAY OUT OF THE USE 00034 \* OF THIS SOFTWARE, EVEN IF ADVISED OF THE POSSIBILITY OF SUCH DAMAGE. 00035

 \*\*\*\*\*\*\*\*\*\*\*\*\*\*\*\*\*\*\*\*\*\*\*\*\*\*\*\*\*\*\*\*\*\*\*\*\*\*\*\*\*\* \*\*\*\*\*\*\*\*\*\*\*\*\*\*\*\*\*\*\*\*\*\*\*\*\*\*\*\*\*\*\*\*\*\*\*\* \*/ 00039 /\* File Info : ------------------------------------------------------------------ User NOTES 1. How To use this driver: -------------------------- - This driver is used to drive the micro SD external card mounted on STM324x9I-EVAL evaluation board. - This driver does not need a specific co mponent driver for the micro SD device to be included with. 2. Driver description: --------------------- + Initialization steps: o Initialize the micro SD card using th e BSP\_SD\_Init() function. This function includes the MSP layer hardw are resources initialization and the SDIO interface configuration to inter face with the external micro SD. It also includes the micro SD initializa tion sequence. o To check the SD card presence you can use the function BSP\_SD\_IsDetected() which returns the detection status o If SD presence detection interrupt mo de is desired, you must configure the SD detection interrupt mode by callin g the function BSP\_SD\_ITConfig(). The interrupt is generated as an external interrupt whenever the micro SD card is

00060 plugged/unplugged in/from the evaluat ion board. The SD detection interrupt 00061 is handled by calling the function BS P SD DetectIT() which is called in the IRQ 00062 handler file, the user callback is im plemented in the function BSP\_SD\_DetectCallback(). 00063 o The function BSP\_SD\_GetCardInfo() is used to get the micro SD card information 00064 which is stored in the structure "HAL \_SD\_CardInfoTypedef". 00065 00066 + Micro SD card operations 00067 o The micro SD card can be accessed wit h read/write block(s) operations once 00068 it is ready for access. The access ca n be performed whether using the polling 00069 mode by calling the functions BSP\_SD\_ ReadBlocks()/BSP\_SD\_WriteBlocks(), or by DMA 00070 transfer using the functions BSP SD R eadBlocks DMA()/BSP SD WriteBlocks DMA() 00071 o The DMA transfer complete is used wit h interrupt mode. Once the SD transfer 00072 is complete, the SD interrupt is hand led using the function BSP\_SD\_IRQHandler(), 00073 the DMA Tx/Rx transfer complete are h andled using the functions 00074 BSP\_SD\_DMA\_Tx\_IROHandler()/BSP\_SD\_DMA Rx IROHandler(). The corresponding user callbacks 00075 are implemented by the user at applic ation level. 00076 o The SD erase block(s) is performed us ing the function BSP\_SD\_Erase() with specifying 00077 the number of blocks to erase. 00078 o The SD runtime status is returned whe n calling the function BSP\_SD\_GetStatus(). 00079

```
00080 --------------------------------------------
        ----------------------------------*/
00081
00082 /* Includes ---------------------------------
----------------------------------*/
00083 #include "stm324x9i_eval_sd.h"
00084
00085 /** @addtogroup BSP
00086 * @{
00087 */
00088
00089 /** @addtogroup STM324x9I_EVAL
00090 * @{
00091 */
00092
00093 /** @defgroup STM324x9I_EVAL_SD STM324x9I EV
AL SD
00094 * @{
00095 */
00096
00097
00098 /** @defgroup STM324x9I_EVAL_SD_Private_Type
sDefinitions STM324x9I EVAL SD Private TypesDefini
tions
00099 * @{
00100 */
00101 /**
00102 * @}
00103 */
00104
00105 /** @defgroup STM324x9I_EVAL_SD_Private_Defi
nes STM324x9I EVAL SD Private Defines
00106 * @{
00107 */
00108 /**
00109 * @}
00110 */
```

```
00111
00112 /** @defgroup STM324x9I EVAL SD Private Macr
os STM324x9I EVAL SD Private Macros
00113 * @00114 */
00115 /**
00116 * @}
00117 */
00118
00119 /** @defgroup STM324x9I_EVAL_SD_Private_Vari
ables STM324x9I EVAL SD Private Variables
00120 * @{
00121 */
00122 static SD_HandleTypeDef uSdHandle;
00123 static SD_CardInfo uSdCardInfo;
00124 / **00125 * @}
00126 */
00127
00128 /** @defgroup STM324x9I EVAL SD Private Func
tionPrototypes STM324x9I EVAL SD Private FunctionP
rototypes
00129 * @{
00130 */
00131 static void SD_MspInit(void);
00132 /*00133 * @}
00134 */
00135
00136 /** @defgroup STM324x9I EVAL SD Private Func
tions STM324x9I EVAL SD Private Functions
00137 * @{
00138 */
00139
00140 /**
00141 * @brief Initializes the SD card device.
00142 * @retval SD status
```

```
00143 */
00144 uint8_t BSP_SD_Init(void)
00145 {
00146 uint8_t SD_state = MSD_OK;
00147
00148 /* uSD device interface configuration */
00149 uSdHandle.Instance = SDIO;
00150
uSdHandle.Init.ClockEdge = SDIO_
CLOCK_EDGE_RISING;
uSdHandle.Init.ClockBypass = SDIO_
CLOCK_BYPASS_DISABLE;
uSdHandle.Init.ClockPowerSave = SDIO_
CLOCK_POWER_SAVE_DISABLE;
00154 uSdHandle.Init.BusWide = SDIO_
BUS WIDE 1B;
00155 uSdHandle.Init.HardwareFlowControl = SDIO_
HARDWARE_FLOW_CONTROL_DISABLE;
00156 uSdHandle.Init.ClockDiv = SDIO_
TRANSFER_CLK_DIV;
00157
00158 /* Configure IO functionalities for SD det
ect pin */
00159 BSP_IO_Init();
00160
00161 /* Check if the SD card is plugged in the
slot */
00162 if(BSP_SD_IsDetected() != SD_PRESENT)
00163 {
00164 return MSD ERROR;
00165 }
00166
00167 /* HAL SD initialization */
00168 SD_MspInit();
00169 if(HAL_SD_Init(&uSdHandle, &uSdCardInfo) !
= SD_OK)
00170 {
```

```
00171 SD_state = MSD_ERROR;
00172 }
00173
00174 /* Configure SD Bus width */
00175 if(SD state == MSD OK)
00176 {
00177 /* Enable wide operation */
00178 if(HAL_SD_WideBusOperation_Config(&uSdHa
ndle, SDIO_BUS_WIDE_4B) != SD_OK)
00179 {
00180 SD_state = MSD_ERROR;
00181 }
00182 else
00183 {
00184 SD_state = MSD_OK;
00185 }
00186 }
00187
00188 return SD_state;
00189 }
00190
00191 /**
00192 * @brief Configures Interrupt mode for SD
detection pin.
00193 * @retval Returns 0
00194 */
00195 uint8_t BSP_SD_ITConfig(void)
00196 {
00197 /* Configure Interrupt mode for SD detecti
on pin */
00198 BSP_IO_ConfigPin(SD_DETECT_PIN, IO_MODE_IT
_FALLING_EDGE);
00199
00200 return 0;
00201 }
00202
00203 /**
```

```
00204 * @brief Detects if SD card is correctly p
lugged in the memory slot or not.
00205 * @retval Returns if SD is detected or not
00206 */
00207 uint8_t BSP_SD_IsDetected(void)
00208 {
00209 __IO uint8_t status = SD_PRESENT;
00210
00211 /* Check SD card detect pin */
00212 if(BSP_IO_ReadPin(SD_DETECT_PIN))
00213 {
SD_NOT_PRESENT;
00215 }
00216
00217 return status;
00218 }
00219
00220 /** @brief SD detect IT treatment.
00221 */
00222 void BSP_SD_DetectIT(void)
00223 {
00224 /* Clear all pending bits */
00225 BSP_IO_ITClear();
00226
00227 /* To re-enable IT */
00228 BSP SD ITConfig();
00229
00230 /* SD detect IT callback */
00231 BSP_SD_DetectCallback();
00232 }
00233
00234 /** @brief SD detect IT detection callback
00235 */
00236 __weak void BSP_SD_DetectCallback(void)
00237 {
00238 /* NOTE: This function Should not be modif
ied, when the callback is needed,
```

```
00239 the BSP_SD_DetectCallback could be impl
emented in the user file
00240 */
00241 }
00242
00243 /**
00244 * @brief Reads block(s) from a specified
address in an SD card, in polling mode.
00245 * @param pData: Pointer to the buffer tha
t will contain the data to transmit
00246 * @param ReadAddr: Address from where dat
a is to be read
00247 * @param BlockSize: SD card data block si
ze, that should be 512
00248 * @param NumOfBlocks: Number of SD blocks
 to read
00249 * @retval SD status
00250 */
00251 uint8 t BSP SD ReadBlocks(uint32 t *pData, u
int64 t ReadAddr, uint32 t BlockSize, uint32 t Num
OfBlocks)
00252 {
00253 if(HAL_SD_ReadBlocks(&uSdHandle, pData, Re
adAddr, BlockSize, NumOfBlocks) != SD_OK)
00254 {
00255 return MSD ERROR;
00256 }
00257 else
00258 {
00259 return MSD_OK;
00260 }
00261 }
00262
00263 /**
00264 * @brief Writes block(s) to a specified a
ddress in an SD card, in polling mode.
00265 * @param pData: Pointer to the buffer tha
```

```
t will contain the data to transmit
00266 * @param WriteAddr: Address from where da
ta is to be written
00267 * @param BlockSize: SD card data block si
ze, that should be 512
00268 * @param NumOfBlocks: Number of SD blocks
to write
00269 * @retval SD status
00270 */
00271 uint8_t BSP_SD_WriteBlocks(uint32_t *pData,
uint64_t WriteAddr, uint32_t BlockSize, uint32_t N
umOfBlocks)
00272 {
00273 if(HAL_SD_WriteBlocks(&uSdHandle, pData, W
riteAddr, BlockSize, NumOfBlocks) != SD_OK)
00274 {
00275 return MSD_ERROR;
00276 }
00277 else
00278 {
00279 return MSD_OK;
00280 }
00281 }
00282
00283 /**
00284 * @brief Reads block(s) from a specified
address in an SD card, in DMA mode.
00285 * @param pData: Pointer to the buffer tha
t will contain the data to transmit
00286 * @param ReadAddr: Address from where dat
a is to be read
00287 * @param BlockSize: SD card data block si
ze, that should be 512
00288 * @param NumOfBlocks: Number of SD blocks
to read
00289 * @retval SD status
00290 */
```

```
00291 uint8_t BSP_SD_ReadBlocks_DMA(uint32_t *pDat
a, uint64_t ReadAddr, uint32_t BlockSize, uint32_t
NumOfBlocks)
00292 {
00293 uint8 t SD state = MSD 0K;
00294
00295 /* Read block(s) in DMA transfer mode */
00296 if(HAL_SD_ReadBlocks_DMA(&uSdHandle, pData
, ReadAddr, BlockSize, NumOfBlocks) != SD_OK)
00297 {
00298 SD_state = MSD_ERROR;
00299 }
00300
00301 /* Wait until transfer is complete */
00302 if(SD state == MSD OK)
00303 {
00304 if(HAL_SD_CheckReadOperation(&uSdHandle,
(uint32_t)SD_DATATIMEOUT) != SD_OK)
00305 {
00306 SD state = MSD ERROR;
00307 }
00308 else
00309 {
00310 SD_state = MSD_OK;
00311 }
00312 }
00313
00314 return SD_state;
00315 }
00316
00317 /**
00318 * @brief Writes block(s) to a specified a
ddress in an SD card, in DMA mode.
00319 * @param pData: Pointer to the buffer tha
t will contain the data to transmit
00320 * @param WriteAddr: Address from where da
ta is to be written
```

```
00321 * @param BlockSize: SD card data block si
ze, that should be 512
00322 * @param NumOfBlocks: Number of SD blocks
to write
00323 * @retval SD status
00324 */
00325 uint8_t BSP_SD_WriteBlocks_DMA(uint32_t *pDa
ta, uint64_t WriteAddr, uint32_t BlockSize, uint32
_t NumOfBlocks)
00326 {
00327 uint8_t SD_state = MSD_OK;
00328
00329 /* Write block(s) in DMA transfer mode */
00330 if(HAL_SD_WriteBlocks_DMA(&uSdHandle, pDat
a, WriteAddr, BlockSize, NumOfBlocks) != SD_OK)
00331 {
00332 SD_state = MSD_ERROR;
00333 }
00334
00335 /* Wait until transfer is complete */
00336 if(SD_state == MSD_OK)
00337 {
00338 if(HAL_SD_CheckWriteOperation(&uSdHandle
, (uint32_t)SD_DATATIMEOUT) != SD_OK)
00339 {
00340 SD state = MSD ERROR;
00341 }
00342 else
00343 {
00344 SD_state = MSD_OK;
00345 }
00346 }
00347
00348 return SD_state;
00349 }
00350
00351 /**
```

```
00352 * @brief Erases the specified memory area
of the given SD card.
00353 * @param StartAddr: Start byte address
00354 * @param EndAddr: End byte address
00355 * @retval SD status
00356 */
00357 uint8_t BSP_SD_Erase(uint64_t StartAddr, uin
t64_t EndAddr)
00358 {
00359 if(HAL_SD_Erase(&uSdHandle, StartAddr, End
Addr) != SDOK)
00360 {
00361 return MSD_ERROR;
00362 }
00363 else
00364 {
00365 return MSD_OK;
00366 }
00367 }
00368
00369 /**
00370 * @brief Initializes the SD MSP.
00371 */
00372 static void SD_MspInit(void)
00373 {
00374 static DMA_HandleTypeDef dmaRxHandle;
00375 static DMA HandleTypeDef dmaTxHandle;
00376 GPIO_InitTypeDef GPIO_Init_Structure;
00377 SD_HandleTypeDef *hsd = &uSdHandle;
00378
00379 /* Enable SDIO clock */
00380 __SDIO_CLK_ENABLE();
00381
00382 /* Enable DMA2 clocks */
__DMAx_TxRx_CLK_ENABLE();
00384
00385 /* Enable GPIOs clock */
```
00386 \_\_GPIOC\_CLK\_ENABLE(); 00387 \_\_GPIOD\_CLK\_ENABLE(); 00388 00389 /\* Common GPIO configuration \*/ 00390 GPIO Init Structure.Mode = GPIO MODE AF\_PP; 00391 GPIO\_Init\_Structure.Pull = GPIO\_PULLU P; 00392 GPIO\_Init\_Structure.Speed = GPIO\_SPEED  $\_$ HIGH; 00393 GPIO\_Init\_Structure.Alternate = GPIO\_AF12\_ SDIO; 00394 00395 /\* GPIOC configuration \*/ 00396 GPIO Init Structure.Pin = GPIO PIN 8 | GPI O\_PIN\_9 | GPIO\_PIN\_10 | GPIO\_PIN\_11 | GPIO\_PIN\_12; 00397 00398 HAL\_GPIO\_Init(GPIOC, &GPIO\_Init\_Structure) ; 00399 00400 /\* GPIOD configuration \*/ 00401 GPIO Init Structure.Pin = GPIO PIN 2; 00402 HAL\_GPIO\_Init(GPIOD, &GPIO\_Init\_Structure) ; 00403 00404 /\* NVIC configuration for SDIO interrupts \*/ 00405 HAL\_NVIC\_SetPriority(SDIO\_IRQn, 5, 0); 00406 HAL NVIC EnableIRO(SDIO IROn); 00407 00408 /\* Configure DMA Rx parameters \*/ 00409 [dmaRxHandle.Init.Channel](#page-461-2) = SD\_ DMAx\_Rx\_CHANNEL; 00410 dmaRxHandle.Init.Direction = DMA \_PERIPH\_TO\_MEMORY; 00411 dmaRxHandle.Init.PeriphInc = DMA \_PINC\_DISABLE;

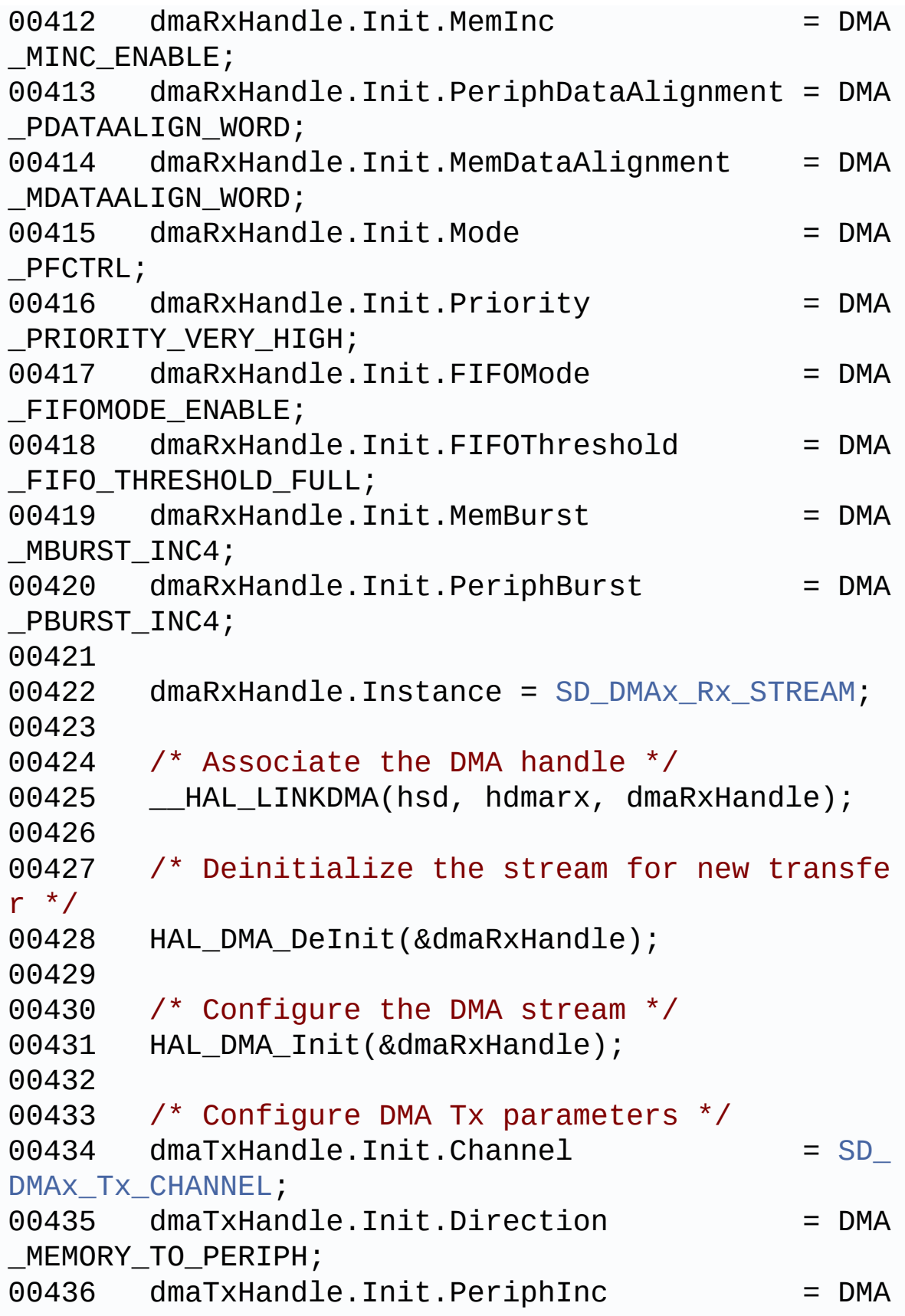

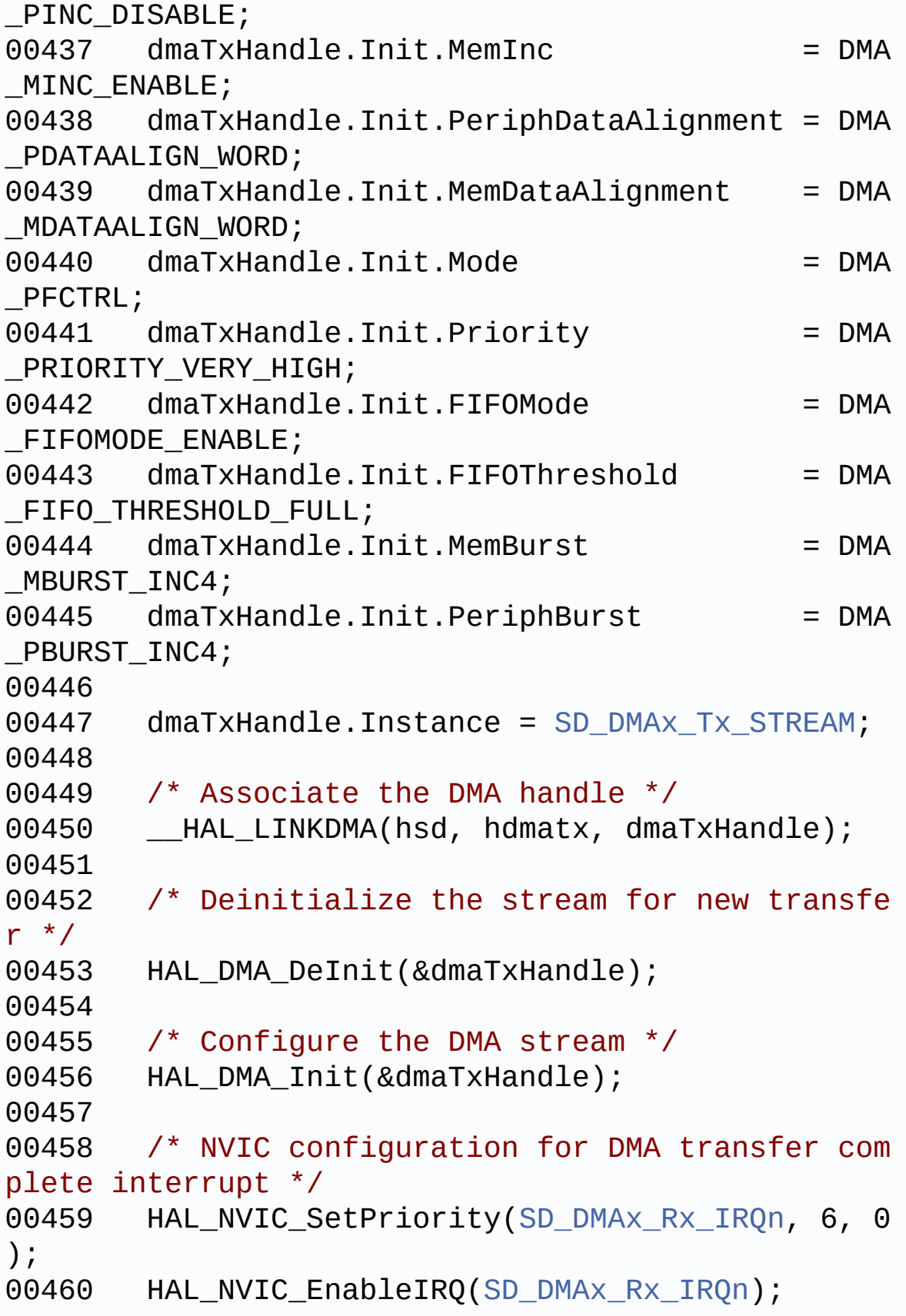

```
00461
00462 /* NVIC configuration for DMA transfer com
plete interrupt */
00463 HAL_NVIC_SetPriority(SD_DMAx_Tx_IRQn, 6, 0
);
00464 HAL_NVIC_EnableIRQ(SD_DMAx_Tx_IRQn);
00465 }
00466
00467 /**
00468 * @brief Handles SD card interrupt reques
t.
00469 */
00470 void BSP_SD_IRQHandler(void)
00471 {
uSdHandle);
00473 }
00474
00475 /**
00476 * @brief Handles SD DMA Tx transfer inter
rupt request.
00477 */
00478 void BSP_SD_DMA_Tx_IRQHandler(void)
00479 {
uSdHandle.hdmatx);
00481 }
00482
00483 /**
00484 * @brief Handles SD DMA Rx transfer inter
rupt request.
00485 */
00486 void BSP_SD_DMA_Rx_IRQHandler(void)
00487 {
00488 HAL_DMA_IRQHandler(uSdHandle.hdmarx);
00489 }
00490
00491 /**
00492 * @brief Gets the current SD card data st
```

```
atus.
00493 * @retval Data transfer state.
00494 * This value can be one of the fo
llowing values:
00495 * @arg SD TRANSFER OK: No data
transfer is acting
00496 * @arg SD_TRANSFER_BUSY: Data
transfer is acting
00497 * @arg SD_TRANSFER_ERROR: Data
transfer error
00498 */
00499 HAL SD TransferStateTypedef BSP SD GetStatus(
void)
00500 {
&uSdHandle));
00502 }
00503
00504 /**
00505 * @brief Get SD information about specifi
c SD card.
00506 * @param CardInfo: Pointer to HAL_SD_Card
InfoTypedef structure
00507 */
00508 void BSP_SD_GetCardInfo(HAL_SD_CardInfoTyped
ef *CardInfo)
00509 {
00510 /* Get SD card Information */
uSdHandle, CardInfo);
00512 }
00513
00514 /**
00515 * @}
00516 */
00517
00518 /**
00519 * @}
00520 */
```

```
00521
00522 /**
00523 * @}<br>00524 */
00524
00525
00526 /**
00527 * @}
00528 */
00529
00530 /************************** (C) COPYRIGHT STMi
croelectronics *****END OF FILE****/
\left| \cdot \right|\blacktriangleright
```
Generated on Wed Jan 13 2016 15:52:54 for STM324x9I\_EVAL BSP User Manual by comparison 1.7.6.1

## STM324x9I\_EVAL BSP User Manual

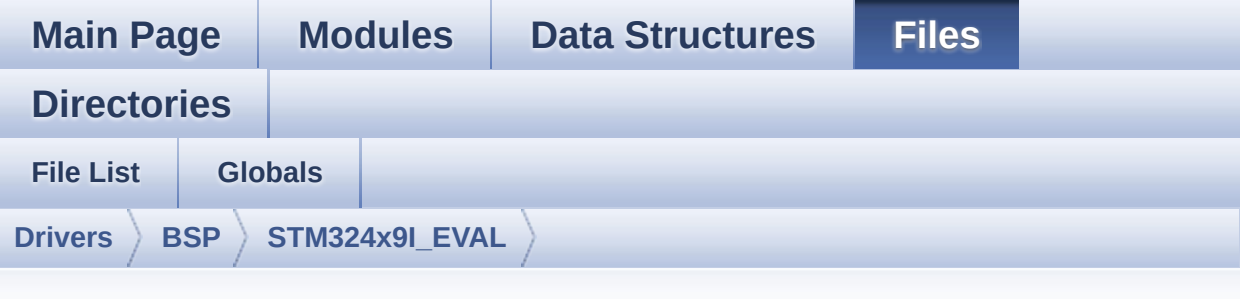

## **stm324x9i\_eval\_sdram.c**

Go to the [documentation](#page-279-0) of this file.

```
00001 /**
00002 ******************************************
************************************
00003 * @file stm324x9i_eval_sdram.c
00004 * @author MCD Application Team
00005 * @version V2.2.2
00006 * @date 13-January-2016
00007 * @brief This file includes the SDRAM dr
iver for the MT48LC4M32B2B5-7 memory
00008 * device mounted on STM324x9I-EVA
L evaluation board.
00009 ******************************************
************************************
00010 * @attention
00011
00012 * <h2><center>&copy; COPYRIGHT(c) 2015 STM
icroelectronics</center></h2>
00013
00014 * Redistribution and use in source and bin
ary forms, with or without modification,
00015 * are permitted provided that the followin
g conditions are met:
```
00016 \* 1. Redistributions of source code must retain the above copyright notice, 00017 \* this list of conditions and the fol lowing disclaimer. 00018 \* 2. Redistributions in binary form must reproduce the above copyright notice, 00019 \* this list of conditions and the fol lowing disclaimer in the documentation 00020 \* and/or other materials provided wit h the distribution. 00021 \* 3. Neither the name of STMicroelectron ics nor the names of its contributors 00022 \* may be used to endorse or promote p roducts derived from this software 00023 \* without specific prior written perm ission. 00024 00025 \* THIS SOFTWARE IS PROVIDED BY THE COPYRIG HT HOLDERS AND CONTRIBUTORS "AS IS" 00026 \* AND ANY EXPRESS OR IMPLIED WARRANTIES, I NCLUDING, BUT NOT LIMITED TO, THE 00027 \* IMPLIED WARRANTIES OF MERCHANTABILITY AN D FITNESS FOR A PARTICULAR PURPOSE ARE 00028 \* DISCLAIMED. IN NO EVENT SHALL THE COPYRI GHT HOLDER OR CONTRIBUTORS BE LIABLE 00029 \* FOR ANY DIRECT, INDIRECT, INCIDENTAL, SP ECIAL, EXEMPLARY, OR CONSEQUENTIAL 00030 \* DAMAGES (INCLUDING, BUT NOT LIMITED TO, PROCUREMENT OF SUBSTITUTE GOODS OR 00031 \* SERVICES; LOSS OF USE, DATA, OR PROFITS; OR BUSINESS INTERRUPTION) HOWEVER 00032 \* CAUSED AND ON ANY THEORY OF LIABILITY, W HETHER IN CONTRACT, STRICT LIABILITY, 00033 \* OR TORT (INCLUDING NEGLIGENCE OR OTHERWI SE) ARISING IN ANY WAY OUT OF THE USE 00034 \* OF THIS SOFTWARE, EVEN IF ADVISED OF THE POSSIBILITY OF SUCH DAMAGE.

 \*\*\*\*\*\*\*\*\*\*\*\*\*\*\*\*\*\*\*\*\*\*\*\*\*\*\*\*\*\*\*\*\*\*\*\*\*\*\*\*\*\* \*\*\*\*\*\*\*\*\*\*\*\*\*\*\*\*\*\*\*\*\*\*\*\*\*\*\*\*\*\*\*\*\*\*\*\* \*/ 00039 /\* File Info : -------------------------------------------------------------- User NOTES 1. How To use this driver: -------------------------- - This driver is used to drive the MT48LC 4M32B2B5-7 SDRAM external memory mounted on STM324x9I-EVAL evaluation board. - This driver does not need a specific co mponent driver for the SDRAM device to be included with. 2. Driver description: --------------------- + Initialization steps: o Initialize the SDRAM external memory using the BSP\_SDRAM\_Init() function. This function includes the MSP layer hardw are resources initialization and the FMC controller configuration to inter face with the external SDRAM memory. o It contains the SDRAM initialization sequence to program the SDRAM external device using the function BSP\_SDRAM\_I nitialization\_sequence(). Note that this sequence is standard for all SDRAM de vices, but can include some differences from a device to another. If it is th e case, the right sequence should be implemented separately. 

00060 + SDRAM read/write operations 00061 o SDRAM external memory can be accessed with read/write operations once it is 00062 initialized. 00063 Read/write operation can be performed with AHB access using the functions 00064 BSP\_SDRAM\_ReadData()/BSP\_SDRAM\_WriteD ata(), or by DMA transfer using the functions 00065 BSP\_SDRAM\_ReadData\_DMA()/BSP\_SDRAM\_Wr iteData\_DMA(). 00066 o The AHB access is performed with 32-b it width transaction, the DMA transfer 00067 configuration is fixed at single (no burst) word transfer (see the 00068 SDRAM\_MspInit() static function). 00069 o User can implement his own functions for read/write access with his desired 00070 configurations. 00071 o If interrupt mode is used for DMA tra nsfer, the function BSP\_SDRAM\_DMA\_IRQHandler() 00072 is called in IRQ handler file, to ser ve the generated interrupt once the DMA 00073 transfer is complete. 00074 o You can send a command to the SDRAM d evice in runtime using the function 00075 BSP\_SDRAM\_Sendcmd(), and giving the d esired command as parameter chosen between 00076 the predefined commands of the "FMC S DRAM\_CommandTypeDef" structure. 00077 00078 -------------------------------------------- ----------------------------------\*/ 00079 00080 /\* Includes ----------------------------------------------------------------\*/ 00081 #include ["stm324x9i\\_eval\\_sdram.h"](#page-284-0) 00082

```
00083 /** @addtogroup BSP
00084 * @{
00085 */
00086
00087 /** @addtogroup STM324x9I_EVAL
00088 * @{
00089 */
00090
00091 /** @defgroup STM324x9I_EVAL_SDRAM STM324x9I
EVAL SDRAM
00092 * @{<br>00093 */
00093
00094
00095 /** @defgroup STM324x9I EVAL SDRAM Private T
ypes_Definitions STM324x9I EVAL SDRAM Private Type
s Definitions
00096 * @{
00097 */
00098 /**
00099 * @}
00100 */
00101
00102 /** @defgroup STM324x9I_EVAL_SDRAM_Private_D
efines STM324x9I EVAL SDRAM Private Defines
00103 * @{
00104 */
00105 /**
00106 * @}
00107 */
00108
00109 /** @defgroup STM324x9I_EVAL_SDRAM_Private_M
acros STM324x9I EVAL SDRAM Private Macros
00110 * @{
00111 */
00112 /**
00113 * @}
00114 */
```

```
00115
00116 /** @defgroup STM324x9I EVAL SDRAM Private V
ariables STM324x9I EVAL SDRAM Private Variables
00117 * @{
00118 */
00119 static SDRAM_HandleTypeDef sdramHandle;
00120 static FMC_SDRAM_TimingTypeDef Timing;
00121 static FMC_SDRAM_CommandTypeDef Command;
00122 / **00123 * @}
00124 */
00125
00126 /** @defgroup STM324x9I EVAL SDRAM Private F
unction_Prototypes STM324x9I EVAL SDRAM Private Fu
nction Prototypes
00127 * @{
00128 */
00129 static void SDRAM_MspInit(void);
00130 /**
00131 * @}
00132 */
00133
00134 /** @defgroup STM324x9I EVAL SDRAM Private F
unctions STM324x9I EVAL SDRAM Private Functions
00135 * @{
00136 */
00137
00138 /**
00139 * @brief Initializes the SDRAM device.
00140 * @retval SDRAM status
00141 */
00142 uint8_t BSP_SDRAM_Init(void)
00143 {
00144 static uint8_t sdramstatus = SDRAM_ERROR;
00145 /* SDRAM device configuration */
00146 sdramHandle.Instance = FMC_SDRAM_DEVICE;
00147
```

```
00148 /* Timing configuration for 90Mhz as SD cl
ock frequency (System clock is up to 180Mhz */
Timing.LoadToActiveDelay = 2;
00150 Timing.ExitSelfRefreshDelay = 7;
Timing.SelfRefreshTime = 4;
Timing.RowCycleDelay = 7;
00153 Timing.WriteRecoveryTime = 2;
00154Timing.RPDelay = 2;
00155Timing.RCDDelay = 2;
00156
00157sdramHandle.Init.SDBank = FMCSDRAM_BANK1;
sdramHandle.Init.ColumnBitsNumber = FMC
SDRAM_COLUMN_BITS_NUM_9;
sdramHandle.Init.RowBitsNumber = FMC
SDRAM_ROW_BITS_NUM_12;
sdramHandle.Init.MemoryDataWidth = SDRA
M_MEMORY_WIDTH;
00161 sdramHandle.Init.InternalBankNumber = FMC_
SDRAM_INTERN_BANKS_NUM_4;
00162sdramHandle.Init.CASLatency = FMC
SDRAM_CAS_LATENCY_3;
00163 sdramHandle.Init.WriteProtection = FMC_
SDRAM_WRITE_PROTECTION_DISABLE;
sdramHandle.Init.SDClockPeriod = SDCL
OCK_PERIOD;
00165sdramHandle.Init.ReadBurst = FMCSDRAM_RBURST_ENABLE;
00166sdramHandle.Init.ReadPipeDelay = FMC
SDRAM_RPIPE_DELAY_0;
00167
00168 /* SDRAM controller initialization */
00169 SDRAM_MspInit();
00170 if(HAL_SDRAM_Init(&sdramHandle, &Timing) !
= HAL_0K)
00171 {
00172 sdramstatus = SDRAM_ERROR;
```

```
00173 }
00174 else
00175 {
00176 sdramstatus = SDRAM_OK;
00177 }
00178
00179 /* SDRAM initialization sequence */
00180 BSP_SDRAM_Initialization_sequence(REFRESH_
COUNT);
00181
00182 return sdramstatus;
00183 }
00184
00185 /**
00186 * @brief Programs the SDRAM device.
00187 * @param RefreshCount: SDRAM refresh coun
ter value
00188 */
00189 void BSP_SDRAM_Initialization_sequence(uint3
2_t RefreshCount)
00190 {
00191 __IO uint32_t tmpmrd = 0;
00192
00193 /* Step 1: Configure a clock configuration
enable command */
Command.CommandMode = FMC SDRAM
CMD CLK ENABLE;
Command.CommandTarget = FMC_SDRAM
CMD_TARGET_BANK1;
Command.AutoRefreshNumber = 1;
00197 Command.ModeRegisterDefinition = 0;
00198
00199 /* Send the command */
00200 HAL_SDRAM_SendCommand(&sdramHandle, &Comma
nd, SDRAM_TIMEOUT);
00201
00202 /* Step 2: Insert 100 us minimum delay */
```

```
00203 /* Inserted delay is equal to 1 ms due to
systick time base unit (ms) */
00204 HAL_Delay(1);
00205
00206 /* Step 3: Configure a PALL (precharge all
) command */
Command.CommandMode = FMC_SDRAM
_CMD_PALL;
Command.CommandTarget = FMC_SDRAM
_CMD_TARGET_BANK1;
Command.AutoRefreshNumber = 1;
00210 Command.ModeRegisterDefinition = 0;
00211
00212 /* Send the command */
sdramHandle, &Comma
nd, SDRAM_TIMEOUT);
00214
00215 /* Step 4: Configure an Auto Refresh comma
nd */
Command.CommandMode = FMC SDRAM
_CMD_AUTOREFRESH_MODE;
Command.CommandTarget = FMC_SDRAM
_CMD_TARGET_BANK1;
Command.AutoRefreshNumber = 8;
00219 Command.ModeRegisterDefinition = 0;
00220
00221 /* Send the command */
00222 HAL_SDRAM_SendCommand(&sdramHandle, &Comma
nd, SDRAM_TIMEOUT);
00223
00224 /* Step 5: Program the external memory mod
e register */
00225 tmpmrd = (uint32_t)SDRAM_MODEREG_BURST_LEN
GTH_1 |\
00226 SDRAM_MODEREG_BURST_TYP
E_SEQUENTIAL |\
SDRAM_MODEREG_CAS_LATEN
```

```
CY_3 | \
00228 SDRAM MODEREG_OPERATING
_MODE_STANDARD |\
SDRAM_MODEREG_WRITEBURS
T_MODE_SINGLE;
00230
Command.CommandMode = FMC_SDRAM
_CMD_LOAD_MODE;
Command.CommandTarget = FMC_SDRAM
_CMD_TARGET_BANK1;
Command.AutoRefreshNumber = 1;
00234 Command.ModeRegisterDefinition = tmpmrd;
00235
00236 /* Send the command */
sdramHandle, &Comma
nd, SDRAM_TIMEOUT);
00238
00239 /* Step 6: Set the refresh rate counter */
00240 /* Set the device refresh rate */
sdramHandle,
RefreshCount);
00242 }
00243
00244 / **00245 * @brief Reads an mount of data from the
SDRAM memory in polling mode.
00246 * @param uwStartAddress: Read start addre
ss
00247 * @param pData: Pointer to data to be rea
d
00248 * @param uwDataSize: Size of read data fr
om the memory
00249 * @retval SDRAM status
00250 */
00251 uint8_t BSP_SDRAM_ReadData(uint32_t uwStartA
ddress, uint32_t *pData, uint32_t uwDataSize)
00252 {
```

```
00253 if(HAL_SDRAM_Read_32b(&sdramHandle, (uint3
2_t *)uwStartAddress, pData, uwDataSize) != HAL_OK
\lambda00254 {
00255 return SDRAM ERROR;
00256 }
00257 else
00258 {
00259 return SDRAM_OK;
00260 }
00261 }
00262
00263 /**
00264 * @brief Reads an mount of data from the
SDRAM memory in DMA mode.
00265 * @param uwStartAddress: Read start addre
ss
00266 * @param pData: Pointer to data to be rea
d
00267 * @param uwDataSize: Size of read data fr
om the memory
00268 * @retval SDRAM status
00269 */
00270 uint8_t BSP_SDRAM_ReadData_DMA(uint32_t uwSt
artAddress, uint32_t *pData, uint32_t uwDataSize)
00271 {
&sdramHandle, (uint3
2_t *)uwStartAddress, pData, uwDataSize) != HAL_OK
\lambda00273 {
00274 return SDRAM_ERROR;
00275 }
00276 else
00277 {
00278 return SDRAM_OK;
00279 }
00280 }
```

```
00281
00282 /**
00283 * @brief Writes an mount of data to the S
DRAM memory in polling mode.
00284 * @param uwStartAddress: Write start addr
ess
00285 * @param pData: Pointer to data to be wri
tten
00286 * @param uwDataSize: Size of written data
from the memory
00287 * @retval SDRAM status
00288 */
00289 uint8_t BSP_SDRAM_WriteData(uint32_t uwStart
Address, uint32_t *pData, uint32_t uwDataSize)
00290 {
00291 if(HAL_SDRAM_Write_32b(&sdramHandle, (uint
32_t *)uwStartAddress, pData, uwDataSize) != HAL_O
K)
00292 {
00293 return SDRAM_ERROR;
00294 }
00295 else
00296 {
00297 return SDRAM_OK;
00298 }
00299 }
00300
00301 /**
00302 * @brief Writes an mount of data to the S
DRAM memory in DMA mode.
00303 * @param uwStartAddress: Write start addr
ess
00304 * @param pData: Pointer to data to be wri
tten
00305 * @param uwDataSize: Size of written data
from the memory
00306 * @retval SDRAM status
```

```
00307 */
00308 uint8_t BSP_SDRAM_WriteData_DMA(uint32_t uwS
tartAddress, uint32_t *pData, uint32_t uwDataSize)
00309 {
00310 if(HAL_SDRAM_Write_DMA(&sdramHandle, (uint
32_t *)uwStartAddress, pData, uwDataSize) != HAL_O
K)
00311 {
00312 return SDRAM_ERROR;
00313 }
00314 else
00315 {<br>00316
      SDRAM_OK;
00317 }
00318 }
00319
00320 /**
00321 * @brief Sends command to the SDRAM bank.
00322 * @param SdramCmd: Pointer to SDRAM comma
nd structure
00323 * @retval HAL status
00324 */
00325 uint8_t BSP_SDRAM_Sendcmd(FMC_SDRAM_CommandT
ypeDef *SdramCmd)
00326 {
00327 if(HAL_SDRAM_SendCommand(&sdramHandle, Sdr
amCmd, SDRAM TIMEOUT) != HAL OK)
00328 {
00329 return SDRAM_ERROR;
00330 }
00331 else
00332 {
00333 return SDRAM_OK;
00334 }
00335 }
00336
```

```
00337 /**
00338 * @brief Handles SDRAM DMA transfer inter
rupt request.
00339 */
00340 void BSP_SDRAM_DMA_IRQHandler(void)
00341 {
00342 HAL_DMA_IRQHandler(sdramHandle.hdma);
00343 }
00344
00345 /**
00346 * @brief Initializes SDRAM MSP.
00347 */
00348 static void SDRAM_MspInit(void)
00349 {
00350 static DMA_HandleTypeDef dmaHandle;
00351 GPIO_InitTypeDef GPIO_Init_Structure;<br>00352 SDRAM_HandleTypeDef *hsdram = &sdram
       sdramHandle
;
00353
00354 /* Enable FMC clock */
00355 __FMC_CLK_ENABLE();
00356
00357 /* Enable chosen DMAx clock */
__DMAx_CLK_ENABLE();
00359
00360 /* Enable GPIOs clock */
00361 GPIOD CLK ENABLE();
00362 __GPIOE_CLK_ENABLE();
00363 __GPIOF_CLK_ENABLE();
00364 __ GPIOG_CLK_ENABLE();
00365 __GPIOH_CLK_ENABLE();
00366 __GPIOI_CLK_ENABLE();
00367
00368 /* Common GPIO configuration */
00369 GPIO_Init_Structure.Mode = GPIO_MODE_
AF_PP;
00370 GPIO Init Structure.Pull = GPIO PULLU
```
```
P;
00371 GPIO_Init_Structure.Speed = GPIO_SPEED
_FAST;
00372 GPIO Init Structure.Alternate = GPIO AF12
FMC;
00373
00374 /* GPIOD configuration */
00375 GPIO_Init_Structure.Pin = GPIO_PIN_0 | G
PIO_PIN_1 | GPIO_PIN_8| GPIO_PIN_9 | GPIO_PIN_10 |
\lambda00376 GPIO_PIN_14 |
GPIO_PIN_15;
00377
00378
00379 HAL_GPIO_Init(GPIOD, &GPIO_Init_Structure)
\mathbf{r}00380
00381 /* GPIOE configuration */
00382 GPIO Init Structure.Pin = GPIO PIN 0 | GPIO_PIN_1 | GPIO_PIN_7| GPIO_PIN_8 | GPIO_PIN_9 |\
00383 GPIO_PIN_10 |
GPIO_PIN_11 | GPIO_PIN_12 | GPIO_PIN_13 | GPIO_PIN
14 |\
00384    GPIO_PIN_15;
00385
00386 HAL GPIO Init(GPIOE, &GPIO Init Structure)
;
00387
00388 /* GPIOF configuration */
00389 GPIO Init Structure.Pin = GPIO PIN 0 \mid GPIO_PIN_1 | GPIO_PIN_2| GPIO_PIN_3 | GPIO_PIN_4 |\
00390 GPIO_PIN_5 | G
PIO_PIN_11 | GPIO_PIN_12 | GPIO_PIN_13 | GPIO_PIN_
14 |\n\|00391 GPIO_PIN_15;
00392
00393 HAL_GPIO_Init(GPIOF, &GPIO_Init_Structure)
```
; 00394 00395 /\* GPIOG configuration \*/ 00396 GPIO\_Init\_Structure.Pin = GPIO\_PIN\_0 | G PIO\_PIN\_1 | GPIO\_PIN\_4| GPIO\_PIN\_5 | GPIO\_PIN\_8 |\ 00397 GPIO\_PIN\_15; 00398 HAL\_GPIO\_Init(GPIOG, &GPIO\_Init\_Structure) ; 00399 00400 /\* GPIOH configuration \*/ 00401 GPIO\_Init\_Structure.Pin = GPIO\_PIN\_2 | G PIO\_PIN\_3 | GPIO\_PIN\_5 | GPIO\_PIN\_8 | GPIO\_PIN\_9 |  $\setminus$ 00402 GPIO PIN 10 GPIO\_PIN\_11 | GPIO\_PIN\_12 | GPIO\_PIN\_13 | GPIO\_PIN  $14$  |\ 00403 GPIO\_PIN\_15; 00404 HAL\_GPIO\_Init(GPIOH, &GPIO\_Init\_Structure) ; 00405 00406 /\* GPIOI configuration \*/ 00407 GPIO Init Structure.Pin = GPIO PIN  $0 | G$ PIO\_PIN\_1 | GPIO\_PIN\_2 | GPIO\_PIN\_3 | GPIO\_PIN\_4 |  $\lambda$ 00408 GPIO PIN 5 | G PIO PIN 6 | GPIO PIN 7 | GPIO PIN 9 | GPIO PIN 10; 00409 HAL GPIO Init(GPIOI, &GPIO Init Structure) ; 00410 00411 /\* Configure common DMA parameters \*/ 00412 [dmaHandle.Init.Channel](#page-455-0) = SDRAM \_DMAx\_CHANNEL; 00413 dmaHandle.Init.Direction = DMA\_M EMORY\_TO\_MEMORY;  $00414$  dmaHandle.Init.PeriphInc  $=$  DMA\_P INC\_ENABLE;  $00415$  dmaHandle.Init.MemInc  $=$  DMA M

```
INC ENABLE;
00416 dmaHandle.Init.PeriphDataAlignment = DMA_P
DATAALIGN_WORD;
00417 dmaHandle.Init.MemDataAlignment = DMA_M
DATAALIGN_WORD;
00418 dmaHandle.Init.Mode = DMA_N
ORMAL;
00419 dmaHandle.Init.Priority = DMA_P
RIORITY_HIGH;
00420 dmaHandle.Init.FIFOMode = DMA_F
IFOMODE_DISABLE;
00421 dmaHandle.Init.FIFOThreshold = DMA F
IFO_THRESHOLD_FULL;
00422 dmaHandle.Init.MemBurst = DMA_M
BURST_SINGLE;
00423 dmaHandle.Init.PeriphBurst = DMA_P
BURST_SINGLE;
00424
00425 dmaHandle.Instance = SDRAM DMAx STREAM;
00426
00427 /* Associate the DMA handle */
00428 __HAL_LINKDMA(hsdram, hdma, dmaHandle);
00429
00430 /* Deinitialize the stream for new transfe
r */
00431 HAL DMA DeInit(&dmaHandle);
00432
00433 /* Configure the DMA stream */
00434 HAL_DMA_Init(&dmaHandle);
00435
00436 /* NVIC configuration for DMA transfer com
plete interrupt */
00437 HAL_NVIC_SetPriority(SDRAM_DMAx_IRQn, 5, 0
);
00438 HAL_NVIC_EnableIRQ(SDRAM_DMAx_IRQn);
00439 }
00440
```

```
00441 /**
00442 * @}
00443 */
00444
00445 /*00446 * @}<br>00447 */
00447
00448
00449 /**
00450 * @}
00451 */
00452
00453 /**
00454 * @}
00455 */
00456
00457 /************************** (C) COPYRIGHT STMi
croelectronics *****END OF FILE****/
\blacksquare\vert \cdot \vert
```
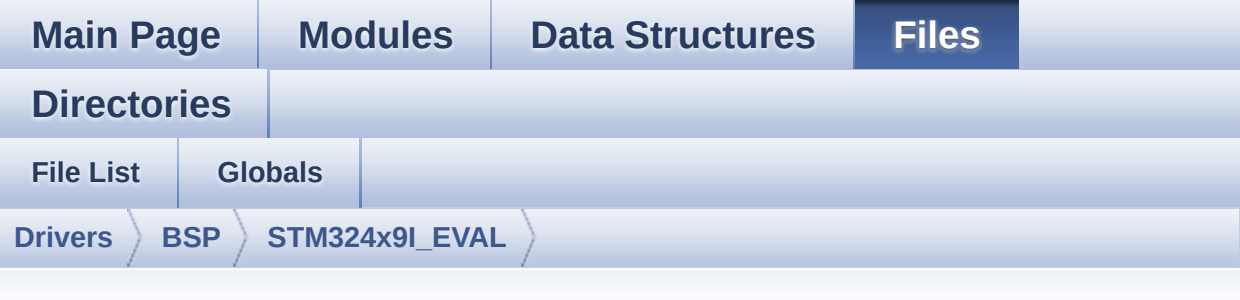

### **stm324x9i\_eval\_sram.h**

Go to the [documentation](#page-294-0) of this file.

```
00001 /**
00002 ******************************************
************************************
00003 * @file stm324x9i_eval_sram.h
00004 * @author MCD Application Team
00005 * @version V2.2.2
00006 * @date 13-January-2016
00007 * @brief This file contains the common d
efines and functions prototypes for
00008 * the stm324x9i eval sram.c drive
r.
00009 ******************************************
************************************
00010 * @attention
00011
00012 * <h2><center>&copy; COPYRIGHT(c) 2015 STM
icroelectronics</center></h2>
00013
00014 * Redistribution and use in source and bin
ary forms, with or without modification,
00015 * are permitted provided that the followin
g conditions are met:
```
00016 \* 1. Redistributions of source code must retain the above copyright notice, 00017 \* this list of conditions and the fol lowing disclaimer. 00018 \* 2. Redistributions in binary form must reproduce the above copyright notice, 00019 \* this list of conditions and the fol lowing disclaimer in the documentation 00020 \* and/or other materials provided wit h the distribution. 00021 \* 3. Neither the name of STMicroelectron ics nor the names of its contributors 00022 \* may be used to endorse or promote p roducts derived from this software 00023 \* without specific prior written perm ission. 00024 00025 \* THIS SOFTWARE IS PROVIDED BY THE COPYRIG HT HOLDERS AND CONTRIBUTORS "AS IS" 00026 \* AND ANY EXPRESS OR IMPLIED WARRANTIES, I NCLUDING, BUT NOT LIMITED TO, THE 00027 \* IMPLIED WARRANTIES OF MERCHANTABILITY AN D FITNESS FOR A PARTICULAR PURPOSE ARE 00028 \* DISCLAIMED. IN NO EVENT SHALL THE COPYRI GHT HOLDER OR CONTRIBUTORS BE LIABLE 00029 \* FOR ANY DIRECT, INDIRECT, INCIDENTAL, SP ECIAL, EXEMPLARY, OR CONSEQUENTIAL 00030 \* DAMAGES (INCLUDING, BUT NOT LIMITED TO, PROCUREMENT OF SUBSTITUTE GOODS OR 00031 \* SERVICES; LOSS OF USE, DATA, OR PROFITS; OR BUSINESS INTERRUPTION) HOWEVER 00032 \* CAUSED AND ON ANY THEORY OF LIABILITY, W HETHER IN CONTRACT, STRICT LIABILITY, 00033 \* OR TORT (INCLUDING NEGLIGENCE OR OTHERWI SE) ARISING IN ANY WAY OUT OF THE USE 00034 \* OF THIS SOFTWARE, EVEN IF ADVISED OF THE POSSIBILITY OF SUCH DAMAGE.

```
00035
00036 ******************************************
************************************
00037 */
00038
00039 /* Define to prevent recursive inclusion ---
            ----------------------------------*/
00040 #ifndef __STM324x9I_EVAL_SRAM_H
00041 #define __ STM324x9I_EVAL_SRAM_H
00042
00043 #ifdef __cplusplus
00044 extern "C" {
00045 #endif
00046
00047 /* Includes -------------------------
----------------------------------*/
00048 #include "stm32f4xx_hal.h"
00049
00050 /** @addtogroup BSP
00051 * @{
00052 */
00053
00054 /** @addtogroup STM324x9I_EVAL
00055 * @{
00056 */
00057
00058 /** @defgroup STM324x9I EVAL SRAM STM324x9I
EVAL SRAM
00059 * @{
00060 */
00061
00062 /** @defgroup STM324x9I_EVAL_SRAM_Exported_T
ypes STM324x9I EVAL SRAM Exported Types
00063 * @{
00064 */
00065 /**
00066 * @}
```

```
00067 */
00068
00069 /** @defgroup STM324x9I_EVAL_SRAM_Exported_C
onstants STM324x9I EVAL SRAM Exported Constants
00070 * @{
00071 */
00072
00073 /**
00074 * @brief SRAM status structure definition
00075 */
00076 #define SRAM OK 0x00
00077 #define SRAM_ERROR 0x01
00078
00079 #define SRAM_DEVICE_ADDR ((uint32_t)0x64000
000)
00080 #define SRAM_DEVICE_SIZE ((uint32_t)0x20000
0) /* SRAM device size in MBytes */
00081
00082 /* #define SRAM MEMORY WIDTH FMC NORSRAM
MEM_BUS_WIDTH_8 */
00083 #define SRAM_MEMORY_WIDTH FMC_NORSRAM_MEM
BUS WIDTH 16
00084
00085 #define SRAM BURSTACCESS FMC BURST ACCESS
_MODE_DISABLE
00086 /* #define SRAM BURSTACCESS FMC BURST ACC
ESS_MODE_ENABLE*/
00087
00088 #define SRAM_WRITEBURST FMC_WRITE_BURST_D
ISABLE
00089 /* #define SRAM_WRITEBURST FMC_WRITE_BURST
ENABLE */00090
00091 #define CONTINUOUSCLOCK_FEATURE FMC_CONTI
NUOUS_CLOCK_SYNC_ONLY
00092 /* #define CONTINUOUSCLOCK FEATURE FMC C
```

```
ONTINUOUS_CLOCK_SYNC_ASYNC */
00093
00094 /* DMA definitions for SRAM DMA transfer */
00095 #define __ SRAM_DMAx_CLK_ENABLE
DMA2_CLK_ENABLE
00096 #define SRAM_DMAx_CHANNEL DM
A CHANNEL 0
00097 #define SRAM_DMAx_STREAM DM
A2 Stream0
00098 #define SRAM_DMAx_IRQn DM
A2_Stream0_IRQn
00099 #define SRAM DMAx IRQHandler DM
A2 Stream0 IRQHandler
00100 /**
00101 * @}
00102 */
00103
00104 /** @defgroup STM324x9I_EVAL_SRAM_Exported_M
acro STM324x9I EVAL SRAM Exported Macro
00105 * @{
00106 */
00107 /**
00108 * @}
00109 */
00110
00111 /** @defgroup STM324x9I EVAL SRAM Exported F
unctions STM324x9I EVAL SRAM Exported Functions
00112 * @{
00113 */
00114 uint8_t BSP_SRAM_Init(void);
00115 uint8_t BSP_SRAM_ReadData(uint32_t uwStartAd
dress, uint16_t *pData, uint32_t uwDataSize);
00116 uint8_t BSP_SRAM_ReadData_DMA(uint32_t uwSta
rtAddress, uint16_t *pData, uint32_t uwDataSize);
00117 uint8_t BSP_SRAM_WriteData(uint32_t uwStartA
ddress, uint16_t *pData, uint32_t uwDataSize);
00118 uint8_t BSP_SRAM_WriteData_DMA(uint32_t uwSt
```
artAddress, uint16\_t \*pData, uint32\_t uwDataSize); void [BSP\\_SRAM\\_DMA\\_IRQHandler\(](#page-738-2)void); /\*\* \* @} \*/ /\*\* \* @} \*/ /\*\* \* @} \*/ /\*\* \* @} \*/ #ifdef \_\_cplusplus } #endif #endif /\* \_\_STM324x9I\_EVAL\_SRAM\_H \*/ /\*\*\*\*\*\*\*\*\*\*\*\*\*\*\*\*\*\*\*\*\*\*\*\* (C) COPYRIGHT STMi croelectronics \*\*\*\*\*END OF FILE\*\*\*\*/

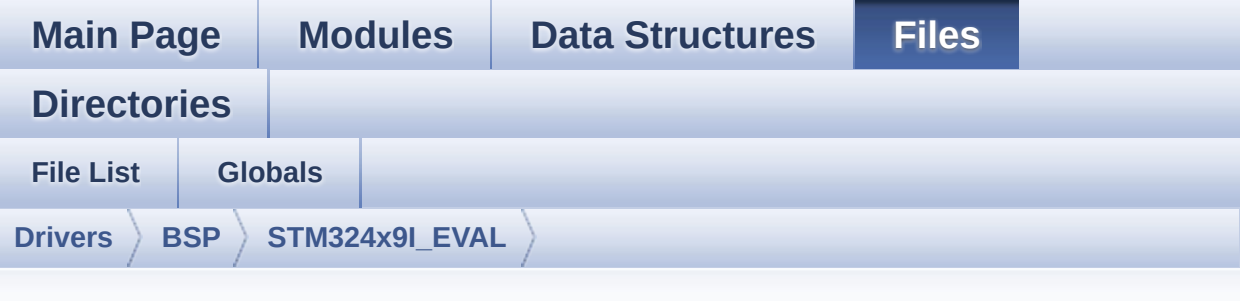

### **stm324x9i\_eval\_sram.c**

Go to the [documentation](#page-289-0) of this file.

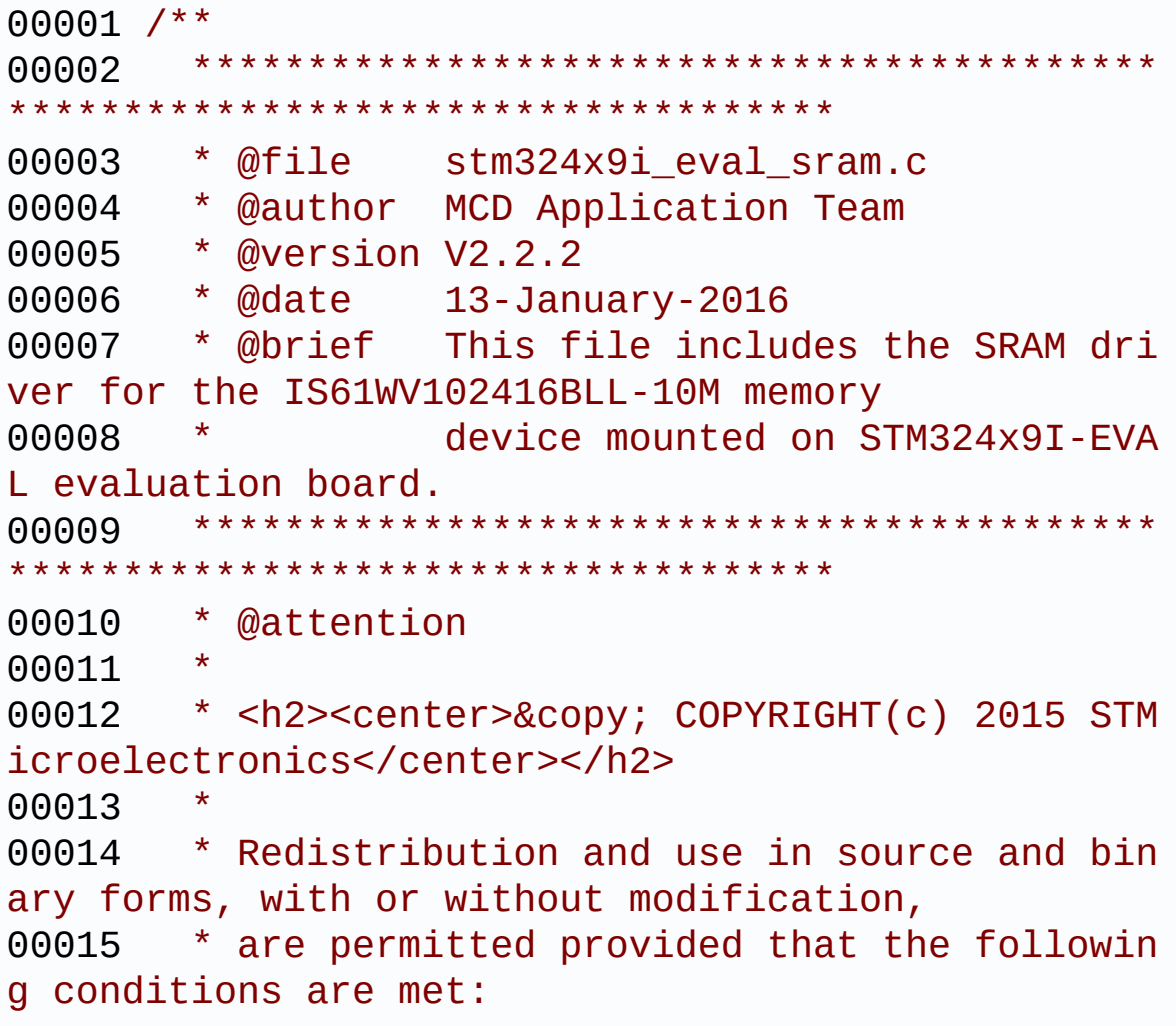

00016 \* 1. Redistributions of source code must retain the above copyright notice, 00017 \* this list of conditions and the fol lowing disclaimer. 00018 \* 2. Redistributions in binary form must reproduce the above copyright notice, 00019 \* this list of conditions and the fol lowing disclaimer in the documentation 00020 \* and/or other materials provided wit h the distribution. 00021 \* 3. Neither the name of STMicroelectron ics nor the names of its contributors 00022 \* may be used to endorse or promote p roducts derived from this software 00023 \* without specific prior written perm ission. 00024 00025 \* THIS SOFTWARE IS PROVIDED BY THE COPYRIG HT HOLDERS AND CONTRIBUTORS "AS IS" 00026 \* AND ANY EXPRESS OR IMPLIED WARRANTIES, I NCLUDING, BUT NOT LIMITED TO, THE 00027 \* IMPLIED WARRANTIES OF MERCHANTABILITY AN D FITNESS FOR A PARTICULAR PURPOSE ARE 00028 \* DISCLAIMED. IN NO EVENT SHALL THE COPYRI GHT HOLDER OR CONTRIBUTORS BE LIABLE 00029 \* FOR ANY DIRECT, INDIRECT, INCIDENTAL, SP ECIAL, EXEMPLARY, OR CONSEQUENTIAL 00030 \* DAMAGES (INCLUDING, BUT NOT LIMITED TO, PROCUREMENT OF SUBSTITUTE GOODS OR 00031 \* SERVICES; LOSS OF USE, DATA, OR PROFITS; OR BUSINESS INTERRUPTION) HOWEVER 00032 \* CAUSED AND ON ANY THEORY OF LIABILITY, W HETHER IN CONTRACT, STRICT LIABILITY, 00033 \* OR TORT (INCLUDING NEGLIGENCE OR OTHERWI SE) ARISING IN ANY WAY OUT OF THE USE 00034 \* OF THIS SOFTWARE, EVEN IF ADVISED OF THE POSSIBILITY OF SUCH DAMAGE.

 \*\*\*\*\*\*\*\*\*\*\*\*\*\*\*\*\*\*\*\*\*\*\*\*\*\*\*\*\*\*\*\*\*\*\*\*\*\*\*\*\*\* \*\*\*\*\*\*\*\*\*\*\*\*\*\*\*\*\*\*\*\*\*\*\*\*\*\*\*\*\*\*\*\*\*\*\*\* \*/ 00039 /\* File Info : -------------------------------------------------------------- User NOTES 1. How To use this driver: -------------------------- - This driver is used to drive the IS61WV 102416BLL-10M SRAM external memory mounted on STM324x9I-EVAL evaluation board. - This driver does not need a specific co mponent driver for the SRAM device to be included with. 2. Driver description: --------------------- + Initialization steps: o Initialize the SRAM external memory u sing the BSP\_SRAM\_Init() function. This function includes the MSP layer hardw are resources initialization and the FMC controller configuration to inter face with the external SRAM memory. + SRAM read/write operations o SRAM external memory can be accessed with read/write operations once it is initialized. Read/write operation can be performed with AHB access using the functions BSP\_SRAM\_ReadData()/BSP\_SRAM\_WriteDat a(), or by DMA transfer using the functions BSP\_SRAM\_ReadData\_DMA()/BSP\_SRAM\_Writ

```
eData_DMA().
00061 o The AHB access is performed with 16-b
it width transaction, the DMA transfer
00062 configuration is fixed at single (no
burst) halfword transfer
00063 (see the SRAM_MspInit() static functi
on).
00064 o User can implement his own functions
for read/write access with his desired
00065 configurations.
00066 o If interrupt mode is used for DMA tra
nsfer, the function BSP SRAM DMA IRQHandler()
00067 is called in IRQ handler file, to ser
ve the generated interrupt once the DMA
00068 transfer is complete.
00069
00070 --------------------------------------------
       ----------------------------------*/
00071
00072 /* Includes ----------------------------------
----------------------------------*/
00073 #include "stm324x9i_eval_sram.h"
00074
00075 /** @addtogroup BSP
00076 * @{
00077 */
00078
00079 /** @addtogroup STM324x9I_EVAL
00080 * @{
00081 */
00082
00083 /** @defgroup STM324x9I_EVAL_SRAM STM324x9I
EVAL SRAM
00084 * @{
00085 */
00086
00087 /** @defgroup STM324x9I_EVAL_SRAM_Private_Ty
```

```
pes_Definitions STM324x9I EVAL SRAM Private Types
Definitions
00088 * @{
00089 */
00090 /**
00091 * @}
00092 */
00093
00094 /** @defgroup STM324x9I_EVAL_SRAM_Private_De
fines STM324x9I EVAL SRAM Private Defines
00095 * @{
00096 */
00097 /**
00098 * @}
00099 */
00100
00101 /** @defgroup STM324x9I_EVAL_SRAM_Private_Ma
cros STM324x9I EVAL SRAM Private Macros
00102 * @{
00103 */
00104 / **00105 * @}
00106 */
00107
00108 /** @defgroup STM324x9I_EVAL_SRAM_Private_Va
riables STM324x9I EVAL SRAM Private Variables
00109 * @{
00110 */
00111sramHandle;
00112 static FMC_NORSRAM_TimingTypeDef Timing;
00113 /**
00114 * @}
00115 */
00116
00117 /** @defgroup STM324x9I_EVAL_SRAM_Private_Fu
nction_Prototypes STM324x9I EVAL SRAM Private Func
tion Prototypes
```

```
00118 * @{
00119 */
00120 static void SRAM_MspInit(void);
00121 /**
00122 * @}
00123 */
00124
00125 /** @defgroup STM324x9I_EVAL_SRAM_Private_Fu
nctions STM324x9I EVAL SRAM Private Functions
00126 * @{
00127 */
00128
00129 /**
00130 * @brief Initializes the SRAM device.
00131 * @retval SRAM status
00132 */
00133 uint8_t BSP_SRAM_Init(void)
00134 {
sramHandle.Instance = FMC NORSRAM DEVICE;
00136 sramHandle.Extended = FMC_NORSRAM_EXTENDED
_DEVICE;
00137
00138 /* SRAM device configuration */
00139 Timing.AddressSetupTime = 2;
00140 Timing.AddressHoldTime = 1;
Timing.DataSetupTime = 2;
00142 Timing.BusTurnAroundDuration = 1;
00143 T \text{iming.}\nCLKDivision = 2;00144 Timing.DataLatency = 2;
00145 Timing.AccessMode = FMC_ACCESS_
MODE_A;
00146
00147sramHandle.Init.NSBank = FMC_N
ORSRAM_BANK2;
00148 sramHandle.Init.DataAddressMux = FMC_D
ATA_ADDRESS_MUX_DISABLE;
00149sramHandle.Init.MemoryType = FMC_M
```

```
EMORY_TYPE_SRAM;
00150sramHandle.Init.MemoryDataWidth = SRAM
MEMORY WIDTH;
sramHandle.Init.BurstAccessMode = SRAM
BURSTACCESS;
00152 sramHandle.Init.WaitSignalPolarity = FMC_W
AIT_SIGNAL_POLARITY_LOW;
00153sramHandle.Init.WrapMode = FMC_WRAP_MODE_DISABLE;
00154 sramHandle.Init.WaitSignalActive = FMC_W
AIT_TIMING_BEFORE_WS;
00155sramHandle.Init.WriteOperation = FMC W
RITE OPERATION ENABLE;
00156sramHandle.Init.WaitSignal = FMC W
AIT SIGNAL DISABLE;
00157sramHandle.Init.ExtendedMode = FMC_E
XTENDED_MODE_DISABLE;
00158sramHandle.Init.AsynchronousWait = FMC_A
SYNCHRONOUS WAIT DISABLE;
sramHandle.Init.WriteBurst = SRAM
WRITEBURST;
sramHandle.Init.ContinuousClock = CONTI
NUOUSCLOCK_FEATURE;
00161
00162 /* SRAM controller initialization */
00163 SRAM_MspInit();
ramHandle,&Timing, &Ti
minq) != HAL OK)
00165 {
00166 return SRAM_ERROR;
00167 }
00168 else
00169 {
00170 return SRAM_OK;
00171 }
00172 }
00173
```

```
00174 / **00175 * @brief Reads an amount of data from the
SRAM device in polling mode.
00176 * @param uwStartAddress: Read start addre
ss
00177 * @param pData: Pointer to data to be read
00178 * @param uwDataSize: Size of read data fr
om the memory
00179 * @retval SRAM status
00180 */
00181 uint8_t BSP_SRAM_ReadData(uint32_t uwStartAd
dress, uint16_t *pData, uint32_t uwDataSize)
00182 {
00183 if(HAL_SRAM_Read_16b(&sramHandle, (uint32_
t *)uwStartAddress, pData, uwDataSize) != HAL_OK)
00184 {
00185 return SRAM_ERROR;
00186 }
00187 else
00188 {
00189 return SRAM_OK;
00190 }
00191 }
00192
00193 /**
00194 * @brief Reads an amount of data from the
SRAM device in DMA mode.
00195 * @param uwStartAddress: Read start addre
ss
00196 * @param pData: Pointer to data to be read
00197 * @param uwDataSize: Size of read data fr
om the memory
00198 * @retval SRAM status
00199 */
00200 uint8_t BSP_SRAM_ReadData_DMA(uint32_t uwSta
```

```
rtAddress, uint16_t *pData, uint32_t uwDataSize)
00201 {
00202 if(HAL_SRAM_Read_DMA(&sramHandle, (uint32_
t *)uwStartAddress, (uint32_t *)pData, uwDataSize)
!= HAL OK)
00203 {
00204 return SRAM_ERROR;
00205 }
00206 else
00207 {
00208 return SRAM_OK;
00209 }
00210 }
00211
00212 / **00213 * @brief Writes an amount of data from th
e SRAM device in polling mode.
00214 * @param uwStartAddress: Write start addr
ess
00215 * @param pData: Pointer to data to be wri
tten
00216 * @param uwDataSize: Size of written data
from the memory
00217 * @retval SRAM status
00218 */
00219 uint8_t BSP_SRAM_WriteData(uint32_t uwStartA
ddress, uint16_t *pData, uint32_t uwDataSize)
00220 {
00221 if(HAL_SRAM_Write_16b(&sramHandle, (uint32
_t *)uwStartAddress, pData, uwDataSize) != HAL_OK)
00222 {
00223 return SRAM_ERROR;
00224 }
00225 else
00226 {
00227 return SRAM_OK;
00228 }
```

```
00229 }
00230
00231 /**
00232 * @brief Writes an amount of data from th
e SRAM device in DMA mode.
00233 * @param uwStartAddress: Write start addr
ess
00234 * @param pData: Pointer to data to be wri
tten
00235 * @param uwDataSize: Size of written data
from the memory
00236 * @retval SRAM status
00237 */
00238 uint8_t BSP_SRAM_WriteData_DMA(uint32_t uwSt
artAddress, uint16_t *pData, uint32_t uwDataSize)
00239 {
00240 if(HAL_SRAM_Write_DMA(&sramHandle, (uint32
_t *)uwStartAddress, (uint32_t *)pData, uwDataSize
) != HAL OK)00241 {
00242 return SRAM_ERROR;
00243 }
00244 else
00245 {
00246 return SRAM_OK;
00247 }
00248 }
00249
00250 /**
00251 * @brief Handles SRAM DMA transfer interr
upt request.
00252 */
00253 void BSP_SRAM_DMA_IRQHandler(void)
00254 {
00255 HAL_DMA_IRQHandler(sramHandle.hdma);
00256 }
00257
```

```
00258 /**
00259 * @brief Initializes SRAM MSP.
00260 */
00261 static void SRAM_MspInit(void)
00262 {
00263 static DMA_HandleTypeDef dmaHandle;
00264 GPIO_InitTypeDef GPIO_Init_Structure;
00265 SRAM_HandleTypeDef *hsram = &sramHandle;
00266
00267 /* Enable FMC clock */
00268 __FMC_CLK_ENABLE();
00269
00270 /* Enable chosen DMAx clock */
00271 SRAM DMAX CLK ENABLE();
00272
00273 /* Enable GPIOs clock */
00274 __GPIOD_CLK_ENABLE();
00275 __GPIOE_CLK_ENABLE();
00276 GPIOF CLK ENABLE();
00277 __GPIOG_CLK_ENABLE();
00278
00279 /* Common GPIO configuration */
00280 GPIO_Init_Structure.Mode = GPIO_MODE_
AF_PP;
00281 GPIO_Init_Structure.Pull = GPIO_PULLU
P;
00282 GPIO Init Structure.Speed = GPIO SPEED
_HIGH;
00283 GPIO Init Structure.Alternate = GPIO AF12
FMC;
00284
00285 /* GPIOD configuration */
00286 GPIO_Init_Structure.Pin = GPIO_PIN_0 | G
PIO_PIN_1 | GPIO_PIN_4 | GPIO_PIN_5 | GPIO_PIN_8
  |\
00287 GPIO_PIN_9 | G
PIO_PIN_10 | GPIO_PIN_11 | GPIO_PIN_12 | GPIO_PIN_
```

```
13 |\
00288 GPIO PIN 14
GPIO_PIN_15;
00289 HAL_GPIO_Init(GPIOD, &GPIO_Init_Structure)
\frac{1}{l}00290
00291 /* GPIOE configuration */
00292 GPIO_Init_Structure.Pin = GPIO_PIN_0 | G
PIO_PIN_1 | GPIO_PIN_3| GPIO_PIN_4 | GPIO_PIN_7
 |\n\vee00293 GPIO_PIN_8 | G
PIO PIN 9 | GPIO PIN 10 | GPIO PIN 11 | GPIO PIN 1
2 \mid \}00294    GPIO_PIN_13 |
GPIO_PIN_14 | GPIO_PIN_15;
00295 HAL GPIO Init(GPIOE, &GPIO Init Structure)
;
00296
00297 /* GPIOF configuration */
00298 GPIO_Init_Structure.Pin = GPIO_PIN_0 | G
PIO PIN 1 | GPIO PIN 2| GPIO PIN 3 | GPIO PIN 4
 |\setminus|00299    GPIO_PIN_5 | G
PIO_PIN_12 | GPIO_PIN_13 | GPIO_PIN_14 | GPIO_PIN_
15;
00300 HAL GPIO Init(GPIOF, &GPIO Init Structure)
\frac{1}{\ell}00301
00302 /* GPIOG configuration */
00303 GPIO Init Structure.Pin = GPIO PIN 0 \mid GPIO_PIN_1 | GPIO_PIN_2| GPIO_PIN_3 | GPIO_PIN_4
 |\
00304 GPIO_PIN_5 | G
PIO_PIN_9;
00305 HAL_GPIO_Init(GPIOG, &GPIO_Init_Structure)
\frac{1}{l}00306
```
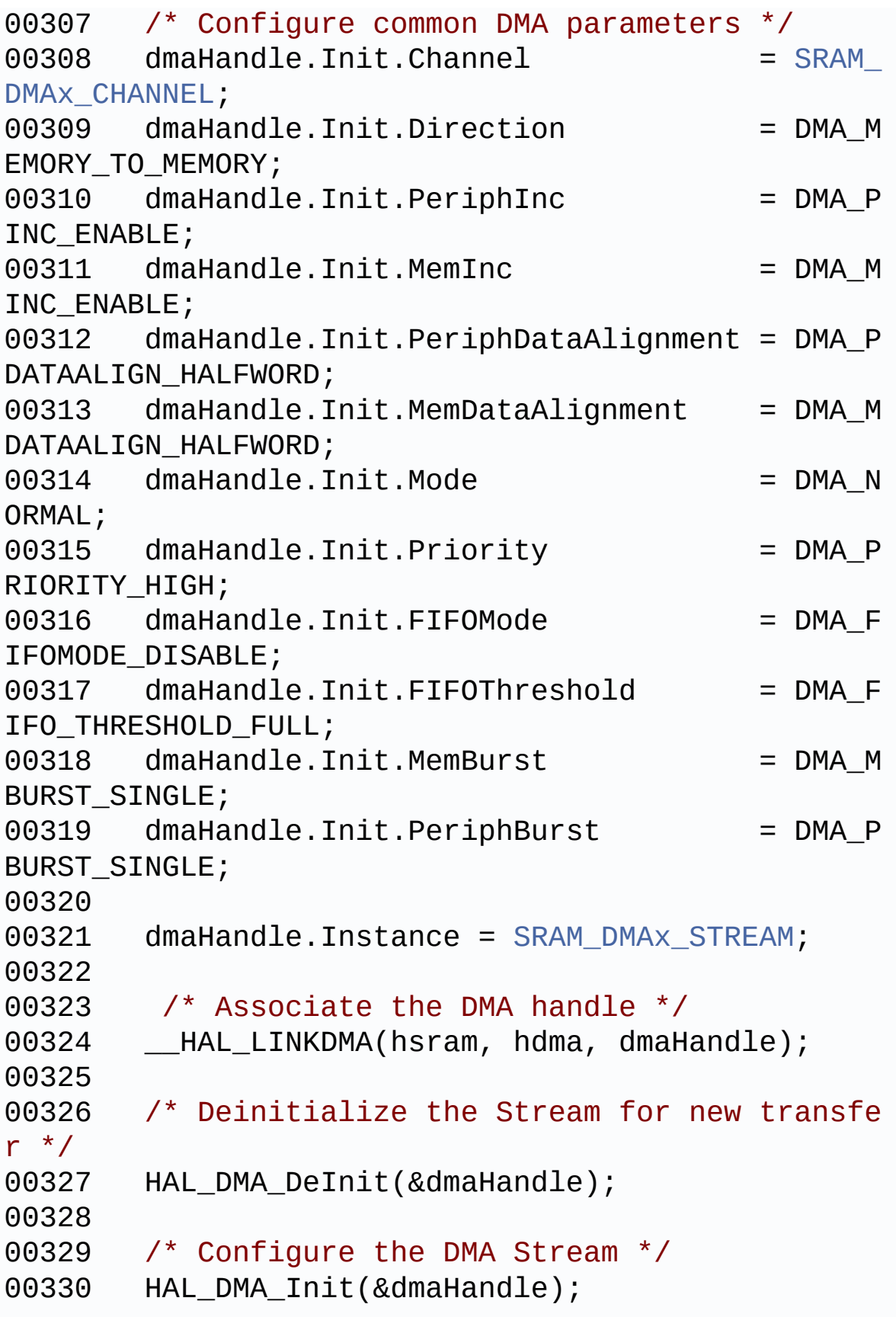

```
00331
00332 /* NVIC configuration for DMA transfer com
plete interrupt */
00333 HAL_NVIC_SetPriority(SRAM_DMAx_IRQn, 5, 0)
\dot{r}00334 HAL_NVIC_EnableIRQ(SRAM_DMAx_IRQn);
00335 }
00336
00337 /**
00338 * @}
00339 */
00340
00341 /**
00342 * @}
00343 */
00344
00345 / **00346 * @}
00347 */
00348
00349 /**
00350 * @}
00351 */
00352
00353 /************************ (C) COPYRIGHT STMi
croelectronics *****END OF FILE****/
\blacktriangleleft\lceil \cdot \rceil
```
<span id="page-1140-0"></span>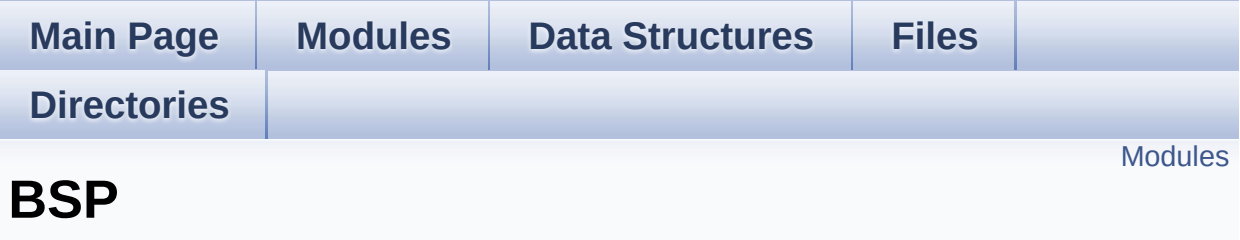

### <span id="page-1141-0"></span>**Modules**

#### **[STM324x9I](#page-1142-0) EVAL**

<span id="page-1142-0"></span>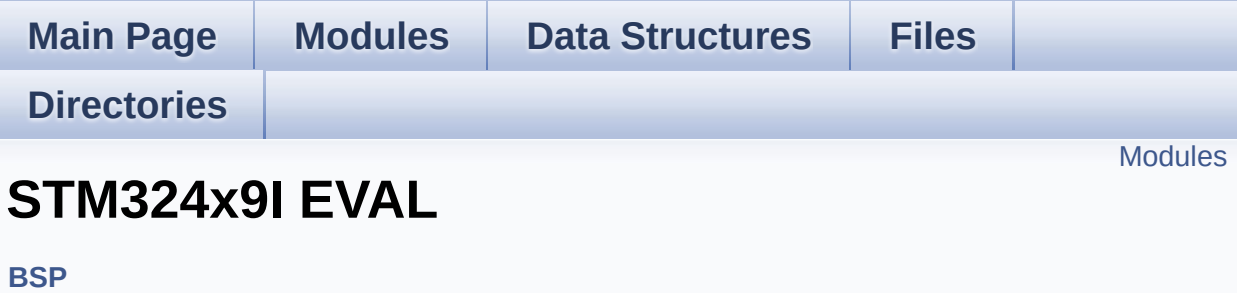

#### <span id="page-1143-0"></span>**Modules**

#### **[STM324x9I](#page-322-0) EVAL LOW LEVEL [STM324x9I](#page-324-0) EVAL AUDIO**

This file includes the low layer driver for wm8994 Audio Codec available on STM324x9I-EVAL evaluation board(MB1045).

#### **[STM324x9I](#page-327-0) EVAL CAMERA [STM324x9I](#page-329-0) EVAL EEPROM**

This file includes the I2C EEPROM driver of STM324x9I-EVAL evaluation board.

**[STM324x9I](#page-332-0) EVAL IO [STM324x9I](#page-345-0) EVAL LCD [STM324x9I](#page-413-0) EVAL NOR [STM324x9I](#page-423-0) EVAL SD [STM324x9I](#page-427-0) EVAL SDRAM [STM324x9I](#page-429-0) EVAL SRAM [STM324x9I](#page-431-0) EVAL TS**

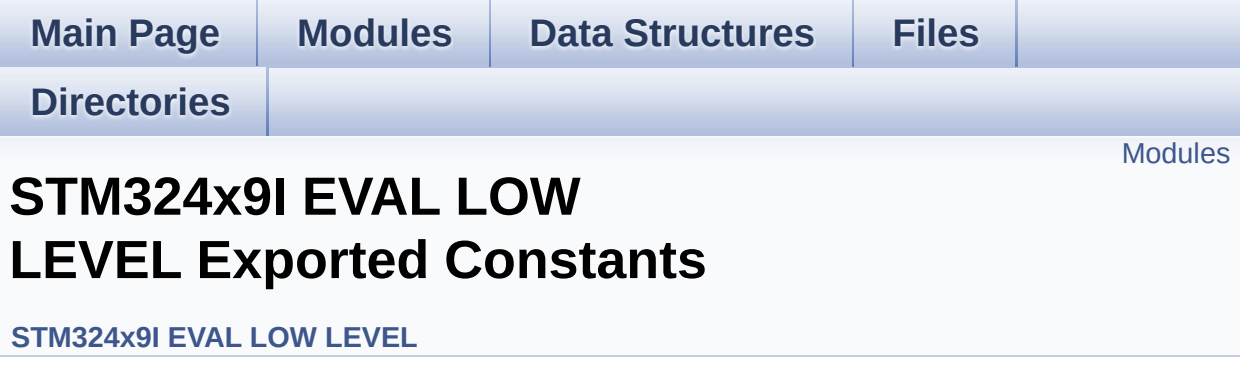

### <span id="page-1145-0"></span>**Modules**

#### **[STM324x9I](#page-821-0) EVAL LOW LEVEL LED**

Define for STM324x9I\_EVAL board.

**[STM324x9I](#page-762-0) EVAL LOW LEVEL BUTTON [STM324x9I](#page-500-0) EVAL LOW LEVEL COM**